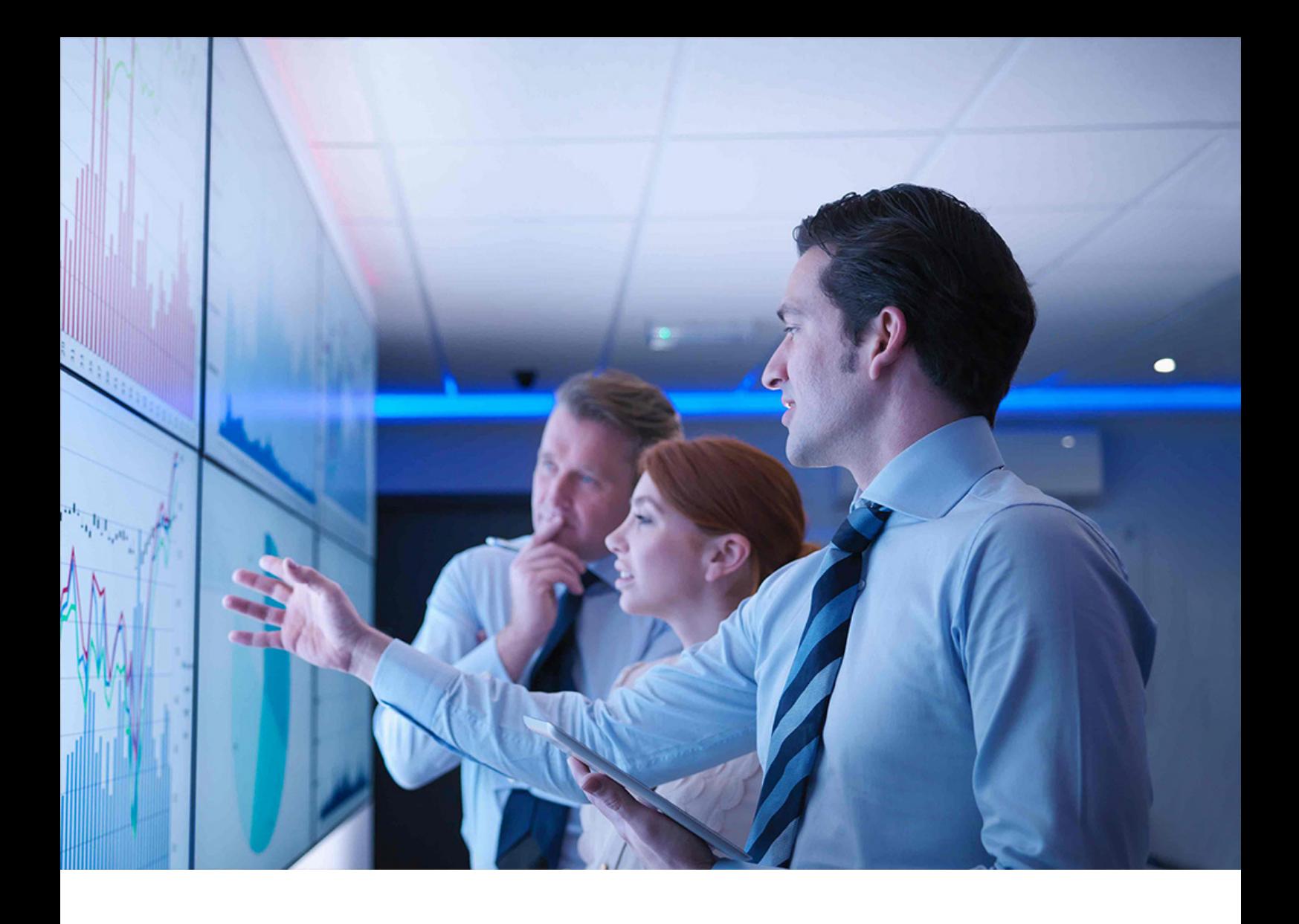

PUBLIC Document Version: 1.1 – 2021-11-05

# **SAP S/4HANA 2021**

**Feature Scope Description**

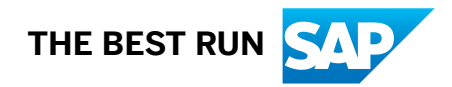

# **Content**

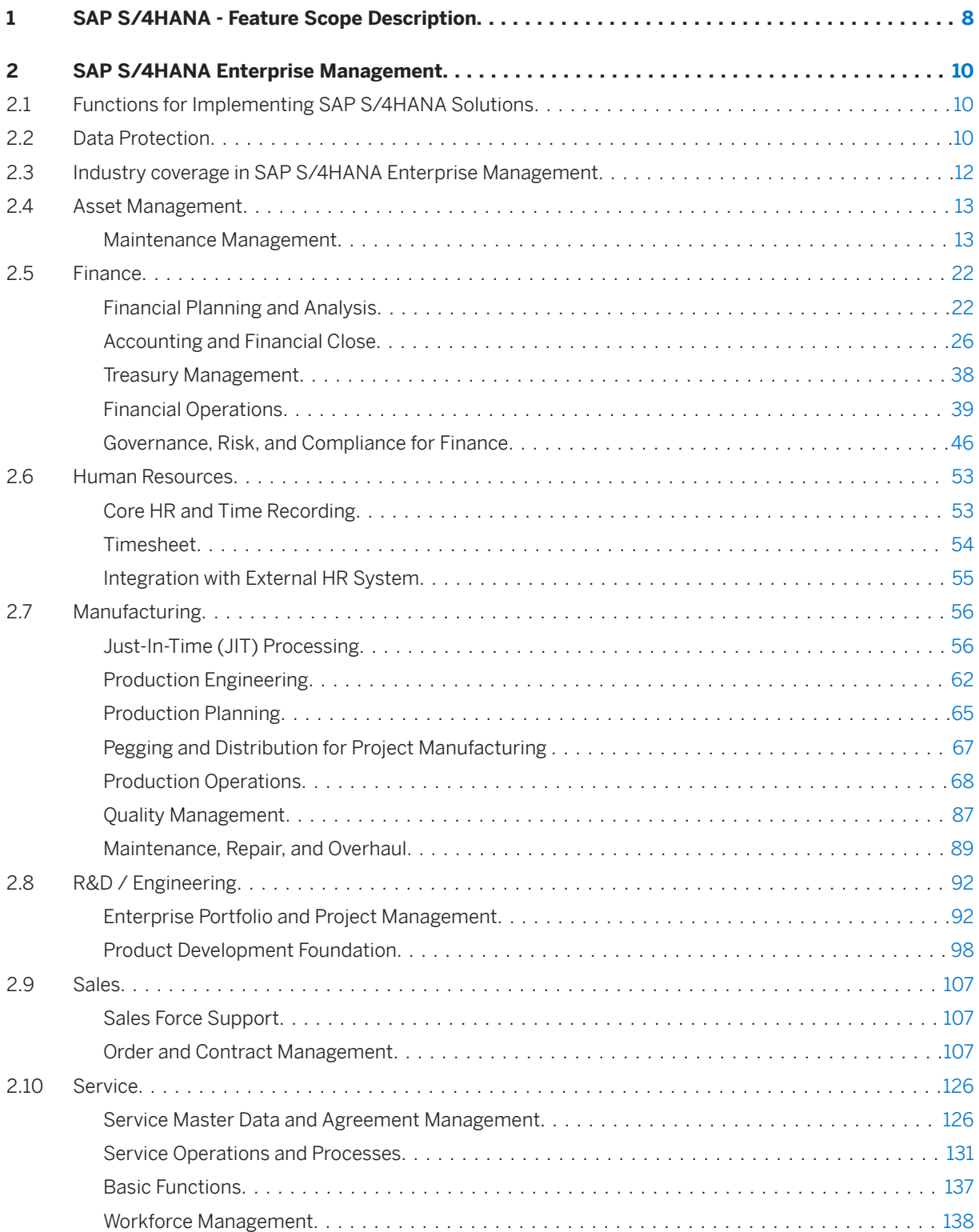

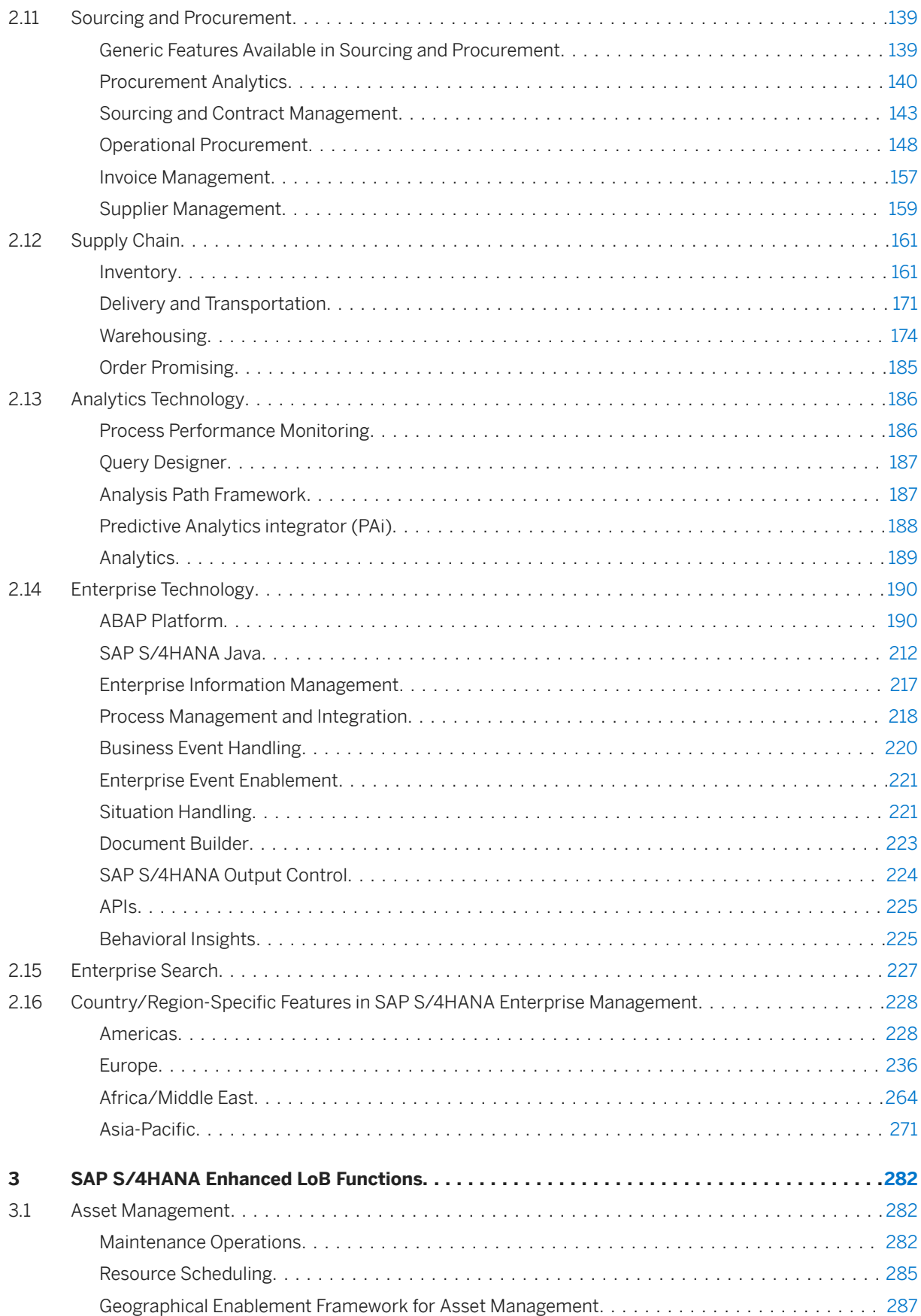

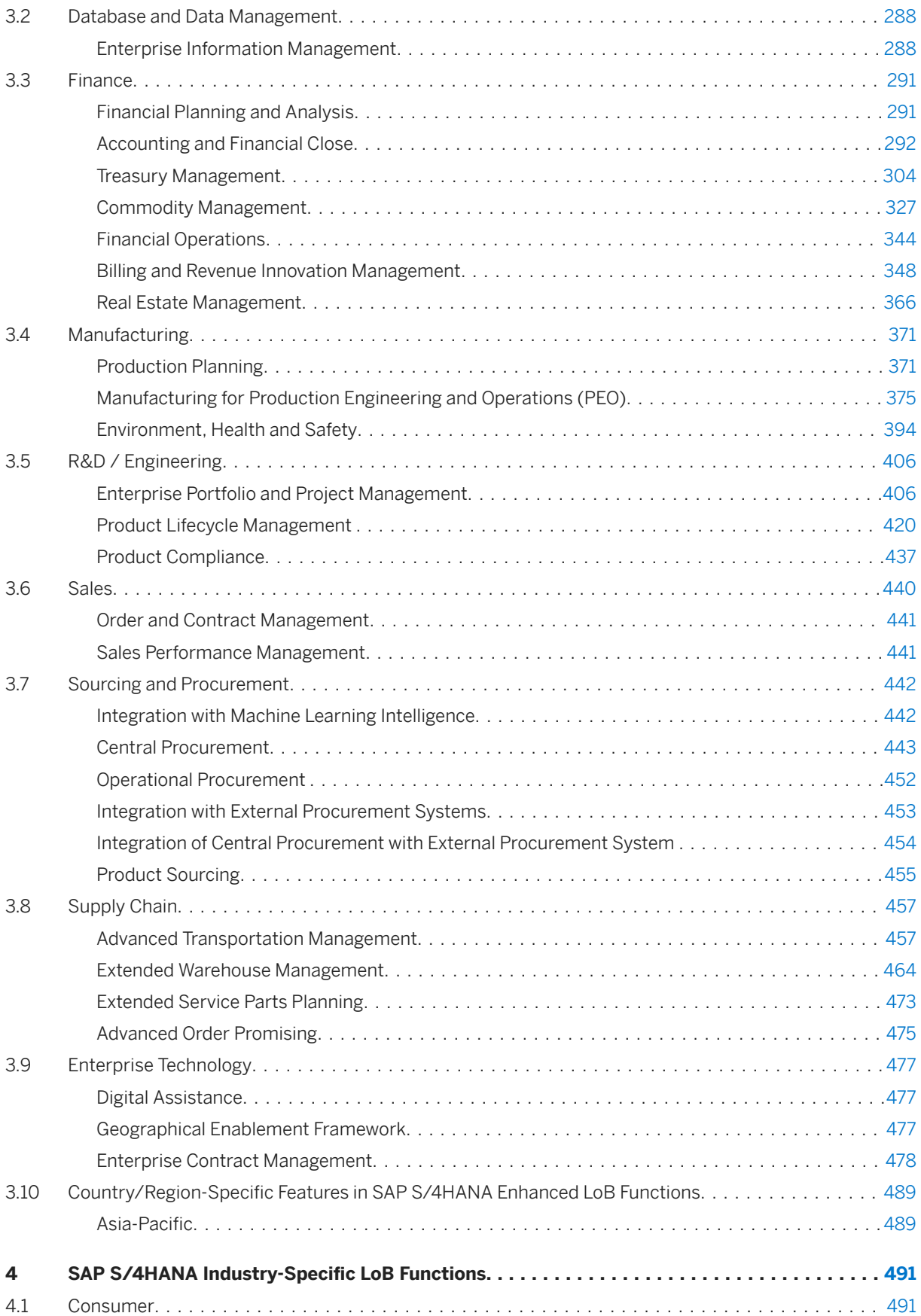

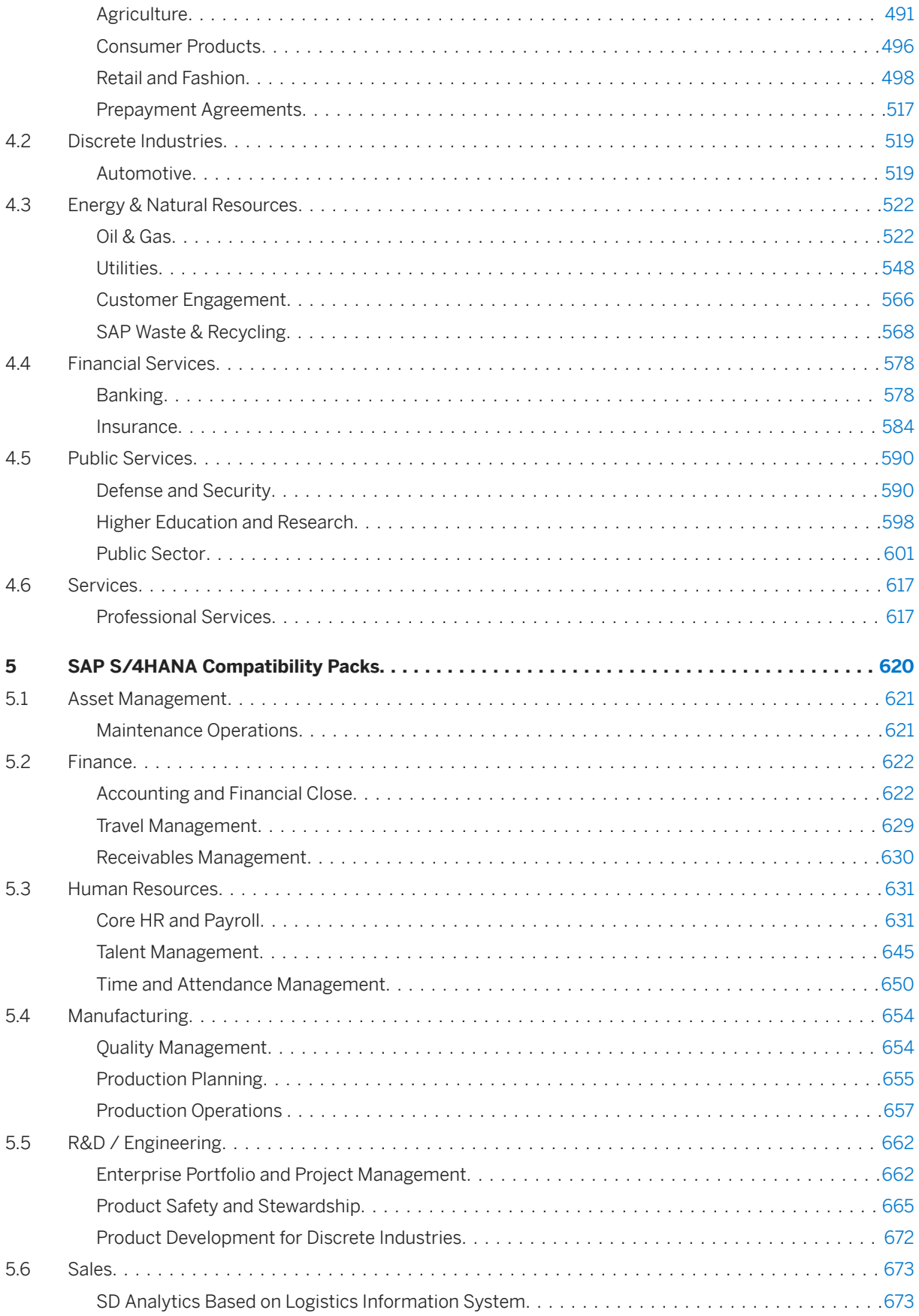

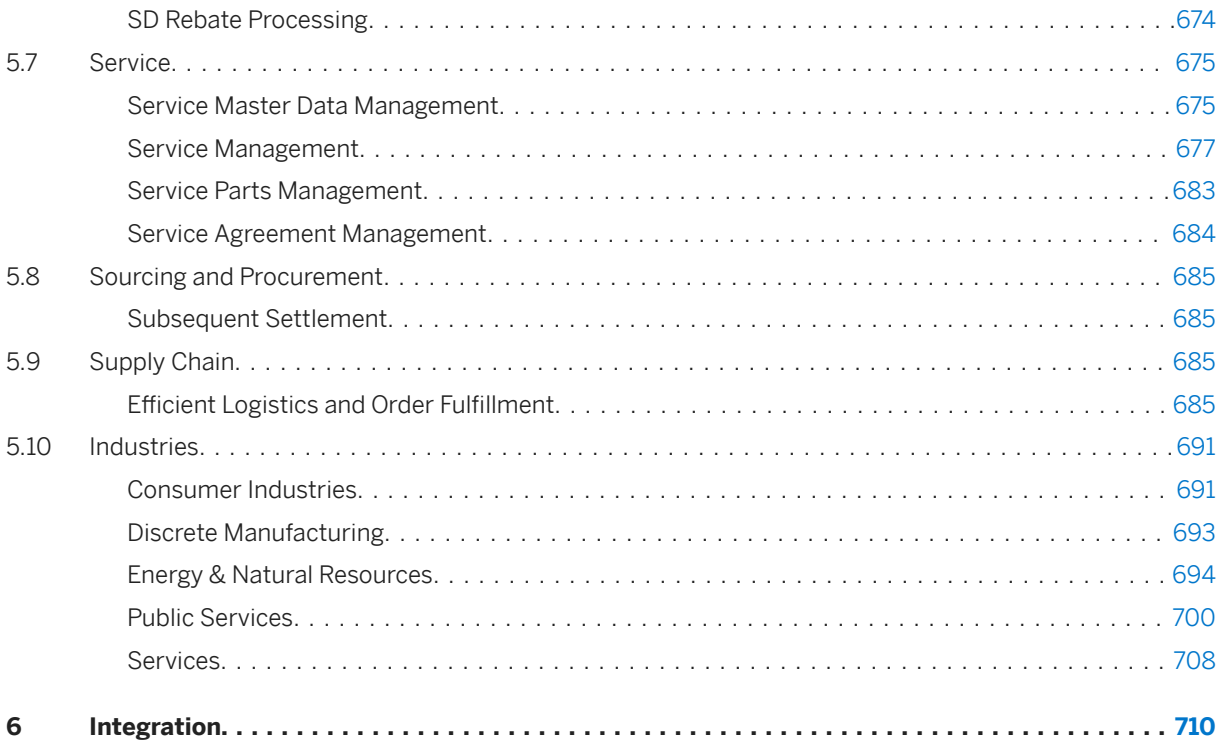

# **Document History**

### **△ Caution**

Before you start the implementation, make sure you have the latest version of this document. You can find the latest version at the following location: [https://help.sap.com/s4hana\\_op\\_2021](https://help.sap.com/s4hana_op_2021)

The following table provides an overview of the most important document changes.

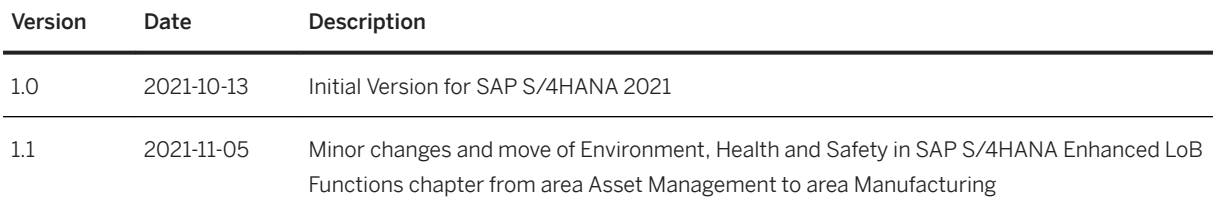

# <span id="page-7-0"></span>**1 SAP S/4HANA - Feature Scope Description**

With SAP S/4HANA (SAP Business Suite 4 SAP HANA), SAP is providing a new product and a next generation of business applications – simple enterprise software for big data and designed to help you run simple in the digital economy.

The SAP S/4HANA family is fully built on the in-memory platform SAP HANA. Using the advanced potential of SAP HANA, SAP S/4HANA is designed for your digital business and provides an instant insight by using a single source of truth, real-time processes, dynamic planning and analysis. With SAP Fiori user experience and less complex data model it is designed to run simple, and in parallel reduces the data footprint of your company. SAP S/4HANA is also already connected to business networks and company-internal collaboration networks and prepared for the Internet of things. With all these aspects, SAP is protecting your investments by facilitating next generation business applications.

SAP S/4HANA is composed of:

- SAP S/4HANA Enterprise Management SAP S/4HANA Enterprise Management is designed for enterprises across industries that need a deep and broad level of functionality combined with a high degree of flexibility in customization.
- SAP S/4HANA Enhanced LoB Functions SAP S/4HANA Enhanced LoB Functions enhance core functions of SAP S/4HANA Enterprise Management to provide additional business benefit for your line of business (LoB). Please note that you might need a separate license.
- SAP S/4HANA Industry-Specific LoB Functions SAP S/4HANA Industry-Specific LoB Functions enhance core functions of SAP S/4HANA Enterprise Management to provide industry specific business benefit for your line of business (LoB). Please note that you might need a separate license.
- SAP S/4HANA Compatibility Packs Please note that the specific usage rights for SAP S/4HANA Compatibility Packs are set forth in the Software Use Rights Document.

Alternatively, this offering is available as

- SAP S/4HANA Cloud, extended edition. For further information on SAP S/4HANA Cloud, extended edition, please contact your SAP Account Executive.
- SAP S/4HANA Cloud, private edition. Please note, that the usage of some features mentioned in this document might be unavailable, restricted and/or might require a separate license in SAP S/4HANA Cloud, private edition. Features that are not available or are restricted in SAP S/4HANA Cloud, private edition are marked accordingly in this document. For further information on SAP S/4HANA Cloud, private edition, please contact your SAP Account Executive.

### **About this document**

This feature scope description shows you which features are provided with SAP S/4HANA. In addition, this feature scope description also defines the product documentation for SAP S/4HANA.

### **Product documentation**

The following product documentation is available for SAP S/4HANA:

- This feature scope description
- Information on installation You can find the relevant information on how to install SAP S/4HANA at [https://help.sap.com/](https://help.sap.com/s4hana_op_2021) [s4hana\\_op\\_2021.](https://help.sap.com/s4hana_op_2021)
- Information on conversion You can find the relevant information on how to convert from an existing SAP Business Suite product to SAP S/4HANA at [https://help.sap.com/s4hana\\_op\\_2021](https://help.sap.com/s4hana_op_2021)
- Information on User-Interface (UI) technology You can find the relevant information on the User-Interface (UI) technology for SAP S/4HANA at [https://](https://help.sap.com/s4hana_op_2021) [help.sap.com/s4hana\\_op\\_2021](https://help.sap.com/s4hana_op_2021)
- Information on security You can find the relevant security information for SAP S/4HANA at [https://help.sap.com/s4hana\\_op\\_2021](https://help.sap.com/s4hana_op_2021) ● Information on operation
- You can find the relevant information on how to operate SAP S/4HANA at [https://help.sap.com/](https://help.sap.com/s4hana_op_2021) [s4hana\\_op\\_2021](https://help.sap.com/s4hana_op_2021)

# <span id="page-9-0"></span>**2 SAP S/4HANA Enterprise Management**

SAP S/4HANA Enterprise Management is designed for enterprises across industries that need a deep and broad level of functionality combined with a high degree of flexibility in customization. The following features are provided as part of SAP S/4HANA Enterprise Management. Features that are not part of SAP S/4HANA Enterprise Management might require a separate license. For further information, please contact your SAP Account Executive.

### **2.1 Functions for Implementing SAP S/4HANA Solutions**

#### **Business Background**

SAP S/4HANA offers you an assisted way to implement the features that you want to use in your SAP S/ 4HANA system.

#### **Key Features**

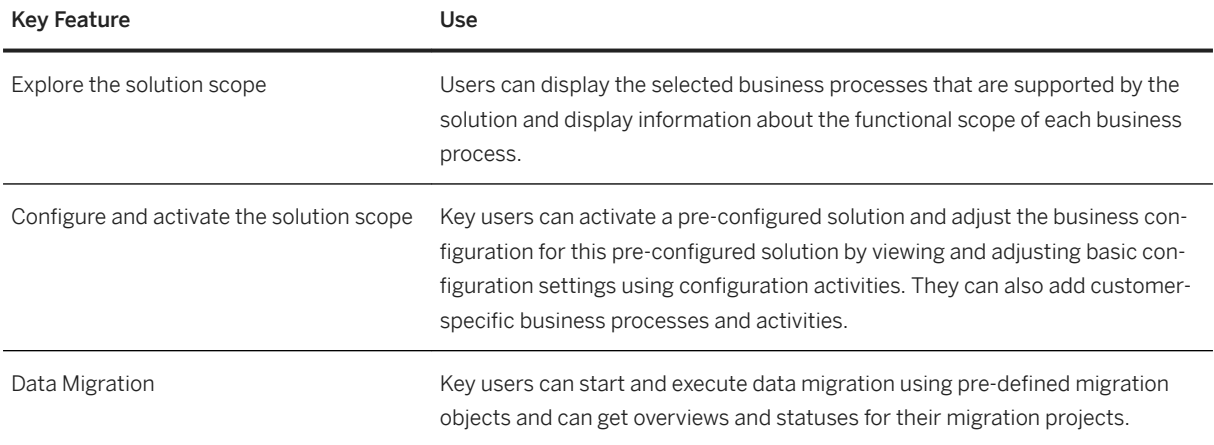

### **2.2 Data Protection**

#### **Business Background**

Data protection is associated with numerous legal requirements and privacy concerns. In addition to compliance with general data protection acts, it is necessary to consider compliance with industry-specific legislation in different countries/regions. SAP provides specific features and functions to support compliance with the relevant legal requirements and data protection, for example, functions are available for various applications that simplify the blocking and deletion of personal data by using SAP Information Lifecycle Management (ILM).

#### i Note

In the majority of cases, compliance with data protection laws is not a product feature.

SAP software supports data protection by providing security features and specific data protection-relevant functions such as functions for the simplified blocking and deletion of personal data. SAP does not provide legal advice in any form. The definitions and other terms used in this document are not taken from any given legal source.

The management of data in an extension scenario deviates from the management of data in the standard scenarios. You are responsible for ensuring that the data used in an extension scenario is managed in accordance with any applicable legal requirements or business needs, such as data protection legislation or data life cycle requirements. Please note that the extensibility framework is currently not integrated in the privacy-by-default functionality. Therefore, the extensibility framework should not be used for the processing of personal data if this processing falls under any applicable data protection legislation.

### **Key Features**

The following table explains the key features available:

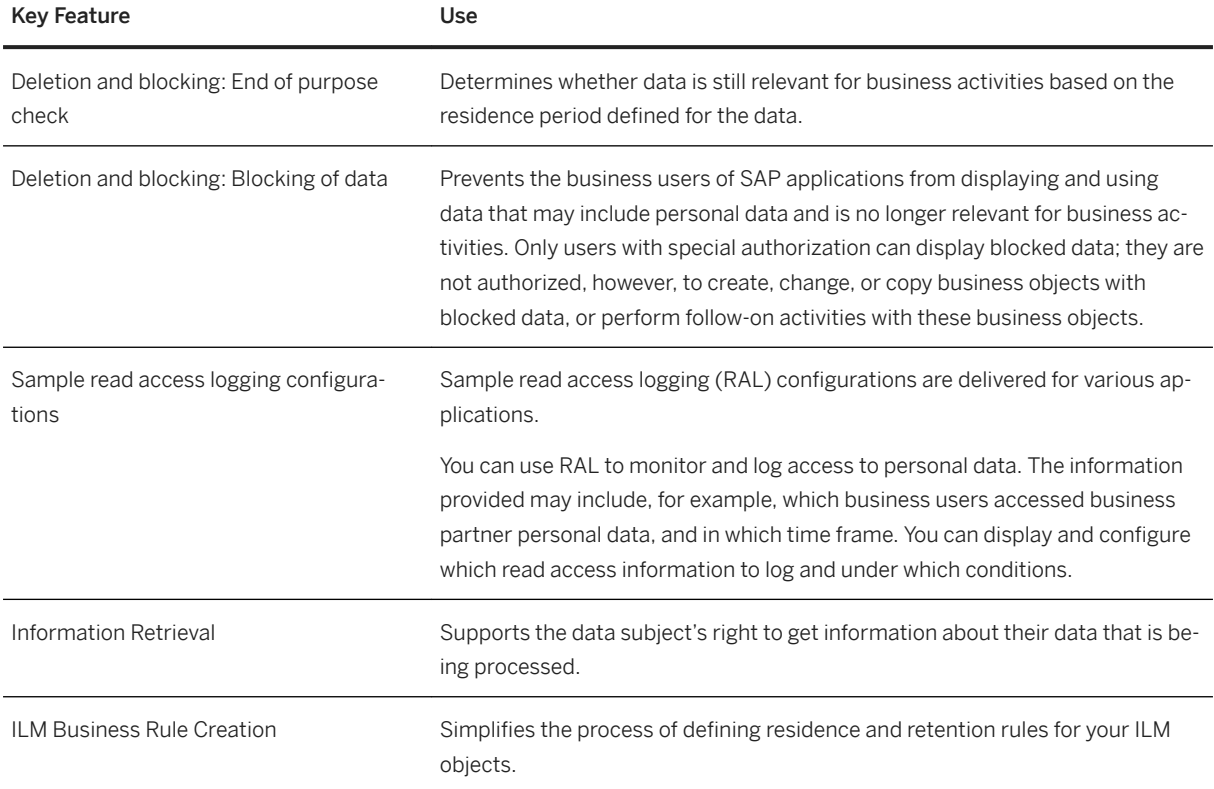

<span id="page-11-0"></span>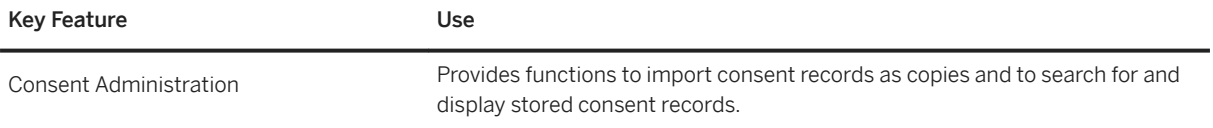

# **2.3 Industry coverage in SAP S/4HANA Enterprise Management**

### **Industry coverage**

SAP S/4HANA Enterprise Management contains core functions for the industries listed below. Extended industry functions you will find in chapter SAP S/4HANA Industry-Specific LoB Functions.

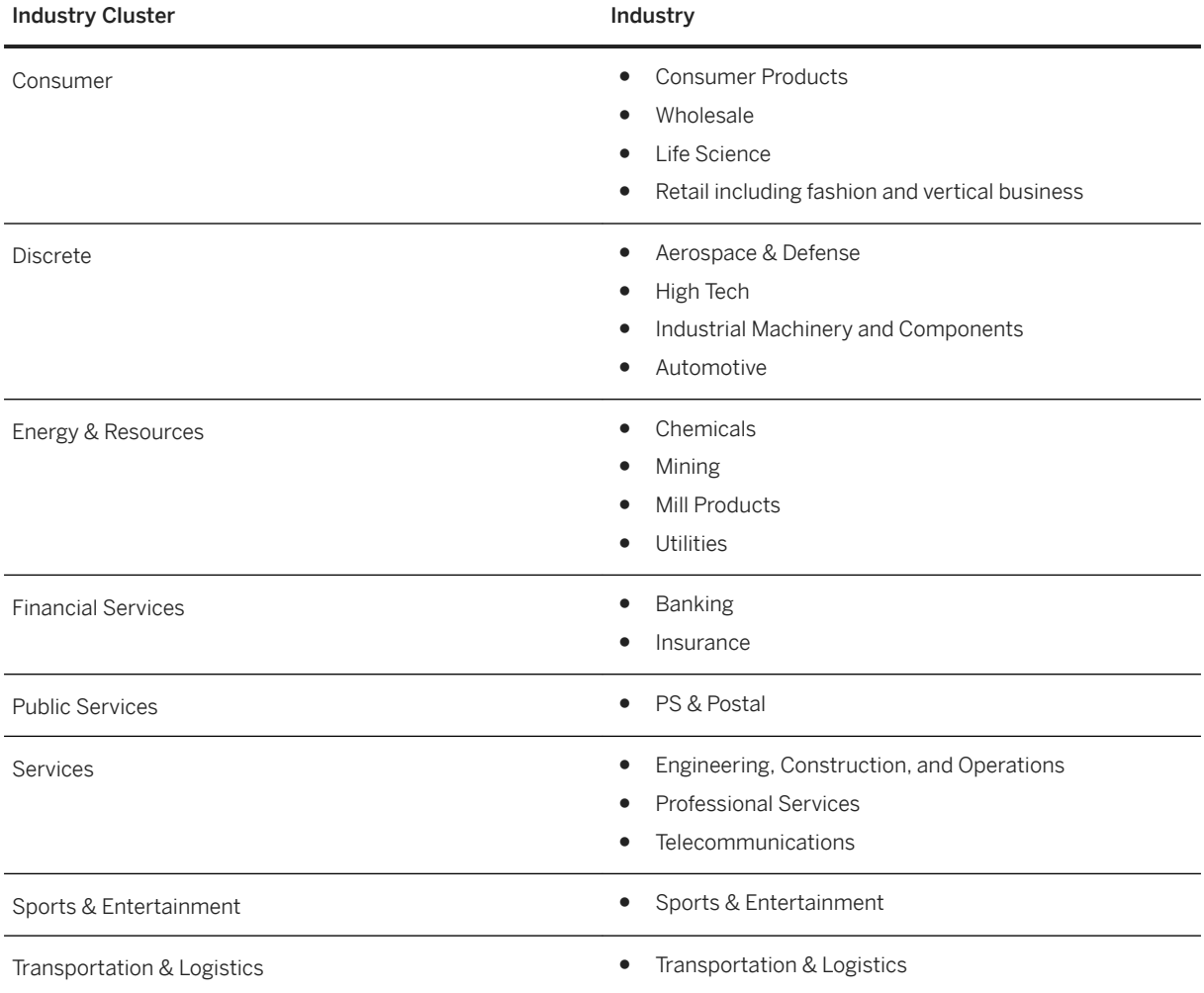

# <span id="page-12-0"></span>**2.4 Asset Management**

# **2.4.1 Maintenance Management**

### **2.4.1.1 Plant Maintenance Master Data**

### **Business Background**

By mapping your operational structures to technical objects, you can efficiently manage and evaluate your technical assets and maintenance objects and monitor the costs involved. Structuring the existing technical systems on the basis of technical objects reduces the time required for managing the technical objects and allows a faster evaluation of maintenance data.

A functional location represents an area within a system or plant where an object can be installed. Functional locations are created in hierarchical structures and thus allow a spatial, functional, or process-oriented structuring of your systems. Individual maintenance objects are represented by pieces of equipment that are installed in functional locations. The usage times of a piece of equipment at a functional location are documented over the course of time.

### **Key Features**

The following features support you with this process:

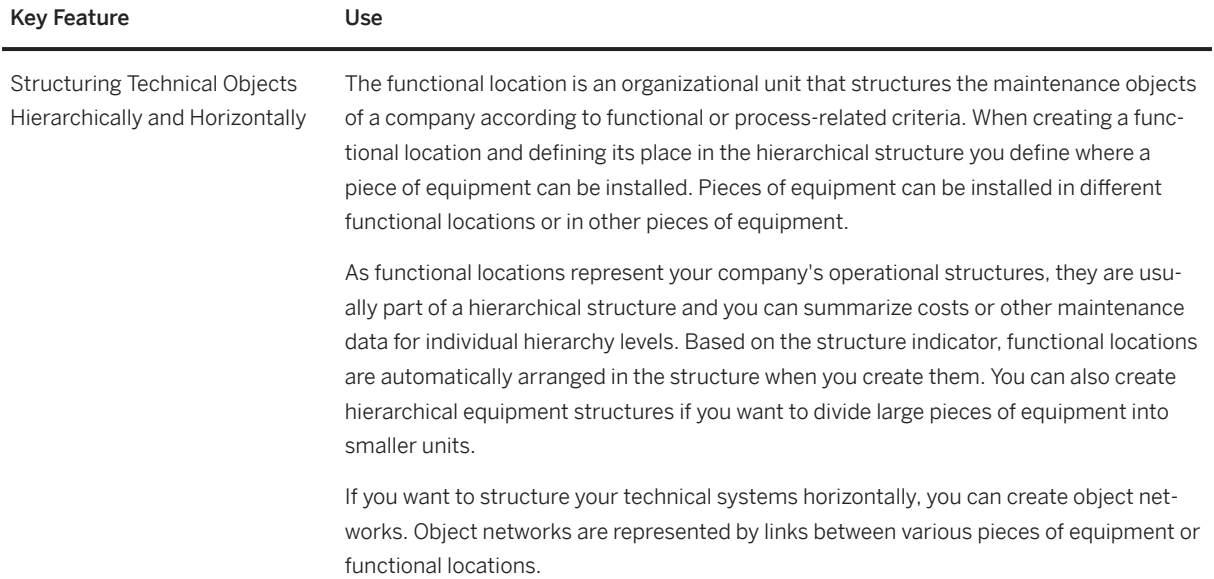

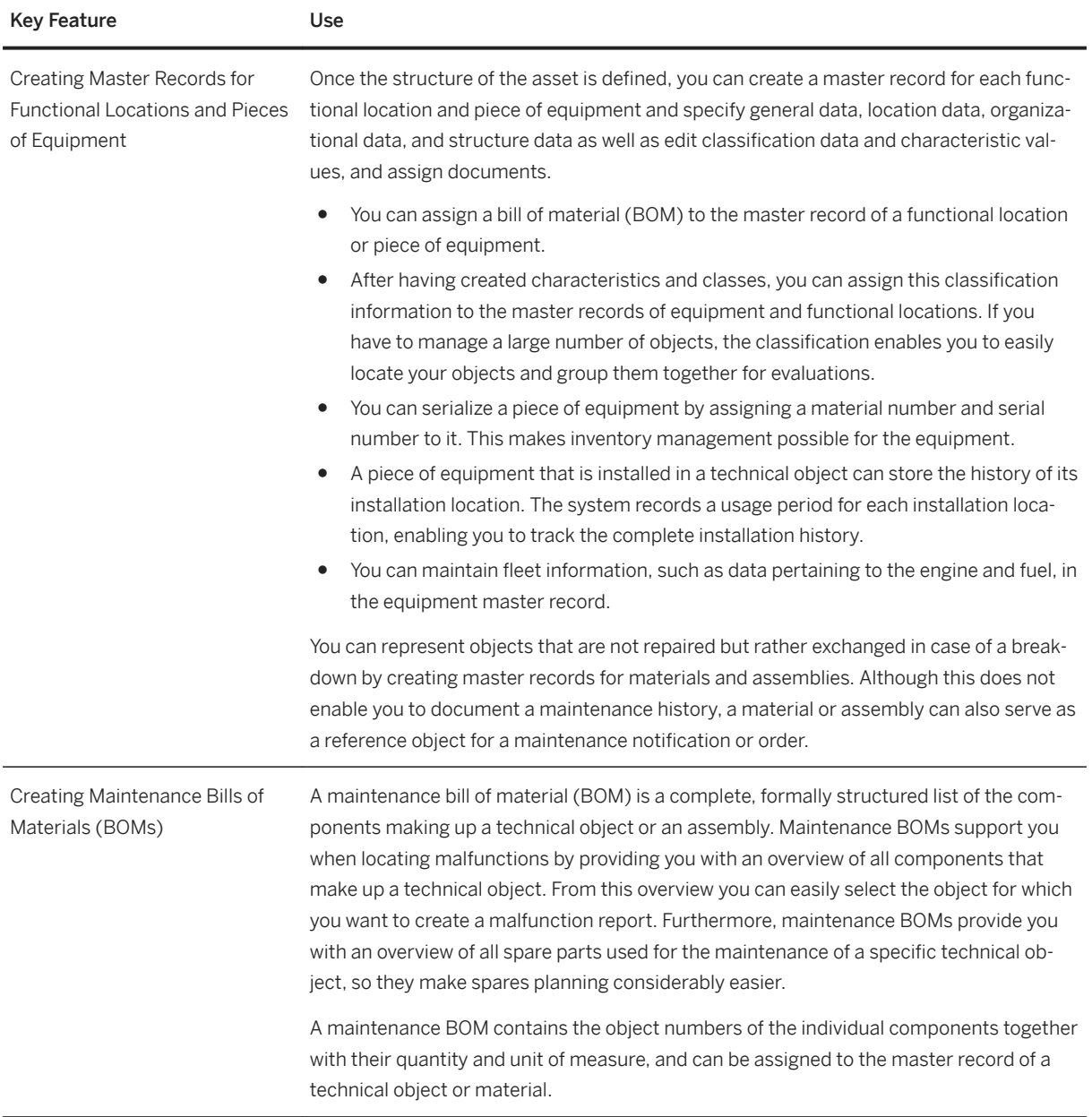

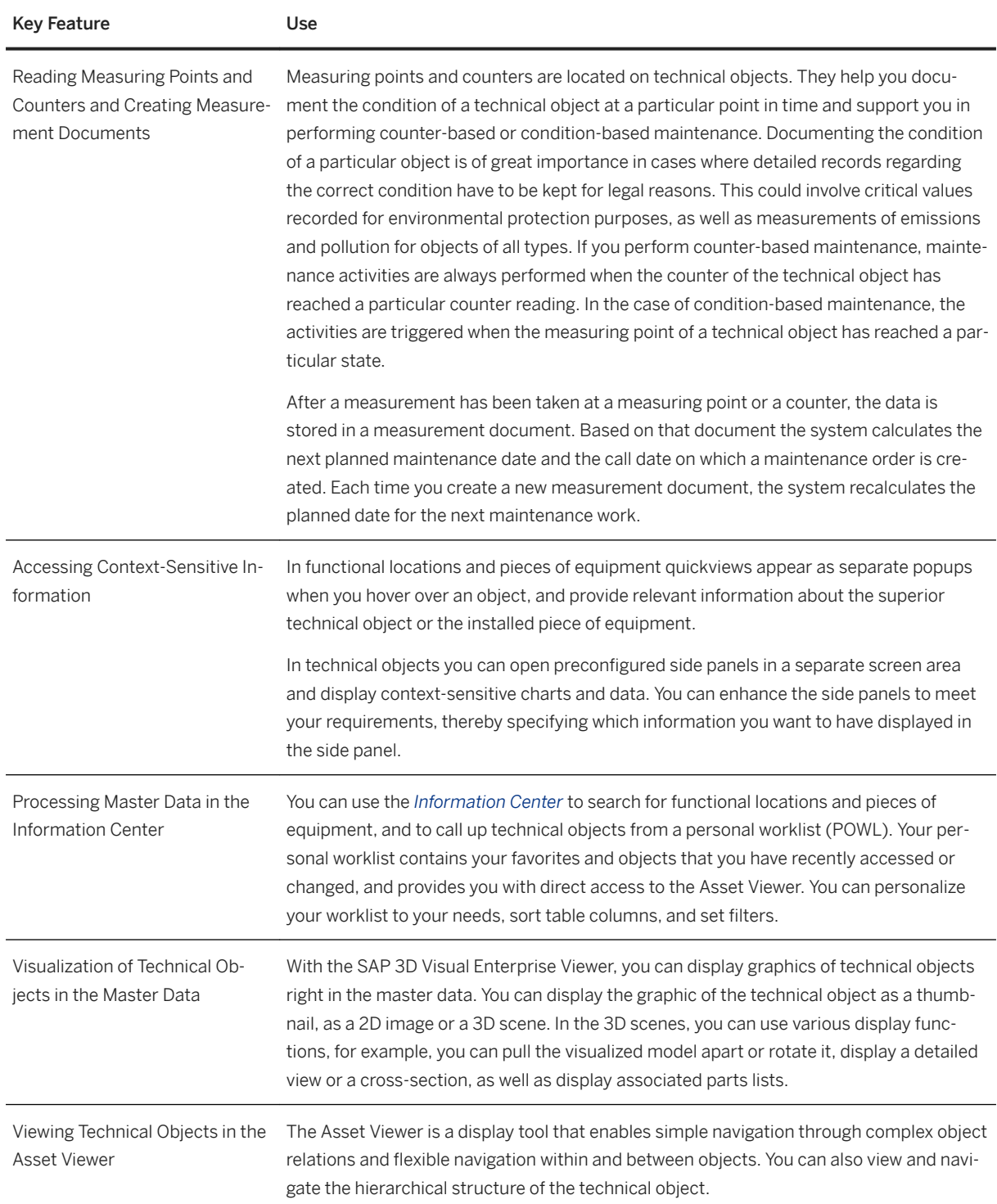

# **2.4.1.2 Maintenance Planning and Scheduling**

### **Business Background**

*Maintenance Planning and Scheduling* helps you optimize the scope of work and effort required for inspection, maintenance, and planned repairs. Based on legal requirements, manufacturer recommendations, and cost analyses, you determine which preventive maintenance tasks are required, which work centers are needed, and how frequently preventive maintenance tasks have to be processed to avoid breakdown time. Maintenance plans support you in specifying maintenance cycles, scheduling maintenance calls, and determining the expected costs for a specific time period. In maintenance task lists you can describe a sequence of individual maintenance activities which must be performed repeatedly within your company. In addition, you can use 2D and 3D model views to visualize technical objects, spare parts, and instructions as well as to find the spare parts you need for carrying out maintenance tasks quicker and easier.

### **Key Features**

The following features support you with this process:

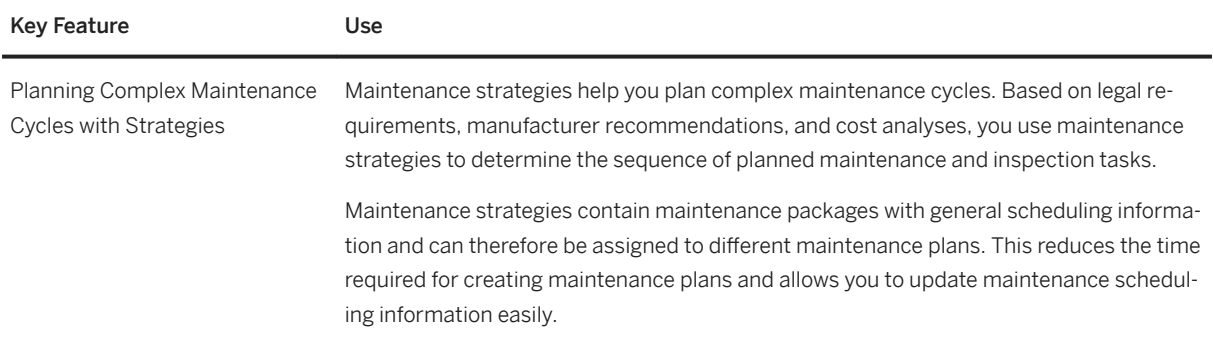

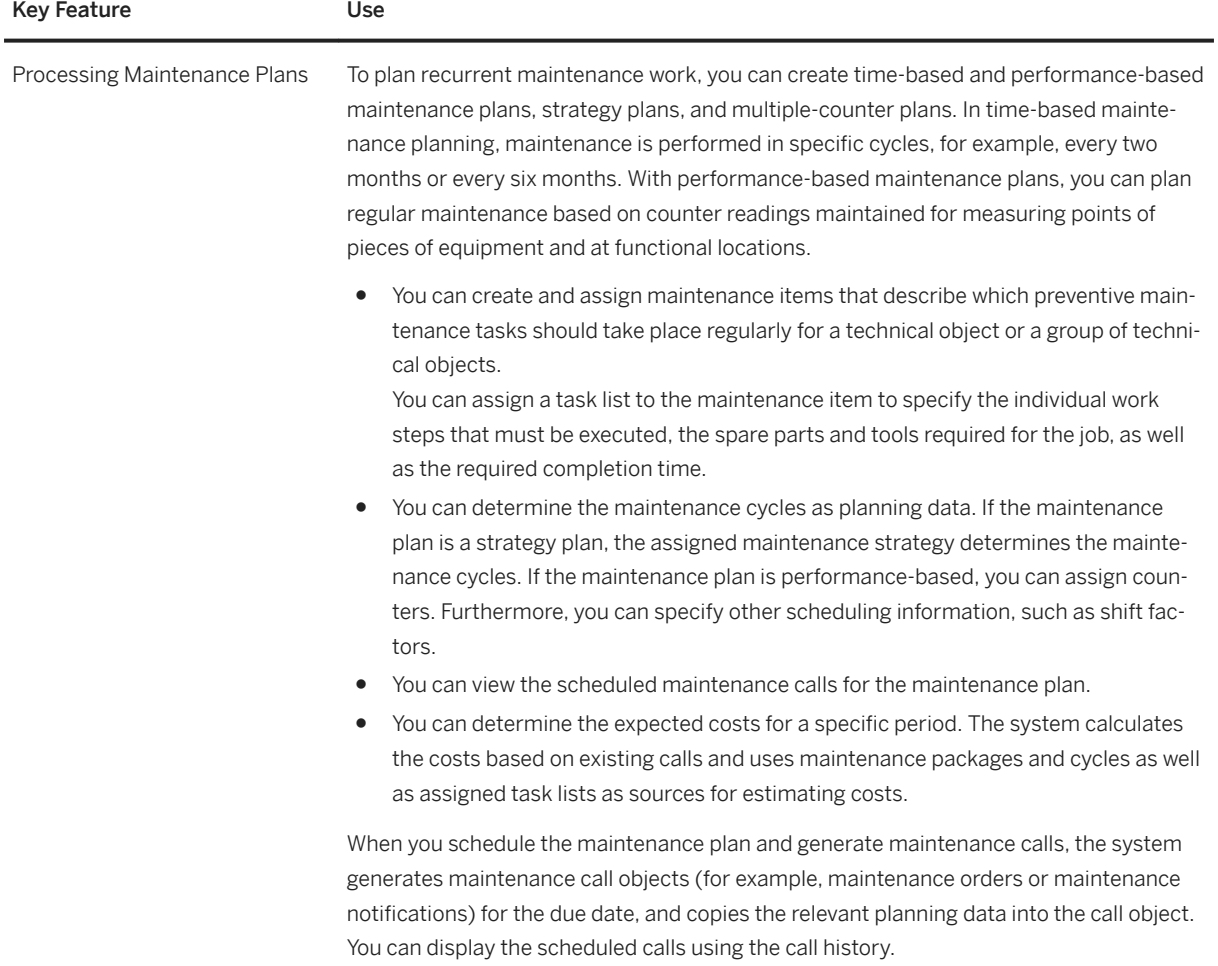

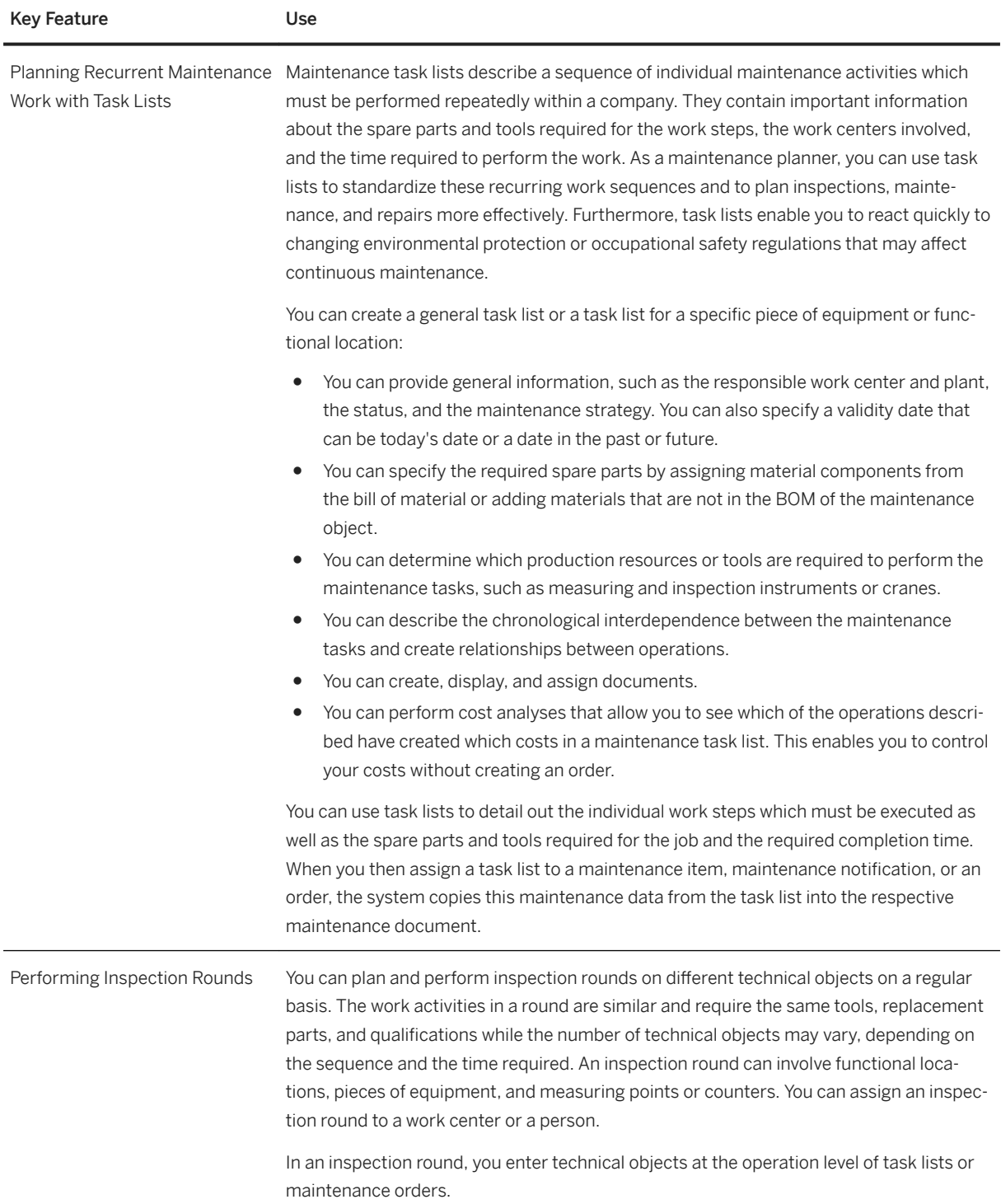

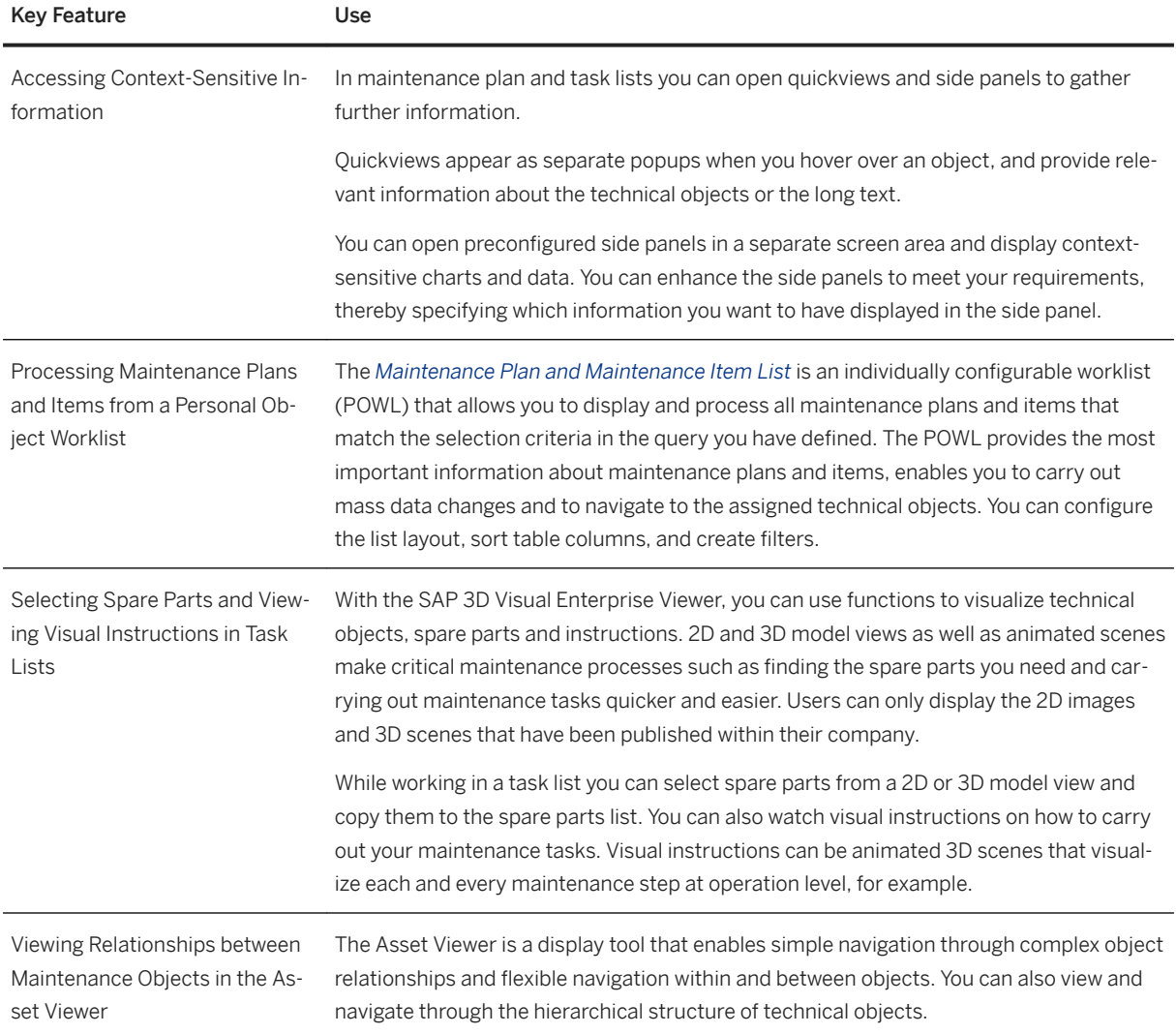

# **2.4.1.3 Maintenance Execution**

### **Business Background**

*Maintenance Execution* allows you to perform planned and unplanned maintenance tasks. Maintenance planners can carry out preliminary costing, work scheduling, material provisioning, and resource planning. They provide maintenance workers with job lists so that they have easy access to all maintenance-related information. This leads to increased efficiency and productivity. Maintenance workers can review the jobs assigned to them and carry out the required maintenance work based on the tasks and operations in the order. While confirming that they have finished the job, they can enter measurement readings, which the system records in measurement documents.

The following features support you with this process:

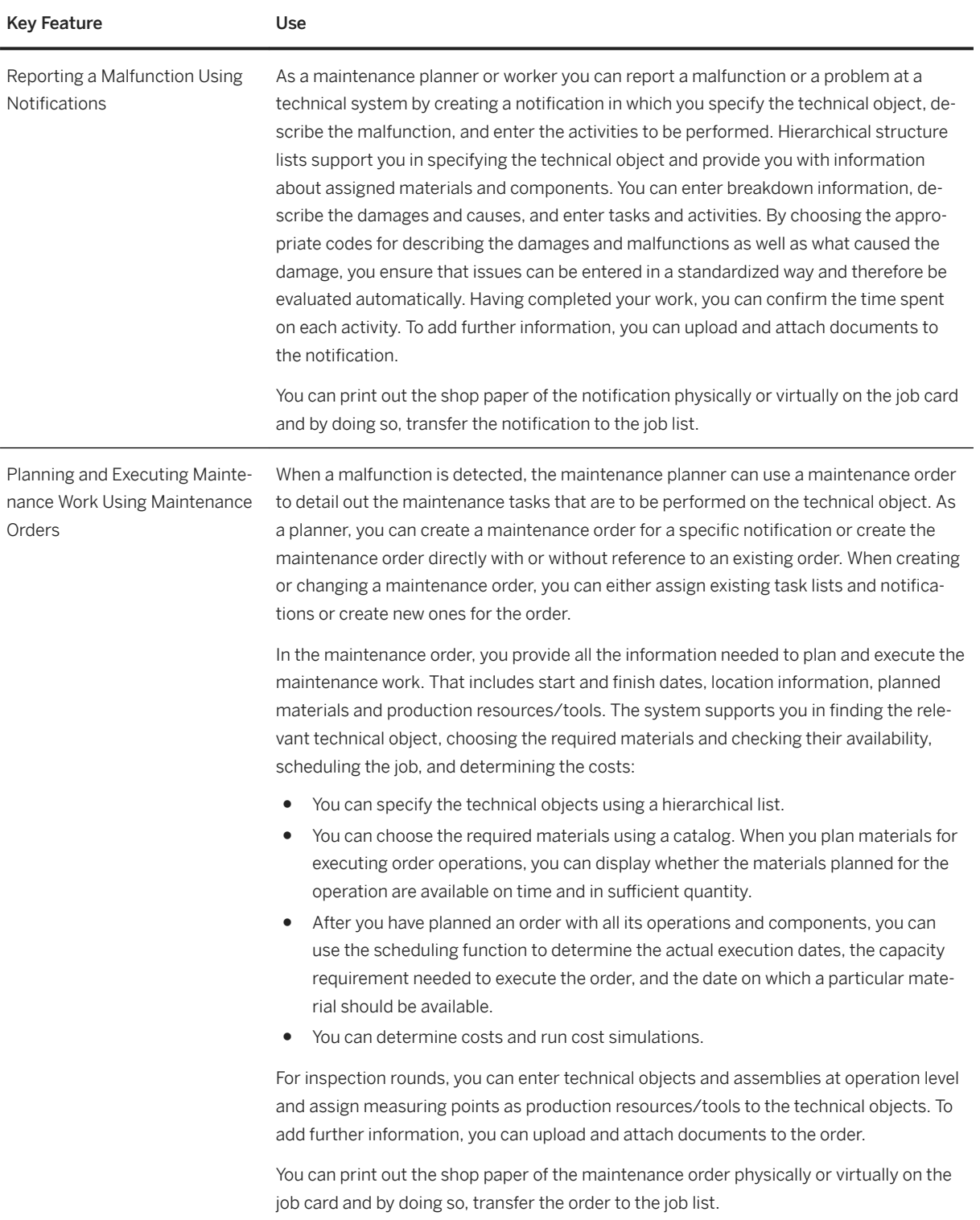

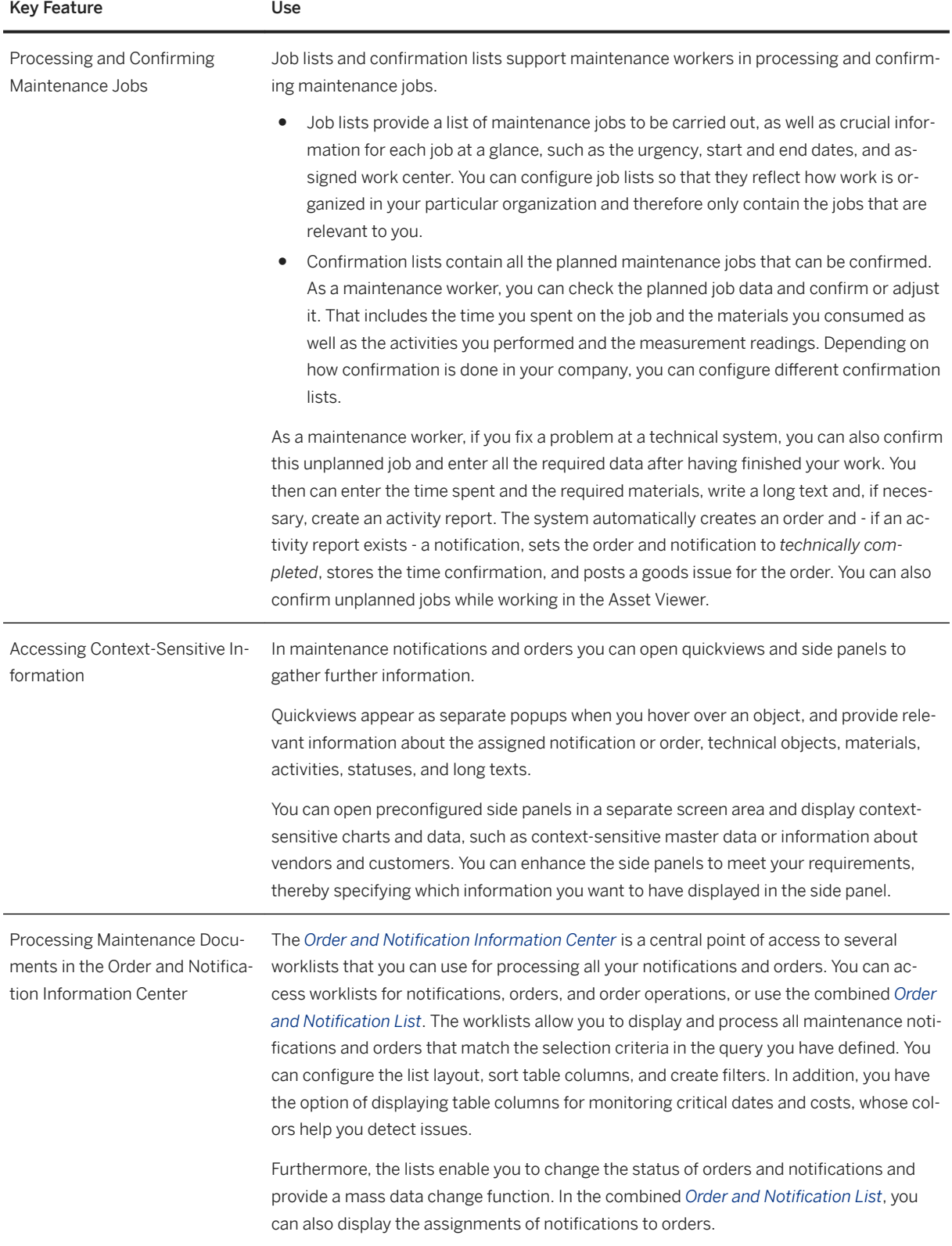

<span id="page-21-0"></span>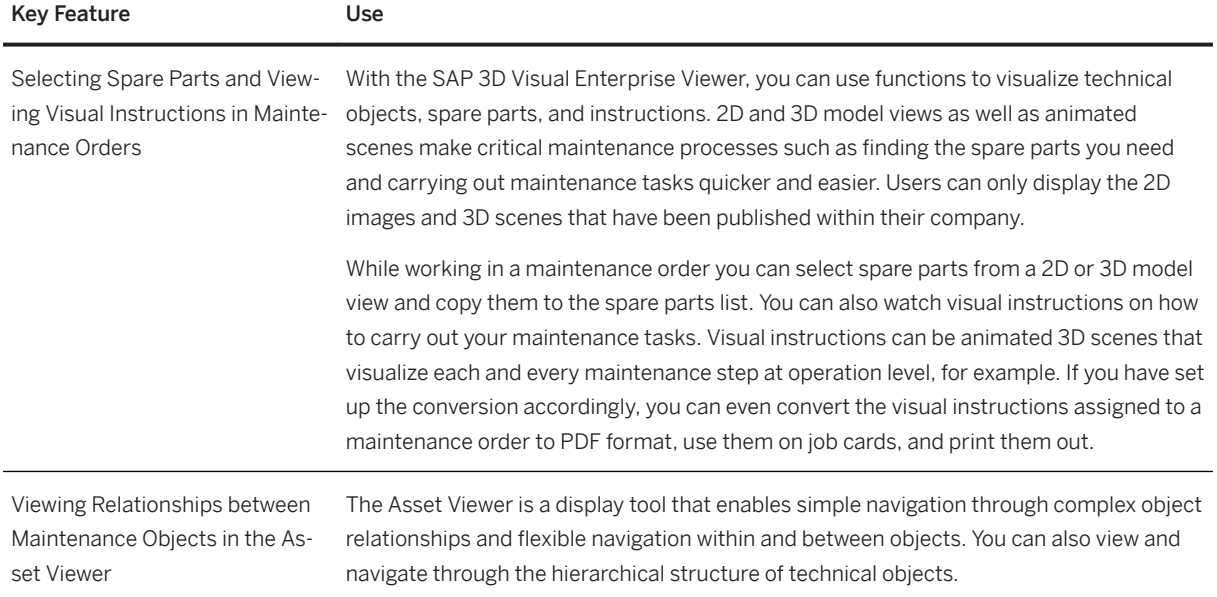

# **2.5 Finance**

# **2.5.1 Financial Planning and Analysis**

# **2.5.1.1 Cost Management and Profitability Analysis**

# **2.5.1.1.1 Overhead Cost Accounting**

### **Business Background**

This application area covers the journal entries for Overhead Cost Accounting. It captures costs by cost center and defines the output of the cost center in terms of activity types. It allows you to enter statistical key figures as a basis for your allocations at period close.

The following features support you with this process:

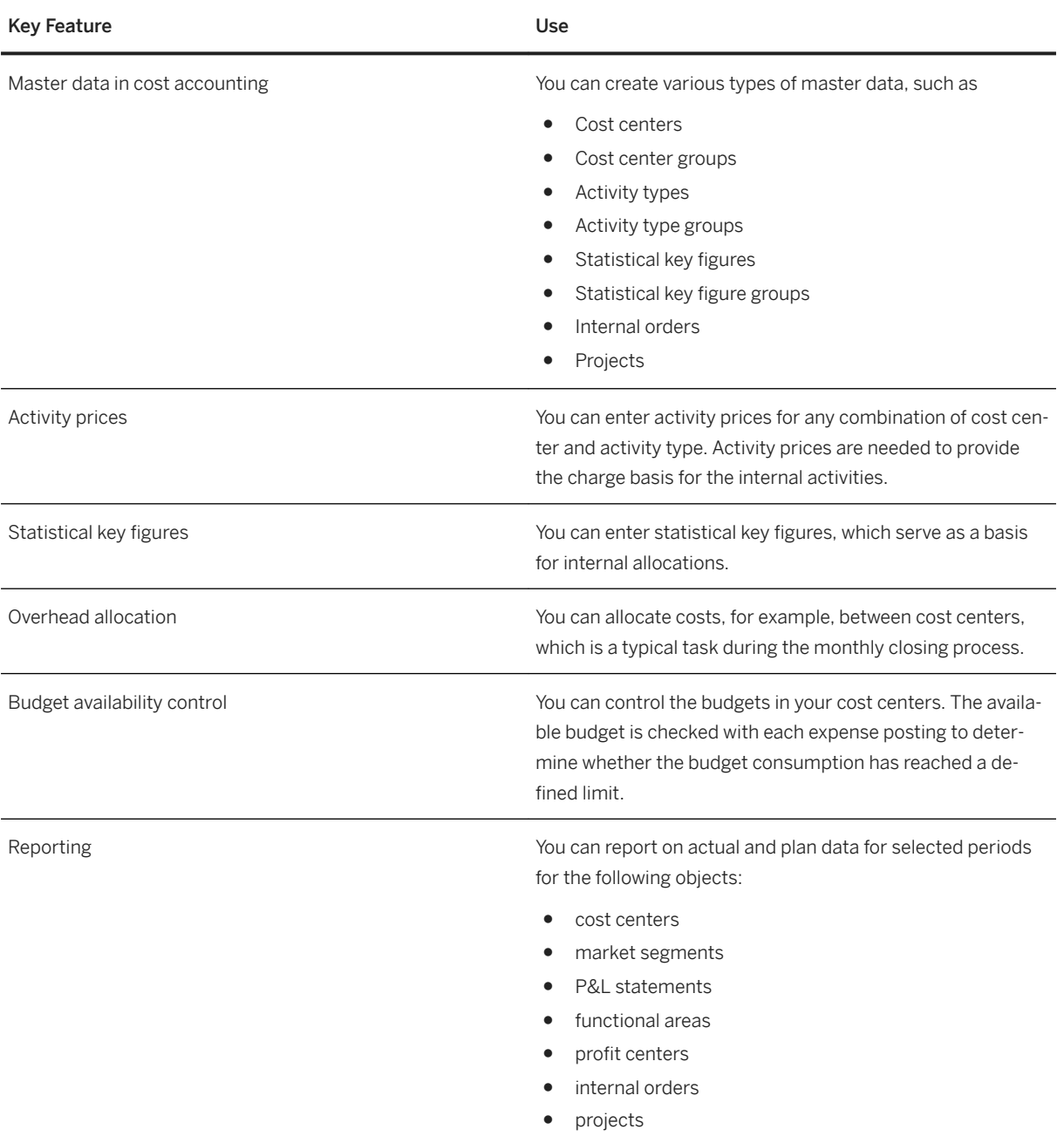

# **2.5.1.1.2 Product Cost Management**

### **Business Background**

This business area allows you to determine the costs incurred by your products and services in order to successfully manage your product portfolio. These cost can be broken down into each step of the value chain leveraging the superior capabilities of an integrated S/4HANA system, while mapping the quantity flow from the logistical area with the values of Finance. Product Cost Management is key for your company's inventory valuation.

The approach to Product Cost Accounting is determined by the type of manufacturing process. In an engineerto-order or make-to-order environment, the focus is on the costs for individual sales orders. In a make-to-stock environment, the focus is on the costs for the individual production orders or process orders. In a repetitive manufacturing environment, a period-based cost controlling may replace the individual order.

#### **Key Features**

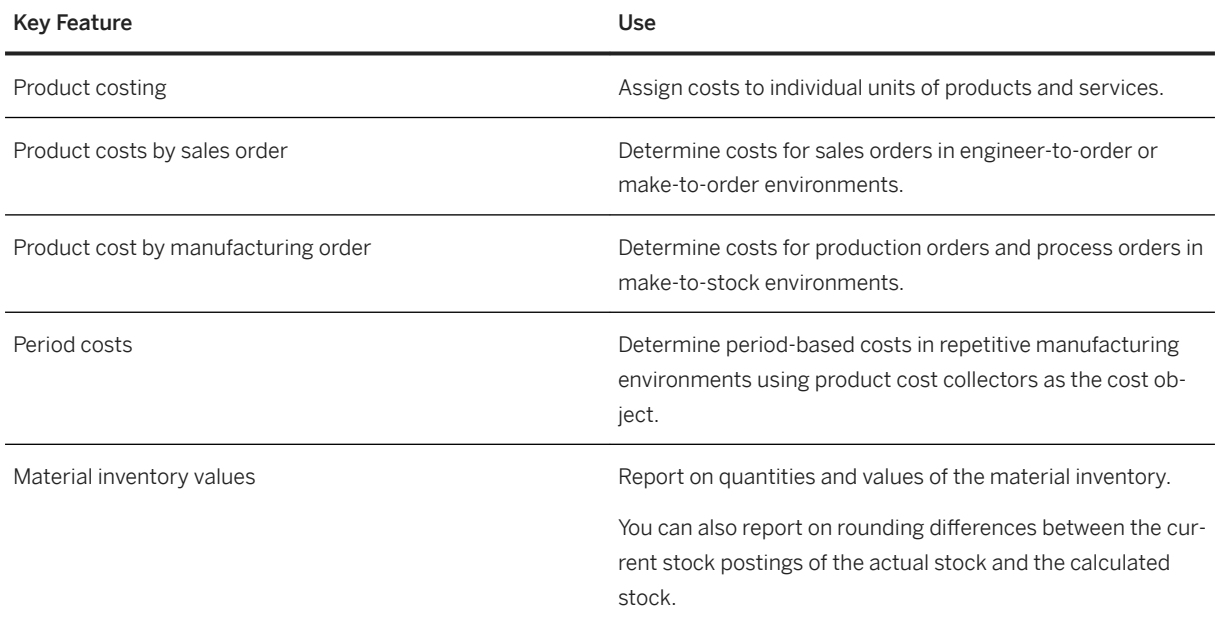

# **2.5.1.1.3** Profitability and Cost Analysis

#### **Business Background**

This application area enables you to analyze the profitability of your market segments and cost objects. It shows contribution margins in real time and offers detailed views for further analysis.

You can analyze market segments by product, product group, customer, customer group, and sales organization.

### **Key Features**

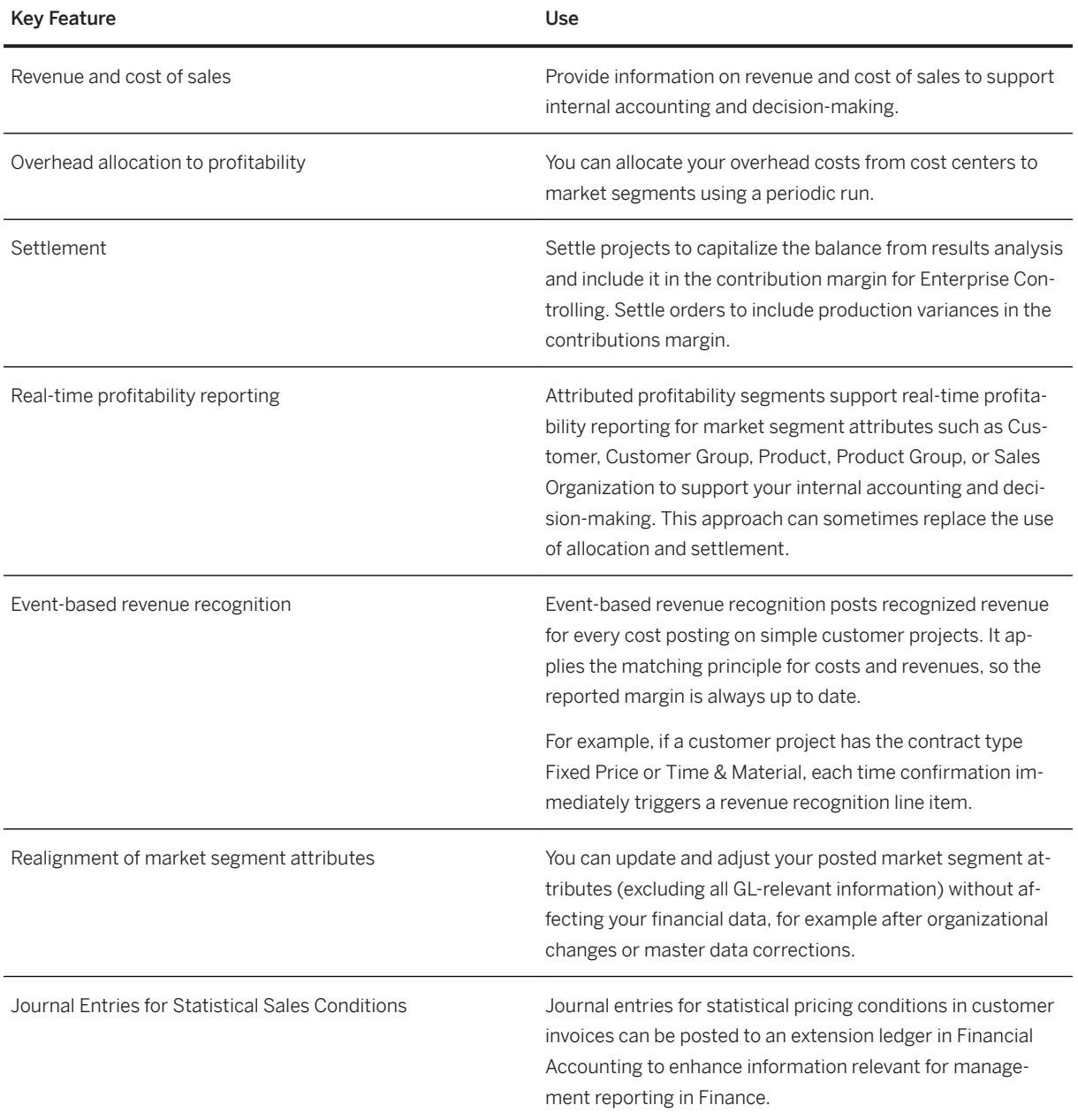

# **2.5.1.1.4 Predictive Accounting**

#### <span id="page-25-0"></span>**Business Background**

Predictive accounting helps you to predict future results using the data from documents, such as sales orders, before actual journal entries are created for them in Finance. You can use the predictive journal entries for these source documents in your analysis and reporting to get a better understanding of what your financial results might look like, at the end of the current period or quarter, and why.

#### **Key Features**

The following table explains the key features available:

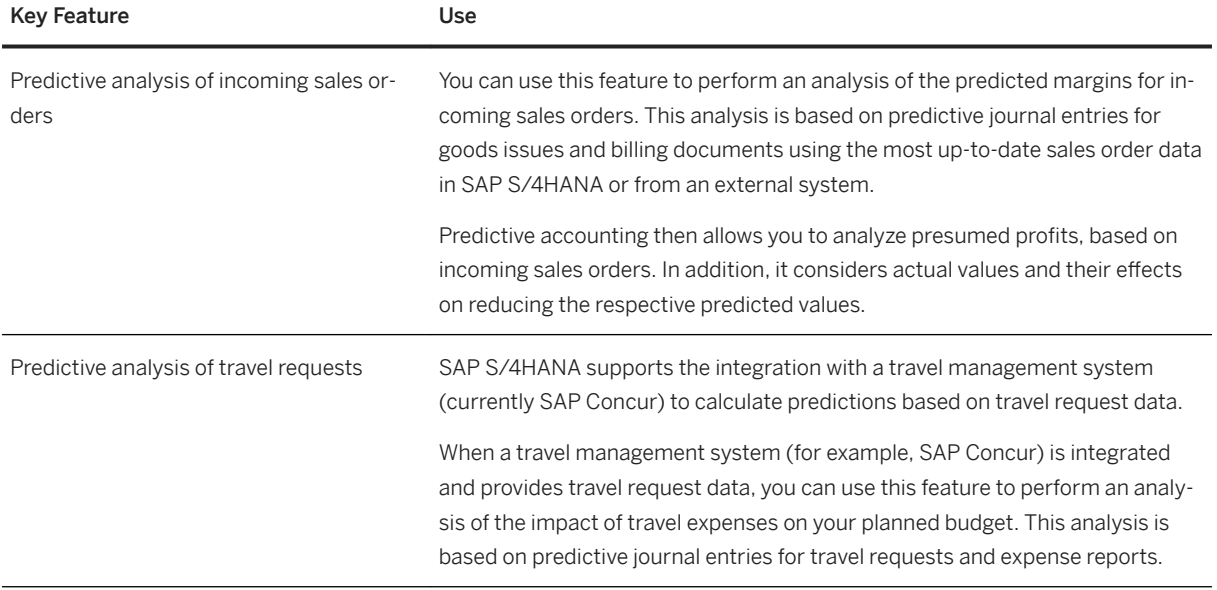

# **2.5.2 Accounting and Financial Close**

### **2.5.2.1 Accounting**

### **2.5.2.1.1 General Ledger**

#### **Business Background**

You use the general ledger to perform the necessary tasks of financial accounting.

As a general ledger accountant, you can use the following functions:

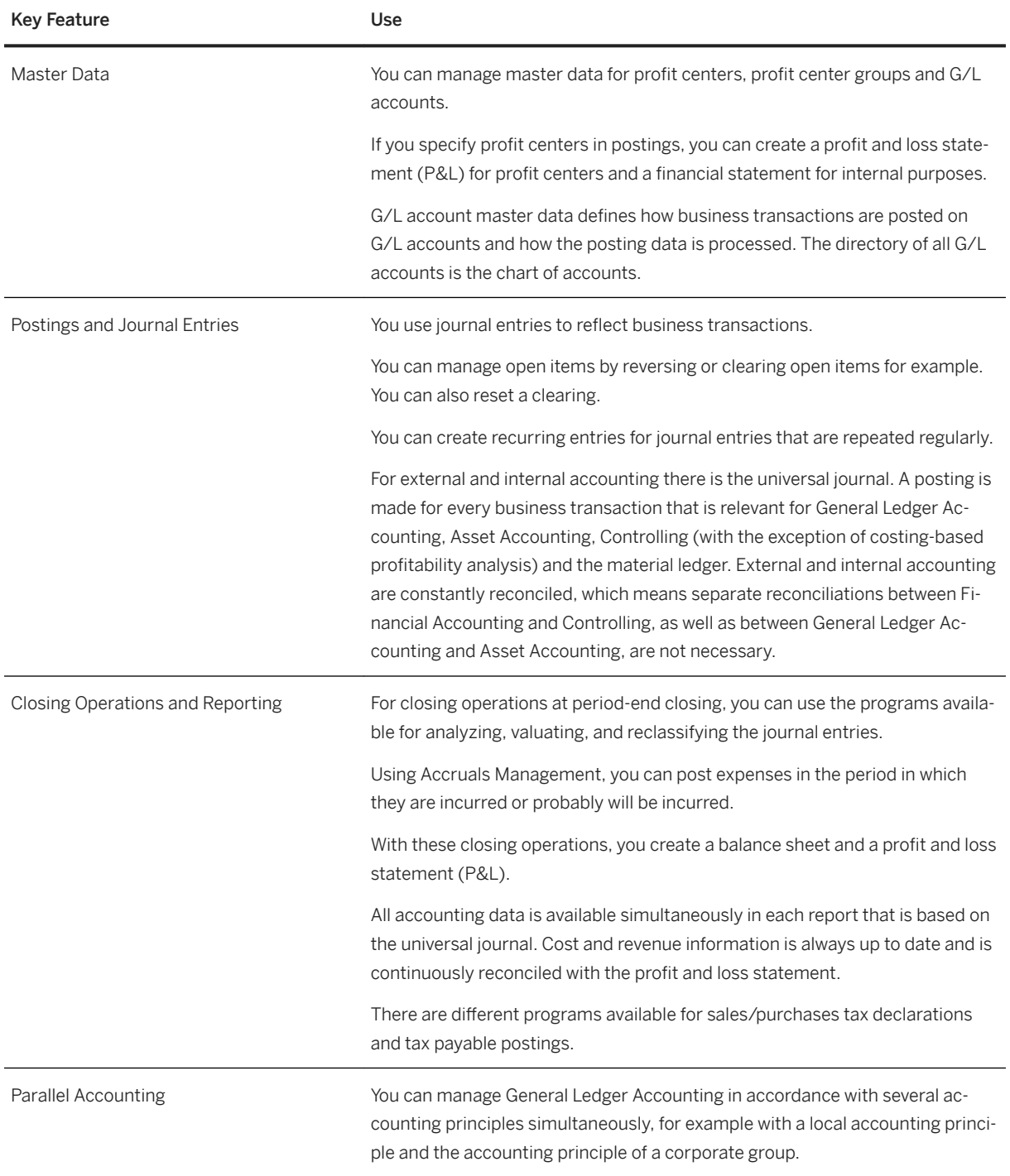

# **2.5.2.1.1.1 General Ledger Enhancements**

#### **Business Background**

The general ledger enhancements help companies and banks to comply with regulatory requirements, improve financial reporting accuracy, and reduce the number of days to close the books.

#### **Key Features**

The following table explains the key features available. Multi Currency Accounting and Average Daily Balances are available for banks only:

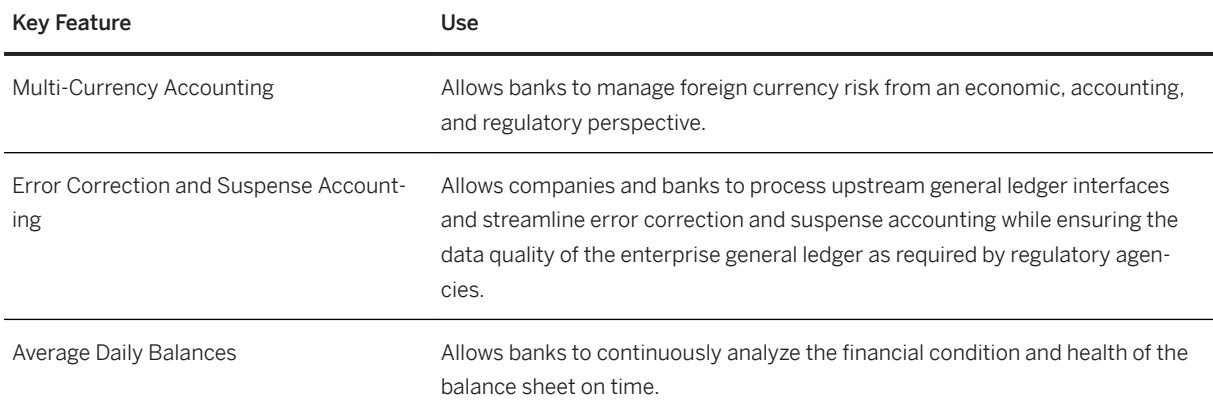

### **2.5.2.1.2 Asset Accounting**

#### **Business Background**

You use Asset Accounting to manage and monitor tangible fixed assets. It provides detailed information about the transactions relating to tangible fixed assets.

#### **Prerequisites**

To be able to use Asset Accounting, you have to also use General Ledger Accounting.

For more information, see [General Ledger \[page 26\].](#page-25-0)

As an asset accountant, you can use the following functions:

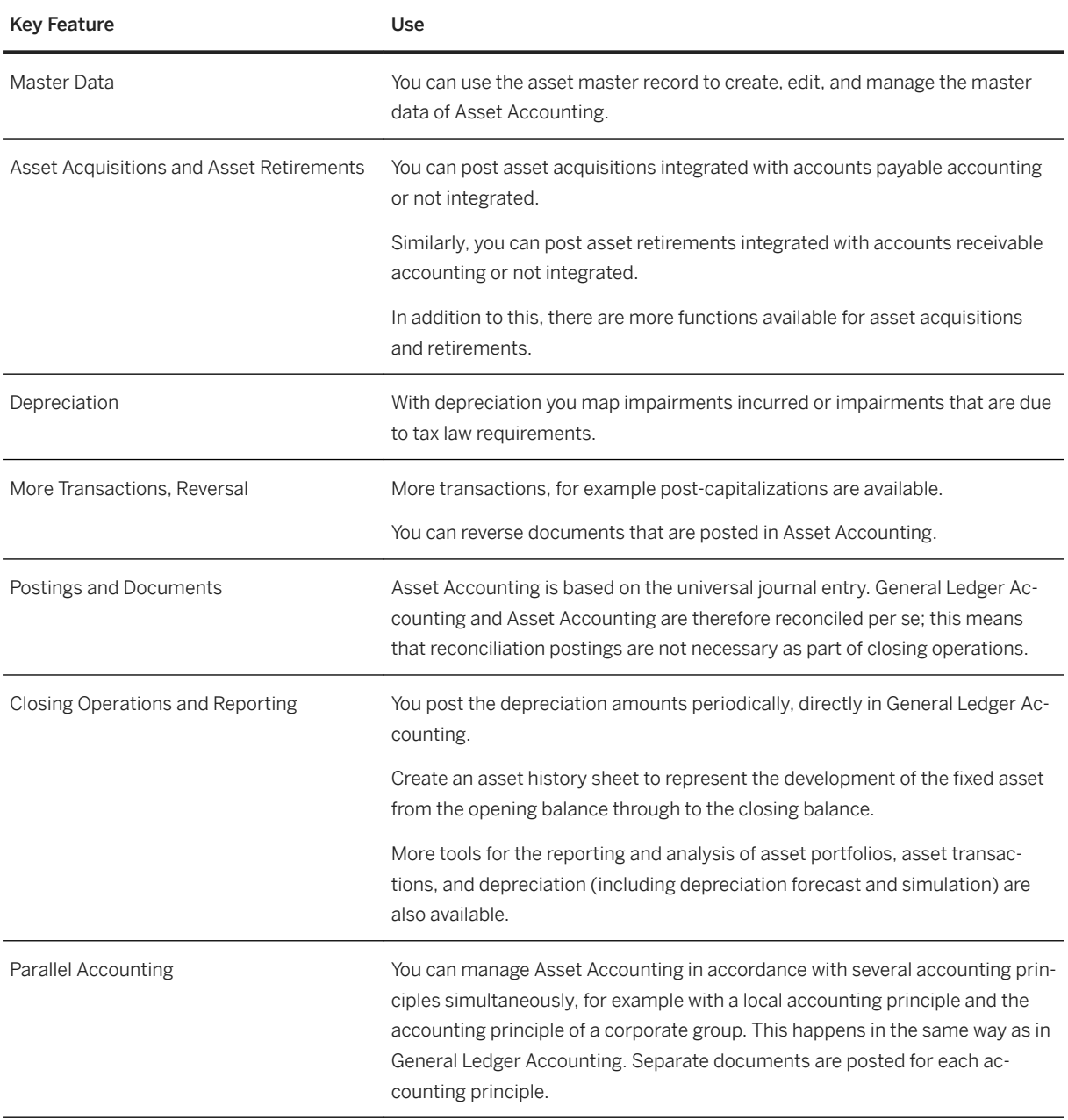

# **2.5.2.1.3 Revenue and Cost Accounting**

### **Business Background**

You use Revenue and Cost Accounting to recognize revenues and to calculate contract liabilities and contract assets.

### **Prerequisites**

To be able to use Revenue and Cost Accounting, you also have to use General Ledger Accounting. For more information, see [General Ledger \[page 26\].](#page-25-0)

#### **Key Features**

The key features available in Revenue and Cost Accounting are as follows:

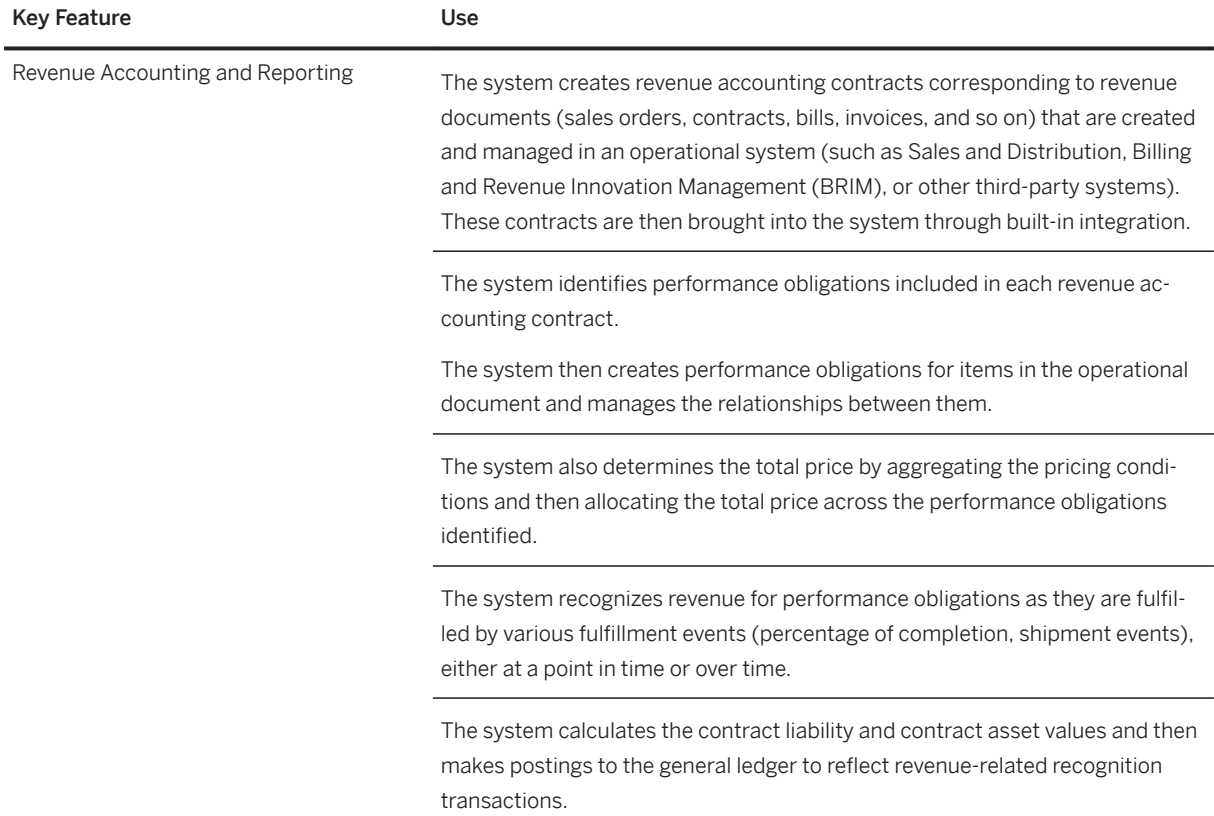

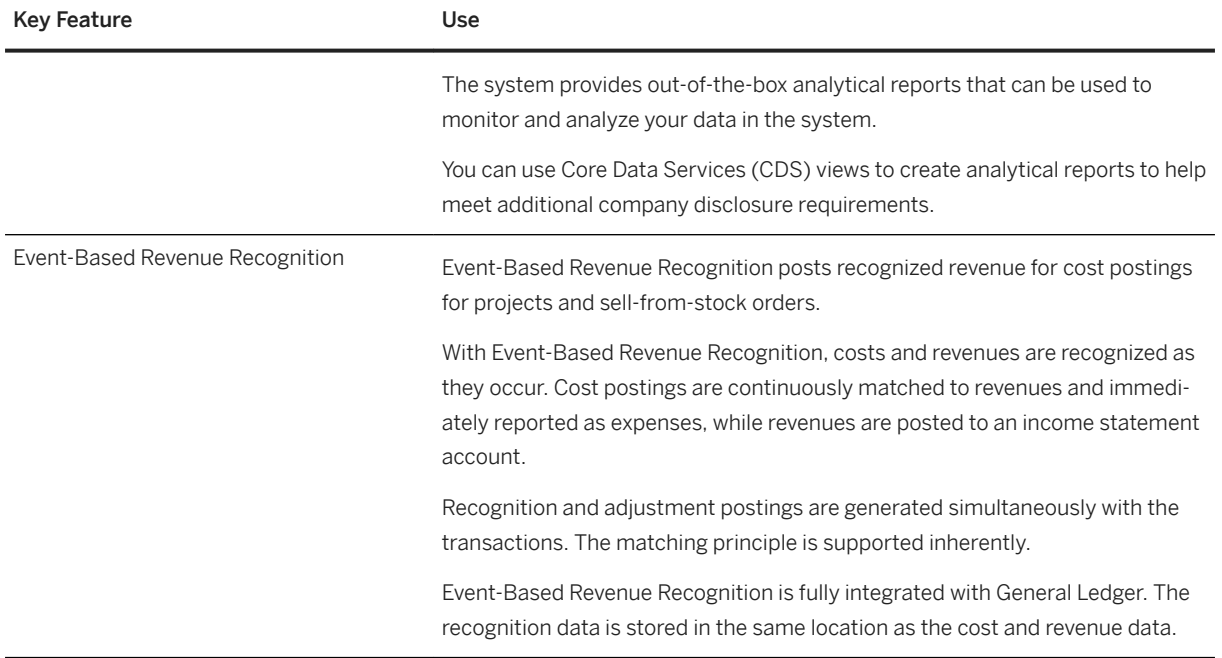

# **2.5.2.1.4 Inventory Accounting**

### **Business Background**

You use Inventory Accounting to value and monitor your material and work-in-process inventories according to legal regulations and management accounting requirements. All goods movements are valued in the Material Ledger which supports parallel, real-time valuation of inventories in multiple currencies. A special focus lies on high throughput of logistics data that allows for managing massive data volumes.

You can choose to value your material inventories at standard cost or moving average automatically. In addition, you may make manual adjustments to material costs and inventory values. You may also use periodic valuation of material inventories according to statutory requirements (such as Lowest Value, LIFO, or FIFO) or product cost management requirements (such as actual costing or standard costing).

### **Key Features**

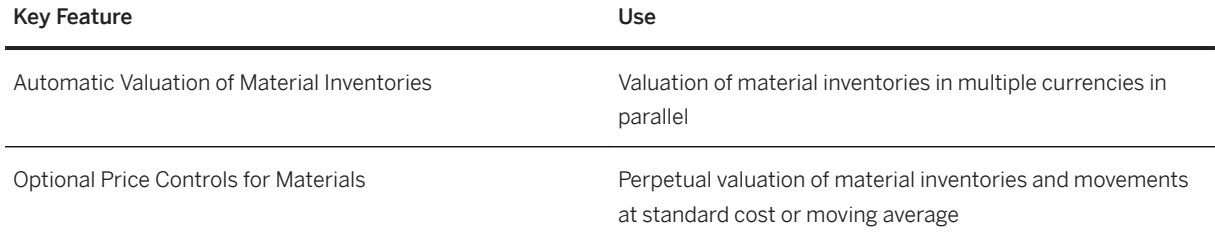

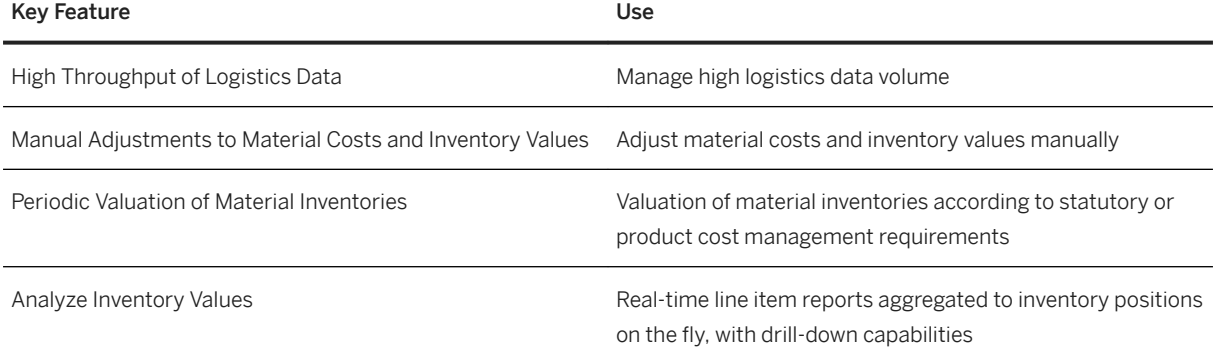

# **2.5.2.1.5 Accounts Payable**

### **Business Background**

Invoices are created in purchasing and submitted to accounts payable. As an accounts payable accountant, when you receive an invoice, you can view key performance indicators (KPIs) for the invoice and process the invoice.

### **Key Features**

The following features support you with this process:

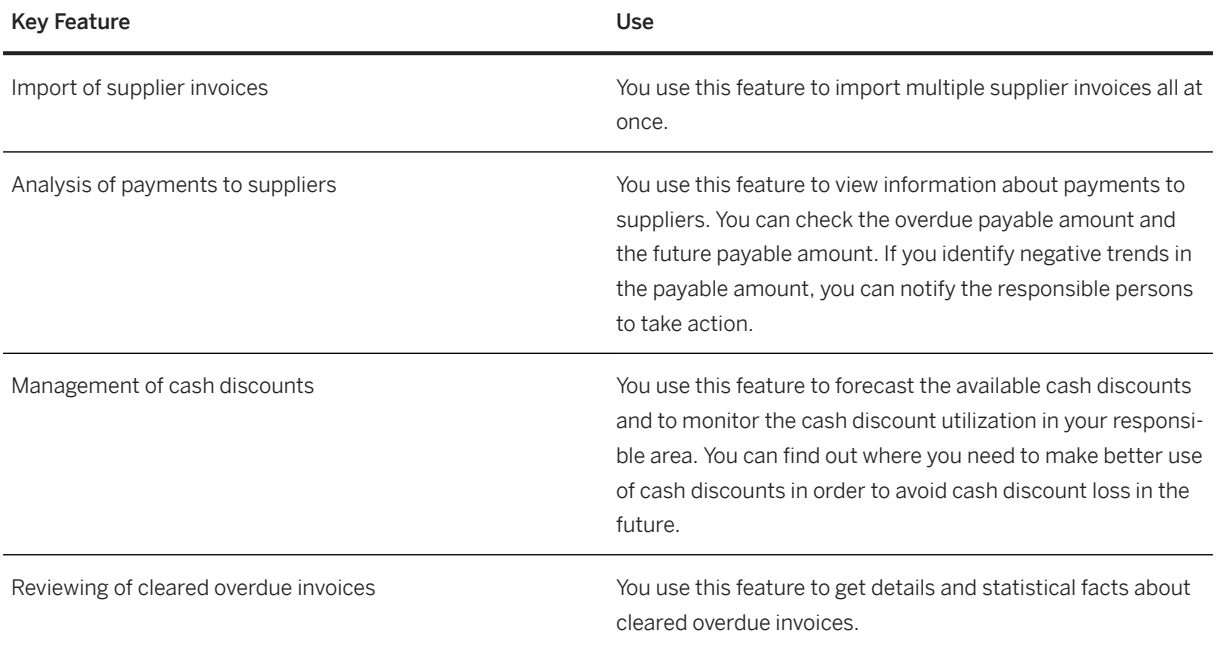

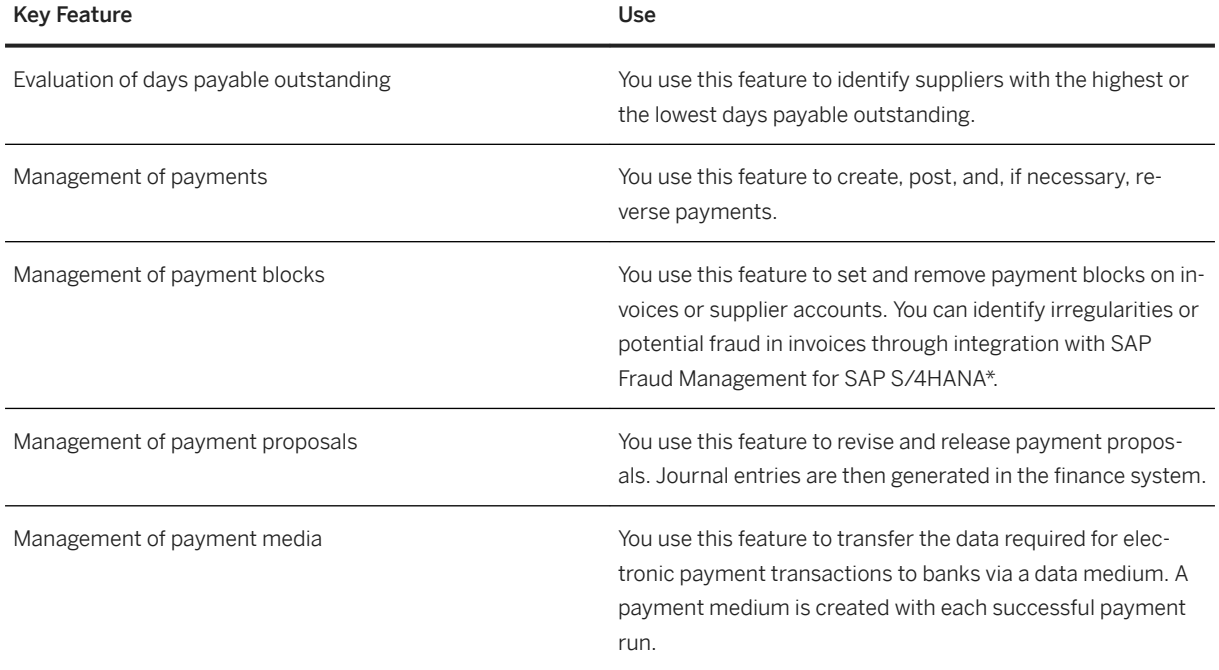

\*SAP Fraud Management for SAP S/4HANA is co-deployed with SAP S/4HANA. SAP Fraud Management for SAP S/4HANA is not part of SAP S/4HANA Enterprise Management, but part of the add-on SAP Assurance and Compliance Software for SAP S/4HANA, for which you need a separate license.

# **2.5.2.1.6 Accounts Receivable**

### **Business Background**

Accounts Receivable allows you to record and manage accounts receivable data of all customers. All postings to accounts receivable are triggered in response to operative transactions in sales and logistics. Simultaneously, postings are recorded in the general ledger. Different general ledger accounts are updated depending on the transaction involved, such as receivables, down payments or bills of exchange. Customer line items are cleared when incoming payments are received.

You can monitor open items by using, for example account analyses, due date lists and a flexible dunning function. You can adjust the correspondence forms to your requirements, as well as payment notices, balance confirmations, account statements, and interest calculations. You can assign incoming payments to receivables due. The payment function automatically executes direct debiting and down payments. A range of tools allows you to document transactions in accounts receivable, such as balance lists, journals, balance audit trails and other standard reports.

### **Prerequisites**

To use accounts receivable, you have to also use general ledger.

For more information, see [General Ledger \[page 26\].](#page-25-0)

### **Key Features**

The following table explains the key features available:

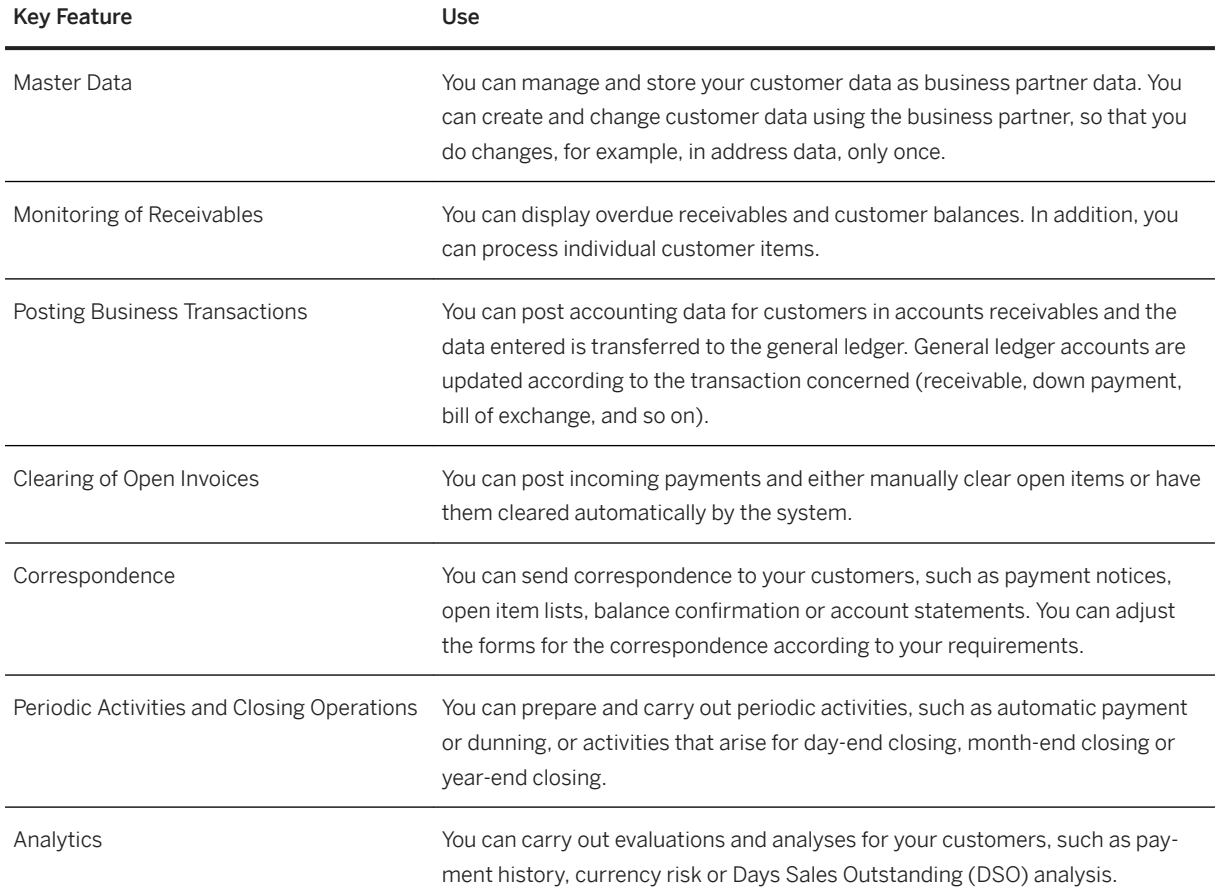

# **2.5.2.2 Financial Close**

# **2.5.2.2.1 Entity Close**

### **Business Background**

You can perform local close for one or several companies of your corporate group monthly, quarterly, yearly, or at other intervals with a freely definable range of closing operations. Local accounting principles and/or principles applied by the group can be taken into account.

Closing operations include the following tasks:

- Maintain exchange rates
- Execute recurring entries
- Clear open items
- Perform inventory and post inventory differences
- Reclassify clearing account for goods receipt/invoice receipt
- Valuate materials
- Perform closing operations in the subsidiary ledgers
- Perform foreign currency valuation
- Reclassify receivables and payables
- Use functions for tax on sales/purchases
- Perform reconciliation between affiliated companies: Intercompany reconciliation allows you to match transaction data according to predefined rules and reconcile balances for paired accounts. You can check the matching and reconciliation results and perform follow-up activities.
- Close posting period and open new posting period
- Display financial statements
- Execute balance carryforward
- Evaluate financial statements

# **2.5.2.2.2 Corporate Close - Consolidation Foundation**

### **Background**

You use consolidation foundation to create and monitor your financial data collection for corporate close, either for legal purposes or for the purposes of consolidated management reporting. This process offers a high degree of flexibility regarding the data collection process as well as the configuration of different accounting principles. You can highly integrate with the accounting solution to automate the consolidation data collection process.

The following features are available to you as a consolidation expert:

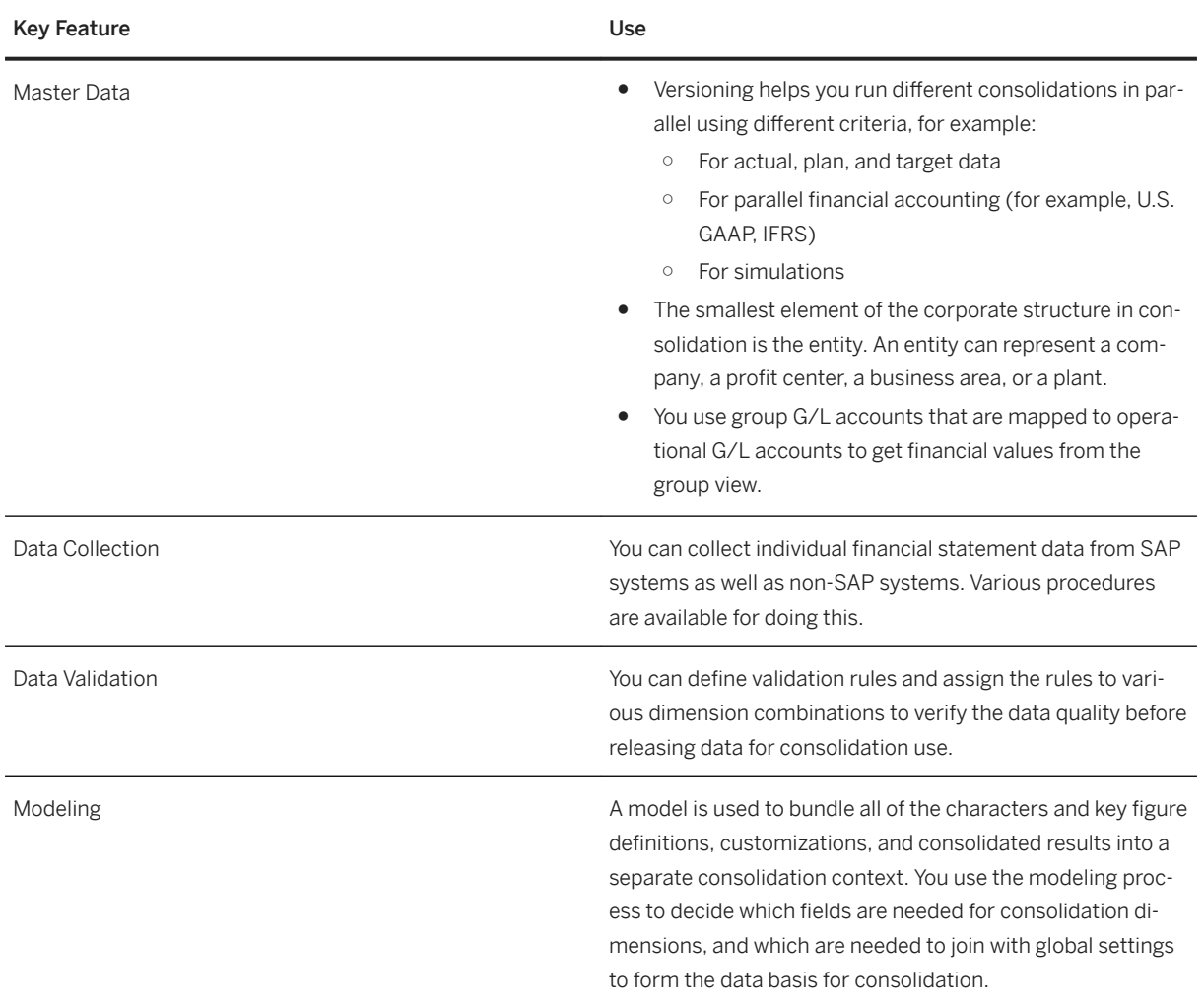

# **2.5.2.3 Compliance Formats - Preparation Support**

#### **Business Background**

You can create, process, and monitor transactional documents and periodic reporting.

Please note that not all features are provided for each and every country/region. For more information about the available features for a country/region, please write a mail to the globalization@sap.com mailbox.
The following table explains the key features available:

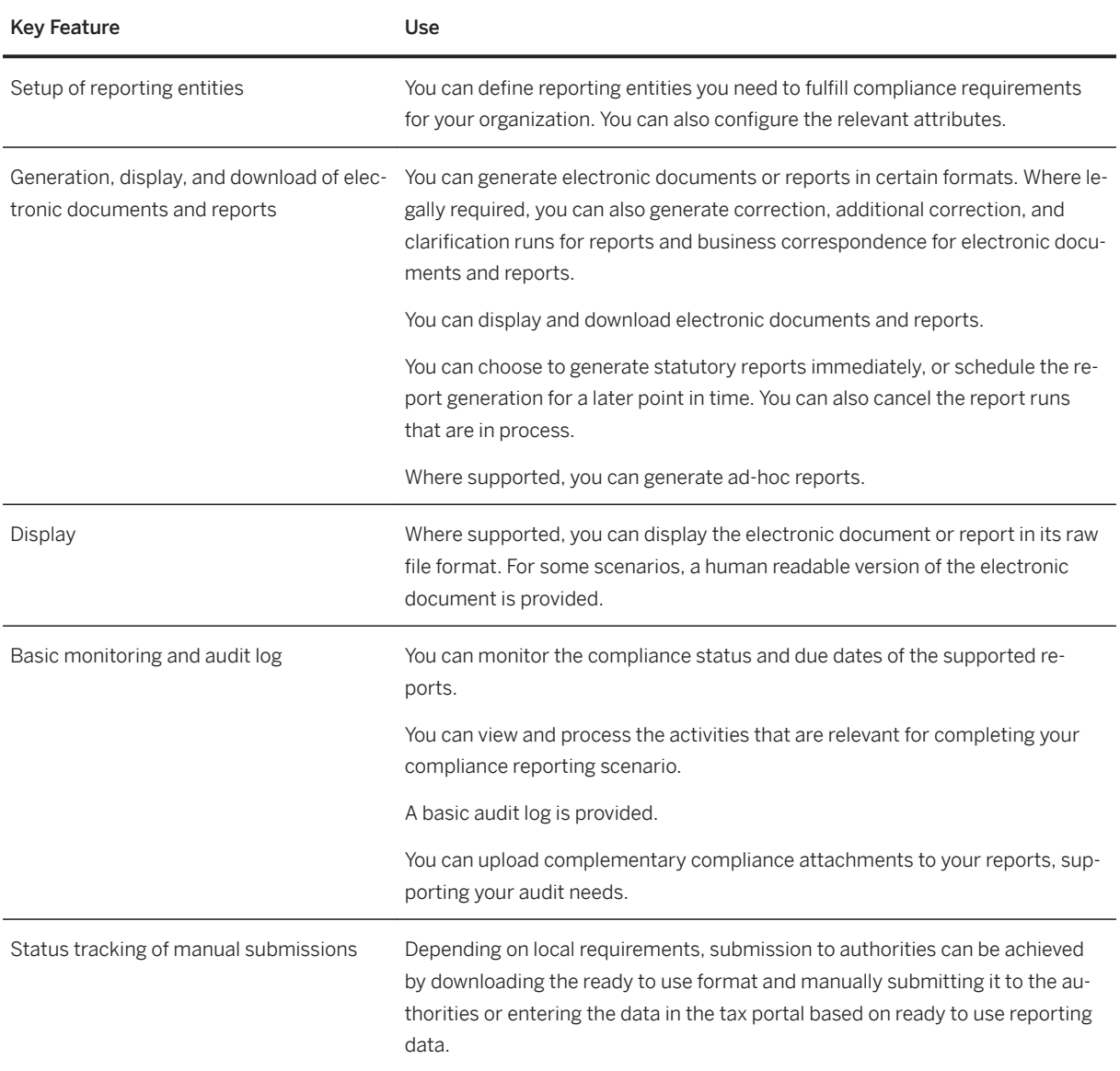

### i Note

These features are part of SAP S/4HANA Enterprise Management. On top of these features, SAP S/4HANA provides additional features which require an additional license. For the list of additional features see, [Document and Reporting Compliance \[page 303\].](#page-302-0)

# **2.5.3 Treasury Management**

# **2.5.3.1 Cash and Liquidity Management**

### **Business Background**

To preside over the cash assets of a company, cash managers need to closely monitor cash positions, centrally manage banks and bank accounts, and regularly forecast the liquidity trends of the organization.

### **Key Features**

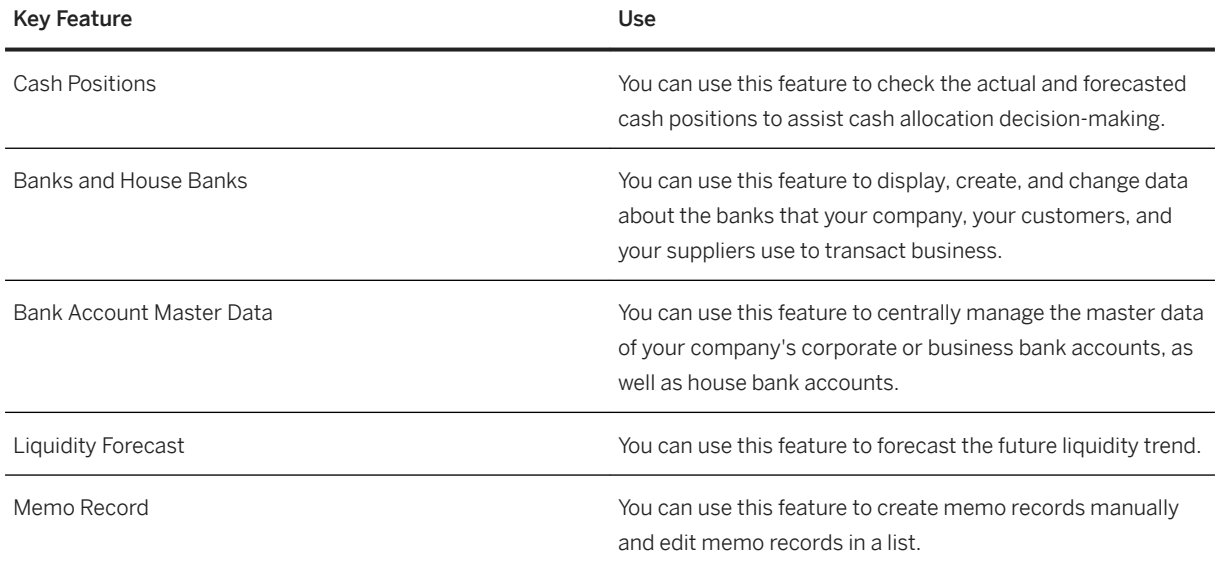

# **2.5.4 Financial Operations**

# **2.5.4.1 Invoice and Payables Management**

## **2.5.4.1.1 Accounts Payable**

### **Business Background**

Invoices are created in purchasing and submitted to accounts payable. As an accounts payable accountant, when you receive an invoice, you can view key performance indicators (KPIs) for the invoice and process the invoice.

### **Key Features**

The following features support you with this process:

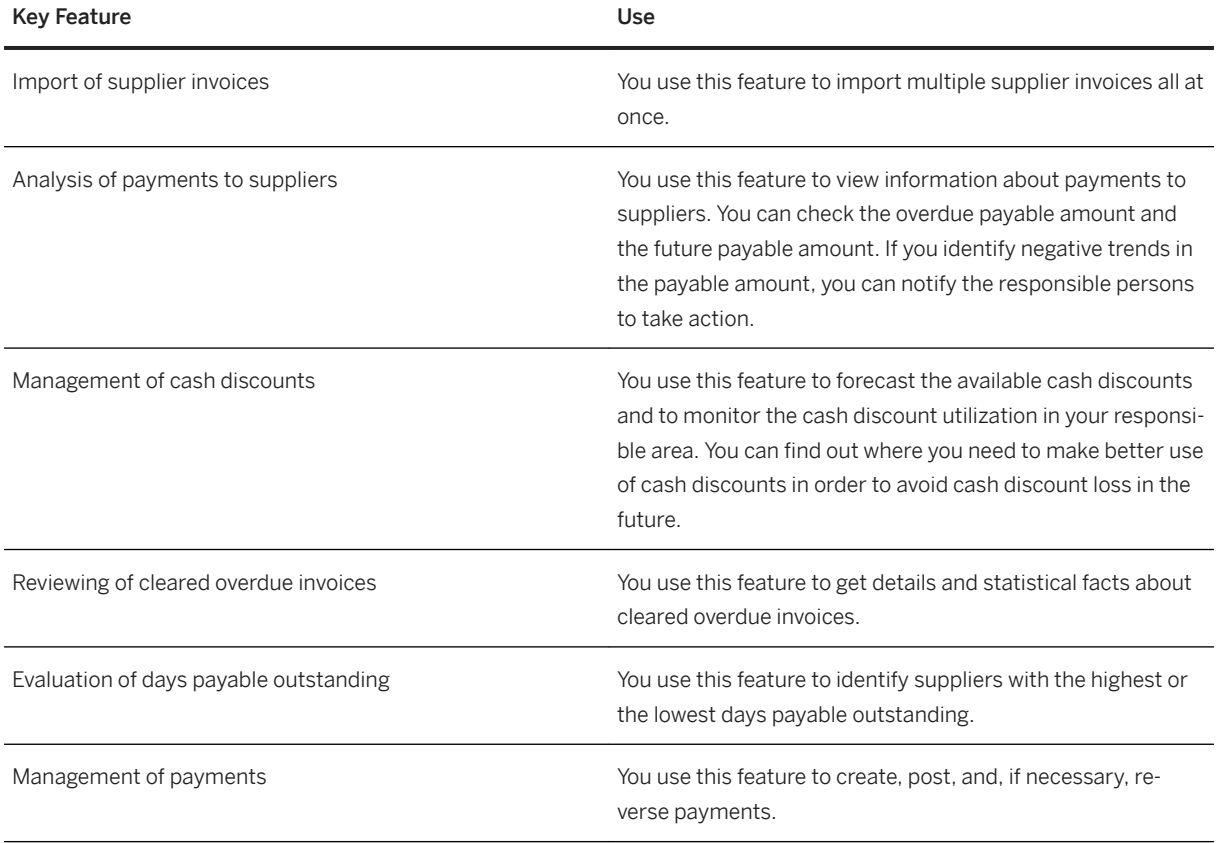

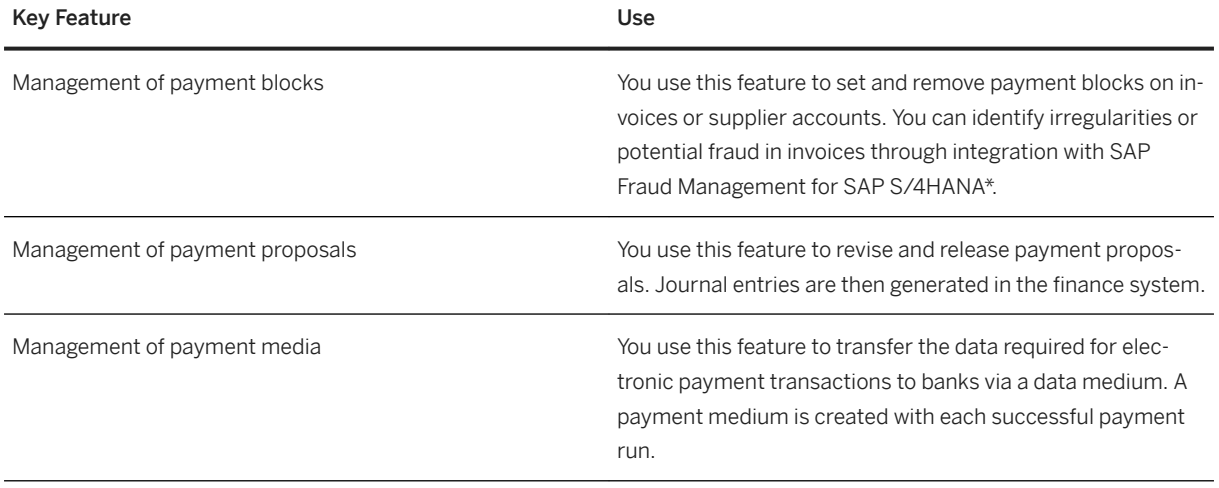

\*SAP Fraud Management for SAP S/4HANA is co-deployed with SAP S/4HANA. SAP Fraud Management for SAP S/4HANA is not part of SAP S/4HANA Enterprise Management, but part of the add-on SAP Assurance and Compliance Software for SAP S/4HANA, for which you need a separate license.

## **2.5.4.1.2 Dynamic Discounting (Business Network Integration)**

### **Business Background**

If you have enabled discount management for suppliers on a business network (for example, Ariba Network), you can manage cash discounts from initial offer through to agreement. This optimization of cash discounts can increase your company's profits, and gives your suppliers the opportunity to receive their payments earlier.

### **Key Features**

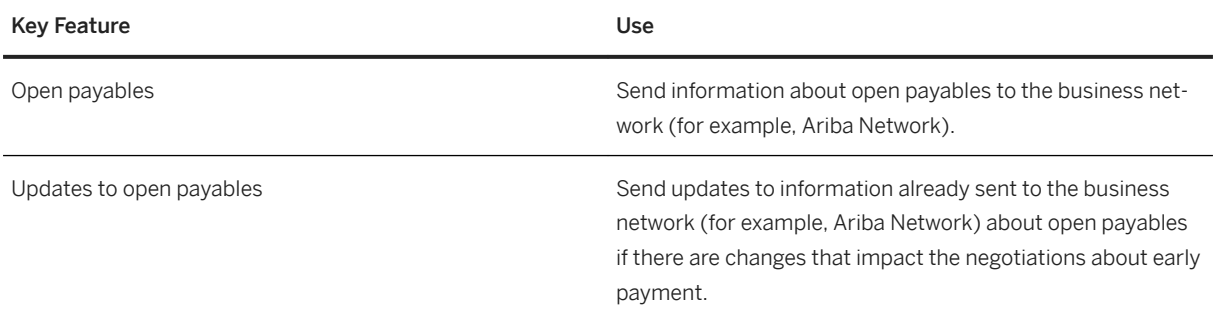

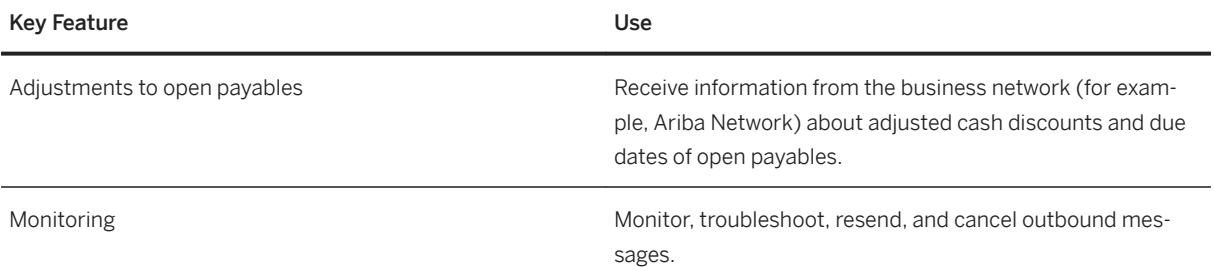

## **2.5.4.1.3 Payment Advice Collaboration (Business Network Integration)**

#### **Business Background**

You are able to collaborate with your suppliers by sending them payment advices via a business network (for example, Ariba Network). These payment advices are based on the results of a payment run and explain the payments made to your suppliers.

#### **Key Features**

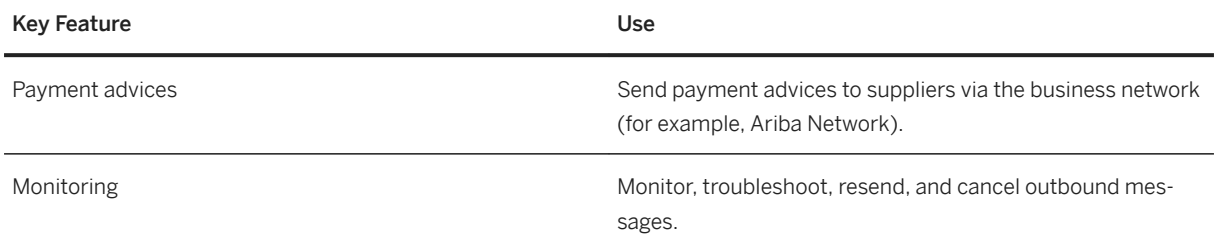

## **2.5.4.2 Receivables Management**

## **2.5.4.2.1 Accounts Receivable**

#### **Business Background**

Accounts Receivable allows you to record and manage accounts receivable data of all customers. All postings to accounts receivable are triggered in response to operative transactions in sales and logistics. Simultaneously, postings are recorded in the general ledger. Different general ledger accounts are updated

depending on the transaction involved, such as receivables, down payments or bills of exchange. Customer line items are cleared when incoming payments are received.

You can monitor open items by using, for example account analyses, due date lists and a flexible dunning function. You can adjust the correspondence forms to your requirements, as well as payment notices, balance confirmations, account statements, and interest calculations. You can assign incoming payments to receivables due. The payment function automatically executes direct debiting and down payments. A range of tools allows you to document transactions in accounts receivable, such as balance lists, journals, balance audit trails and other standard reports.

#### **Prerequisites**

To use accounts receivable, you have to also use general ledger.

For more information, see [General Ledger \[page 26\].](#page-25-0)

### **Key Features**

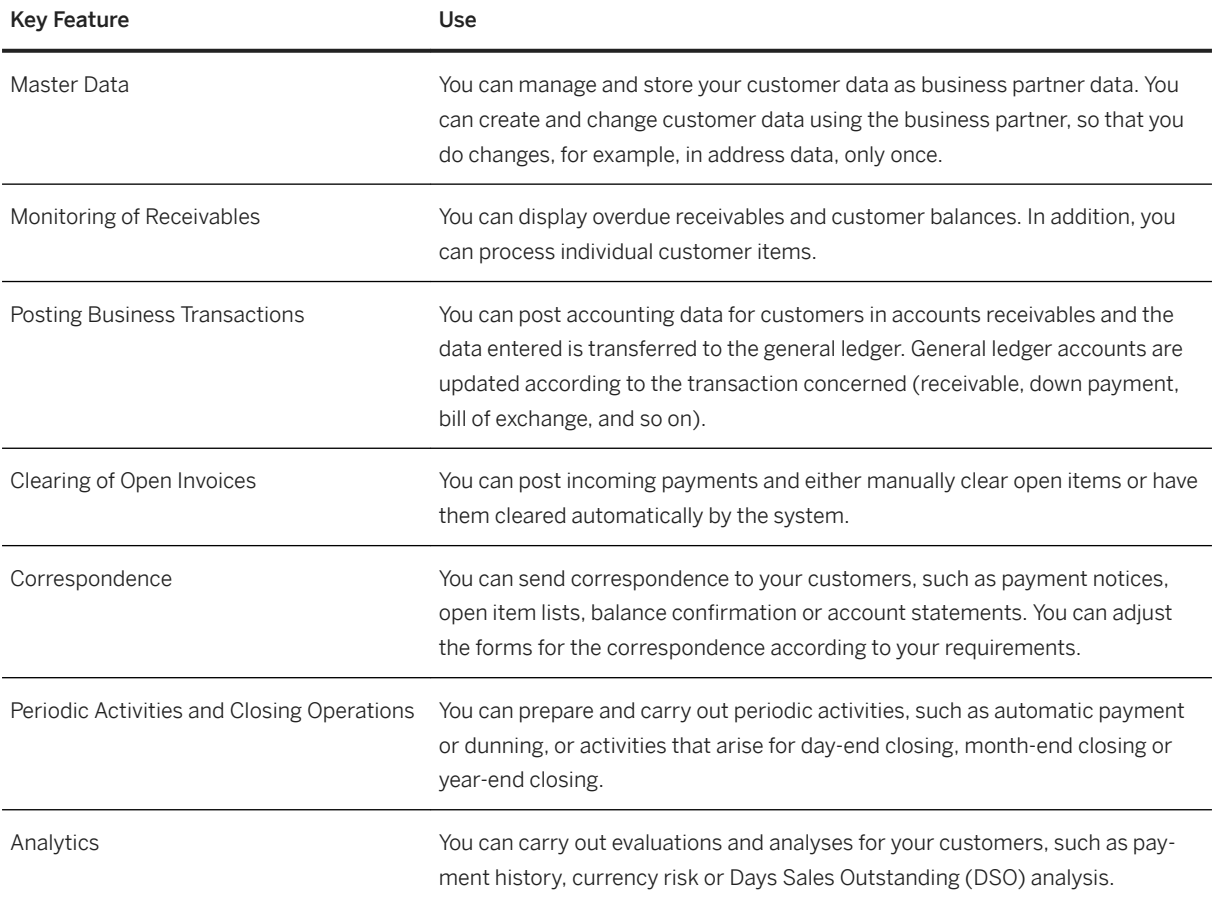

## **2.5.4.2.2 Integration with Machine Learning Intelligence SAP Cash Application**

#### **Business Background**

Financial Operations supports the integration with the machine learning system SAP Cash Application to allow users to optimize their banking processes.

#### **Key Features**

If SAP Cash Application is integrated, it supports the features listed below. SAP Cash Application enables you to use the following services:

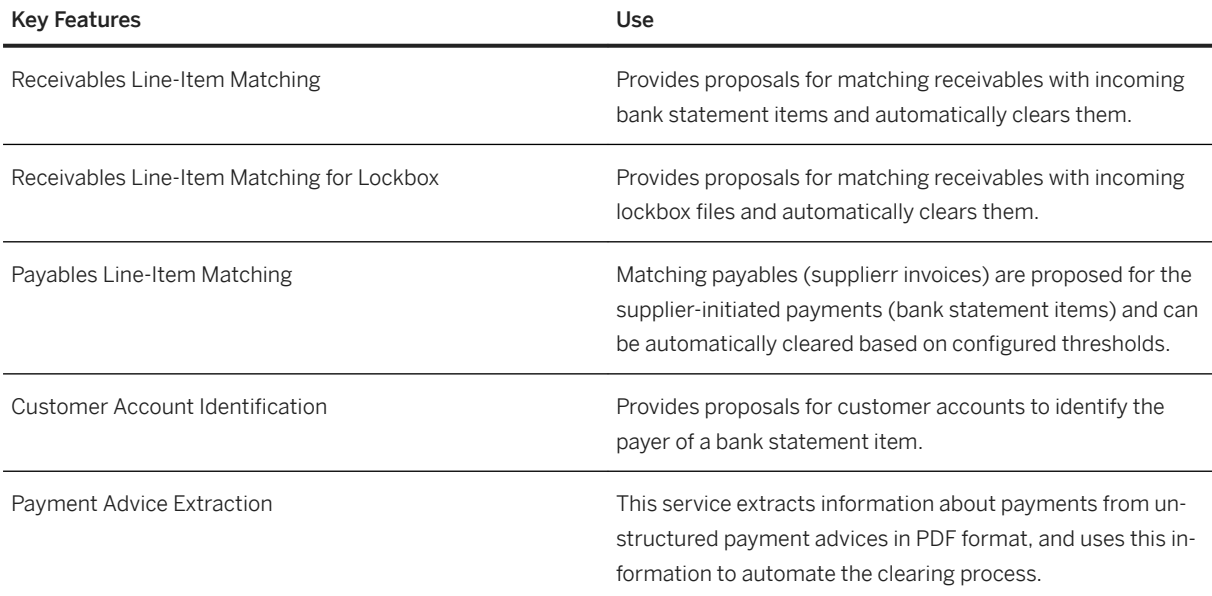

## **2.5.4.3 Settlement Management**

#### **Business Background**

Settlement management involves all types of settlement processes, including core business processes that need to be fully integrated in the order-to-cash cycle or within in a procure-to-pay scenario, such as rebate settlement, as well as standalone processes, whereby special financial settlement services are provided for business partners.

Financial settlement processes are typically required for handling settlement transactions between third parties such as brokers and payment agencies. Benefits or services can be offered to the parties involved, such as del credere guarantees or simplified payment transactions, and settlement accounting for commissions can be performed.

In pooled payment, for example, an agency negotiates purchase price conditions and payment processing between the supplier and customer. The agency takes a commission from the customer and/or the supplier for services rendered. Transactions relating to the actual merchandise, for example, purchase orders and deliveries, can be carried out completely independently of the agency. For the purpose of payment processing and commission calculation, the agency can enter incoming invoices.

#### **Key Features**

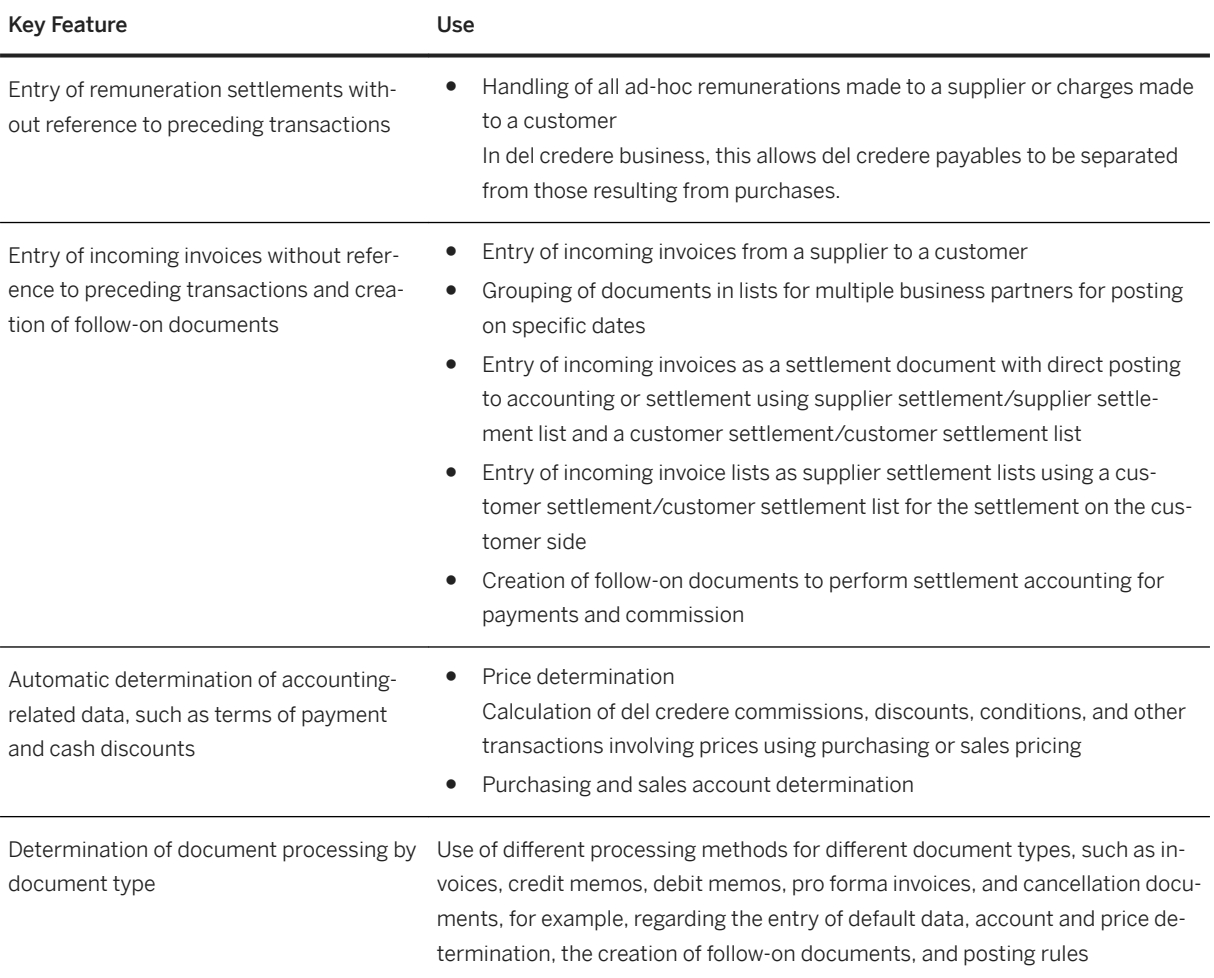

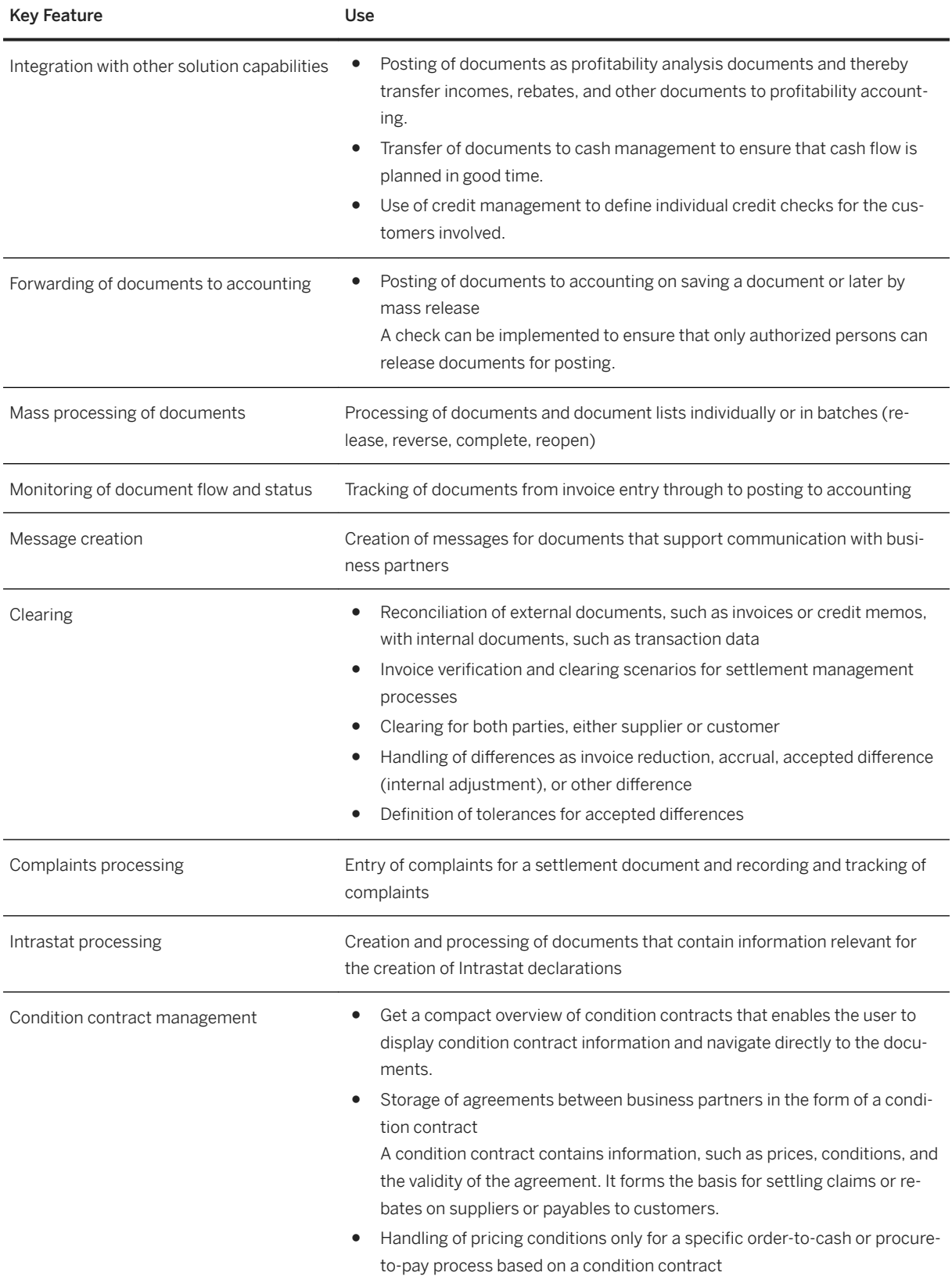

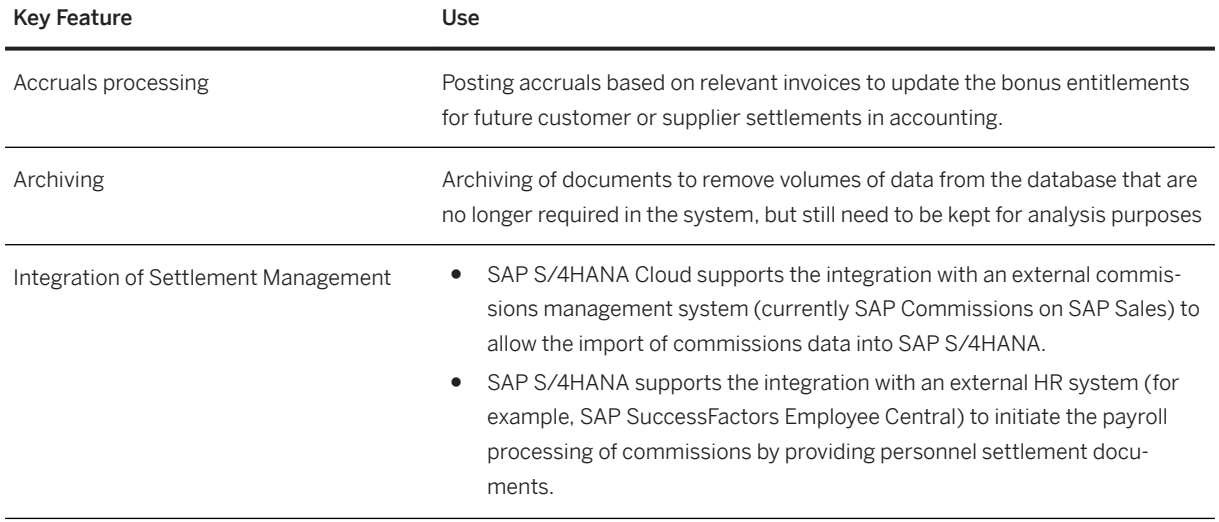

## **2.5.5 Governance, Risk, and Compliance for Finance**

## **2.5.5.1 International Trade**

International Trade supports you in the following areas:

### **International Trade Classification**

- Classification of products with commodity codes, Intrastat service codes and Customs Tariff Numbers.
- Classification of products with control classes and control groupings for legal control.
- Management of classification data from external data providers.

### **International Trade Compliance**

- Control of statutory regulations for import and export.
- Managing of licenses in accordance with legal control for export and import processes.
- Managing and release of blocked legal control documents.
- Managing countries/regions under embargo.

### **Intrastat**

● Managing Intrastat declarations and their master data.

#### **Integration with SAP Global Trade Services**

● Transfer of master and movement data from the S/4HANA cloud to your SAP Global Trade Services. Integration allows to use the GTS functionalities in your processes.

## **Integration with SAP Watch List Screening**

● Integration allows to screen names and addresses in specific transactional documents during import and export processes.

## **2.5.5.1.1** International Trade Classification

#### **Business Background**

You use classification to manage commodity codes, Intrastat service codes, control classes, end use, and control groupings and their assignment to products. The Intrastat service codes are only relevant for Italy.

#### **Key Features**

The following table explains the key features available:

#### Key Feature

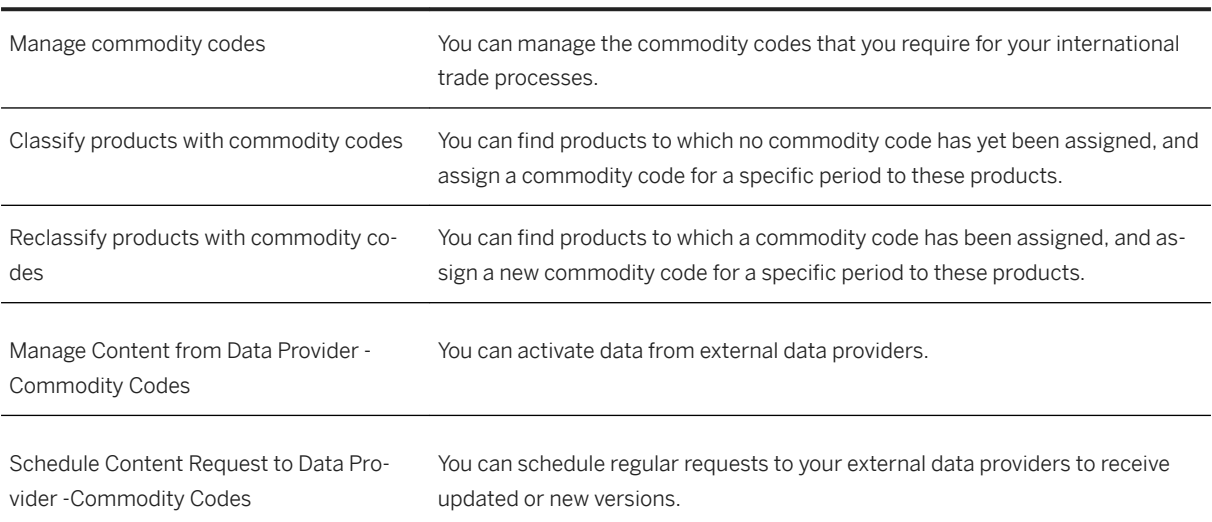

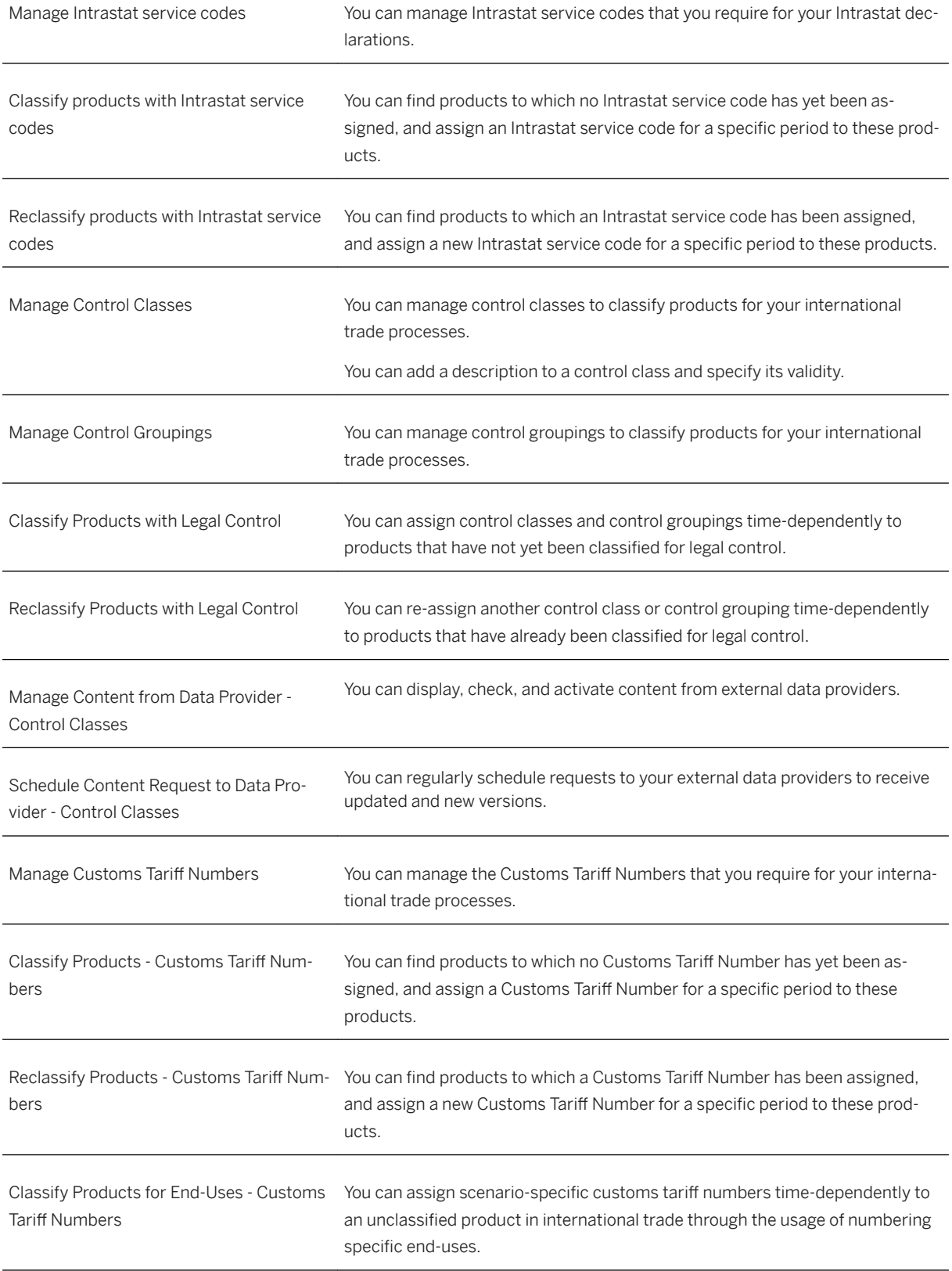

<span id="page-48-0"></span>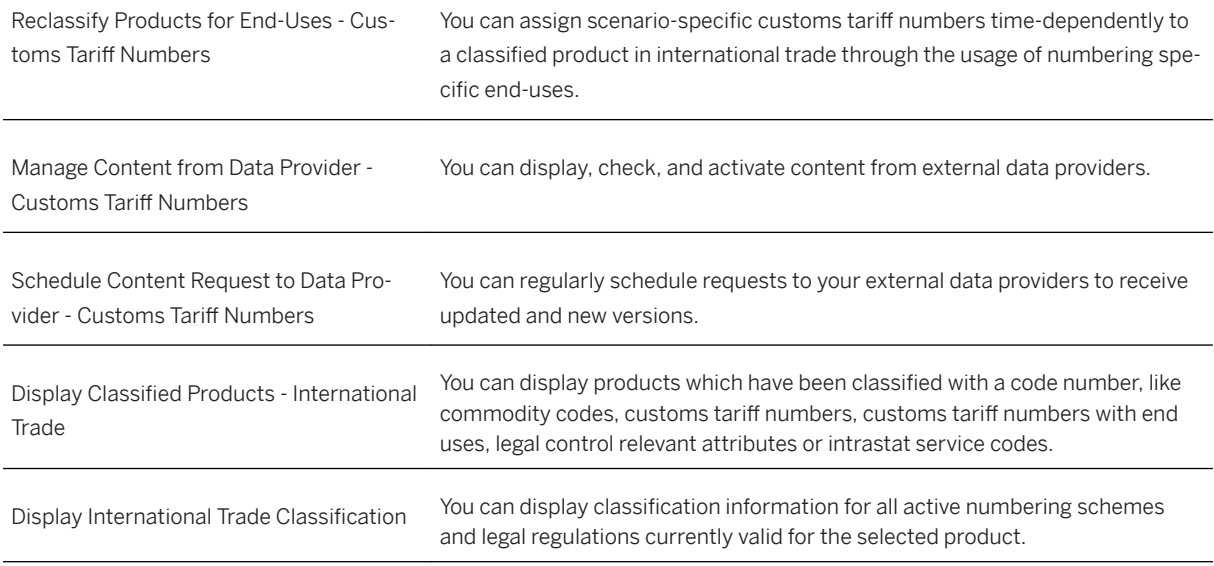

# **2.5.5.1.2 International Trade Compliance**

## **Business Background**

You use International Trade Compliance to manage licenses and trade compliance documents.

Trade compliance checks are based on the following document types:

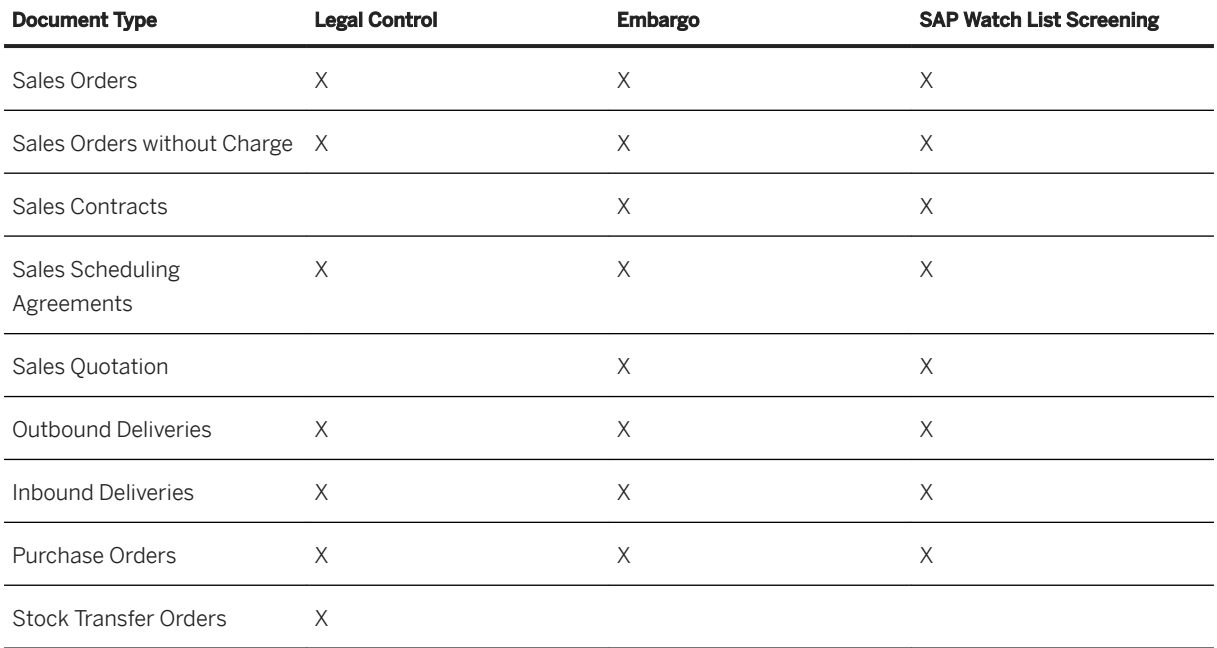

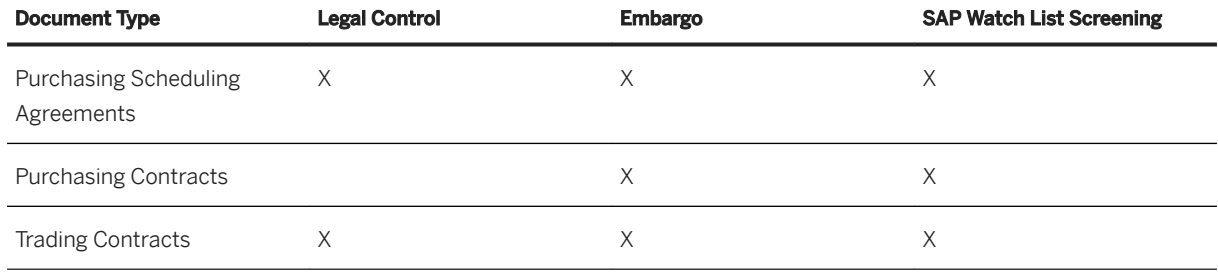

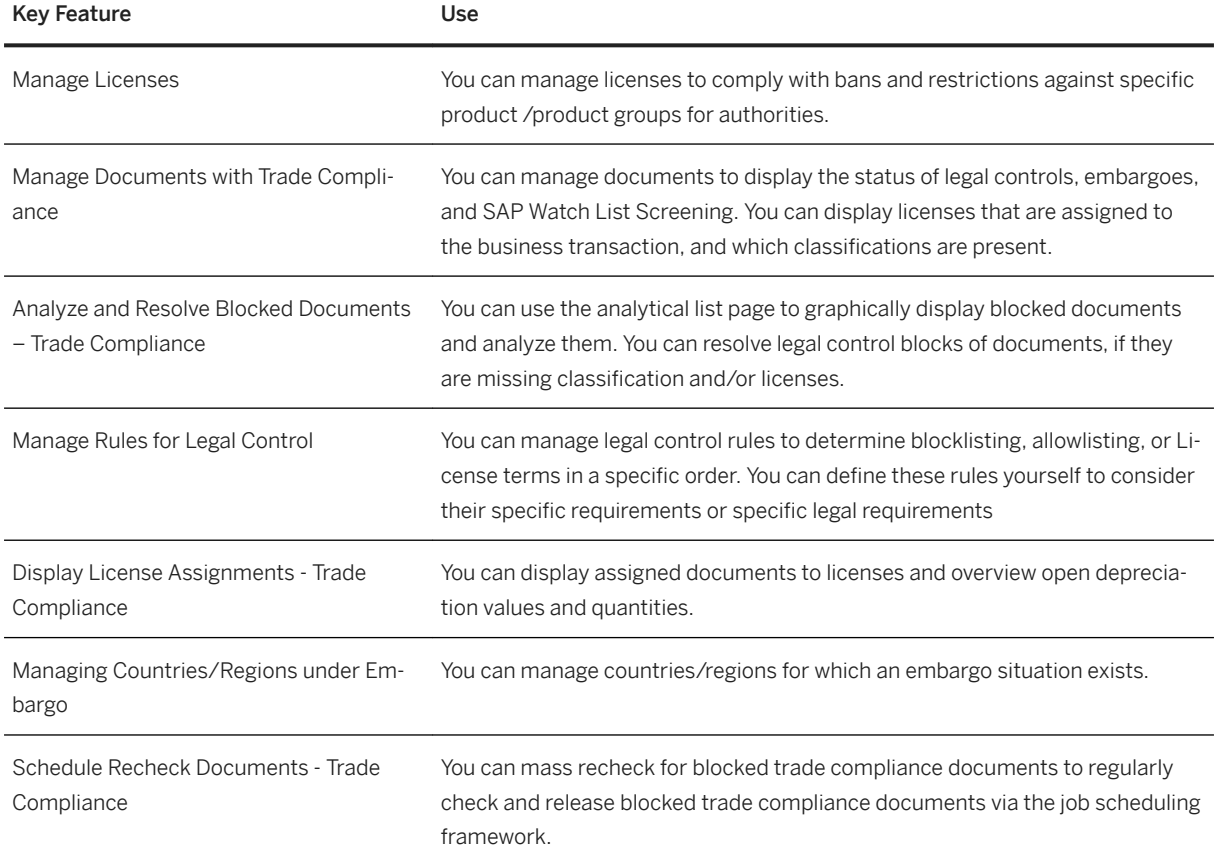

# **2.5.5.1.3 Intrastat**

#### **Business Background**

You use Intrastat declarations to record goods movements that cross national borders between member states of the European Union. In Italy, services must be declared in addition.

#### **Key Features**

The following table explains the key features available:

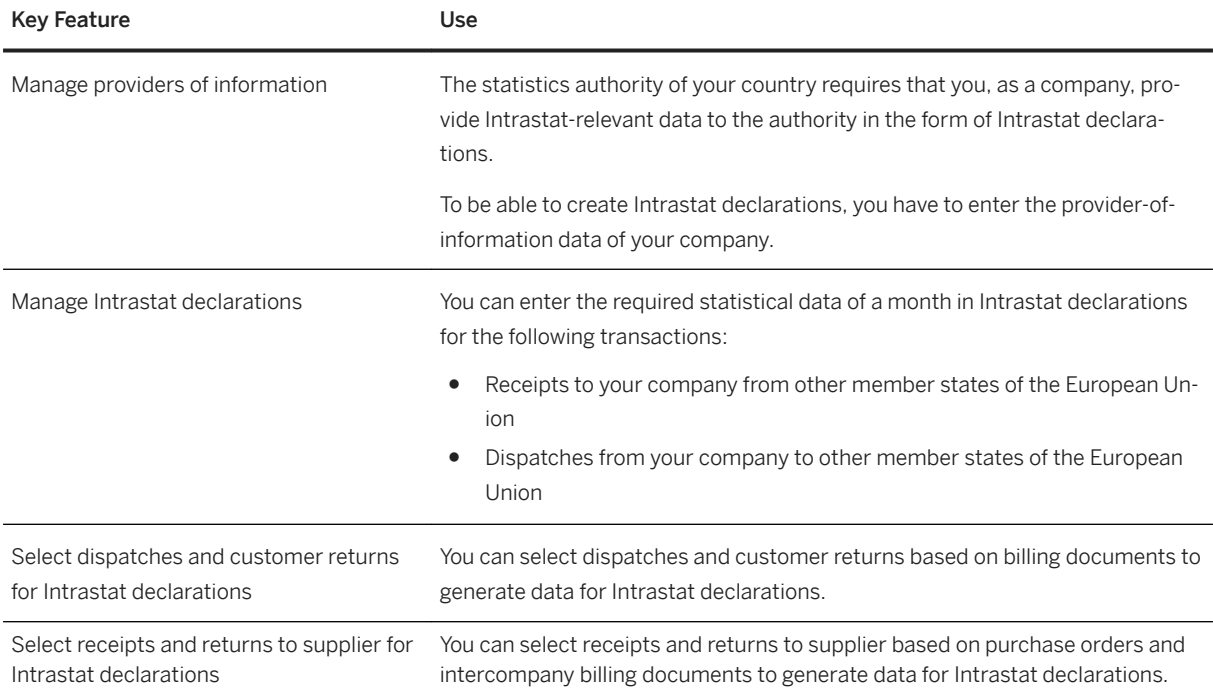

#### You can create Intrastat declarations for the following countries:

- AT (Austria)
- BE (Belgium)
- BG (Bulgaria)
- CY (Cyprus)
- CZ (Czechia)
- DE (Germany)
- DK (Denmark)
- EE (Estonia)
- ES (Spain)
- FI (Finland)
- FR (France)
- GB (United Kingdom)
- GR (Greece)
- HR (Croatia)
- HU (Hungary)
- IE (Ireland)
- $\bullet$  IT (Italy)
- LT (Lithuania)
- LU (Luxembourg)
- LV (Latvia)
- NL (The Netherlands)
- PL (Poland)
- PT (Portugal)
- RO (Romania)
- SE (Sweden)
- SI (Slovenia)
- SK (Slovakia)

## **2.5.5.1.4 Integration with SAP Global Trade Services**

#### **Business Background**

SAP S/4HANA supports the integration with SAP Global Trade Services to offer additional processes for your international supply chain.

## **2.5.5.1.5 Integration with SAP Watch List Screening**

#### **Business Background**

SAP S/4HANA Cloud supports the integration with SAP Watch List Screening (needs to be licensed separately).

The following table explains the key features available:

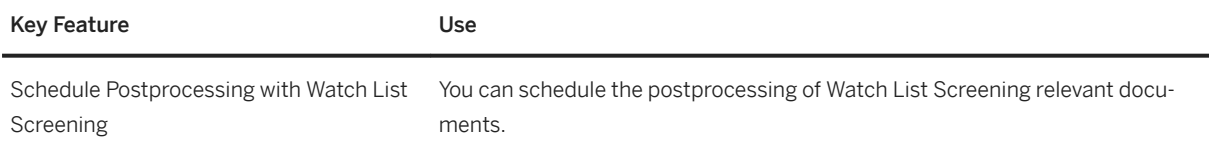

### **Related Information**

[International Trade Compliance \[page 49\]](#page-48-0)

## **2.6 Human Resources**

## **2.6.1 Core HR and Time Recording**

## **2.6.1.1 Organizational Management**

#### **Business Background**

Organizational Management allows you to build, maintain, and reorganize organizational structures and requirements for qualifications of the workforce.

#### **Key Features**

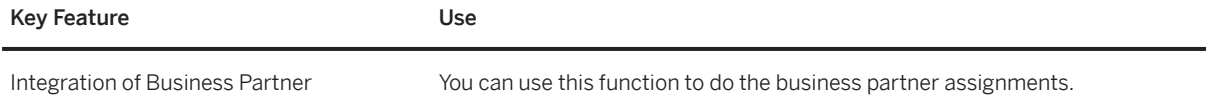

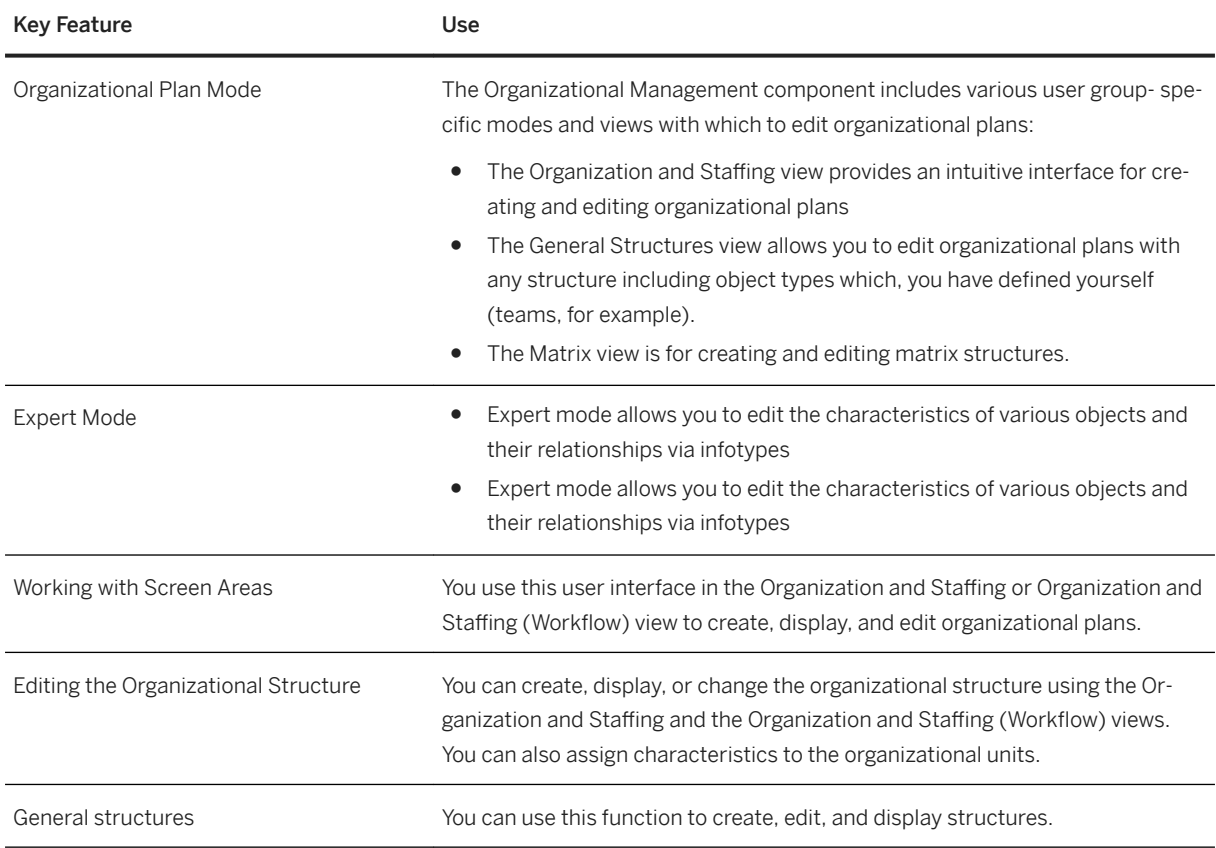

# **2.6.2 Timesheet**

### **Business Background**

Timesheet enables you to record and manage time data effectively. It allows you to enter employee working time and absences. You can also use the timesheet to approve or reject time entries.

### **Key Features**

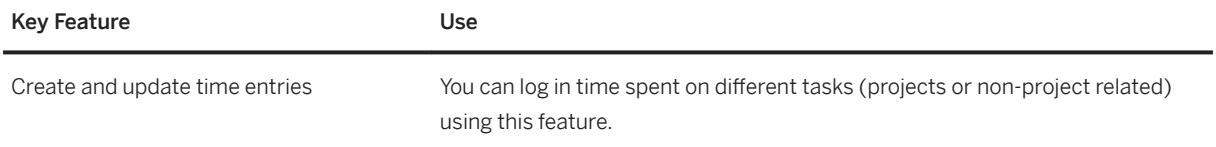

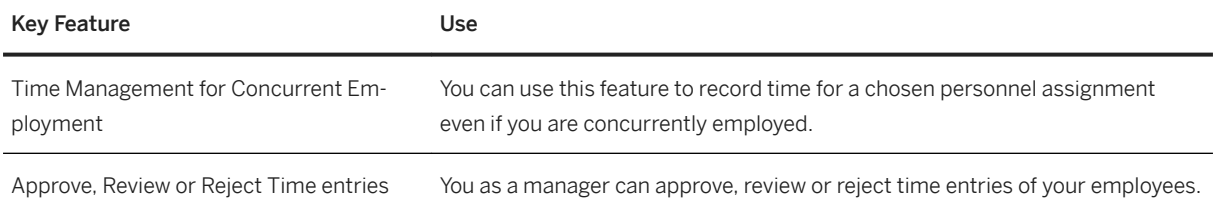

# **2.6.3 Integration with External HR System**

### **Business Background**

SAP S/4HANA supports the integration with an external HR system (currently SAP SuccessFactors Employee Central) to enable you to replicate employee, organizational, and cost center data.

### **Key Features**

When an external HR system (for example, SAP SuccessFactors Employee Central) is integrated and supports the below named features, SAP S/4HANA enables the external HR system to provide the following key features:

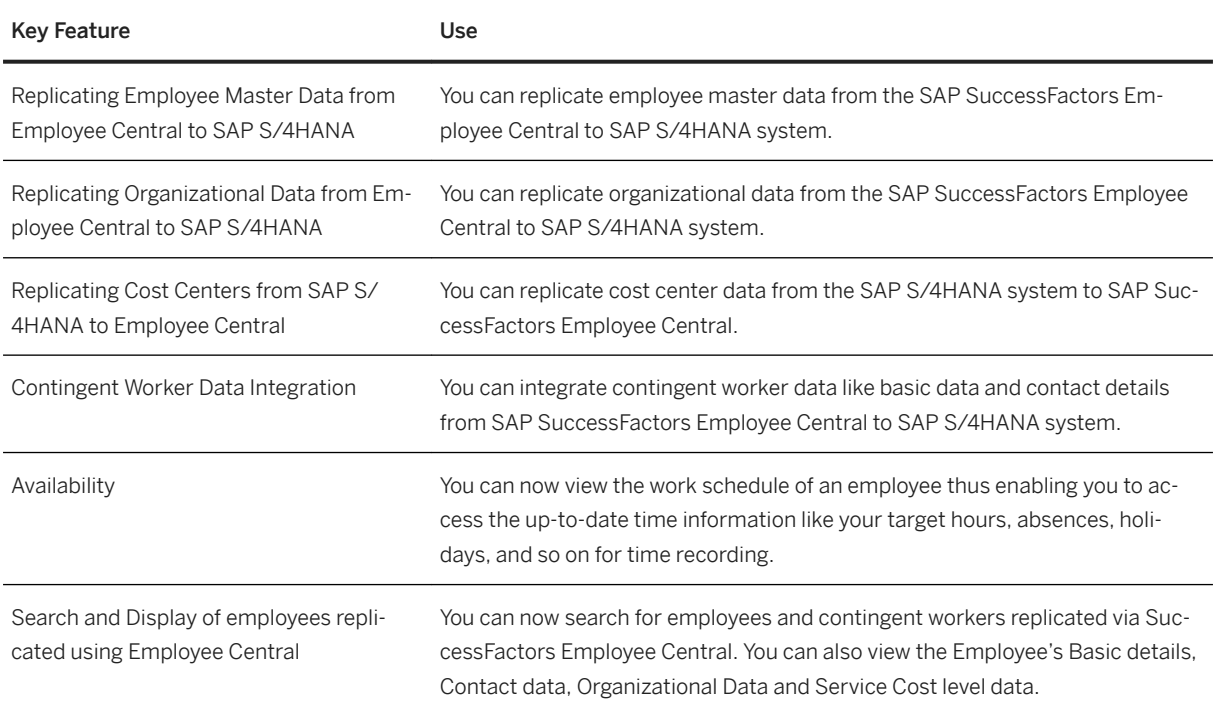

## **2.7 Manufacturing**

## **2.7.1 Just-In-Time (JIT) Processing**

## **2.7.1.1 Next Generation Just-In-Time (JIT) Supply to Production**

### **Business Background**

Next generation just-in-time (JIT) supply to production enables you to replenish materials required for manufacturing and assembling from a different internal location or from an external supplier in the required quantity and at the required time. JIT calls are used as replenishment requests and the fulfilment by stock transfer is done with reference to these.

The following table explains the key features/applications available:

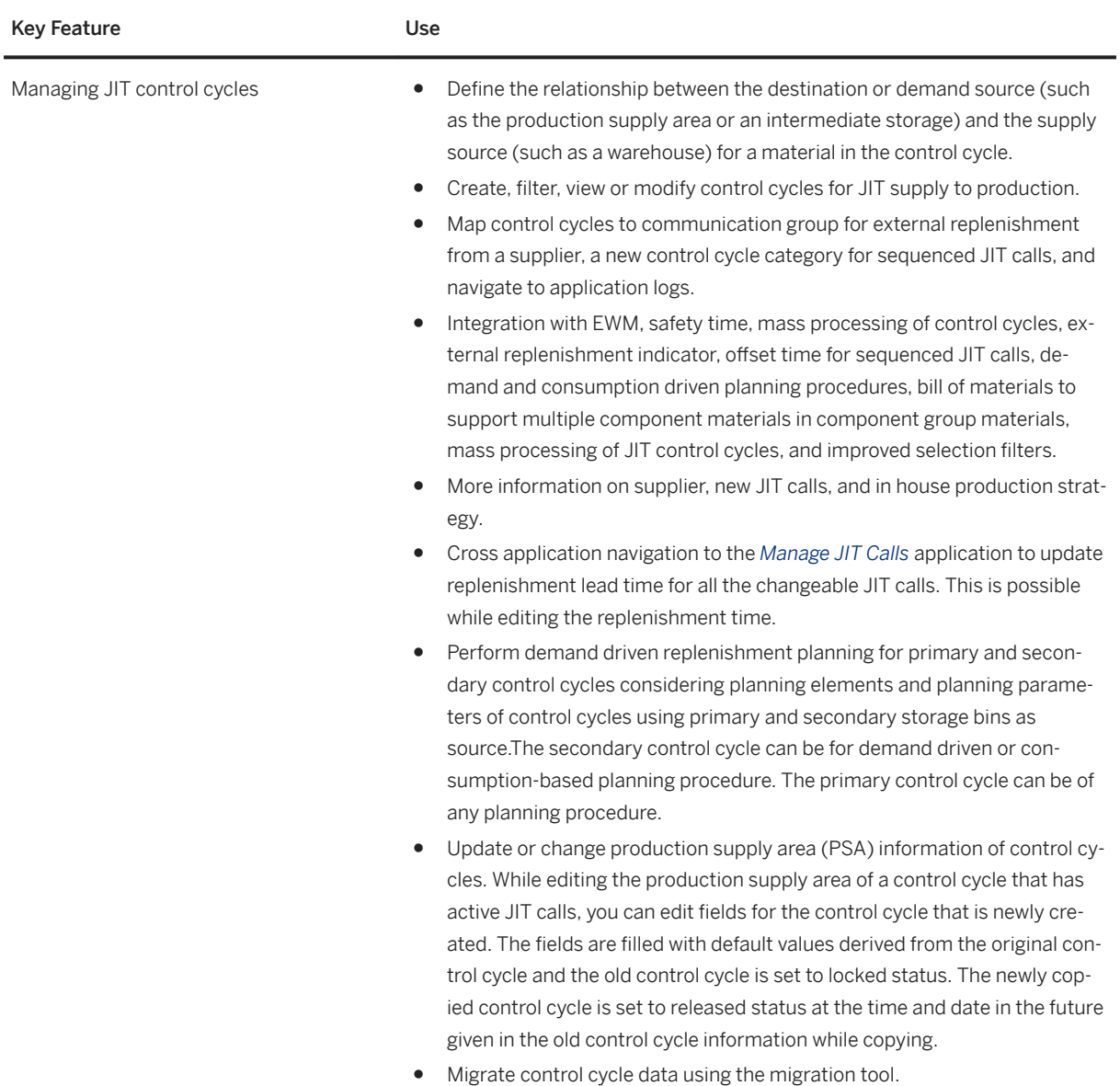

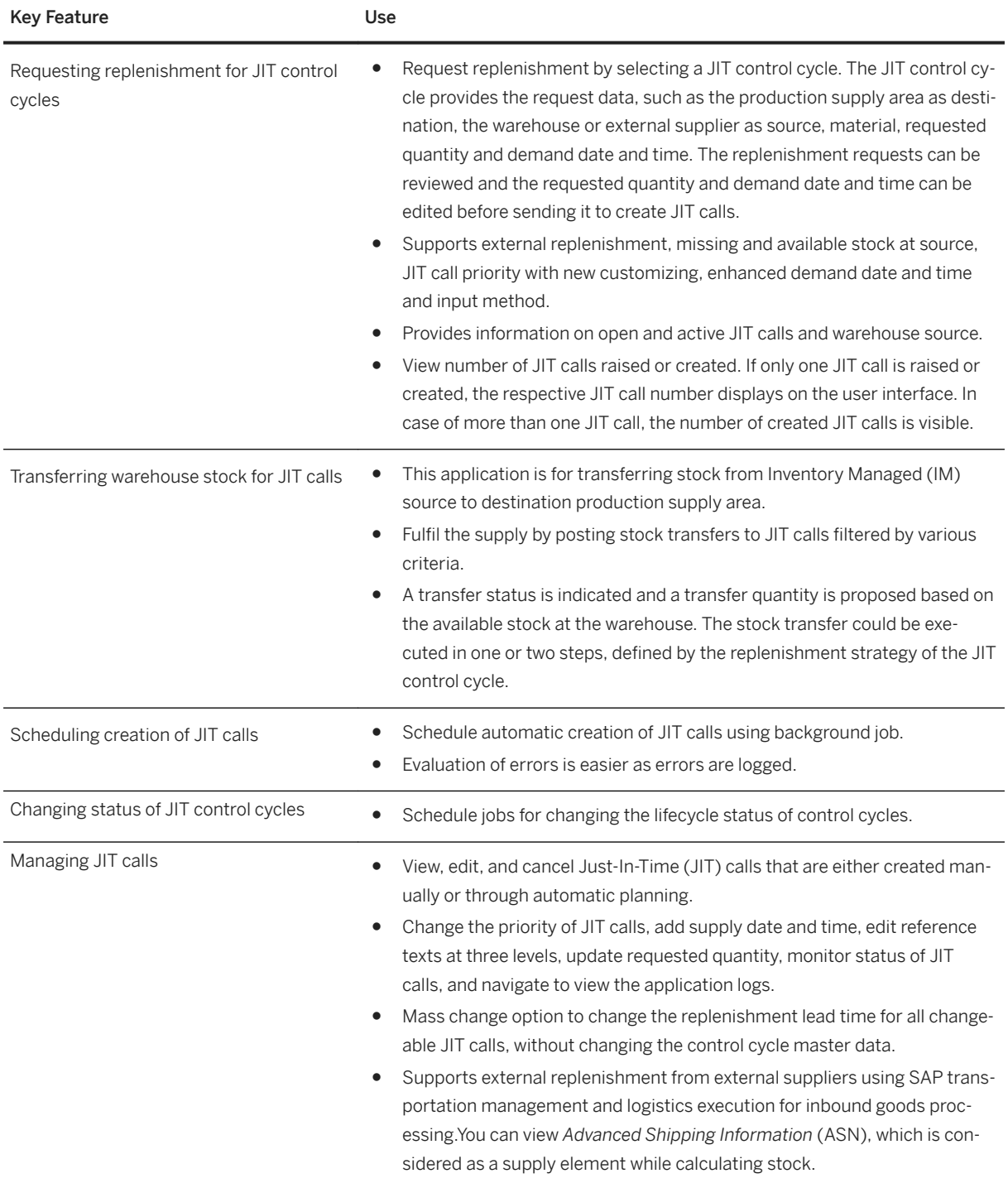

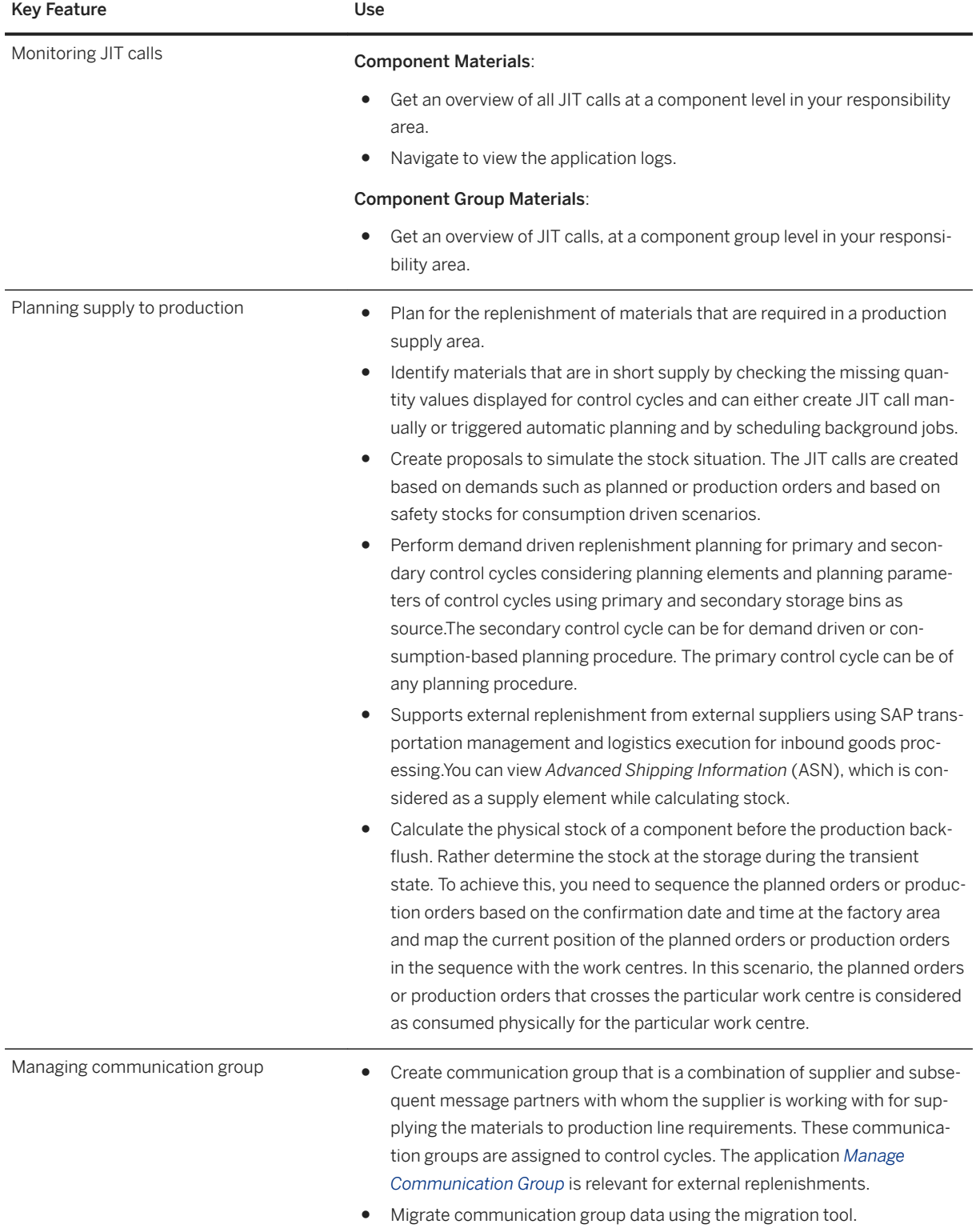

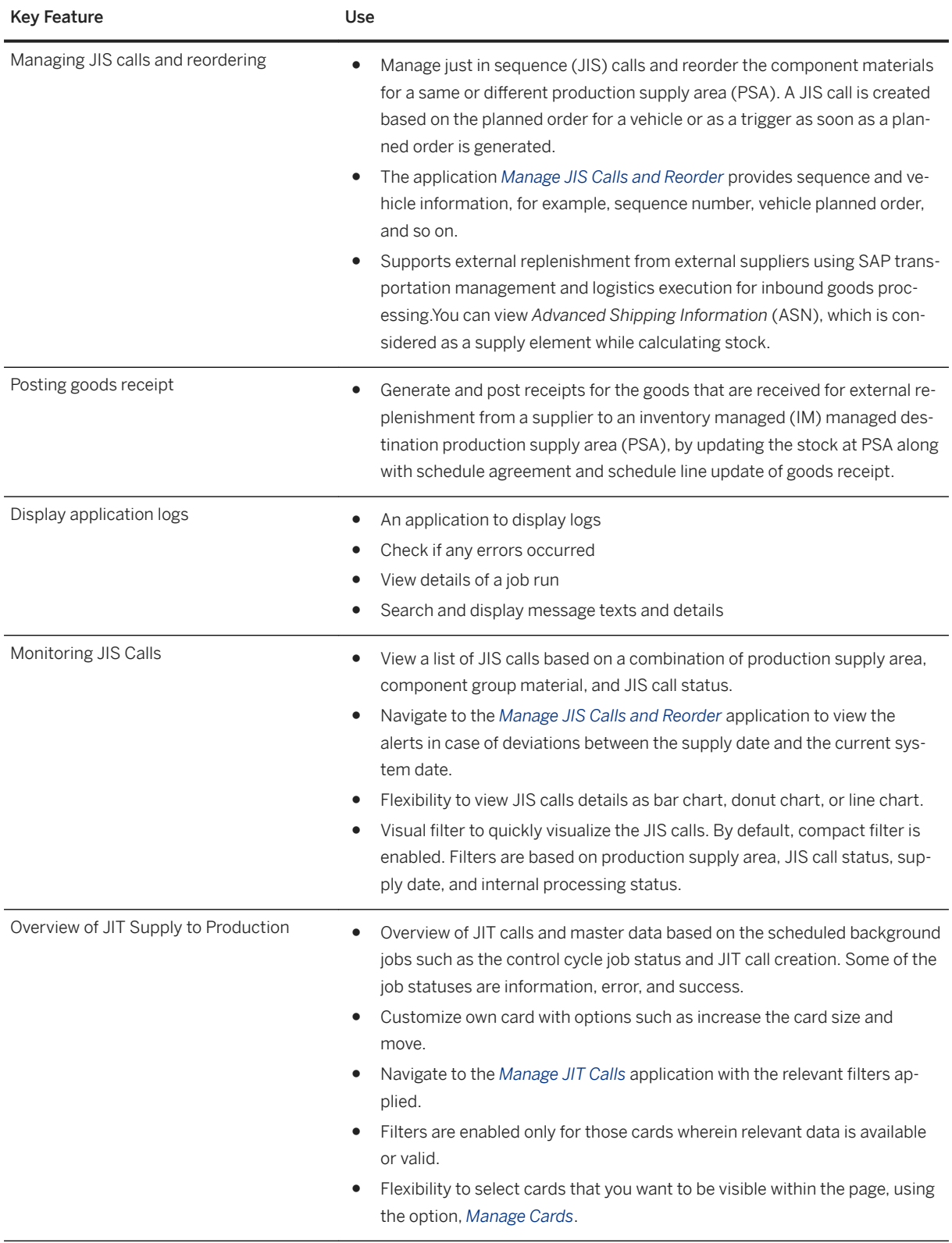

# **2.7.1.2 Just-In-Time (JIT) Supply to Customer**

### **Business Background**

Just-in-Time (JIT) processing is a common practice in manufacturing industries for efficient demand-driven production and logistics across supply chains. Just-In-Time Supply to Customer covers JIT processes from the perspective of a supplier.

The JIT process is based on sales scheduling agreements that cover the commercial and planning aspects of the business relationship between supplier and customer. Based on their production and material requirements planning, the customer sends JIT calls to the supplier to request a delivery of goods.

### **Key Features**

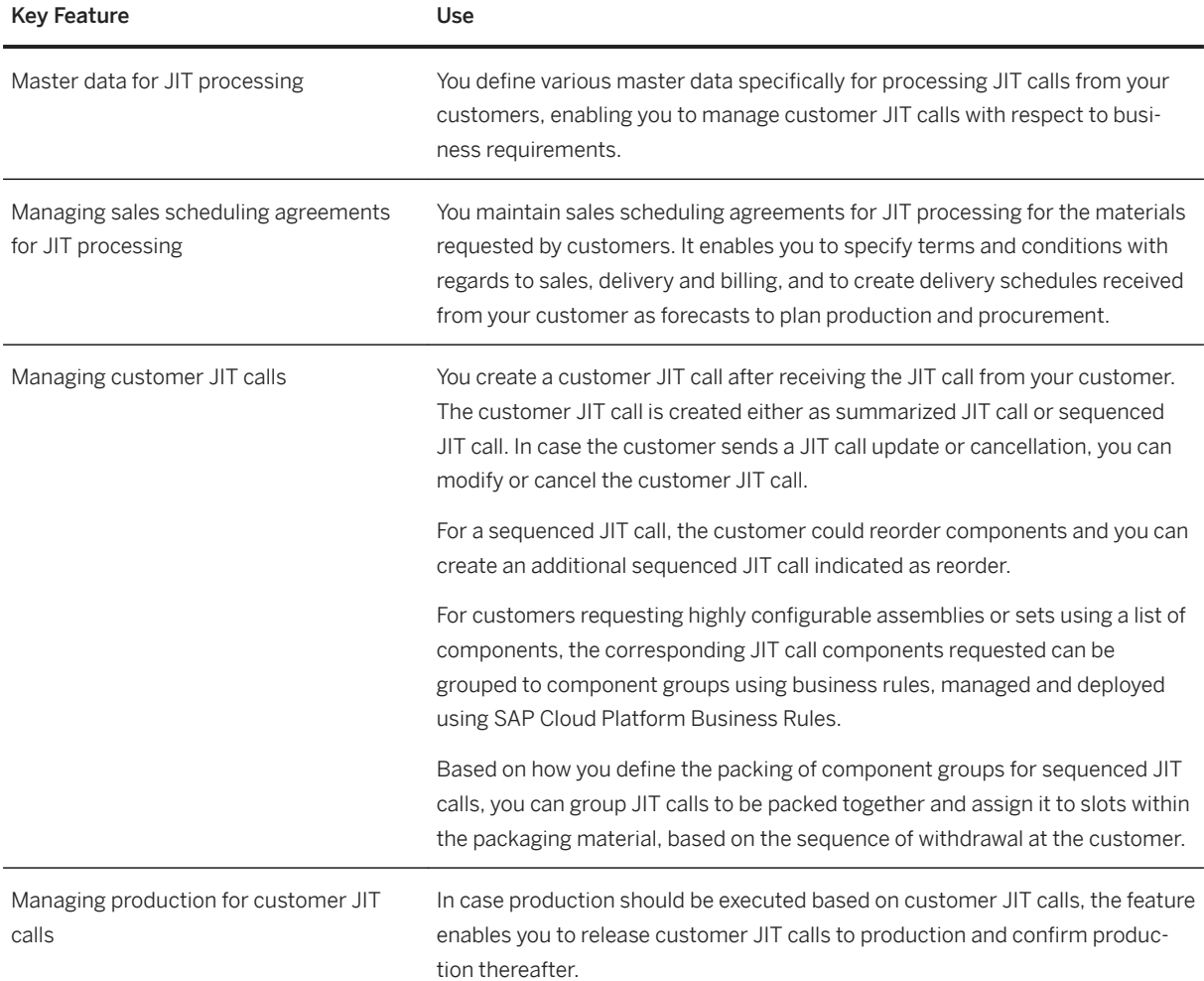

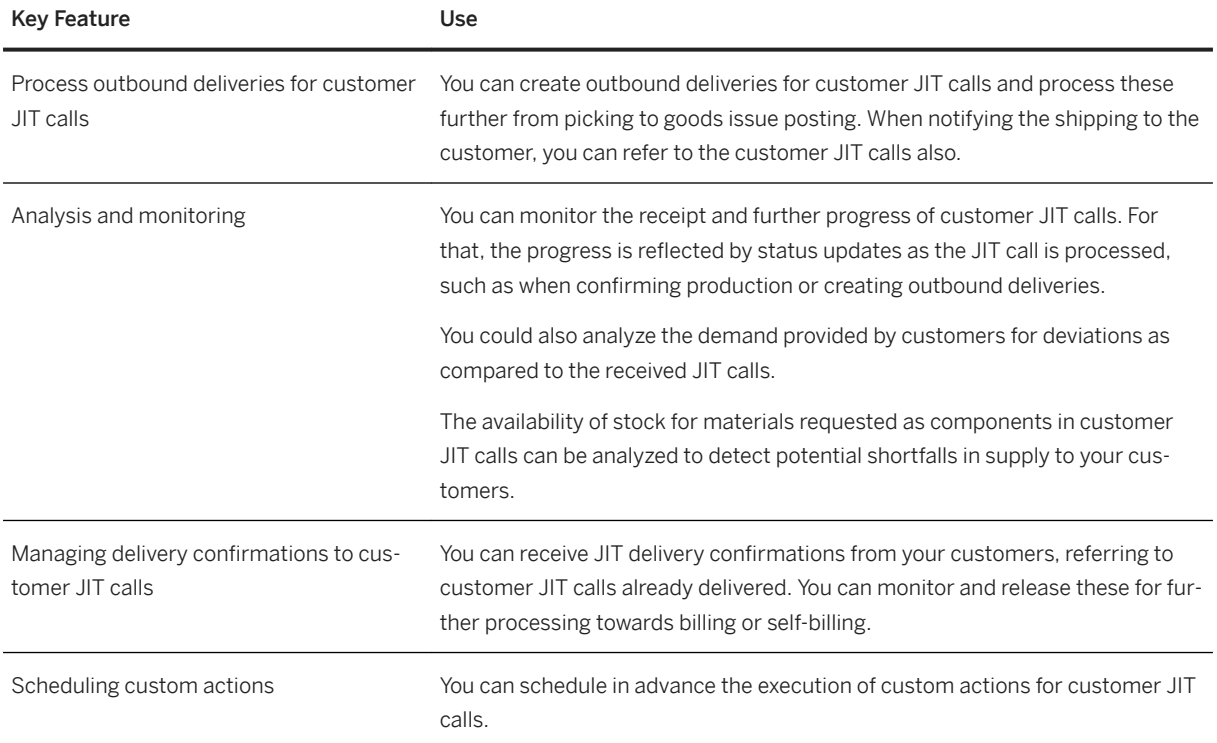

# **2.7.2 Production Engineering**

# **2.7.2.1 Production BOM Management**

### **Business Background**

During the product engineering phase, you design and develop products. You design new products or product lines to take advantage of current process technology and to improve quality and reliability. Or, you have to change an existing product due to changing market or customer requirements. The result of this product phase is drawings and a list of all the parts required to produce the product. This list is the bill of material.

The following features are available:

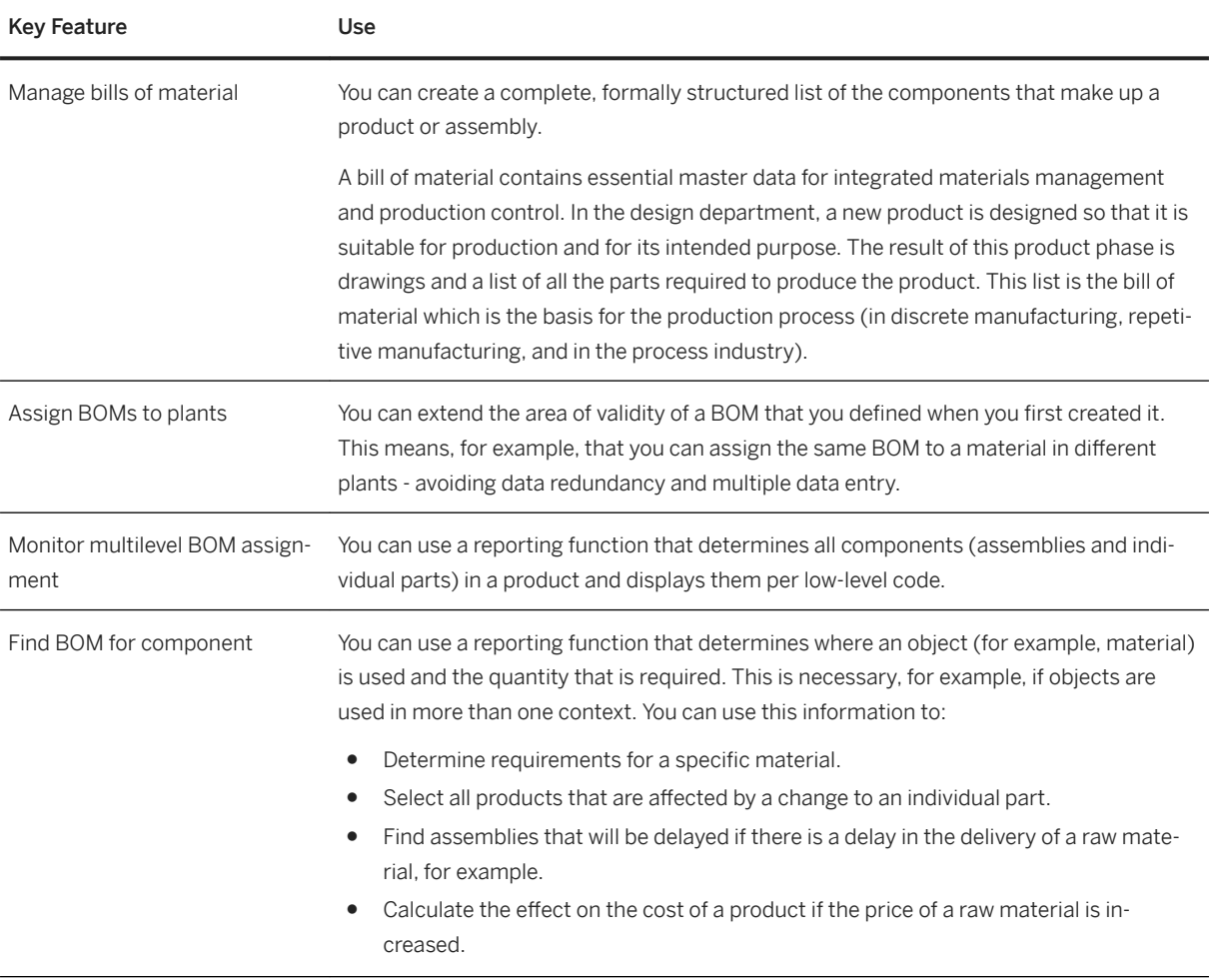

# **2.7.2.2 Master Recipe/Routing Management**

### **Business Background**

During the process engineering phase, you design and continuously improve manufacturing equipment and production facilities. This process enables you to model the capabilities of the manufacturing equipment and to monitor its performance.

The following features are available:

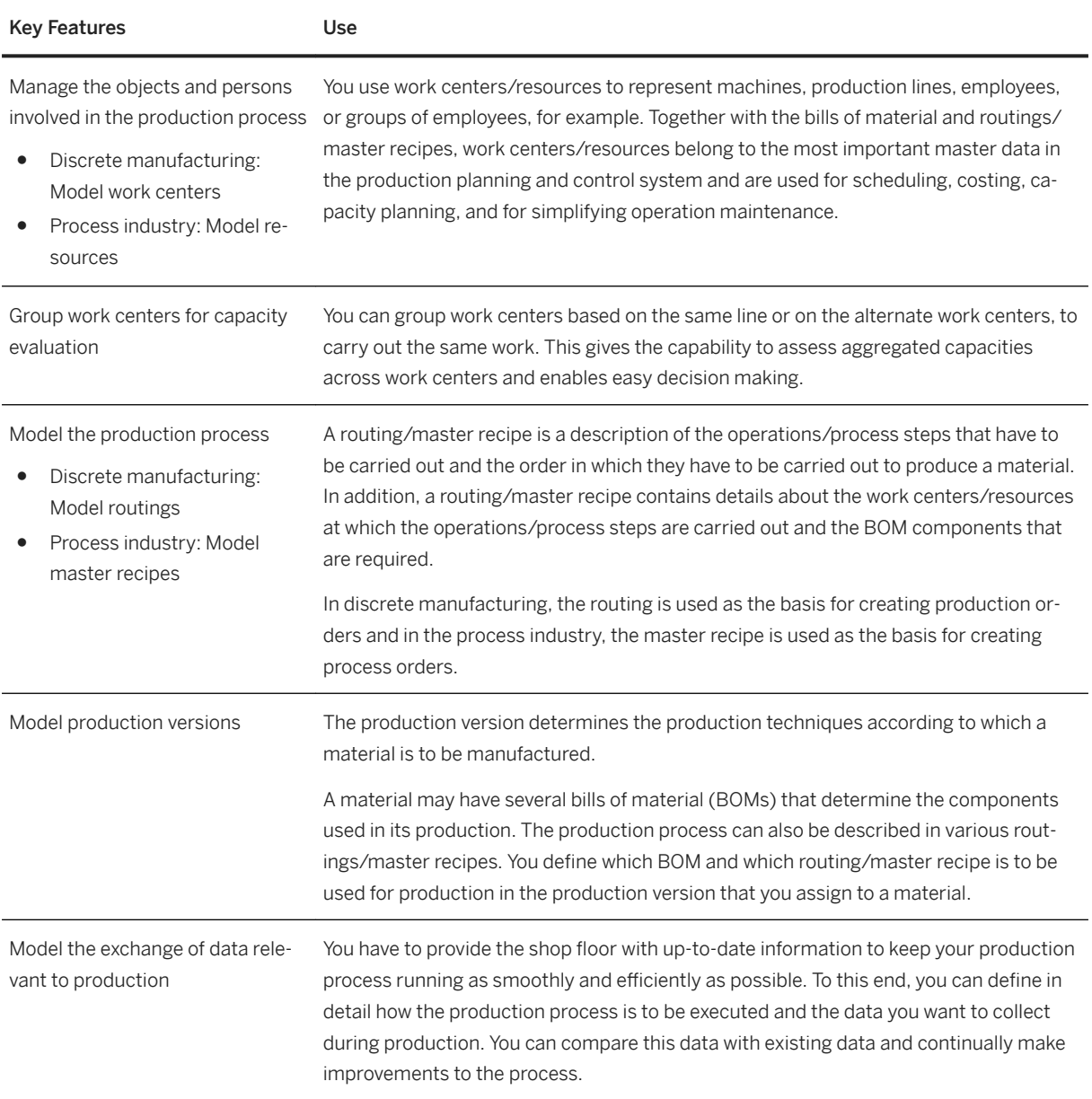

# **2.7.3 Production Planning**

## **2.7.3.1 Material Requirements Planning**

### **Business Background**

Material requirements planning enables you to ensure the availability of materials and perform basic production planning. It is typically performed by the MRP controller who monitors the material shortage situation and solves any issues on time. Another main task is to ensure that sufficient supplies have been planned to cover requirements — whether from sales orders, stock transfer orders, or from production, for example. The goal is to ensure that both customer and production demand are available on time and to avoid any disruptions due to missing parts.

### **Key Features**

The following features are available:

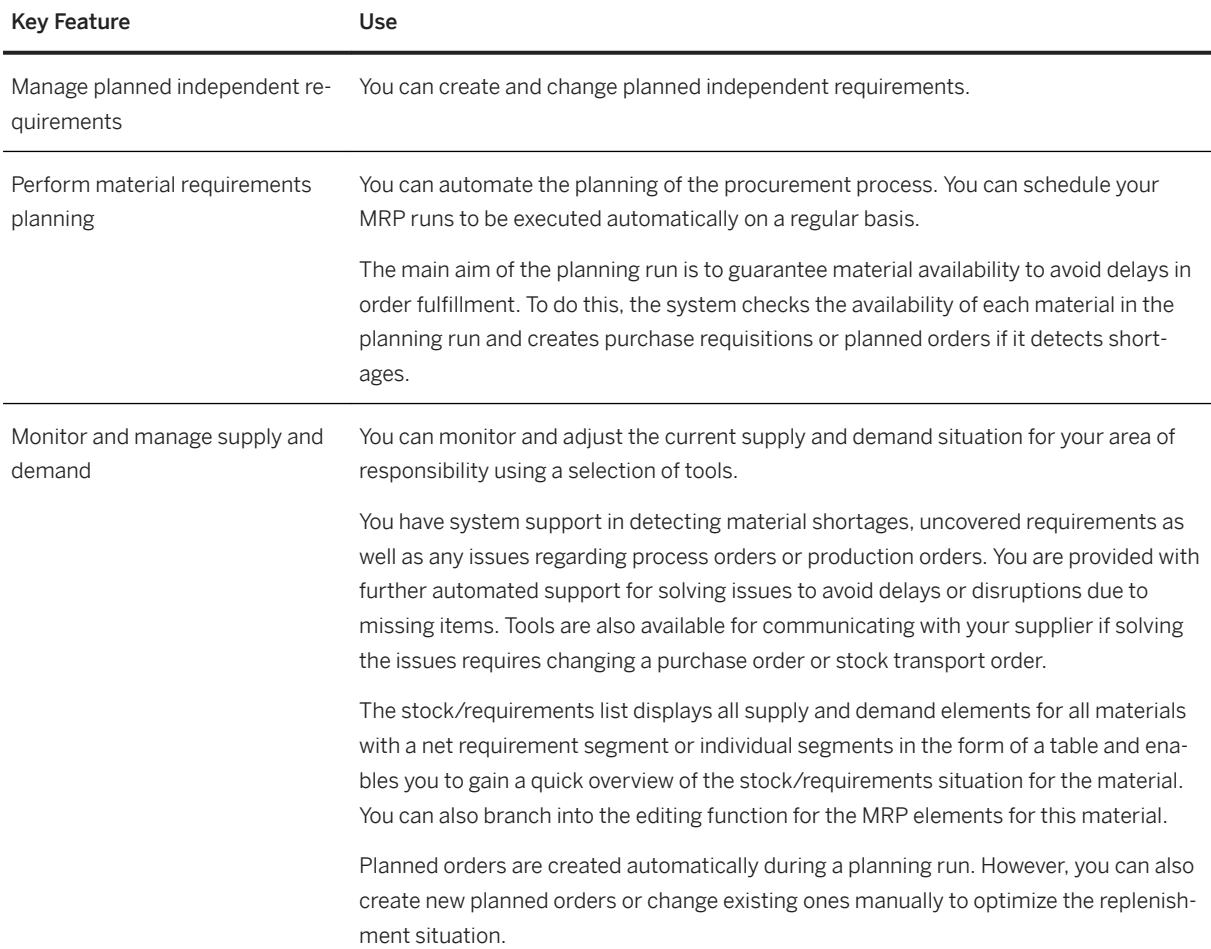

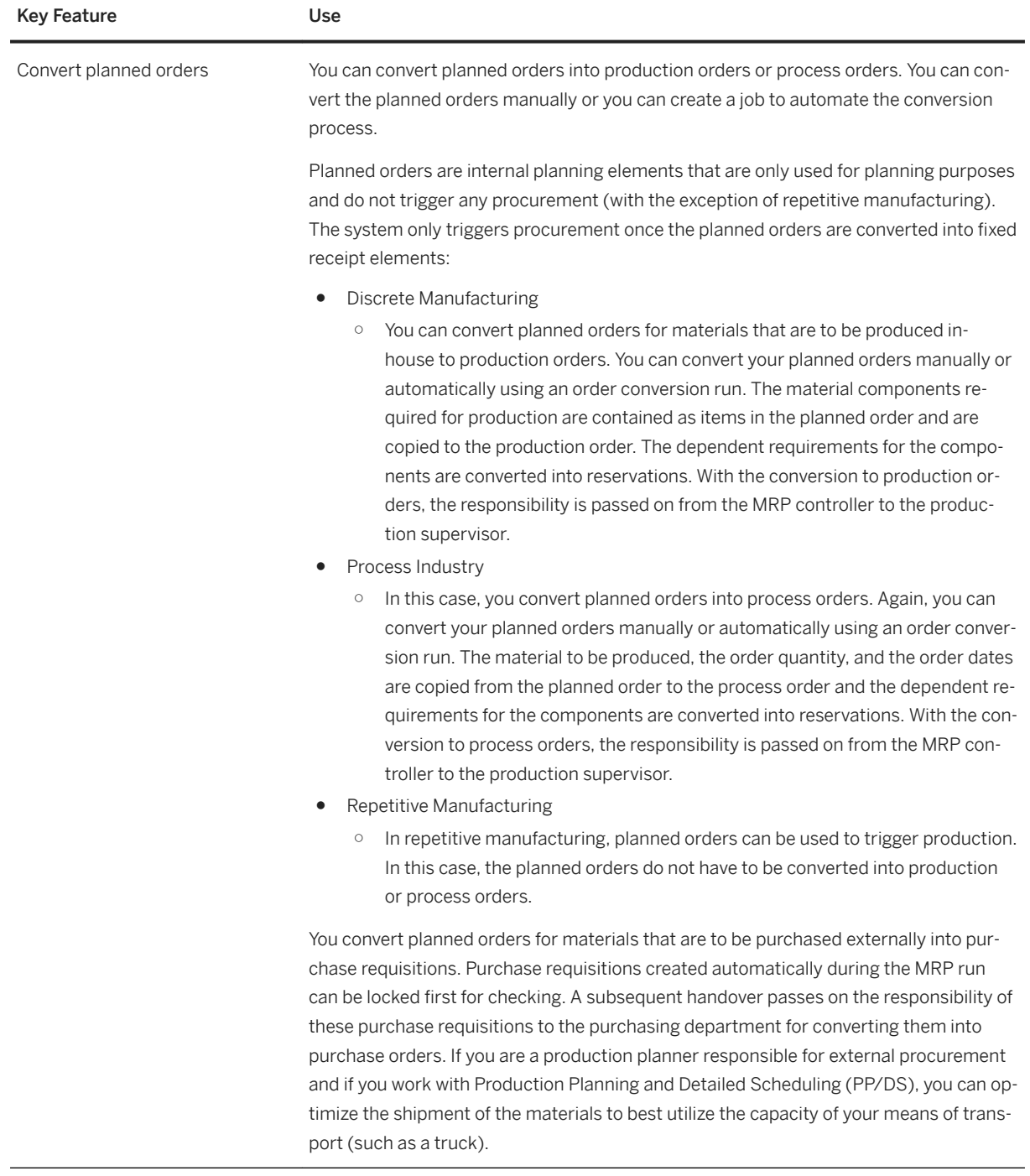

# **2.7.3.2 Production Scheduling**

### **Business Background**

Material Requirements Planning (MRP) addresses the coverage of demand by supply elements (for example, inhouse production orders) without considering the available capacity. Capacity planning supports the MRP

planner in changing the production plan in such a way that the capacity constraints are considered while keeping the demands in time and quantity in mind.

### **Key Features**

The following table explains the key features available:

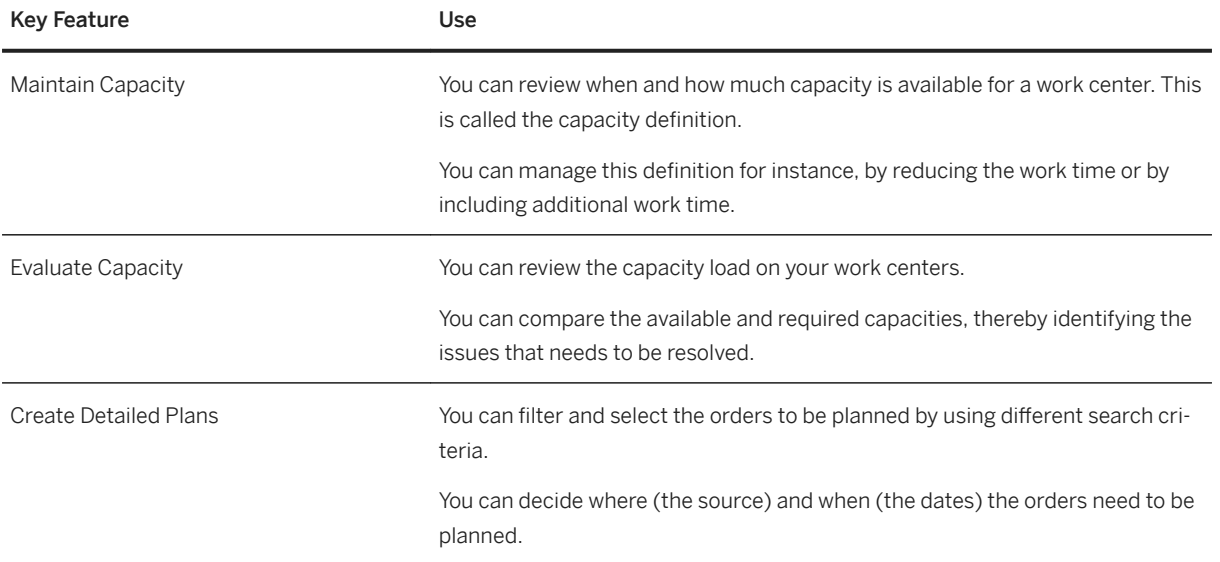

# **2.7.4 Pegging and Distribution for Project Manufacturing**

#### **Business Background**

Pegging and Distribution for Project Manufacturing can be used to optimize project manufacturing in an engineer-to-order scenario by processing common materials shared across multiple projects. This is based on connecting the source orders of grouped materials from the lower levels of the bill of materials to the higher levels.

The following table explains the key features available:

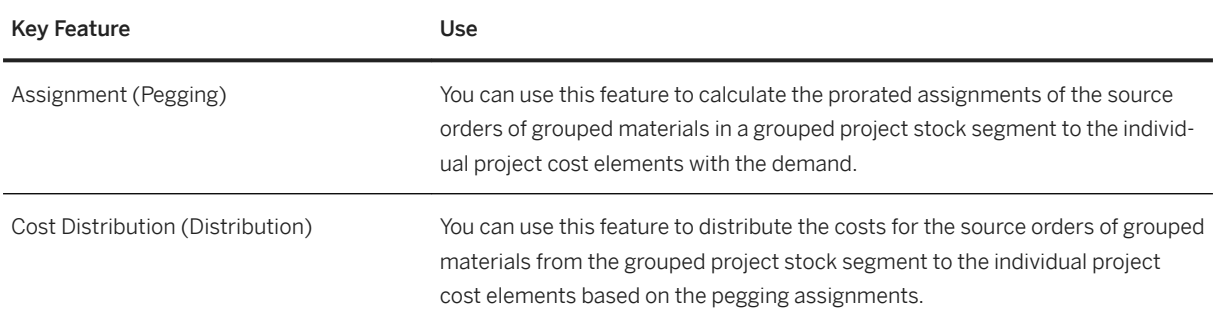

## **2.7.5 Production Operations**

## **2.7.5.1 Production Control**

### **Business Background**

This process enables you to manage and regulate the manufacturing process. It is typically performed by the production supervisor who is responsible for dispatching production operations to individual machines if a work center/resource has several alternative machines and for assigning shop floor specialists to operations or machines. The production supervisor also decides on measures to mitigate machine breakdowns or missing components, for example.

### **Key Features**

The following features are available:

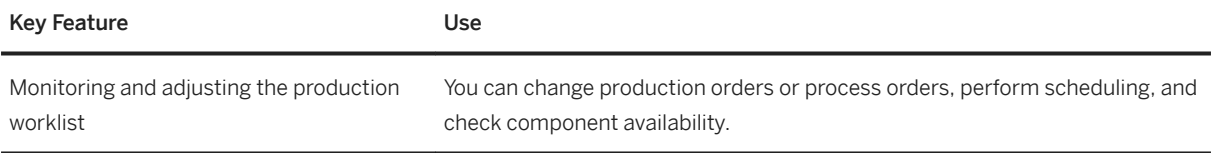

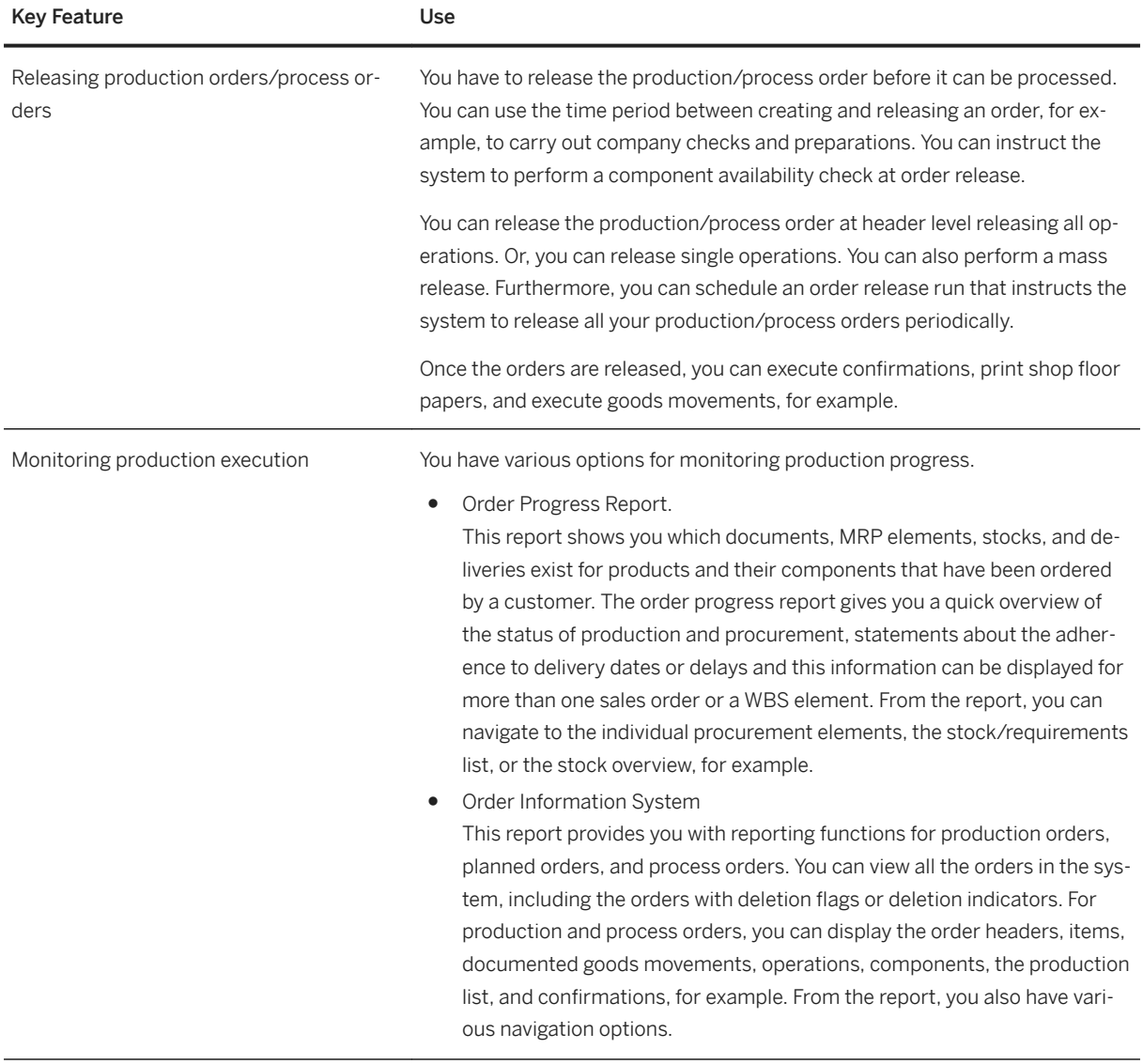

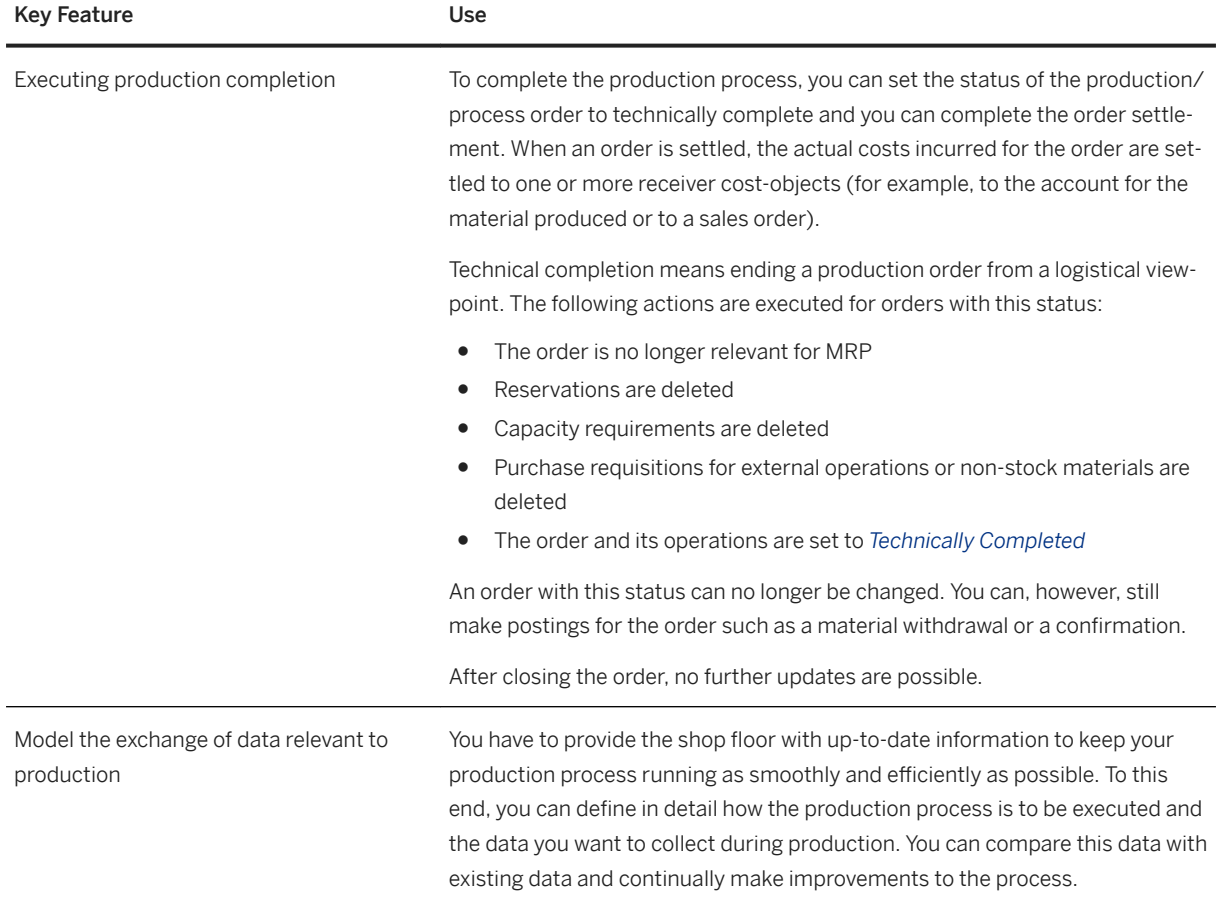

# **2.7.5.2 Production Execution**

### **Business Background**

This capability enables you to make all the necessary preparations required for production, to coordinate the exchange of data relevant to production, and to document production progress. It is typically performed by the production operator and includes the following tasks:

- Material staging before production starts.
- Reporting goods withdrawals.
- Processing time tickets for a production order or a process order.
- Entering the goods receipt information for the order on completion of the product.
- Executing planned manual production steps.
- Documenting and logging production information.

The following features are available:

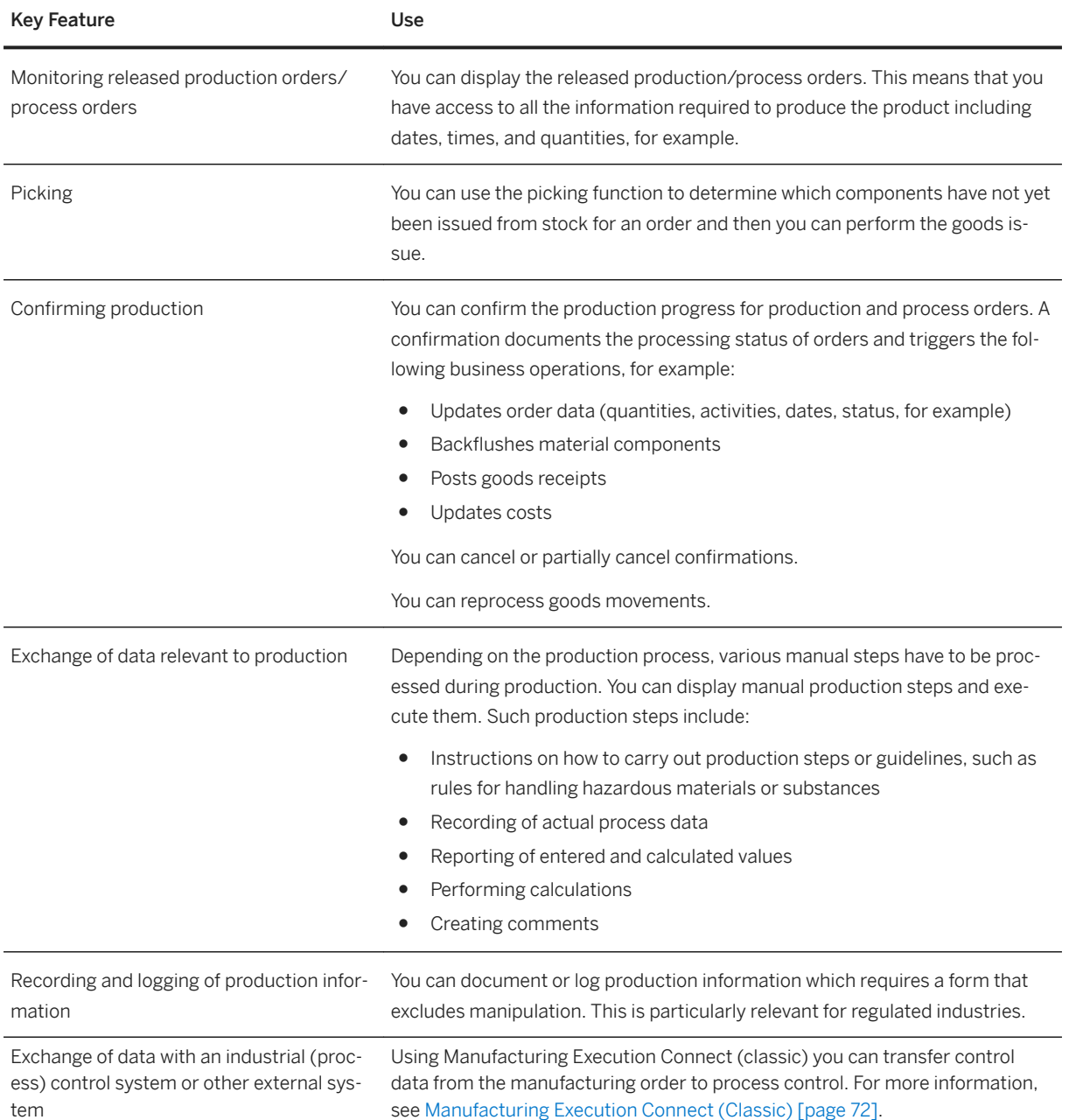

# <span id="page-71-0"></span>**2.7.5.2.1 Manufacturing Execution Connect (Classic)**

### **Business Background**

Manufacturing Execution Connect (classic) provides features for exchanging data with an industrial (process) control system or other external system. You can use Manufacturing Execution Connect (classic) as a part of a flexible transition to SAP S/4HANA.

#### **Key Features**

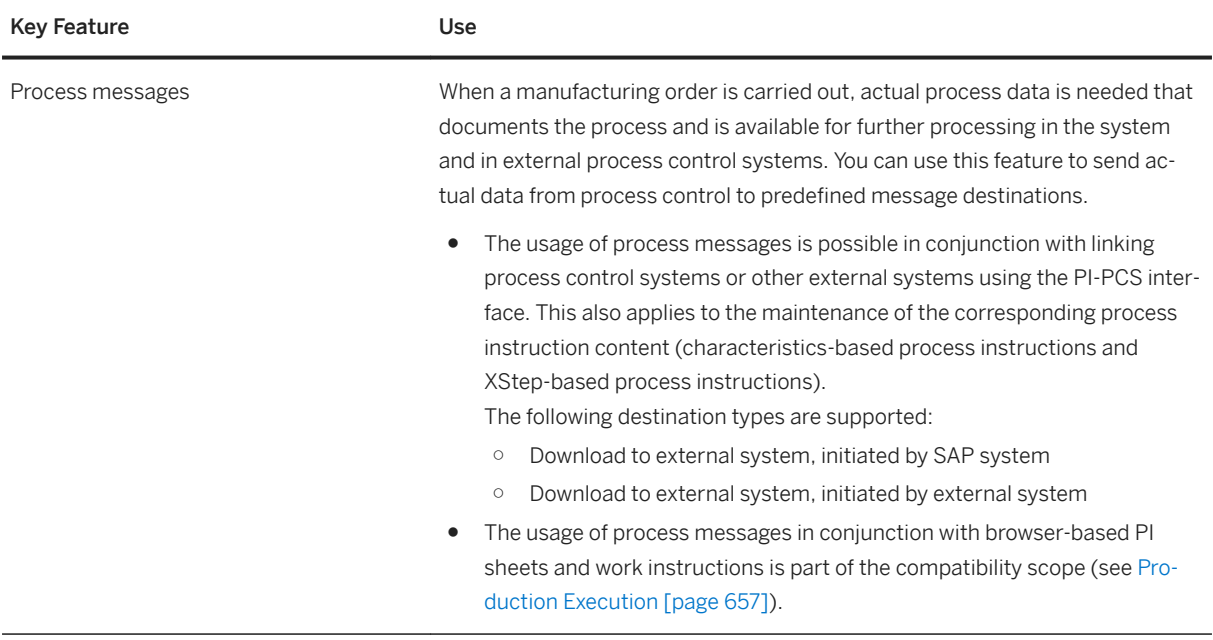
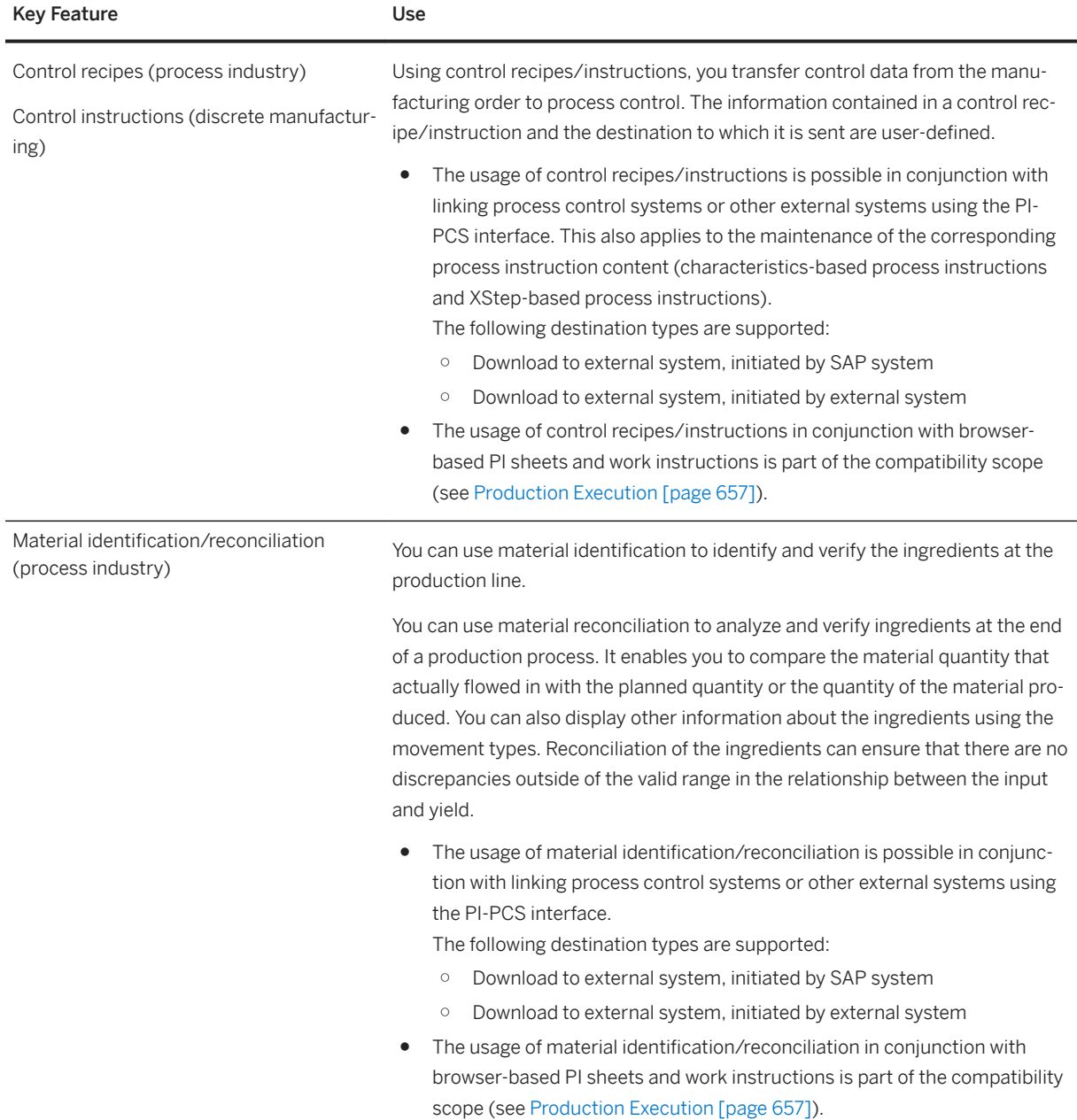

## **2.7.5.3 Repetitive Manufacturing**

#### **Business Background**

You can use Repetitive Manufacturing for planning and controlling your production in repetitive manufacturing and flow manufacturing environments.

In repetitive manufacturing, you can plan and monitor the material flow in a much higher level of detail than that at which you collect and analyze costs. You use planned orders to model, plan, and trigger material flow and product cost collectors to collect the costs. Planned orders are simple and easy to manage with low overhead which you can use to model small increments of the production quantity. The product cost collectors collect the costs of the complete quantity produced during an accounting period. All deviations are aggregated.

On the other hand, in discrete manufacturing, you plan and manage both the material flow and costs on the same level of detail in the production order, for example. Therefore, if you want to collect scrap and other deviations in detail, you are recommended to use discrete manufacturing.

You can use repetitive manufacturing in the following scenarios:

● Make-to-stock production

Production is controlled without a direct reference to the sales order. Run schedule quantities determine the dates and quantities. Run schedule quantities are planned orders of the type PE that do not have to be released and that you do not have to convert into production or process orders to be able to carry out production. The requirements are generated by demand management, for example. Sales order quantities are delivered from stock and consume the planned independent requirement quantities in demand management, according to the planning strategy you select. A product cost collector is used to collect actual data and to settle costs.

● Make-to-order production

The system creates one or several planned orders which directly reference the sales order item. The material is then manufactured on the basis of these planned orders. That is, production is triggered by the receipt of the sales orders. For component materials that are relevant to repetitive manufacturing, you use the product cost collector of the component to collect costs. On finished item level, you either use valuated or non-valuated material: Costs are collected by the sales order if you use non-valuated material and by the product cost collector if the material is valuated.

The business process includes analysis, material requirements planning, and the evaluation of the planning results. You can carry out extensive planning steps such as the MRP run in the background or manually.

The following features are available:

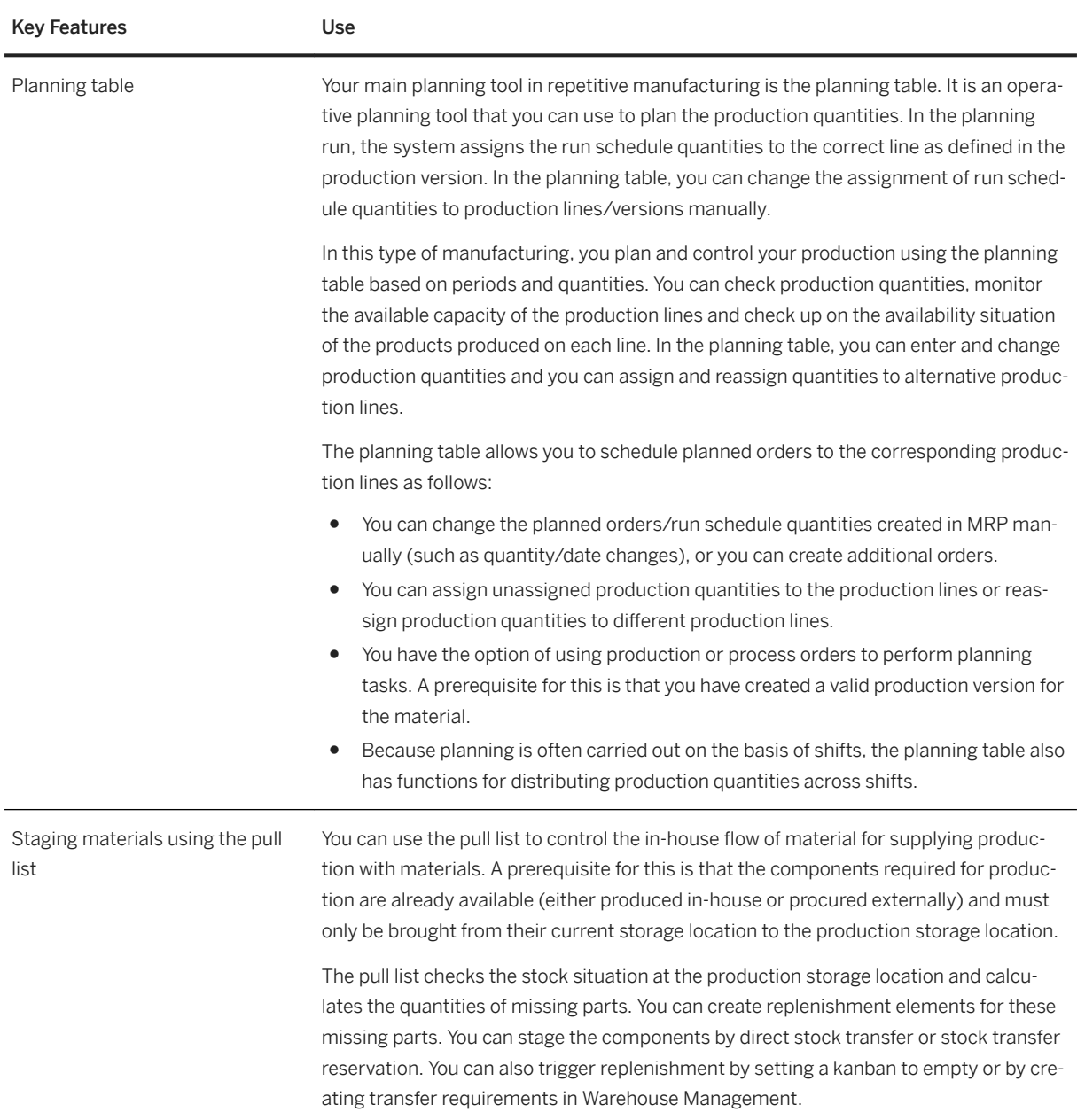

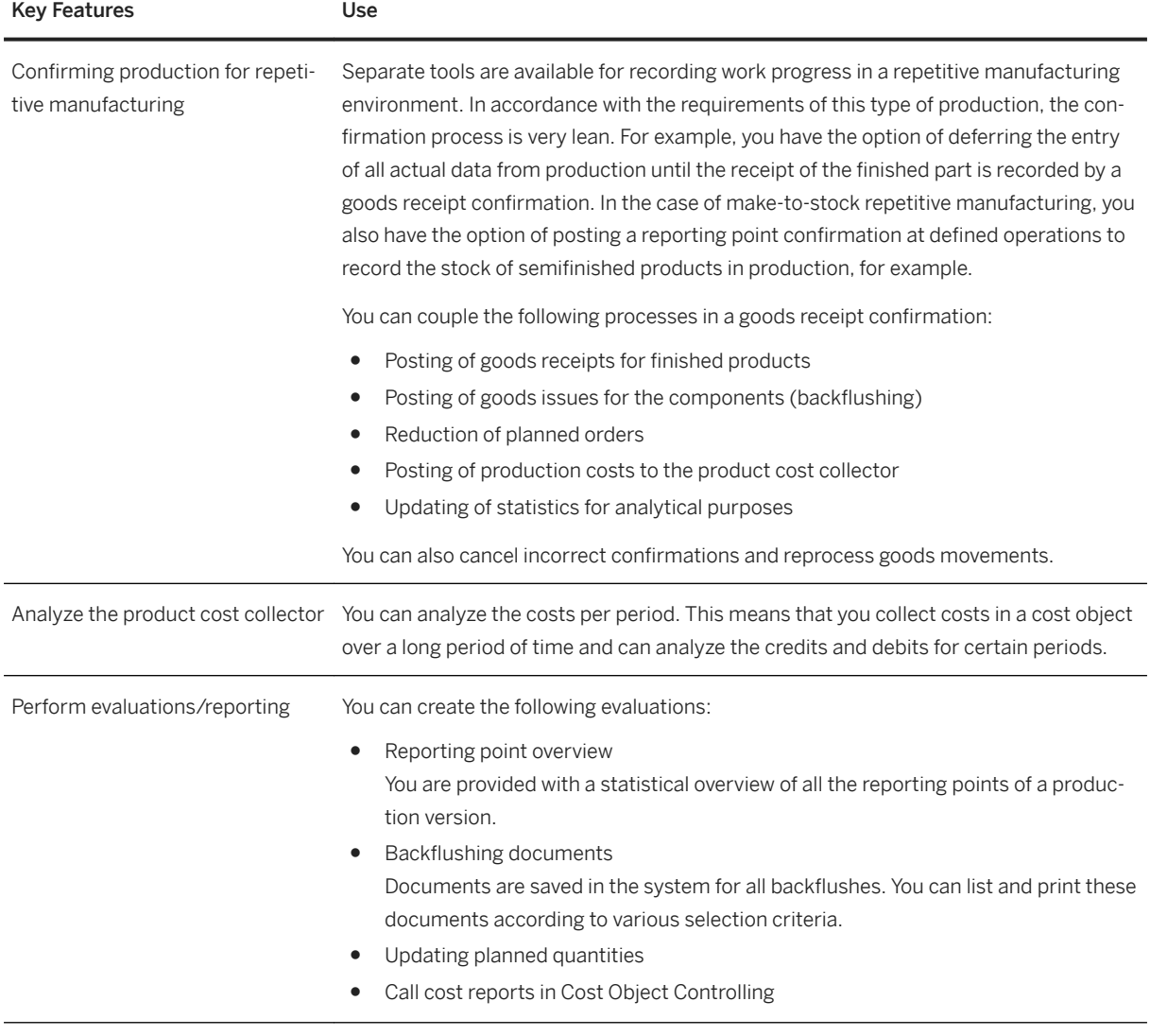

### **2.7.5.4 Kanban**

#### **Business Background**

Kanban is a procedure for controlling production and material flow based on physical material stock in production. Material that is required on a regular basis is kept available in small quantities in production. With kanban, the replenishment or production of a material is only triggered when a certain quantity of the material has been consumed. This replenishment is triggered directly by production using previously maintained master data. Entries in the system are reduced to a minimum; to the input of a bar code, for example. All other actions are carried out automatically in the background.

With kanban, the production process is designed to control itself and the manual posting effort is kept to a minimum. Thus, you can achieve shorter lead times and reductions in stock levels.

With kanban, for example, the signal for material replenishment is triggered by the work center that requires the material (the consumer or the demand source). This signal can simply be a card that the demand sources sends to the work center that produces the material (producer or supply source). This card describes the required material, quantity, and information on where it is to be delivered. It is these cards, which are known as kanbans in Japanese, that have given this type of production its name. On receipt of the material, the demand source can post the goods receipt simply by entering or scanning a bar code.

Compared to the basic kanban process that only uses boxes and cards to trigger material replenishment, this automated solution offers the following advantages:

- Goods movements are posted automatically meaning that inventory information is always up to date.
- Your supply sources are informed faster about the requirements situation at the demand source.
- The system collects data about the kanban cycle times that you can use to improve the process.

#### **Key Features**

The following features are available:

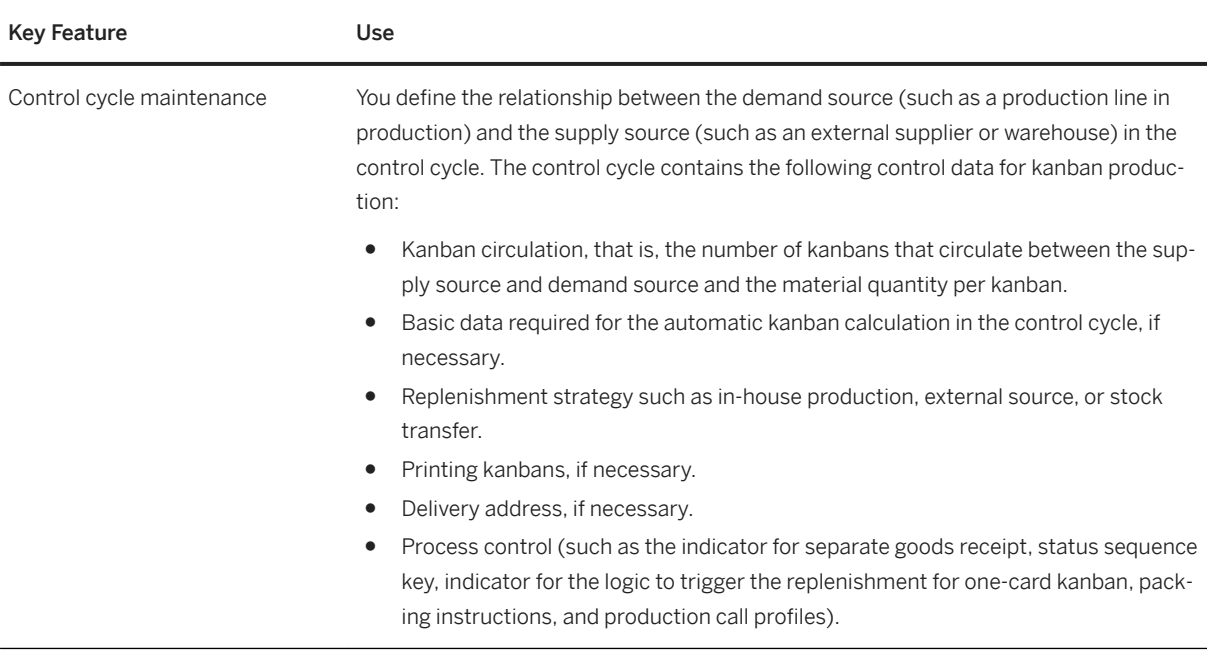

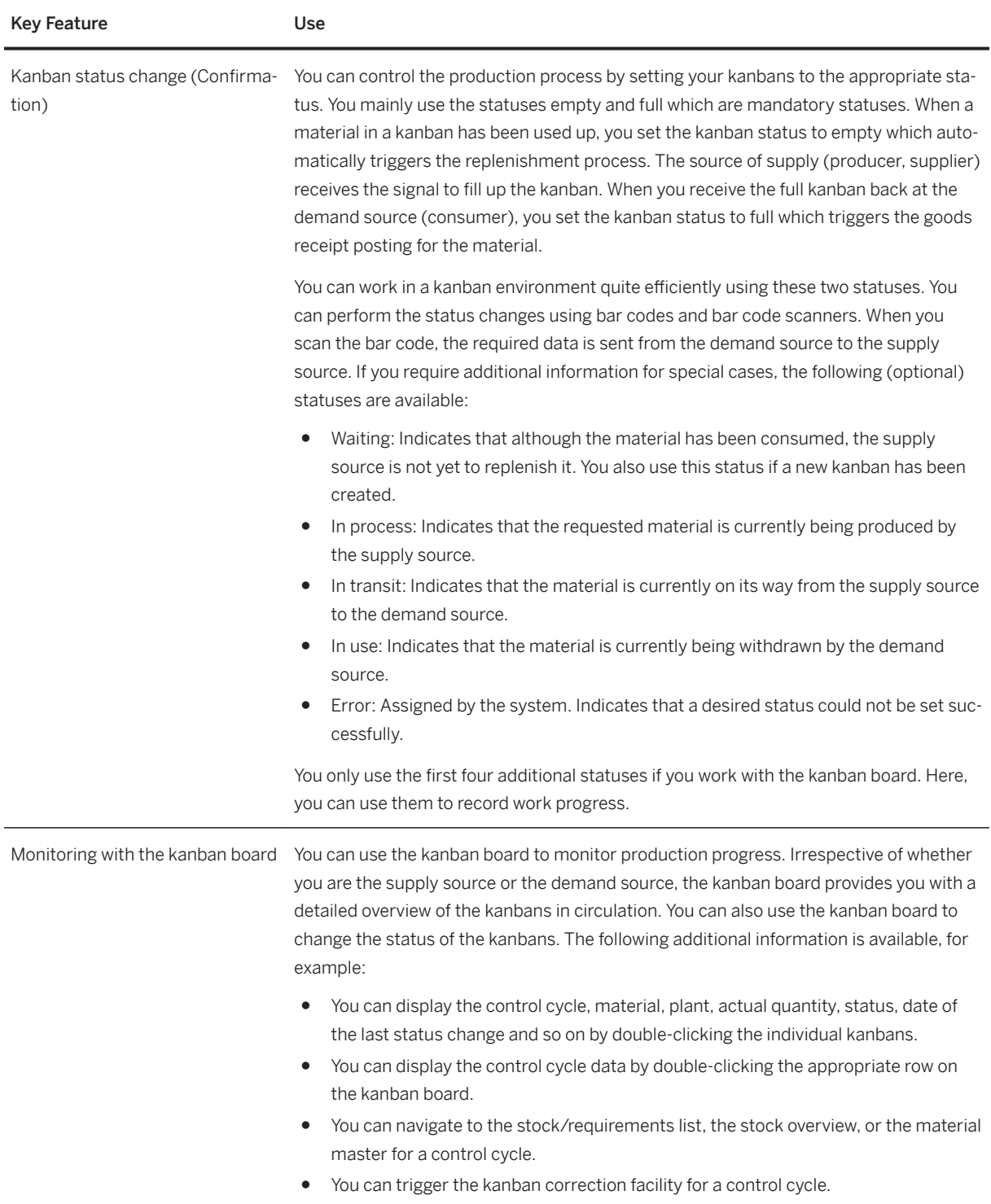

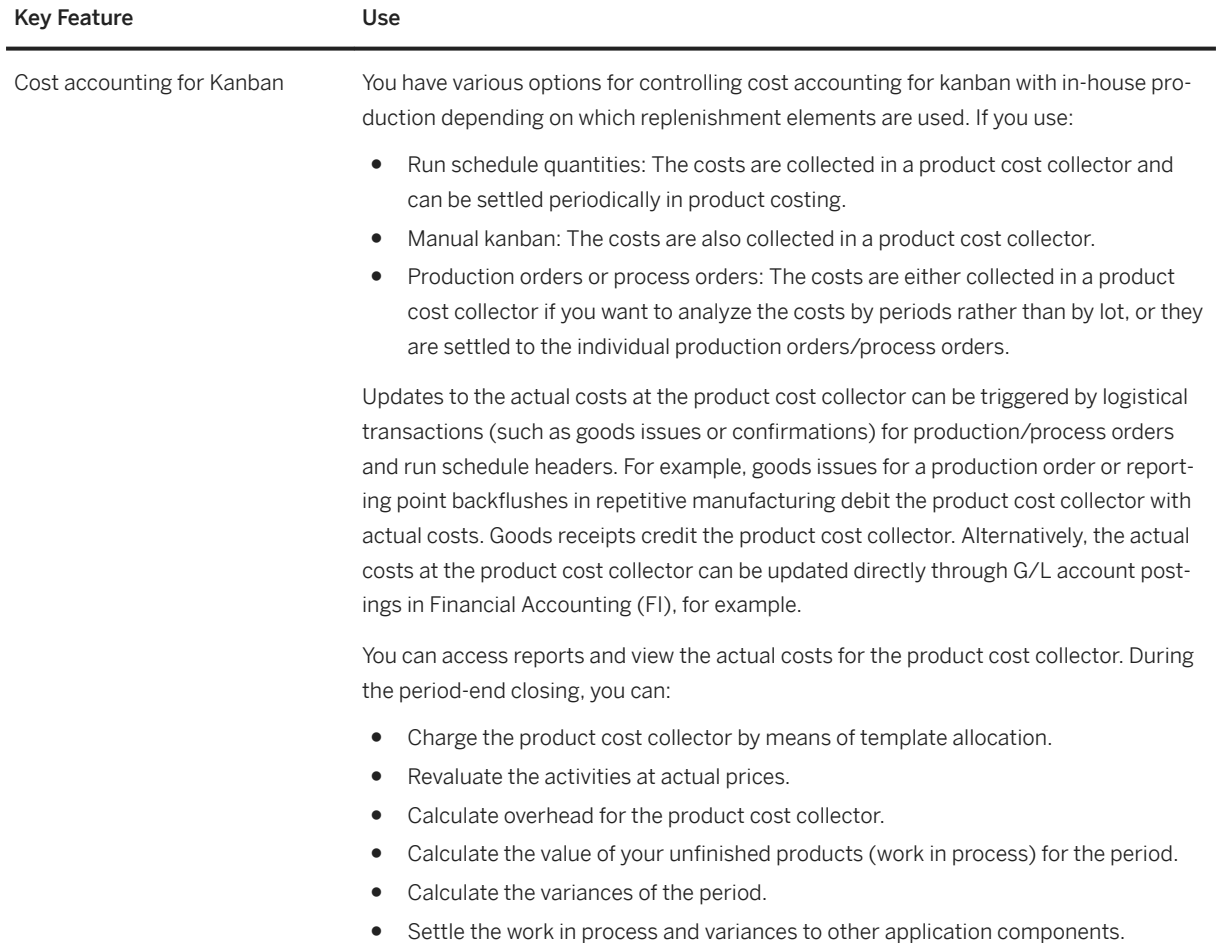

## **2.7.5.5 JIT Outbound Processing**

#### **Business Background**

Just in Time (JIT) Outbound Processing enables you to replenish direct materials required for manufacturing in the exact quantity and at exactly the time required. You can determine that the required materials are provided internally from a different location, for example. Or, you can specify that the required materials are provided by an external supplier. If you opt for material provision from an external supplier, you can use scheduling agreements with delivery schedules for procurement and production planning processes. JIT calls are used as a replenishment request and the fulfillment is done with reference to them.

The following features are available:

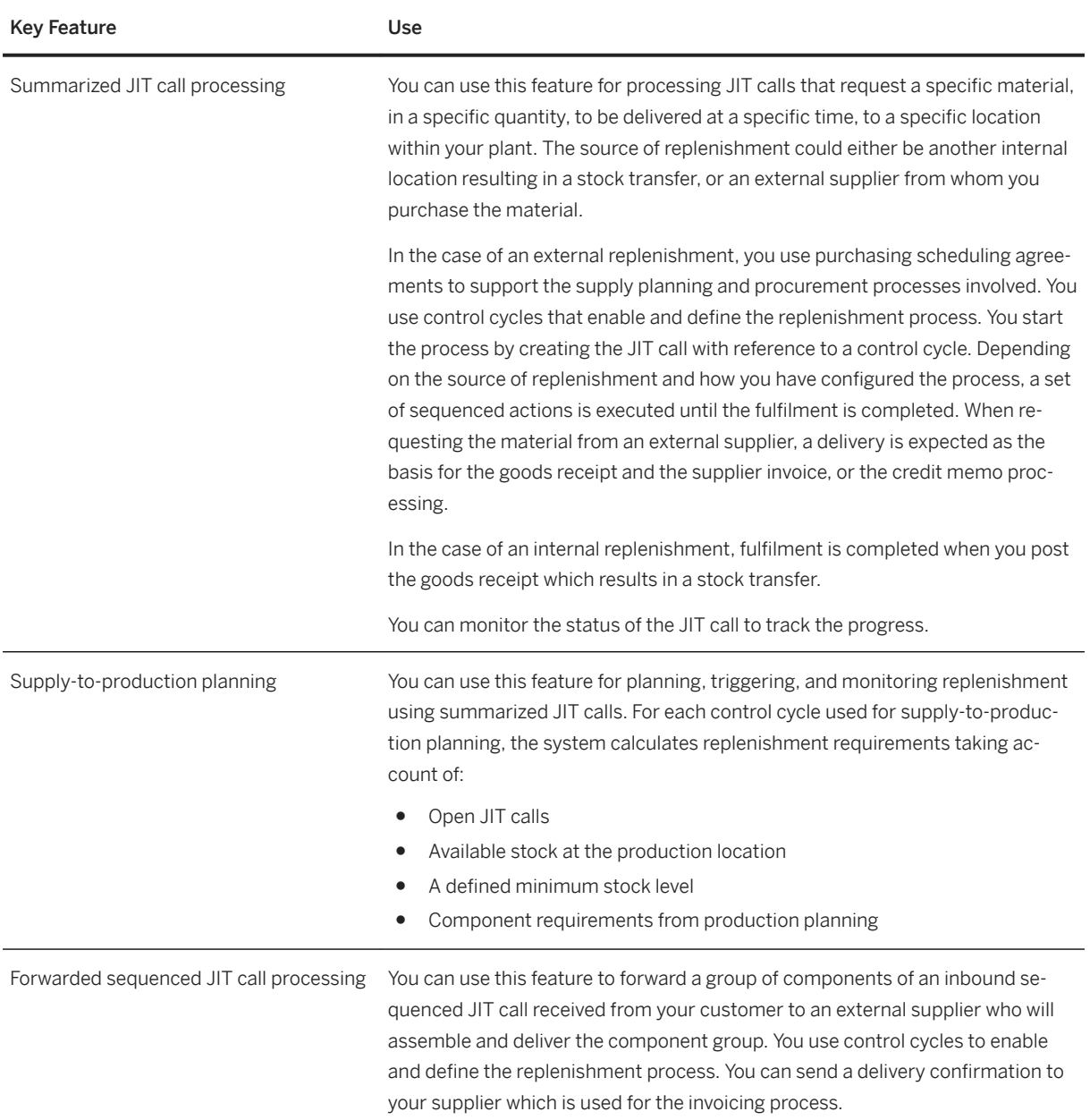

# **2.7.5.6 JIT Inbound Processing**

#### **Business Background**

You can use this component if you, as a supplier, receive and process just-in-time (JIT) calls. Just-in-Time Inbound Processing enables you to produce and deliver materials in the exact quantity, for the exact time, and even in the sequence defined by your customer. You use scheduling agreements with delivery schedules for sales and production planning processes.

The JIT inbound process starts with the receipt of JIT calls from your customer. Depending on your business scenario and material, the fulfillment of this request can trigger various different activities. You can monitor the fulfillment progress to ensure successful completion.

In sequenced JIT processing, your customer also specifies the sequence in which you are to deliver the products as well as production-related information. Your customer may send an initial call with subsequent updates later according to planning and production execution progress. You can use the initial call for planning or even production purposes. The last call update from your customer provides the final sequence and expected date and time for grouping, packing, and delivery. Your customer sends this information as soon as the production sequence is frozen or production has started meaning that no further changes are expected. This is particularly important when the material requested is different for each production lot depending on variant configuration.

In the case of more complex products with a high number of variants, the sequenced JIT call contains multiple call components instead of a single material. This information is also reflected in the delivery and is used as the basis for the billing or self-billing process. You have to take account of the sequence information in the JIT call when grouping, packing, and loading the requested materials for shipping.

#### **Key Features**

The following features are available:

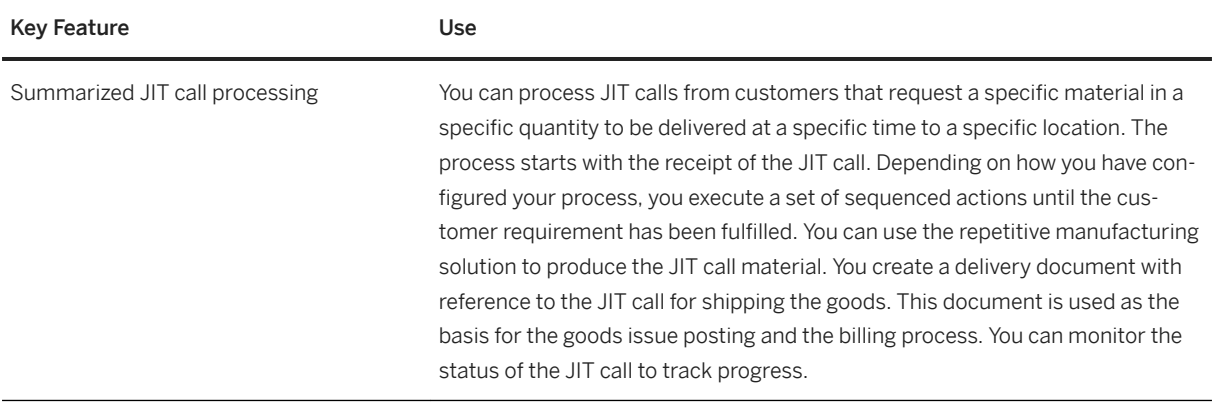

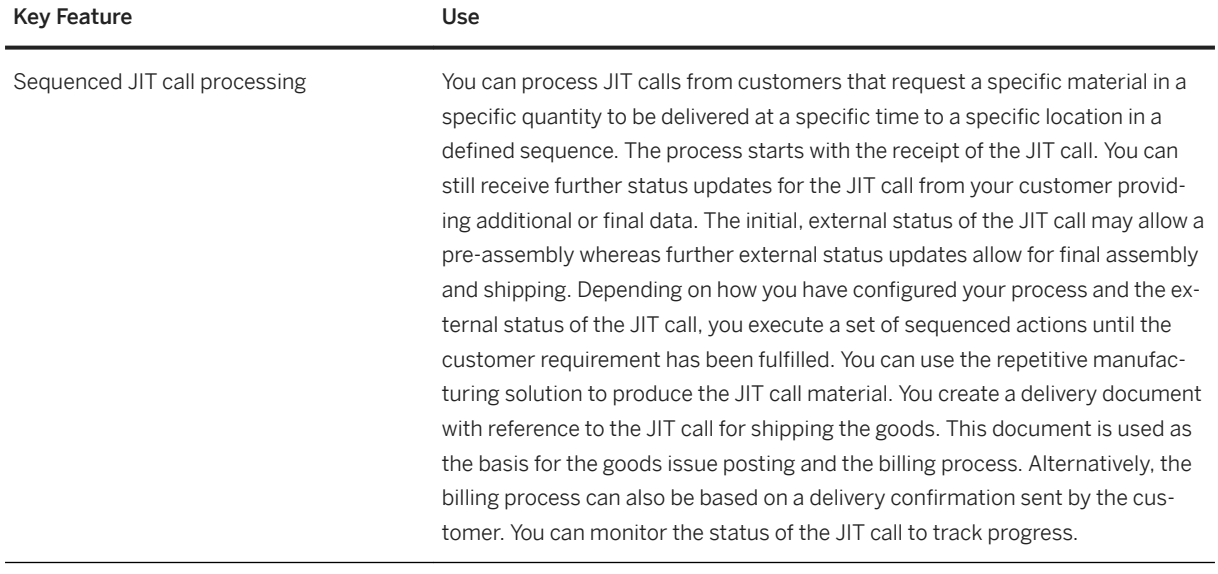

## **2.7.5.7 Outsourced Manufacturing**

### **2.7.5.7.1 Basic Subcontracting**

#### **Business Background**

Basic subcontracting provides you with the means to instruct a supplier or subcontractor to process a material for which you provide the components. When procuring materials externally, you use subcontracting purchase orders or schedule lines to alleviate capacity bottlenecks. Subcontracting purchase orders/schedule lines instruct your subcontractor to make a certain finished material using the components that you provide and potentially using additional components provided by the subcontractor.

The following features are available for the external procurement of materials:

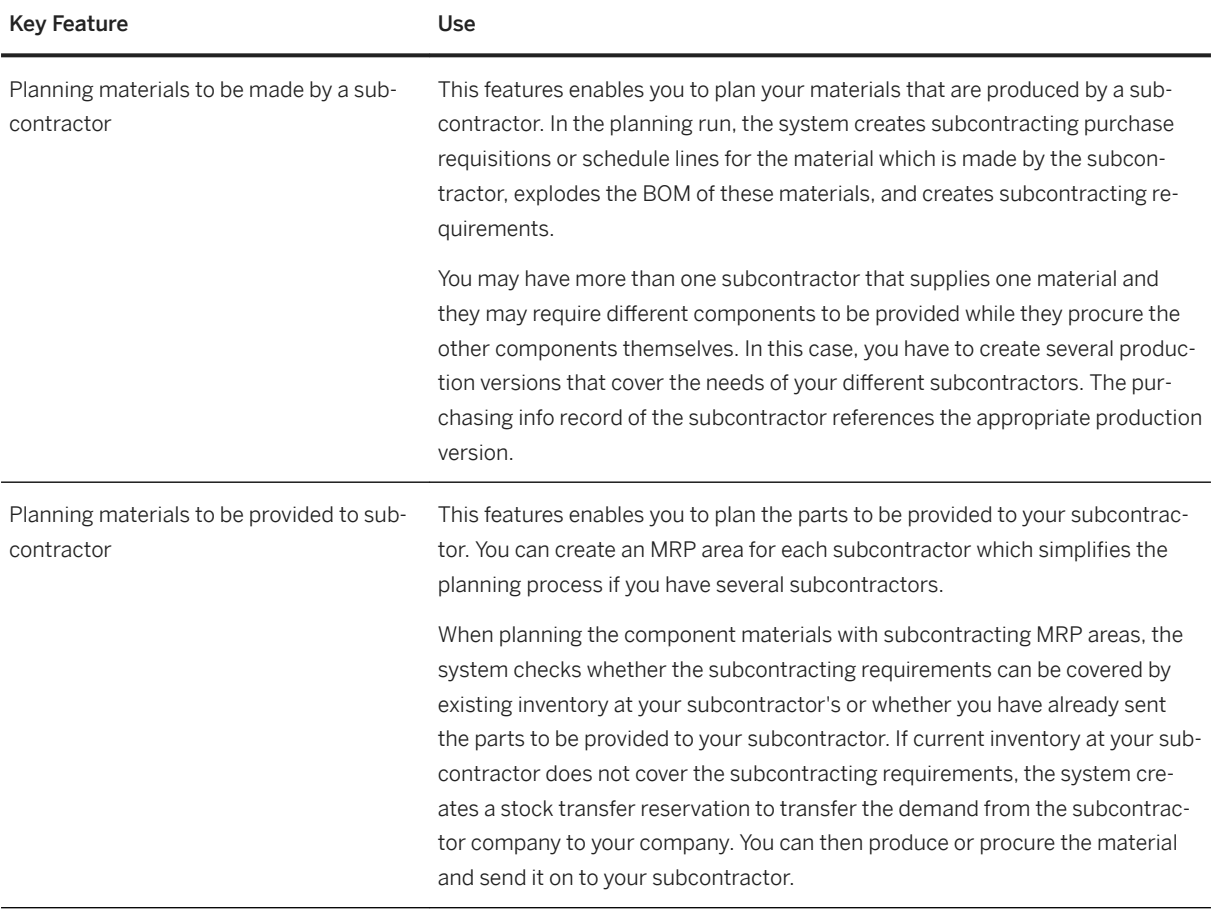

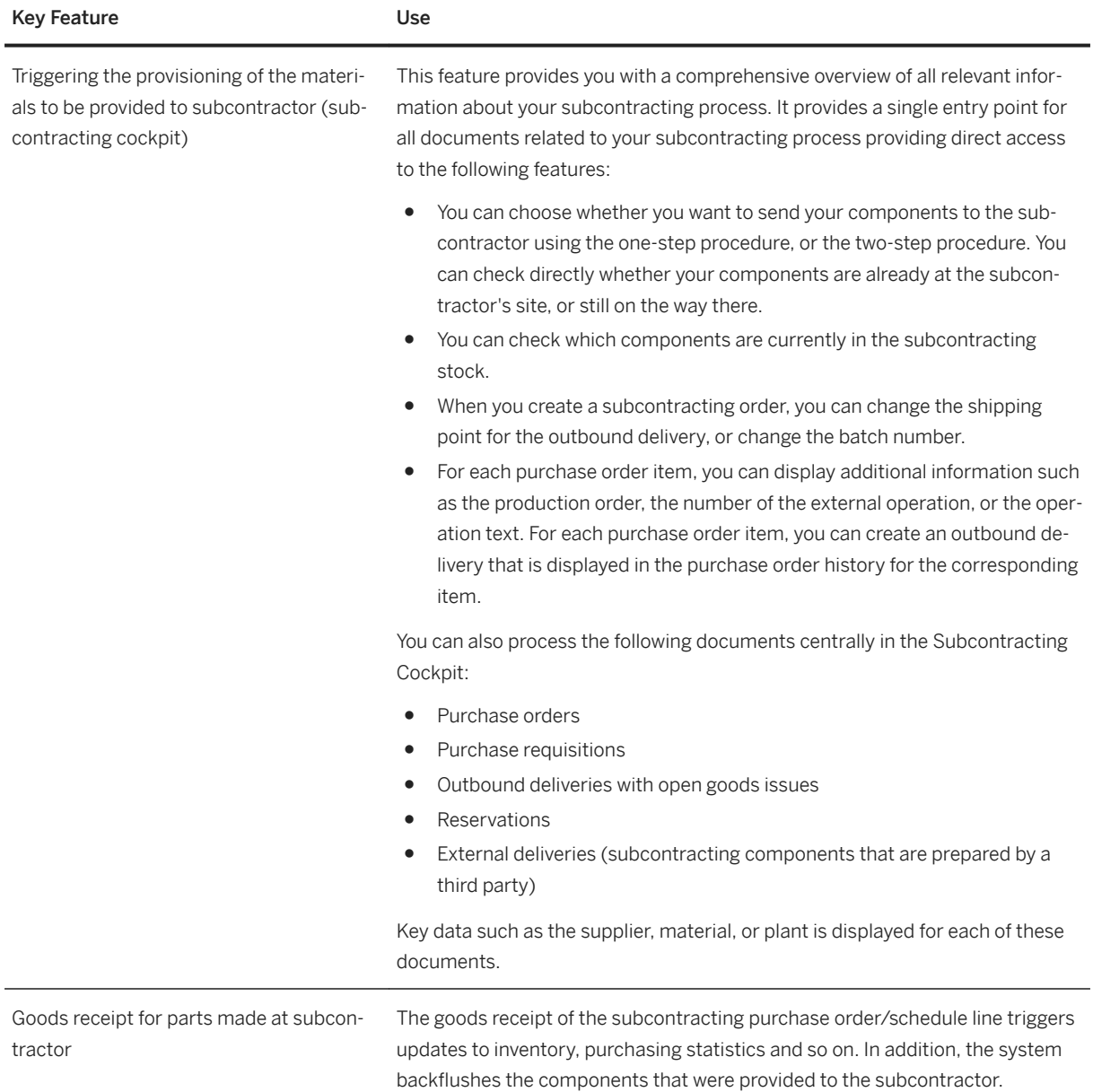

## **2.7.5.7.2 Basic External Processing**

#### **Business Background**

Basic external processing provides you with the means to instruct a supplier or subcontractor to process individual production steps such as operations or sub-operations. The external processing of production order operations is frequently used for standardized process steps such as galvanizing which you cannot perform in your own factory. In the case of galvanizing, you may have environmental reasons for outsourcing this step to your subcontractor. In this case, it does not matter to the subcontractor which material IDs are produced. The subcontractor is only responsible for processing (galvanizing) a certain quantity of (metal) pieces.

The following features are available for basic external processing:

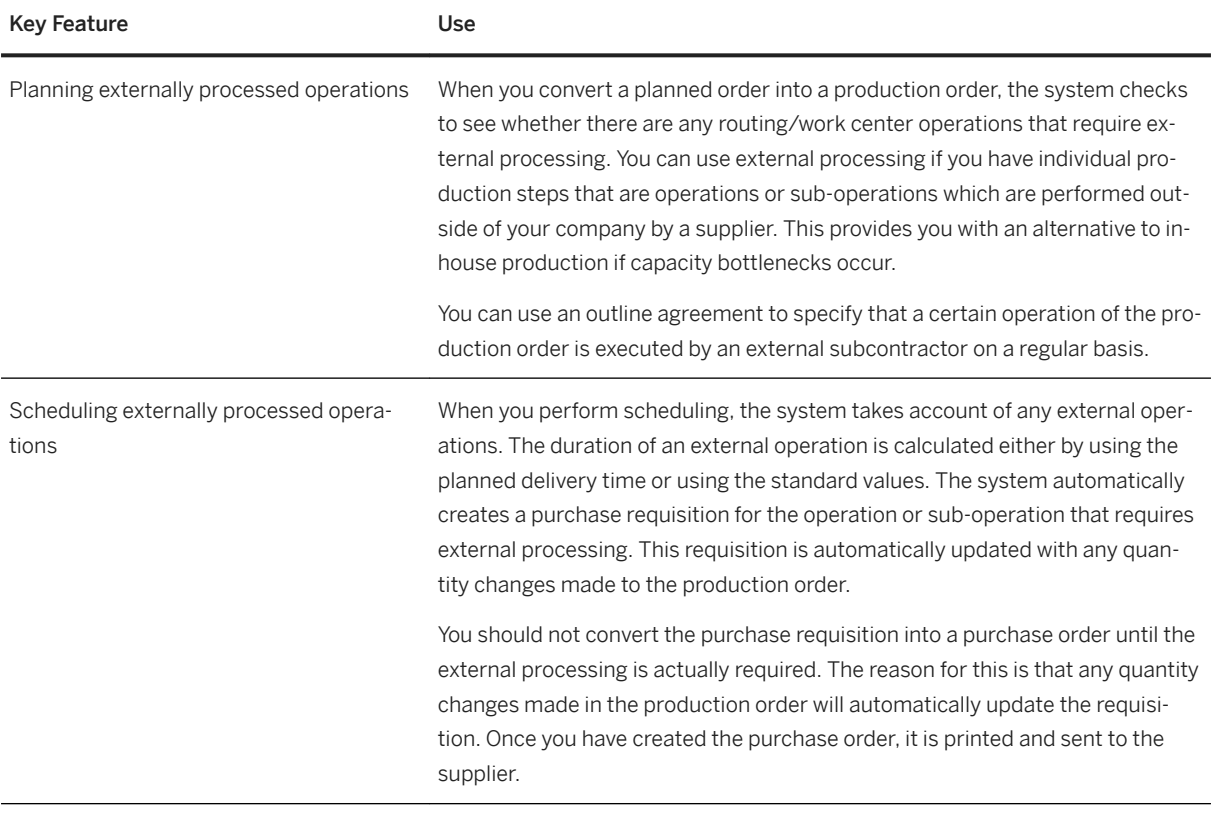

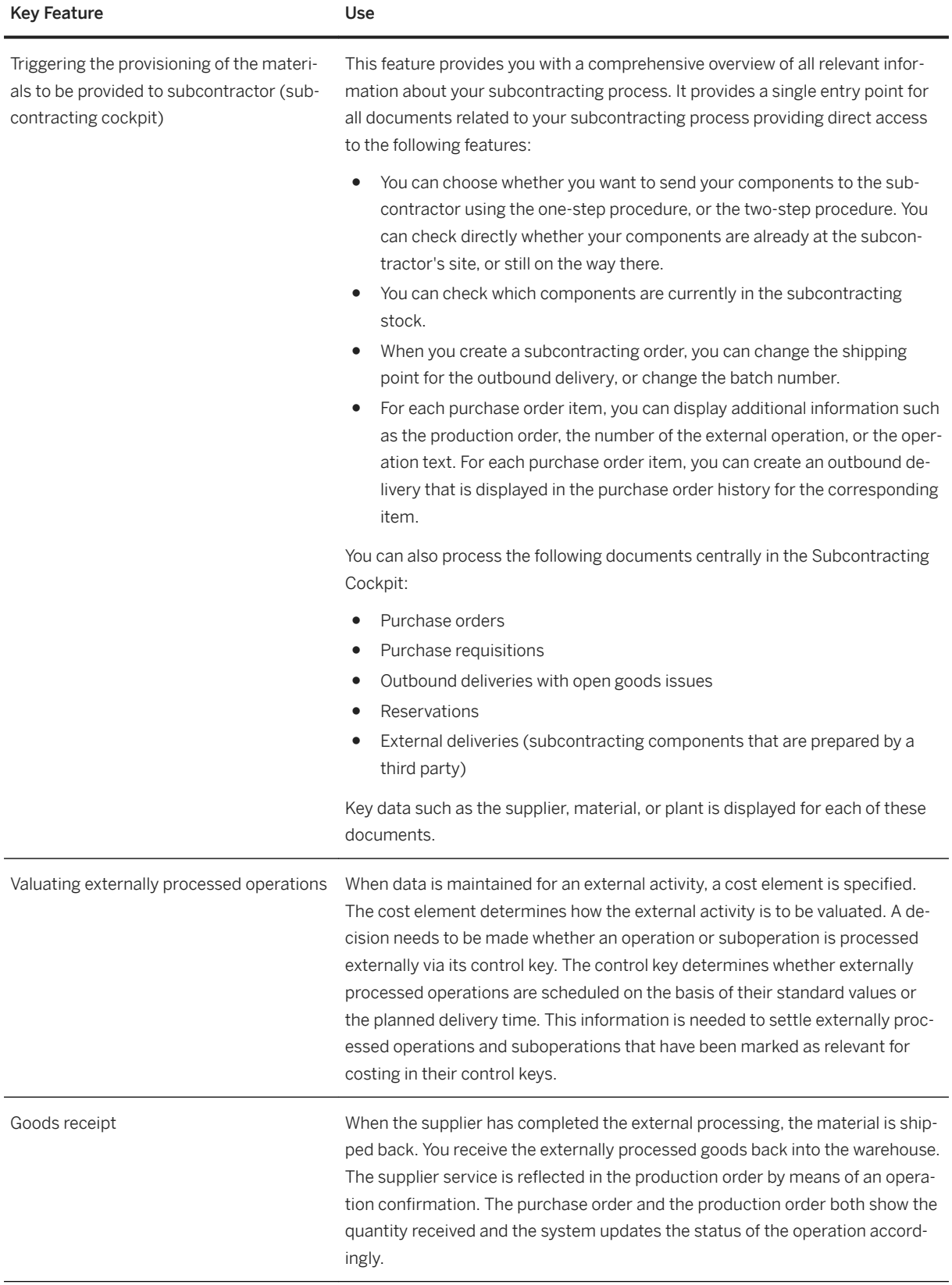

**SAP S/4HANA Enterprise Management**

## **2.7.6 Quality Management**

## **2.7.6.1 Quality Planning**

#### **Business Background**

Quality planning helps you to ensure the quality of your products, processes, and services right from the start. During the early stages of product design and development, it is important to have the correct quality tools and to implement appropriate quality-planning strategies in your processes.

#### **Key Features**

The following features are available:

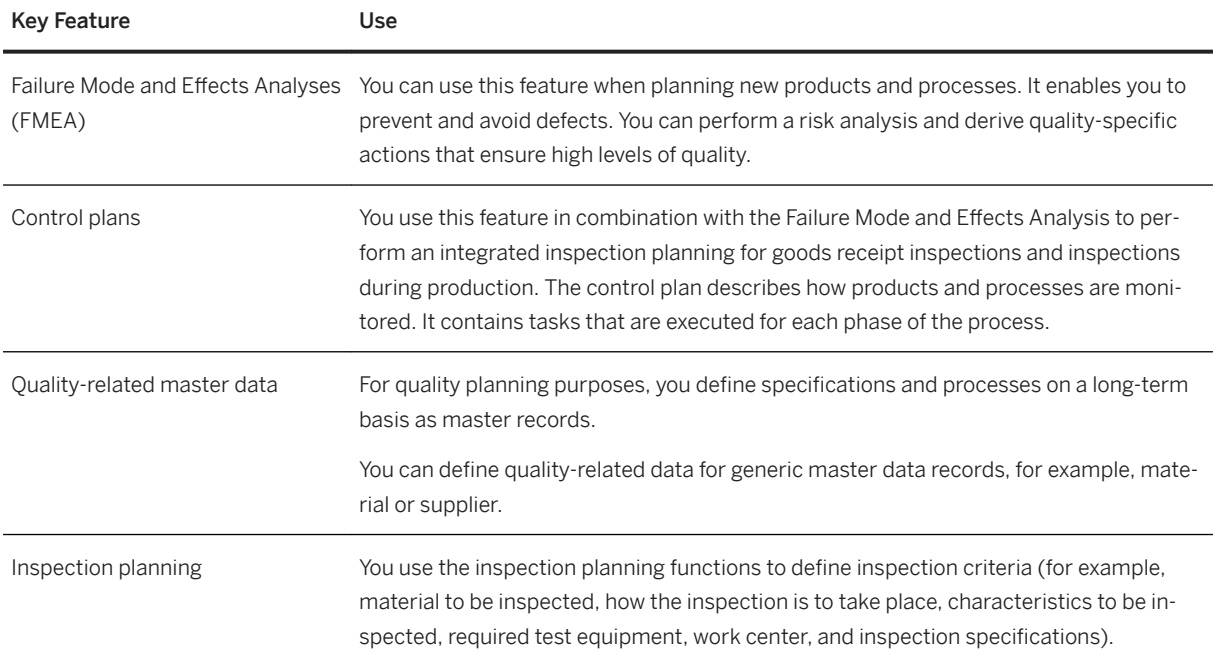

## **2.7.6.2 Quality Inspection**

#### **Business Background**

You can prepare, execute, and monitor different types of quality inspections, for example, in purchasing, production, or sales scenarios.

The following features are available:

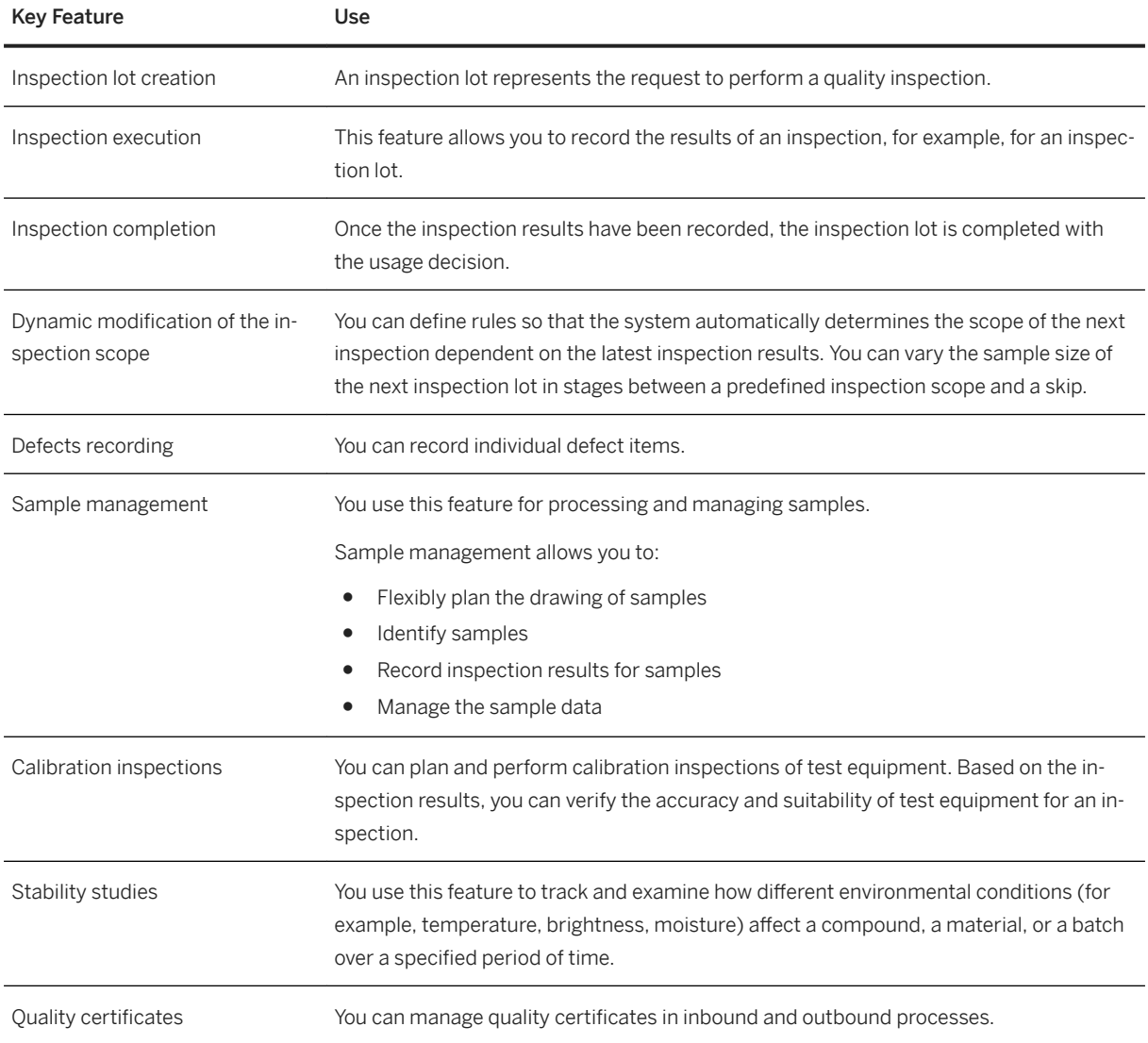

# **2.7.6.3 Quality Improvement**

#### **Business Background**

Quality improvement provides tools that are the basis for improving your processes and products. You can gain better insights into your quality-related data and thereby reach your corporate quality goals.

The following features are available:

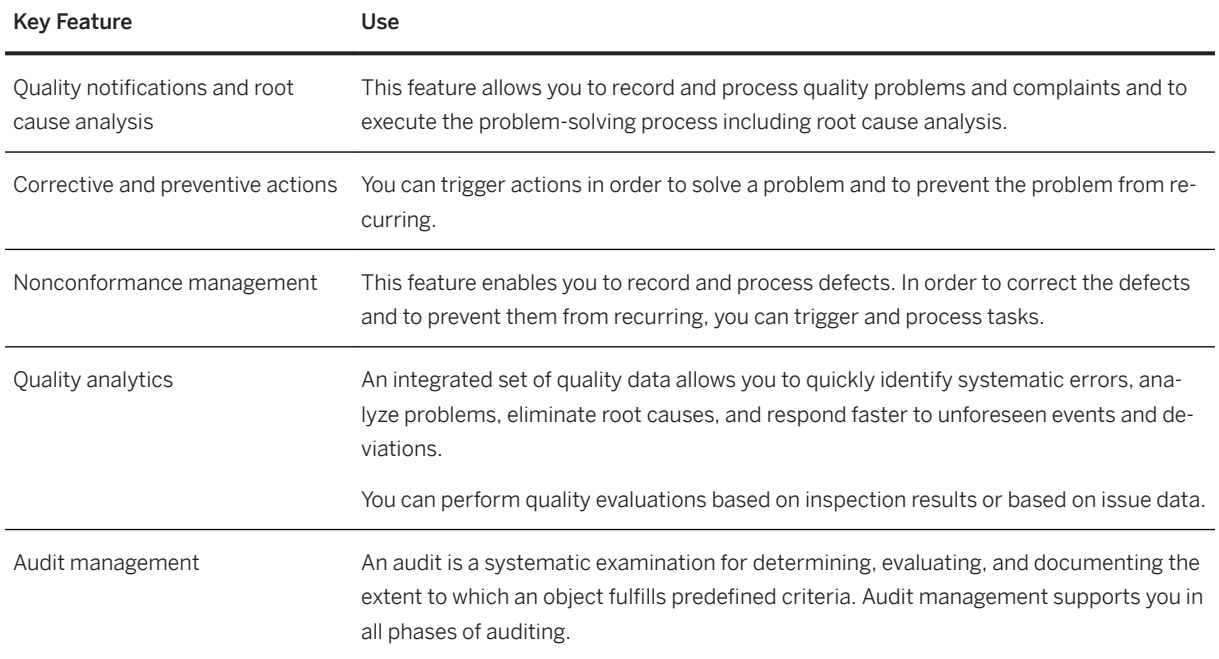

# **2.7.7 Maintenance, Repair, and Overhaul**

# **2.7.7.1 Maintenance, Repair, and Overhaul (MRO)**

#### **Business Background**

Maintenance, Repair, and Overhaul (MRO) supports processes for hardware maintenance, component repair, and line maintenance for aftermarket services, post-delivery returns, and any form of repairs during the product life cycle.

The following table explains the key features available:

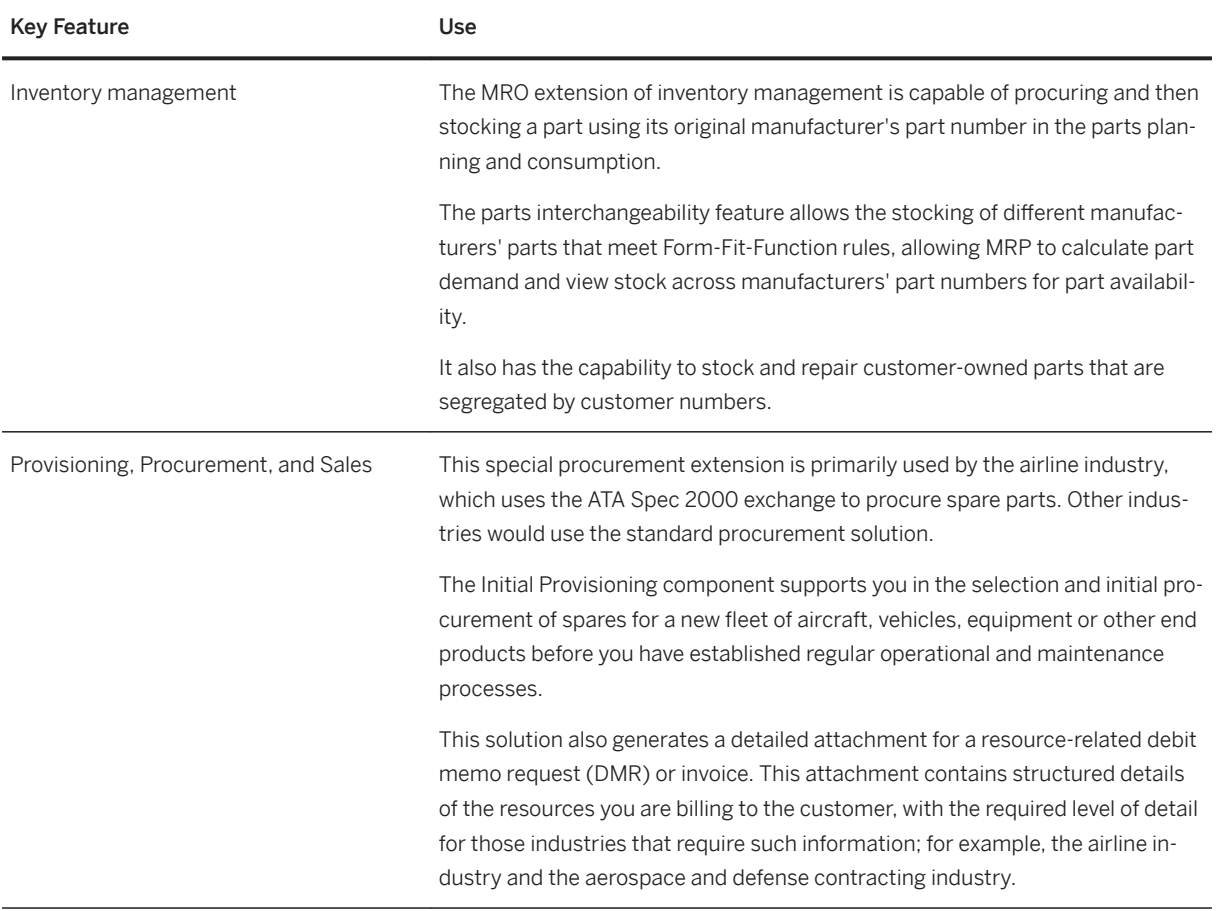

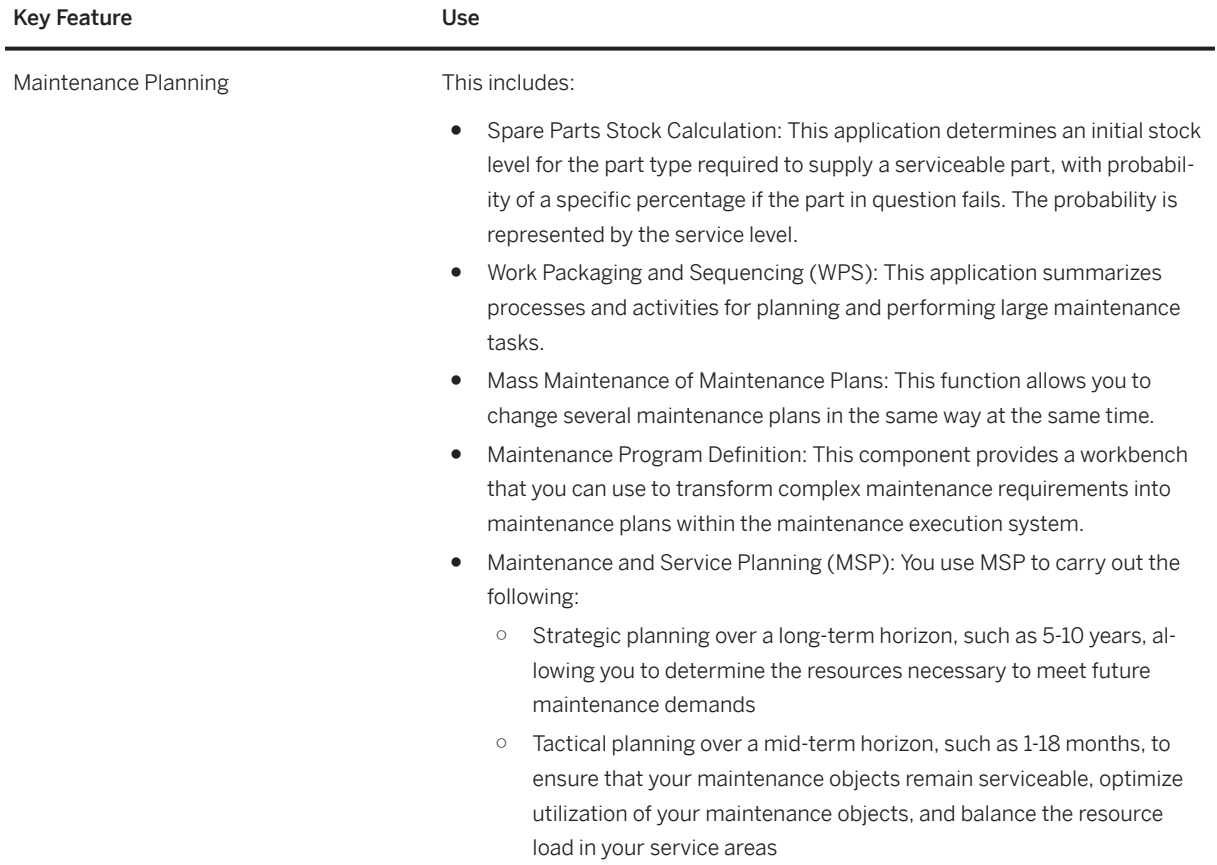

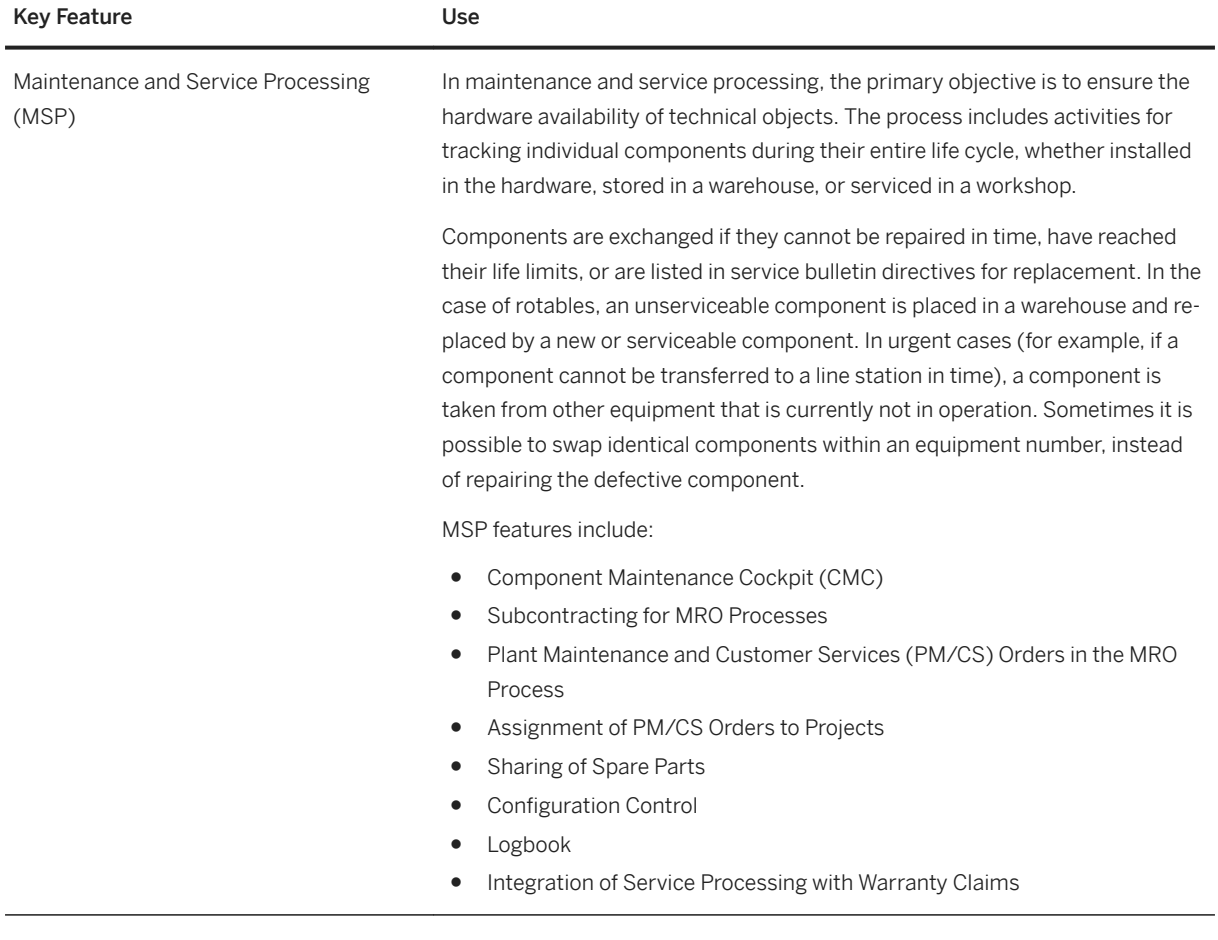

## **2.8 R&D / Engineering**

## **2.8.1 Enterprise Portfolio and Project Management**

# **2.8.1.1 Project Financial Control**

#### **Business Background**

This capability enables you to define work breakdown structures as a basis for hierarchical project accounting. You can plan costs and budgets and track actual costs that are tightly integrated with core business processes. This provides you with better insight into the project progress and your project financial performance and enables you to avoid cost overruns in time.

The following table explains the key features available:

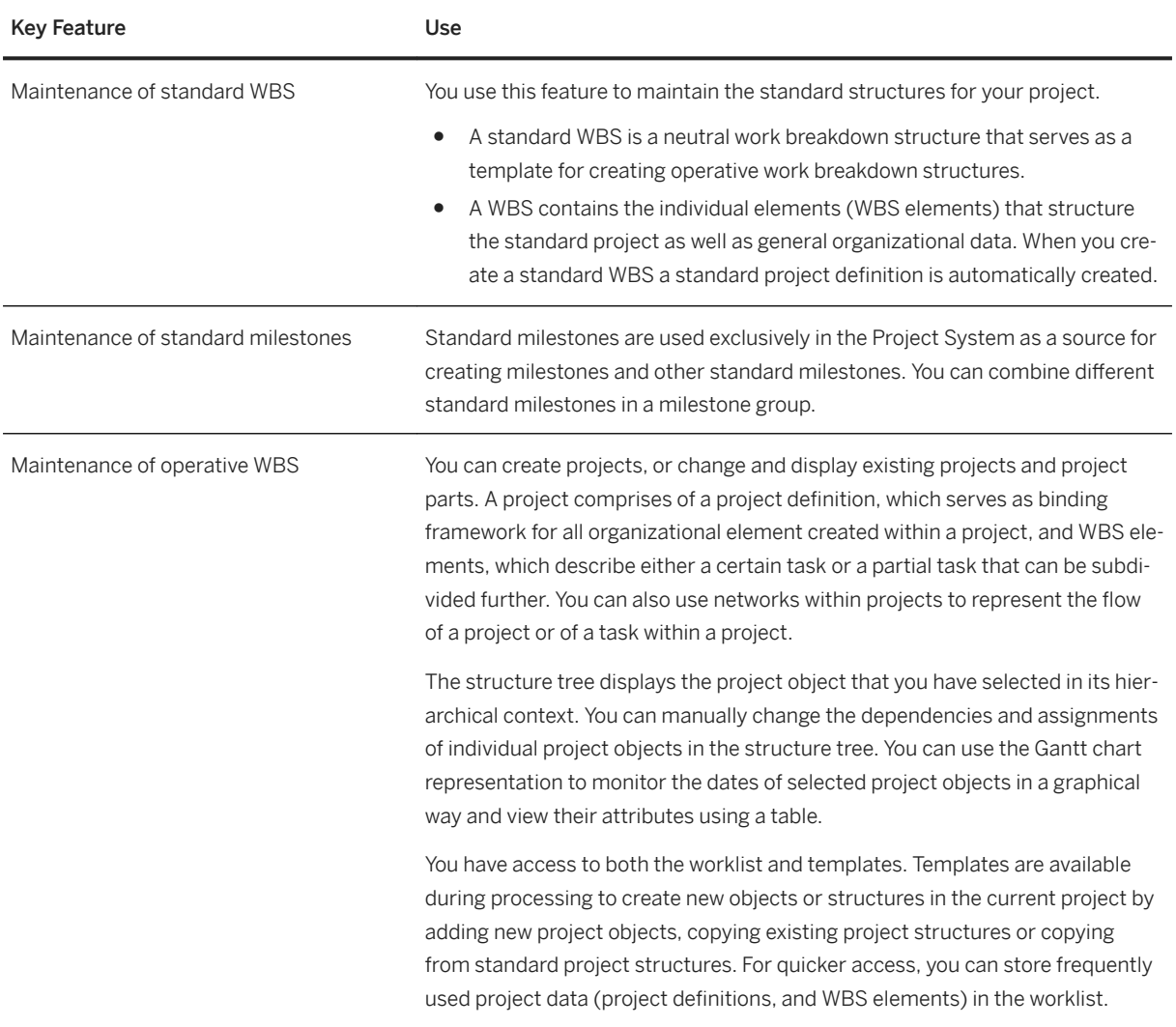

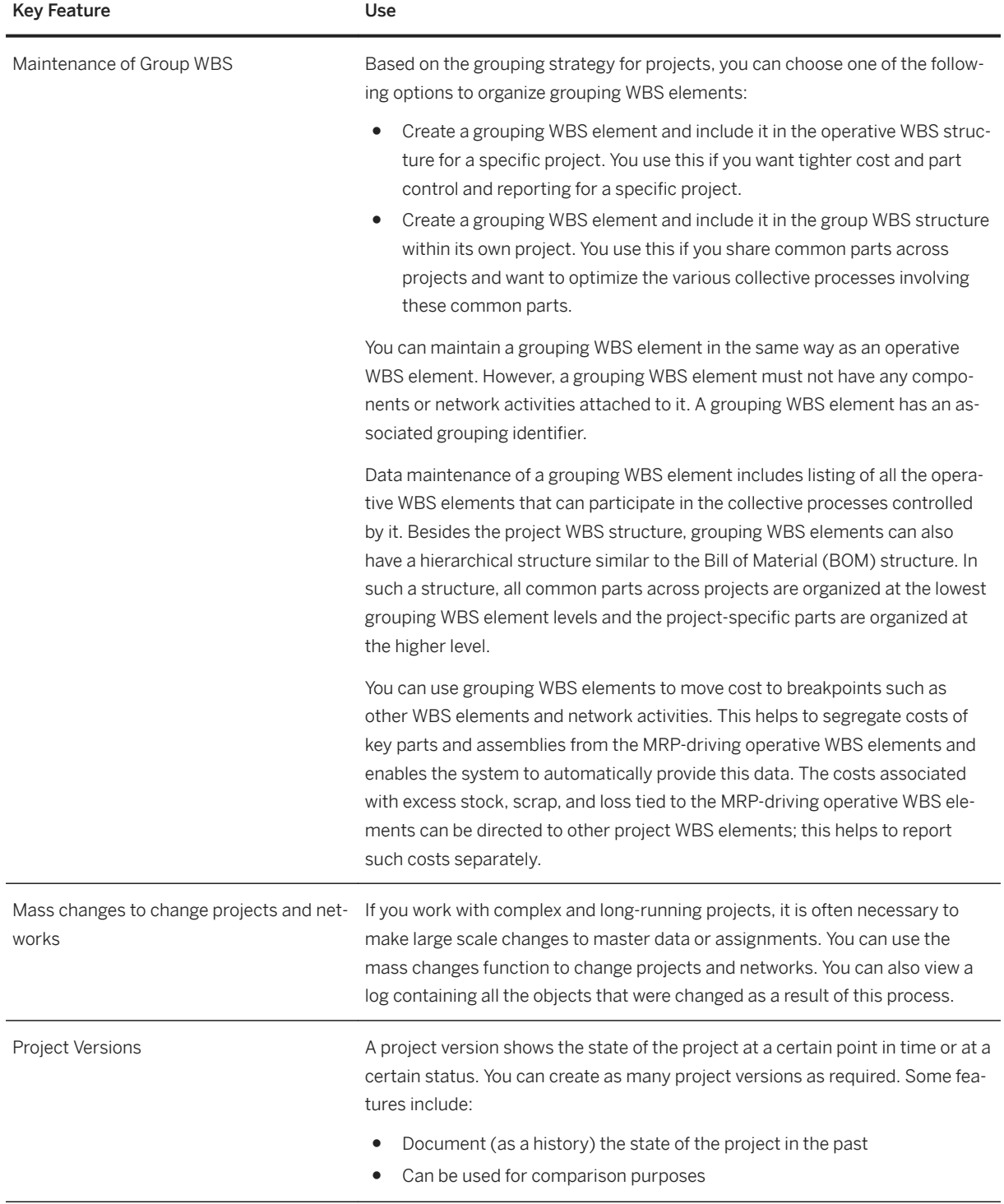

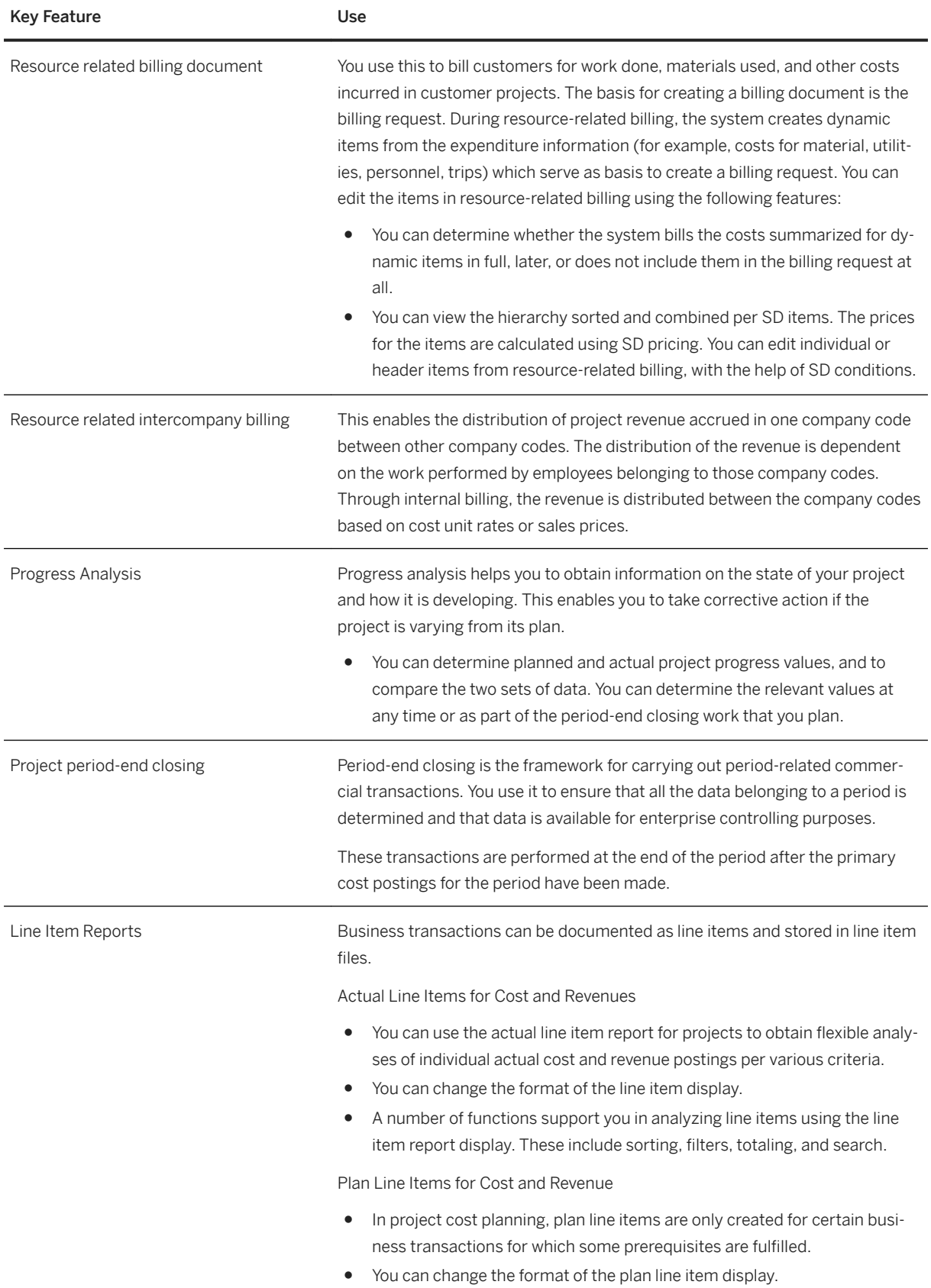

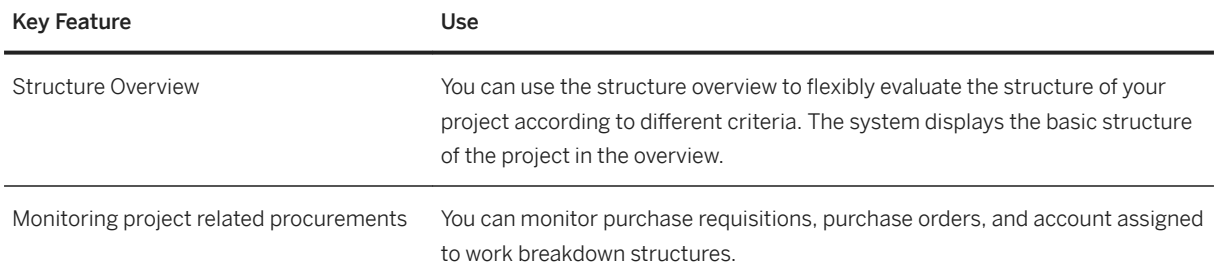

# **2.8.1.2 Project Logistics Control**

#### **Business Background**

This capability enables you define project structures consisting of work breakdown structures and network structure, plan and schedule project activities, control all procurement processes integrated with the core business process, and provide an insight into all logistic related execution aspects of a project.

For features related to work breakdown structures, refer to *Project Financial Control*.

#### **Key Features**

The following table explains the key features available:

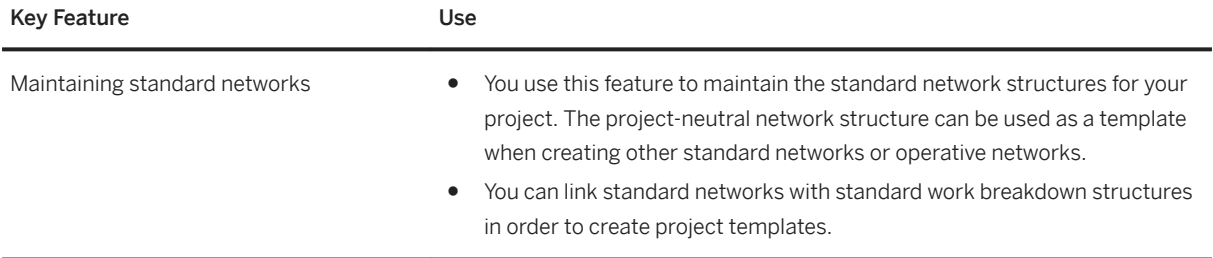

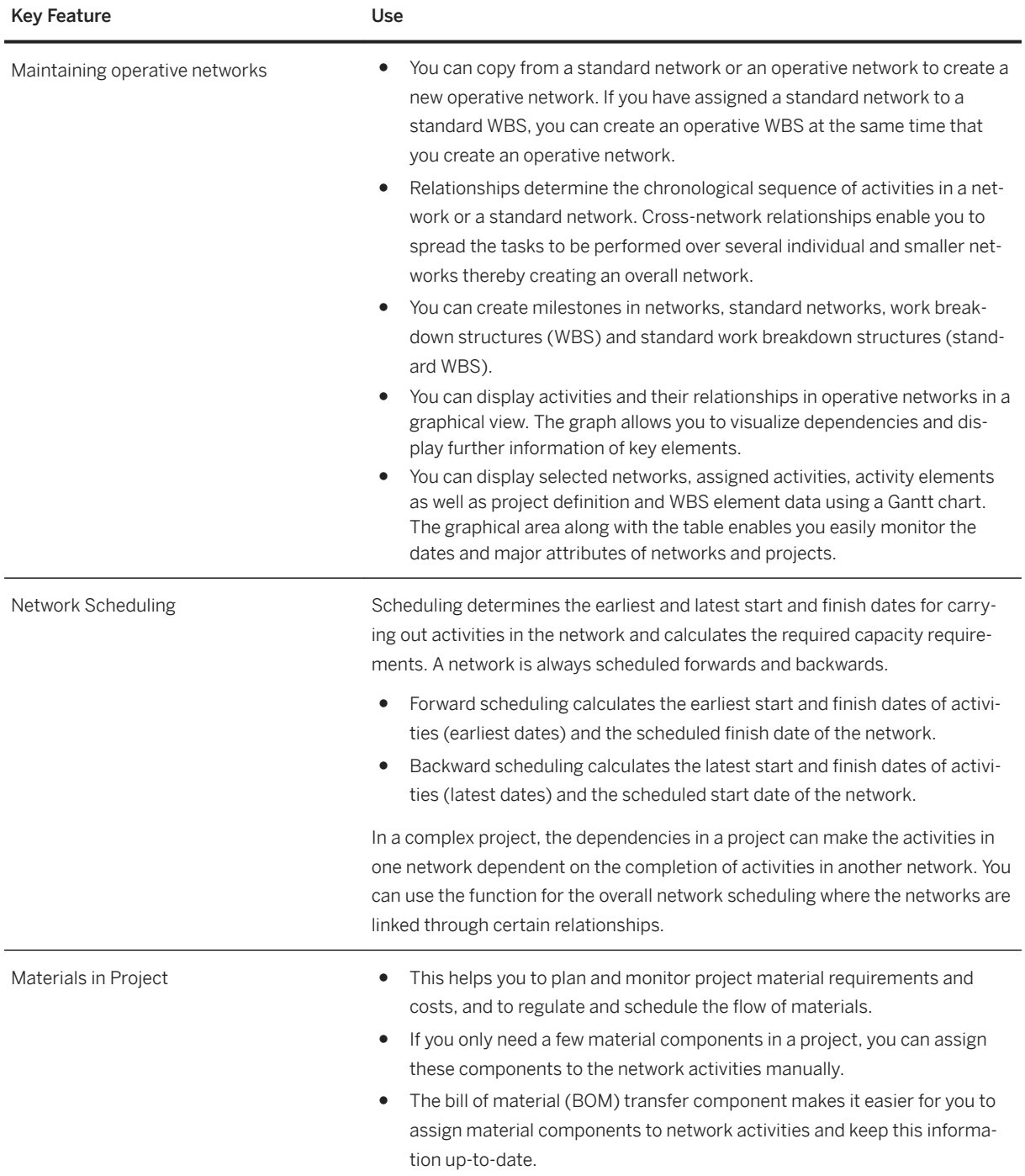

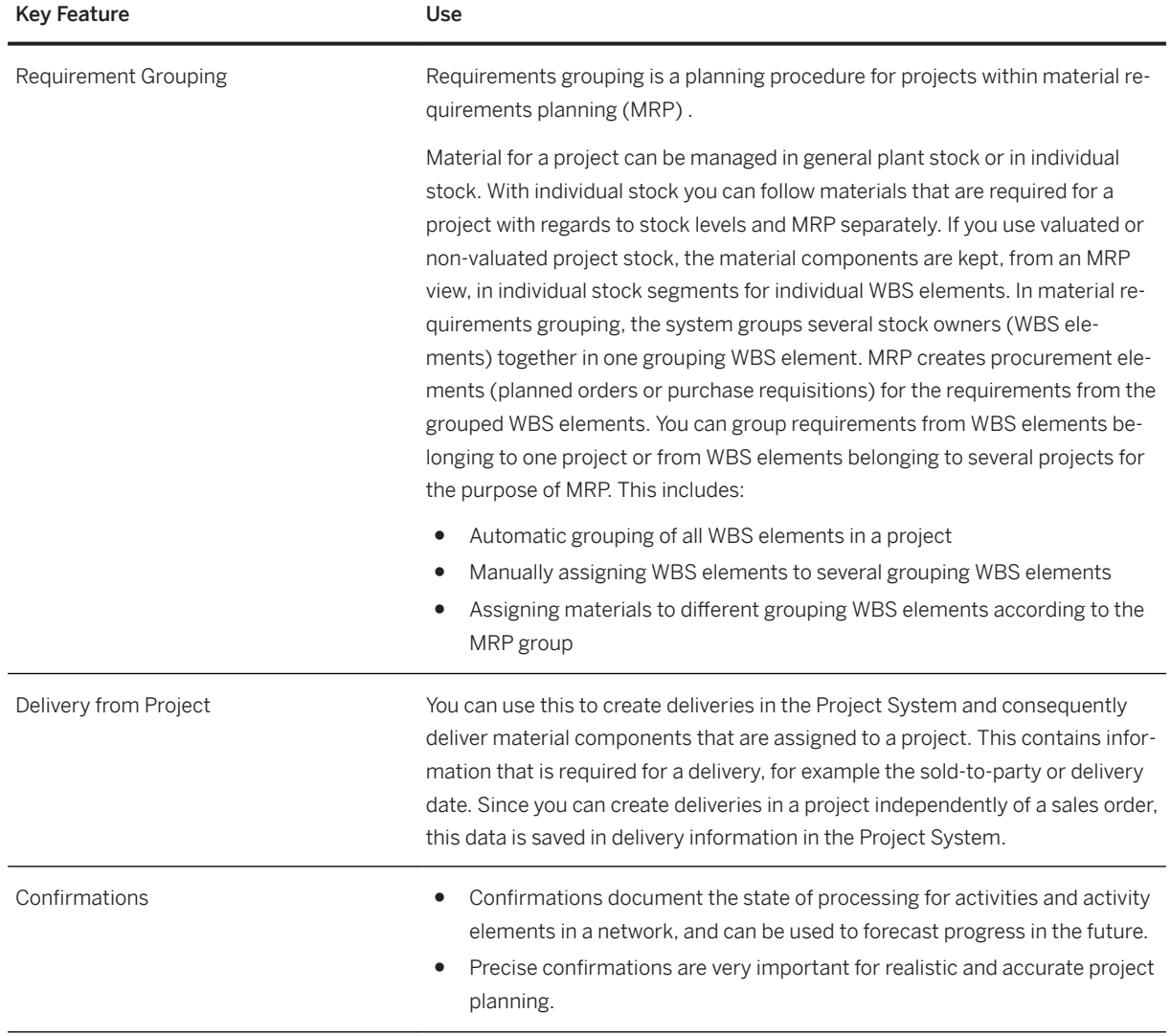

## **2.8.2 Product Development Foundation**

## **2.8.2.1 Bills of Material**

#### **Business Background**

A bill of material (BOM) is a formally structured list of the components that make up a product. The list contains the object number of each component, together with the quantity and unit of measure. The components are known as BOM items. BOMs are used in various situations where a finished product is assembled from several component parts or materials. They contain important basic data for numerous areas of a company.

The following table explains the key features available:

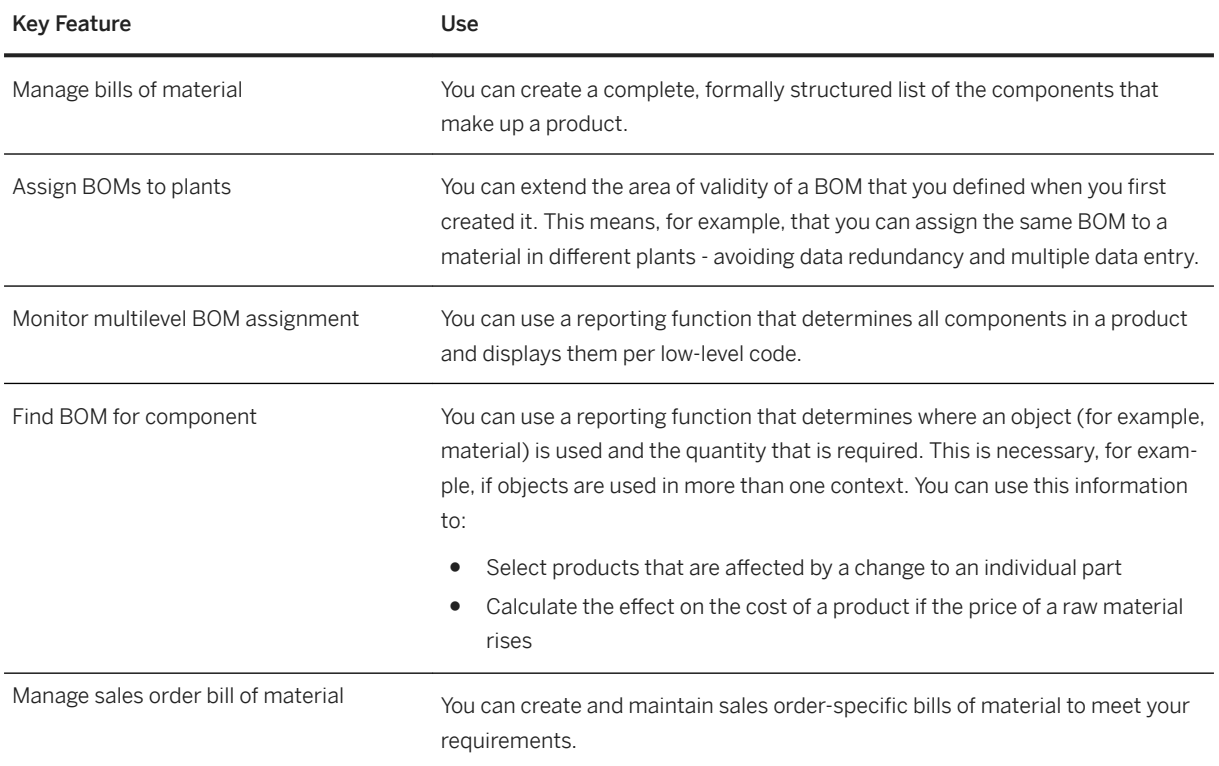

## **2.8.2.2 Product Structure Management**

#### **Business Background**

A product structure is an enhanced engineering bill of material (BOM). It consists of a set of hierarchically ordered objects with the purpose of documenting one product or a set of similar products. This is effective for high-volume, repetitive manufacturing, for example, in the automotive industry, as well as for complex machinery and equipment.

If you work with products that have many variants and a large number of components, you can use product structure management to optimize process support from early engineering, to hand-over to manufacturing.

Product visualization tools allow you to manage geometric data and view digital mockups in your product structures via viewable files.

Product structures provide the following benefits

- Possible to create and maintain a product structure without assigning materials
- A redundancy-free description of products or product families with many variants
- Variant configuration and variant management capabilities
- The option of working with both configurable and configured materials
- Continuous modeling from an early stage to the manufacturing handover
- Modeling of functional structures (with no requirement for material number references)
- Template structures for the creation of product structures and the standardization of product descriptions
- A consistent data basis for different views of the product and for all enterprise areas

The following table explains the key features available:

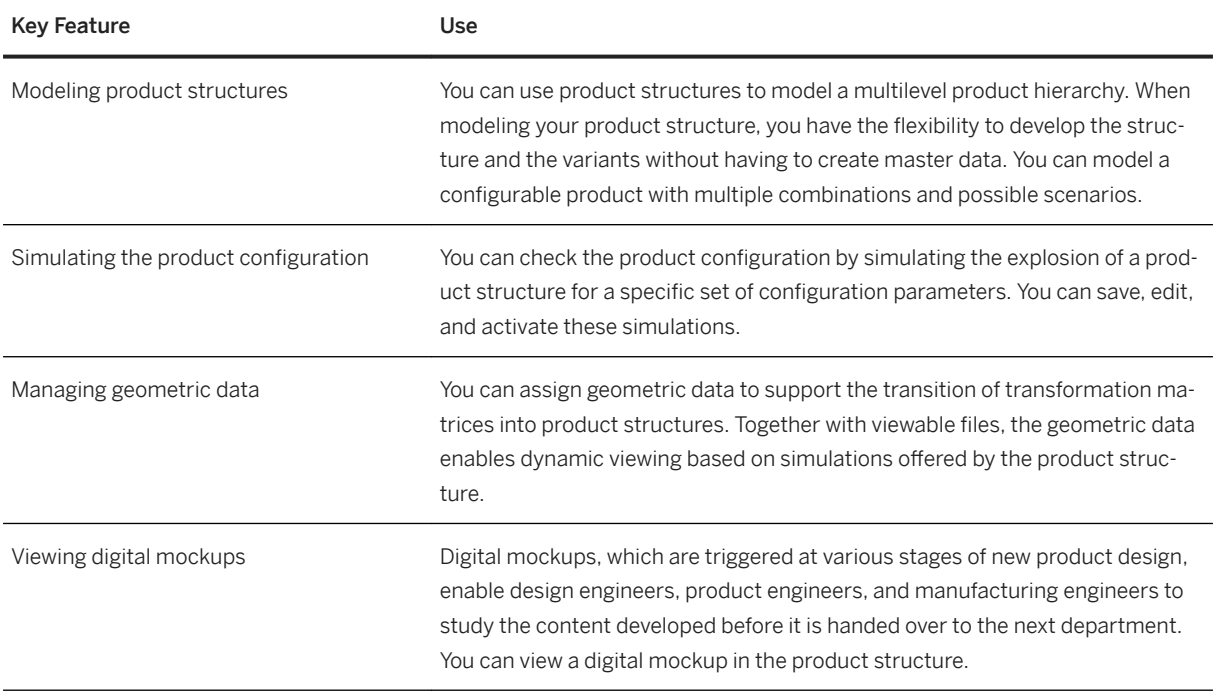

## **2.8.2.3 Embedded Systems Development**

## **2.8.2.3.1 Embedded Software Management**

#### **Business Background**

Embedded software is computer software that is embedded in one or multiple products. It provides functions together with various hardware and systems. For example, embedded software can be used to control or optimize the functions of the mechanical part or the electrical part of a product.

If you work with products that have one or multiple pieces of embedded software, you can use embedded software management to view and manage your software.

The following table explains the key features available:

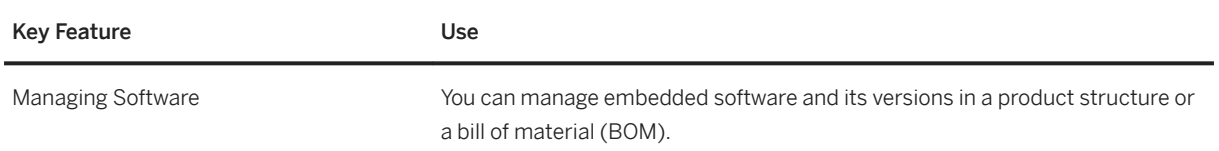

### **2.8.2.4 Engineering Change Management**

#### **Business Background**

Engineering change management capabilities can be used to track the changes made to various aspects of production basic data (for example, bills of material, materials, and routings). Change implementation can be controlled by either date effectivity or parameter effectivity (based on specific conditions).

For enhanced engineering change management capabilities including support for managed change processes, see [Engineering Change Management \[page 425\]](#page-424-0).

#### **Key Features**

The following table explains the key features available:

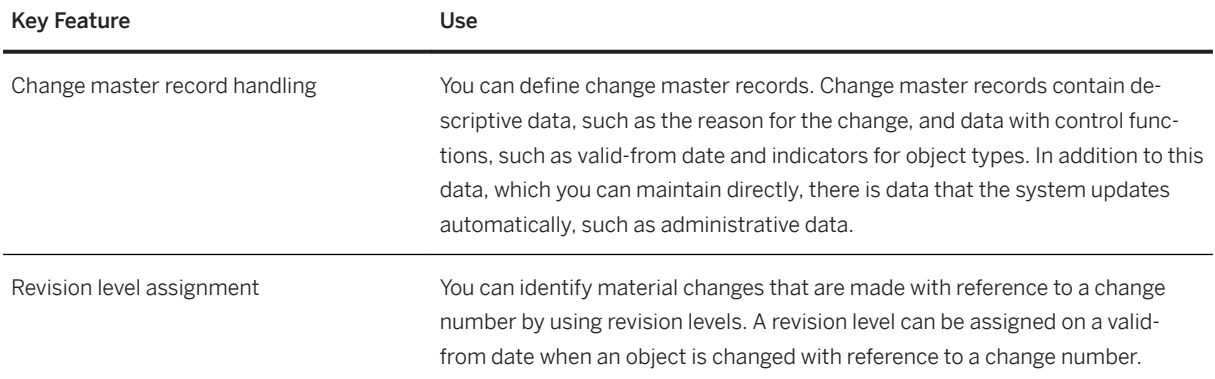

# <span id="page-101-0"></span>2.8.2.5 Classification

#### **Business Background**

The classification system allows you to use characteristics to describe various types of objects, and to group similar objects in classes – to classify objects, in other words, so that you can find them more easily later. You then use the classes to help you to find objects, using the characteristics defined in them as search criteria. This ensures that you can find objects with similar or identical characteristics as quickly as possible.

Classes allow you to group objects together according to criteria that you define

- You create classes for certain object types such as, for example, material or material BOM.
- You use the class type to determine which object types can be classified in a class.
- You can assign characteristics to your class. These describe the objects that you classify in your class. When you assign a characteristic to a class, you can adapt (overwrite) the characteristic.

#### **Key Features**

The following table explains the key features available:

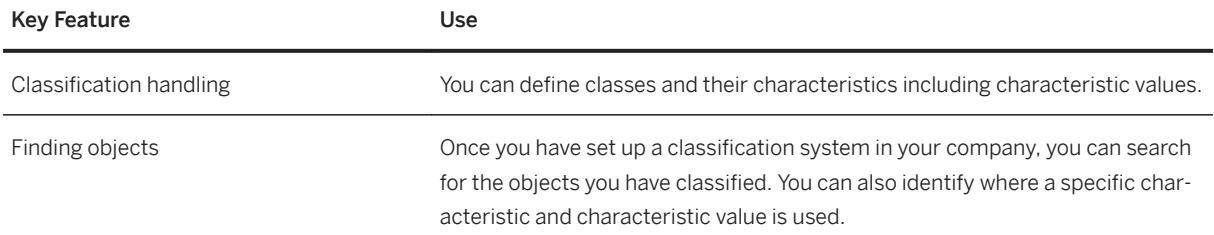

### **2.8.2.6 Document Management**

#### **Business Background**

Document management allows you to store, manage, and use documents when creating and maintaining digital product information company-wide and throughout the life cycle of a product. The following examples show some of the uses of document management in different areas of a company:

- In the design office, document management can be used to manage drawings. All design drawings can be linked to material masters.
- Companies that process complex documents can use document structures to organize these documents. All documents and texts that are logically connected can be grouped together in one document structure.
- A routing contains the sequence of operations for manufacturing a product. Documents can be allocated to the operations in a routing. These documents may be used, for example, to describe the specifications of a product, or to store inspection requirements.

● Documents can be linked to projects. You can use the document hierarchy to represent individual product folders that are given to the product administrators responsible.

### **Key Features**

The following table explains the key features available:

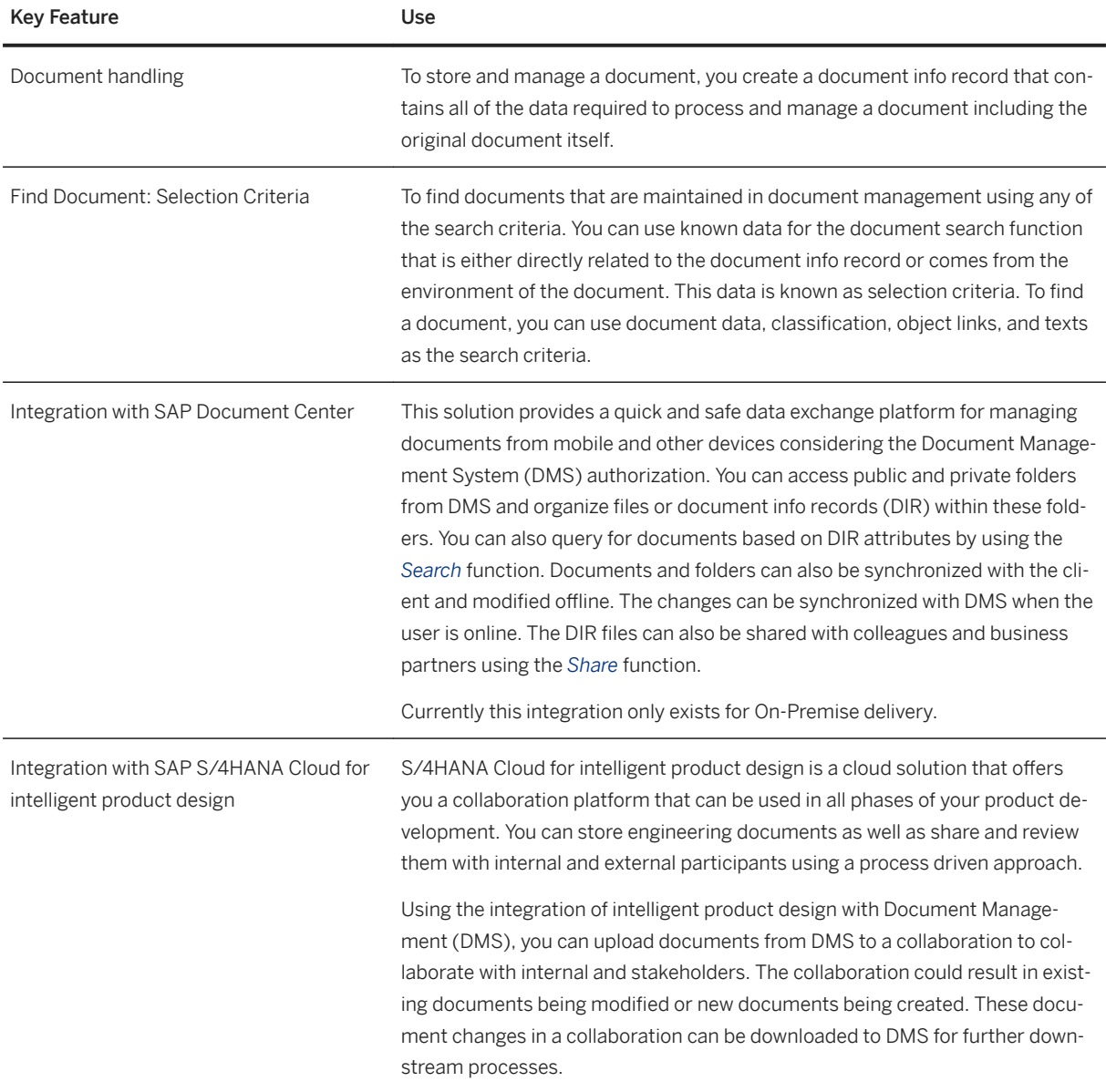

### **2.8.2.6.1 Maintain Documents**

#### **Use**

With this app, you can manage document info record and any original application files that belong to it by entering the document number and document type. You can create, change, search, and display document info records with the role SAP\_BR\_DESIGN\_ENGINEER. You can upload, download, check-in, or check-out original application files. You can also attach URLs to the document info records.

### **2.8.2.7 Attachment Service**

#### **Business Background**

Attachment Service is a reusable user interface component which can be consumed by any FIORI application to attach documents (referred as attachments). The attachments are stored in the following storage repositories:

- SAP Cloud Platform-Document Service (in S/4 HANA Cloud solution)
- SAP Content Server Configuration (in S/4 HANA On-Premise solution)

This re-usable component is based on the UploadCollection control from the SAP UI5 foundation. Attachments are linked to business objects based on Document Management or via Generic Object Services (GOS).

#### **Key Features**

The following table explains the key features available:

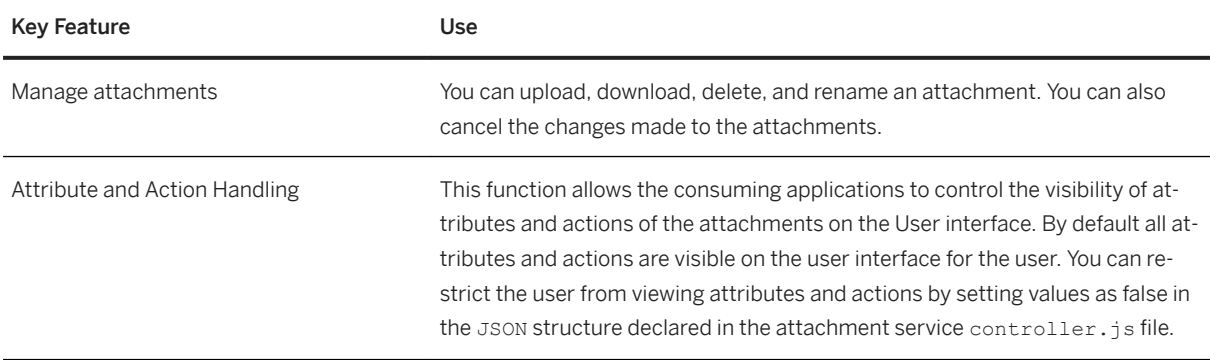

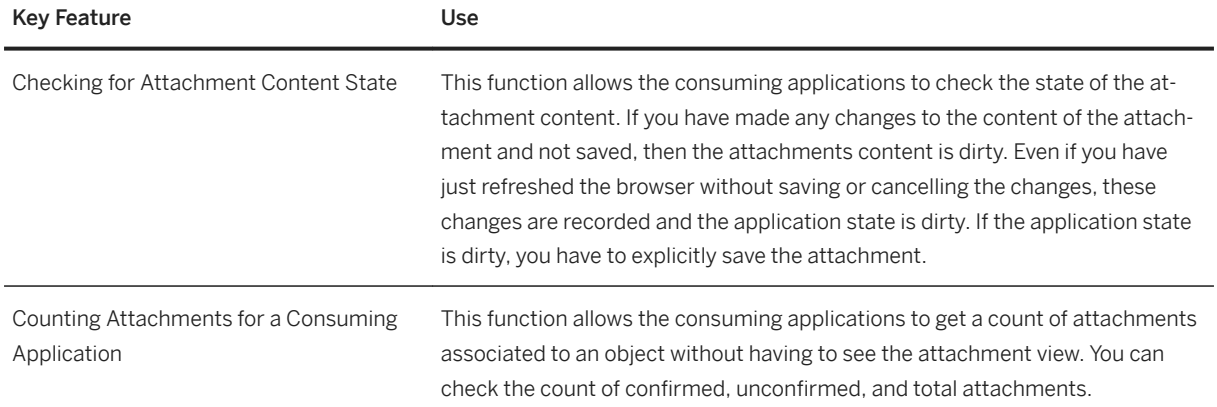

## **2.8.2.8 Variant Configuration**

#### **Business Background**

Variant configuration is for manufacturing complex products. Manufacturers often have to offer new variants of their products, and new variants can be created by modifying existing product designs as they process the order. The important thing is to react quickly to customers' requirements.

The customer determines the features of the product. A customer buying a car, for example, can choose the features of the car and combine these features as required. The product configurator improves information exchange between sales, engineering, and production. Variant configuration helps the customer or salesperson to put together specifications for the product and ensure that the product can be produced from these specifications.

The following features are available:

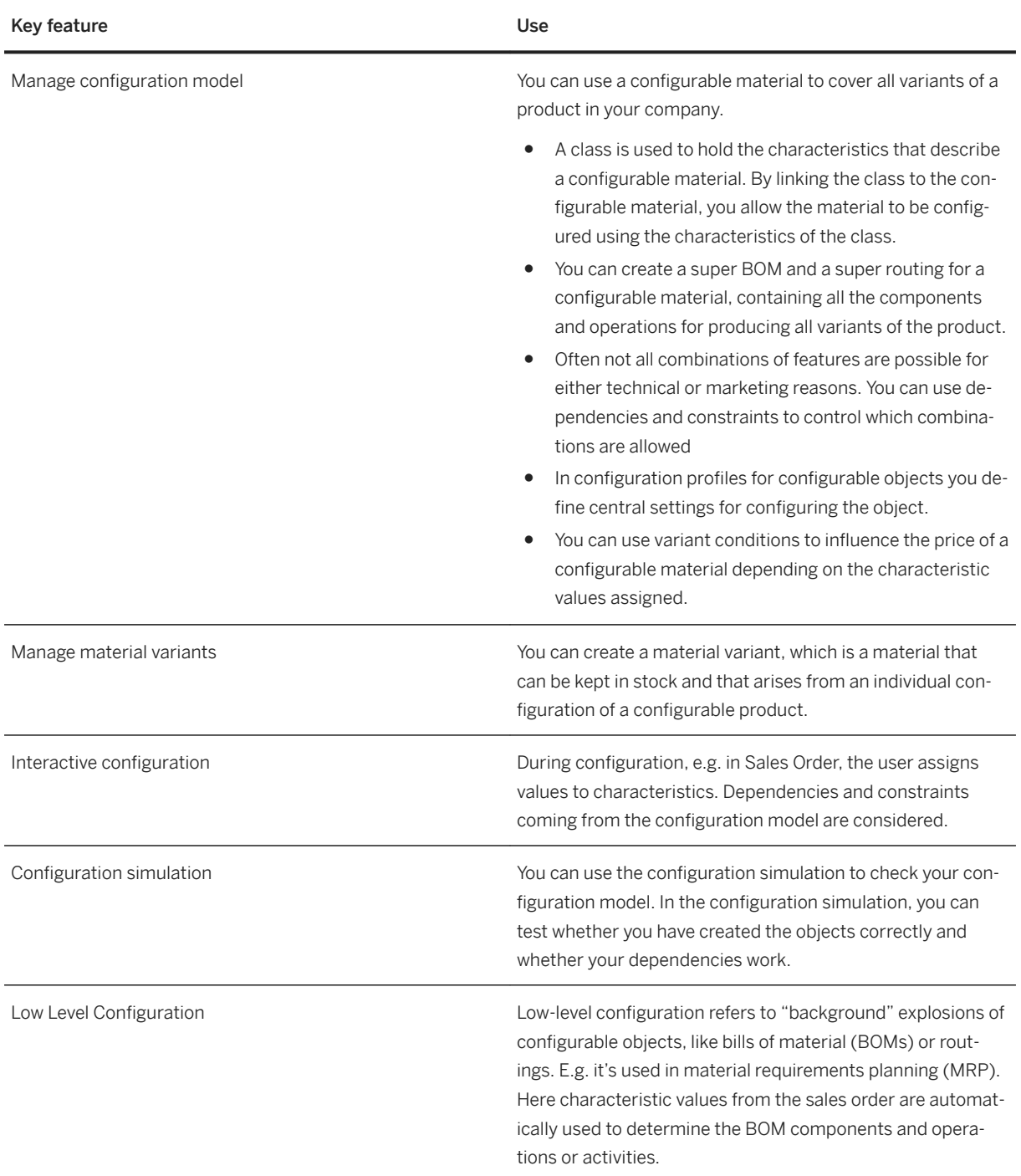

#### **Related features**

[Classification \[page 102\]](#page-101-0)

### **2.9 Sales**

## **2.9.1 Sales Force Support**

#### **Business Background**

Sales Force Support supports the entire presales lifecycle, from an appointment, through the creation of leads and then opportunities.

#### Key Features

The following table details the key features available:

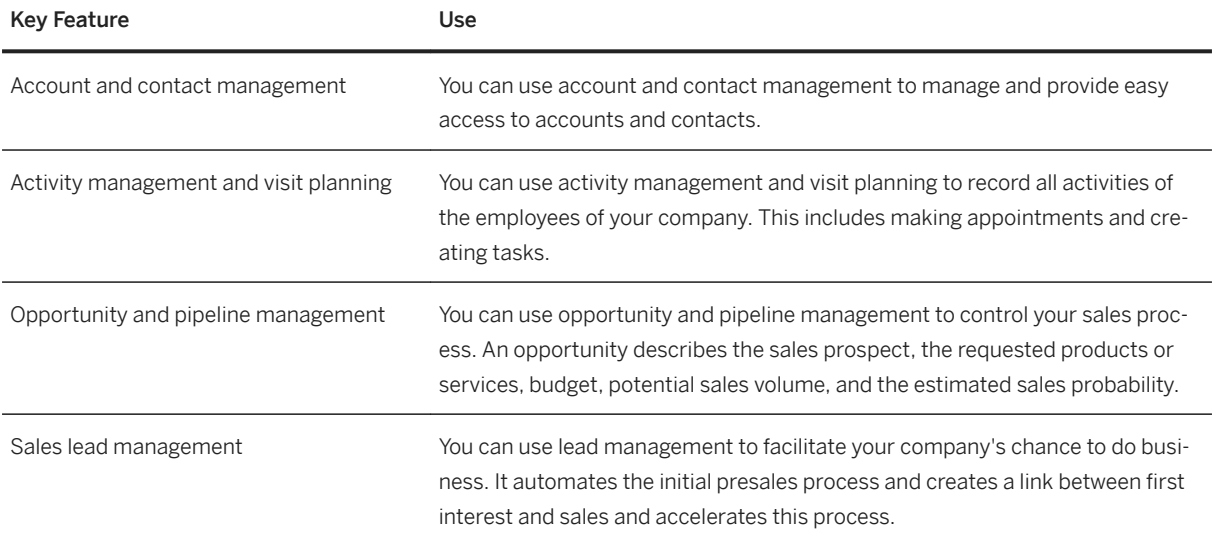

### **2.9.2 Order and Contract Management**

### **2.9.2.1 Sales Master Data Management**

#### **Business Background**

You can use sales master data management to improve sales processing efficiency and to assist in the fulfillment of customized basic functions.

Master data in Sales represents common, basic business data that can be directly reused across sales activities and for basic functions. It's centrally maintained and remains relatively static in the system.

### **Key Features**

The following table explains the key features available:

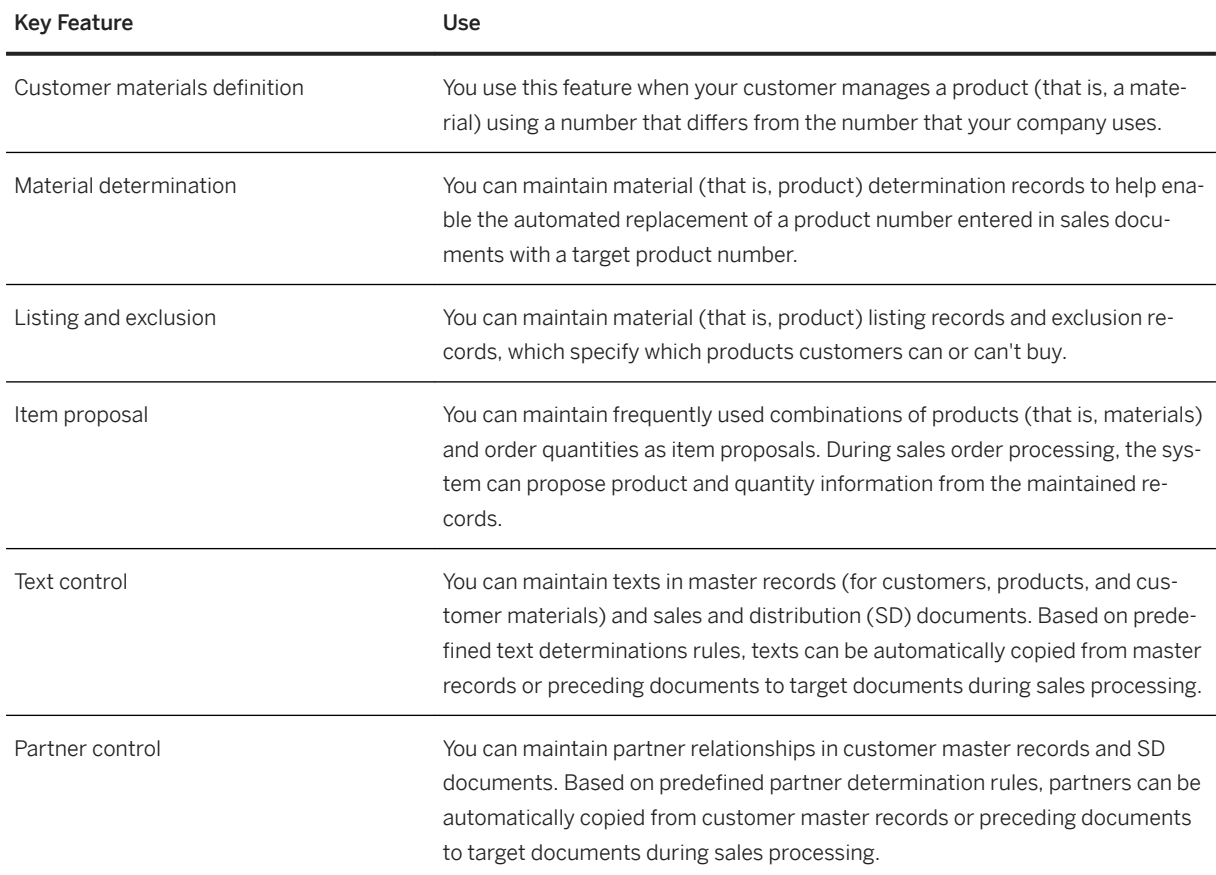

### **Related Information**

[Central Master Data \[page 217\]](#page-216-0)
## <span id="page-108-0"></span>**2.9.2.2 Price Management**

### **Business Background**

You can use price management to improve sales processes with accurate, structured, and accessible master data.

### **Key Features**

The following table explains the key features available:

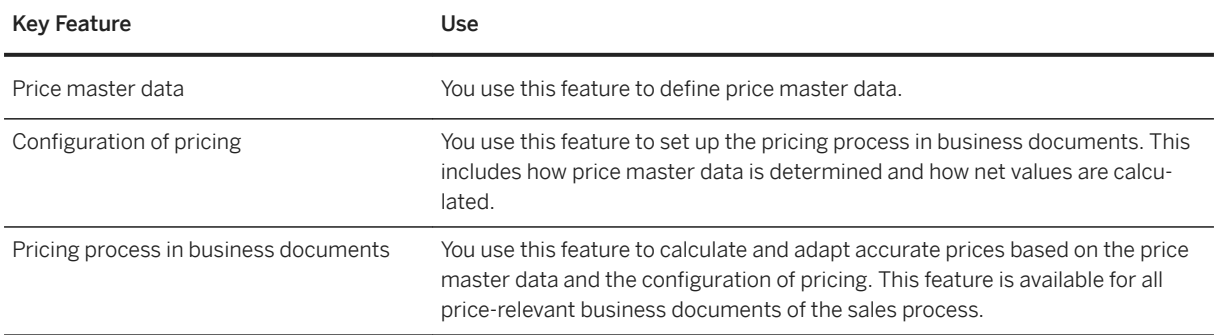

## **2.9.2.3 Sales Quotation Management**

### **Business Background**

You can create sales quotations for your customers.

The following table explains the key features available:

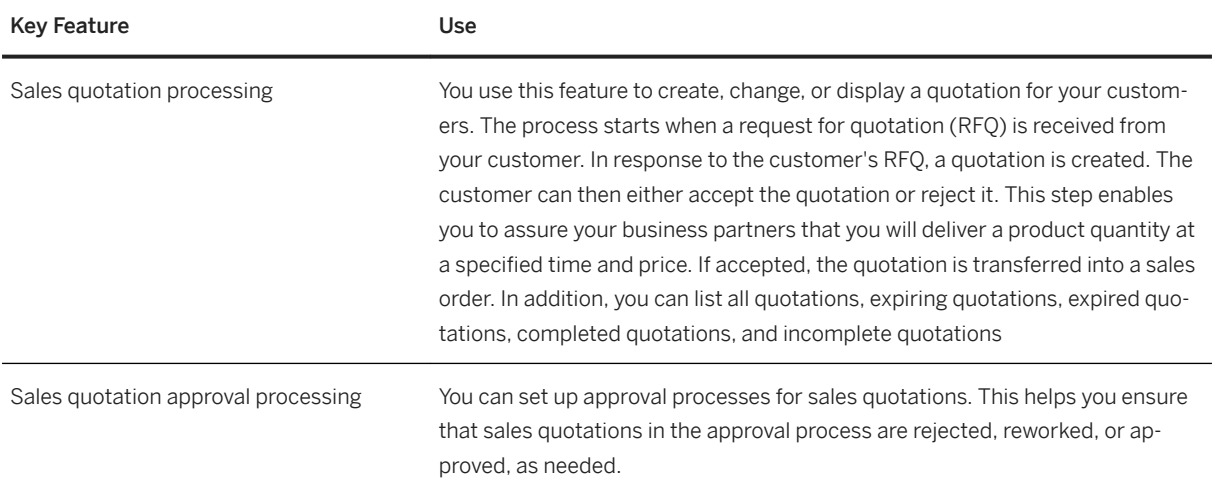

## **2.9.2.4 Solution Quotation Management**

### **Business Background**

Using solution quotations, you can offer solutions to your customers by creating quotations for combinations of different types of products (such as tangible products, services, and service contract items). These combinations of products can be modeled as product bundles in your master data.

#### **Key Features**

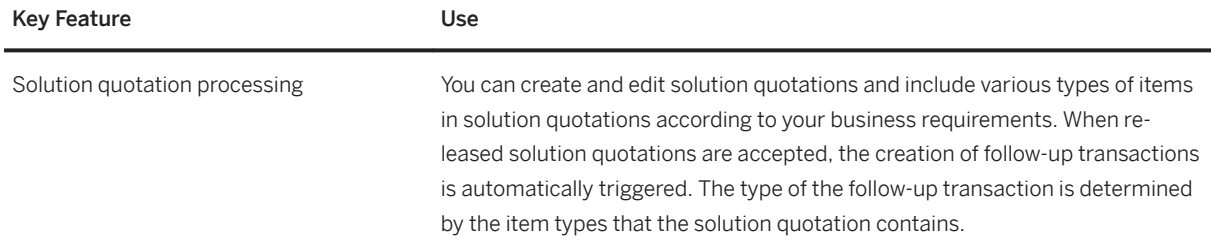

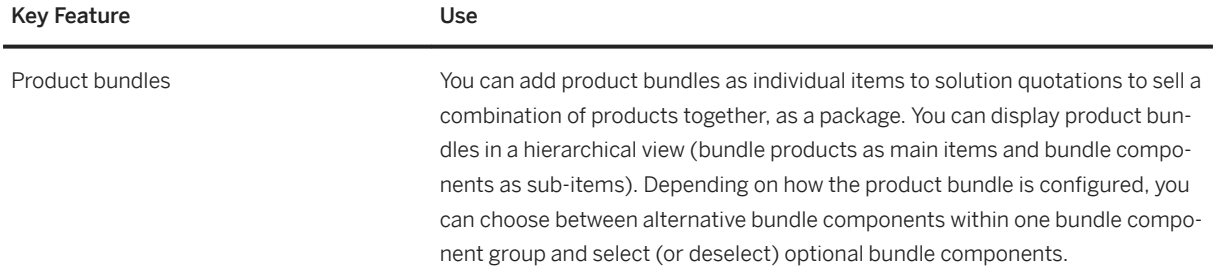

### **2.9.2.5 Sales Contract Management**

#### **Business Background**

A sales contract is an outline sales agreement that contains special conditions negotiated between the vendor and a customer, for example, price, target value or target quantity. A sales contract is valid for a specified period. A customer submits a sales order to release products from the amount agreed in the contract. Types of sales contract include value contracts and quantity contracts.

### **Key Features**

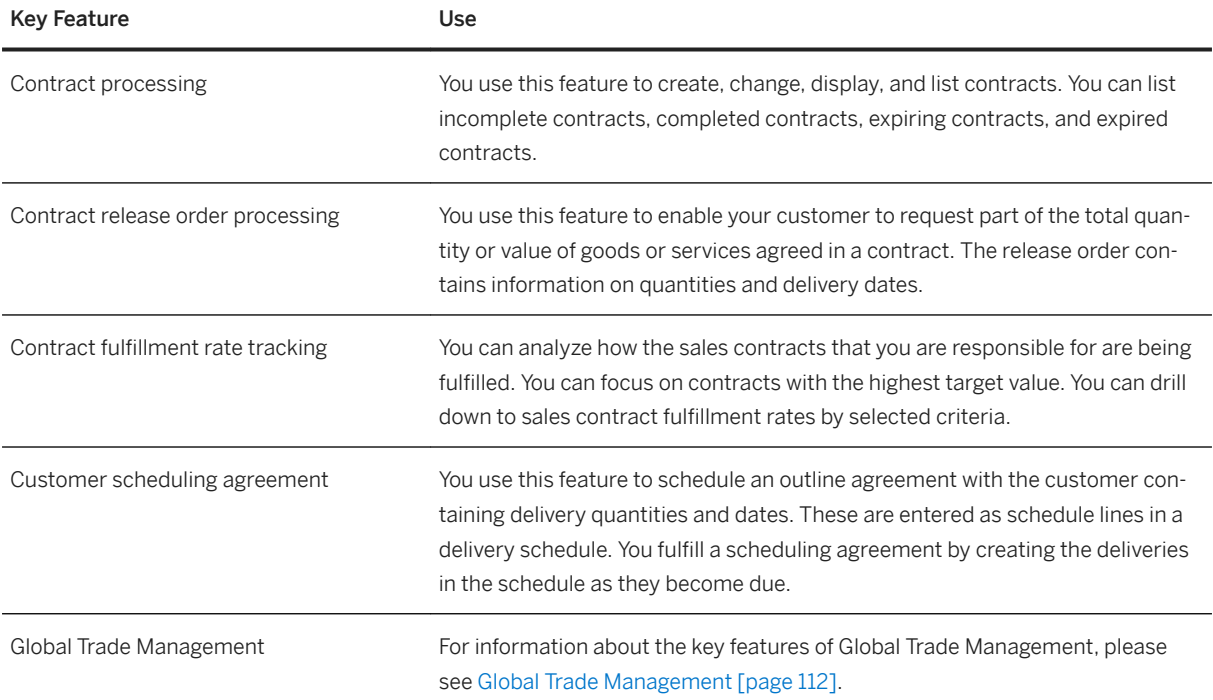

<span id="page-111-0"></span>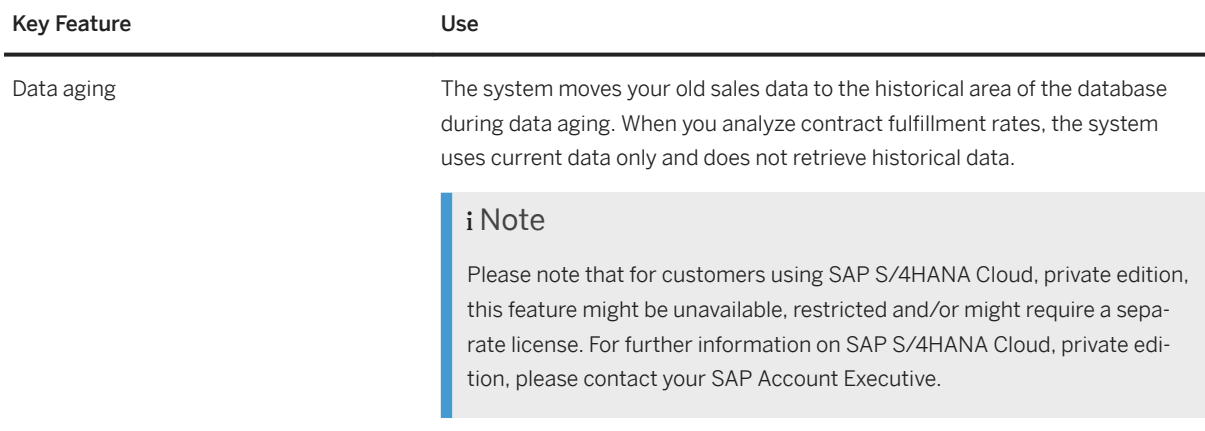

## **2.9.2.5.1 Global Trade Management**

### **Business Background**

In trade, it is necessary to control and organize the flow of materials and services from suppliers to customers. Sales and purchasing processes are carried out simultaneously by the same trading department.

A trade transaction begins when a commercial customer approaches a trading company with a specific request, that is, a customer sends a sales order. If the trading company accepts the mandate, it organizes fulfillment individually for that specific request (sales order). Fulfillment is characterized by a high degree of complexity and includes, but is not limited to:

- Searching for the most suitable suppliers
- Organizing logistics from supplier to customer (shipping, transportation, customs clearance for the goods)
- Risk protection
- Financial management of the core business
- Handling of any associated expenses

The supplier then delivers the goods to the customer, either directly or via the trader's warehouse. The trading company receives an invoice from the supplier and bills the customer. Finally, the trader receives a payment from the customer and makes a payment to the supplier. Also typical is that a trading company's profitability analysis is based on individual commercial deals.

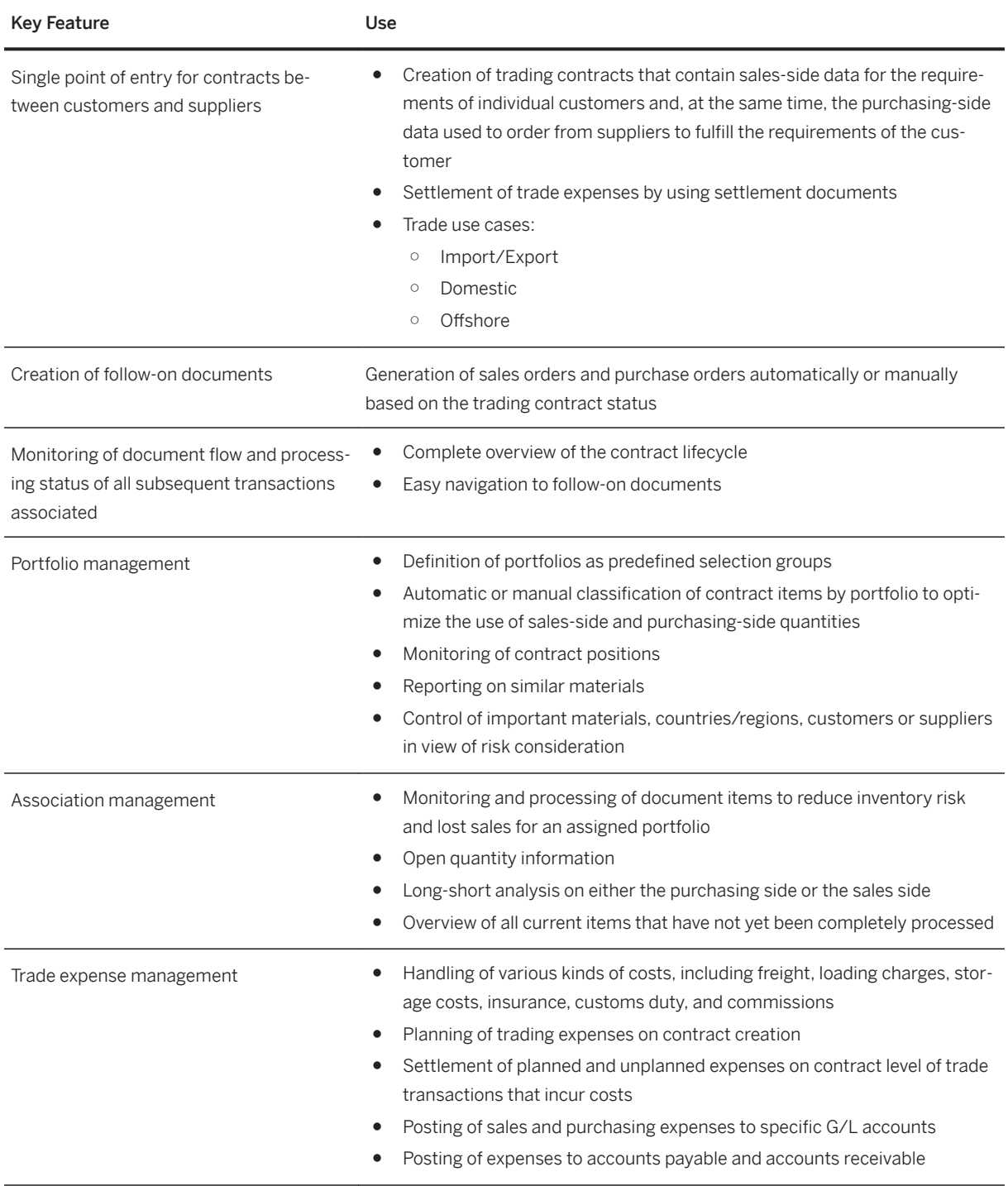

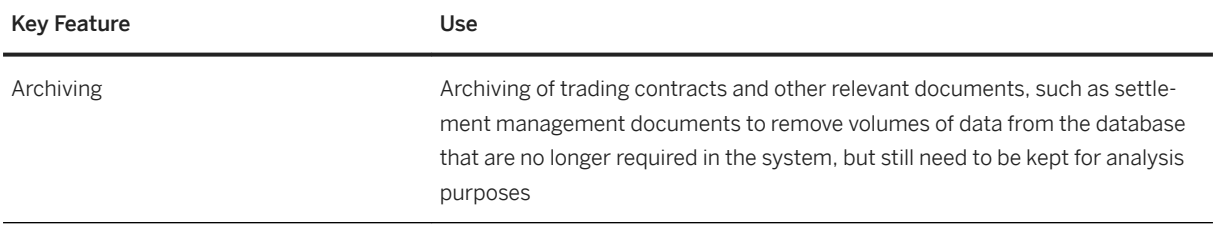

## **2.9.2.6 Sales Order Management and Processing**

### **Business Background**

Sales order management and processing allows you to execute business transactions based on sales documents, such as inquiry, quotation, and sales order, defined in the system. Within sales order management and processing, you enter a sales document based on customer requirements. When you create or changes sales documents, the system confirms dates and quantities. You can display and change the sales documents to respond to customer questions.

There are different ways you can process sales documents in the system, depending on your specific needs. In the simplest case, you can enter a sales document with several items in a single screen. The system automatically proposes data from the relevant master records:

- From the customer master record of the sold-to party, the system proposes sales, shipping, pricing, and billing data. In addition, the system copies customer-specific master data about texts, partners, and contact people at the customer site.
- For each product (that is, material) in the sales document, the system automatically proposes data from the relevant material master records, such as data for pricing, delivery scheduling, availability check, tax determination, and weight and volume determination.

The data proposed by the system can be used as a basis for your sales document. If processing requires it, you can modify this data manually or add new data. For example, your pricing policy may allow you to manually change the value of certain discounts within a permitted range. In addition, you can branch in the sales document to a number of different screens where you can display and modify data, such as terms of payment and delivery data.

It is also easy to create a sales document with reference to an existing document. For example, if a customer accepts a quotation you sent, the system can copy all the relevant master data from the quotation when you create the sales order. When you process a sales document, the system can automatically carry out basic functions, such as the following:

- Pricing
- Availability check (if this function is defined in the material master record)
- Transferring requirements to materials planning (MRP)
- Delivery scheduling
- Shipping point and route determination (for the sales order)
- Credit limit check

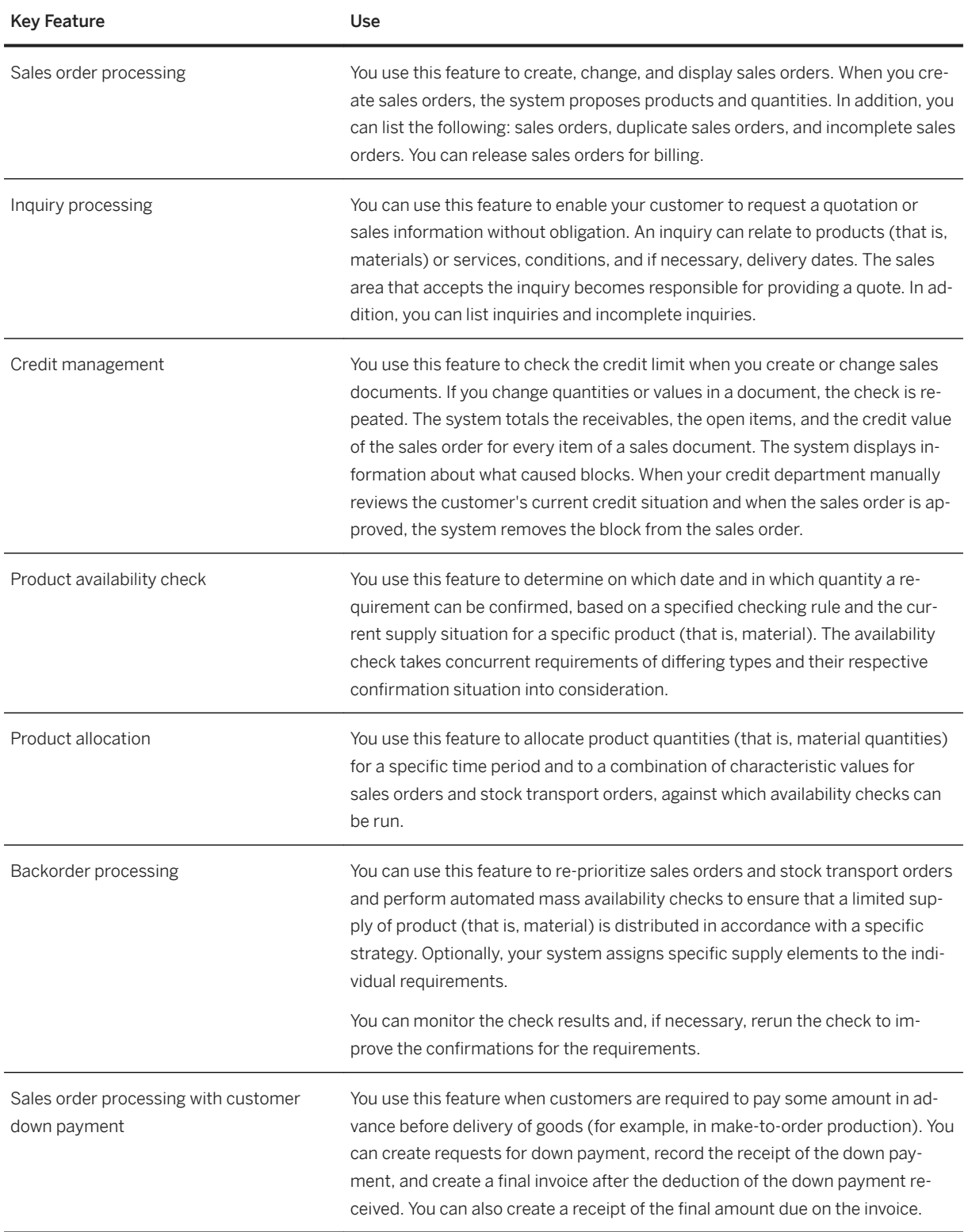

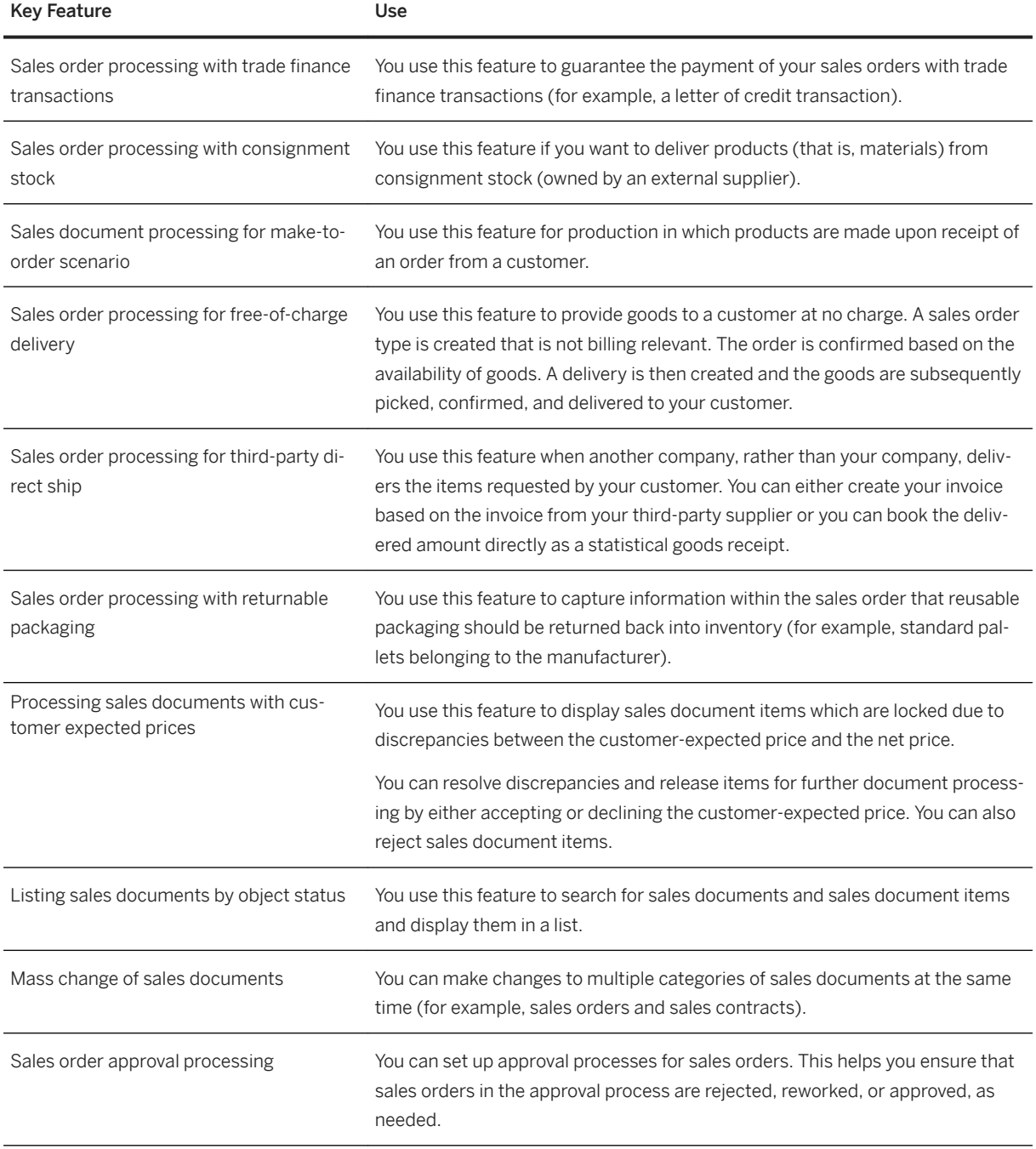

### **Related Information**

[Sales Quotation Management \[page 109\]](#page-108-0)

## **2.9.2.7 Business Solution Portfolio**

### **Business Background**

Business solution portfolios bundle service contract items, service order items, sales order items, and subscription contract items that are related to a solution and its customer. This enables you to retain an overview of these items in the customer's business solution.

### **Key Features**

The following table explains the key features available:

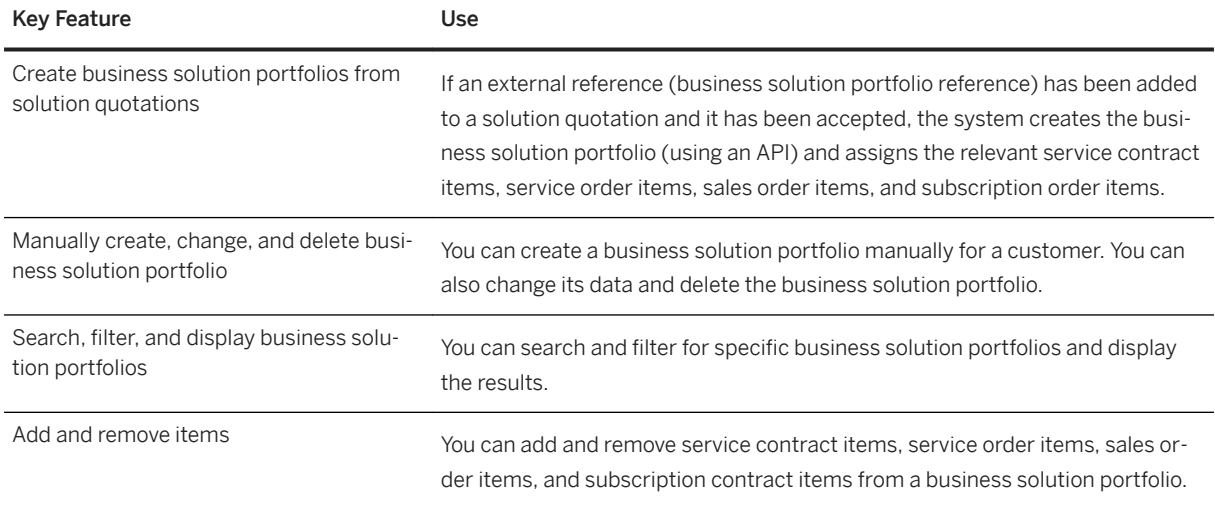

## **2.9.2.8 Sales Billing**

### **Business Background**

You can create and manage billing documents, post them to financial accounting, and output them to a variety of channels. You can also create and manage billing-related documents such as invoice lists, preliminary billing documents, and billing document requests.

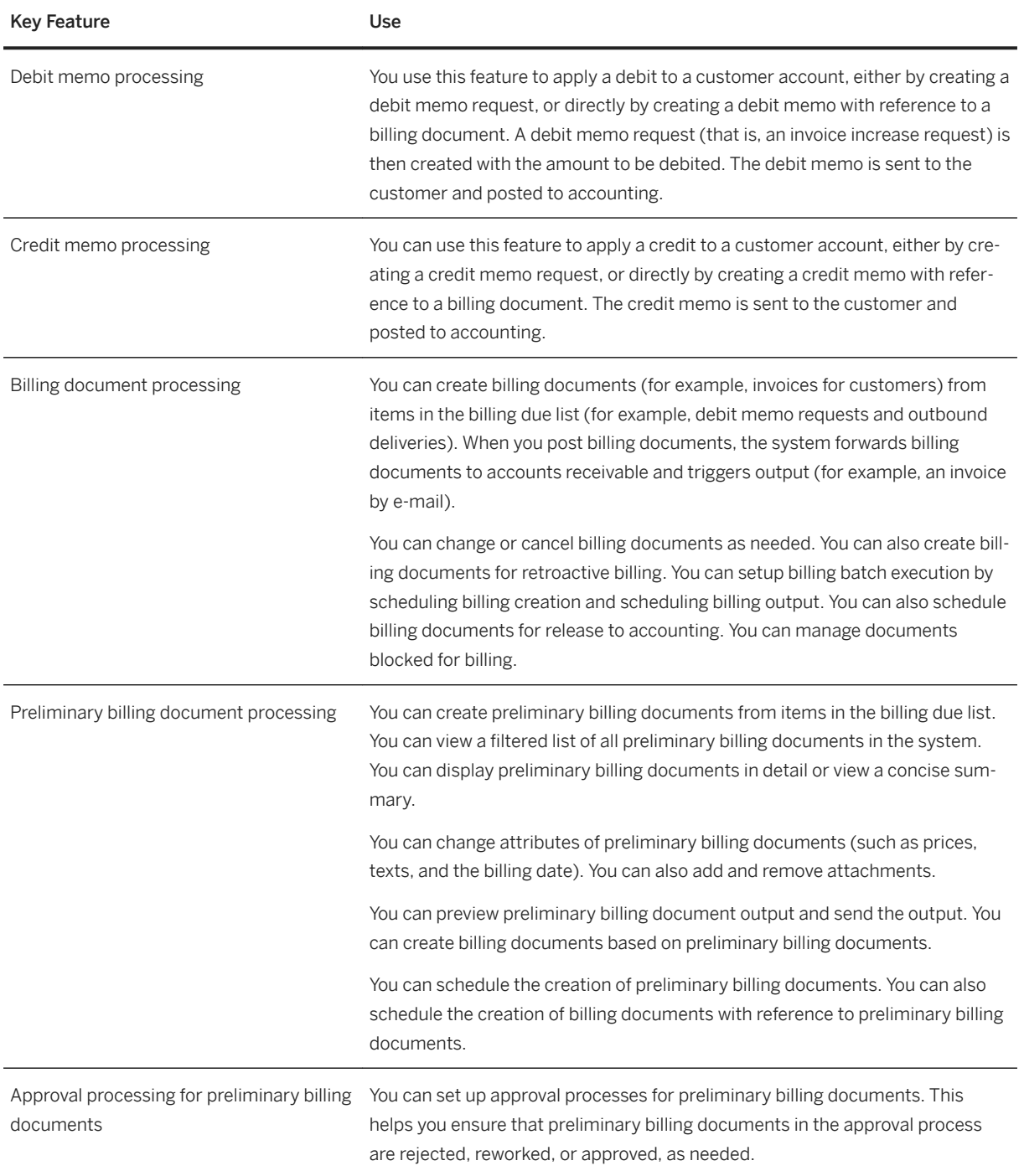

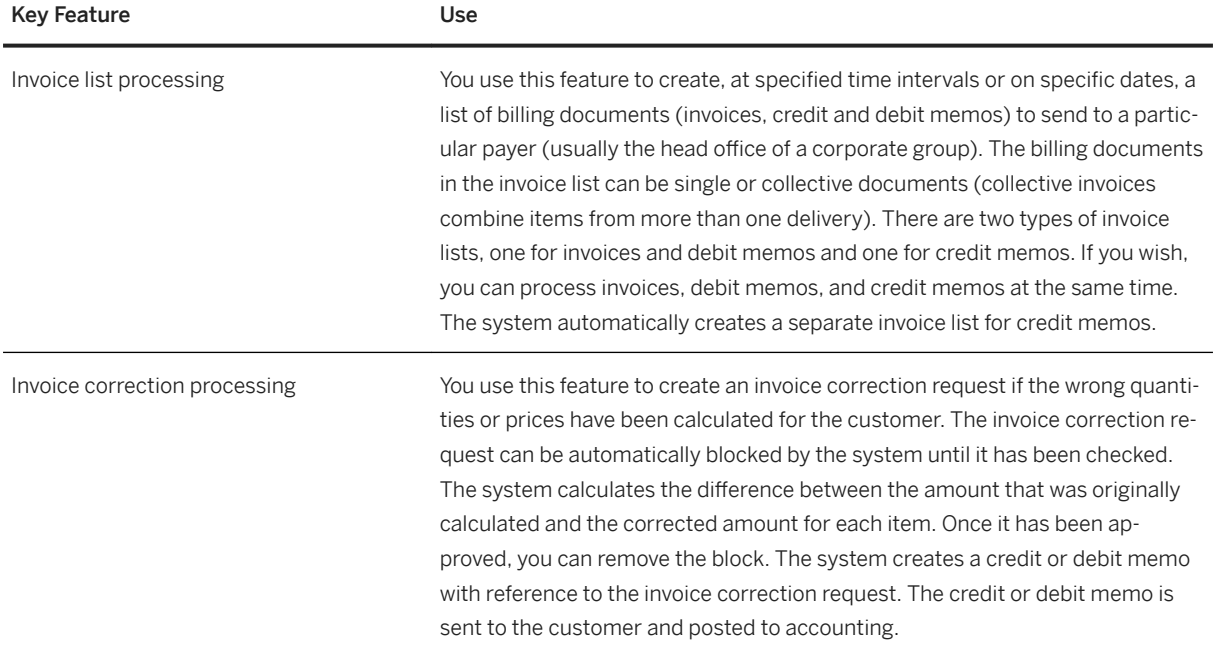

## **2.9.2.9 Solution Billing**

### **Business Background**

You can use solution billing to combine billing data from sold products, services, and projects into a single, combined customer invoice.

The following table explains the key features available:

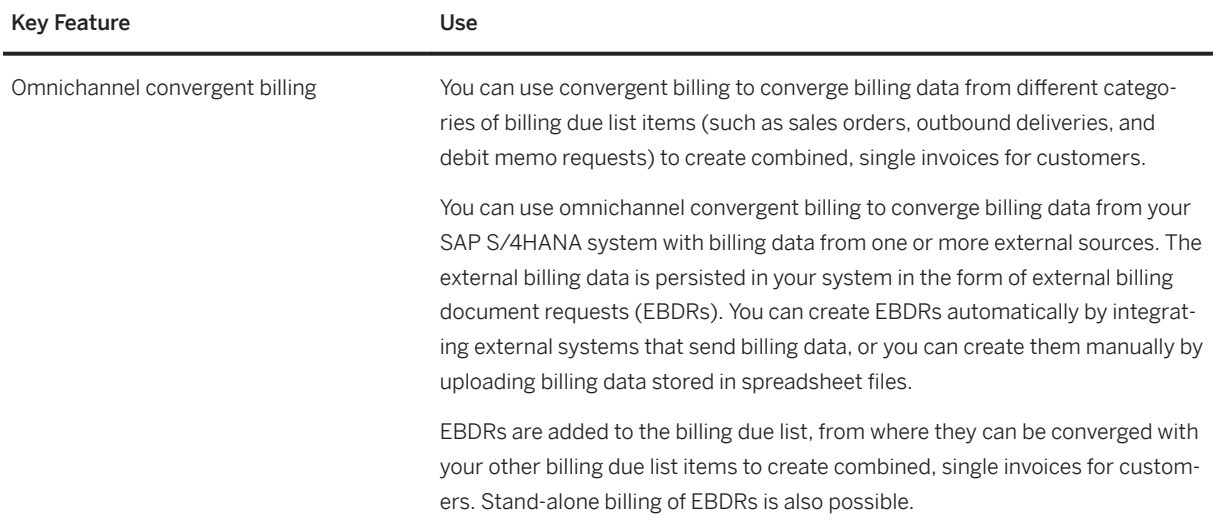

### **2.9.2.10 Sales Rebate Management**

### **Business Background**

You can use *Settlement Management* for your sales rebate management.

#### **Related Information**

[Settlement Management \[page 43\]](#page-42-0)

## **2.9.2.11 Incentive and Commission Management**

### **Business Background**

You can use *Settlement Management* for your incentive and commission management.

#### **Related Information**

[Settlement Management \[page 43\]](#page-42-0)

## **2.9.2.12 Claims, Returns, and Refund Management**

#### **Business Background**

Claims, returns, and refund management enables you to streamline complaints and returns management. You can improve tracking, help your service organizations process requests faster, and reduce your operational costs. You can improve the capture and handling of all complaints and returns and trigger logistical follow-up actions such as inspection of returned products (that is, materials), resolution of issues, and claims and refunds management.

#### **Key Features**

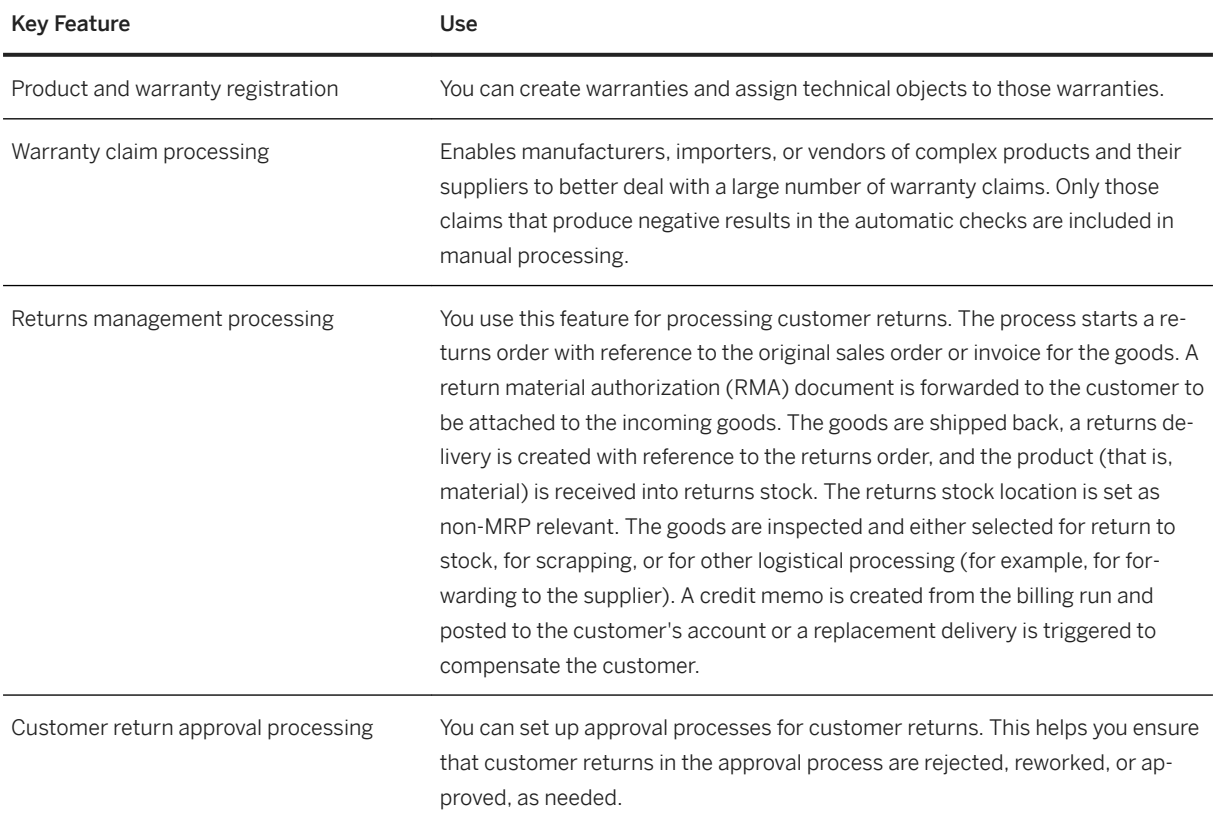

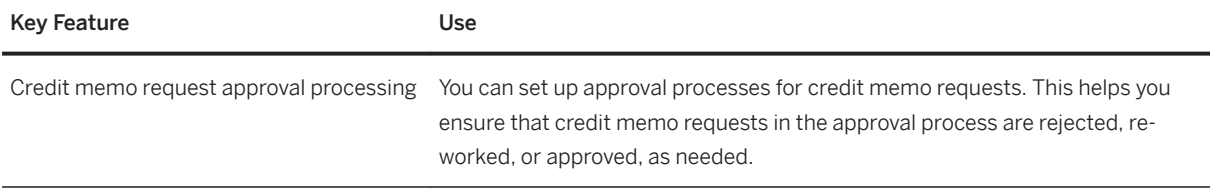

## **2.9.2.13 Sales Monitoring and Analytics**

### **Business Background**

You can efficiently check the status of your sales orders.

#### **Key Features**

The following features are available:

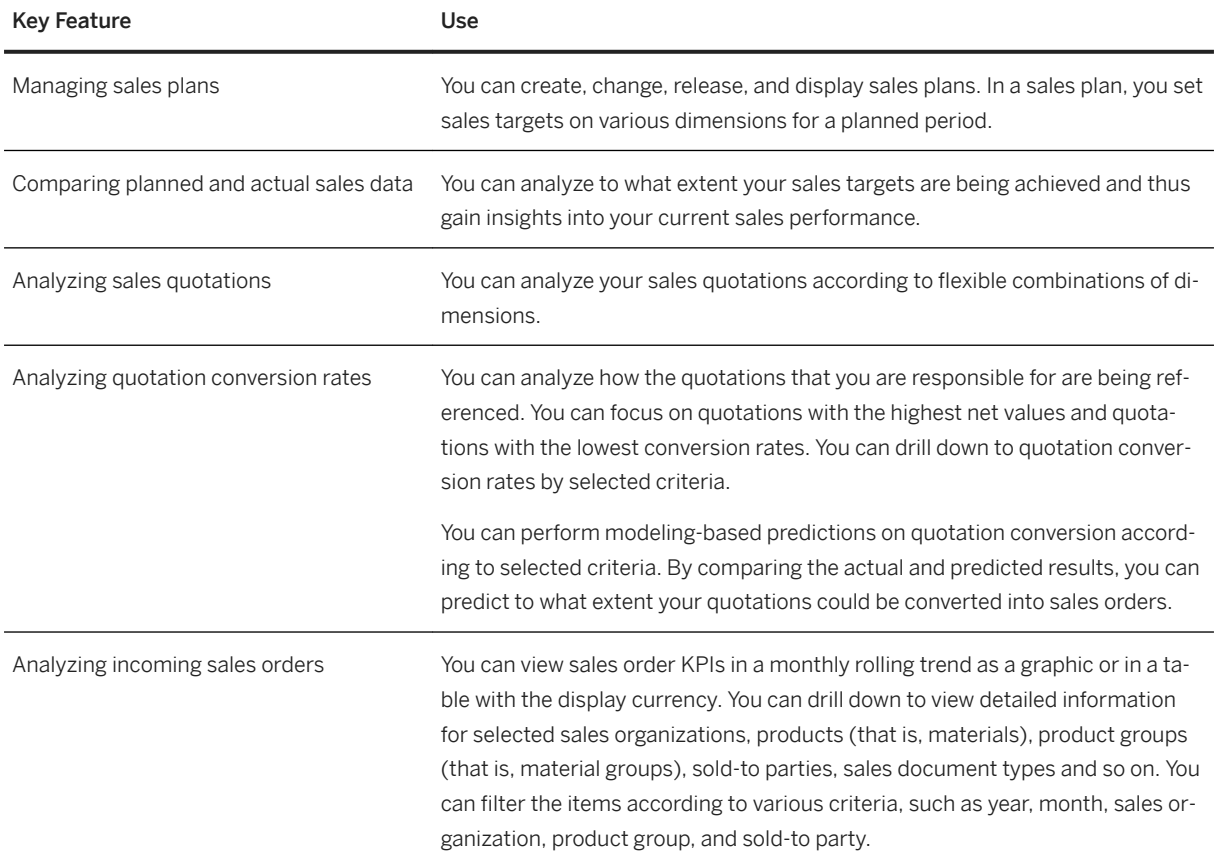

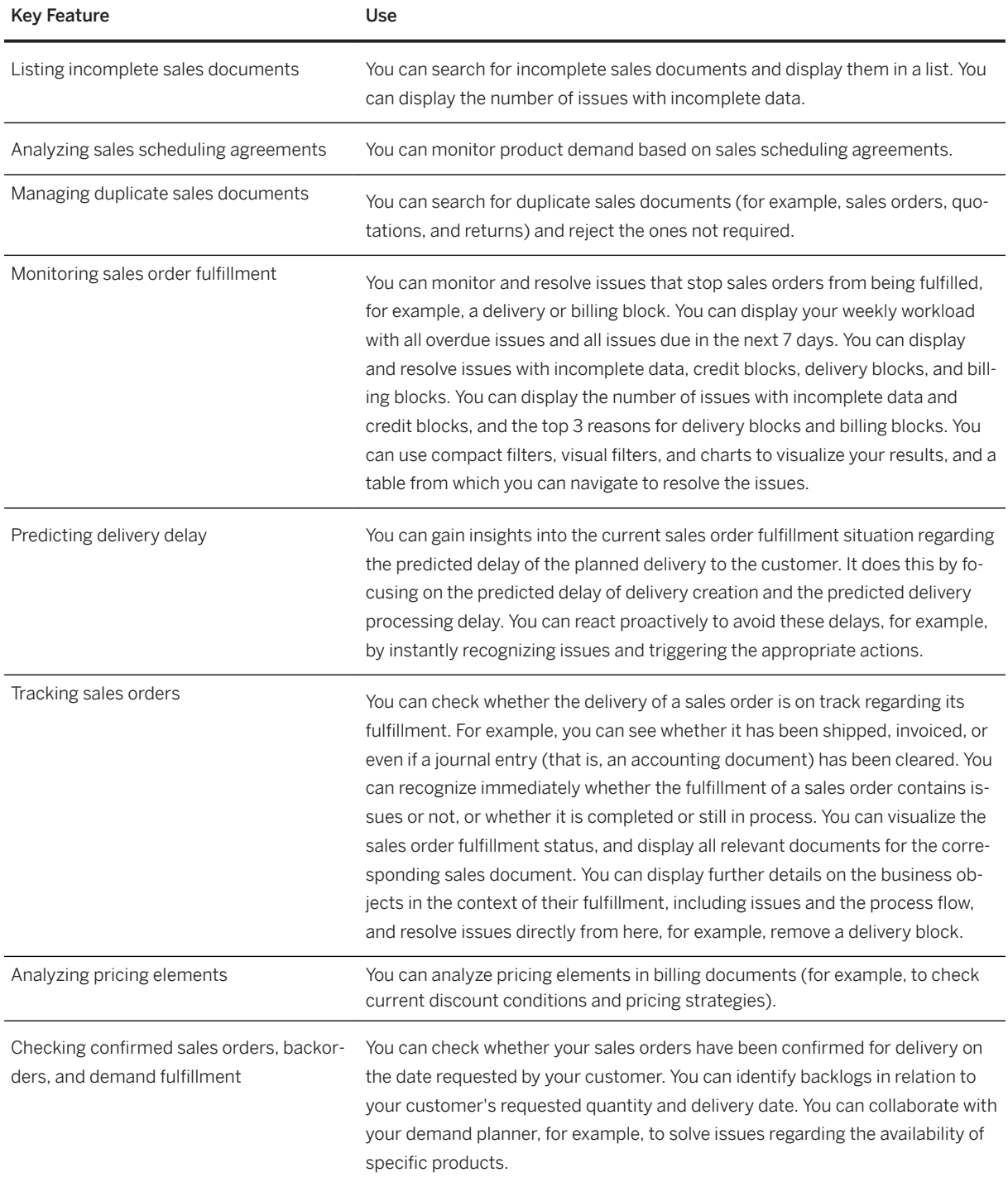

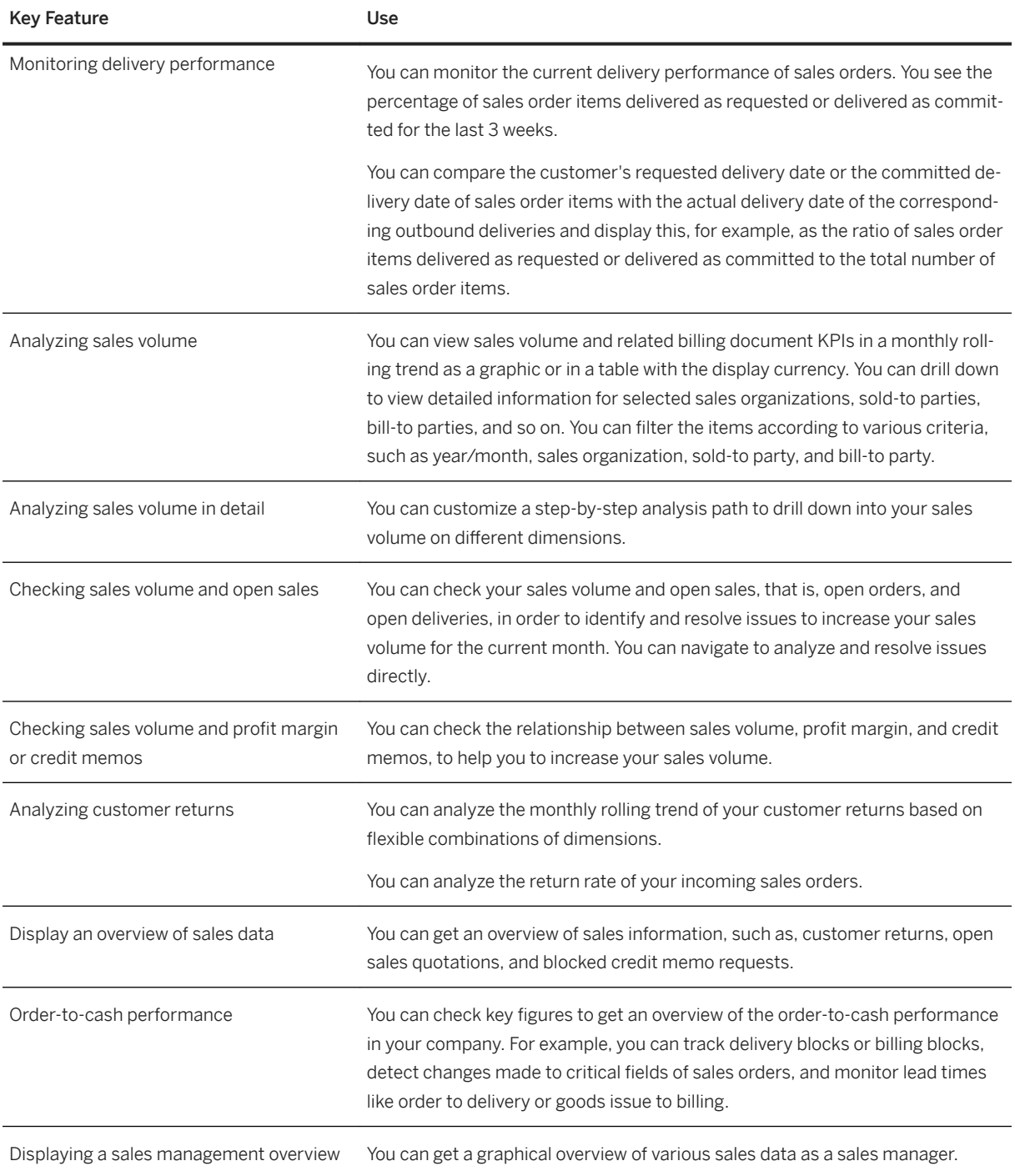

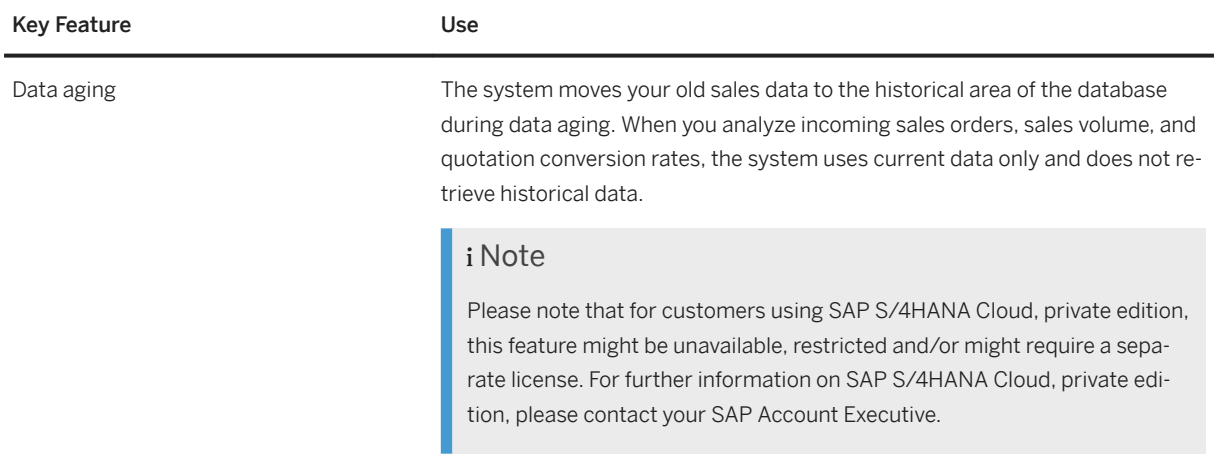

## **2.9.2.14 Integration**

## **2.9.2.14.1 Sales Order Collaboration (Business Network Integration)**

#### **Business Background**

SAP S/4HANA supports the integration with a business network or external system (for example, Ariba Network) to help automate the order-to-invoice process. You can do this by exchanging messages between SAP S/4HANA and the business network or external system.

### **Key Features**

When a business network or external system (for example, Ariba Network) is integrated and supports the below named features, SAP S/4HANA enables you to use the following key features:

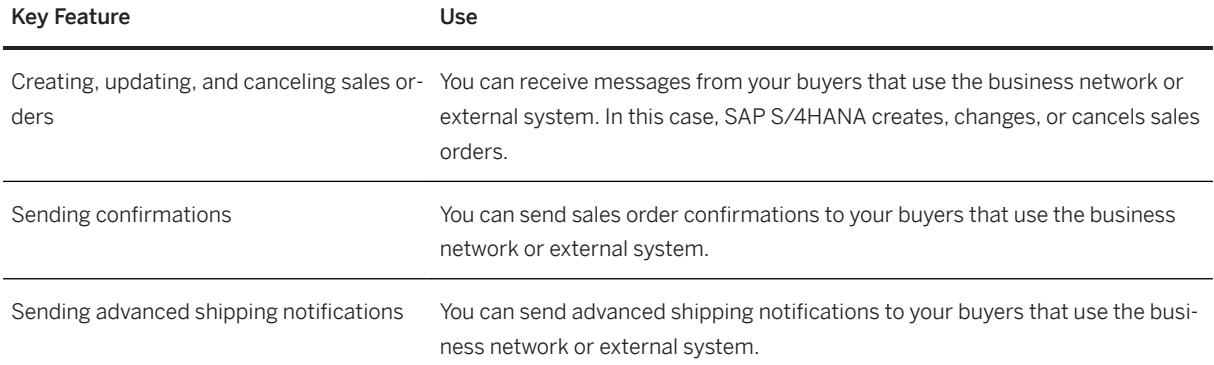

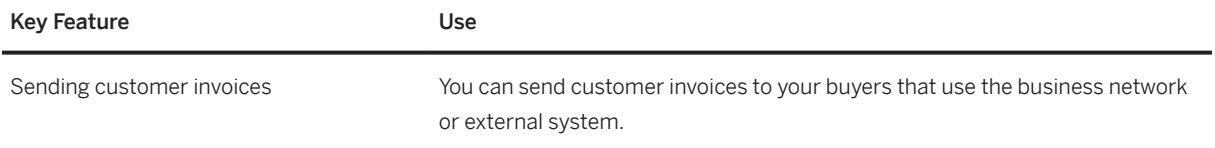

## **2.9.2.14.2 Self-Billing Collaboration**

### **Business Background**

SAP S/4HANA supports the integration with a billing solution (currently, SAP Self-Billing Cockpit) to help streamline and automate billing processes for suppliers.

#### **Key Features**

When a billing solution (currently, SAP Self-Billing Cockpit) is integrated and supports the below named features, SAP S/4HANA enables you as a supplier to manage billing-related documents in the self-billing process.

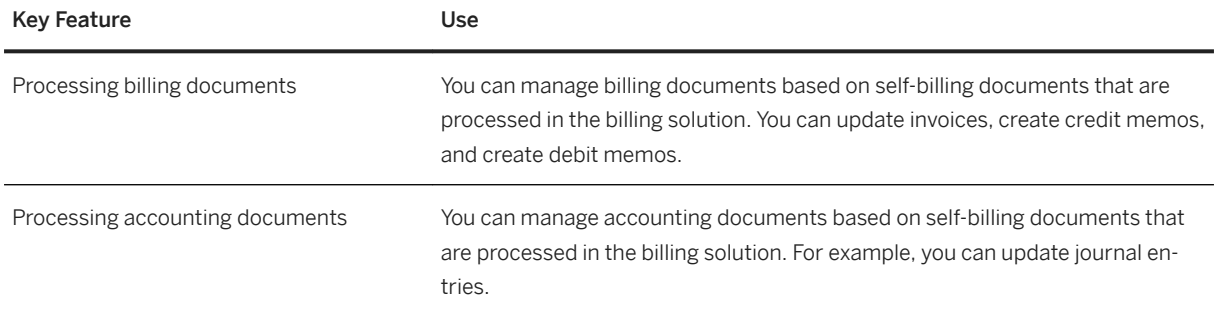

## **2.10 Service**

### **2.10.1 Service Master Data and Agreement Management**

## **2.10.1.1 Service Contract Management**

### **Business Background**

Service contracts represent long-term service agreements with customers. They define the content and scope of the services guaranteed within specific tolerance limits for certain parameters, for example, within a predefined timeframe.

In a service contract, you specify detailed information that has been agreed upon with the service recipient, such as the following:

- Routine tasks for devices that you have sold or let to customers
- Prices for the routine tasks
- Objects for which services can be claimed
- Conditions under which the contract can be canceled

### **Example**

If a technical defect occurs in a customer's machine, they are assured that a service representative will be on site at the customer's place of business within four hours to correct the defect.

#### **Key Features**

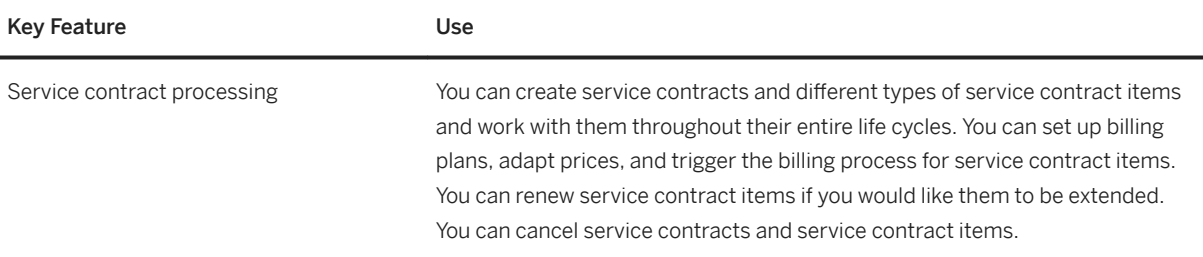

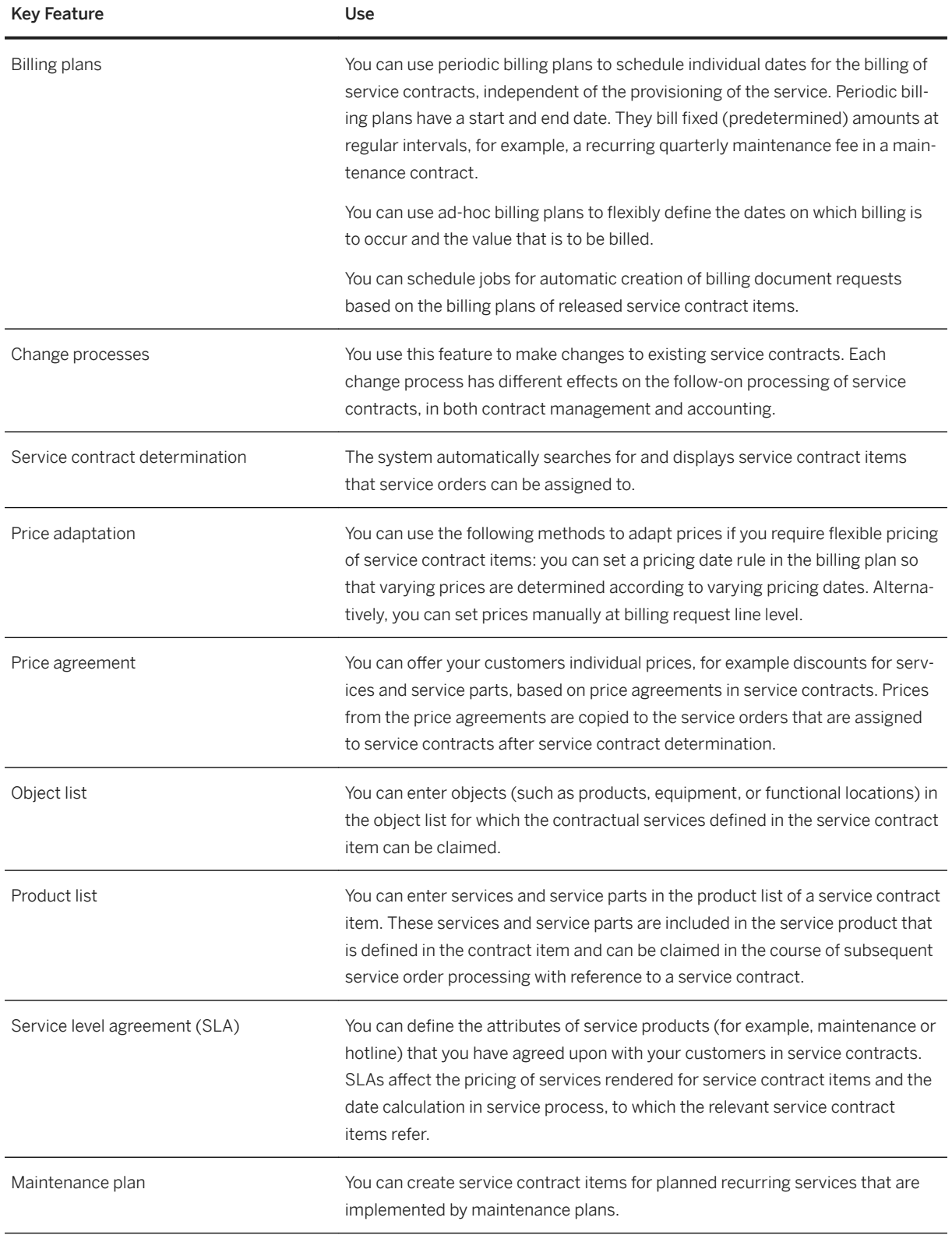

## **2.10.1.2 Service Agreement Management**

### **2.10.1.2.1 Warranty Management**

### **Business Background**

Warranties define the scope of the services and parts usage that a company performs in the event of damage or problems. This process enables you to process service deliveries with automatic checks for warranty agreements.

### **Key Features**

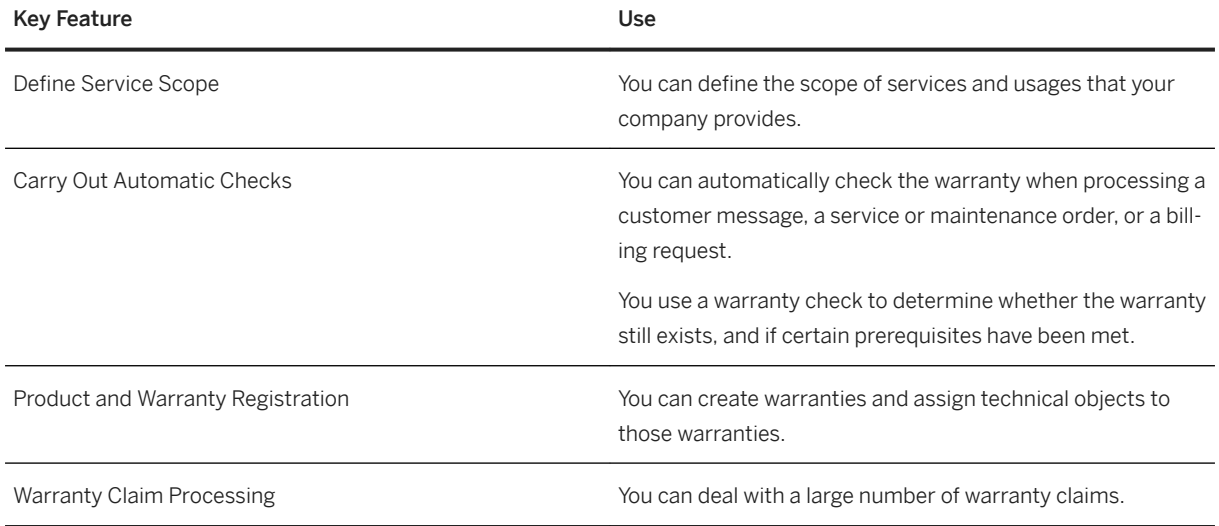

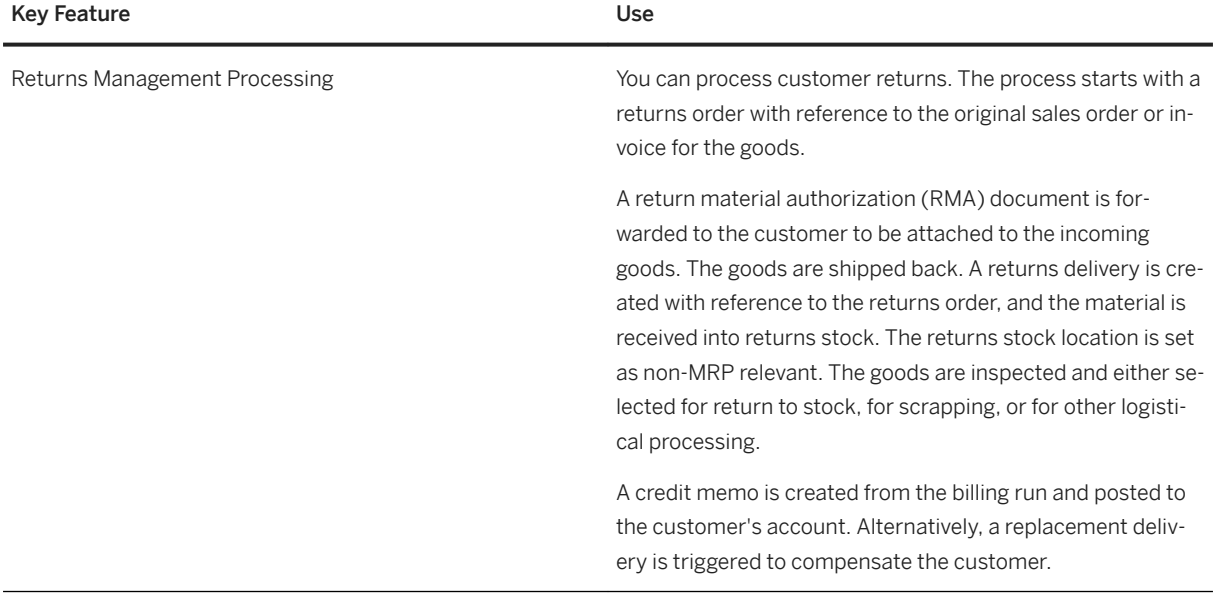

## **2.10.1.3 Service Monitoring and Analytics**

### **Business Background**

You can use monitoring and analytics to obtain information on a range of key performance indicators for service contracts and service orders. You can also use analytics to address issues that are related to the fulfillment of service transactions.

### **Key Features**

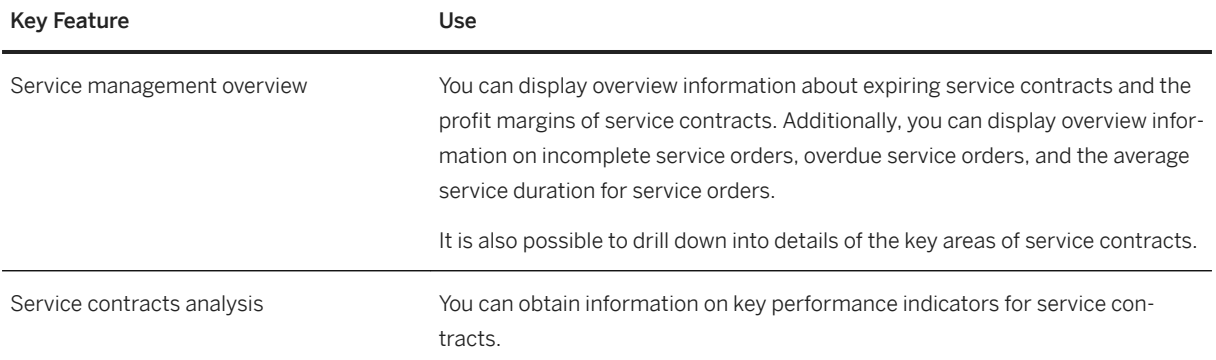

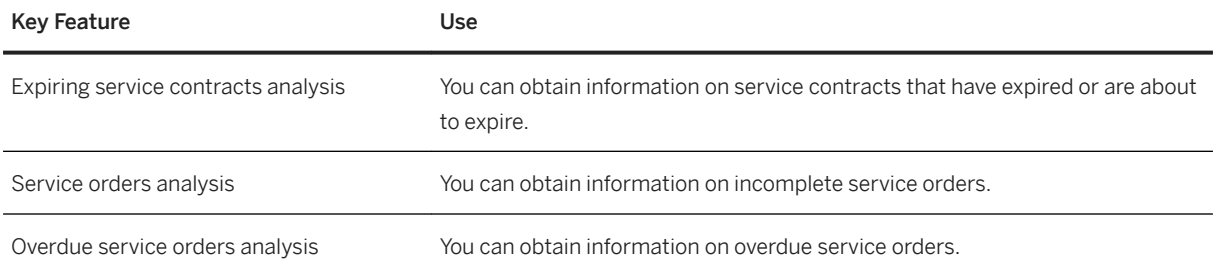

## **2.10.2 Service Operations and Processes**

## **2.10.2.1 Service Order Management**

Service Order Management enables you to manage your service life cycle, from creating and processing service order quotations through to creating and processing service orders and service confirmations.

For example, you can place customer service orders including technical details and prices. You can also plan the execution of services, including required service parts and perform follow-on processes such as monitoring and confirming of services.

### **Key Features**

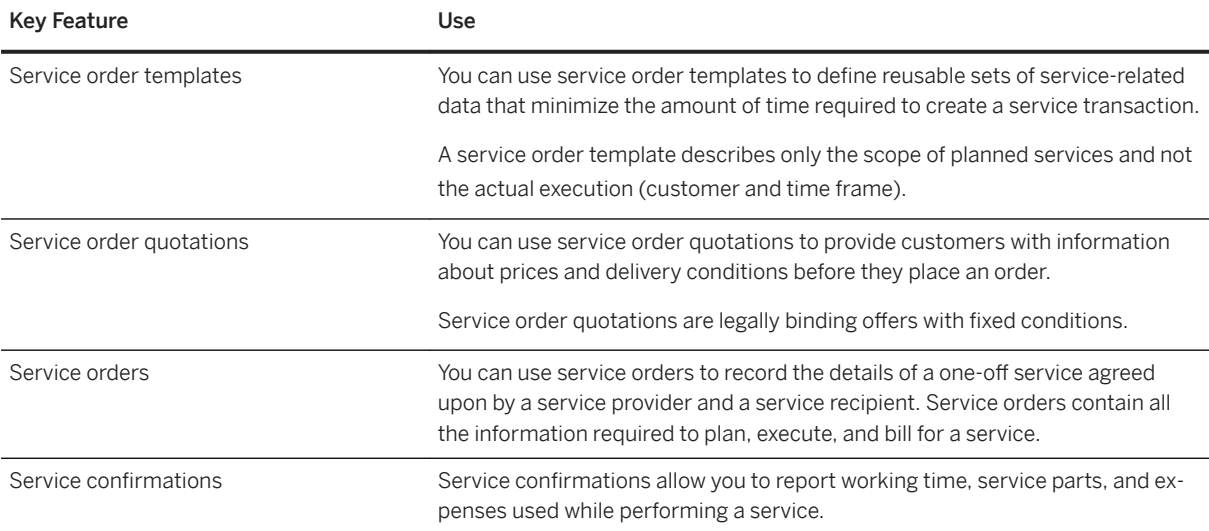

### **2.10.2.2 Service Request Management**

#### **Business Background**

Service request management enables you to monitor and fulfill requests for service by your customers.

#### **Key Features**

The following table explains the key features available:

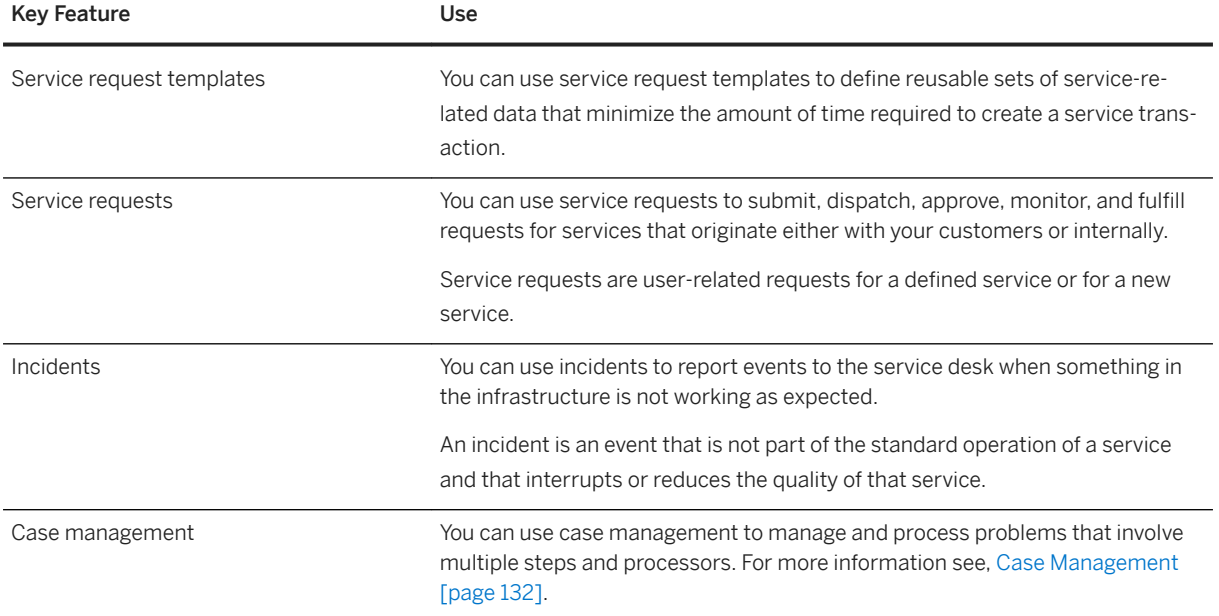

### **2.10.2.2.1 Case Management**

#### **Business Background**

Case Management enables you to consolidate, manage, and process information about a complex problem or issue in a central collection point, the case. Within a case, you can group information, such as business partners, transactions, products, and documents.

You can also use Case Management to process problems and issues that involve multiple processing steps or multiple processors. Case Management supports the processing and communication flow between organizational units which helps you to make processing more efficient.

The following table explains the key features available:

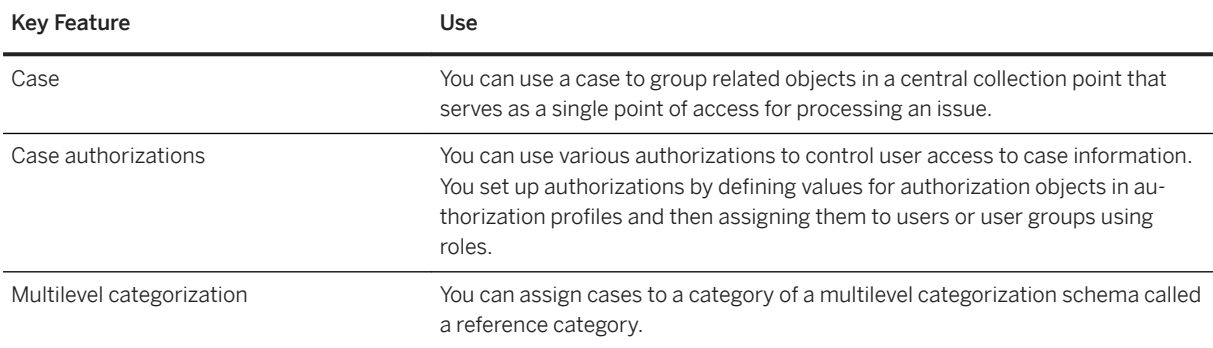

## **2.10.2.3 In-House Repair**

### **Business Background**

In-House Repair supports companies that offer repair and maintenance services for products. These services are provided in-house at repair centers.

The process includes activities for performing prechecks, processing repair quotations, planning repairs, performing repairs, and triggering billing for the repairs.

### **Key Features**

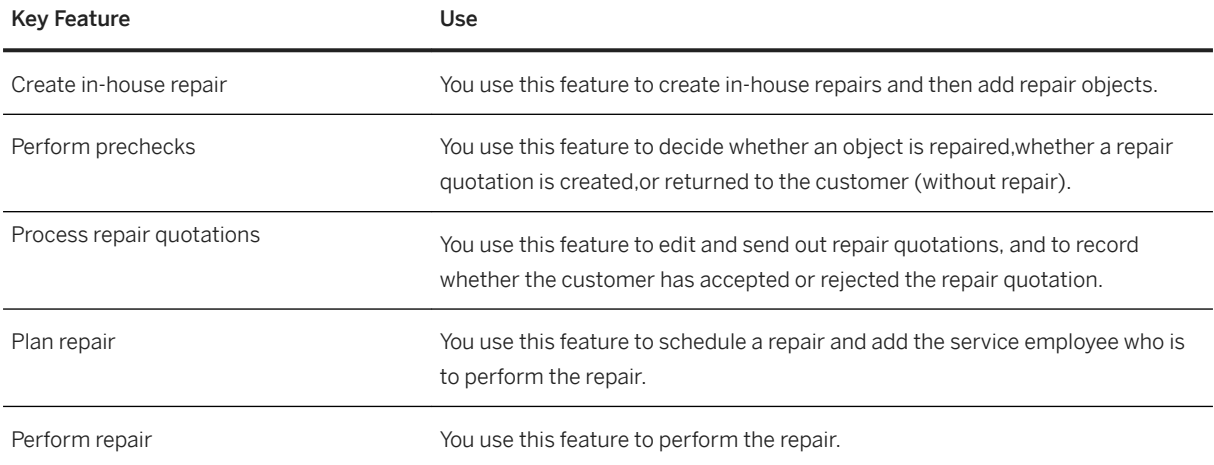

#### Key Feature **Use**

### **2.10.2.4 Planned Recurring Service**

#### **Business Background**

You can use the planned recurring service to schedule and organize periodic services that occur repeatedly at certain intervals, such as regular maintenance, ahead of time. The planned recurring service helps you save costs resulting from unforeseen outages or breakdowns, to plan services in a better and more transparent way, and to schedule resources, like personnel or materials, more efficiently.

### **Key Features**

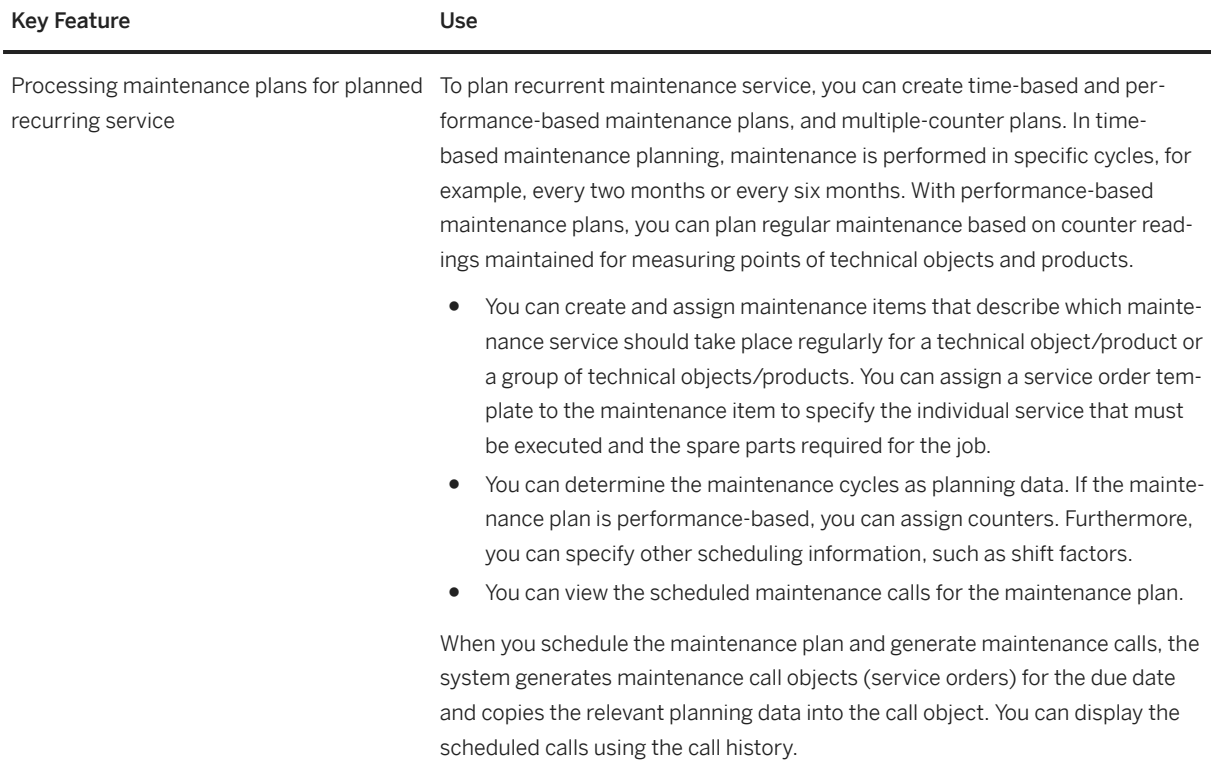

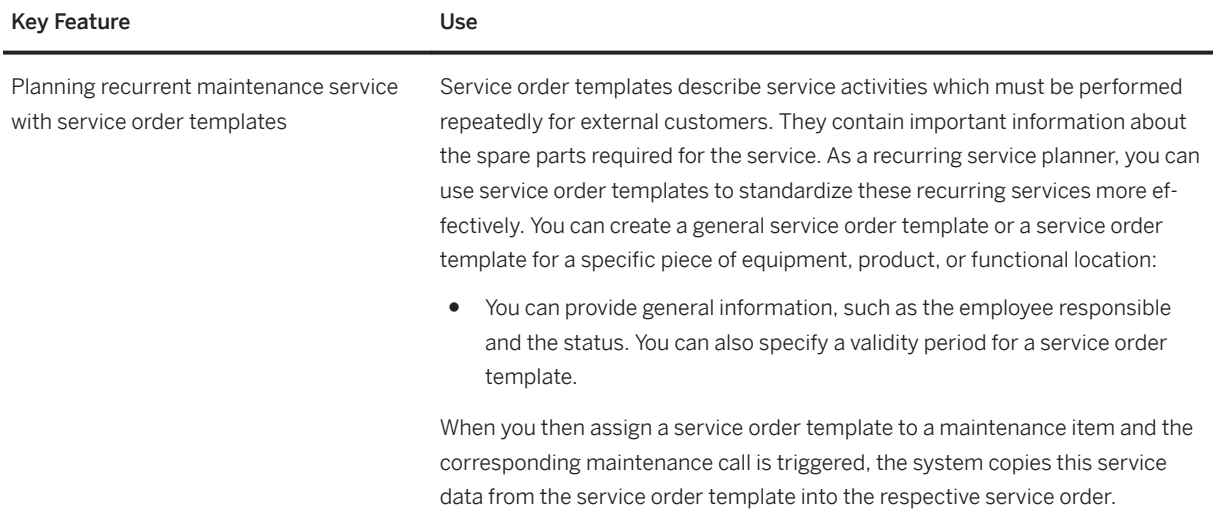

### **2.10.2.5 Customer Engagement**

## **2.10.2.5.1 Interaction Center**

### **Business Background**

An interaction center (IC) is a customer service department within a company whose agents use various communication channels to handle inbound contacts, such as customer concerns, as well as outbound contacts.

IC agents can process business transactions, such as service orders, and can enhance their productivity, for example by using a knowledge search. All relevant account information is available to them in the IC.

Generally, the IC supports the following processes:

● Communication process

This business process involves the communication between an IC agent and a business partner (customer, employee, and so on) in real time, for example, using the telephony channel.

● Interaction process

The interaction process is the central IC process, which often encompasses the communication process and the business transaction process, and is performed whenever an agent uses the IC to communicate or interact – either directly with a business partner or asynchronously by working on a business transaction belonging to a business partner.

● Business transaction process

Frequently an interaction will result in one or more follow-on business transactions, such as a service request. In such cases, each business transaction is linked to the interaction record, providing a connection between the business process and the interaction process.

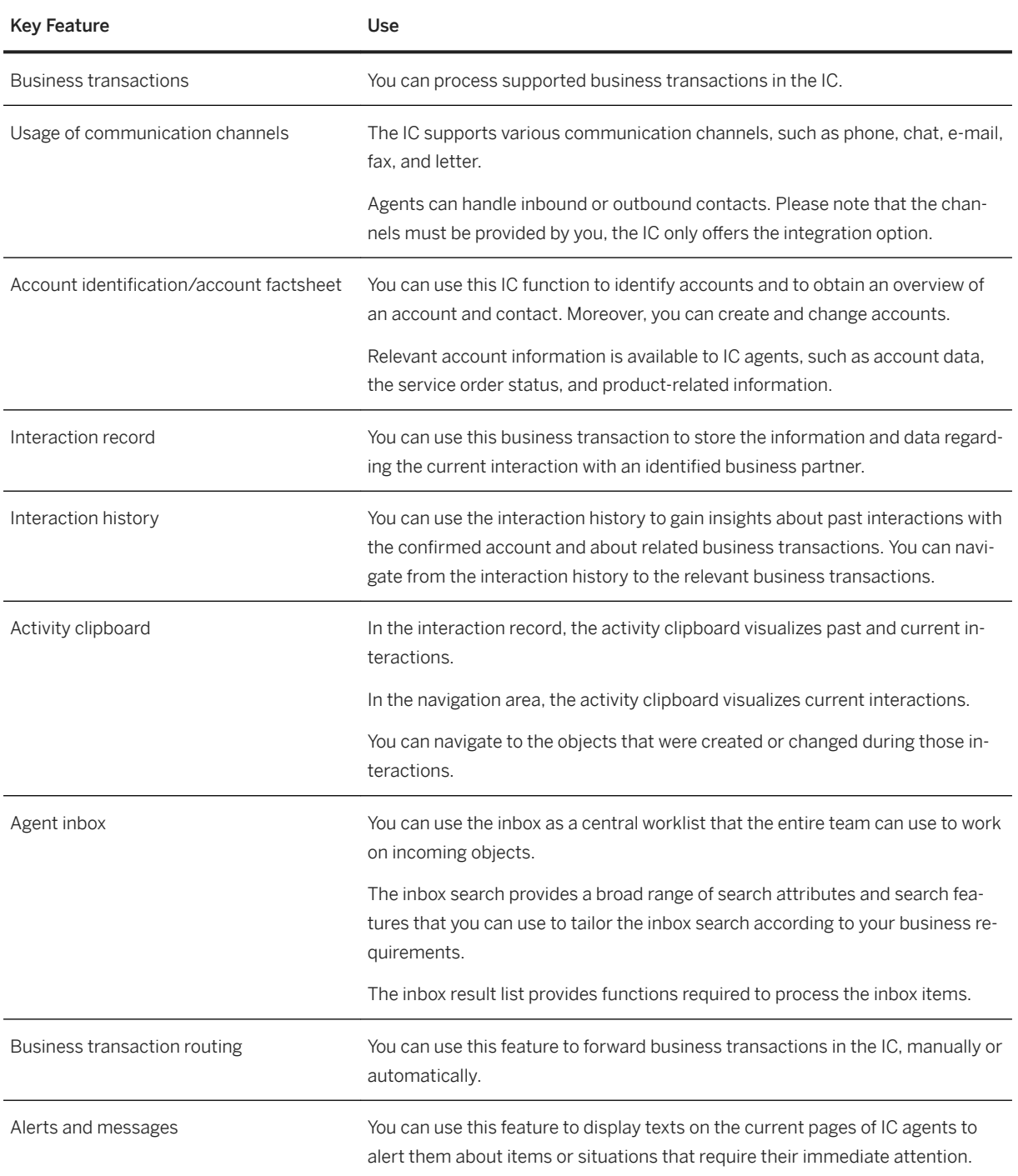

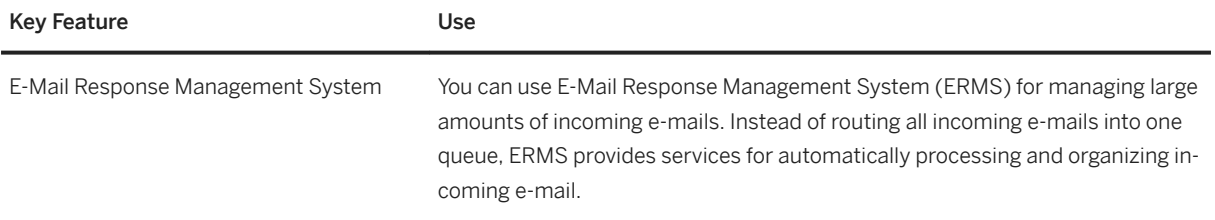

## **2.10.3 Basic Functions**

You can use a variety of selected generic tools, components, and features that support you in performing customer service tasks, including customer interaction.

### **Key Features**

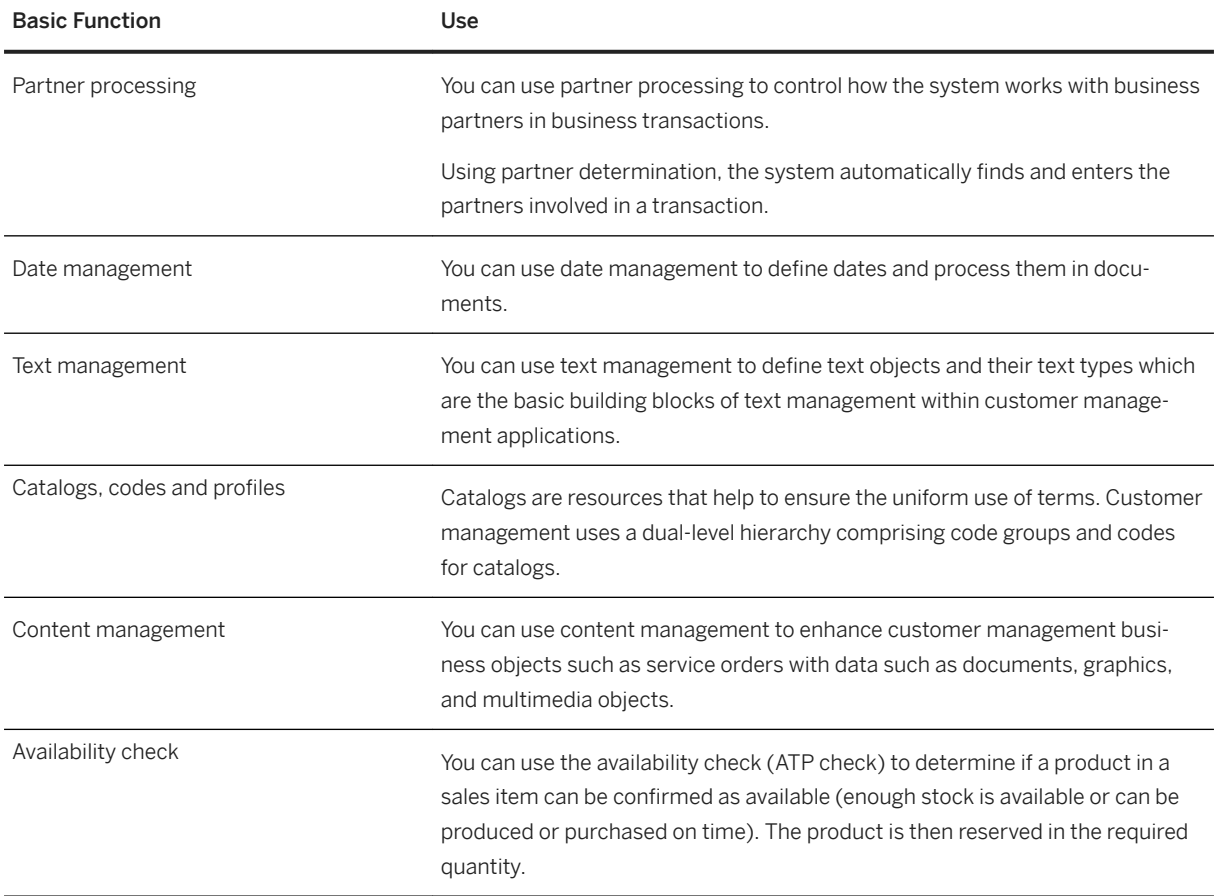

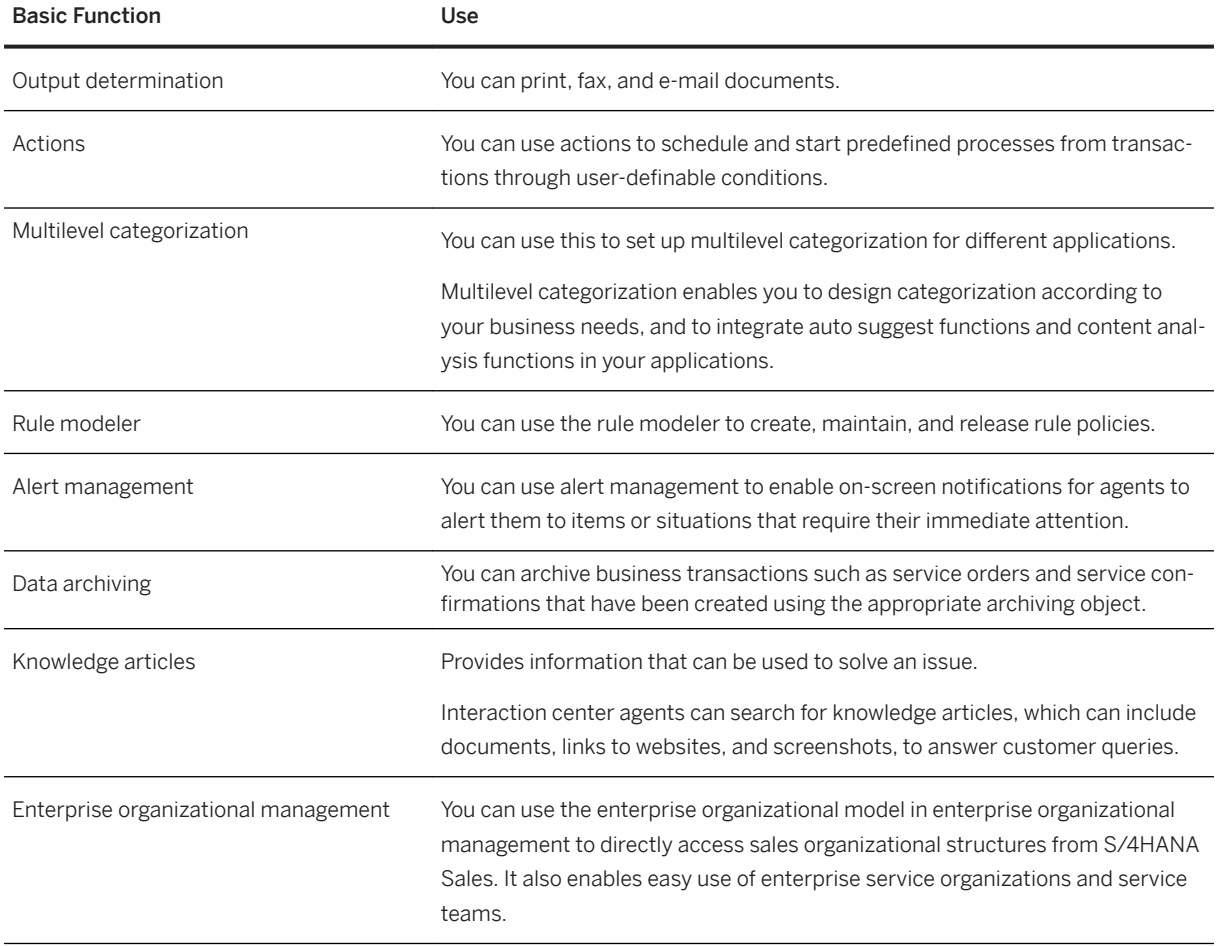

## **2.10.4 Workforce Management**

#### **Business Background**

SAP S/4HANA supports the integration with a workforce management solution (currently SAP Field Service Management) to enable field service activities.

### **Key Features**

When a workforce management solution (for example, SAP Field Service Management) is integrated and supports the features listed below, you can use SAP S/4HANA in field service scenarios.

The following table explains the key features available:

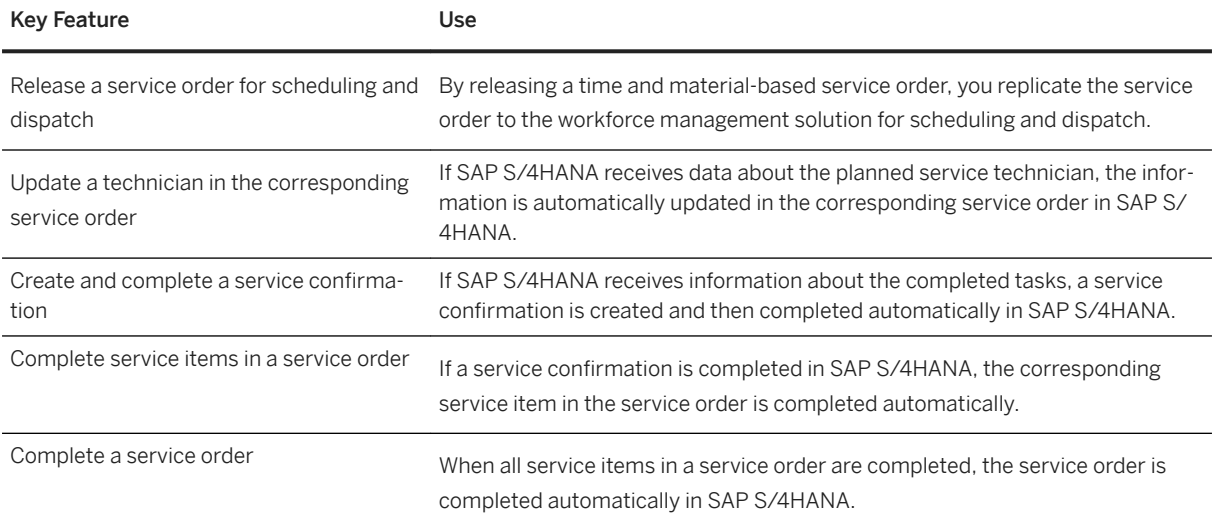

## **2.11 Sourcing and Procurement**

Purchasing allows you to order direct materials, consumable materials, and services. The purchasing department keeps track of the procurement process with the purchase order, the goods and invoice receipts, and service entry sheets.

## **2.11.1 Generic Features Available in Sourcing and Procurement**

Here, you can get an overview of the generic features that are available in Sourcing and Procurement.

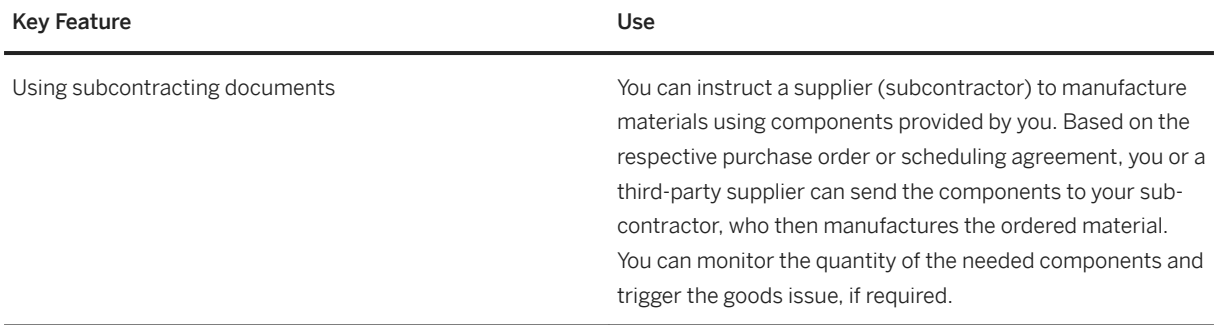

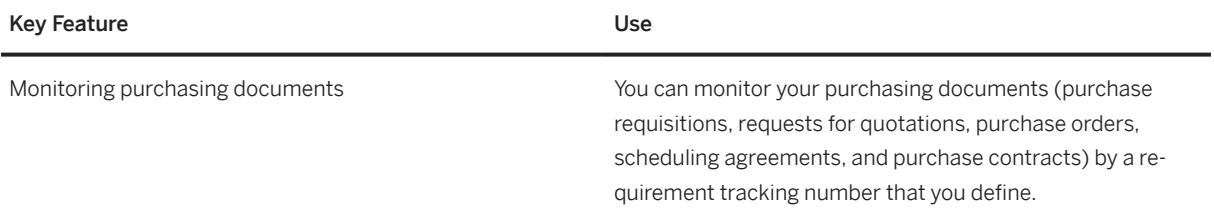

### **2.11.2 Procurement Analytics**

## **2.11.2.1 Real-Time Reporting and Monitoring**

### **Business Background**

The procurement overview provides you with a set of actionable cards that you can easily rearrange as required. You no longer need to start different transactions and reports separately: both operational and analytical cards are visible on one single page. You immediately see your most relevant tasks and can navigate to KPI drilldowns, worklists, or specific object pages to get more detailed information and take immediate action.

In addition, the monitoring of purchasing document items enables you to immediately assess and resolve critical situations for your company.

The supplier object page is enhanced by analytical real-time insights into supplier evaluation scores, purchase requisition types, as well as purchasing and off-contract spend.

### **Key Features**

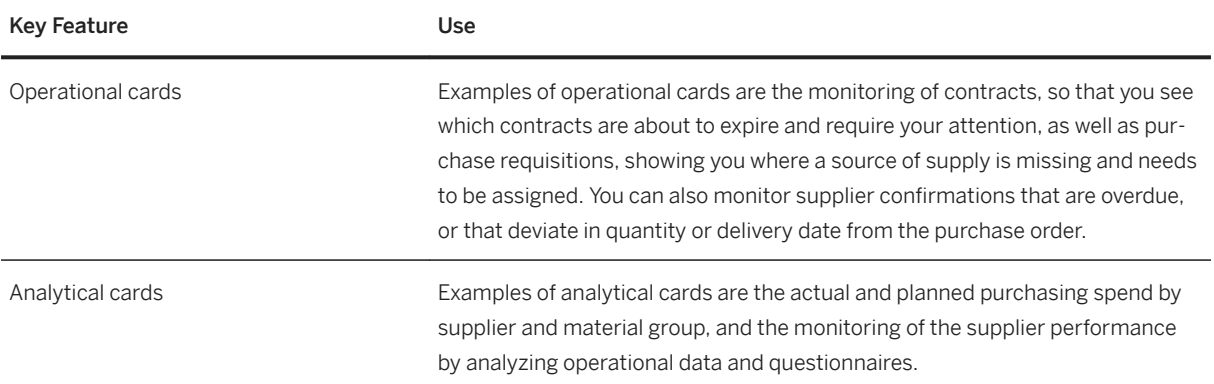

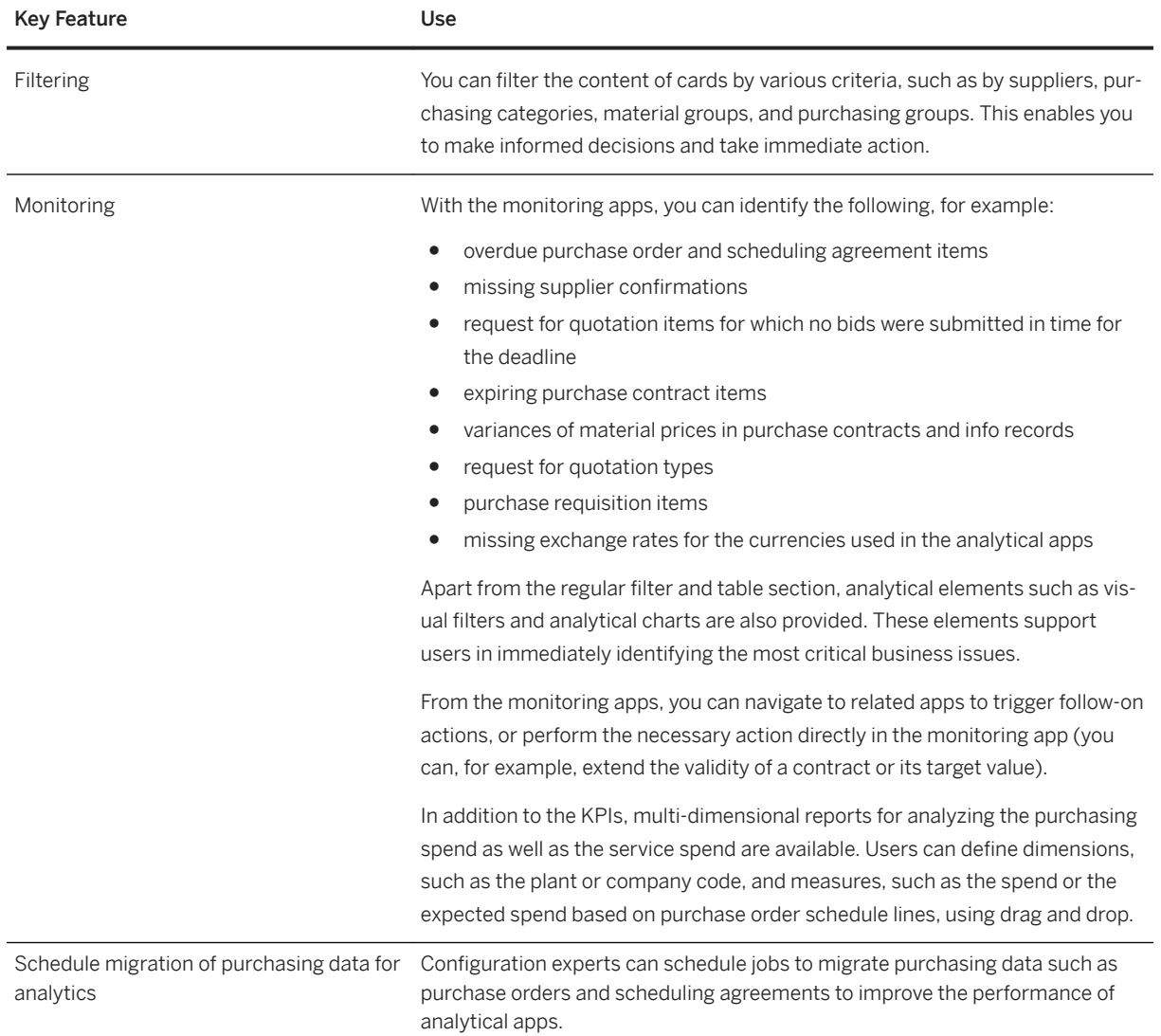

## **2.11.2.2 Spend Visibility**

### **Business Background**

The data that simplifies your daily work can be visualized in various chart types and by criteria such as supplier, purchasing group, purchasing category, or material group. The key performance indicators allow you to directly navigate into other apps, where you can immediately solve business issues.

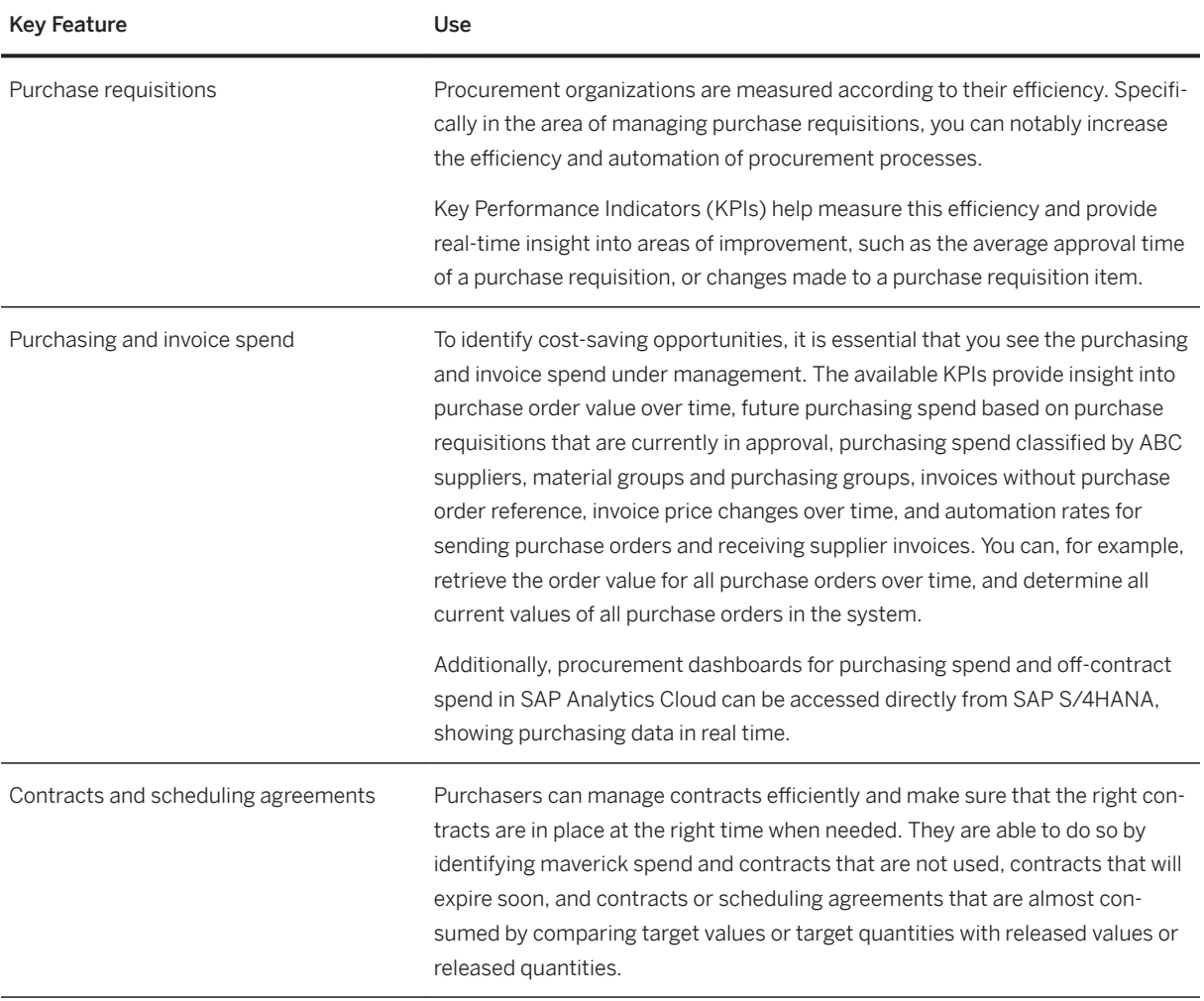

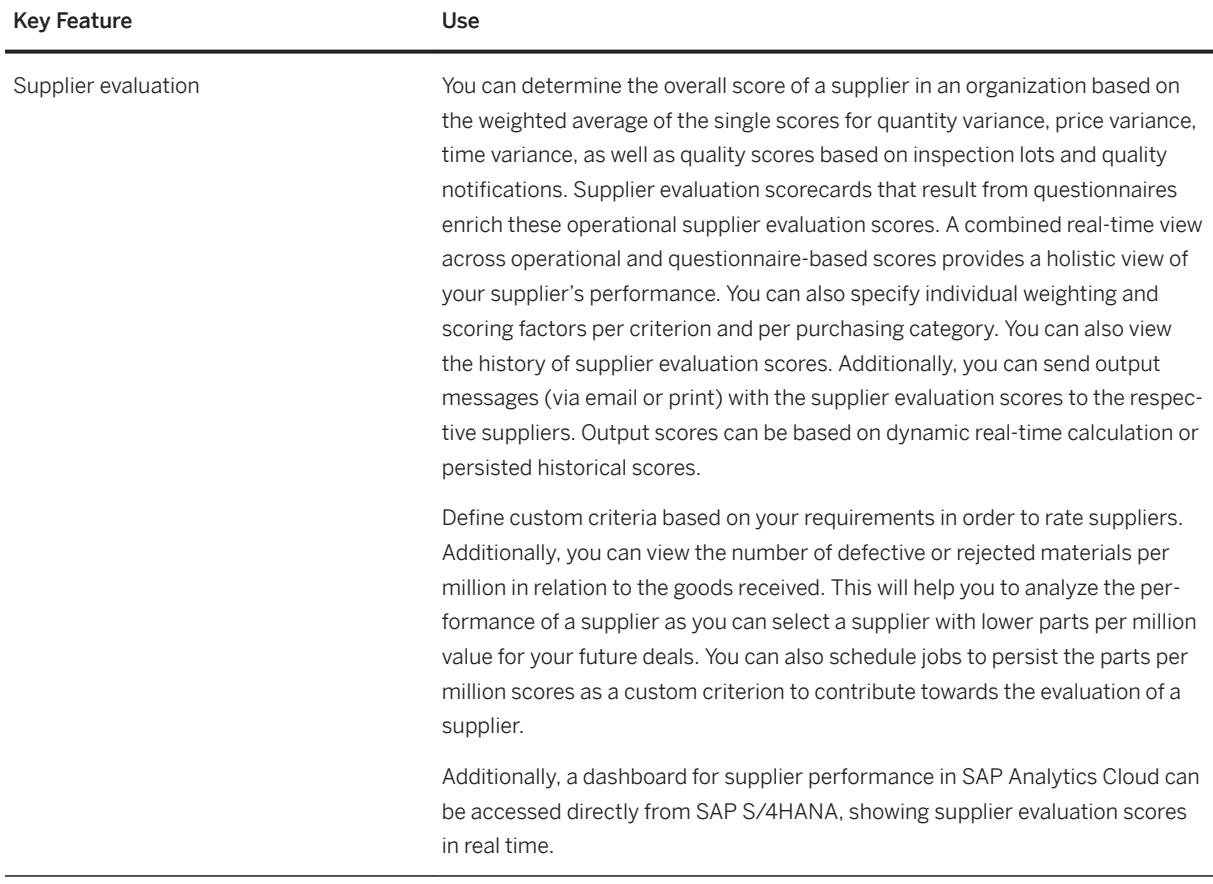

# **2.11.3 Sourcing and Contract Management**

## **2.11.3.1 Purchase Contract Management**

### **Business Background**

You use the operational contract management solution when you wish to enter into long-term purchasing arrangements with suppliers regarding the supply of materials or the performance of services.

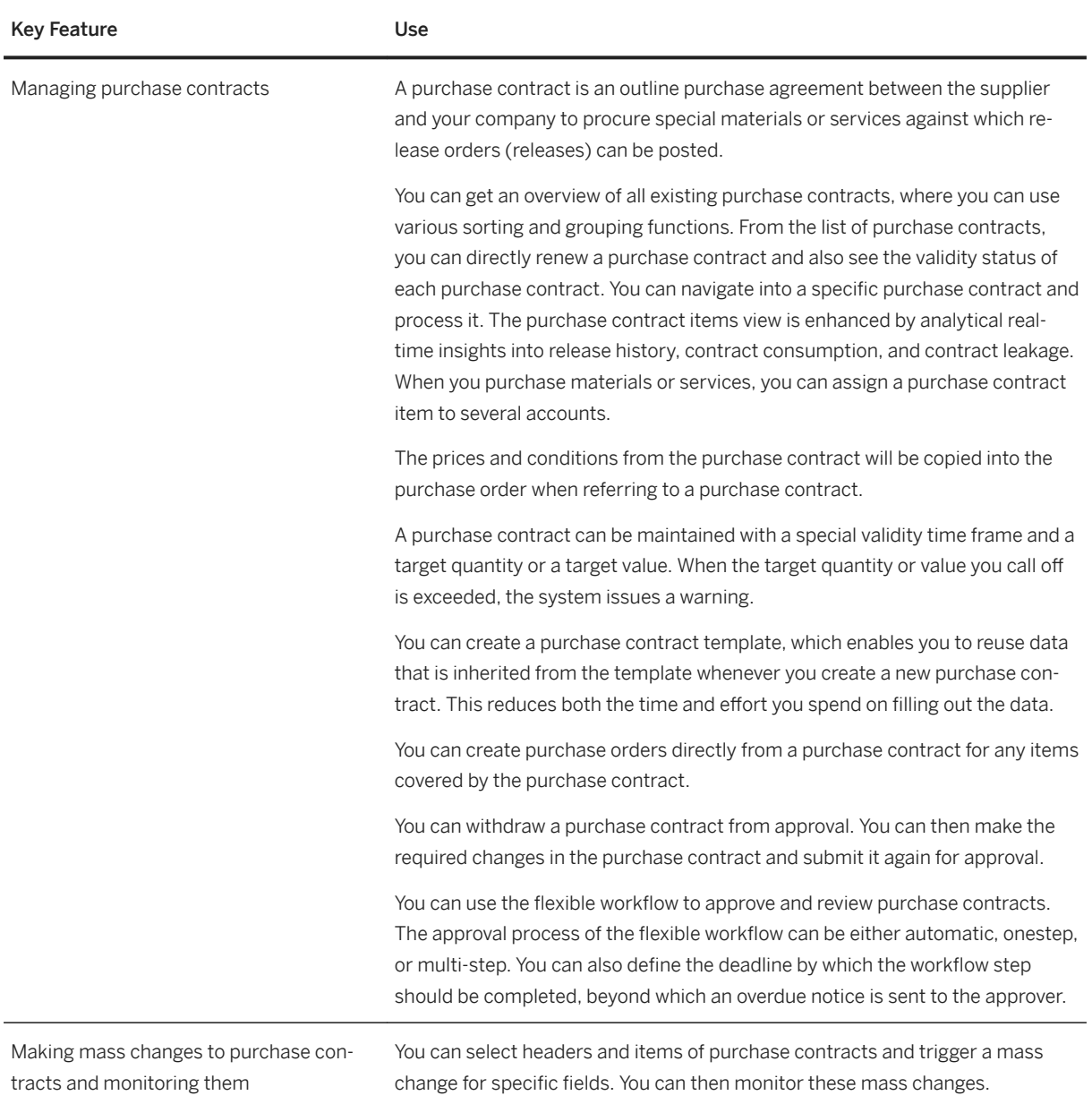
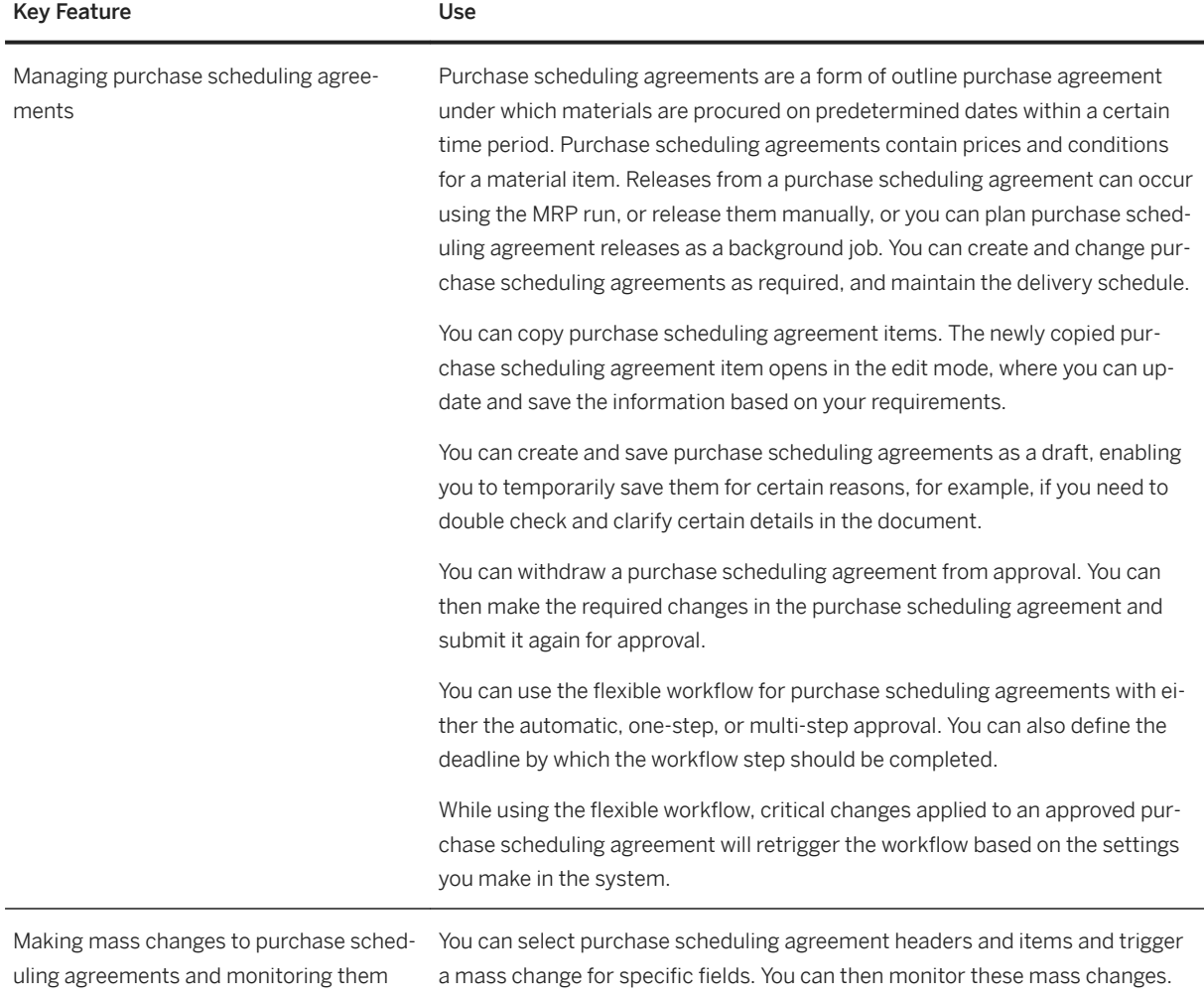

## **2.11.3.2 Source Assignment**

### **Business Background**

You use the source assignment solution to identify potential sources of supply based on past purchase orders and existing long-term purchasing agreements. Sourcing enables you to find the most qualified and reliable suppliers, negotiate with them, and create both scheduling agreements and purchase contracts.

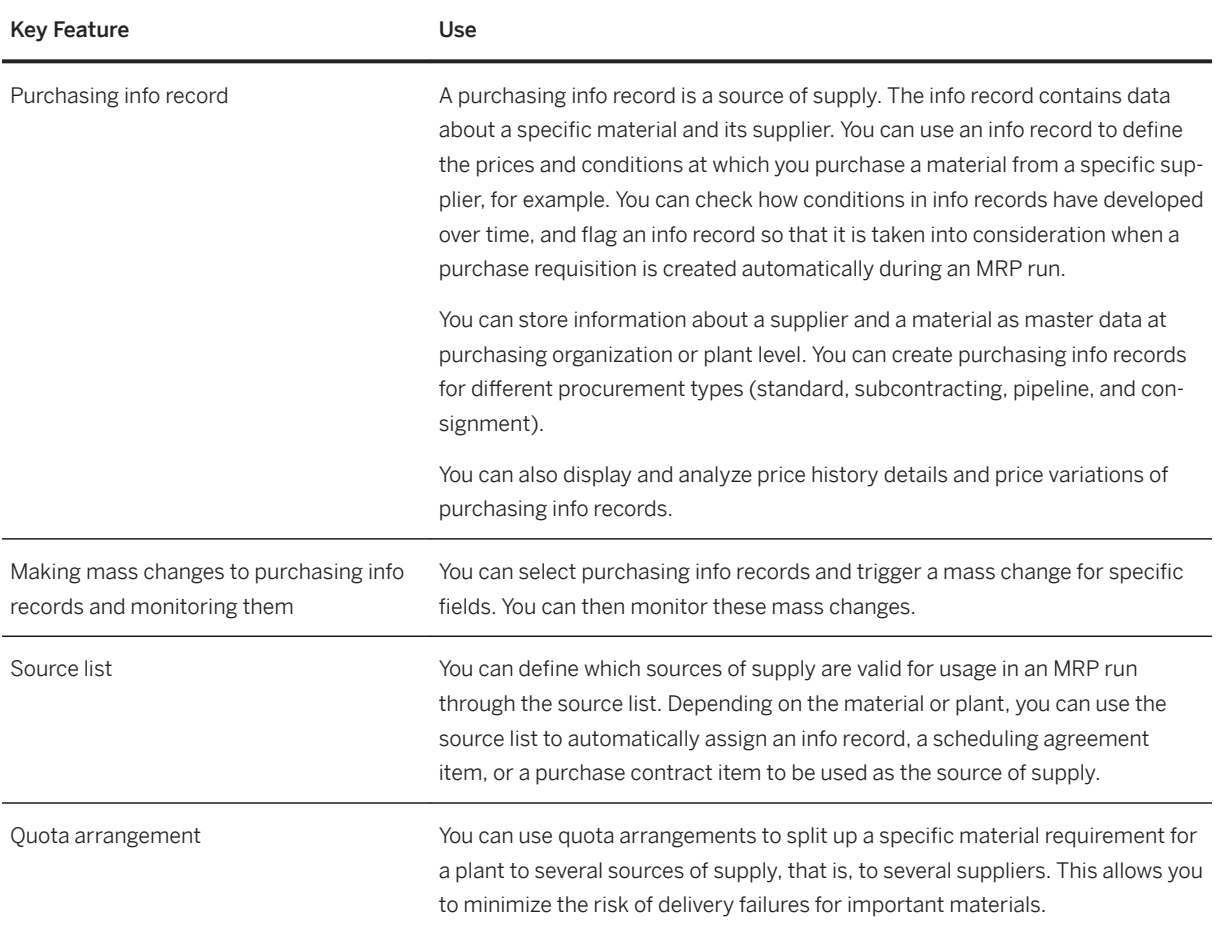

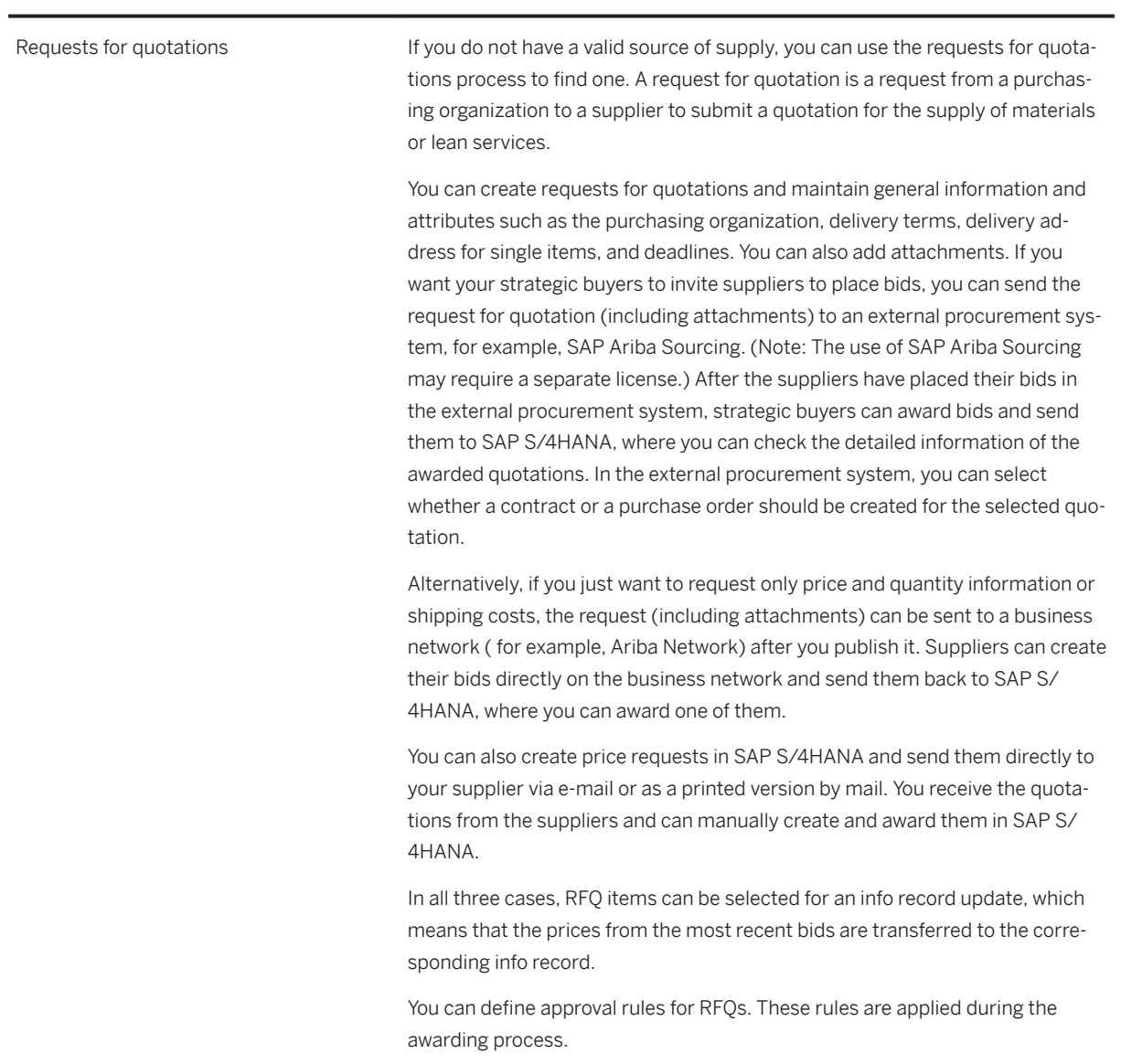

Key Feature **With Strategies Control** Use

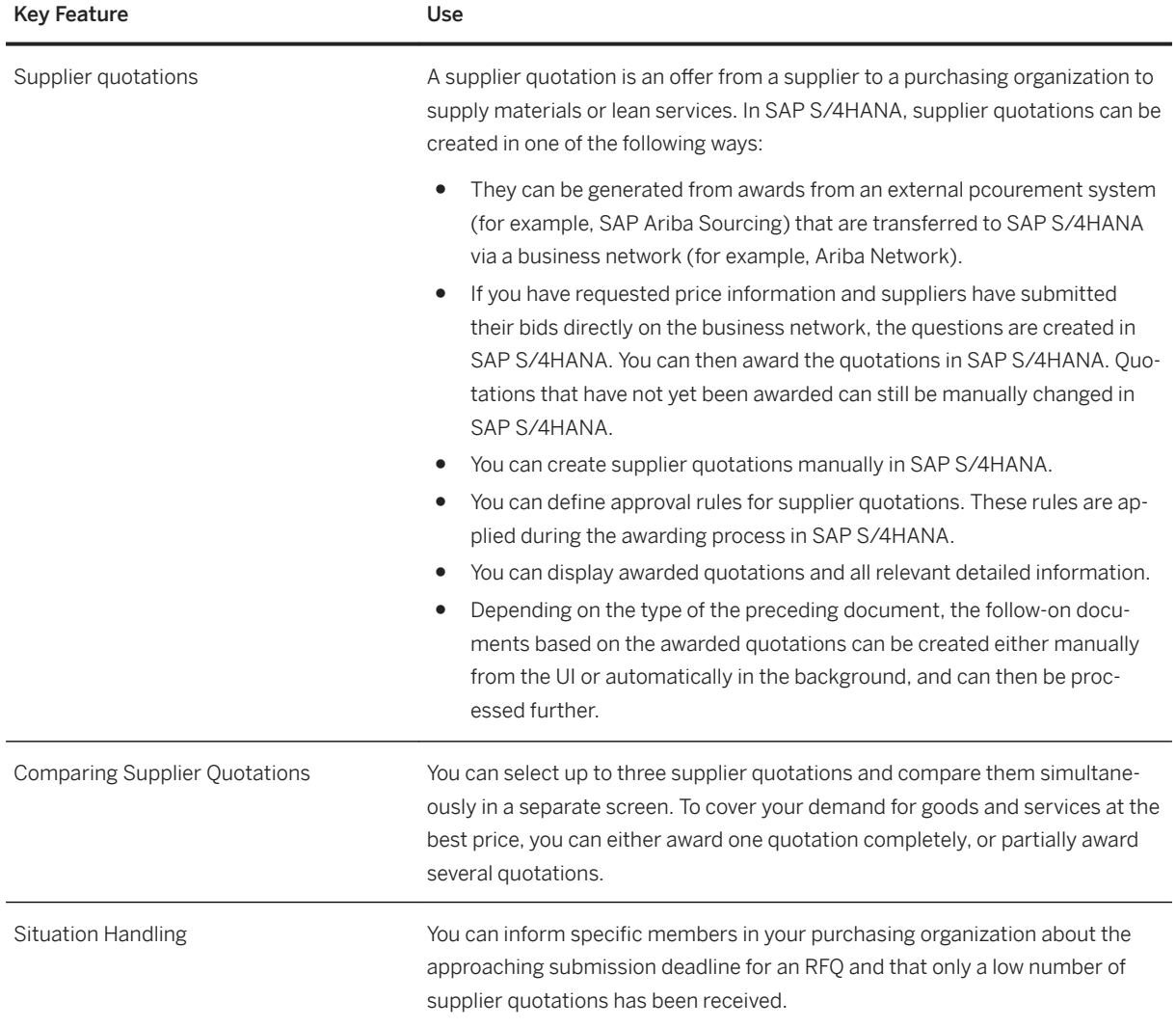

## **2.11.4 Operational Procurement**

## **2.11.4.1 Self-Service Requisitioning**

### **Business Background**

Self-service requisitioning allows you to create, manage, and track your orders efficiently. You can create items from external catalogs and free-text items. After ordering the products you require, an item or header-based approval process is triggered. Once your purchase requisition has been approved, a purchase order is created.

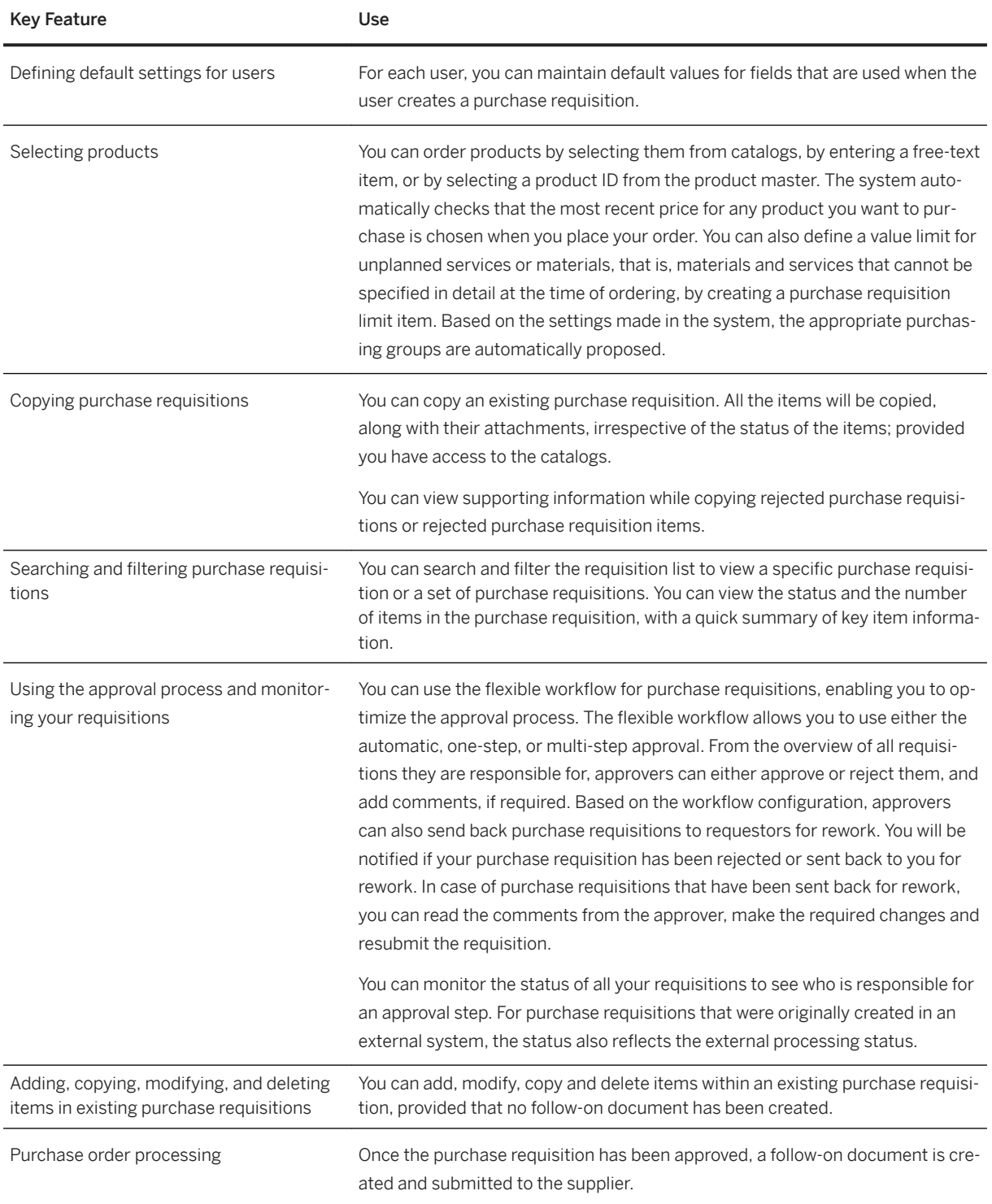

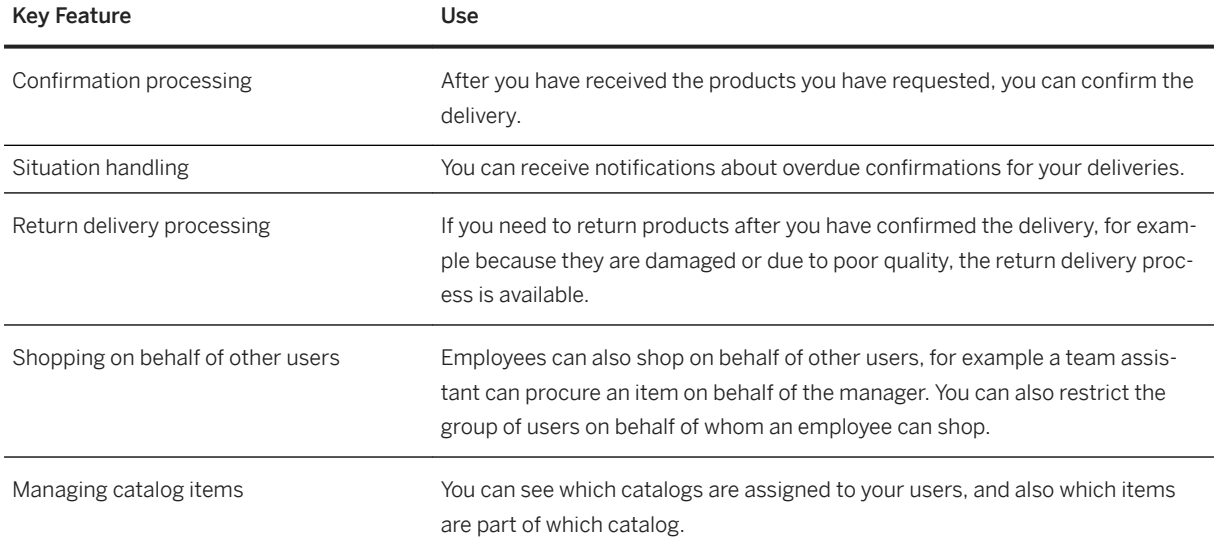

## **2.11.4.2 Requirements Processing**

### **Business Background**

A purchase requisition is a request to procure a certain quantity of a material, or a service, so that it is available at a certain point in time. A purchase requisition is used as the starting point in purchasing and may be created manually. A demand from an MRP run, for example, can also result in a purchase requisition. A purchase requisition may be subject to either a release strategy or can trigger an approval process based on the flexible workflow.

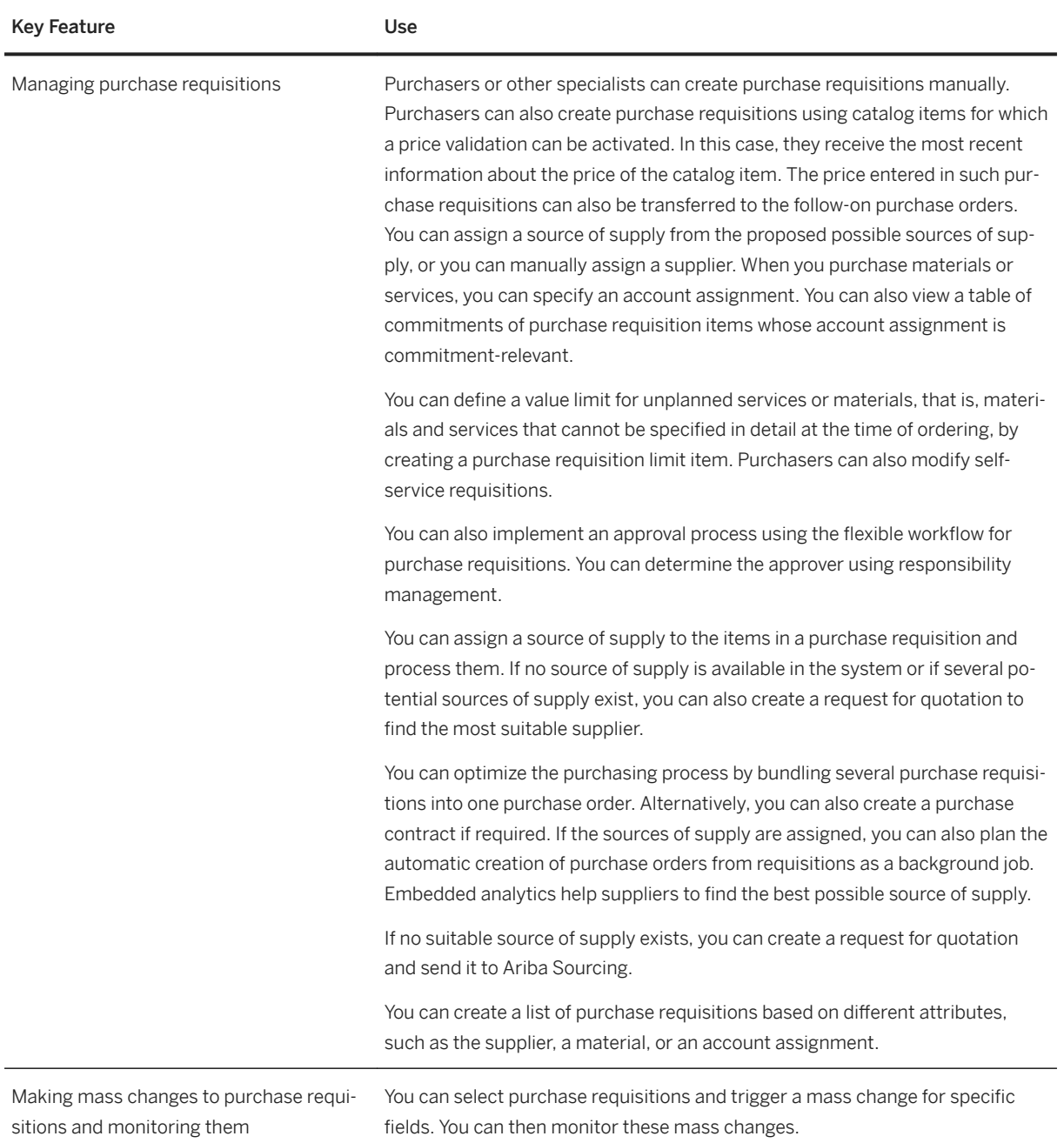

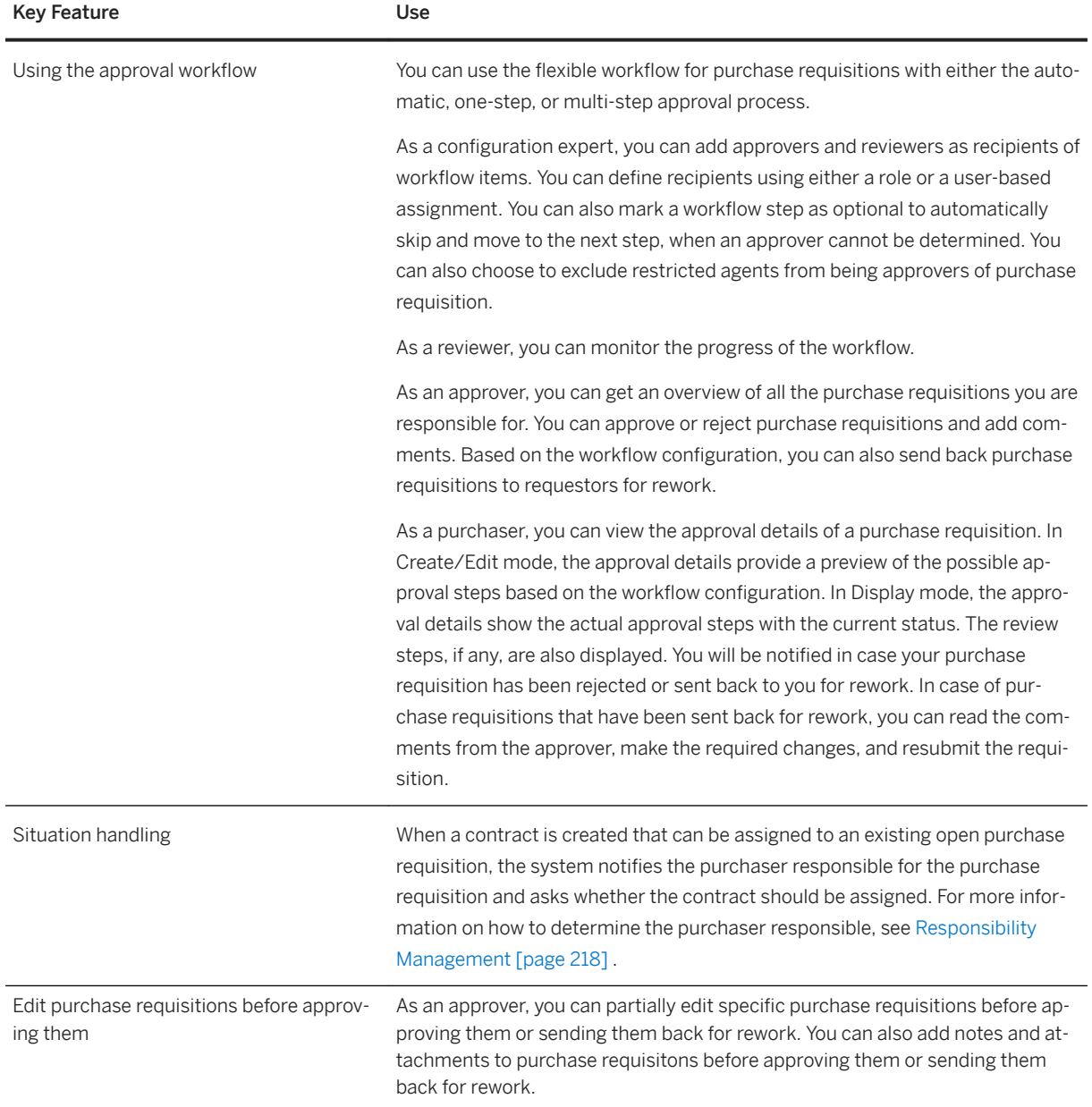

# **2.11.4.3 Purchase Order Processing**

### **Business Background**

A purchase order is a request or instruction to an external supplier to deliver a specific quantity of material at a certain point in time, or to perform services within a specific period.

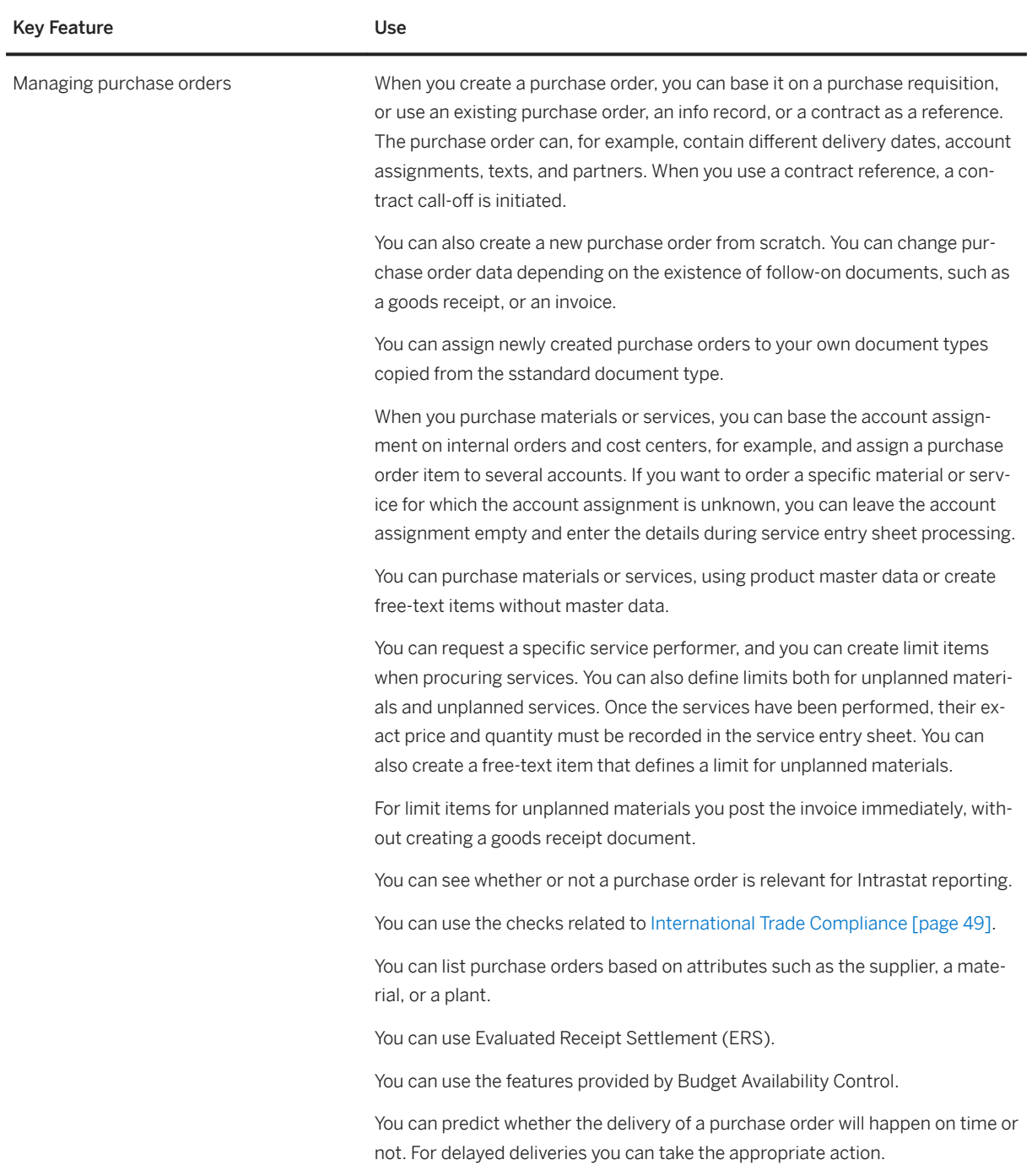

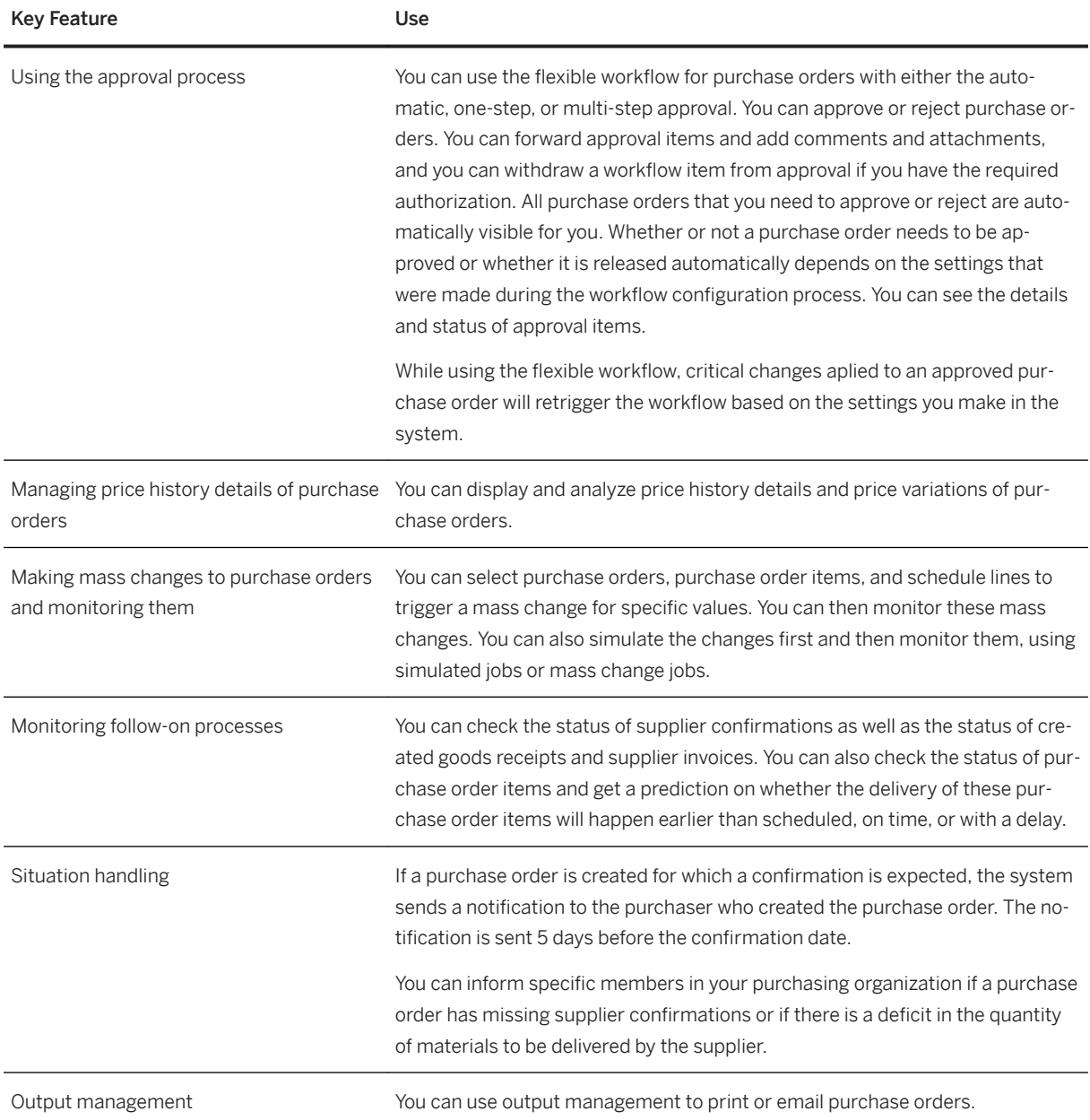

## **2.11.4.4 Purchase Order Collaboration**

### **Business Background**

SAP S/4HANA supports the integration with business networks (Ariba Network, for example) or external systems to enable you to collaborate with your suppliers on purchase orders.

If a business network (Ariba Network, for example) or external system is integrated and supports the features listed below, SAP S/4HANA enables you to use the following key features:

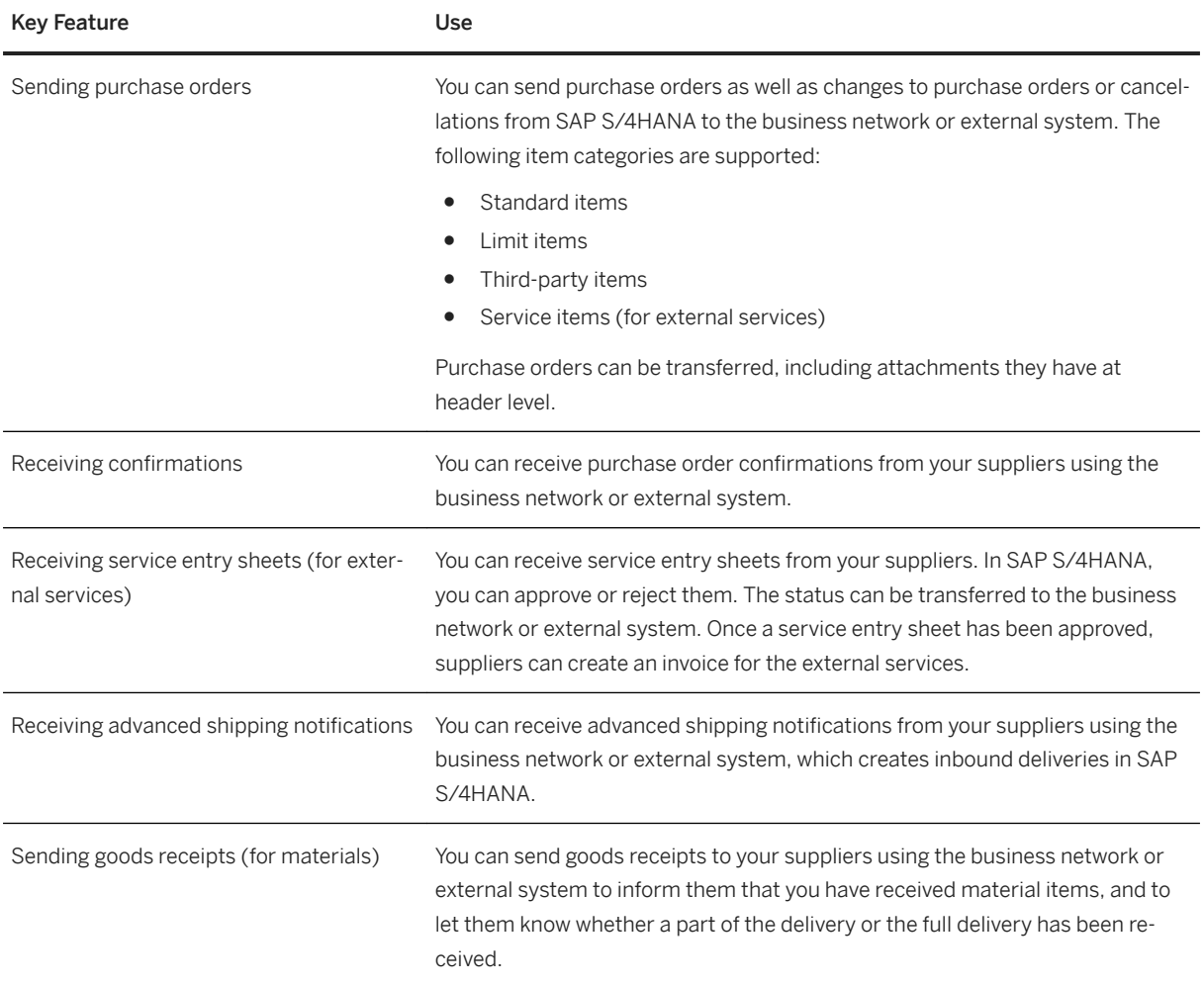

## **2.11.4.5 Service Purchasing and Recording**

### **Business Background**

In addition to their own workforce, many companies employ external service providers. Depending on the nature and the complexity of the services and of the related processes, you can choose either external services or lean services to best meet your business requirements.

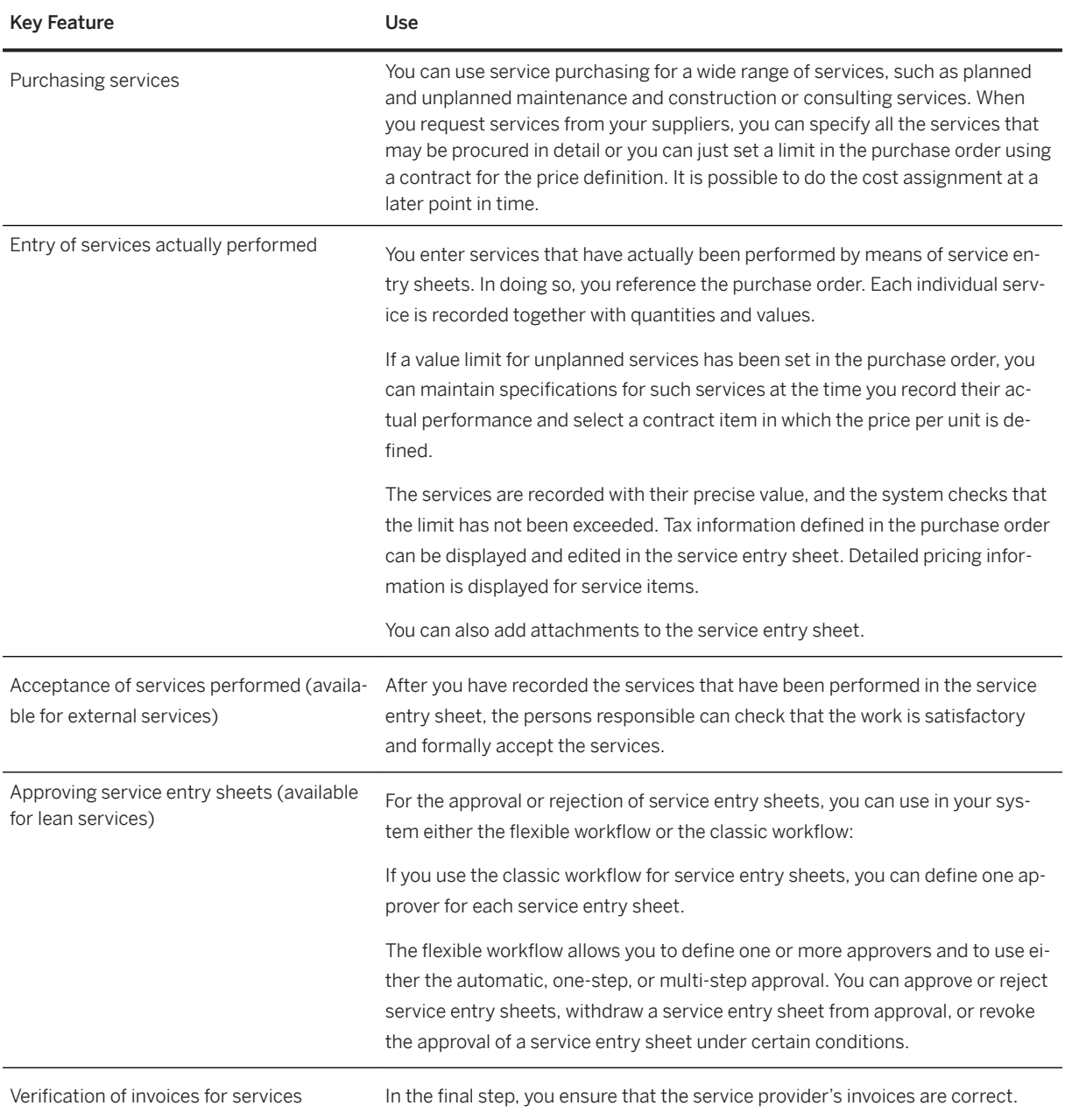

## **2.11.5 Invoice Management**

### **2.11.5.1 Invoice Processing**

### **Business Background**

The invoice processing follows the processes of purchase order and goods receipt.

A supplier invoice is a document from a supplier for materials that were delivered or services that were performed. You can create a supplier invoice manually. The invoice verification checks the supplier invoice for accuracy with regard to content, price, and accounting.

You can search for supplier invoices depending on the status, and you can release blocked invoice items. When you post the invoice, the data from the supplier invoice is saved in the system and both an invoice document and an accounting document are generated.

### **Key Features**

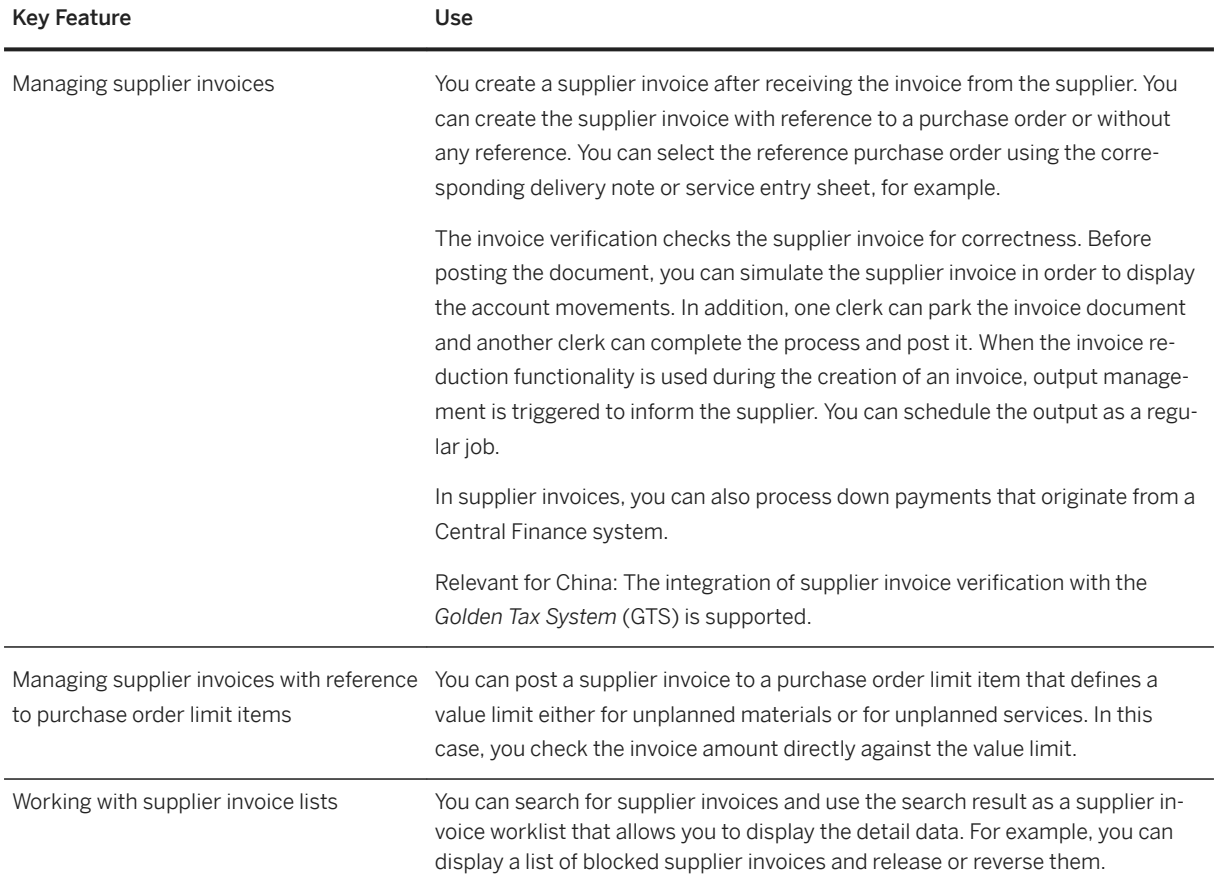

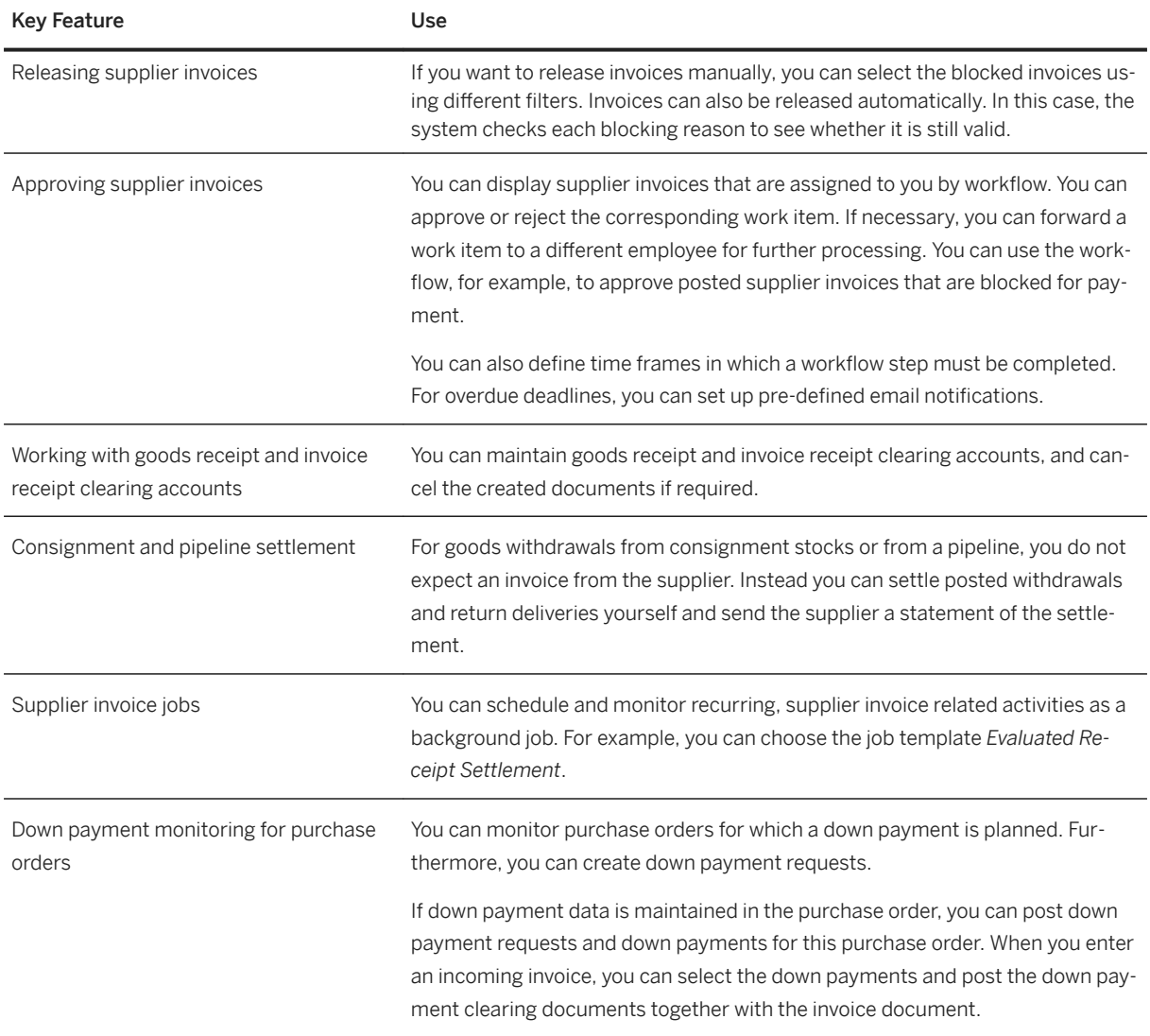

# **2.11.5.2 Invoice Collaboration**

### **Business Background**

SAP S/4HANA supports the integration with business networks (Ariba Network, for example) or external systems to enable you to collaborate with your suppliers on invoices.

If the business network (Ariba Network, for example) or external system is integrated and supports the features listed below, SAP S/4HANA enables you to use the following key features:

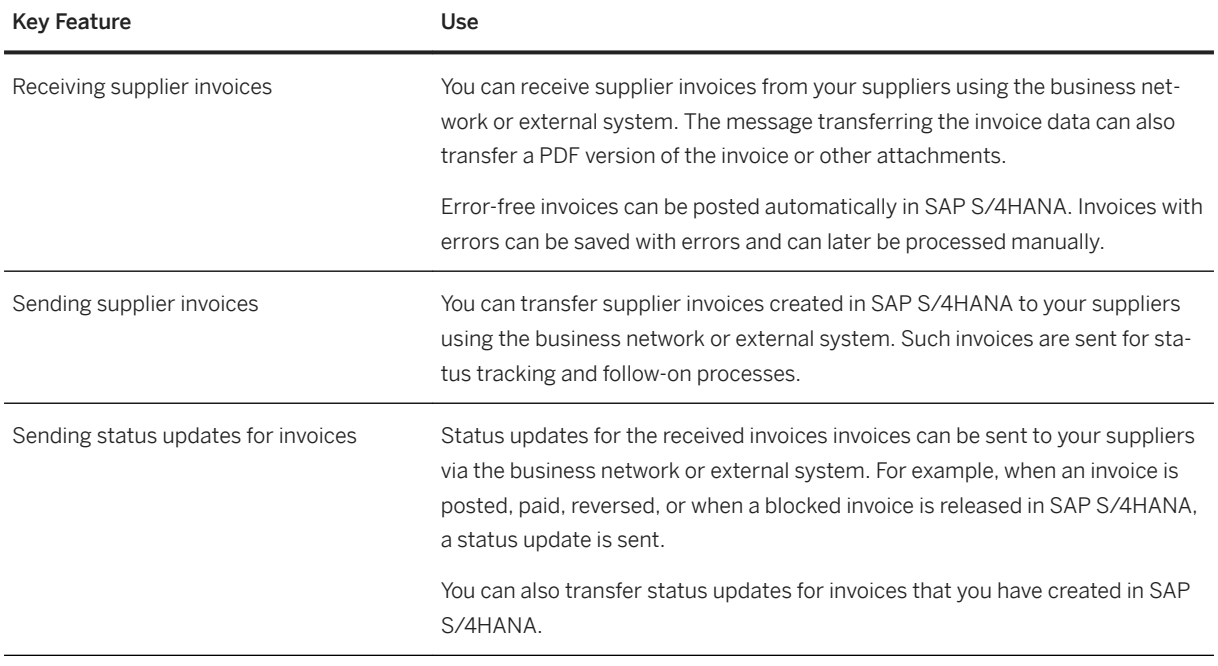

### **Related Information**

[Dynamic Discounting \(Business Network Integration\) \[page 40\]](#page-39-0) [Payment Advice Collaboration \(Business Network Integration\) \[page 41\]](#page-40-0)

## **2.11.6 Supplier Management**

## **2.11.6.1 Classification and Segmentation**

### **Business Background**

Supplier classification and segmentation is an ongoing process in which you assess and classify your suppliers at regular intervals and allocate your suppliers to segments of different importance. You can then focus especially on those suppliers that are strategically important and critical to your business, thus enabling you to develop and manage your business relationships.

The following table explains the key features available:

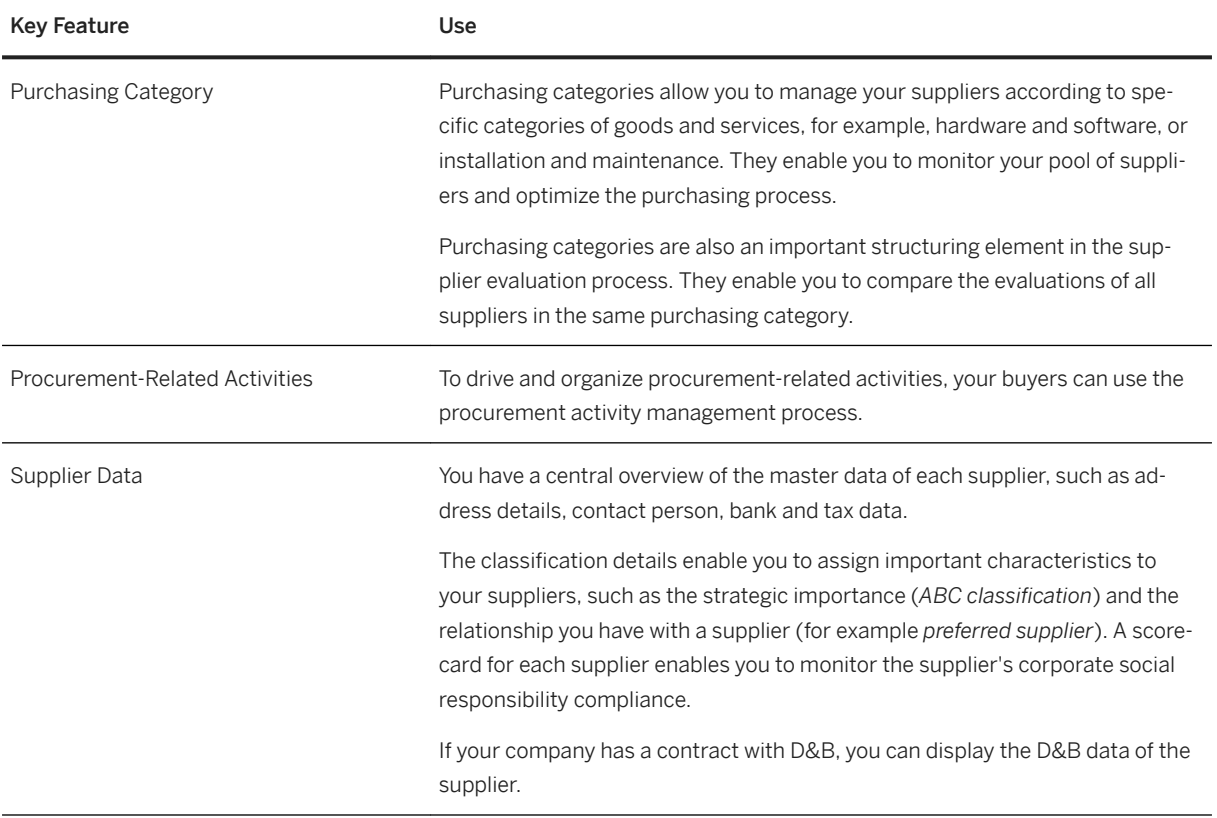

## **2.11.6.2 Supplier Evaluation**

### **Business Background**

You can evaluate your company's suppliers to obtain a basis for your business relationship with them and for optimizing your supply base.

The following table explains the key features available:

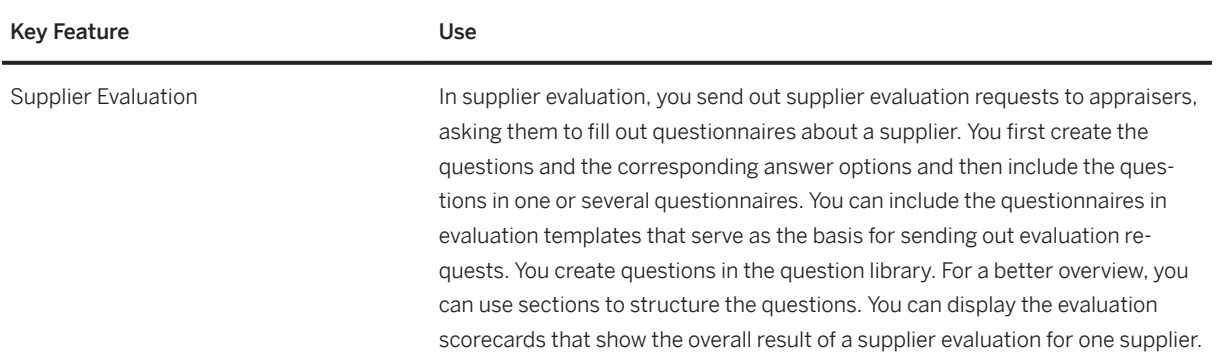

See also the key feature *Supplier Evaluation* under [Spend Visibility \[page 141\]](#page-140-0)

## **2.12 Supply Chain**

## **2.12.1 Inventory**

### **2.12.1.1 Goods Movement**

### **Business Background**

Even in a computer-supported inventory management system, the accepted accounting principle of no posting without a document applies. According to the document principle, a document must be generated and stored in the system for every transaction/event that causes a change in stock.

#### Goods Issue

- Goods issue features enable you to post goods movements that lead to a reduction in warehouse stock.
- Goods issue postings are mainly performed by employees managing the company's stocks at plant and storage location level.

#### Goods Receipt

- Goods receipt features enable you to post goods movements that lead to an increase in warehouse stock.
- Goods receipt postings are mainly performed by employees managing the company's stocks at plant and storage location level.

#### Reservations

● Create and manage reservations at plant level, storage location level, or batch level to ensure the availability of materials for planned goods movements.

For further inventory management features, see *Inventory Analytics and Control*.

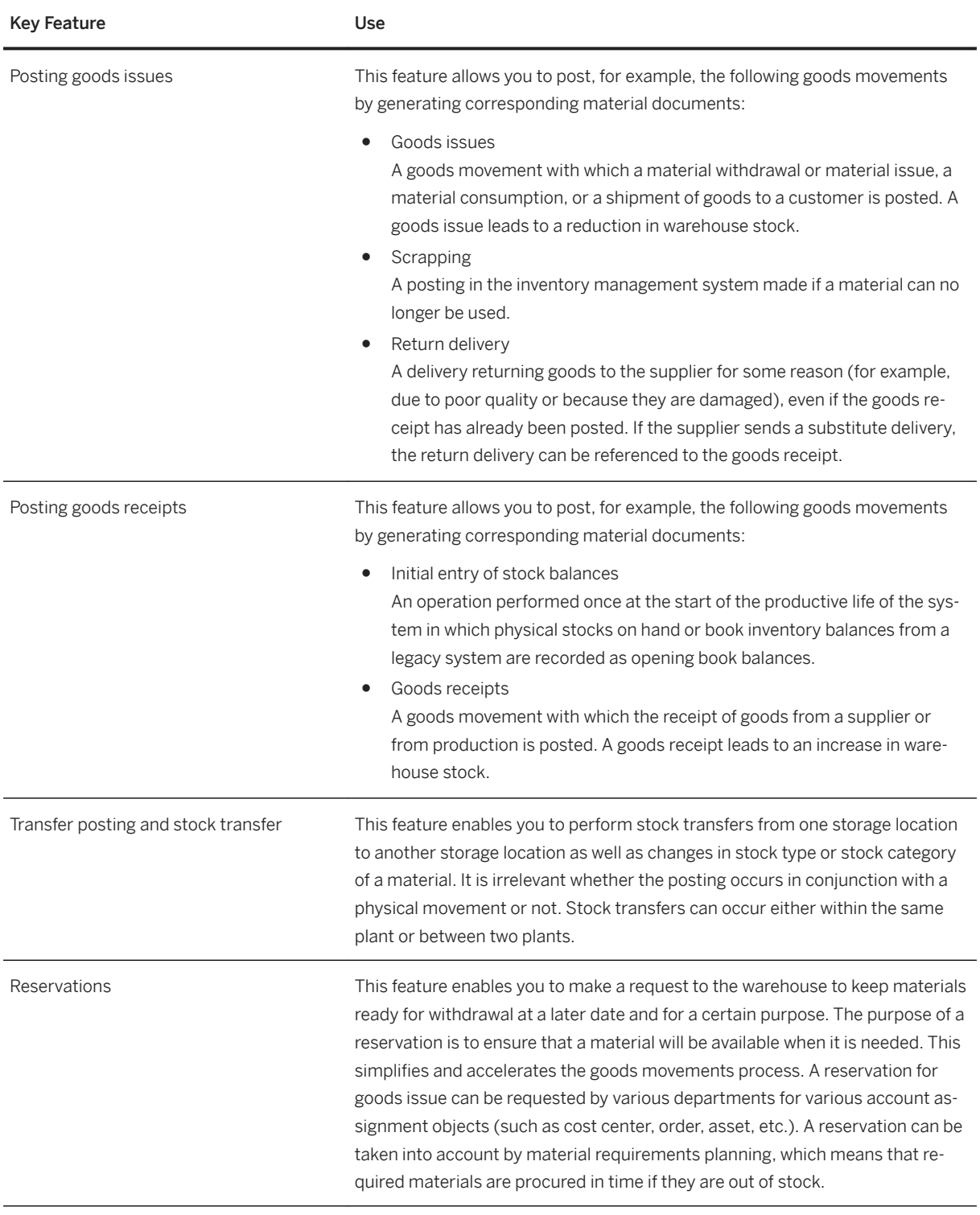

## **2.12.1.2 Inventory Analytics and Control**

### **Business Background**

Inventory Analytics and Control covers the following inventory management tasks:

- Evaluating and displaying of documents (for example, material documents) and stock information
- Checking reports and analysis reports

Inventory management is mainly performed by employees managing the company's stocks at plant and storage location level.

For posting goods issue and goods receipt, see *Goods Movement*.

### **Key Features**

The following features are available:

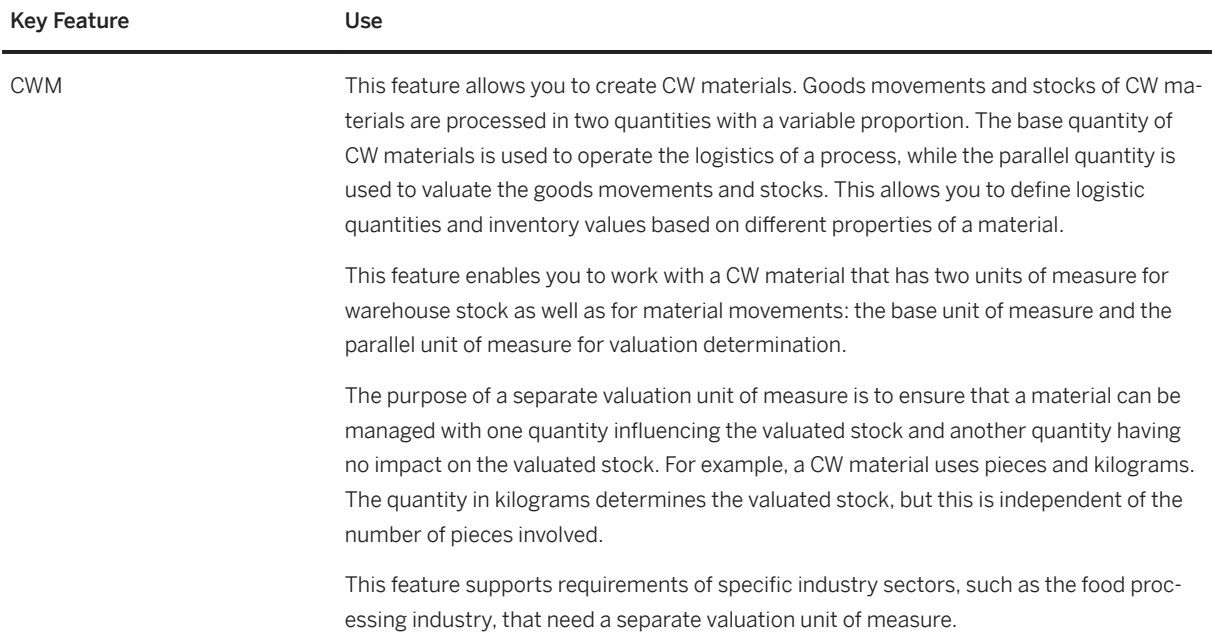

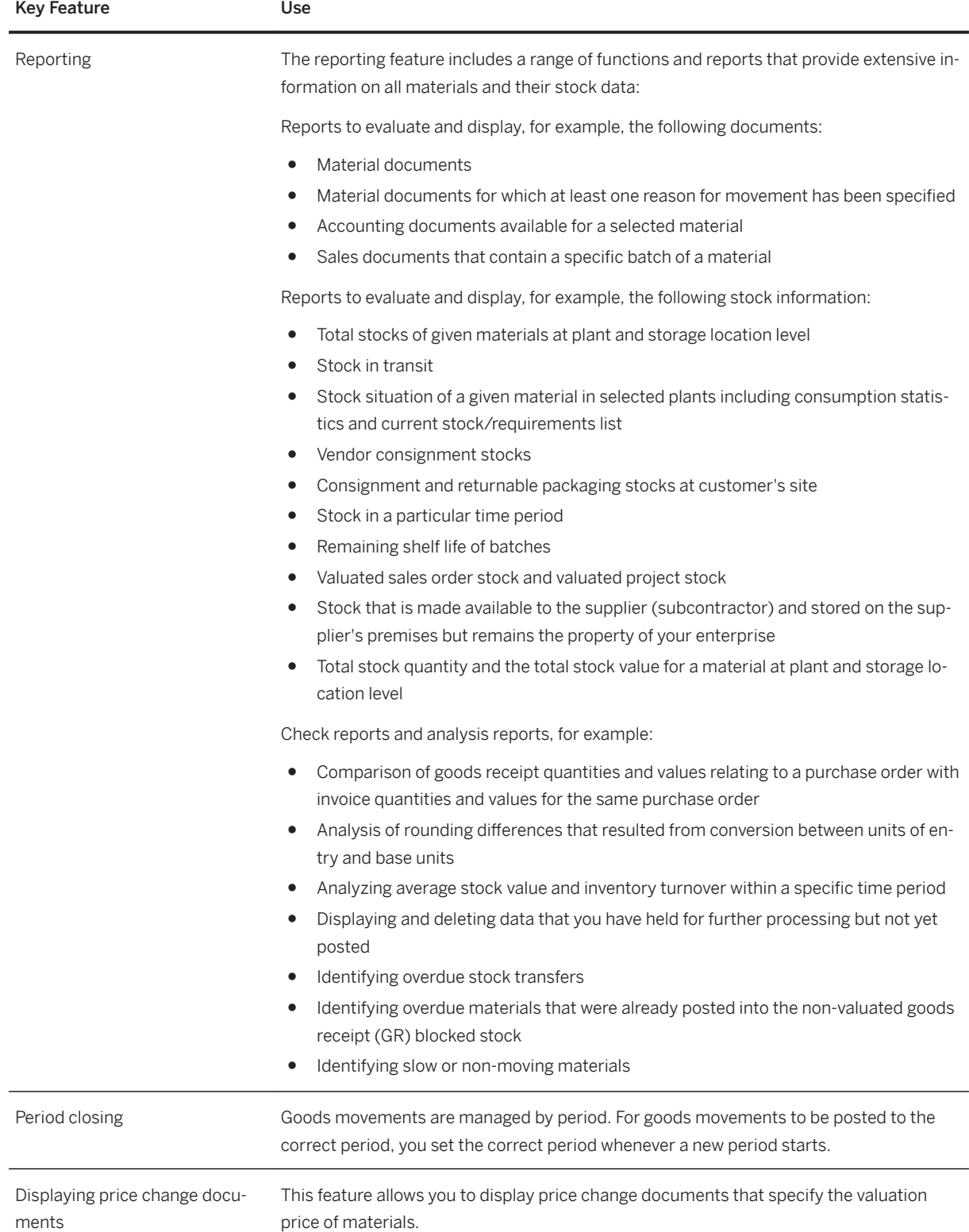

SAP S/4HANA 2021 **SAP S/4HANA Enterprise Management**

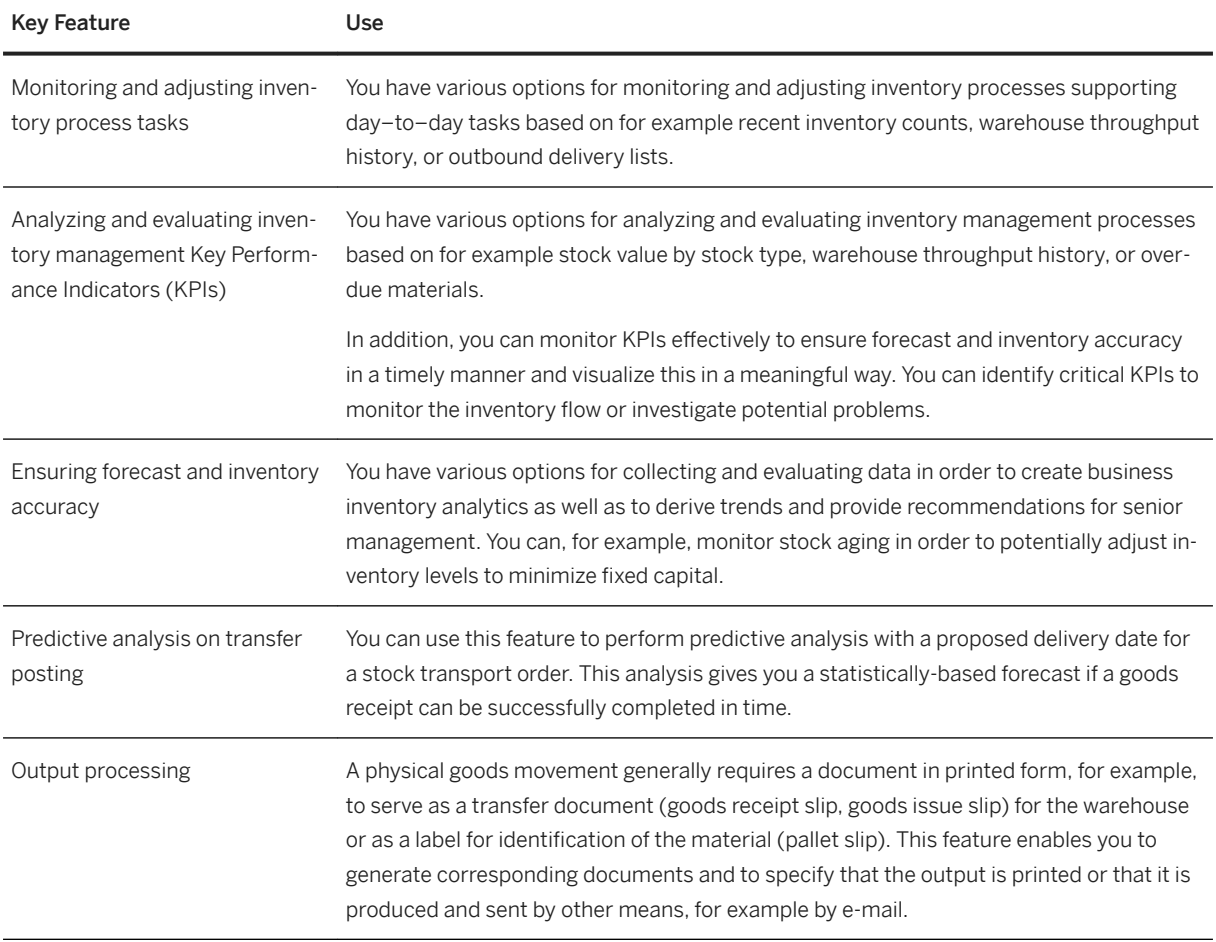

## **2.12.1.3 Physical Inventory**

### **Business Background**

Physical Inventory covers the following inventory management tasks to support the recording of actual stock levels (quantities) of materials:

● Performance of physical inventory (stocktaking) and stock adjustments both for a company's own stock and for special stocks on periodical basis

For further inventory management features, see *Inventory Analytics and Control*.

The following table explains the key features available:

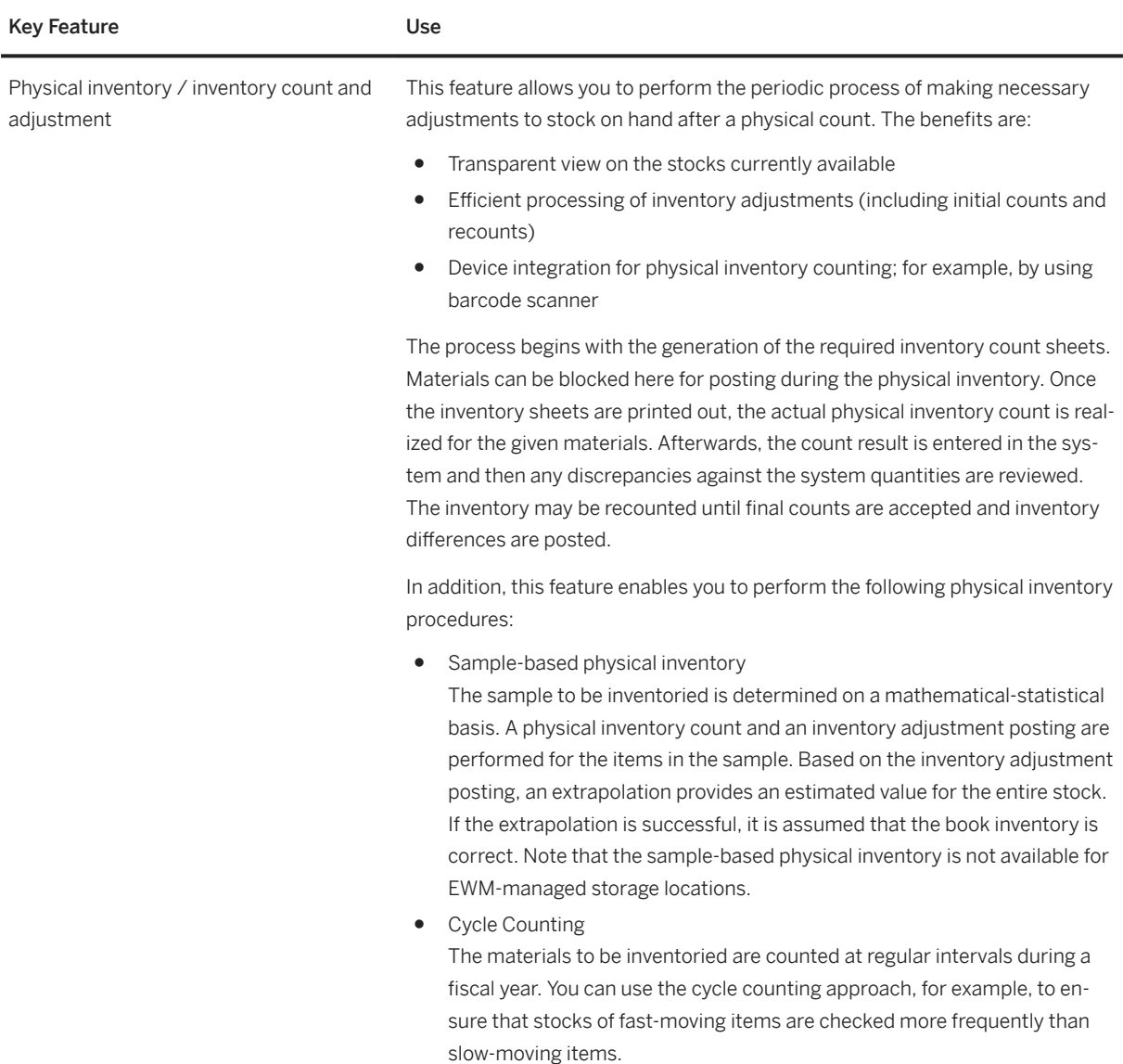

# **2.12.1.4 Returnable Packaging**

## **2.12.1.4.1 Returnable Packaging Logistics**

### **Business Background**

Returnable packaging logistics enables you to manage the exchange of reusable packaging materials with business partners, either as empties or as part of packages when delivering goods.

As a company owning returnable packaging materials exchanged with business partners, you need to keep track of the stock of those packaging materials at each business partner. You could create account statements and send these to your business partners for verification. With postings to returnable packaging accounts, the stock exchange of returnable packaging materials between your company's locations and your business partners could be documented, resulting in an overall balance for each of the accounts.

As a company exchanging returnable packaging materials with business partners owning them, you want to keep track of the stock of those packaging materials at your locations. You could receive account statements from these business partners and match the statement postings with your own account postings.

### **Key Features**

The following features are available:

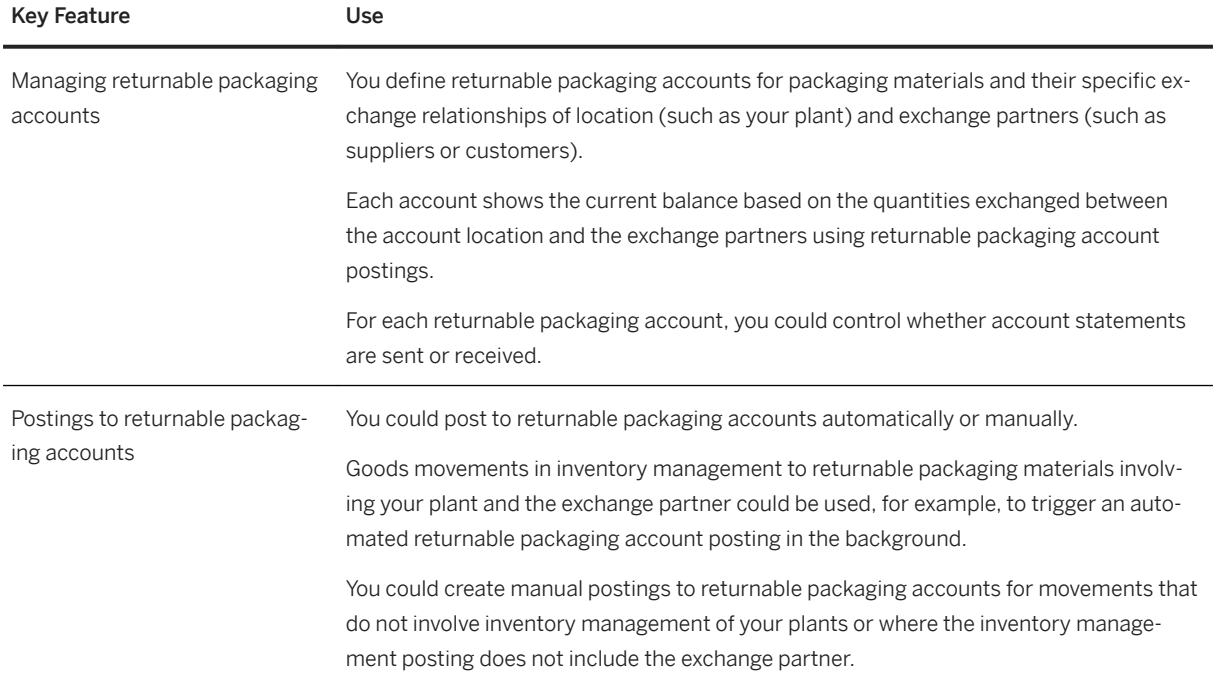

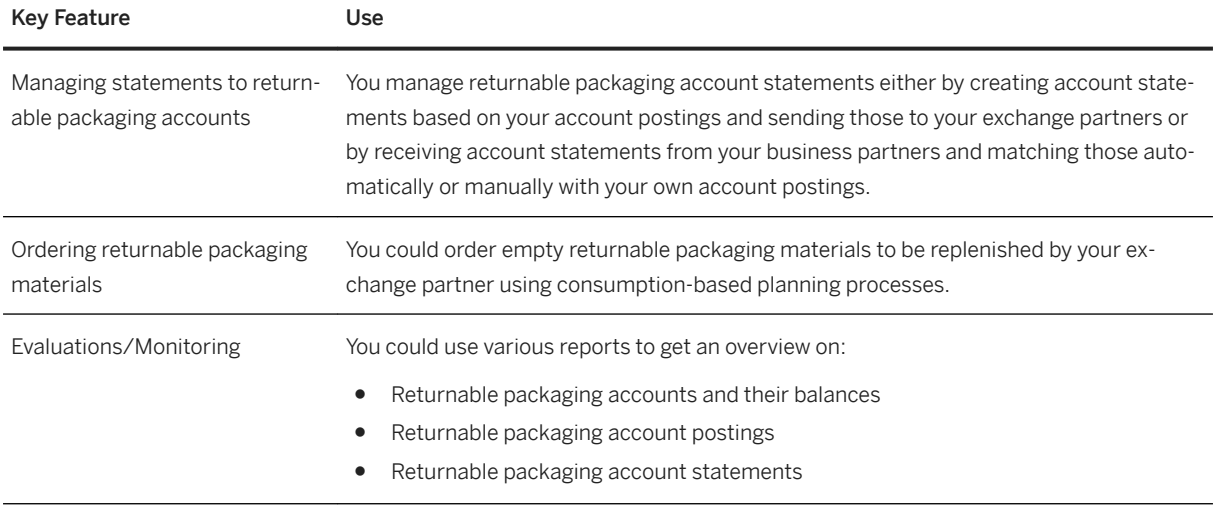

## **2.12.1.4.2 Recycling Administration**

### **Business Background**

In many countries/regions, environmental law obliges companies to provide certification to account for the packaging materials produced and the number of finished products manufactured and brought to the market, and to collect and dispose of these materials and products at the end of the product life cycle. These kinds of regulations, along with an increased public awareness of environmental issues, provides companies today with new challenges.

In addition to the standard manufacture and sale of products, companies are often now responsible for the correct disposal and recycling of their waste products. Most companies absolve themselves of the duty to perform these tasks themselves by collaborating with recycling partners, who provide a general collection system in return for a license fee. The recycling partners organize the collection, sorting, processing, and recycling of the waste packaging.

The focus of the recycling administration features is the item-based or weight-based fee calculation for specific materials, as well as end-to-end transparency and implementation of the reporting of environmental requirements. A set of example templates is available to be used to implement the reporting requirements of recycling partners.

The following features are available:

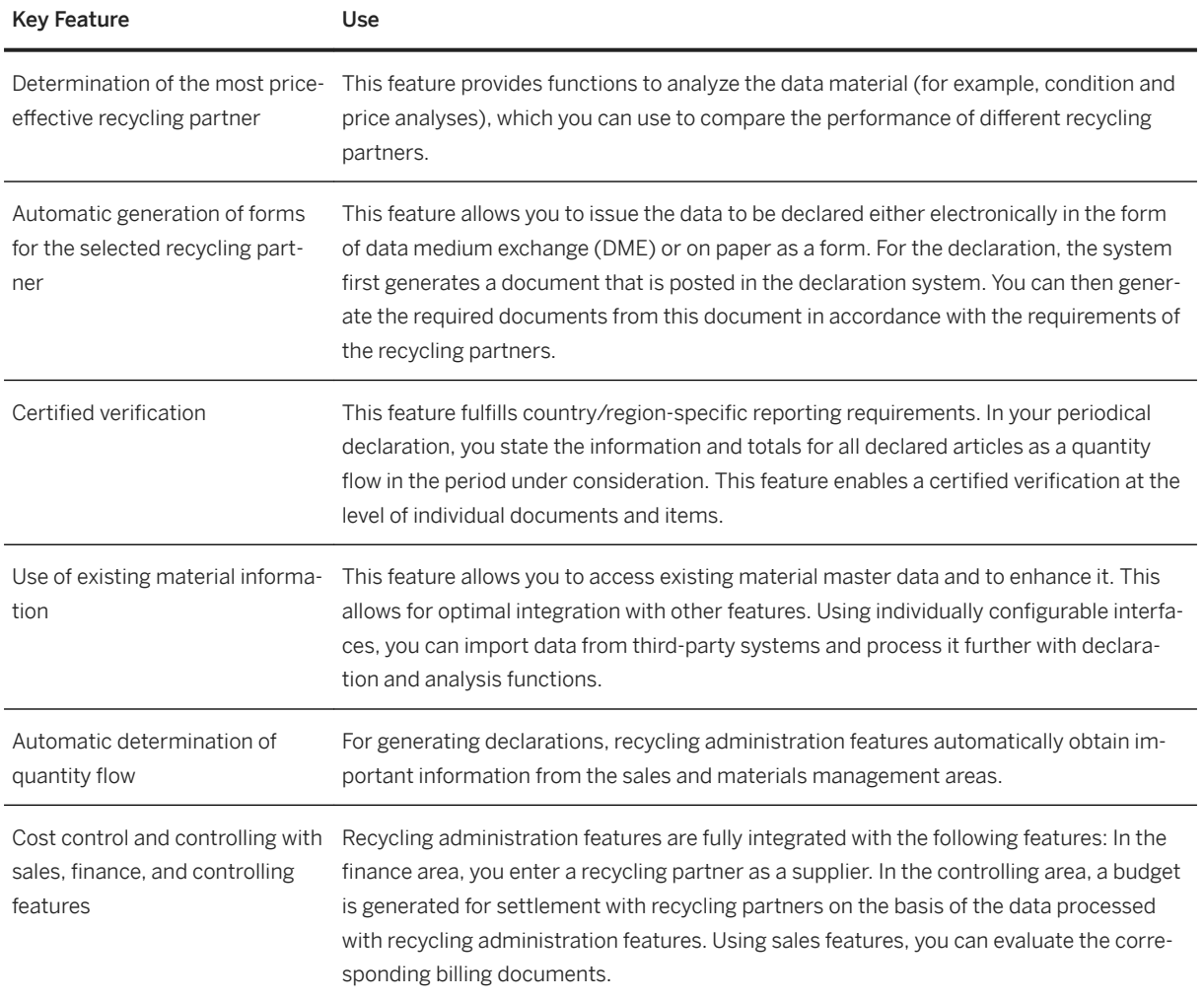

## **2.12.1.5 Empties Management**

### **Business Background**

Empties Management covers the business processes for procurement of returnable packaging, whose administration and deposit requirements you want to map. You can also manage transport equipment using this component.

You can use Empties Management to handle the procurement process for empties (procurement, returns) alongside suppliers and wholesalers. You can monitor and keep track of the movement of the empties between suppliers, companies and customers.

Empties Management covers the following tasks:

- Entering empties data
- Processing empties data
- Evaluating empties accounts and reports
- Outputting empties statistics

### **Key Features**

The following features are available:

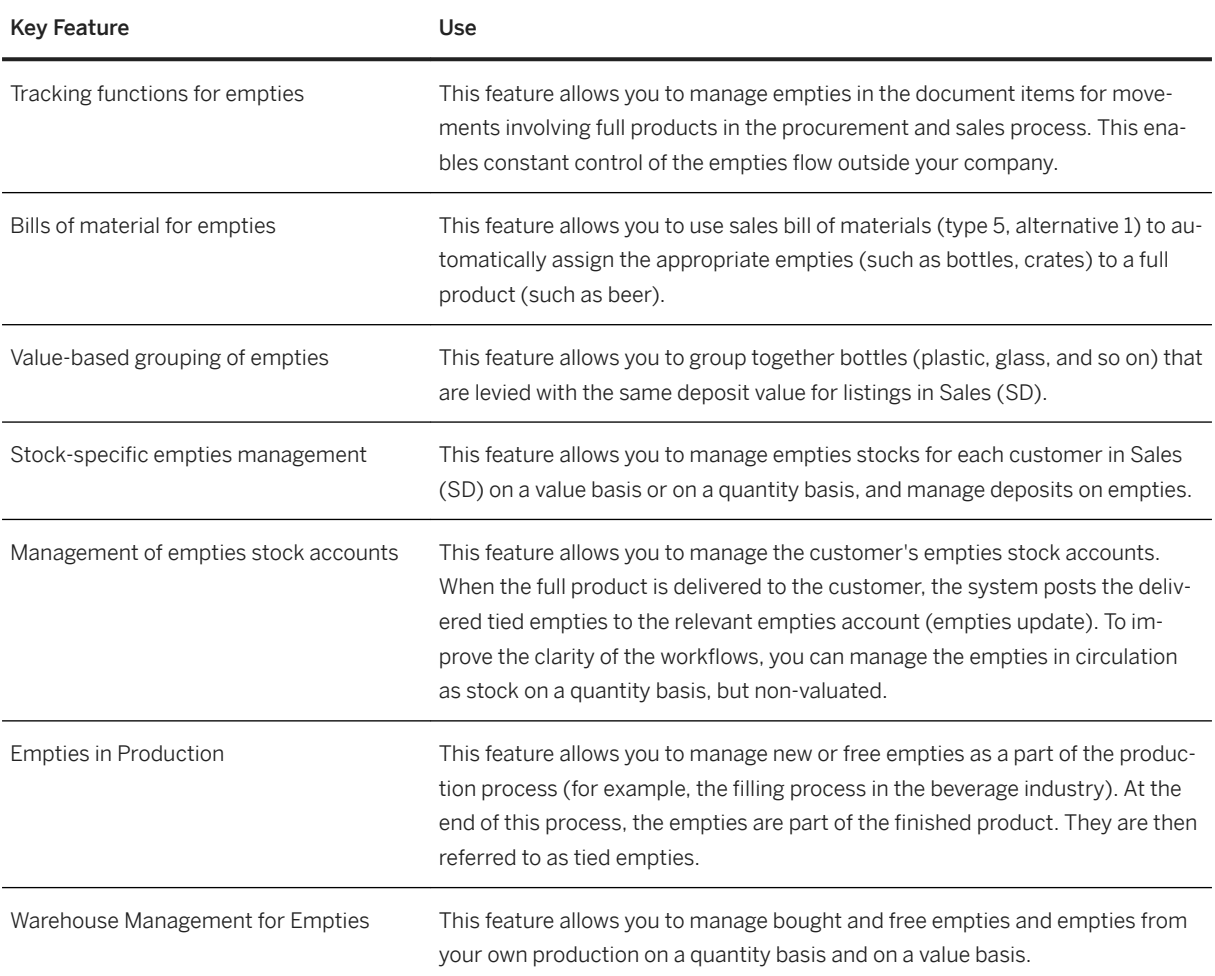

## **2.12.2 Delivery and Transportation**

## **2.12.2.1 Delivery Management**

### **Business Background**

### **Inbound Deliveries**

The goods receipt step for inbound deliveries is the final activity you complete before you receive goods into your company. The significant advantage of depicting the goods receipt process through the inbound delivery function is that you can execute many processes in advance, even before the actual goods receipt posting takes place. You have all the necessary information beforehand because the supplier notifies you of the inbound delivery ahead of time. An effective and efficient inbound delivery process enables you to plan for the putaway, packing, and storing of goods that arrive into your company. Inbound deliveries can be derived from a purchase order document or they can be part of a two-step stock transfer process.

### **Outbound Deliveries**

The goods issue step for outbound deliveries is the final activity you complete before you send goods to a customer. An effective and efficient outbound delivery process enables you to plan accordingly for the picking, packing, and shipping of your outbound deliveries. Outbound deliveries are created when the following processes occur:

- Sell from stock: a customer orders goods from your company
- Returns: you return goods to your supplier
- Stock transfer: you transfer goods from one plant to another plant

### **Key Features**

The following table explains the key features available for *inbound deliveries*:

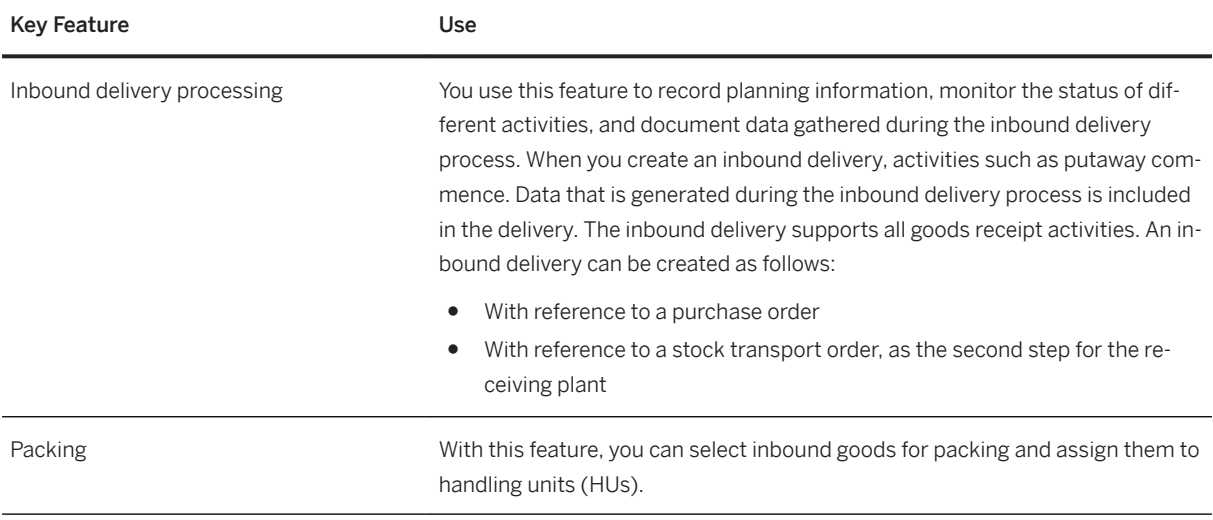

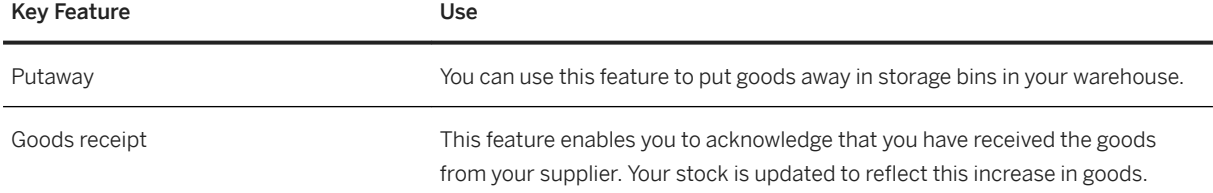

The following table explains the key features available for outbound deliveries:

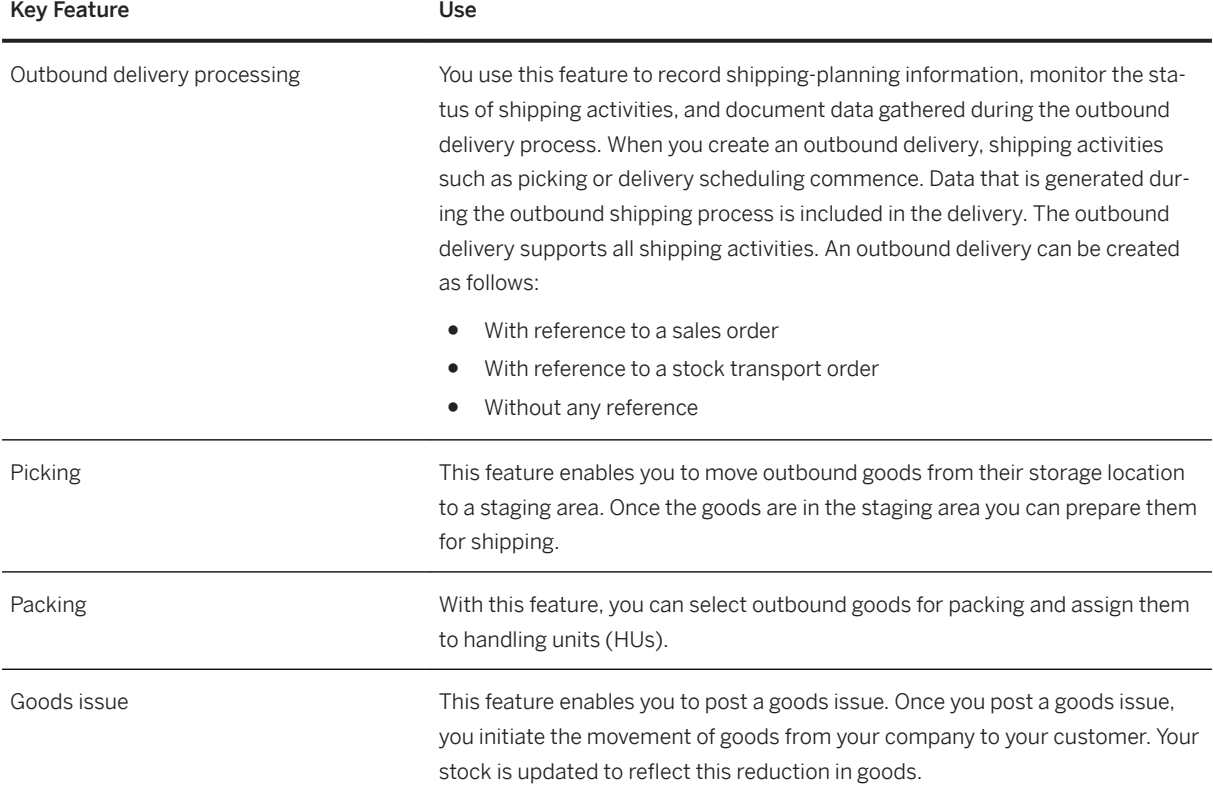

## **2.12.2.2 Transportation Management**

### **Business Background**

Transportation Management in SAP S/4HANA supports the entire transportation chain. You can manage the transportation demands by planning, tendering, and settlement of freight processes. Also, you can book carriers in accordance with the requirements of hazardous goods.

Transportation Management supports the following end-to-end processes:

- Domestic and international transportation for the shipper industry
- Inbound and outbound freight management

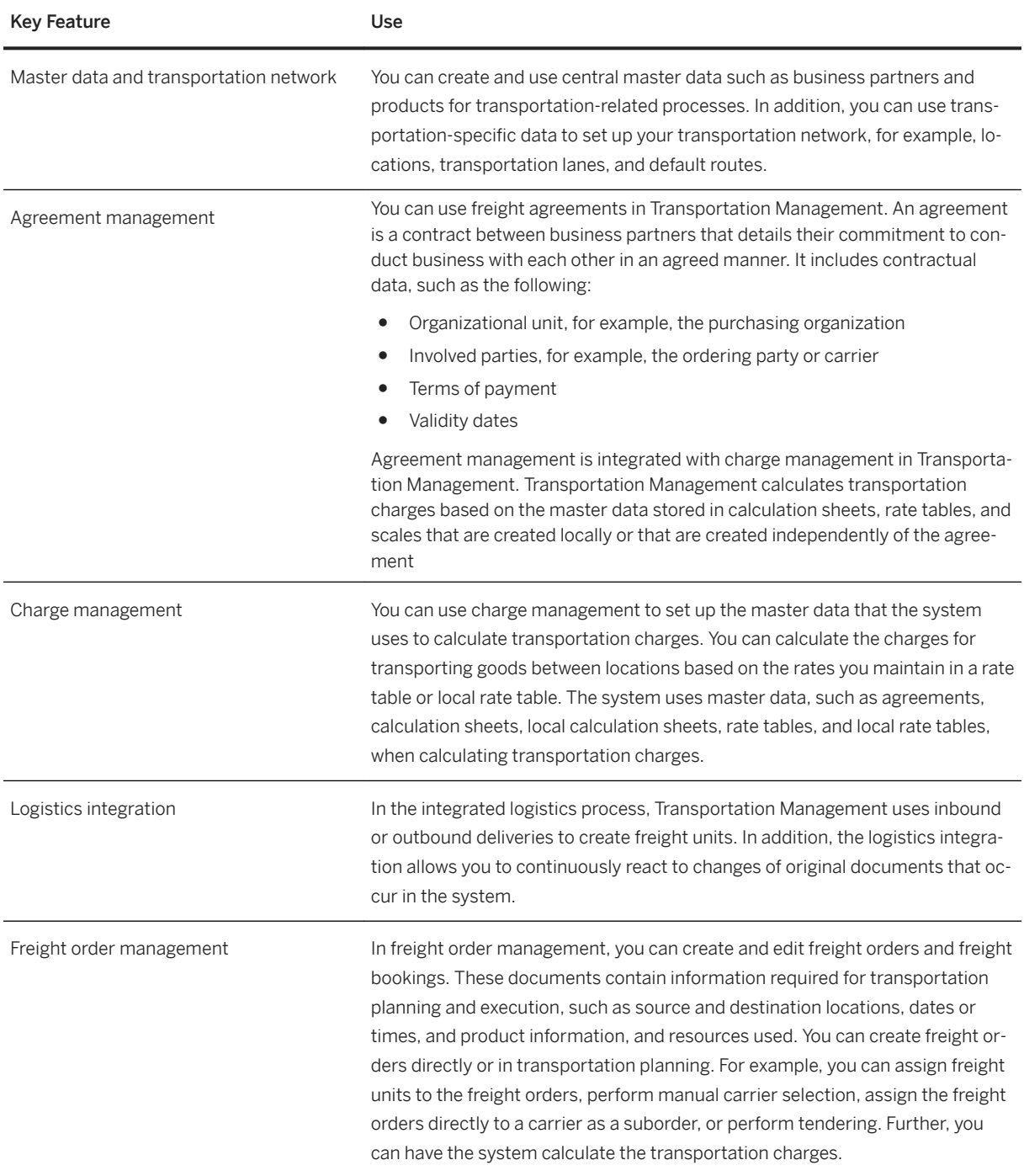

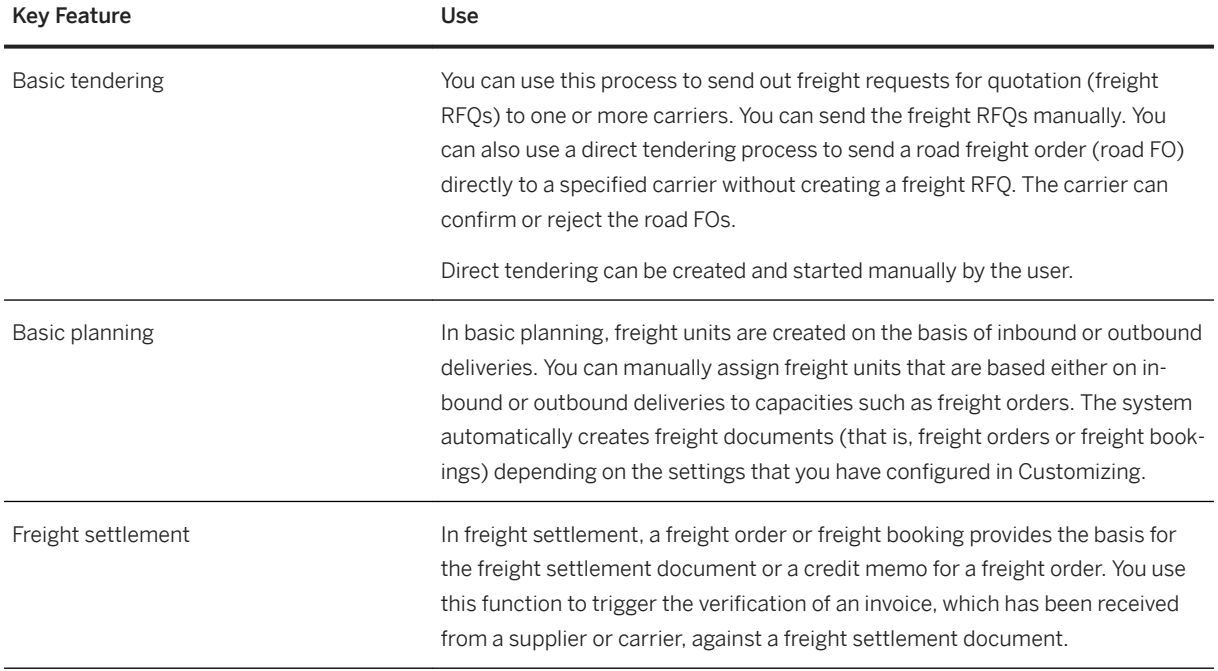

## **2.12.3 Warehousing**

## **2.12.3.1 Warehouse Management**

## **2.12.3.1.1 Basic Warehouse Management**

### **Business Background**

Basic warehouse management provides support with and real-time transparency into managing and processing material movements flexibly for optimized warehouse operations.

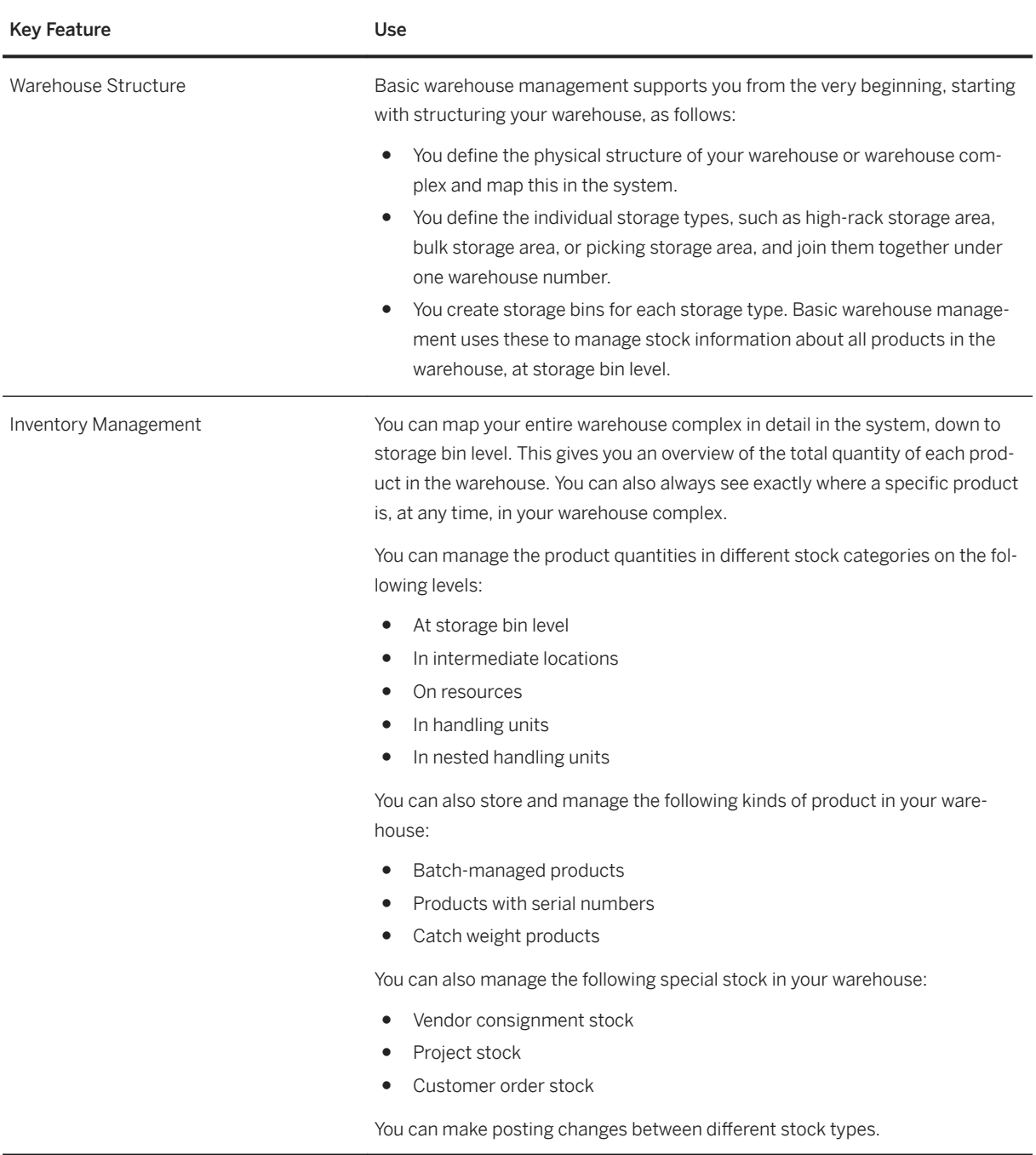

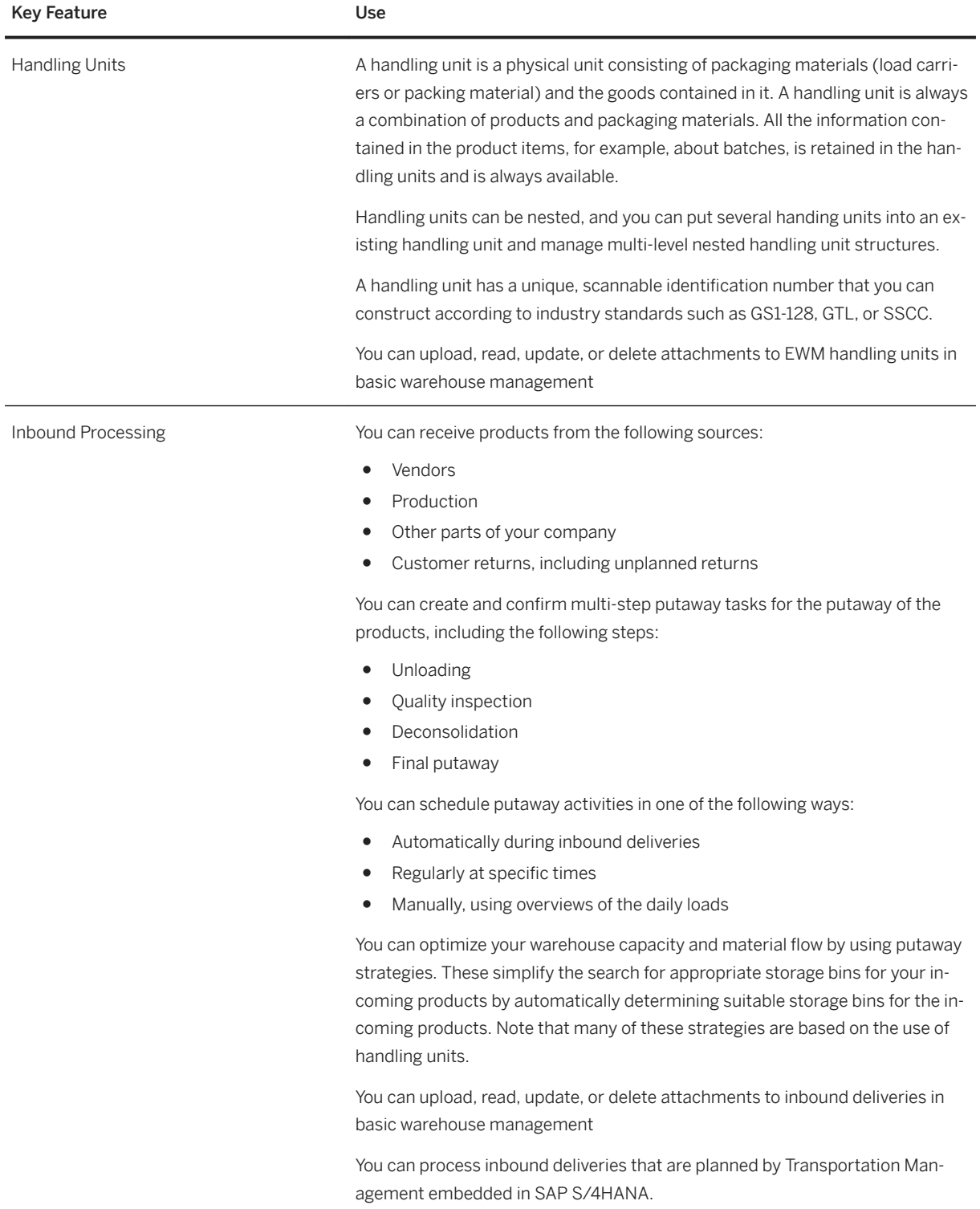

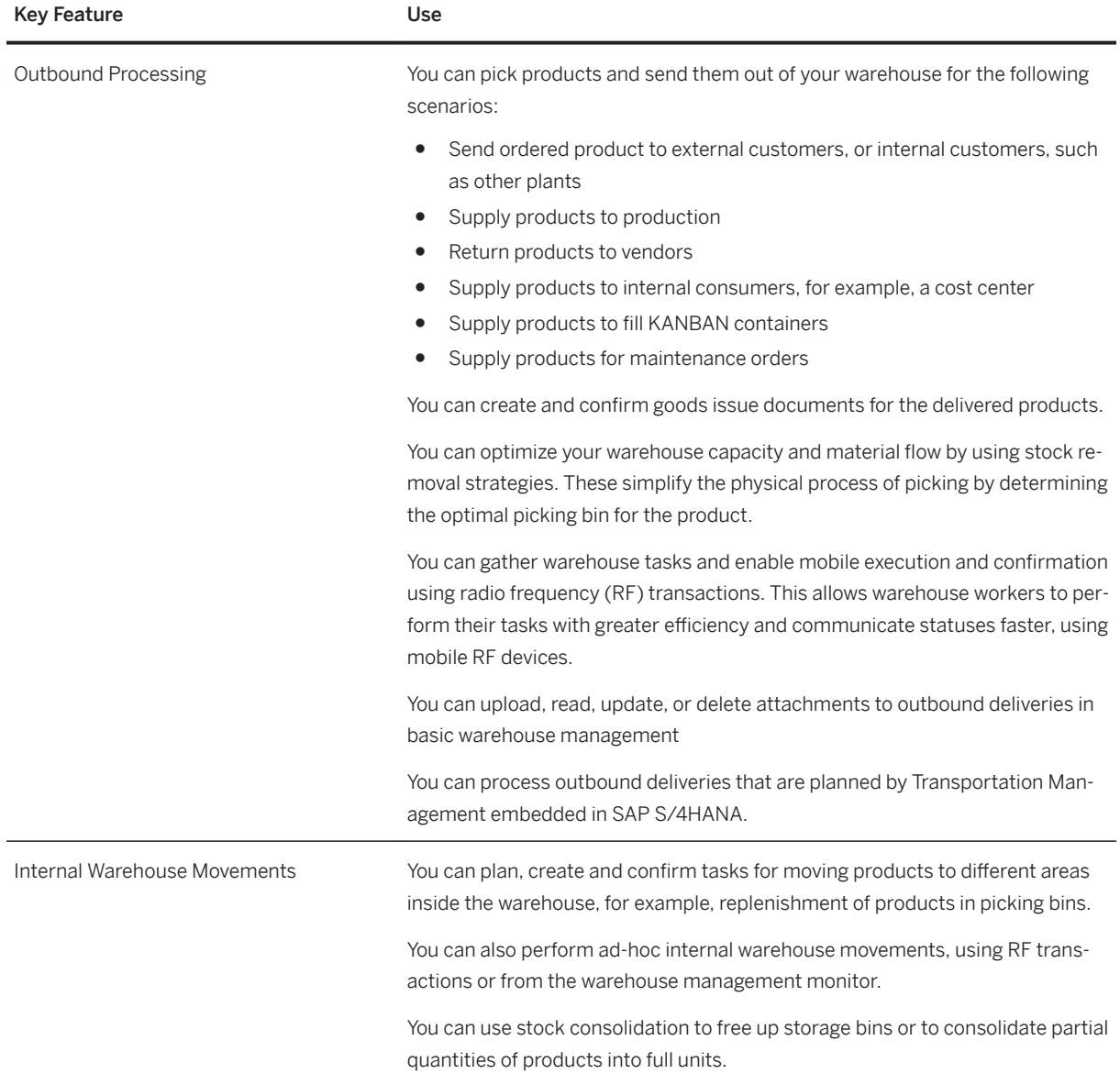

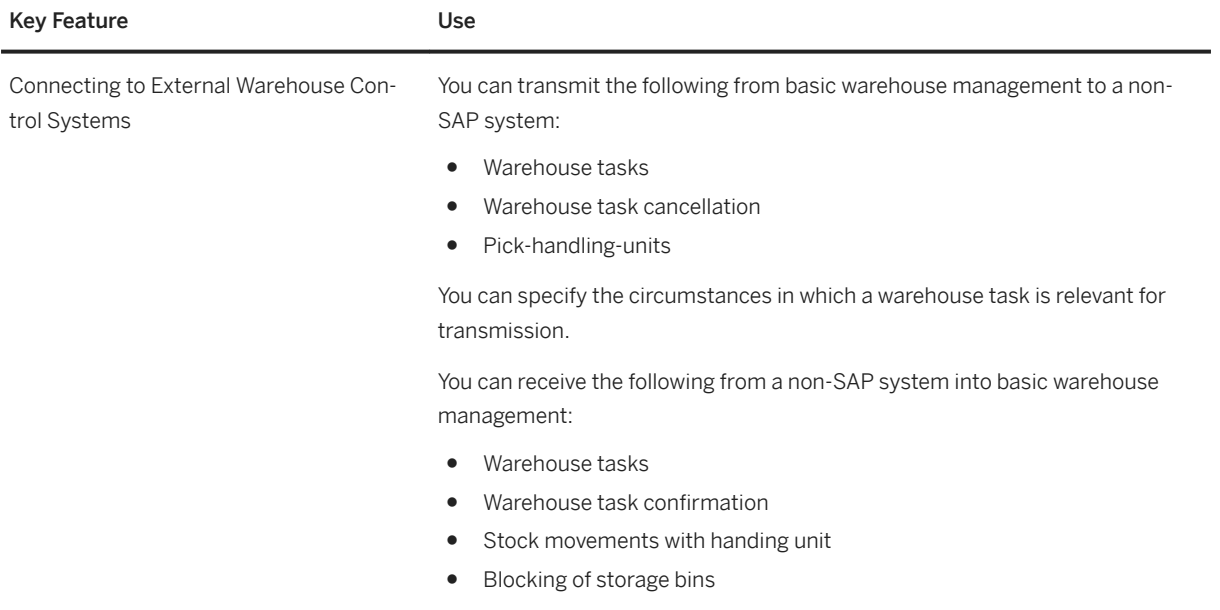

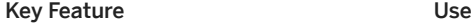

Physical Inventory You can plan, conduct and confirm regular counts of actual product quantities in the warehouse and compare the physical stock to the data in the system. Following the count, you can update the accounting data for the stock in the case of differences between the quantity of physical stock and the quantity in the system.

This counting can be performed in the following ways:

● Annual inventory

You record all stocks on a certain day or within a fairly short period (in most cases at the end of the fiscal year). During this time, you can prohibit stock movements.

Ad-hoc physical inventory

You carry out inventory-taking for certain storage bins or products. You can do this at any time during the fiscal year. For example, an ad hoc physical inventory may become necessary because a product has been damaged or because you have received complaints from a customer about a product.

You can link your counting to a reference document to influence the system quantity as compared with your counted quantity.

Cycle counting

You use cycle counting to carry out a physical inventory of your stocks at regular intervals during a fiscal year.

You can specify the intervals or cycles at which you are going to carry out the physical inventory for specific products by allocating these products to different classes. For example, this allows you to inventory fast-moving products in your warehouse more frequently than slow-moving ones.

Low-stock or zero-stock checks

You can perform low-stock checks when working with product tasks during the picking process, based on a limit value for the storage bin and product (usually a number that is easy to check at a glance). During the physical removal of stock from storage, you check whether the storage bin data reflects the actual stock situation.

If the limit is set to zero, it is a zero-stock check.

You can trigger a low-stock check manually or the system can trigger it automatically when the stock in the bin falls below the limit.

Putaway physical inventory You can carry out physical inventory for a storage bin at the time of the first putaway in this bin in the fiscal year.

During the current fiscal year, no further physical inventory is performed for this storage bin, even if a completely different quant is stored there at the end of the year, or if the bin is empty.

Recounting If you have doubts about a count result, you can trigger a recount.

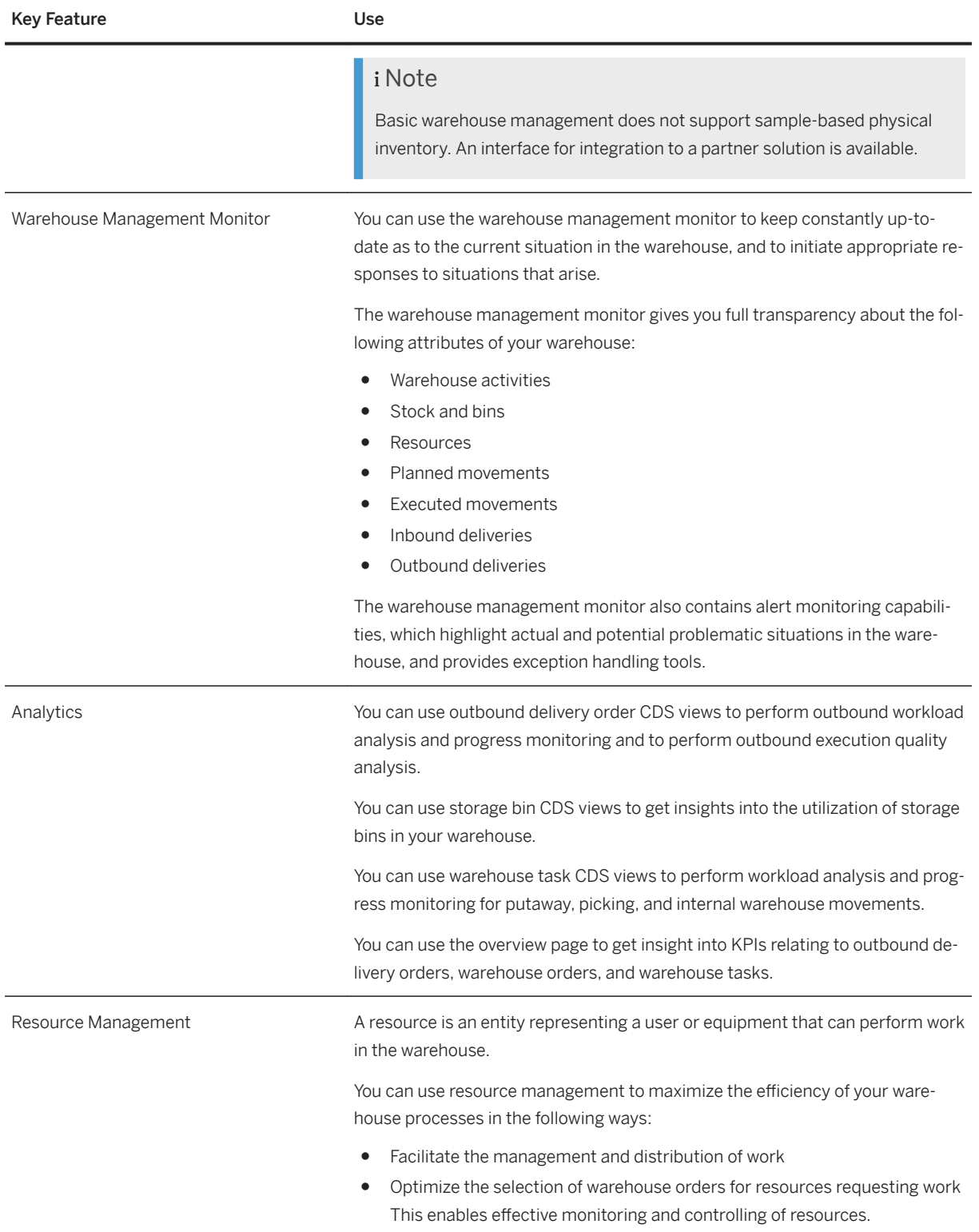
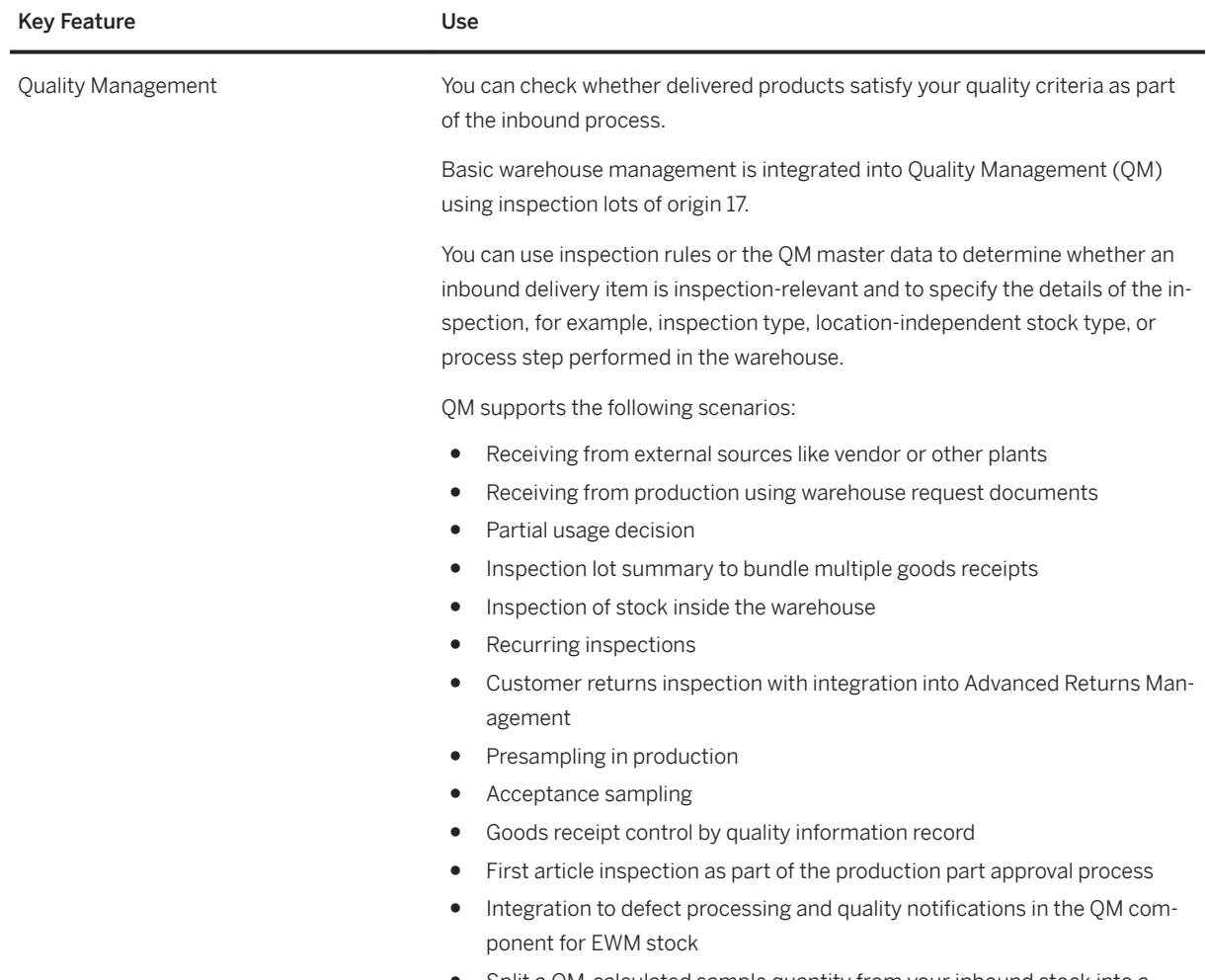

● Split a QM-calculated sample quantity from your inbound stock into a sample quantity and a putaway quantity

#### Key Feature **Use**

Production Integration You can integrate the supply of products to production and the receipt of products from production into your warehouse. You can also return unused and unneeded parts back into stock in your warehouse.

#### Delivery-Based Production Supply

With delivery-based production supply, you can supply products to production based on the following order strategies:

- Production Orders
- Process Orders
- Kanban using the strategy *Delivery from an EWM-Controlled Storage Location*

You can stage the products required for a production or process order in the following ways:

- The required products are pick parts in the case of individual orders, or release order parts in the case of multiple orders, which you stage in time and in the required quantity based on a production or process order.
- The required products are products that you use continually, which you stage independently of existing orders.
- The required products are materials stored in a crate or container, which you stage independently of manufacturing orders using the special method Kanban.

#### Advanced Production Integration

Advanced production integration optimizes the supply and receipt of products in the following ways:

- You can plan the staging of products for production over a period of time, allowing you to use the space on your production supply area more flexibly.
- You can receive packed products as soon as they arrive from the production line using radio frequency. This allows you to synchronize the material flows between the warehouse and production promptly, and improves inventory visibility.

Advanced production integration allows you to stage and consume the materials and receive the semi-finished products or finished products in basic warehouse management. You can use advanced production integration for production orders in discrete manufacturing or for process orders in process manufacturing.

There is an integration between SAP Manufacturing Execution and advanced production integration. This means that SAP Manufacturing Execution can trigger the creation of staging warehouse tasks for the components, the consumption of components, and the receiving of finished goods in basic warehouse management. Basic warehouse management can also inform SAP Manufacturing Execution when staging is completed.

#### Direct Production Integration

With direct production integration, you can work seamlessly without delivery documents and warehouse request documents with production in the following ways:

- Kanban based on the strategy *Stock Transfer with EWM Warehouse Task*
- Receipt from repetitive, discrete, and process manufacturing
- Backflush from repetitive, discrete, and process manufacturing

#### i Note

Direct production integration is available in EWM embedded in SAP S/ 4HANA only

#### MES-Driven Staging

You can flag items as relevant for MES-driven staging. You can notify a manufacturing execution system (MES) about the components of a production order. You can receive staging request messages from the MES, including the requested products and product quantities. You can notify the MES when the products are staged and the quantity that been staged.

## **2.12.3.1.2 Stock Room Management**

### **Business Background**

Stock Room Management provides capabilities for small warehouse operations and warehouse operations with low complexity. You can use Stock Room Management as a part of a flexible transition to SAP S/4HANA.

## **Key Features**

The following table explains the key features available:

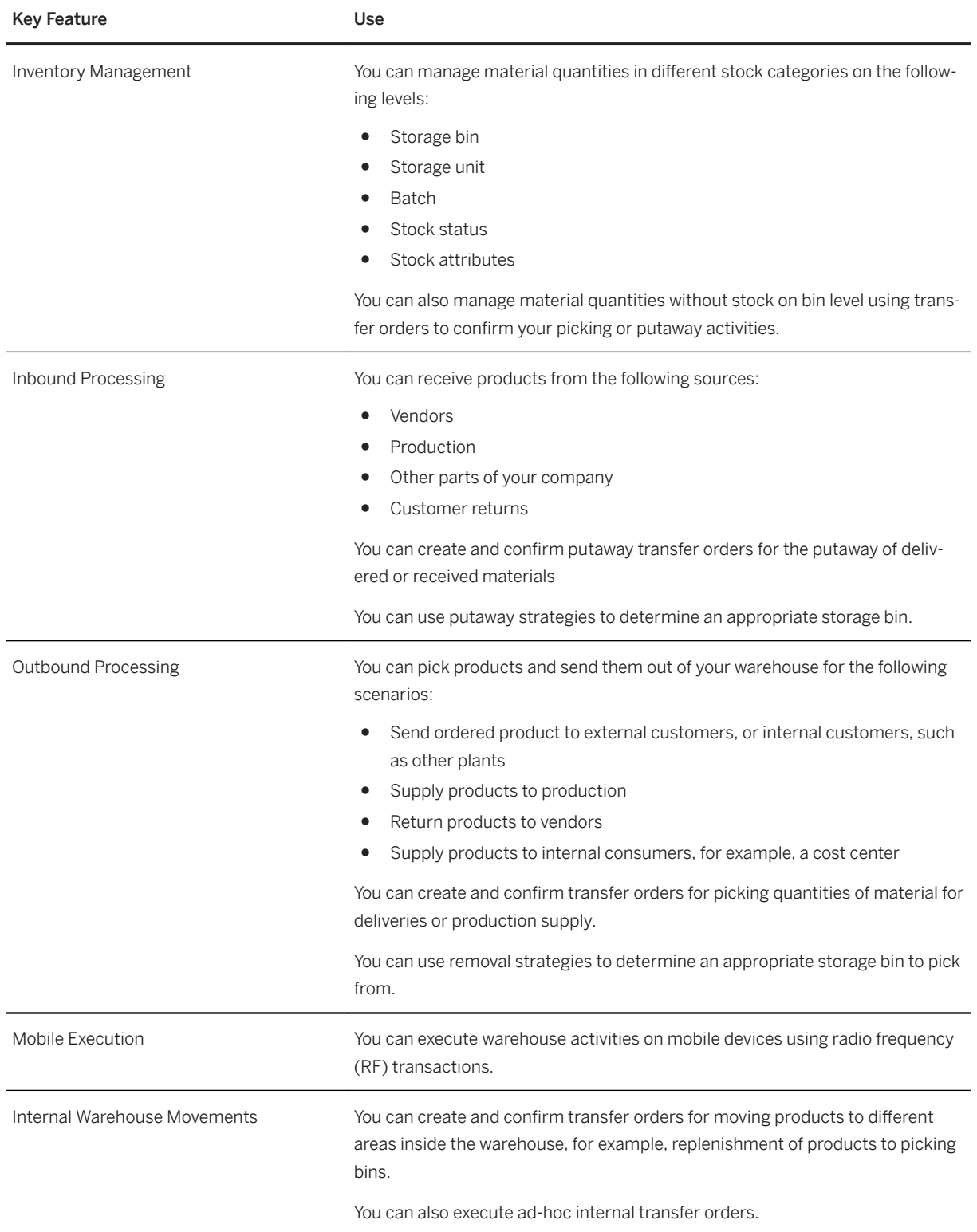

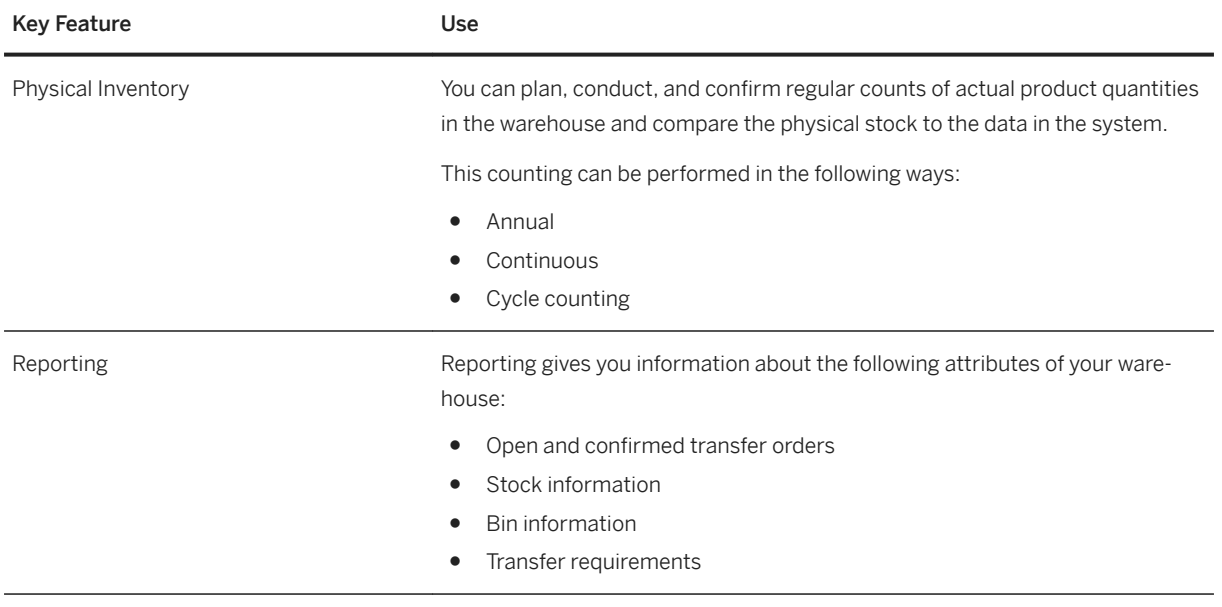

## **2.12.4 Order Promising**

## **2.12.4.1 Available to Promise**

### **Business Background**

Internal sales representatives and order fulfillment managers require mechanisms to configure, execute and monitor availability checks and optimize the distribution of supply. This is particularly important when the availability of materials needed to confirm requirements is limited. You can use the basic available-to-promise (ATP) capabilities to confirm on which date and in which quantity a sales order requirement can be fulfilled.

### **Key Features**

The following features are available:

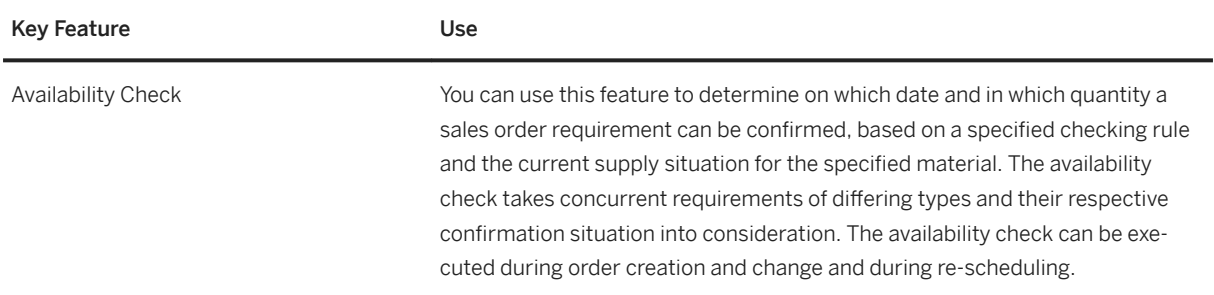

## **2.13 Analytics Technology**

## **2.13.1 Process Performance Monitoring**

Process Performance Monitoring allows you to monitor and analyze the performance of business processes. This can be used to identify bottlenecks in process execution and to send notifications about issues in currently running processes. A precondition for the usage of Process Performance monitoring is the configuration of S/ 4HANA component Process Observer for creating process-specific logs.

## **2.13.1.1 Process Observer**

Process Observer allows you to map business processes executed in the S/4HANA system to an observation process model. The execution of the business processes along with their activities to be monitored is done during process execution. Process performance KPIs such as totals, lead times, and classifications to be evaluated in process performance monitoring are calculated at the same time.

### **Key Features**

- Define end-to-end process definitions as business process observation models
- Maintain a repository of application events and map application events to process steps
- Define process performance KPIs (totals, lead times, and classifications)
- Define thresholds for performance KPIs
- Create instances of running business processes and log process execution information (incl. information about the user and transaction) at runtime
- Calculate process performance KPIs for single process instances at runtime
- Review running process instances that are logged with their KPIs in the process monitor

● Extract data for monitoring and analytics with BI tools

## **2.13.1.2 Order-to-Cash Performance Monitoring**

You can check key figures to get an overview of the order-to-cash performance in your company. For example, you can track delivery blocks or billing blocks, detect changes made to critical fields of sales orders, and monitor lead times like order to delivery or goods issue to billing.

## **2.13.2 Query Designer**

### **Business Background**

Query Design enables you to manage the creation of analytical queries and date functions.

### **Key Features**

The following table explains the key features available:

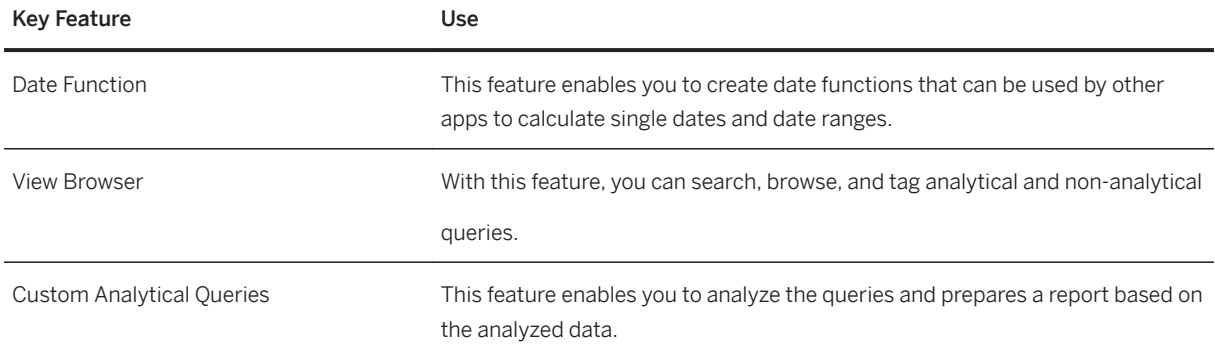

## **2.13.3 Analysis Path Framework**

### **Business Background**

Analysis Path Framework provides business users and managers an intuitive, easy to use analytical tool to perform interactive data explorations and drill-down analyses for root cause investigations.

### **Key Features**

The following table explains the key features available:

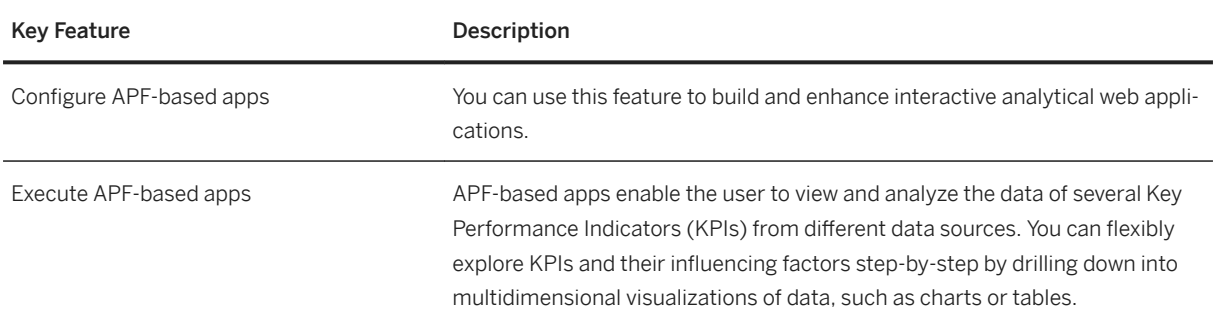

## **2.13.4 Predictive Analytics integrator (PAi)**

### **Business Background**

Predictive Analytics integrator (PAi) integrates predictive capabilities into business processes. PAi uses algorithms to predict an unknown outcome, for example, using a predictive model you can forecast when a buyer is likely to negotiate a new procurement contract.

Business cases requiring a predictive measure are described as predictive scenarios which manage the lifecycle of the predictive models included within them. You can create your own predictive use cases and scenarios as needed.

#### i Note

Predictive models can only provide good predictions when trained properly. The models need to be trained with data where the outcome is known, for example, with historic data. You must retrain your model regularly to ensure predictions created are based on the most recent data.

### **Key Features**

The following table explains the key features available:

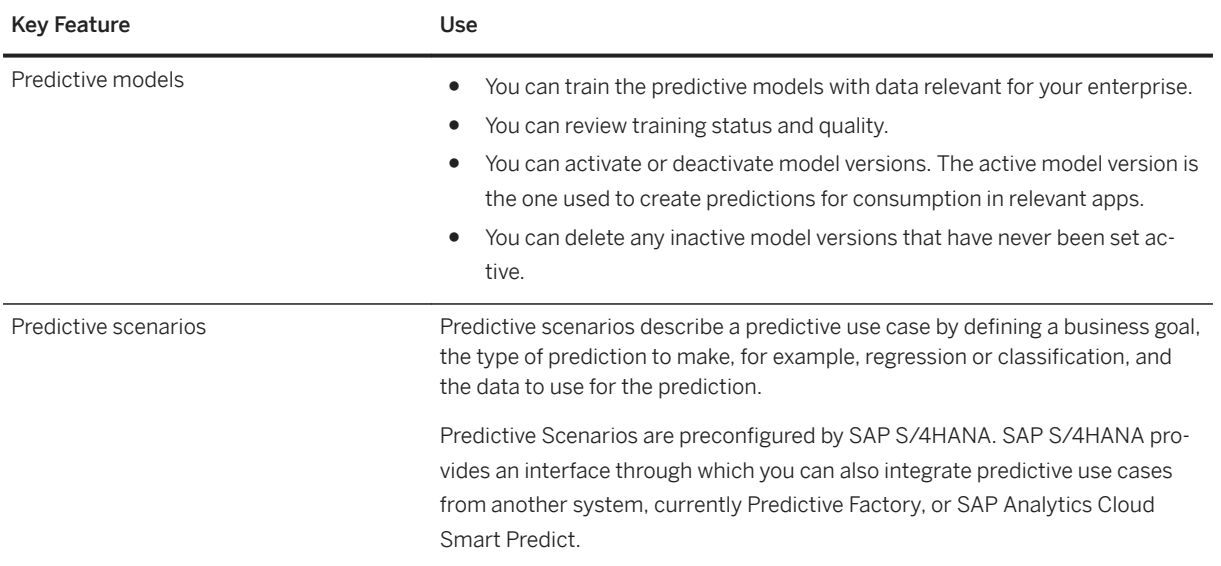

## **2.13.5 Analytics**

### **Business Background**

The Analytics framework allows the customers to consolidate business data from different virtual data models, work with real-time data, and build reports. With these reports, customers can easily visualize and interpret the data which in turn will help the decision-makers for better analysis. Analytics framework is enhanced with embedded stories which allows you to analyze data that help in accurate decision making wherein Customers can also view and analyze stories that are embedded within analytics framework

### **Key Features**

The following table explains the key features available:

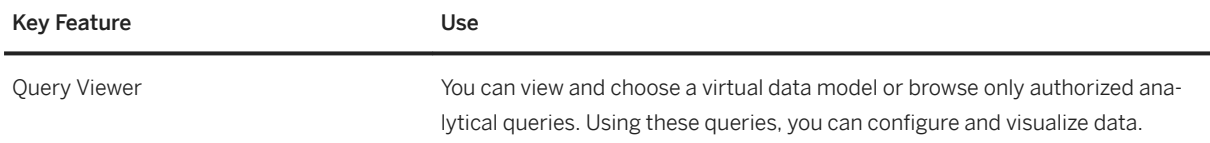

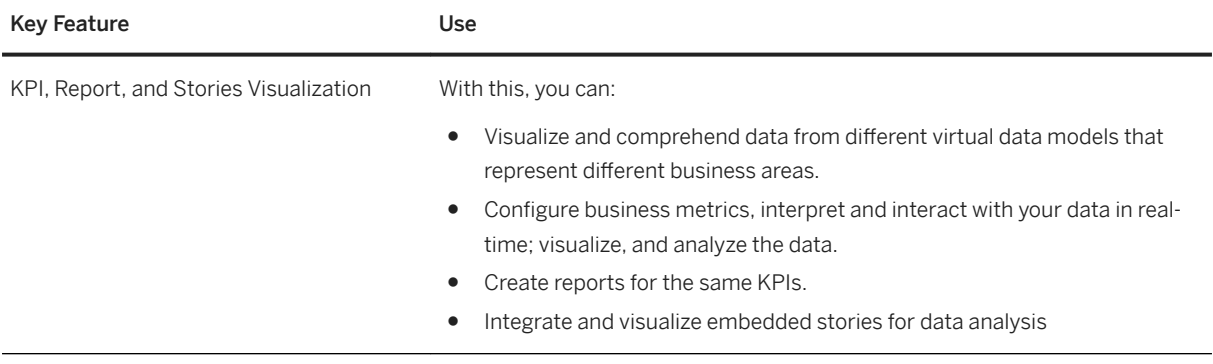

## **2.14 Enterprise Technology**

When SAP S/4HANA applications are deployed on an SAP HANA runtime database, all Enterprise Technology solutions made available to you under your SAP S/4HANA application license/subscription are "Runtime Software" (i.e. as defined in the applicable SAP Software Use Rights document), and thus may only be used to enable performance of the licensed/subscribed to SAP S/4HANA applications. As such, and for the avoidance of doubt, application(s) and/or technology(ies) that are not licensed/subscribed to from SAP may NOT access the SAP HANA runtime database via any Enterprise Technology solution(s); rather, such access is only permissible via the SAP S/4HANA application layer.

## **2.14.1 ABAP Platform**

ABAP platform is the foundation for ABAP-based SAP solutions that build on top of the database and data management platform of SAP HANA.

## **2.14.1.1 Operating the Application Server for ABAP**

Administrators can use the concepts and functions of the SAP Application Server for ABAP (AS ABAP) as a basis for the monitoring and administration of AS ABAP.

### **Key Features**

The following features are available:

### **General Administration Tasks**

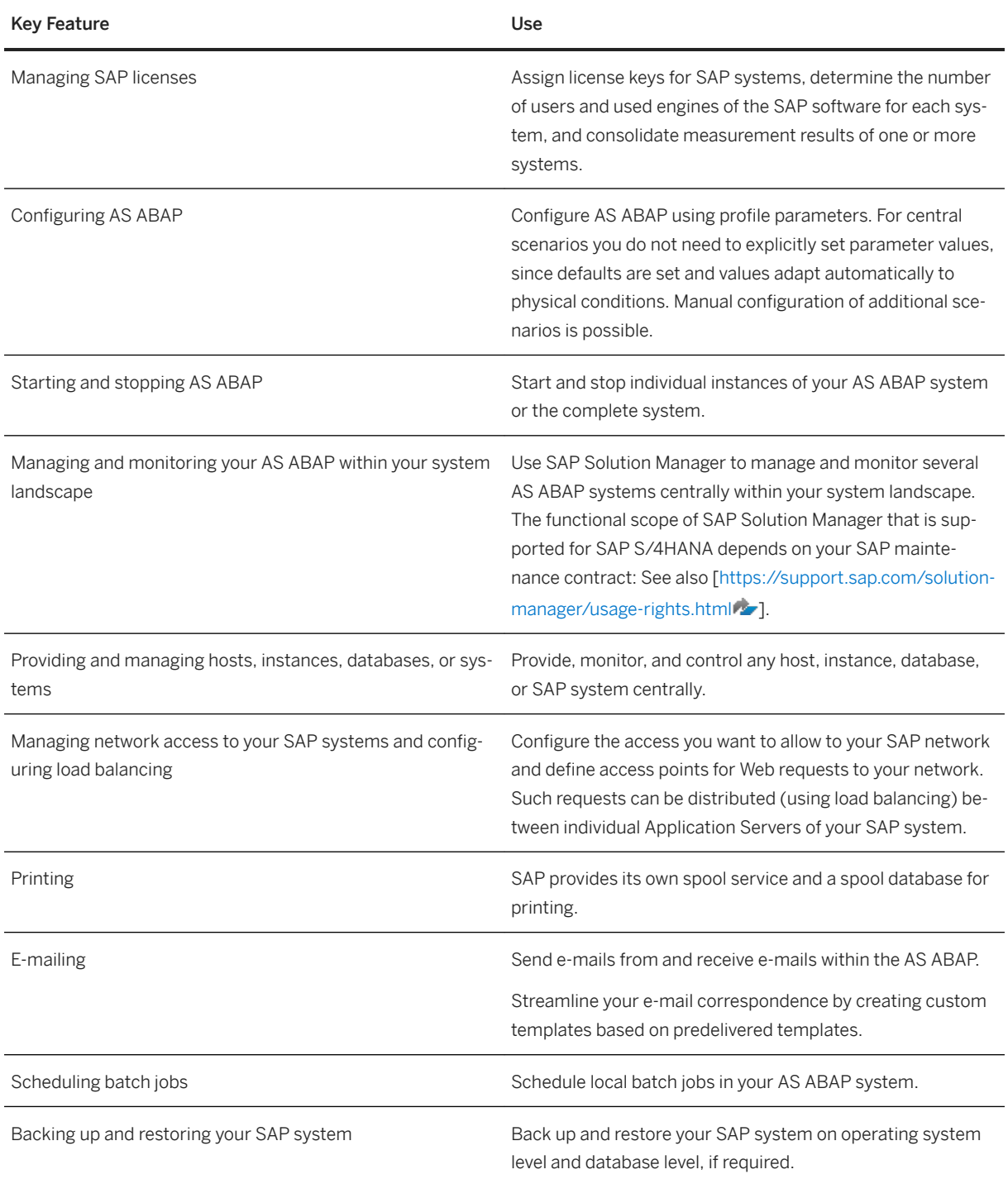

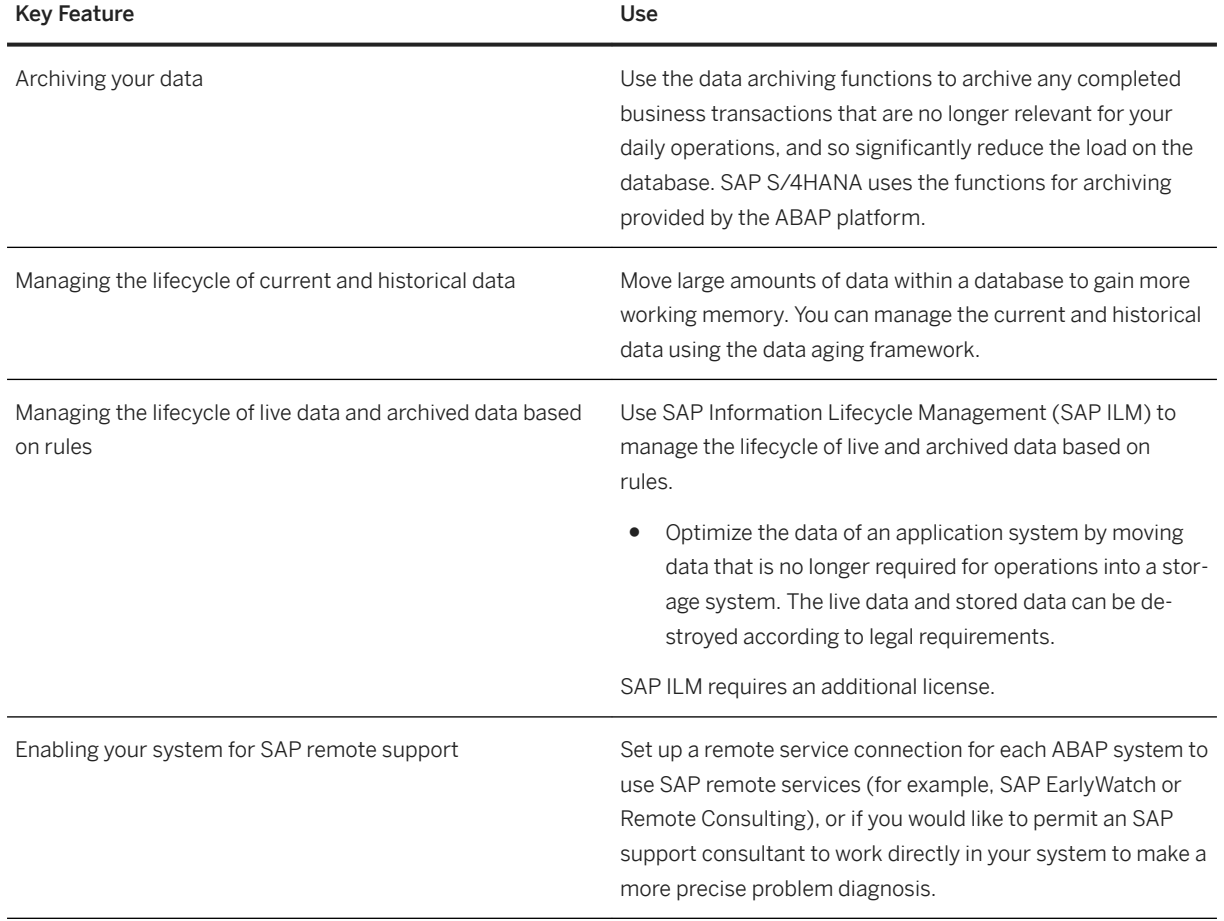

## **Local Administration Tasks for AS ABAP**

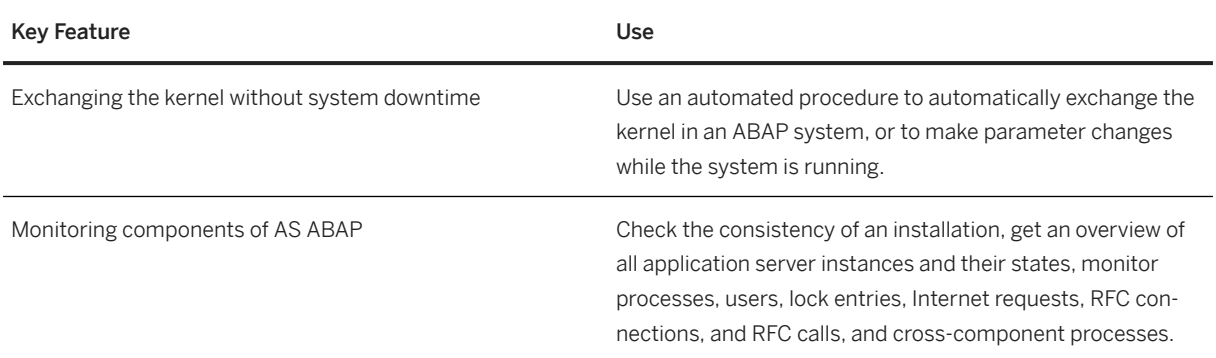

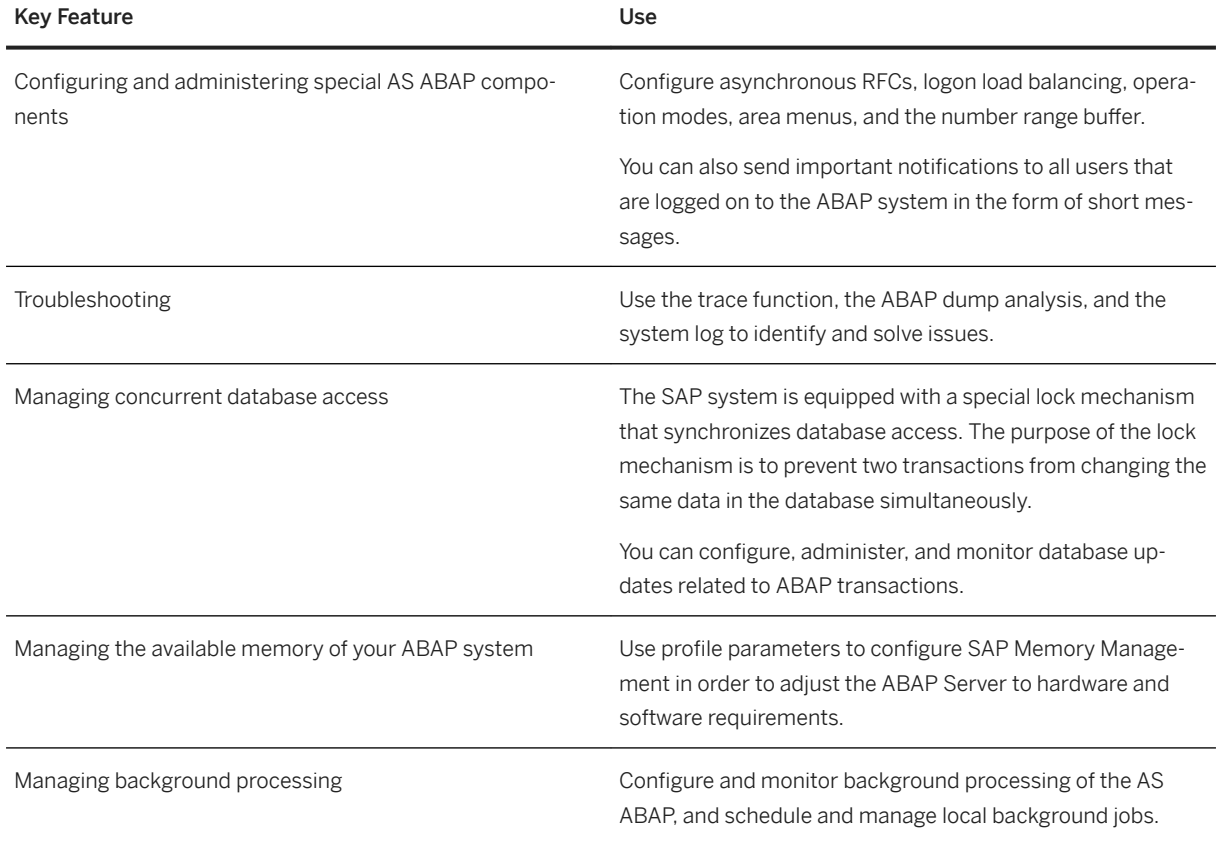

## **Other Administration-Related Services for AS ABAP**

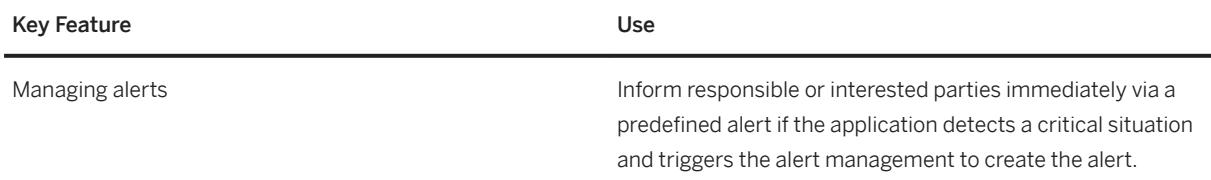

## **Database Administration for SAP HANA**

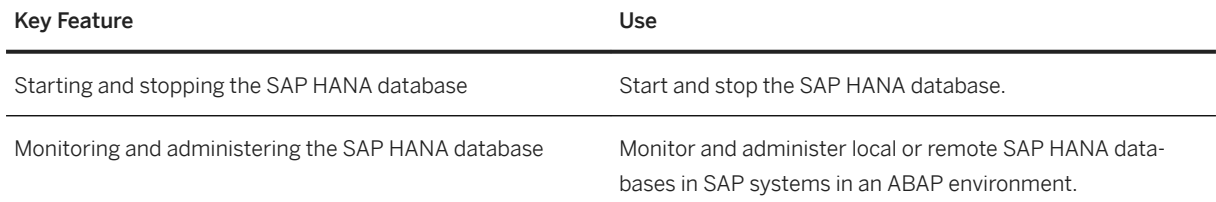

### **Software Logistics**

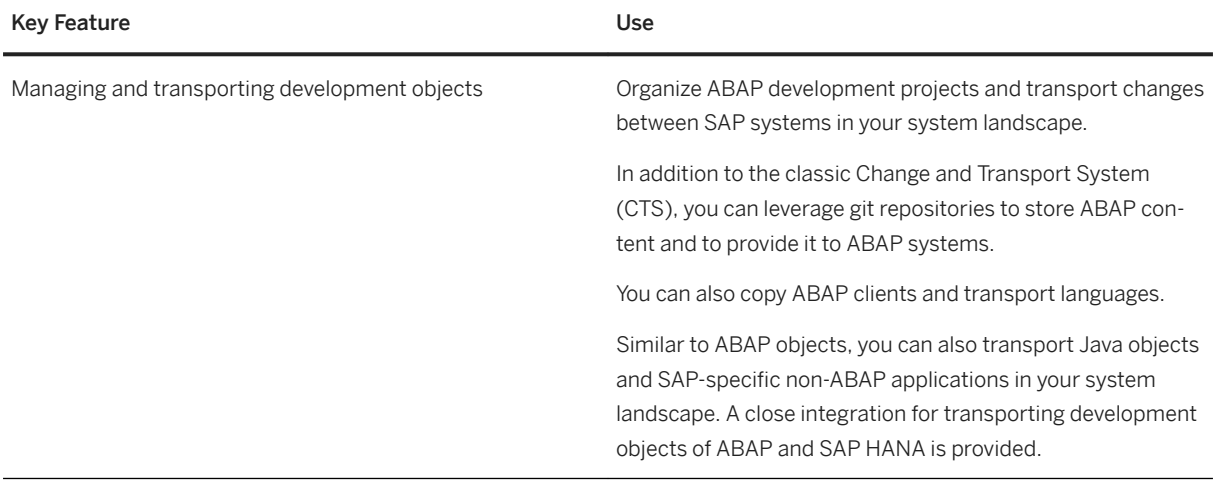

### **Other Tasks**

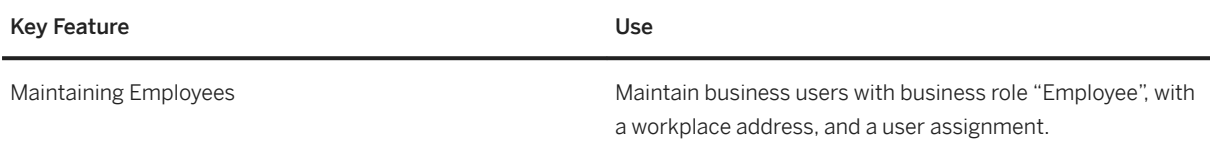

## **2.14.1.2 Custom Application Development for ABAP**

### **Business Background**

A key ingredient for business applications is custom development. The ABAP development environment offers a wide range of options for custom application development from extensions and modification of SAP standard applications by customers up to the development of completely new applications.

### **Key Features**

The following key features are available:

#### **ABAP Language**

ABAP is a fourth-generation (4GL) as well as an object-oriented programming language developed and constantly improved/enhanced by SAP for programming business applications in the SAP environment.

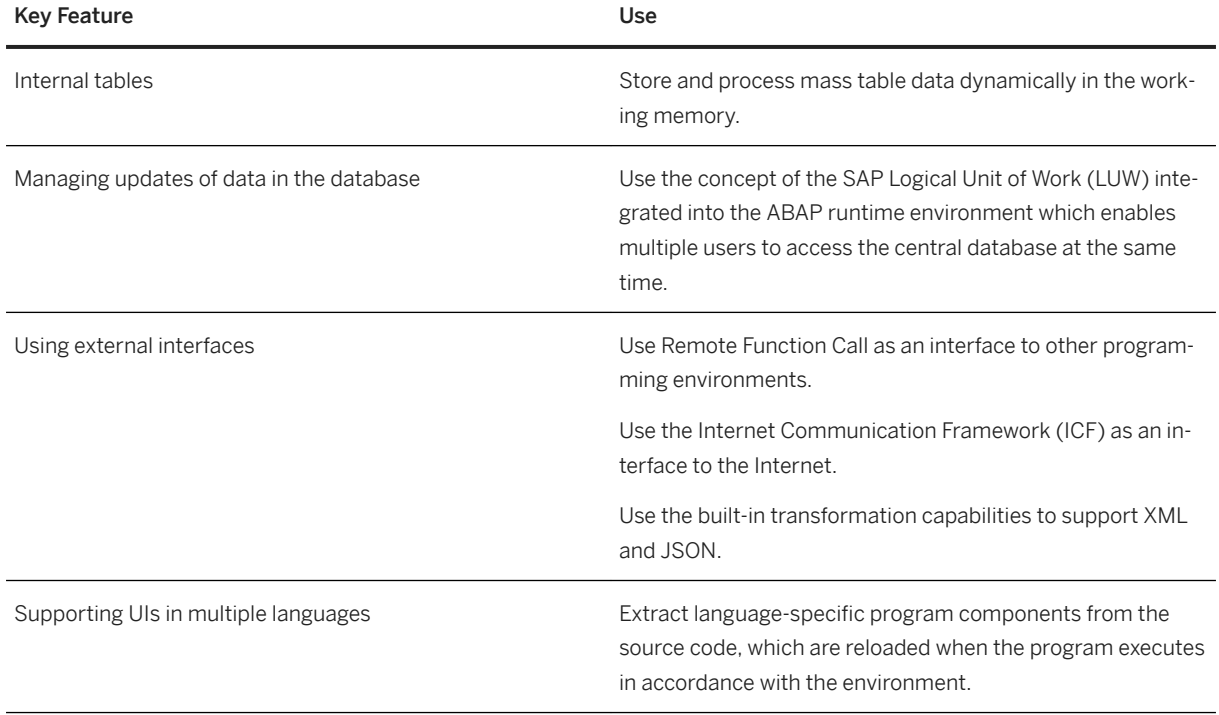

#### **Data Modeling**

Data modeling provides capabilities for defining data models in the database that can be used for business applications.

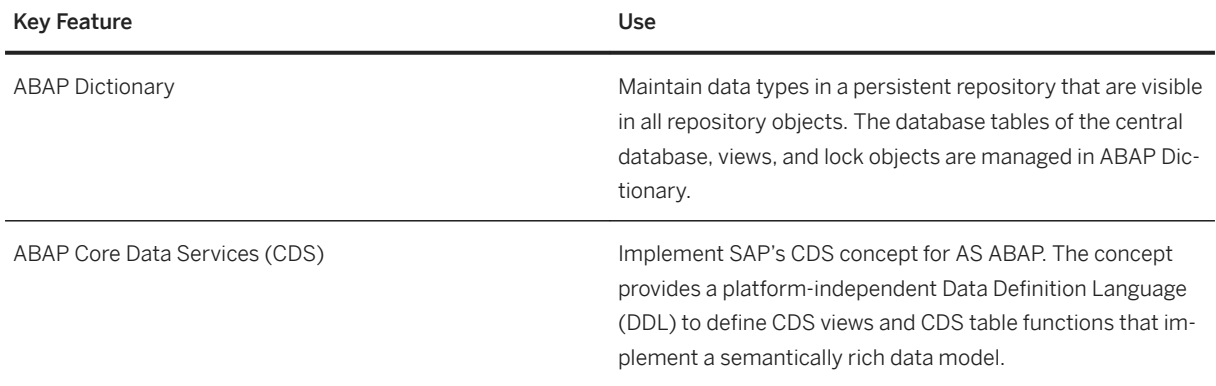

#### **Database Access**

Database access provides capabilities for accessing database entities.

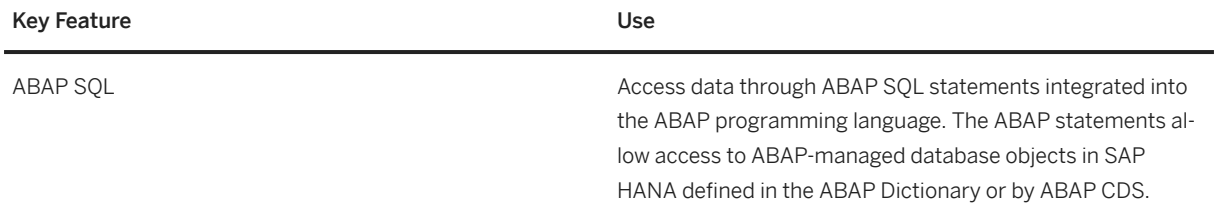

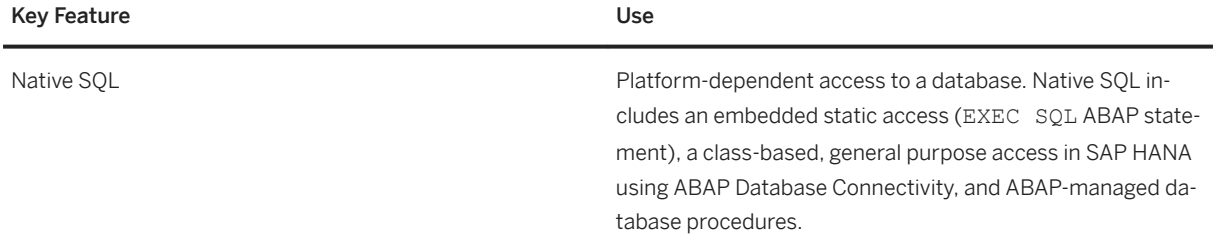

#### **ABAP RESTful Application Programming Model (RAP)**

The ABAP RESTful Application Programming Model supports the model-based development of browser-based applications, Web APIs and analytical scenarios that are intrinsically optimized for SAP HANA. It is based on technologies and frameworks such as Core Data Services (CDS) for defining semantically rich data models, ABAP-based application services for custom logic and a business service model infrastructure for creating business services

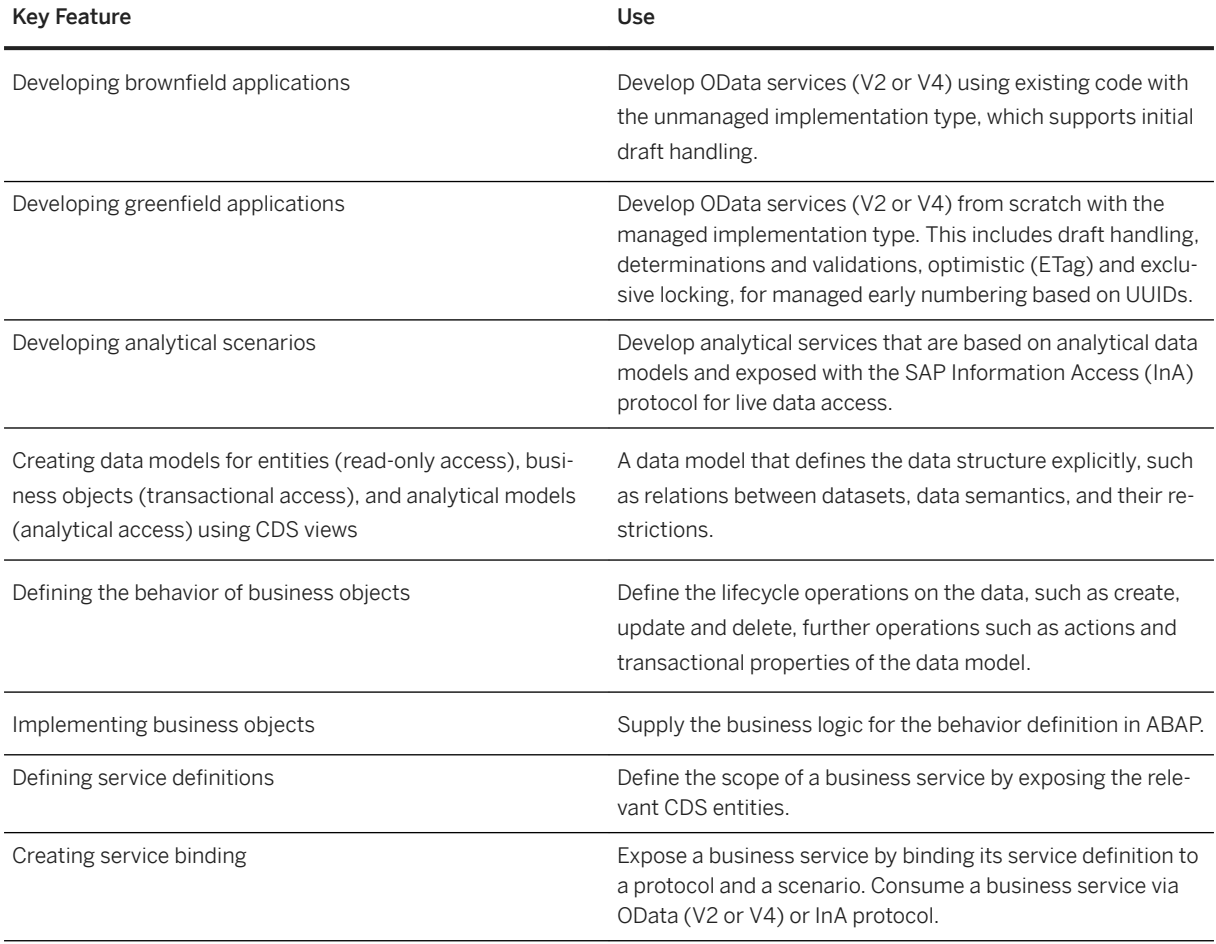

#### **ABAP Programming Model for SAP Fiori**

The ABAP Programming Model for SAP Fiori (Application Infrastructure) adopts technical details from the application development and improves the overall development process.

New applications shall be implemented using the ABAP RESTful Application Programming Model (RAP).

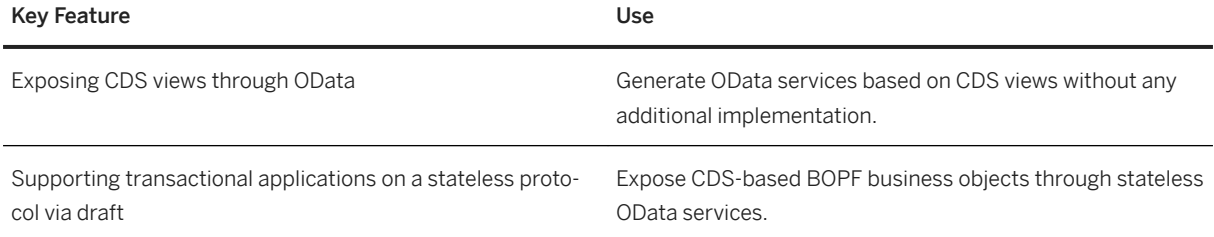

#### **Business Object Processing Framework (BOPF)**

The Business Object Processing Framework is an ABAP object-oriented framework that provides a set of generic services and functionalities to speed up, standardize, and modularize your development. BOPF manages the entire life cycle of your business objects and covers all aspects of your business application development.

New applications shall be implemented using the ABAP RESTful Application Programming Model (RAP).

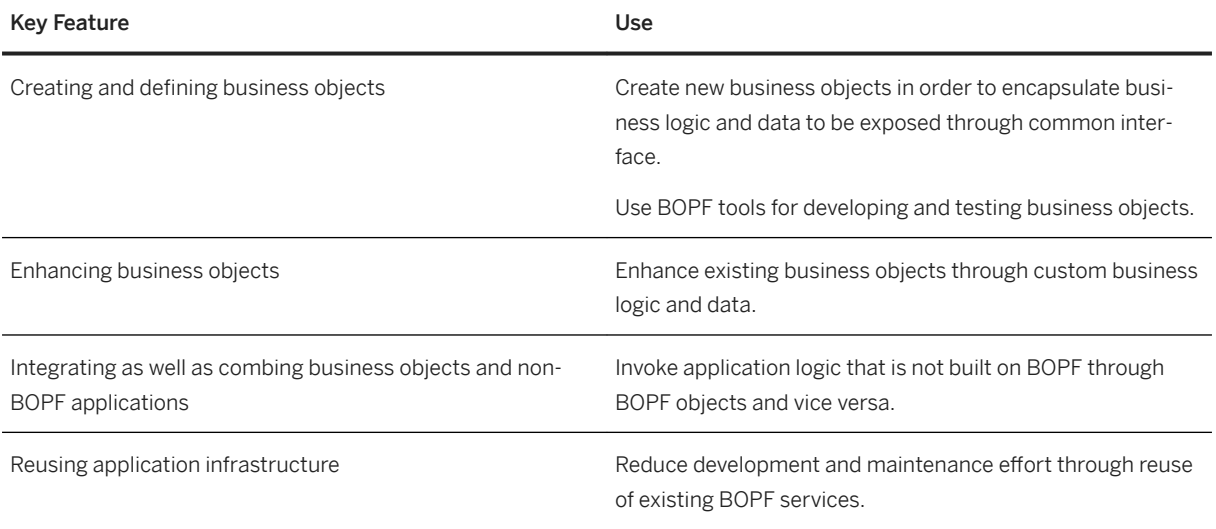

#### **Server Technology**

The components of the infrastructure server technology provide a reusable runtime environment for other components that also uses client server technology to process requests.

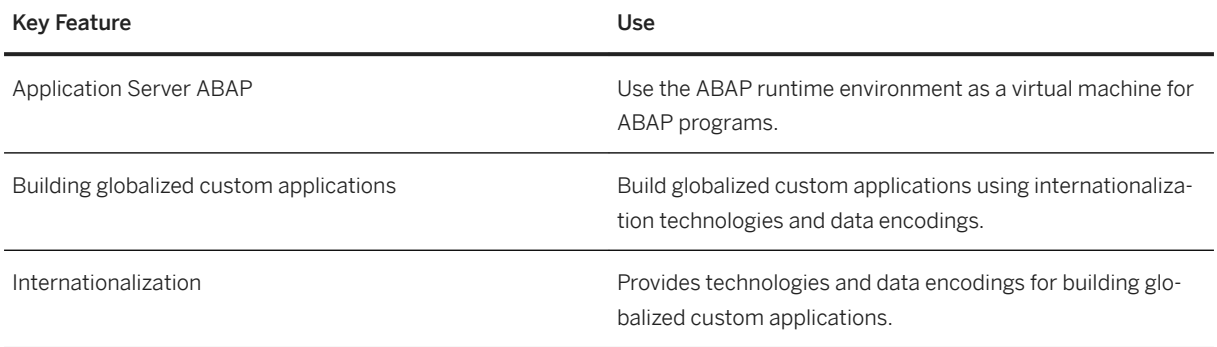

#### **ABAP Development Tools**

The ABAP development tools enable ABAP developers to build their own applications and features using the ABAP programming language and the ABAP Application Server capabilities in an Eclipse-based IDE or on the classic SAP GUI-based ABAP Workbench.

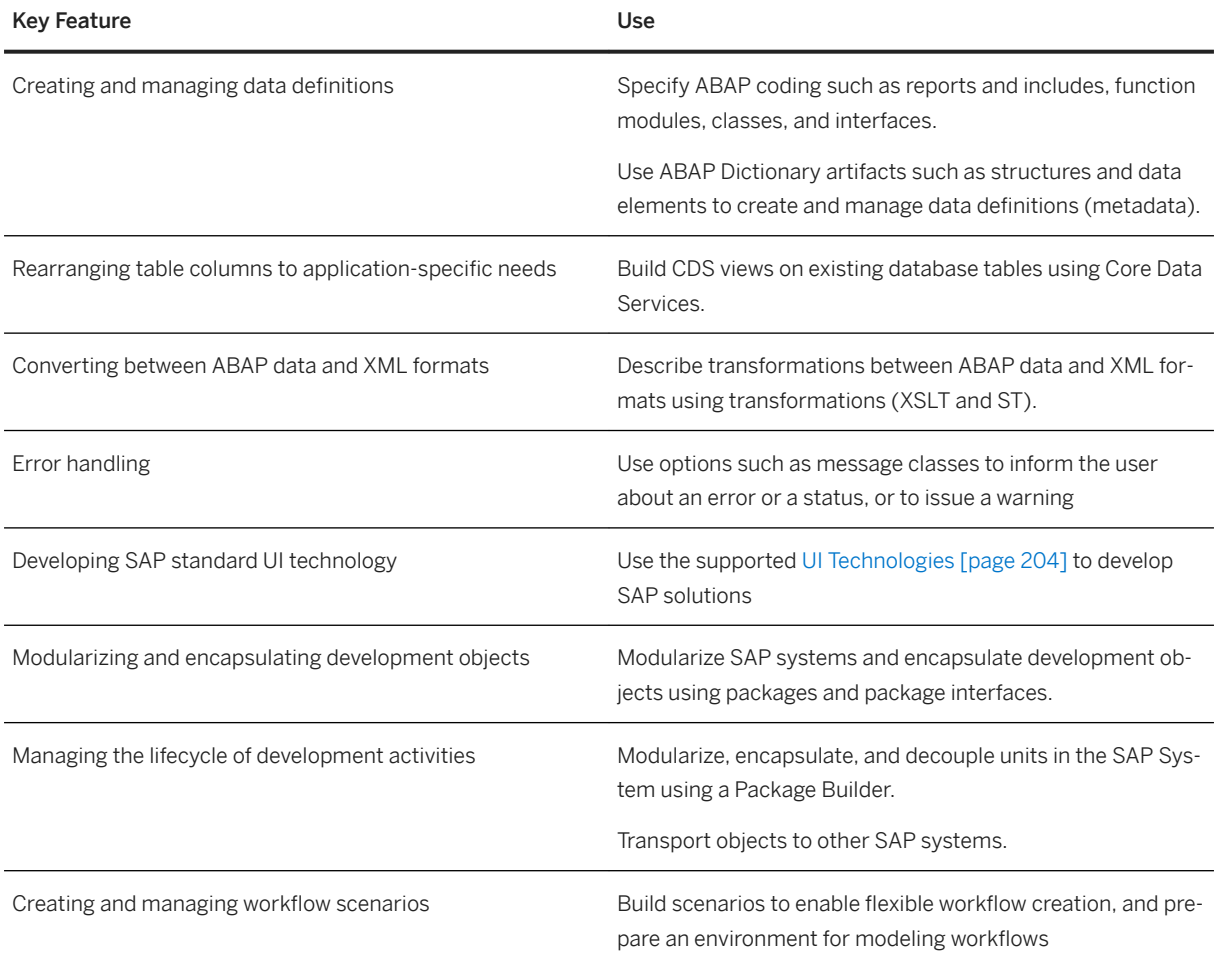

### **ABAP Testing and Quality Tools**

The AS ABAP offers a set of specialized test and analysis tools that are useful at different phases of the software lifecycle (development, testing, and production).

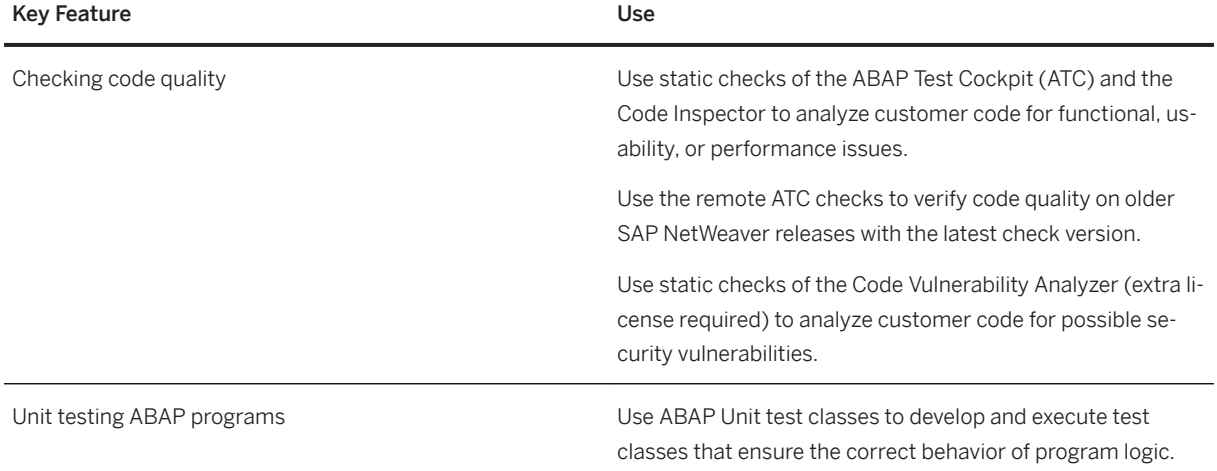

### **ABAP Troubleshooting Tools**

The ABAP Troubleshooting Tools enable you to detect functional and performance issues through debugging, tracing, monitoring, and logging applications.

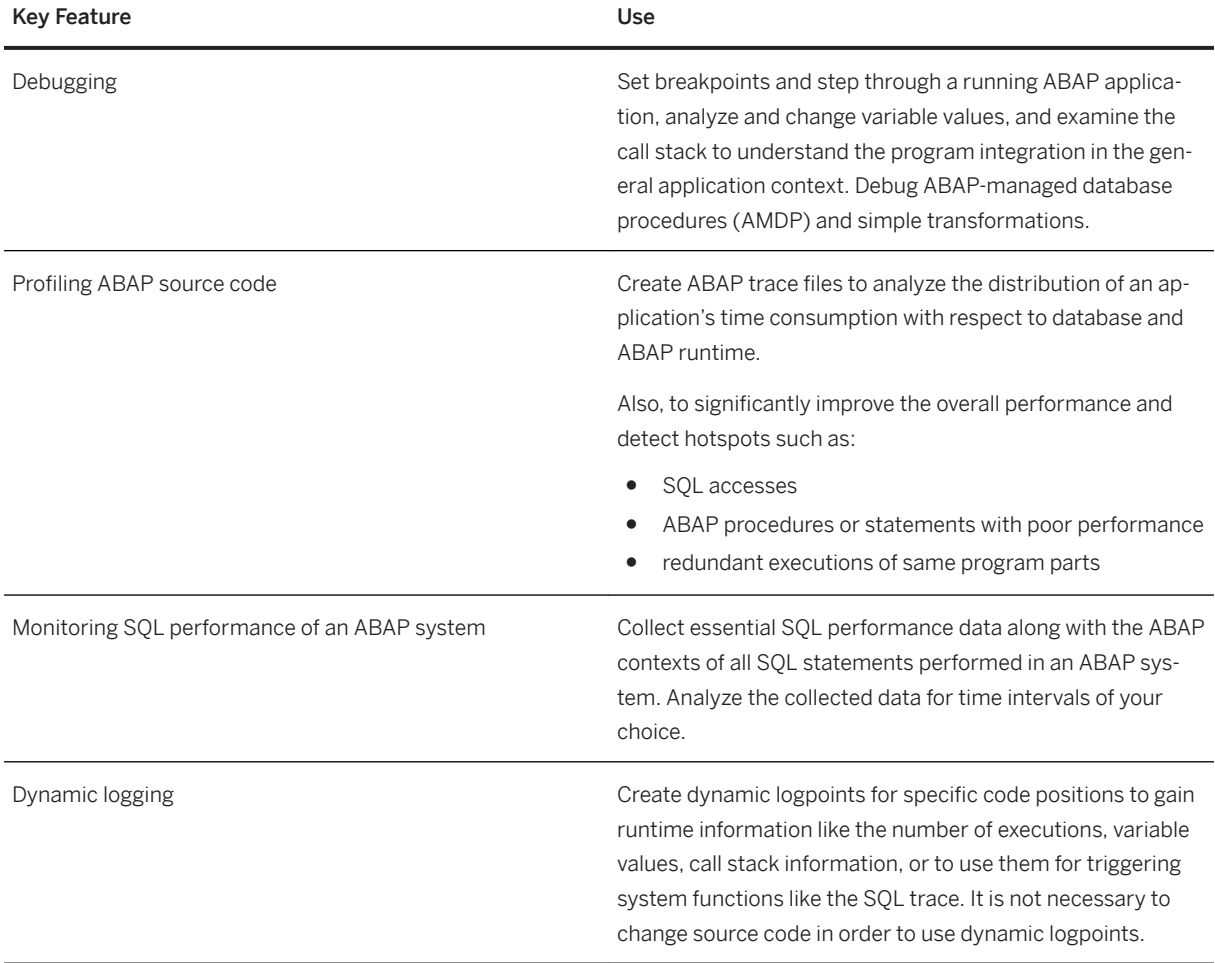

### **Extensibility**

The extensibility configuration framework allows different interface implementations of the application parts to be exchanged during the runtime of an application.

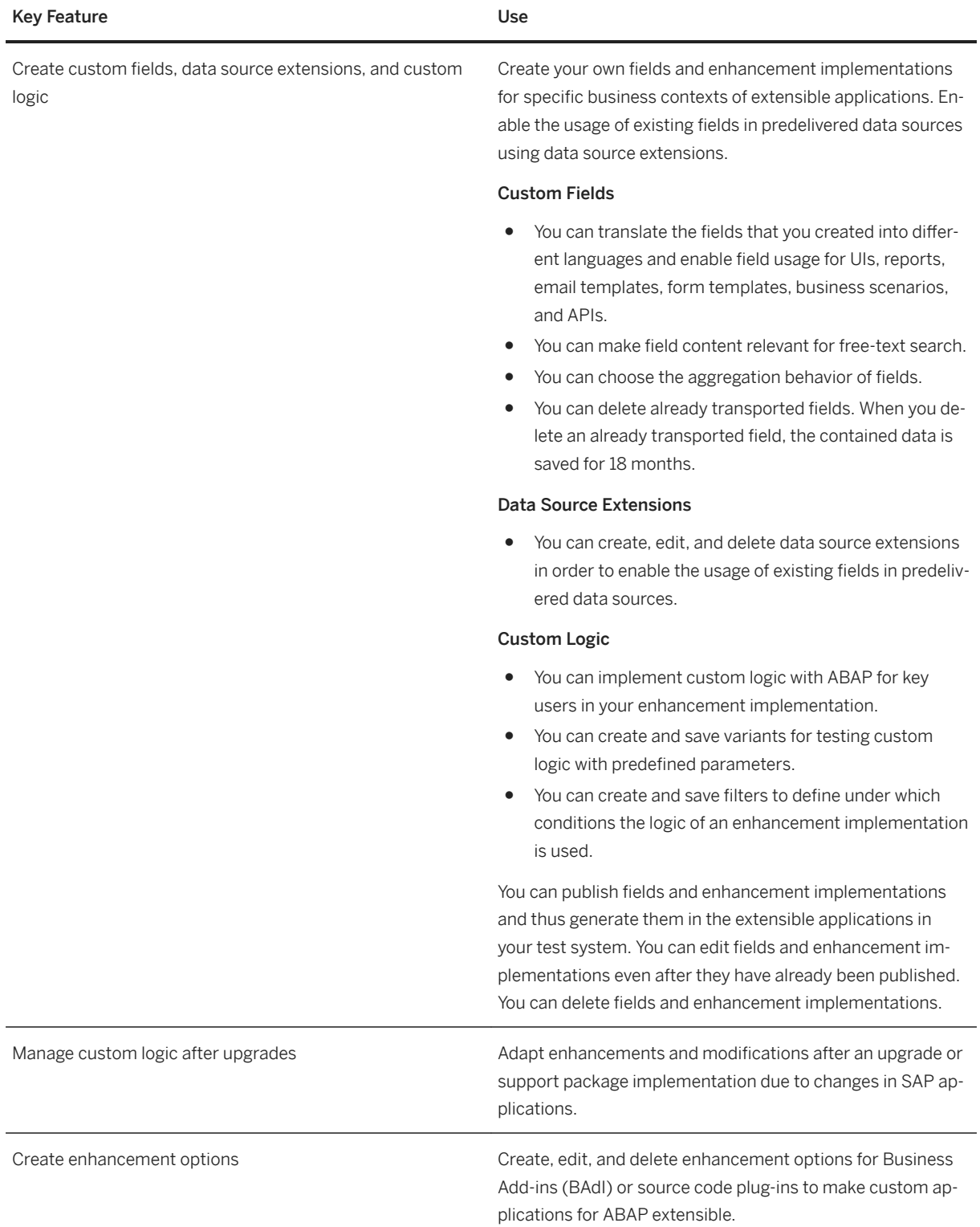

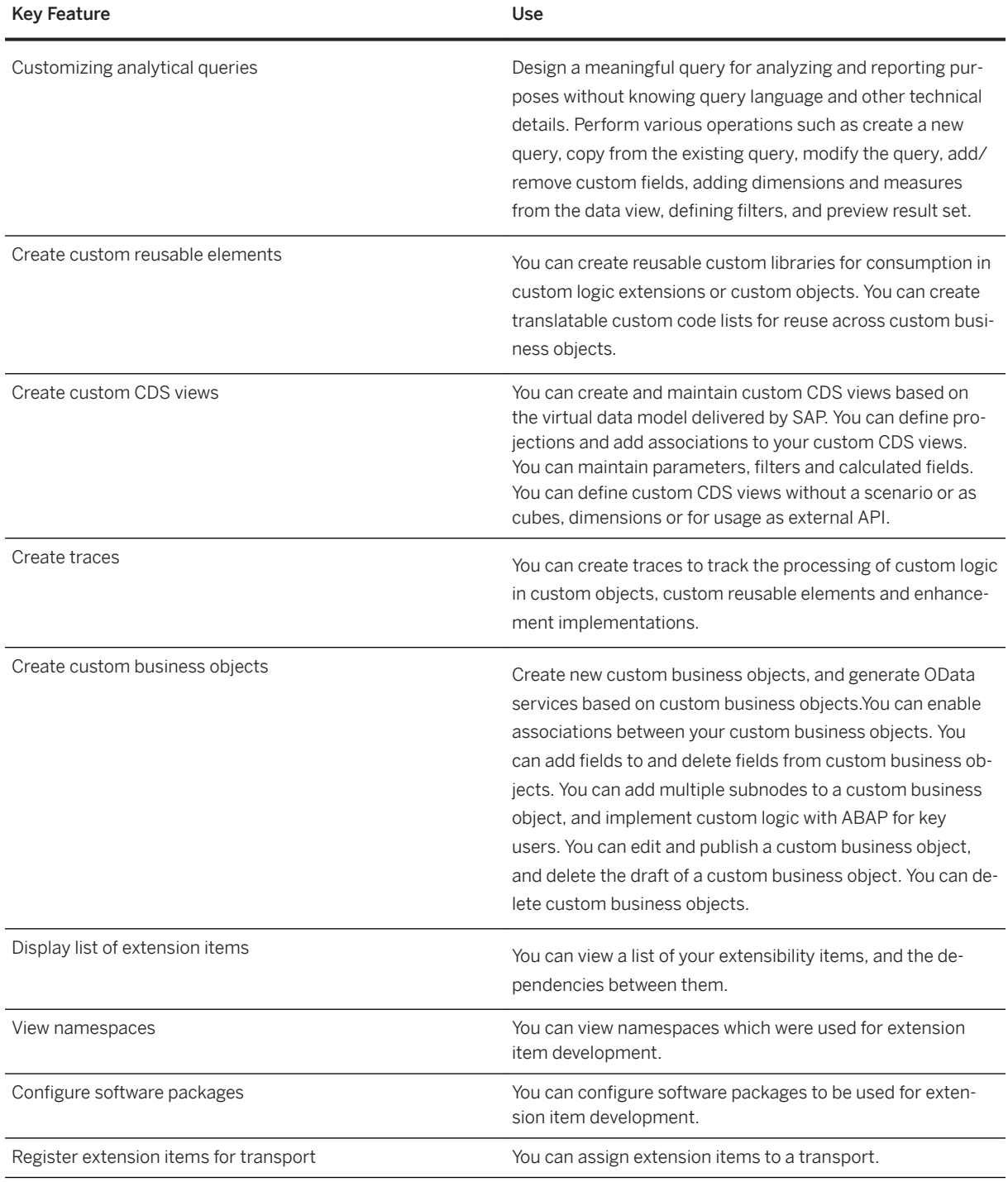

## **2.14.1.3 Security for ABAP**

### **Business Background**

In today's world of collaborative business processes and open system environments, security no longer means just adding a firewall and using passwords to log on. It requires a complete approach that not only applies to your own IT landscape, but also to issues that arise beyond your own borders, in which even simple organizational measures can have a significant impact. The infrastructure of the ABAP platform supports you by delivering comprehensive security features for heterogeneous environments.

### **Key Features**

The following features are available:

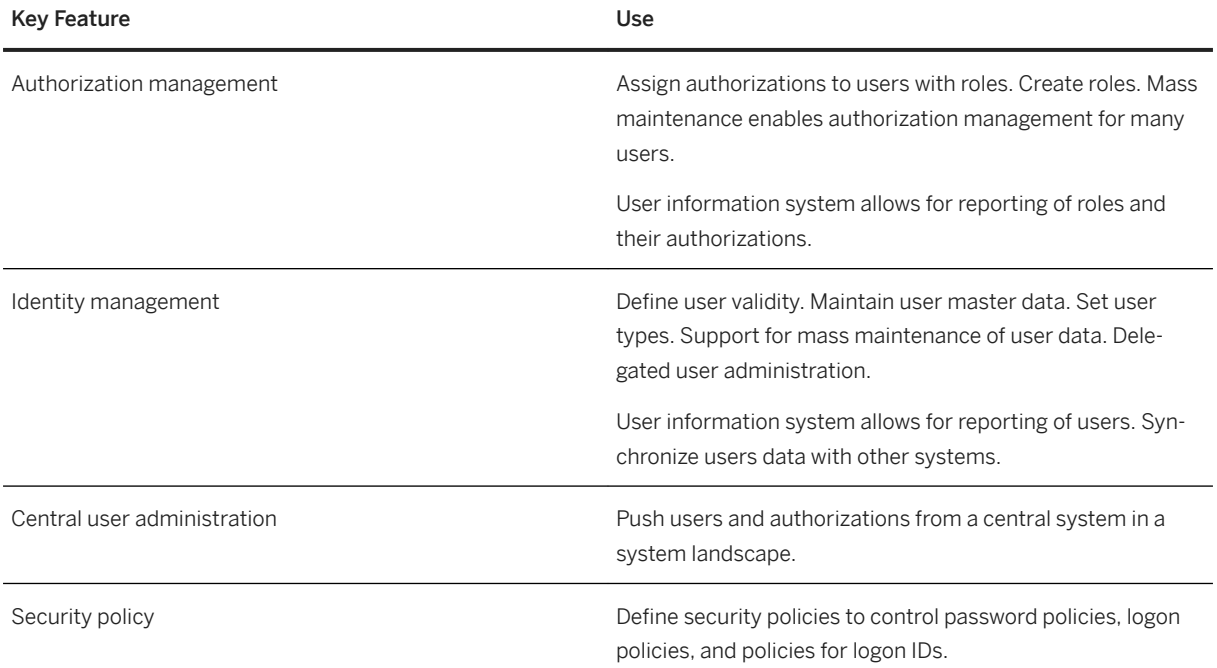

User authentication and single sign-on Configure the authentication methods and policies sup-

ported by the system. For the following scenarios, SAP Net-Weaver Application Server supports the following authentication and single sign-on (SSO) methods: ● SAP GUI logon ○ Password-based authentication ○ SSO for SAP Shortcuts ○ SSO with an external SNC product Web-based logon ○ Password-based authentication ○ SSO with logon tickets ○ SSO with X.509 client certificates ○ Kerberos with SPNego Requires a license with SAP Single Sign-On to support ○ SSO with external SAML 2.0 identity provider SOAP Web Services ○ Transport level authentication and SSO with user ID and password, X.509 certificates, and authentication assertion tickets. ○ Message level authentication using user name token, X.509 certificate token, and SAML token. You can also use WS-specific security and authentication mechanisms, such as XML encryption, XML signatures, Message Aging, and WS SecureConversation OAuth 2.0 authorization framework ○ Acts as both resource server and authorization server in the same system for OData requests Can act as client ● Log off methods where possible Digital signatures and encryption Encrypt data during transport: Support of transport layer security (TLS), secure network communication (SNC), and web service security. Digitally sign and verify signed docu-

ments. Manage digital keys.

<span id="page-203-0"></span>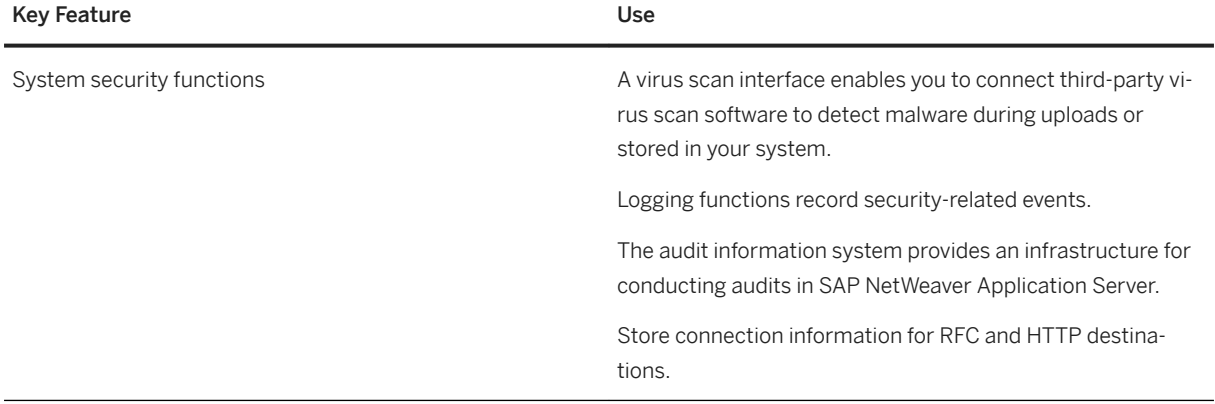

## **2.14.1.4 UI Technologies**

### **Business Background**

SAP provides a wide set of user interface (UI) technologies for different purposes. The UI frameworks provide capabilities for developing applications tightly integrated into the respective landscapes.

The frameworks and tools available include several that are focused on developing transactional applications, as well as others that help business experts create appealing, state-of-the-art user interfaces without the need for development skills. In the ABAP environment in particular, there are many options available for extending or adapting existing applications. The user interface clients provide a consolidated access to all of these different applications. They provide structured access through role-based navigation, and a harmonized look and feel across the various underlying UI technologies.

## **Key Features**

The following features are available:

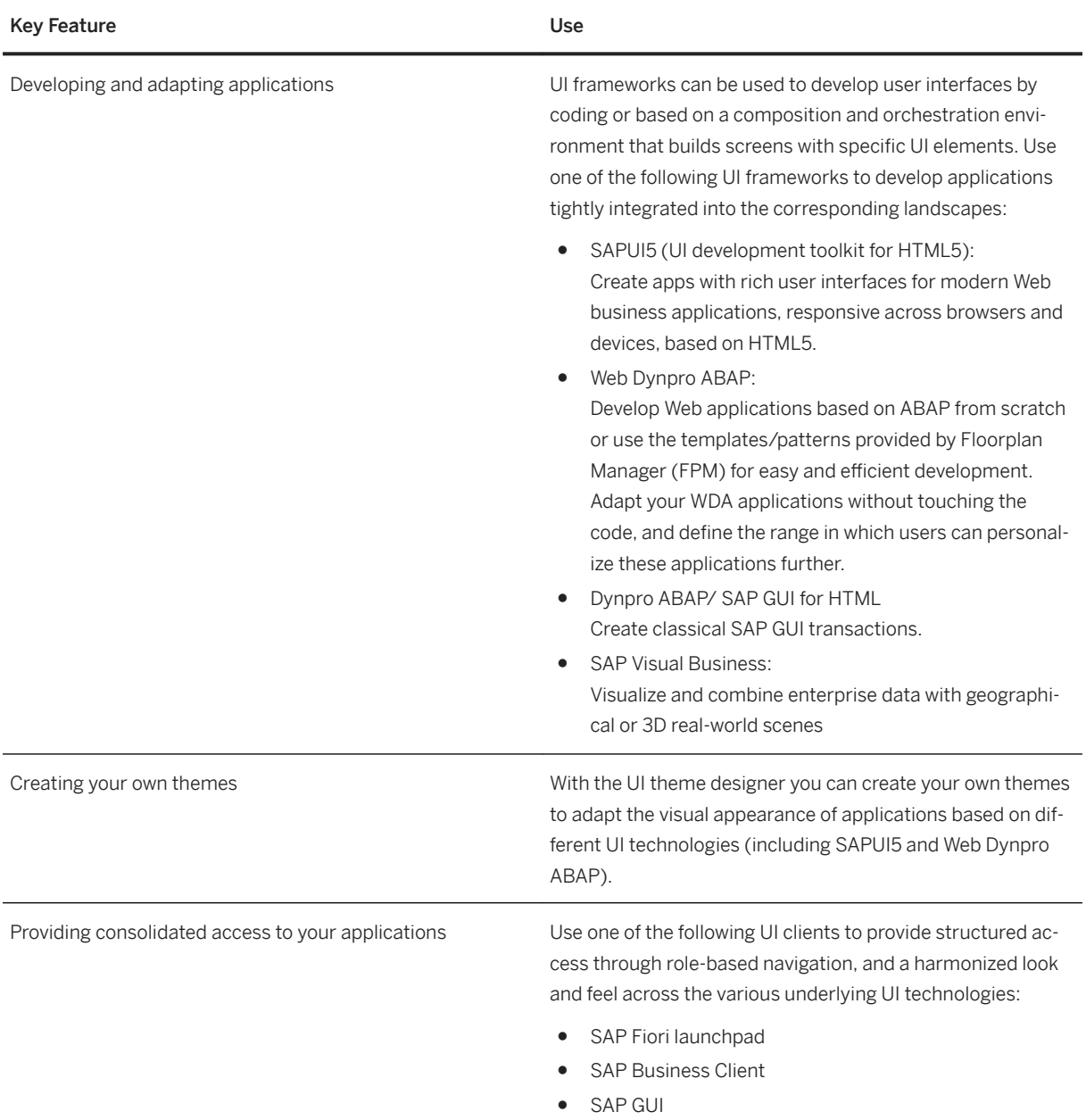

# **2.14.1.5 Integration and Connectivity**

### **Business Background**

Core communication technologies provided by the ABAP platform.

### **Key Features**

The following features are available:

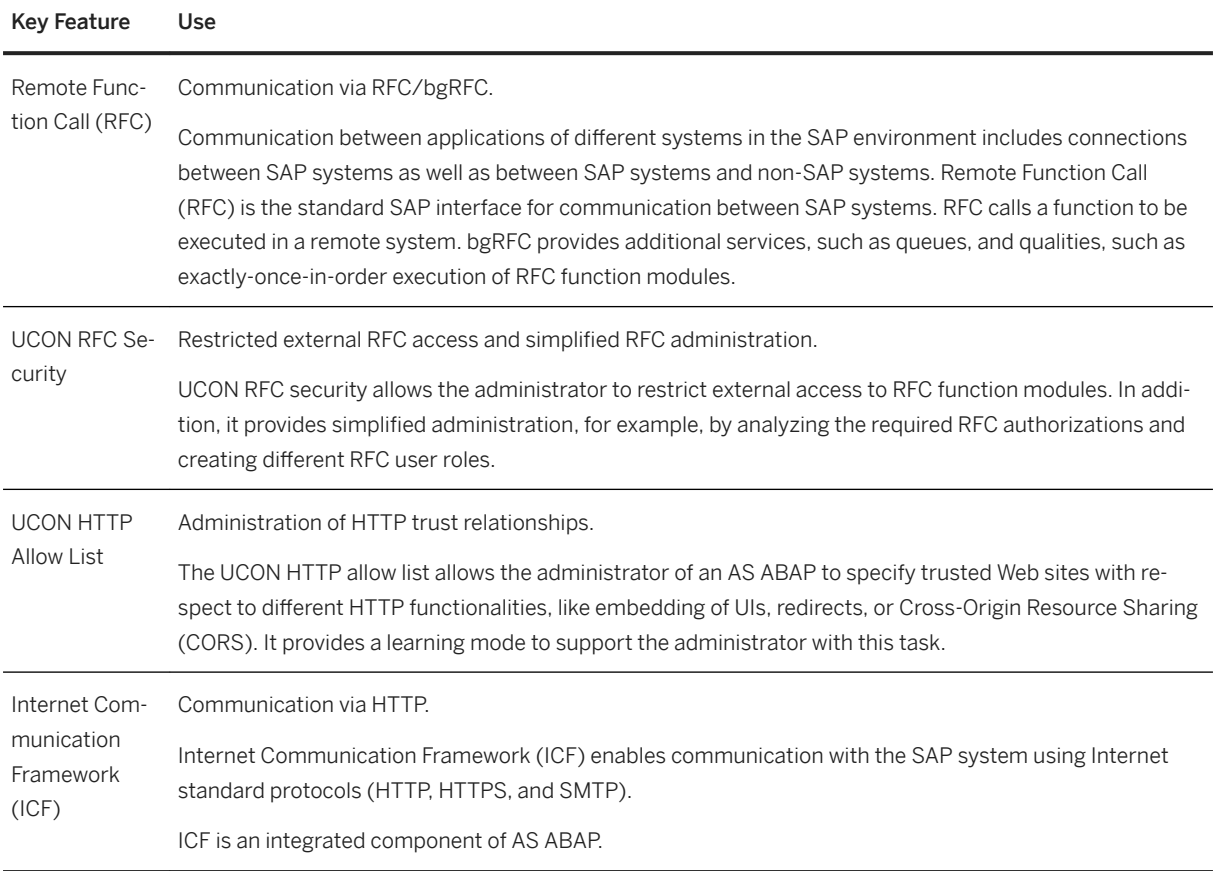

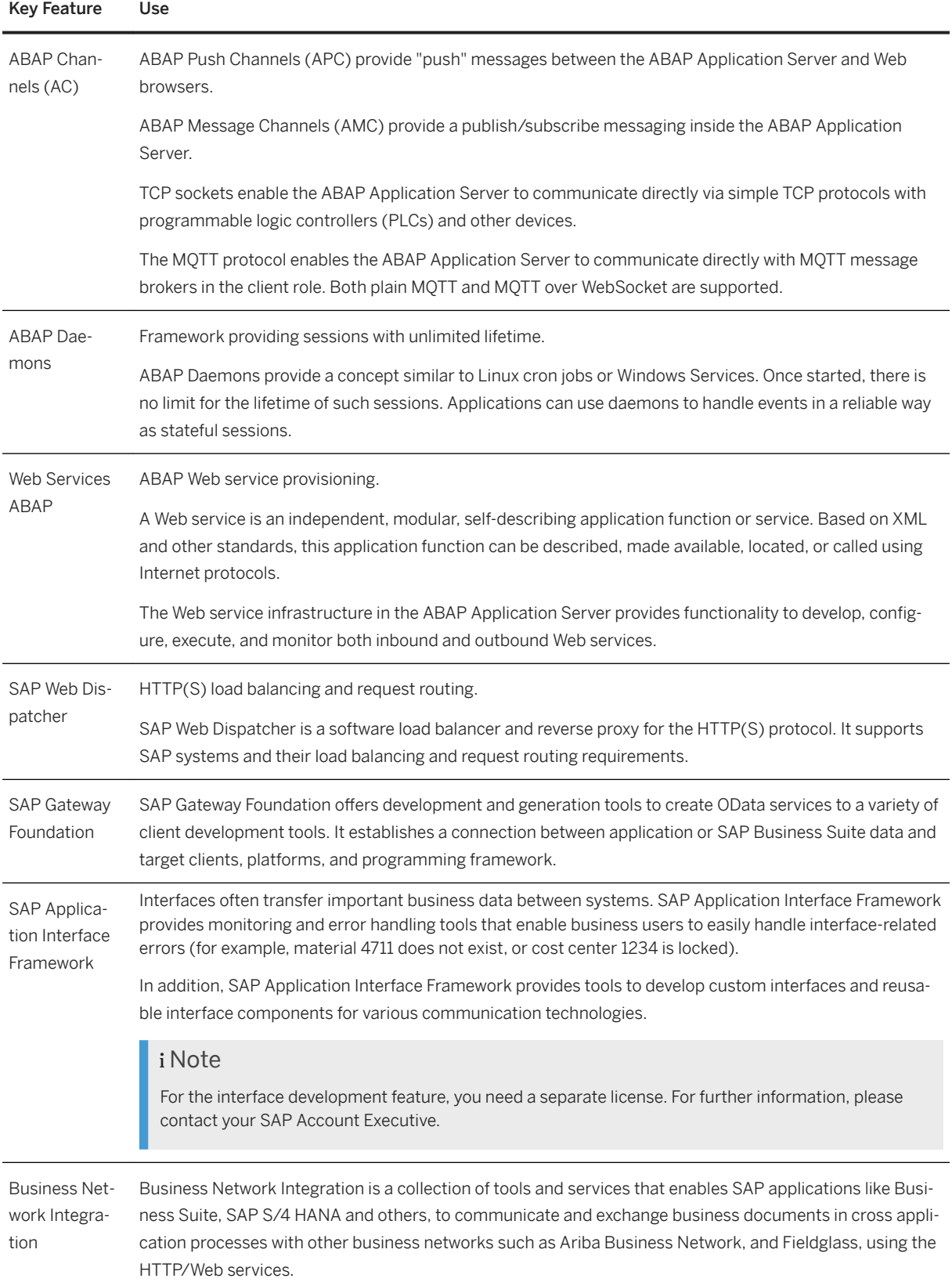

## **2.14.1.6 Services for Business Users on the Application Server for ABAP**

### **Key Features**

The following key features are available:

#### **SAP HANA enterprise search**

SAP HANA enterprise search is a powerful universal search solution across multiple business entities that provides full-text search, navigation, and access to business entities. It is deeply embedded in SAP S/4HANA.

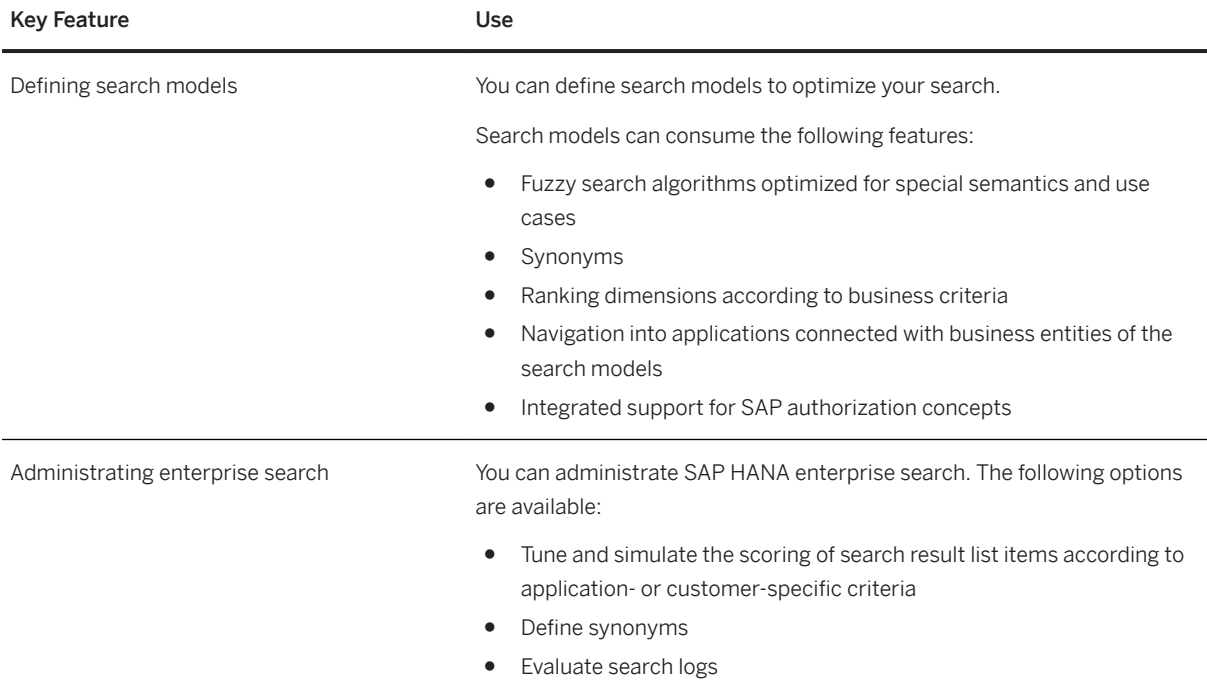

### **General Services**

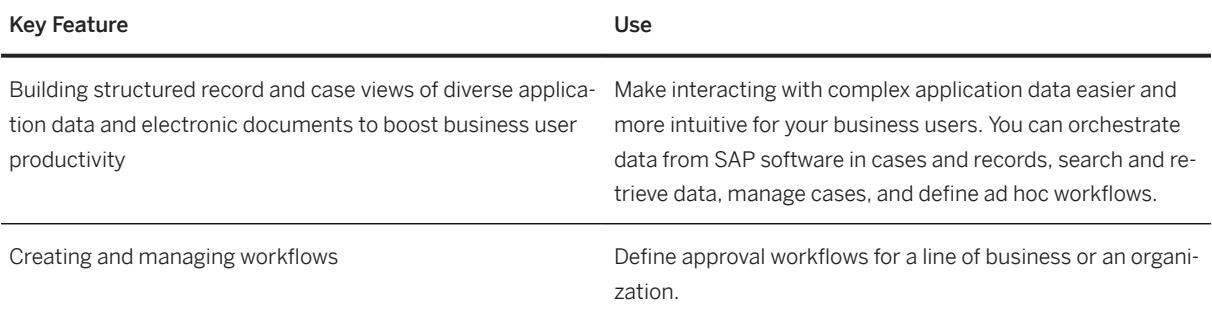

## **2.14.1.7 Embedded Business Warehouse**

### **Business Background**

Embedded Business Warehouse (Embedded BW) is used to support certain business processes in SAP S/ 4HANA, such as integrated financial planning, using SAP Business Planning and Consolidation for SAP S/ 4HANA (SAP BPC for SAP S/4HANA). Embedded BW is not intended to be used for data warehousing (EDW) use cases.

As a guideline, the amount of data persisted in the Embedded BW should not exceed 20% of the overall data volume of the system. This applies to:

- Extraction from your own SAP S/4HANA system
- Integration of data from external applications
- Data from planning applications

### **Key Features**

The following key features are available:

#### **Meta Data Management**

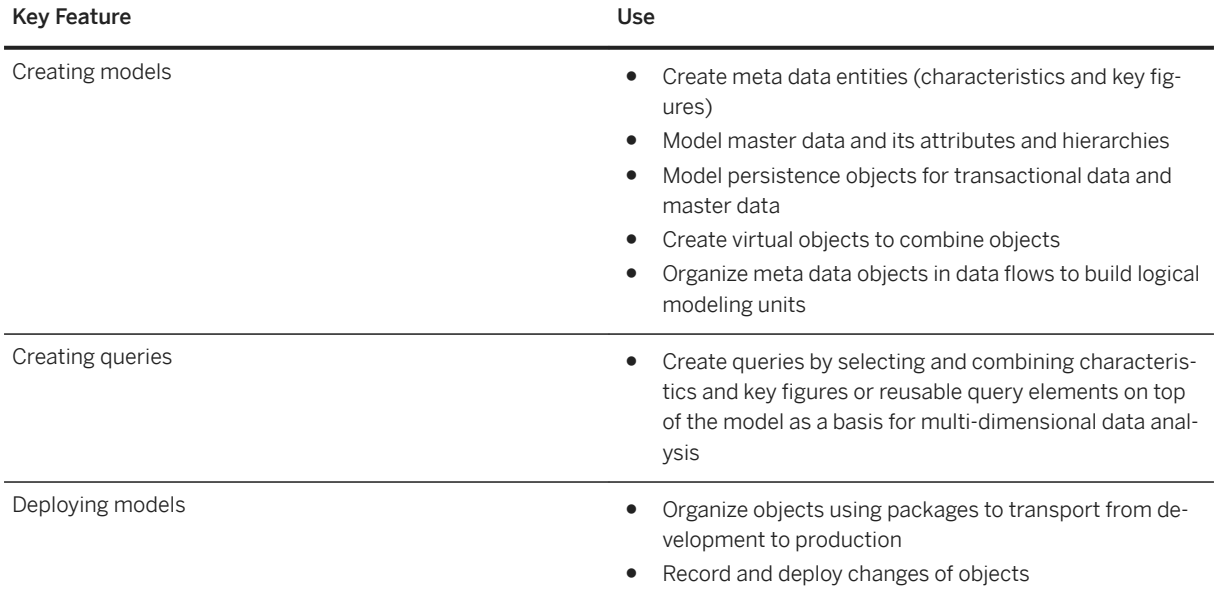

#### **Data Warehouse Management**

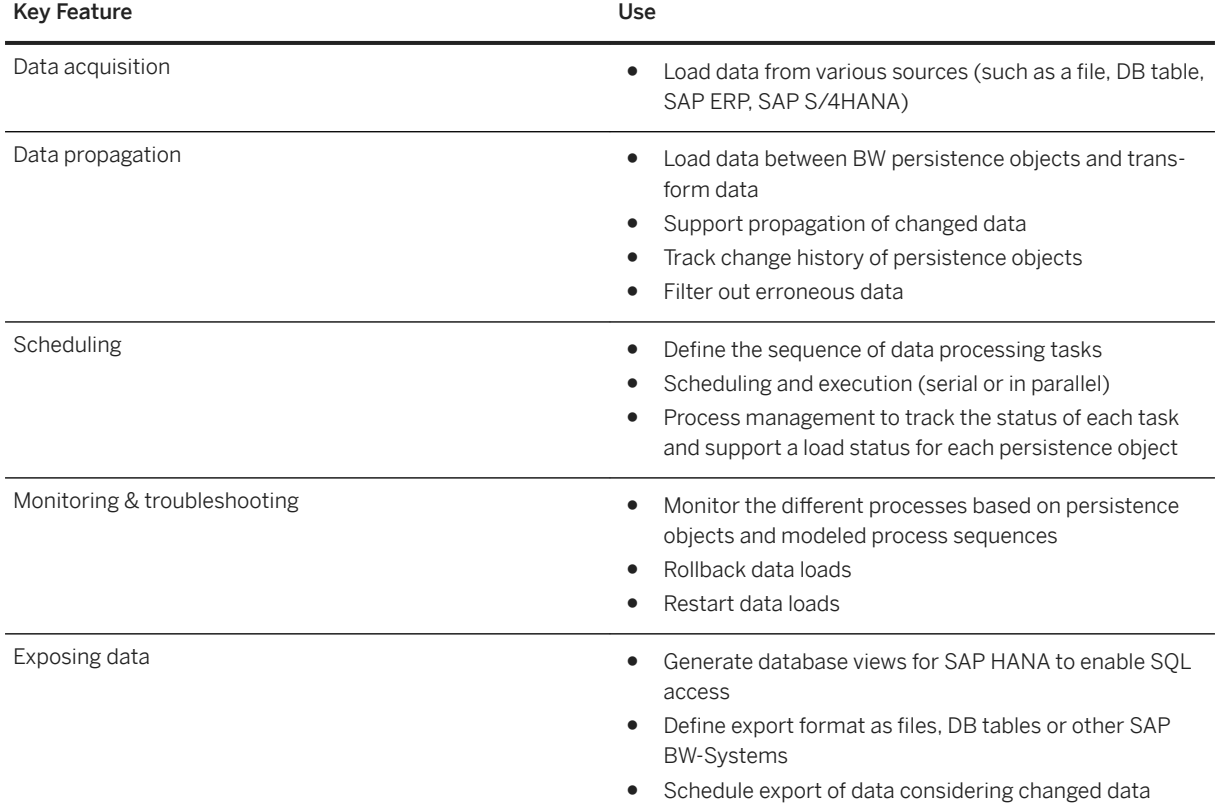

### **Analytic Manager**

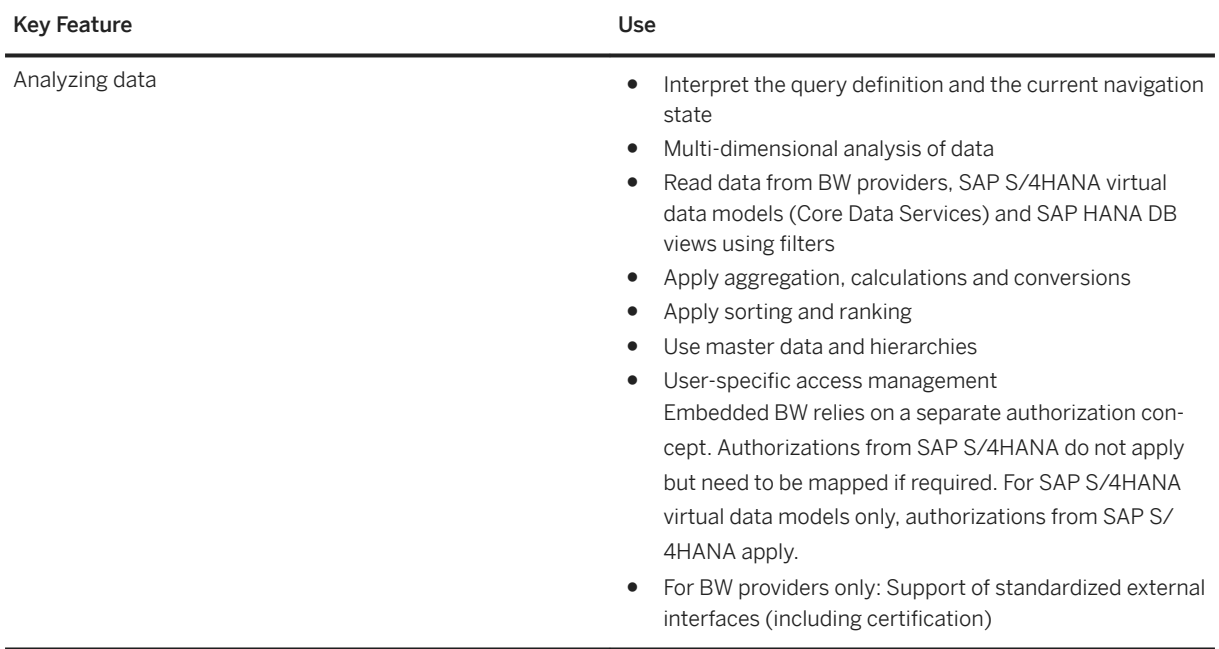

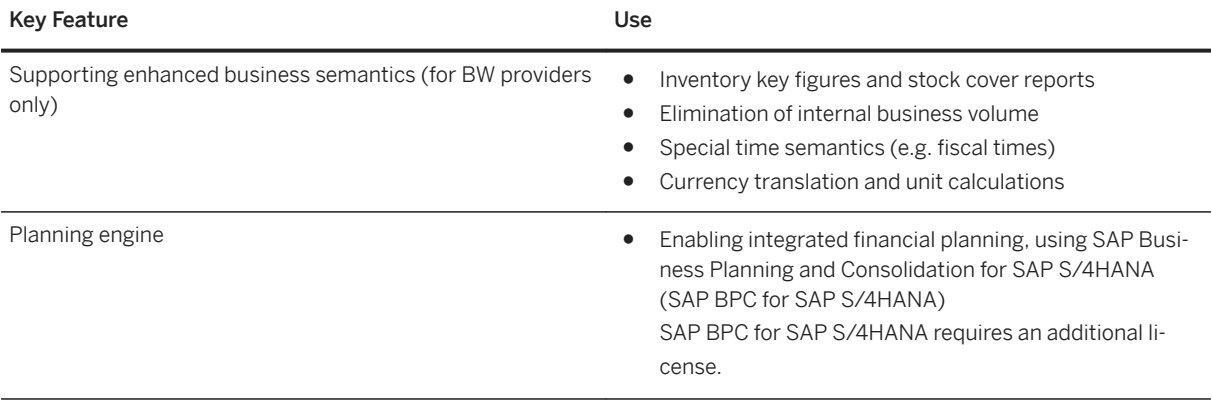

## **2.14.1.8 Software Logistics**

### **Business Background**

Procedures such as installing SAP S/4HANA, keeping the system up-to-date, and other system- and databaserelated procedures require the use of a separate toolset, which is available for customers of SAP S/4HANA.

### **Key Features**

Software Maintenance

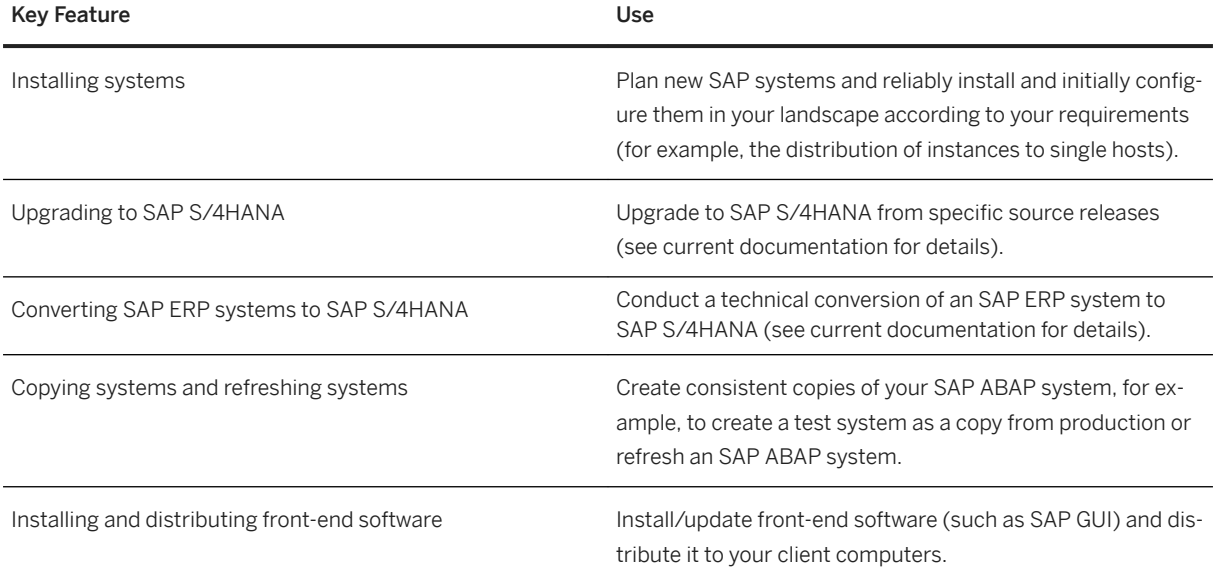

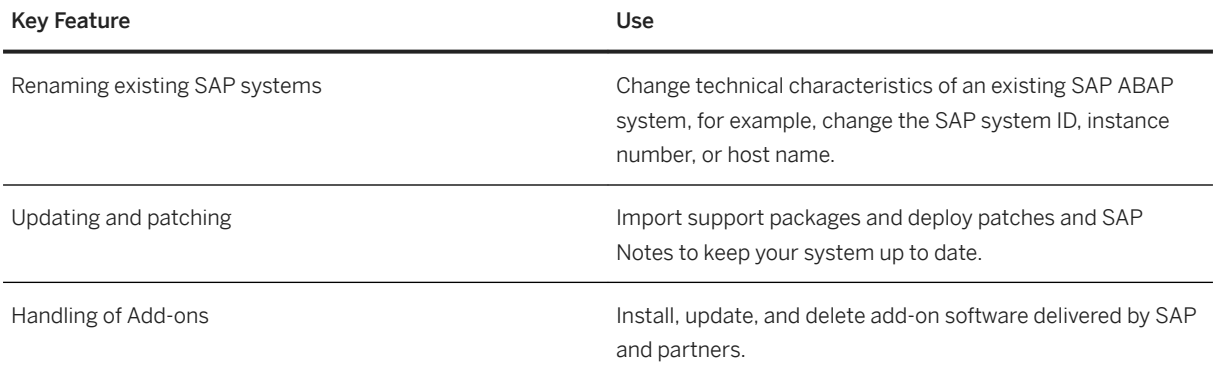

## **2.14.2 SAP S/4HANA Java**

SAP S/4HANA Java is used as the runtime platform to support the execution of selected Java components for SAP S/4HANA.

## **2.14.2.1 Operating the Application Server for Java**

### **Business Background**

Application Server for Java (AS Java) is used as a runtime platform to support form-based processing of business data triggered by both ABAP- and Java-based applications.

### **Key Features**

The following features are available:

## **Printing Forms**

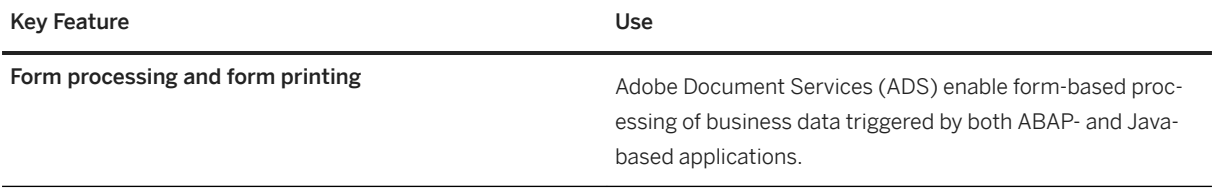

## **Configuring Application Server for Java**

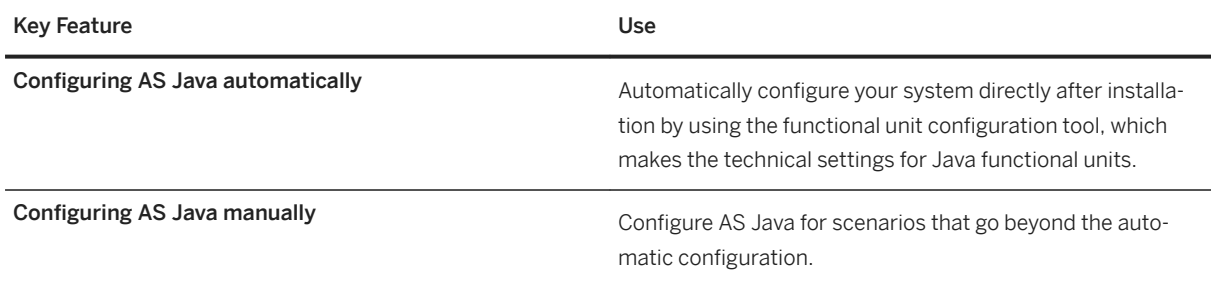

## **Administering Application Server for Java**

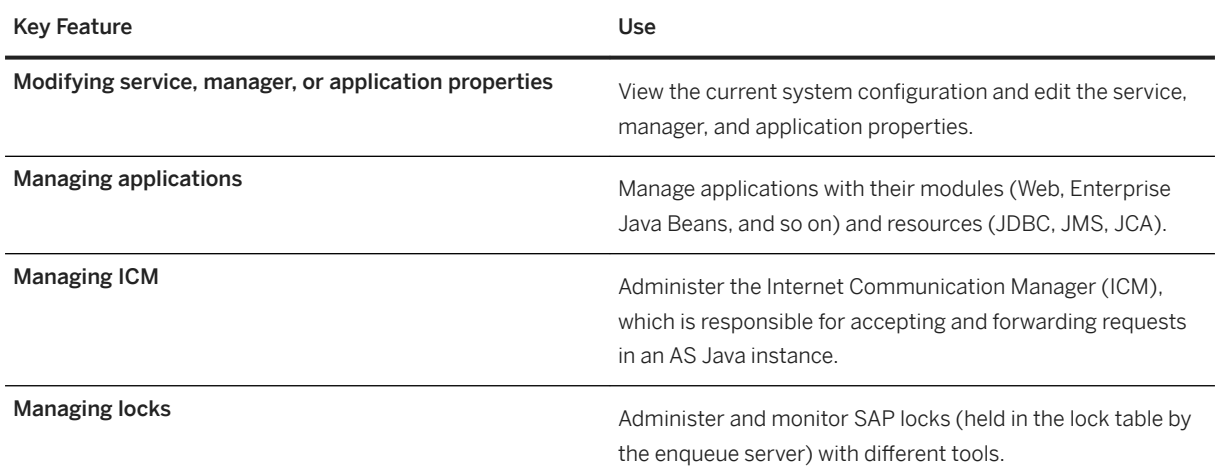

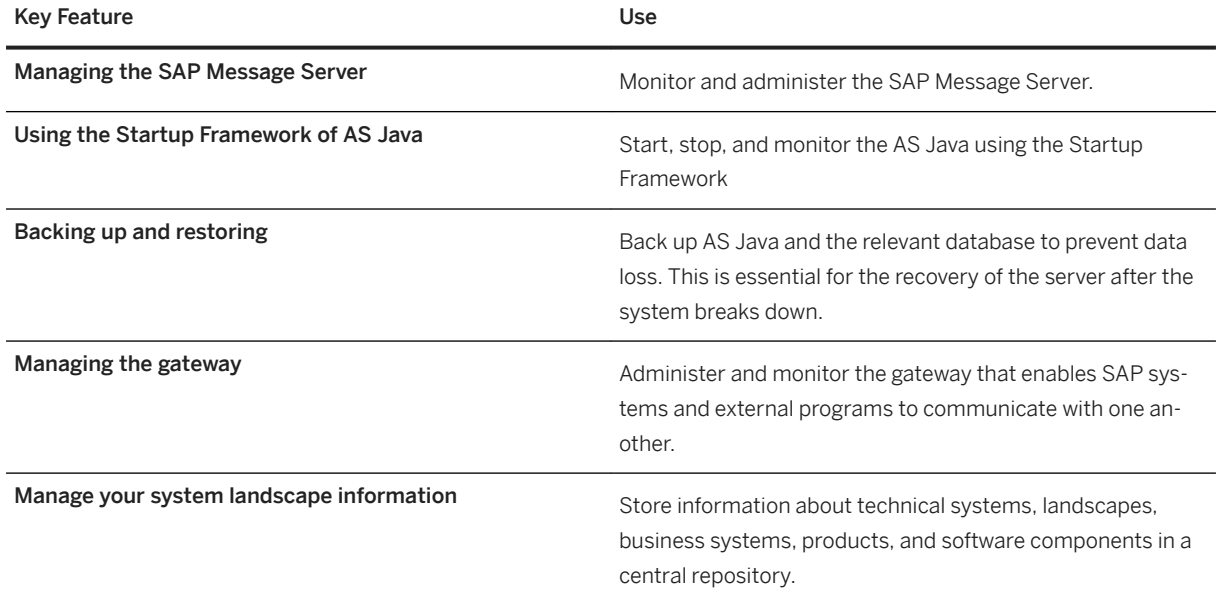

## **Monitoring of Application Server for Java Using SAP NetWeaver Administrator**

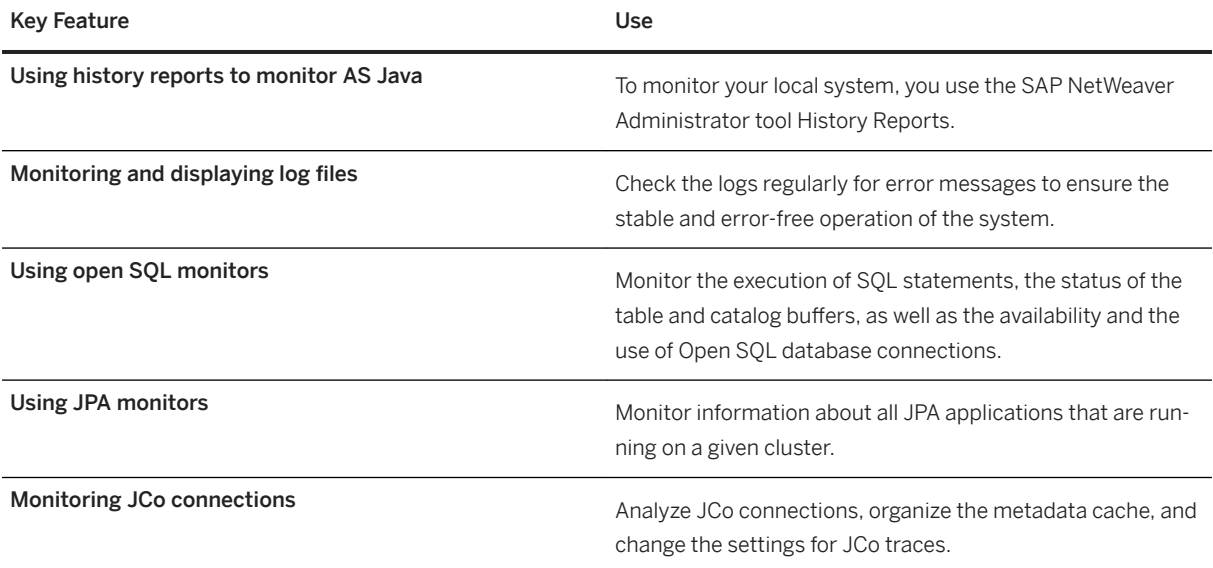

### **Central Monitoring of Application Server for Java Using CCMS**

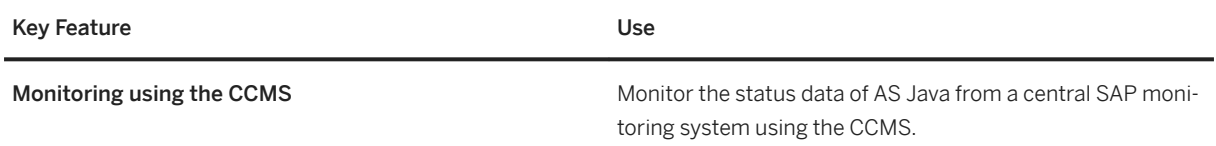

## **2.14.2.2 Security for Java**

### **Business Background**

In today's world of collaborative business processes and open system environments, security no longer means just adding a firewall and using passwords to log on. It requires a complete approach that not only applies to your own IT landscape, but also to issues that arise beyond your own borders, in which even simple organizational measures can have a significant impact. The infrastructure of the SAP NetWeaver technology platform supports you by delivering comprehensive security features for heterogeneous environments.

### **Key Features**

The following features are available:

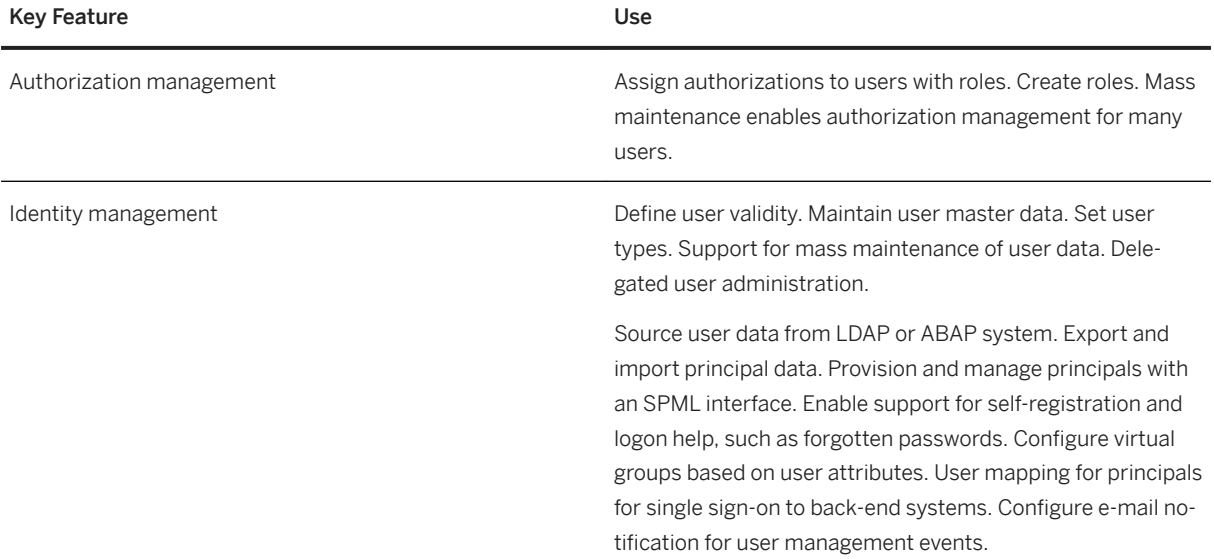

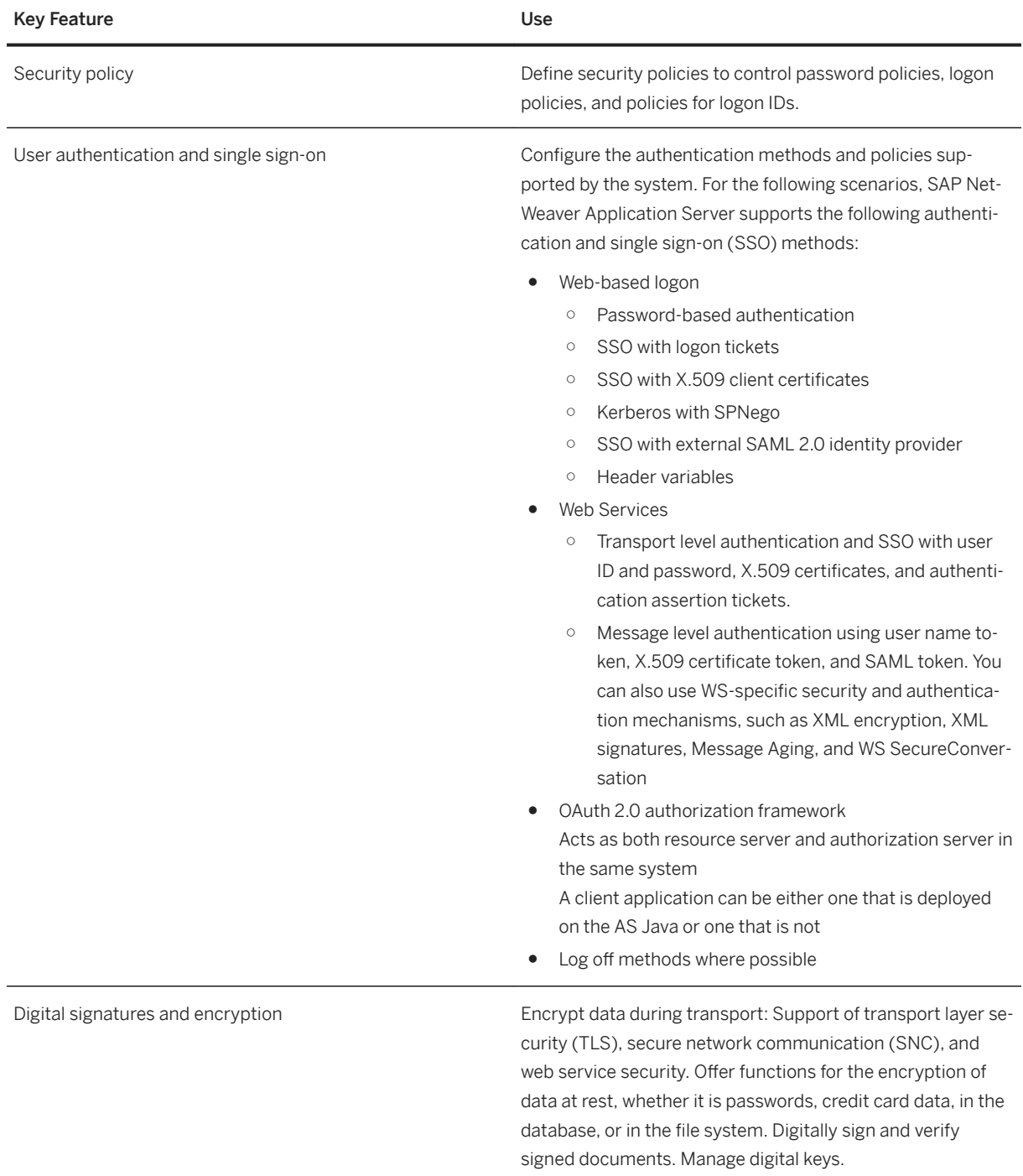
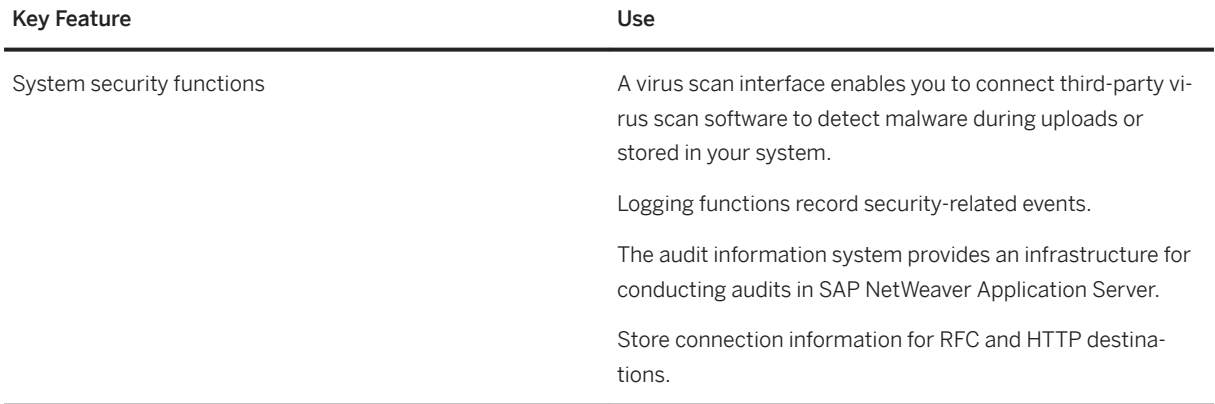

# **2.14.3 Enterprise Information Management**

# **2.14.3.1 Master Data Maintenance**

## **Business Background**

Master data represents the business data your company requires about individuals, organizations, or products. It remains unchanged over a long period of time and supports transactional processes. You can use Master Data Maintenance to maintain master data like products or business partners.

## **Example: Example**

You can define business partners, for example employees, contingent workers, customers and suppliers, and you can define materials or services. Additionally, you can define relationships between the business partners and the materials or services. For example, information about a specific material and the supplier of this material is stored in a purchasing info record.

The mass maintenance feature enables you to update multiple business partner and product master data records simultaneously.

# **2.14.4 Process Management and Integration**

# **2.14.4.1 Responsibility Management**

### **Business Background**

This feature enables you to group responsible members, who perform specific functions in a business process, as a team. You can use teams, members, and functions in frameworks, such as workflows or situation handling to determine responsible members which receive focus about specific circumstances or business situations. For example, end users receive a notice about upcoming deadlines, warnings about delays, or are informed about tasks that need to be completed as soon as possible.

### **Key Features**

This table explains the available key features:

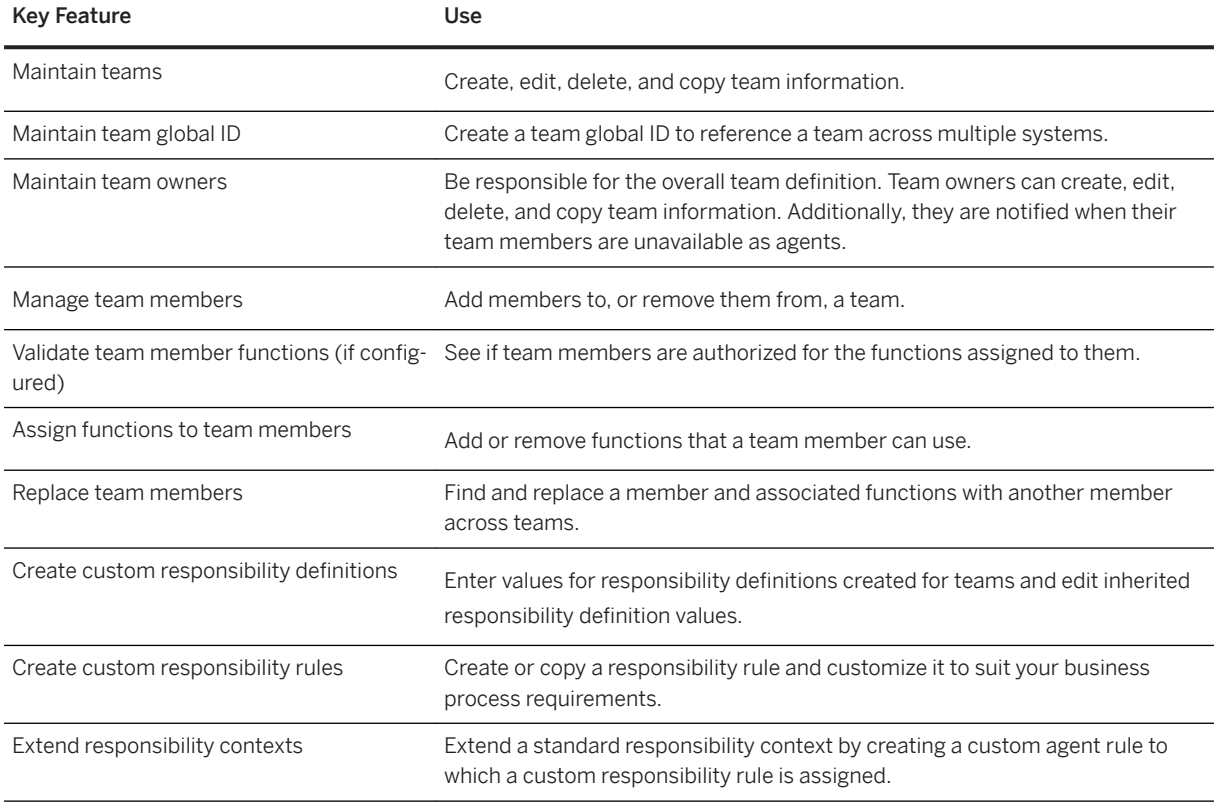

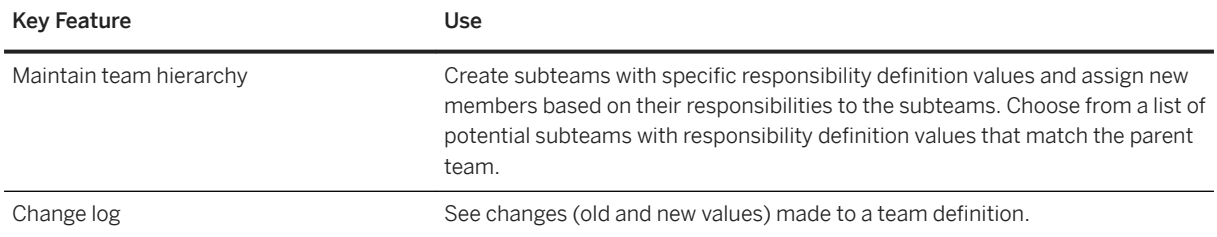

# **2.14.4.2 Machine Learning Scenario Management**

## **Business Background**

Intelligent Scenario Lifecycle Management (ISLM) integrates machine learning capabilities into business processes to provide forecasts and predictions for your use cases (for example, forecast when a buyer is likely to negotiate a new procurement contract or predict the cost of a project based on the historic data analysis).

## **Key Features**

The following table explains the key features available:

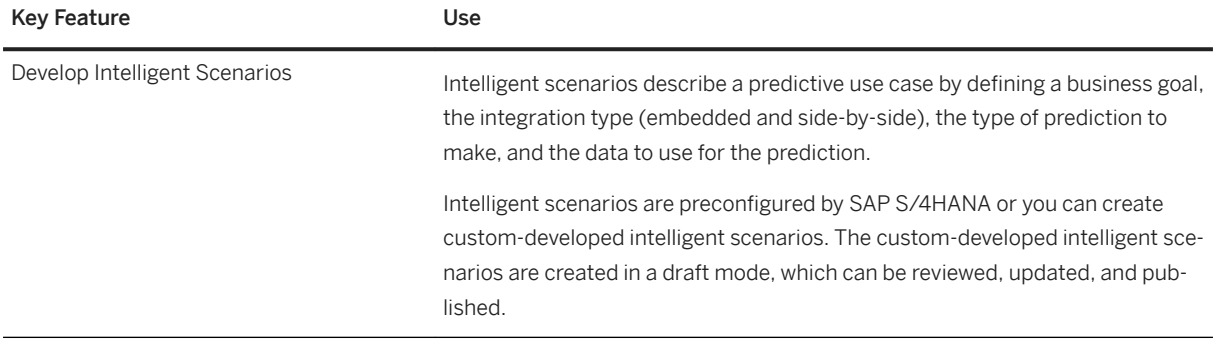

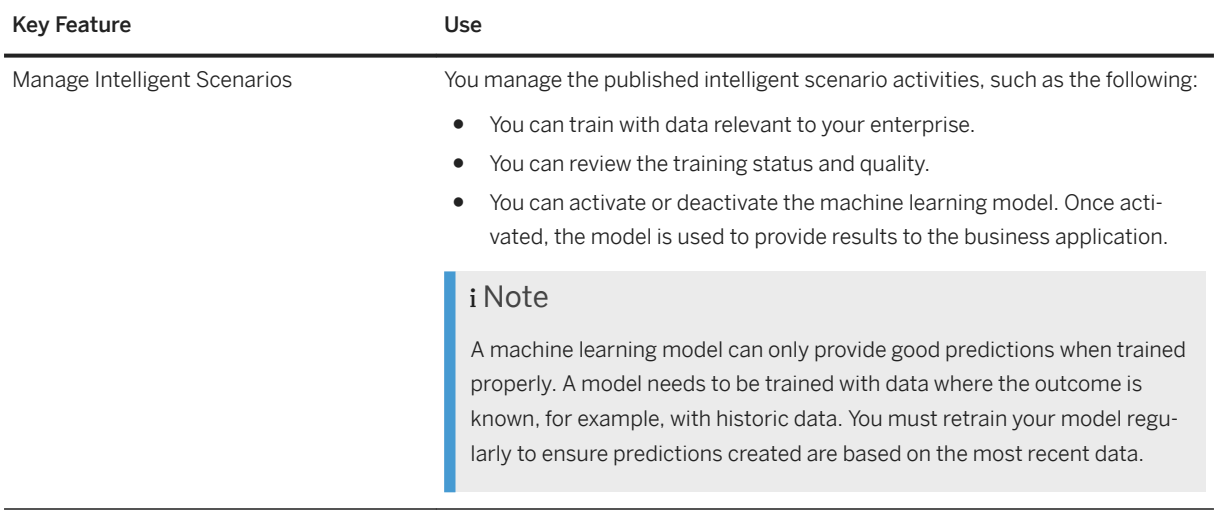

# **2.14.5 Business Event Handling**

Business event handling enables applications, partners, and customers to consume events related to all S/ 4HANA business objects.

## **Business Background**

Business event handling enables applications, partners, and customers to consume events related to all S/ 4HANA business objects.

In addition, you can view and manage subscriptions, read outbound queues, and view business events.

## **Key Features**

The following table explains the key features that are available:

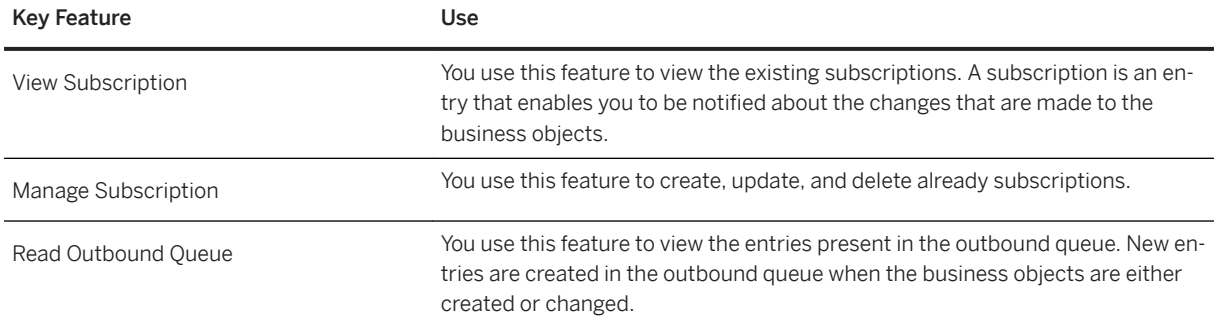

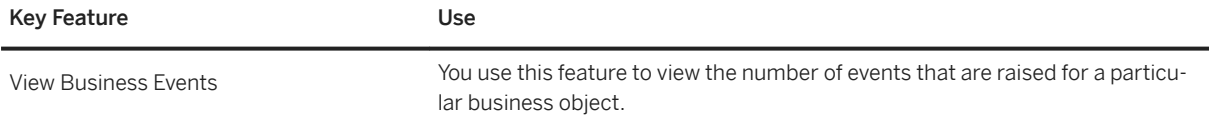

# **2.14.6 Enterprise Event Enablement**

The Enterprise Event Enablement framework enables the exchange of events across different platform for seamless event-driven communication.

### **Business Background**

You can publish events triggered from SAP S/4HANA applications and consume these events in the apps built on SAP Cloud Platform Enterprise Messaging, Cloud Foundry Environment.

### **Key Features**

The following table explains the key features available:

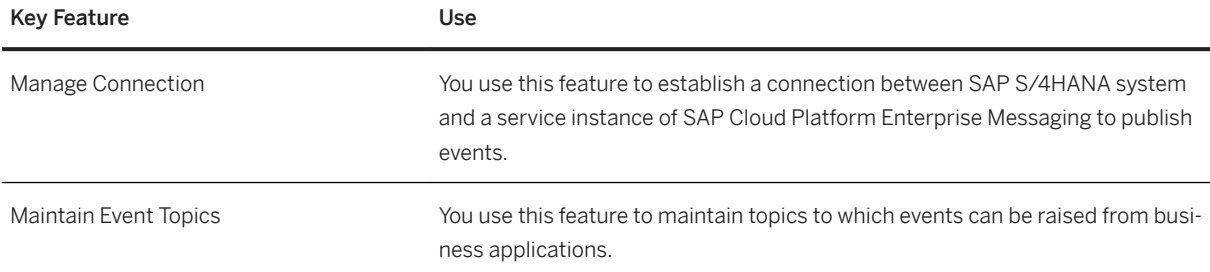

# **2.14.7 Situation Handling**

### **Business Background**

With Situation Handling, you can increase the quality and the efficiency of your business processes by signaling exceptional circumstances and providing heads-up information. Situation Handling informs end users proactively about business situations requiring their attention. Key users get insight into the life cycle and handling of situations, which helps them to optimize business processes.

Situation Handling supports two kinds of situations:

- Object-based situations that indicate situations for specific business objects, such as a contract, a service order, an invoice, or a material.
- Message-based situations that refer to warning and error messages occurring in system runs.

# **Key Features for Object-Based Situations**

This table explains the key features available for object-based situations:

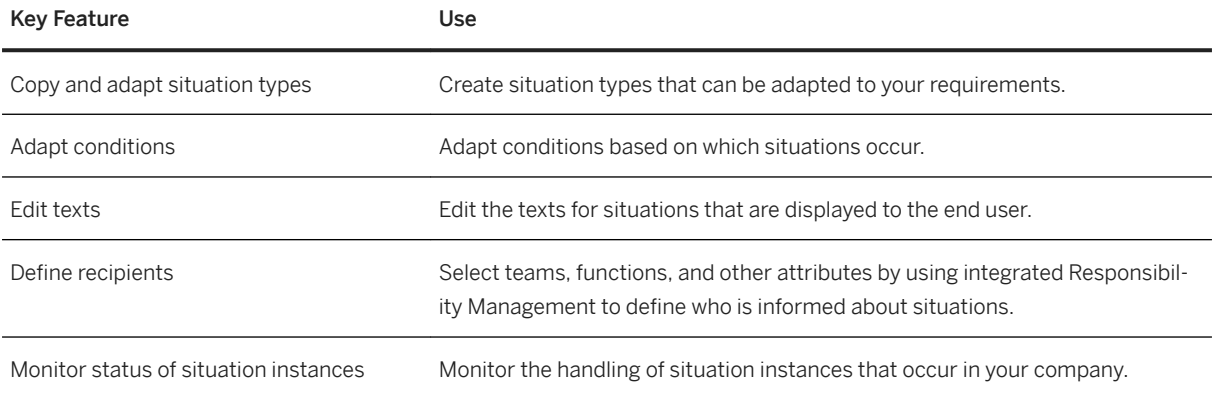

#### **Use Case Examples for Object-Based Situations**

Users get a heads-up about upcoming deadlines, receive warnings about delays or exceeded thresholds, deviations, missing approvals, and so on. This enables them to quickly follow up on tasks.

## **Key Features for Message-Based Situations**

This table explains the key features available for message-based situations:

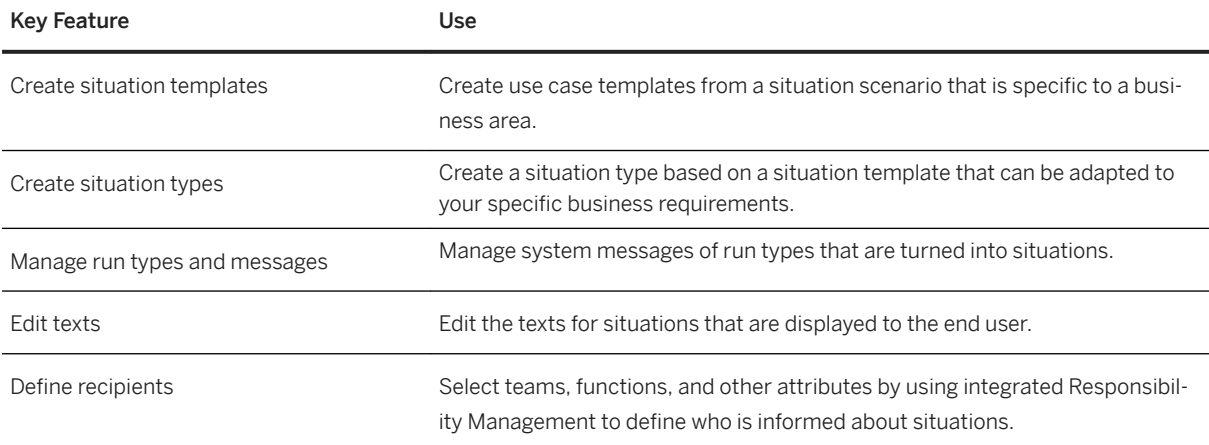

#### **Use Case Examples for Message-Based Situations**

End users can be informed about locks, deviations, or incorrectly maintained master data resulting in error messages during application runs. This enables them to quickly follow up on tasks

# **2.14.8 Document Builder**

The SAP Document Builder component lets you author simple to complex documents quickly and easily, using customer defined formats, templates, and clause content.

SAP Document Builder adds value to any business scenario that has a need to generate documentation. The content of the document may be simply formatted correspondence with fill-in values, such as recipient name, or it may be a very rigidly formatted contract with hundreds of clauses selected by rule-based logic (for example, include clause A if procurement value > \$100,000).

### **Business Background**

## **Key Features**

The following table explains the key features available:

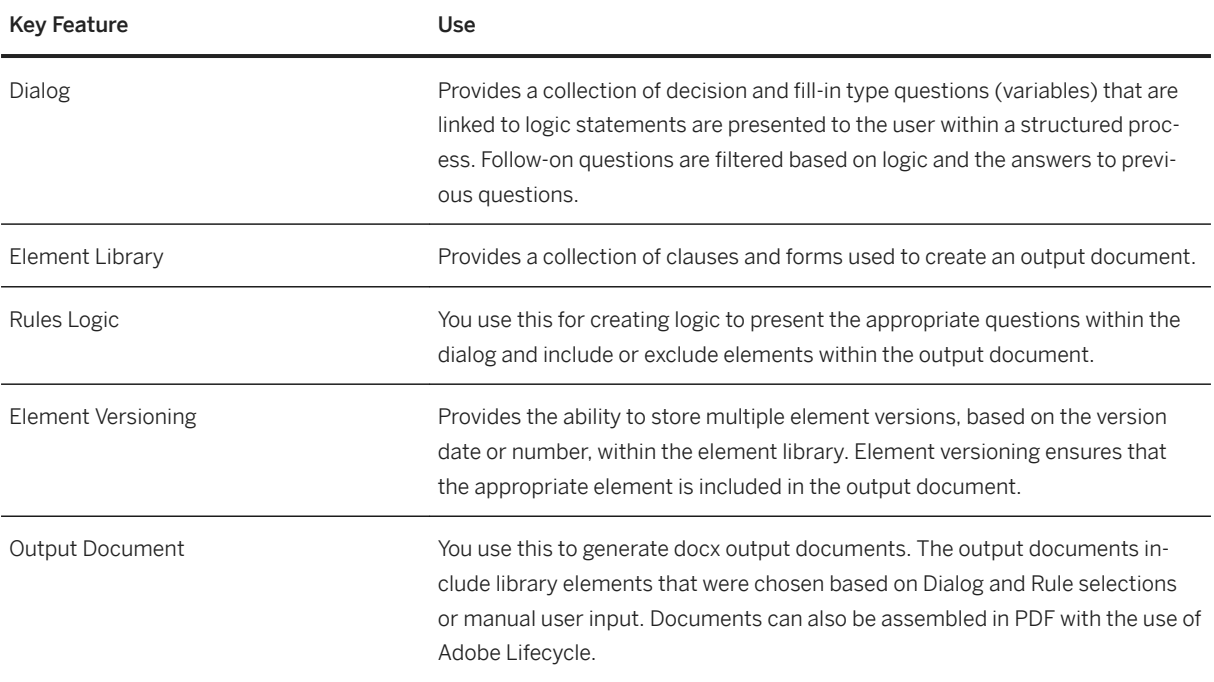

# **2.14.9 SAP S/4HANA Output Control**

## **Business Background**

SAP S/4HANA output control enables business applications to define and trigger outgoing communication with business partners.

# **Key Features**

The following table explains the key features available:

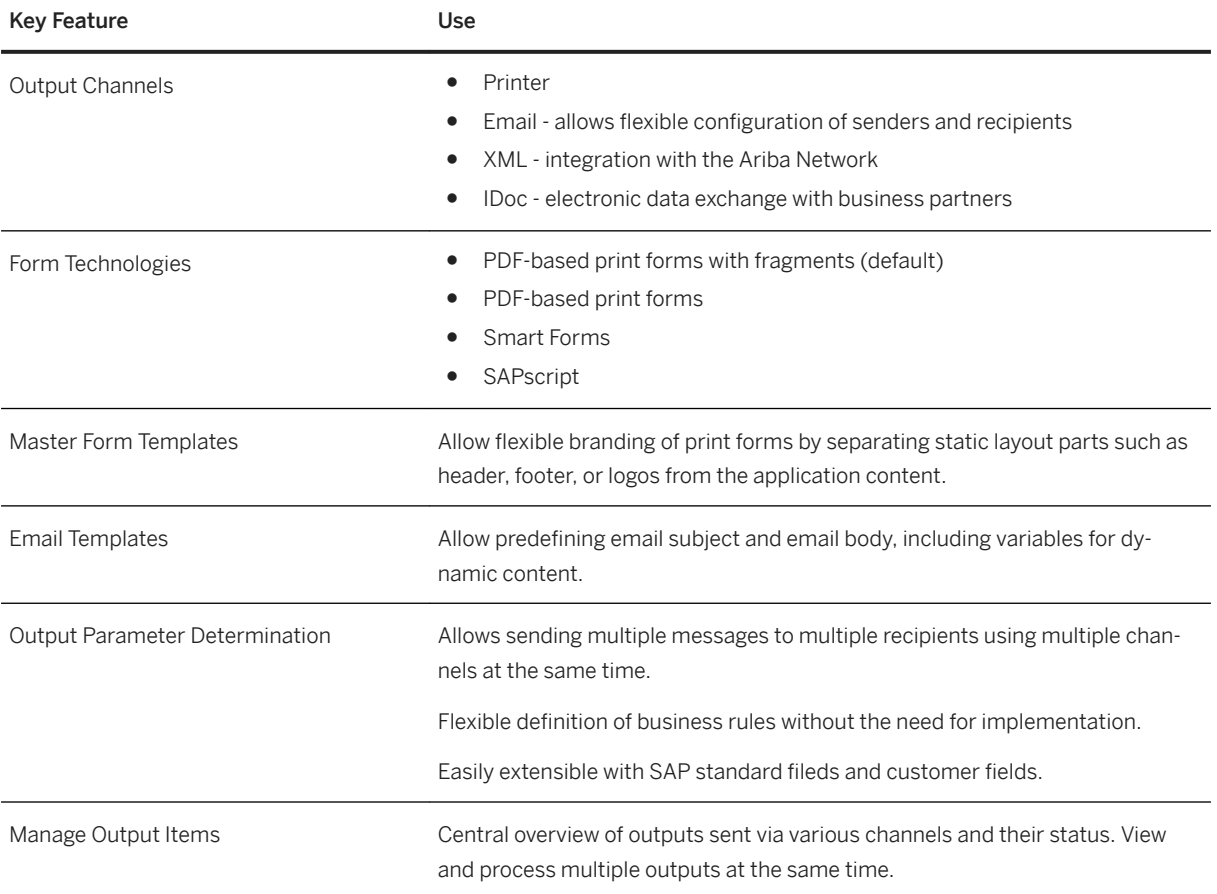

# **2.14.10 APIs**

# **Business Background**

SAP S/4HANA provides application program interfaces (API) to further extend or integrate your system, and also allow you to implement your own applications. SAP offers a publicly available catalog where customers obtain information on the provided technical interfaces.

## **Key Features**

The following table explains the key features available:

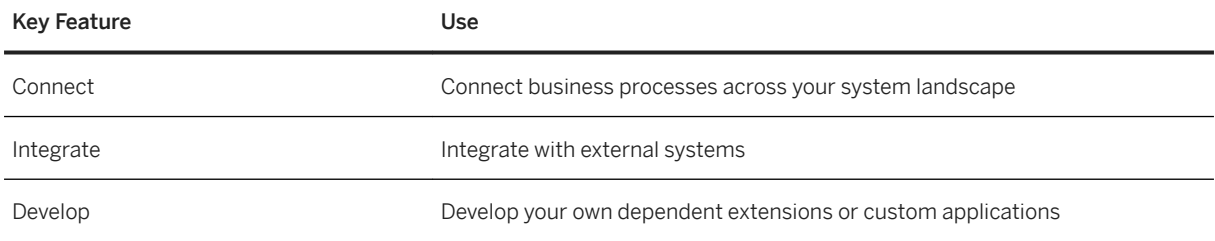

# **2.14.11 Behavioral Insights**

# **Business Background**

Behavioral Insights allows organizations, such as government agencies and companies, to analyze the behavior of customers and to generate risk scores and insights . It provides an expanded overview of events. This enables the organization to perform an efficient and reliable analysis of the customer, so that they can make decisions and take the necessary manual actions

# **Key Features**

This table explains the available key features:

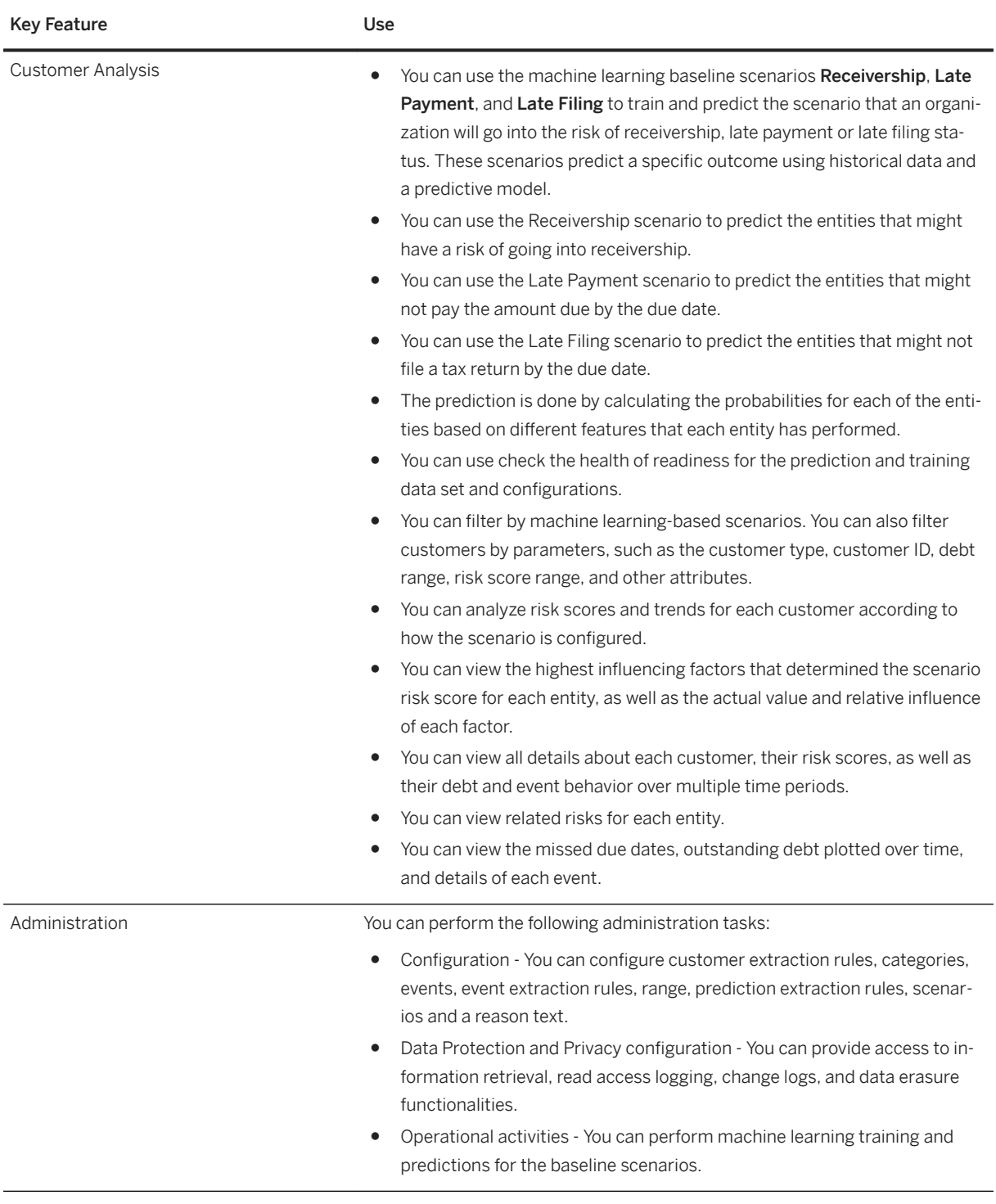

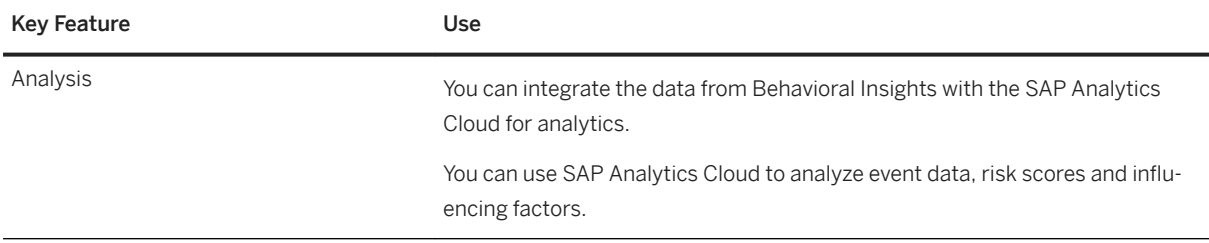

# **2.15 Enterprise Search**

# **Business Background**

Enterprise Search is a search solution that provides unified, comprehensive, and secure real-time access to enterprise data which enables users to search for structured data (business objects) and allows direct access to the associated applications and actions.

# **Key Features**

The following table explains the key features available:

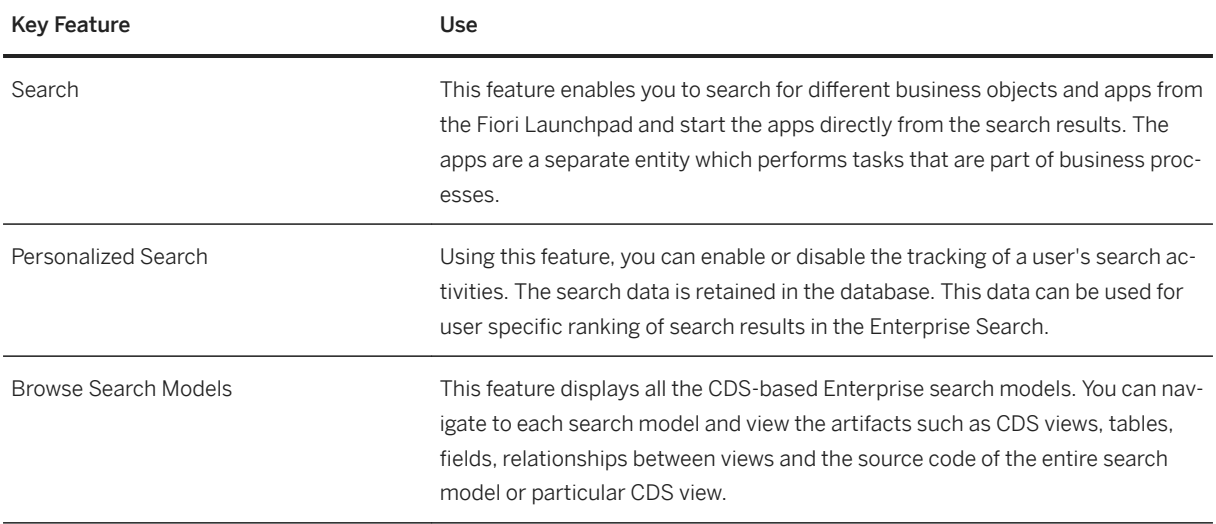

# 2.16 Country/Region-Specific Features in SAP S/4HANA **Enterprise Management**

This section lists and explains the key features for each country/region, covering localized features and the general feature(s) for which localization extension is provided.

# **2.16.1 Americas**

### **Key Features**

The following tables contain the key features for the countries in Americas.

## **Argentina**

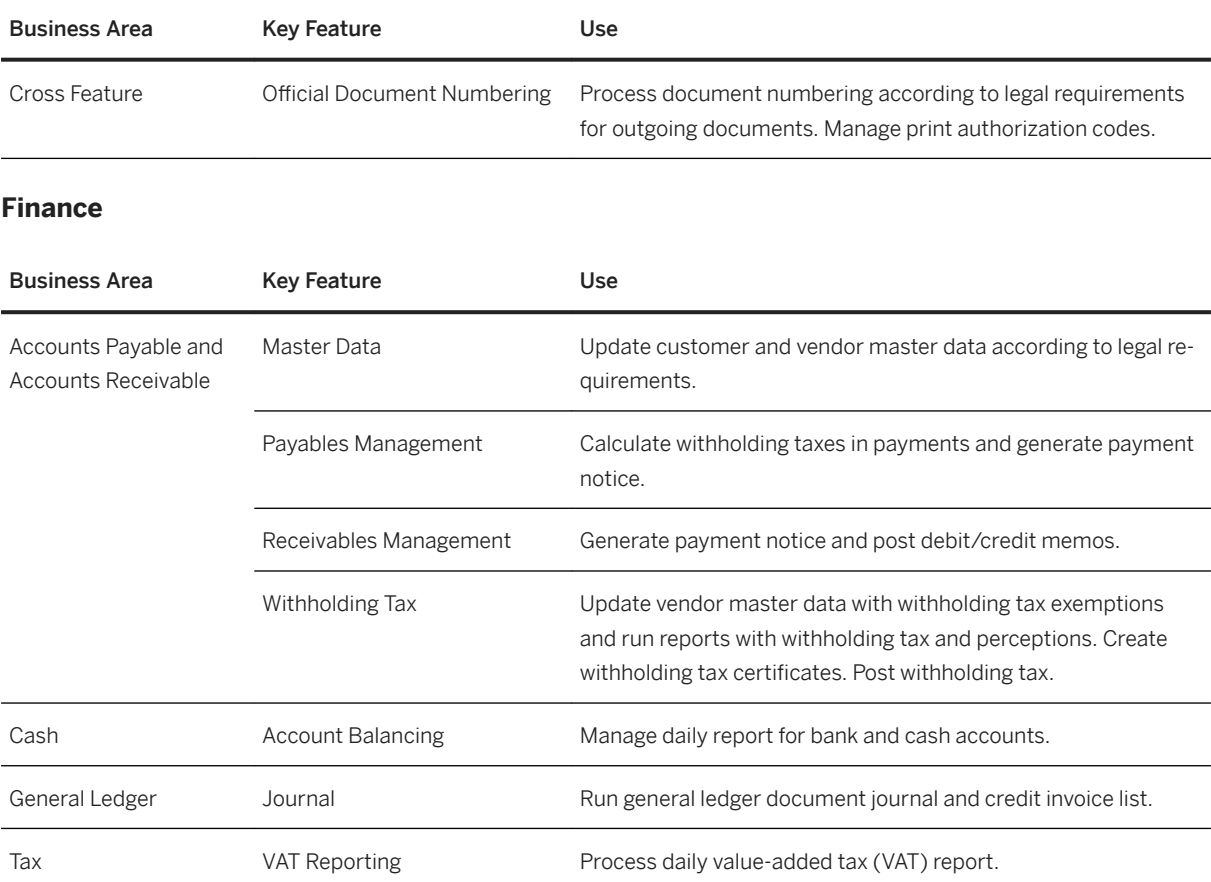

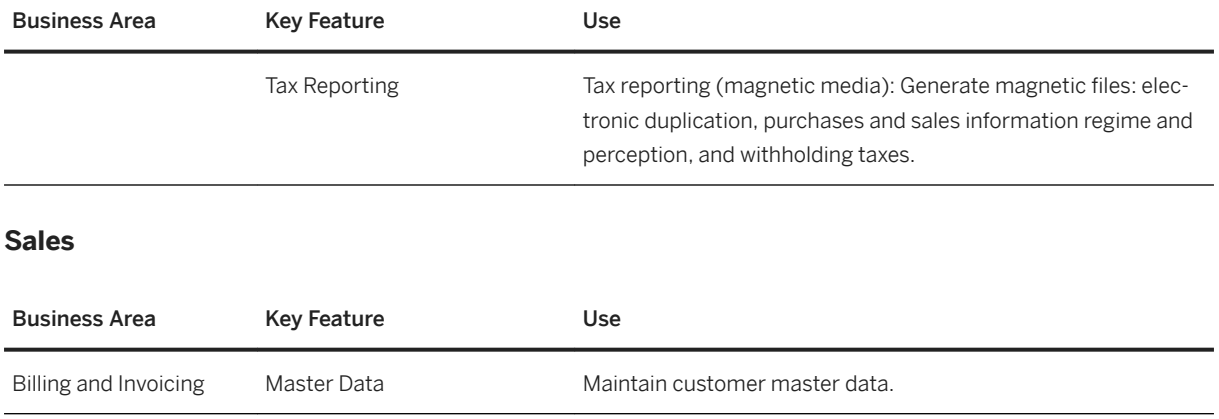

# **Brazil**

#### **Finance**

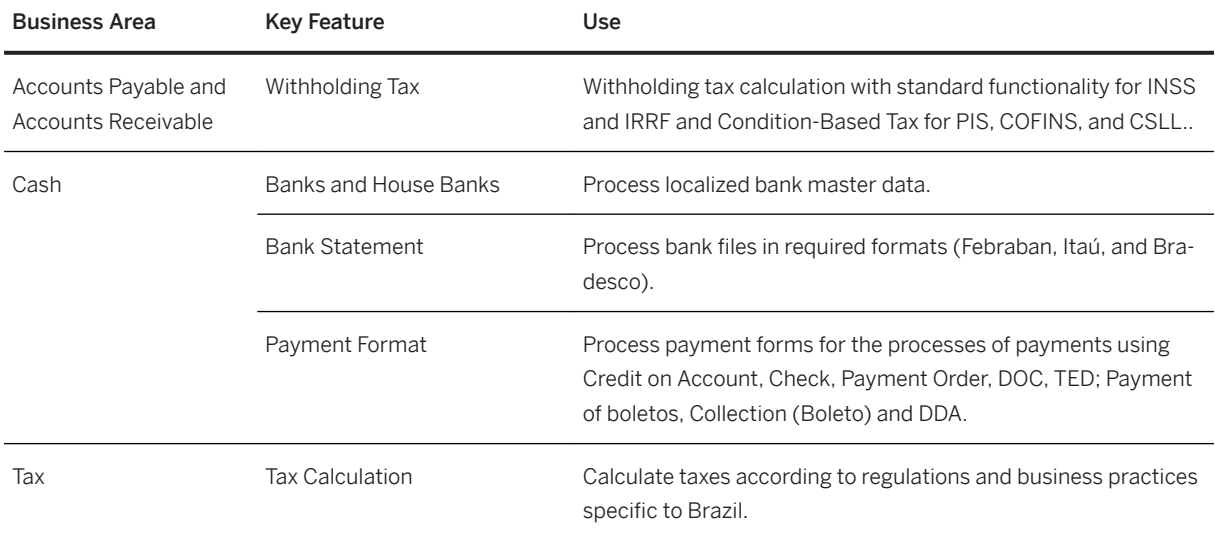

#### **Sales**

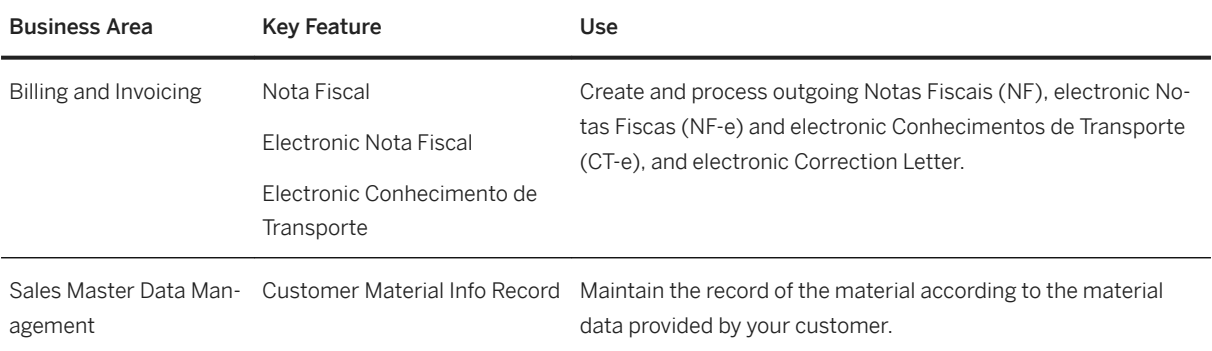

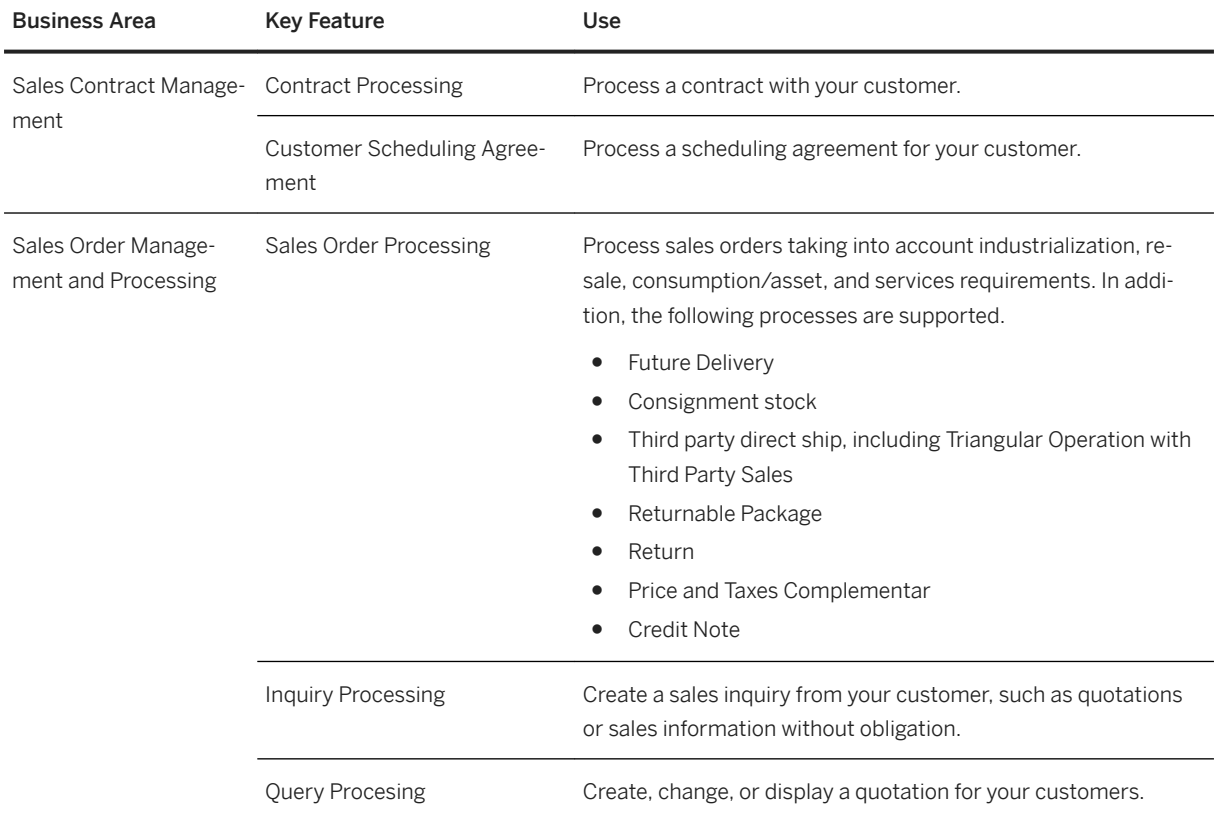

## **Source and Procurement**

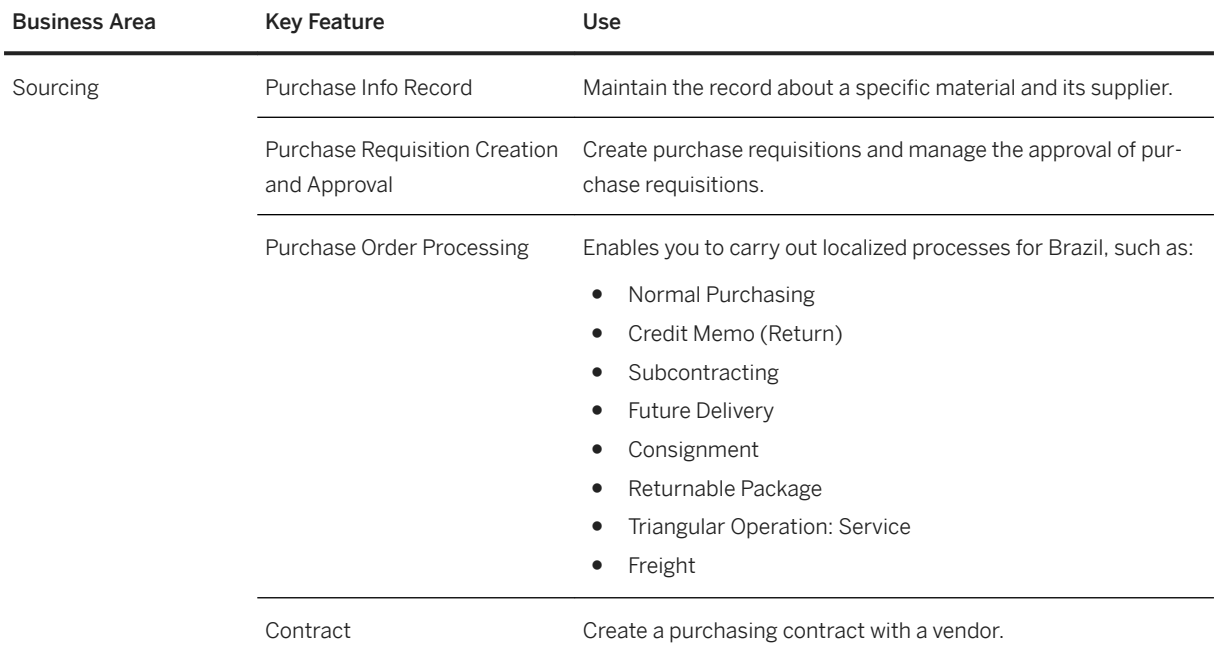

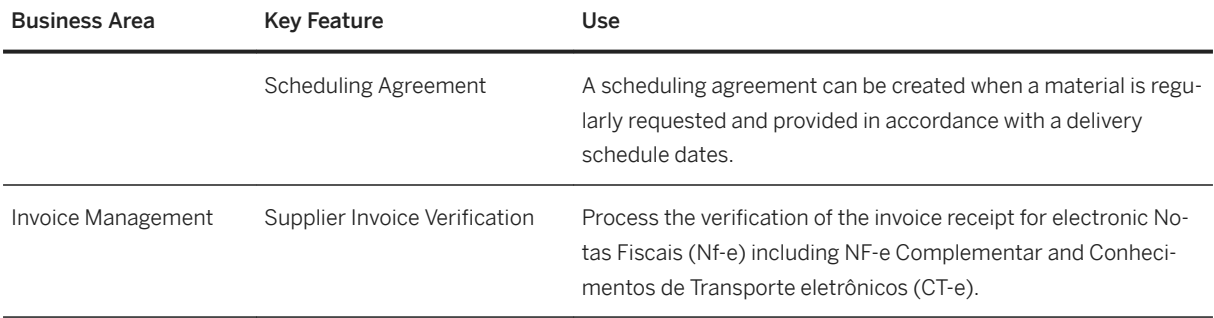

## **Supply Chain**

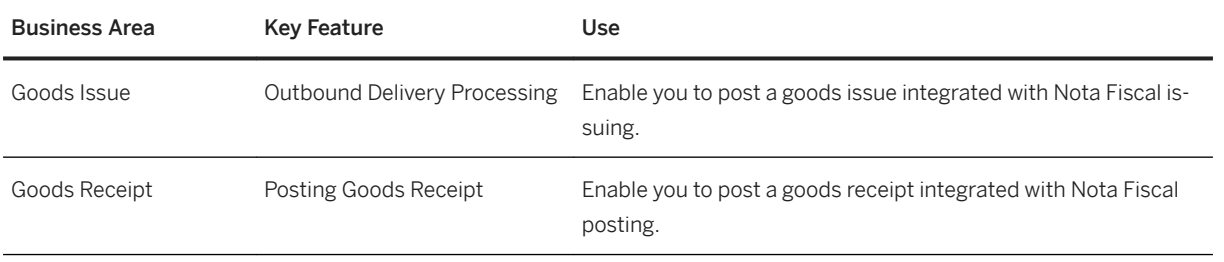

# **Chile**

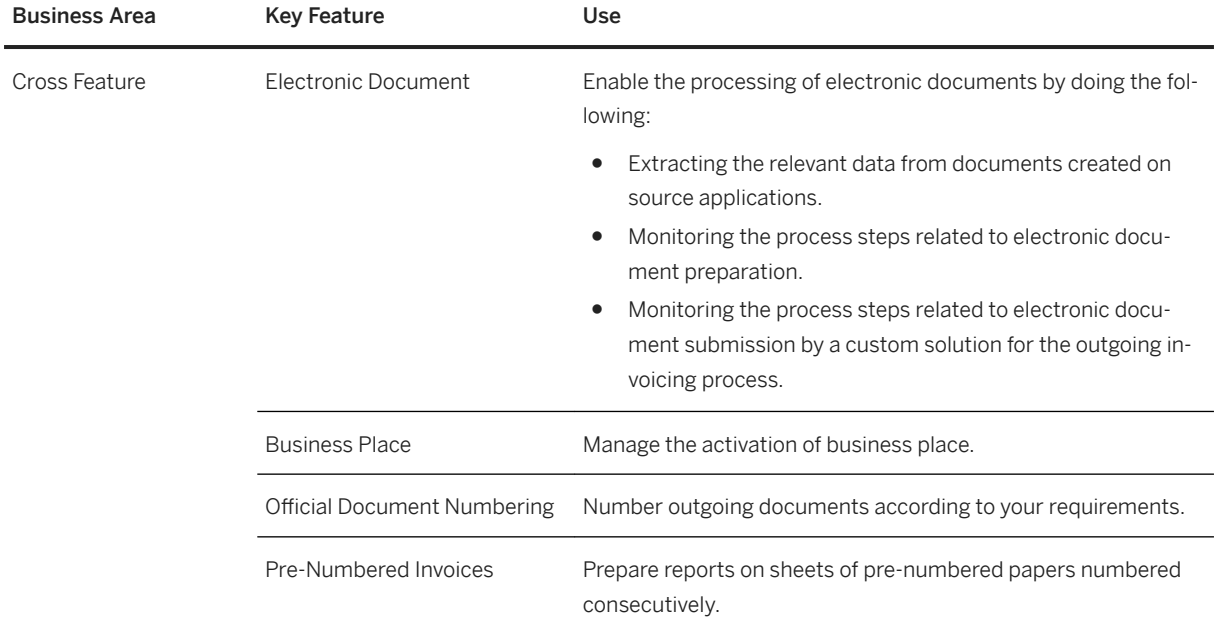

#### **Finance**

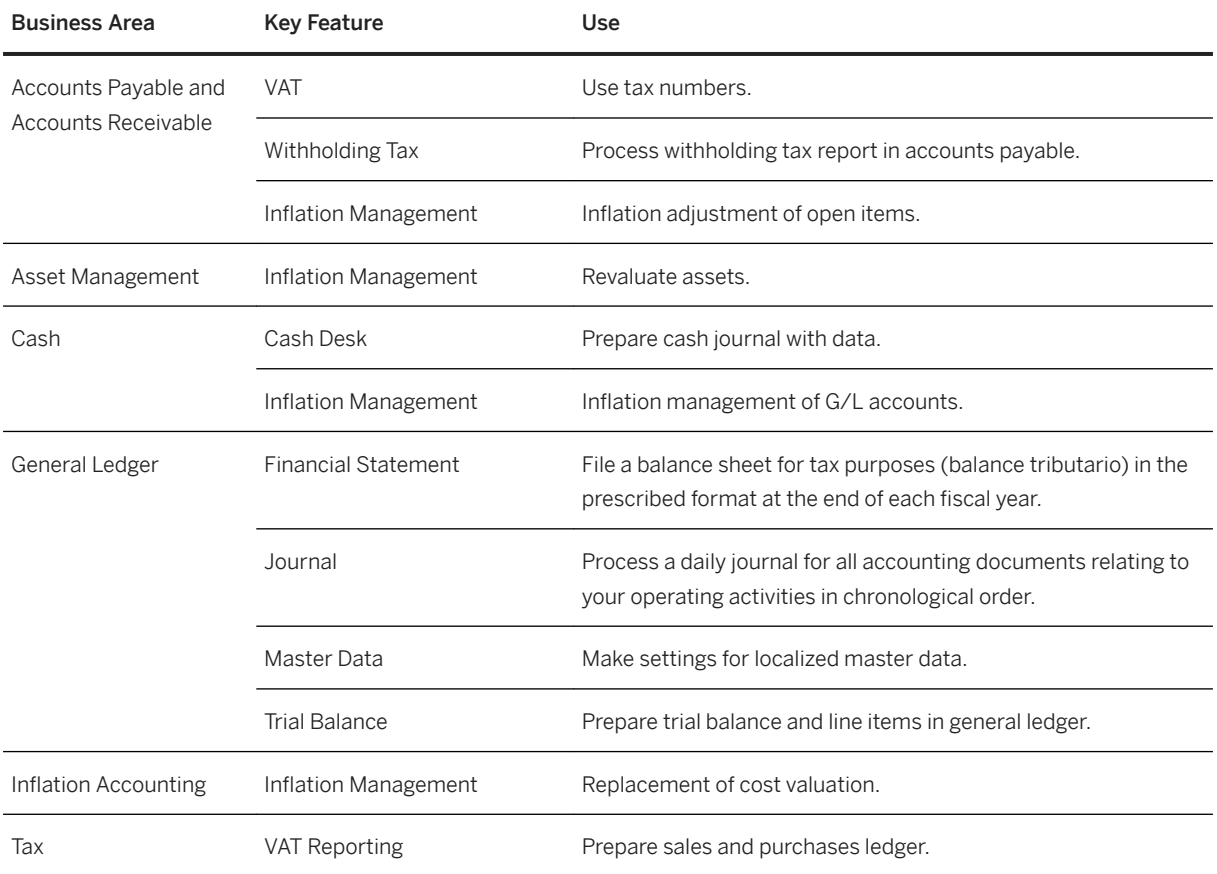

## **Supply Chain**

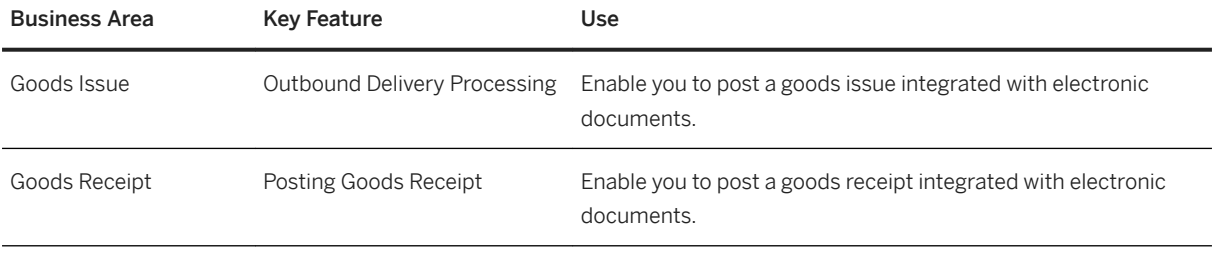

# **Colombia**

#### **Cross Features**

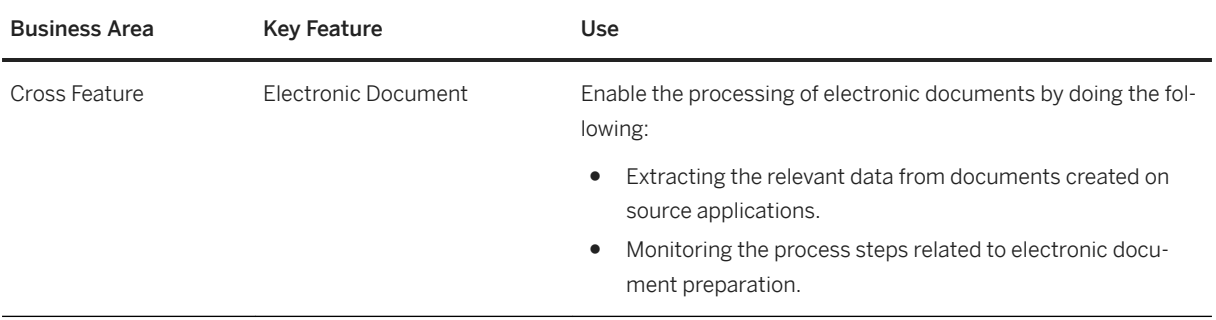

#### **Finance**

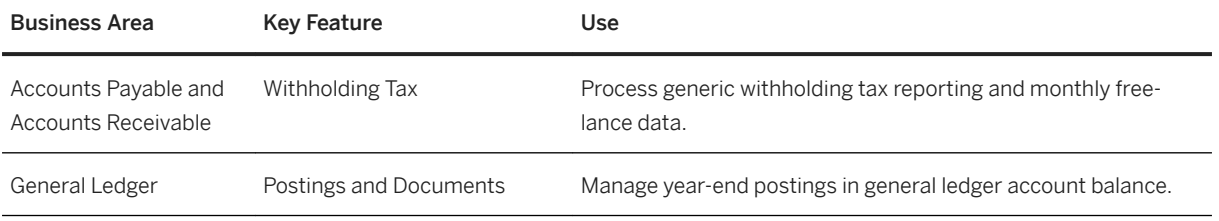

# **Mexico**

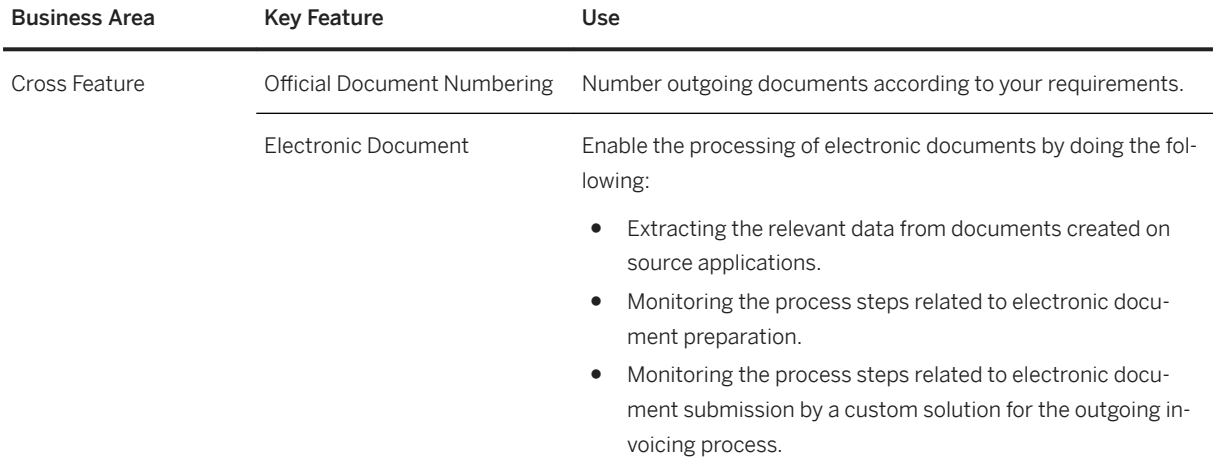

#### **Finance**

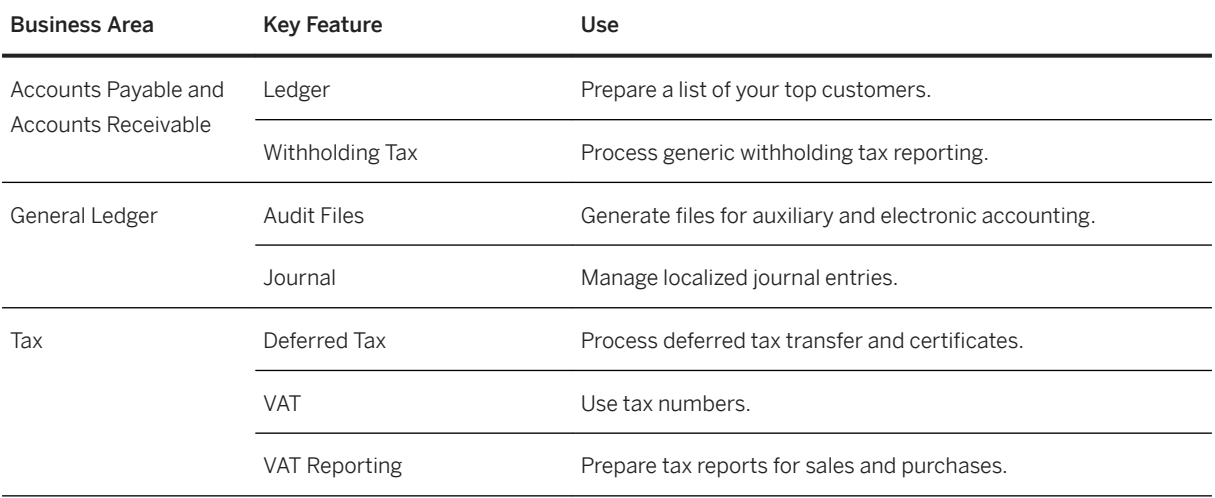

### **Peru**

#### **Cross Features**

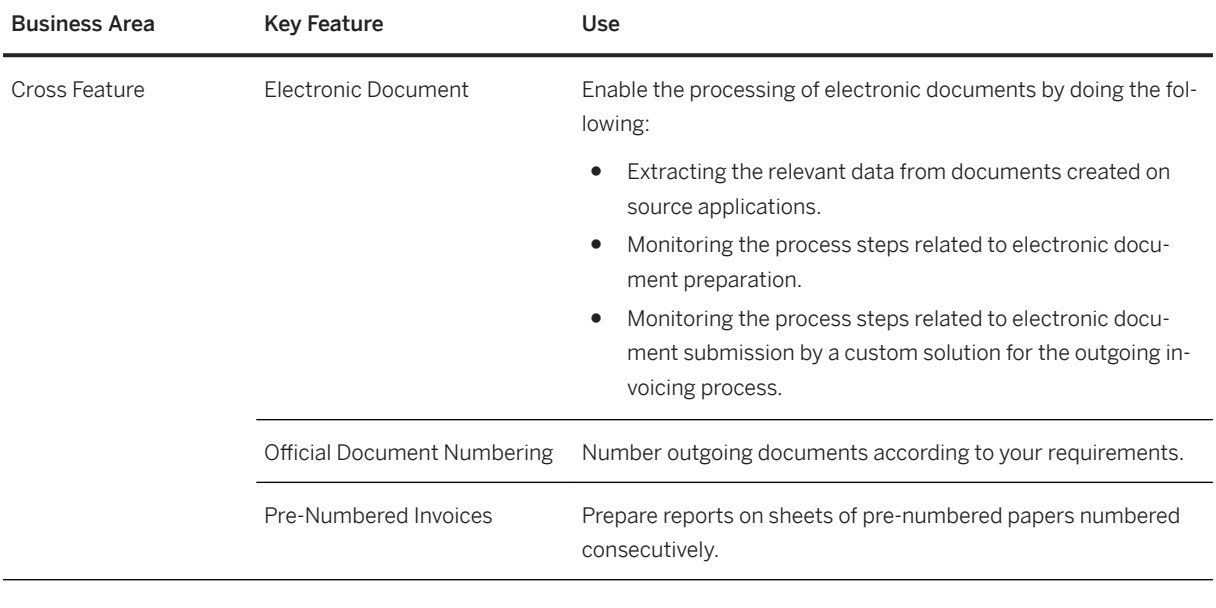

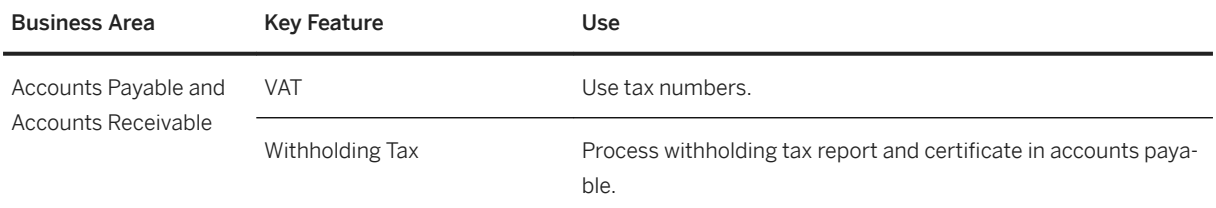

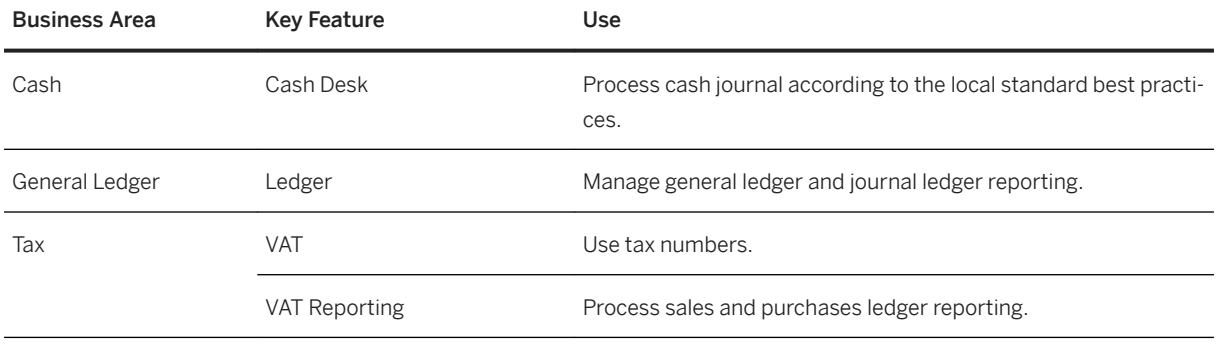

# **United States of America**

#### **Finance**

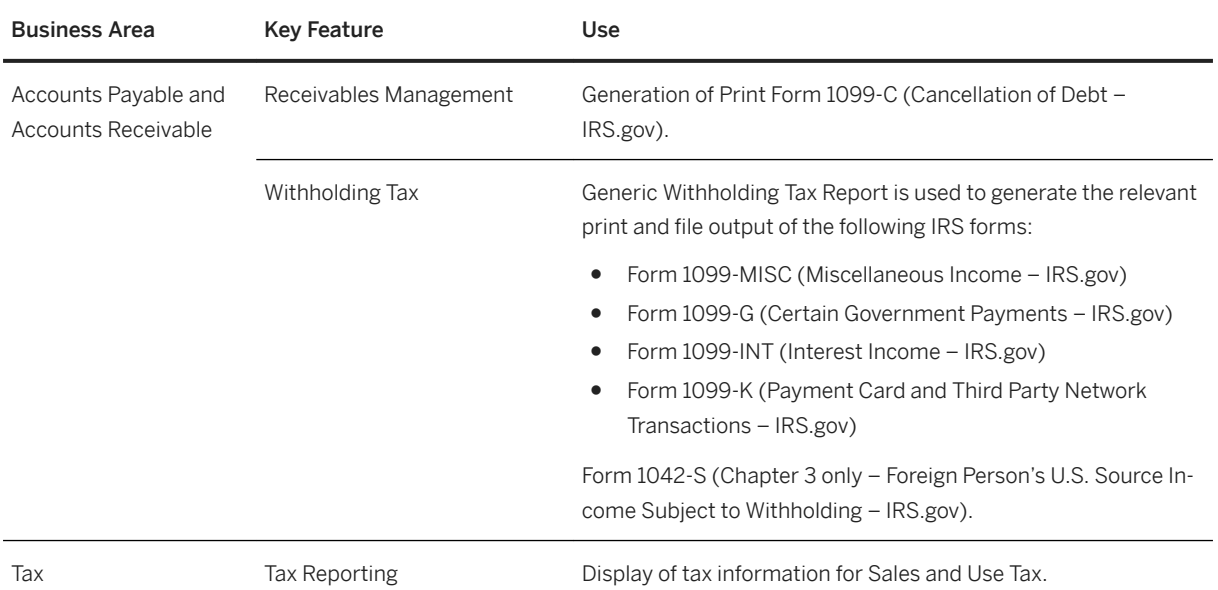

# **Venezuela**

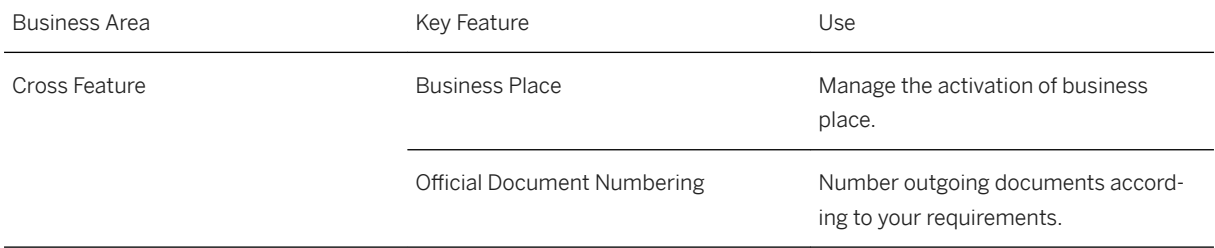

#### **Finance**

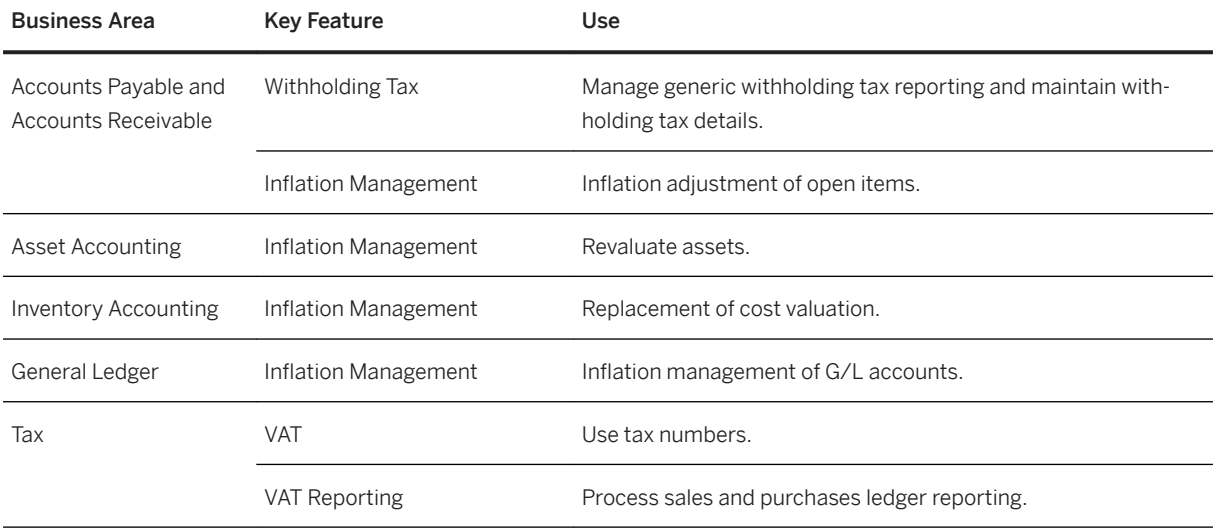

# **2.16.2 Europe**

# **Key Features**

The following tables contain the key features for the countries in Europe.

# **Austria**

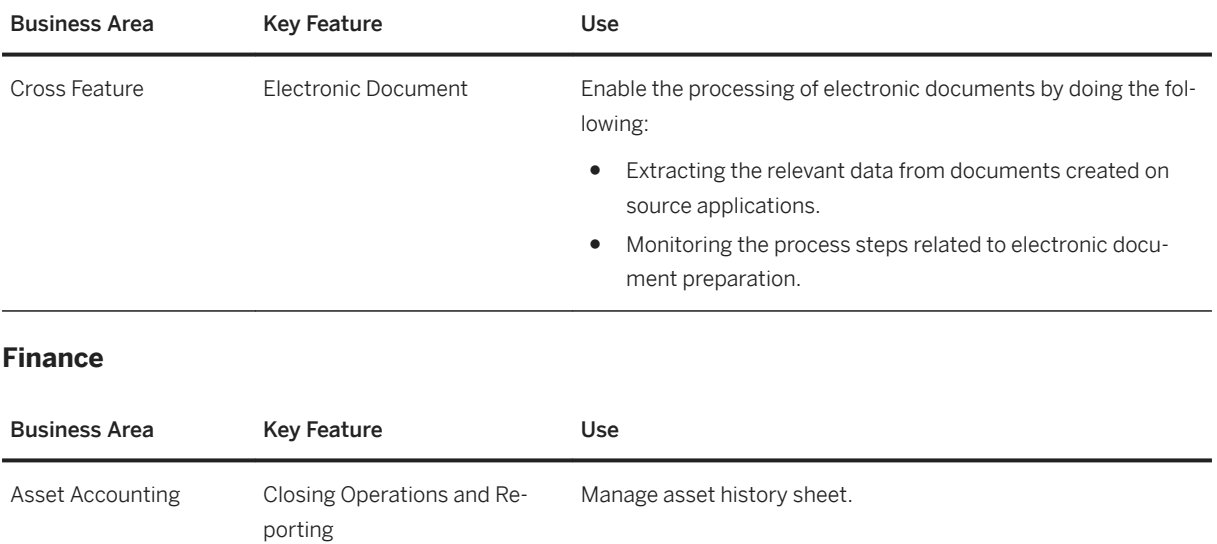

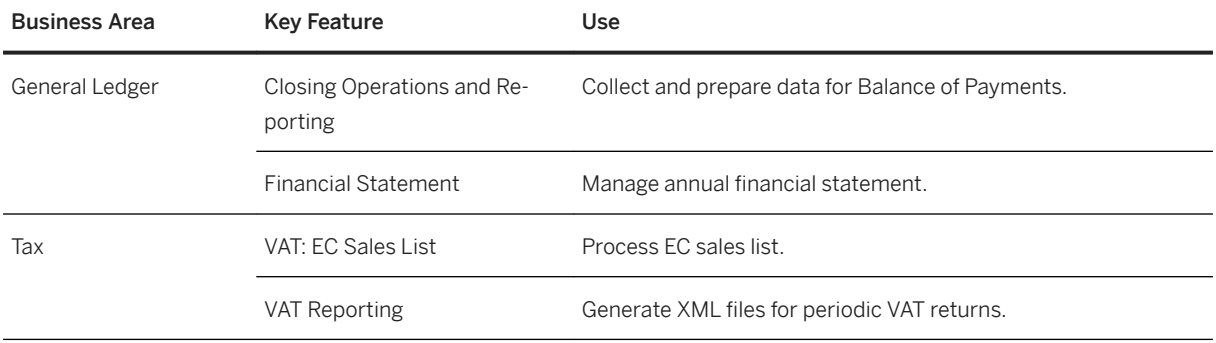

# **Belgium**

#### **Cross Features**

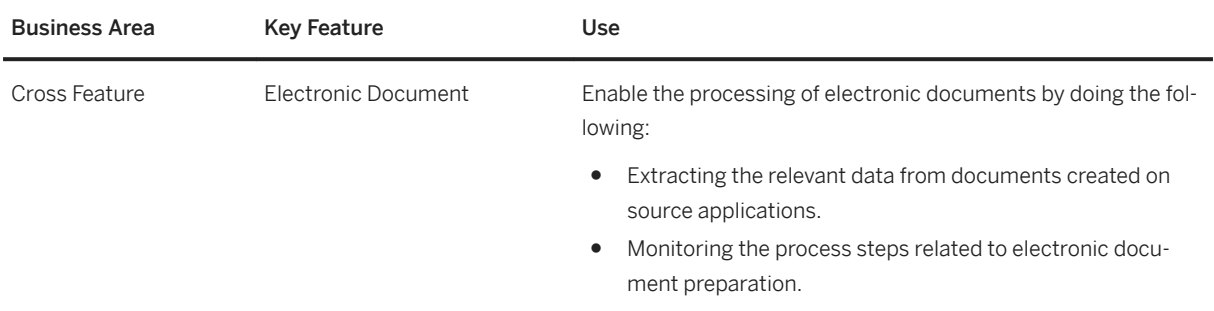

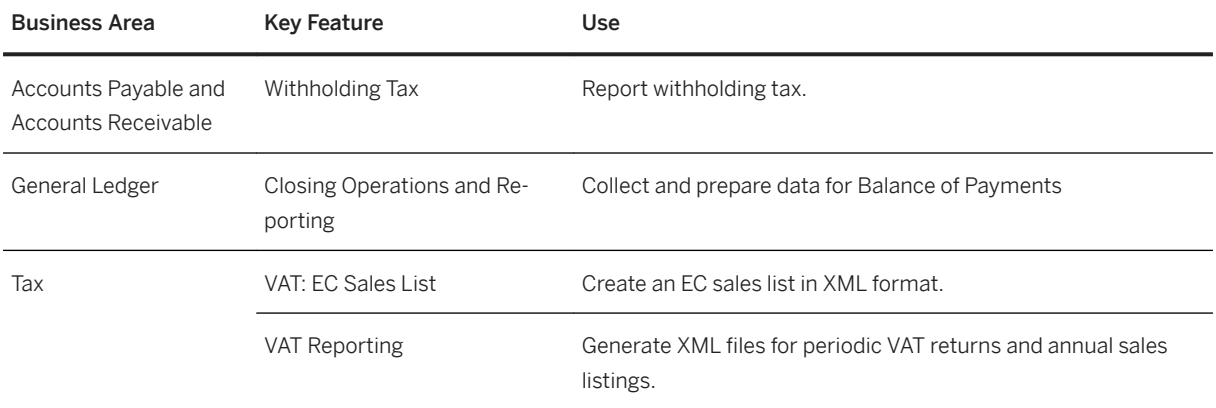

# **Bulgaria**

#### **Finance**

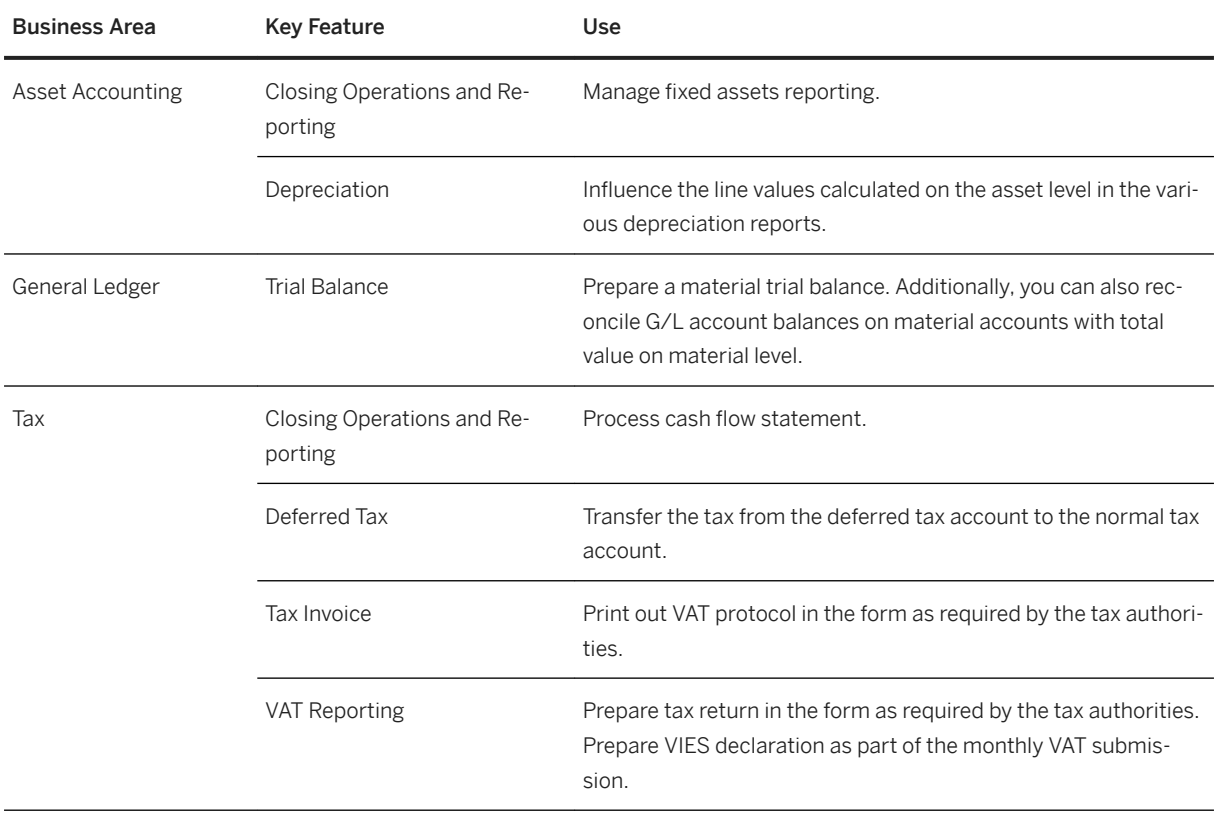

# **Croatia**

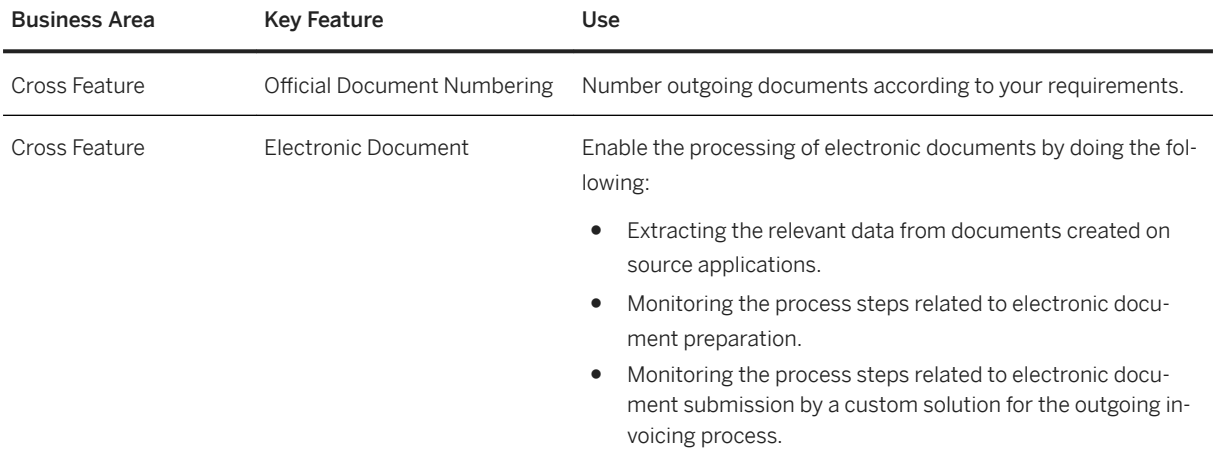

#### **Finance**

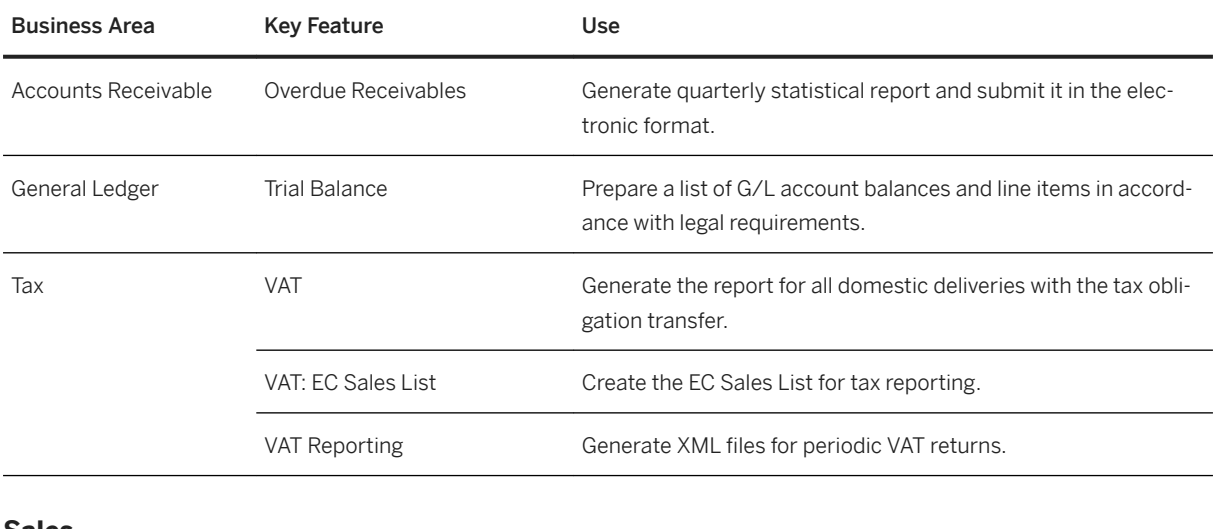

#### **Sales**

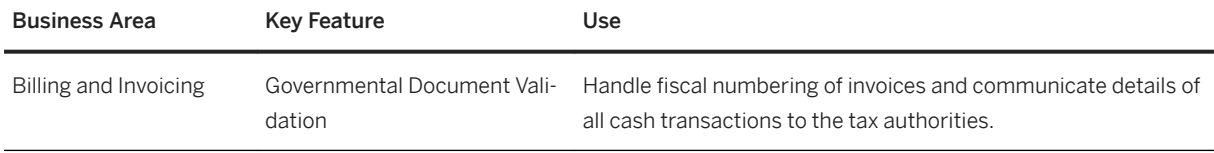

# **Czech Republic**

### **Cross Features**

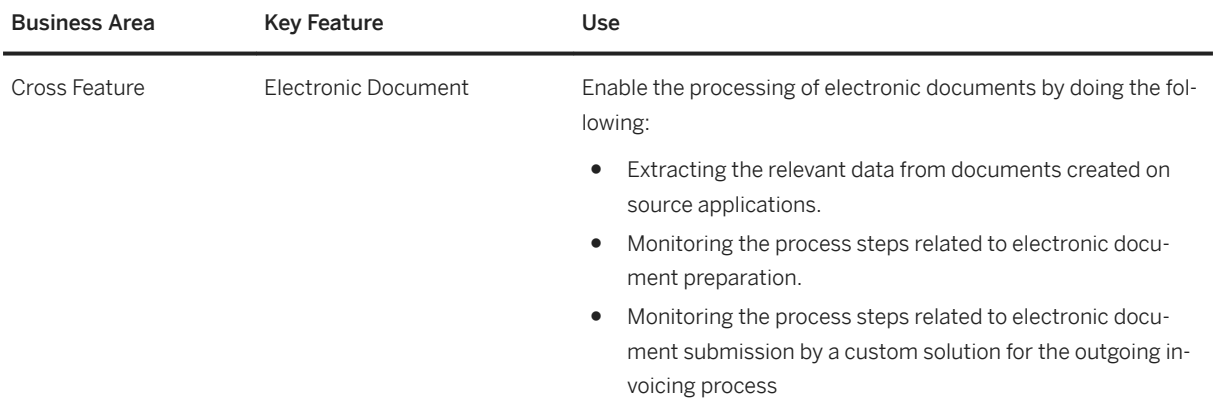

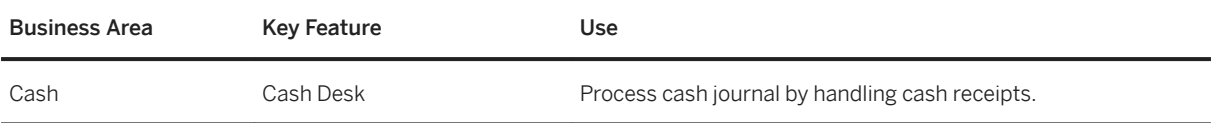

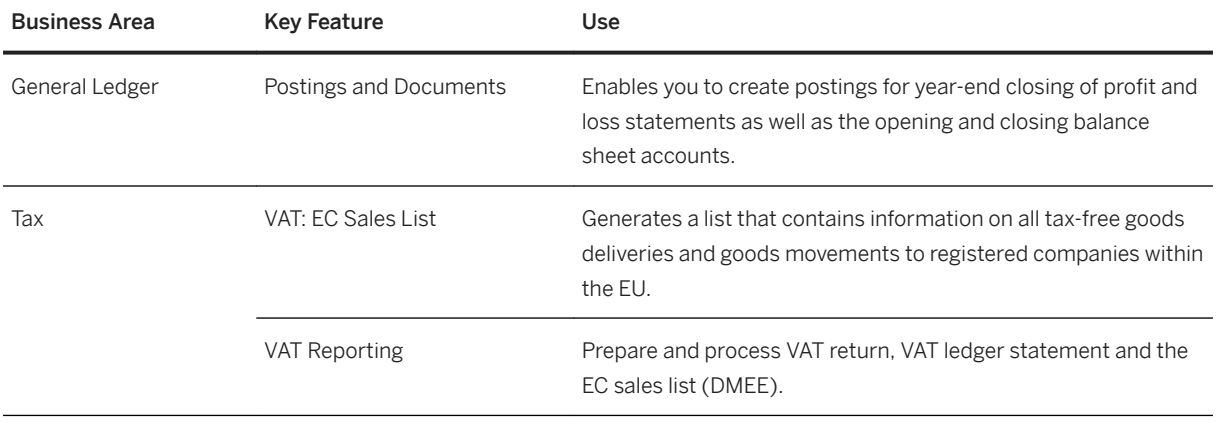

## **Denmark**

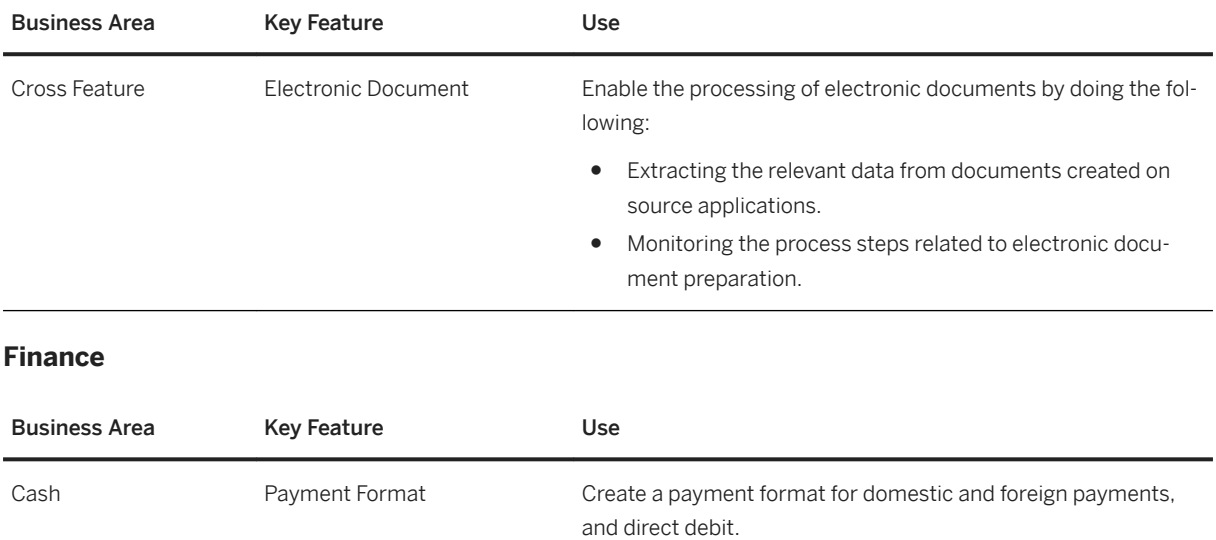

# **Estonia**

#### **Finance**

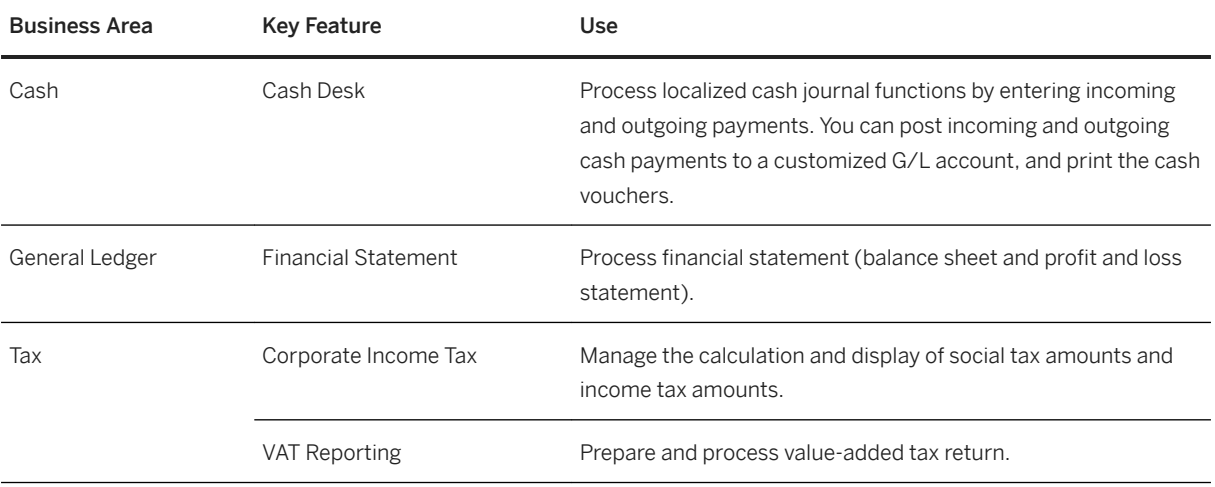

# **Finland**

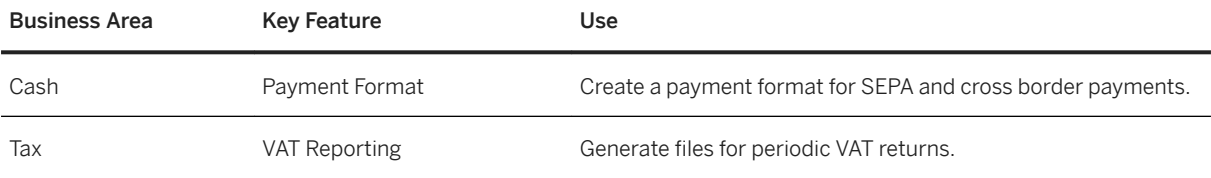

# **France**

#### **Cross Features**

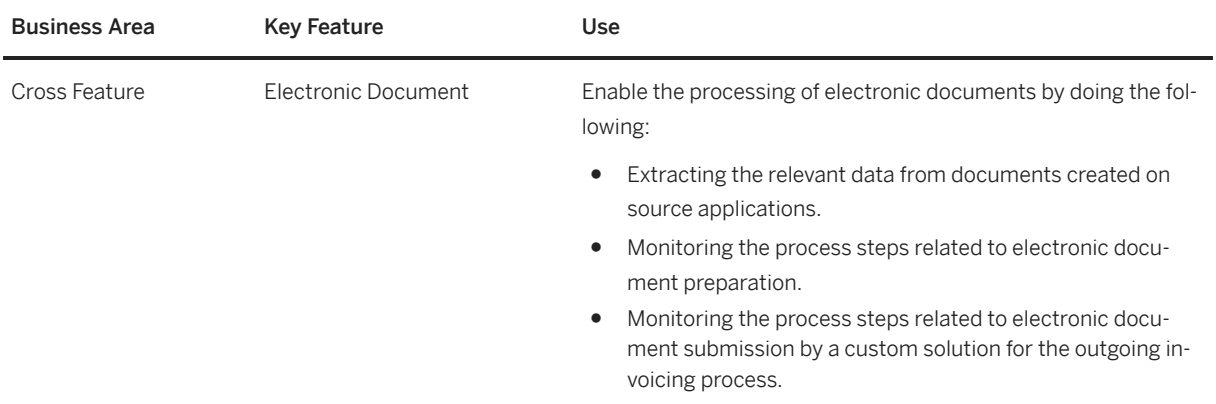

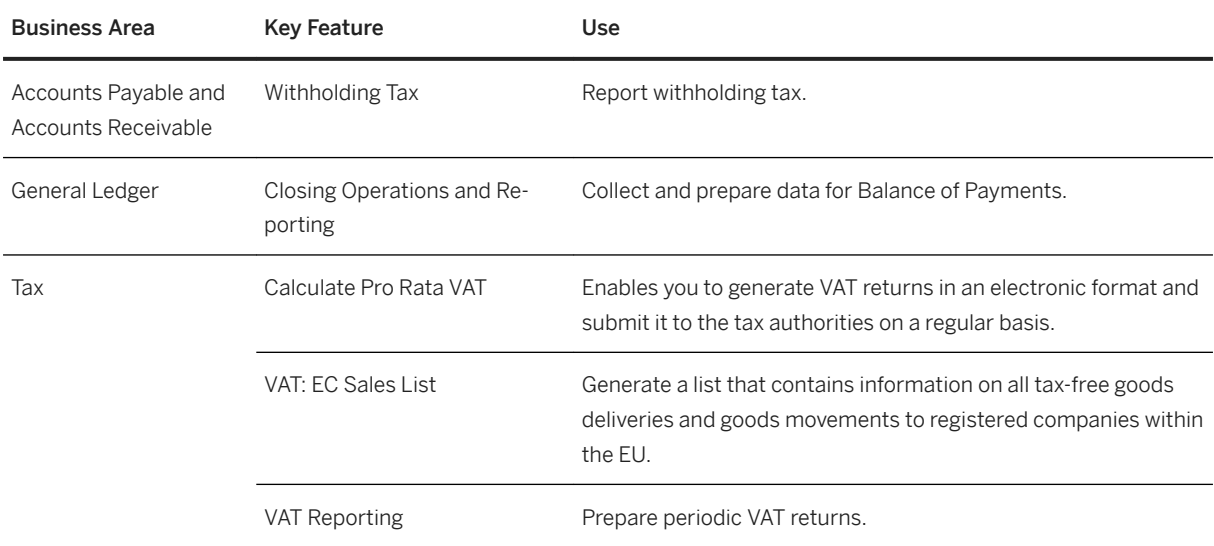

# **Germany**

### **Cross Features**

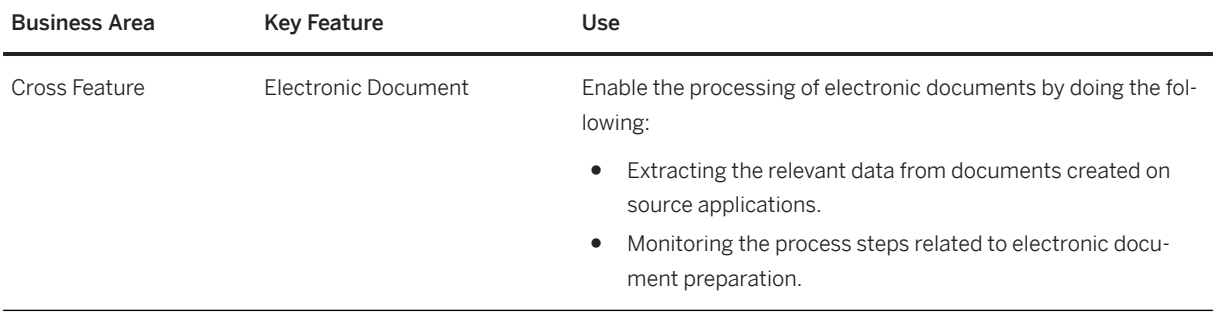

#### **Finance**

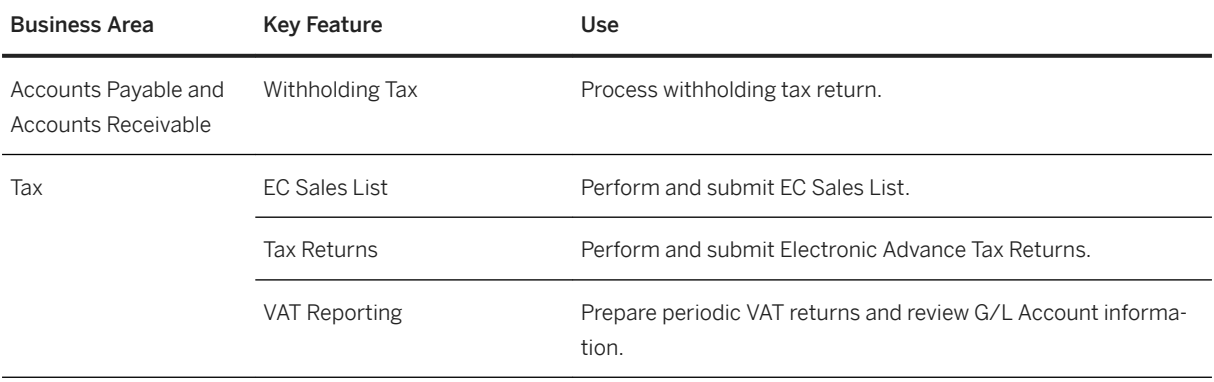

## **Greece**

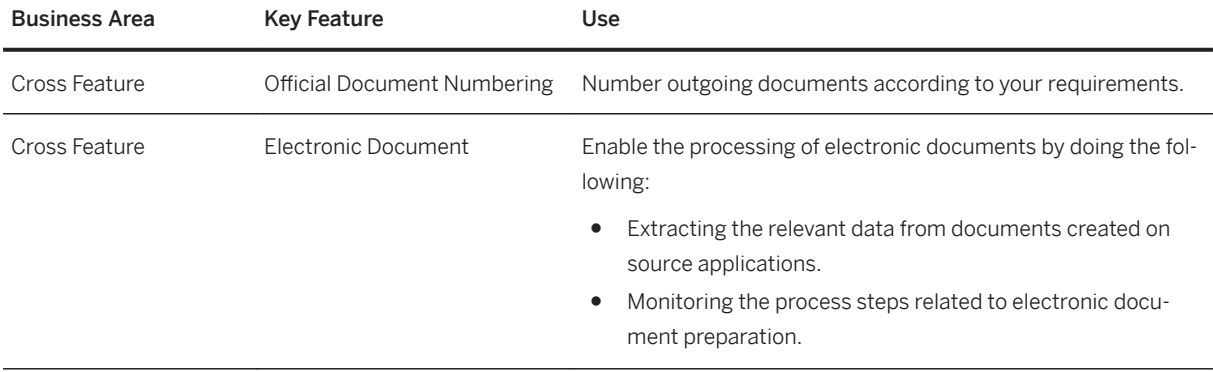

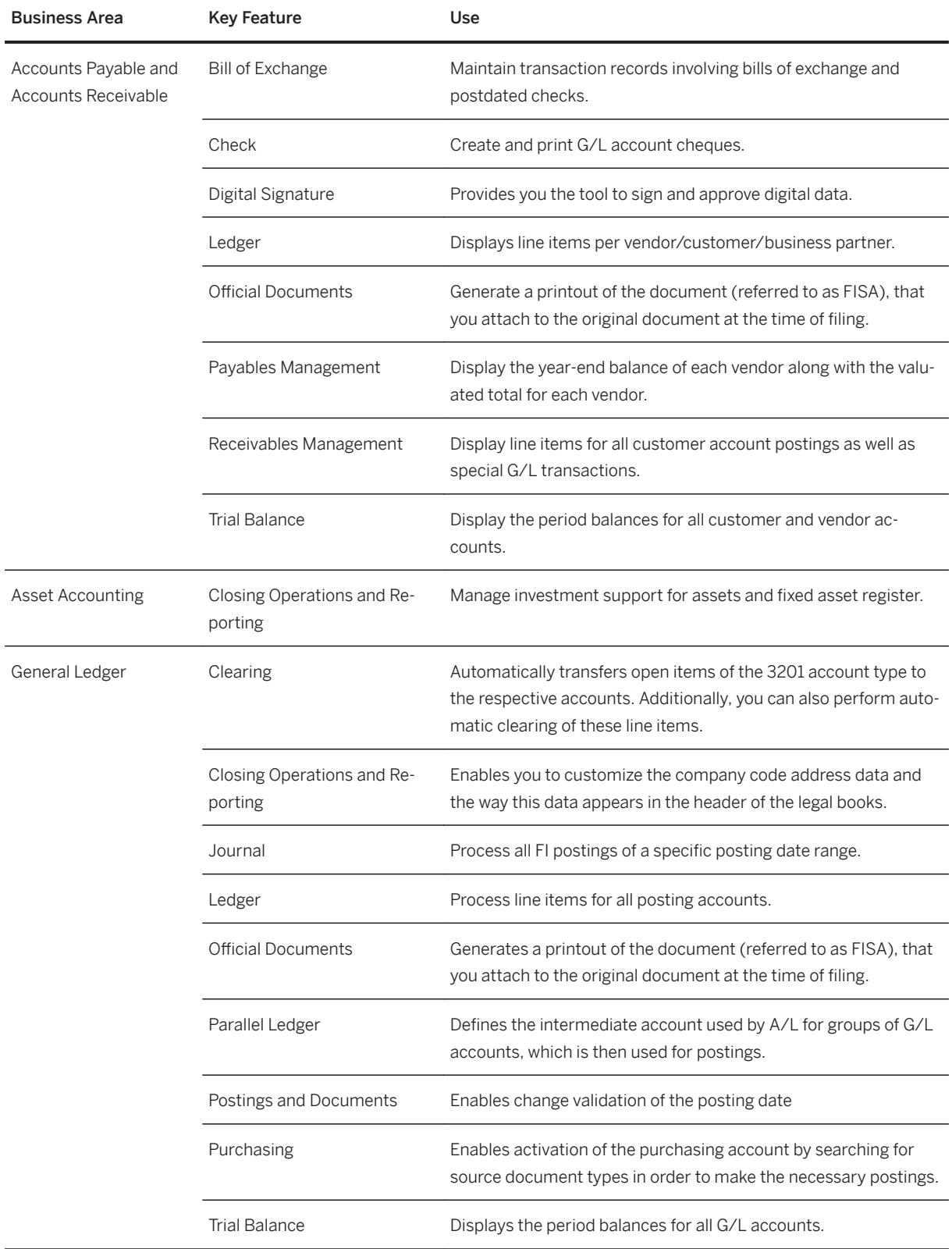

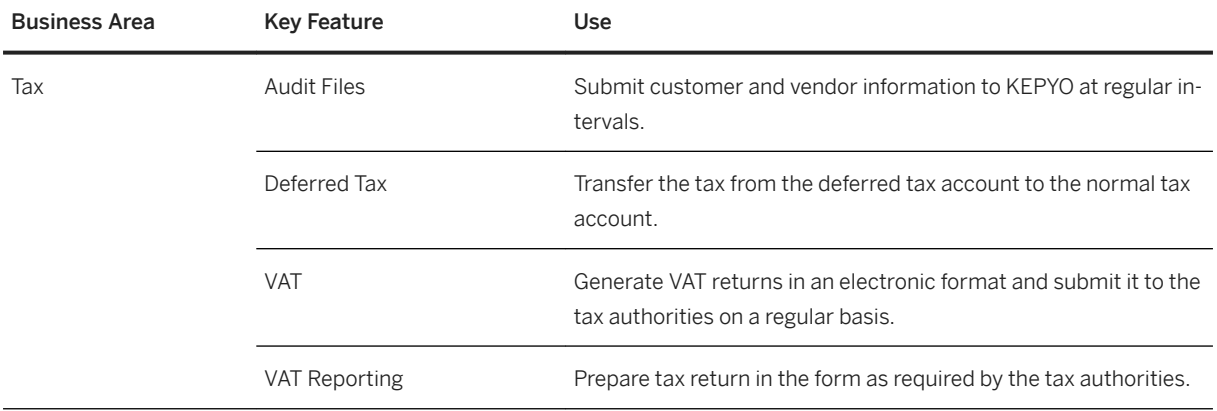

# **Hungary**

#### **Cross Features**

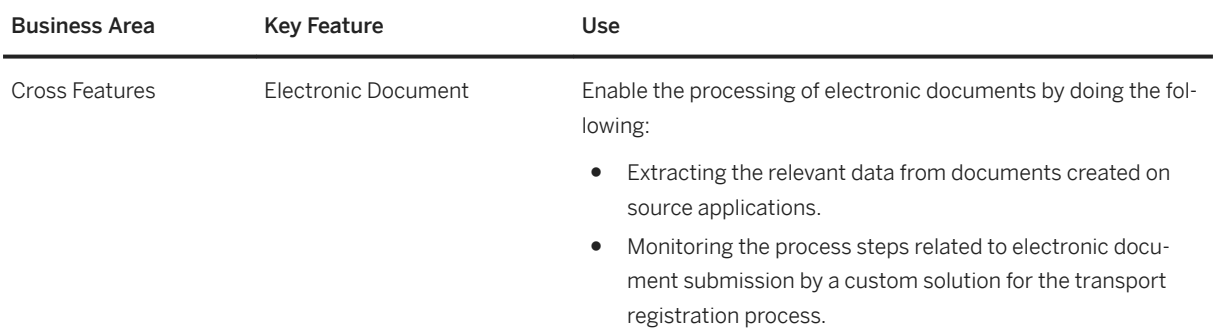

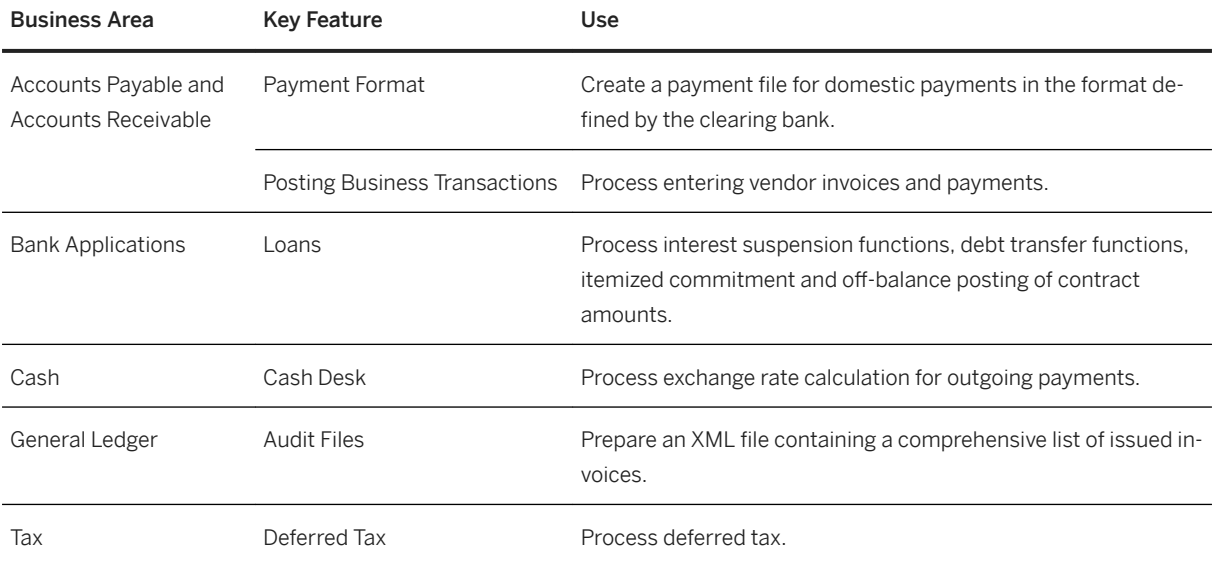

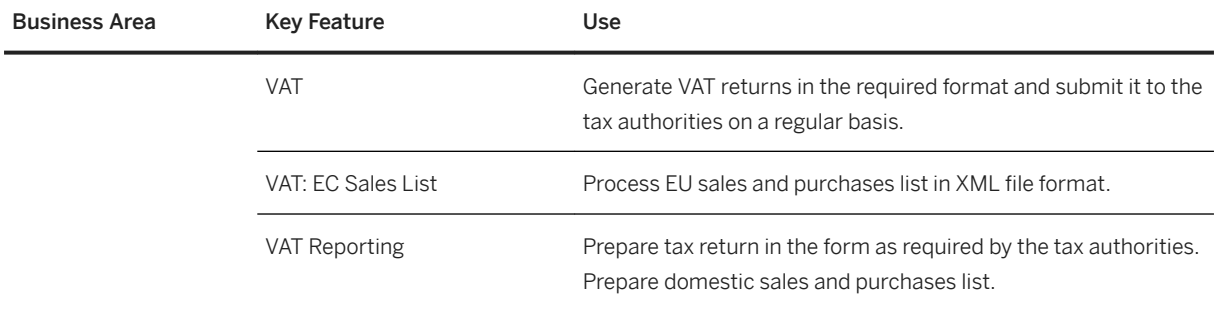

## **Ireland**

#### **Cross Features**

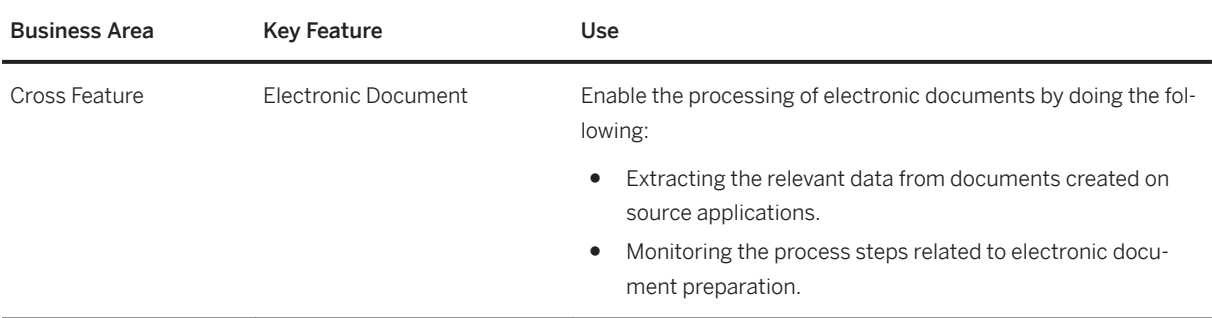

### **Finance**

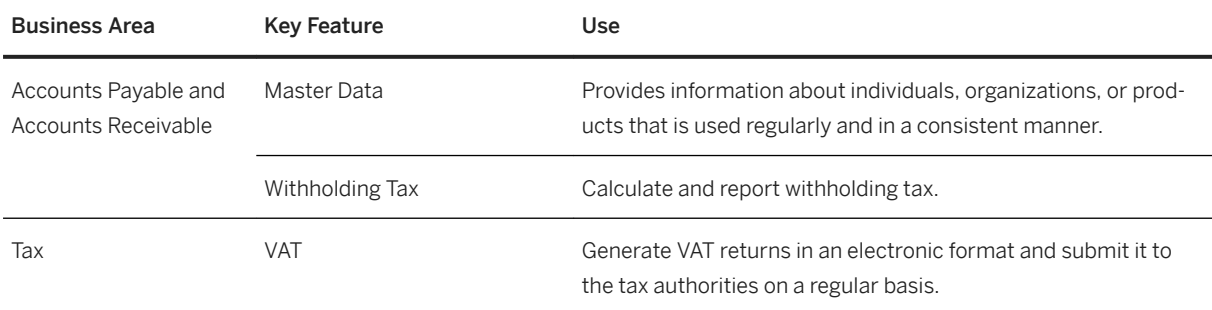

## **Italy**

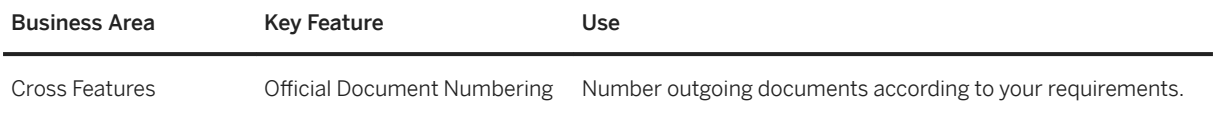

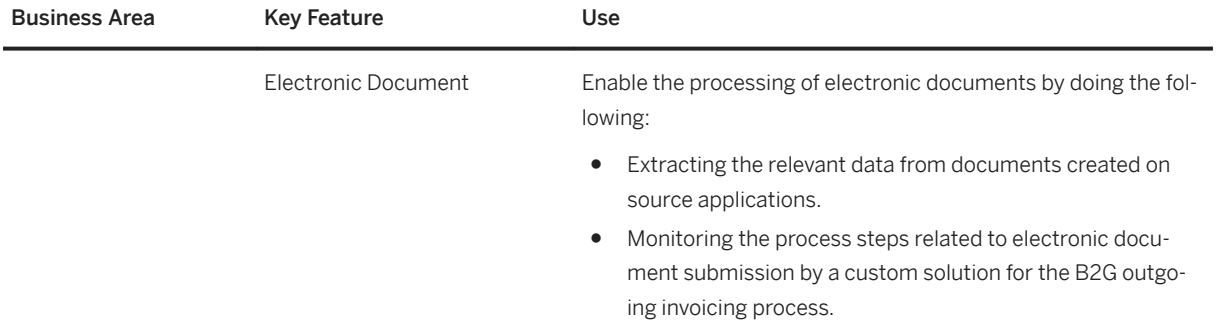

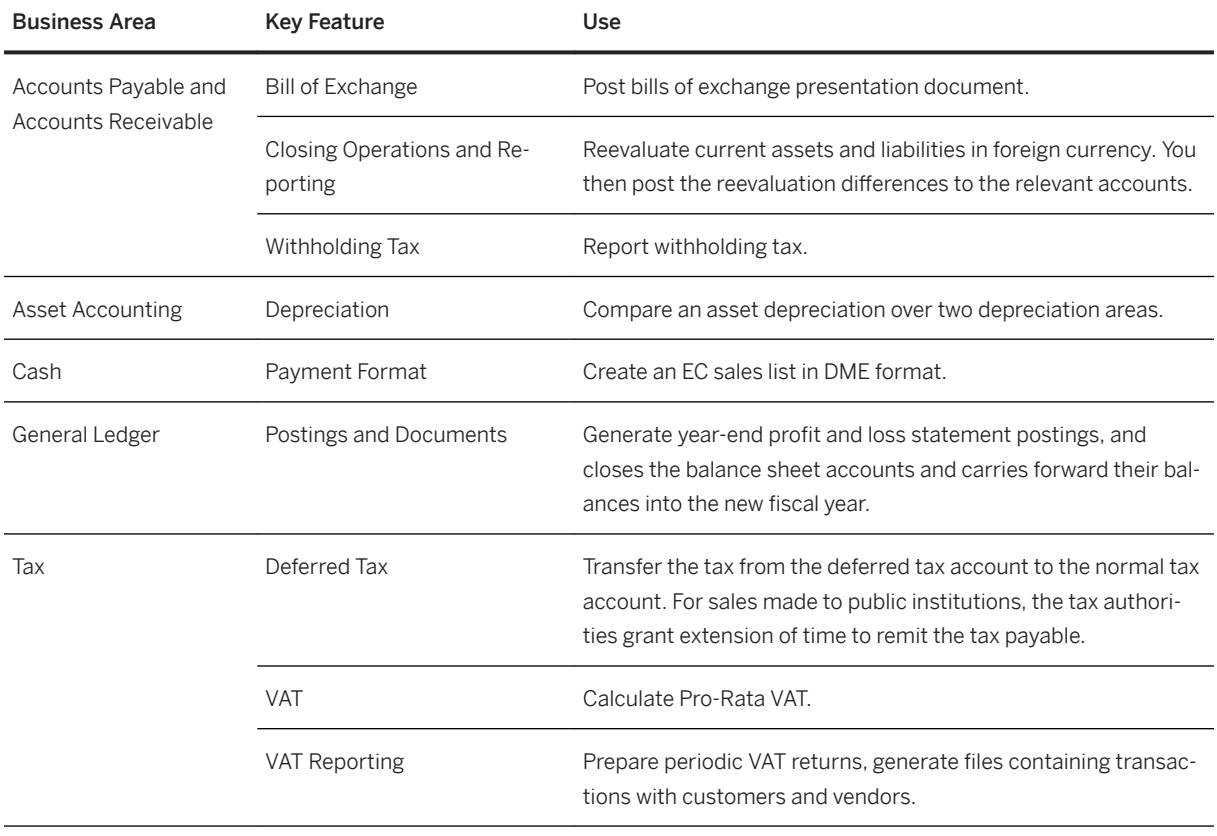

# **Kazakhstan**

#### **Cross-Features**

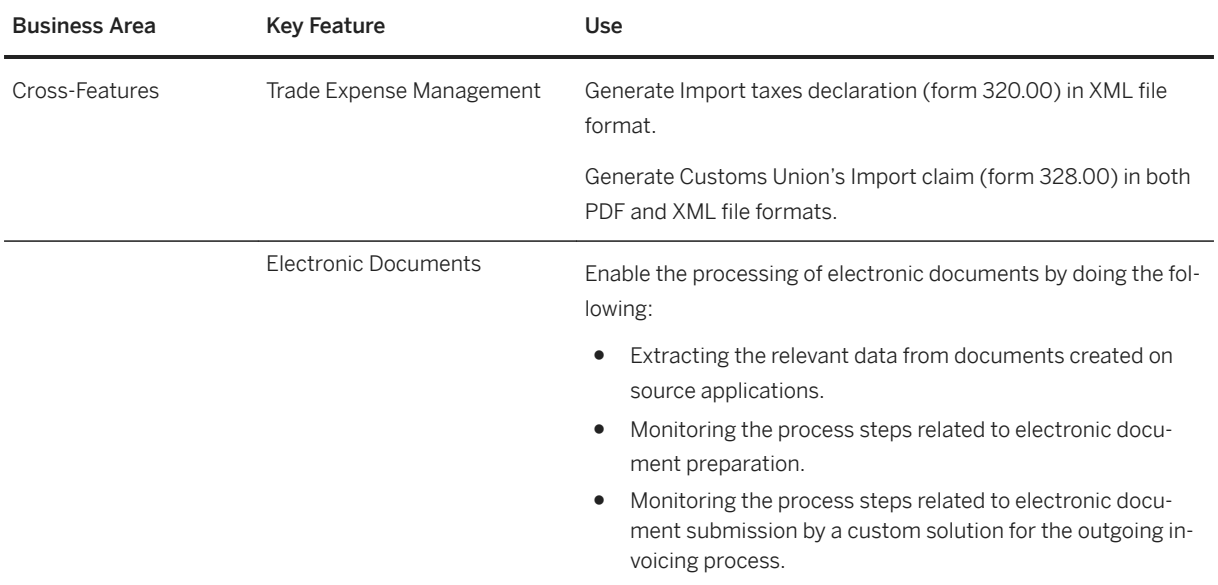

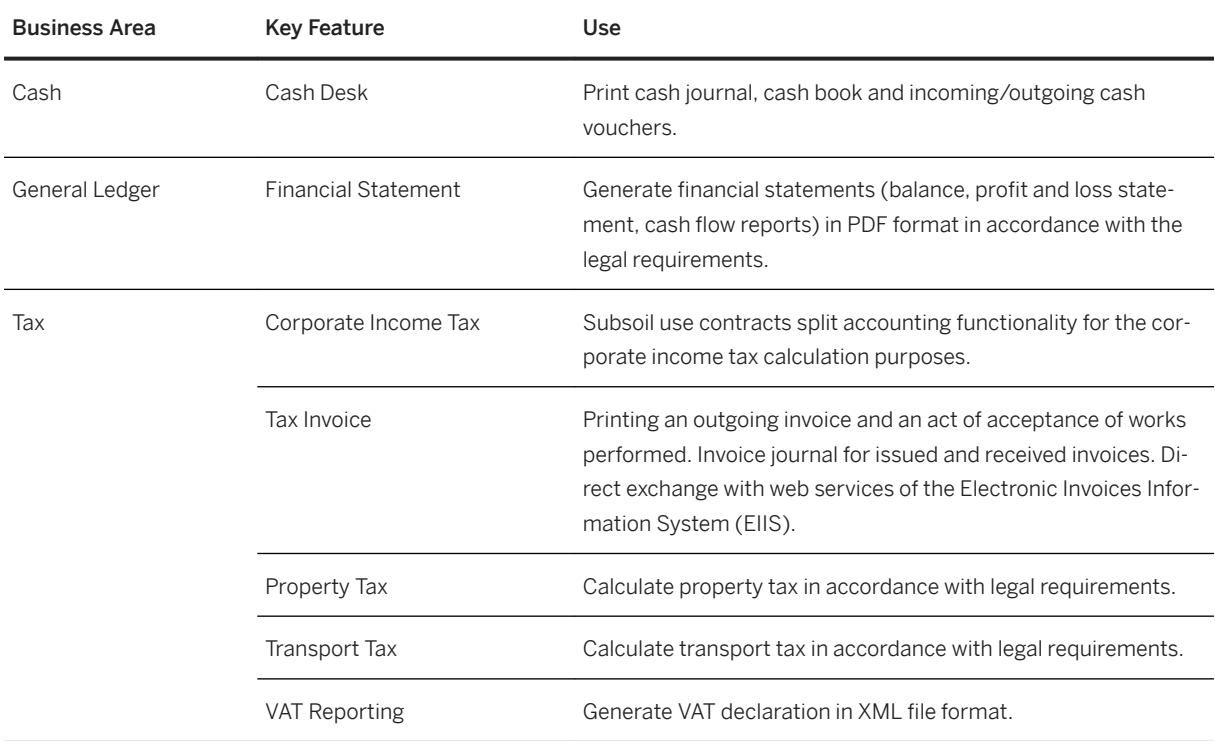

## **Supply Chain**

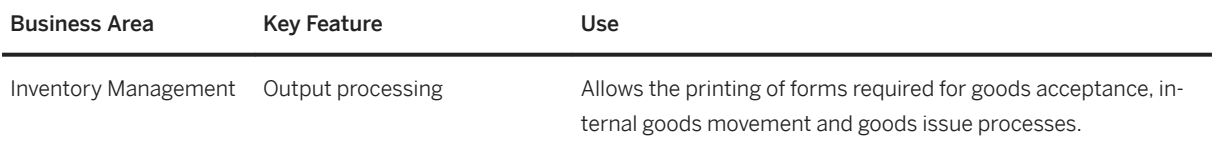

# **Latvia**

#### **Cross Features**

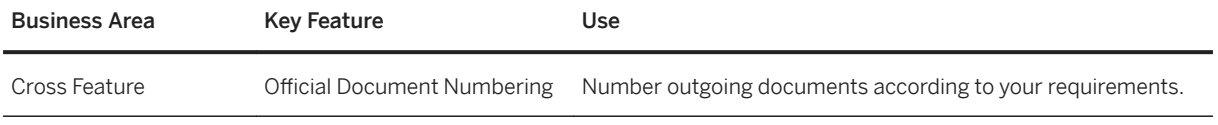

### **Finance**

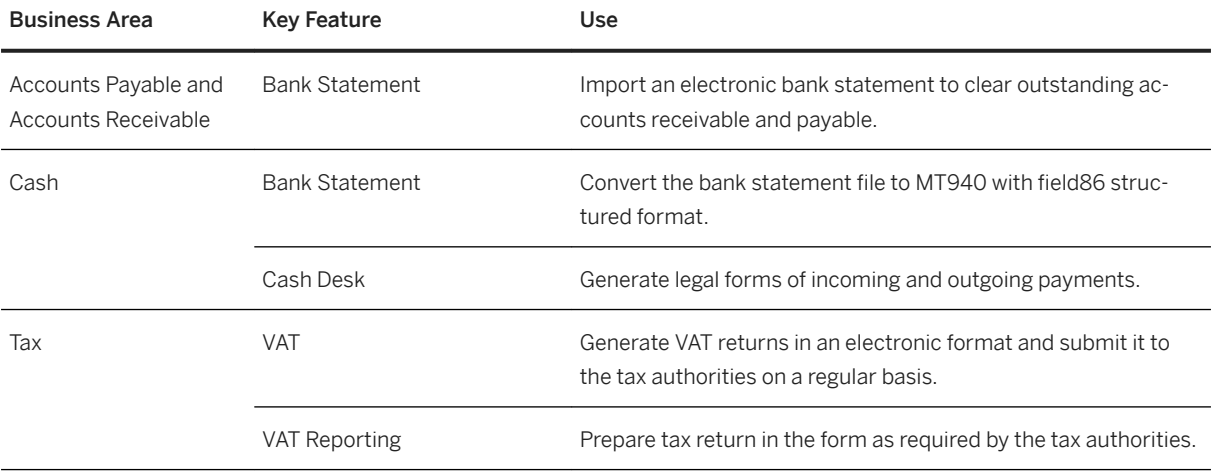

# **Lithuania**

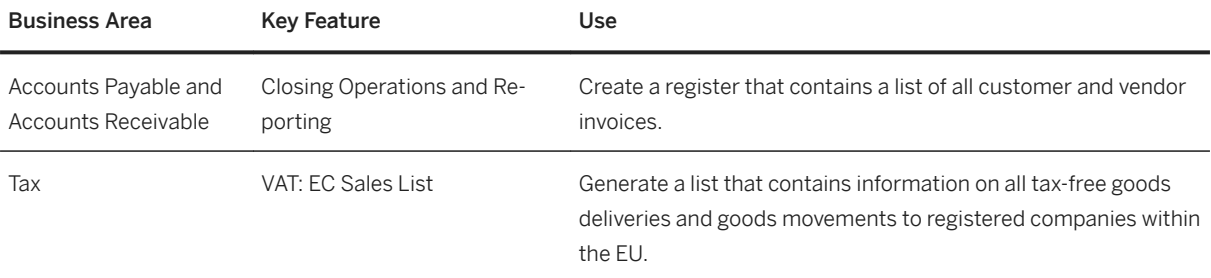

# **Luxembourg**

#### **Cross Features**

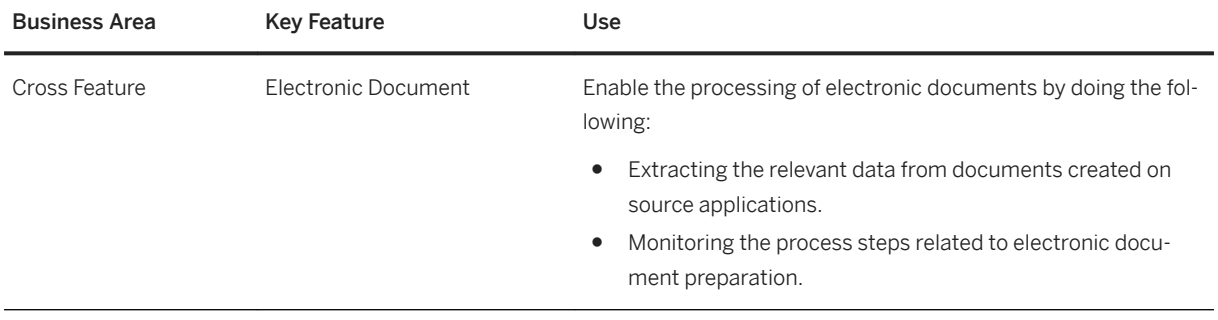

#### **Finance**

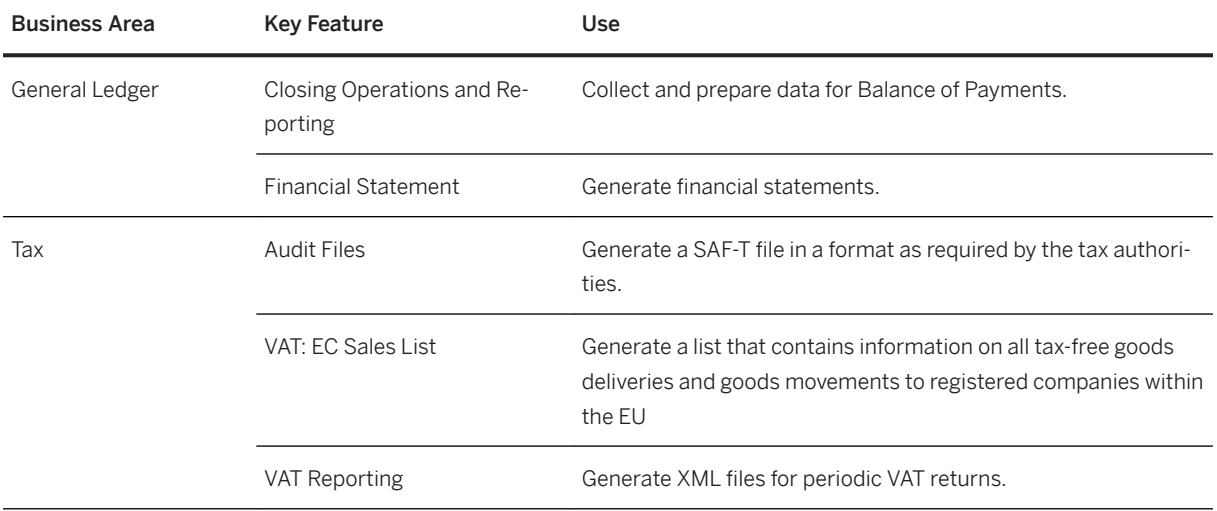

## **Netherlands**

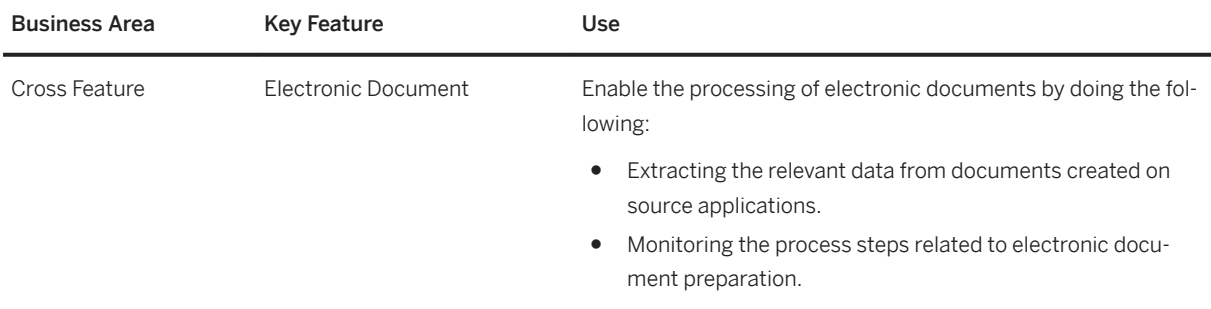

#### **Finance**

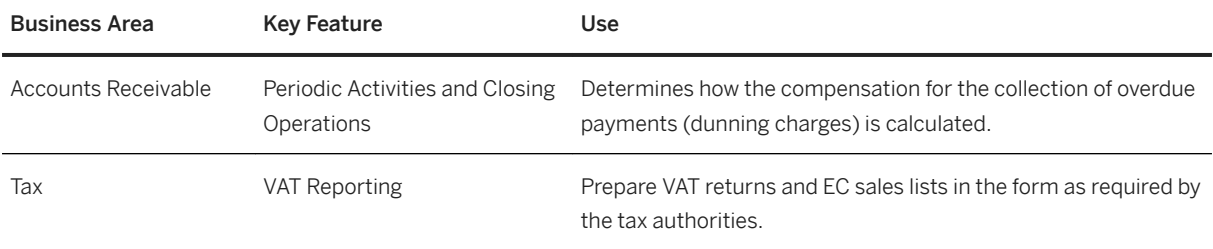

# **Norway**

#### **Cross Features**

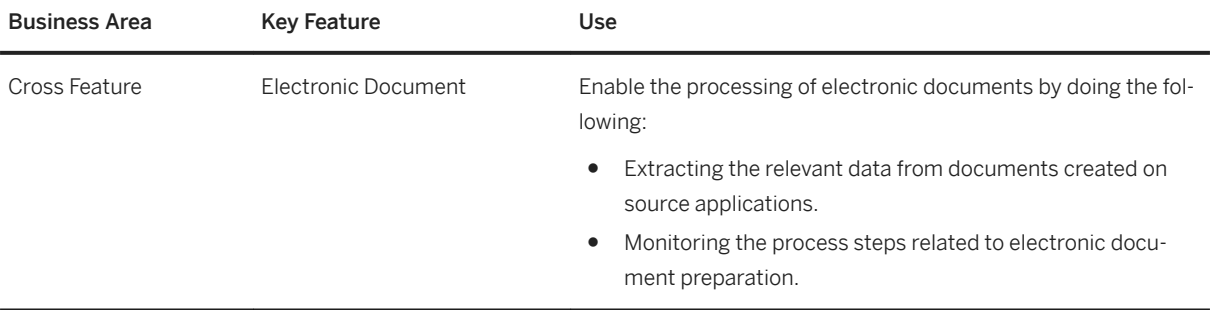

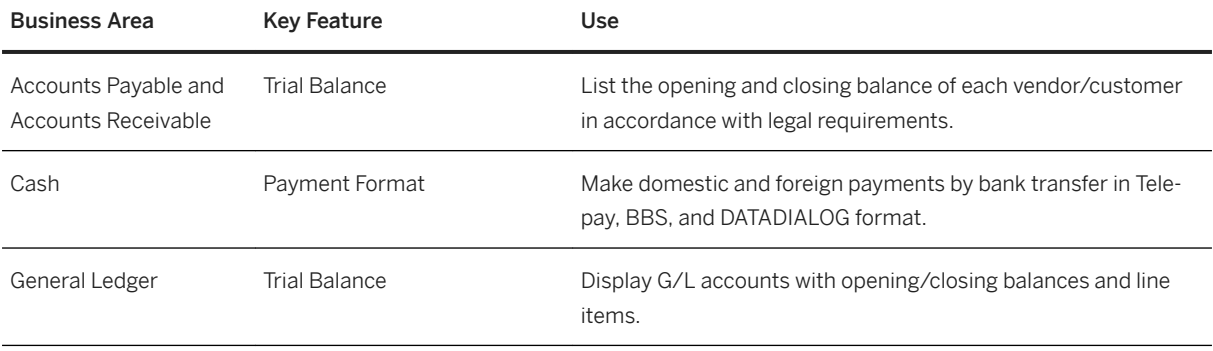

# **Poland**

### **Cross Features**

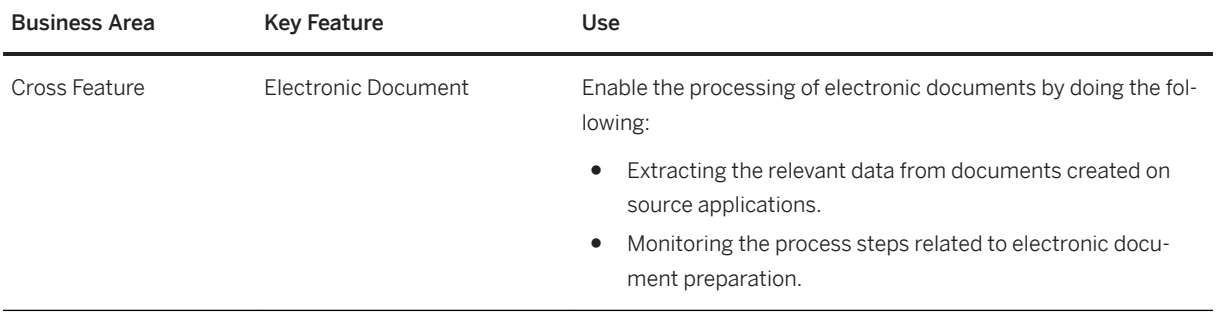

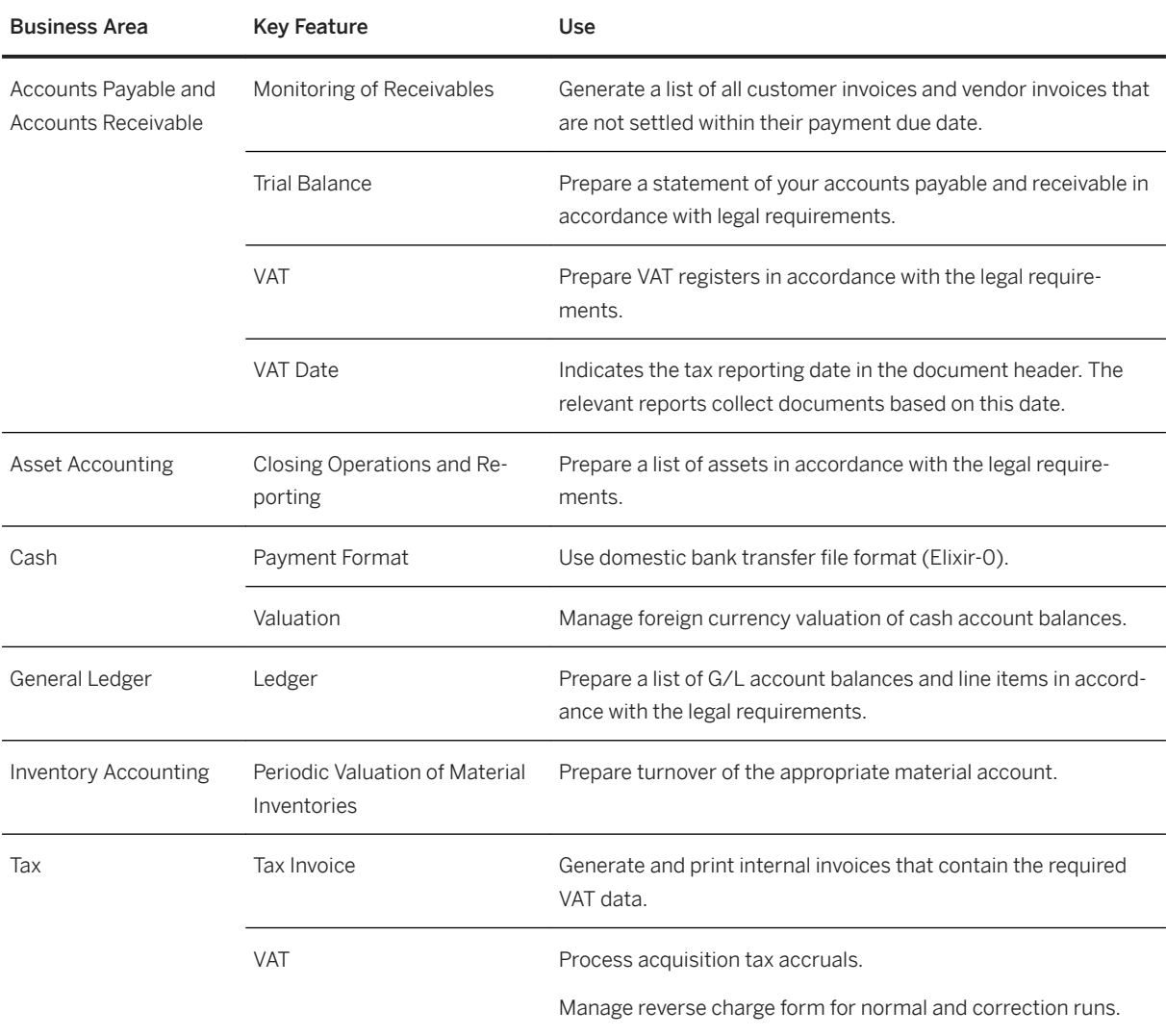
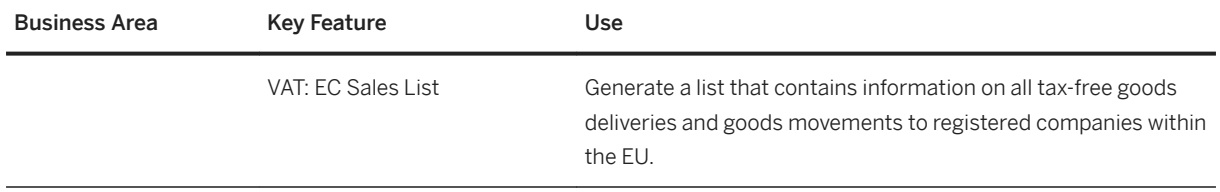

## **Portugal**

### **Cross Features**

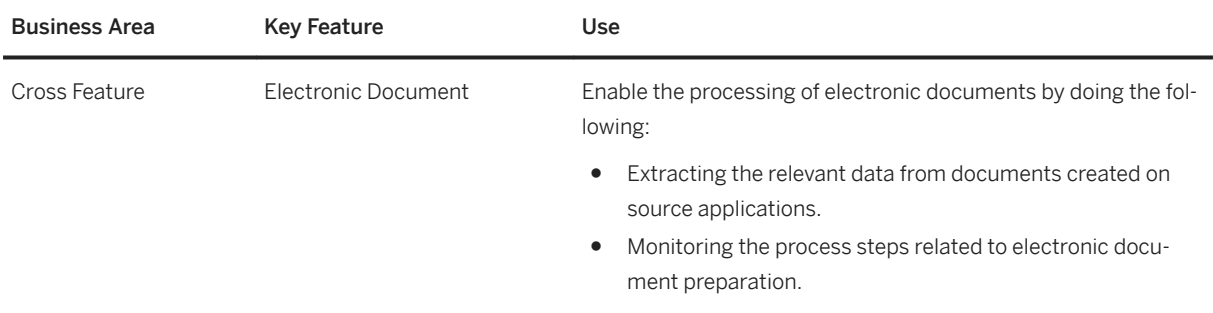

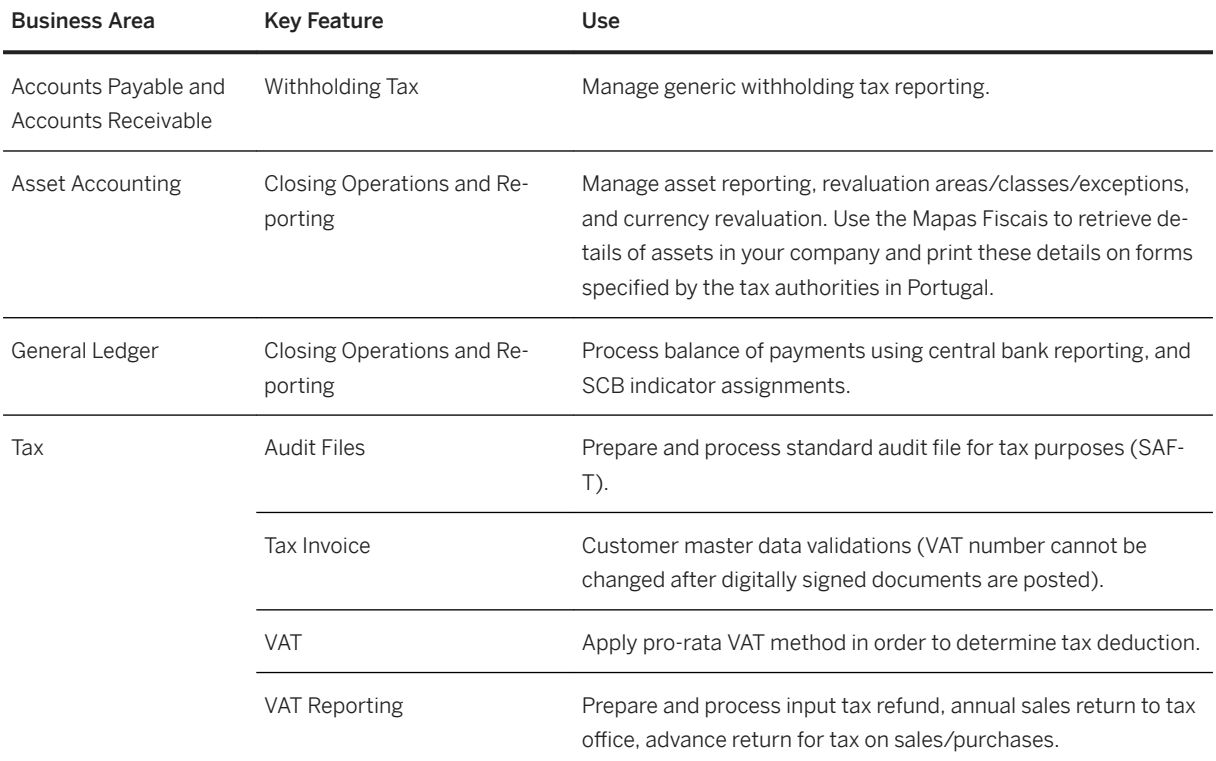

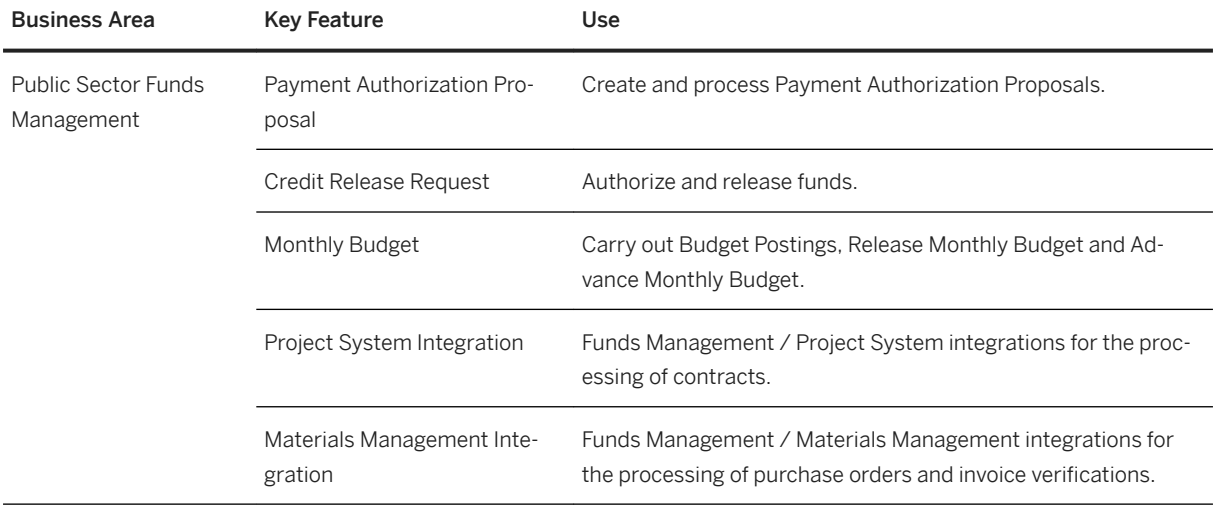

## **Romania**

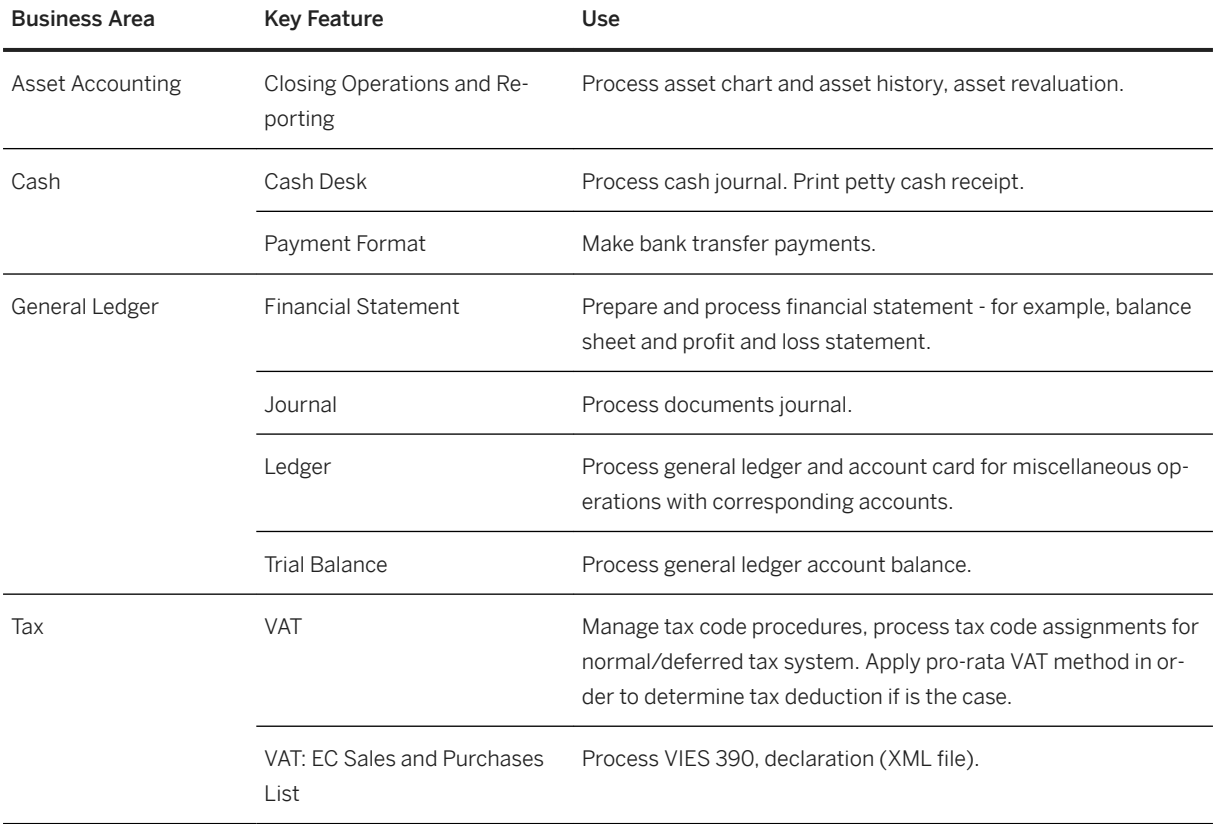

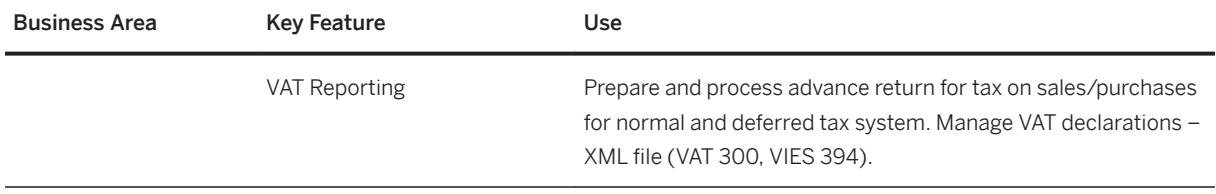

## **Russia**

### **Cross Features**

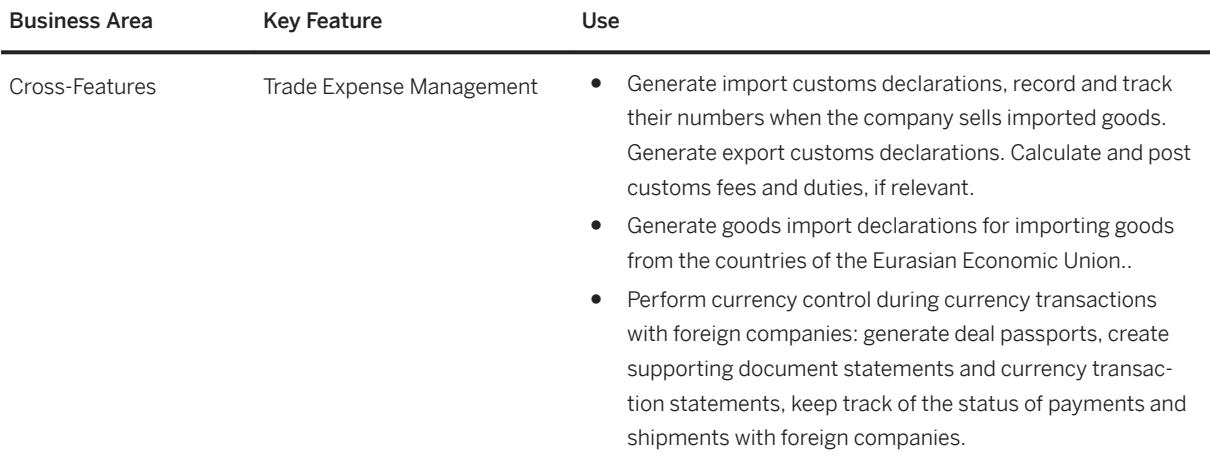

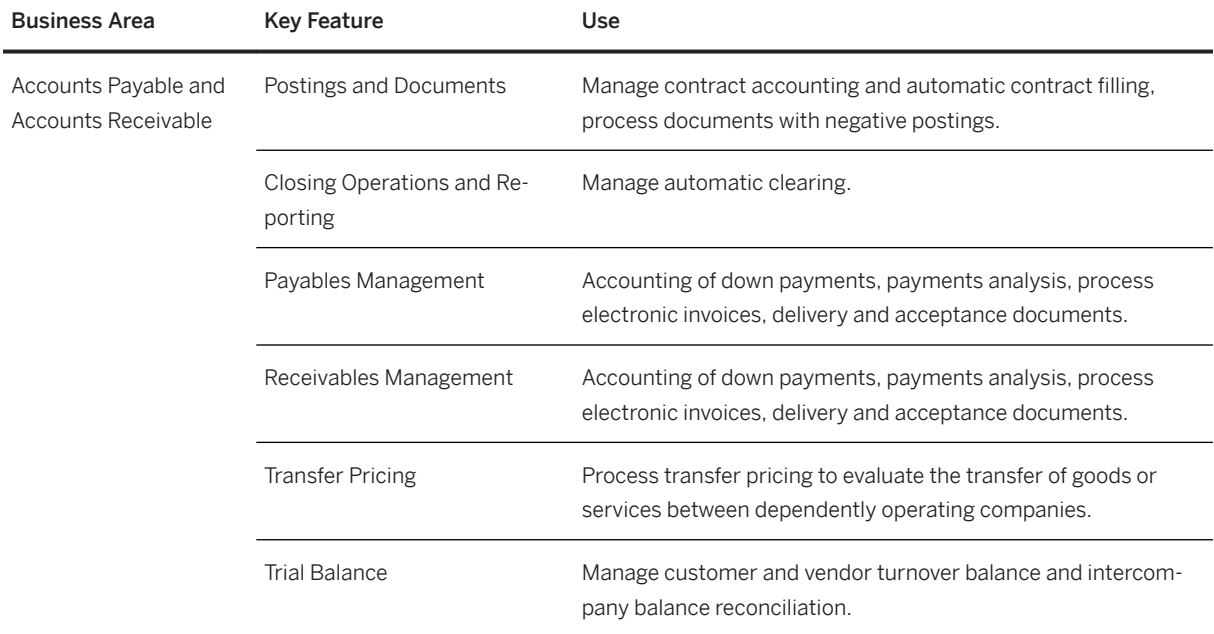

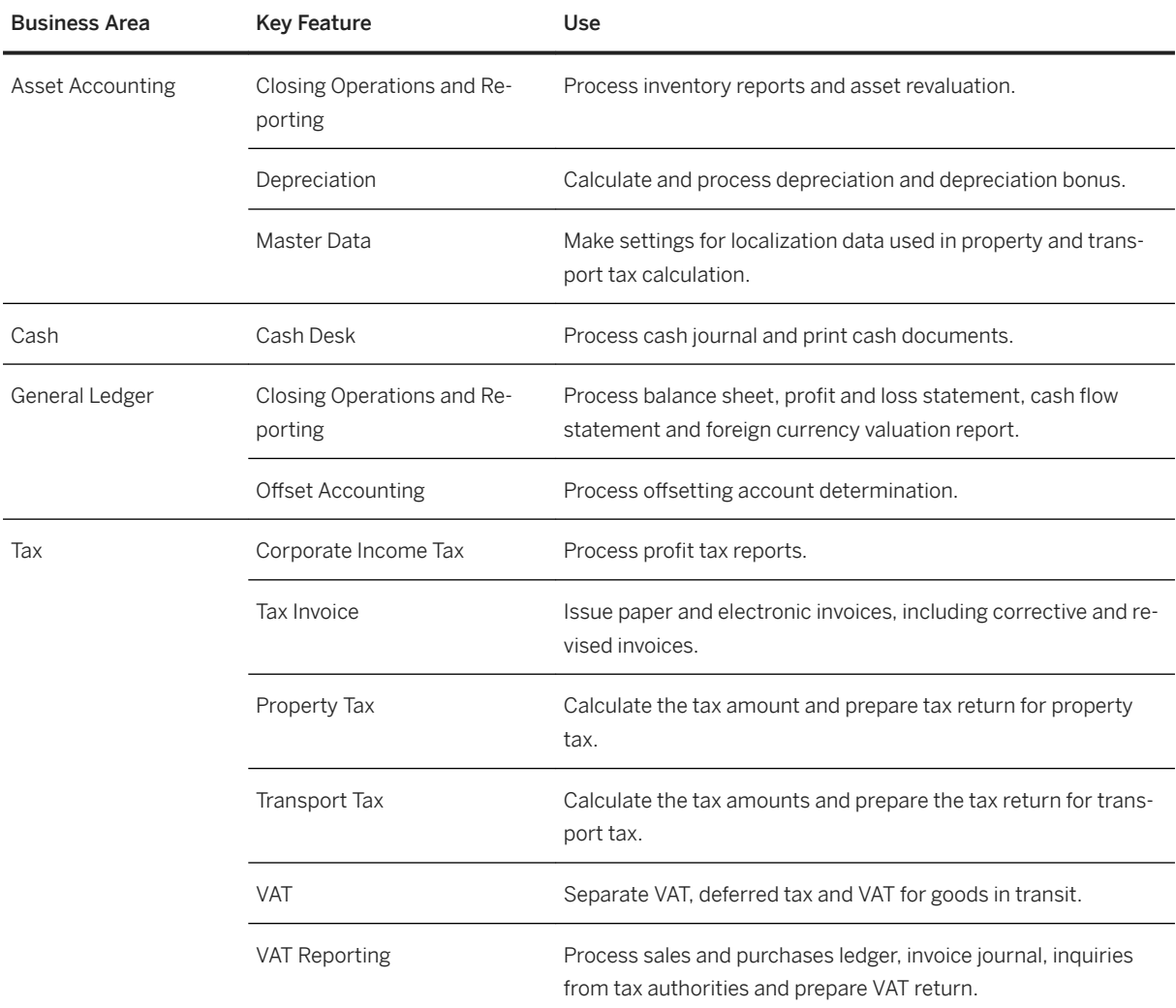

## **Supply Chain**

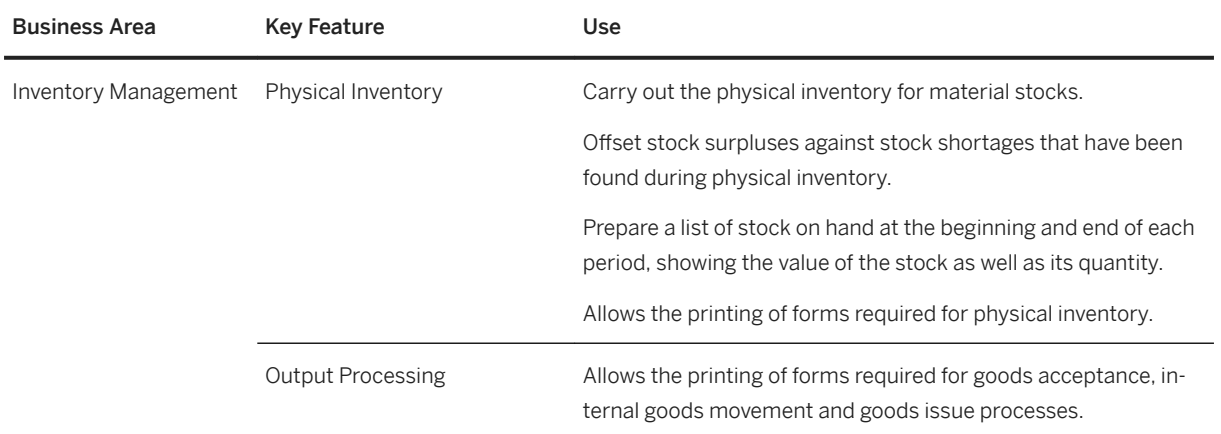

### **Sales**

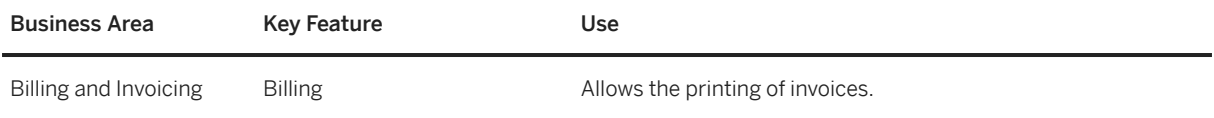

## **Serbia**

#### **Finance**

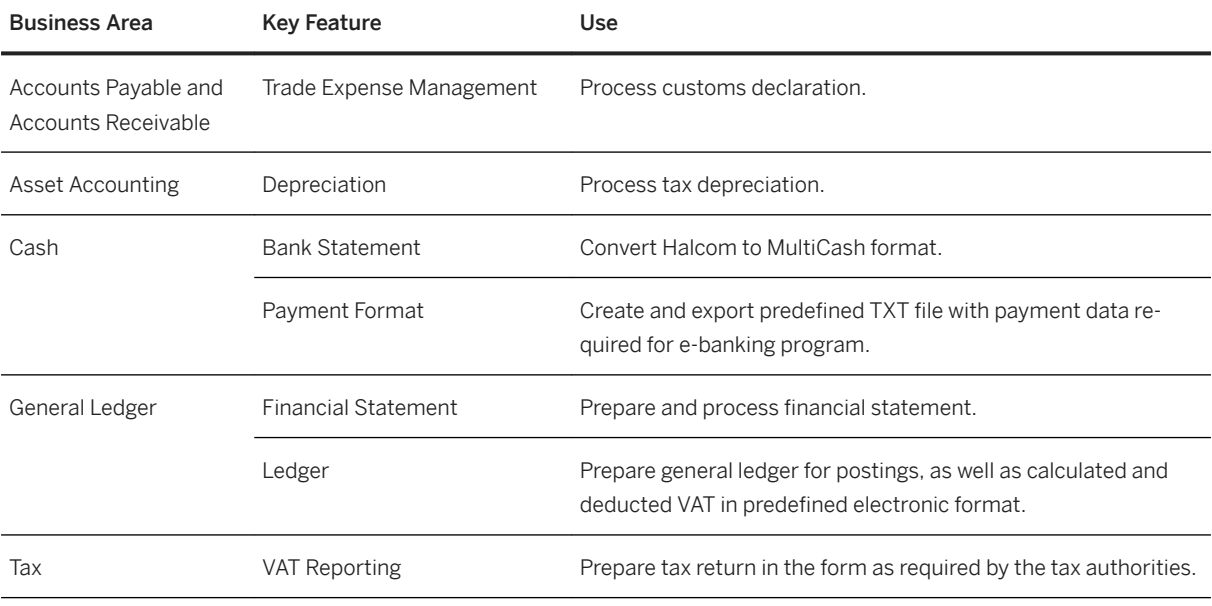

## **Slovakia**

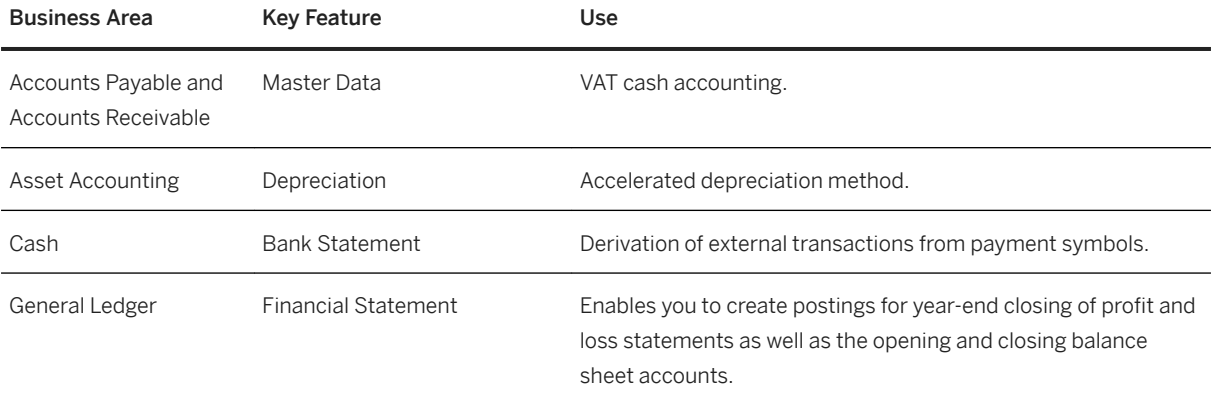

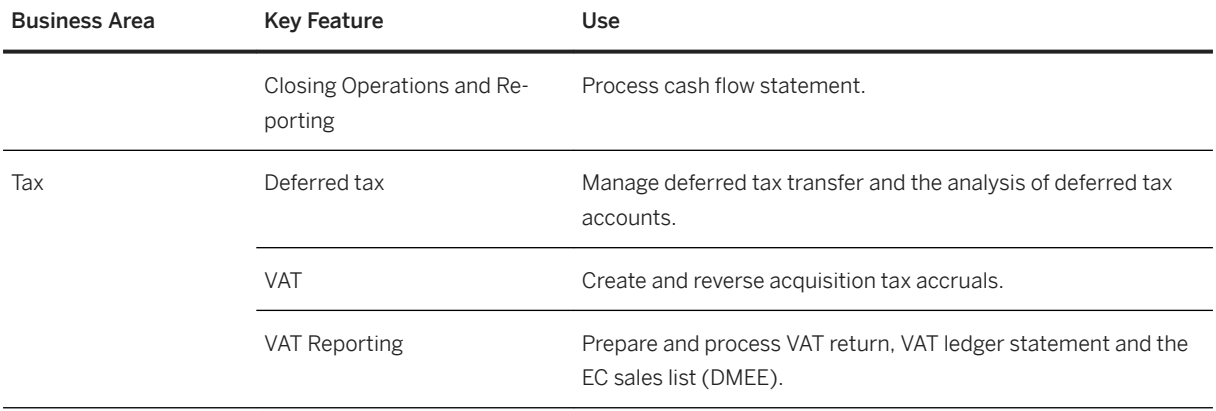

## **Slovenia**

### **Cross Features**

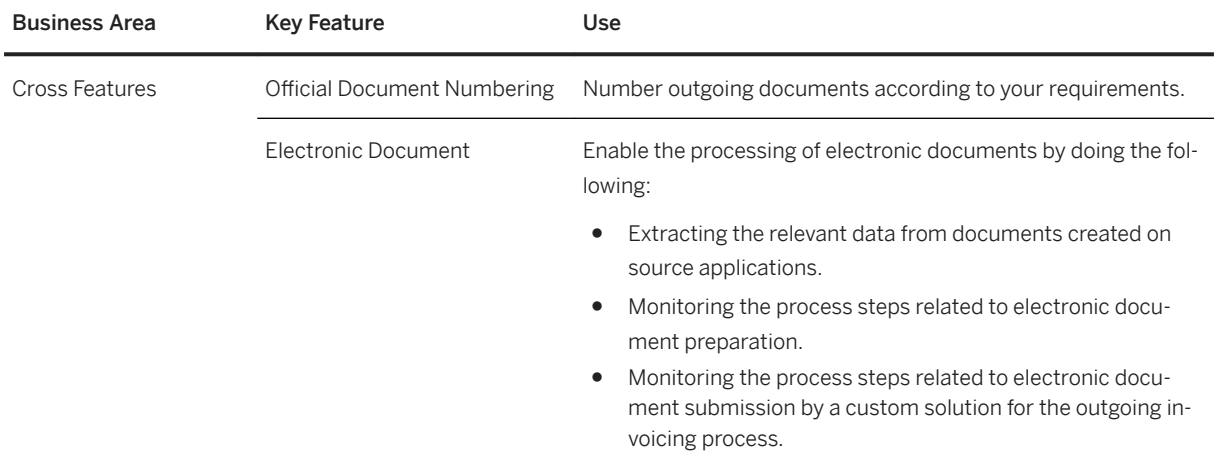

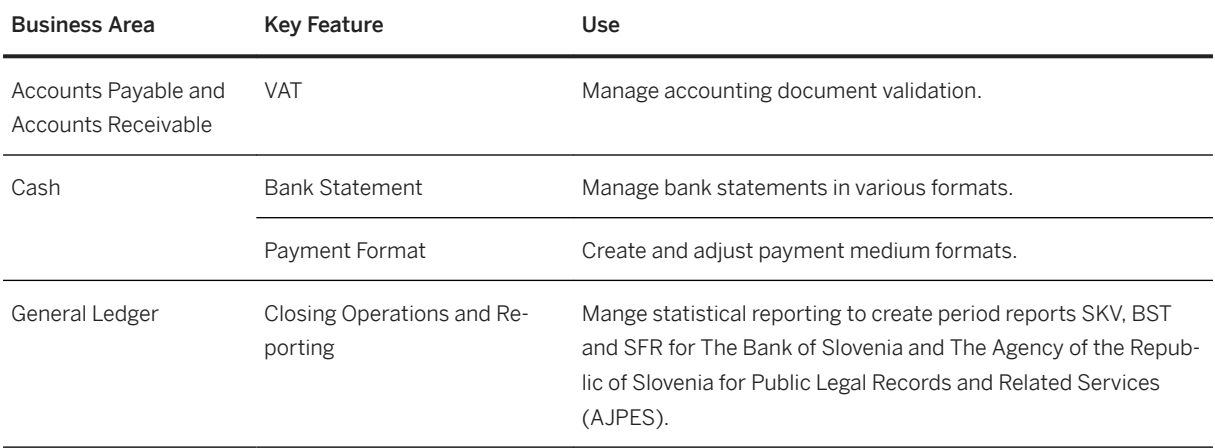

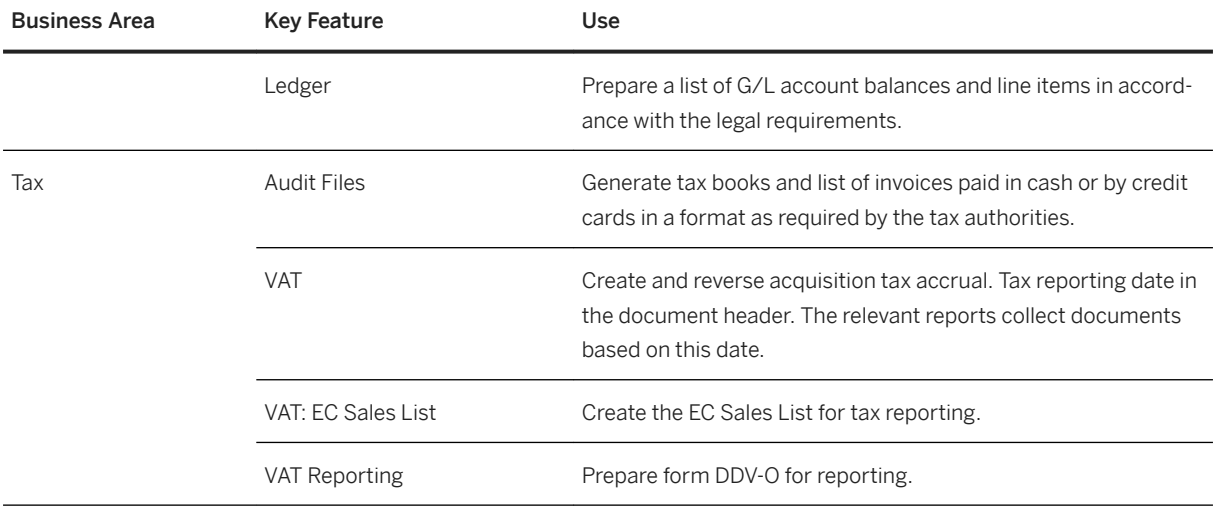

# **Spain**

### **Cross Features**

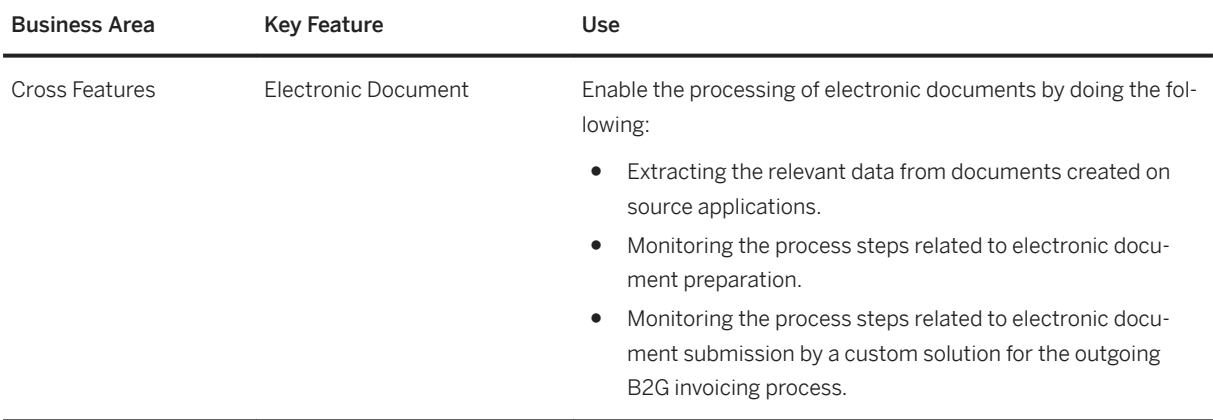

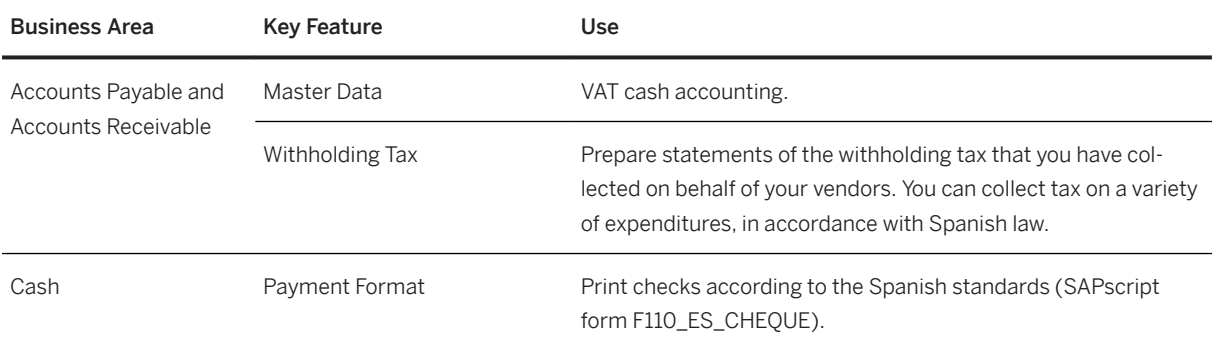

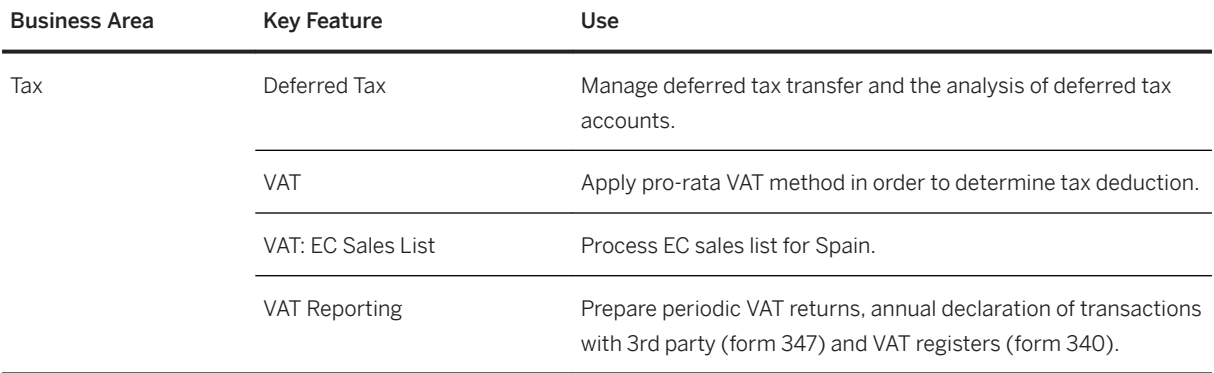

## **Sweden**

### **Cross Features**

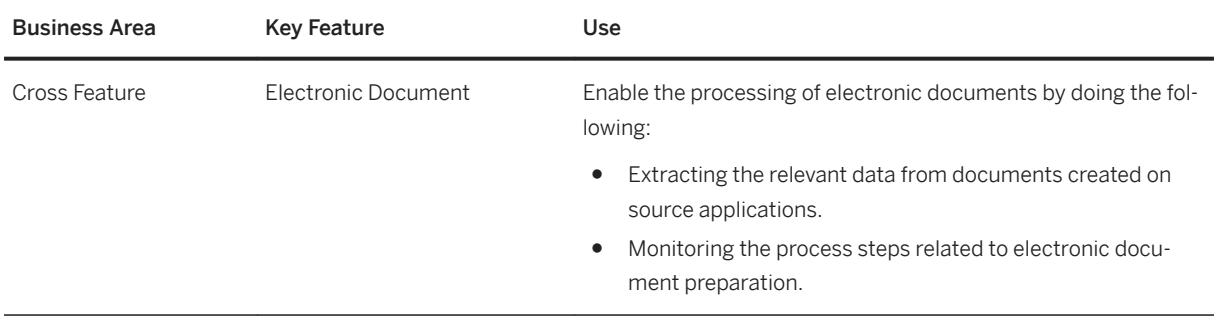

### **Finance**

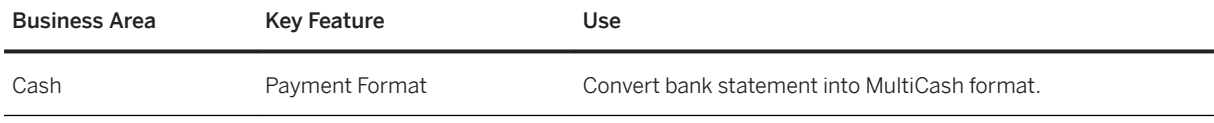

## **Switzerland**

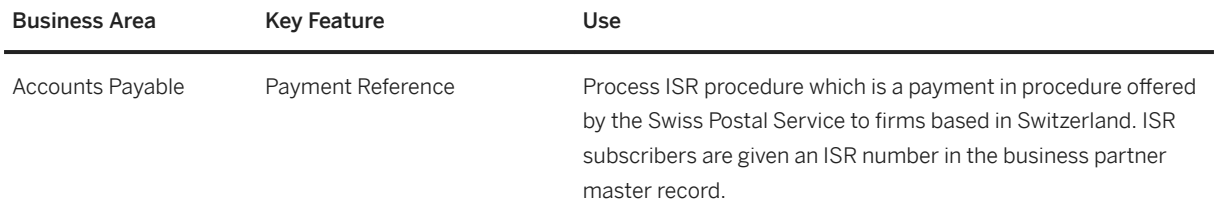

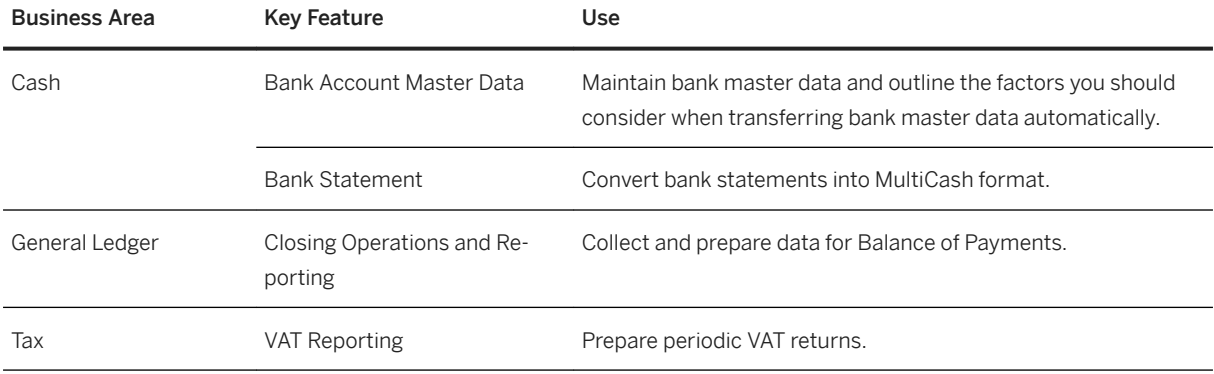

## **Turkey**

### **Cross Features**

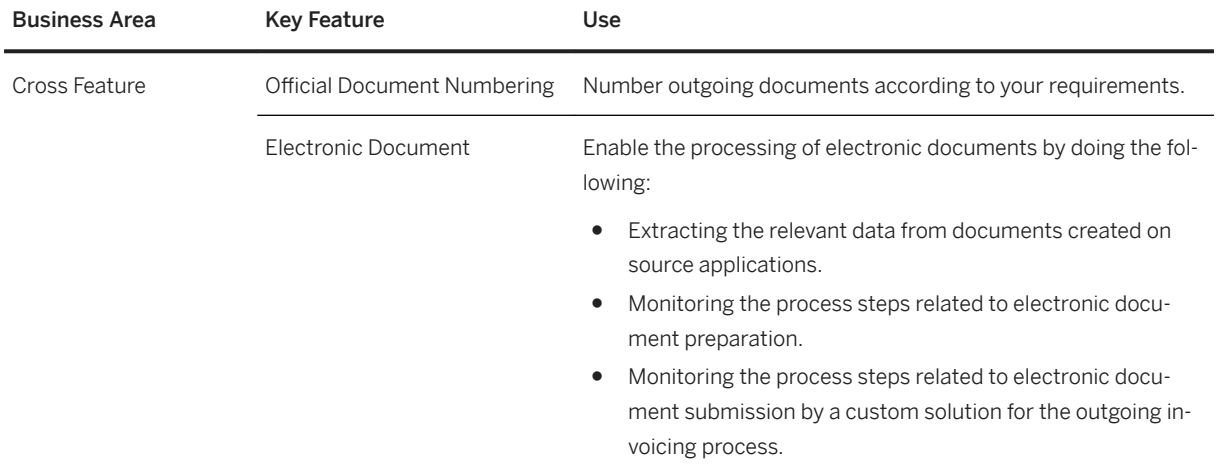

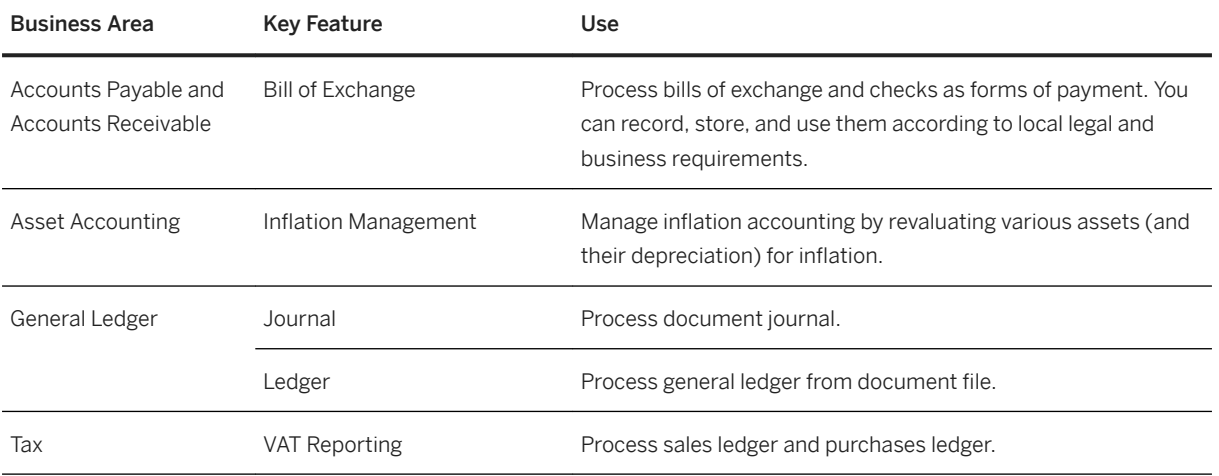

## **Ukraine**

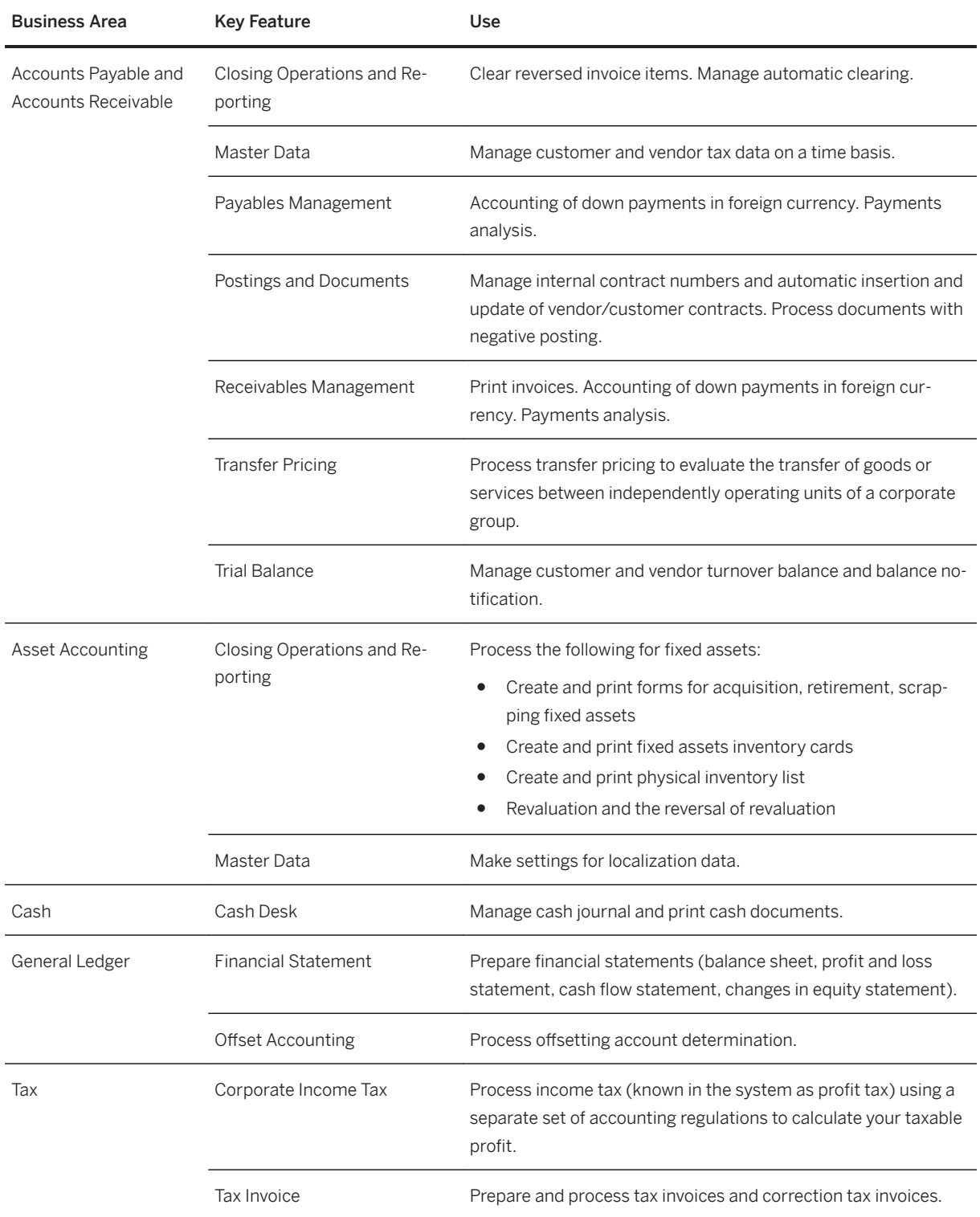

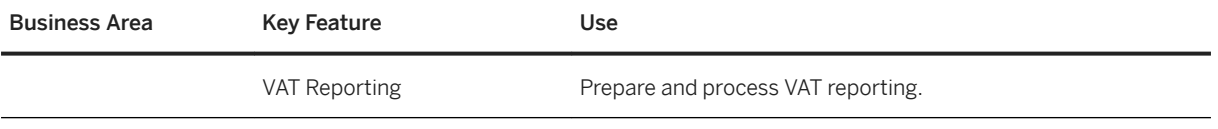

## **Supply Chain**

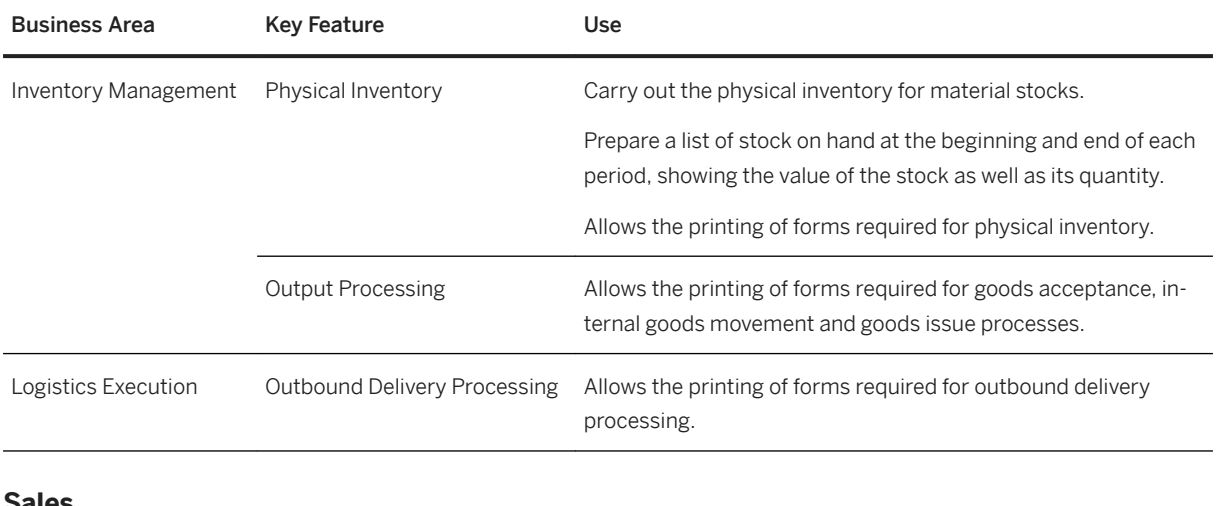

#### **Sales**

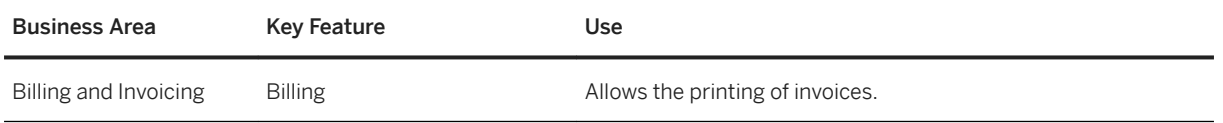

## **United Kingdom**

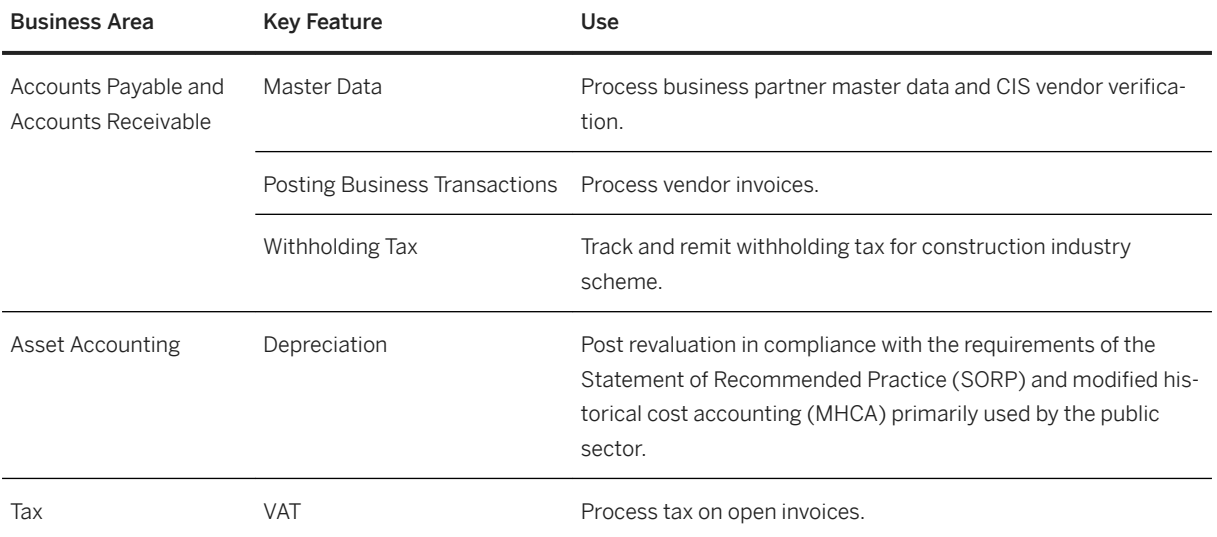

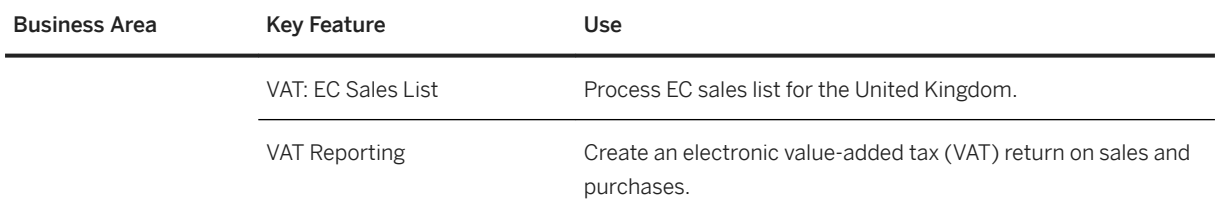

# **2.16.3 Africa/Middle East**

## **Key Features**

The following tables contain the key features for the countries in Africa and the Middle East.

## **Egypt**

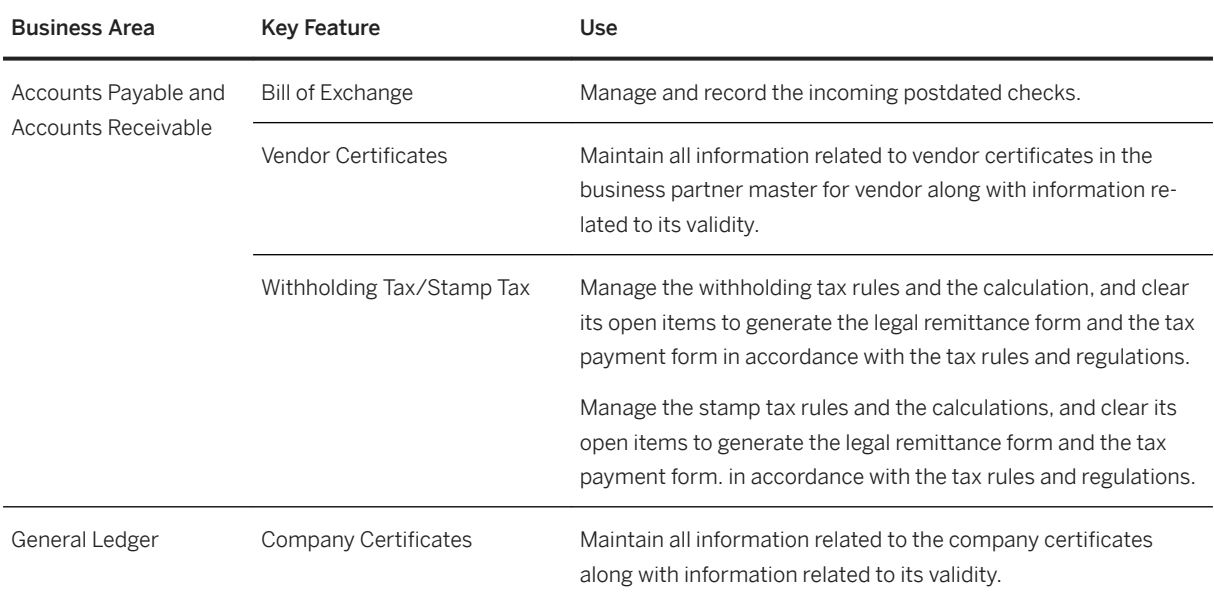

## **Israel**

#### **Cross Features**

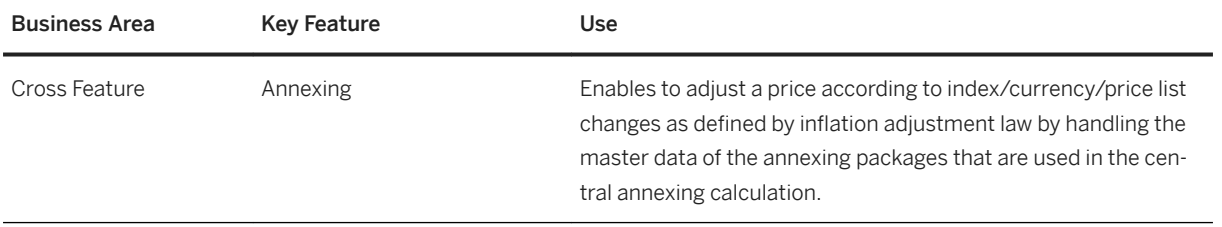

### **Finance**

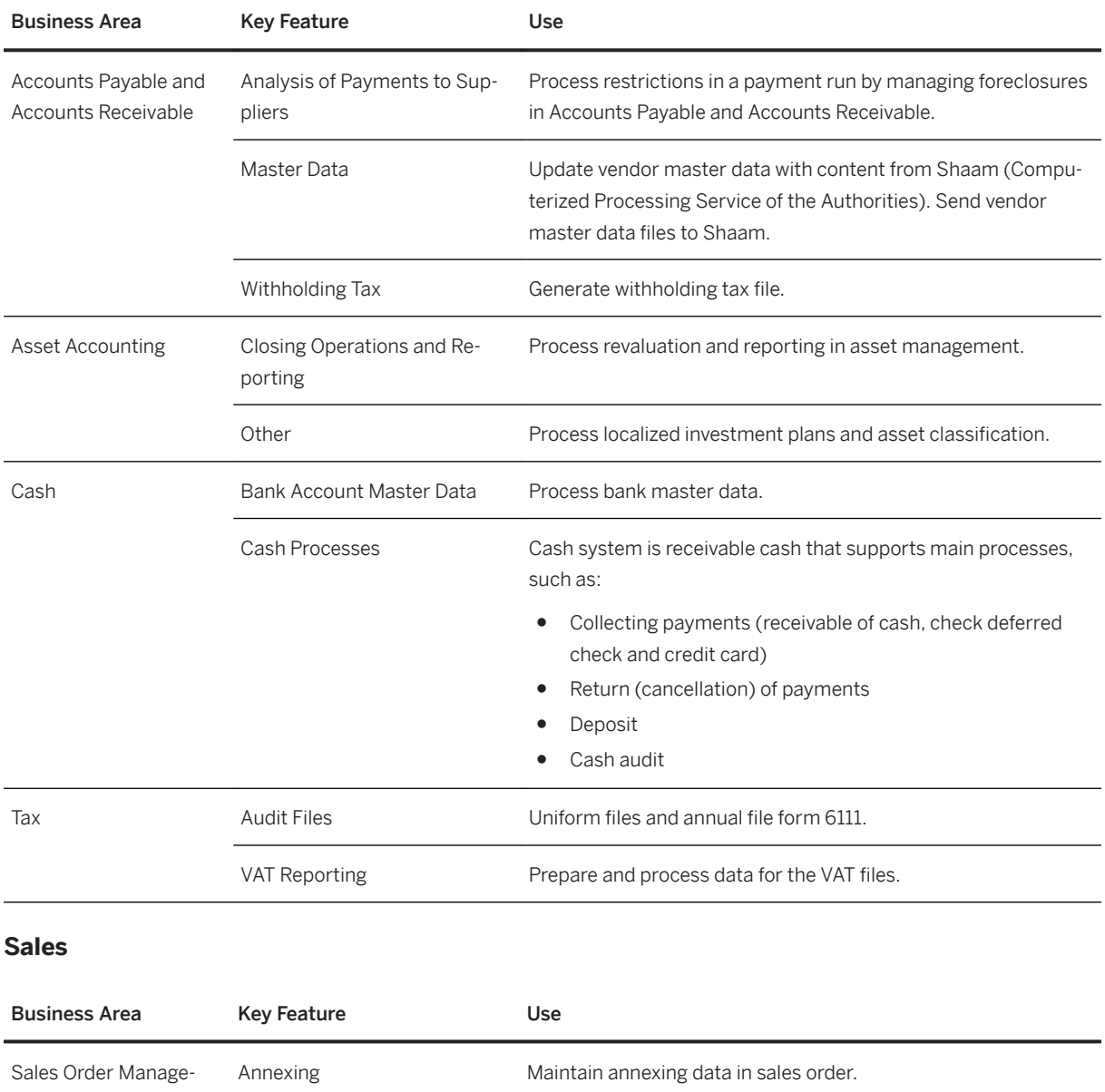

ment and Processing

# Business Area **Key Feature CONFIDENT** Use Billing and Invoicing Annexing Calculate price in billing documents using annexing formulas.

### **Source and Procurement**

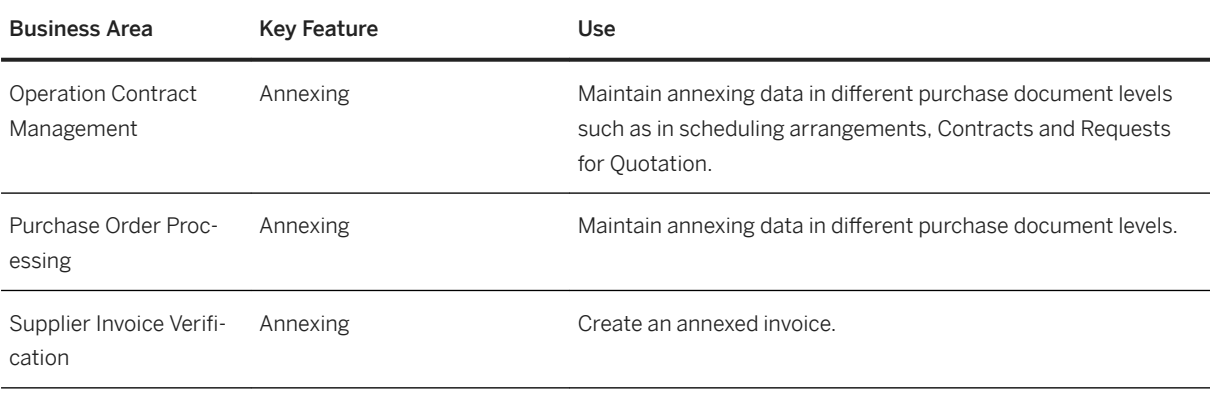

## **Kuwait**

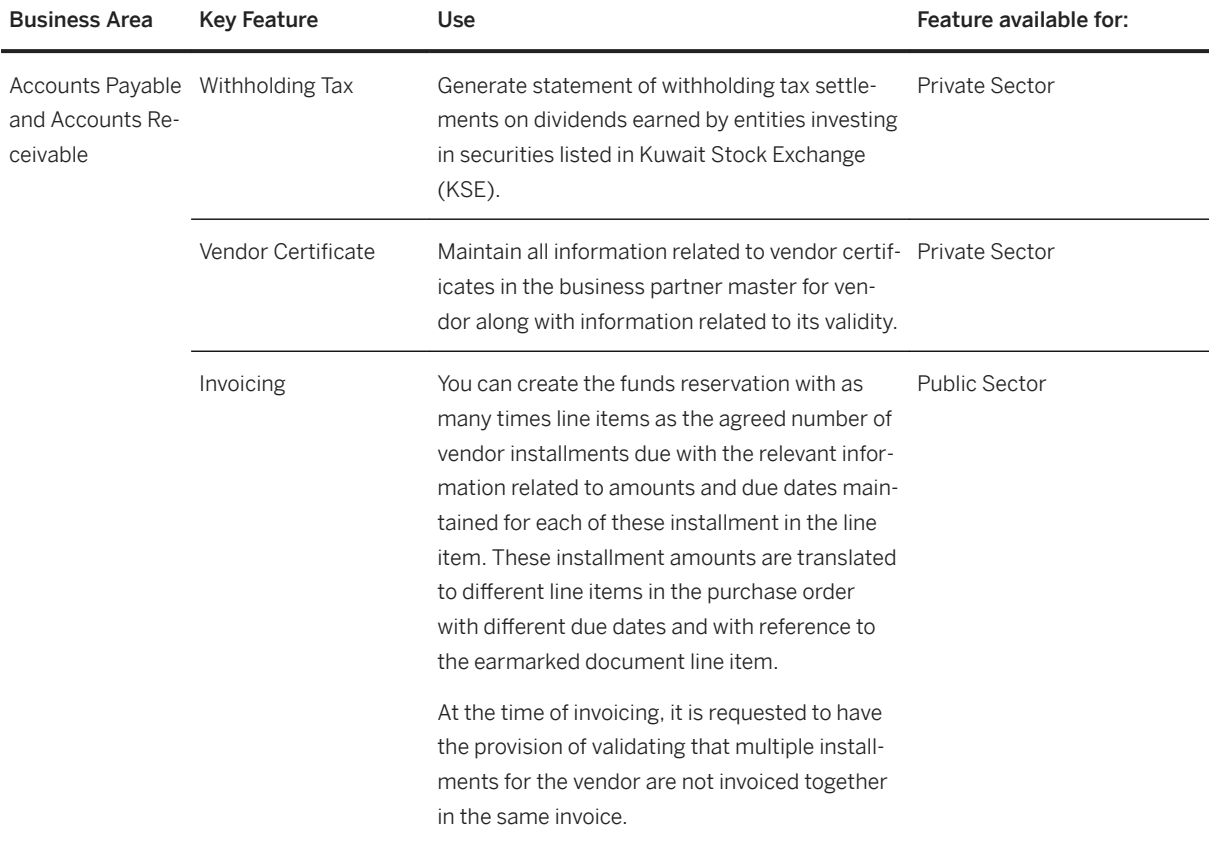

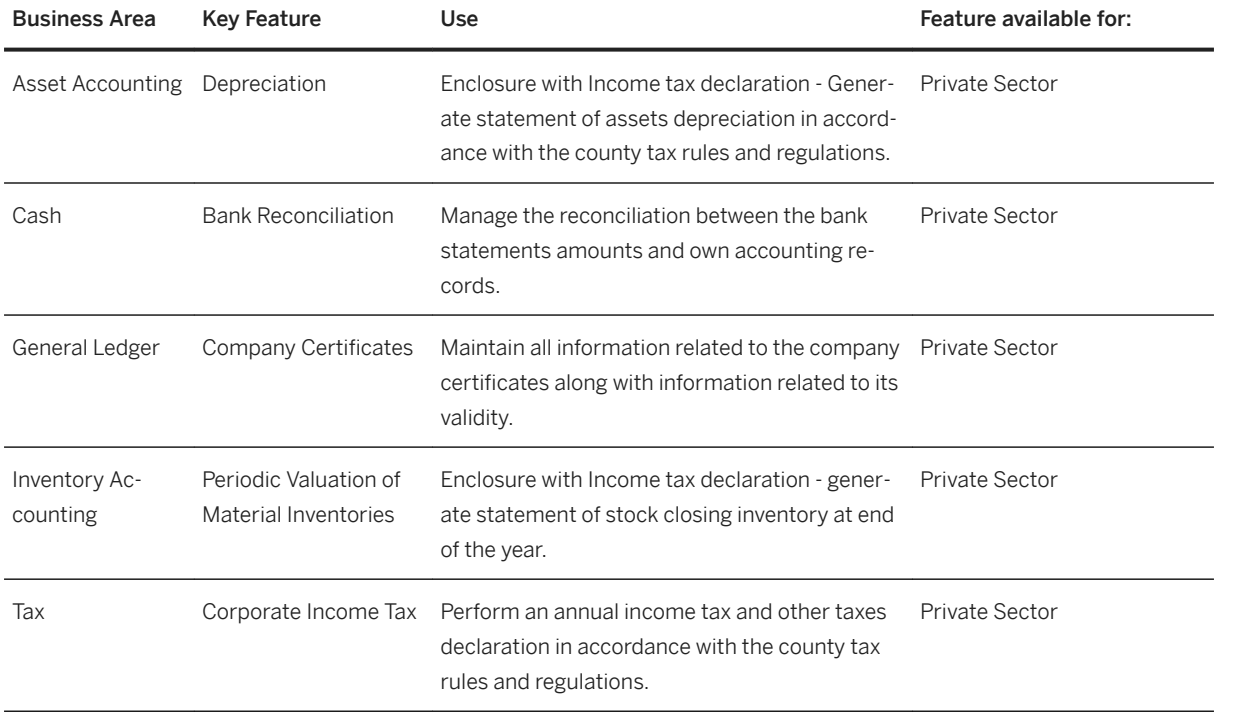

## **Oman**

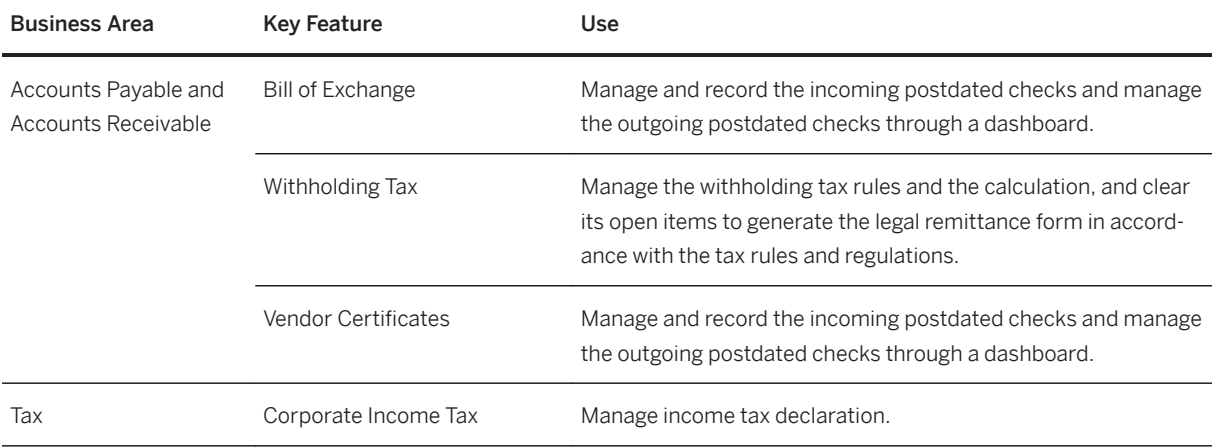

## **Qatar**

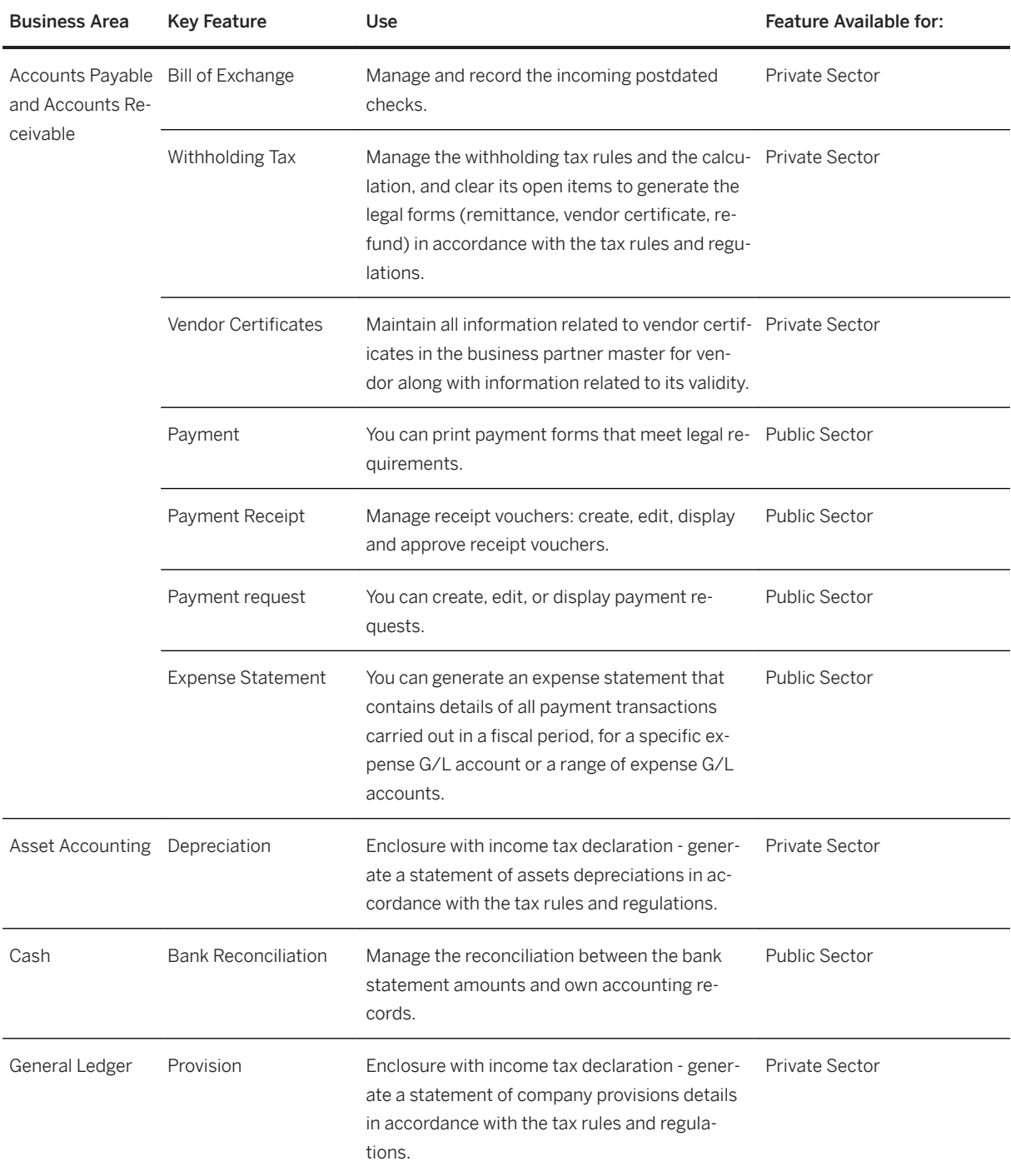

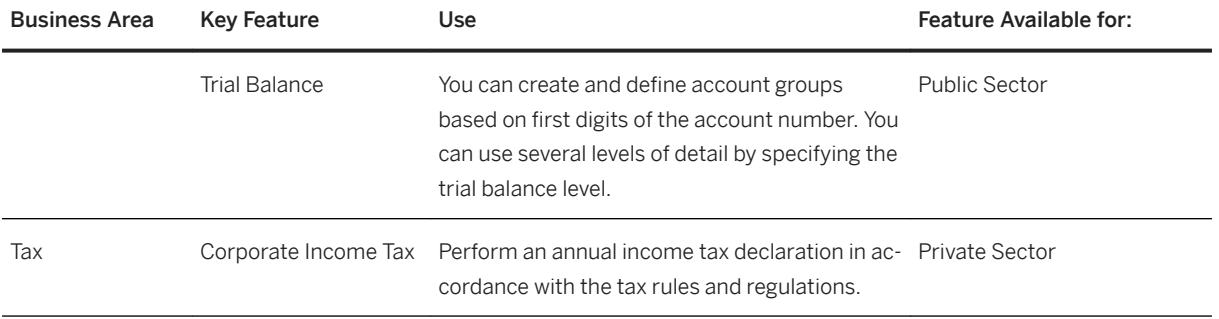

## **Saudi Arabia**

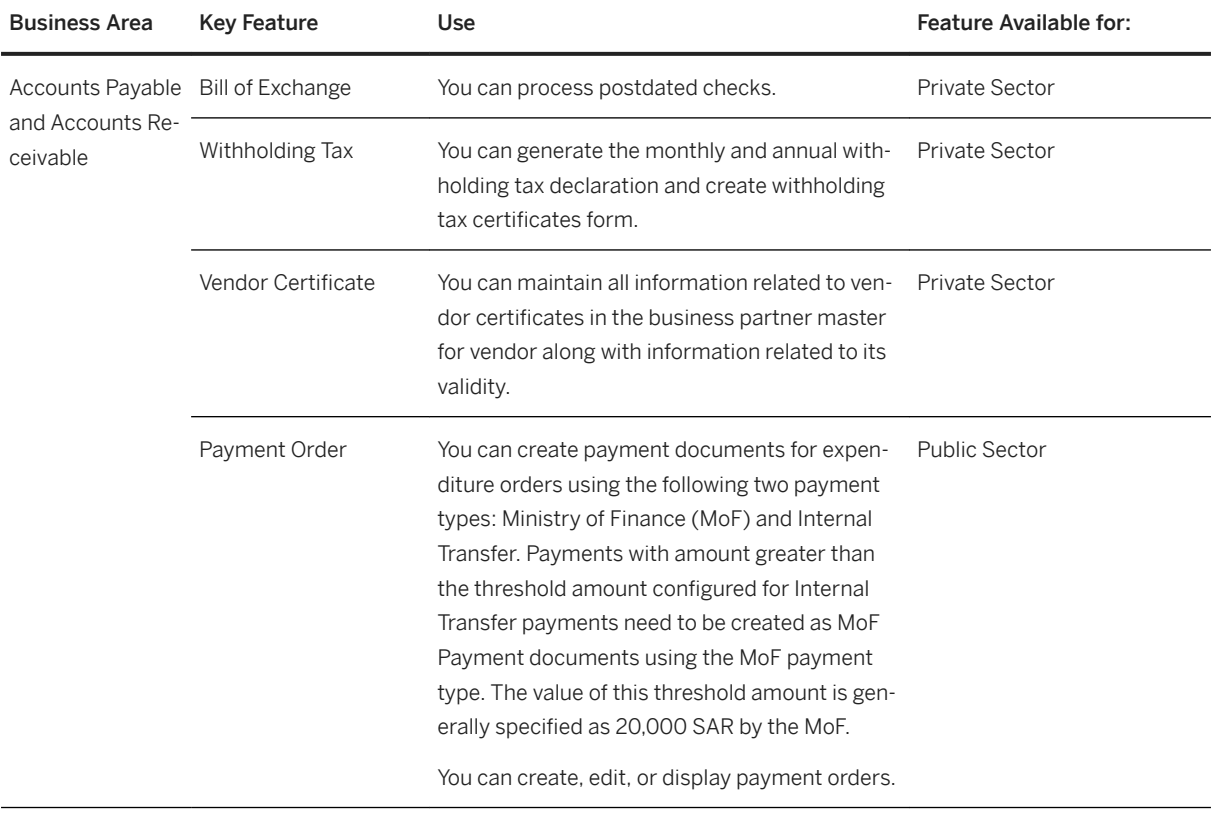

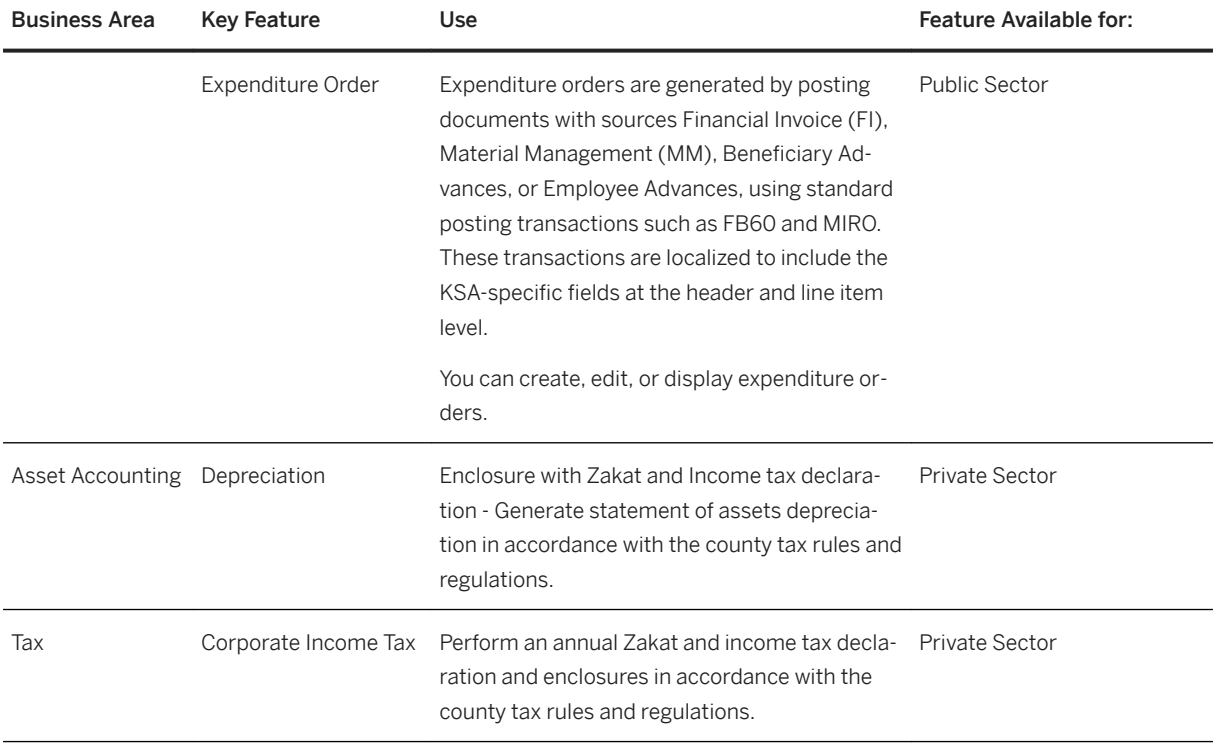

# **South Africa**

#### **Finance**

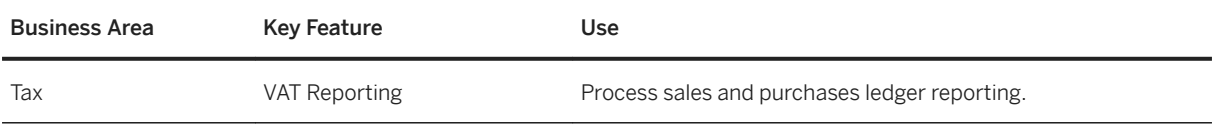

## **United Arab Emirates**

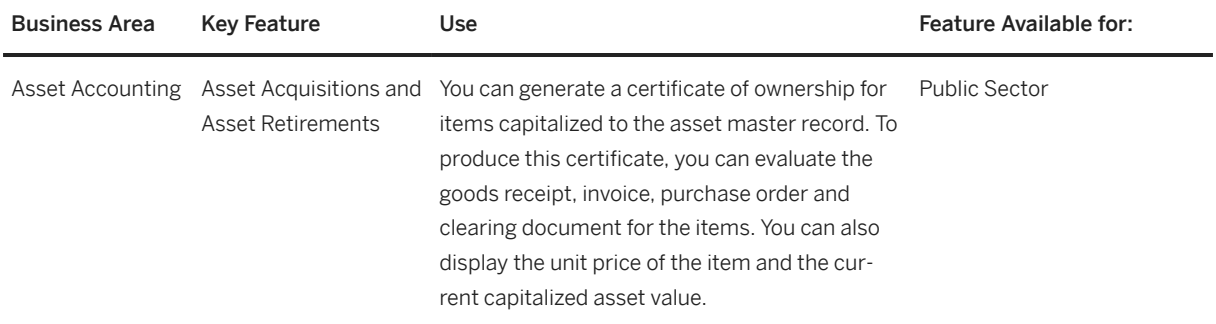

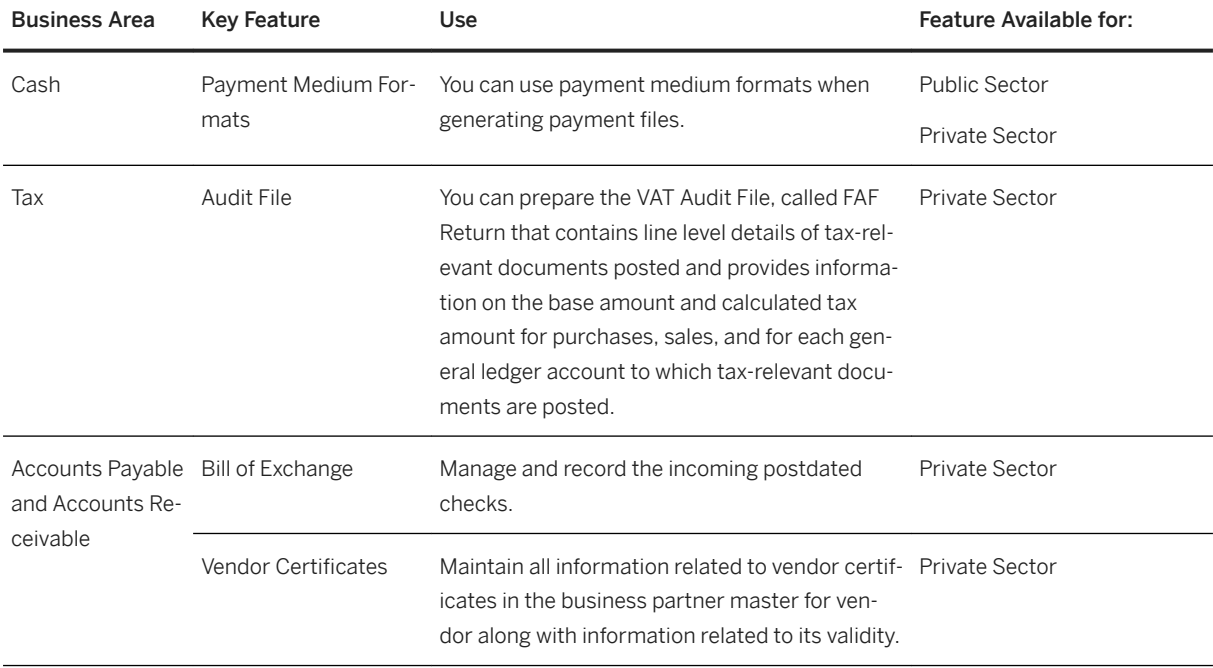

# **2.16.4 Asia-Pacific**

## **Key Features**

The following tables contain the key features for the countries/regions in Asia-Pacific.

## **Australia**

#### **Cross Features**

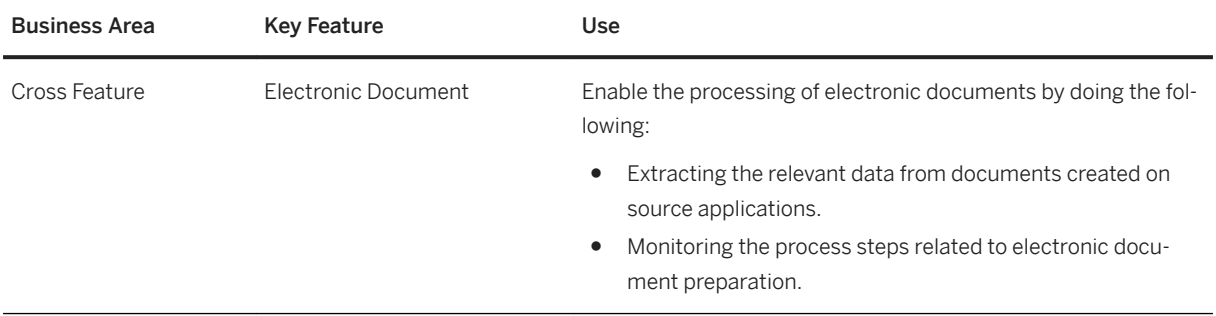

#### **Finance**

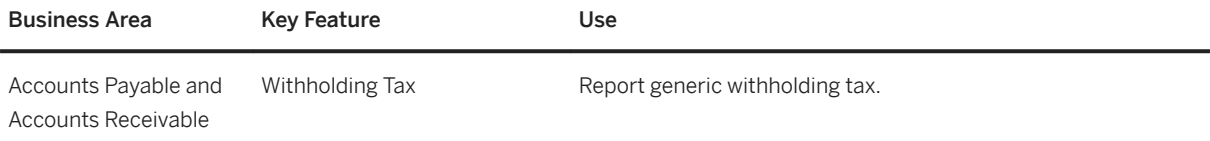

## **China**

### **Cross Features**

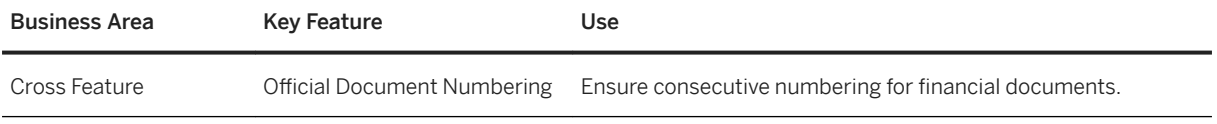

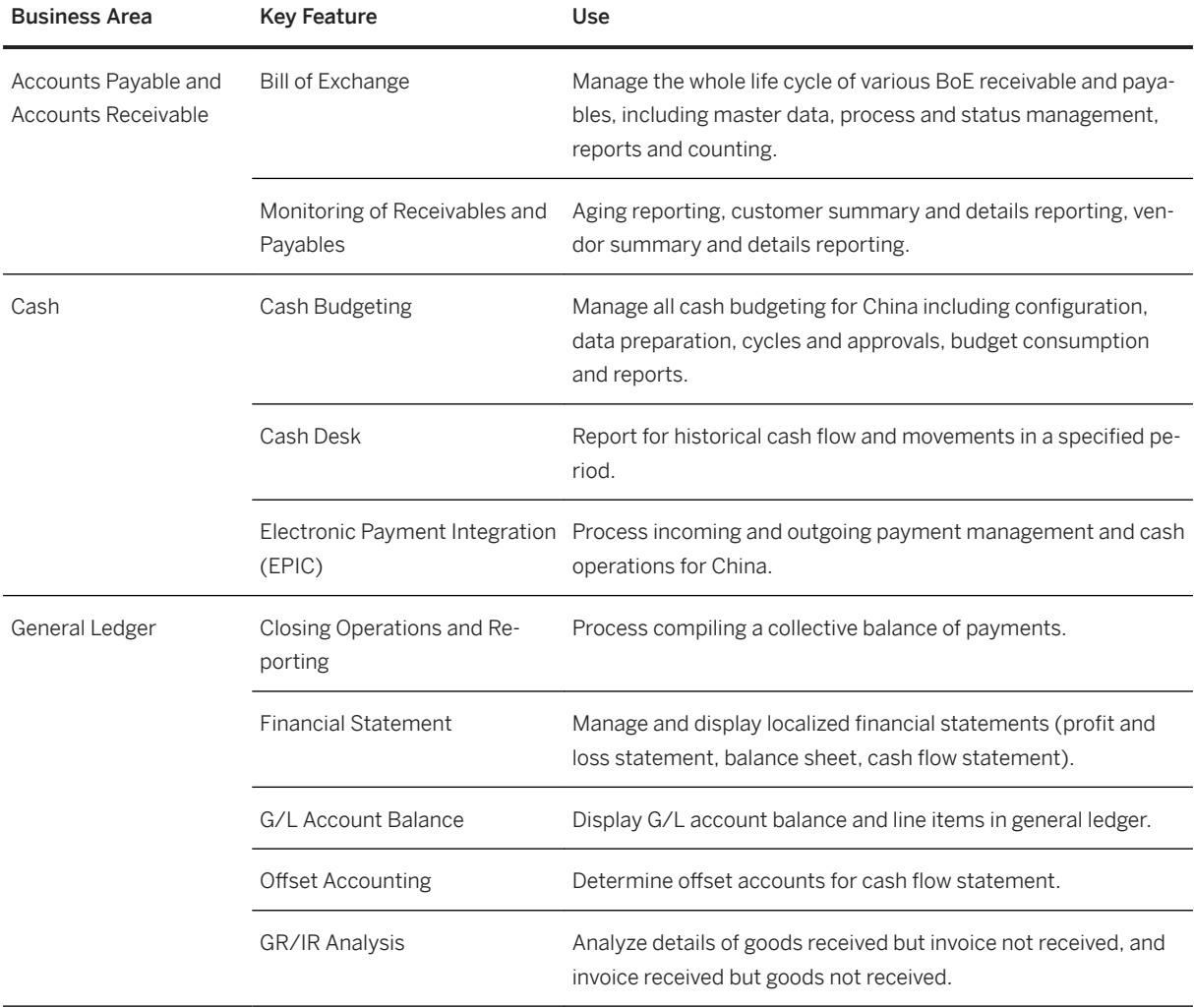

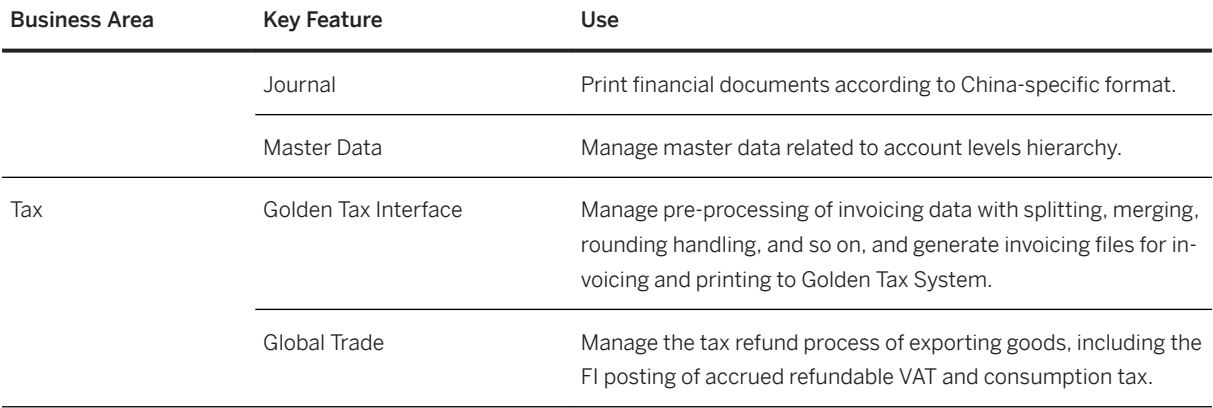

## **India**

### **Cross Features**

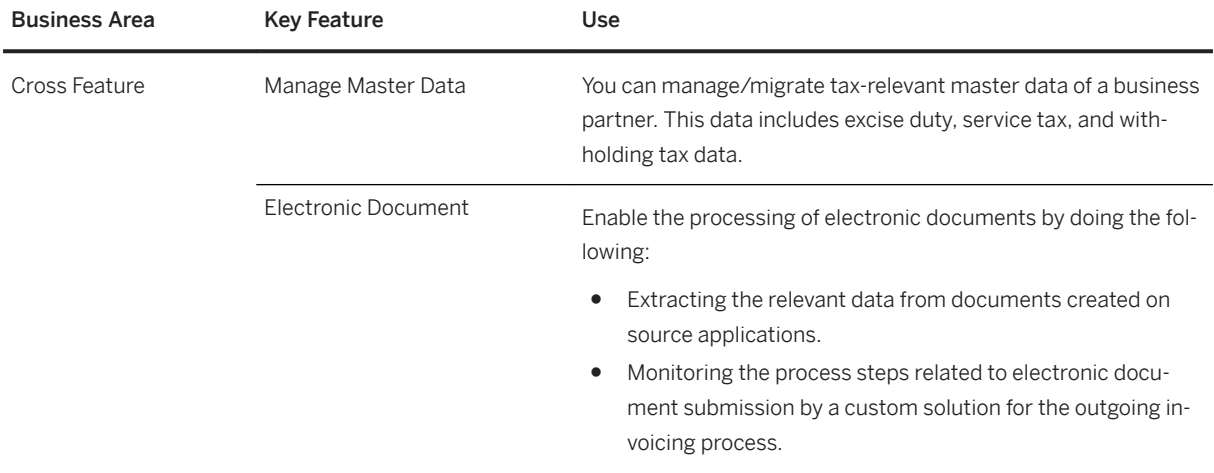

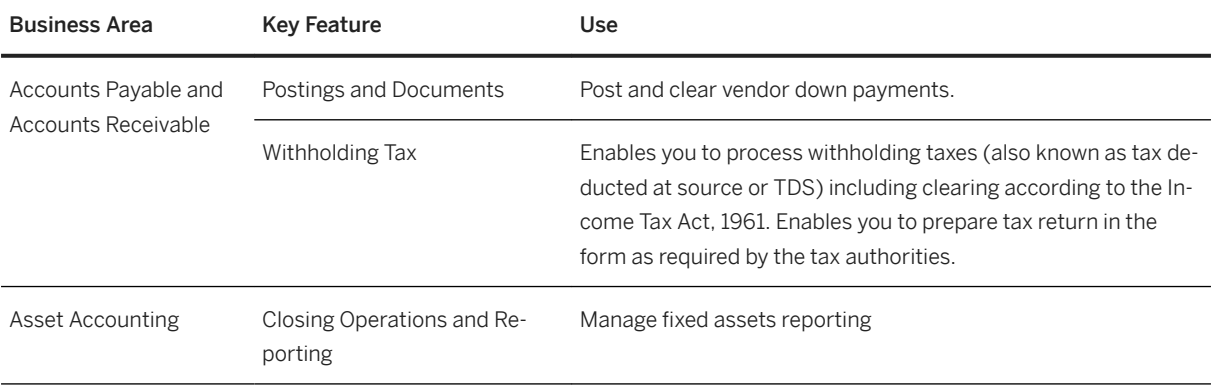

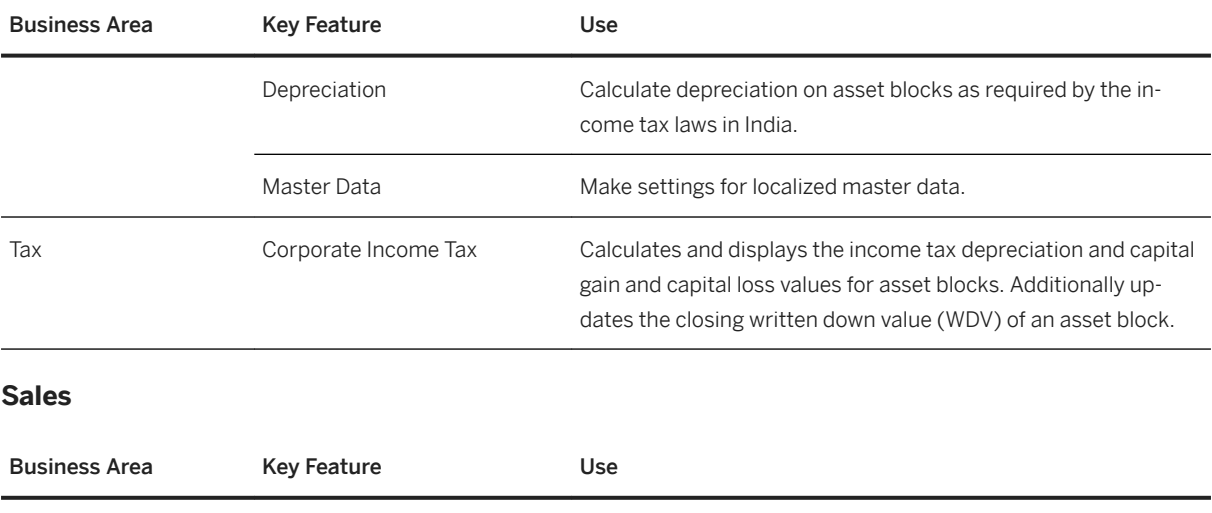

Billing and Invoicing Excise Duty You can determine excise and other taxes on your sales, and

make the appropriate accounting posting.

#### **Source and Procurement**

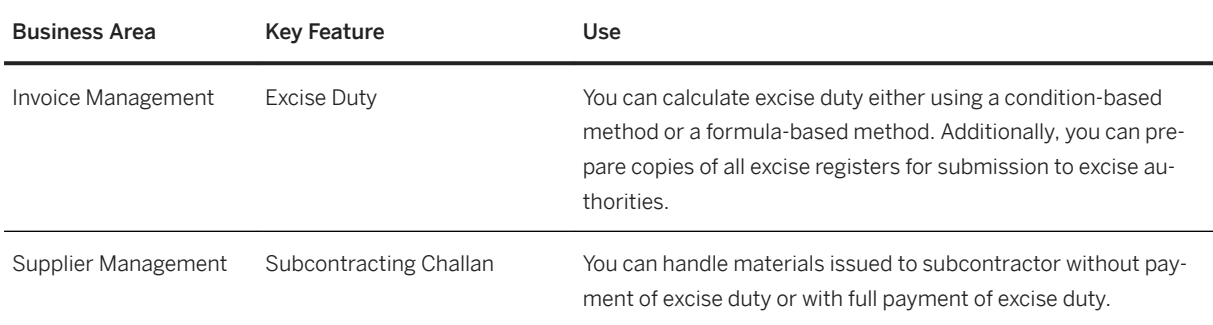

## **Indonesia**

### **Cross Features**

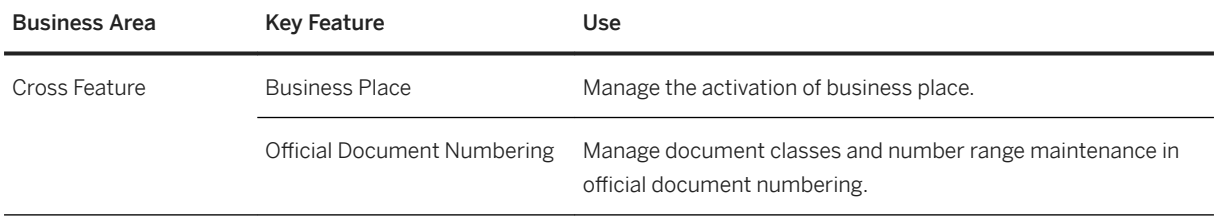

#### **Finance**

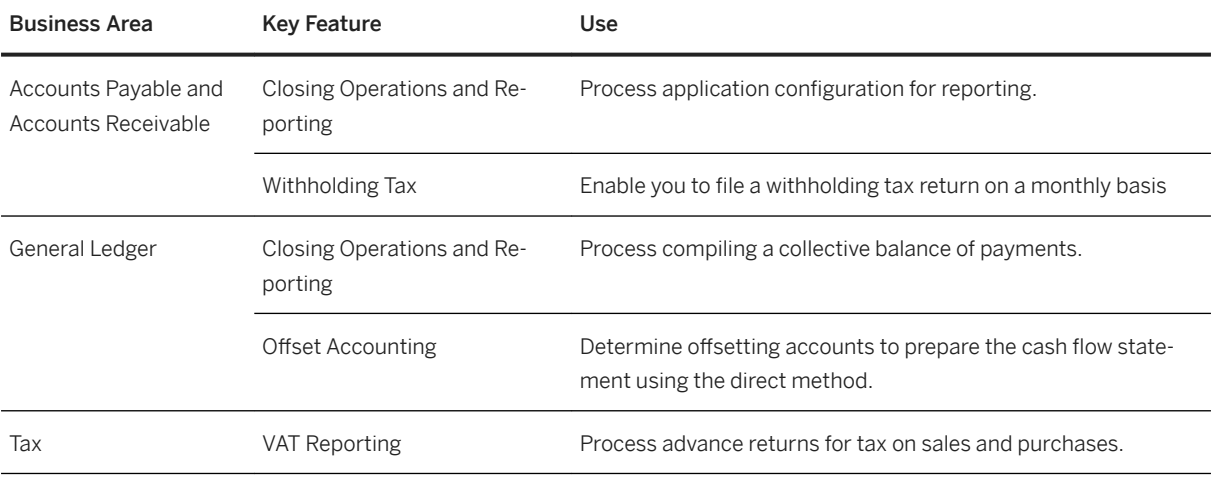

## **Japan**

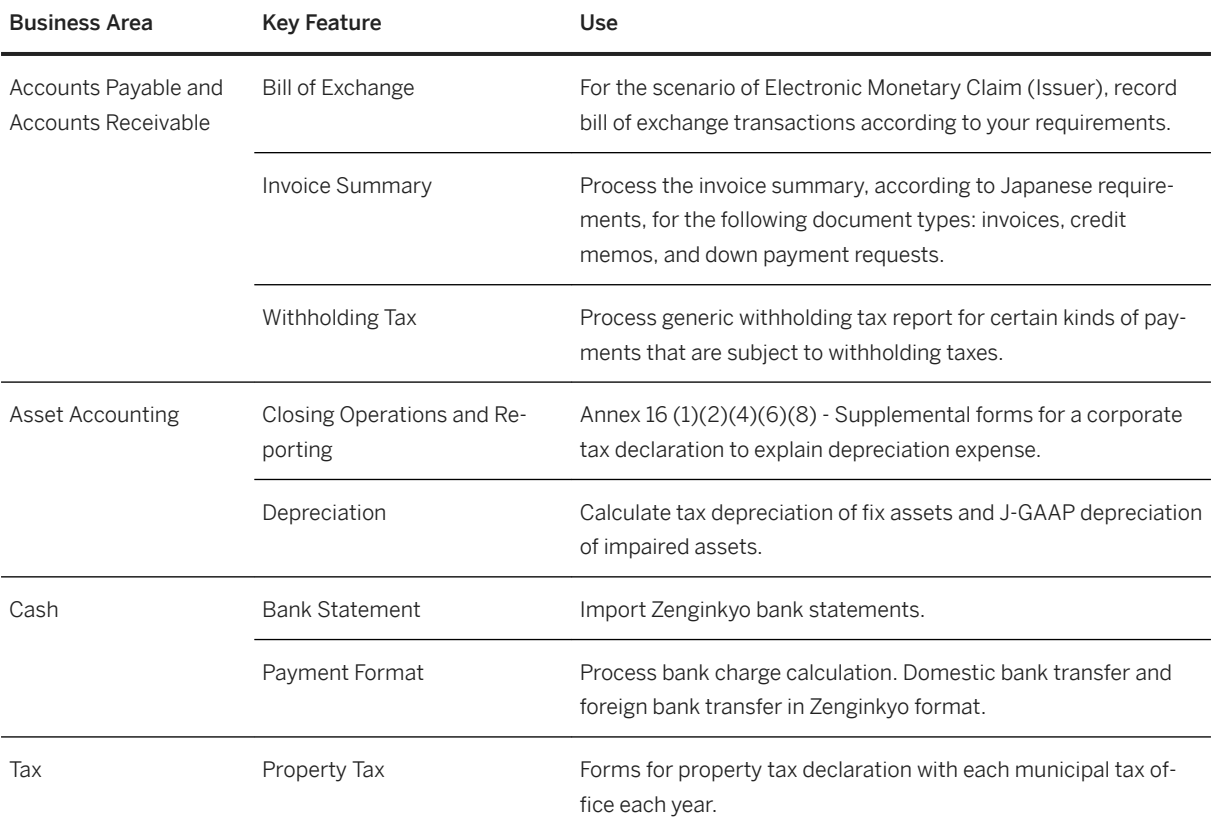

### **Sales**

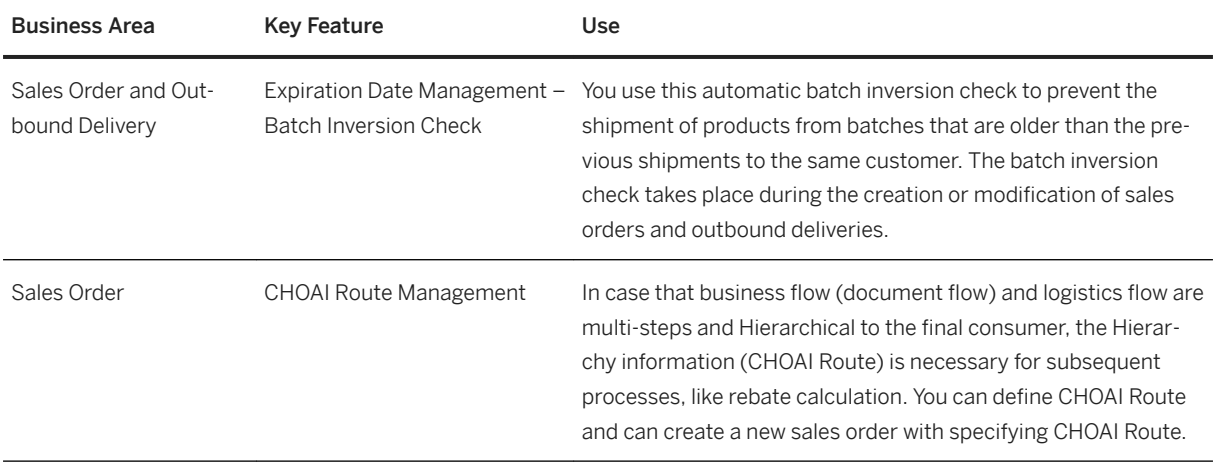

## **Sourcing and Procurement**

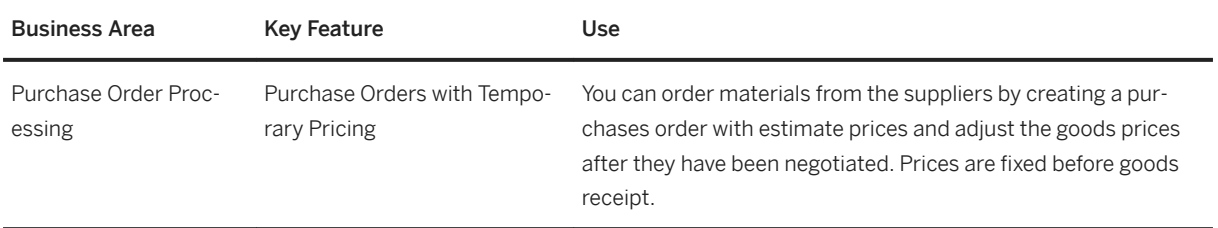

# **Malaysia**

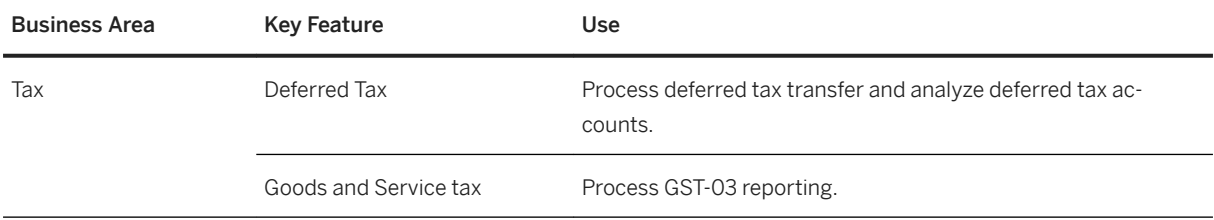

## **New Zealand**

### **Cross Features**

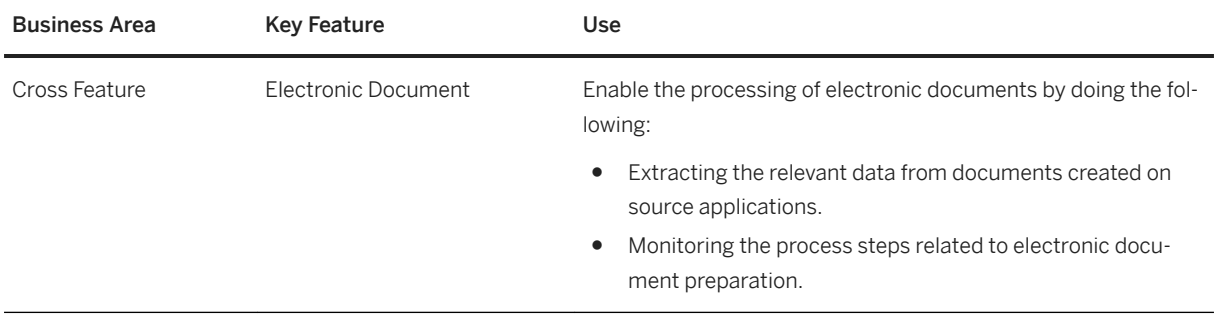

### **Finance**

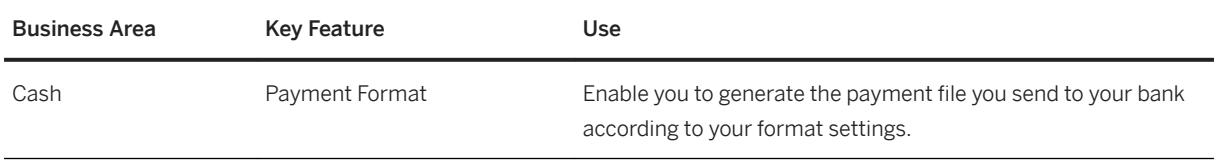

## **Philippines**

## **Cross Features**

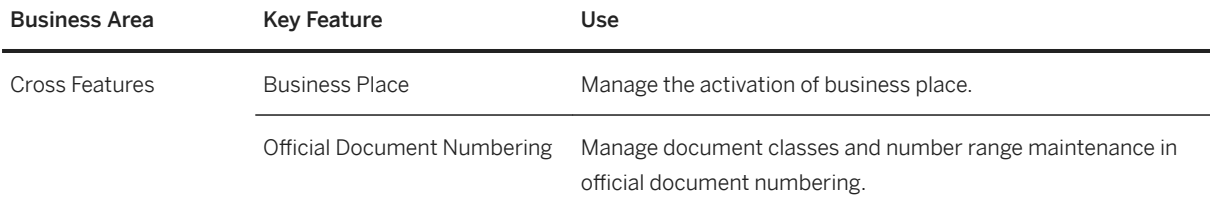

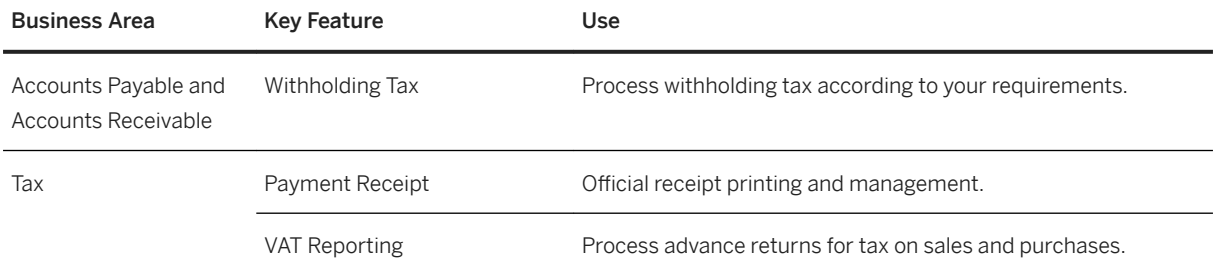

## **Singapore**

### **Cross Features**

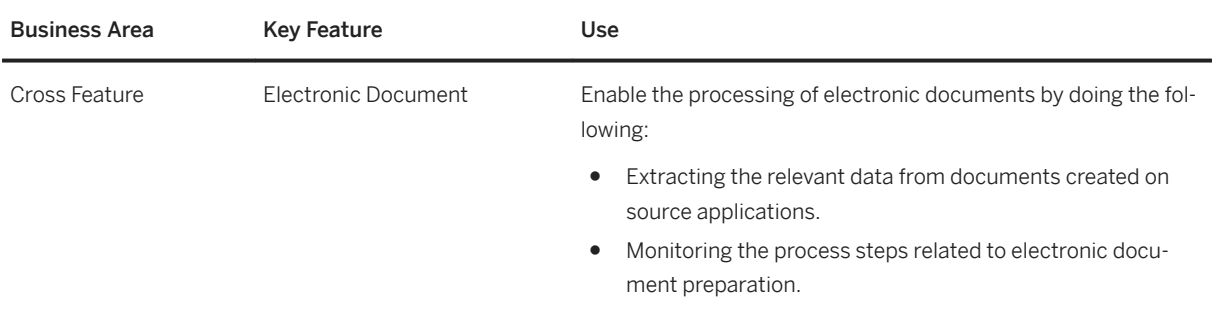

#### **Finance**

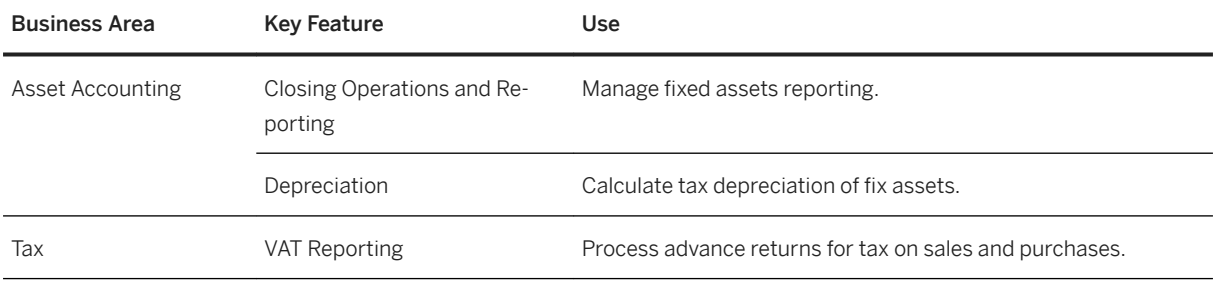

## **South Korea**

### **Cross Features**

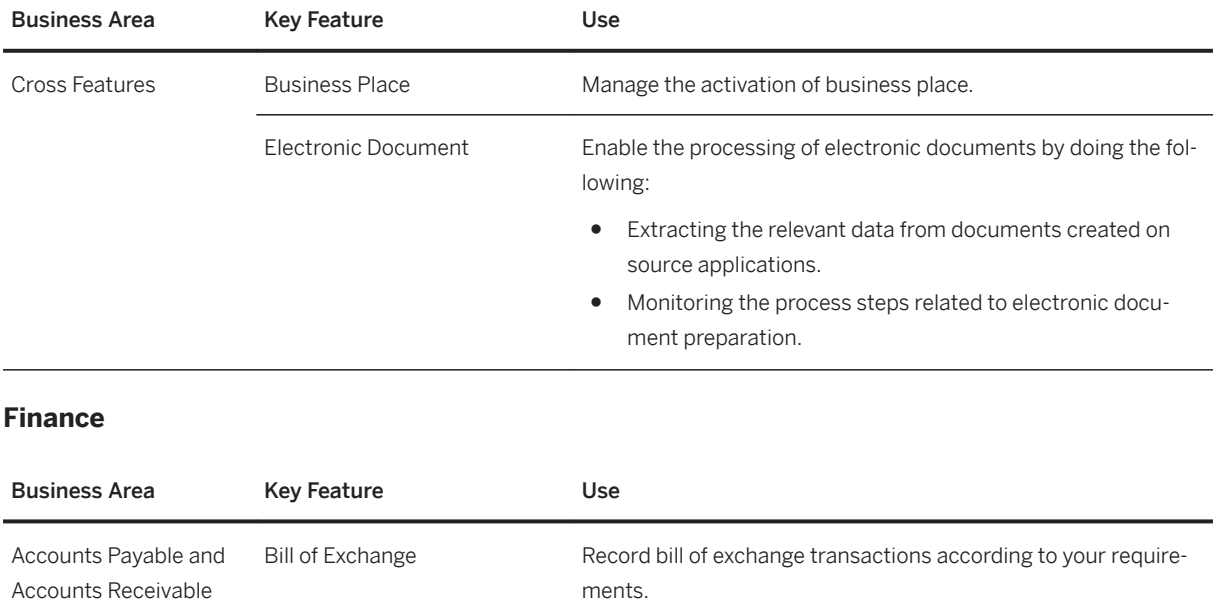

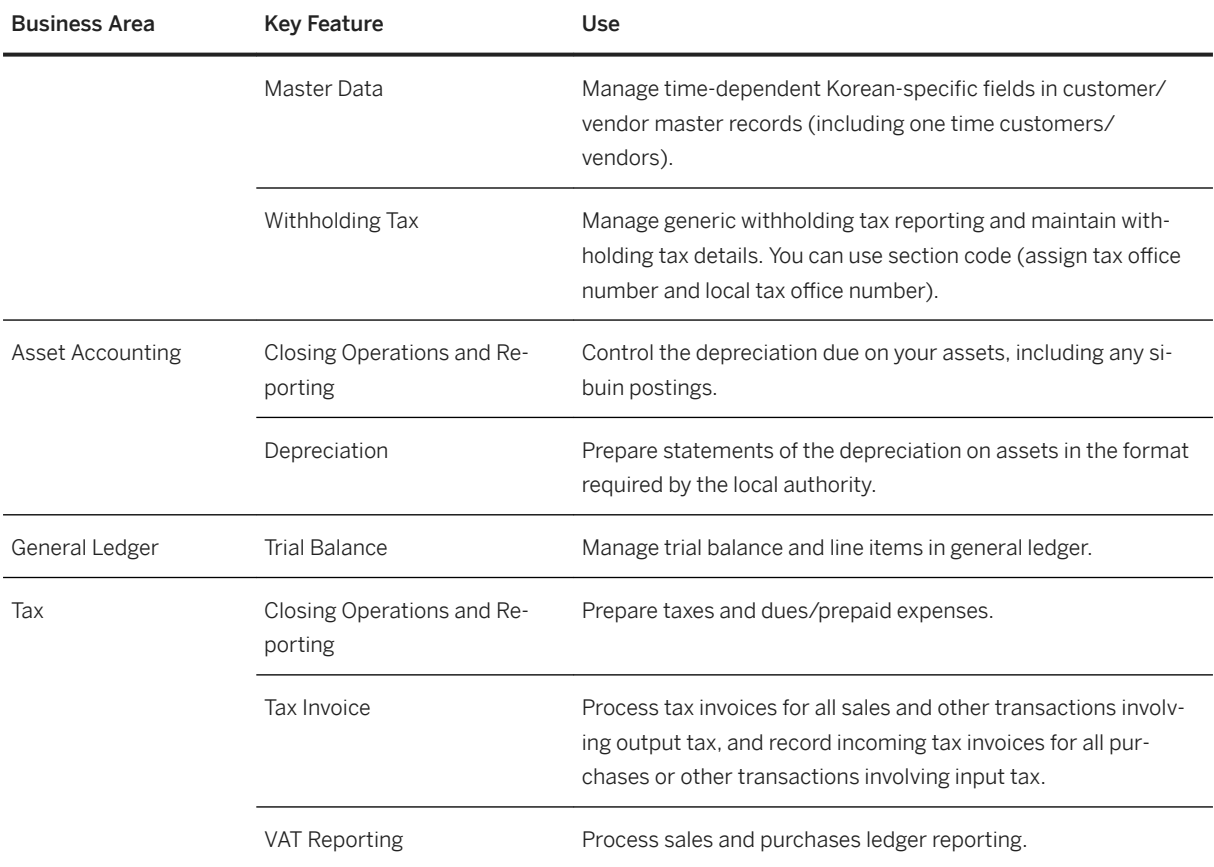

### **Taiwan**

### **Cross Features**

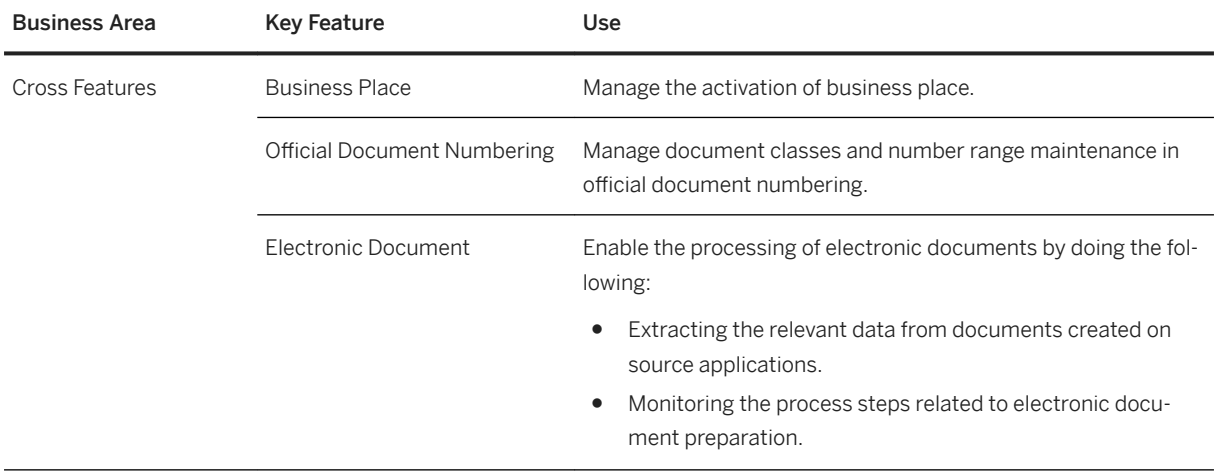

#### **Finance**

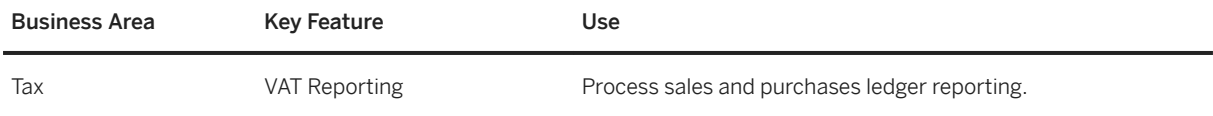

## **Thailand**

### **Cross Features**

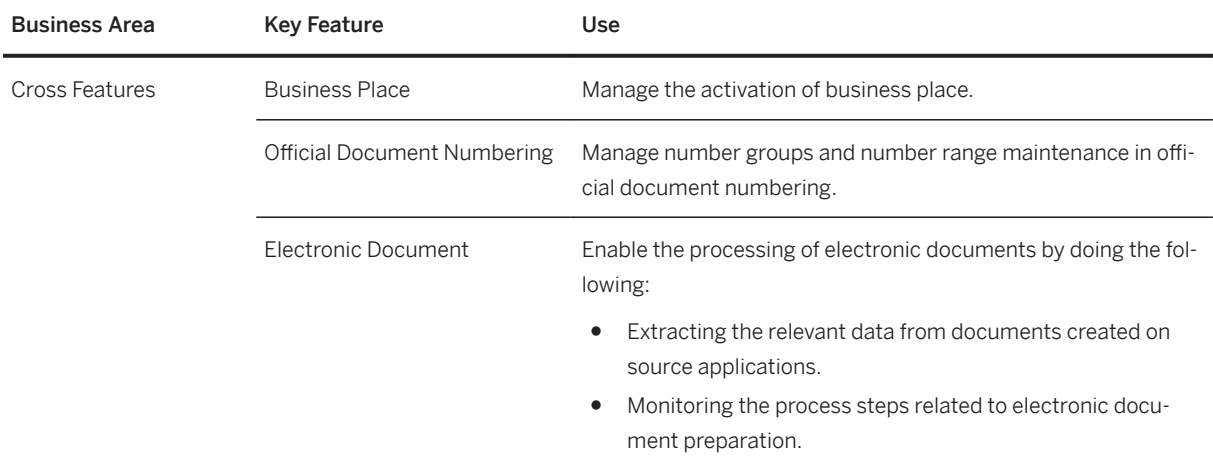

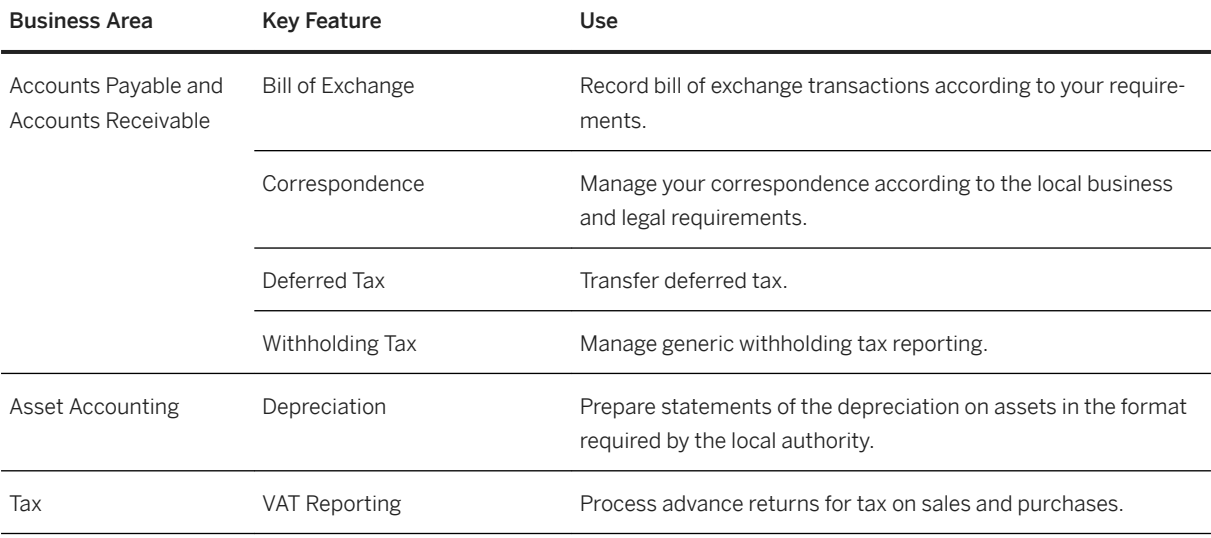

## **Supply Chain**

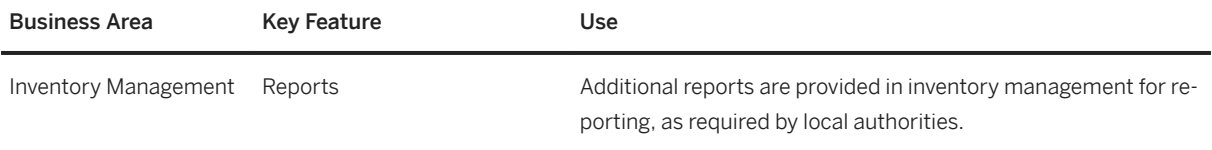

# **3 SAP S/4HANA Enhanced LoB Functions**

SAP S/4HANA Enhanced LoB Functions enhance core functions of SAP S/4HANA Enterprise Management to provide additional business benefit for your line of business (LoB). Please note that you might need a separate license. For further information, please contact your SAP Account Executive.

## **3.1 Asset Management**

## **3.1.1 Maintenance Operations**

## **3.1.1.1 Work Clearance Management**

### **Business Background**

By using work permits, you can make sure that safety measures for carrying out certain kinds of maintenance work are complied with and that safety barriers are not removed or shut down unless measures are taken to ensure safety during the maintenance work. The work permit serves as an operational safety barrier to help protect workers and prevent accidents.

A work permit is a written document that authorizes specific persons to carry out specific work at a specific time. It describes both the work to be carried out and the requirements that must be fulfilled. At the same time, it ensures that the technician cannot start working until all the required and appropriate safety measures have been taken. It is the duty of everyone involved in the planning, approval, and execution of the maintenance work to evaluate whether or not a work permit is required.

### **Key Features**

The following features support you with this process:

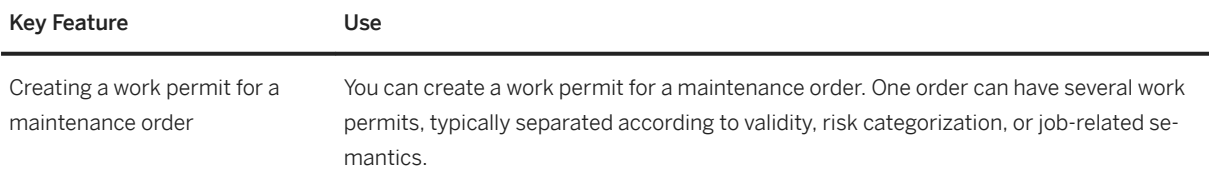

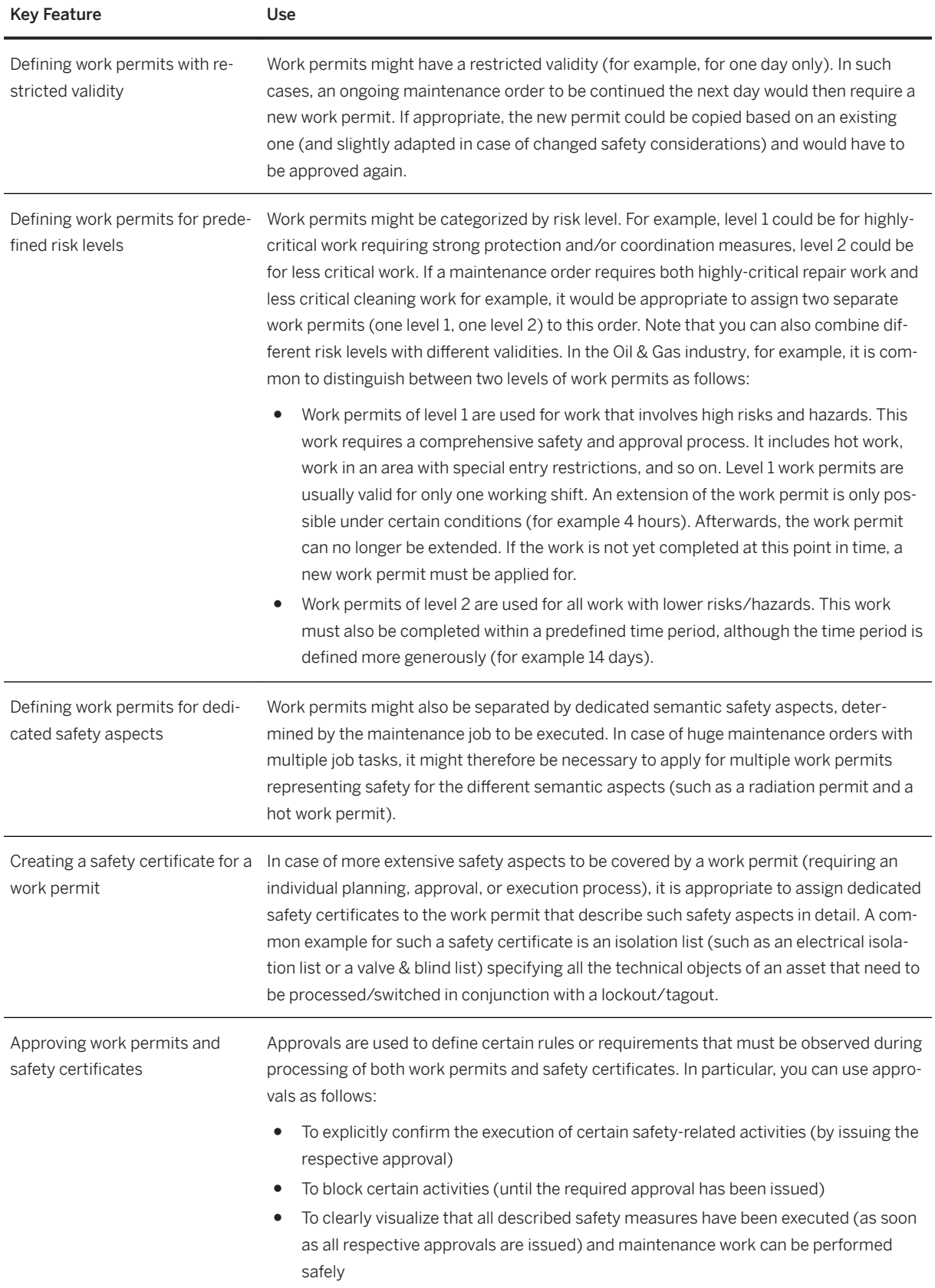

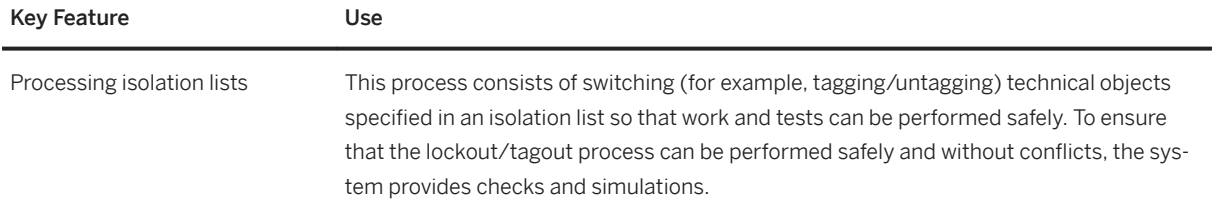

# **3.1.1.2 Linear Asset Management**

## **Business Background**

You use linear asset management to manage the entire lifecycle of linear assets like roads, rails, pipelines, or electricity transmission lines. The process will help you to optimize the reliability, availability, maintainability, and safety of the networks and infrastructure you are responsible for. Linear asset management is a comprehensive, integrated process that facilitates and connects linear asset management activities with enterprise processes and data. In addition, the process helps you to improve asset management effectiveness, efficiency, and strategy, thereby boosting asset reliability and return on investment.

## **Key Features**

The following features support you with this process:

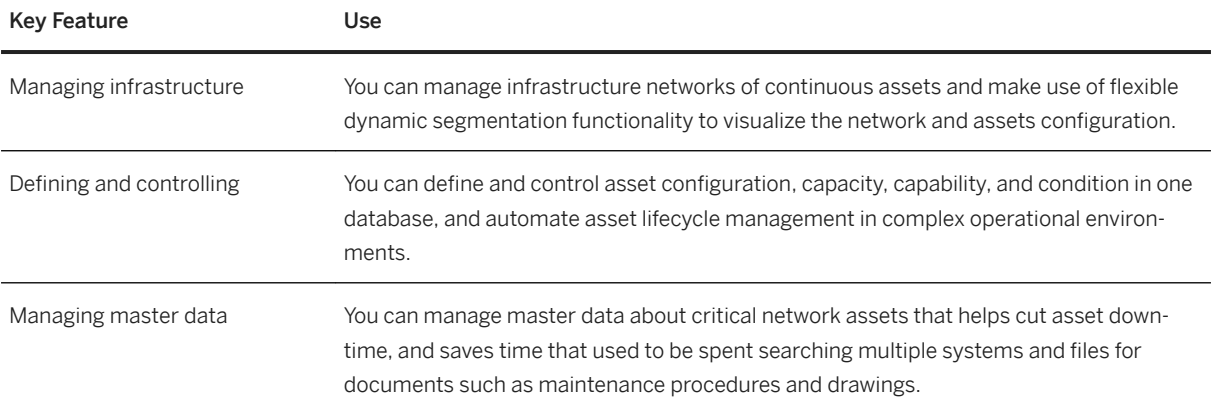

# **3.1.1.3 Integration with Asset Central**

### **Business Background**

SAP S/4HANA supports the integration with Asset Central (currently Asset Intelligence Network). You can transfer your technical objects with their details into Asset Central.

### **Key Features**

The following table explains the key features available:

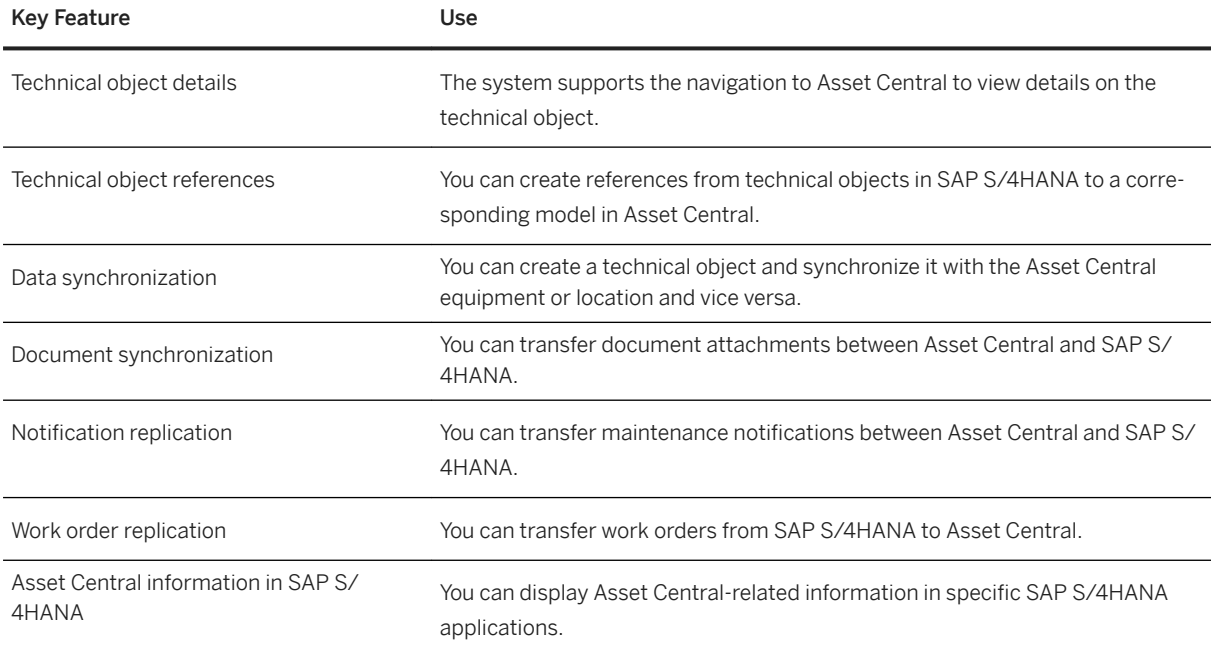

# **3.1.2 Resource Scheduling**

## **3.1.2.1 Resource Scheduling**

### **Business Background**

Resource scheduling provides you, as a maintenance planner, with insights into your maintenance workload and available capacities for current and upcoming maintenance activities. Use resource scheduling to check current and forecasted work center utilization, build one or more schedules for a specific period, and level work center utilization before dispatching the scheduled work.

# **Key Features**

The following features support you with this process:

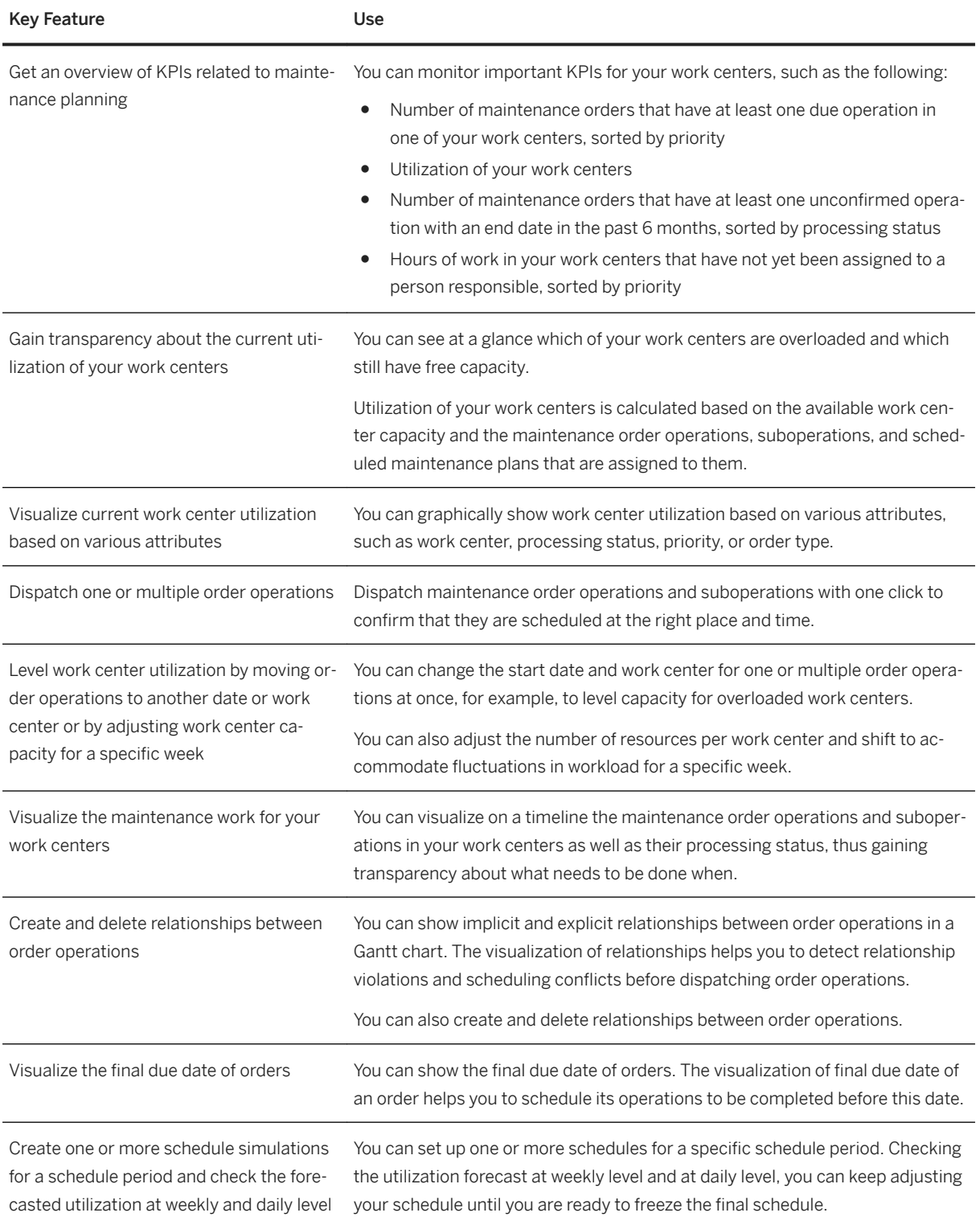

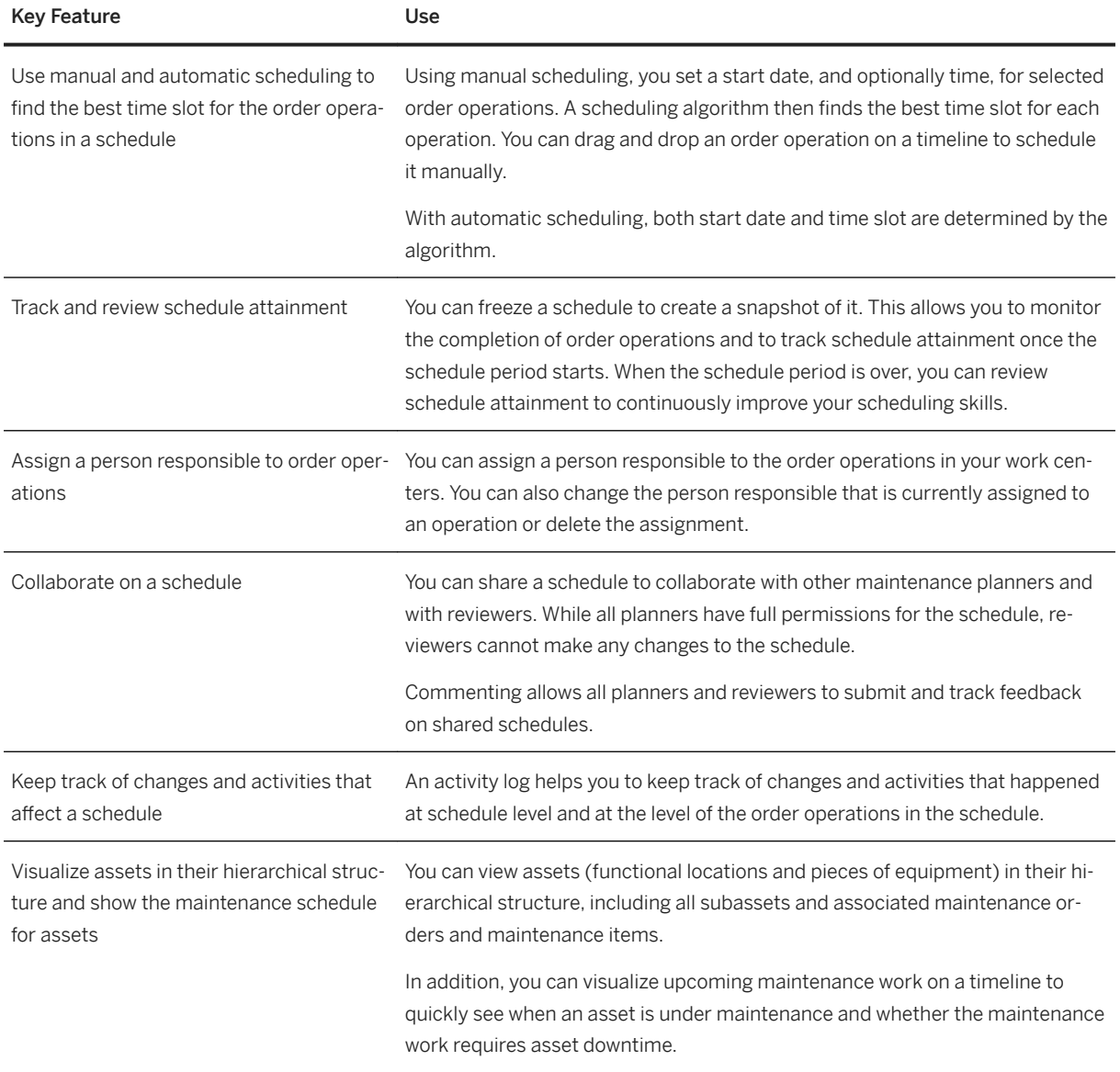

# **3.1.3 Geographical Enablement Framework for Asset Management**

## **Business Background**

Geographical Enablement Framework for Asset Management enables you to gain a comprehensive overview of your business data. You can see EAM business objects (pieces of equipment, functional locations, maintenance orders, and maintenance notifications) on a map that allows you to analyze your data in a geographical context.

## **Key Features**

The following table explains the available key features:

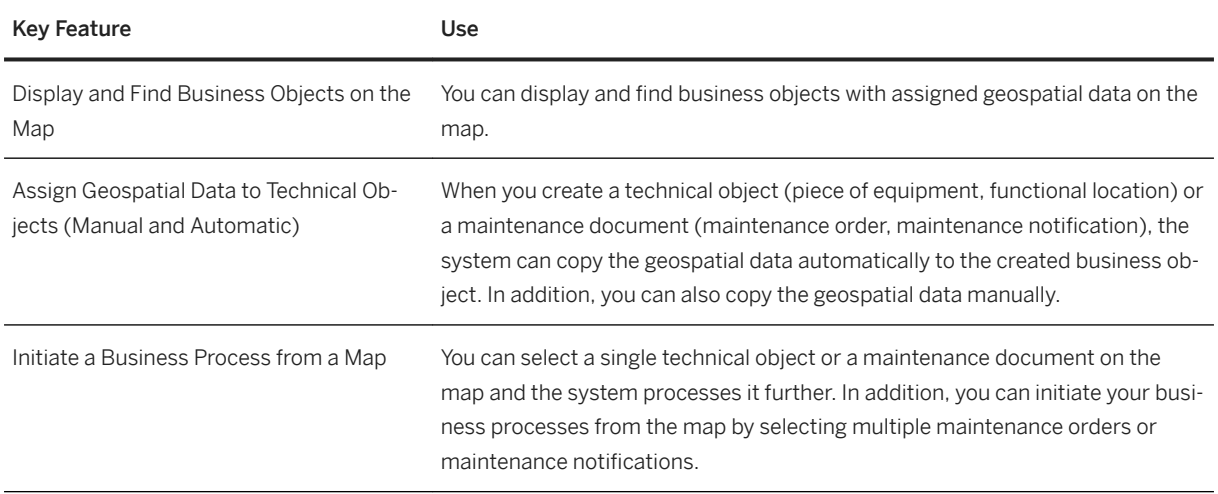

# **3.2 Database and Data Management**

## **3.2.1 Enterprise Information Management**

## **3.2.1.1 Master Data Management**

# **3.2.1.1.1 Master Data Governance**

## **Business Background**

*Master Data Governance (MDG)* reliably supports you in keeping your master data consistent even in complex system landscapes that are distributed across various locations. MDG enables you to adjust your master data quickly to reflect legal changes, track changes, and respond flexibly to new requirements and to business transactions such as takeovers of other companies. With MDG, you can replicate master data to other systems. You can also import master data from external systems to validate and to improve the imported master data in MDG on SAP S/4HANA. In addition, MDG provides recommendations how to integrate supplier master data (with SAP Ariba Supplier Lifecycle and Performance, for example) and how to integrate customer master data (with SAP Cloud for Customer (C4C), for example).
*MDG, central governance* provides central ownership of master data in line with a company's business rules and processes. MDG delivers domain-specific, out-of-the-box applications as well as a framework for customdefined master data. MDG offers change request-based processing of master data with integrated workflow, staging, approval, activation, and distribution. MDG can be deployed as a separate hub system, or co-deployed with SAP S/4HANA. In both cases, MDG can use SAP and company-specific business logic to create master data ready to be used in a company's business processes.

*MDG, consolidation* delivers capabilities to load master data from different sources, to standardize the master data, and to detect duplicates. For each of the determined match groups, *MDG, consolidation* calculates a best record from the duplicates in that group based on survivorship rules for the master data attributes. You can then use these best records in dedicated analytical or business scenarios.

Within MDG, you can combine consolidation and central governance to support various master data management scenarios, like initial load of master data as a starting point for central governance, consolidation of master data after mergers and acquisitions, or combinations where you keep de-central ownership of master data in some parts of the company while centralizing master data ownership in other parts.

*MDG, mass processing* enables you to update multiple master data records at a time. To update records, you select the fields and records you want to change. The system then provides statistics on the changed fields and validates the data for business transaction use before activating the changes.

*MDG, data quality management* enables you to define data quality rules and data quality key performance indicators (KPIs). You can evaluate the quality of your master data according to these rules and monitor the current state of the data quality as well as its trend. The rules can be used for data quality evaluation, check in change requests, check in consolidation, and check in mass processing. Rule mining enables you to use machine learning for data analysis and for the creation of data quality rules from mined rules.

*Process analytics for master data* provides overview pages and analytical list pages showing relevant process information for applications in central governance, consolidation, and mass processing.

#### **Key Features**

Key Feature **Use** Master Data Governance, Central Governance Available in the following central governance applications: ● Master Data Governance, Generic Functions Master Data Governance for Custom Objects ● Master Data Governance for Financials Master Data Governance for Material **Master Data Governance for Business Partner Master Data Governance for Supplier** ● Master Data Governance for Customer

The following table shows the key features and which applications they are available for:

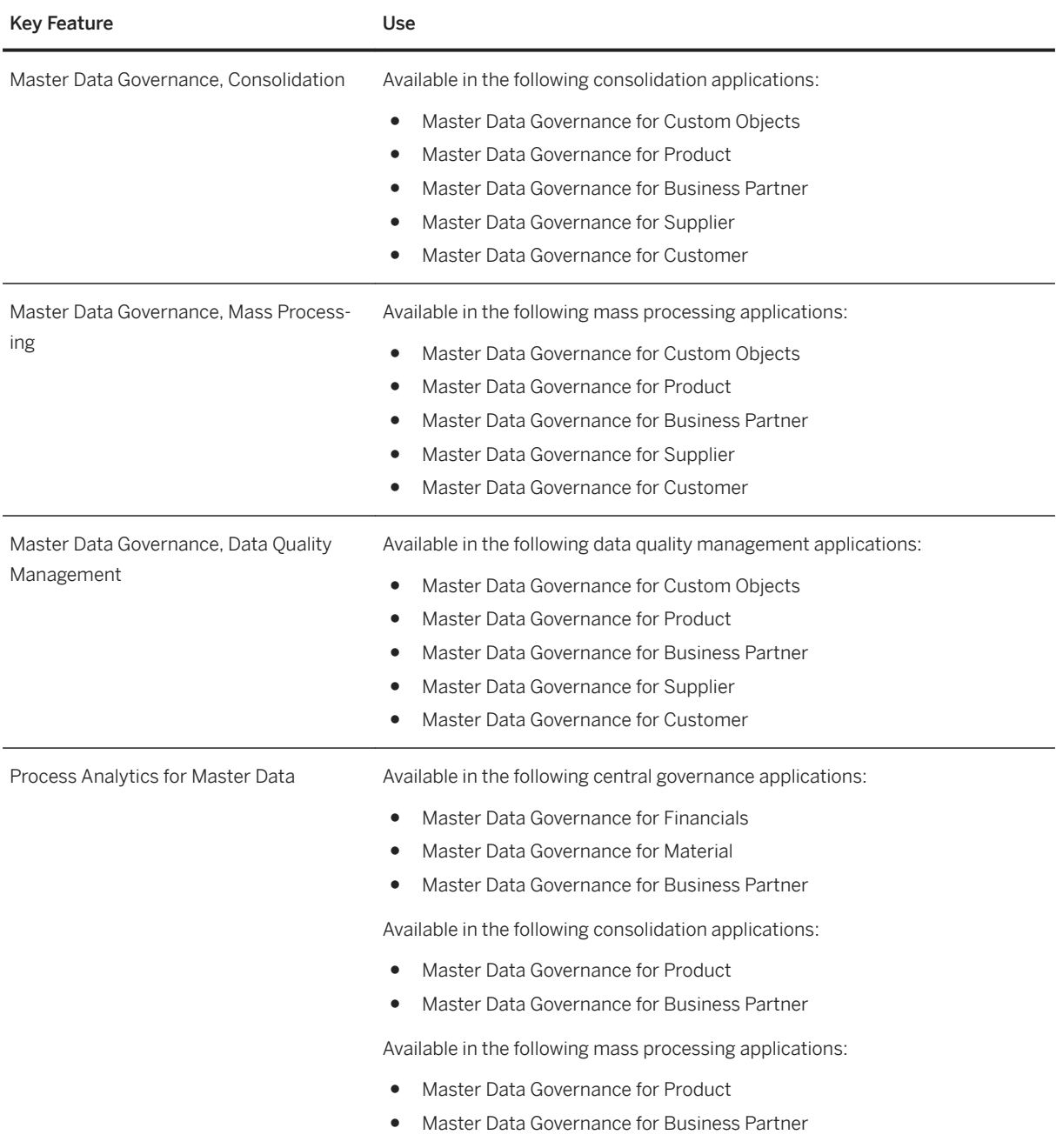

# **3.2.1.2 Data Quality Management**

#### **Business Background**

SAP S/4HANA supports the integration with address cleansing solutions (for example, SAP Data Services or SAP HANA smart data quality) to provide postal address validation.

When a complex address cleansing solution (for example, SAP Data Services or SAP HANA smart data quality) is integrated and supports the below named features, SAP S/4HANA enables the address cleansing solution to provide the following key features:

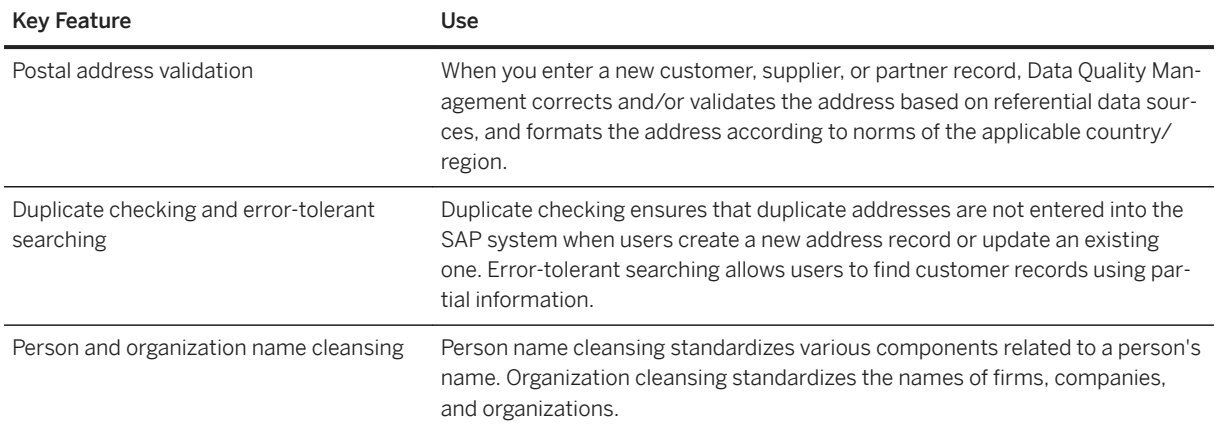

When a simple address cleansing solution (for example, SAP Data Quality Management, microservices for location data) is integrated and supports the below named features, SAP S/4HANA enables the address cleansing solution to provide the following key feature:

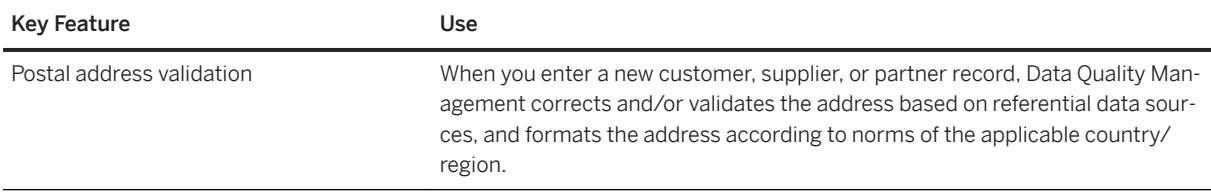

### **3.3 Finance**

### **3.3.1 Financial Planning and Analysis**

### **3.3.1.1 Financial Planning and Analysis**

The component, which provides functionalities for financial planning and analytics within S/4 HANA, is called SAP BPC for S/4HANA.

#### **Business Background**

To effectively control and monitor your company, you need easy-to-use planning capabilities and up-to-date analytics. With financial planning, you set plans for your financial units, such as profit centers or market

segments. At the end of the planning period, you compare the actual data with the plan data to determine the success of the financial units.

#### **Key Features**

The following table explains the key features available:

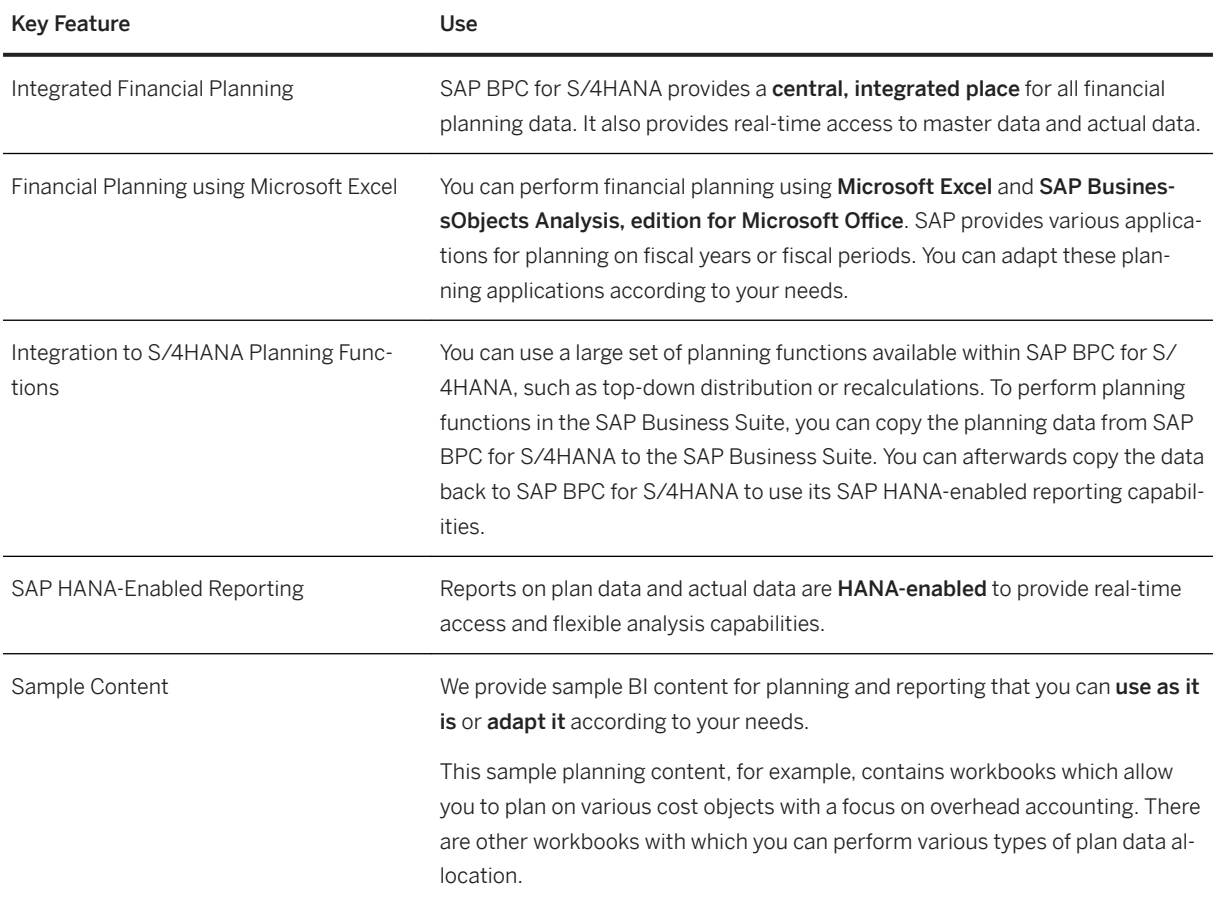

# **3.3.2 Accounting and Financial Close**

### **3.3.2.1 Central Finance**

#### **Business Background**

With Central Finance you can transition to SAP S/4HANA without disruption to your current system landscape, which can be made up of a combination of SAP systems of different releases. This allows you to establish a central reporting platform for financial accounting (FI) and management accounting (CO) with the option of

creating a common reporting structure. Additionally, selected financial processes can be performed in the Central Finance system.

### **Key Features**

The following table explains the key features available:

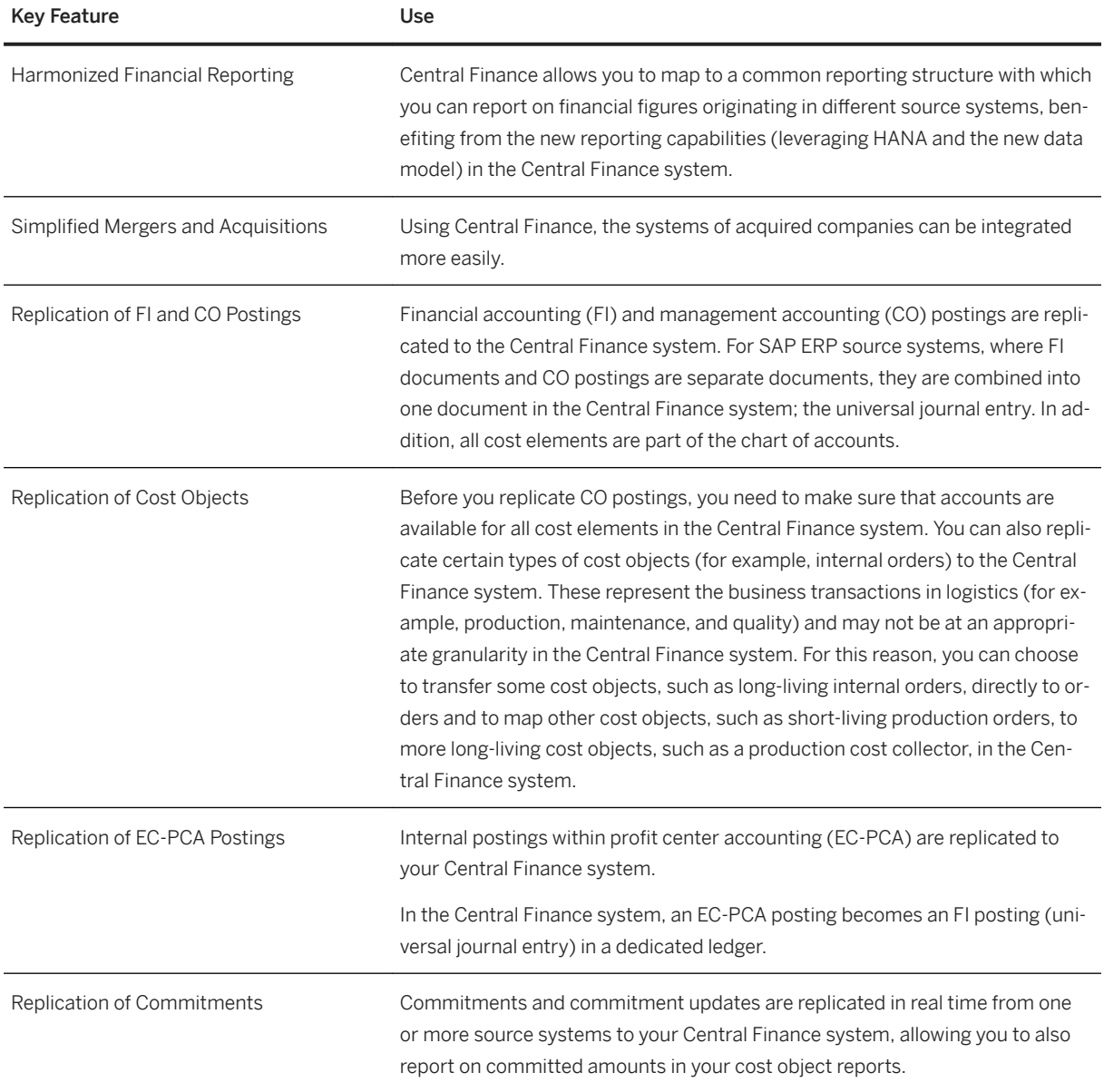

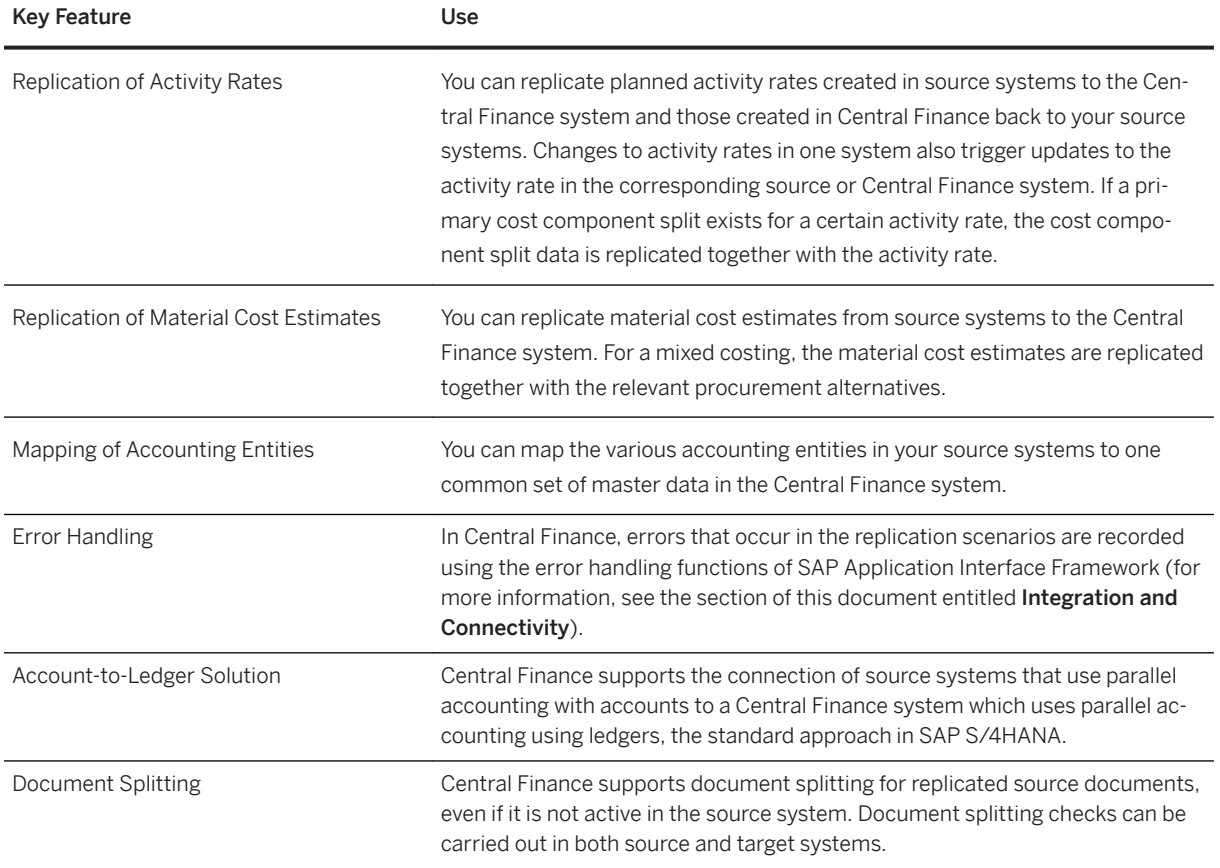

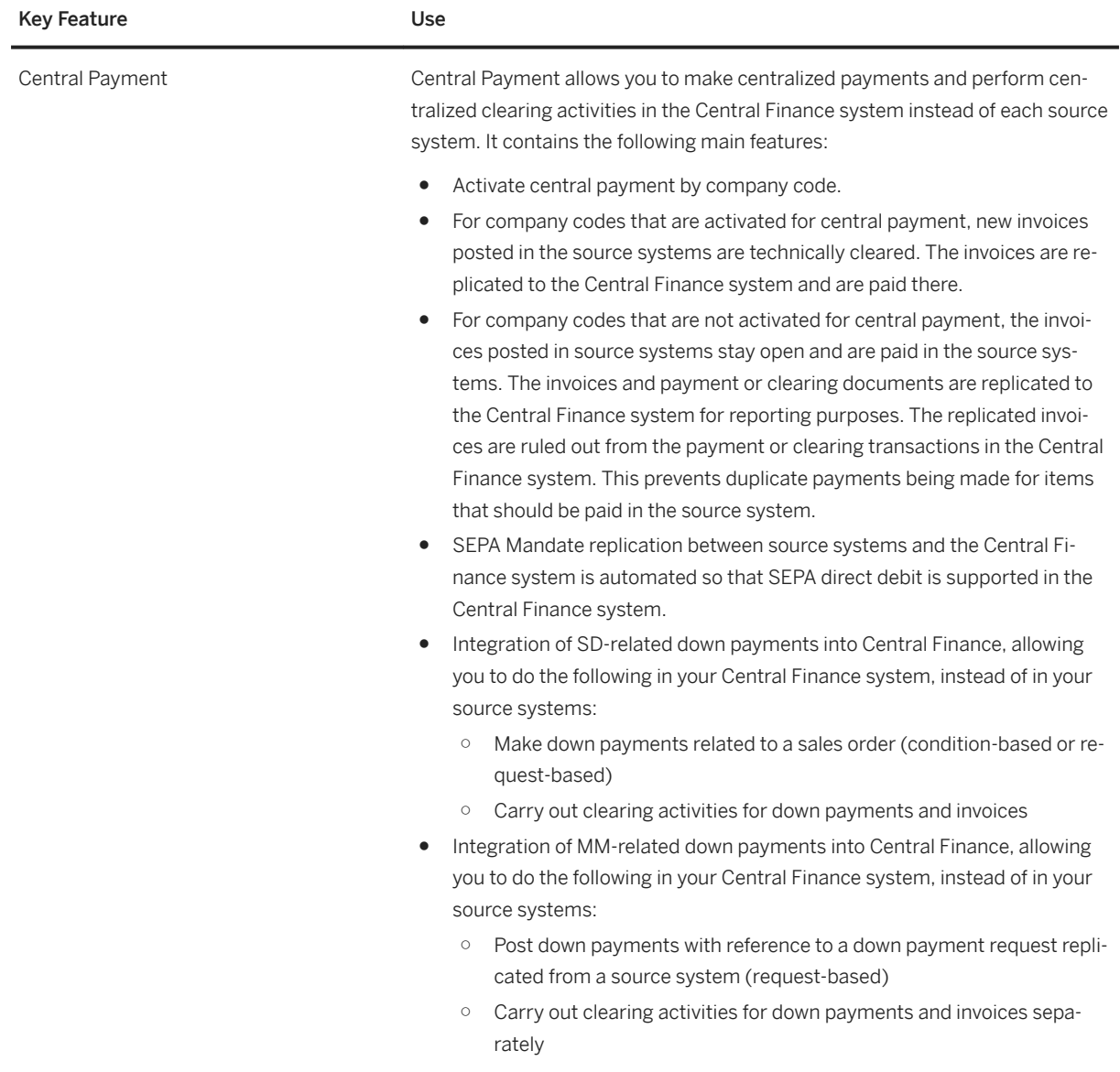

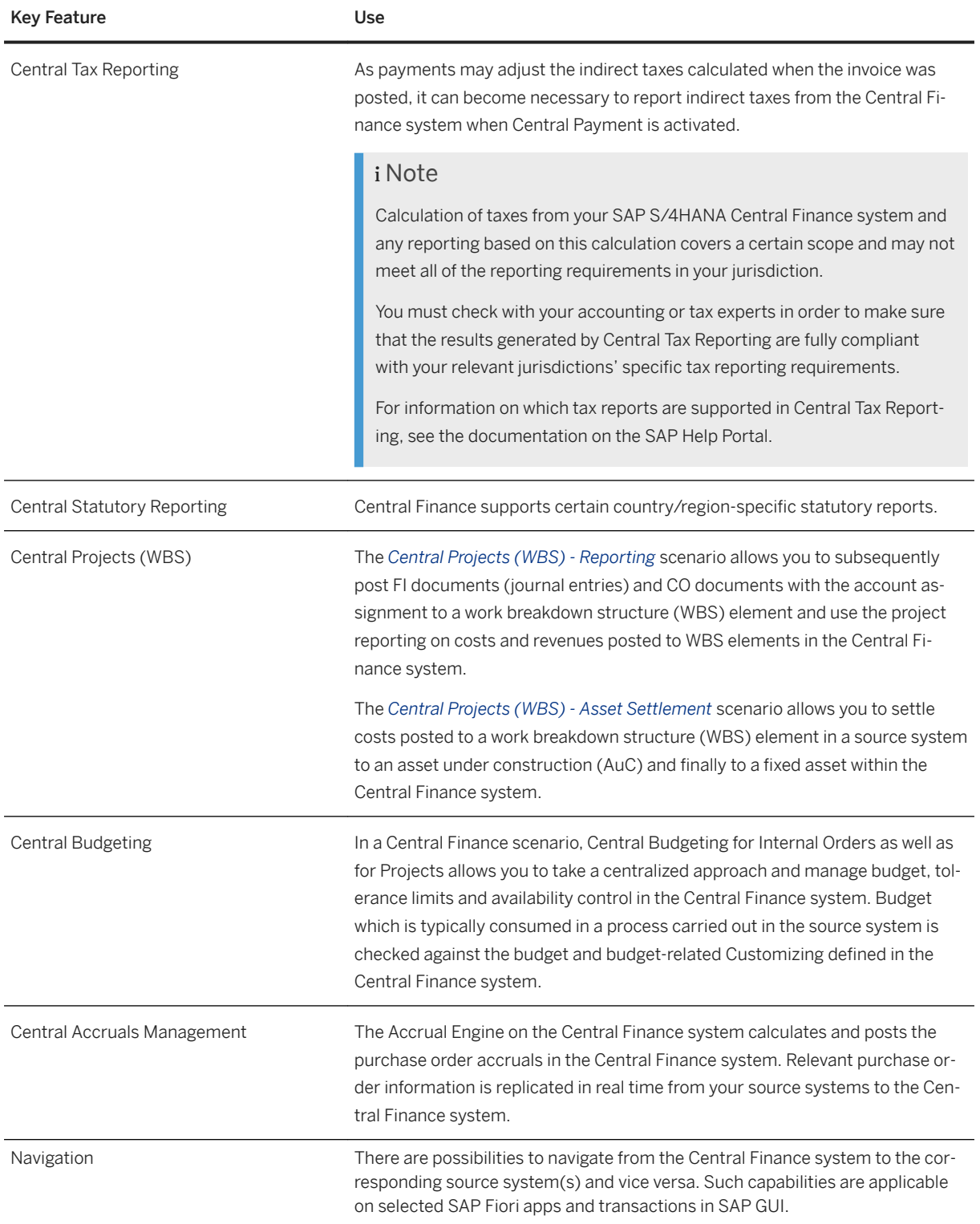

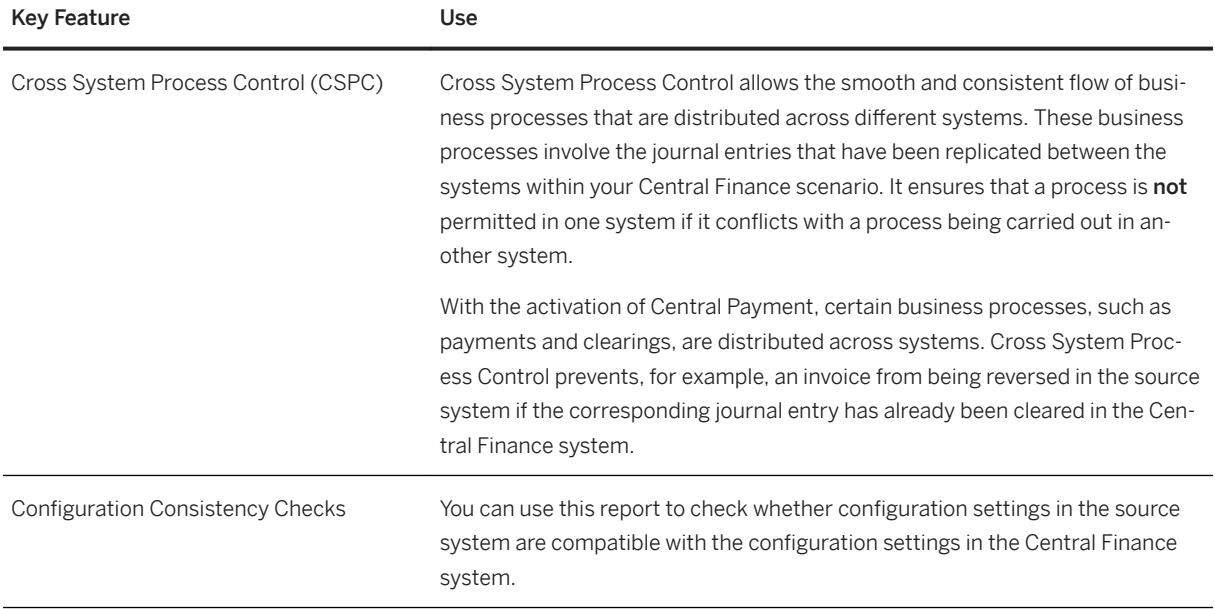

#### **Related Features**

It is also possible to connect SAP S/4HANA Cloud editions as a source system. For additional information about connecting the SAP S/4HANA Cloud system, contact SAP.

For the connection of third-party source systems, you can use the third-party system interface. To simplify the integration of third-party source systems, there are also the following solution extensions available:

- SAP Central Finance Transaction Replication by Magnitude
- SAP Central Finance Data Harmonization by Magnitude

# **3.3.2.2 Joint Venture Accounting**

#### **Business Background**

Companies typically form joint venture partnerships to minimize risks involved in capital intensive operations that demand a long payback period. A joint venture partnership consists of an operating partner (operator) and one or more non-operating partners who combine monetary or personnel resources to share a project's expenses. The operator manages the venture, arranges venture activities, and maintains accounting records to generate accurate partner billing documents. The operator remits venture expenses and distributes these to the partners, according to their ownership shares. SAP JVA is a complete accounting system for joint ventures and captures all expenditures and other joint venture transactions by using functions from Financial Accounting (SAP FI), Controlling (SAP CO), Asset Management (SAP AM), Materials Management (SAP MM), Asset Accounting (SAP AA), and Enterprise Portfolio and Project Management (SAP EPPM).

The following table explains the key features available:

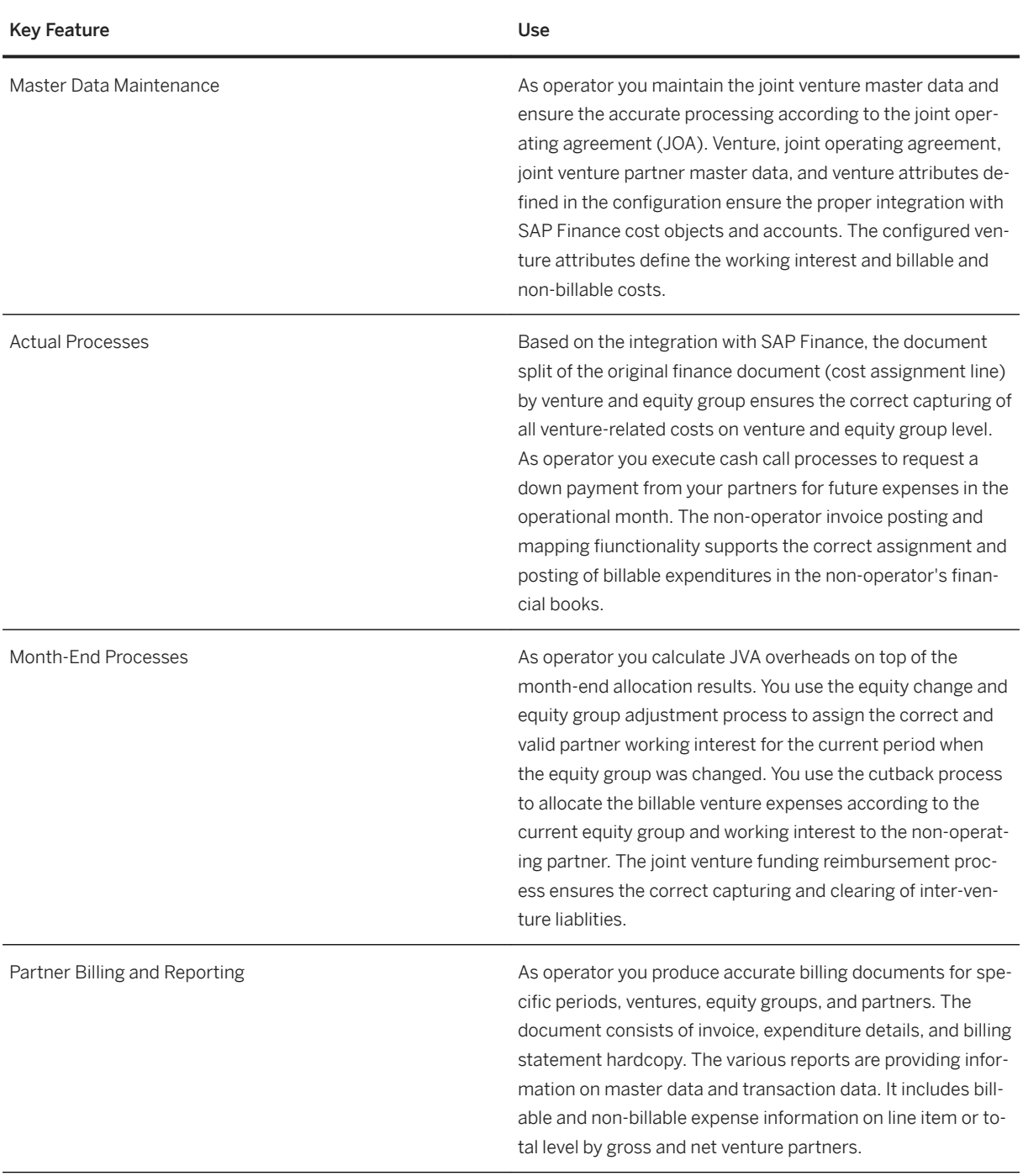

#### **Integration with Central Finance**

Joint Venture Accounting is integrated in Central Finance. Thus it is possible to collect Joint Venture Accounting data in one central S/4HANA system and to use this data for consolidated reporting. In detail this means that you can perform initial load of historic data (documents and master data), replicate the main JVA master data (joint operating agreements, ventures, equity groups, venture partners), integrate the JVA split results in the FI document replication, replicate internal JVA documents posted by several JVA month-end processes, and compare documents and master data between source and Central Finance system via report to validate whether data is replicated correctly.

# **3.3.2.3 Financial Closing Cockpit for Entity Close**

#### **Business Background**

The Financial Closing cockpit supports you in planning, executing, monitoring, and analyzing financial closing tasks for the entities of your group. You can perform local close for the companies of your group on a monthly, quarterly, or yearly basis (or at other intervals) with a freely definable range of closing operations. Local accounting principles and/or principles applied by the group can be taken into account.

More generally you can use the Financial Closing cockpit in the following cases:

- Activities recur periodically.
- Multiple responsible agents are involved.
- Activities are performed within a process that has a fixed chronological sequence or is determined by dependencies.
- The status of all periodic activities needs to be documented and made transparent and available for everyone involved.

#### **Key Features**

The Financial Closing cockpit comprises the following features to facilitate the optimization of your entire closing process:

- Event-driven organization of closing activities
- Process overview and monitoring options
- Analysis tools

Closing operations include the following tasks:

- Maintain exchange rates
- Execute recurring entries
- Clear open items
- Perform inventory and post inventory differences
- Reclassify clearing account for goods receipt/invoice receipt
- Value inventory
- Perform closing operations in the subsidiary ledgers
- Perform foreign currency valuation
- Reclassify receivables and payables
- Use functions for tax on sales/purchases
- Perform reconciliation between affiliated companies; these intercompany reconciliations are used in preparation for consolidation.
- Close accounting period and open new period
- Display financial statements
- Carry forward balances
- Evaluate financial statements

# **3.3.2.4 Corporate Close**

## **3.3.2.4.1 Group Reporting**

#### **Business Background**

The group reporting solution provides functions for group accounting and management reporting by supporting process control, data collection, data quality control, consolidation, and reporting. It is tightly integrated with SAP S/4HANA Finance and can directly access legal and management accounting from the universal journal. The granularity of data in group reports can be increased so that operational accounting data is exposed to the corporate group level. Drilling down from reports to the operational accounting journal is also supported.

The following table explains the key features available:

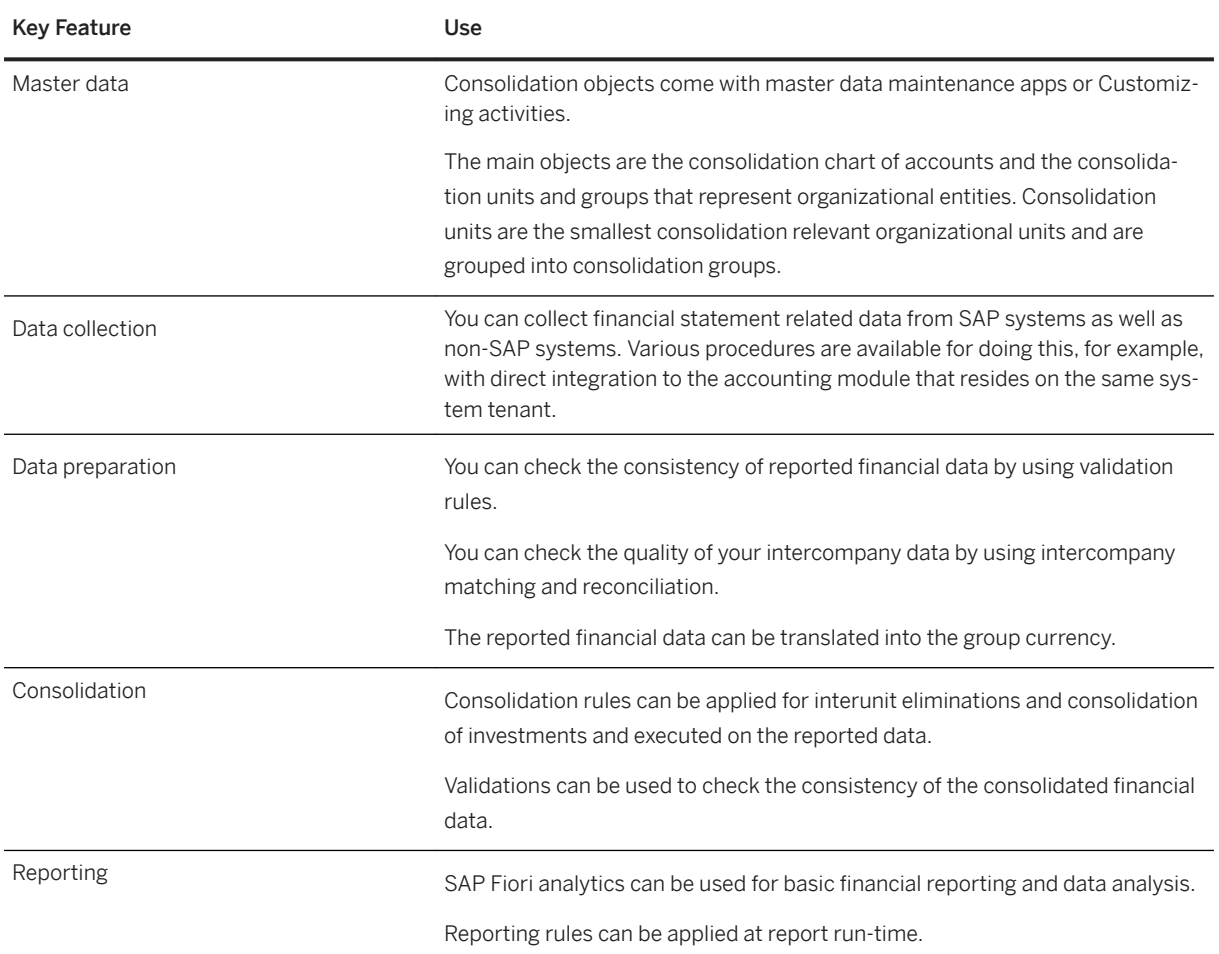

## **3.3.2.4.2 Business Consolidation**

#### **Background**

Business Consolidation enables you to periodically schedule, generate, and monitor your consolidated financial statements. This is possible for subgroups or the consolidated group, specifically under legal aspects or for the purpose of consolidated Management Reporting. This process offers a high degree of flexibility with regard to the timing of closings as well as the configuration of different accounting principles. You can automate the necessary consolidation steps to a considerable extent and supplement them with manual closing tasks.

The following features are available to you as a corporate accountant:

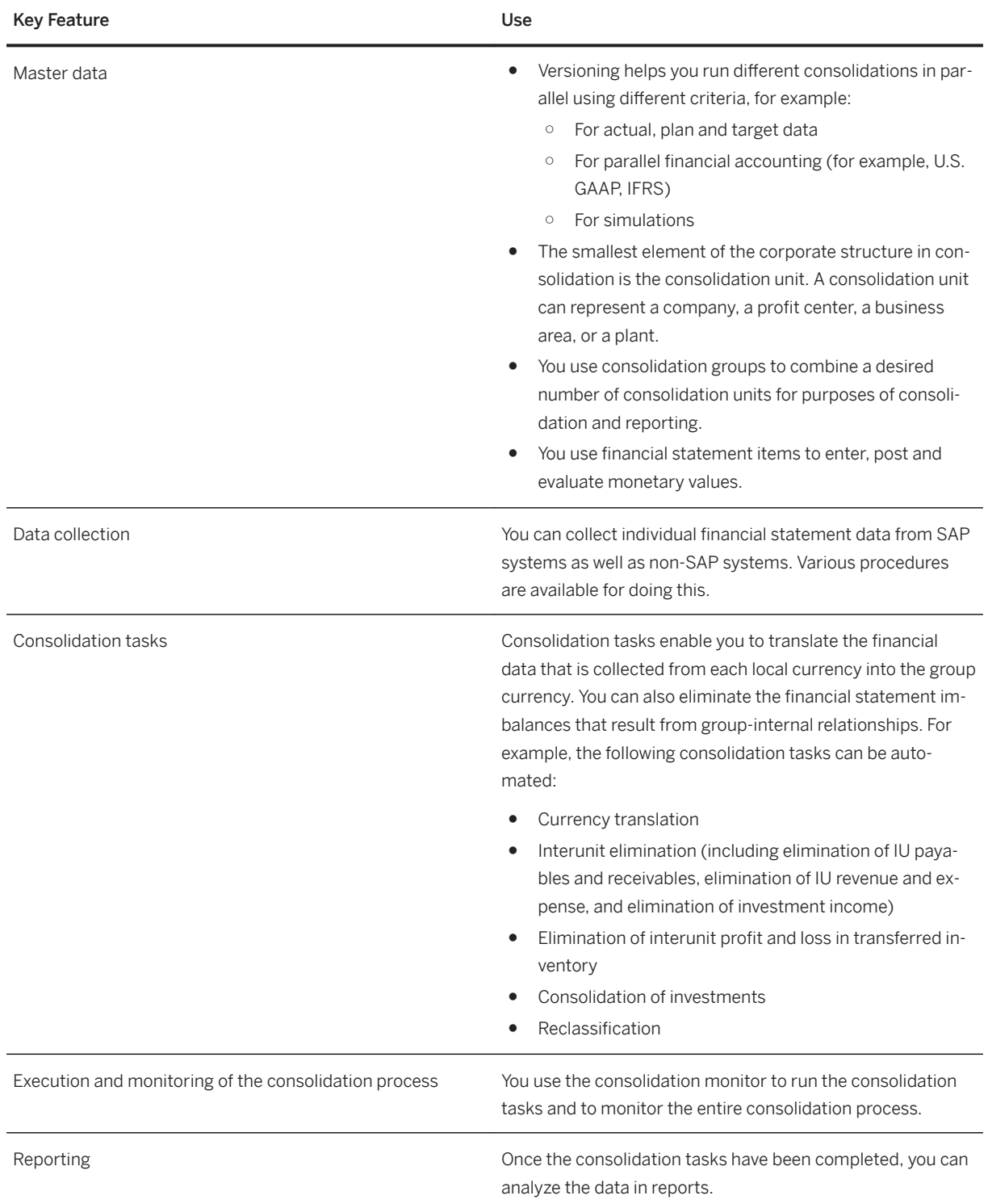

# **3.3.2.5 Document and Reporting Compliance**

#### **Business Background**

You use document and reporting compliance features to create, process, and monitor transactional documents and periodic reporting. Document and reporting compliance provides you with the below features.

Please note that not all features are provided for each and every country/region. For more information about the available features for a country/region, please write a mail to the globalization@sap.com mailbox.

#### **Key Features**

The following table explains the key features available:

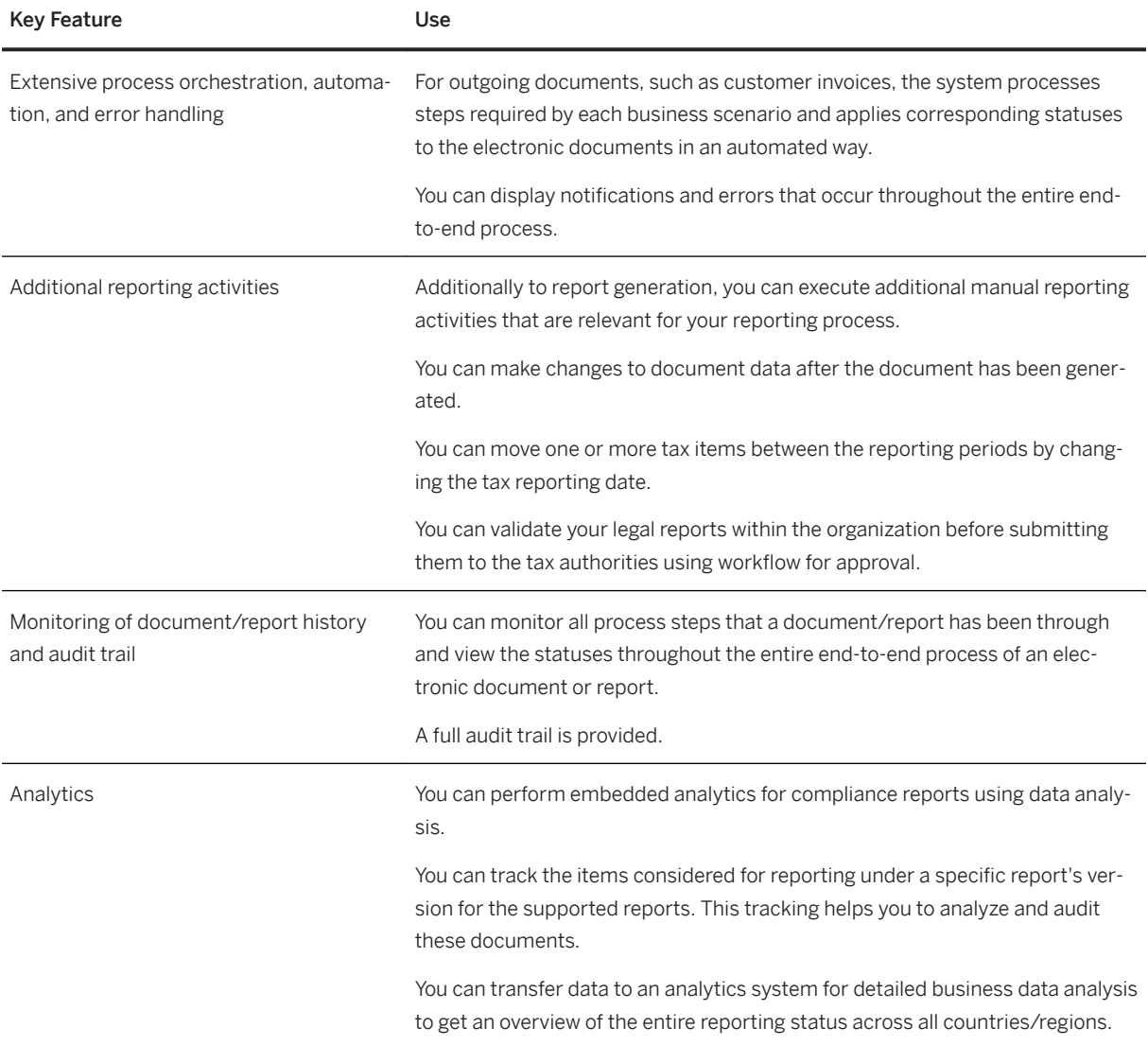

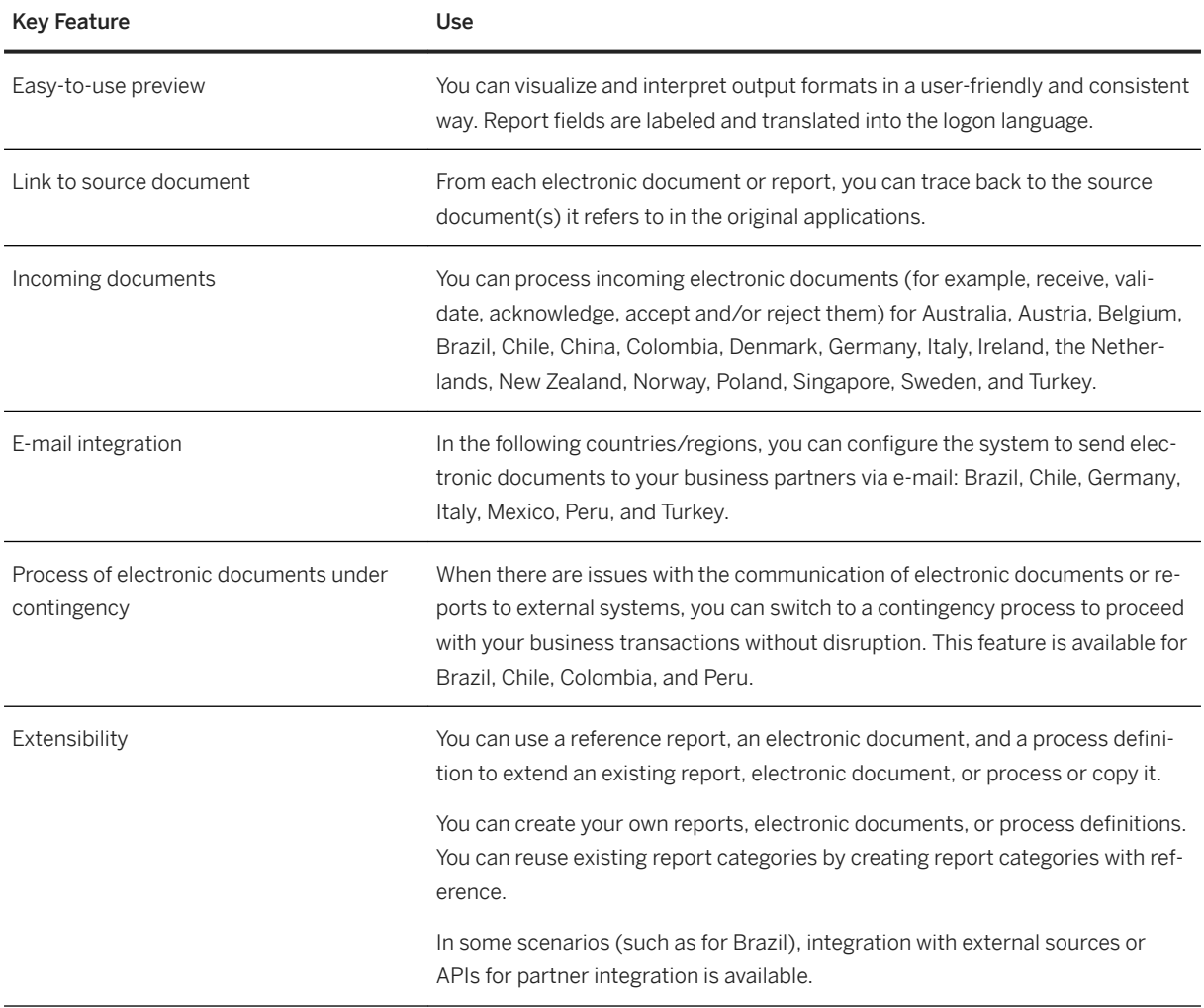

# **3.3.3 Treasury Management**

# **3.3.3.1 Payments and Bank Communications**

#### **Business Background**

Payments and Bank Communications streamlines, controls, and gives better transparency into business' communications with your banks. Automated payment workflows streamline routing and approval processes. Treasury managers can ensure compliance by using rules-based approval workflows that guarantee proper payment approvals and documentation. With central in-house control over cash, financial managers can decrease dependency on banks and the need to transfer cash to regions.

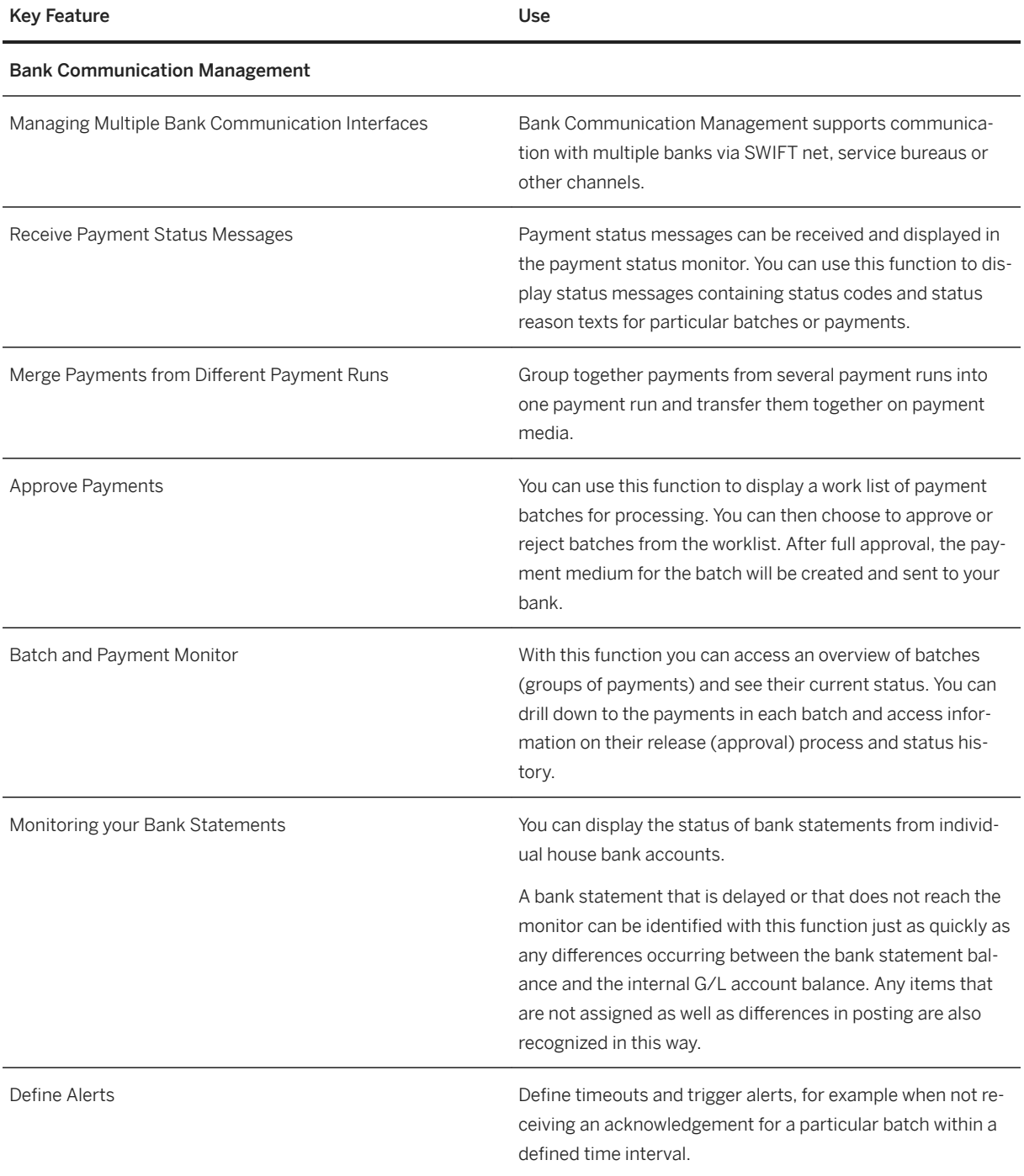

#### In-House Cash

In-House Cash acts as an internal bank within the corporate group, with which each affiliate has one or more current accounts (e.g. in different currencies).

Key functionality is the processing of internal payments between affiliates as well as external payments between affiliates and external business partners. In addition, incoming payments can be routed to the relevant affiliates.

With help of In-House Cash the amount of external bank accounts required can be reduced as well as the number of cross border payments.

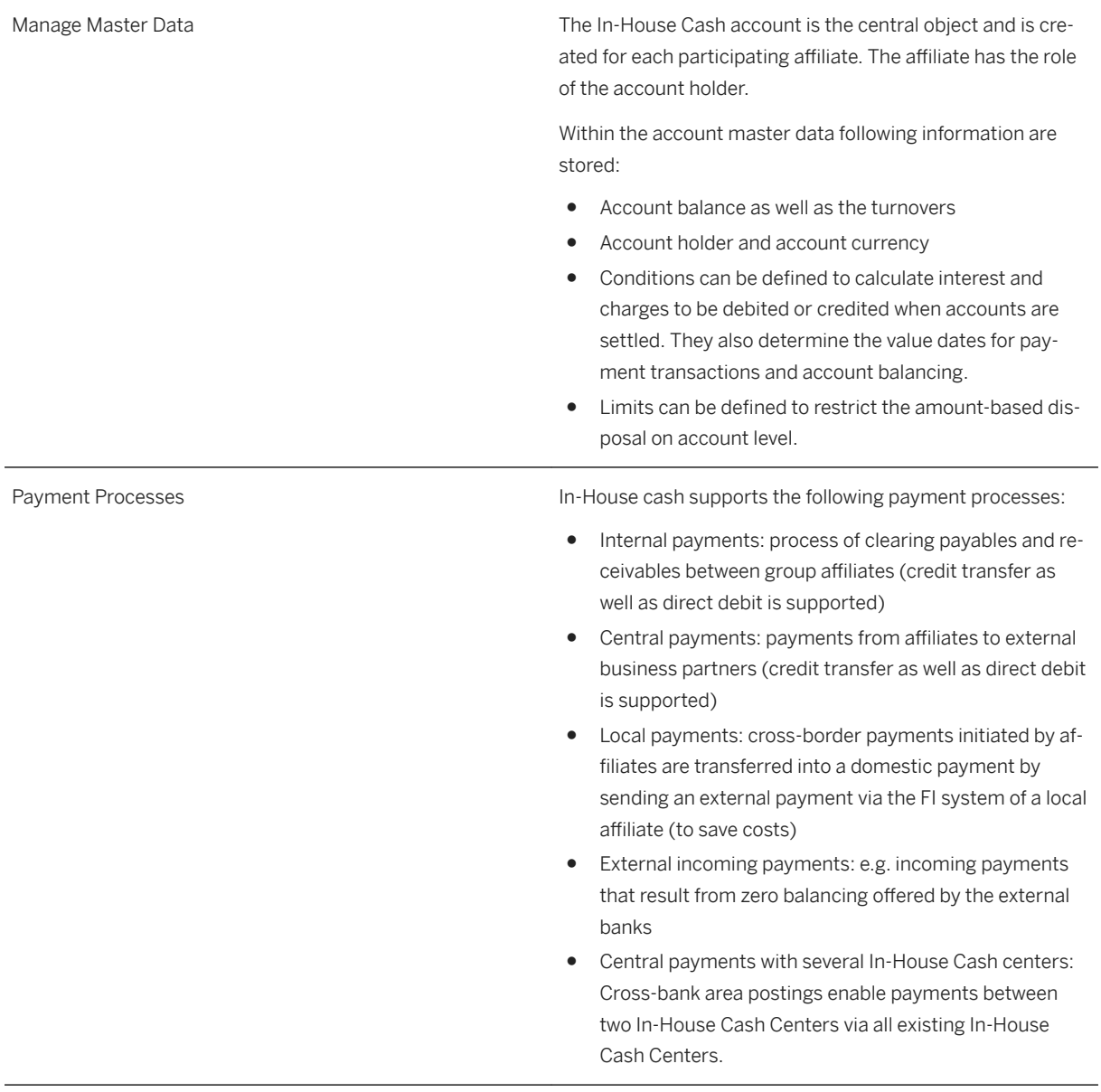

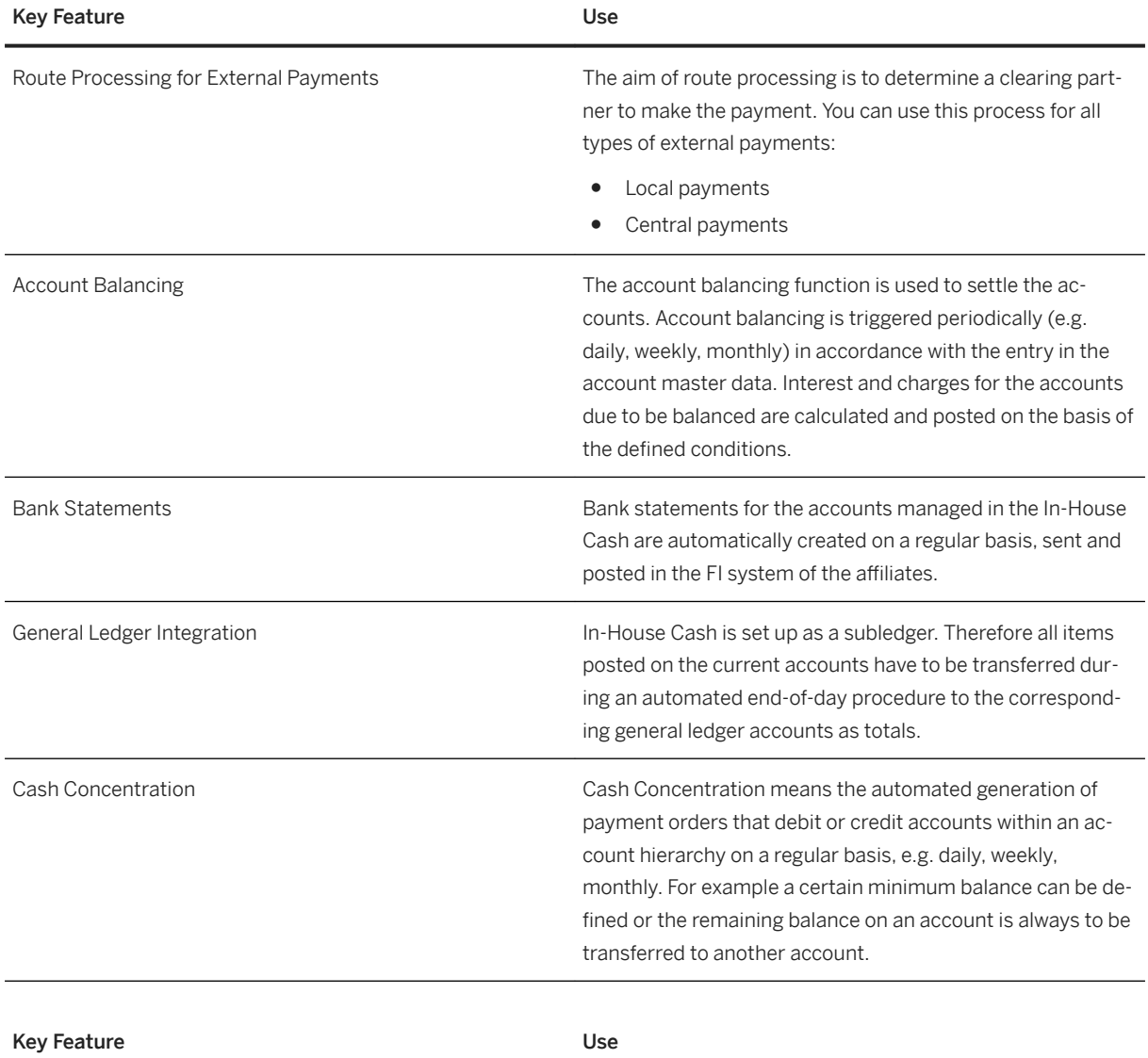

Advanced Payment Management

Advanced payment management allows you to centralize all payment activities of a corporate group. This allows the group to decide centrally how a payment is to be executed. The solution supports four payment scenarios:

- Internal payments
- Payment 'in name of' with forwarding only
- Payments 'in name of' with routing optimization
- Payments 'on behalf of'

The solution integrates with other areas within S/4HANA like In-House Cash, Cash Management, Bank Communication Management, Bank Account Management, and General Ledger.

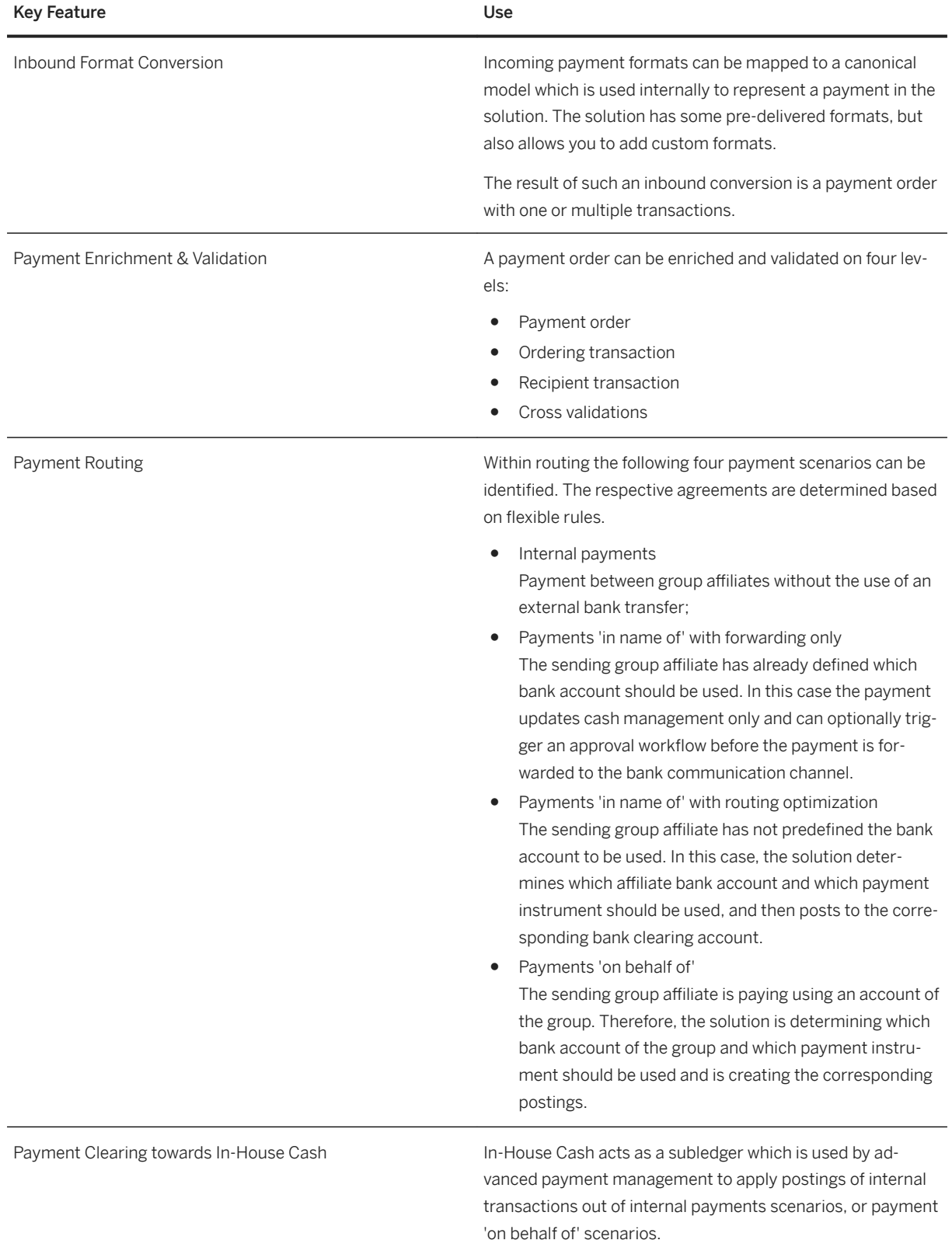

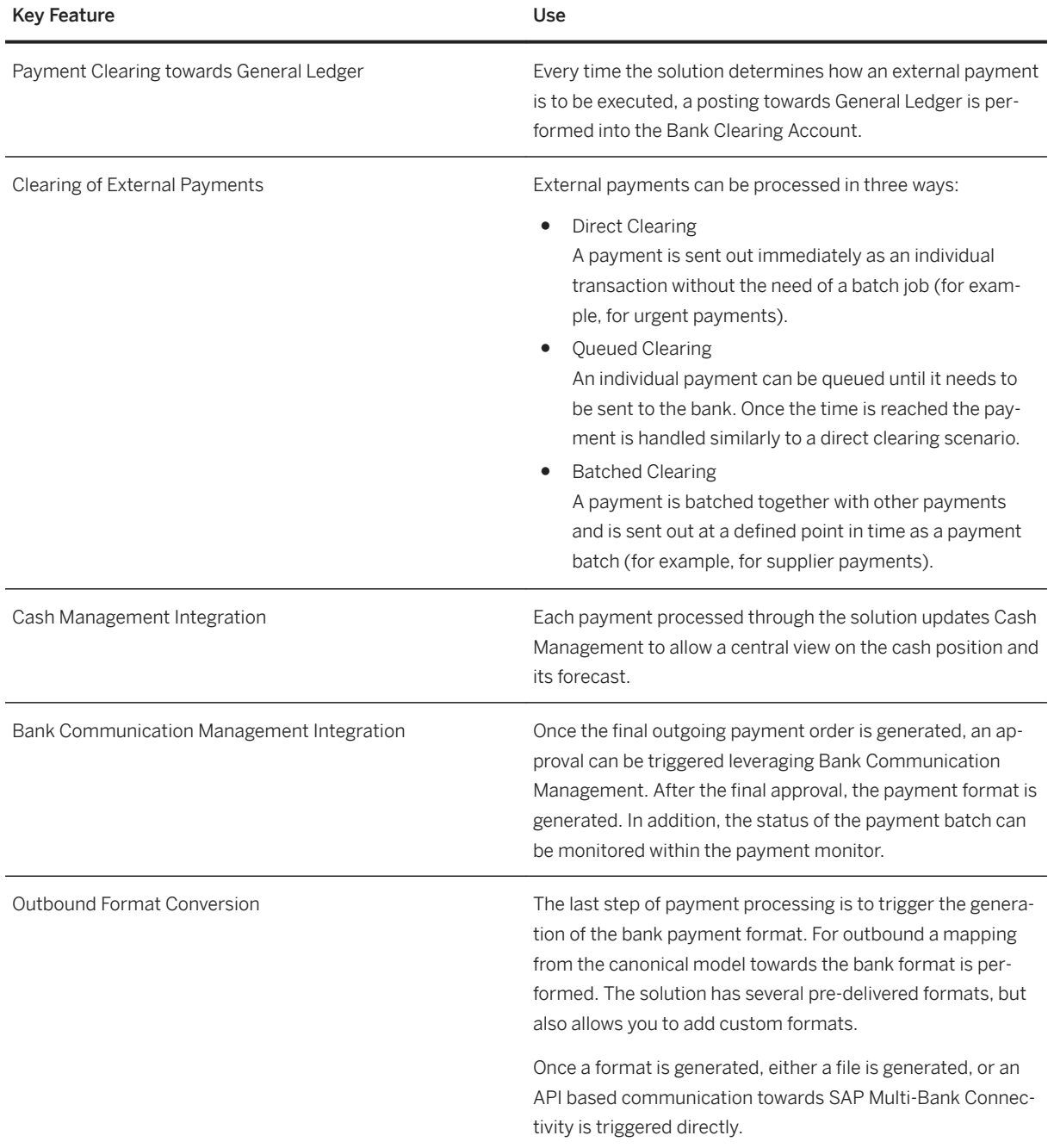

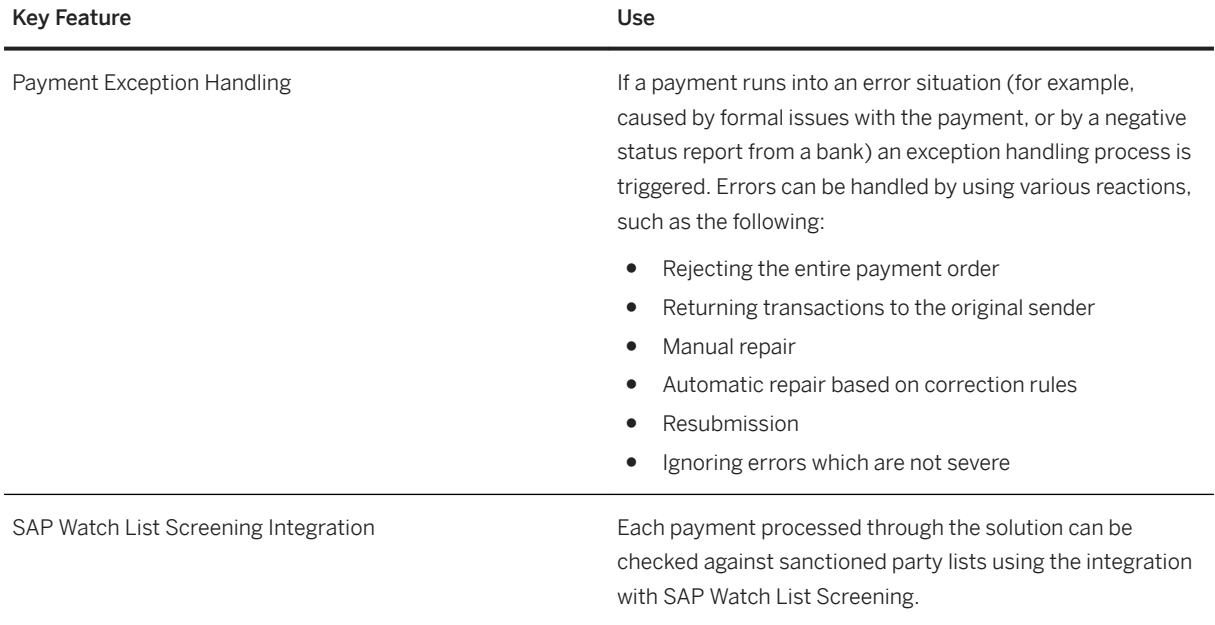

# **3.3.3.2 Cash and Liquidity Management**

# **3.3.3.2.1 Cash Daily Operations**

#### **Business Background**

Every day, cash managers need to perform tasks such as monitoring cash positions, making bank transfers, approving payments, and so on, to ensure the corporate functions and the business runs with enough fund.

#### **Key Features**

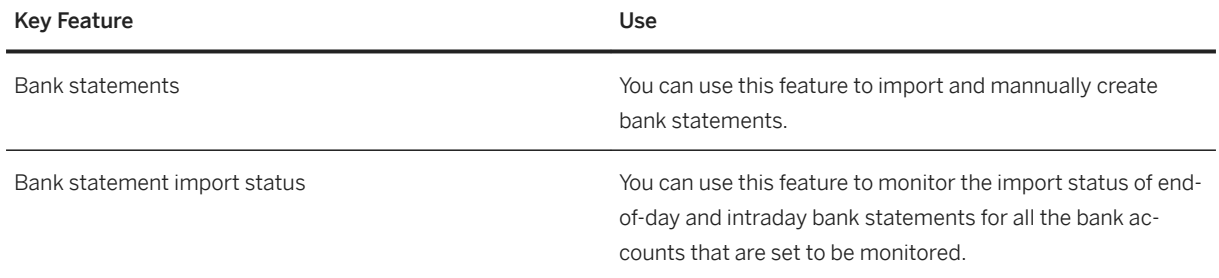

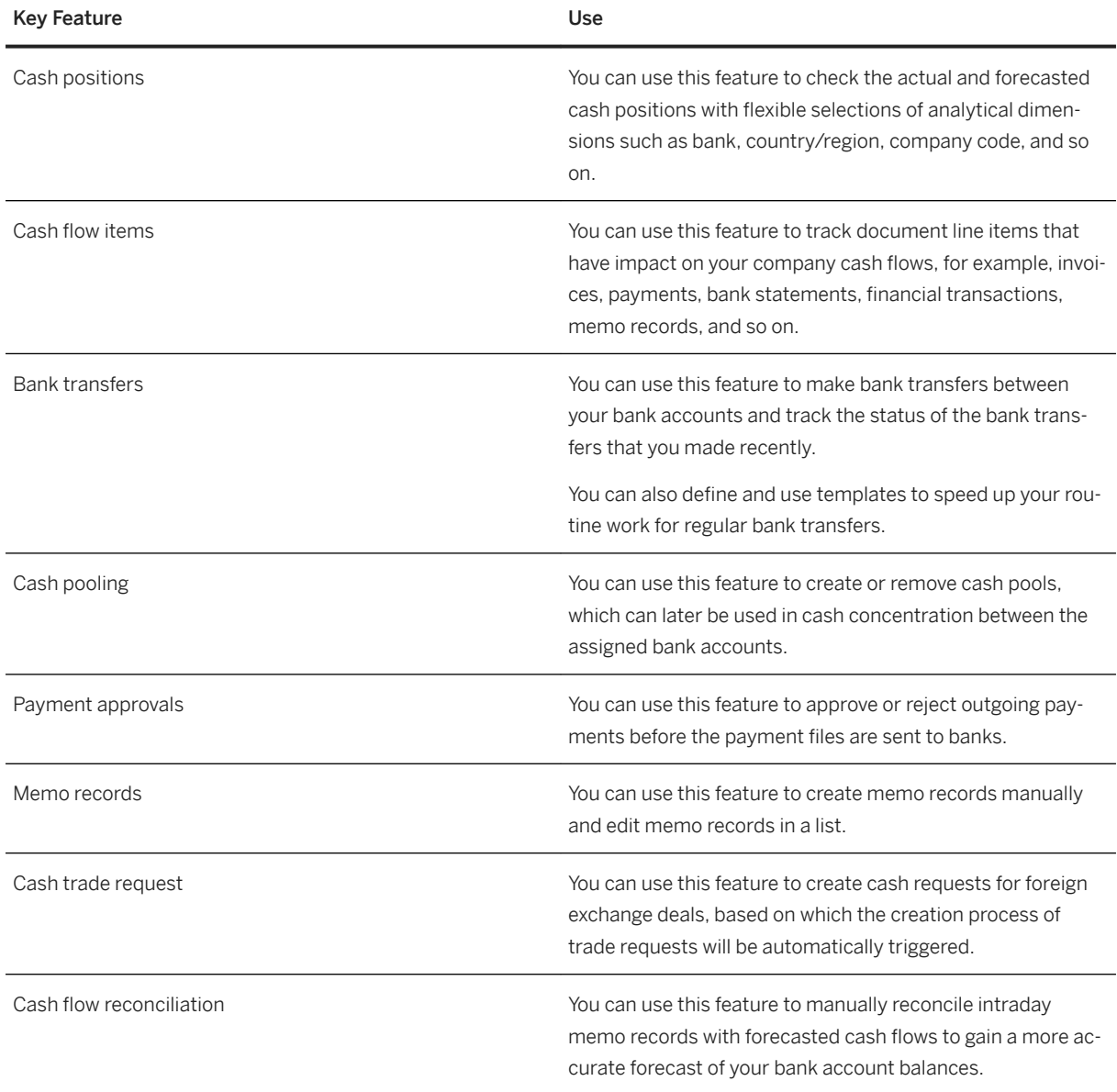

# **3.3.3.2.2 Bank Relationship Management**

### **Business Background**

To centrally manage the corporate or business bank accounts in a company, cash managers need to carry out activities such as monitoring, creating, modifying, closing, and reopening bank accounts, as well as performing annual reviews.

#### i Note

This solution is intended for corporate and business bank accounts only. You should not use it for personal bank accounts.

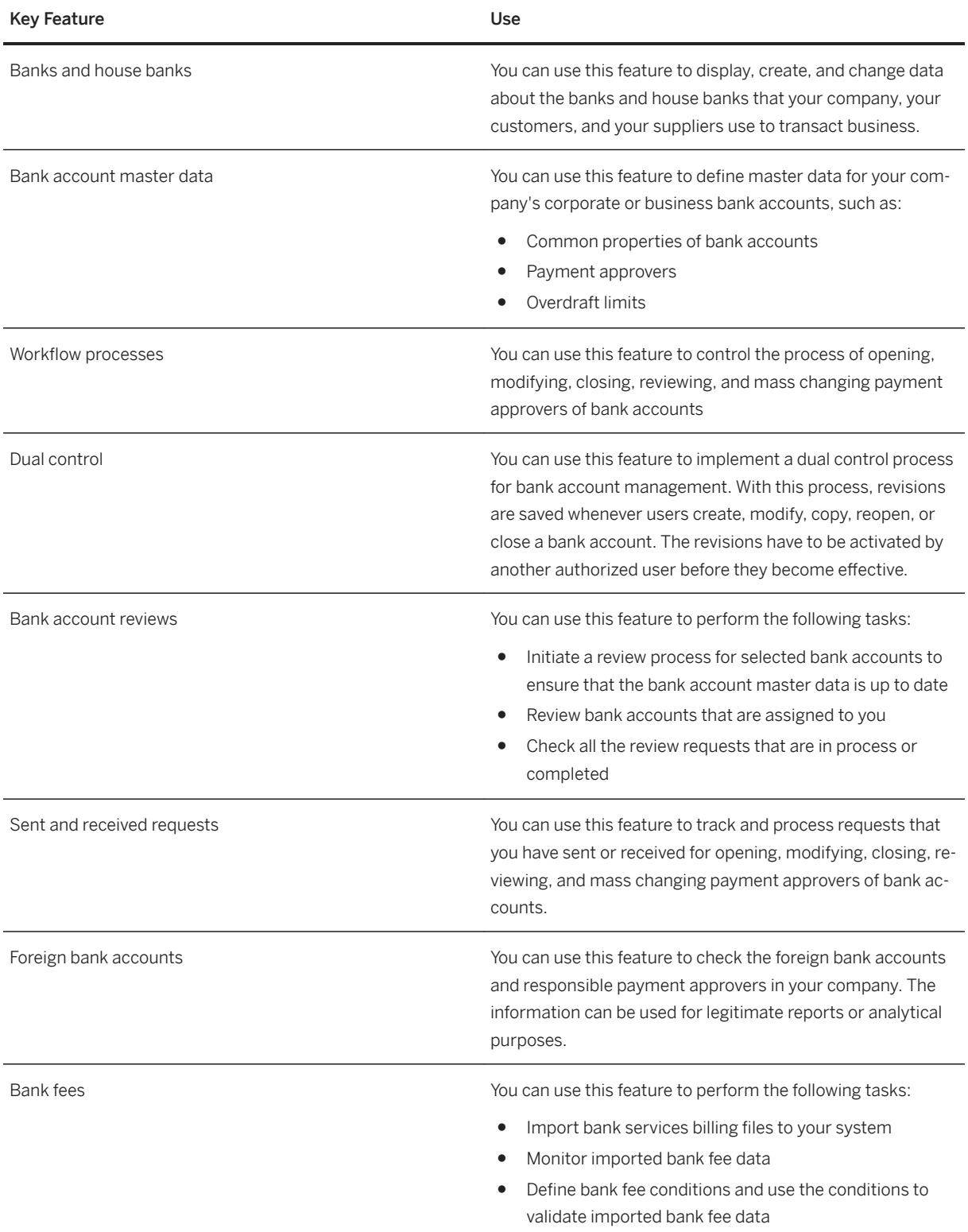

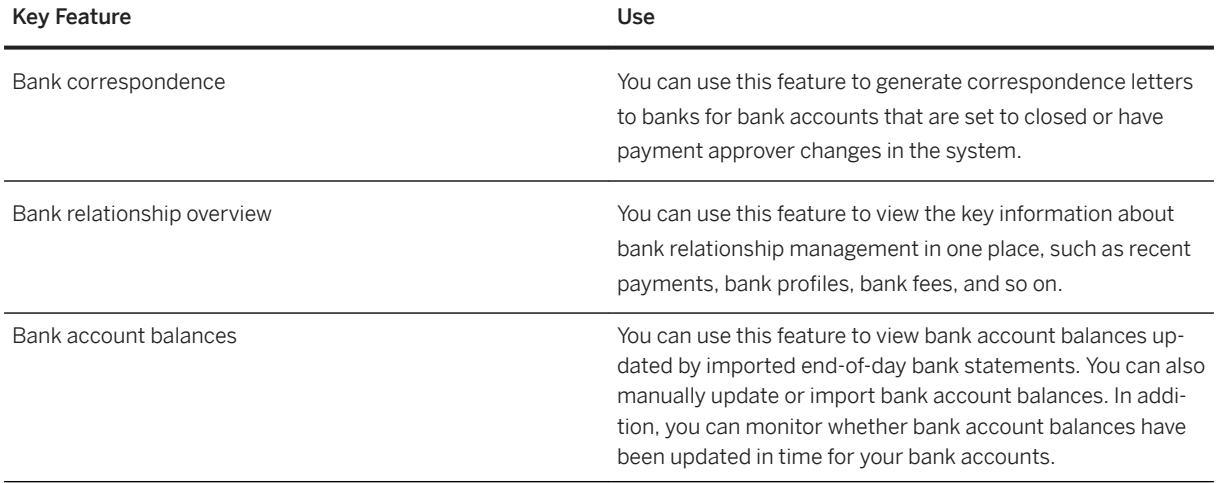

# **3.3.3.2.3 Liquidity Management**

#### **Liquidity Management**

Cash managers need to make estimates of future cash flows so that they can see clearly what payment obligations are to be fulfilled and whether there is the need to make investment or funding plans.

#### **Key Features**

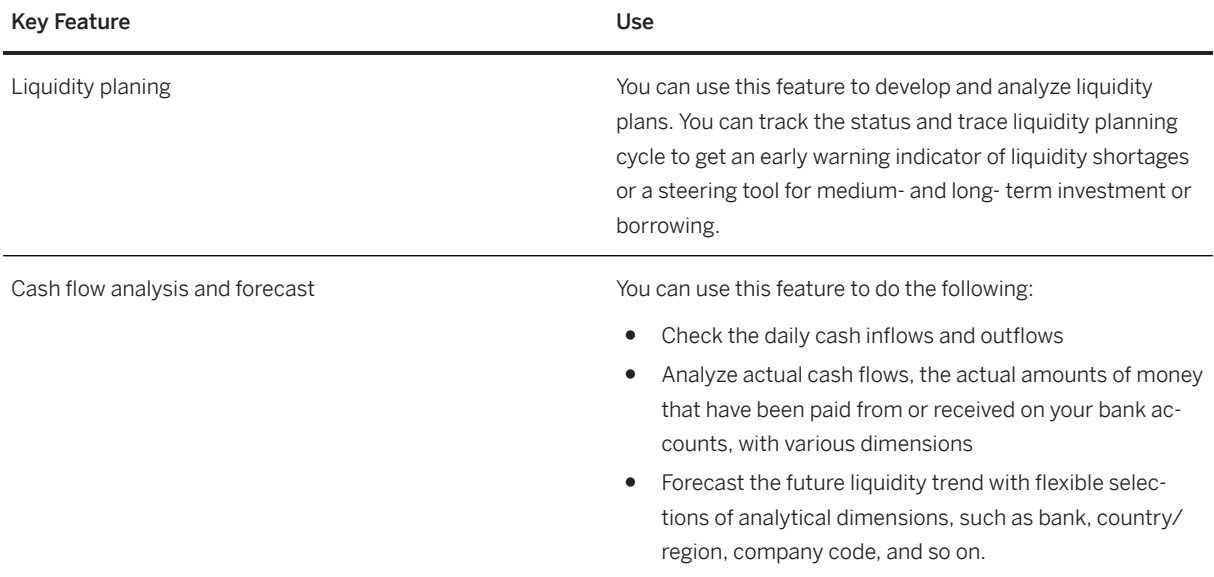

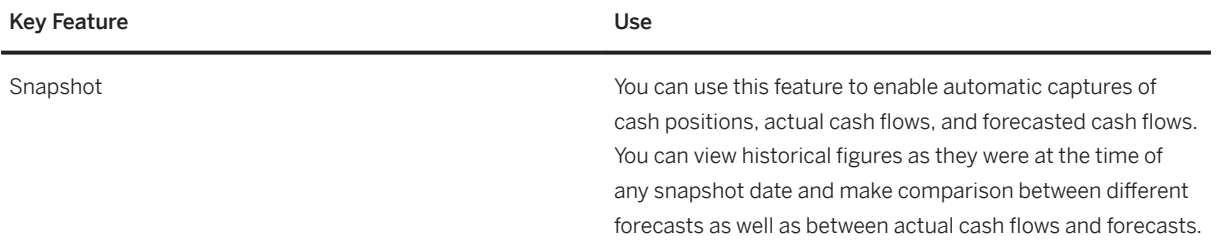

# **3.3.3.3 Debt and Investment Management**

#### **Business Background**

You can portray the process for managing your liabilities and capital investments. The following functional areas are covered: Front Office, Middle Office, Back Office, and Accounting. In addition, integrated posting and payment processes and integrated position reporting allow you to achieve compliance with legal requirements and regulatory standards.

The integrated and automated processes (straight-through processing) provide further support by enabling you to focus on value-added activities.

### **Key Functions**

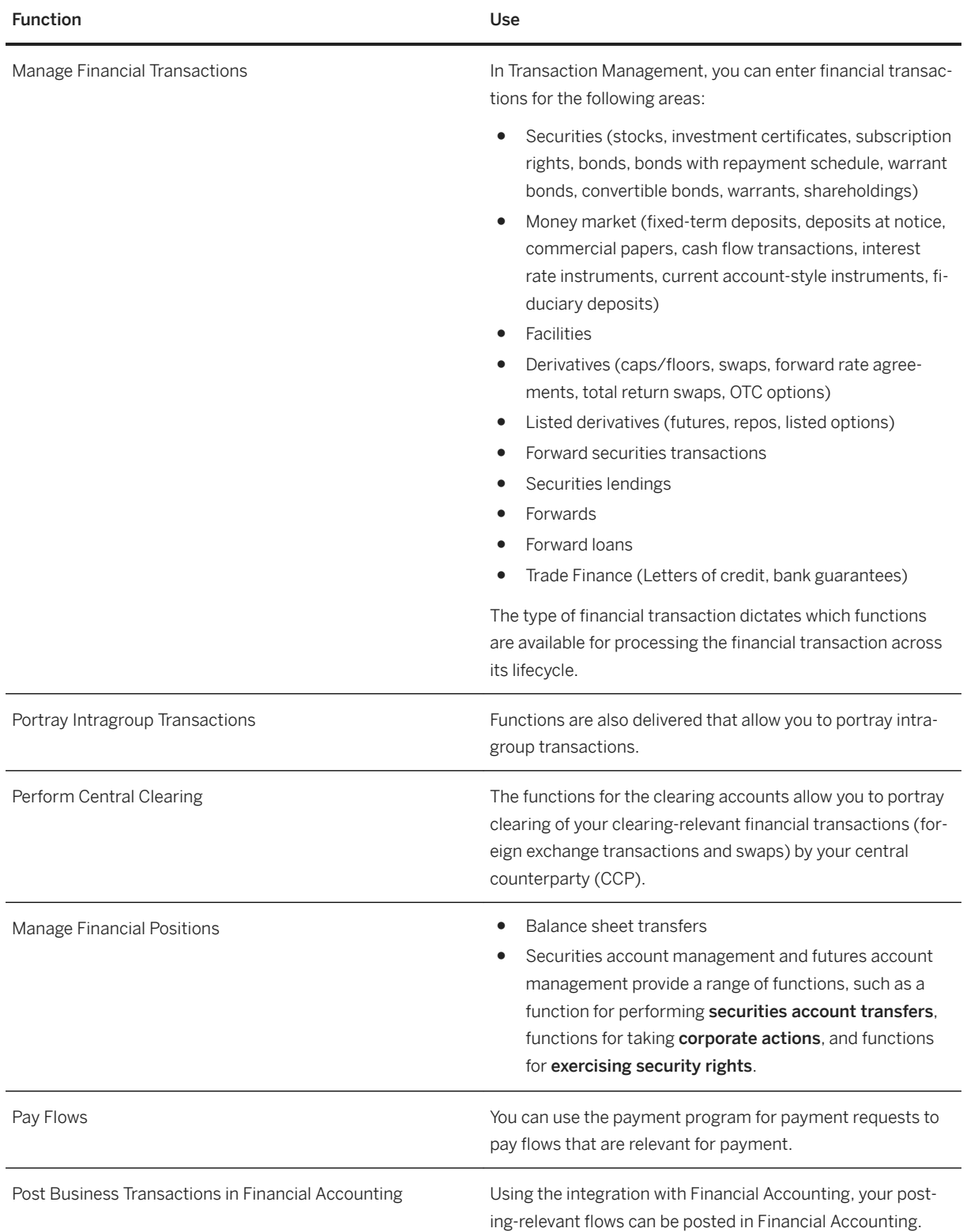

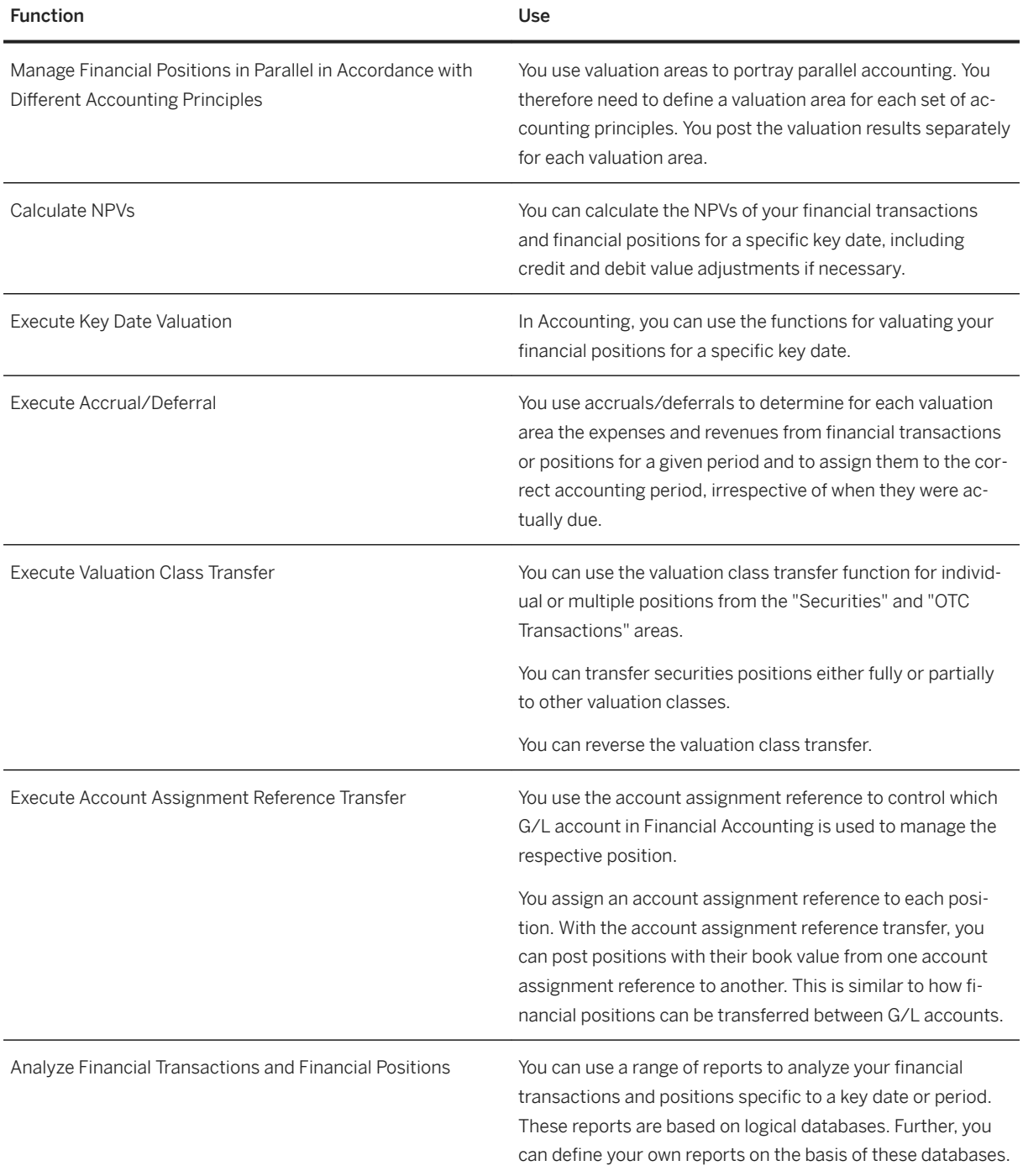

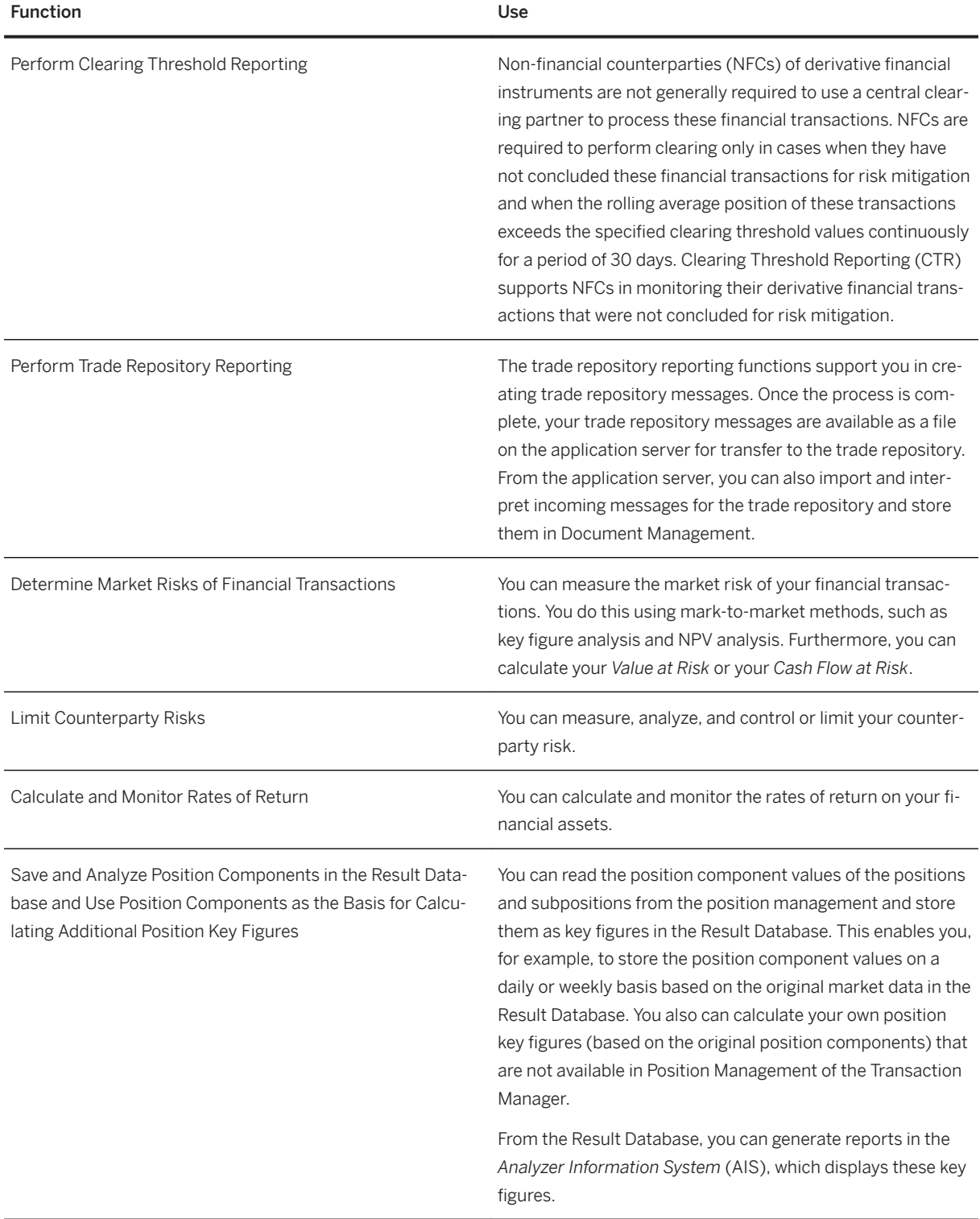

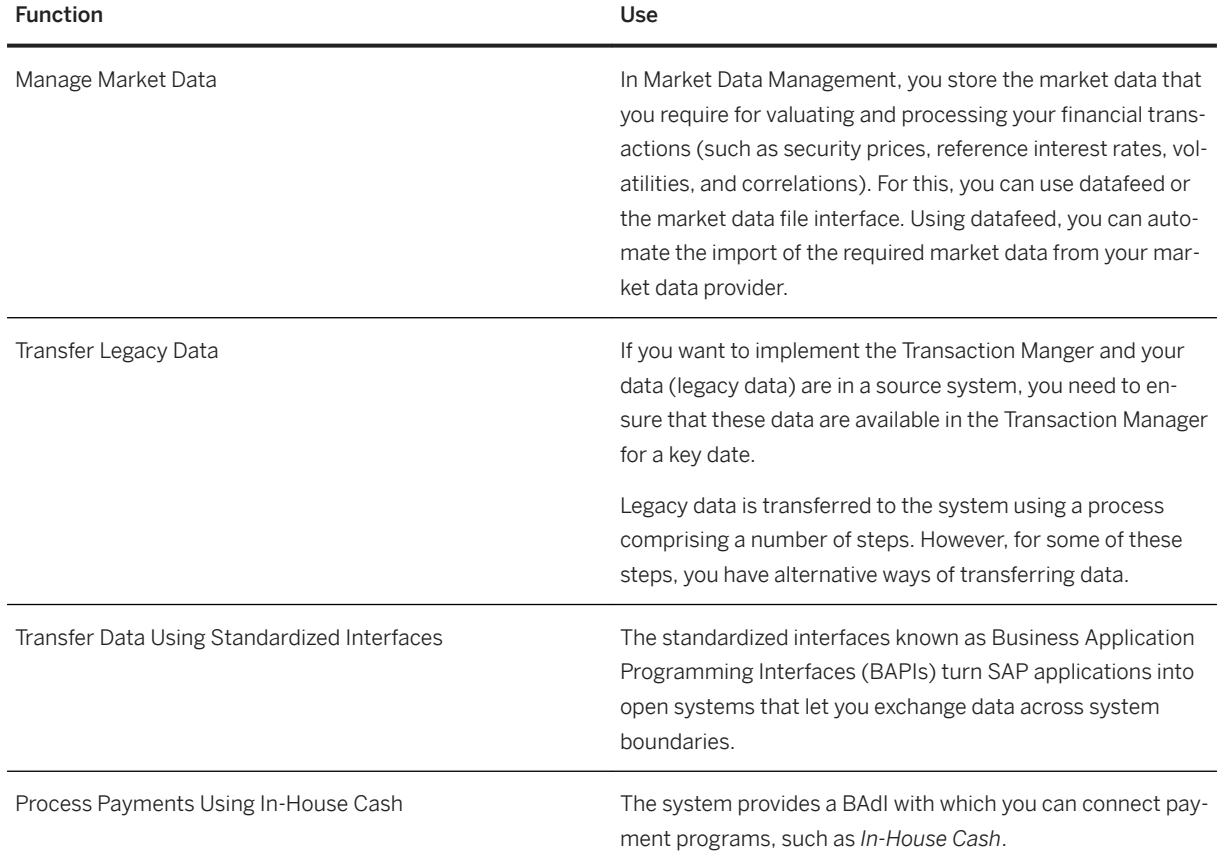

## **3.3.3.4 Financial Risk Management**

### **Business Background**

You can deploy robust analytical functions that perform thorough checks for foreign exchange risks and counterparty risks.

You can model a range of scenarios to gain insights into the extent of risks at the time of the analysis. Further, you can apply effective hedge strategies in accordance with international accounting standards.

The system provides all-round support throughout the hedging process, from identifying risks and quantifying and analyzing them through to hedging risks with optimum hedging instruments. For hedging instruments, the complete process is covered, from front office, middle office, and back office through to accounting.

### **Key Functions**

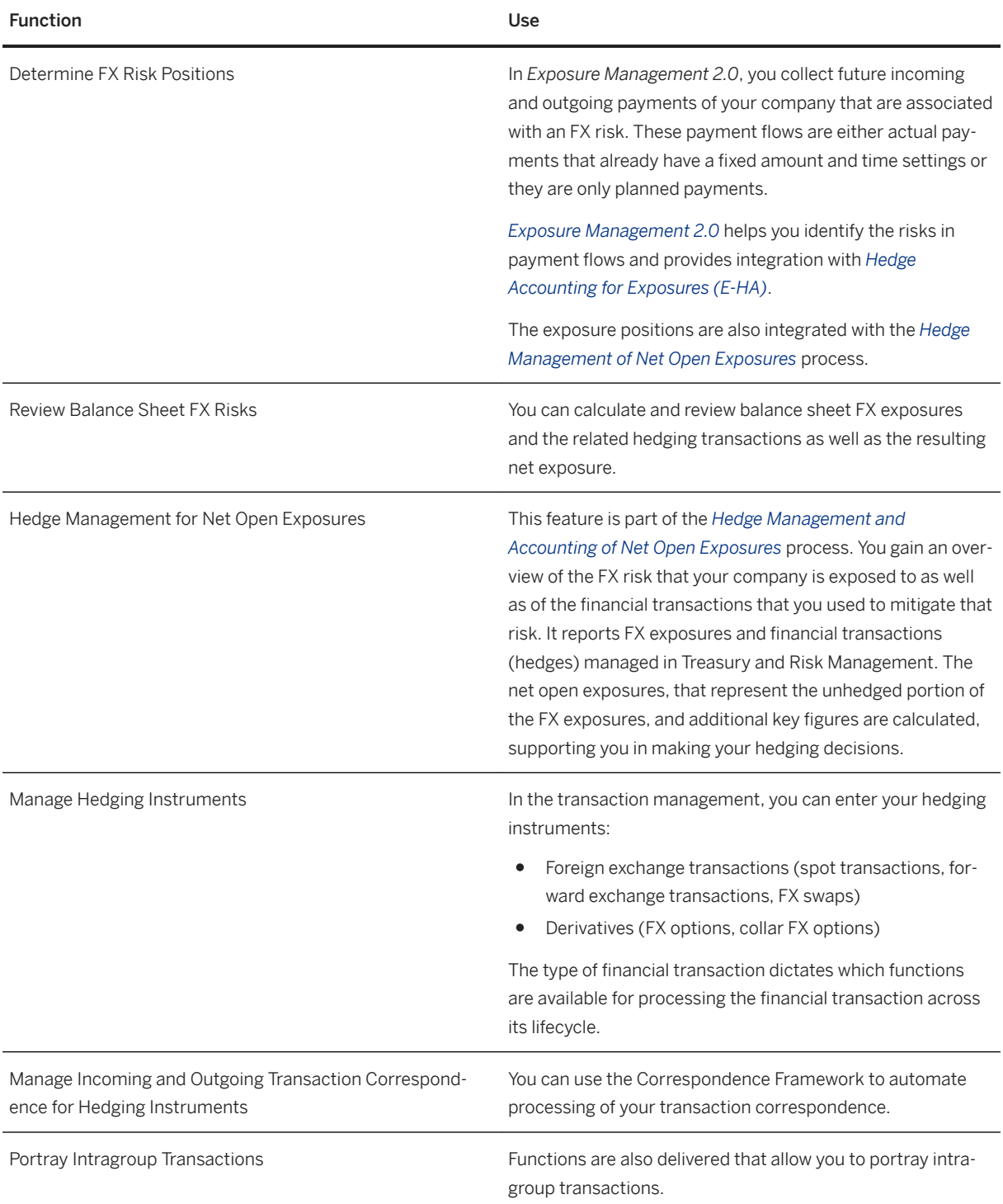

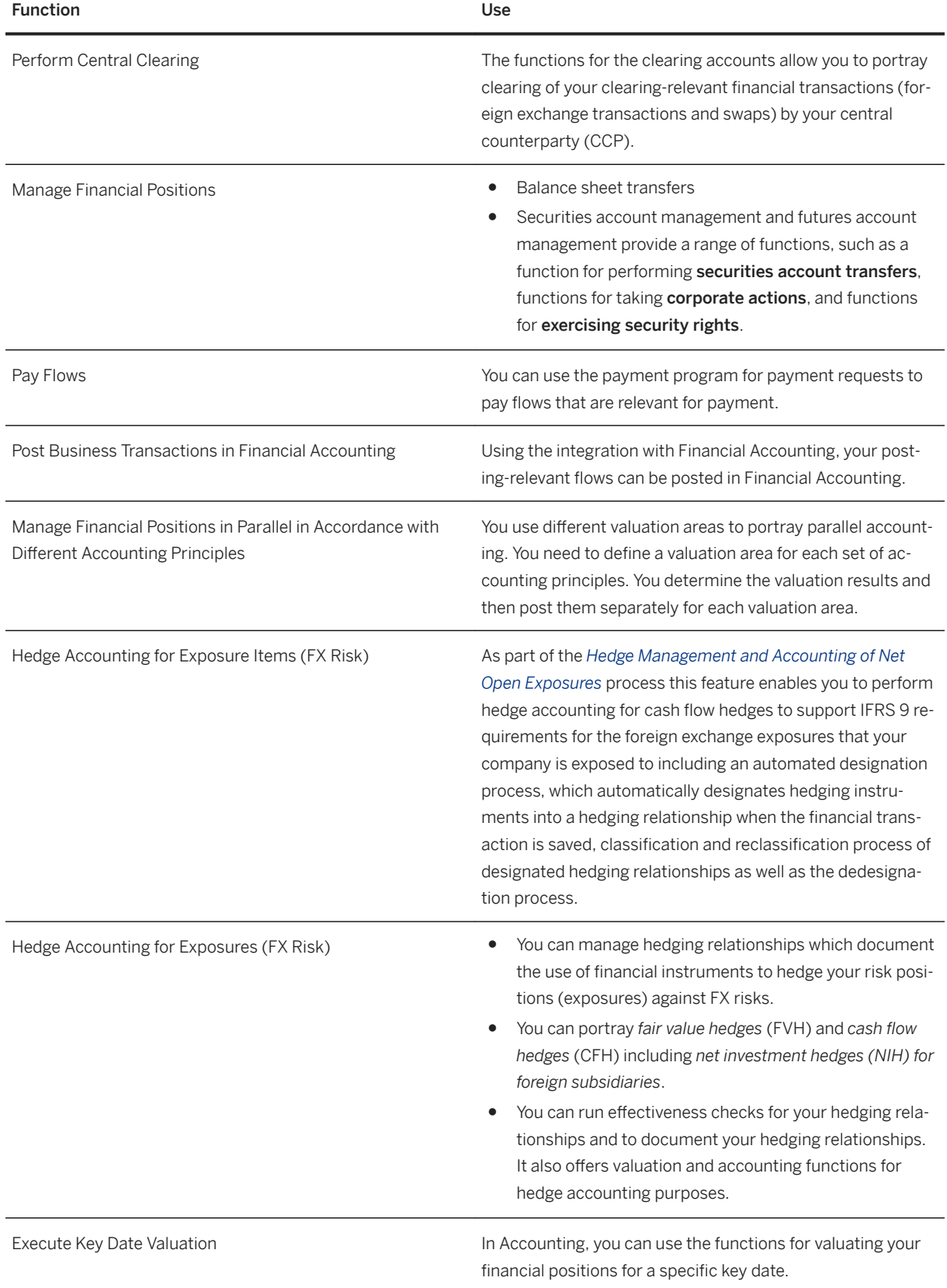

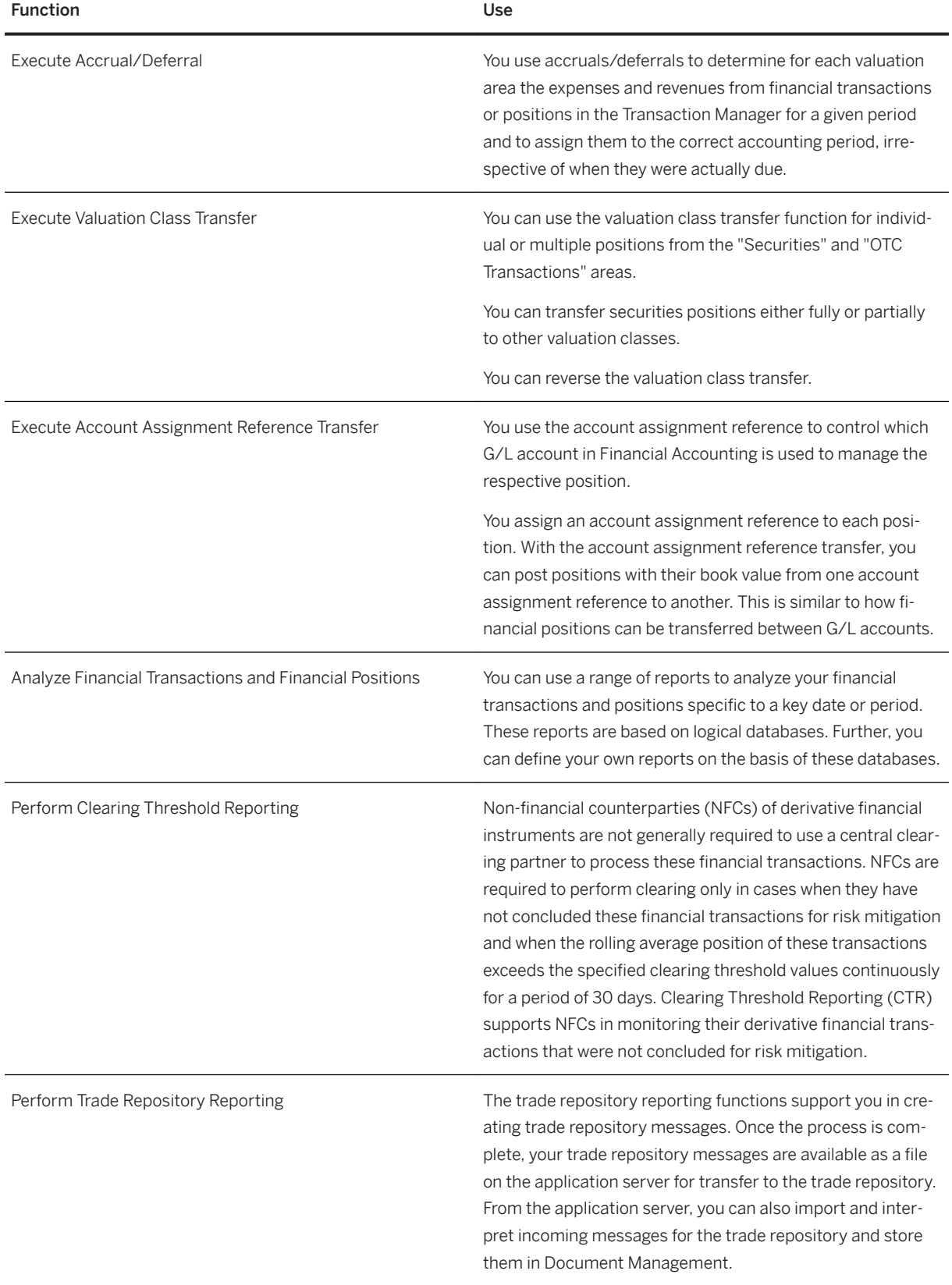

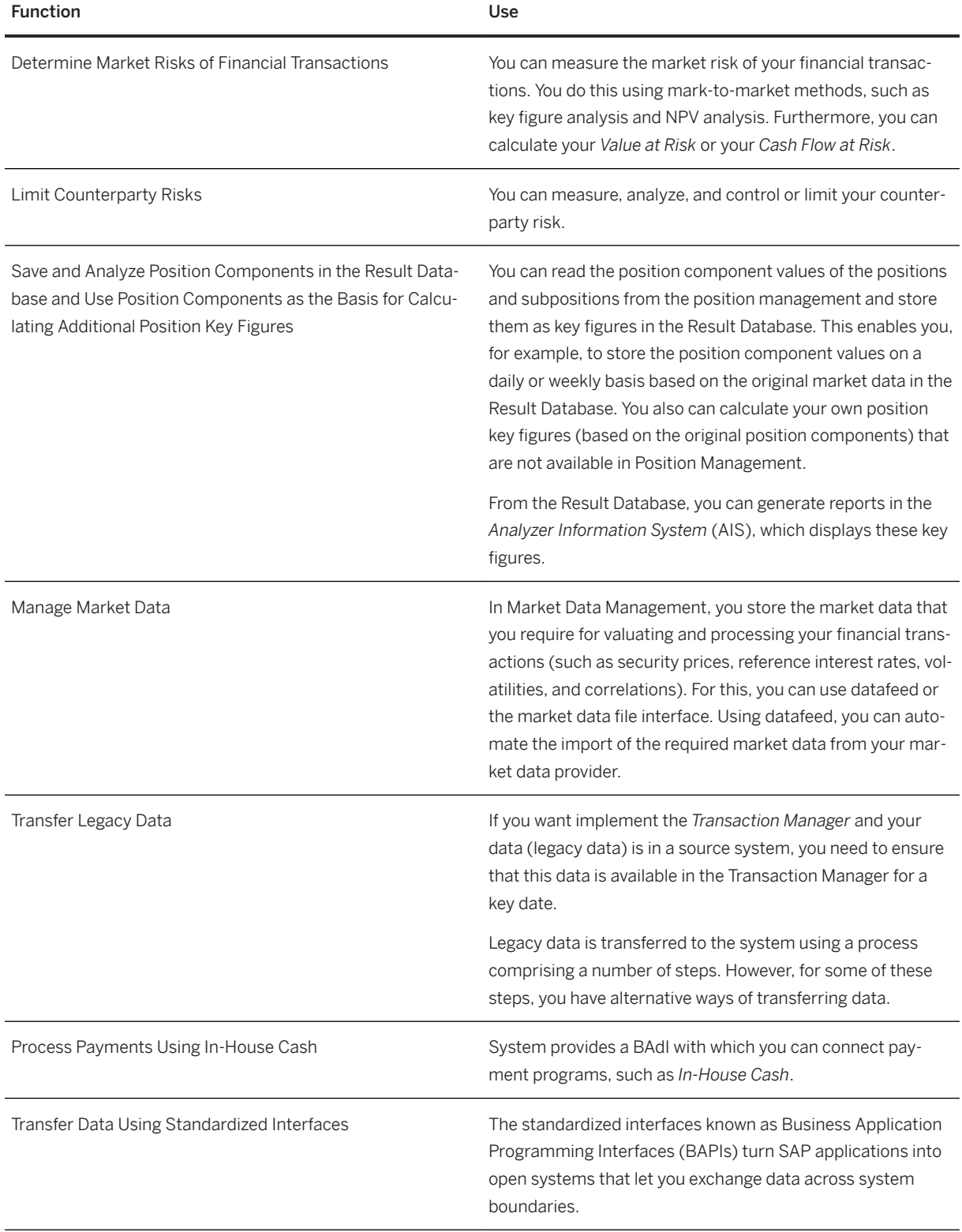

# **3.3.3.5 Integration Scenarios**

## **3.3.3.5.1 Integration with External Trading Platforms**

#### **Business Background**

SAP S/4HANA supports the integration with external trading platforms (currently the **trading platform** integration application). SAP S/4HANA provides an interface that allows foreign exchange transactions traded on an external trading platform to be transferred to SAP S/4HANA. This enables seamless FX risk management processes as the key figures in SAP S/4HANA are automatically updated to reflect the traded amount.

# **3.3.3.5.2 Treasury Workstation Integration to Accounting**

#### **Business Background**

With the Treasury Workstation integration to Accounting, you can run your Treasury and Risk Management component in an SAP S/4HANA Cloud system from which you transfer accounting documents to an existing enterprise resource planning environment (currently SAP S/4HANA). Treasury and Risk Management manages the financial transactions and generates the corresponding postings in SAP S/4HANA Cloud. These postings can be transferred to the Financial Accounting component in the enterprise resource planning (ERP) system.

#### **Key Features**

The following table explains the key features available:

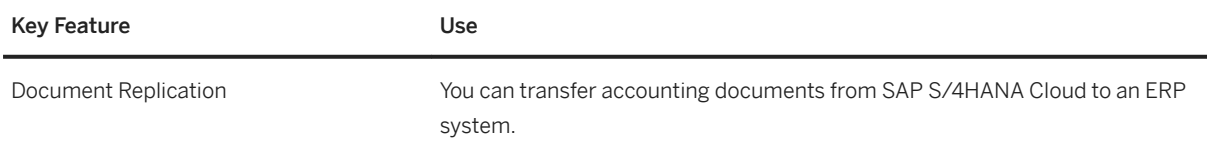

# **3.3.3.5.3 Treasury Workstation Cash Integration**

With the Treasury Workstation Cash Integration, you can deploy your SAP S/4HANA system as a Treasury Workstation and integrate with other business systems. The following table explains the key features:

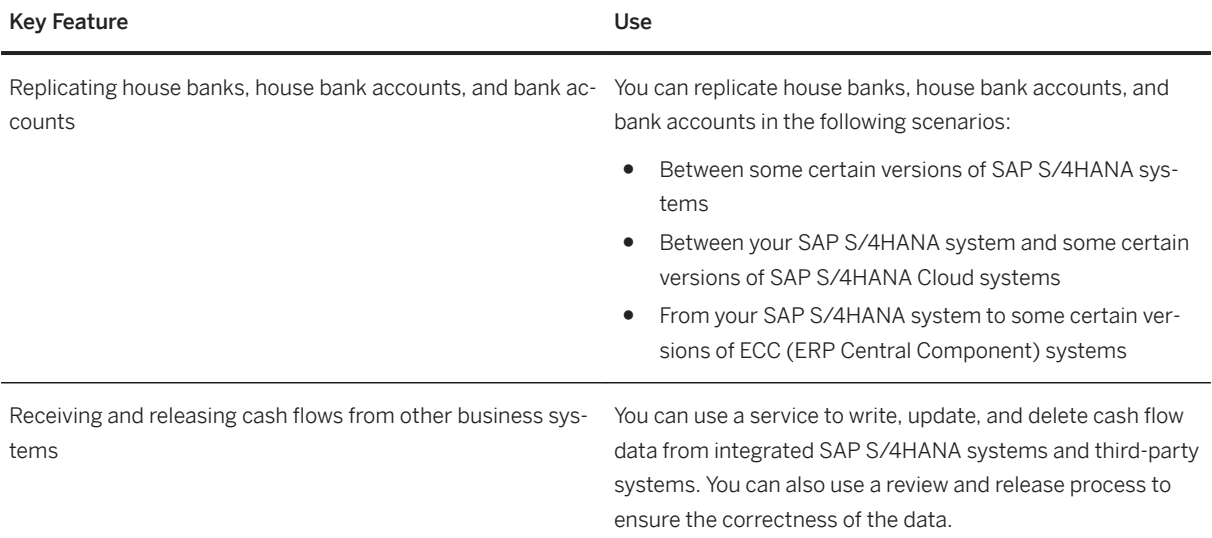

### **3.3.3.6 Country/Region-Specific Features in Treasury Management**
The following table explains the key features available for the countries/regions:

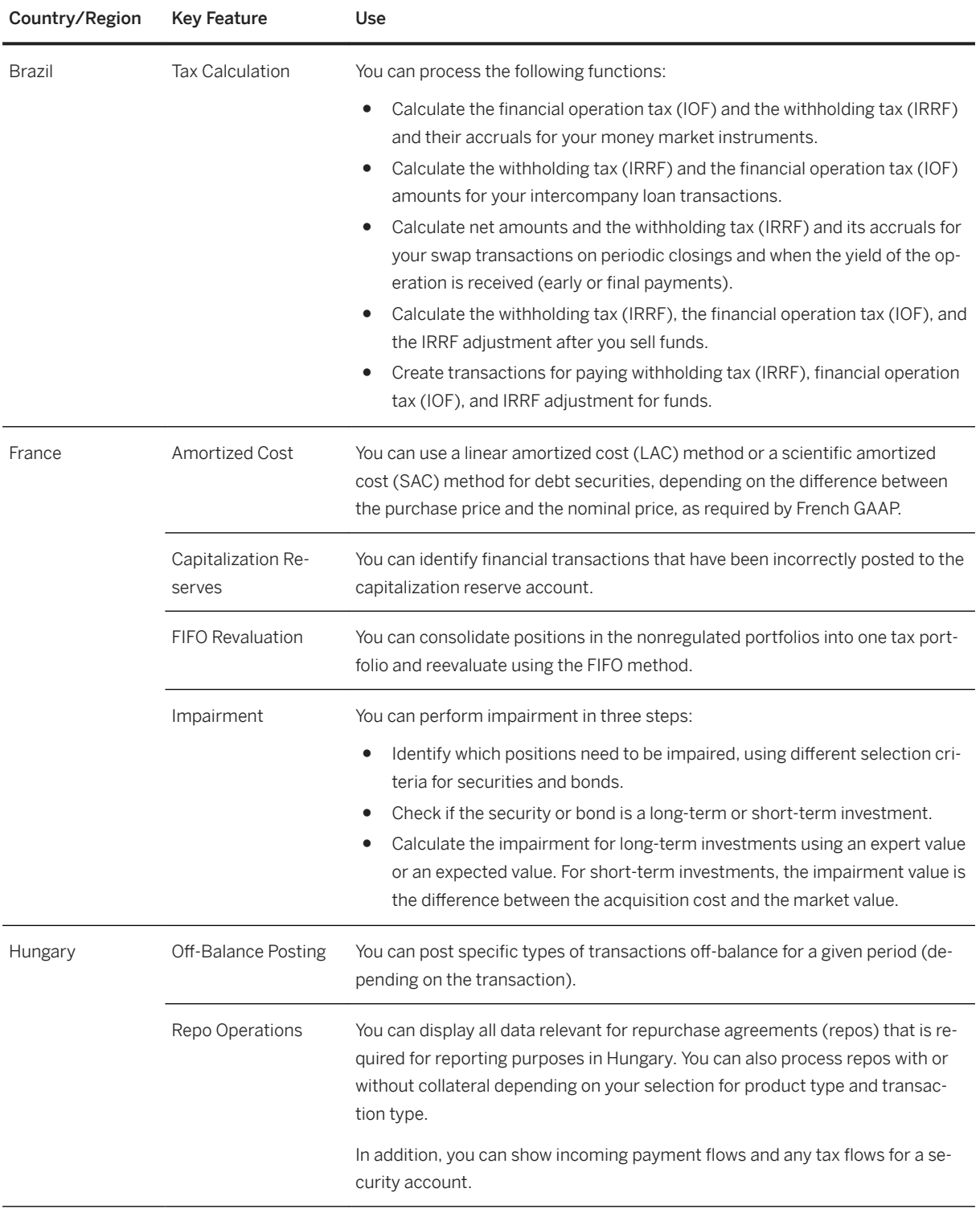

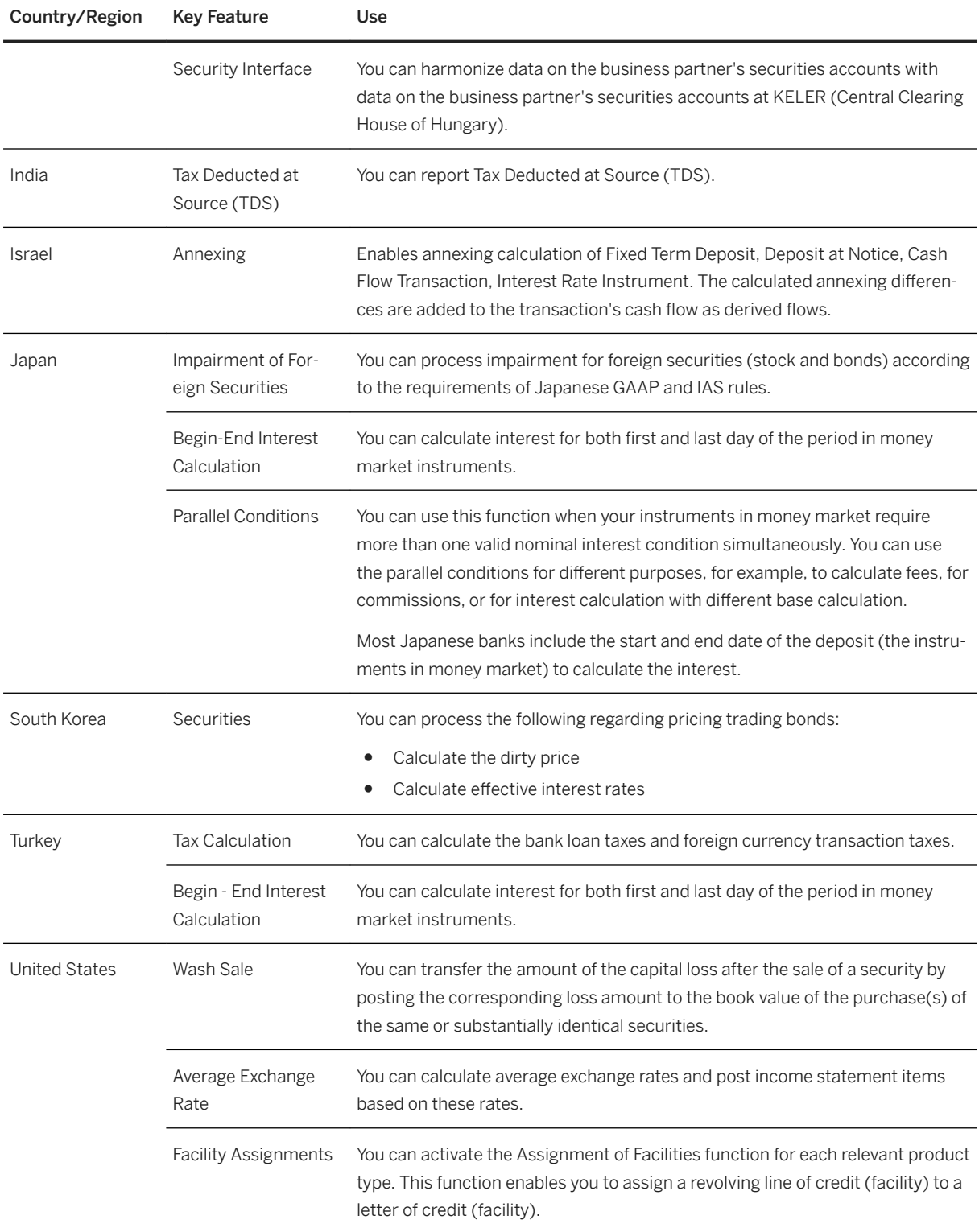

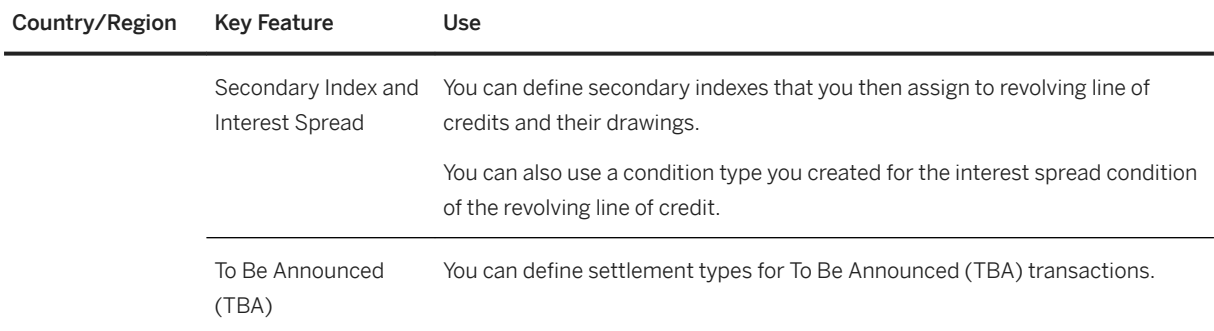

# **3.3.4 Commodity Management**

# **3.3.4.1 Commodity Procurement**

### **Business Background**

With *Commodity Procurement* you enter, process and manage your purchasing contracts, purchase orders, goods receipts and invoices for commodities of all industries, perform a simple to use formula-based commodity pricing, also for future dates, use the market data management based on derivative contract specifications, enter and allocate price fixations, and perform period-end valuations.

The following table explains the available key features:

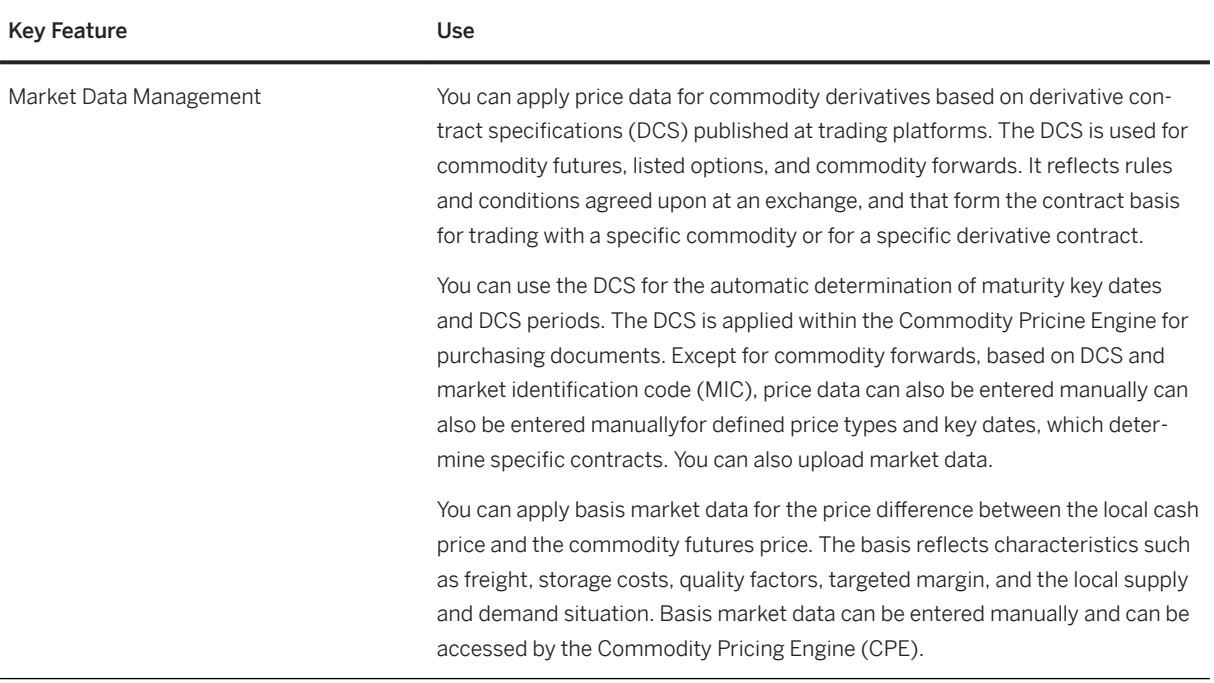

#### Key Feature **Use**

Commodity Pricing The You can apply complex pricing formulas, rules and conditions in a simple way. The commodity pricing engine uses DCS-based market data and basis prices, and is enabled for commodities of all industries. Commodity pricing is applied in purchase orders, goods receipts, provisional and final invoices, the periodend valuation, and comprises the following functions:

#### Setting Up CPE Formulas, Terms and Rules

You can use CPE formulas, terms and rules that define the pricing of a commodity in a purchasing document. Formulas consist at least of one term, and can contain detailed pricing rules such as fixed values, or absolute or percentage surcharges. You can set up the price determination as Customizing data or, for regular changes, as master data. If CPE data is applied as master data, pricing data can immediately be used for new purchasing documents. CPE formulas and reference date routines can be set up application-independent, means for the purchasing and the sales side together.

#### Formula Assembly based on BRFplus

You can apply a flexible formula determination and defaulted CPE data in purchasing documents by using the Business Rules Framework plus. For the determination of CPE formulas, terms and rules, you can use template applications with standard access sequences that you can copy and use as it is.

#### Formula Evaluation

You can use the formula evaluation of the CPE that controls, how formula/term rates and formula/term values are calculated for purchasing documents. For each pricing-relevant process, the formula evaluation is automatically started. During the formula evaluation, the system uses input data such as document data like commodity quantity and quality data, as well as conversion and rounding rules, reference data, price quotations, surcharges, currency exchange rates, and factory calendar data.

You can use a specific CPE quotation forecast routine to get price quotations with dates in the future.

You can use a dedicated exchange rate forecast routine to calculate swap rates used for the determination of exchange rate forecasts for currency conversions.

#### Price Fixations and Allocations

To replace the floating price (market price for future date) by an agreed fixed price of complete or partial pricing-relevant commodity quantities in purchasing documents, you can use the price fixation option.

you can use the price fixation option to replace the floating price (market price for future date) by an agreed fixed price. Price fixation options can be defined and exercised on term level. Except for document conditions in purchasing contracts, you can exercise price fixation options. For purchase orders the

priced quantity is automatically or manually allocated to the related goods receipts quantity.

You can create and change price fixations for a document before or after subsequent documents have been created. You can change an allocation as long the goods receipt has not been finally invoiced yet.

You can manually assign price fixations, to see the allocated or not allocated items for a selected purchase order, or edit an allocation (re-allocation).

You can display an allocation worklist to get an overview of the documents relevant for the allocation, and of the allocation statuses.

#### Manage Price Fixation Options

You can, for complete or partial pricing-relevant commodity quantities of logistics documents, replace the floating prices by agreed fixed prices by means of exercising price fixation options. For different currencies you can fix the currency exchange rate. Existing price fixation exercises can be updated or deleted, too.

#### Tiered Pricing

You can deside to either use the price fixation function or the tiered pricing. With the tiered pricing you can process contracts that include a negotiated price structure, deviated into quantity tiers or date tiers. Within these contracts you can define, adjust, or extend quantity tiers and date tiers. The calloff documents and the delivery documents consume the price information from the tiers. If required, to consume the tiered prices properly, you can change call-off item quantities, or resort deliveries following a certain sequence.

#### Configurable Parameters and Formulas (CPF) based on BRFplus

You can define complex pricing rules and CPF formulas without programming effort by creating additional pricing-relevant parameters, formulas, and using them in BRFplus functions. The CPF with BRFplus enables, for example, an automatic bonus and penalty calculation based on delivered qualities and contract conditions.

### Configurable User Interface for Pricing

You can configure the user interface of pricing data. It enables you to use and to adapt delivered standard views for pricing data, as well as to create customer-specific views.

#### Agreed Conversion Factors and Quantity Adjustments

You can specify agreed conversion factors in a business document. You use this function for a condition, if you want to use a conversion factor for a unit-ofmeasure pair, and the conversion factor deviates from the one in the material master. You can specify one agreed conversion factor per unit-of-measure pair,

and assign it to a condition, the current item, or to all items. During pricing, the system searches in this order for agreed conversion factors.

You can adjust the quantity that a price condition uses in a purchasing document. You use this adjustment function, if the quantity that is relevant for the corresponding condition deviates from the quantity of the purchasing document item. For the selected purchasing document, the system uses a specific condition type to calculate an adjusted quantity by applying an adjustment factor. Such a condition is called a source condition. Subsequent conditions can use the calculated adjusted quantity or the adjustment factor of source conditions.

You can enter the adjustment factor within a purchasing document in the respective pricing view of the configurable user interface for pricing.

#### Interfaces for CPE and CPF Data

You can use the CPE interface to read CPE data from database tables and to add, change and delete CPE data. Analogous to this, with the CPF interface it is possible to read CPF data from database tables and to add, change and delete CPF data.

#### Commodity Pricing for Global and Trade Management (GTM)

For the pricing of document items of GTM documents you can use CPE and CPF conditions, including quantity adjustment conditions. Adjusted quantities can be consumed by CPE conditions. Within the CPE, GTM Pricing and Payment Events (PPE) can be selected from the reference date routines.

### Commodity Pricing for Oil and Gas (SAP IS-Oil)

You can use SAP IS-Oil-specific QCI default values for quantity conversions in the CPE, applied in contracts and orders. You can use QCI actual values in the CPE, applied for goods receipts/issues and invoicing documents. Based on the SAP IS-Oil quantity conversion interface, quantity conversion parameter values (default/actual) can be accessed by the CPF.

### Commodity Pricing for Trader's and Scheduler's Workbench (TSW)

You can use this function to derive the CPE reference date from the TSW event date (Planned/Actual) in tickets and nominations. The reference date is used to fetch market price quotations for the price determination in the CPE.

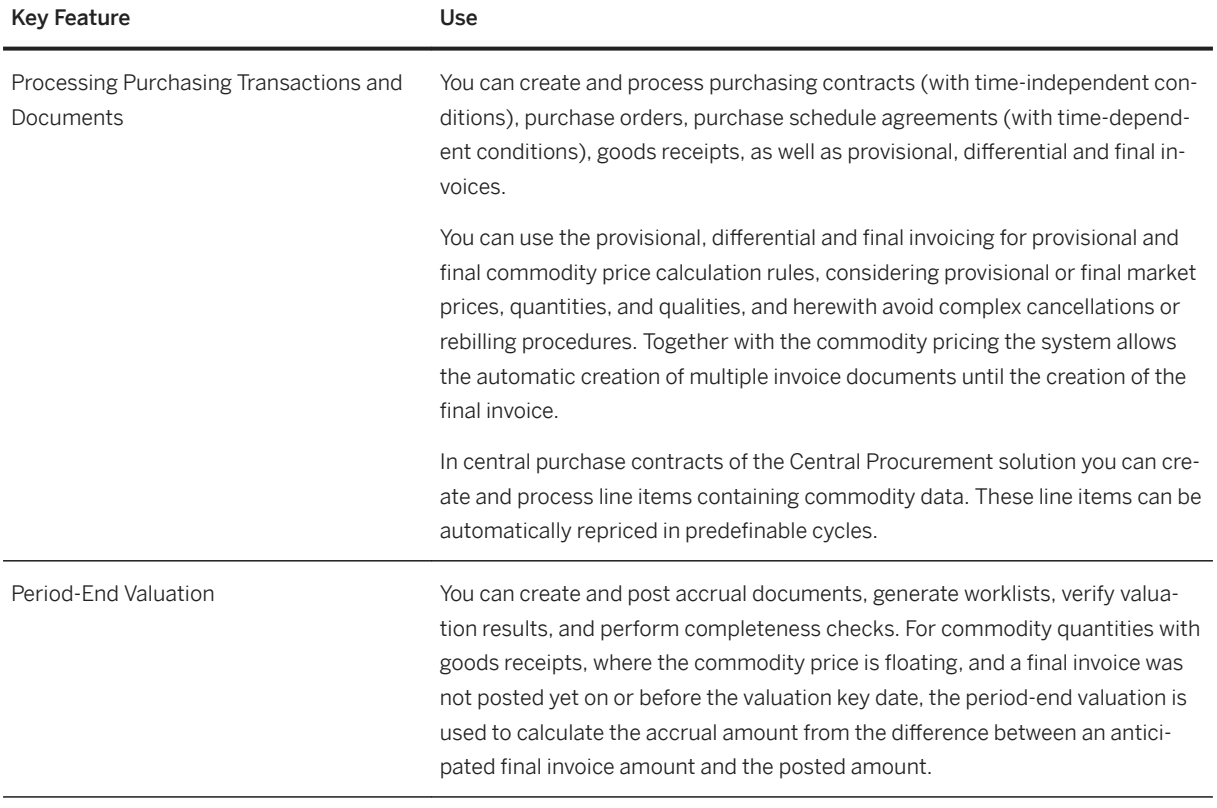

#### Key Feature **In the Use**

Commodity Risk Analytics You can perform *Commodity Position Reporting*, *Mark-to-Market Reporting*, and *Profit and Loss Reporting* for logistics documents and material stock. Commodity Risk Analytics supports a snapshot-based and (in most cases) a real-time reporting, calculating risk-relevant key figures at reporting time. Commodity Risk Analytics considers business transactions which has not been realized (not invoiced or not billed) yet. The provided standard queries reflect current day, end-of-day and day-over-day positions and values. You can extend the provided queries in order to append your individual free characteristics.

#### Commodity Position Reporting

You can analyze the price risk quantities of commodity positions resulting from logistics transactions and material stock.

#### Mark-to-Market Reporting

You can display undiscounted MtM values for unrealized logistics documents and material stock, as well as the MtM changes between two points of time.

#### Profit and Loss Reporting

You can examine the root causes for changes in MtM values within a set period, like changes of market quotations, FX rates, modified pricing data and/or commodity quantities in logistics documents and material stock. The P/L attribution shows how much each event and market price movement has attributed to the MtM delta values for a certain period.

#### Risk Distribution from Documents and Material Stock

For reporting purposes, risk distribution plans in purchasing and sales contracts, and schedule lines in purchase and sales orders serve to determine riskrelevant quantities. Risks-relevant quantities can be derived from material stock, too.

### Commodity Risk Analytics for Trader's and Scheduler's Workbench (TSW)

In the Trader's and Scheduler's Workbench you can use a flexible CPE pricing, which allows you to perform enhanced risk assessments with Commodity Risk Analytics.

# **3.3.4.2 Commodity Risk Management**

### **Business Background**

With *Commodity Risk Management* you manage commodity futures, commodity forwards, commodity swaps, listed options, OTC options, and process the respective master and market data.

The *Commodity Risk Analytics* supports you in analyzing commodity price risks for commodity derivative and logistics positions. Starting from commodity derivatives and/or logistics transactions, the commodity price risk-related information is derived from the document flows.

*Commodity Risk Management* uses selected functions of *Treasury and Risk Management*.

### **Key Features**

The following table explains the available key features:

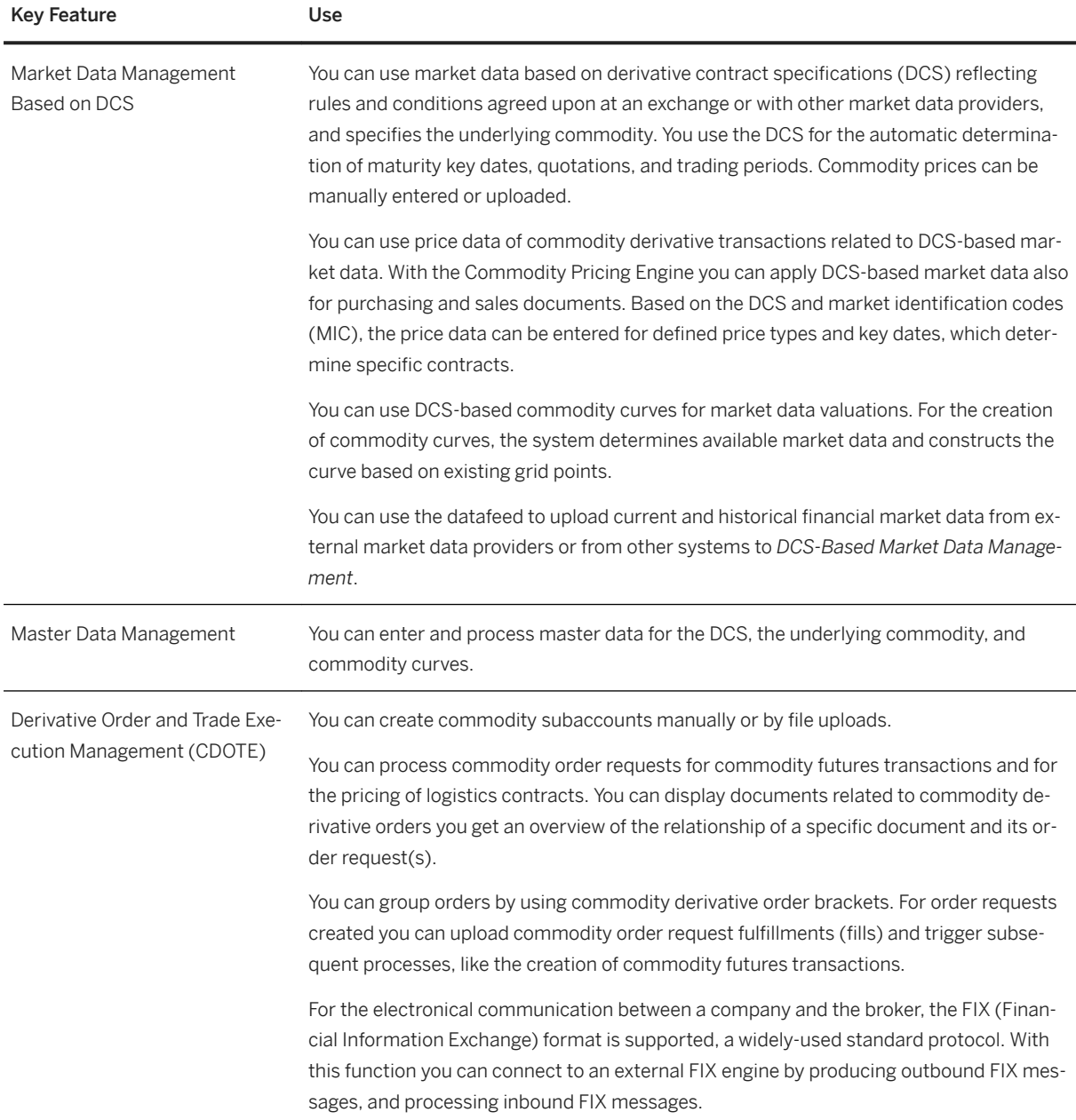

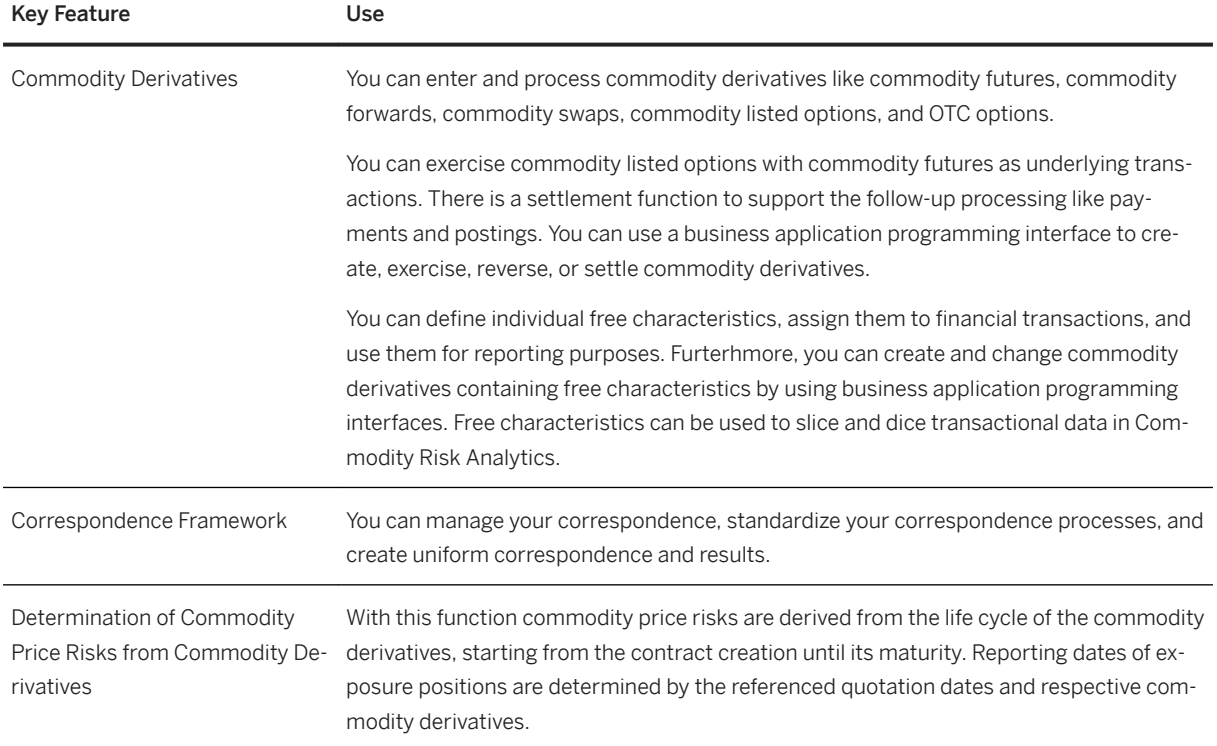

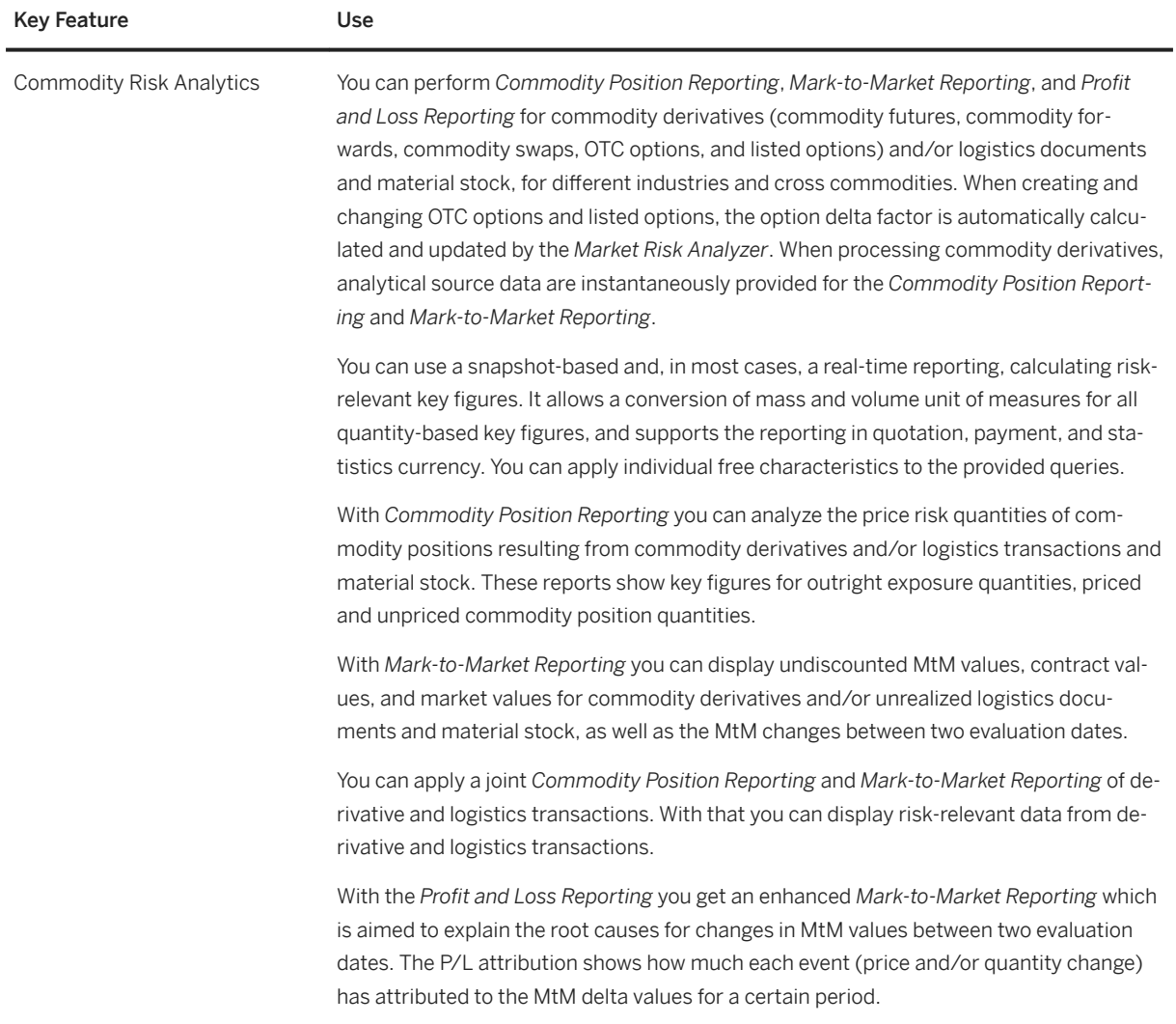

# **3.3.4.3 Commodity Sales**

## **Business Background**

With *Commodity Sales* you enter, process and manage your sales documents, deliveries and billing documents for commodities of all industries, perform a simple to use formula-based commodity pricing, also for future dates, use the market data management based on derivative contract specifications, enter and allocate price fixations, and perform period-end valuations.

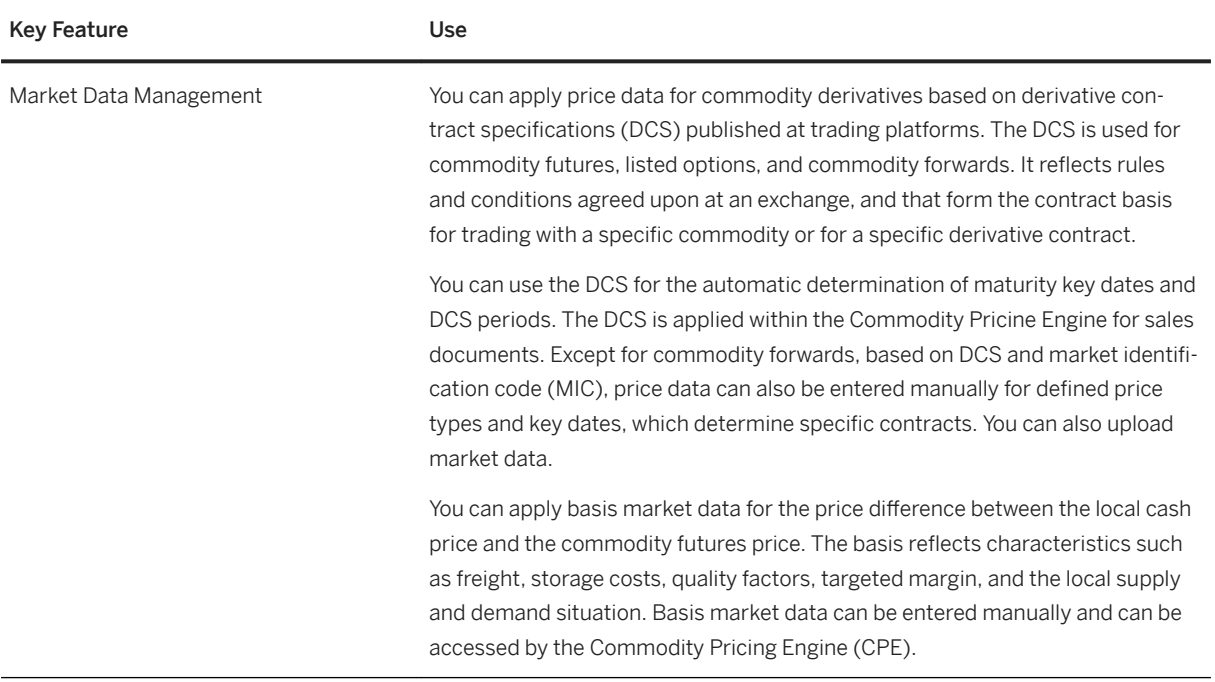

#### Key Feature **In the Use**

Commodity Pricing You can apply complex pricing formulas, rules and conditions in a simple way. The commodity pricing engine uses DCS-based market data and basis prices, and is enabled for commodities of all industries. Commodity pricing is applied insales contracts, sales orders, goods issues, provisional billing, final billing, and for the period-end valuation, and comprises the following functions:

#### Setting Up CPE Formulas, Terms and Rules

You can use CPE formulas, terms and rules that define the pricing of a commodity in a sales document. Formulas consist at least of one term, and can contain detailed pricing rules such as fixed values, or absolute or percentage surcharges. You can set up the price determination as Customizing data or, for regular changes, as master data. If CPE data is applied as master data, pricing data can immediately be used for new sales documents. CPE formulas and reference date routines can be set up application-independent, means for the purchasing and the sales side together.

#### Formula Assembly based on BRFplus

You can apply a flexible formula determination and defaulted CPE data in sales documents by using the Business Rules Framework plus. For the determination of CPE formulas, terms and rules, you can use template applications with standard access sequences that you can copy and use as it is.

#### Formula Evaluation

You can use the formula evaluation of the CPE that controls, how formula/term rates and formula/term values are calculated for purchasing documents. For each pricing-relevant process, the formula evaluation is automatically started. During the formula evaluation, the system uses input data such as document data like commodity quantity and quality data, as well as conversion and rounding rules, reference data, price quotations, surcharges, currency exchange rates, and factory calendar data.

You can use a specific CPE quotation forecast routine to get price quotations with dates in the future.

### Price Fixations and Allocations

To replace the floating price (market price for future date) by an agreed fixed price of complete or partial pricing-relevant commodity quantities in sales documents, you can use the price fixation option. Price fixation options can be defined and exercised on term level. A price fixation option defined in a sales contract, will also be displayed in the subsequent sales order. For sales orders the priced quantity is automatically or manually allocated to the related goods issues quantity.

You can create and change price fixations for a document before or after subsequent documents have been created. You can change an allocation as long as the delivery has not been finally invoiced yet.

You can manually assign price fixations, to see the allocated or not allocated items for a selected sales order, or edit an allocation (re-allocation).

You can display an allocation worklist to get an overview of the documents relevant for the allocation, and of the allocation statuses.

For the determination of exchange rate forecasts for currency conversions, swap rates can be calculated by using the respective exchange rate forecast routine.

#### Manage Price Fixation Options

You can, for complete or partial pricing-relevant commodity quantities of logistics documents, replace the floating prices by agreed fixed prices by means of exercising price fixation options. For different currencies you can fix the currency exchange rate. Existing price fixation exercises can be updated or deleted, too.

### Tiered Pricing

You can deside to either use the price fixation function or the tiered pricing. With the tiered pricing you can process contracts that include a negotiated price structure, deviated into quantity tiers or date tiers. Within these contracts you can define, adjust, or extend quantity tiers and date tiers. The call-off documents and the delivery documents consume the price information from the tiers. If required, to consume the tiered prices properly, you can change call-off item quantities, or resort deliveries following a certain sequence.

#### Configurable Parameters and Formulas (CPF) based on BRFplus

You can define complex pricing rules and CPF formulas without programming effort, just by creating additional pricing-relevant parameters, formulas, and using them in BRF plus functions. The CPF with BRFplus enables, for example, an automatic bonus and penalty calculation based on delivered qualities and contract conditions.

#### Configurable User Interface for Pricing

With this function, you can configure the user interface of pricing data. It enables you to use and to adapt delivered standard views for pricing data, as well as to create customer-specific views.

#### Agreed Conversion Factors and Quantity Adjustments

You can specify agreed conversion factors in a business document.You use this function for a condition, if you want to use a conversion factor for a unit-of-measure pair, and the conversion factor deviates from the one in the material master. You can specify one agreed conversion factor per unitof-measure pair, and assign it to a condition, the current item, or to all items. During pricing, the system searches in this order for agreed conversion factors.

● You can adjust the quantity that a price condition uses in a sales document. You use this adjustment function, if the quantity that is relevant for the corresponding condition deviates from the quantity of the sales document item. For the selected sales document, the system uses a specific condition type to calculate an adjusted quantity by applying an adjustment factor. Such a condition is called a source condition. Subsequent conditions can use the calculated adjusted quantity or the adjustment factor of source conditions.

You can enter the adjustment factor within a sales document in the respective pricing view of the configurable user interface for pricing.

### Interfaces for CPE and CPF Data

You can use the CPE interface to read CPE data from database tables and to add, change and delete CPE data. Analogous to this, with the CPF interface it is possible to read CPF data from database tables to add, change and delete CPF data.

#### Commodity Pricing for Global Trade Management (GTM)

For the pricing of document items of GTM documents you can use CPE and CPF conditions, including quantity adjustment conditions. Adjusted quantities can be consumed by CPE conditions. Within the CPE, GTM Pricing and Payment Events (PPE) can be selected from the reference date routines.

### Commodity Pricing for Oil and Gas (SAP IS-Oil)

You can use SAP IS-Oil-specific QCI default values for quantity conversions in the CPE, applied in contracts and orders. You can use QCI actual values in the CPE, applied for goods receipts/issues and invoicing documents. Based on the SAP IS-Oil quantity conversion interface, quantity conversion parameter values (default/actual) can be accessed by the CPF.

#### Commodity Pricing for Trader's and Scheduler's Workbench (TSW)

You can use this function to derive the CPE reference date from the TSW event date (Planned/Actual) in tickets and nominations. The reference date is used to fetch market price quotations for the price determination in the CPE.

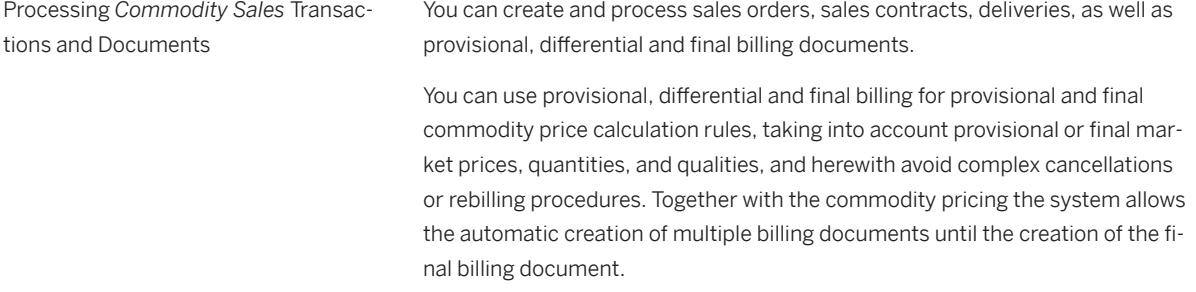

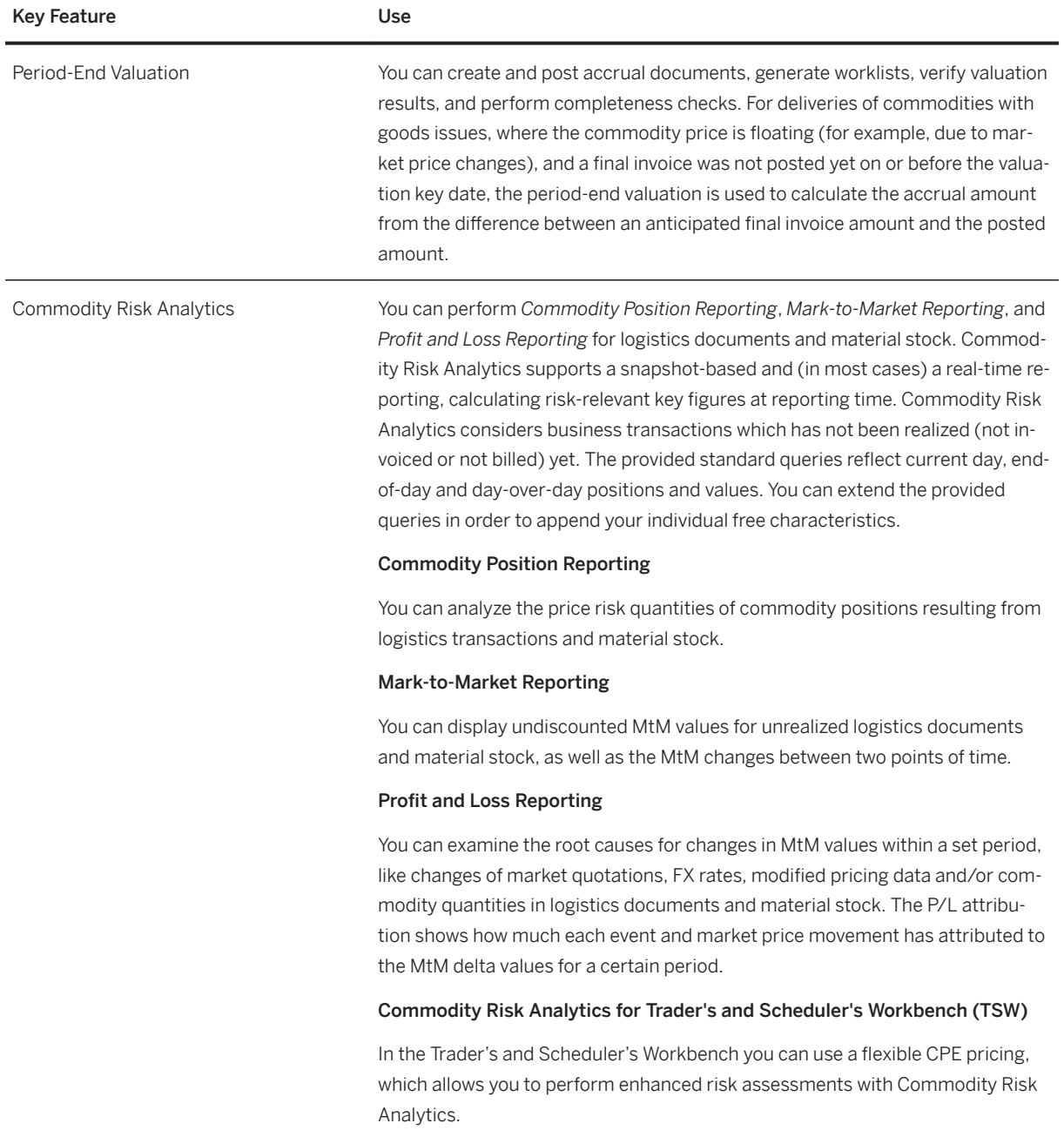

# **3.3.4.4 Deal Capture**

## **Business Background**

With *Deal Capture*, you capture trader negotiations and create the logistical documents that are required by subsequent processes, standardizing deal entry while also integrating with downstream documents process flow.

### **Key Features**

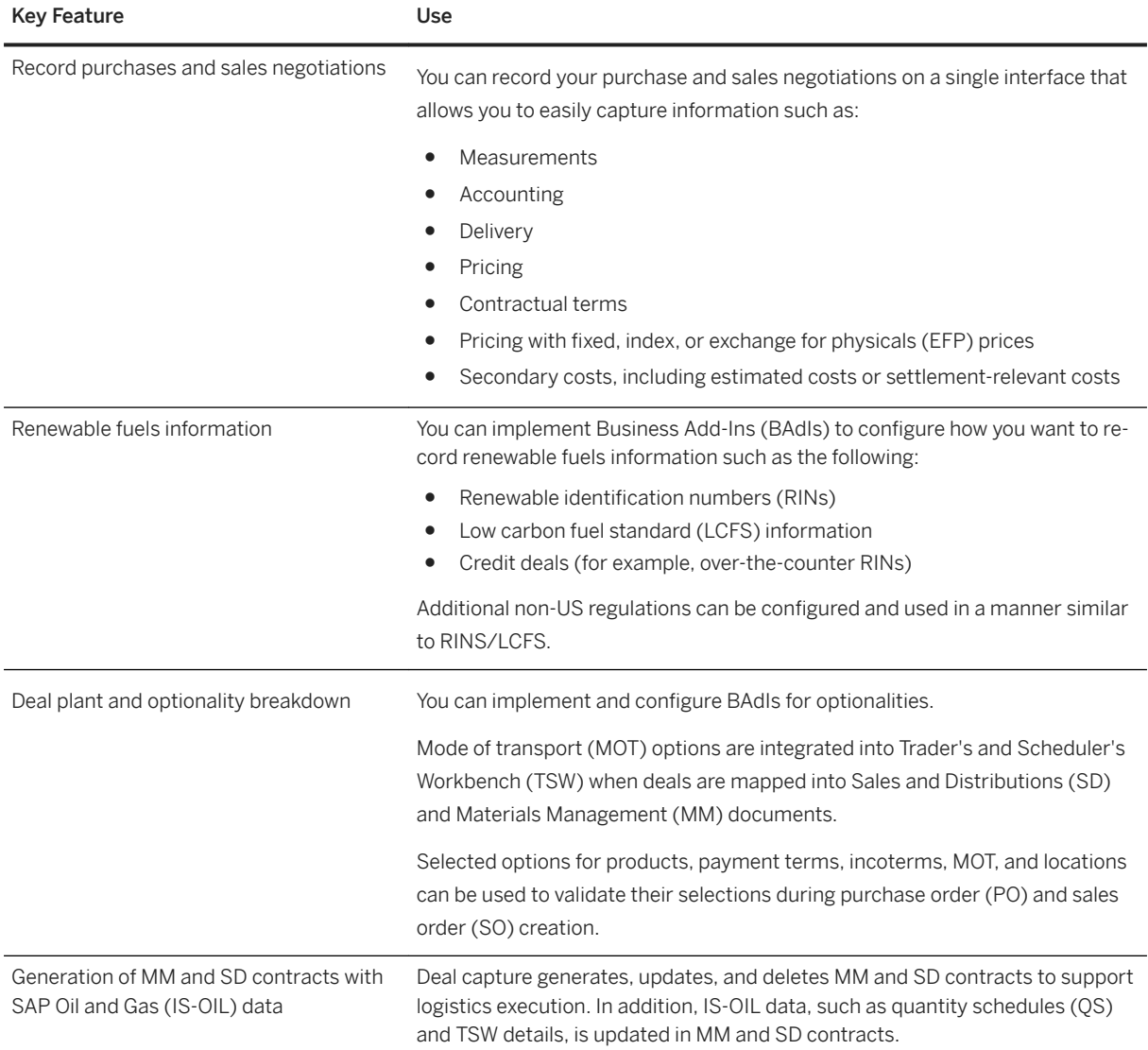

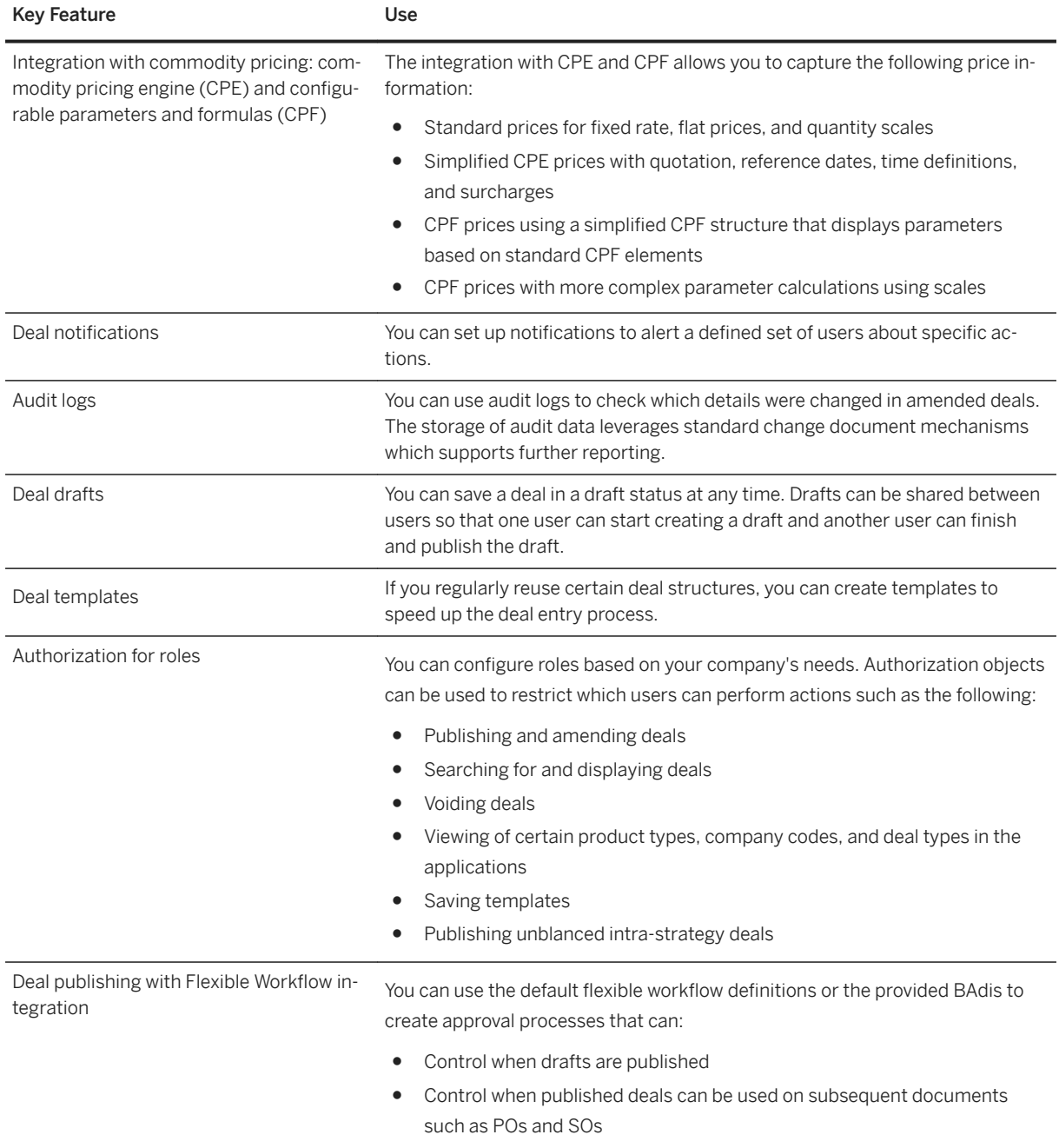

# **3.3.5 Financial Operations**

# **3.3.5.1 Receivables Management**

# **3.3.5.1.1 Collections Management**

### **Business Background**

Collections Management supports you in proactive receivables management and collecting outstanding receivables. Using collection strategies, you can valuate and prioritize customers from a receivables management view. Customers that fulfill the rules defined in a strategy are distributed to work lists. You can call up your work lists and initiate contact with your customers in their order of priority. Once you have contacted the customer, you can document the result by creating a promise to pay, by setting the customer to resubmission or, if you are also using dispute management, by creating a dispute case.

### **Key Features**

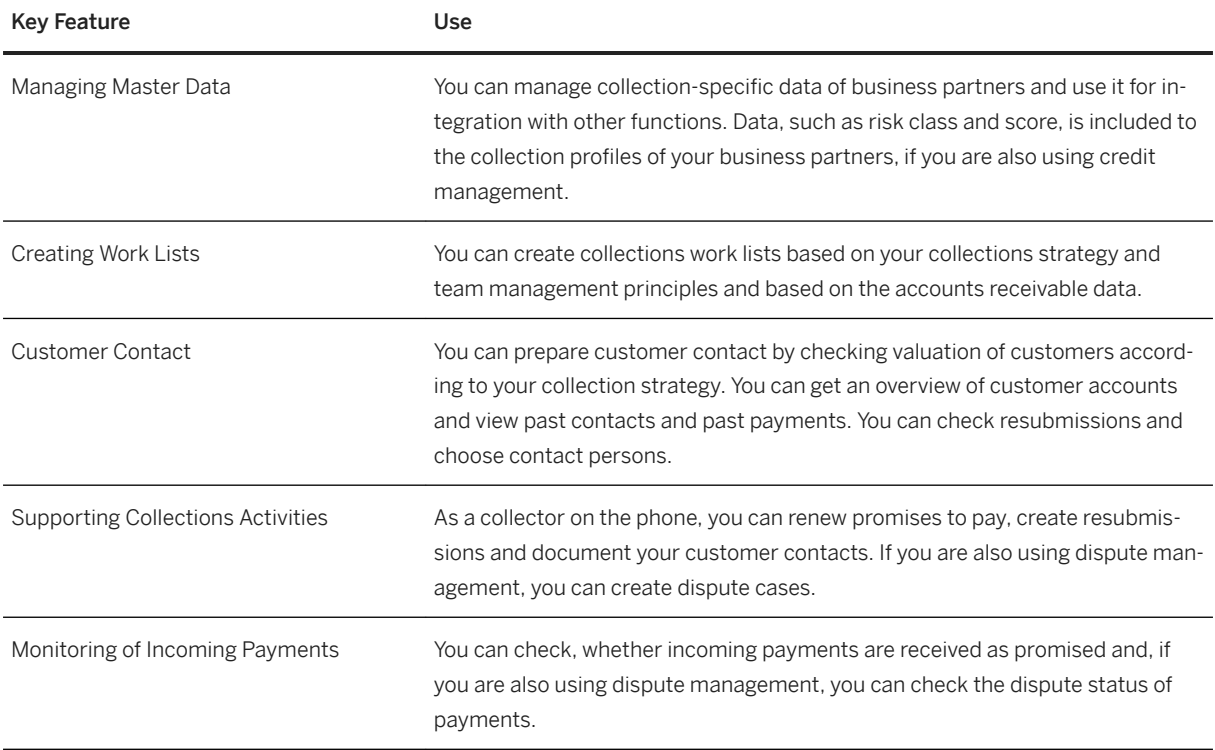

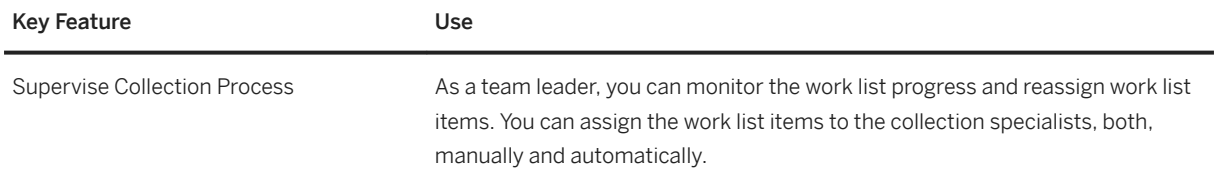

# **3.3.5.1.2 Credit Evaluation and Management**

## **Business Background**

The creditworthiness and payment behavior of your business partners affect the business results of your company immediately. You use credit evaluation and management to reduce the risk of financial losses and to optimize business relationships with your business partners. It supports your company in determining the risk of losses on receivables from your business partners early and in making credit decisions efficiently, and even automated.

### **Key Features**

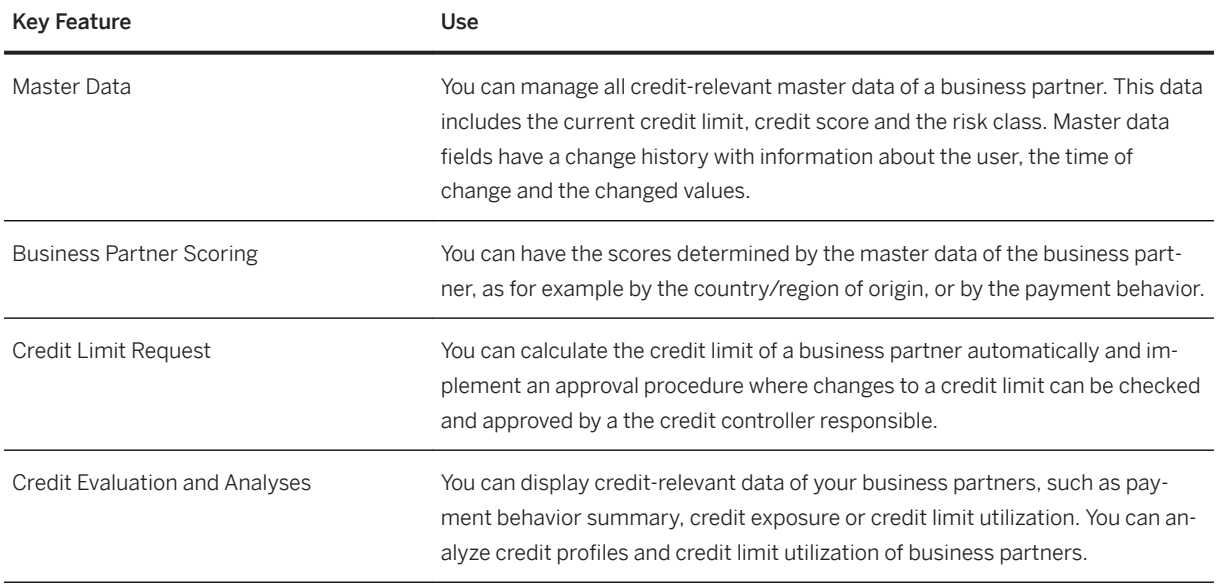

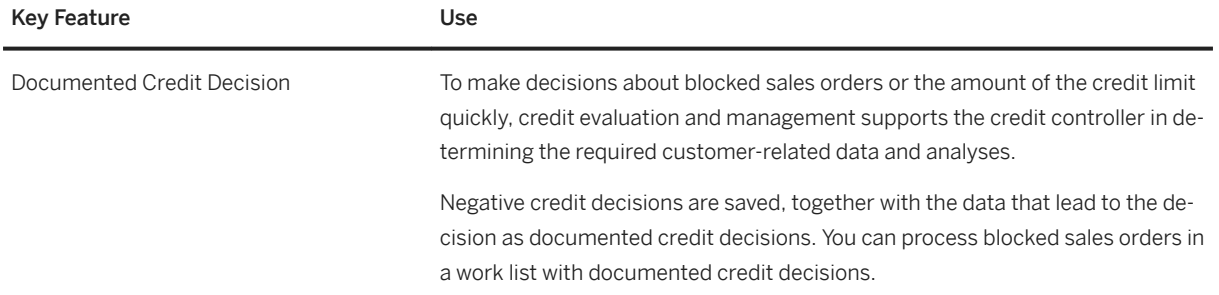

# **3.3.5.1.3 Dispute Resolution**

### **Business Background**

Dispute resolution allows you to investigate and resolve dispute cases for open invoices. For example, in business relationships, business partners frequently reduce the amounts of payments. These reductions have usually not been agreed with the payment recipient and therefore, the payment recipient has to investigate and resolve them. With dispute resolution, you can organize and store all information and documents related to a dispute case. This includes data that already exists in accounting and new data that you enter when creating a dispute case. The dispute cases can be processed by the colleagues responsible in your company.

### **Key Features**

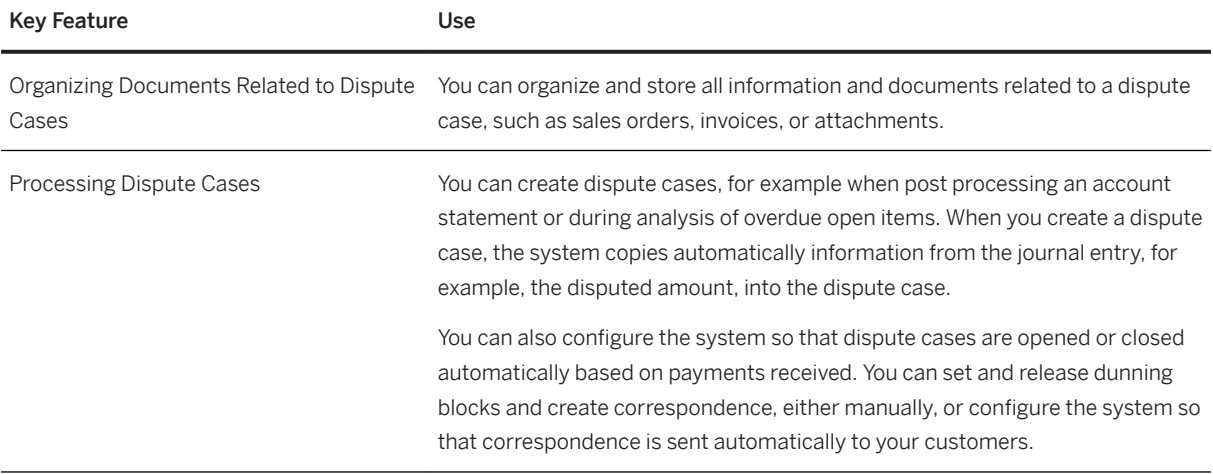

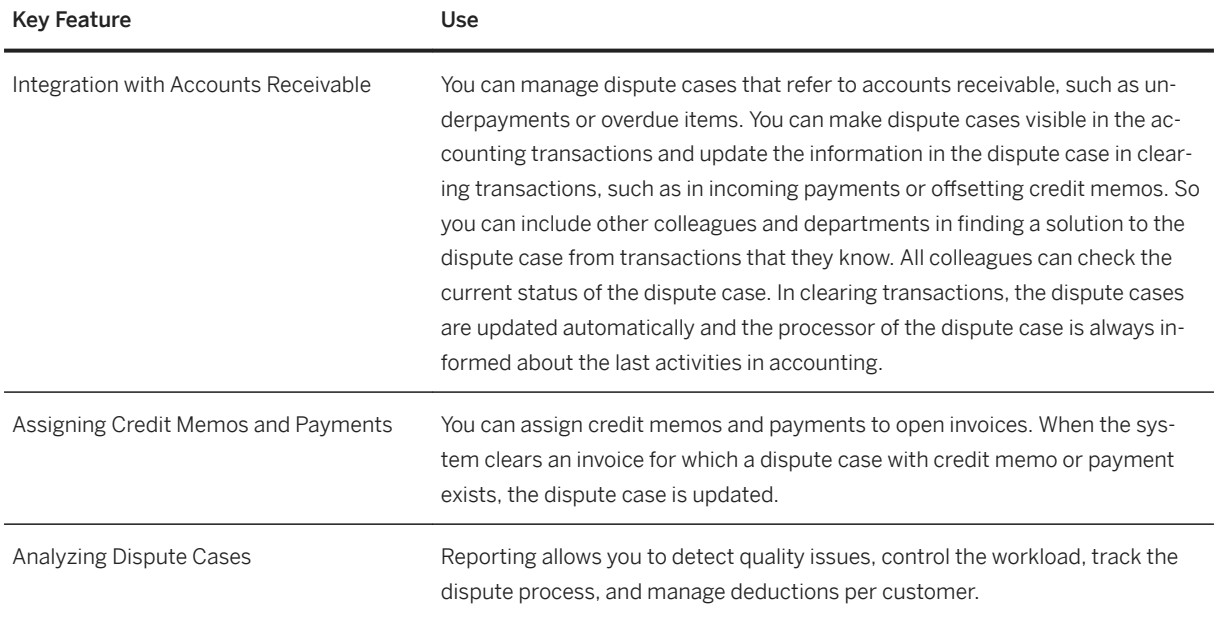

# **3.3.5.2 Contract Accounting**

### **Business Background**

Contract Accounting provides the same functional scope as the Contract Accounting and Credit and Collections Management capabilities as part of Billing and Revenue Innovation Management.

### **Related Information**

[Contract Accounting \[page 353\]](#page-352-0) [Credit and Collections Management \[page 355\]](#page-354-0)

# **3.3.5.3 SSF Service Configurator**

### **Business Background**

Shared Service Organizations (SSO) rely on the standardization and automation of workflows and processes. The Shared Services Framework (SSF) Service Configurator allows you to meet these requirements by modelling and reorganizing your shared service processes for your SSO.

The following table explains the key features available:

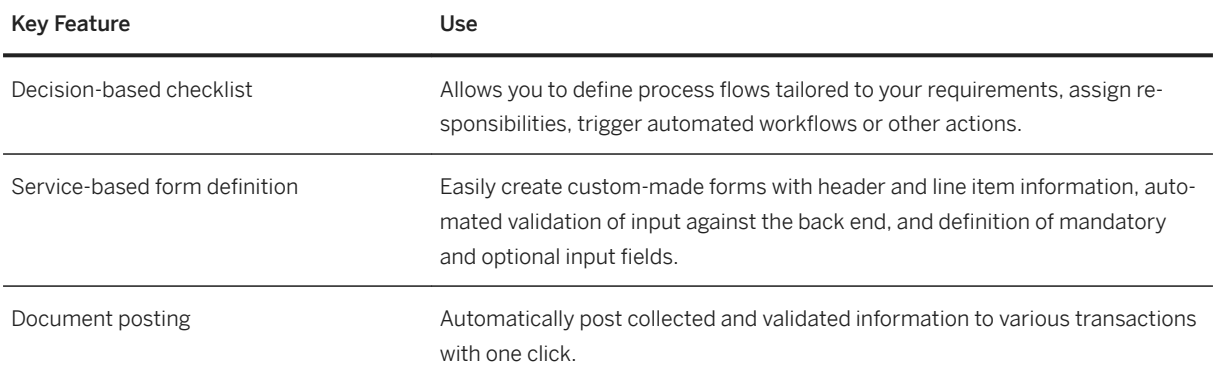

# **3.3.6 Billing and Revenue Innovation Management**

Billing and Revenue Innovation Management (BRIM) monetizes digital business models. It is tailored towards the requirements of corporates across all industries and lines of business with high volumes of customers, subscriptions, and pay-per-use transactions. It provides flexible billing processes, enables multi-sided business models, and manages resulting revenues and expenses with high automation and throughput. Key business and process capabilities include the following:

- Subscription business models with recurring- and one-time charges
- Rating and billing of millions of usage transactions converged from multiple transactional platforms
- Complex, volume-based discounts and surcharges
- Revenue sharing and partner settlement

# **3.3.6.1 Subscription Order Management**

### **Business Background**

Subscription Order Management is specifically designed to support the order process of a combination of physical goods, service, and subscriptions to enable you to transition from a product-based model to a servicebased one. You can quickly model new subscription offerings with the right mix of products, recurring and onetime services, usage charges, revenue sharing models, and third-party content. With Subscription Order Management, you manage your contracts flexibly over the whole contract lifecycle (such as adding, modifying, or removing elements of contracts effortlessly, and tracking of service usage).

### i Note

To use the full functionality of Subscription Order Management, you must have already setup SAP S/ 4HANA for Billing and Revenue Innovation Management.

## **Key Features**

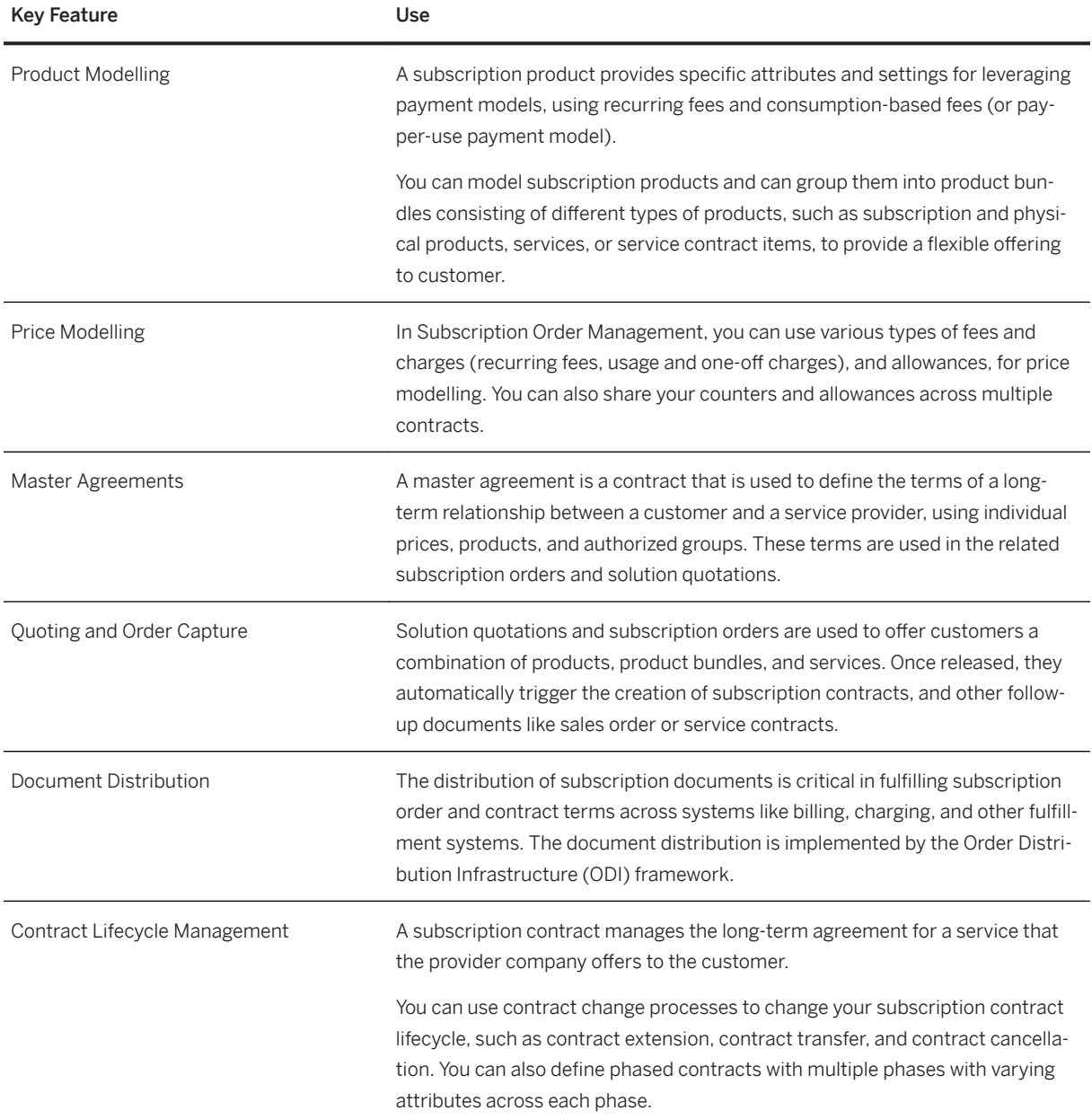

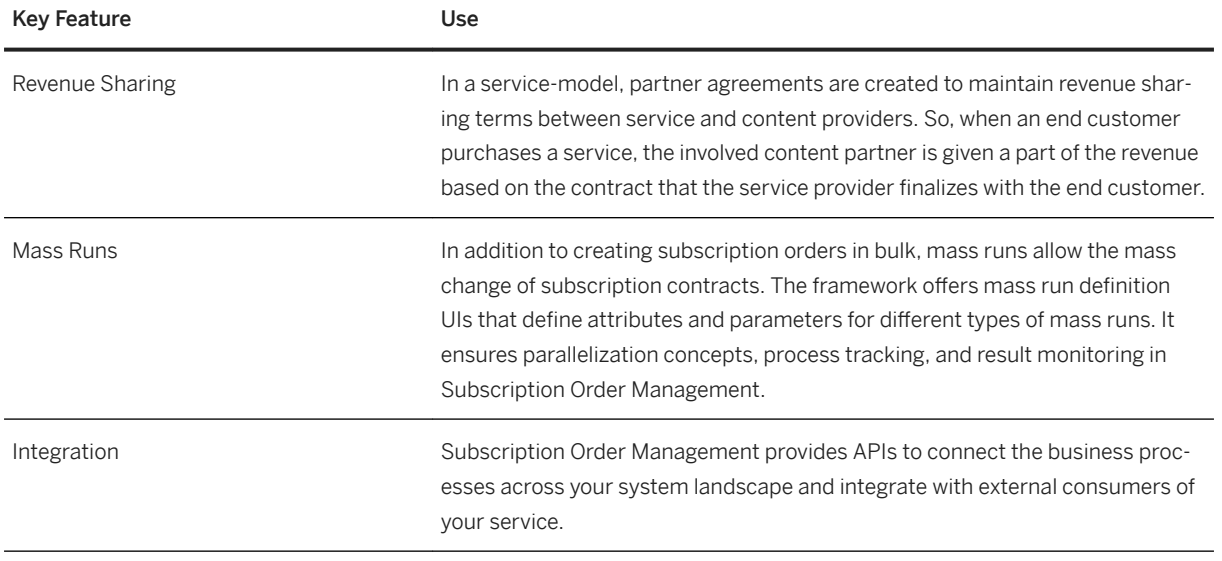

# **3.3.6.2 Convergent Invoicing**

## **Business Background**

Convergent Invoicing merges information from several billing streams as well as individually rated events. It enables service providers to consolidate charges into a single invoice and give a complete view of the customer. Providers can accommodate partnerships with third parties and ramp up new services by clearly delineating which party is responsible for any given charge. They can also manage sophisticated rules for invoice-level discounting. By greatly simplifying complex billing processes, providers can give customers a single, consolidated invoice, while delivering better, more personalized services.

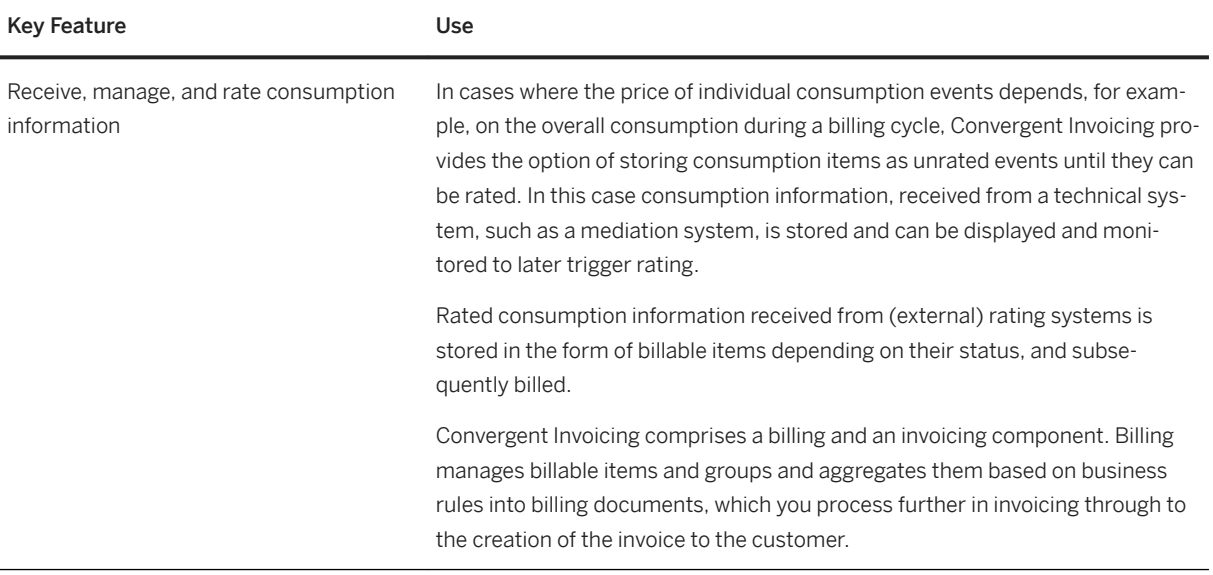

#### Key Feature **Use**

Bill usage of services, prepare data for invoice creation and trigger posting in Accounting

During bill calculation, you enter priced transactions from a rating system and additional data from other components as billable items to create structured bill content. Billable items can represent event detail records, call detail records, billing detail records, recurring charges, one-off charges, and other charges or credits to be billed.

You can use a billing plan to define:

- Dates and amounts for generating individual billable items
- Periods and amounts for generating recurring charges

Complex discount calculations can be applied to entire business hierarchies using master agreements, as well as to individual contracts. The discount calculation is based on discount rules which can consider all details contained in the billing data.

From the invoicing data, Convergent Invoicing can generate print documents which you can forward to connected printing systems.

During invoicing, Convergent Invoicing creates invoices and updates these directly in Contract Accounts Receivable and Payable.

Convergent Invoicing offers flexibility in posting revenues, depending on the relevant accounting principle (for example, IFRS).

Intercompany settlement in Convergent Invoicing supports business between two companies that belong to the same corporate group. One subsidiary issues an invoice to the customer, while the actual service is performed by another subsidiary.

You can transfer pre-aggregated invoicing data from one or more billing systems (SAP internal or external) into the invoicing process. For example, you can integrate invoicing data from Sales and Distribution into the invoicing process.

The invoicing data received from the source applications can be combined to create one convergent invoice for the customer.

In Contract Accounts Receivable and Payable you can add information to invoices and update them. This additional information can include open receivables from previous invoices, information about received payments, or additional charges, as for example, late payment charges or interest on overdue items.

To apply changed prices or conditions, Convergent Invoicing provides rerating of consumption items for the complete inventory of stored consumption items of a contract for a given period. During rerating, billable items are reversed, and the consumption items are rated based on the changed prices and conditions.

If you want to define business hierarchies, Convergent Invoicing supports you with the definition of master agreements. Using master agreements, you can group your business hierarchy members for invoicing (layout, recipient, payer, additional invoice statements) and define complex discounting rules for each

<span id="page-352-0"></span>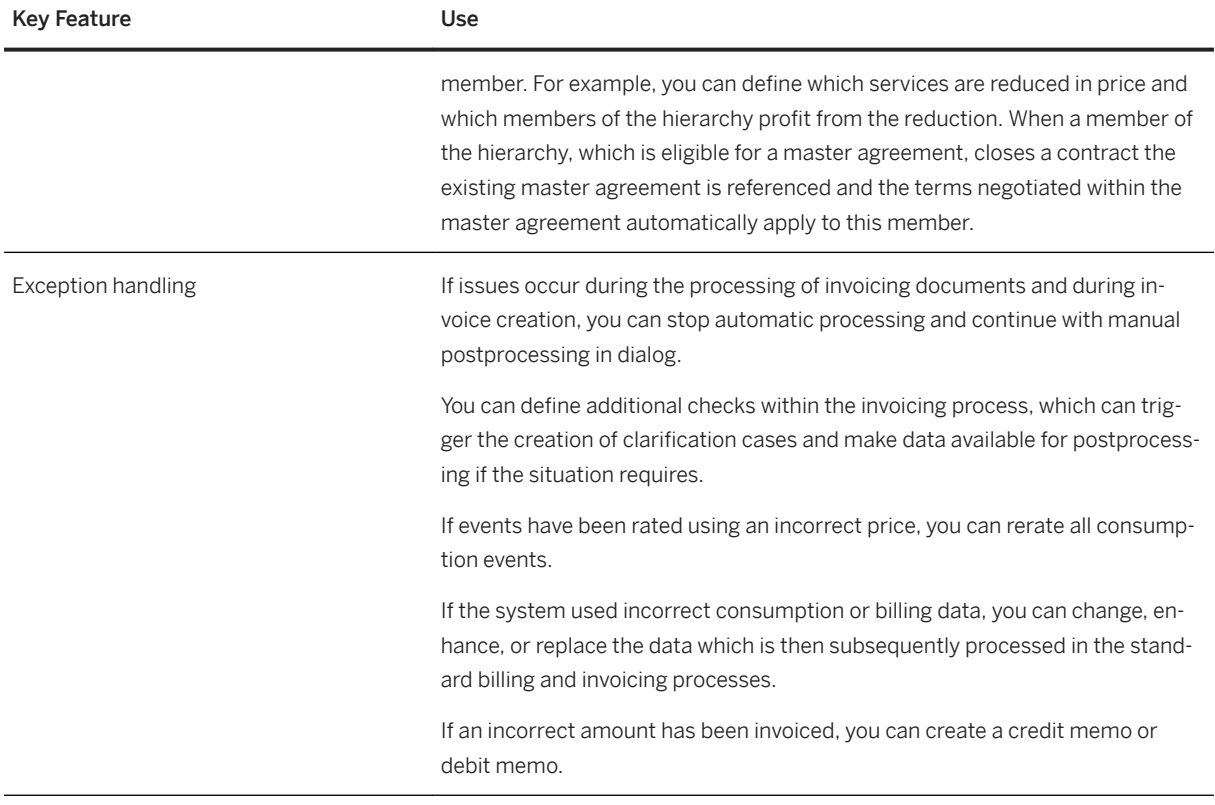

# **3.3.6.3 Contract Accounting**

### **Business Background**

Contract Accounting receives and manages a large number of postings, for example created by billing processes, and uploades these postings to the general ledger.

All commonly used payment methods for incoming and outgoing payments in your enterprise are processed.

Contract Accounting enables billing professionals to assign individual clearing strategies, automate payment reconciliation, and generate reports aligned with accounting principles. Processing payments in a highly automated environment enables the billing team to reduce days sales outstanding and processing costs.

The software has been tailored towards the requirements of corporates across all industries and lines of business with high volumes of customers, subscriptions, and pay-per-use transactions. The processes provided with Contract Accounting are highly flexible to allow for a maximum of automation as well as mechanisms to ensure outstanding system performance and scalability.

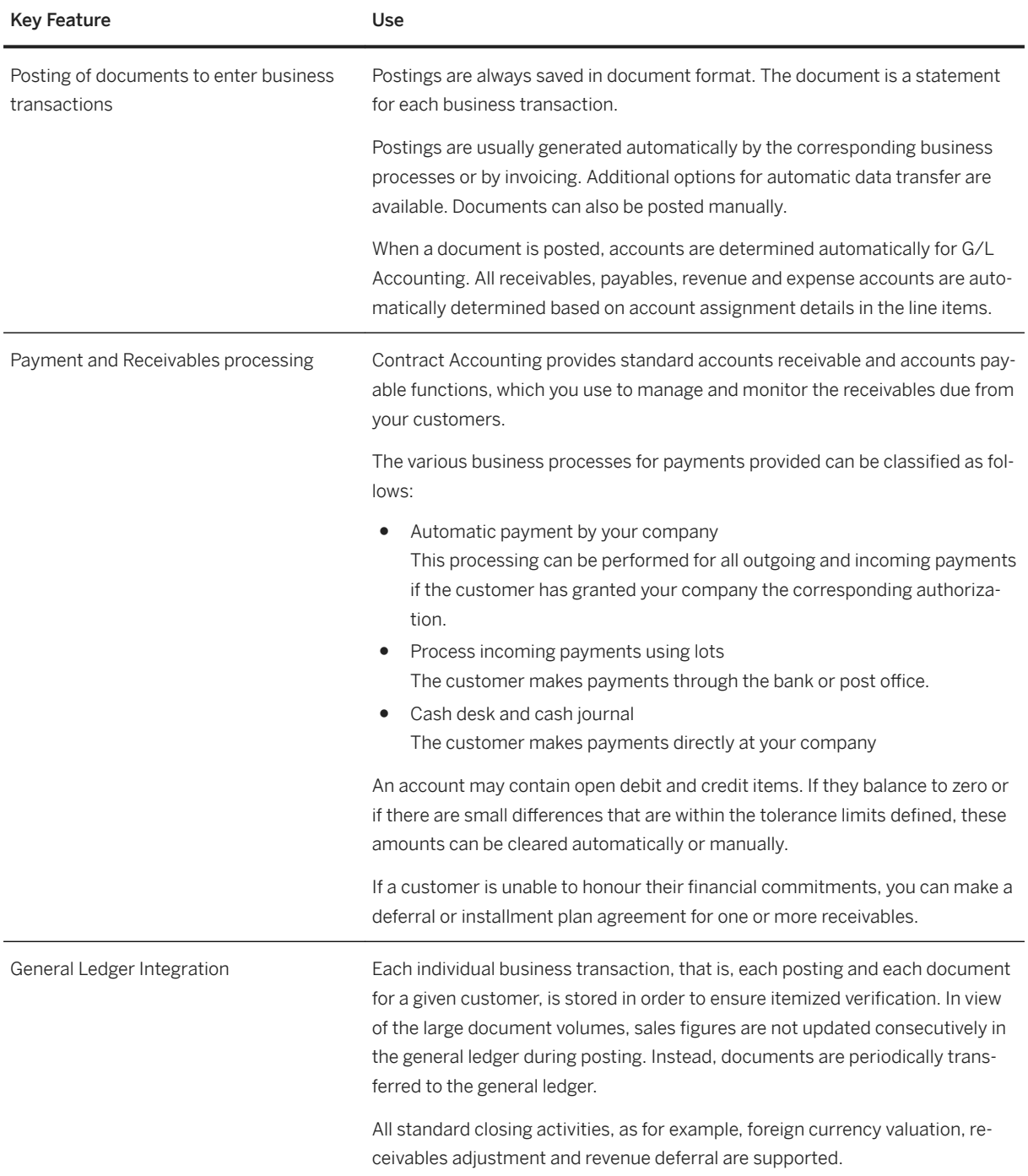

<span id="page-354-0"></span>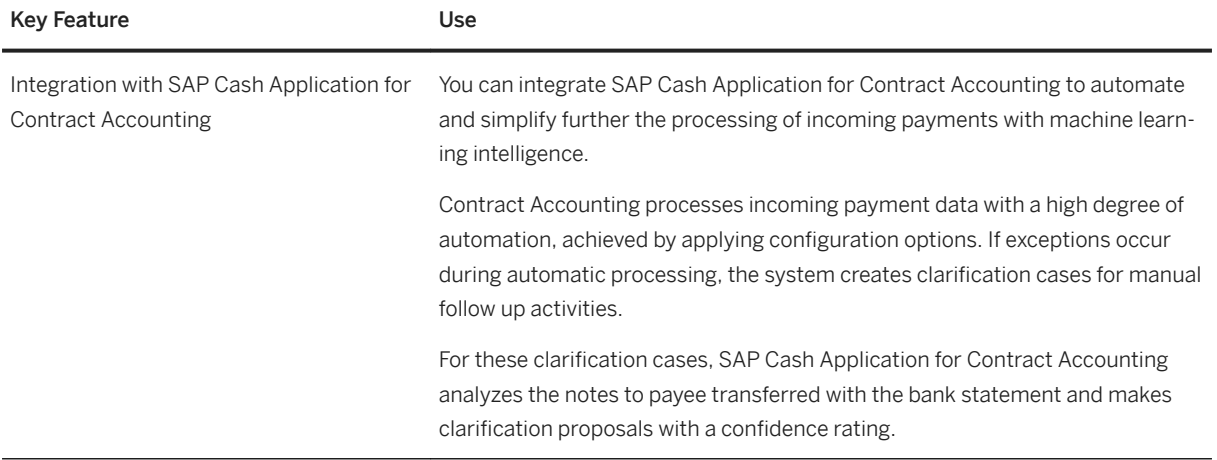

# **3.3.6.4 Credit and Collections Management**

### **Business Background**

Credit and Collections Management provides reliable, comprehensive credit scoring of new and existing customers based on historical customer data integrated with external credit rating agencies. It fully automates routine tasks in the collections process for mass volumes of customers, such as the calculation of interest payments. Billing personnel can change and continuously optimize collections strategies by using Champion/ Challenger analysis as well as in-house teams and external collections agencies. A complete picture of the credit and collection history of new and existing customers enables providers to reduce days sales outstanding and the risk of nonpayment, while retaining loyal customers.

### **Key Features**

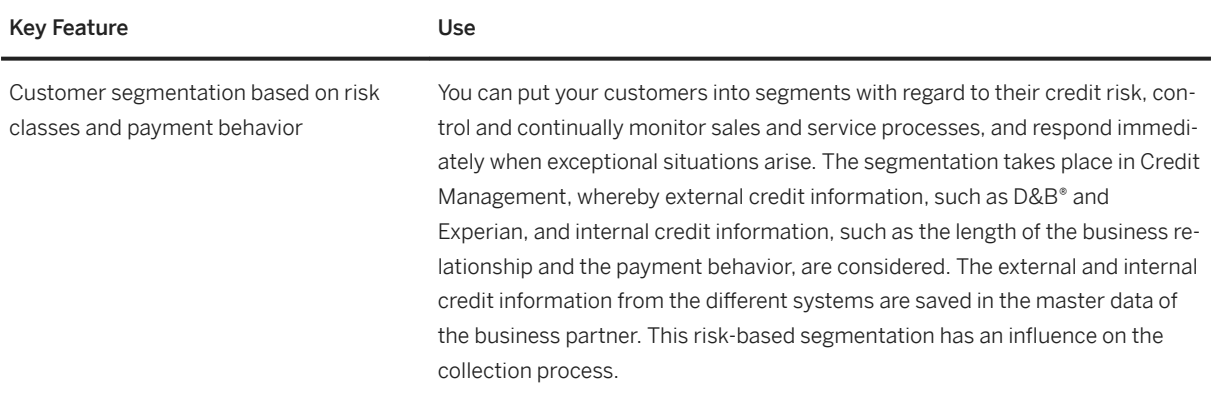

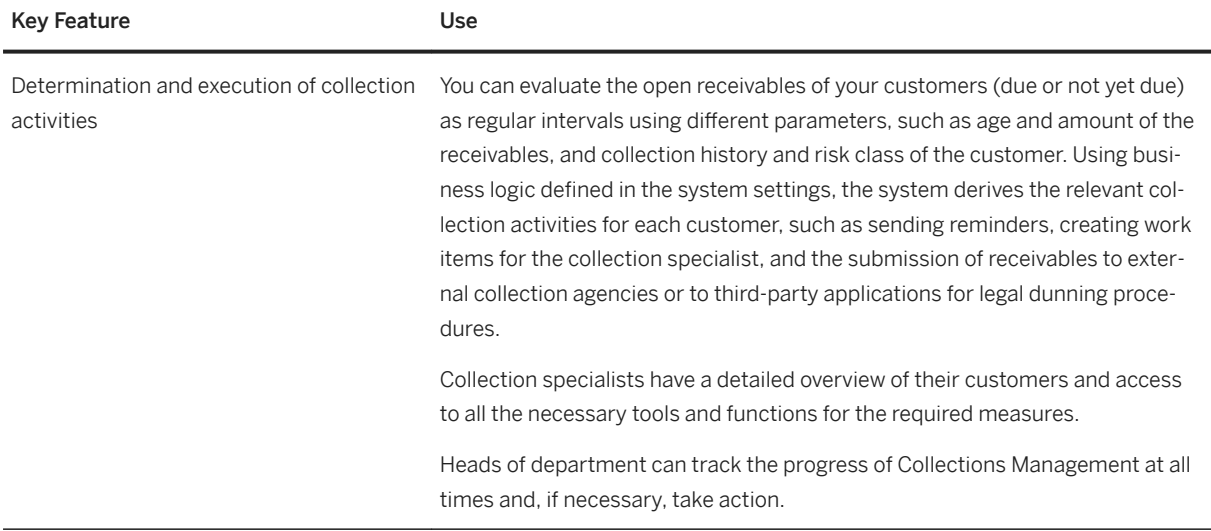

# **3.3.6.5 Financial Customer Care**

## **Business Background**

Financial Customer Care provides your customer service agents with the tools to handle customer financial inquiries efficiently and consistently.

## **Key Features**

The following table explains the key features available:

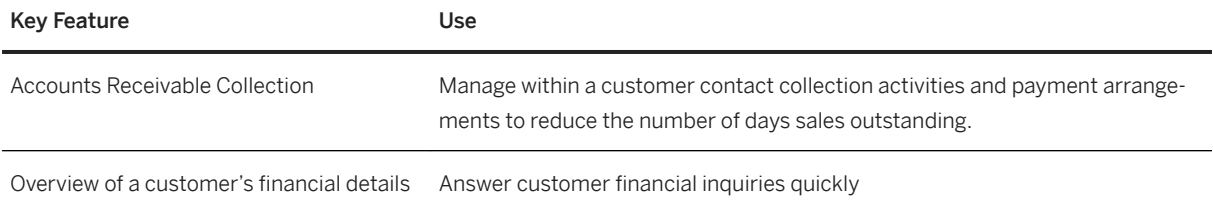

# **3.3.6.6 Country/Region-Specific Features in Billing and Revenue Innovation Management**

The following table explains the key features available for the countries/regions:

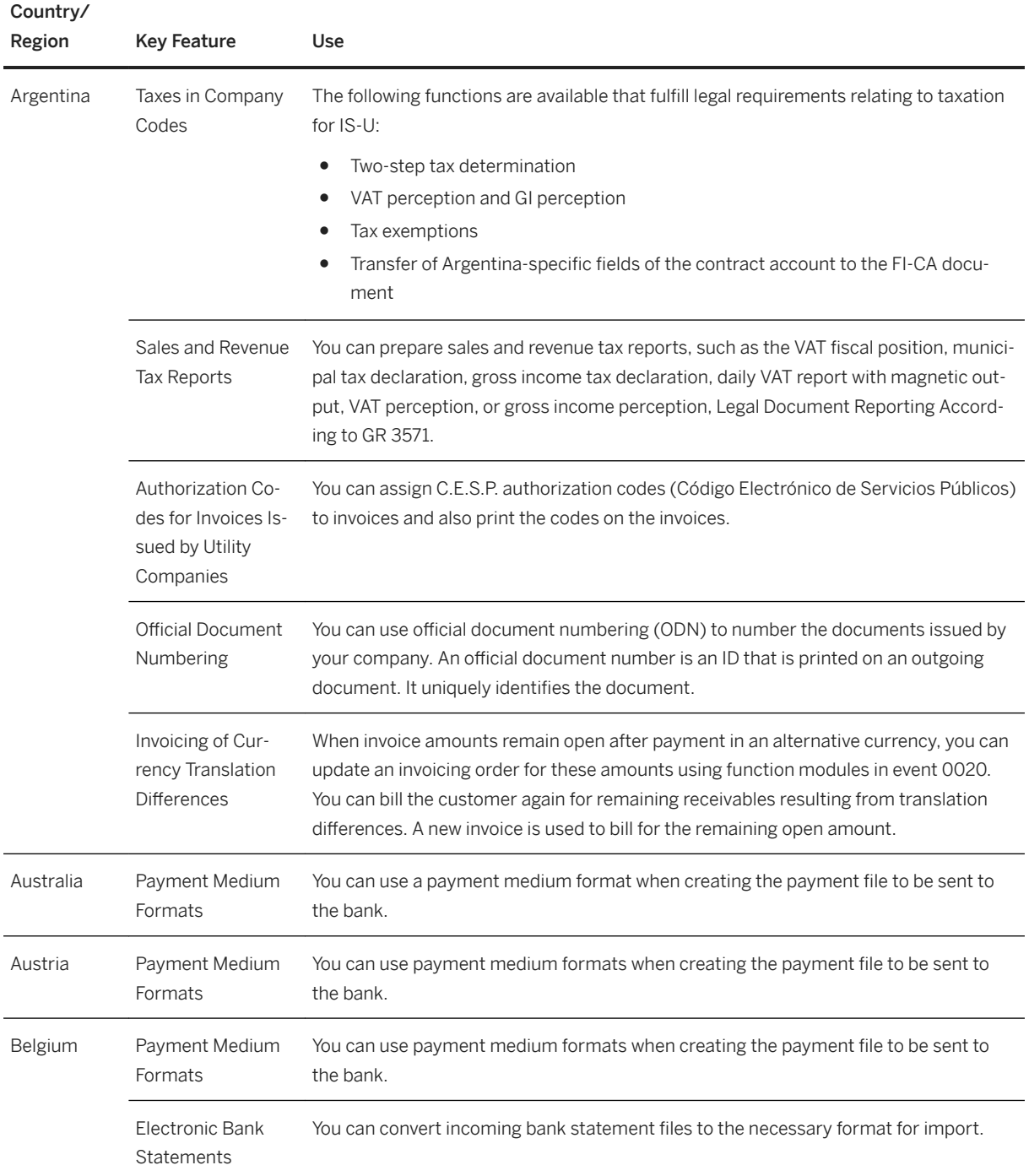

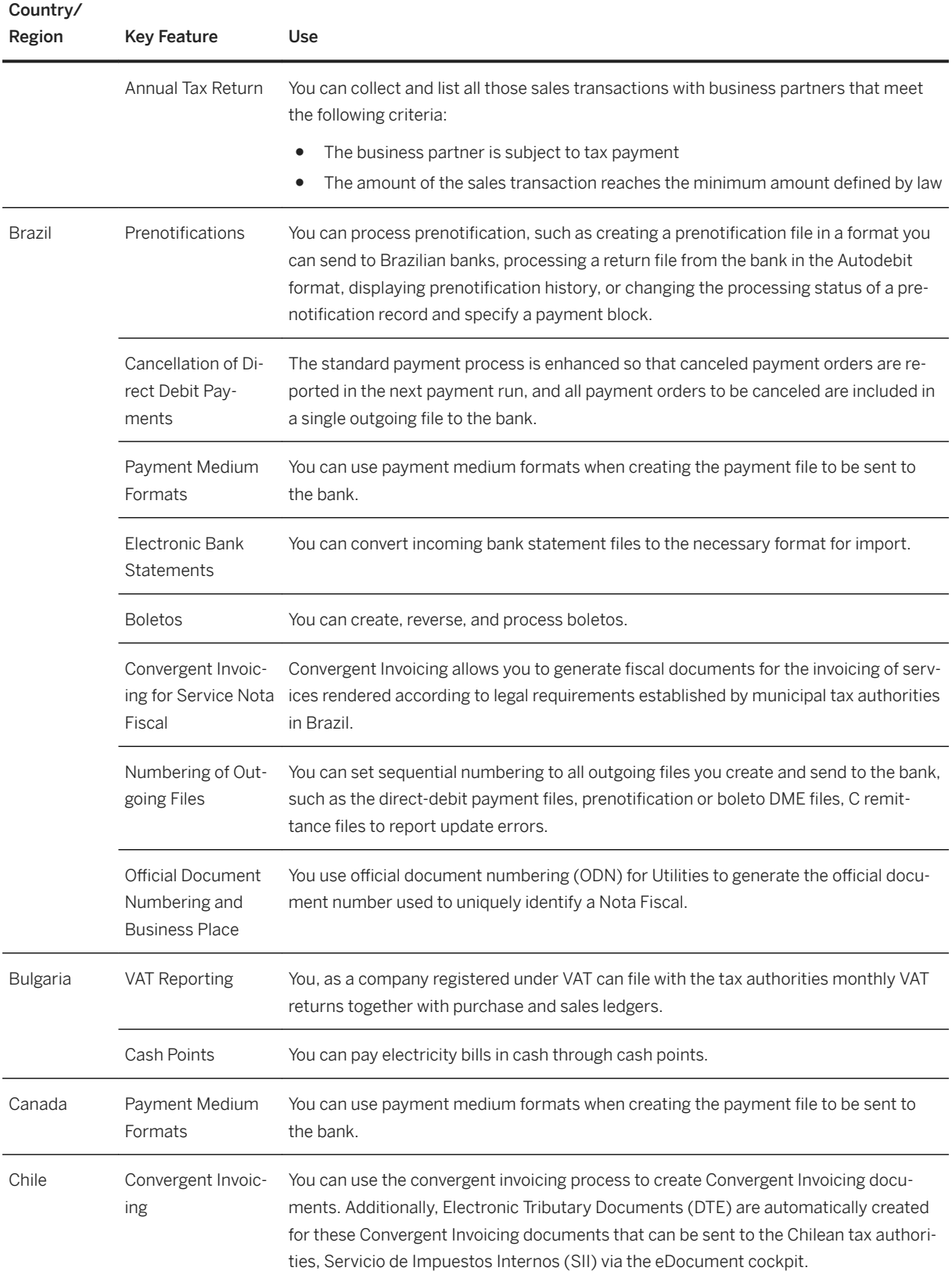

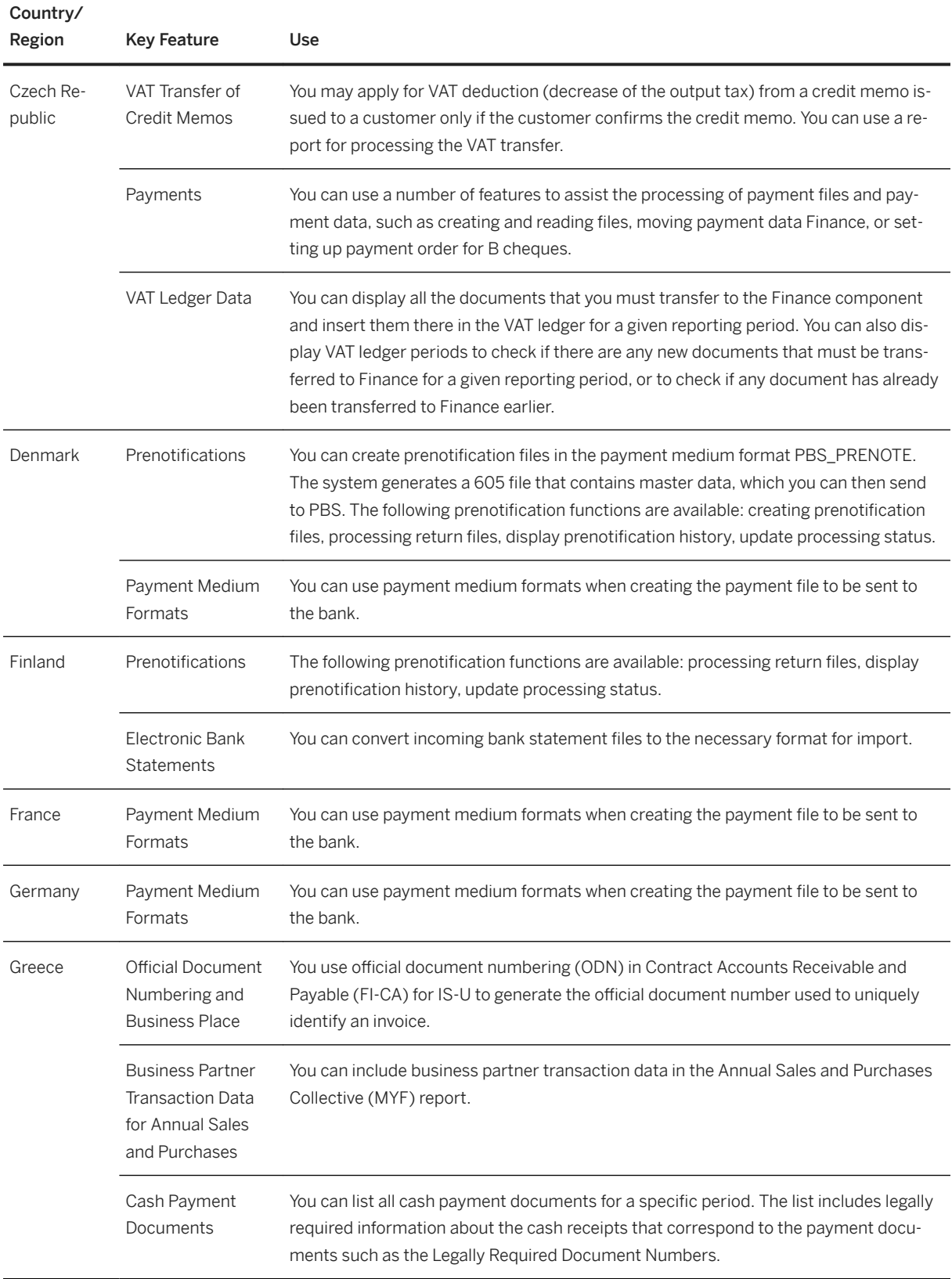

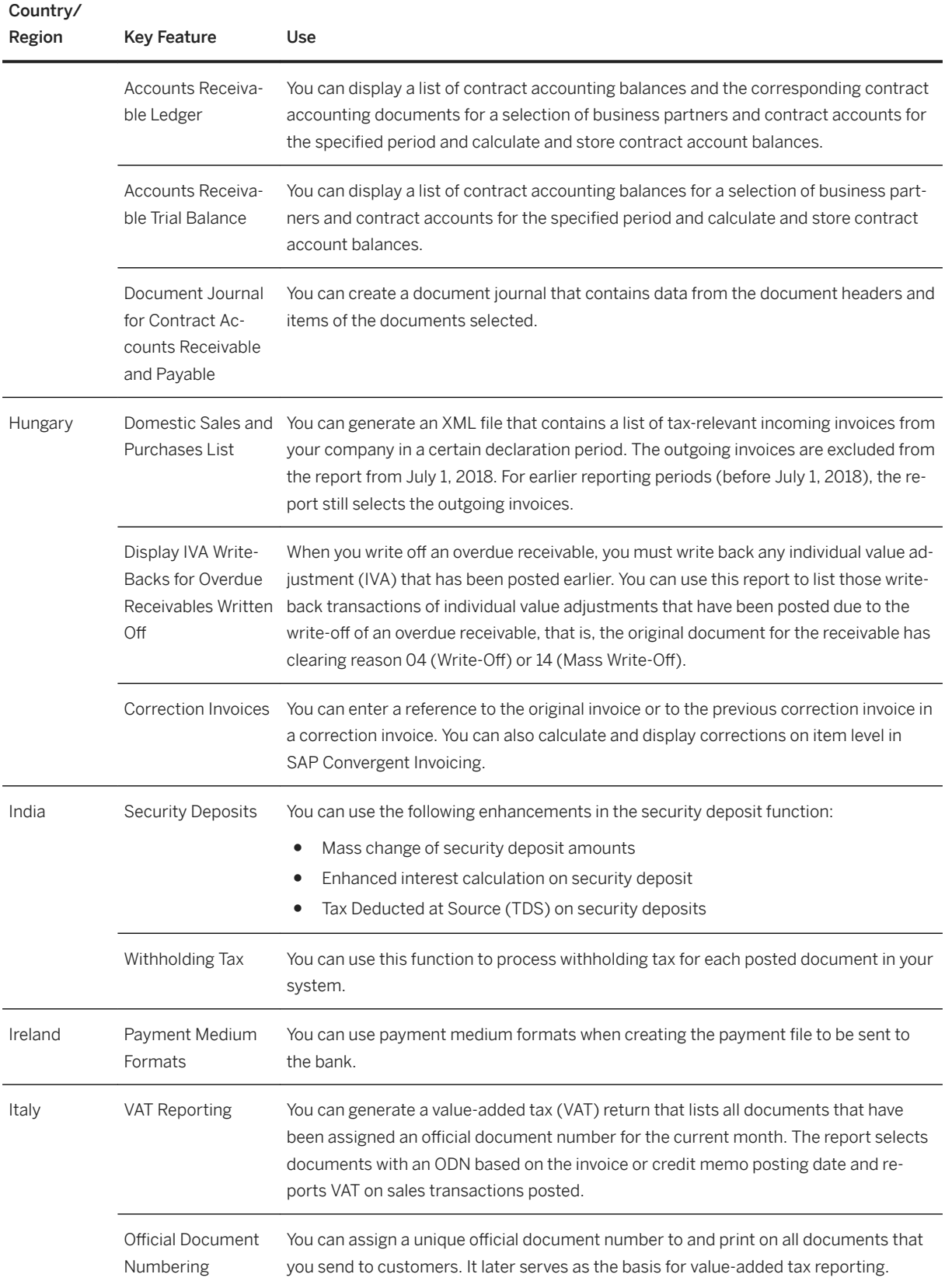
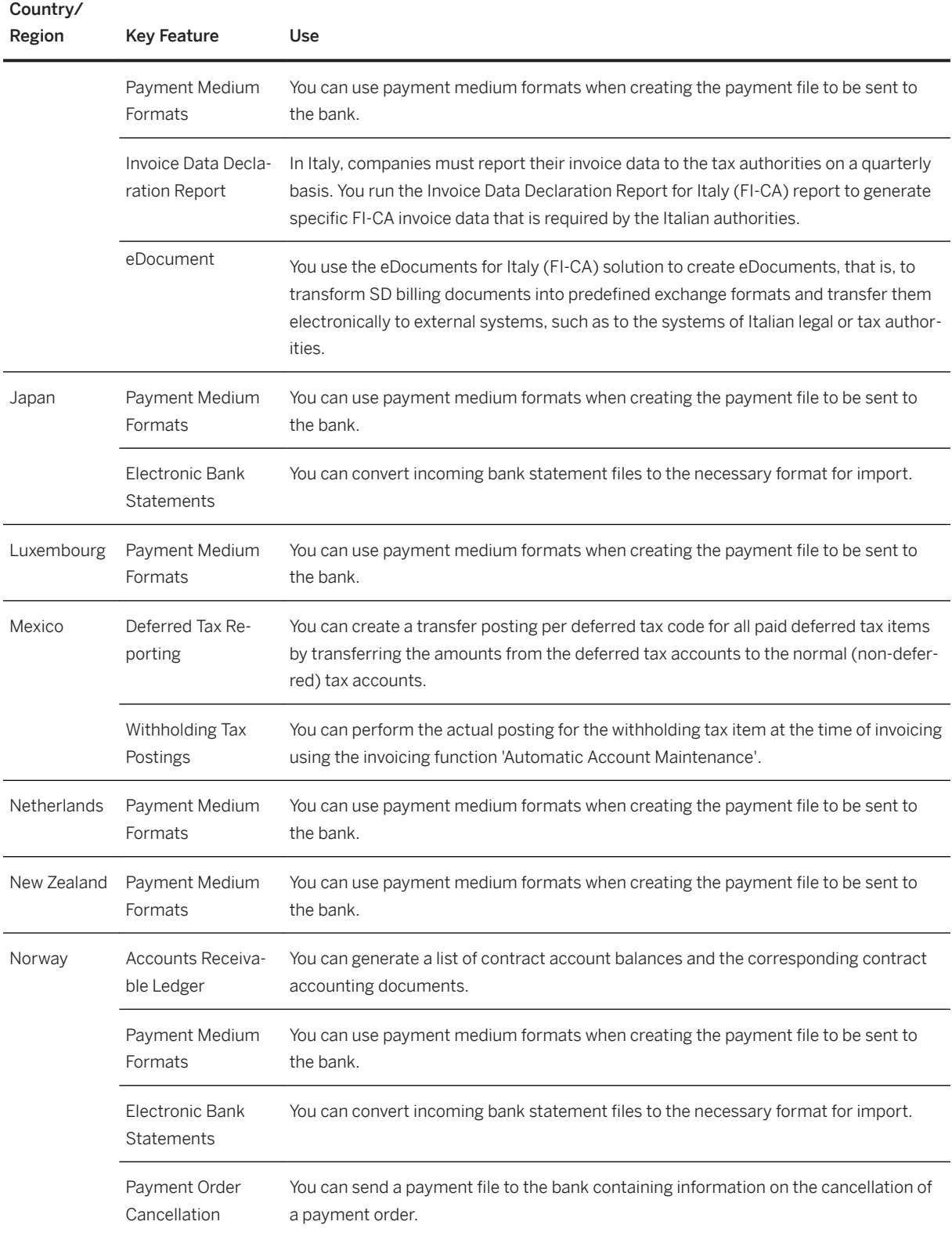

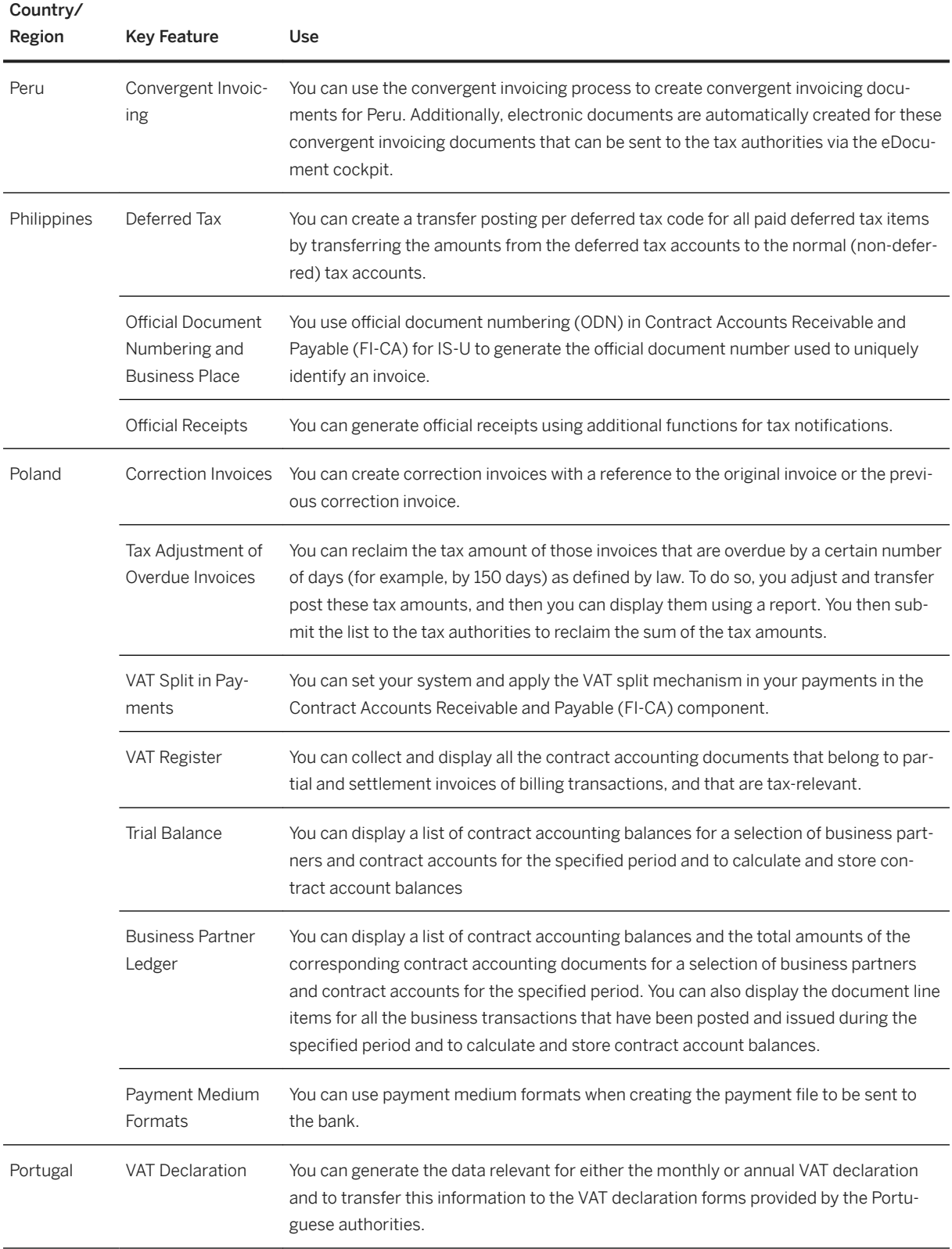

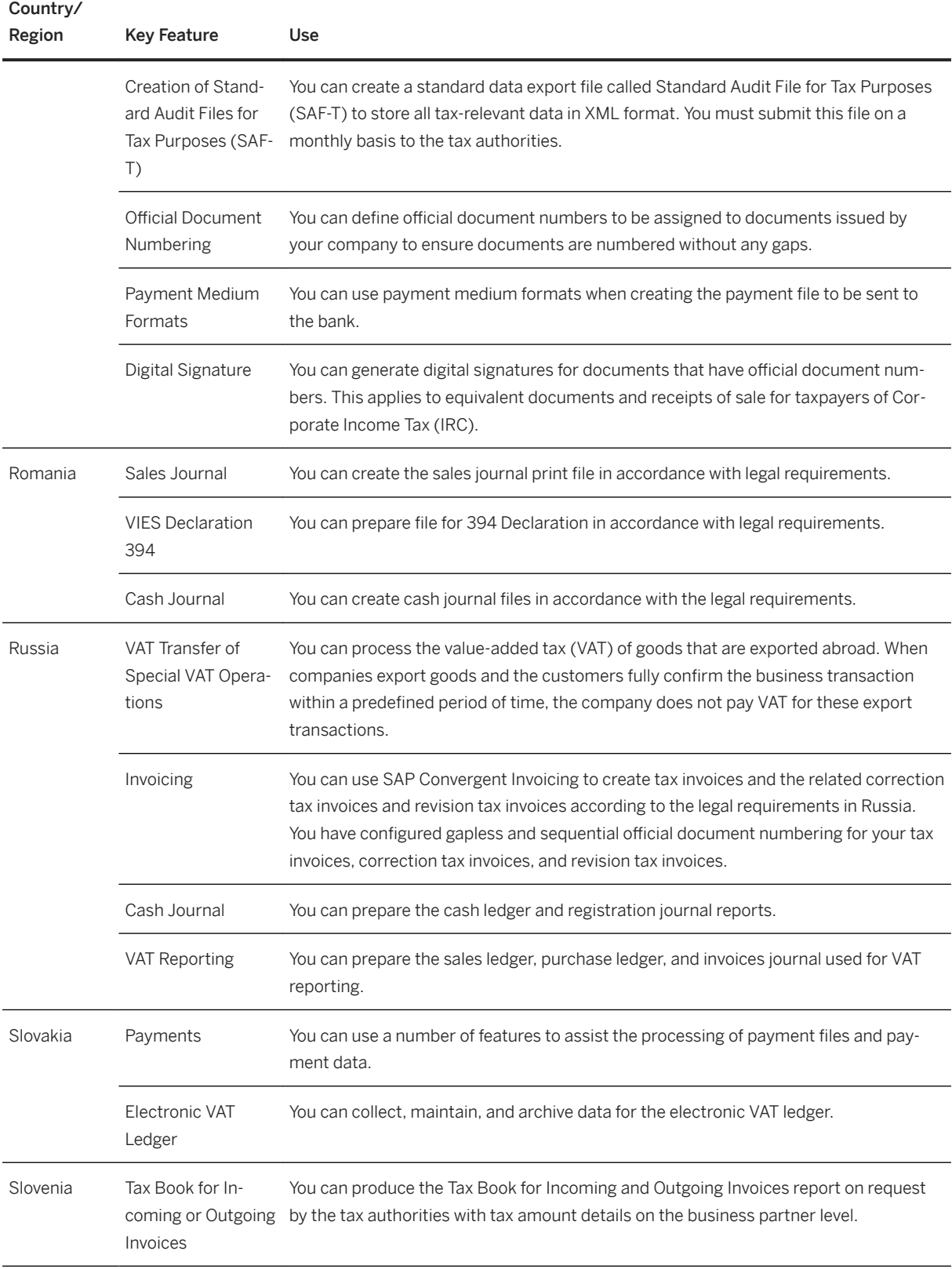

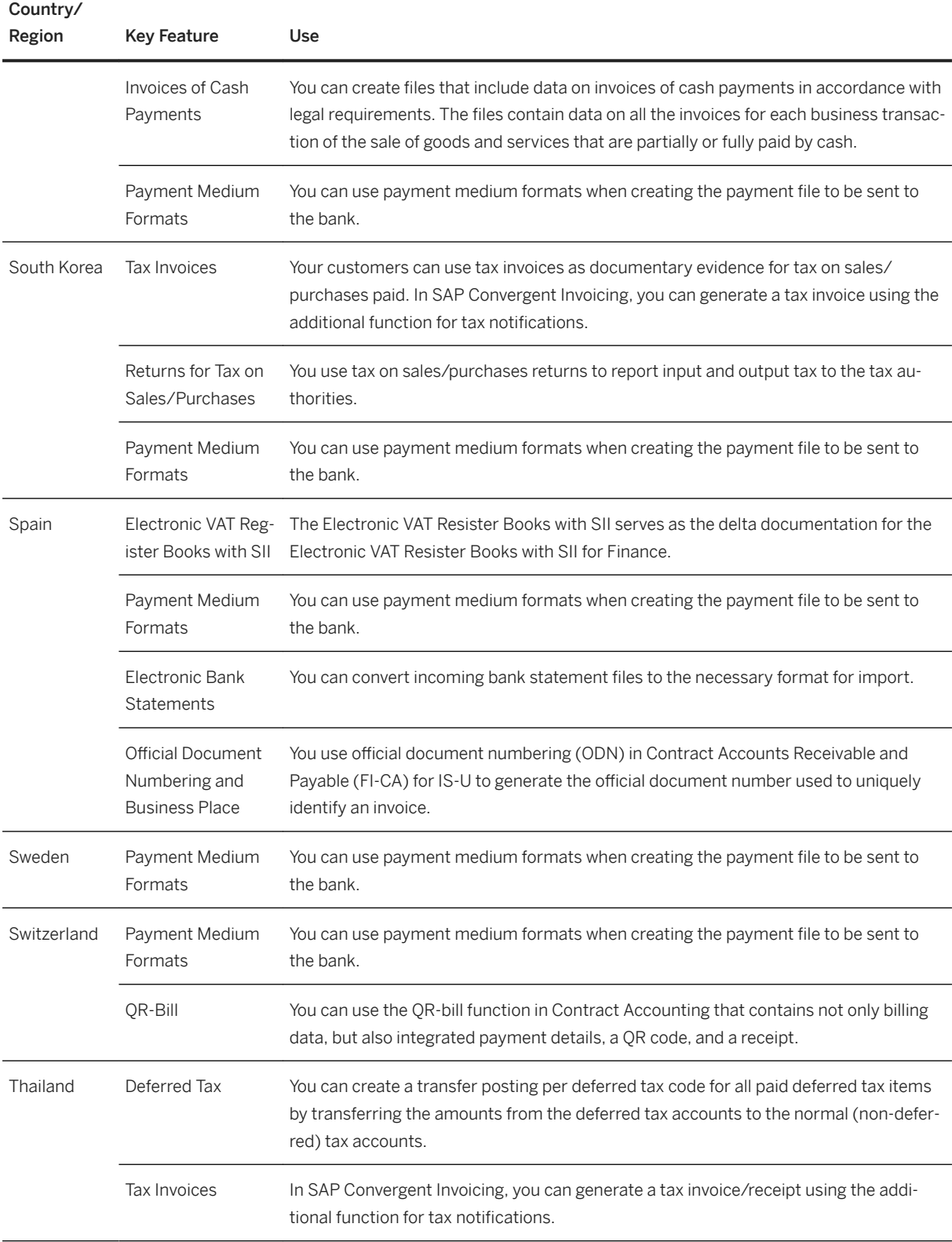

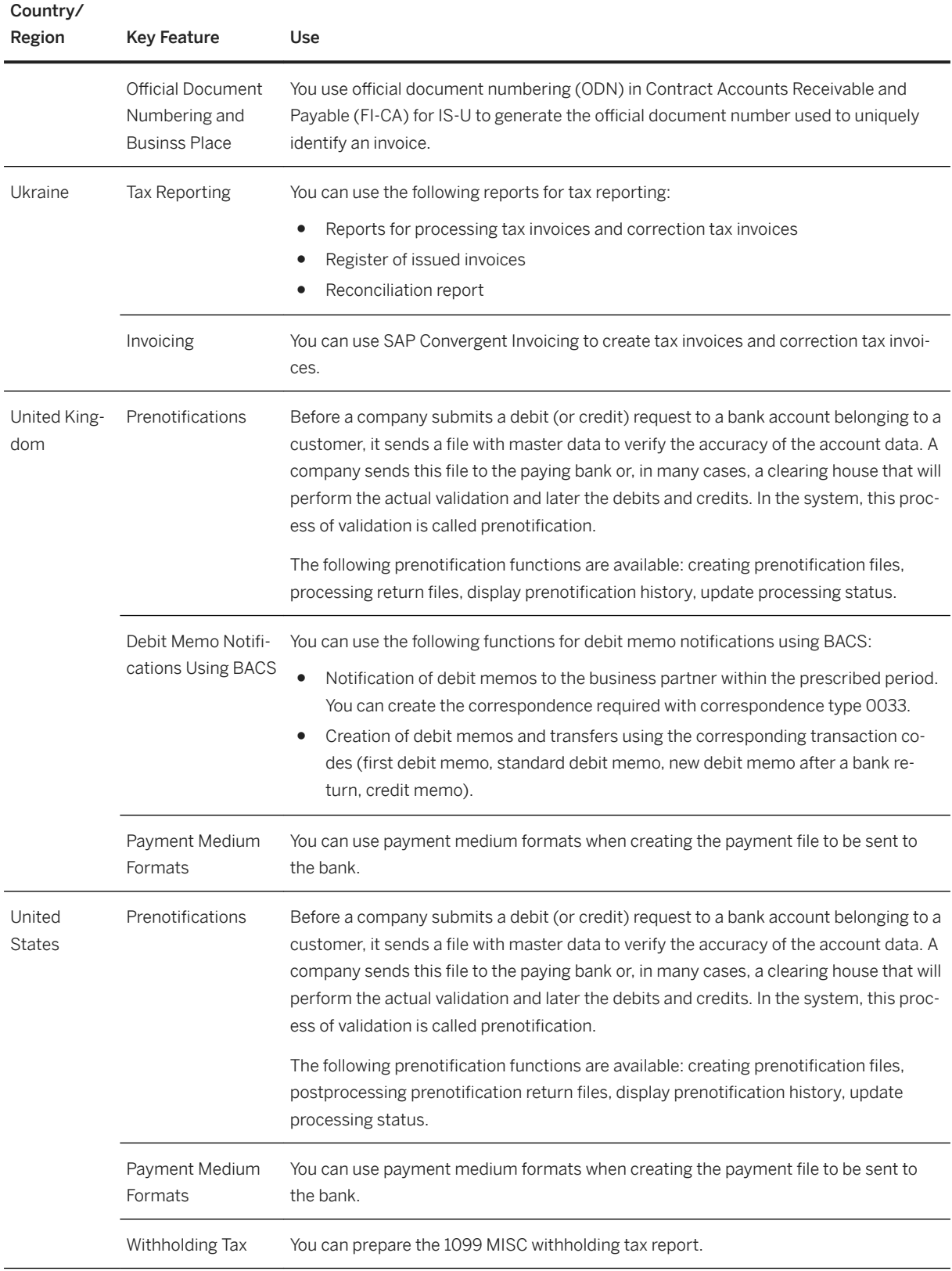

# **3.3.7 Real Estate Management**

# **3.3.7.1 Real Estate Management**

#### **Business Background**

*Real Estate Management* is a comprehensive software solution with the ability to boost profitability by managing your real estate portfolio - irrespective of whether you manage corporate, commercial, or residential real estate.

#### **Key Features**

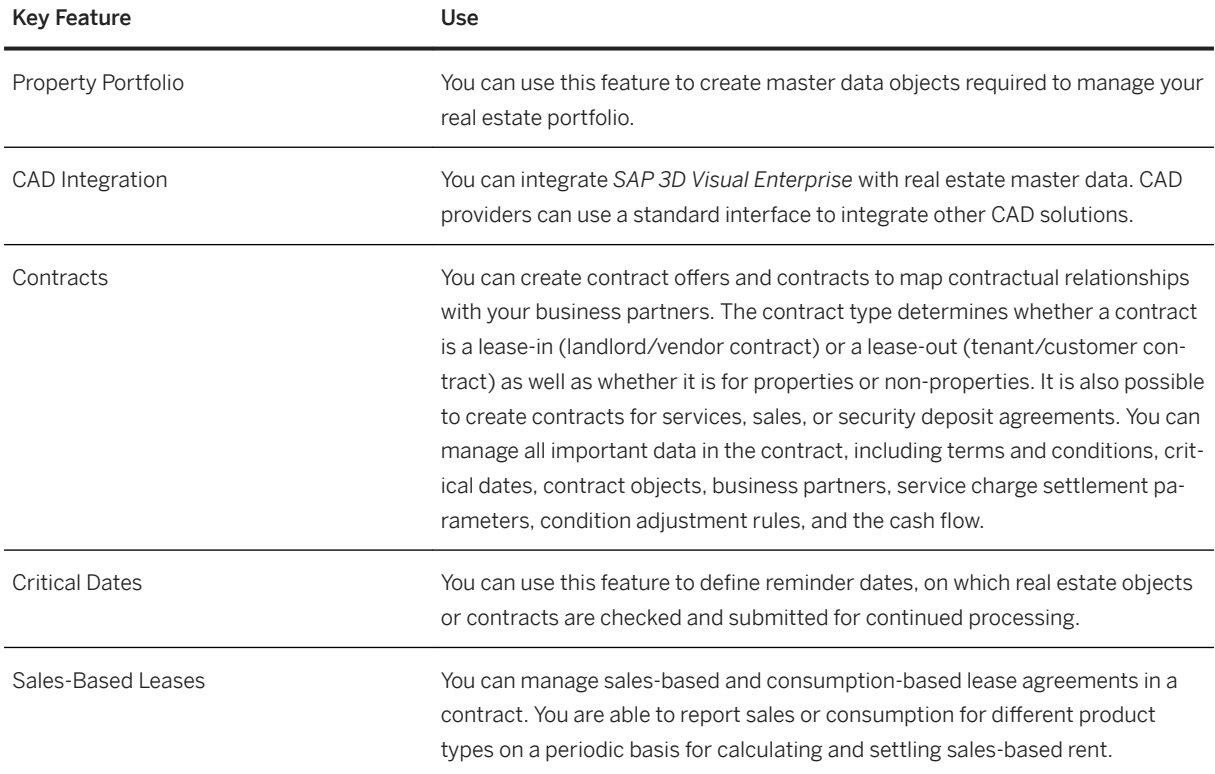

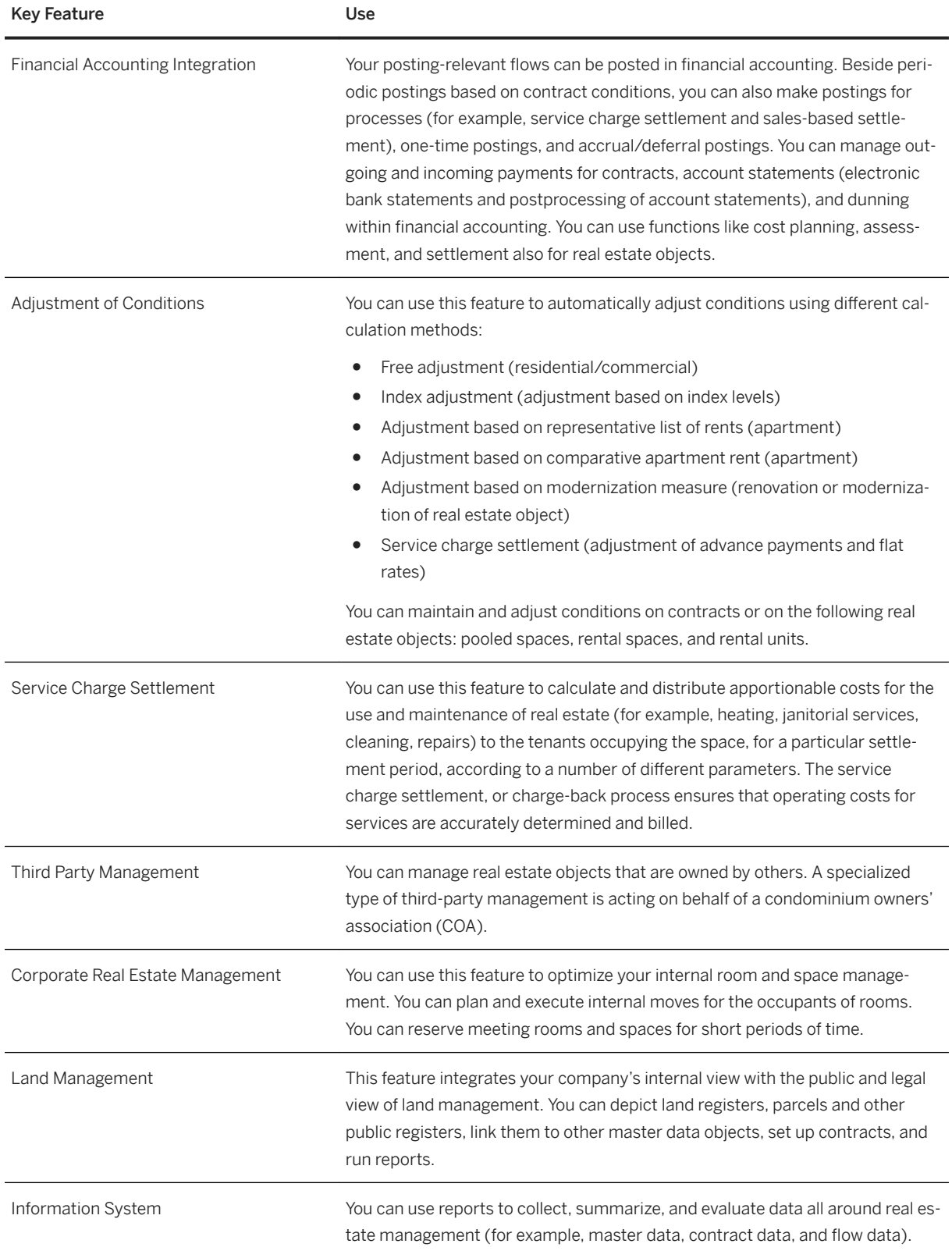

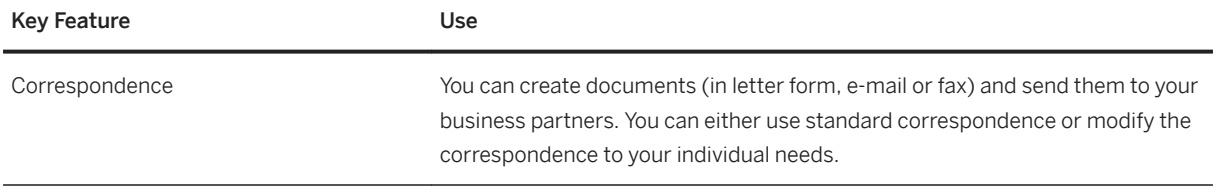

# **3.3.7.2** Country/Region-Specific Features in Real Estate **Management**

#### **Key Features**

The following table explains the key features available for the countries/regions:

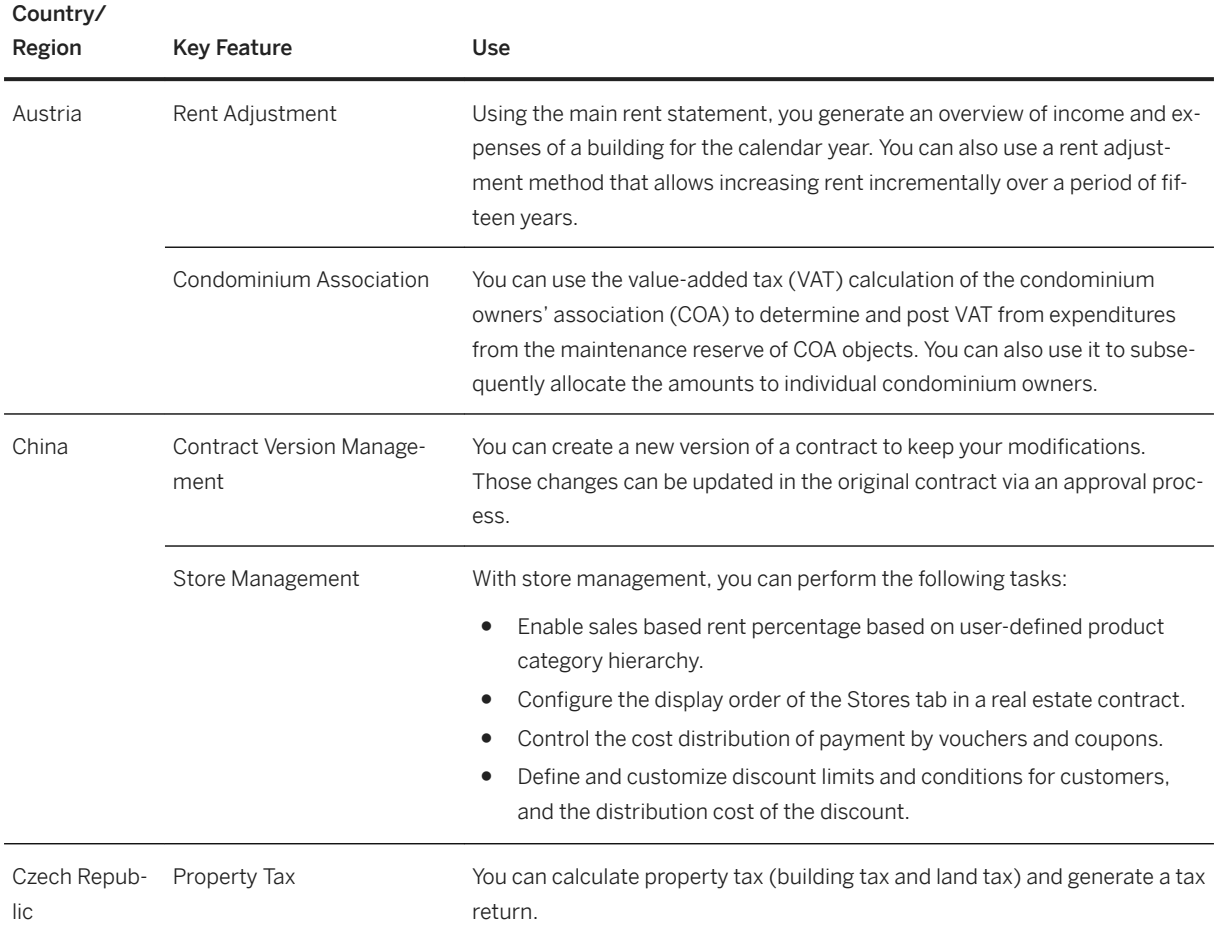

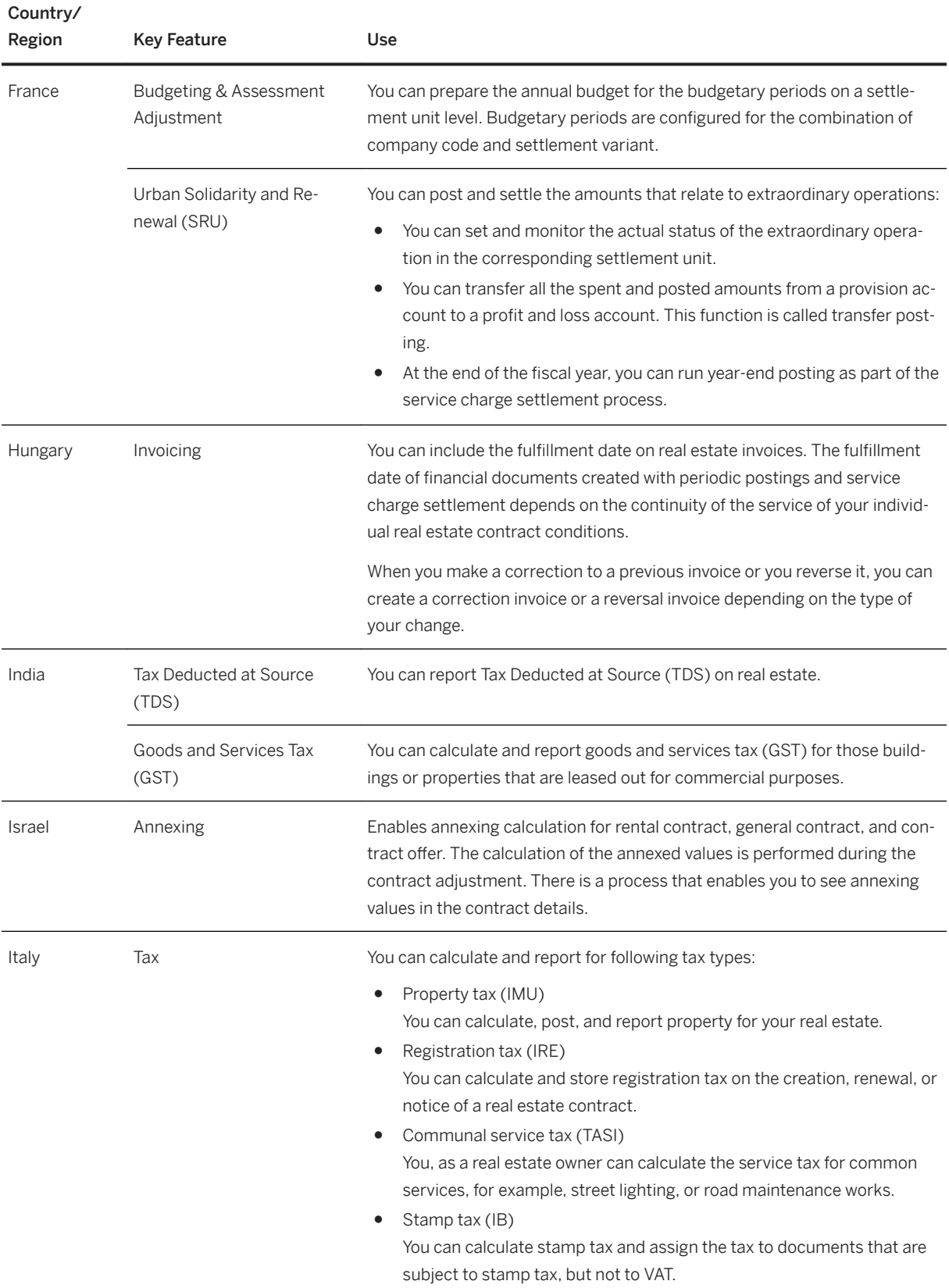

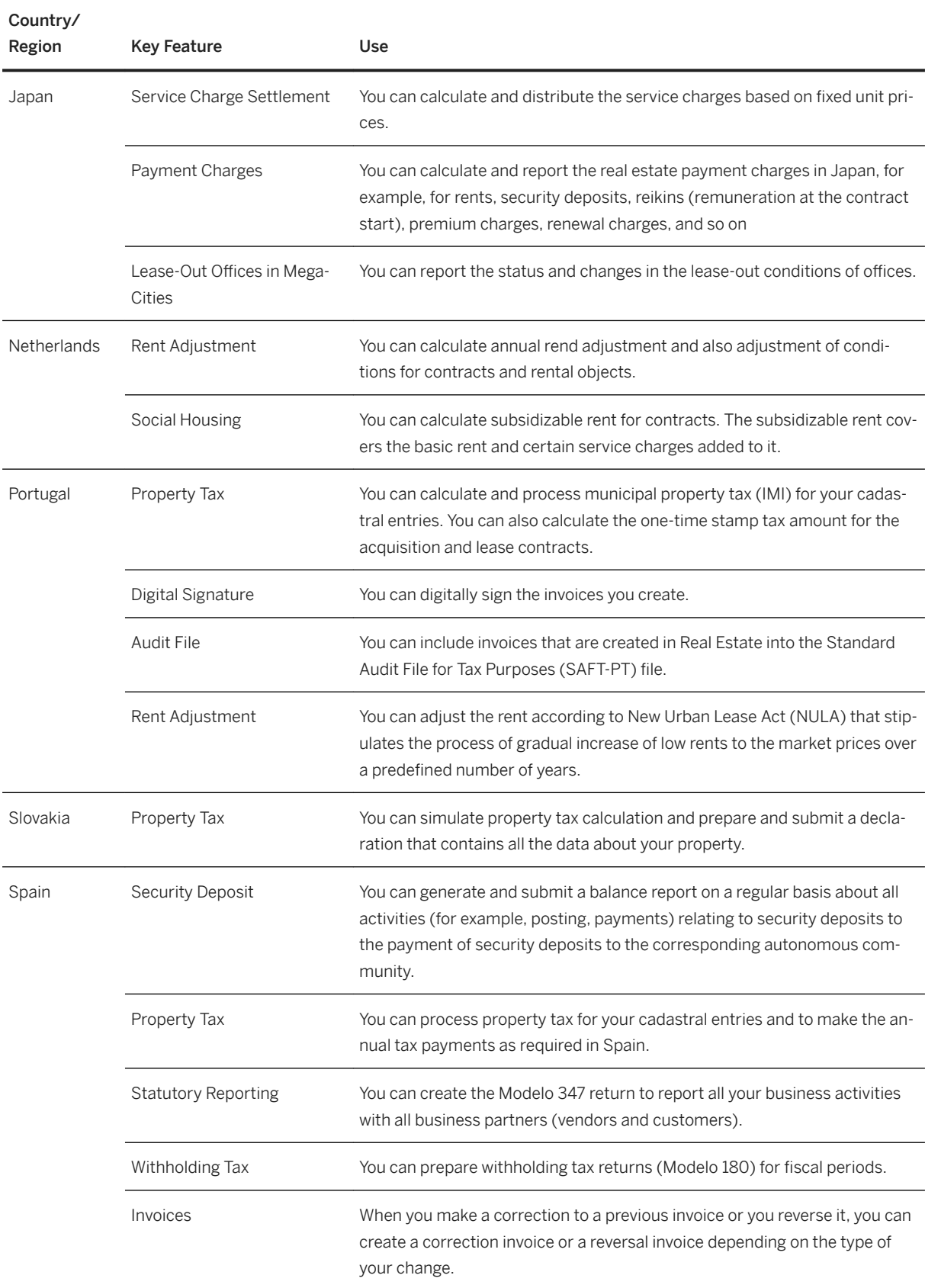

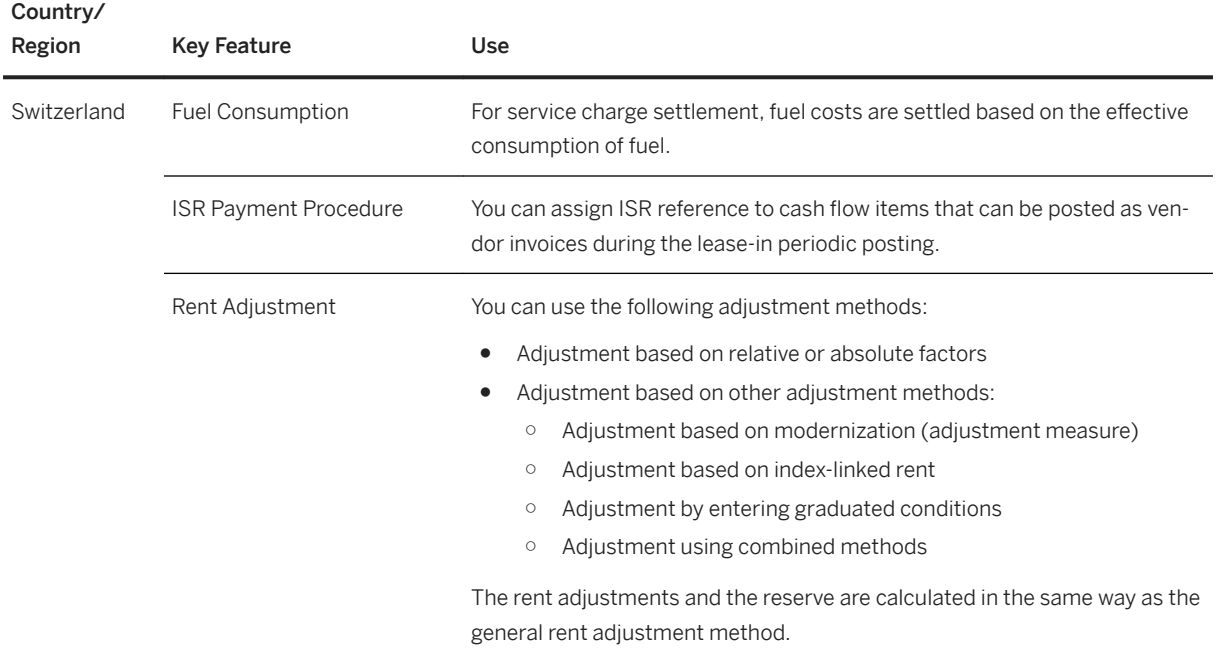

# **3.4 Manufacturing**

# **3.4.1 Production Planning**

# **3.4.1.1 Production Planning and Detailed Scheduling**

### **Business Background**

You use Production Planning and Detailed Scheduling (PP/DS) for SAP S/4HANA as a production planner to create finite production plans taking into account resource schedule, component availability and order dates/ times in detail. Typically, you use PP/DS to plan your critical products and bottleneck resources.

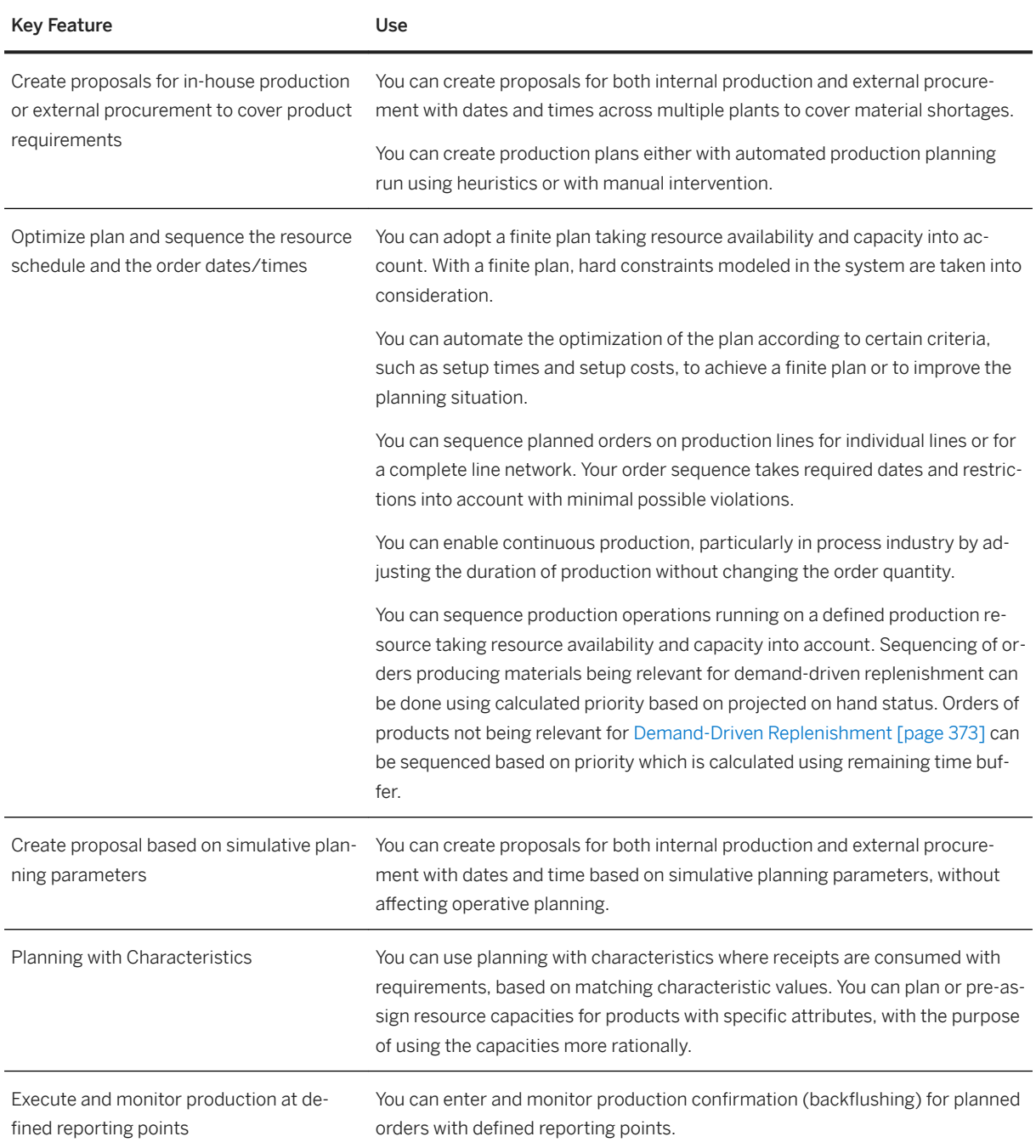

<span id="page-372-0"></span>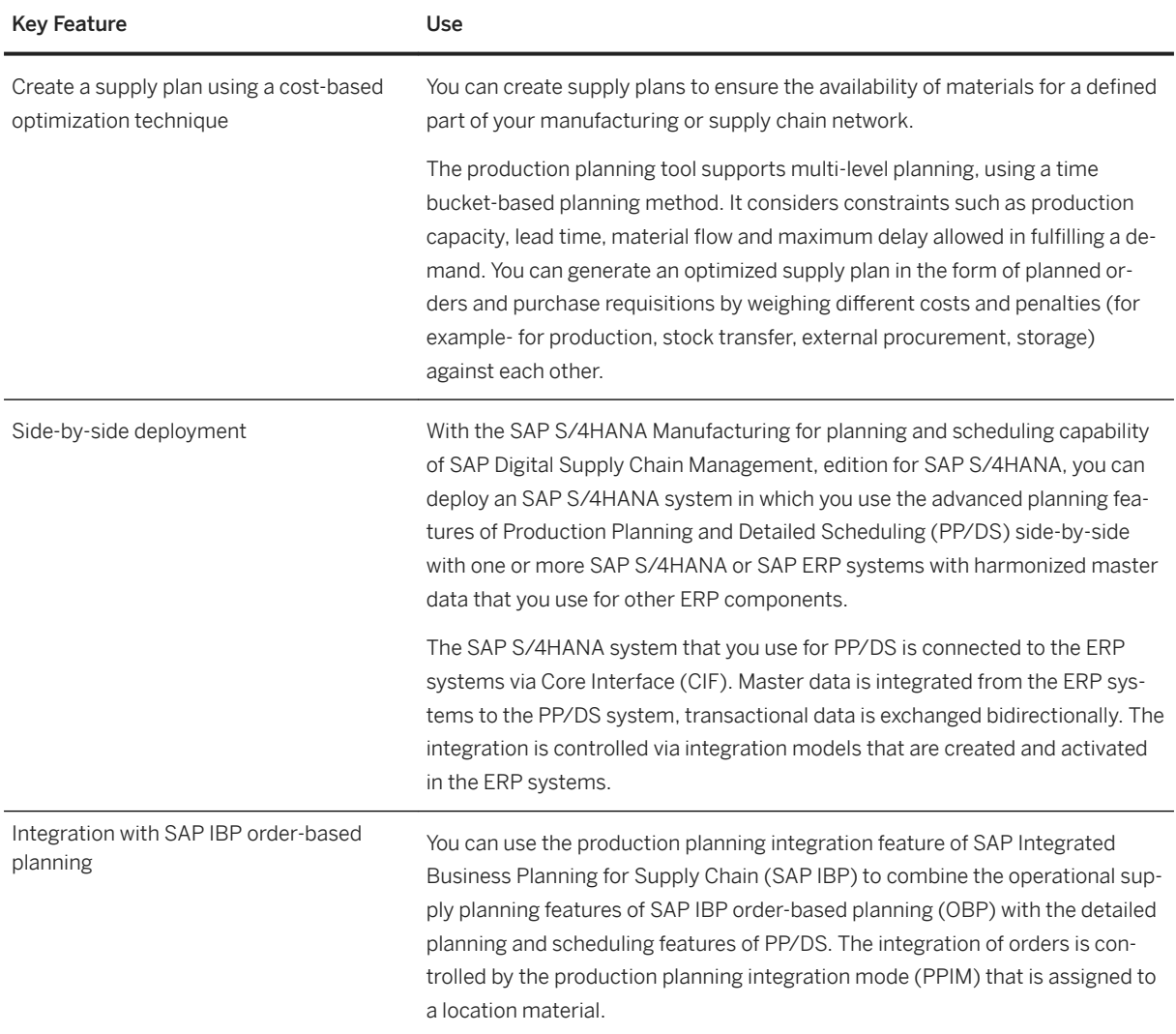

# **3.4.1.2 Demand-Driven Replenishment**

#### **Business Background**

Demand-Driven Replenishment enables you to plan and manage supply chains based on customer demand, rather than through traditional MRP procedures. You can create the basis for a reliable material flow by defining buffers at strategically important points along a supply chain and by regularly adjusting the buffers' limits.

The following table explains the key features available:

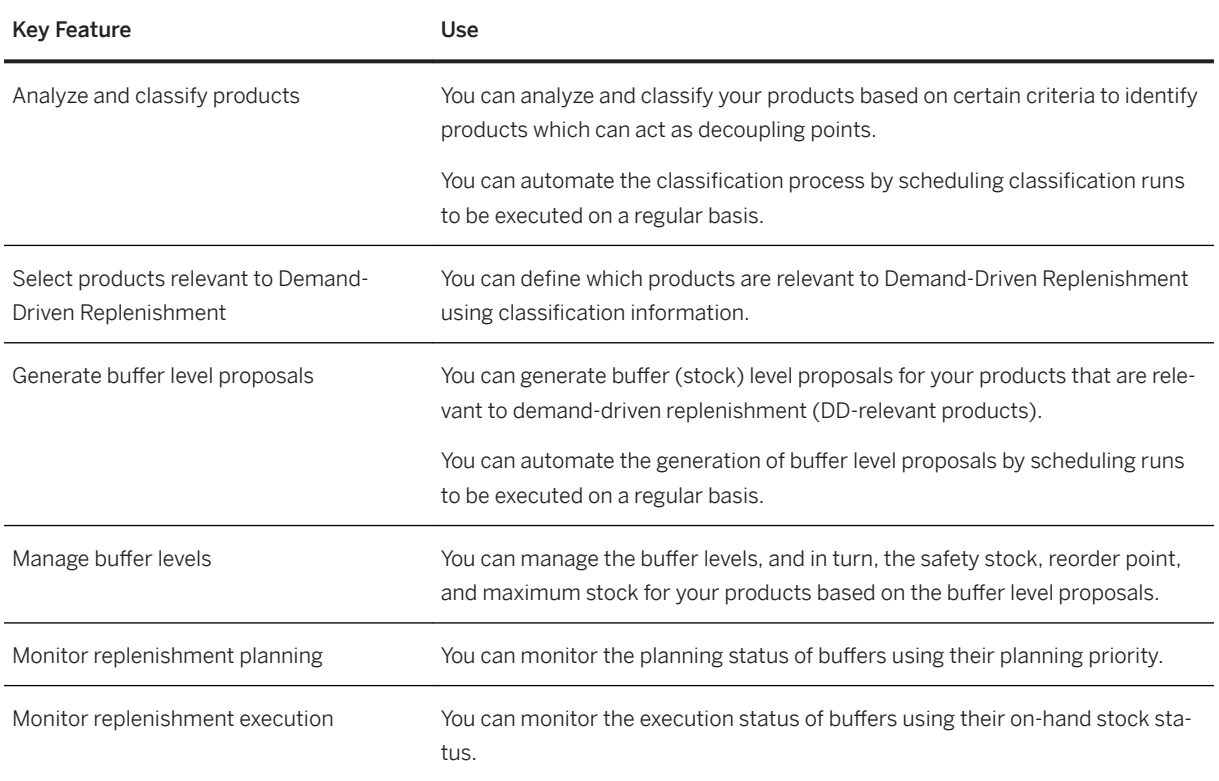

# **3.4.1.3 Predictive Material and Resource Planning**

#### **Business Background**

Predictive material and resource planning (pMRP) enables production planners to identify capacity issues related to demand-driven materials and to solve them early in the planning process. They work with simulations based on simplified data to detect the issues and to simulate counter measures.

As a result of processing the simulation, planners are prepared to take decisions on changed conditions, for example with regard to requirement planning.

The following table explains the key features available:

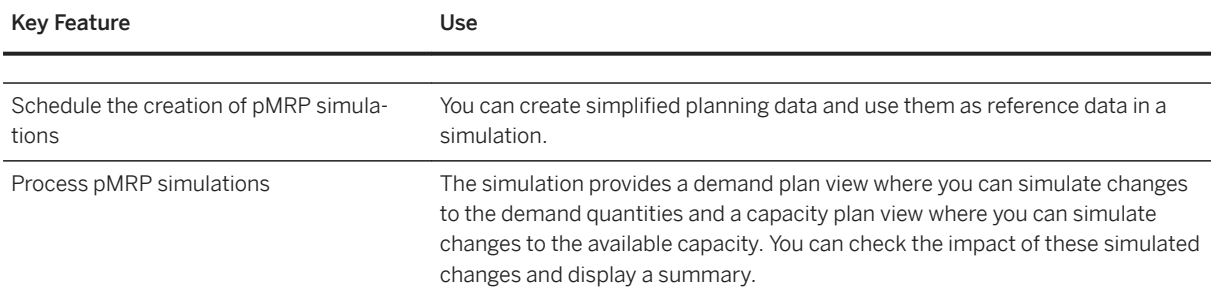

# **3.4.2 Manufacturing for Production Engineering and Operations (PEO)**

## **3.4.2.1 Extended Production Engineering**

### **3.4.2.1.1 Bill of Material Management**

#### **Business Background**

During the product engineering phase you, as product engineer, design new products or product lines to take advantage of current process technology and to improve quality and reliability, for example. The result of this phase is the engineering bill of material (EBOM).

Subsequently, in the production engineering phase you, as production engineer, may have to regroup components into manufacturing bills of material (MBOM) for better manufacturability.

#### **Key Features**

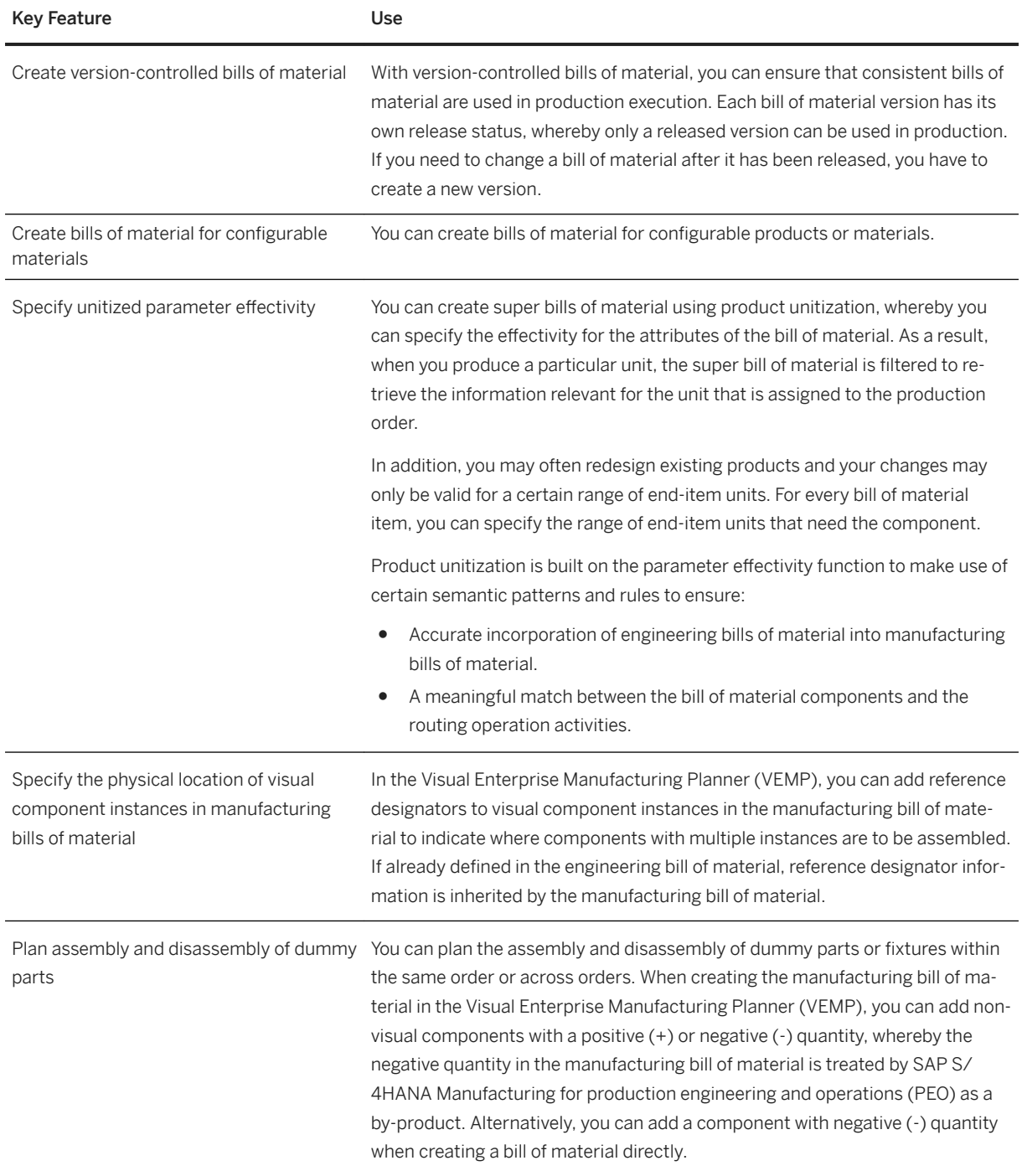

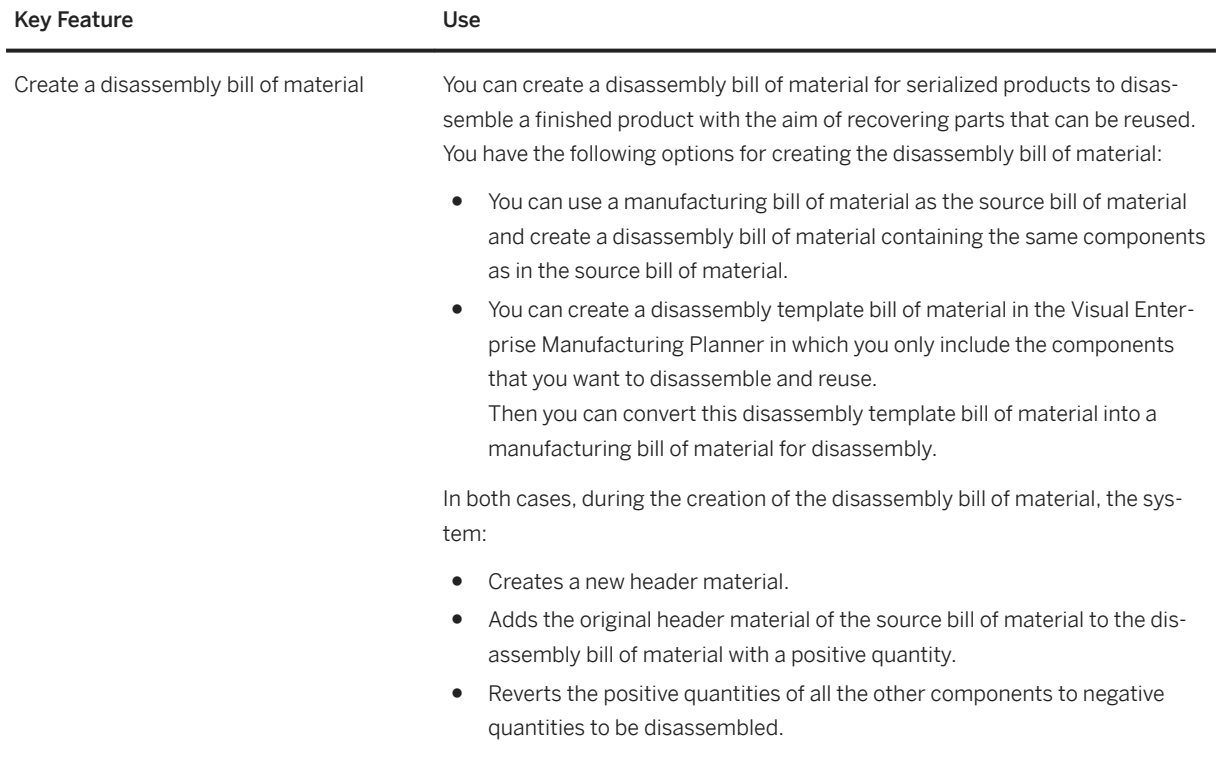

# **3.4.2.1.2 Manufacturing Reference Structures (MRS)**

#### **Business Background**

A manufacturing reference structure (MRS) is a separate hierarchy of information that can be linked to the BOM hierarchy to provide additional contextual information for BOM components during production processes.

An MRS hierarchy can be defined based on a spatial, functional, or system hierarchy and it doesn't have to match the BOM hierarchy. The link between MRS hierarchy and BOM hierarchy can provide additional context during production processes. For example, it can help you to identify parts of a complex product in the context of the end item, particularly if these parts are spread across a vast area.

The following table explains the key features available:

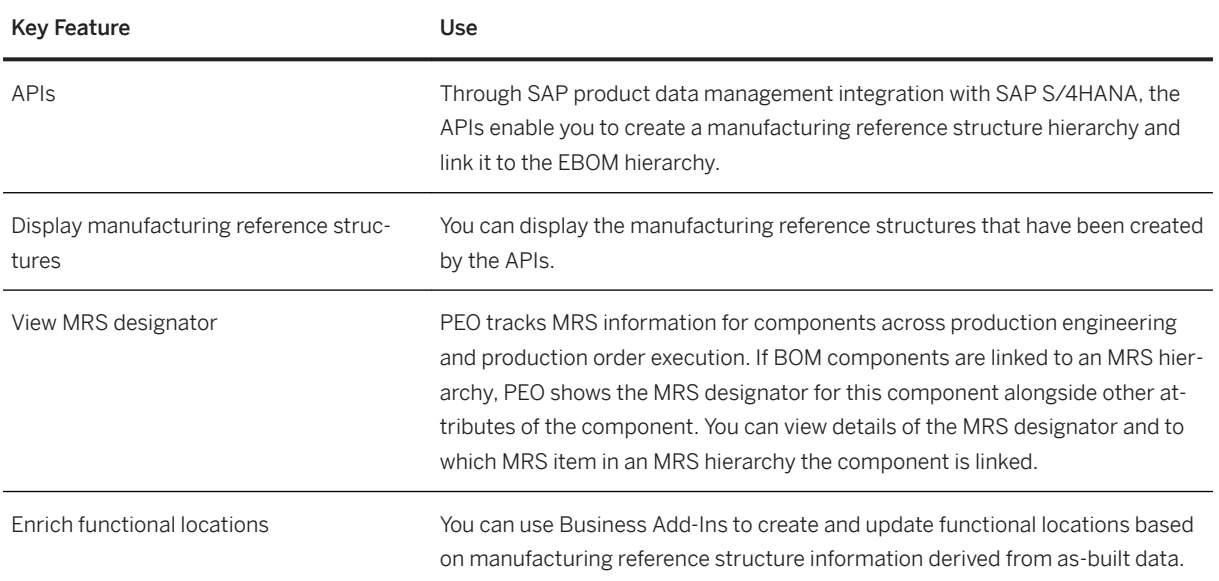

# **3.4.2.1.3 Change Management**

#### **Business Background**

To manage engineering changes in PEO, you use the existing Engineering Change Management (ECM) functions of SAP S/4HANA combined with features offered by PEO.

#### **Key Features**

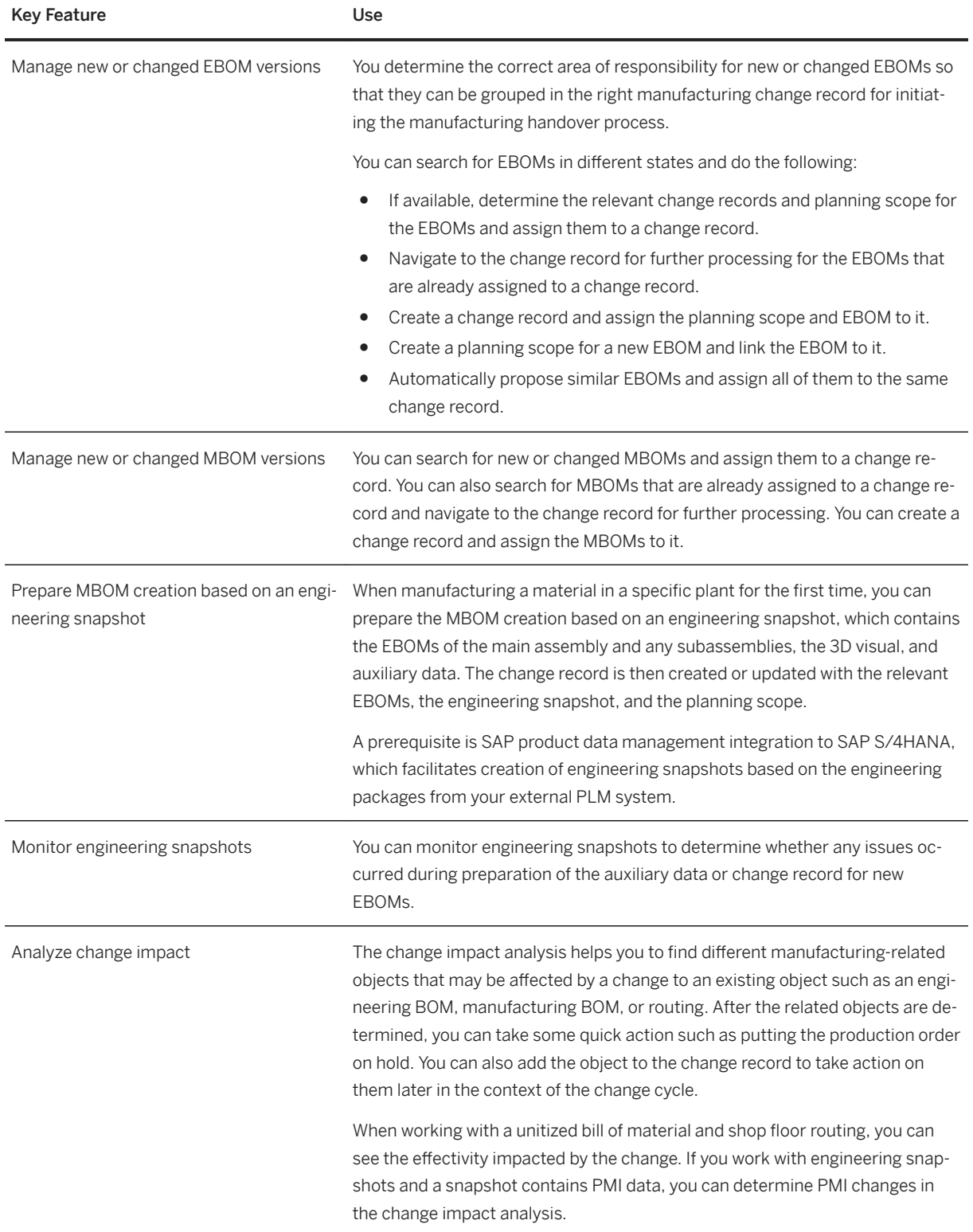

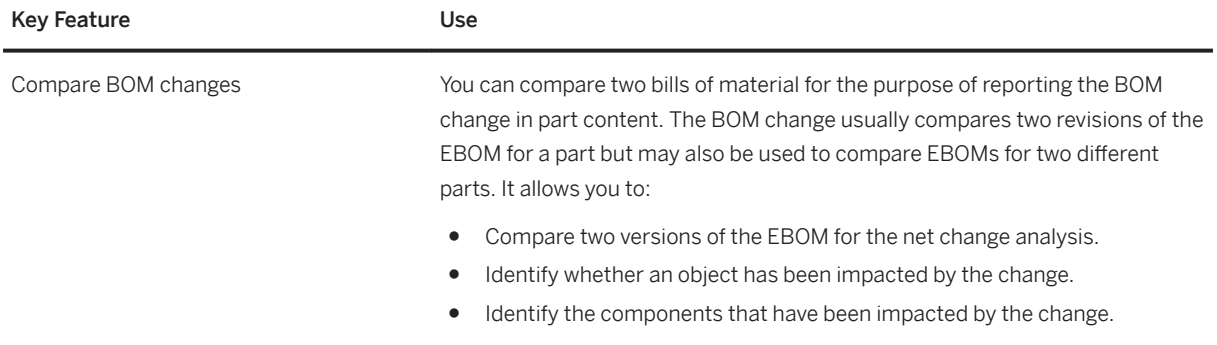

# **3.4.2.1.4 Shop Floor Routing Management**

#### **Business Background**

During the production engineering phase, you design and continuously improve manufacturing equipment, production facilities, and manufacturing procedures. This process enables you to model a detailed execution plan including required quality steps.

#### **Key Features**

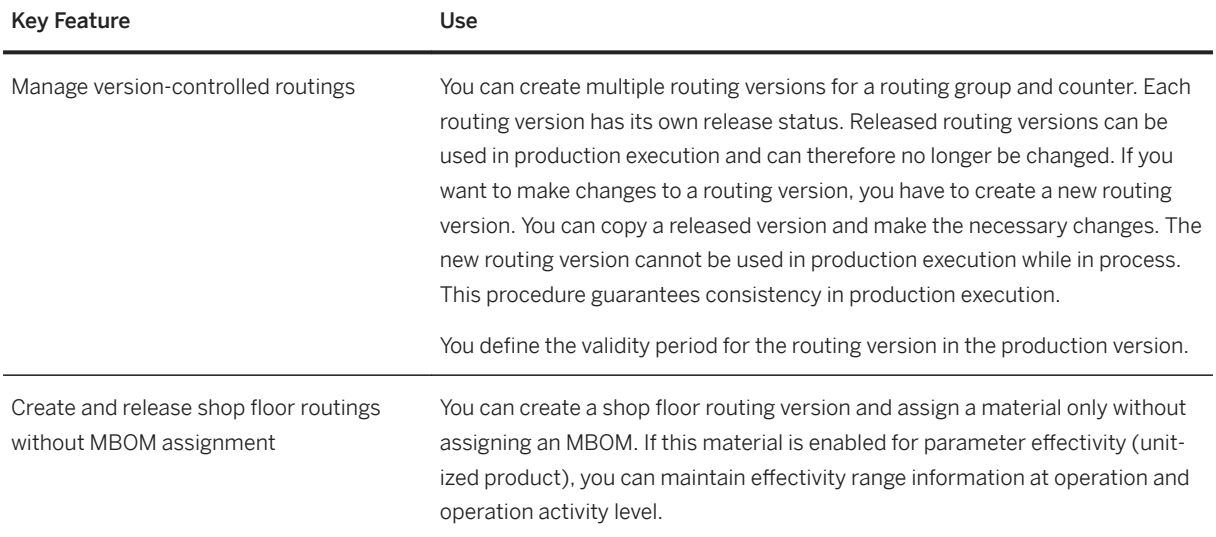

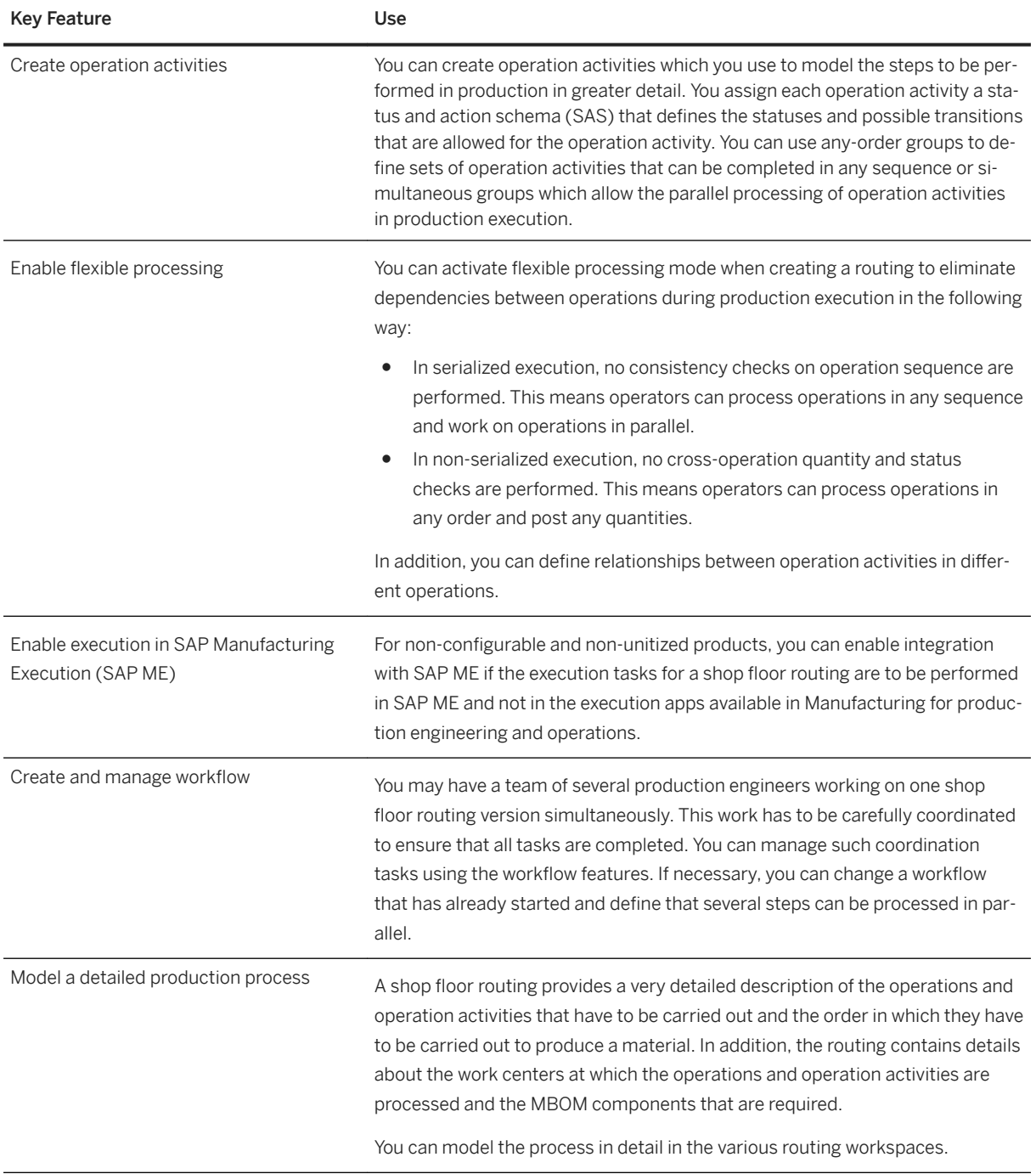

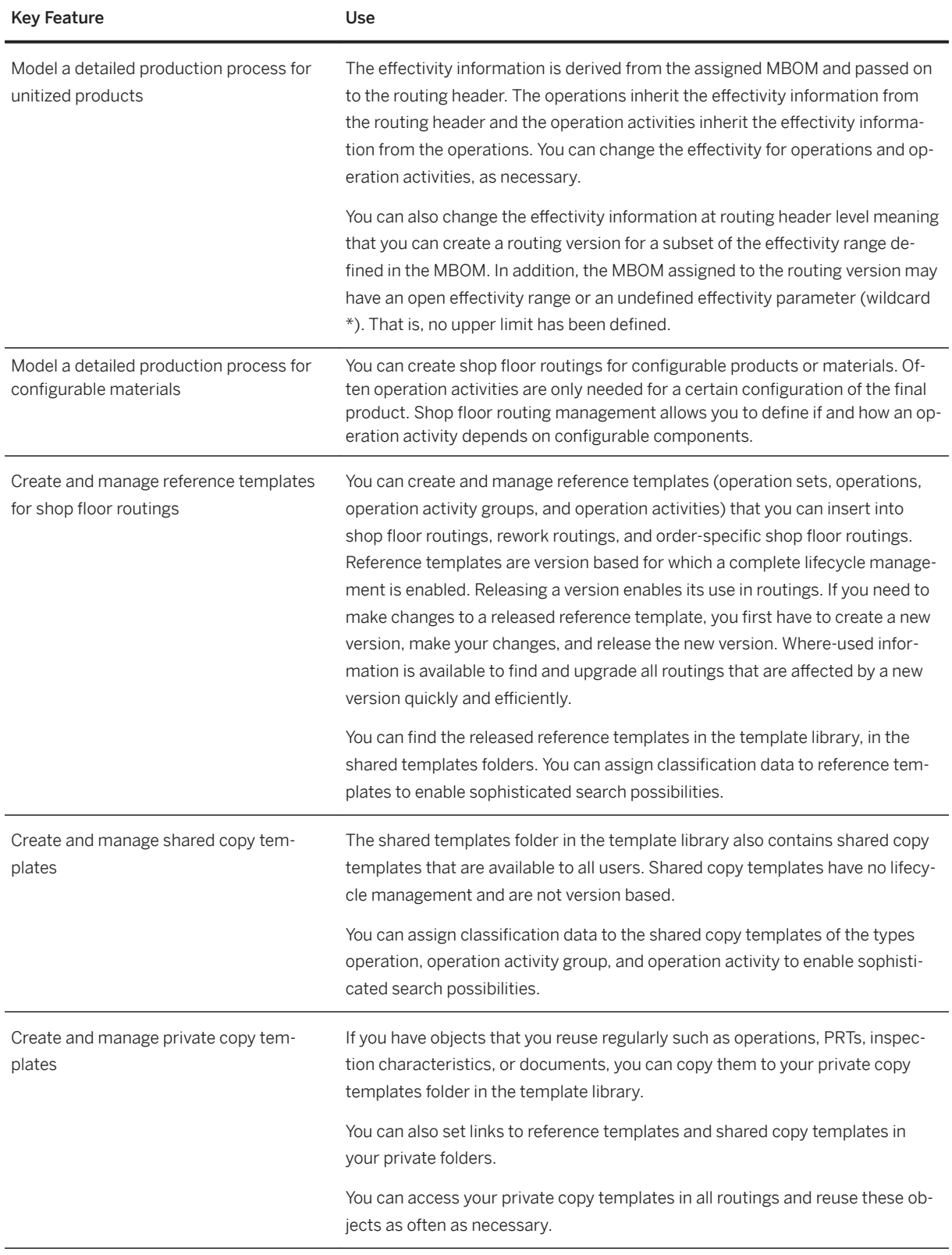

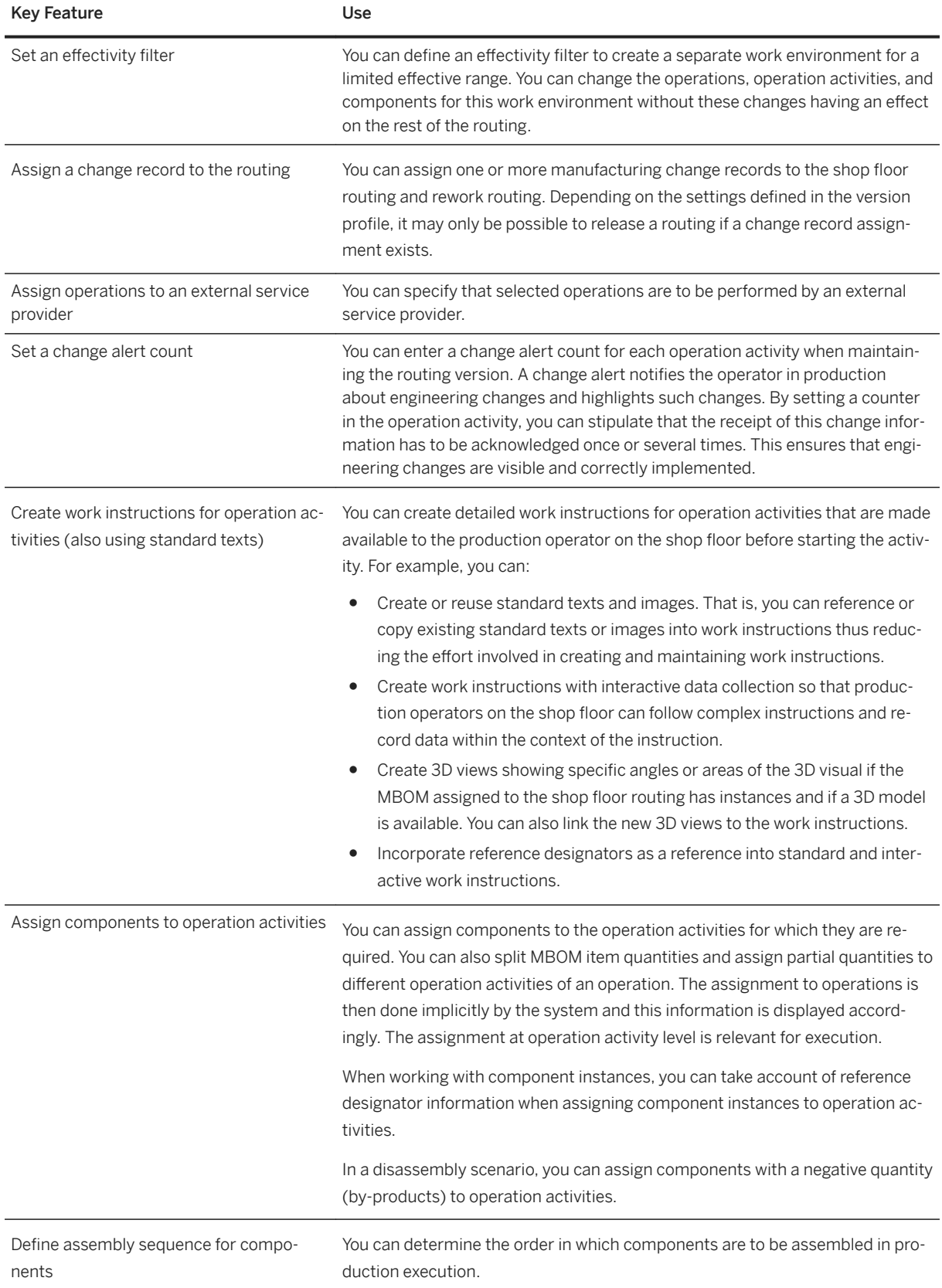

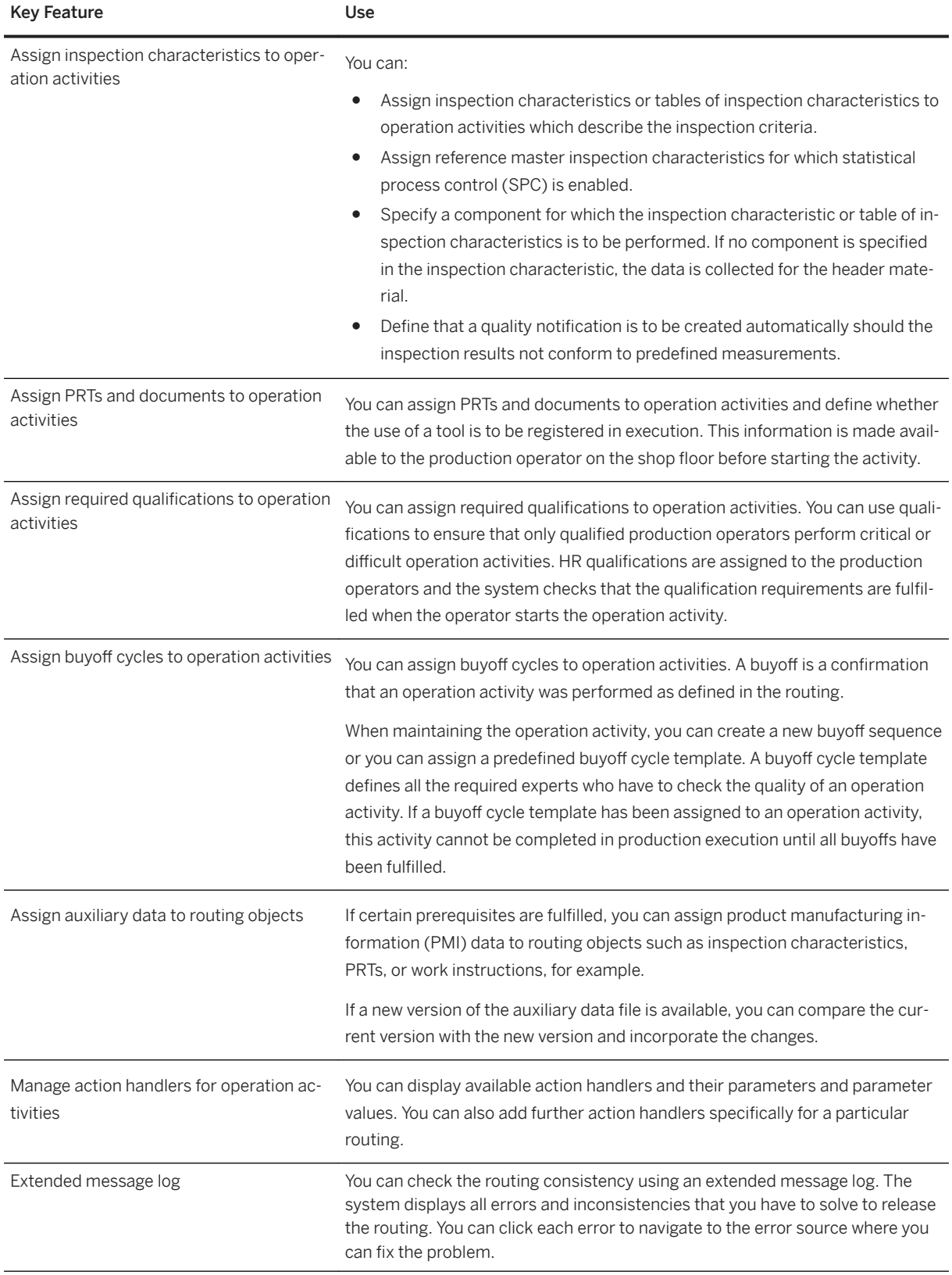

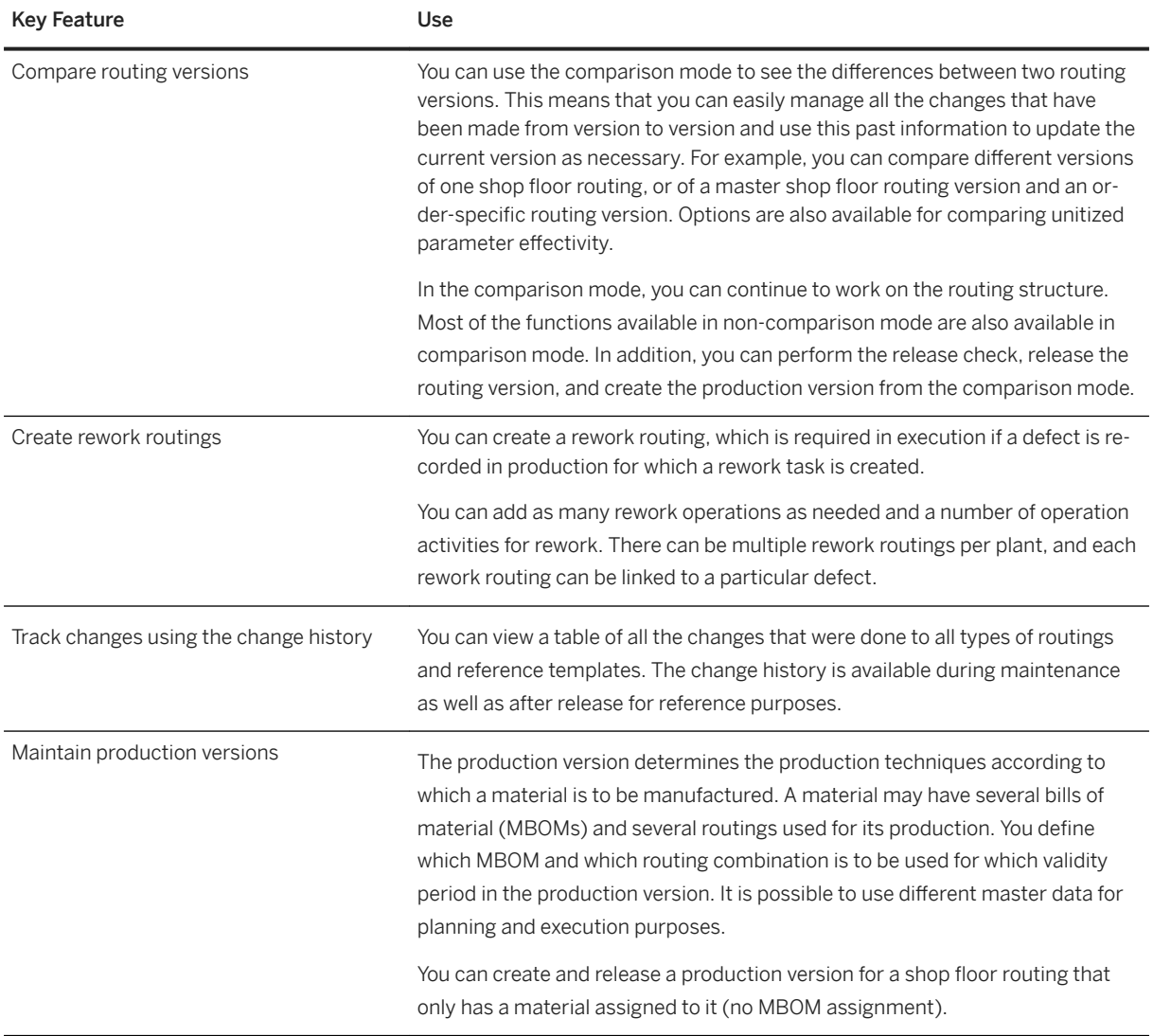

# **3.4.2.1.5 Production Engineering and Planning**

#### **Business Background**

The production engineering and planning process is crucial to manufacturers operating in a competitive environment. PEO supports a range of process variants, which form the basis for the production engineering and planning process through to production execution. This gives you the flexibility to adopt a production engineering and planning approach that best suits your requirements.

#### **Key Features**

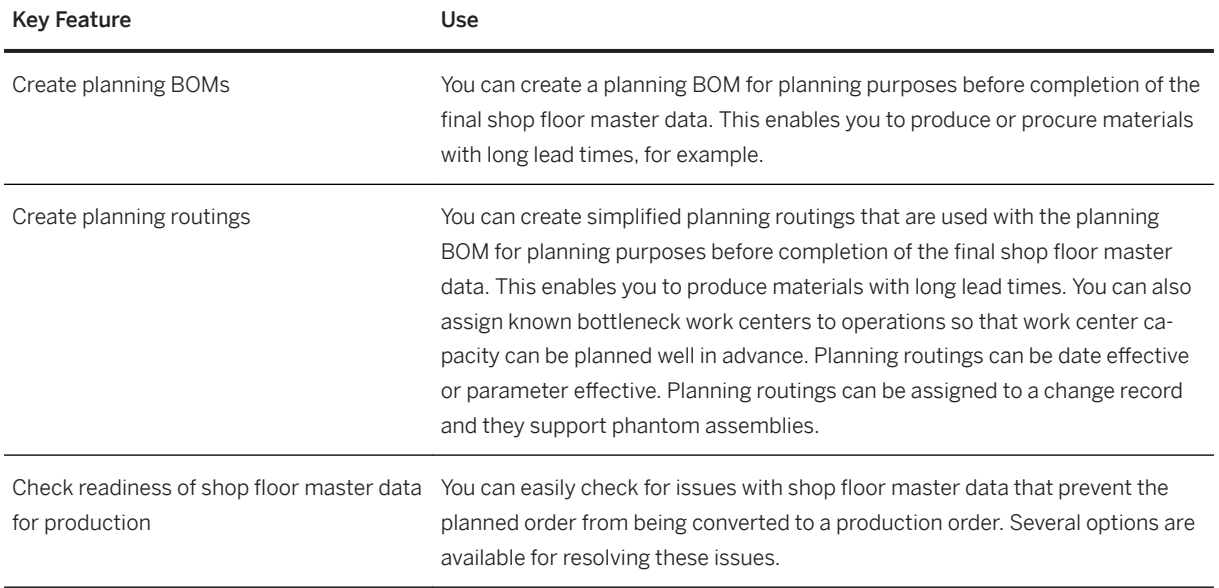

# **3.4.2.2 Extended Production Operations**

## **3.4.2.2.1 Production Control**

#### **Business Background**

This process enables you to manage and regulate the manufacturing process. It is typically performed by the production supervisor who monitors production progress and reacts to issues such as missing components, delays, holds, or quality issues.

### **Key Features**

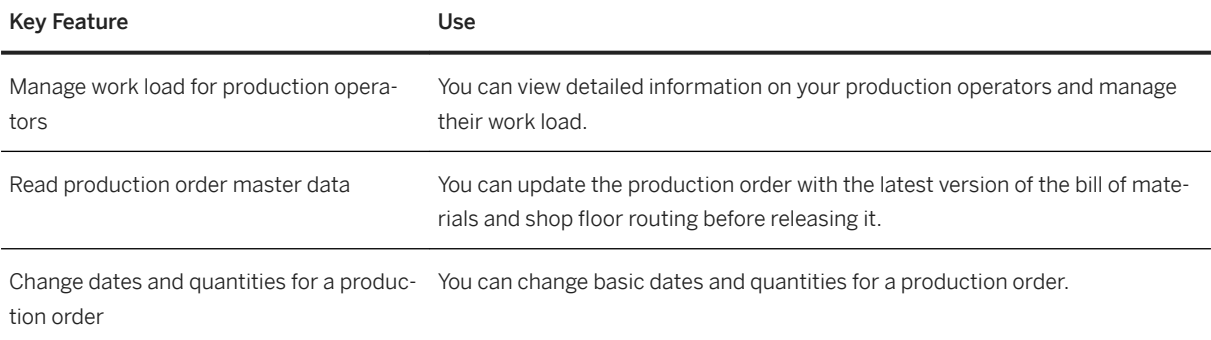

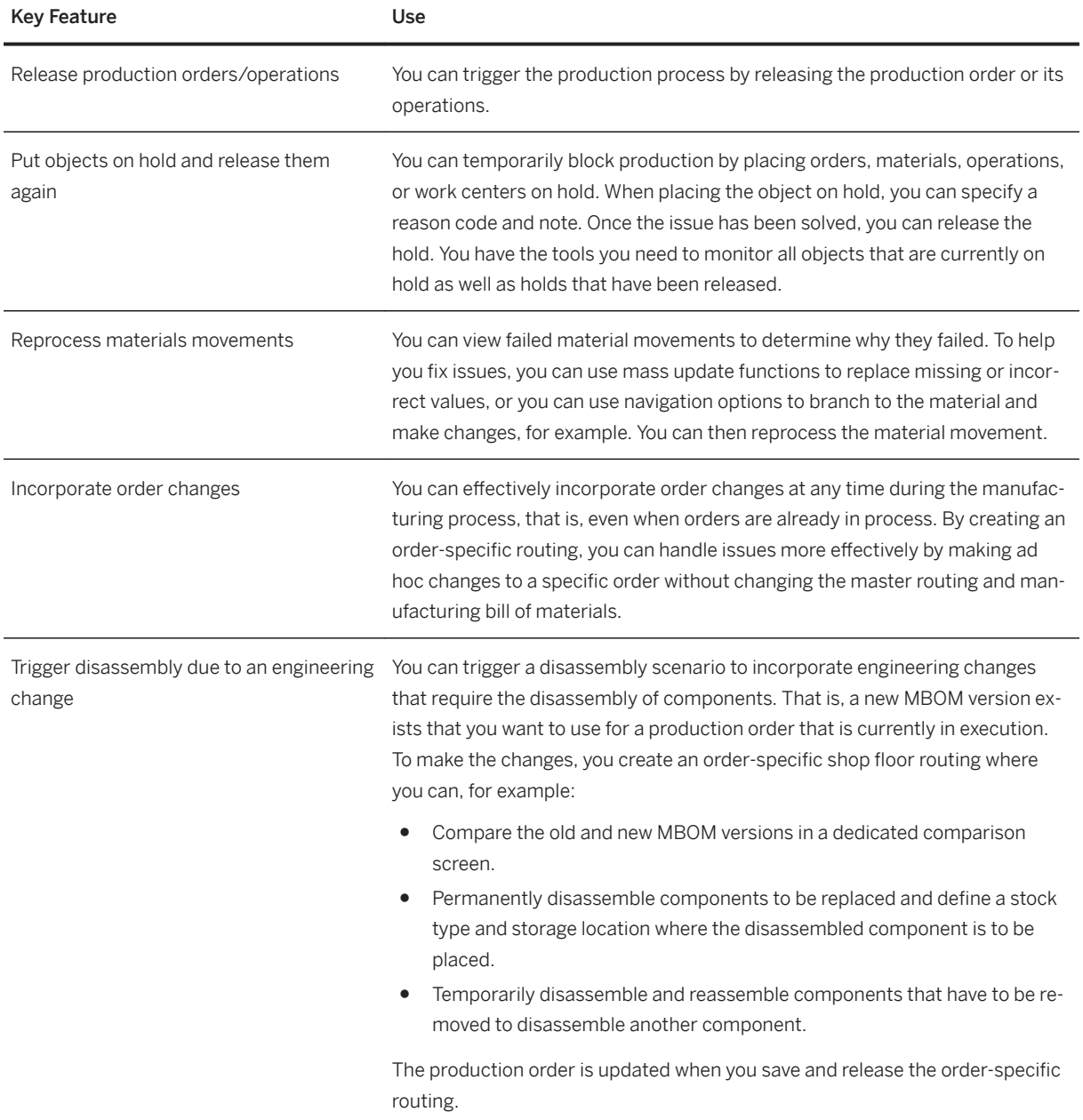

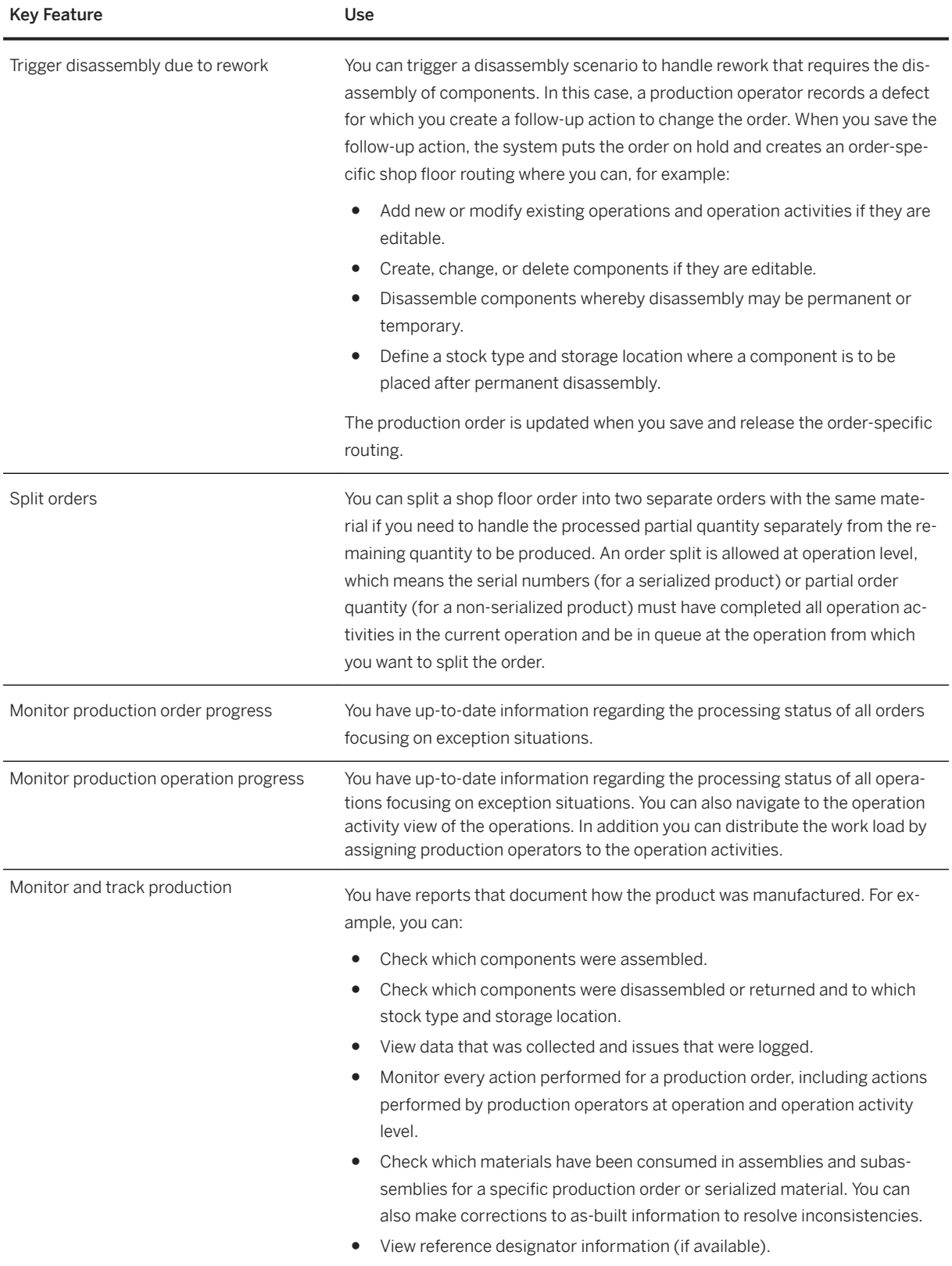

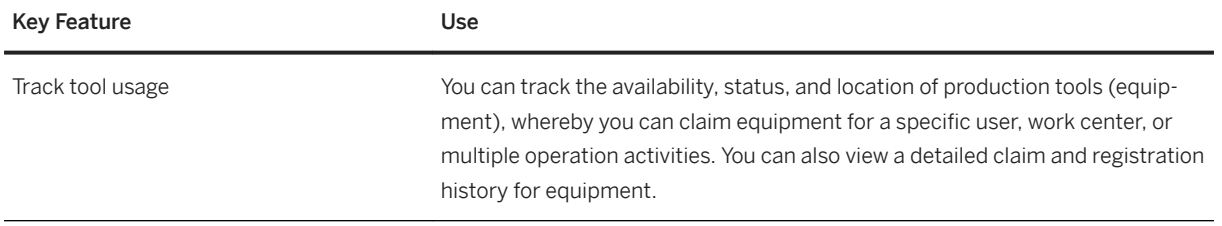

# **3.4.2.2.2 Production Execution**

#### **Business Background**

This capability enables you to make all the necessary preparations required for production. It provides support with the actual production process and also enables you to document production progress. It is typically performed by the production operator.

#### **Key Features**

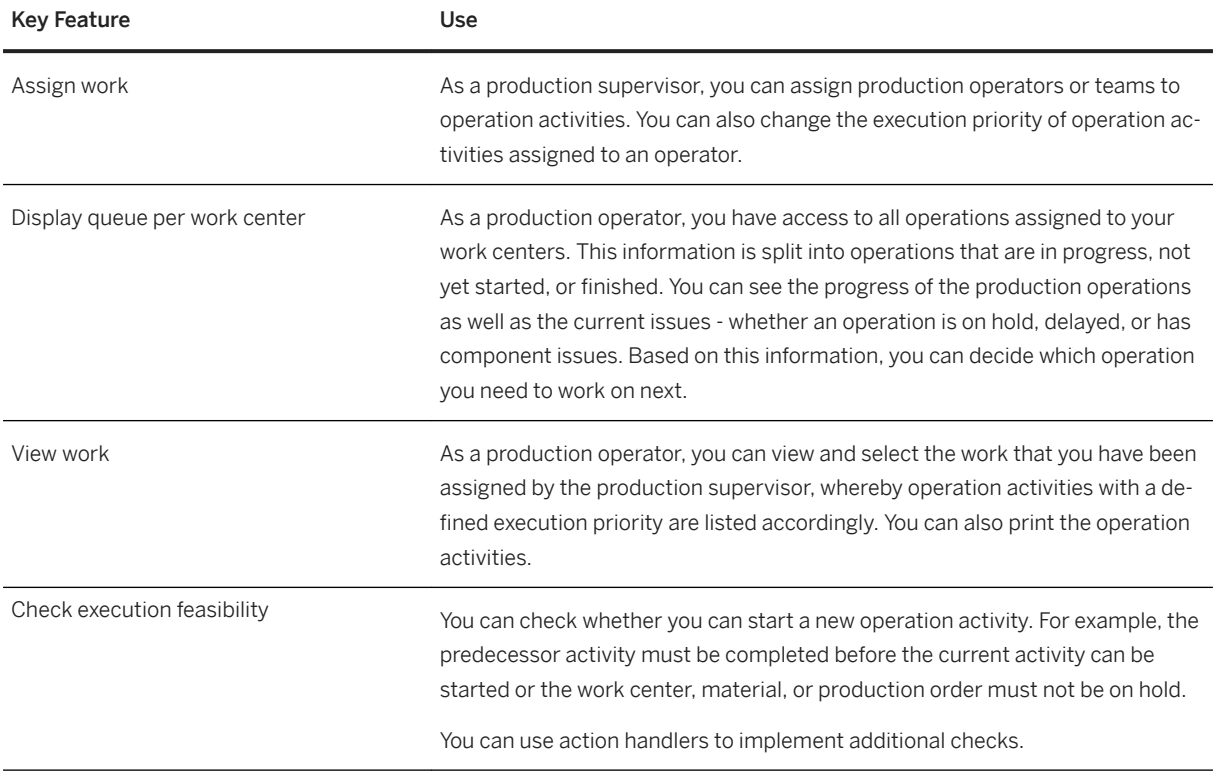

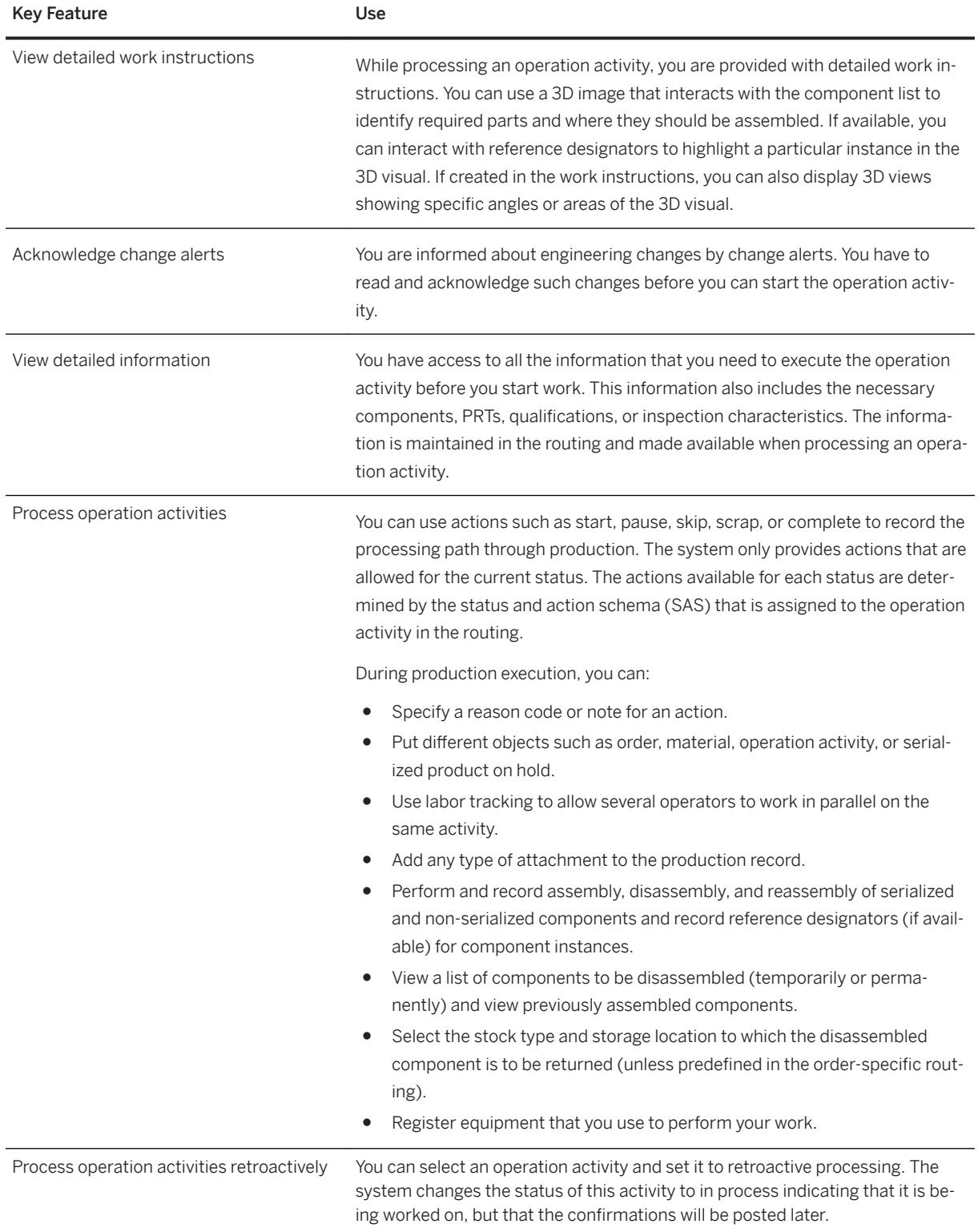

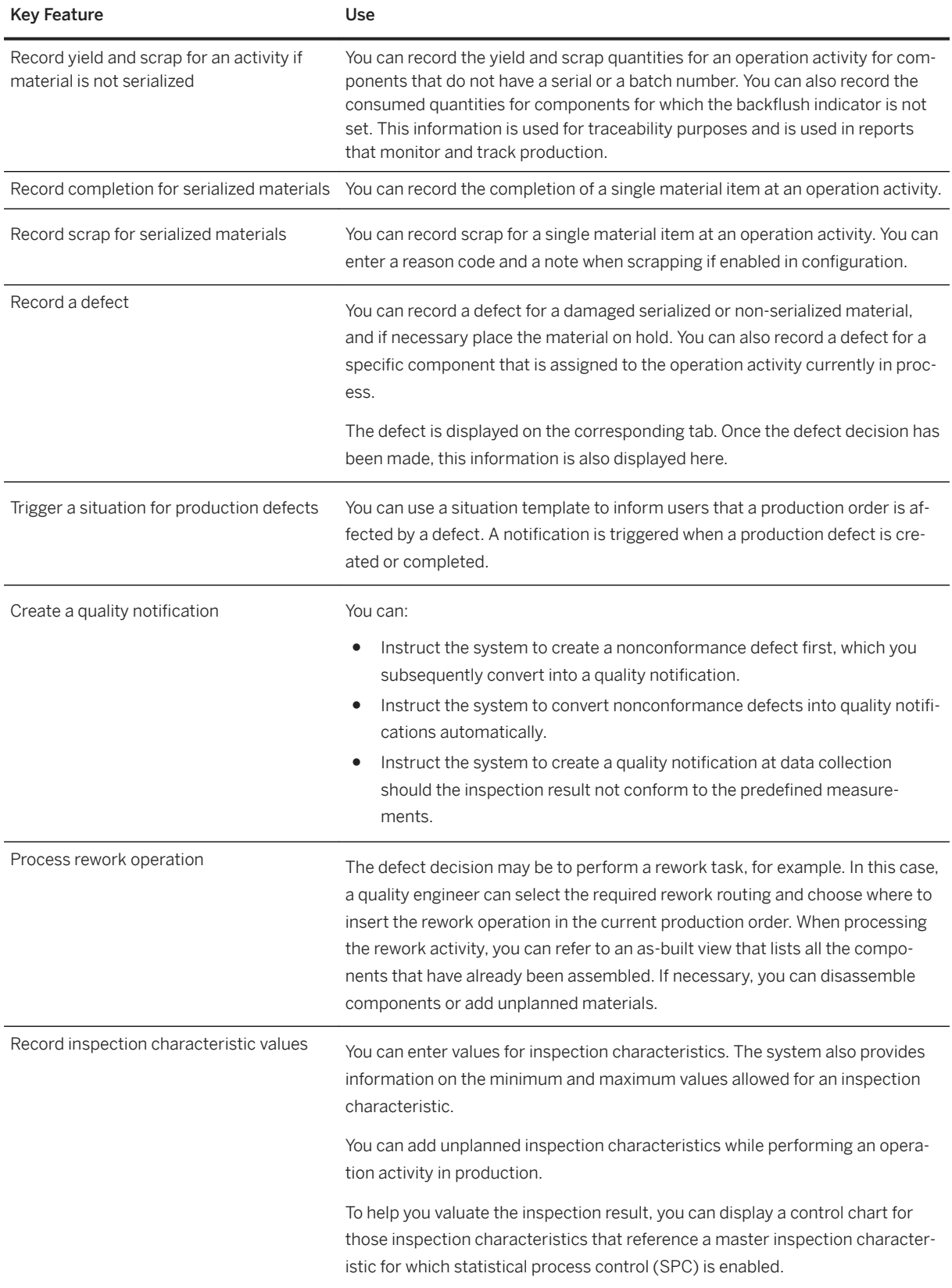

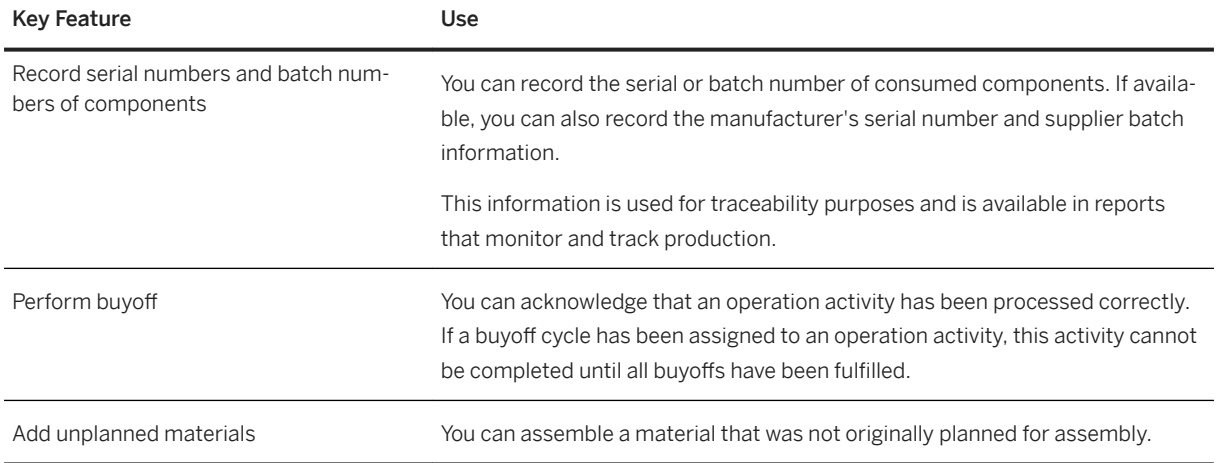

# **3.4.2.3 Major Assembly Production**

### **Business Background**

The challenges faced by enterprises in manufacturing complex technical products such as aircraft, ships, and power stations are significant. They include assembling thousands if not millions of components, managing and planning production processes over a long period of time, and performing operations on different parts of a product simultaneously and in a feasible sequence.

SAP S/4HANA Manufacturing for production engineering and operations (PEO) considers all of these factors in complex assembly, which are difficult to realize in classic production processes, and provides effective and flexible tools for you to plan, manage, and execute your complex assembly processes. Assembly is broken down into manageable pieces and engineering changes can be incorporated even if the assembly process has already started.

The following table explains the key features available:

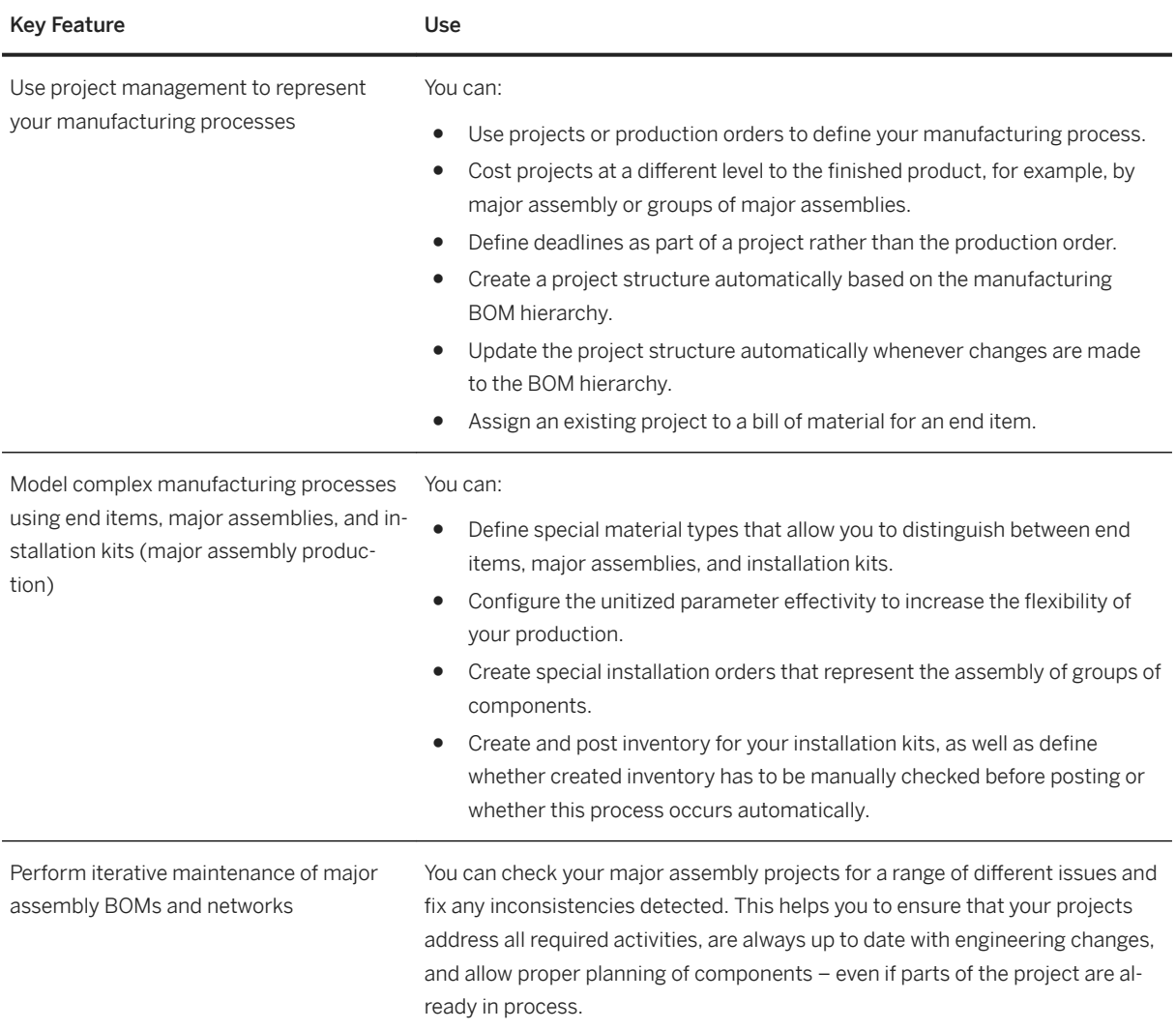

# **3.4.2.4 Integration Scenarios**

### **Business Background**

PEO offers a range of integration options, which allows you to work with other SAP products in your current solution landscape. This means you can continue to use your established solution and also benefit from the features provided by PEO.

The following table explains the key features available:

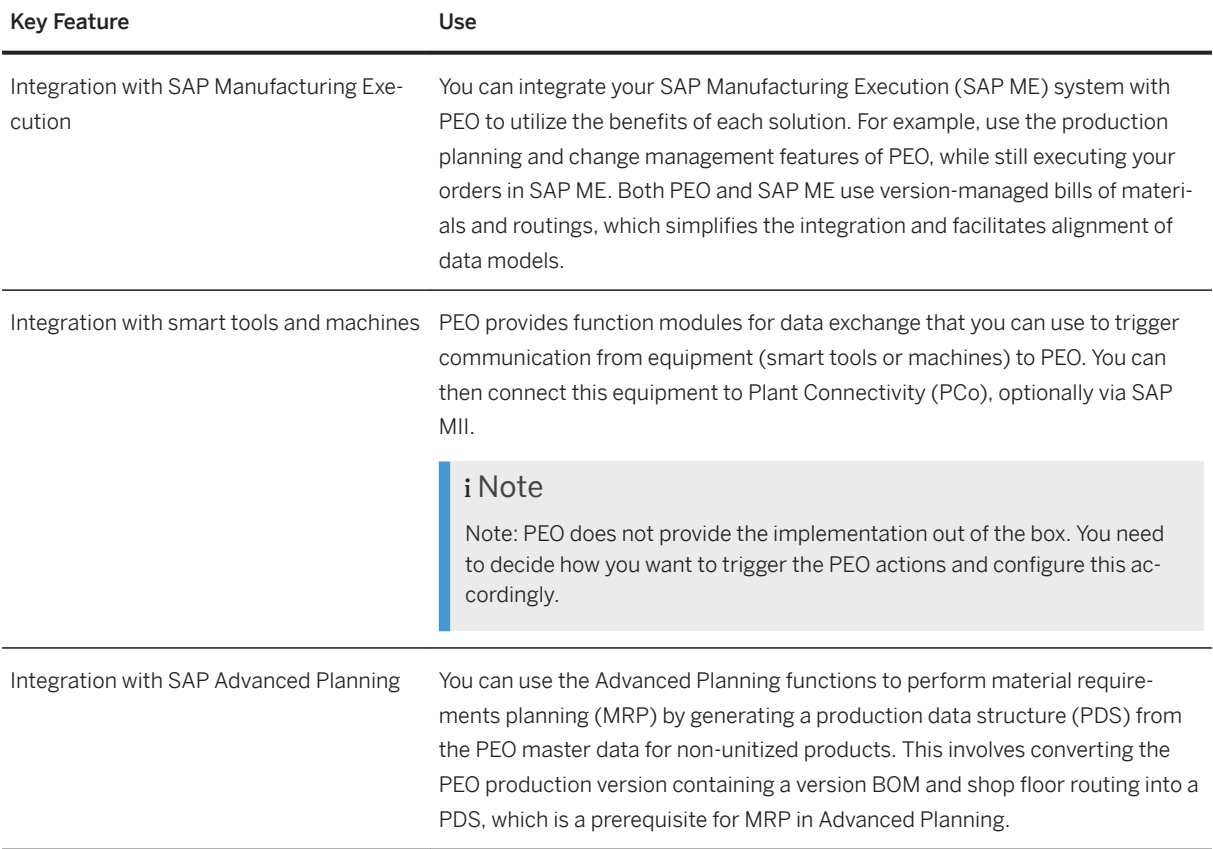

# **3.4.3 Environment, Health and Safety**

## **3.4.3.1 Incident Management**

#### **Business Background**

You use the incident management solution to record and process incidents, safety observations, and near misses. This solution provides methods for recording the data to accommodate online and offline situations. After initially recording an incident, you can collect additional information from the people involved, investigate why an incident occurred, track the financial impact on the organization and its assets, and define corrective and preventive tasks. You can report data externally or internally to fulfill legal or company-specific reporting requirements, respectively. In addition, you can manage injury/illness log entries and perform comprehensive analyses of incidents, injuries and illnesses, and injury/illness log entries.

The following scenarios and key features are supported:

#### Managing Incidents

You can record incidents that occur in your organization and report them to the relevant authorities. You can also investigate the causes that led to an incident, and initiate actions to prevent unsafe conditions and future incidents.

To manage incidents, you can use the following features:

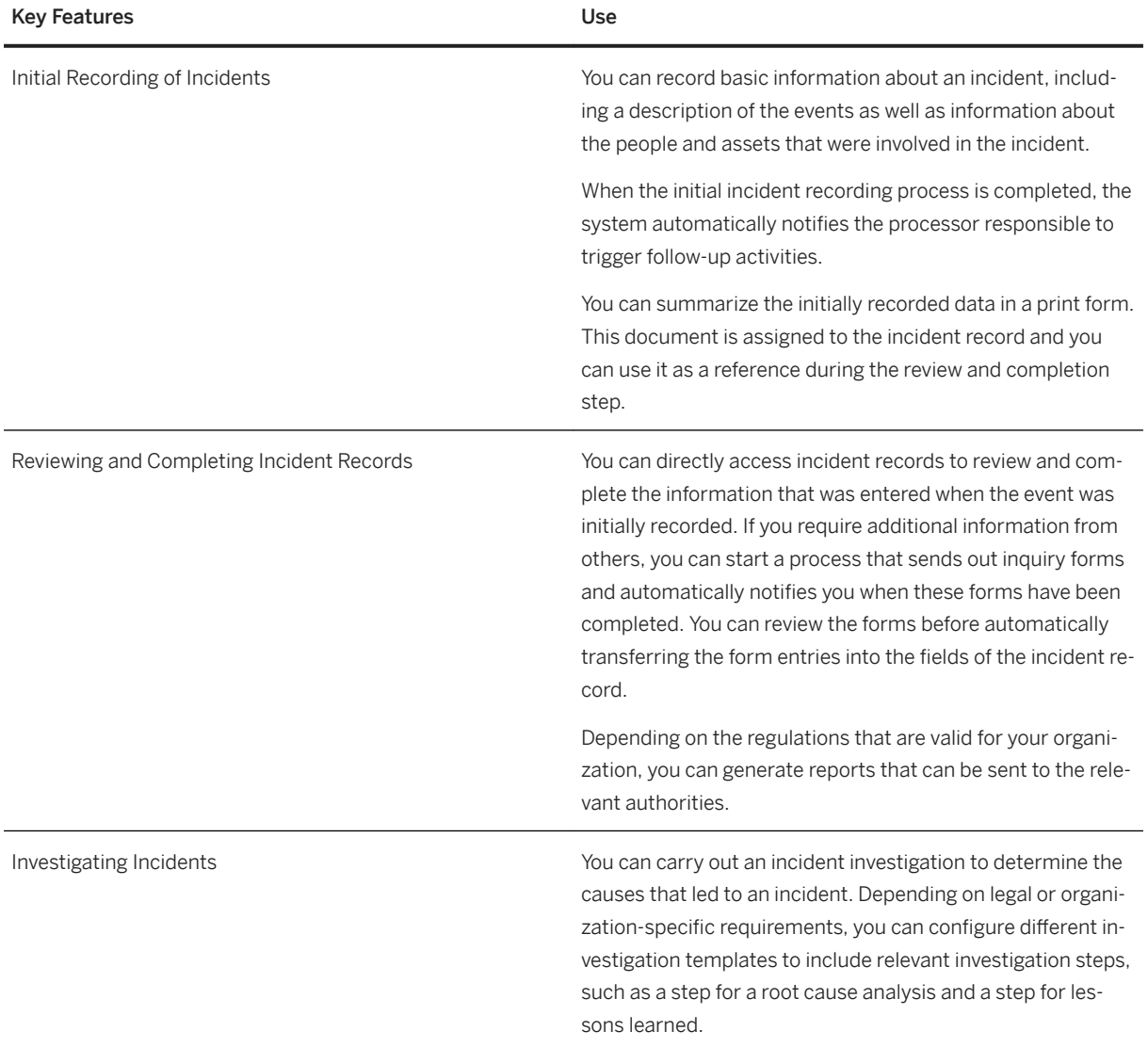

#### Managing Injury/Illness Log Entries

You can enter and manage different kinds of medical assistance provided to employees at your company, such as first aid and the treatment of minor injuries, as well as the treatment of pre-existing injuries and aid given to employees who are not feeling well.

To manage injury/illness log entries, you can use the following features:

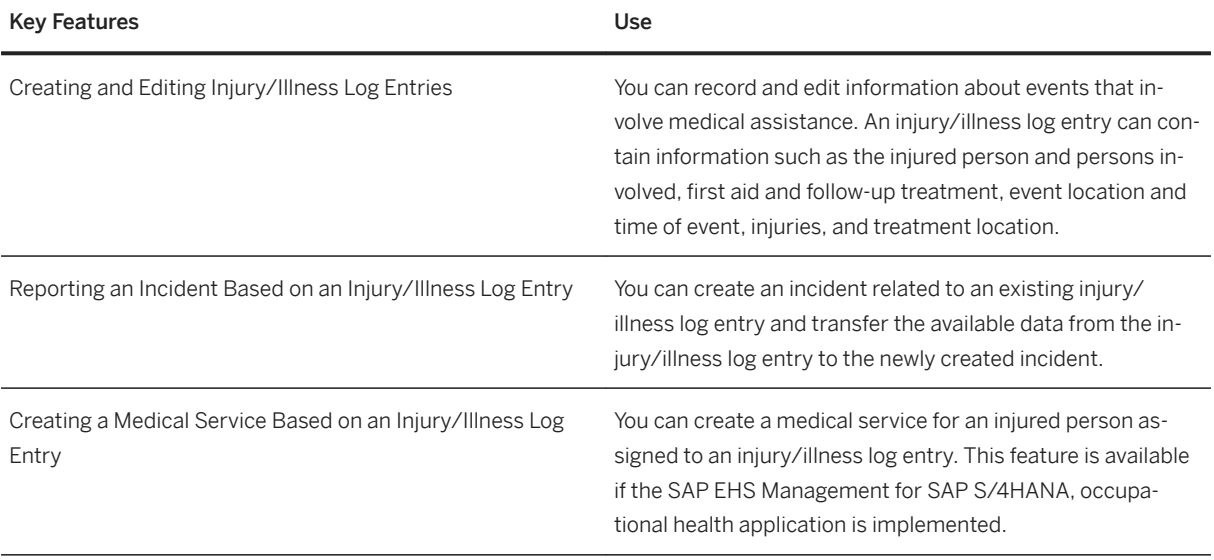

#### Managing EHS Locations

You can create and edit locations and specify a location hierarchy. You use locations, for example, to specify a workplace when an incident occurred.

To manage EHS locations, you can use the following features:

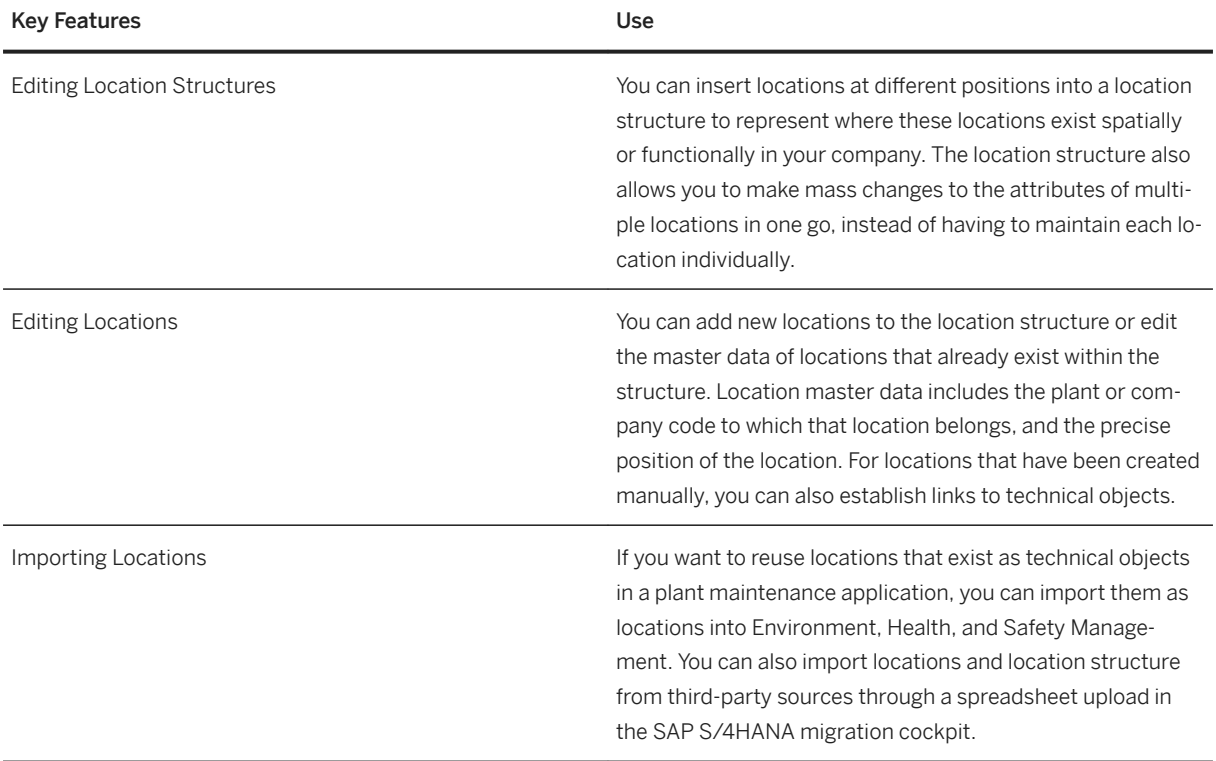
### **3.4.3.2 Environment Management**

### **Business Background**

You use the environment management solution to record, collect, process, monitor, and organize environmental data to stay compliant with the applicable environmental requirements for your company. You can use manual or automatic methods to collect and calculate emission inventory data, record that data, and prepare it for export and reporting. You can manage and report deviations if they occur.

### **Key Features**

The following scenarios and key features are supported:

#### Managing Emissions

You can record environment-related data from operations in your company and export the data so that it can be reported, for example, to legal authorities. You can also process data and initiate tasks and activities to prevent future deviations.

To manage environmental data, you can use the following features:

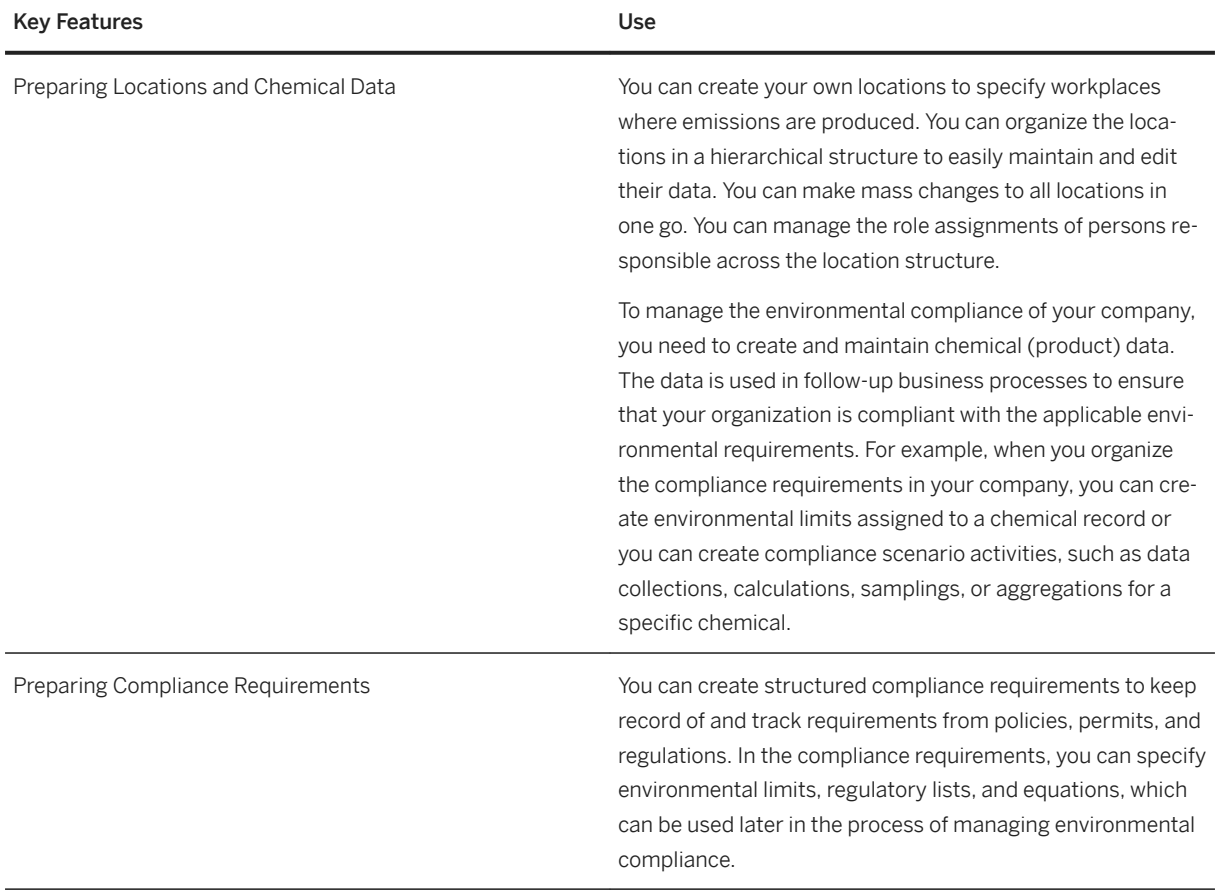

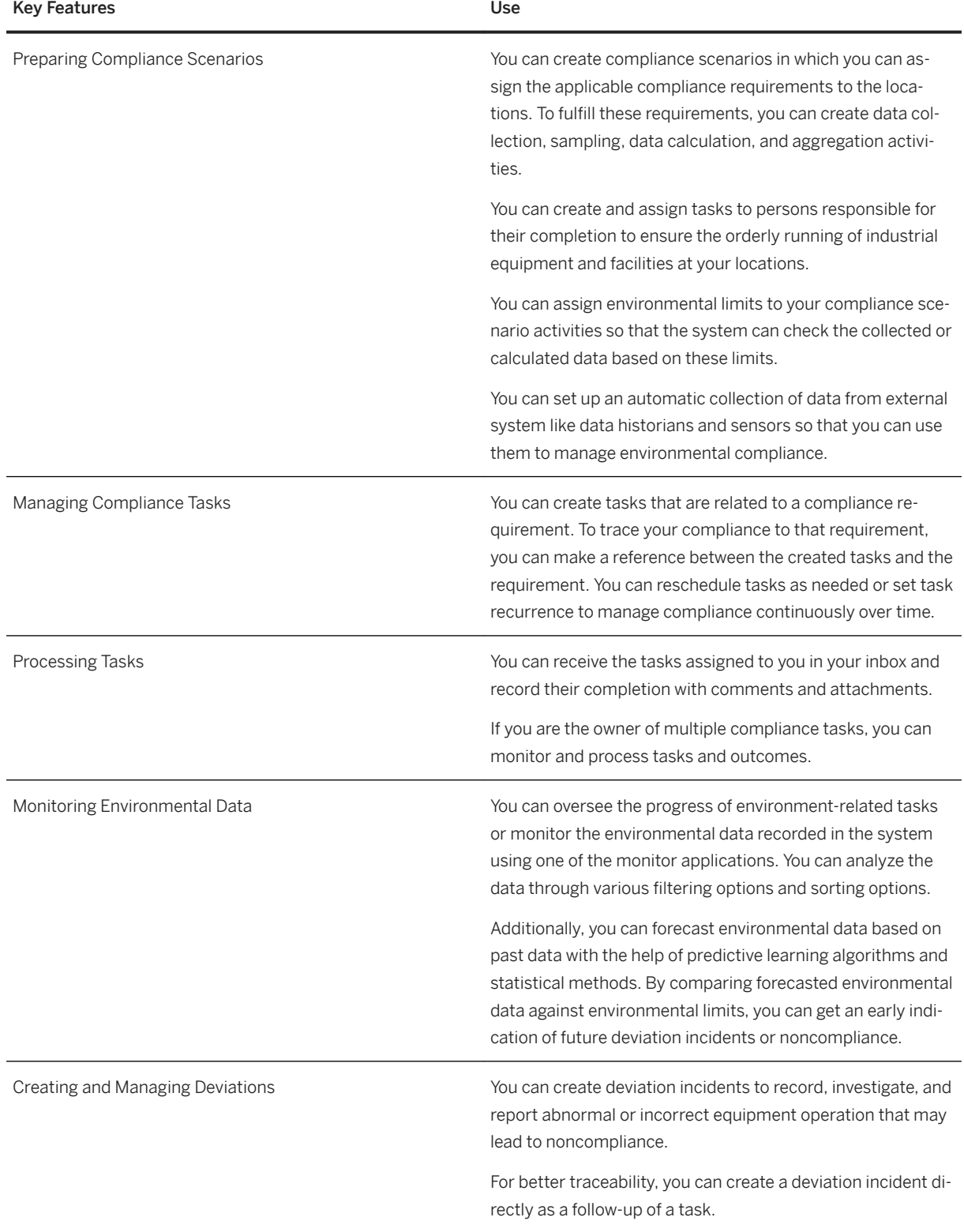

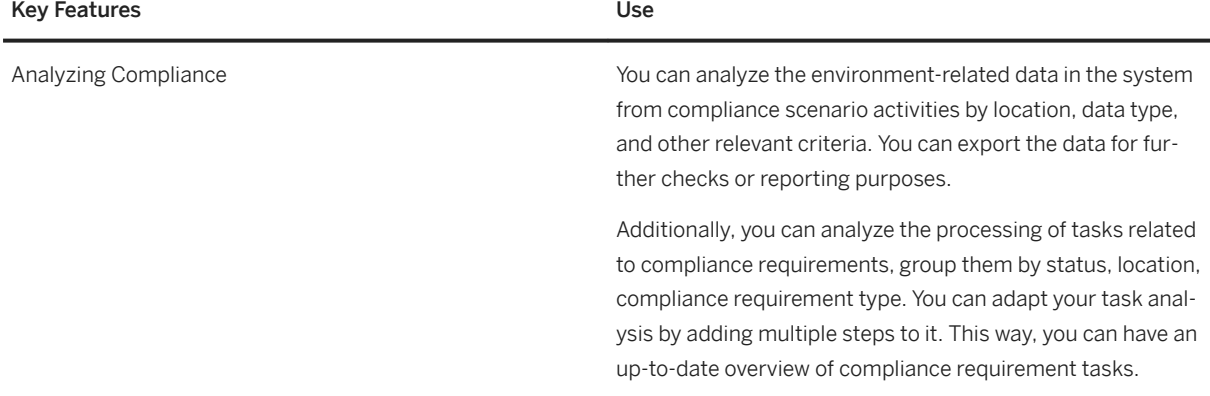

#### Managing EHS Locations

You can create and edit locations and specify a location hierarchy. You use locations, for example, to specify a workplace where emissions are produced.

To manage EHS locations, you can use the following features:

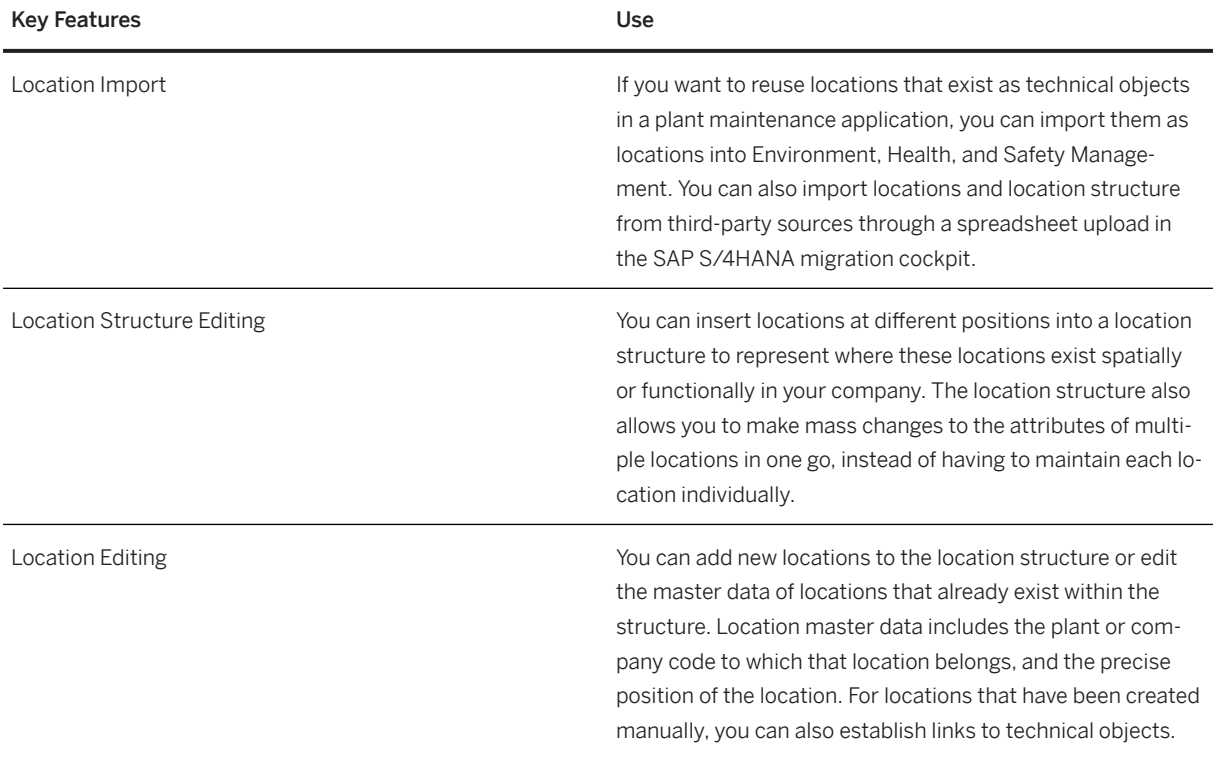

### **3.4.3.2.1 Integration with Footprint Assessment**

#### **Business Background**

SAP S/4HANA supports the integration with a footprint assessment solution (currently SAP Product Footprint Management) to allow you to consider product footprint information available in this footprint assessment solution in your business decisions.

#### **Key Features**

When a footprint assessment solution is integrated, SAP S/4HANA supports you to access product footprint information in the footprint assessment solution.

### **3.4.3.3 Health and Safety Management**

#### **Business Background**

You use the health and safety management solution to assess risks within your organization as they relate to the environment or health and safety of people. This enables you to comply with regulations and gain a comprehensive insight into the situations that involve risks. This solution supports you in identifying, analyzing, evaluating, and managing risks. You can take the appropriate actions necessary to reduce risks to acceptable levels and prevent any harmful effects to the health and safety of your employees and the environment.

#### **Key Features**

The following scenarios and key features are supported:

#### Managing Chemicals for Health and Safety Processes

You can approve chemicals prior to their use in your company, and enter relevant information for chemicals for which you need to assess risks. Additionally, you can create documents, such as safety instructions, that are used to inform employees about all health, safety and personal protection relevant aspects of the chemicals they use.

To manage chemicals for health and safety processes, you can use the following features:

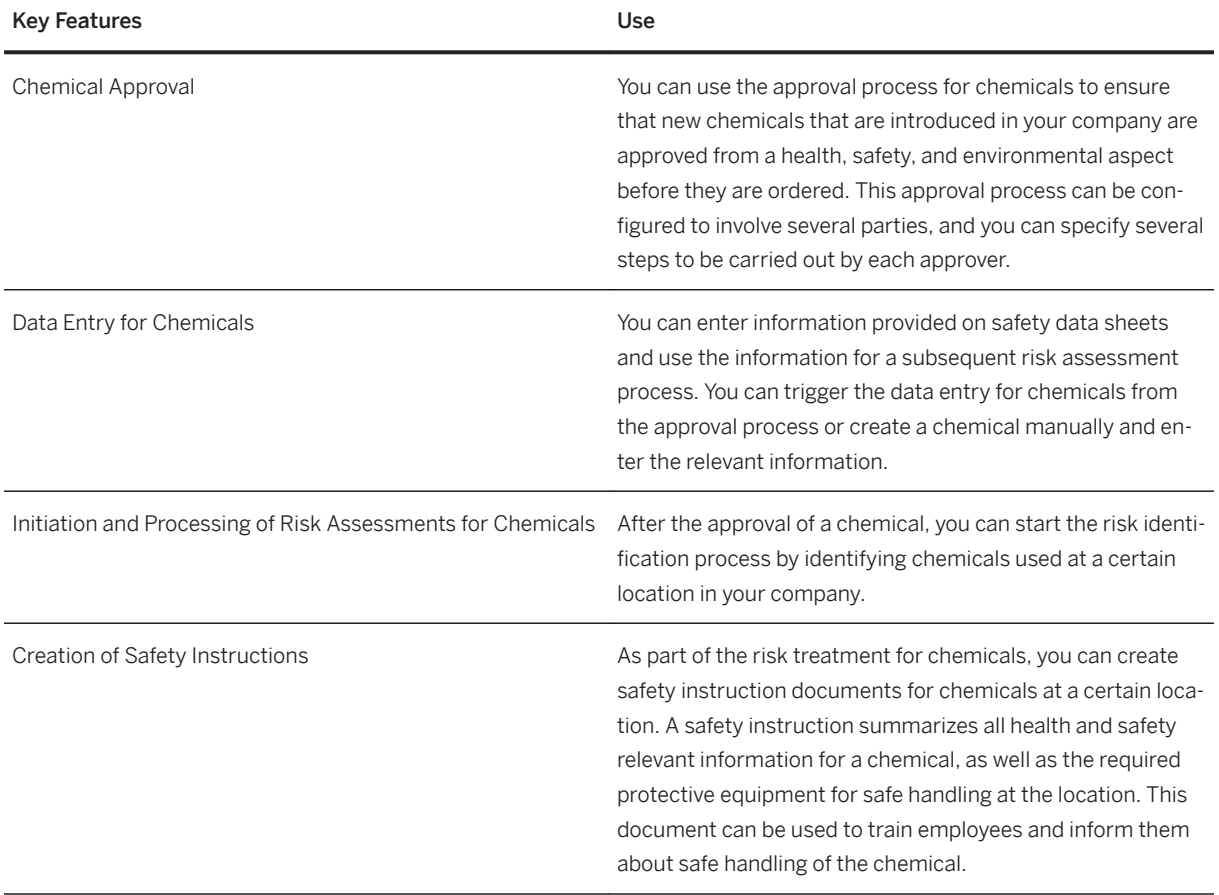

#### Managing Safety Instructions

You can create and manage safety instructions in central repositories according to their type: safety instructions for substances, for equipment, and generic safety instructions. The flexible concept of generic safety instructions enables you to create additional safety instructions others than for substances and equipment. For every safety instruction type and every plant in your company, you can define an individual setup of the safety instruction chapter structure.

To simplify the manual procedure of creating safety instructions and ensure consistency, you can define reusable text blocks.

To manage safety instructions, you can use the following features:

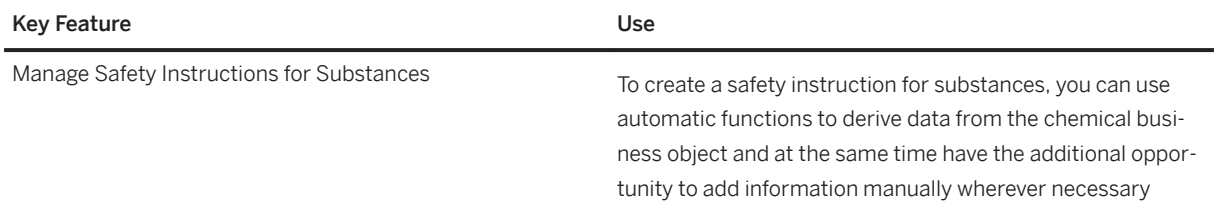

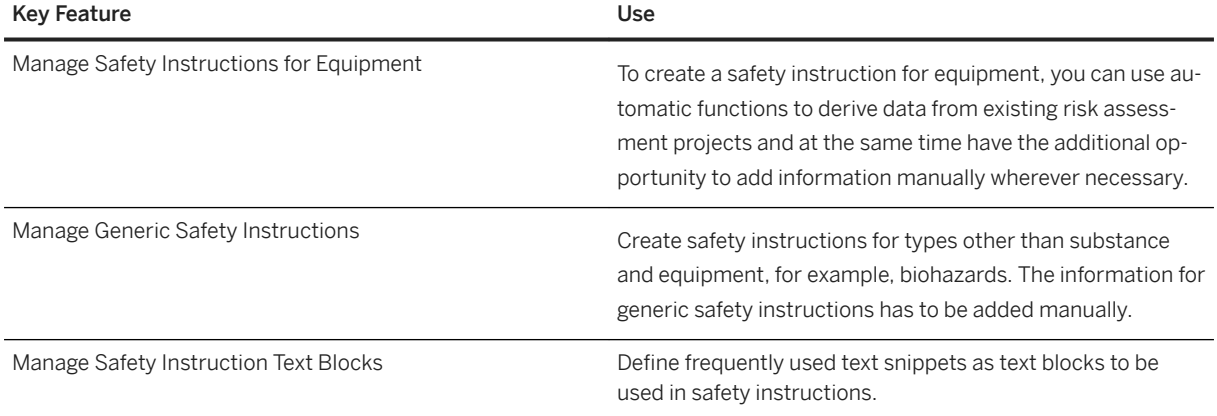

#### Managing Hazardous Substance Inventories

You create hazardous substance inventories according to your country's/region's regulations. Some regulations stipulate to maintain an inventory of all your hazardous substances for your locations together with information about the annual tonnages.

According to other regulations, for example, according to the Superfund Amendments and Reauthorization Act (SARA) in the United States of America, you have to sum up the daily stock movements and determine the daily maximum and average amounts as well as the number of days within the period where a substance or a hazard category was on stock. To prepare hazardous substance data for corresponding reports, you can use a fully-automated process.

To manage hazardous substance inventories, you can use the following features:

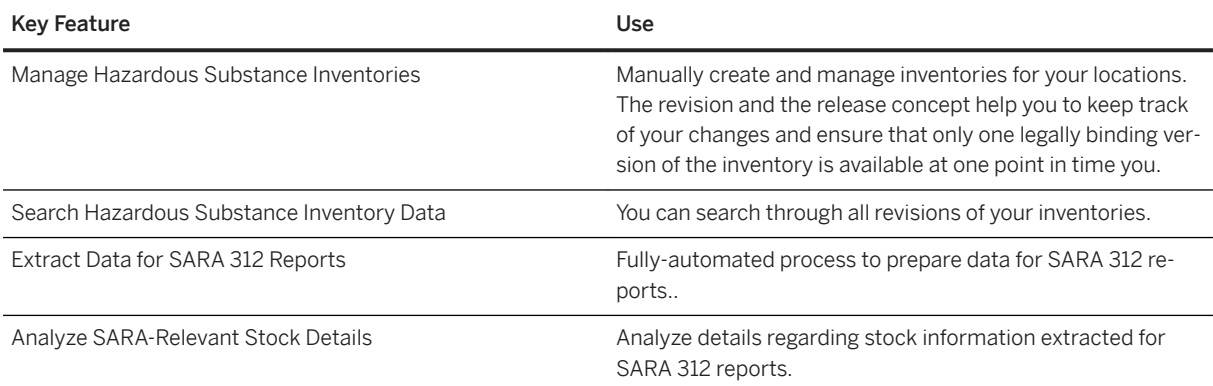

#### Monitor Safety-Relevant Changes

To keep your safety instructions, hazardous substance inventories, risk assessments, and chemical approvals up to date, it is important to be aware of safety-relevant changes done to chemical substances. This function tracks all safety-relevant changes of chemical business objects and provides a work list comprising all safetyrelevant processes that could be affected by the changes.

#### Managing EHS Risk

You can identify, analyze, evaluate, and treat risks that exist in your organization. You can take workplace samples to analyze exposure data for agents and compare exposure data to occupational exposure limits (OELs) set by your organization or regulatory agencies. In this way, you can determine whether exposure levels

are acceptable for the corresponding locations or jobs. You can minimize identified risk within your organization by implementing risk-related controls and tasks.

After you have assessed and treated a risk, you can communicate information about the risk at a location and the controls to reduce that risk to a plant maintenance process. In this way, the maintenance planner can include the risk information for the maintenance worker. You can also set up the application to receive requests to perform risk assessments from an integrated system, such as *SAP Management of Change*

To manage risks, you can use the following features:

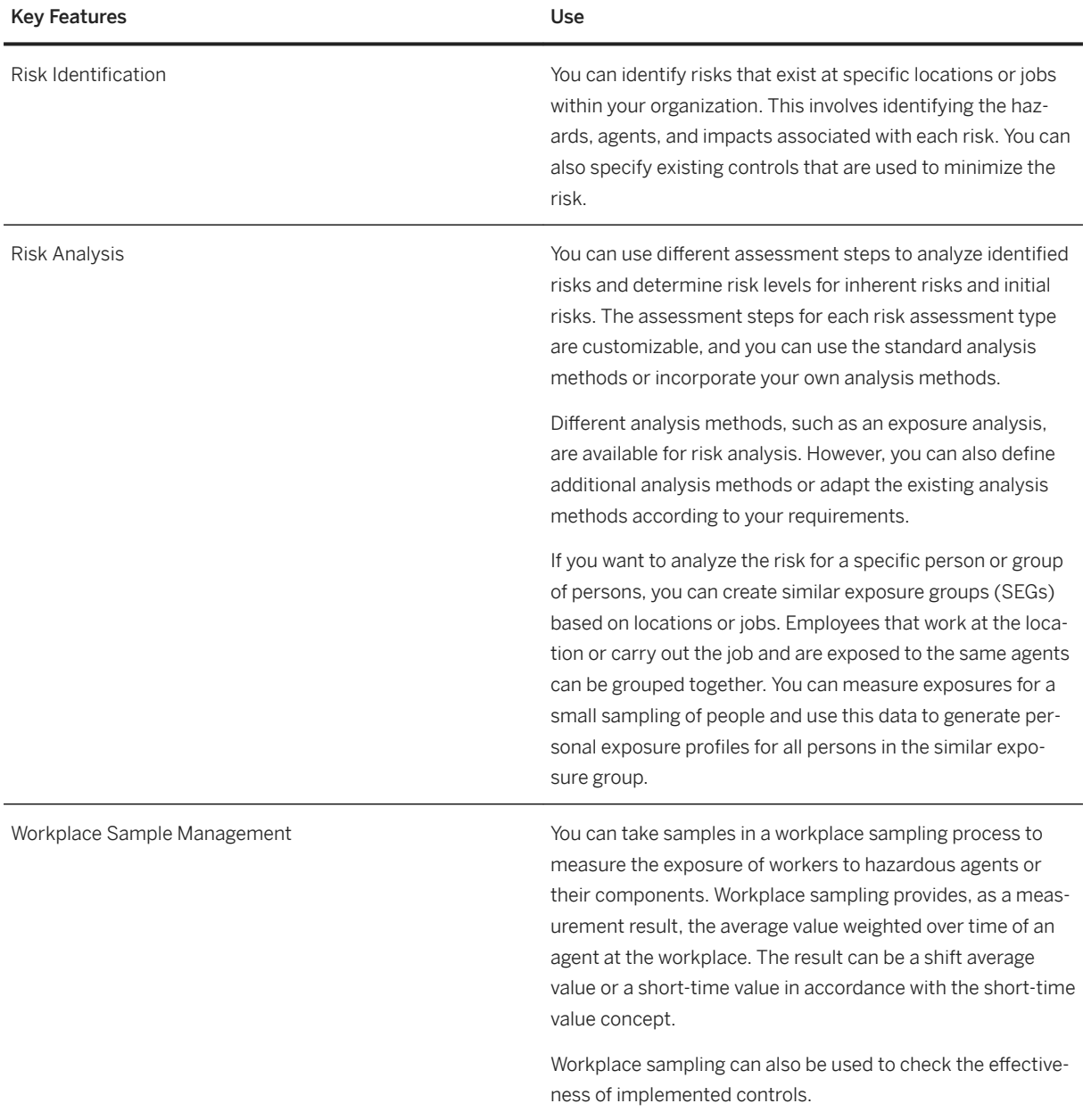

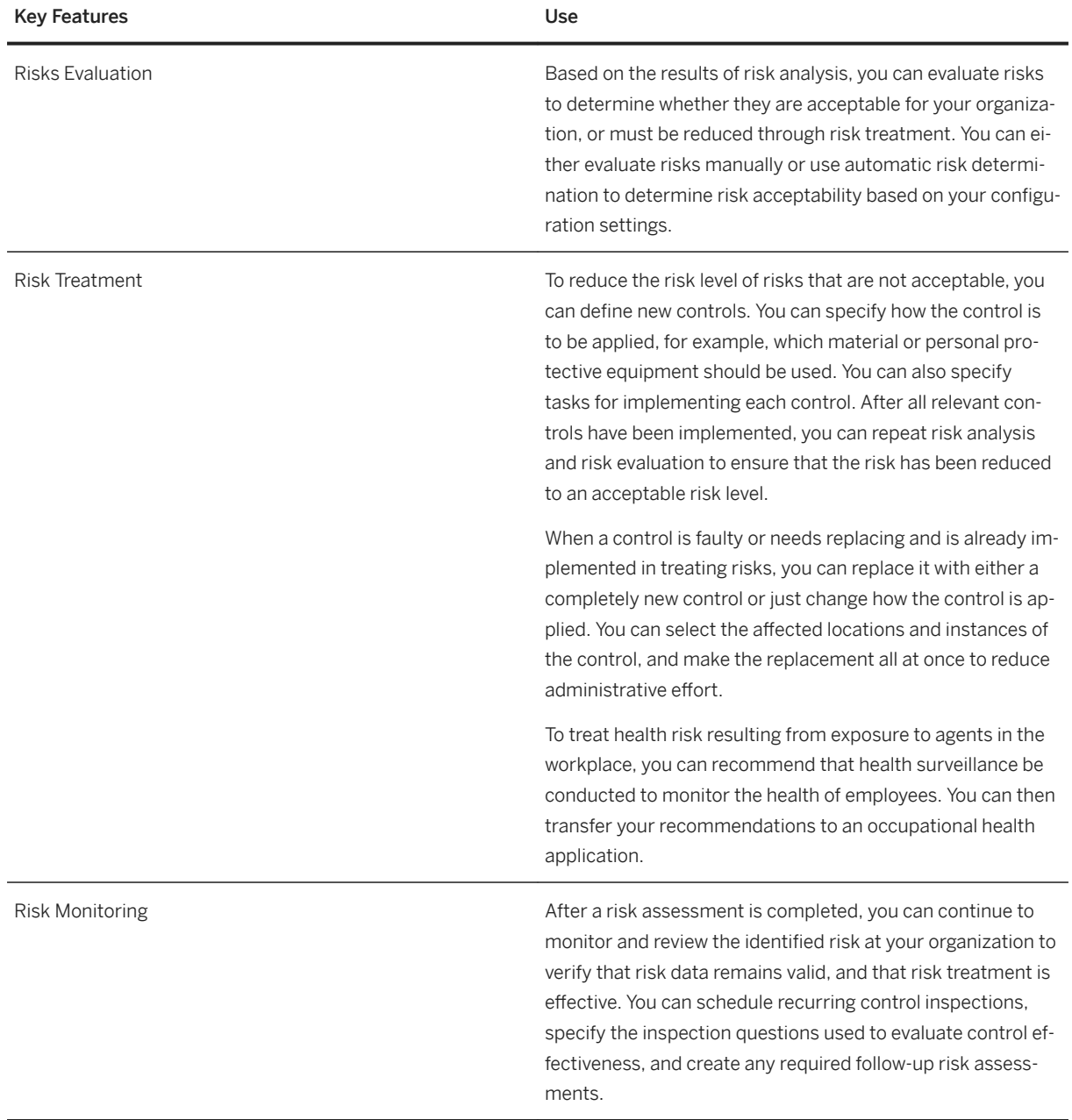

#### Managing EHS Locations

You can create and edit locations and specify a location hierarchy. You use locations, for example, to specify a workplace for which a risk assessment is carried out.

To manage EHS locations, you can use the following features:

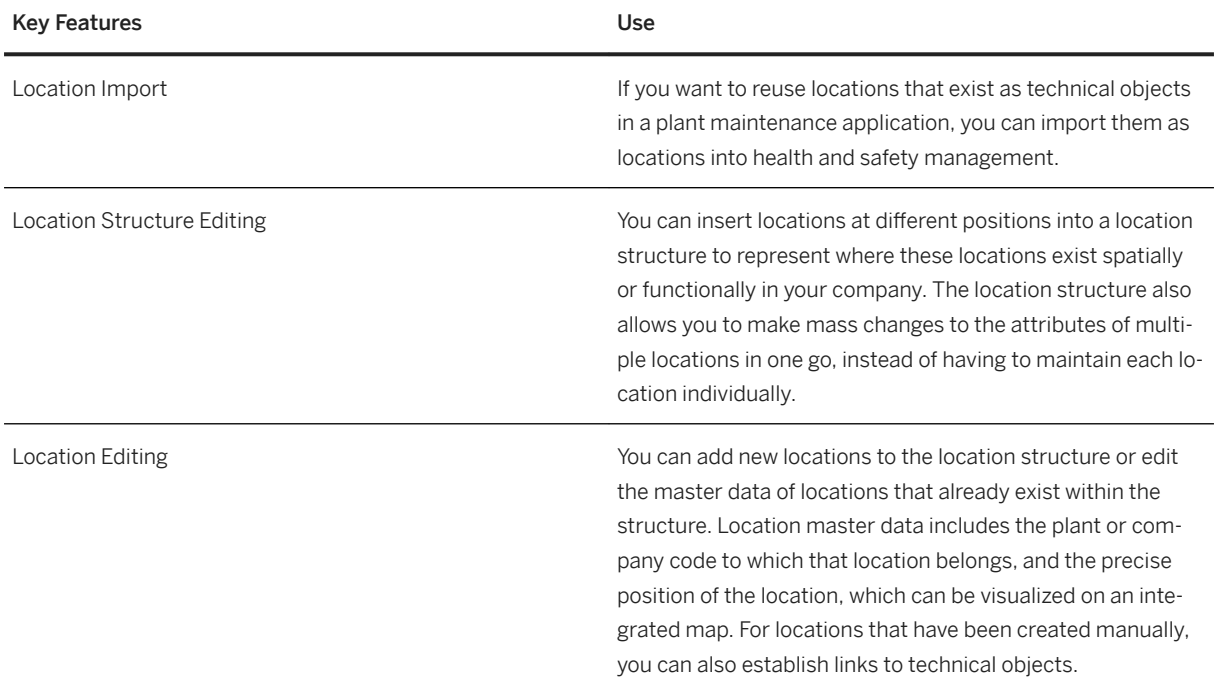

# **3.4.3.4 Management of Change**

### **Business Background**

More and more companies have realized that changes can have a negative impact not just on people or the environment but on the business itself. A change to improve one business objective often has unintended negative consequences on another business objective, be it product quality, safety, or operational costs.

Management of Change helps you manage and streamline changes to products, procedures, processes, and equipment. You can monitor and organize reviews, approvals, and other actions necessary to implement the change, such as updating documentation, training materials, or master data. Employees can communicate change requests easily. Based on standard templates, you can decrease implementation and adoption costs and ensure that the company-specific or industry-specific change procedures are followed. As a result, the business can make changes that facilitate growth – without disrupting operations or harming employees, assets, or the environment.

### **Key Features**

The following table explains the key features available:

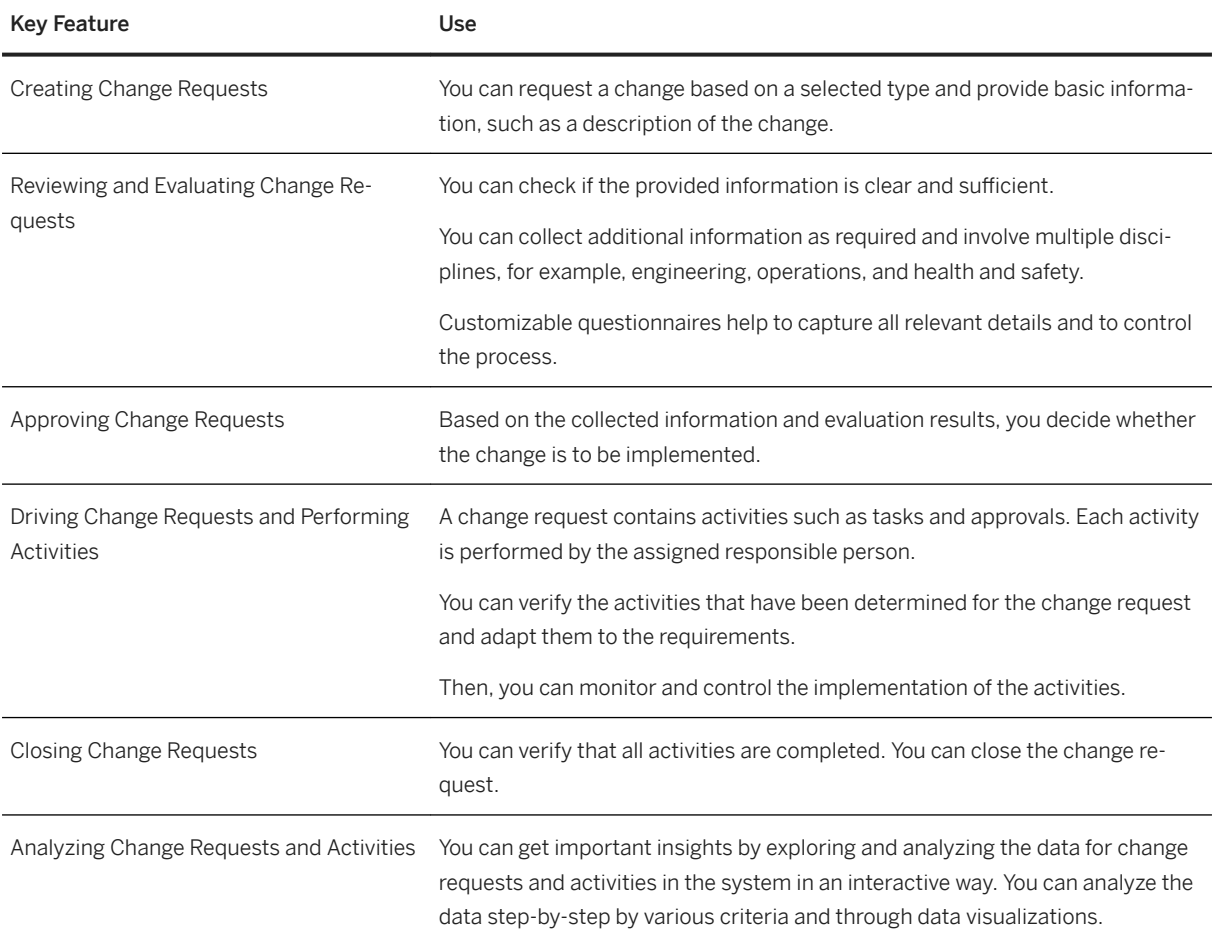

# **3.5 R&D / Engineering**

# **3.5.1 Enterprise Portfolio and Project Management**

# **3.5.1.1 Portfolio Management**

### **Business Background**

Portfolio Management capabilities give high-level visibility over the entire project portfolio, portfolio analytics and resources.

Portfolio Management provides a comprehensive and up-to-date view of the entire portfolio of company projects to present the full extent of project risks and opportunities. It allows you to overcome delays that can occur as information is collected from disparate sources. Portfolio Management gathers diverse data into dashboards which act as a starting point for portfolio analysis.

Portfolio Management integrates information from existing project management, human resources, and financial systems to provide an overview of the project portfolio and resource availability, and it provides easy drilldown to details.

### **Key Features**

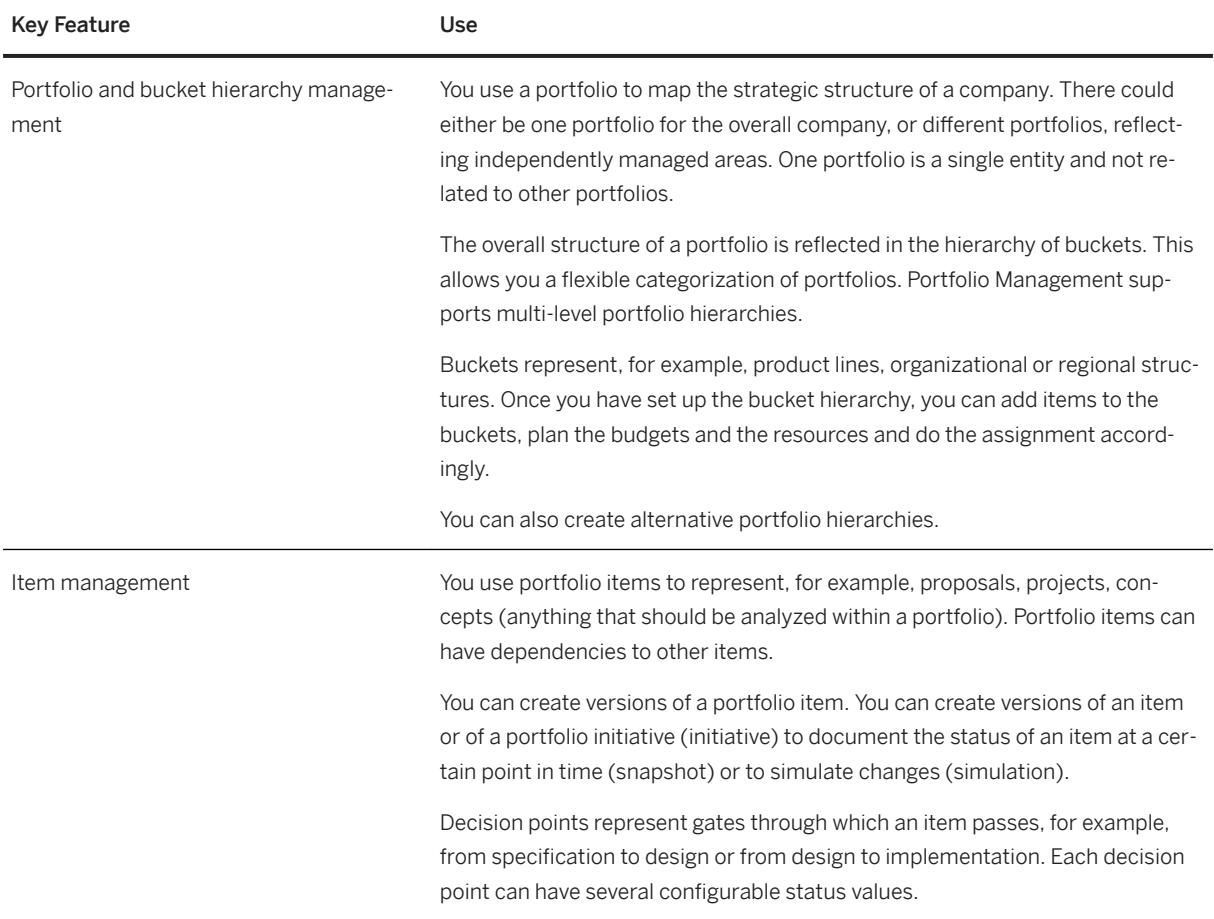

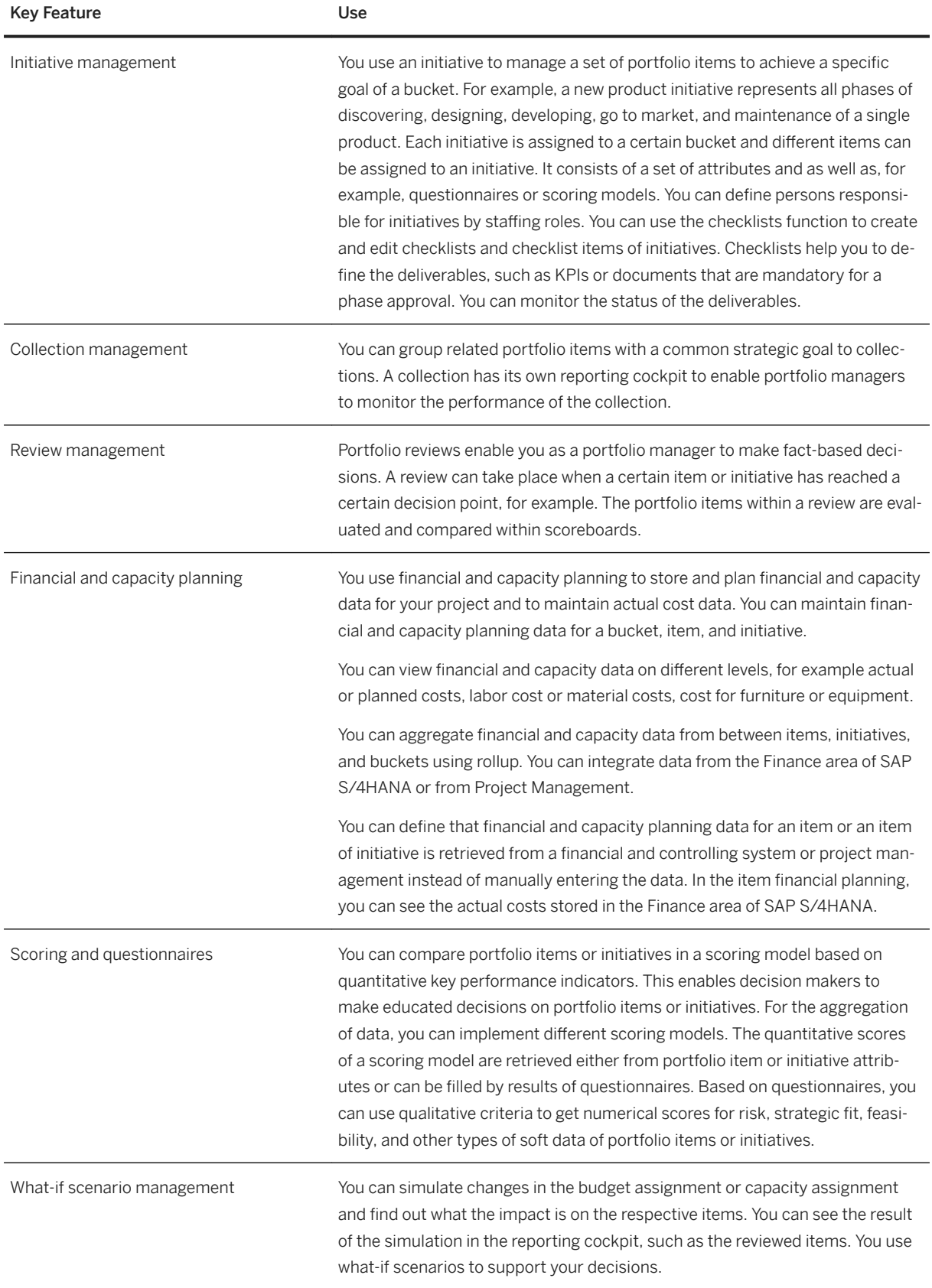

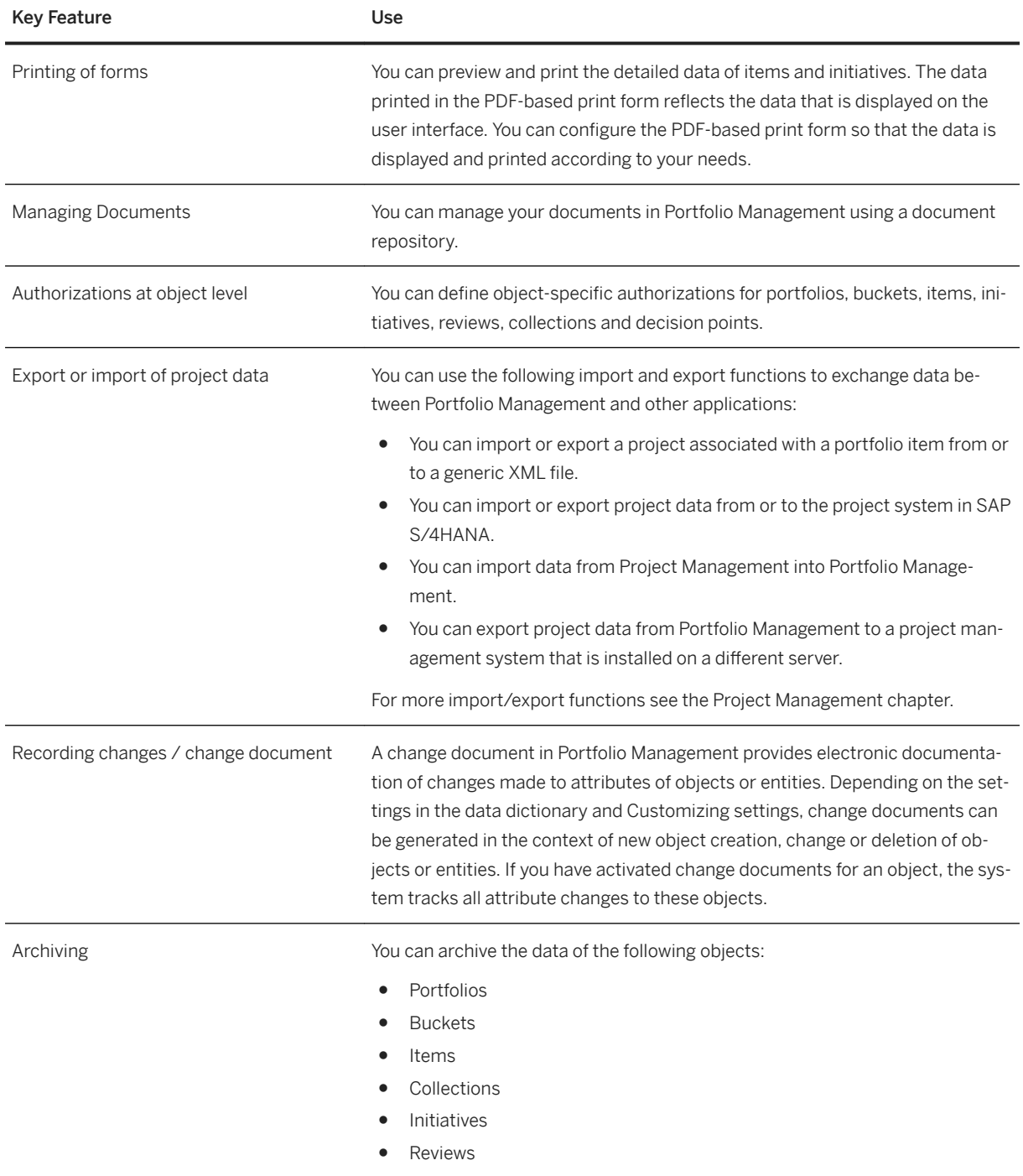

# **3.5.1.2 Project Management**

### **Business Background**

Project Management helps you standardize and improve project management execution and reduce associated administrative and system costs, by providing reliable project management functions that can be deployed independently or integrated into your, for example, Human Resources or Financials back-end system. Project Management is ideal for managing phase-based projects. It delivers highly specialized support for product development, IT, or other types of projects. It supports structuring, scheduling, visualization, operative planning, and execution.

### **Key Features**

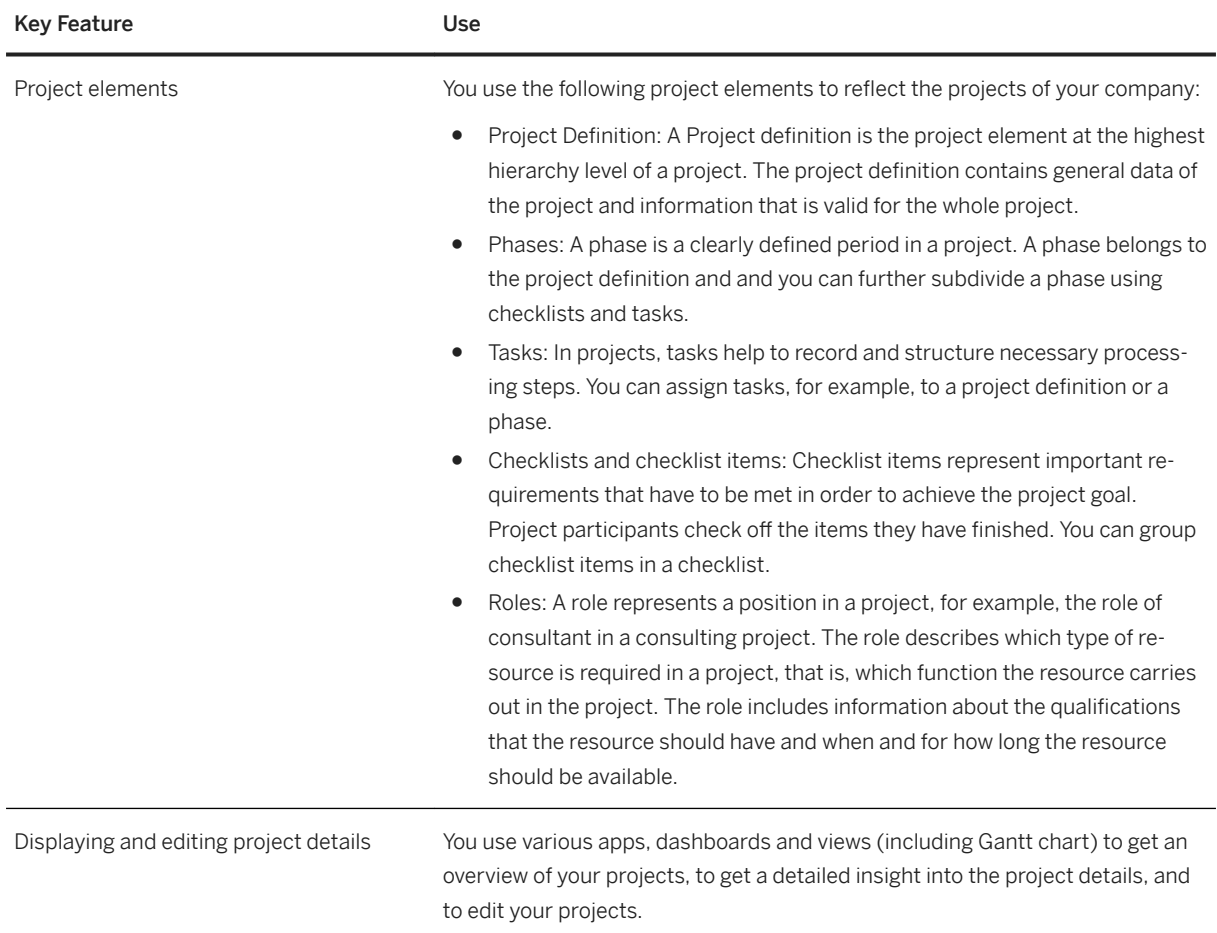

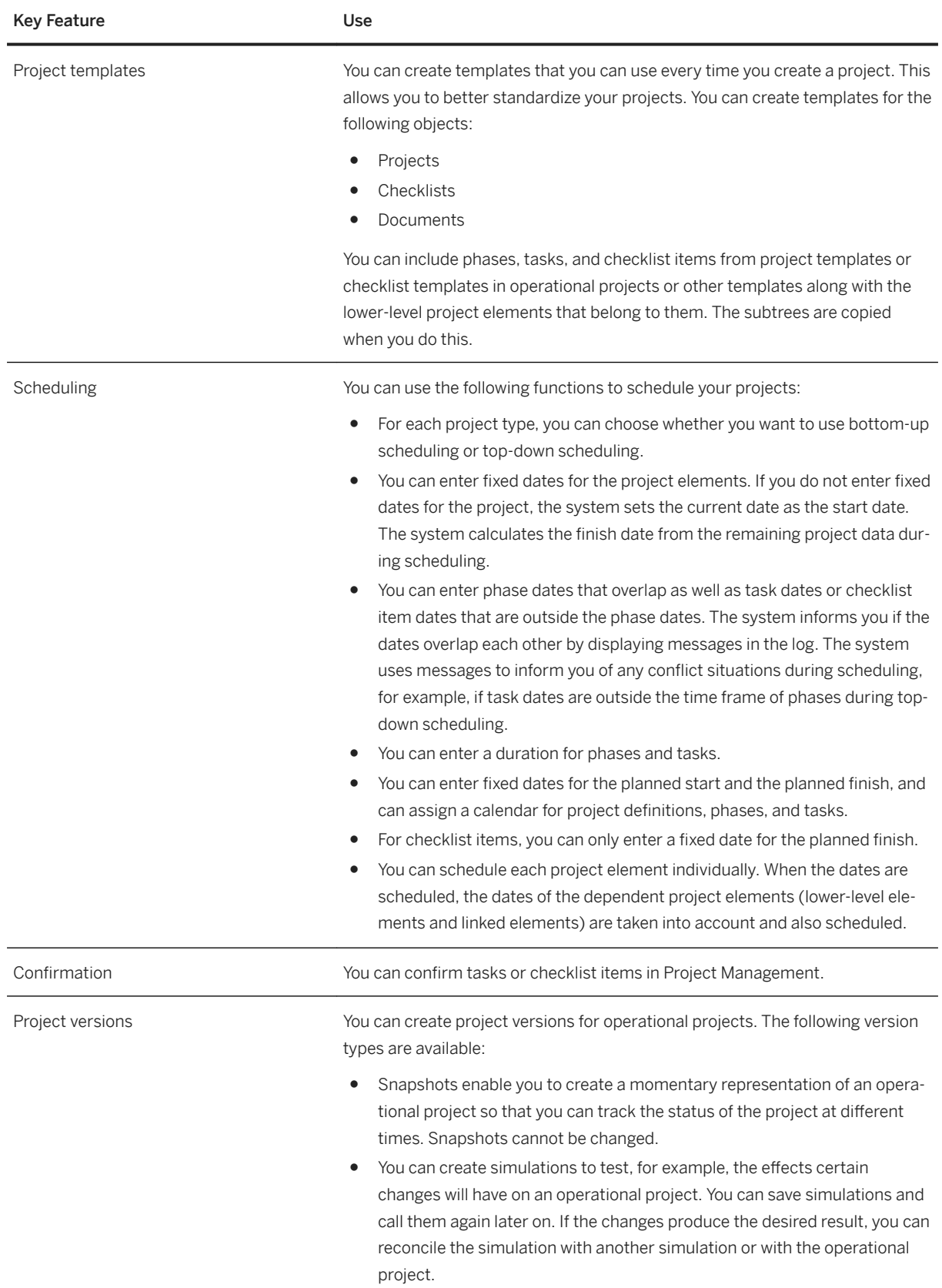

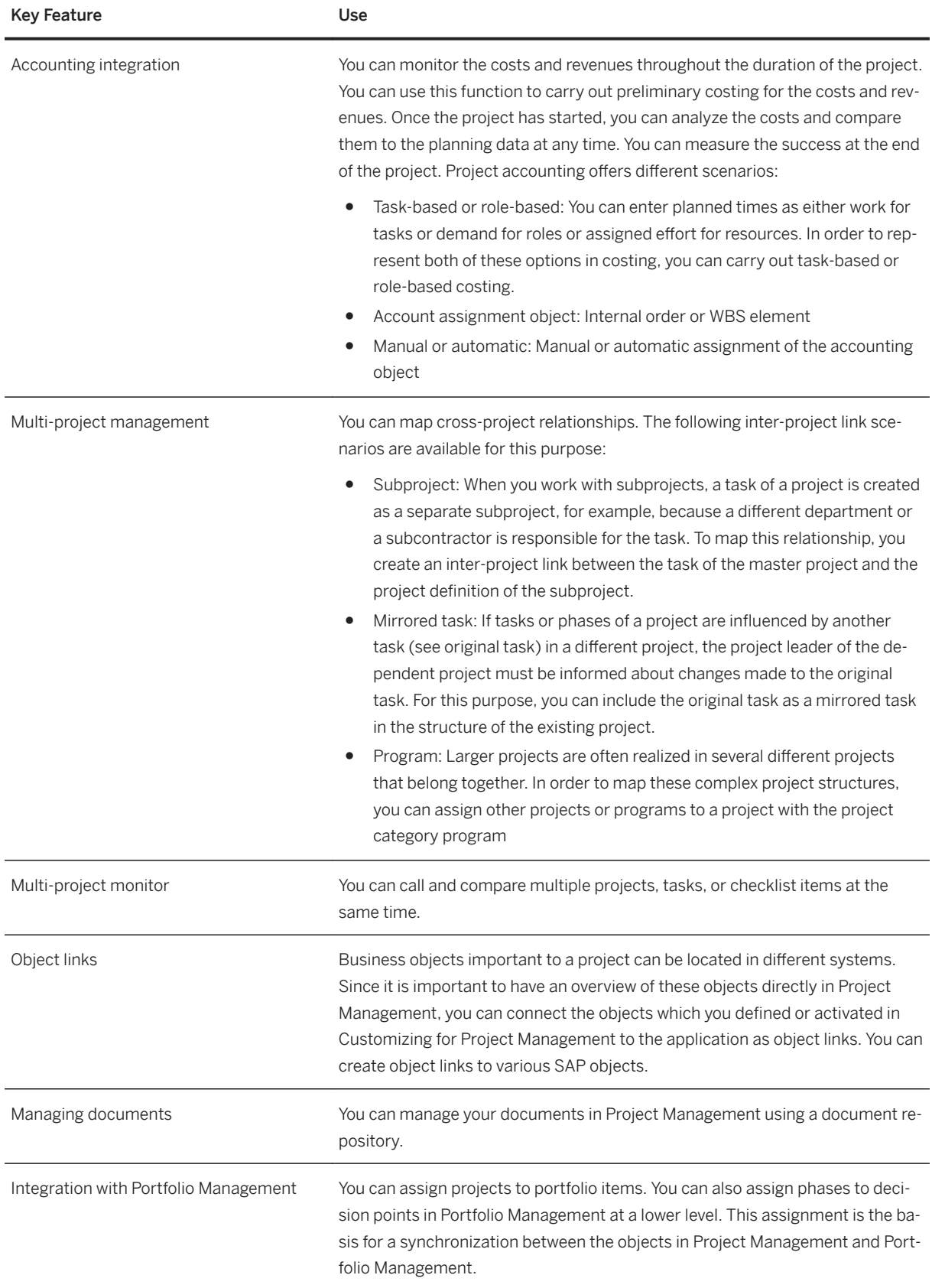

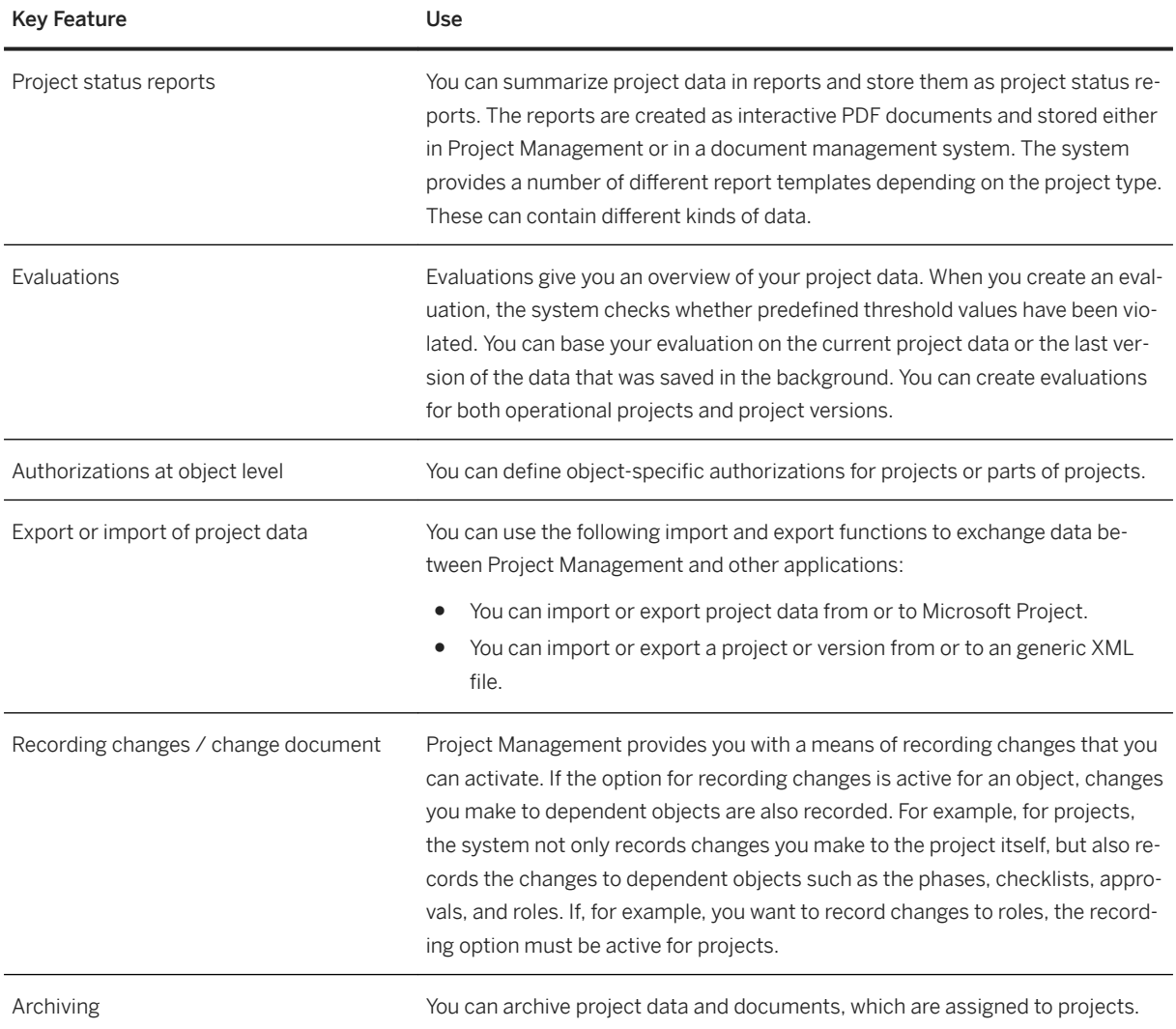

# **3.5.1.3 Resource Management**

### **Business Background**

Resource Management provides planning tools to support you in planning and optimizing your human resource deployment within a project as well as across different projects.

### **Key Features**

The following table explains the key features available:

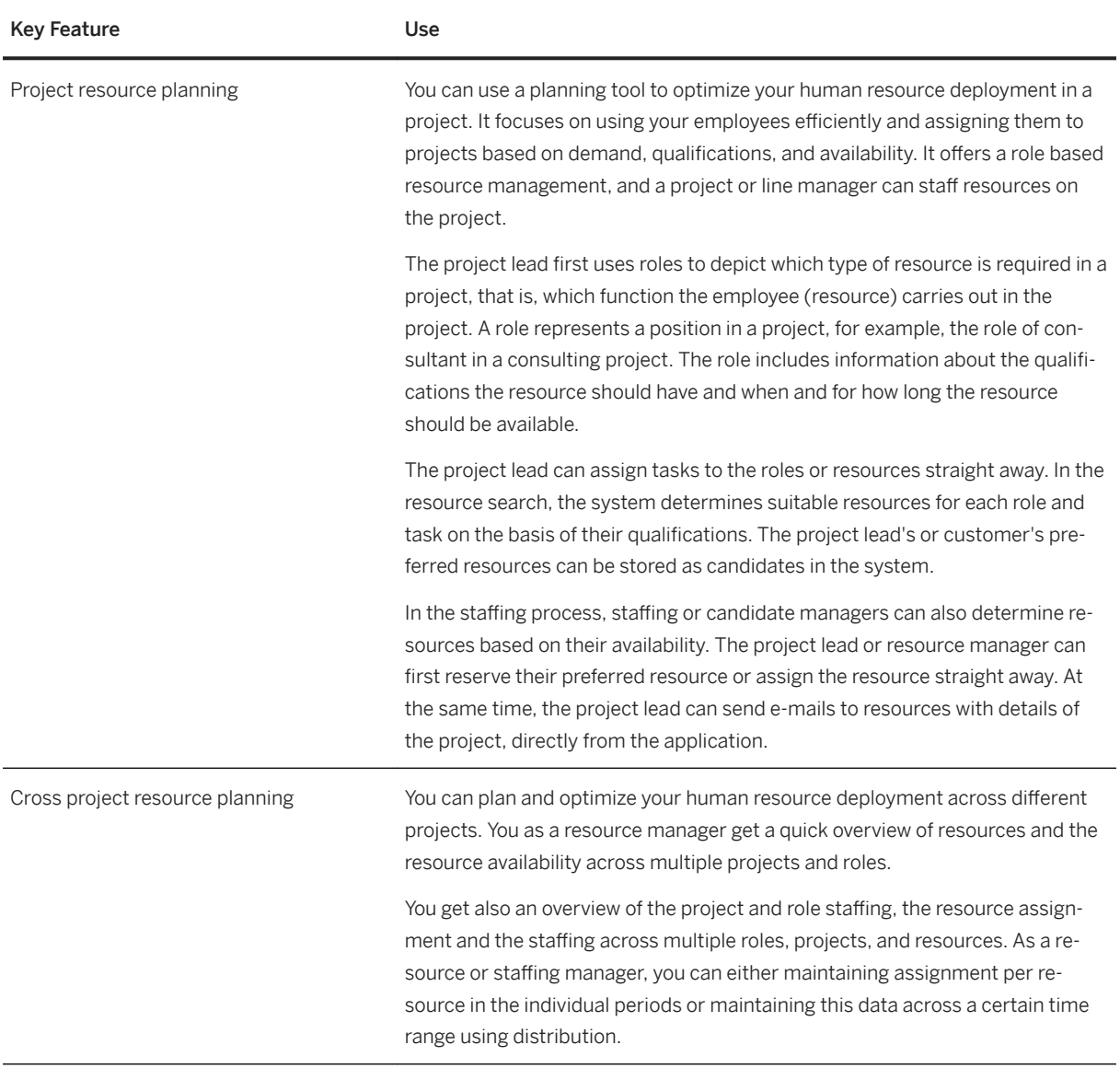

# **3.5.1.4 Commercial Project Management**

### **Business Background**

This function provides special features that help in the core business process requirements of companies that offer project-based services to their customers. Commercial Project Management covers multiple processes in an end-to-end scenario spanning the selling, planning, executing, monitoring, and controlling of projects. Companies that sell projects (for example, in the professional services or the engineering, construction, and operations industries) can use these solutions to further professionalize their core business processes and expand beyond back office capabilities.

# **Key Features**

The following table explains the key features available:

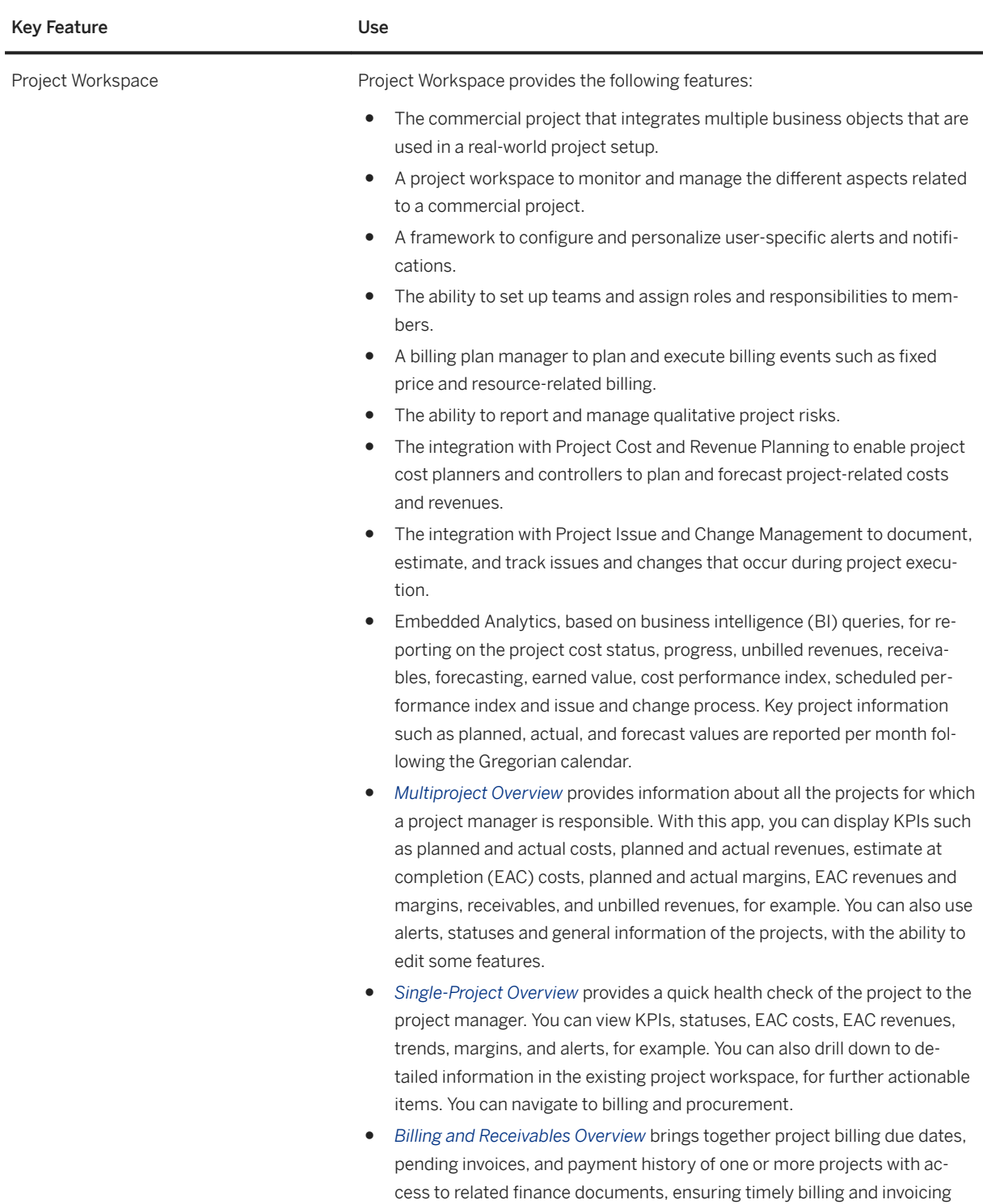

for the services delivered.

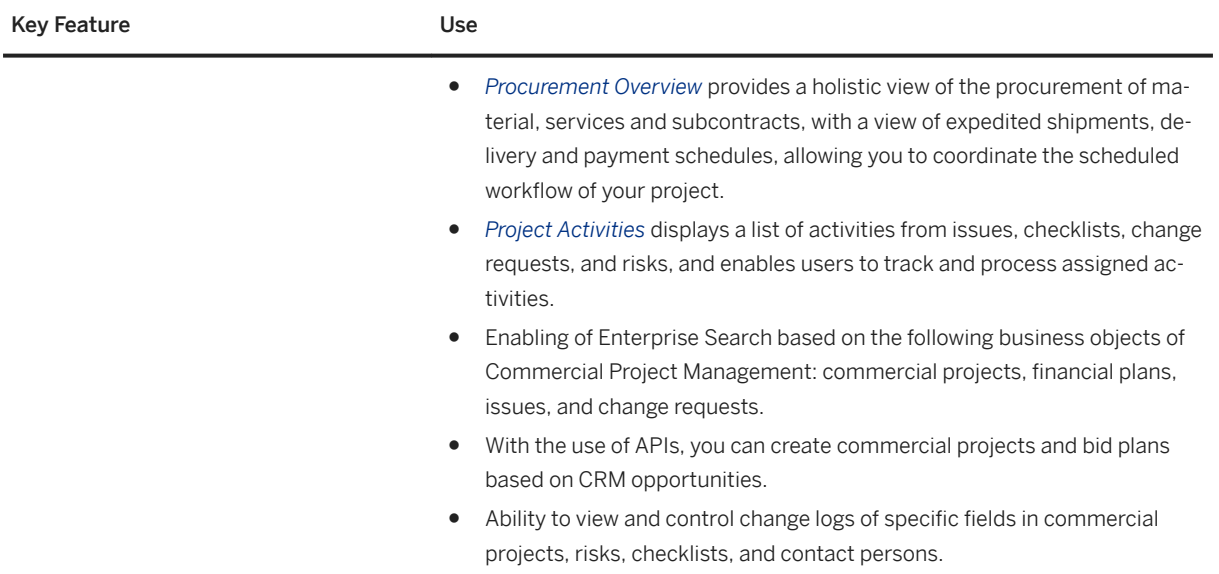

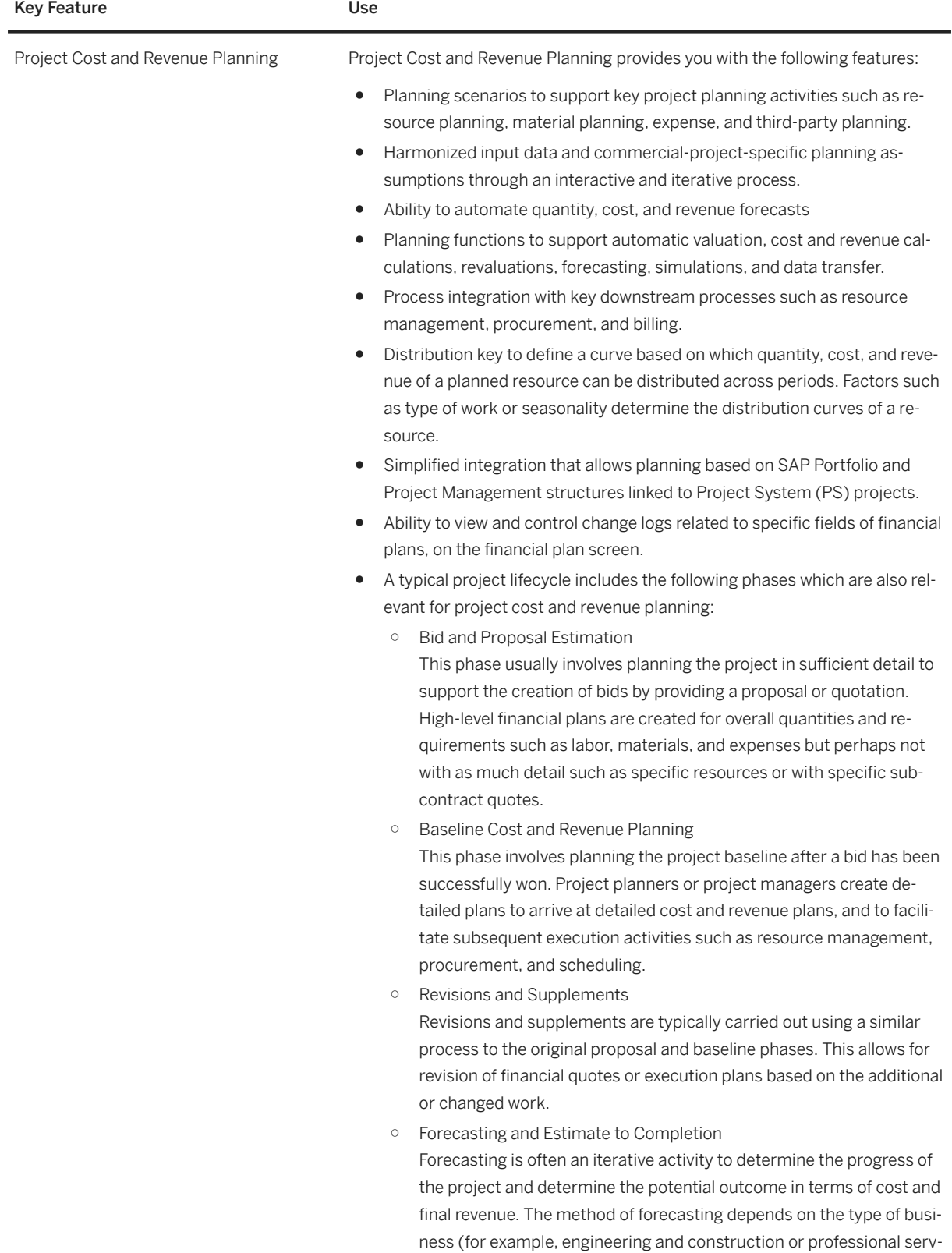

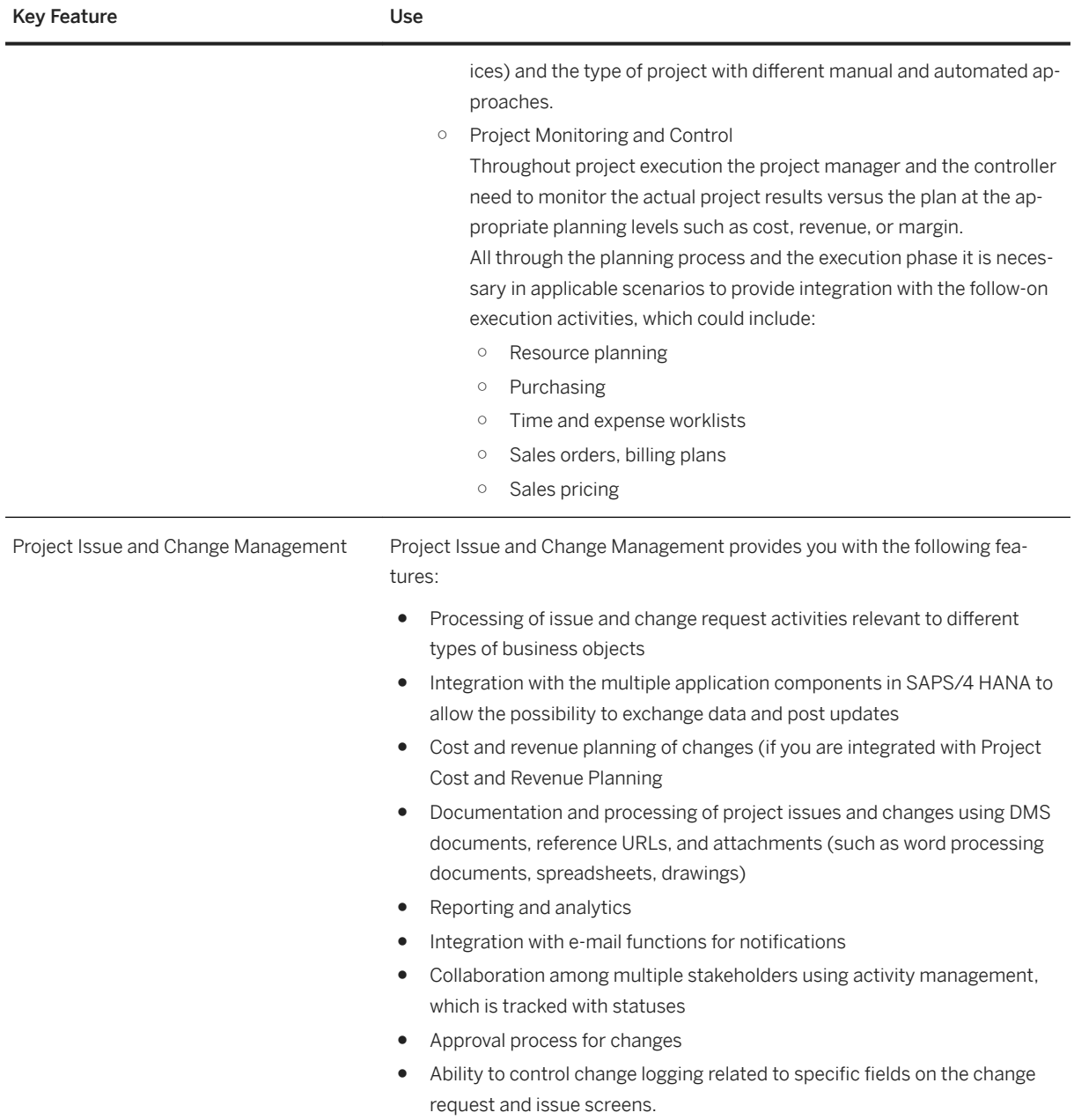

### **3.5.2 Product Lifecycle Management**

### **3.5.2.1 Product Development**

### **3.5.2.1.1 Embedded Systems Development**

### **3.5.2.1.1.1 Embedded Software Management**

### **Business Background**

Embedded software is computer software that is embedded in one or multiple products. It provides functions together with various hardware and systems.

Embedded software has a specific requirement on the hardware and software that allows it to function accurately. To manage the compatibility information between software and other parts of a product, you can use constraint management.

### **Key Features**

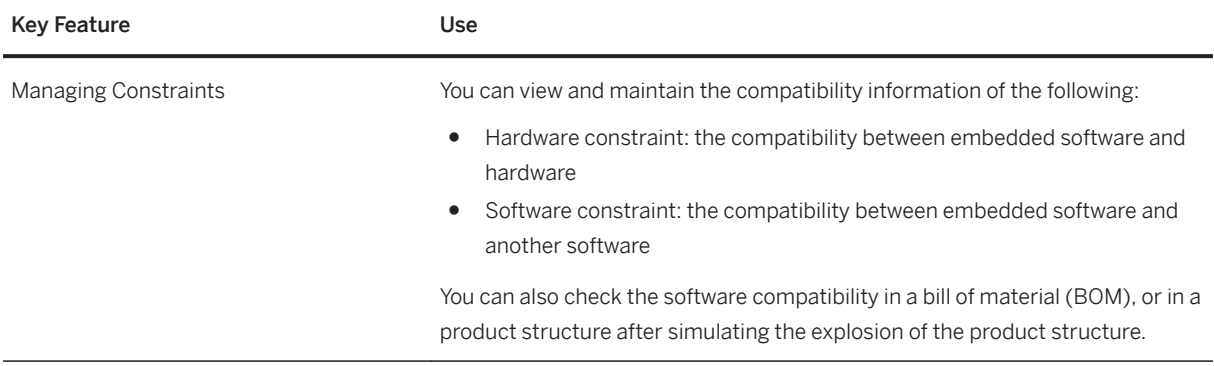

# **3.5.2.1.1.2 Systems Engineering**

### **Business Background**

Systems engineering offers an interdisciplinary approach to design and manage complex systems in product development. The development of an intelligent product during its lifecycle often involves various systems and components that are interconnected to each other. To enable requirement driven development and enhance traceability for requirement, use requirement assignments management.

### **Key Features**

The following table explains the key features available:

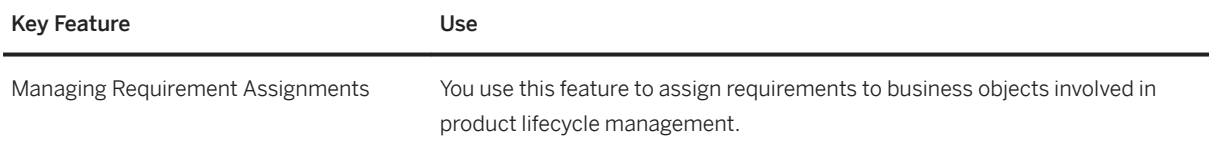

# **3.5.2.1.2 Visual Instance Planner**

### **Business Background**

Visual Instance Planner (VIP) is an application that enriches the engineering structure of the Product Structure Management (PSM). The application is intended to bring 3D data into PSM using variant configuration. The application allows you to create variants based on the 3D data and map the geometric instances onto the variants.

### **Key Features**

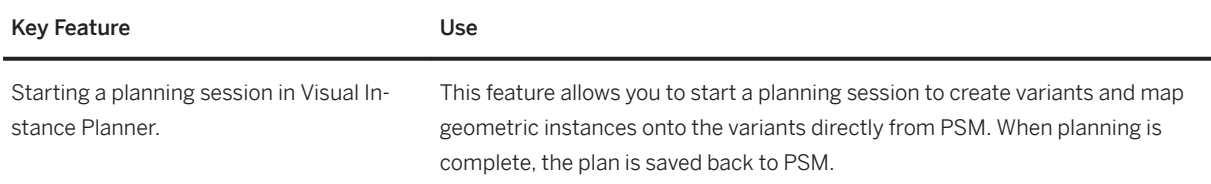

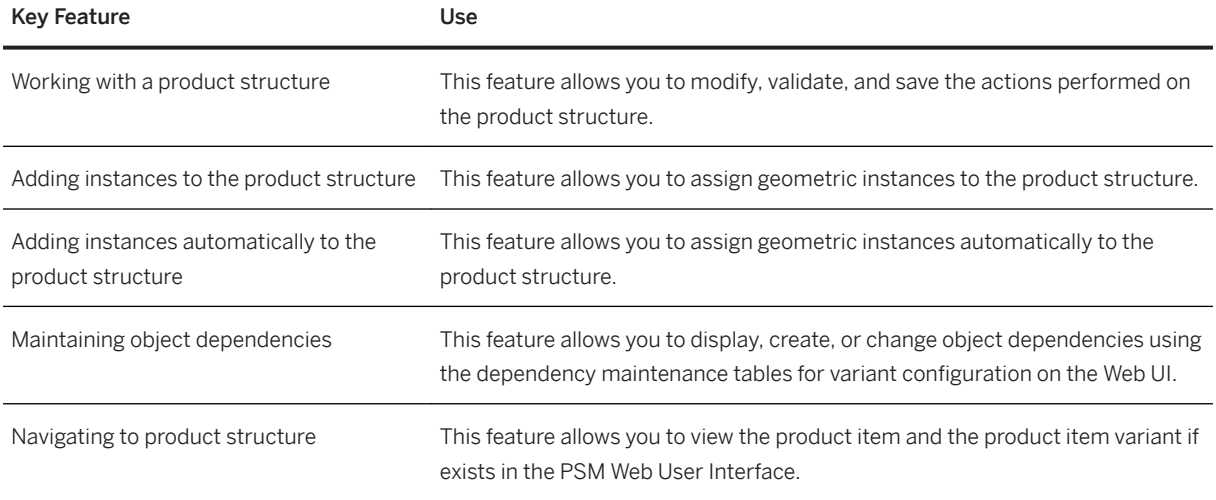

# **3.5.2.1.3 Visual Asset Planner**

### **Business Background**

Visual Asset Planner is a solution for SAP Enterprise Asset Management (SAP EAM) for restructuring the design structure (derived from the CAD) to match the asset structure. It also creates 3D design data for the asset structure.

You can load multiple SAP 3D Visual Enterprise source files or manufacturing bill of material (MBOM) with visual representation generated from SAP 3D Visual Enterprise Manufacturing Planner as source structure. You can also load functional location hierarchy, equipment (spare part), or equipment structure as a target structure. The solution allows you to create a visual link for these technical objects.

### **Key Features**

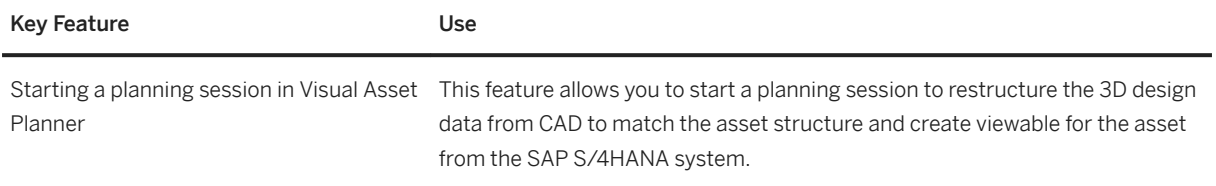

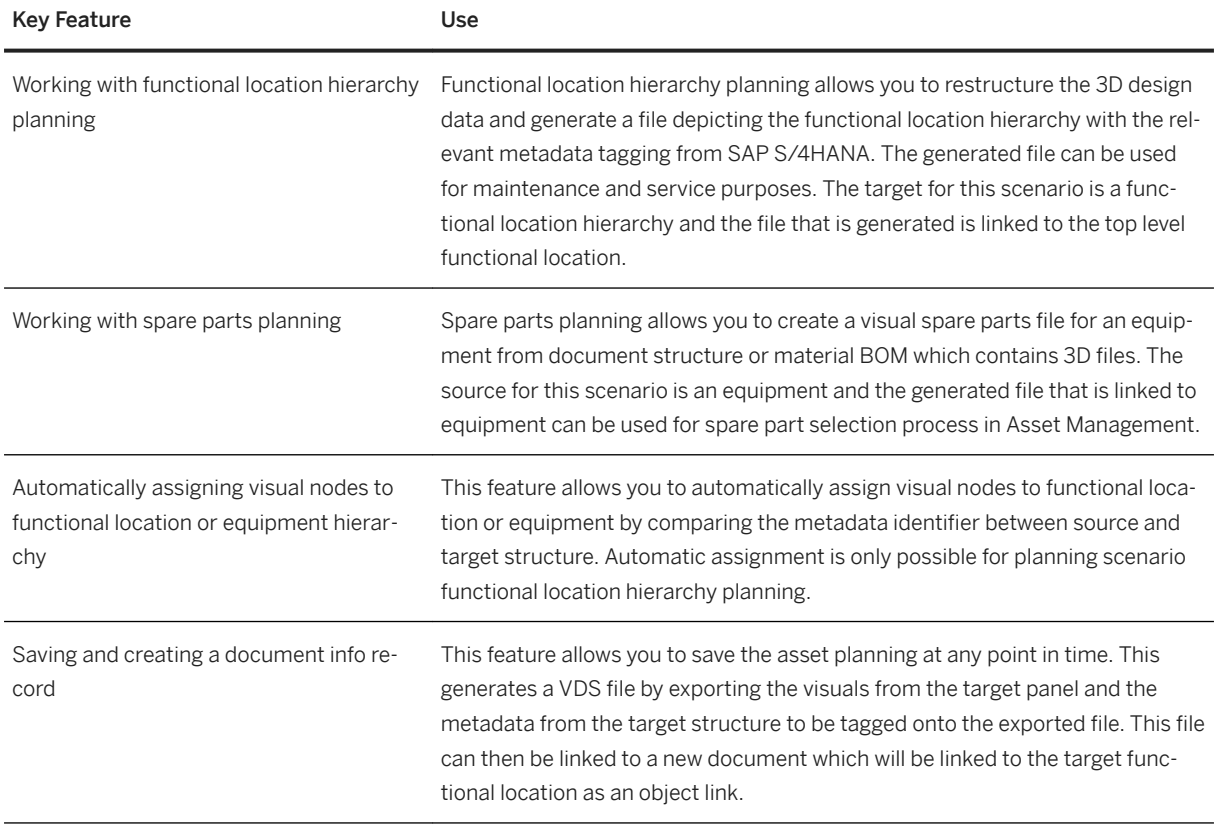

# **3.5.2.1.4 SAP 3D Visual Enterprise Manufacturing Planner**

### **Business Background**

The SAP 3D Visual Enterprise Manufacturing Planner application supports you in creating and maintaining manufacturing structures (manufacturing bill of materials (MBOMs) and routings). The application uses engineering structures (engineering BOMs (EBOMs)) as input through a visually guided planning process. It allows you to visualize an engineering structure in the *Source Panel* and maintain MBOMs and routing in the *Working Panel*. You can visualize the final multilevel assemblies in the *Target Panel*.

### **Key Features**

The following table explains the key features available:

#### Key Feature Use

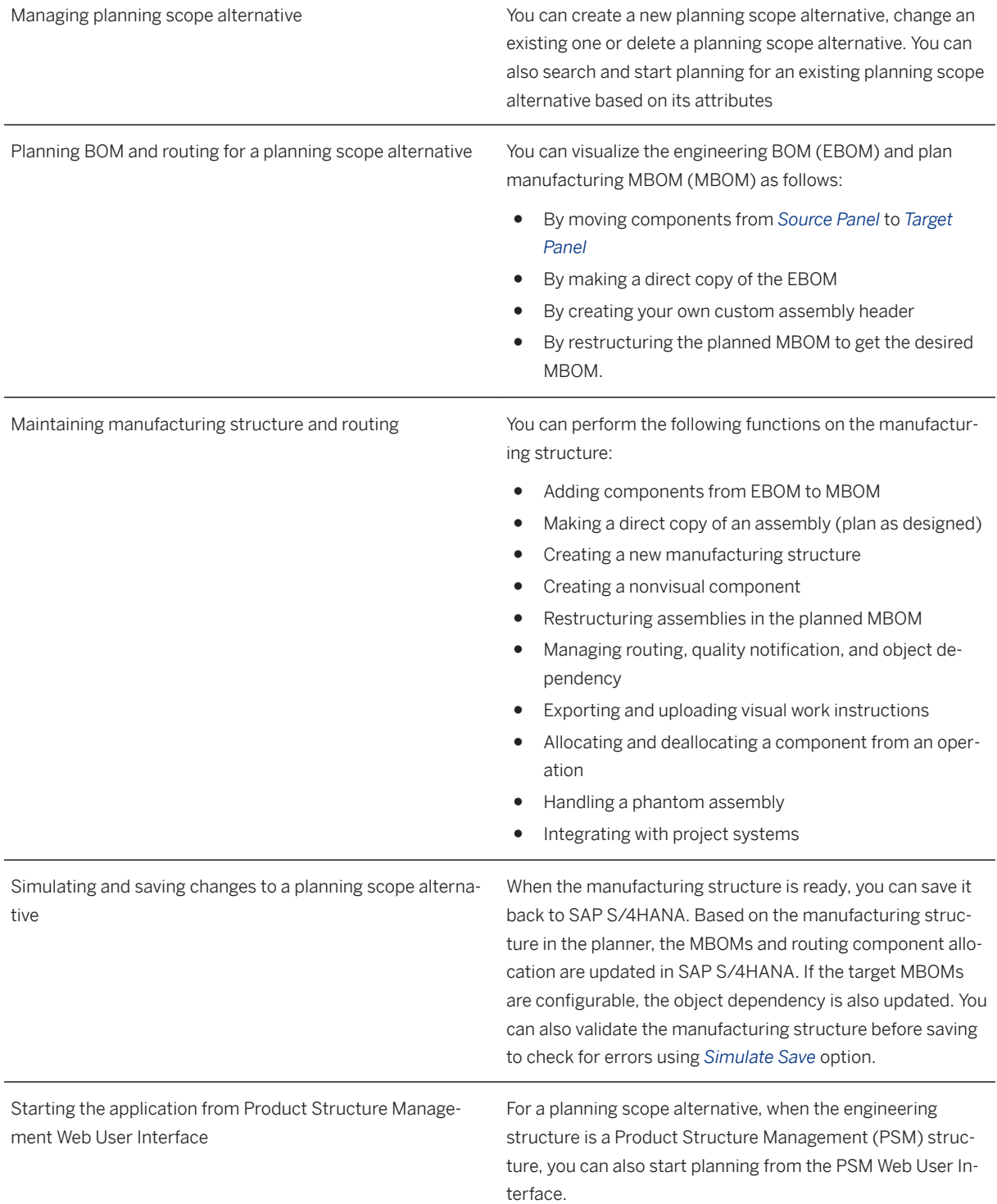

### **3.5.2.1.5 Access Control Management**

### **Business Background**

Access Control Management allows you to control access to documents. You can grant access to users or user groups using access control contexts.

#### **Key Features**

The following table explains the key features available:

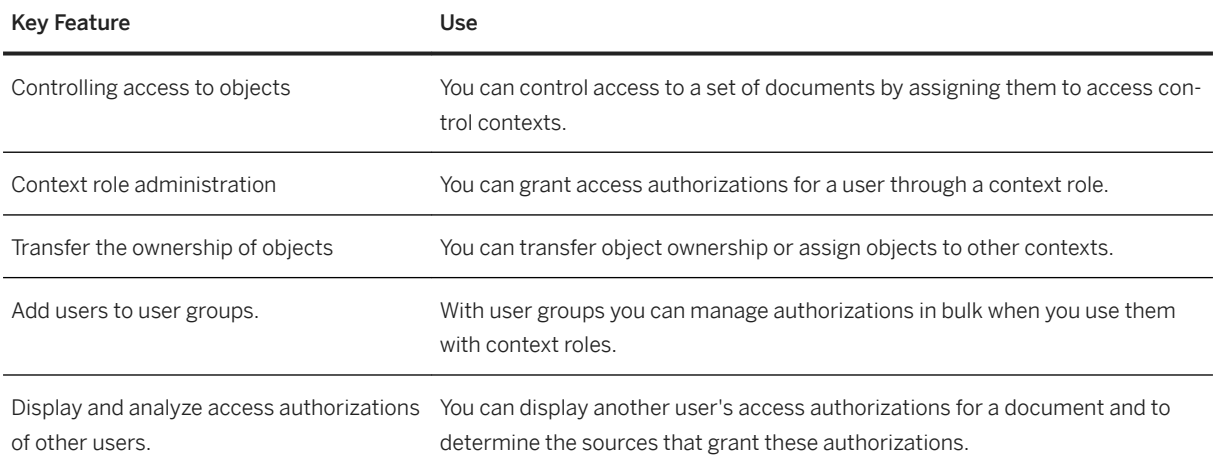

# **3.5.2.2 Engineering Change Management**

#### **Business Background**

Enhanced engineering change management capabilities can be used to manage various aspects of product data (for example, bills of materials, materials, and documents) within a structured and controlled change process. Support for additional capabilities (including problem report, change request, change order, and change notice) orchestrated by structured and ad-hoc workflows ensure an effective change handling in product development.

These enhanced features can work in conjunction with the features described in the [Engineering Change](#page-100-0)  [Management \[page 101\].](#page-100-0)

# **3.5.2.2.1 Manage Change Records**

### **Business Background**

Manage Change Records app helps you to effectively manage changes by connecting people, processes, and products. This solution allows businesses to drive the end-to end change management processes by handling change requests up until their implementation and release.

### **Key Features**

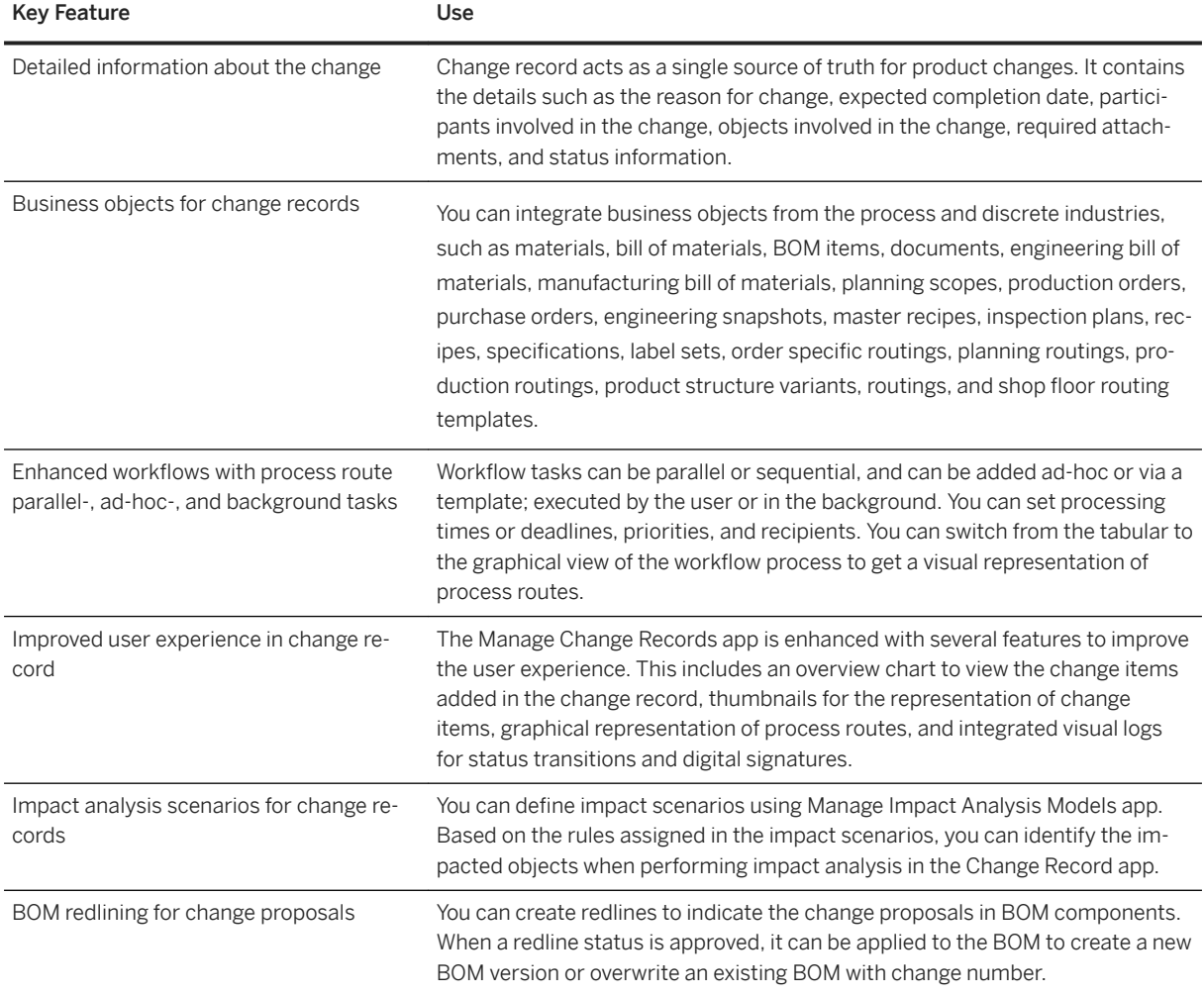

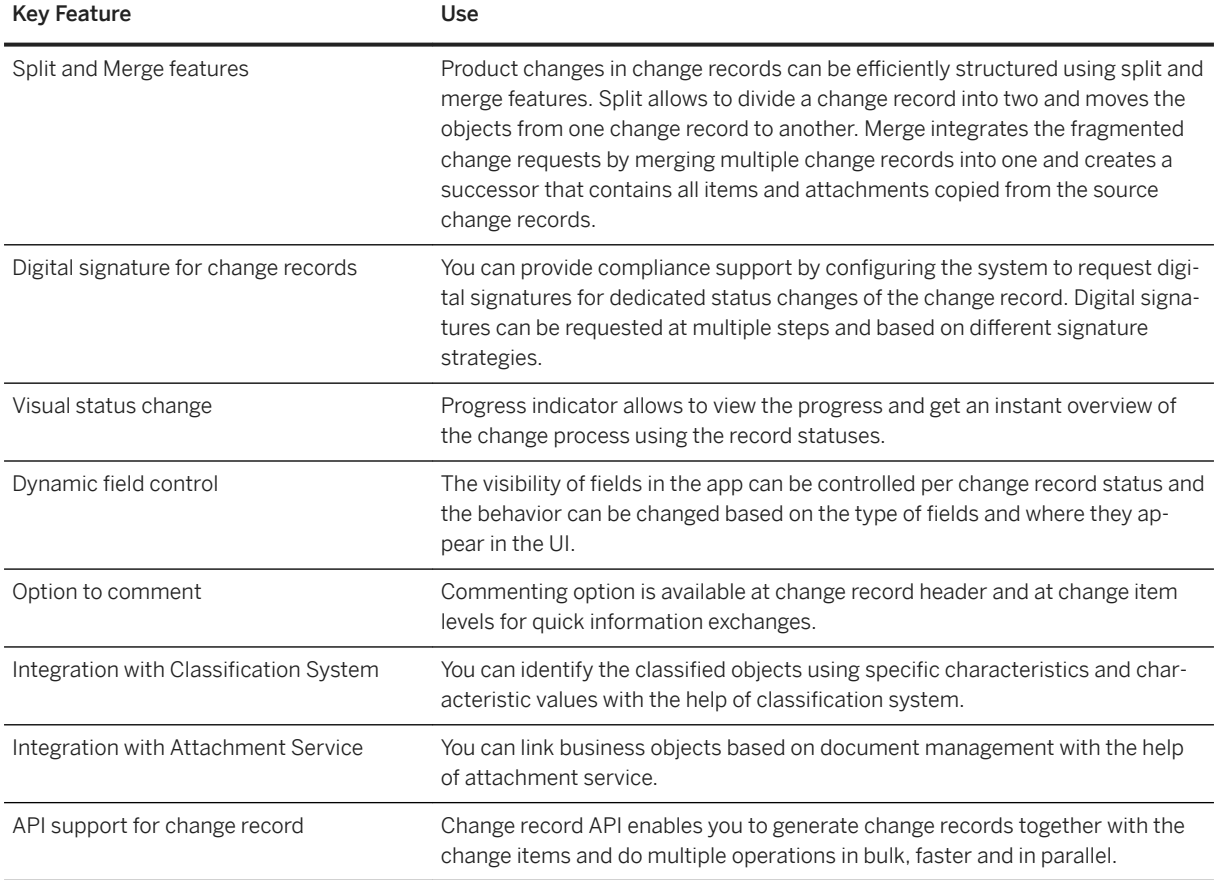

# **3.5.2.2.2 Global Process Route Workbench**

### **Business Background**

Global Process Route Workbench helps you to activate, transport, import, and search for global process route templates.

### **Key Features**

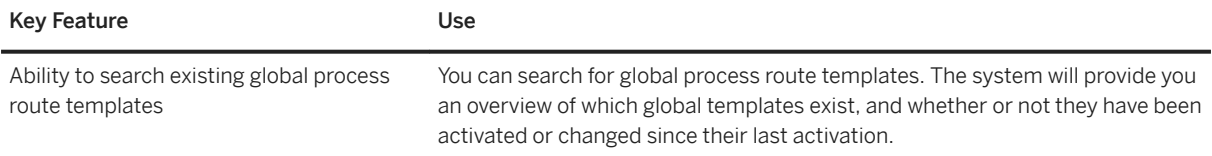

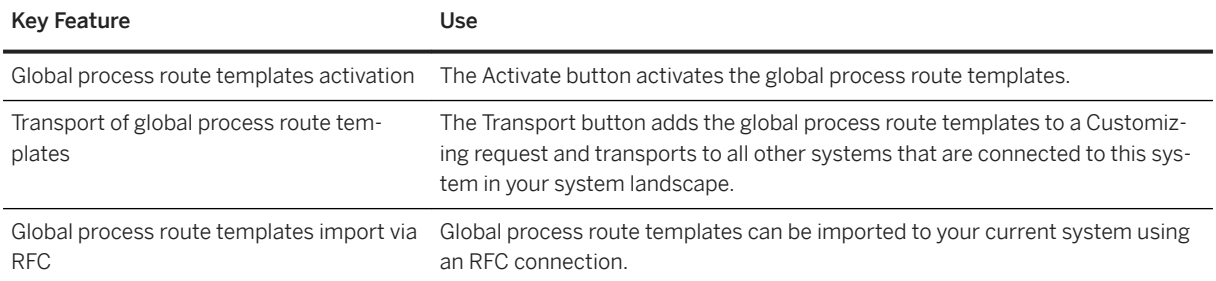

### **3.5.2.2.3 Manage Impact Analysis Models**

### **Business Background**

Manage Impact Analysis Models app helps you to create impact analysis scenarios for change evaluation embedded in the change record. The impact scenarios enable you to perform impact analysis and identify business objects that are impacted during change evaluation.

### **Key Features**

The following table explains the key features available:

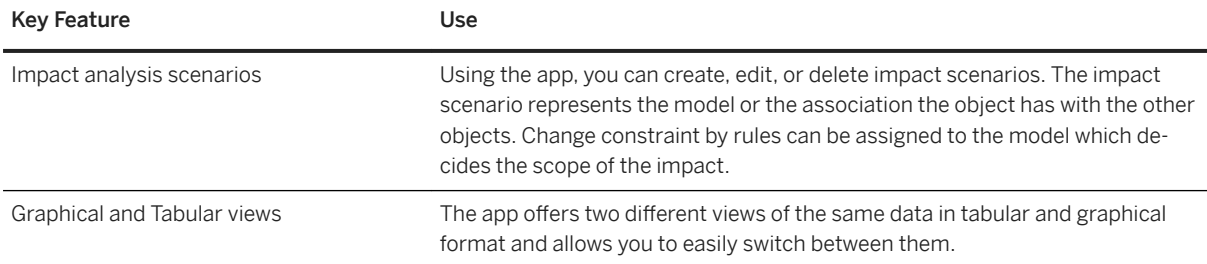

# **3.5.2.2.4 Manage Workflow Templates for Change Records**

### **Business Background**

Manage Workflow Templates for Change Records app helps you to configure workflows to optimize the approval process for legal transactions in change records. You can define workflow templates according to various scenarios in the change process.

### **Key Features**

The following table explains the key features available:

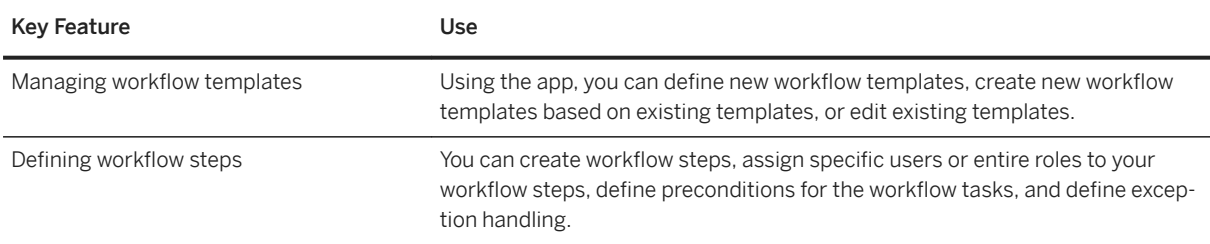

# **3.5.2.2.5 Engineering Cockpit**

#### **Business Background**

Engineering Cockpit provides you an overview of engineering changes and engineering progress for different business objects. You can analyze the data with the help of graphic charts and initiate actions based on your insights.

### **Key Features**

The following table explains the key features available:

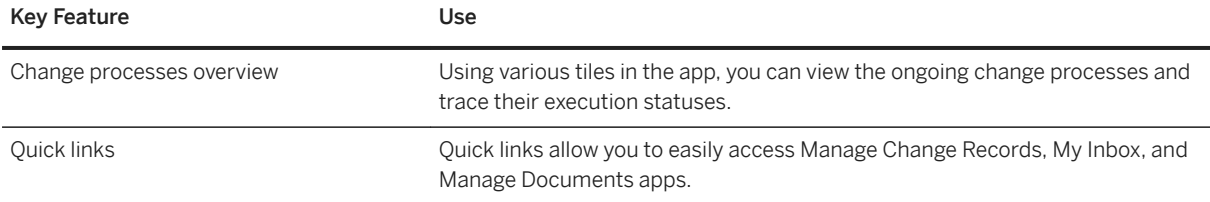

### **3.5.2.3 Recipe Development**

### **3.5.2.3.1 Recipe and Formula Development**

### **Business Background**

You use Recipe Development to describe the manufacturing of products or the execution of a process. Recipes comprise information about the products and components of a process, the process steps to be executed, and the resources required for the production.

The recipe types in Recipe Development enable you to create a general description of the requirements or concrete procedural instructions depending on your needs. Making the data of enterprise-wide recipes more concrete allows you derive site- and plant-specific recipes from it.

### **Key features**

The following features are available:

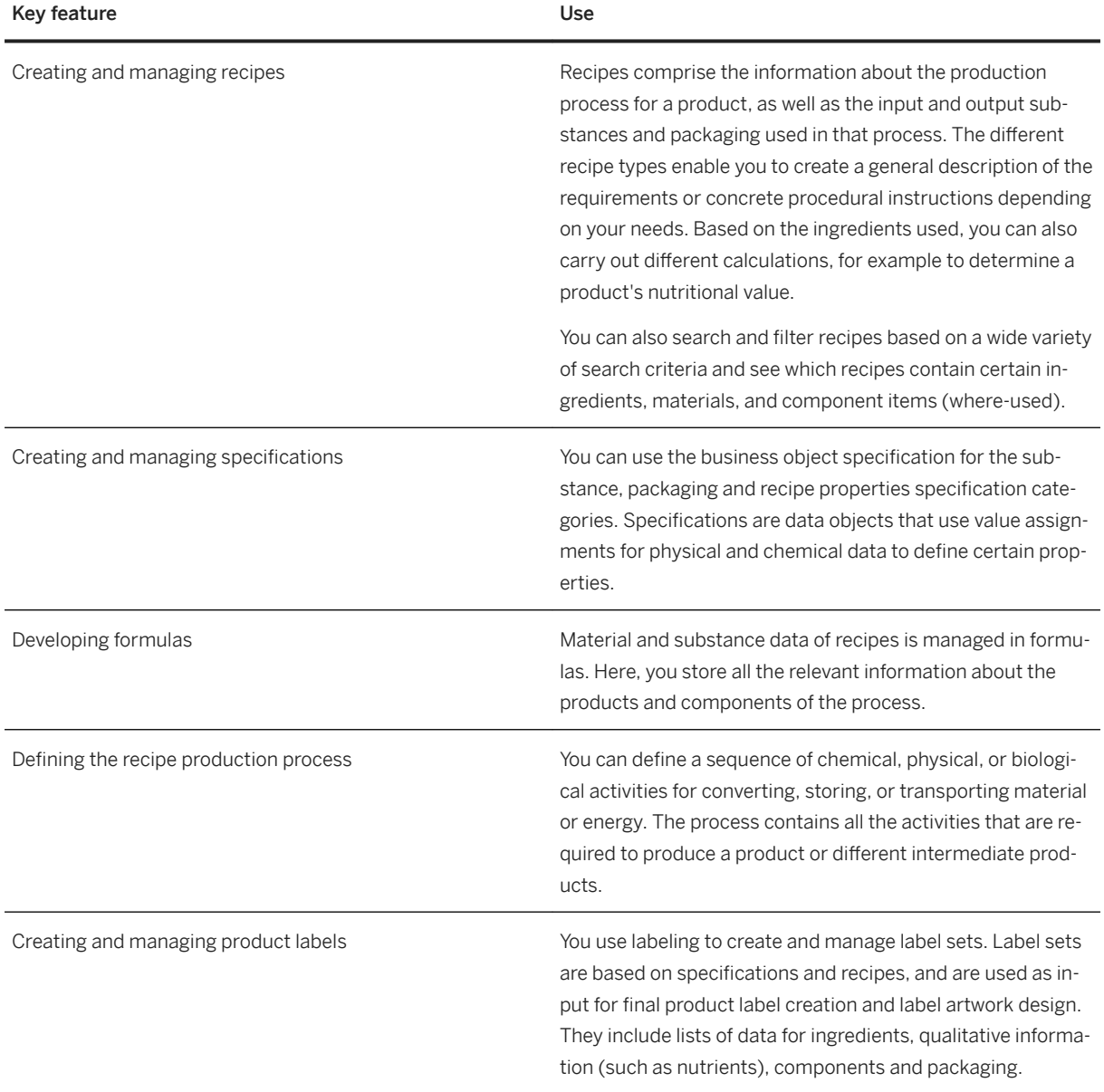

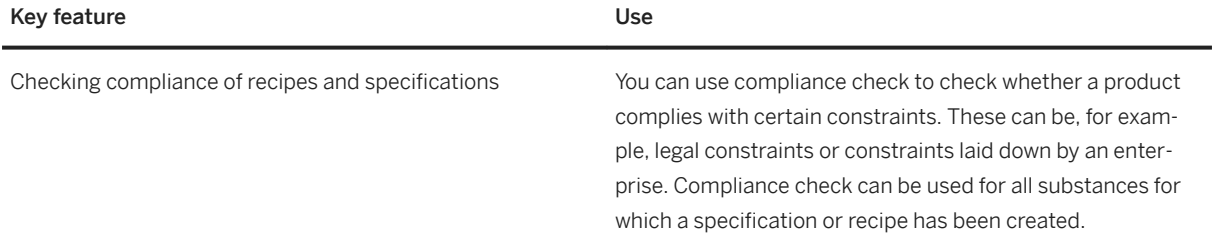

#### **Related features**

[Classification \[page 102\]](#page-101-0) [Bills of Materials \[page 98\]](#page-97-0) [Engineering Change Management \[page 101\]](#page-100-0)

# **3.5.2.3.2 Access Control Management**

### **Business Background**

Access Control Management allows you to control access to specifications, recipes and documents. You can grant access to users or user groups using access control contexts.

### **Key Features**

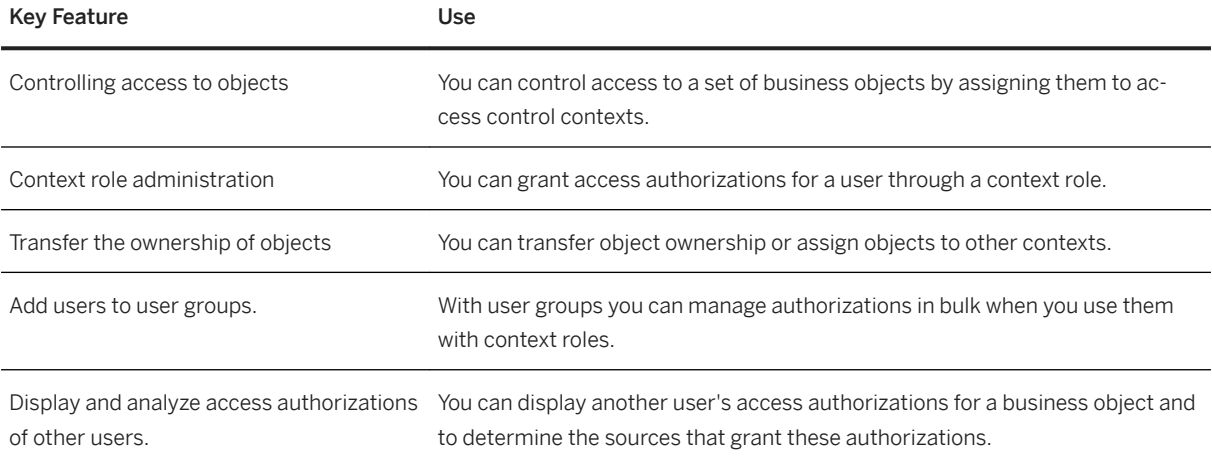

# **3.5.2.4 Handover to Manufacturing**

### **3.5.2.4.1 Handing Over Product Structure for Production**

### **Business Background**

You can use this business process to define a transition of product structures from engineering, such as bills of material or product structures to manufacturing. During the handover, a new manufacturing product structure is created from scratch or an already synchronized manufacturing structure is updated based on changes from the engineering product structure.

The process is focused to keep the engineering and manufacturing product structure synchronous, while only the manufacturing product structure is updated.

Changes from engineering can be handed over to the manufacturing product structure with or without change management.

#### **Key Features**

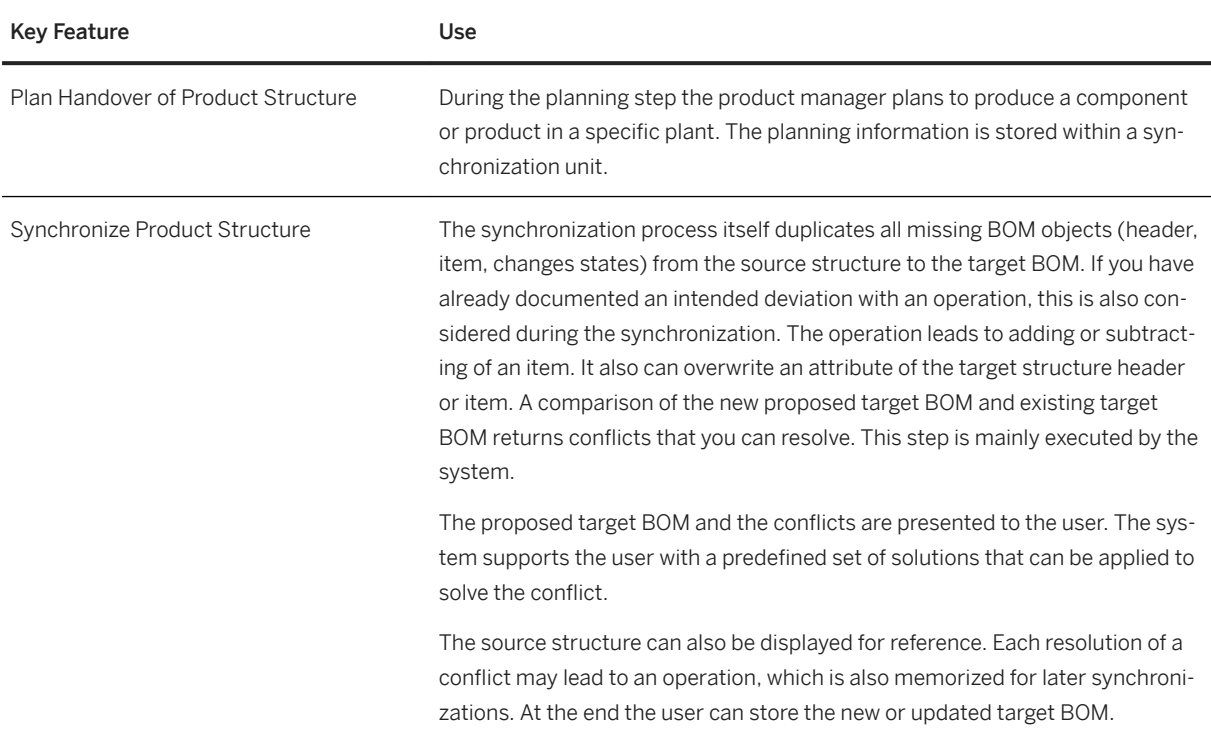
# **3.5.2.4.2 Handing Over Recipe for Production**

#### **Business Background**

You can use this business process to do the following:

- Create and update a manufacturing bill of material (BOM) using a recipe as data source.
- Create and update a master recipe using a recipe as data source.

The creation or update of BOMs and master recipes typically occurs when the development department has completed product and process definition and this information has been finalized and approved for use in production.

This source information from product development is then made available for creating and updating product structures and data for use by manufacturing. GSS automates creating and updating manufacturing BOMs and master recipes, thereby enabling the user to keep development and manufacturing data aligned, reducing effort and improving data accuracy and consistency.

#### **Key Features**

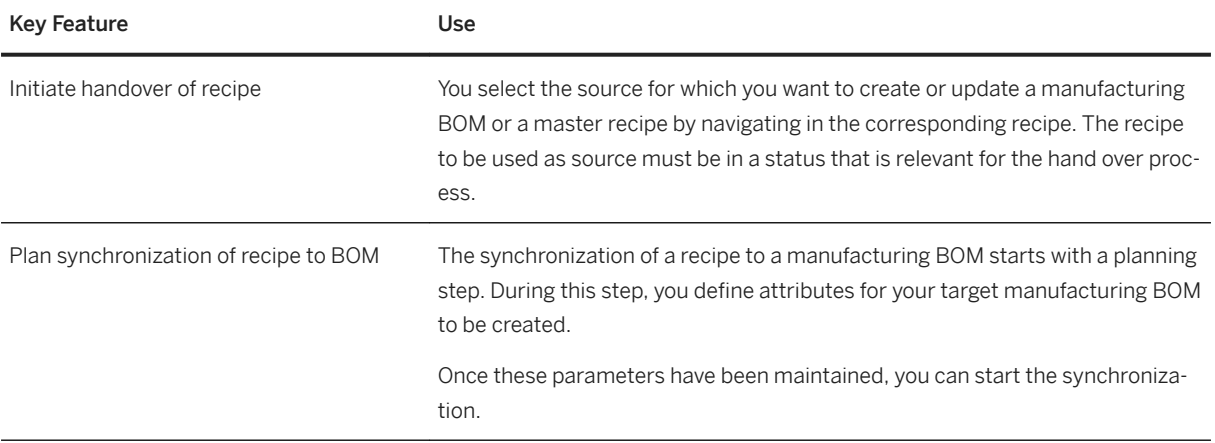

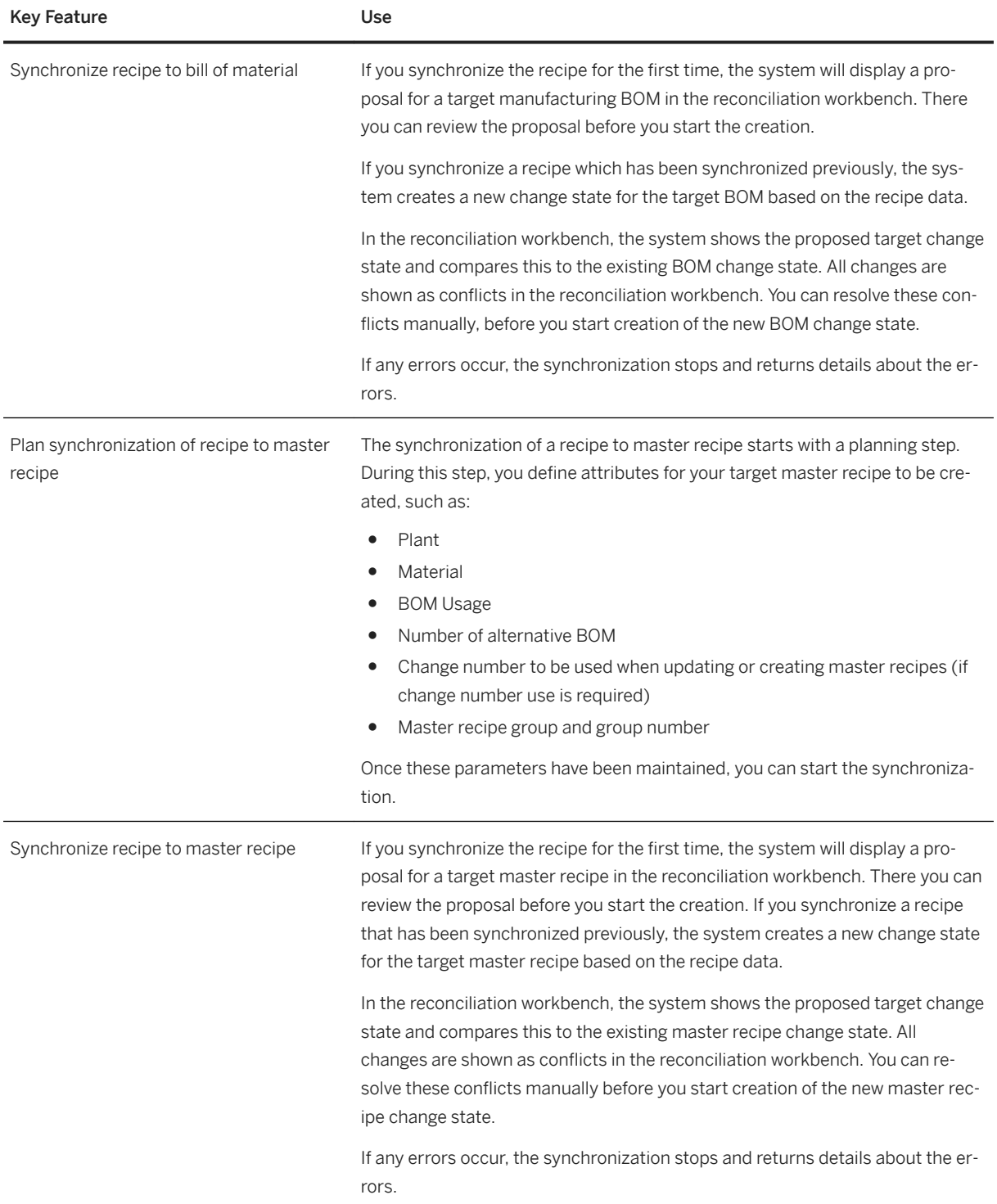

# **3.5.2.5 Advanced Variant Configuration**

#### **Business Background**

.

Variant configuration is for manufacturing complex products. Manufacturers often have to offer new variants of their products, and new variants can be created by modifying existing product designs as they process the order. The important thing is to react quickly to customers' requirements.

The customer determines the features of the product. A customer buying a car, for example, can choose the features of the car and combine these features as required. The product configurator improves information exchange between sales, engineering, and production. Variant configuration helps the customer or salesperson to put together specifications for the product and ensure that the product can be produced from these specifications.

The following features are available:

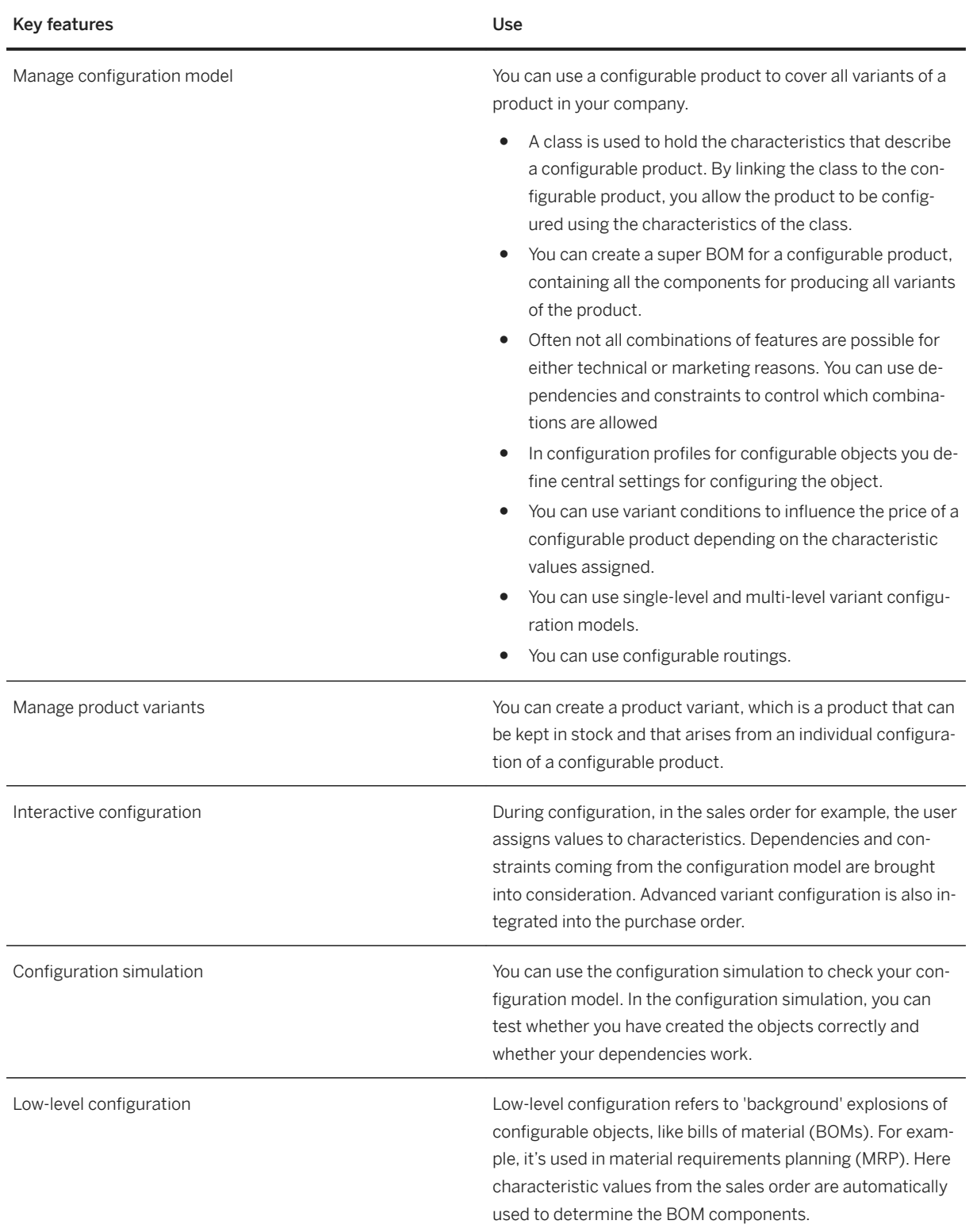

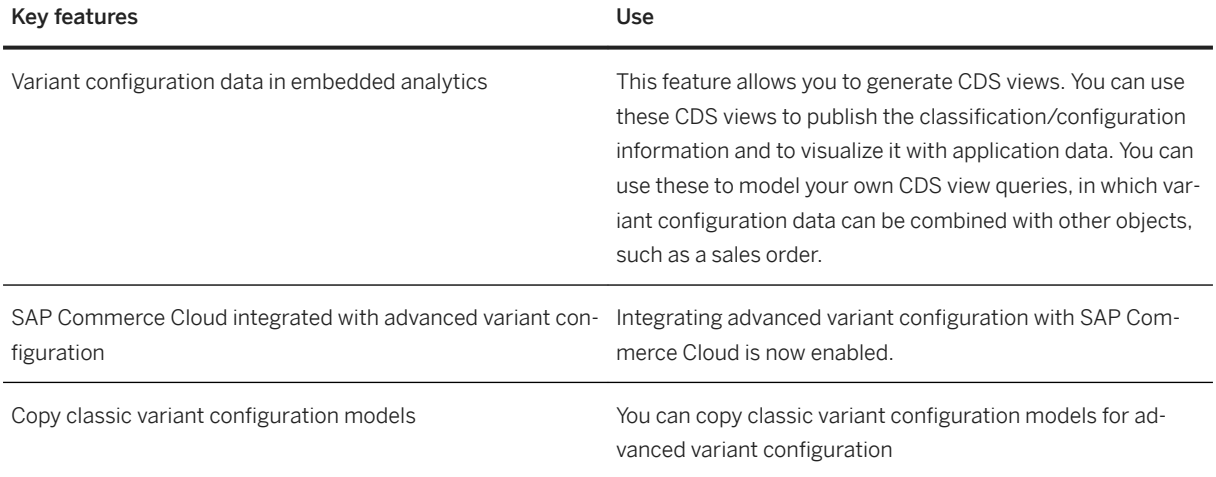

#### **Related features**

[Classification \[page 102\]](#page-101-0)

# **3.5.3 Product Compliance**

## **3.5.3.1 Product Marketability and Chemical Compliance**

#### **Business Background**

With the product marketability and chemical compliance solution you manage chemical compliance for your products across your organization. The features of this business solution support you to ensure product marketability and brand protection, and to reduce compliance costs. They enable you to manage regulatory requirements and compliance assessments of your product portfolio.

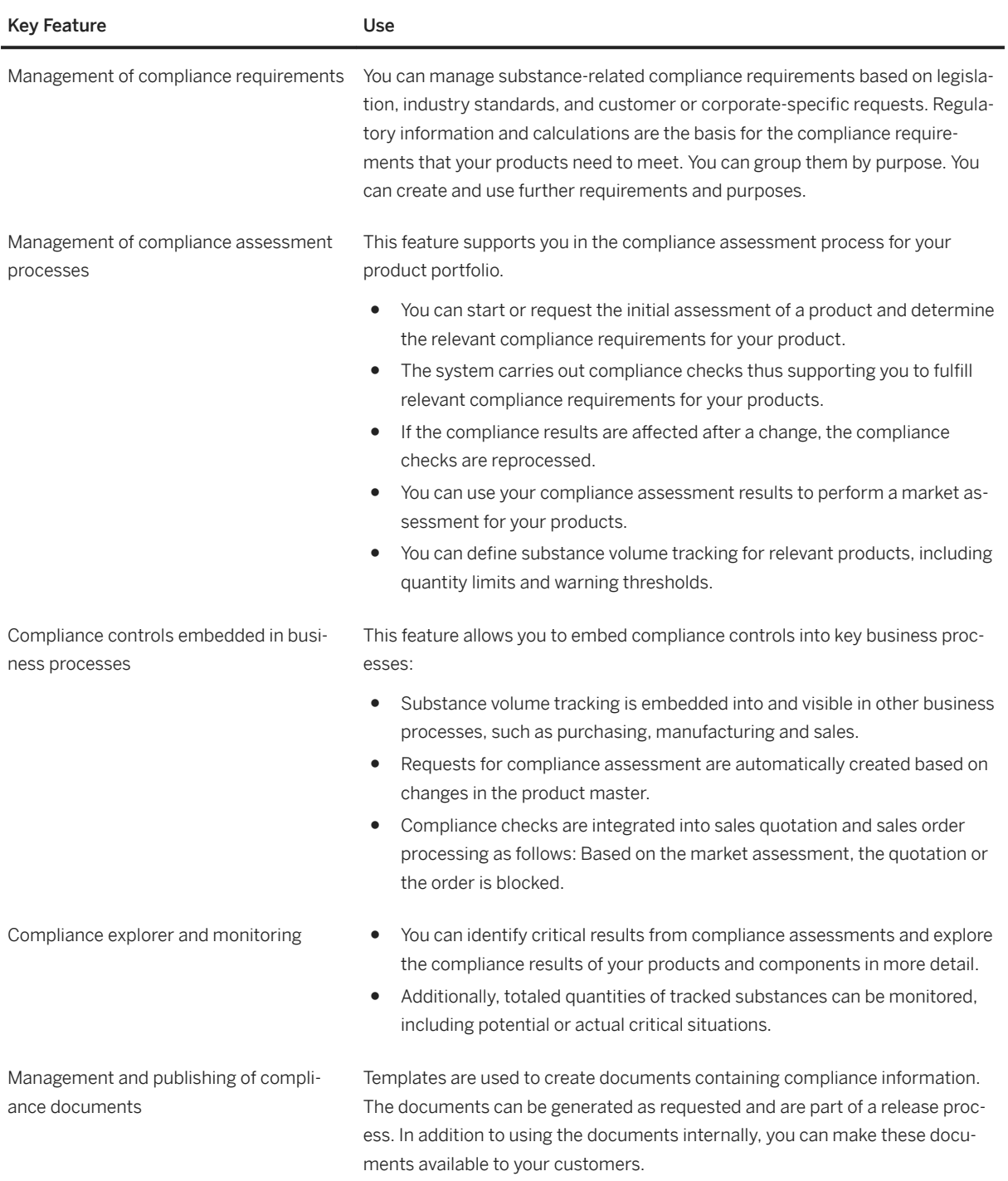

## **3.5.3.2 Dangerous Goods Management**

This process enables you to manage data which is needed to classify and process dangerous goods in the logistics chain according to dangerous goods regulations. Compliance with regulations of dangerous goods is an important component of product stewardship to ensure safe packaging and transportation of dangerous goods.

#### **Business Background**

#### **Key Features**

The following table explains the key features available:

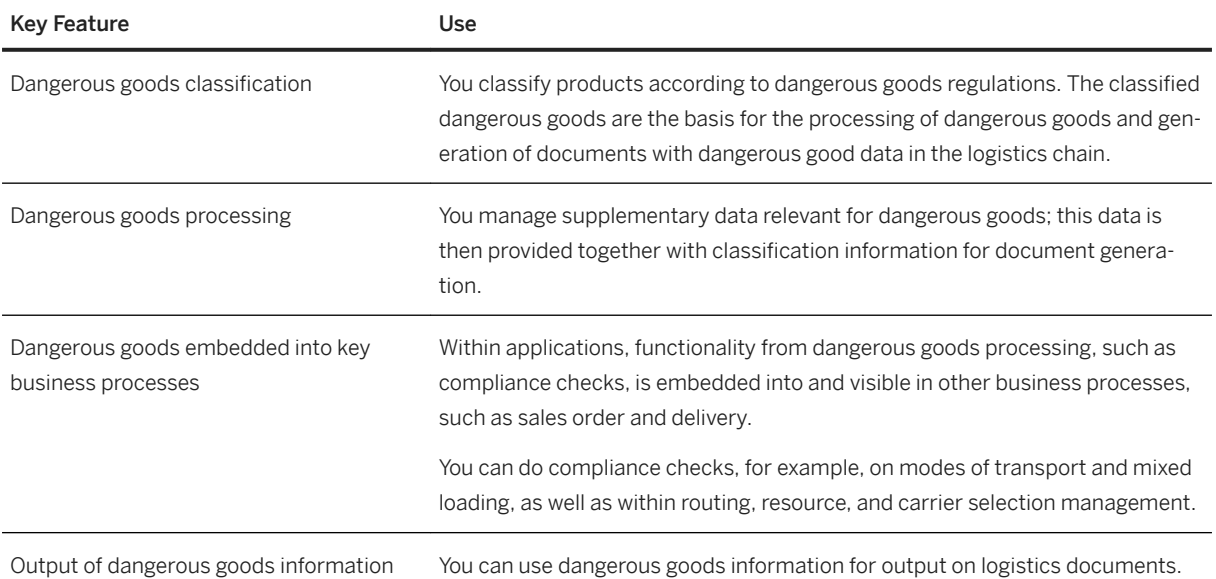

## **3.5.3.3 Safety Data Sheet Management and Hazard Label Data**

#### **Business Background**

With this business solution you manage and create safety data sheets (SDS) and labels according to chemical regulations and requirements. An SDS is an important component of product stewardship. It is legally required in most countries and regions of the world to ensure safe handling of chemicals and other hazardous products. SDS formats can vary from source to source depending on national requirements. SDSs are a widely-used system for cataloging information on chemicals, chemical compounds, and chemical mixtures. SDS information may include instructions for the safe use and potential hazards associated with a particular

material or product. The SDS should be available for reference in the area where the chemicals are being stored or in use.

Label and safety data sheets are important sources of information on hazards, instructions and information on the safe storage, handling, use, and disposal of hazardous substances. This information helps you to minimize risks when using hazardous substances.

#### **Key Features**

The following table explains the key features available:

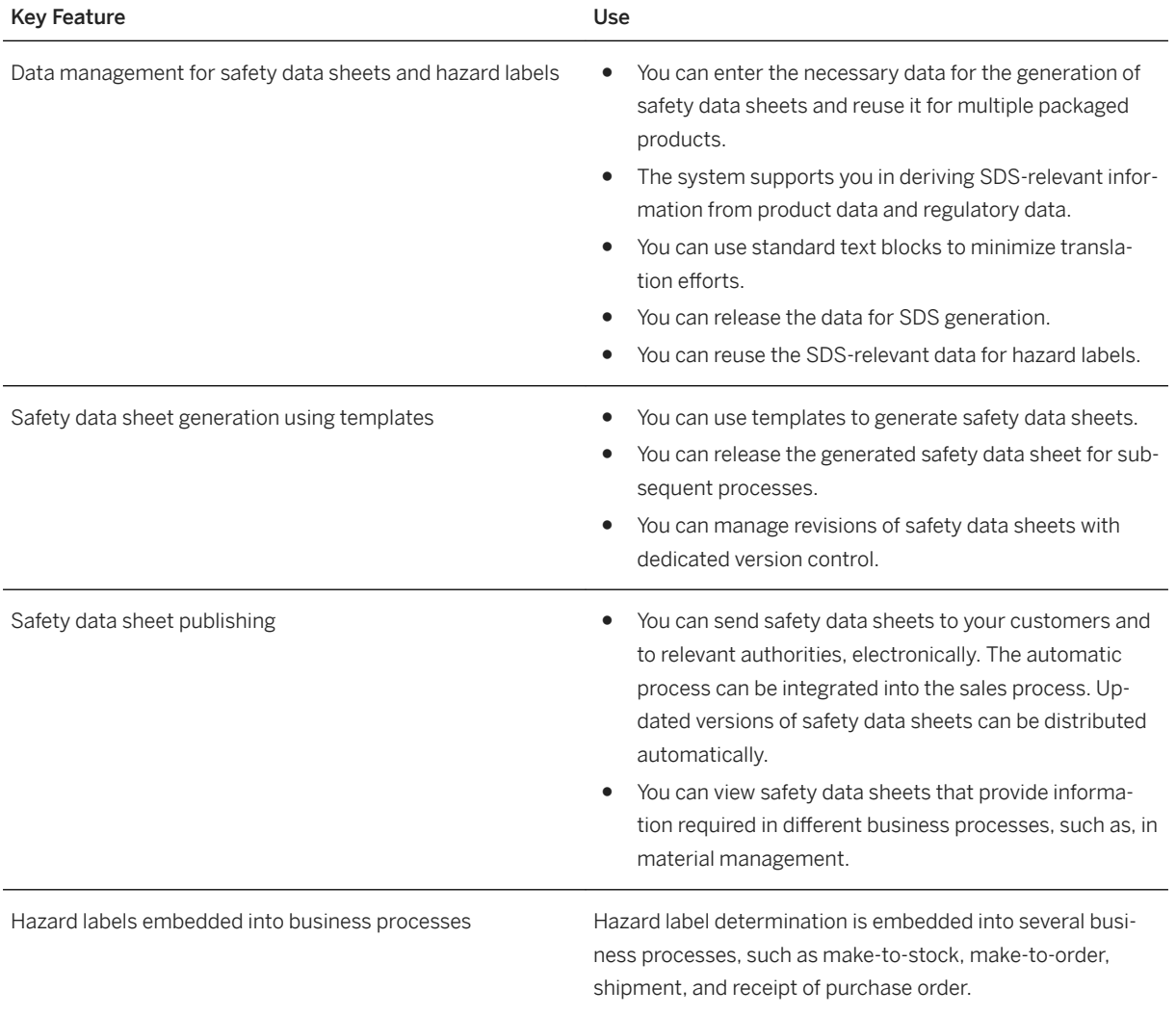

## **3.6 Sales**

## **3.6.1 Order and Contract Management**

## **3.6.1.1 Sales Order Management and Processing**

#### **Business Background**

SAP S/4HANA supports the integration with an external pricing service (currently, SAP Omnichannel Promotion Pricing) to help you when you want to reward your customers.

#### **Key Features**

When an external pricing service (currently, SAP Omnichannel Promotion Pricing) is integrated and supports the below named features, SAP S/4HANA enables you to grant your customers rewards.

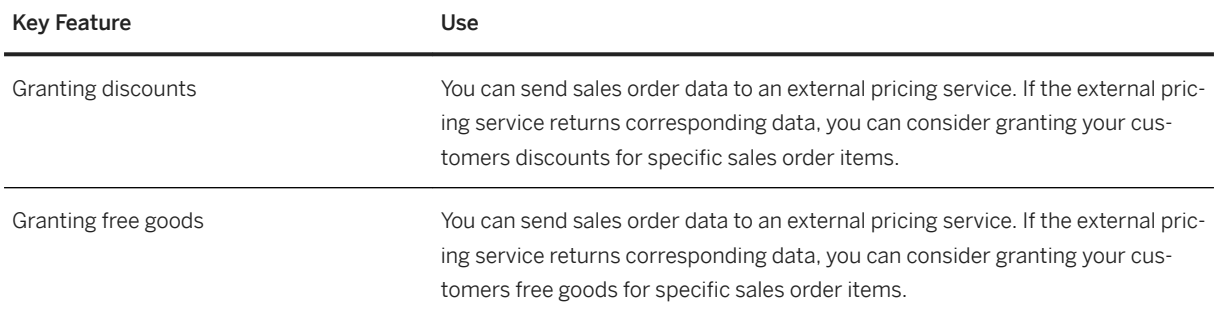

## **3.6.2 Sales Performance Management**

## **3.6.2.1 Advanced Incentive and Commission Management**

#### **Business Background**

You can reproduce sales structures and set up flexible incentive systems. You use standard agreements as the basis for creating individual agreements and for settling commission cases.

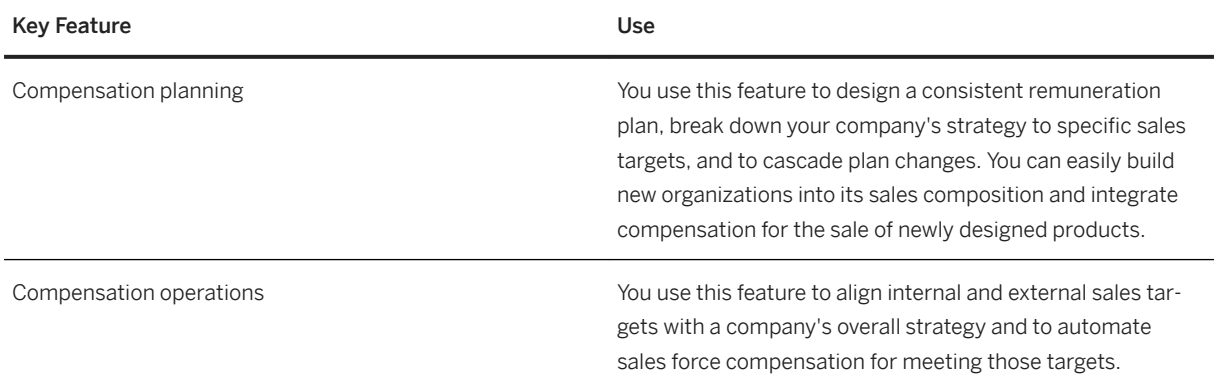

## **3.7 Sourcing and Procurement**

# **3.7.1 Integration with Machine Learning Intelligence**

#### **Business Background**

SAP S/4HANA supports the integration with a machine learning system (currently SAP Procurement Intelligence) to allow users to optimize their procurement processes.

#### **Key Features**

If a machine learning system (for example, SAP Procurement Intelligence) is integrated and supports the features listed below, SAP S/4HANA enables you to use the following key features:

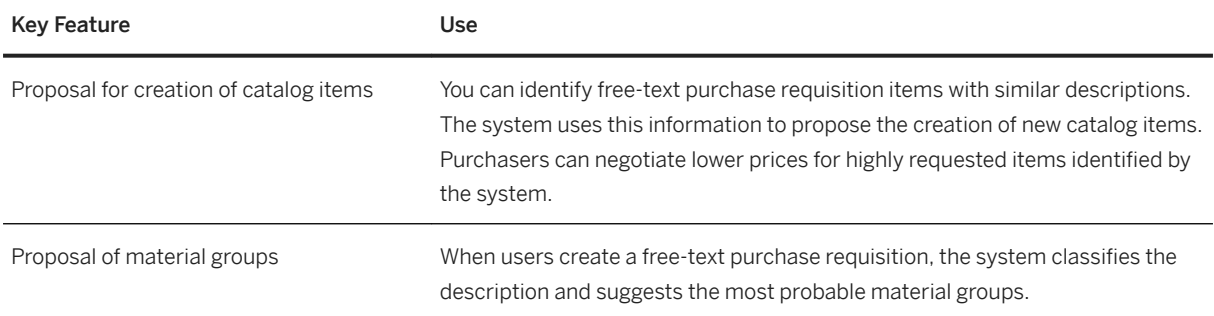

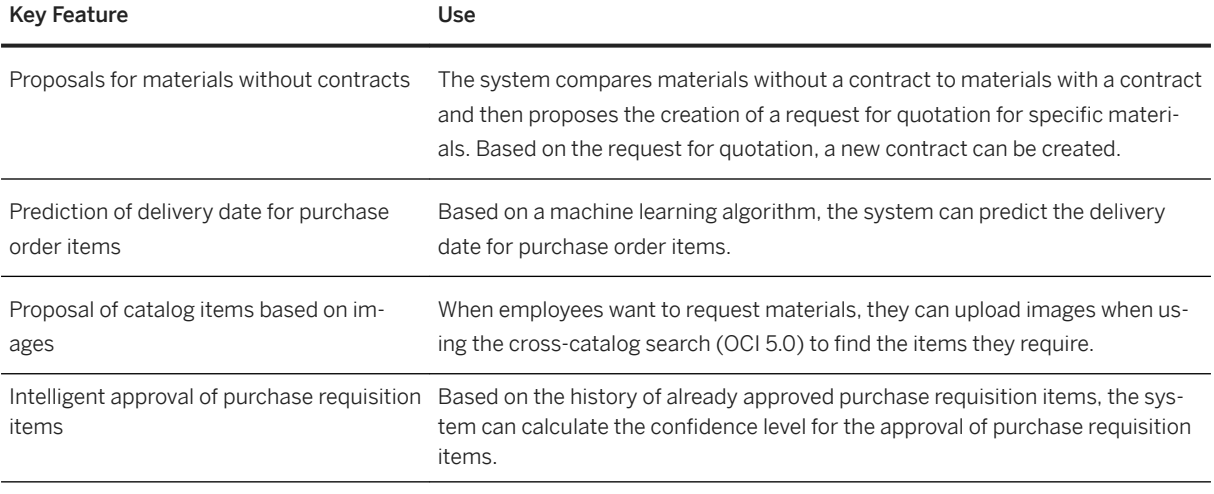

#### i Note

Some of these key features require a connection to the SAP Cloud Platform.

## **3.7.2 Central Procurement**

With Central Procurement, you can integrate your SAP S/4HANA system with some other enterprise resource planning systems in your system landscape (that is, SAP S/4HANA, SAP S/4HANA Cloud, or SAP ERP) to offer centralized procurement processes over your entire system landscape. SAP S/4HANA acts as a hub system and the enterprise resource planning systems act as connected systems in this integration scenario.

## **3.7.2.1 Central Requisitioning**

#### **Business Background**

This scenario facilitates employees to have a unified shopping experience where they can create self-service requisitions in an SAP S/4HANA system that acts as a hub system.

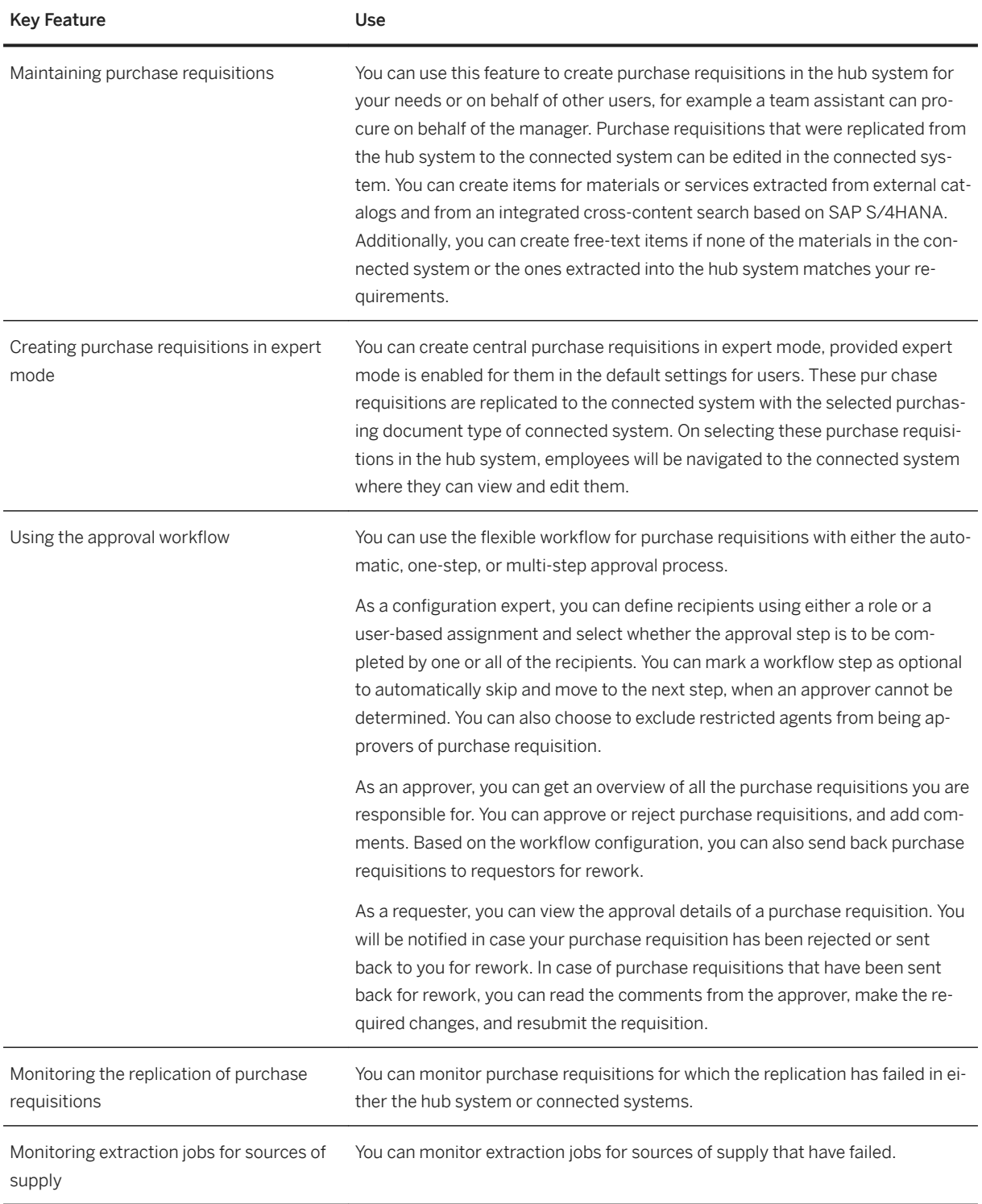

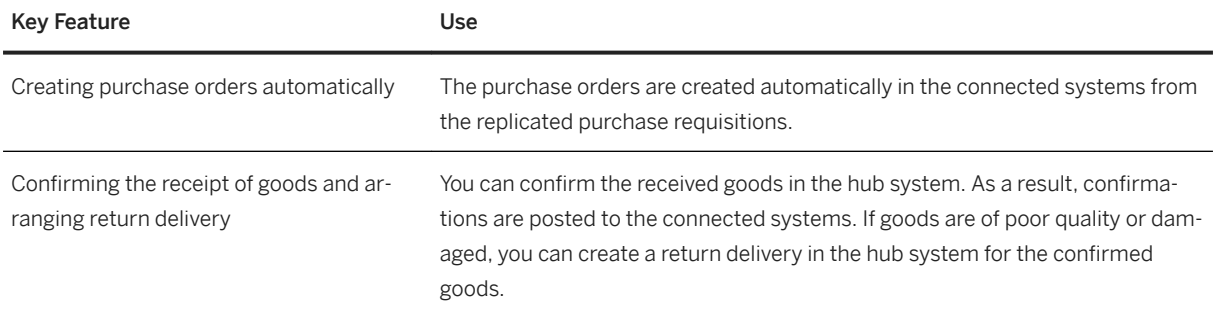

# **3.7.2.2 Central Sourcing**

#### **Business Background**

This scenario enables central purchasers to get an overview of all purchasing needs across various plants of your company and to source for all plants centrally. This optimizes the procurement process and increases your savings.

SAP S/4HANA supports the integration with external procurement systems (for example, SAP Ariba Sourcing) that enables automatic creation of central purchase contracts or purchase orders and helps to reduce manual workload.

#### **Key Features**

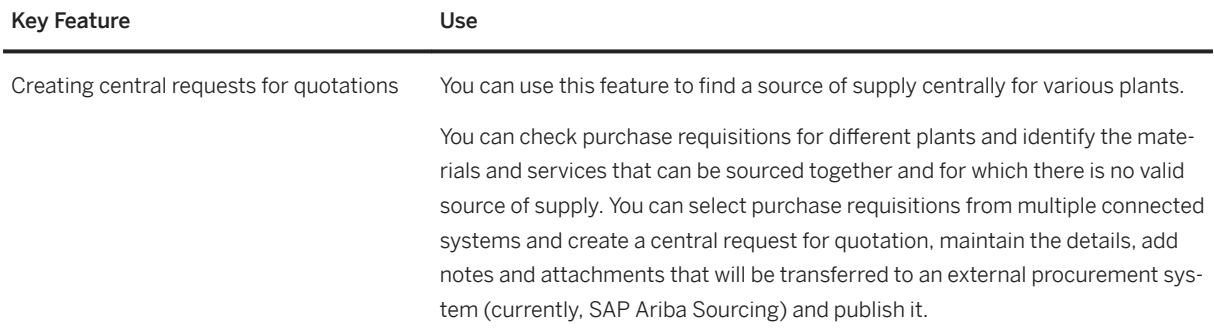

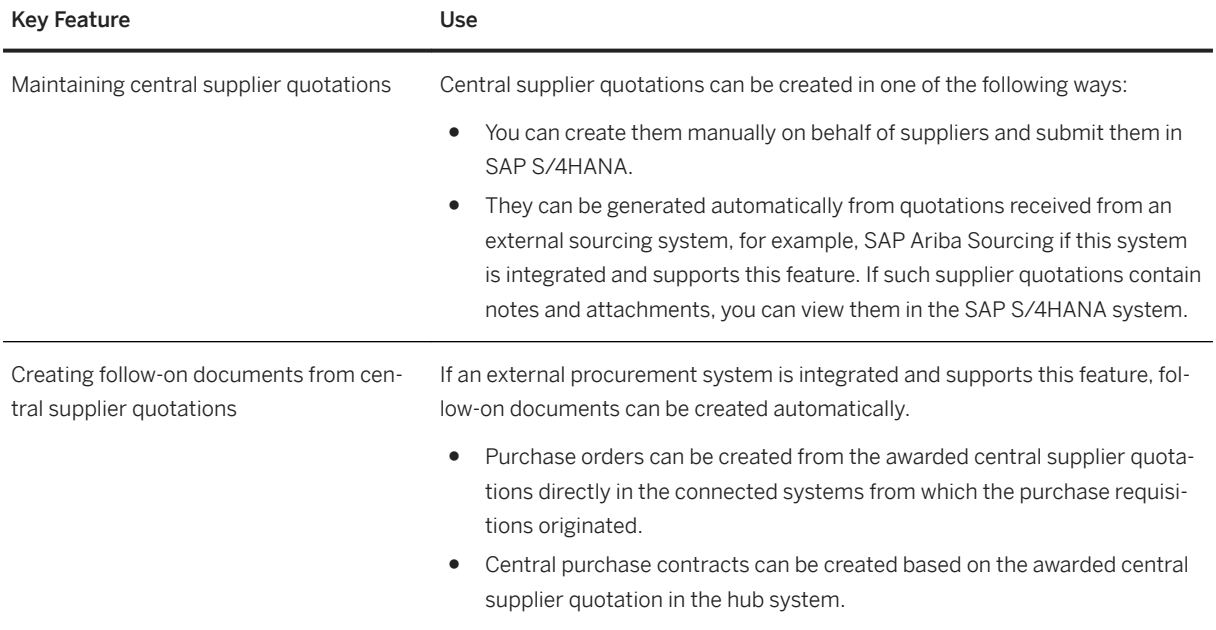

# **3.7.2.3 Central Purchase Contracts**

### **Business Background**

This scenario enables central purchasers to create central purchase contracts. These are global, long-term agreements between organizations and suppliers regarding the supply of materials or the performance of services within a certain period as per predefined terms and conditions. Central purchase contracts enable purchasers from various parts of a company in different locations to take advantage of the negotiated terms and conditions. Central purchase contracts are created in the SAP S/4HANA system that acts as a hub system and are distributed to the connected systems, such as SAP ERP, SAP S/4HANA Cloud, or SAP S/4HANA.

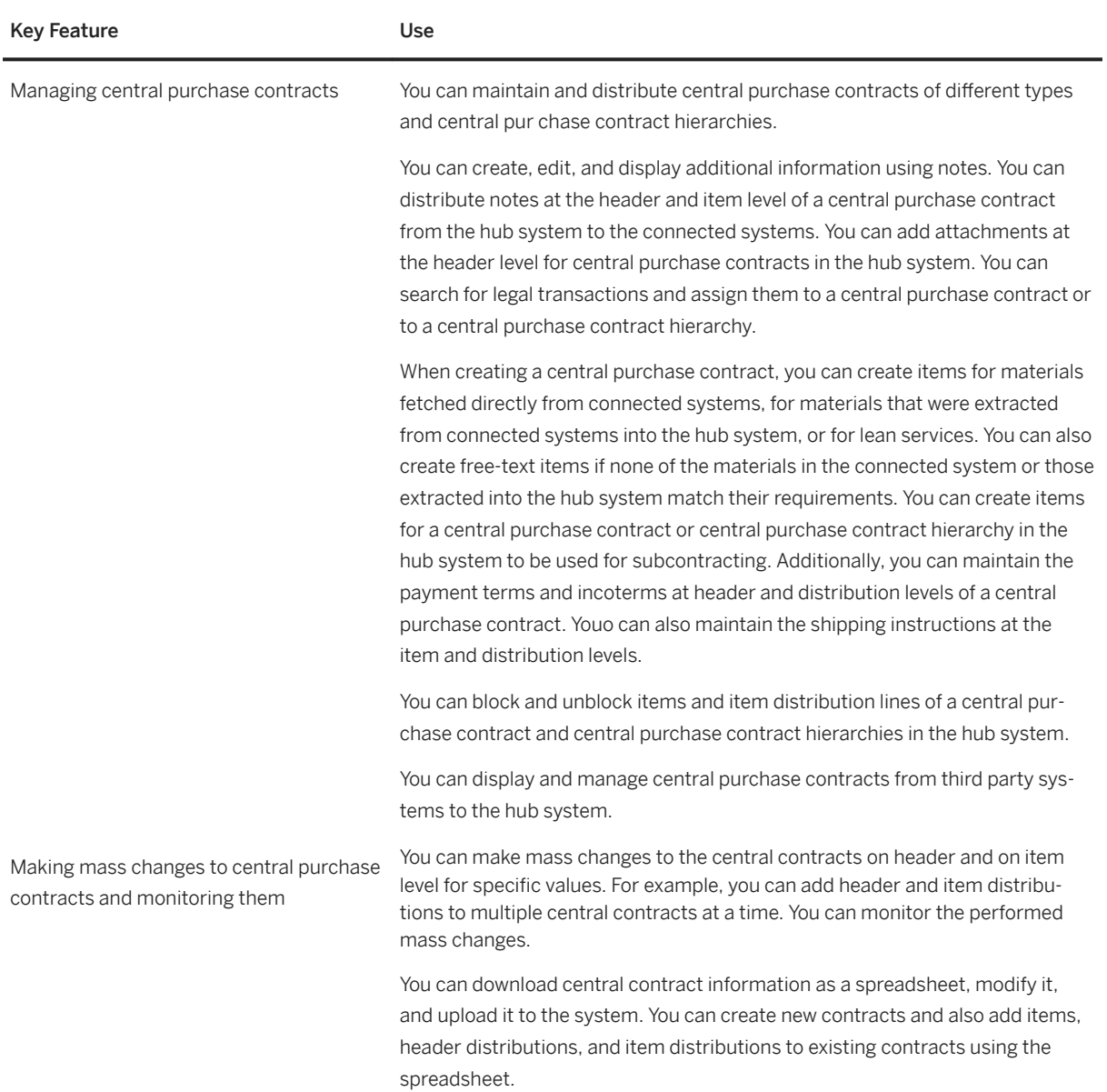

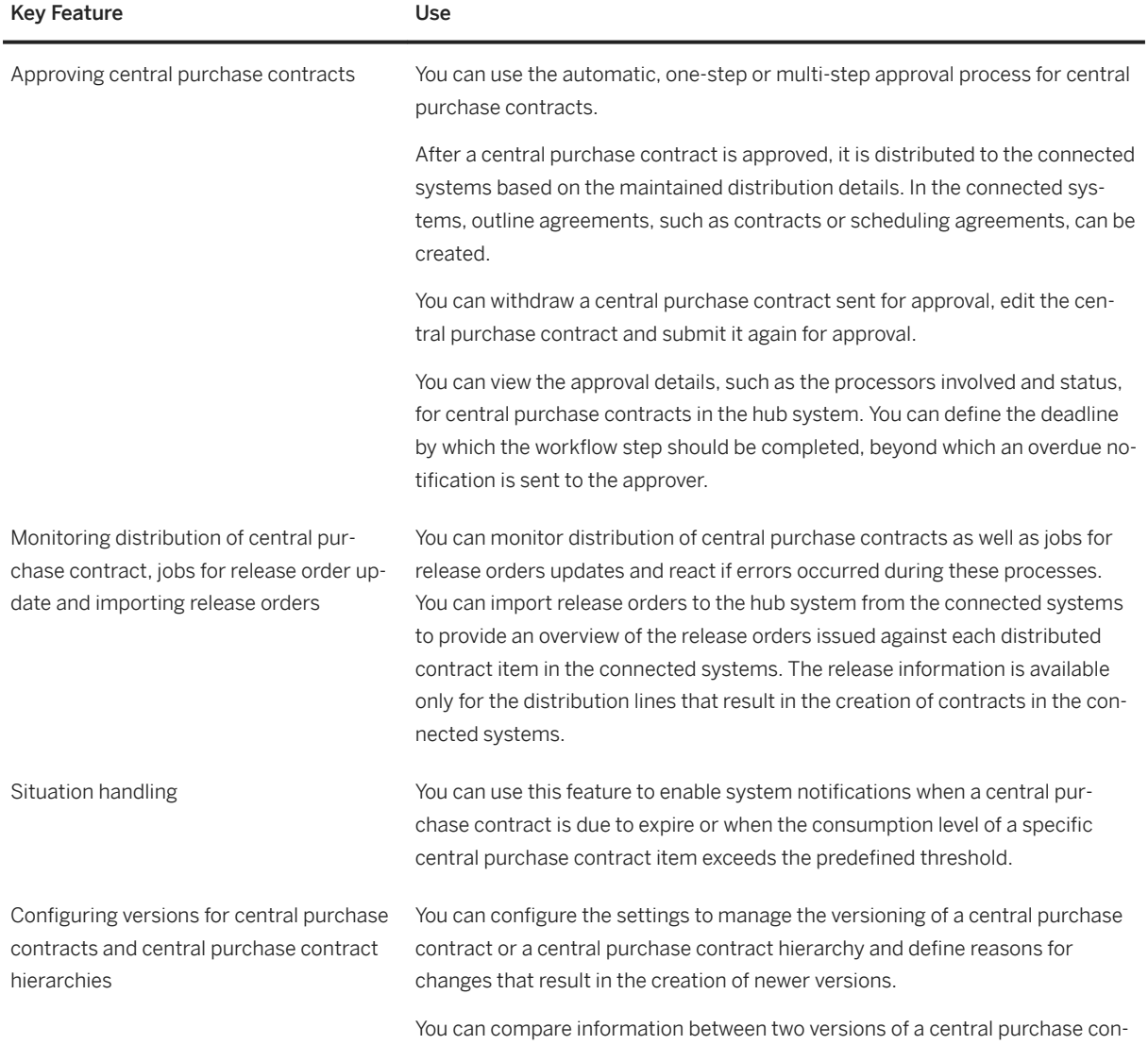

tract and similarly for central purchase contract hierarchies in the hub system.

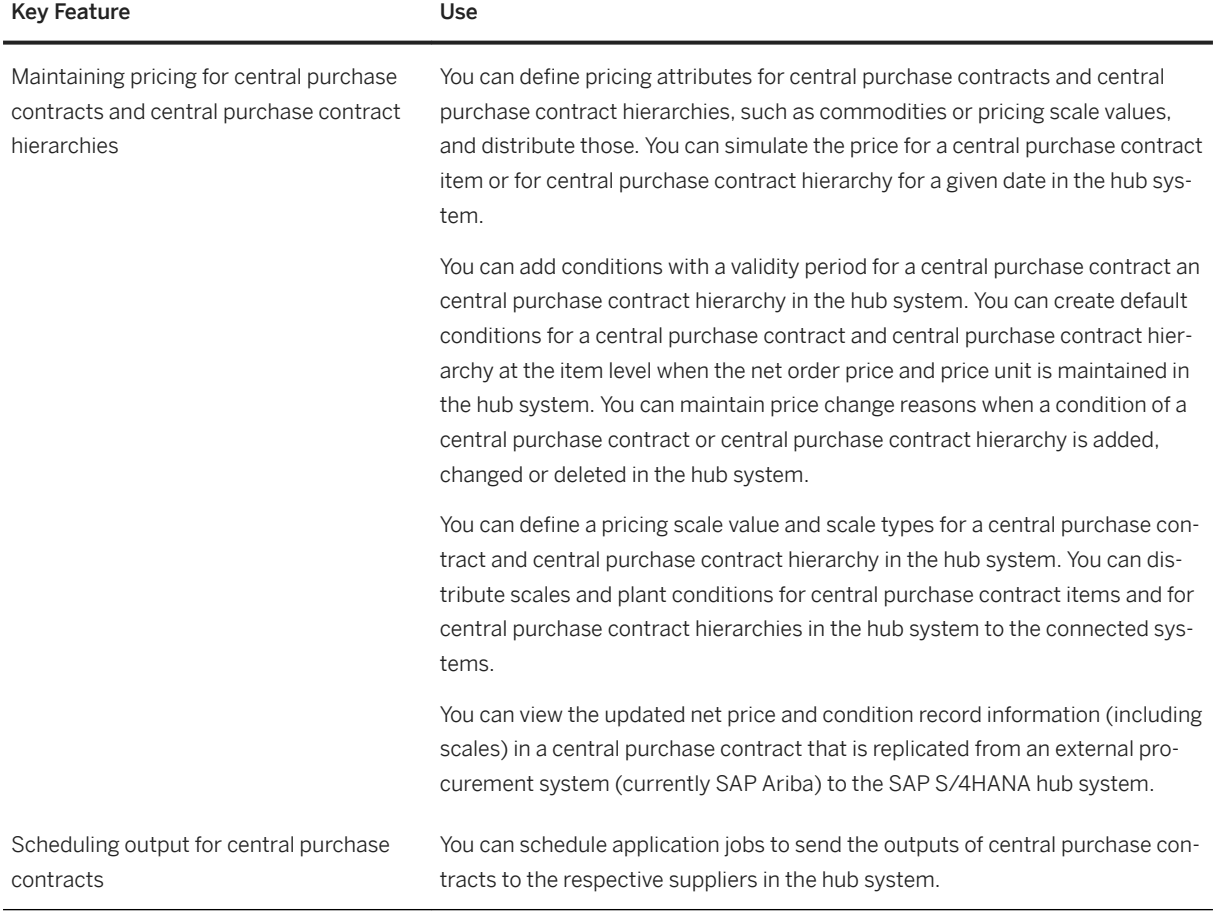

# **3.7.2.4 Central Purchasing**

#### **Business Background**

This scenario provides a single point of access to display and manage purchasing documents centrally. The purchasing documents include purchase requisitions and purchase orders. These documents can be created in the SAP S/4HANA system that acts as a hub system or they can be extracted from the connected systems. SAP S/4HANA, SAP S/4HANA Cloud, or SAP ERP act as connected systems. Central Purchasing provides the flexibility of connecting multiple systems across an organization and carrying out procurement processes centrally.

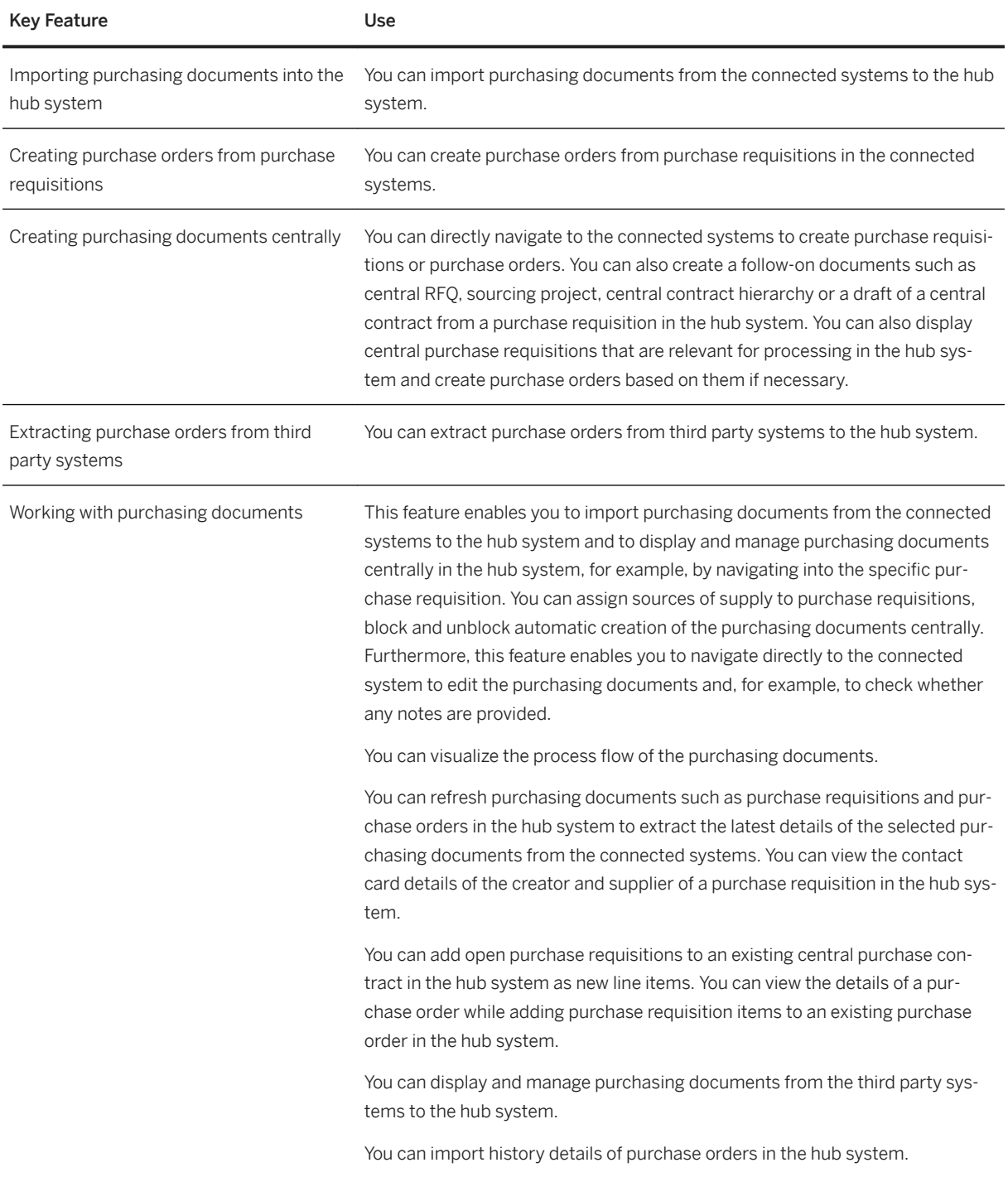

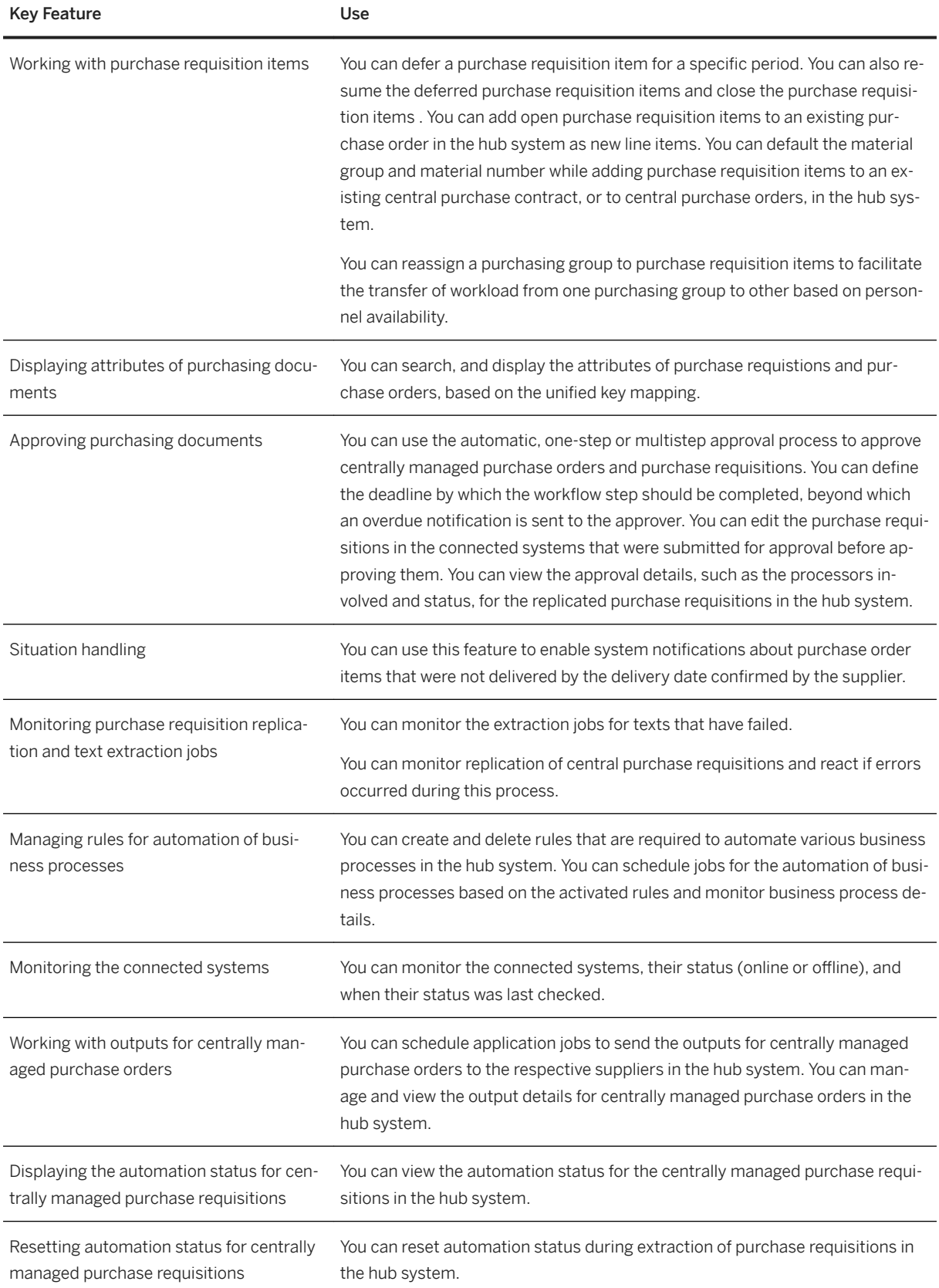

## **3.7.2.5 Central Purchasing Analytics**

#### **Business Background**

Central Purchasing Analytics provides users with centralized analyses and the necessary capabilities to better understand the procurement areas – both on a holistic level and on a more fine-granular level relating to connected systems. You can analyze the consumption of central contracts across entire organizations, as well as identify where global contracts are not being properly utilized. Additionally, monitoring the global purchasing spend using drill-down capabilities pinpoints the spend volume across the entire organization.

#### **Key Features**

The following table explains the key features available:

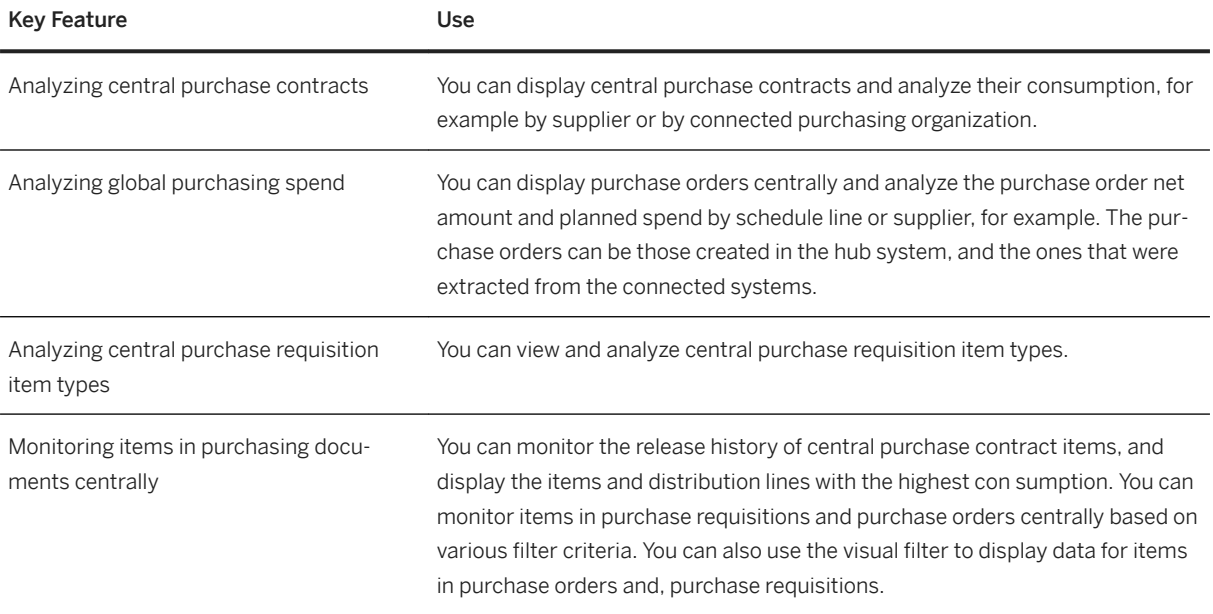

# **3.7.3 Operational Procurement**

## **3.7.4 Integration with External Procurement Systems**

#### **Business Background**

SAP S/4HANA supports the integration with external procurement systems (SAP Ariba and SAP Fieldglass, for example). By combining the advantages of the external system with the integrated business processes and data transparency provided by SAP S/4HANA, SAP provides an optimized portfolio for the procurement of materials and services and for the recruiting of temporary and contingent workers.

#### **Key Features**

If an external procurement system (SAP Ariba and/or SAP Fieldglass, for example) is integrated and supports the features listed below, SAP S/4HANA enables you to use the following key features:

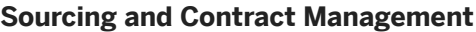

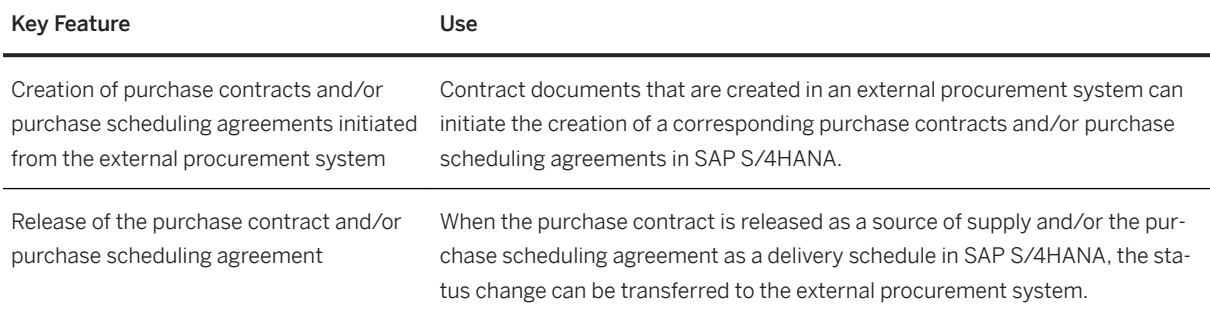

#### **Operational Procurement**

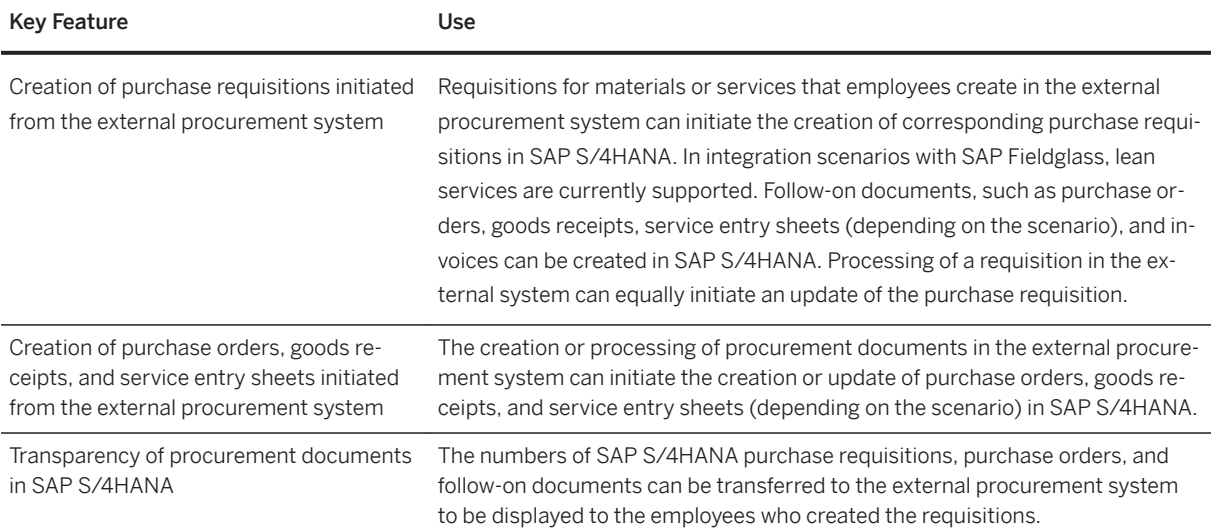

#### **Invoice Management**

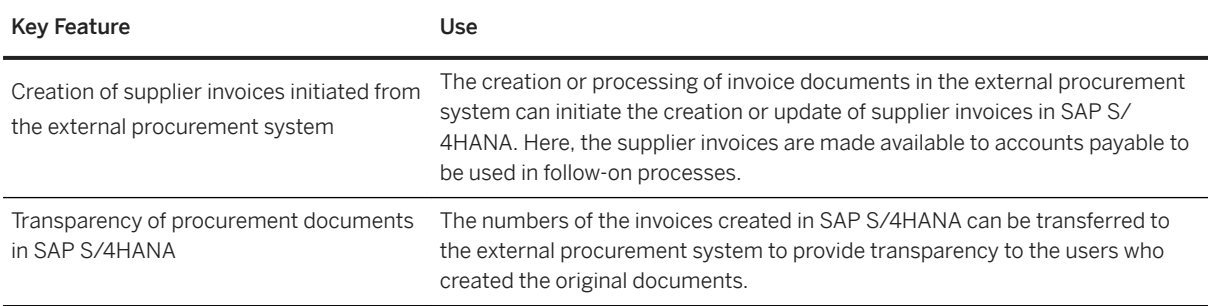

## **3.7.5 Integration of Central Procurement with External Procurement System**

#### **Business Background**

SAP S/4HANA supports the integration of Central Procurement with an external procurement system (for example, SAP Ariba) to combine the advantages of the integrated product with the advantages of a scenario where your professional purchasers can either operate centrally in SAP S/4HANA (acting as a hub system) or directly in the connected systems.

#### **Key Features**

If an external procurement system (for example, SAP Ariba) is integrated and supports the required functions, SAP S/4HANA enables you to use the following key features:

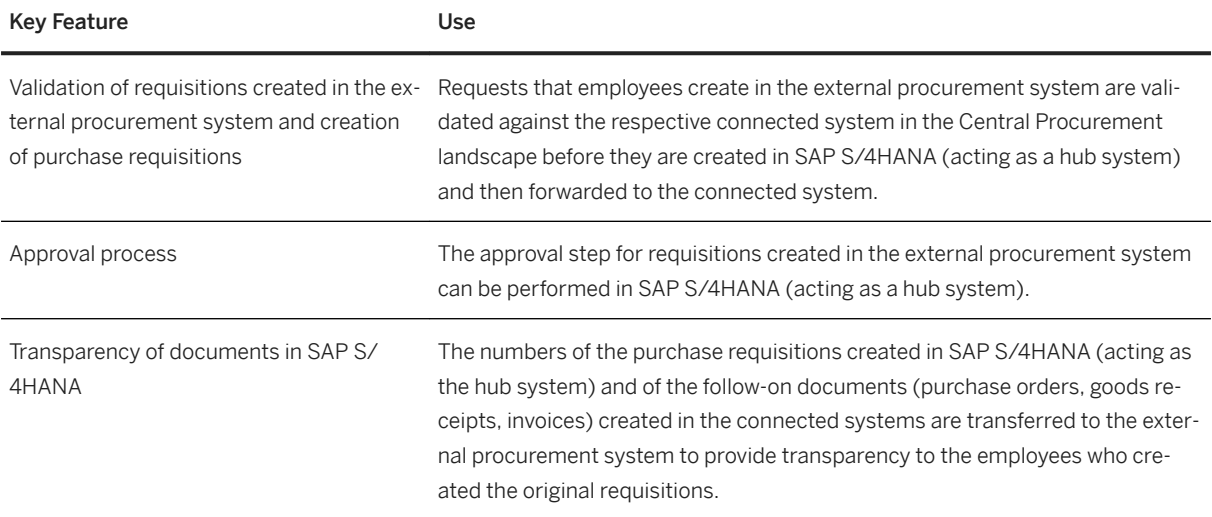

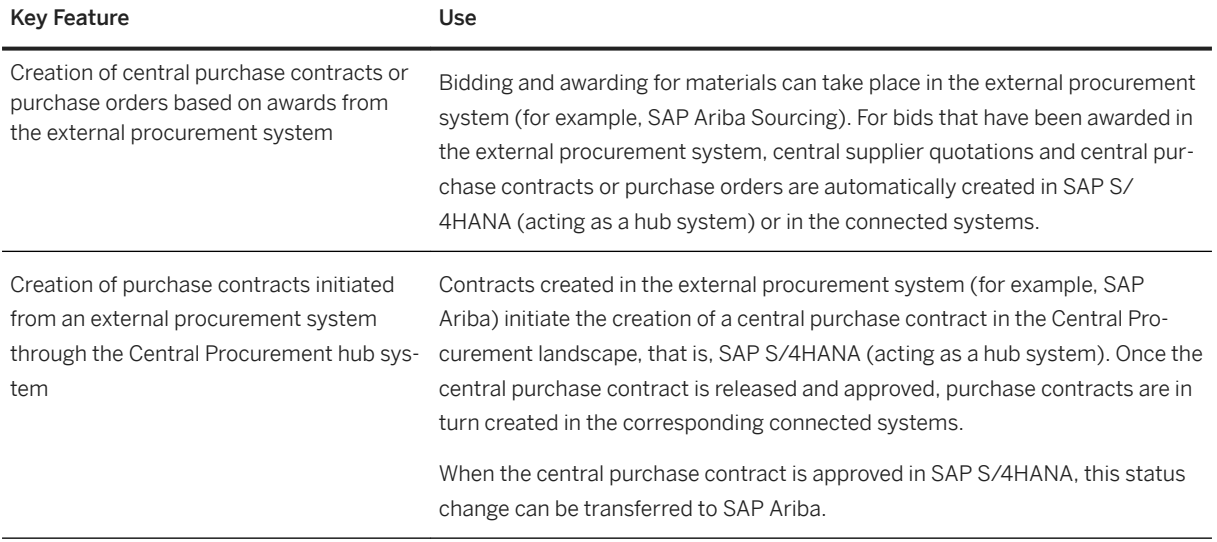

# **3.7.6 Product Sourcing**

# **3.7.6.1 Product Sourcing**

### **Business Background**

Product sourcing enables you to identify high-quality suppliers of direct materials and services from anywhere in the world and optimize the sourcing process. Product sourcing enables you to identify the best suppliers for your product, to negotiate the best price, and order the desired goods and materials.

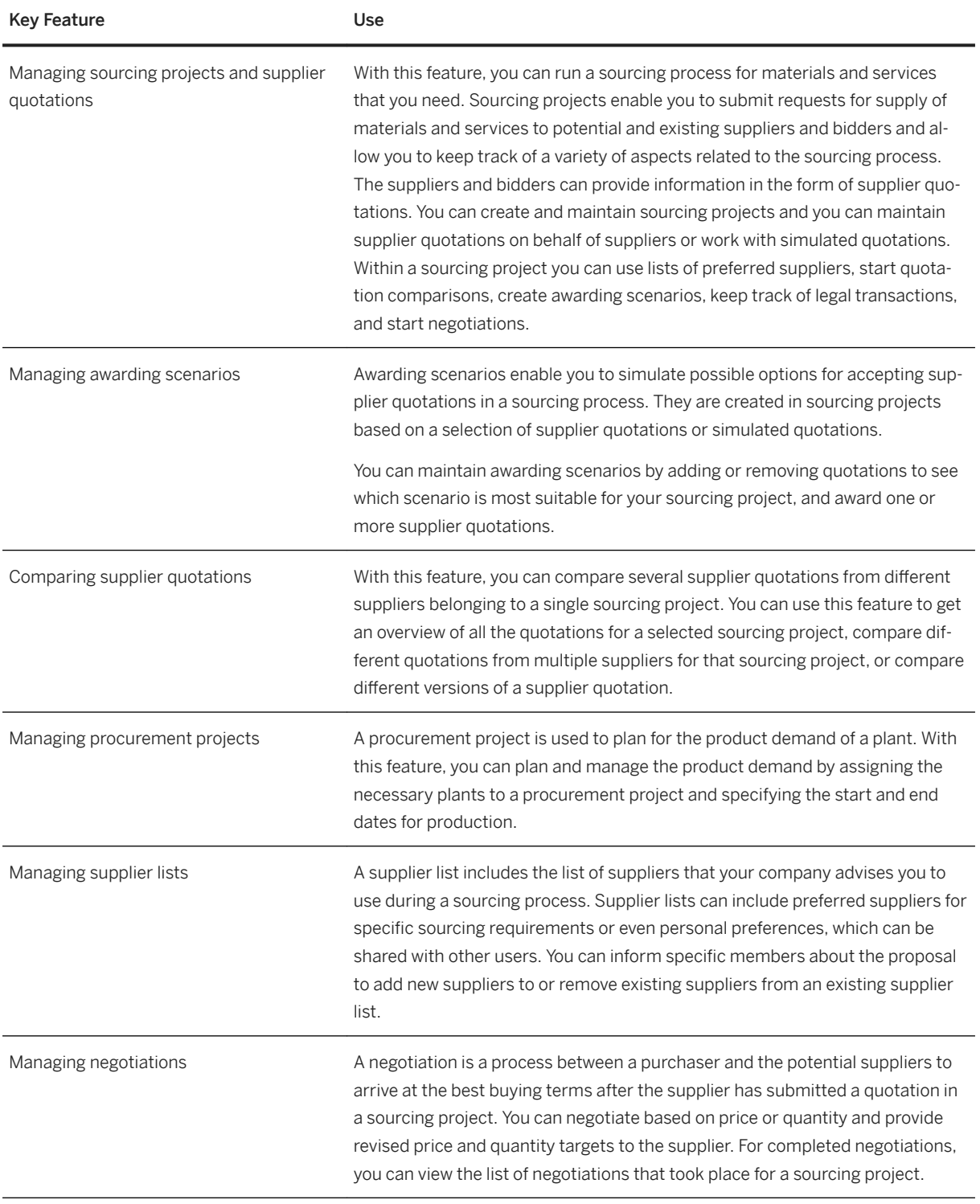

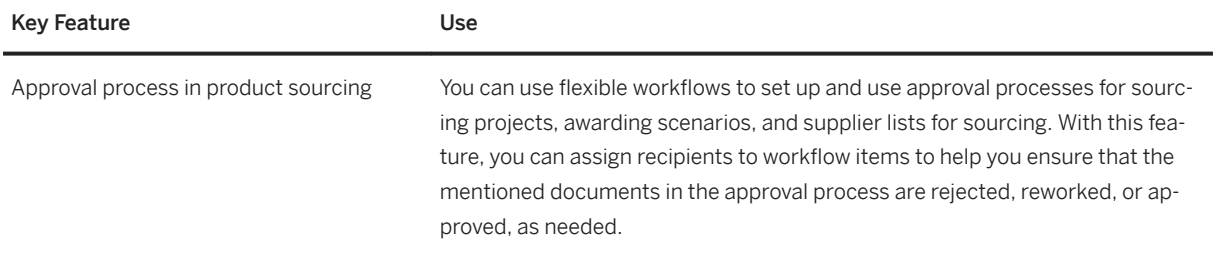

## **3.8 Supply Chain**

## **3.8.1 Advanced Transportation Management**

#### **Business Background**

Advanced Transportation Management (TM) in SAP S/4HANA supports the entire transportation chain. You can manage the transportation demands by planning, optimizing, tendering, subcontracting, and settlement of freight processes. Also, you can book carriers in accordance with the requirements of international trade and hazardous goods.

TM supports the following end-to-end processes:

- Domestic and international transportation
- Inbound and outbound freight management based on sales orders, purchase orders, MM scheduling agreements, deliveries, stock transport orders, and returns
- Embedded analytics and key performance indicators for real-time performance visibility

#### **Key Features**

Main key features are for example:

- Order-based transportation planning with subsequent creation of deliveries based on the transportation plan
- Consolidation of inbound and outbound transportation demand in one freight order or freight booking
- Automatic planning (optimization)
- Enhanced functionality for air and ocean freight management

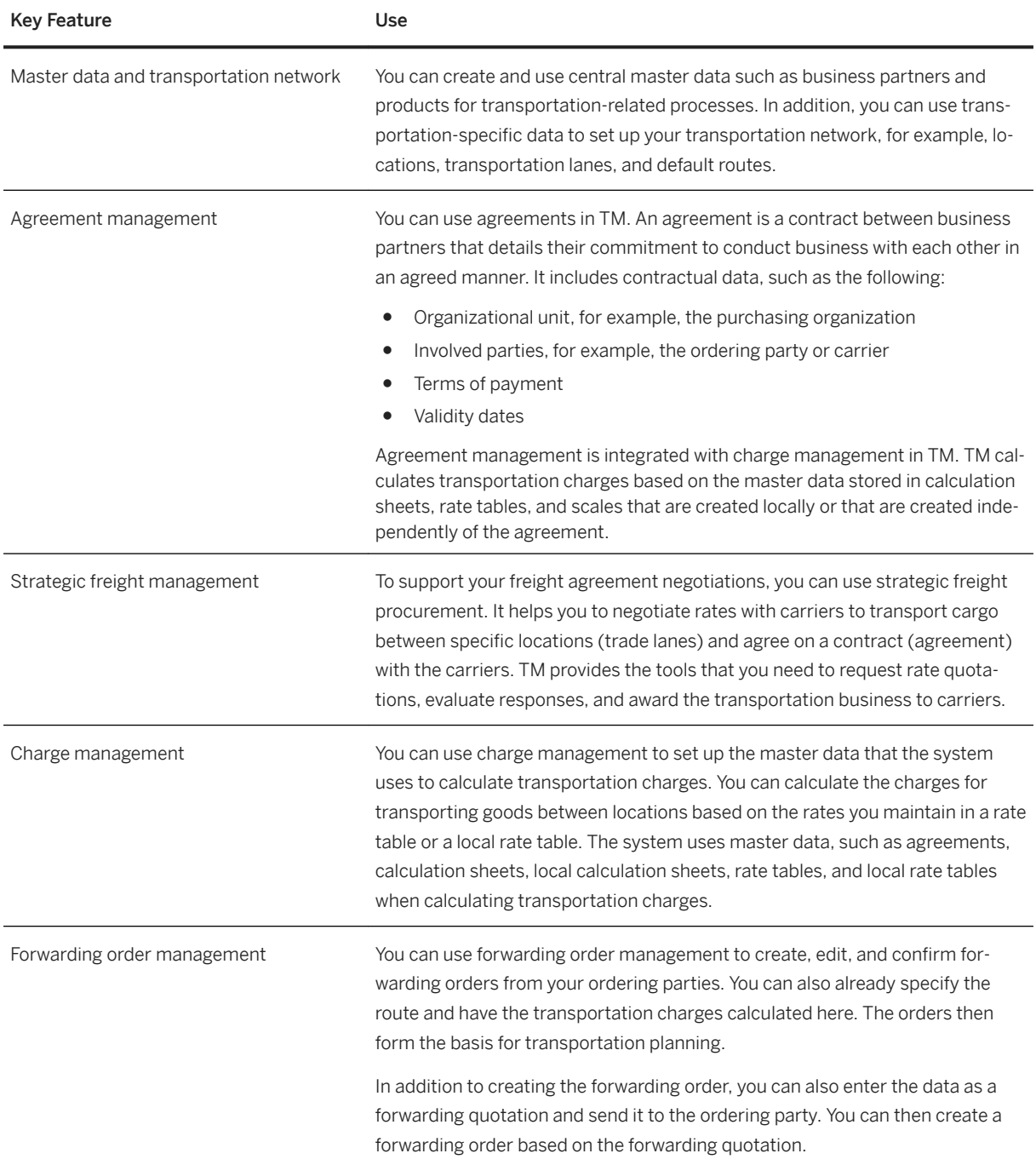

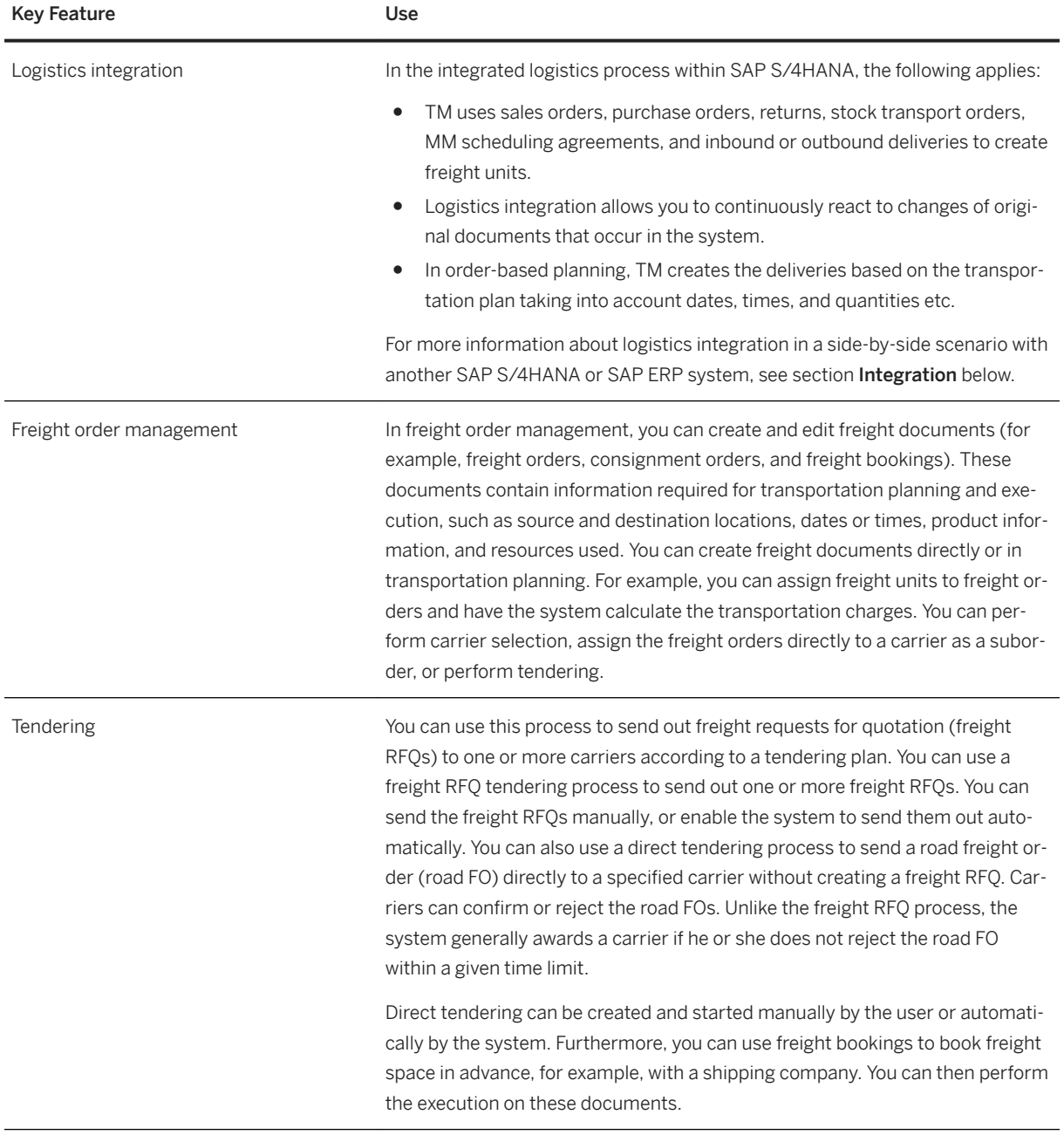

Planning In planning, freight units are created on the basis of logistics business documents. Then, capacities can be assigned to these freight units. Furthermore, various constraints can be taken into account, for example, requested delivery dates. Finally, freight orders are the result of planning.

> A number of profiles and settings are available that you can use to perform transportation planning. You can use them to group planning-relevant settings, for example, capacities and planning costs.

> You can perform planning either manually or automatically. You have, for example, the following options:

Package Building

Based on products and quantities of freight units, road freight orders, package units, trailer units and container units, the system determines both the packaging hierarchy and the size of the packages. Moreover, it determines whether packages can be stacked on each other. The system uses this information as an input for load planning, which determines the physical positions of packages, for example, in a truck.

**Manual Planning** 

You can manually assign freight units to capacities such as vehicle resources or equipment types. The system automatically creates freight documents (that is, freight orders or freight bookings) depending on the settings that you have configured in Customizing.

You can use up-to-date technology to provide an intuitive visual or graphical user interface. For example, Gantt charts, map-based planning, and 3D load planning are available.

**VSR Optimization** 

Here the system uses advanced planning algorithms (optimization). The aim of VSR (Vehicle Scheduling and Routing) optimization is to assign freight units to capacities (for example, vehicle resources) in a cost-effective way while adhering to constraints. Furthermore, the system can determine the sequence of deliveries as well as transportation dates and times. VSR optimization generates a transportation plan consisting of planned freight orders from the optimization data (freight units and capacities). When doing this, it processes freight orders that are already available from a previous VSR optimization run or manual planning. VSR optimization inserts the freight units step-by-step into the transportation plan. Then the system modifies these initial solutions step-by-step, for example, by loading a freight unit on to another capacity or by changing the delivery sequence of a freight unit. The optimizer tries to minimize the total costs while adhering to the constraints. At the end of the planning run, VSR optimization returns the best solution found. For example, if the costs defined for not delivering a freight unit are lower than the costs for transporting the freight unit, the freight unit is not delivered.

● Generation of Transportation Proposals

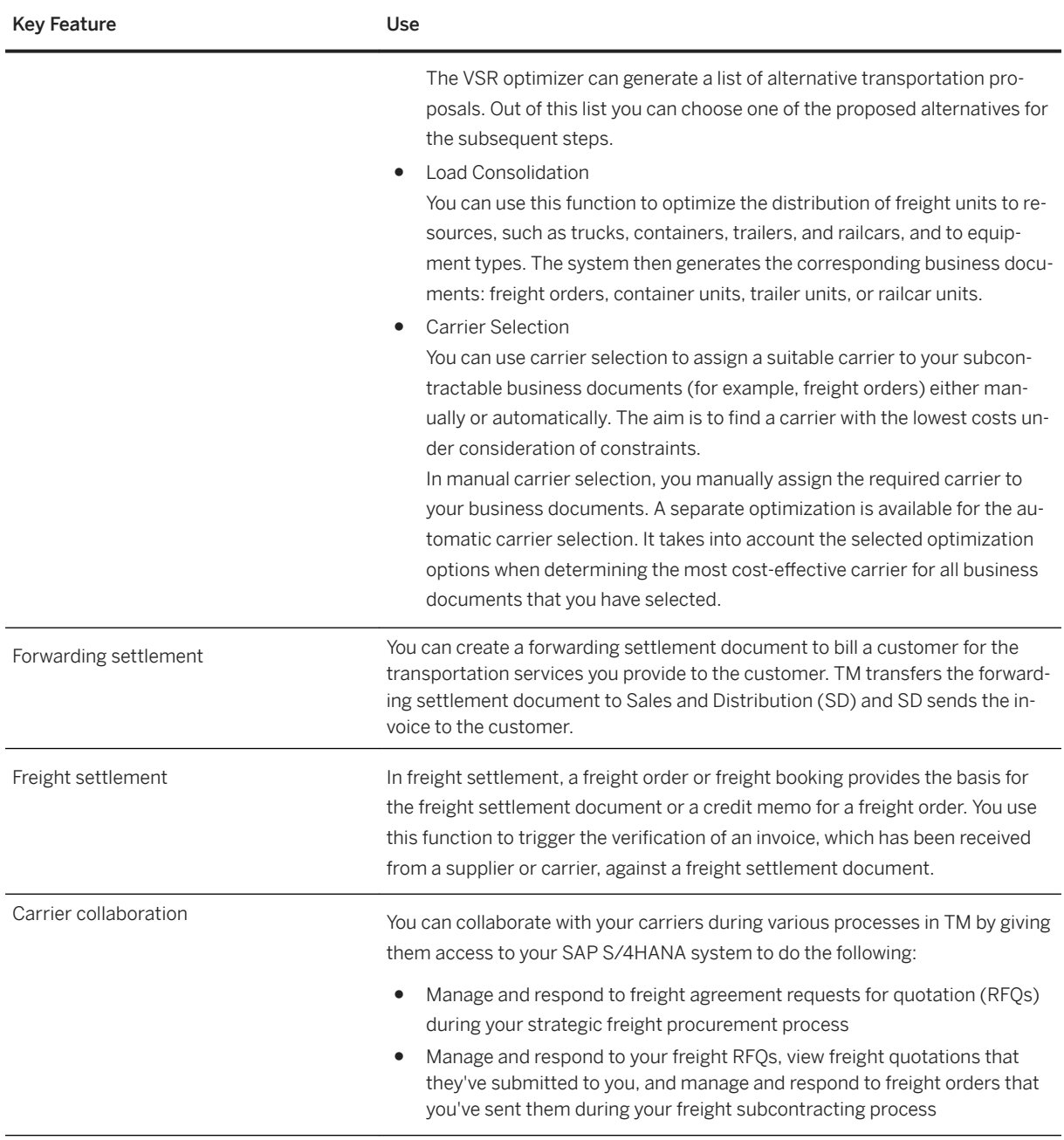

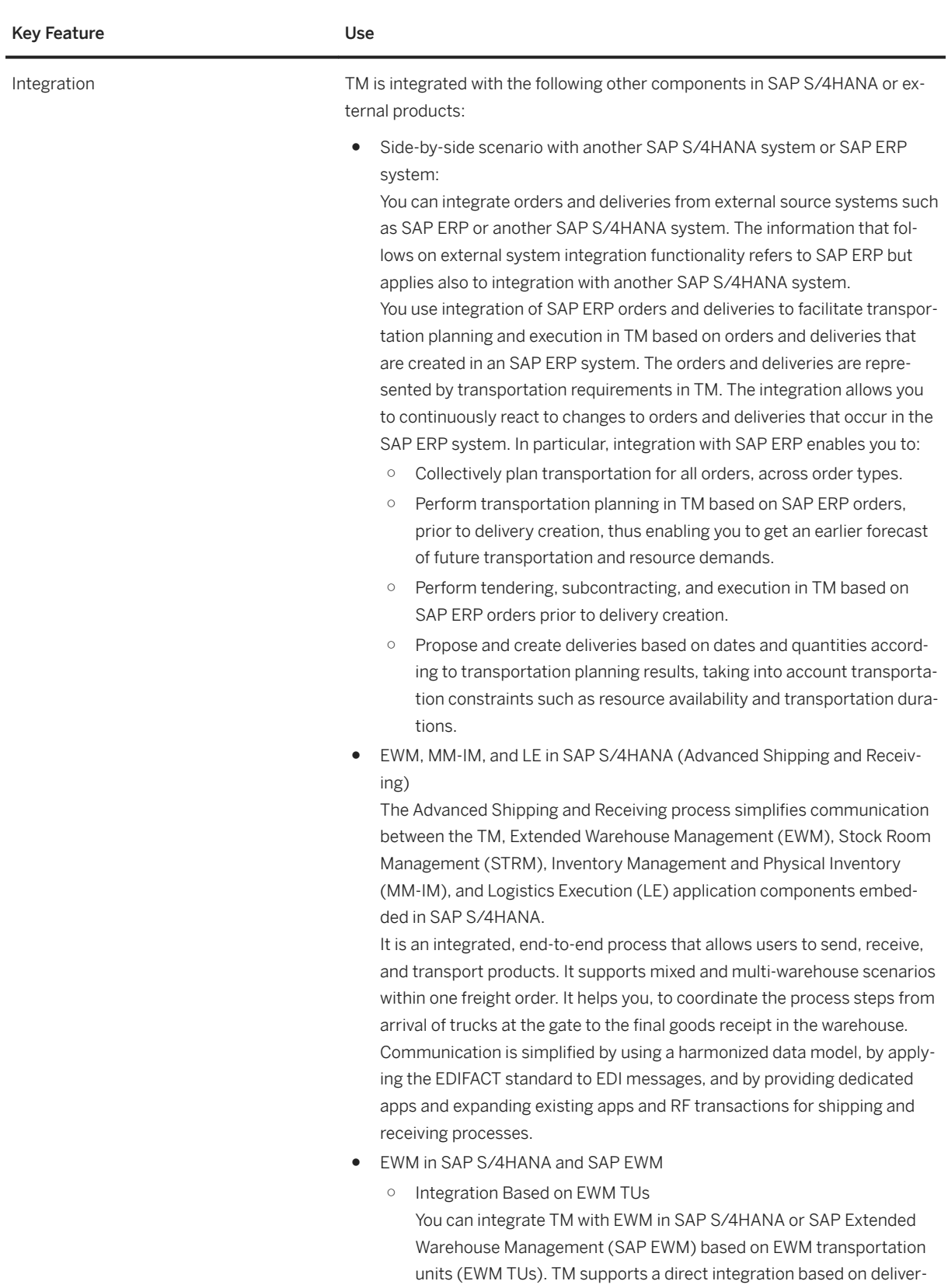

ies by using web services.

The TM planning results are transferred directly to EWM in SAP S/ 4HANA or SAP EWM. EWM TUs are automatically created in the warehouse. Together with the delivery information, these form the basis for warehouse planning and execution. Confirmations of the execution results (such as loading and quantity discrepancies) are sent directly from EWM in SAP S/4HANA or SAP EWM to TM.

○ Transit Warehousing

This process enables you to seamlessly integrate the planned flow of goods in TM and the physical flow of goods in EWM in SAP S/4HANA or SAP EWM over the entire transportation chain. The integration is based on execution documents resulting from forwarding orders. With this process you can store cargo temporarily in transit warehouses or gateways (air freight) or in container freight stations (ocean freight) until it is transported.

SAP GTS

The integration of TM with SAP Global Trade Services (SAP GTS) enables you to do the following:

- Handle customs processing for TM business documents in SAP Global Trade Services
- Perform trade compliance checks for TM business documents in SAP Global Trade Services

In a side-by-side scenario with another SAP S/4HANA system, TM is integrated with SAP GTS if transactional data and master data that is used therein originate from the same ERP system.

SAP FM

This function enables you to integrate TM with SAP Event Management (SAP EM) and to track and monitor events for business objects in business processes. SAP EM offers visibility processes to monitor transportation execution in connection with TM. The transportation execution visibility processes enable users in roles such as transportation dispatcher, shipper, or ordering party, to track and monitor planned events or to report an actual event. Tracking and tracing is provided for the following business document types in TM:

- Freight units
- Freight orders
- Freight bookings
- Transportation units
- Resources
- SAP LBN

TM in SAP S/4HANA is integrated with SAP Logistics Business Network (SAP LBN) based on freight orders. For example, you can tender and subcontract your planned freight using SAP LBN. In addition, event notifications can be directly sent from the carrier to TM using SAP LBN, and charges can be adapted after disputes have been resolved in SAP LBN.

● SAP S/4HANA Cloud

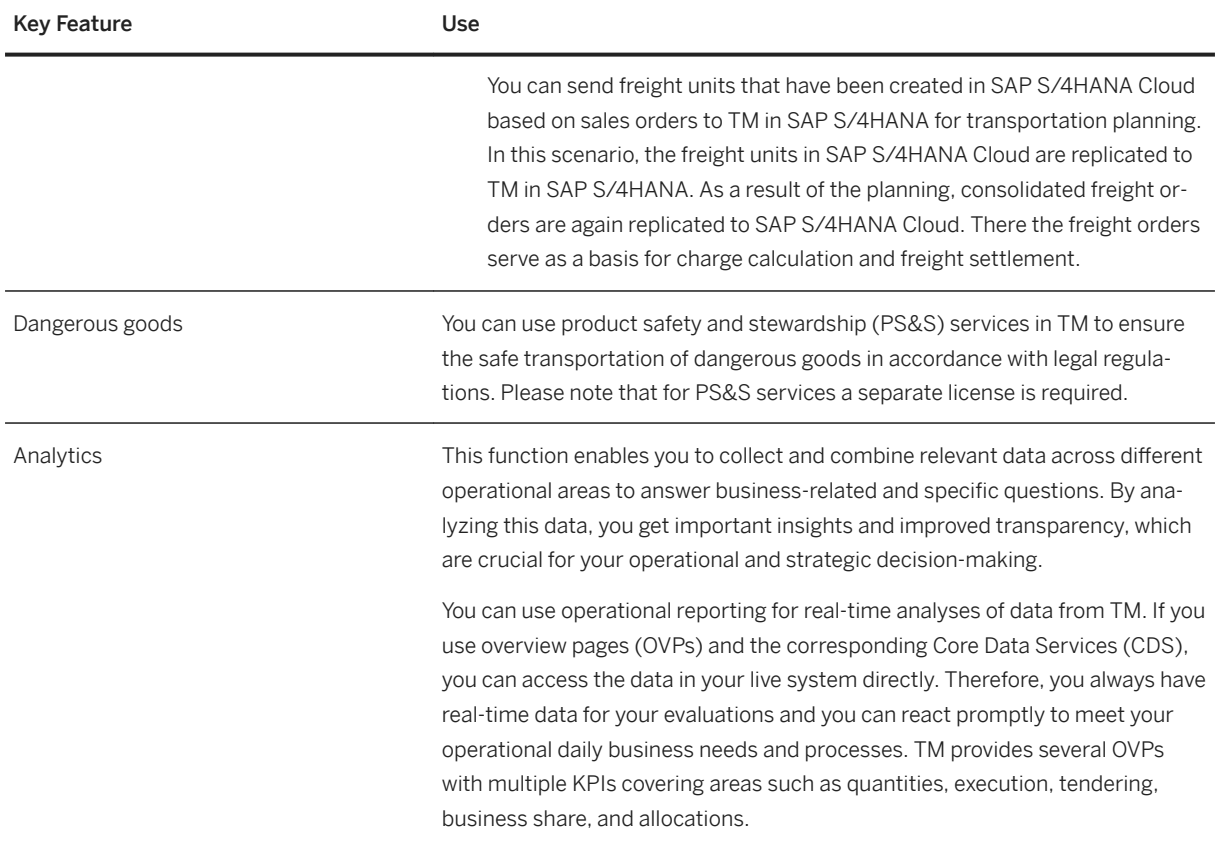

# **3.8.2 Extended Warehouse Management**

#### **Business Background**

Extended warehouse management provides tools for managing and processing material movements flexibly, to optimize warehouse processes.

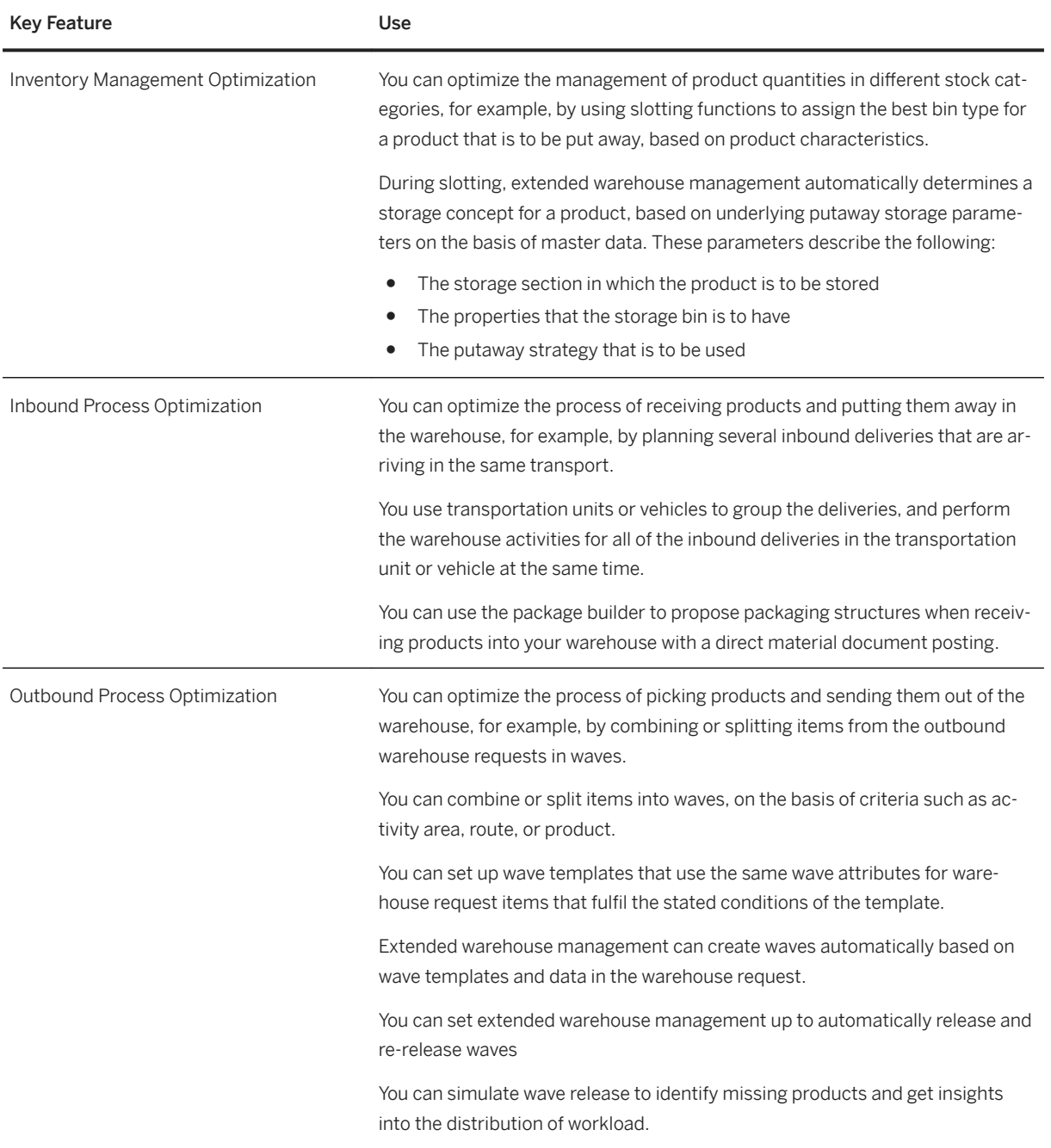

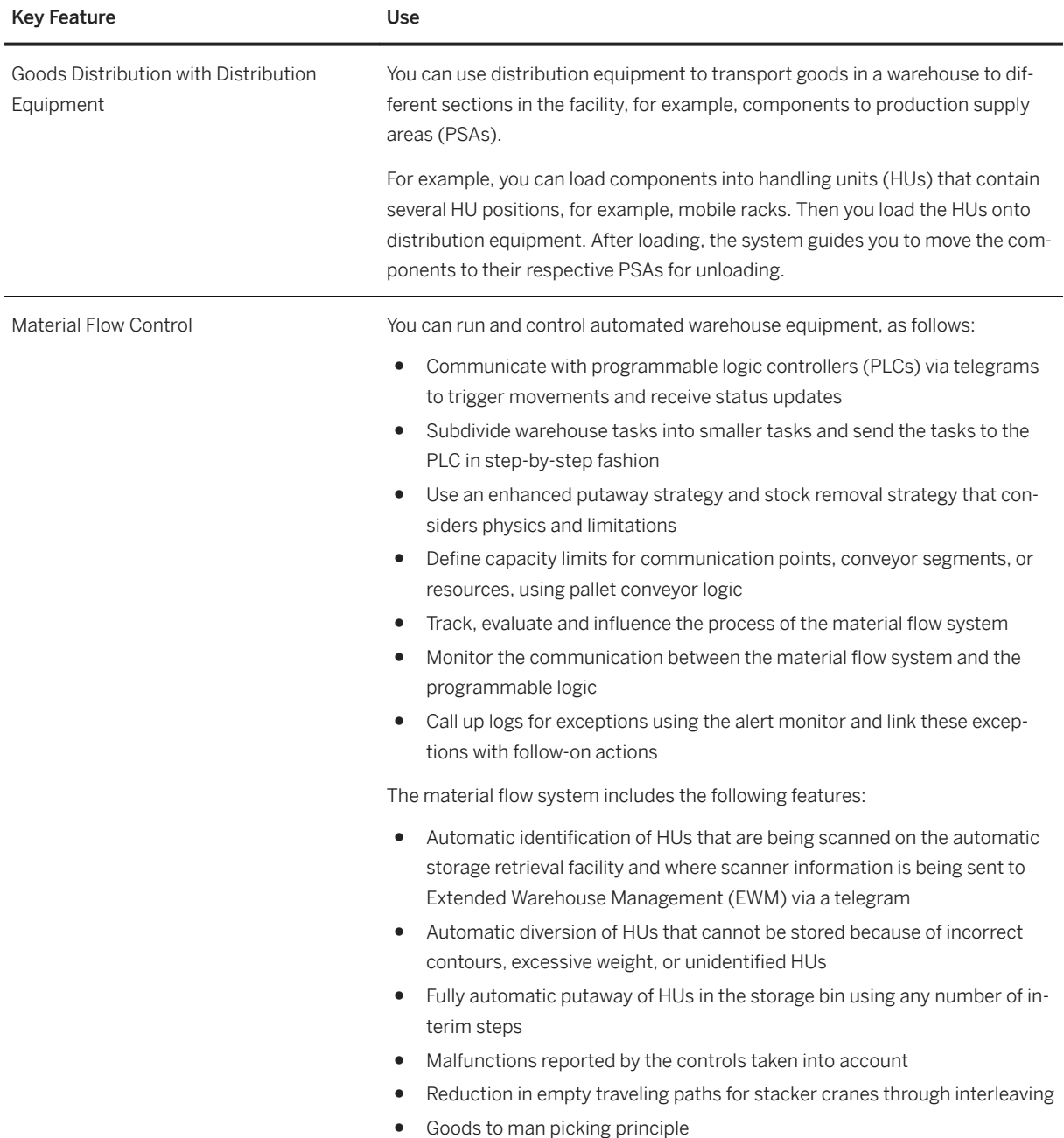

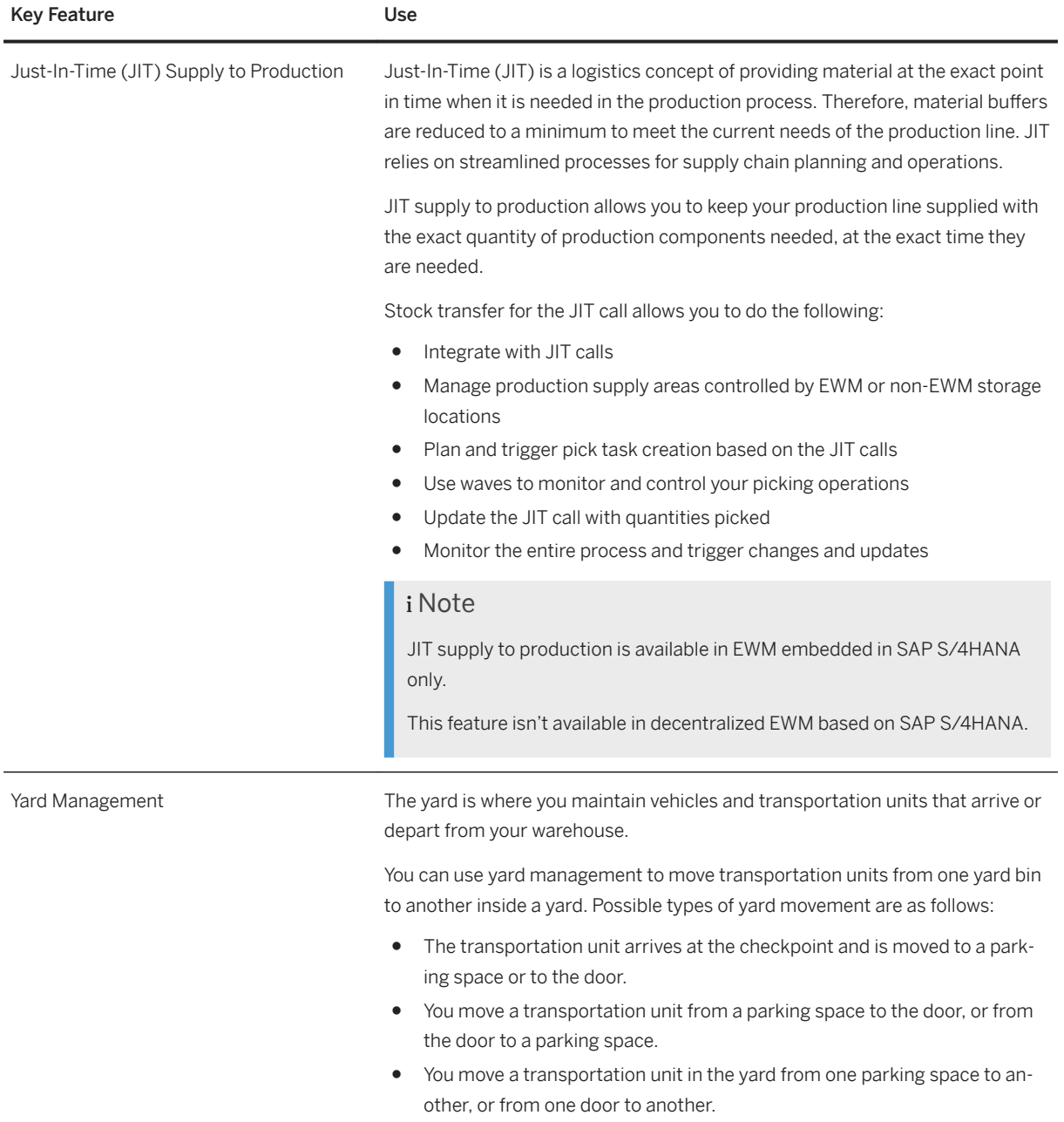

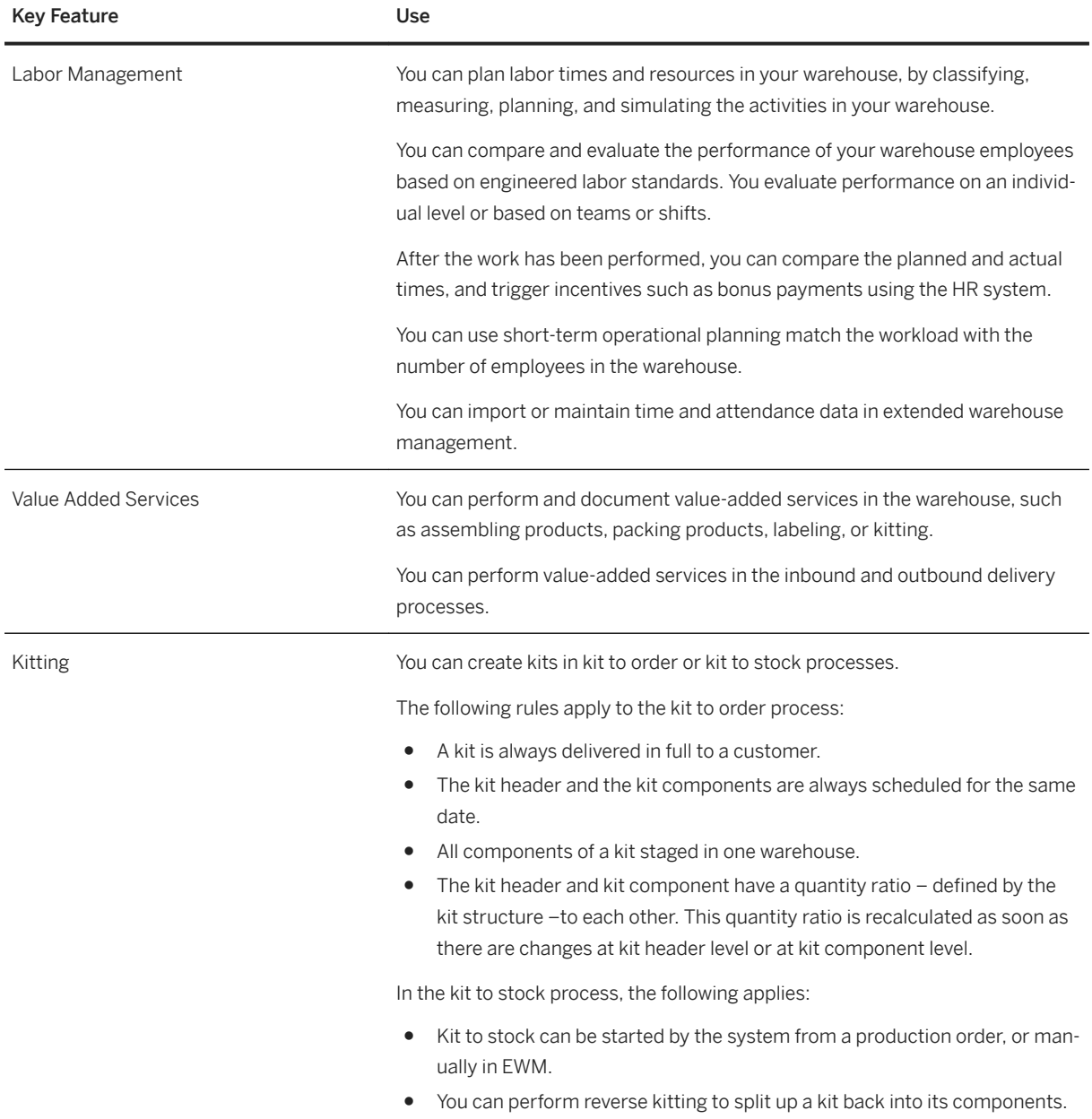
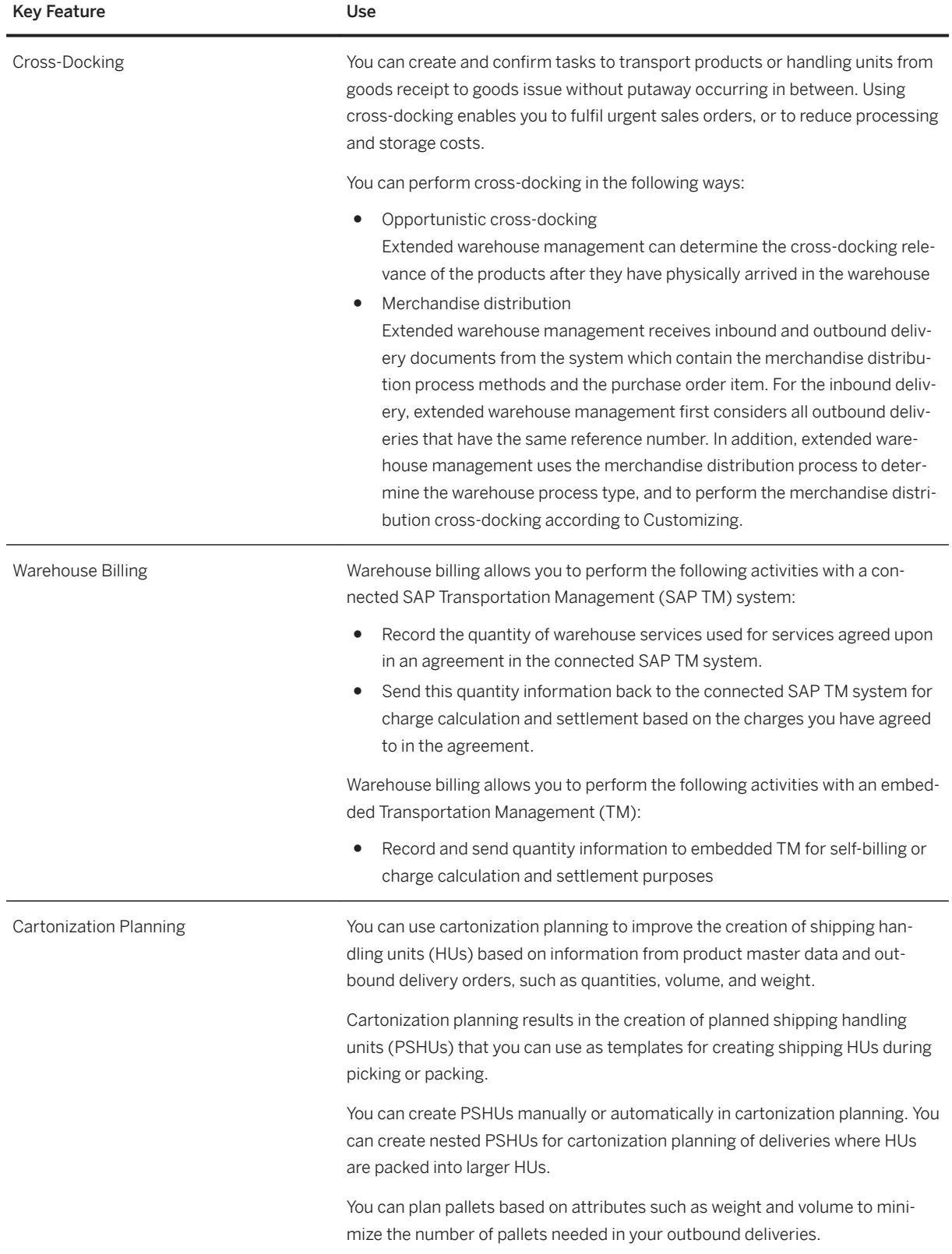

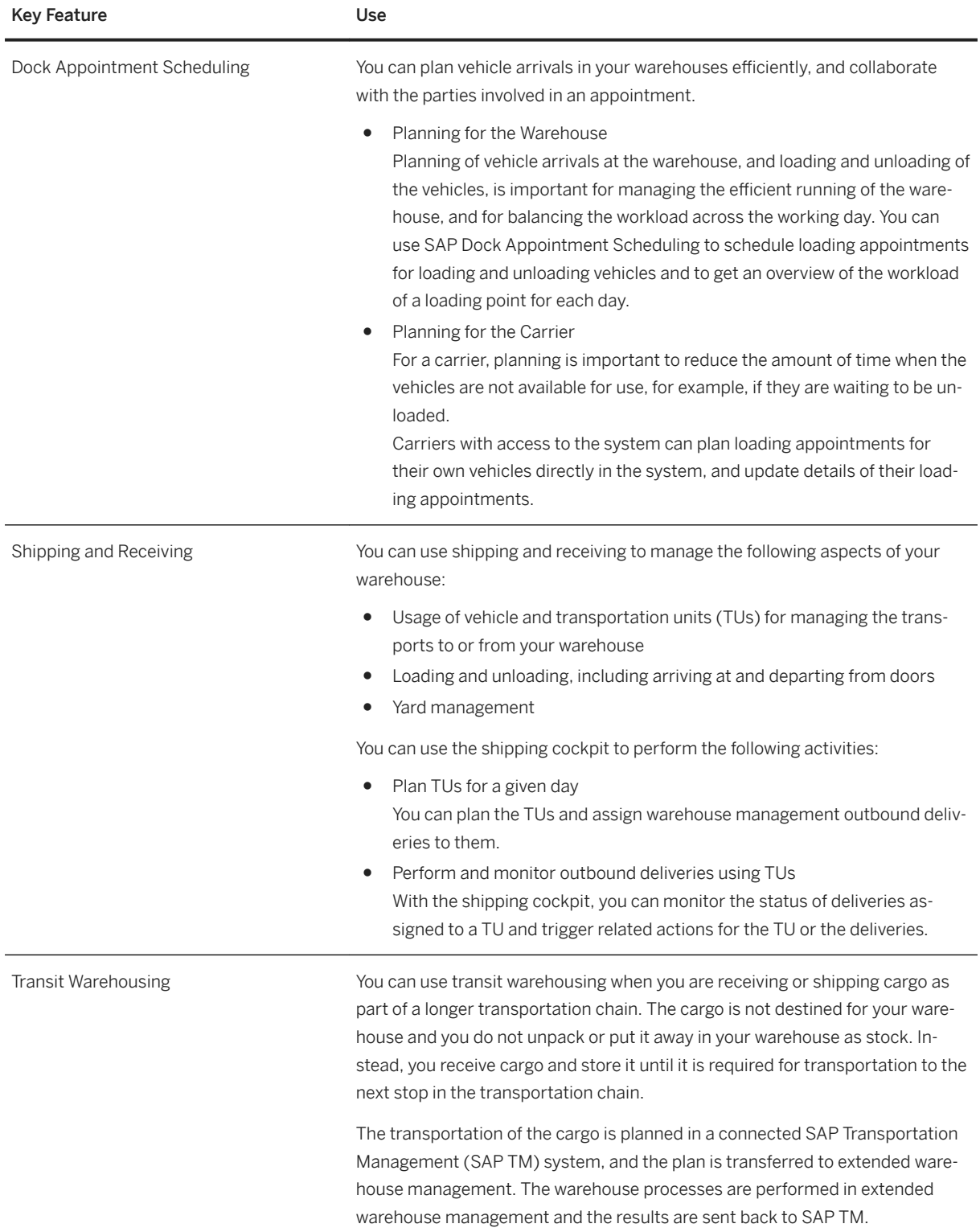

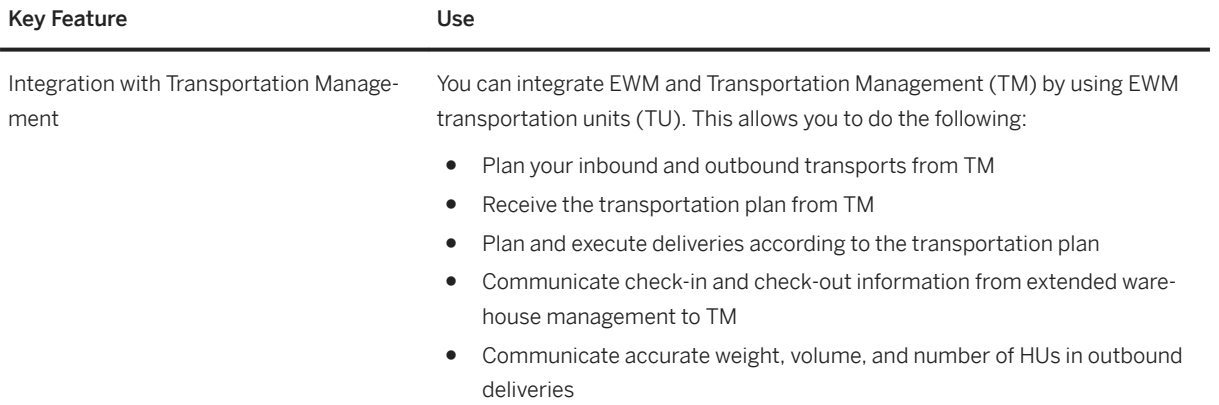

#### Key Feature **Use**

Decentralized EWM You can use a separate SAP S/4HANA system in which only EWM is active as a decentralized warehouse management system that is integrated with an SAP ERP system.

Decentralized EWM works with SAP ERP in the following ways:

- Master data
	- With decentralized EWM, you can receive master data like material master, batch master and customer vendors from SAP ERP
	- You can create batch master in the decentralized EWM system
	- You can receive material values from SAP ERP
- Inbound processing
	- You can receive inbound deliveries from SAP ERP
	- You can receive expected goods receipt information from purchase orders in SAP ERP
	- You can receive expected goods receipt information from production orders or process orders in SAP ERP
	- You can create inbound deliveries in decentralized EWM based on expected goods receipt information sent from SAP ERP
	- Decentralized EWM triggers the creation of inspection lots in SAP ERP when an inbound delivery item is inspection-relevant and receives inspection lot decisions from SAP ERP
	- You can inform SAP ERP about received inbound deliveries
- Outbound processing
	- You can receive information about outbound deliveries from SAP ERP to ship to customers, supply production, ship to other plants, or supply maintenance orders
	- You can create ad-hoc deliveries and inform SAP ERP about the executed shipment
	- You can inform SAP ERP about processed deliveries and send updates about batches and product quantities being shipped
- Internal warehouse movements
	- You can plan, create and confirm tasks for moving products to different areas inside the warehouse, for example, replenishment of products in picking bins.
	- You can perform ad-hoc internal warehouse movements, using RF transactions or from the warehouse management monitor.
	- You can plan, conduct and confirm regular counts of actual product quantities in the warehouse and compare the physical stock to the data in the system.

Following the count, you can update the stock data in if there are differences between the quantity of physical stock and the quantity in the system.

- You can receive posting changes from SAP ERP
- You can inform SAP ERP about triggered posting changes

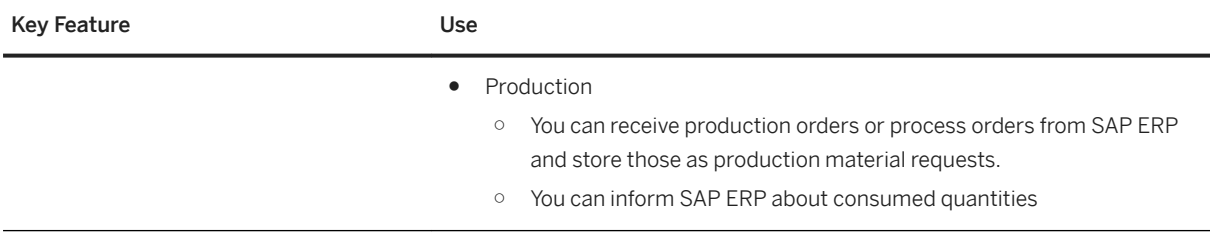

### **3.8.3 Extended Service Parts Planning**

### **Business Background**

Extended Service Parts Planning (eSPP) provides service-parts-specific planning functions and transparency throughout the supply chain, right from the moment demand occurs through to the delivery of the product.

### **Key Features**

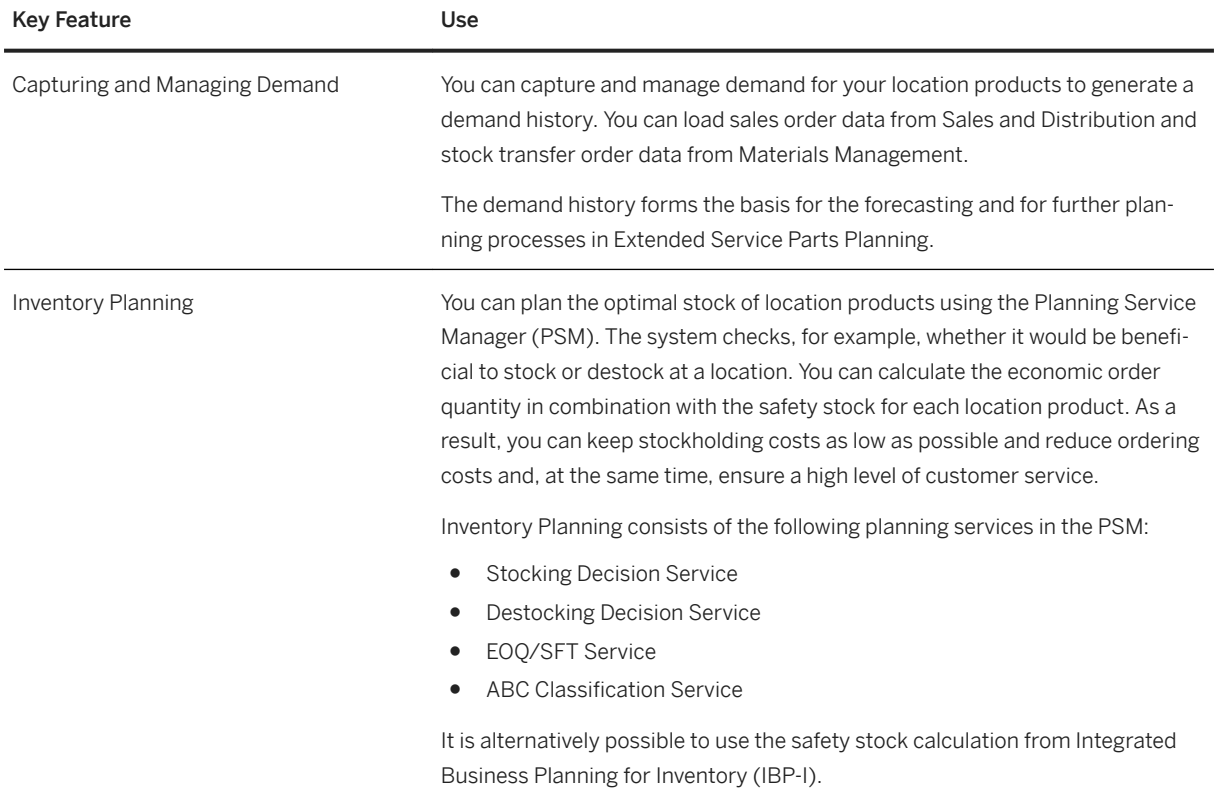

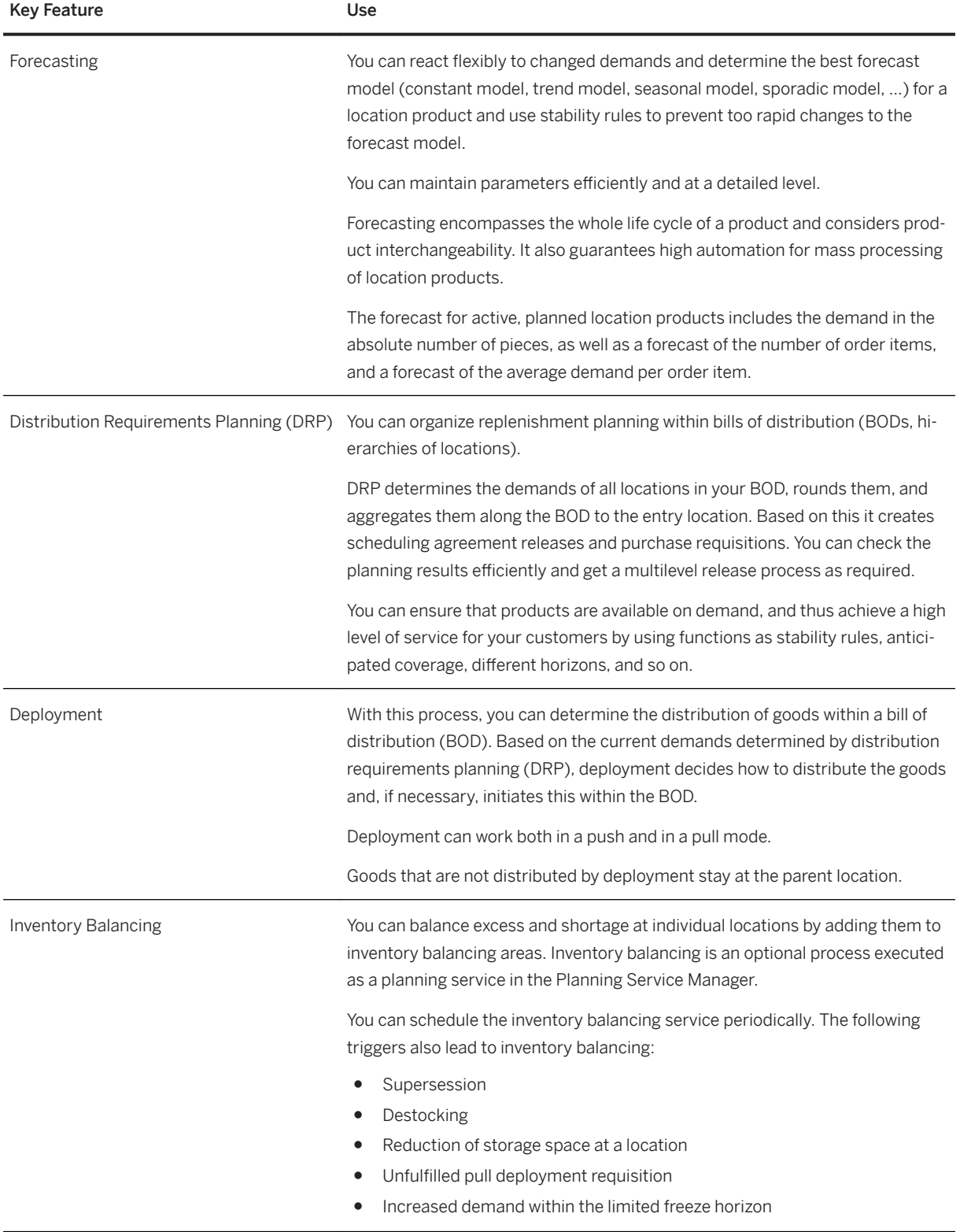

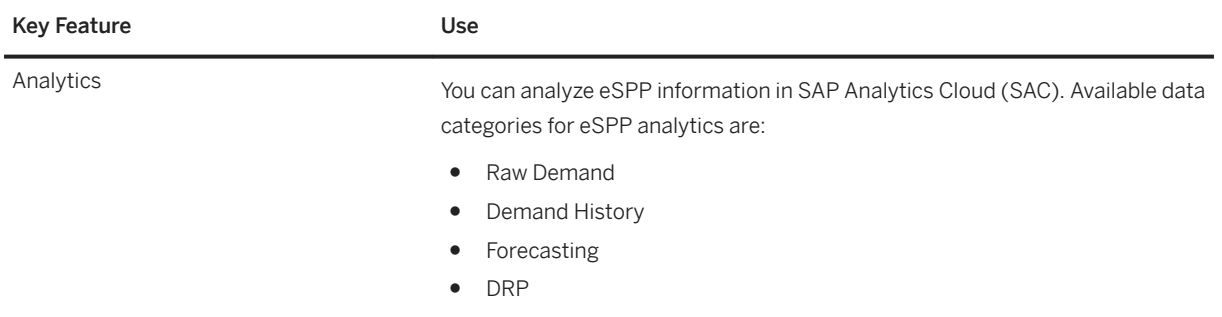

### **3.8.4 Advanced Order Promising**

### **3.8.4.1 Advanced Available to Promise**

#### **Business Background**

Internal sales representatives, order fulfillment managers, and order fulfillment specialists require mechanisms to configure, execute, and monitor availability checks and optimize the distribution of supply. This is particularly important when the availability of materials needed to confirm requirements is limited. You can use the advanced available-to-promise (aATP) capabilities to confirm on which date and in which quantity a requirement can be fulfilled.

#### **Key Features**

The following features are available:

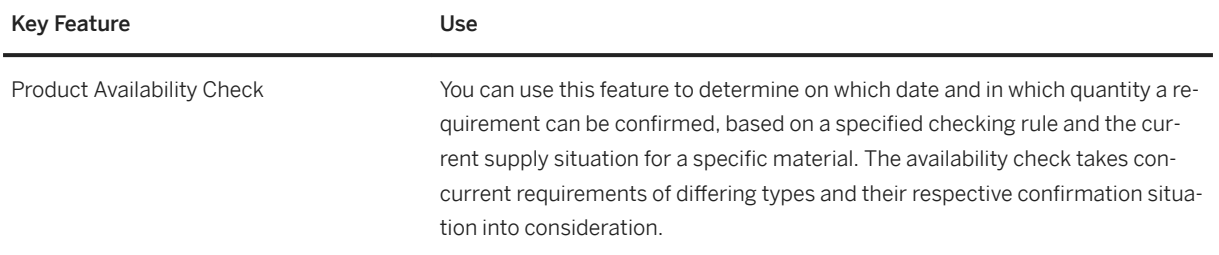

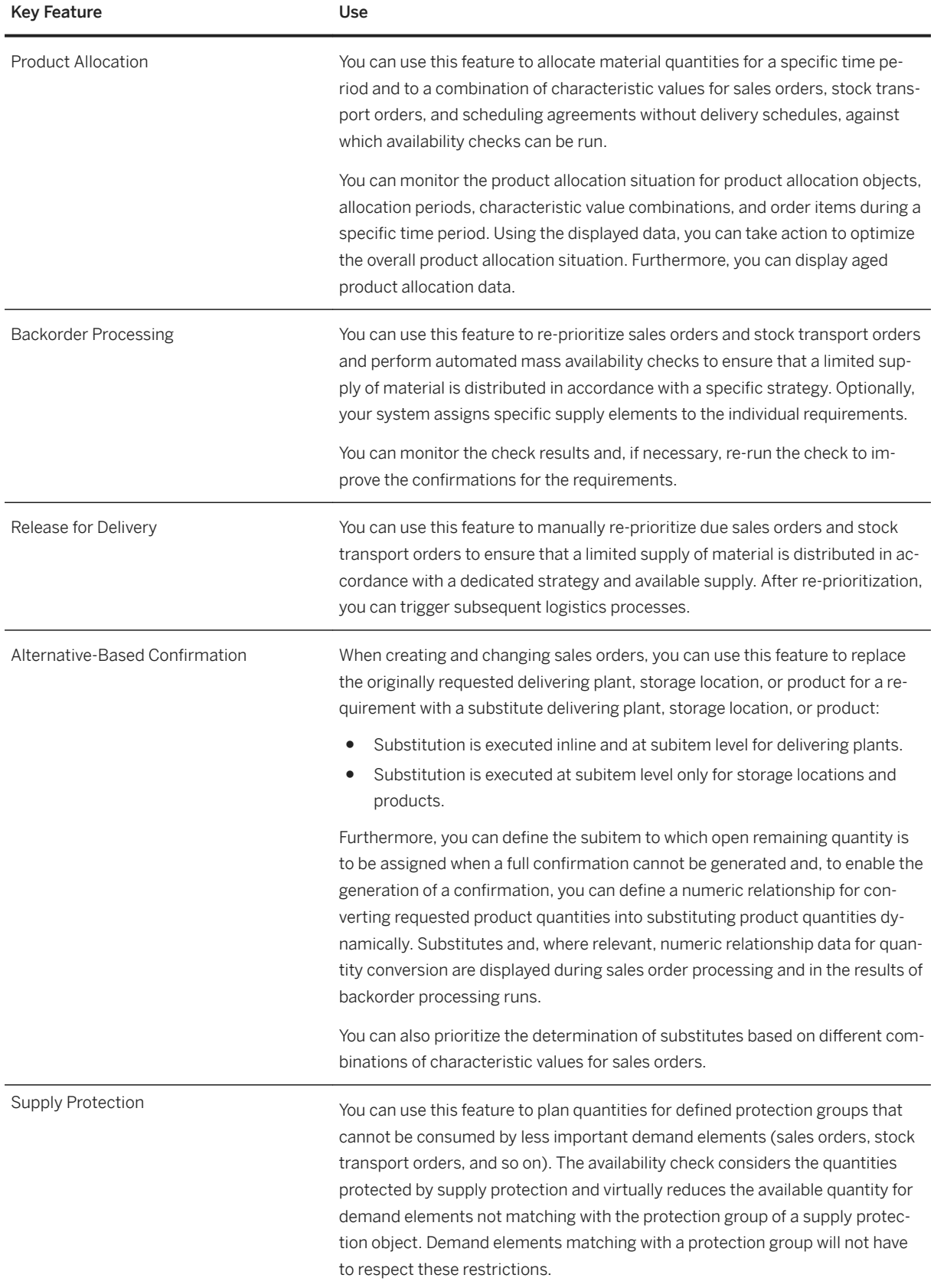

## **3.9 Enterprise Technology**

### **3.9.1 Digital Assistance**

#### **Business Background**

SAP S/4HANA supports the integration with a digital assistant (for example, SAP CoPilot or SAP Conversational AI) to allow users to get their work done more efficiently.

#### **Key Features**

When a digital assistant (for example, SAP CoPilot or SAP Conversational AI) is integrated and supports the features named below, SAP S/4HANA enables the digital assistant to provide the following key features:

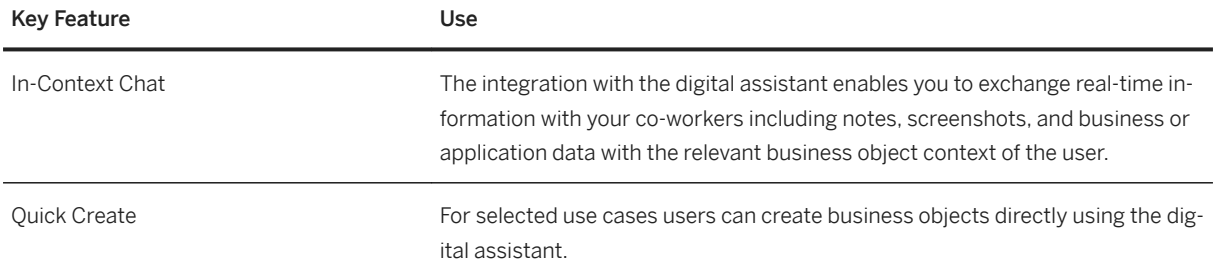

### **3.9.2 Geographical Enablement Framework**

#### **Business Background**

Map-driven user experiences are ubiquitous, and they are enabled through mobile devices with built-in GPS receivers. Whereas consumers are quite satisfied by easily locating places and checking for directions, requirements in asset intensive industries such as Utilities, Oil & Gas, Mining, Public Services, and Transportation/Rail go far beyond simple use cases. Existing GIS (geographic information system) solutions that maintain multiple layers of map information, visualization of linear assets, and objects represented by polygons (example: a certain area of land) need to be merged with their related business processes and reflected in SAP solutions.

#### **Key Features**

The SAP Geographical Enablement Framework works as the foundation to extend business data with spatial attributes for SAP S/4HANA functions. As a framework that enhances the spatial capabilities inherent in SAP HANA, it enables organizations to develop geo-spatially enriched business data and make them accessible from within SAP S/4HANA functions, as well as external GIS systems. The framework is being delivered with a standalone Geometry Explorer, Geometry Editor, and a template for the Business Partner business object as an example for spatially enabling other business objects. Please note that you might need a separate license.

The following table explains the key features available:

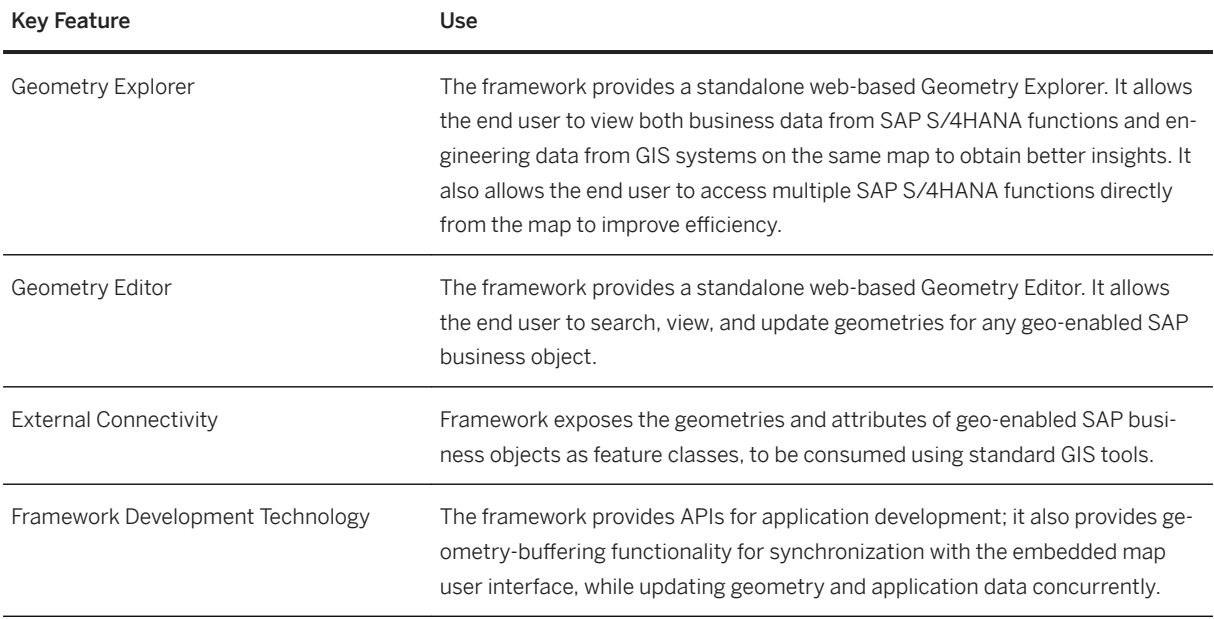

### **3.9.3 Enterprise Contract Management**

Enterprise Contract Management provides a suite of applications designed for the creation and the management of legal content in enterprises that can be integrated into all core business processes and stores all types of documents in a single repository.

Legal content is produced because of various business scenarios in a company, such as procurement processes or sales and distribution as well as policies or inter-company agreements. Enterprise Contract Management provides a central repository and single source of truth for all legal documents, such as contracts, policies, and non-disclosure agreements.

### **3.9.3.1 Integration with SAP Enterprise Contract Assembly**

#### **Business Background**

SAP S/4HANA supports integration with SAP Enterprise Contract Assembly to enable you to create and manage legal content that is generated out of various business scenarios in a company, such as procurement processes, sales, policies or inter-company agreements.

The following table explains the key features available:

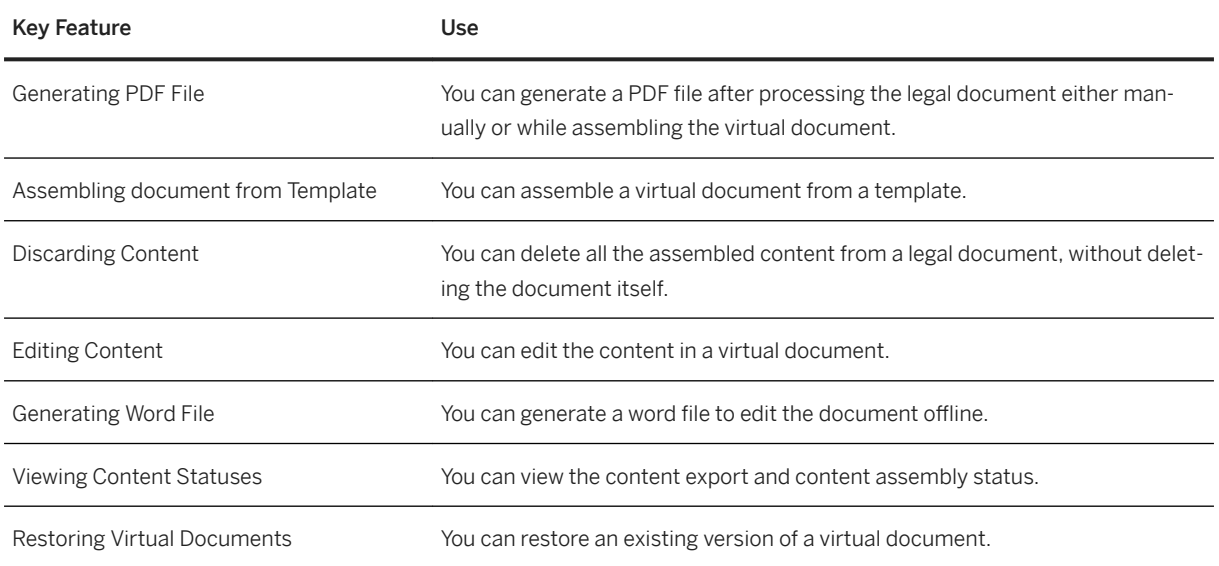

## **3.9.3.2 Enterprise Contract Management Overview**

#### **Business Background**

Enterprise Contract Management Overview analyzes the most important legal transactions, contexts, and documents that you need to process. The graphical representation of the most critical tasks summarizes key information from the underlying apps that you are working on, so that you can analyze and identify upcoming important dates, reminders, and transactions and take quicker decisions. There are various actionable cards showing vital information ranked as per their expiration, risk or health.

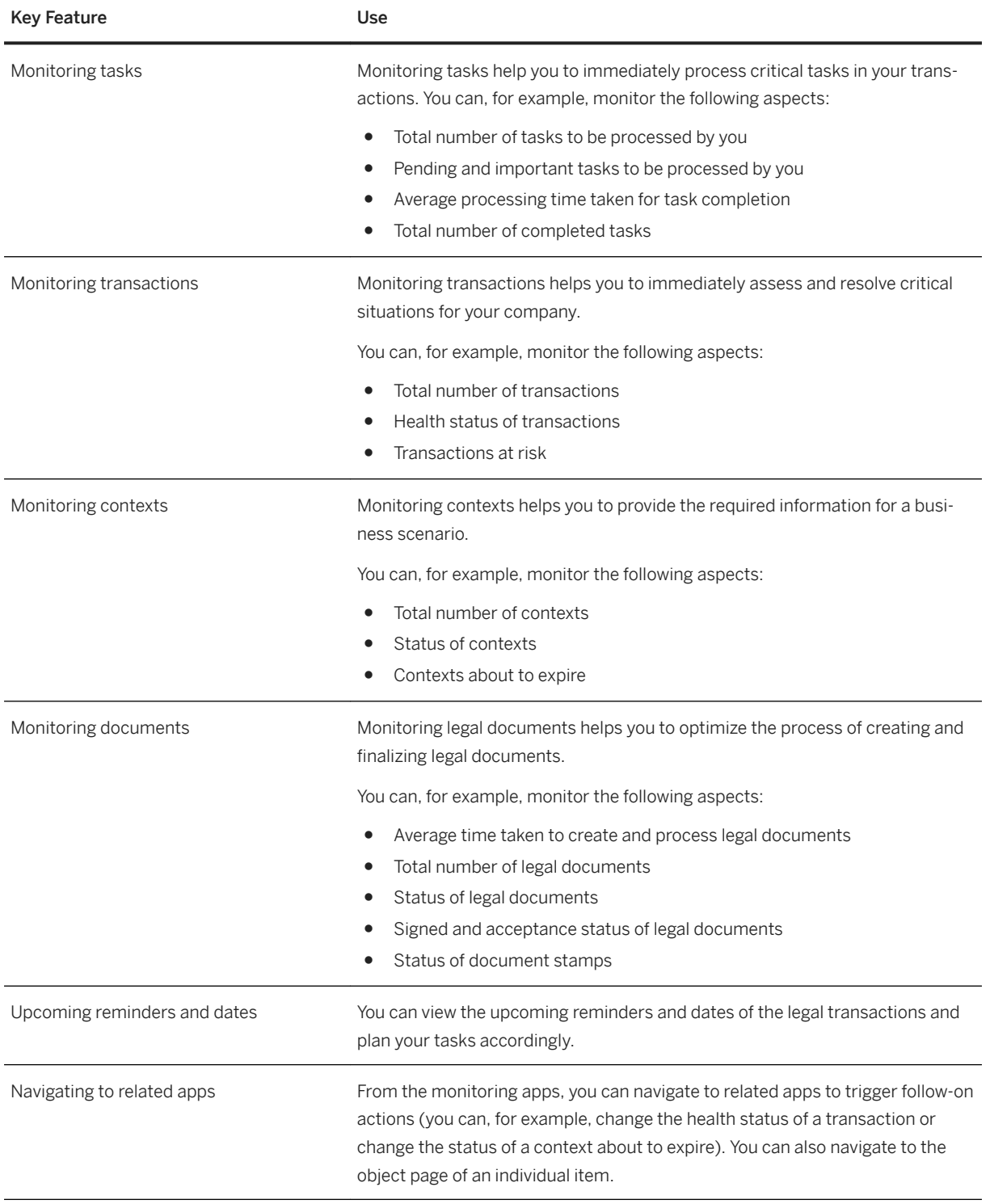

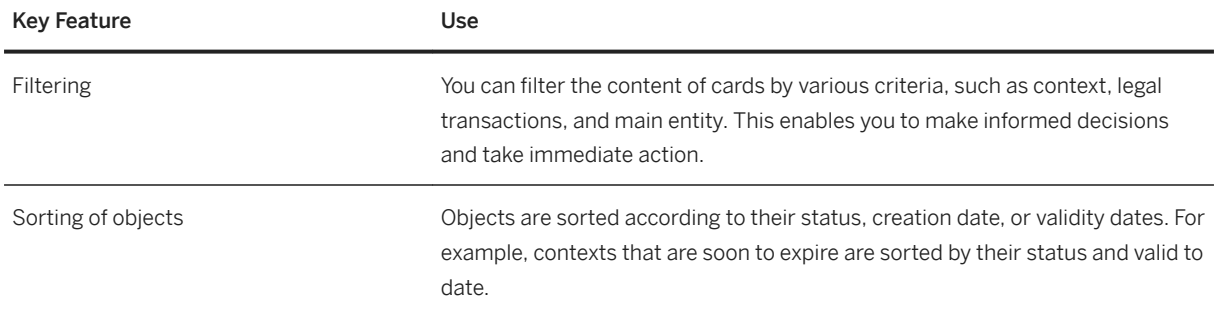

# **3.9.3.3 Managing Categories**

#### **Business Background**

Categories classify business objects such as contexts and legal transactions. You can use categories to classify legal content. Legal content is created by or exchanged between legal departments. Based on the categories that are assigned to the legal content business objects, the legal content can be classified.

#### **Key Features**

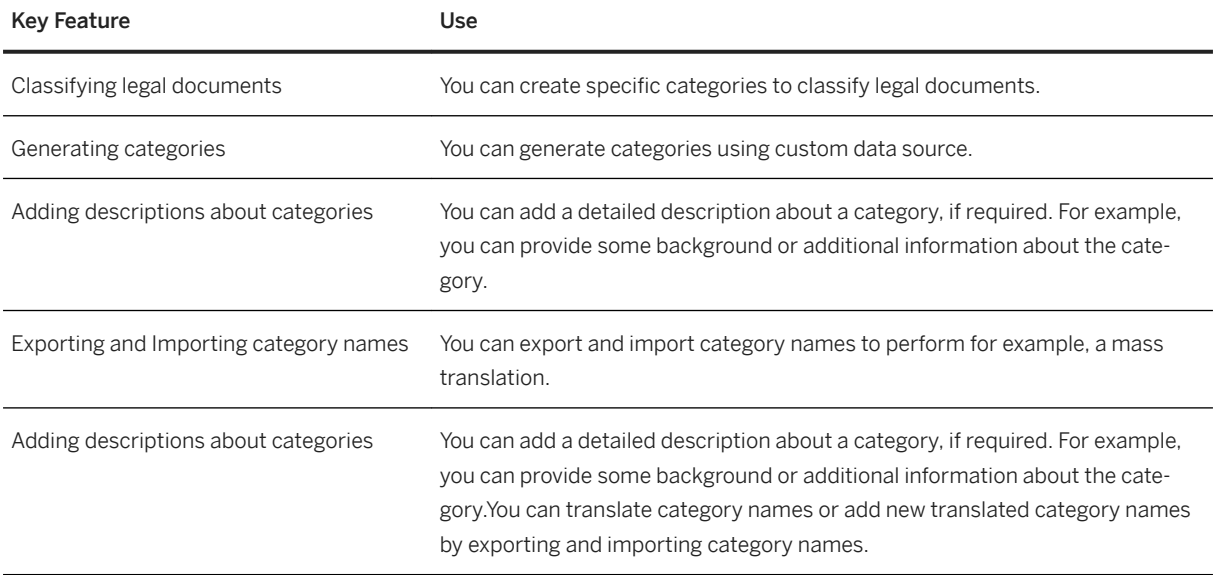

# **3.9.3.4 Managing Contexts**

#### **Business Background**

Contexts form the foundation of a legal transaction and can predefine settings for legal transactions that support a more standardized processing. You can define contexts to cover a business scenario or circumstance, thus laying a foundation for how a legal transaction must be processed and what information must be provided.

### **Key Features**

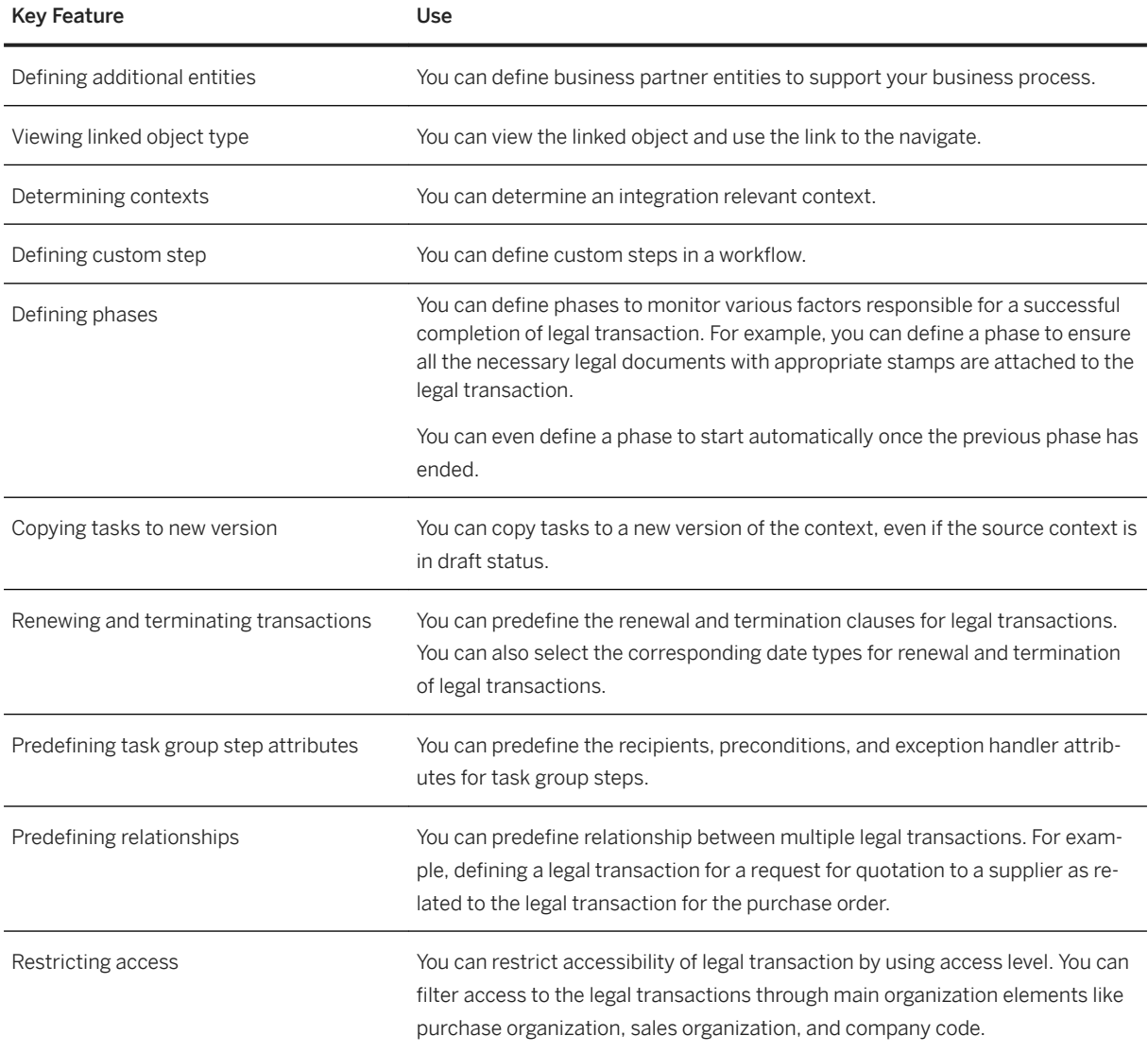

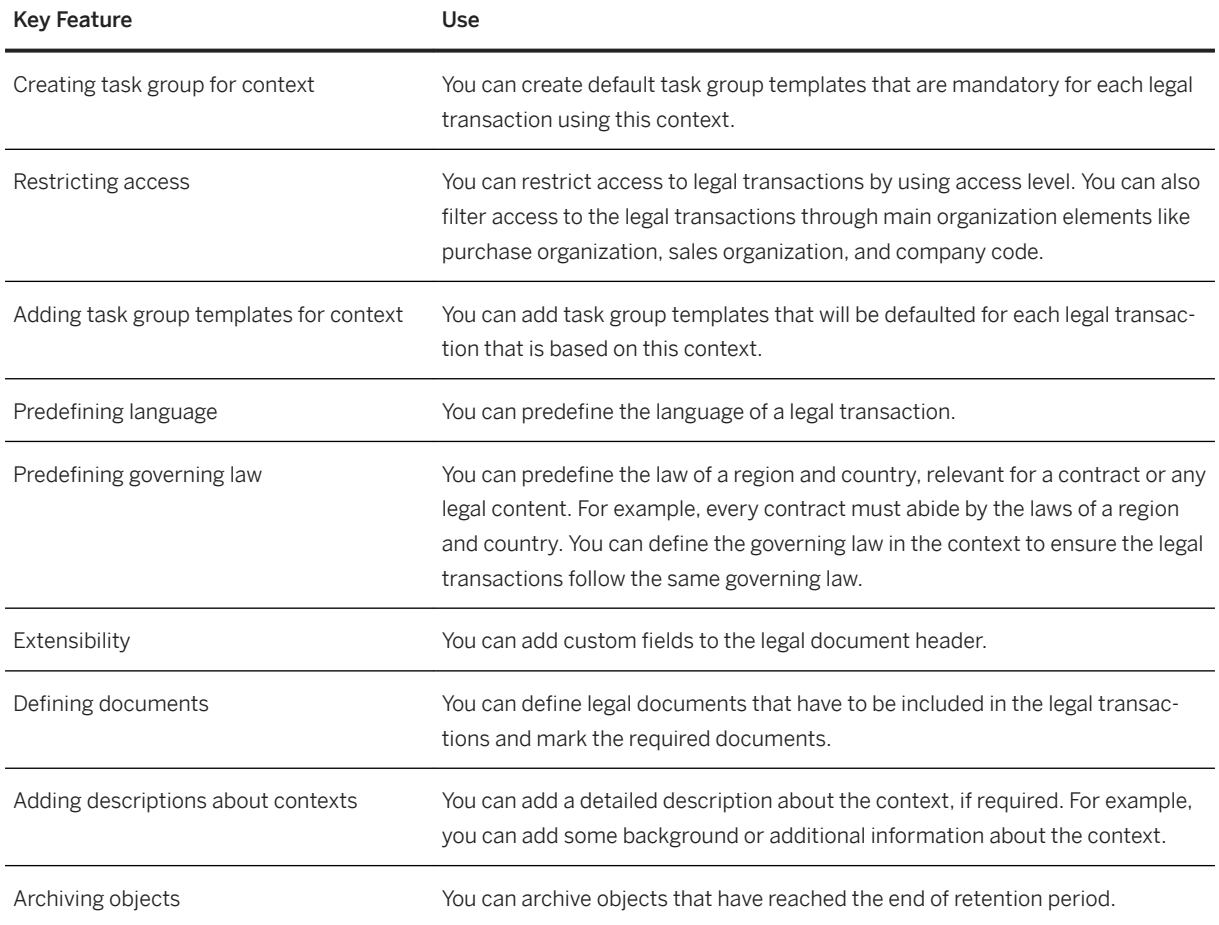

# **3.9.3.5 Requesting Legal Contract**

### **Business Background**

You can submit a request for legal contract. You are guided through a process of providing required information for a specific business scenario. Based on this information, the system creates a legal transaction that is then used by the responsible teams, for example, Legal or Commercial, Compliance, Procurement to create the legal content and to manage the lifecycle of legal content as part of a business transaction or a business scenario.

The following table explains the key features available:

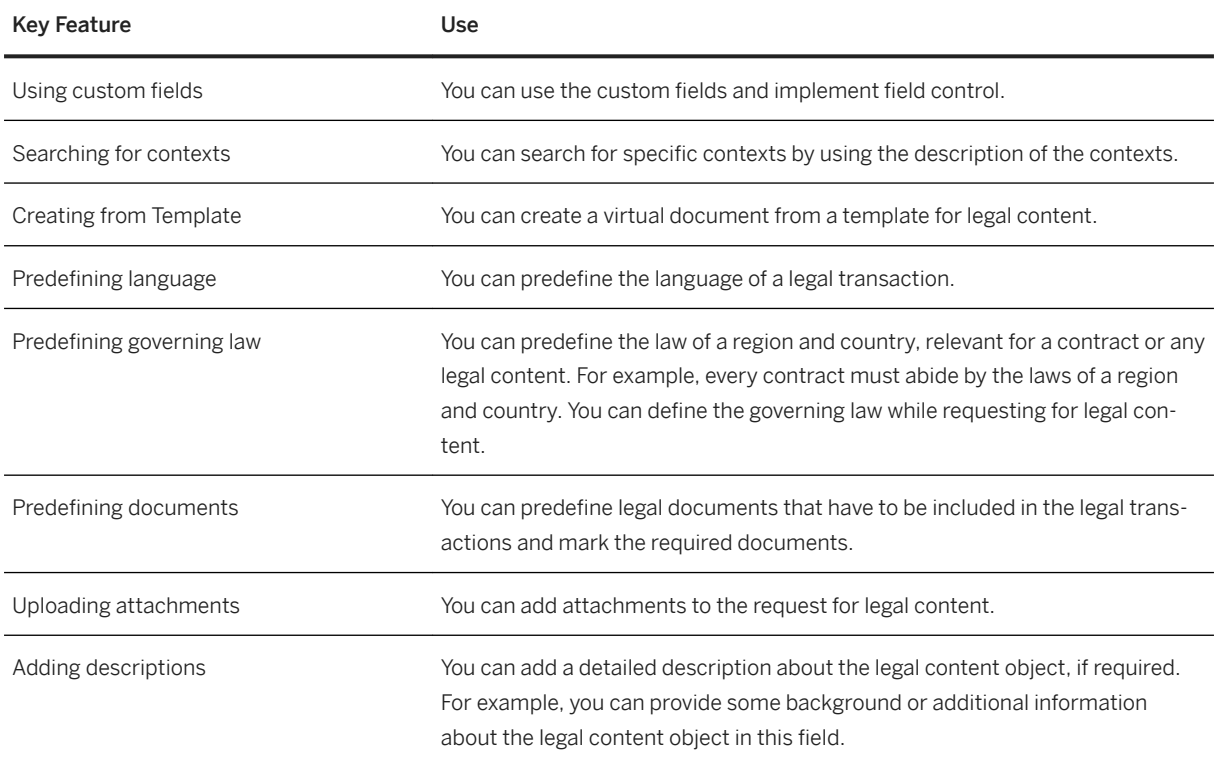

## **3.9.3.6 Managing Legal Transactions**

### **Business Background**

Legal transactions are created based on a legal content request and is used to manage the legal content through its lifecycle. For this, the legal transaction collects all the information and material that is connected with the legal content: the parties involved in the creation of the legal content internally as well as externally, the deadlines that need to be observed, the tasks that need to be completed, and the documents that need to be generated in the process or are linked to the legal transaction.

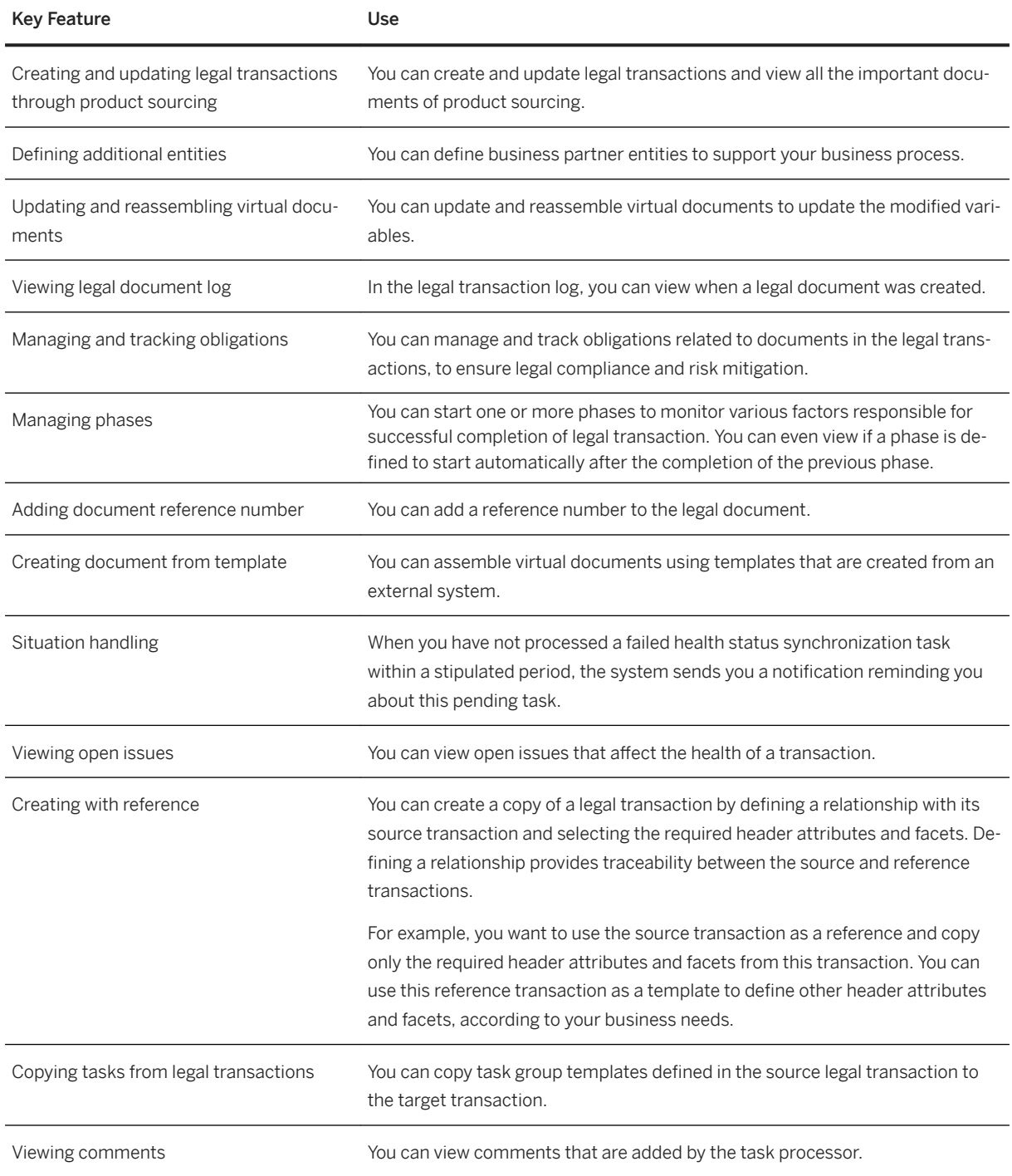

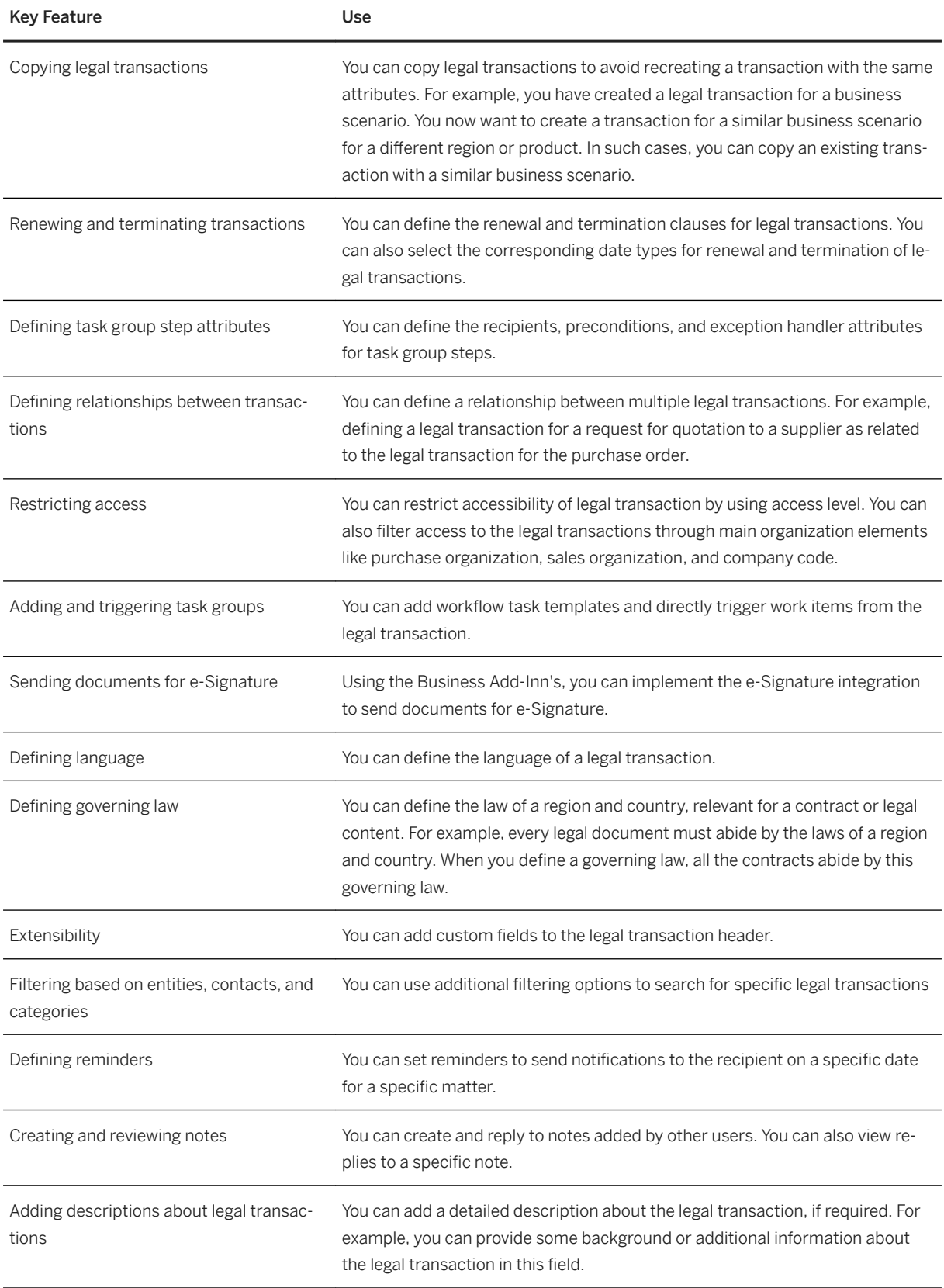

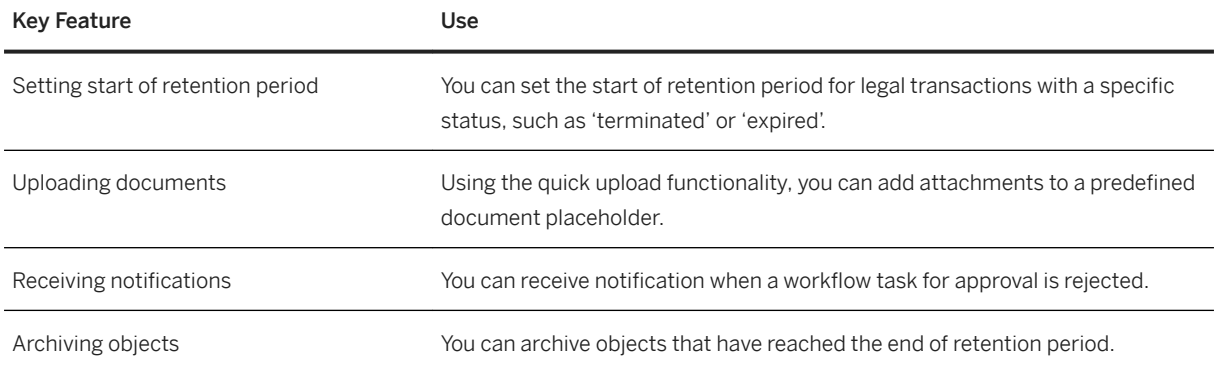

## **3.9.3.7 Managing Legal Documents**

#### **Business Background**

Documents are instances of legal content that is tailored to a specific transaction or activity in a certain business context. You can use legal documents that were uploaded as static files. You can download a document to edit, upload files, create versions of the documents, and manage the document attributes.

#### **Key Features**

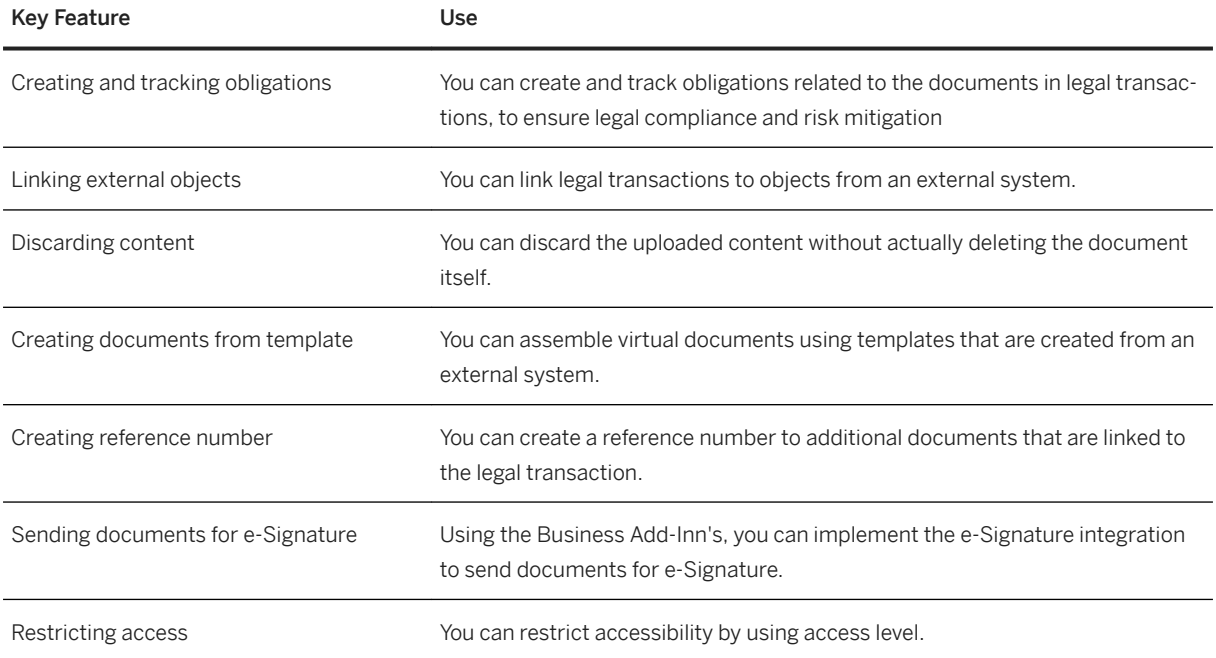

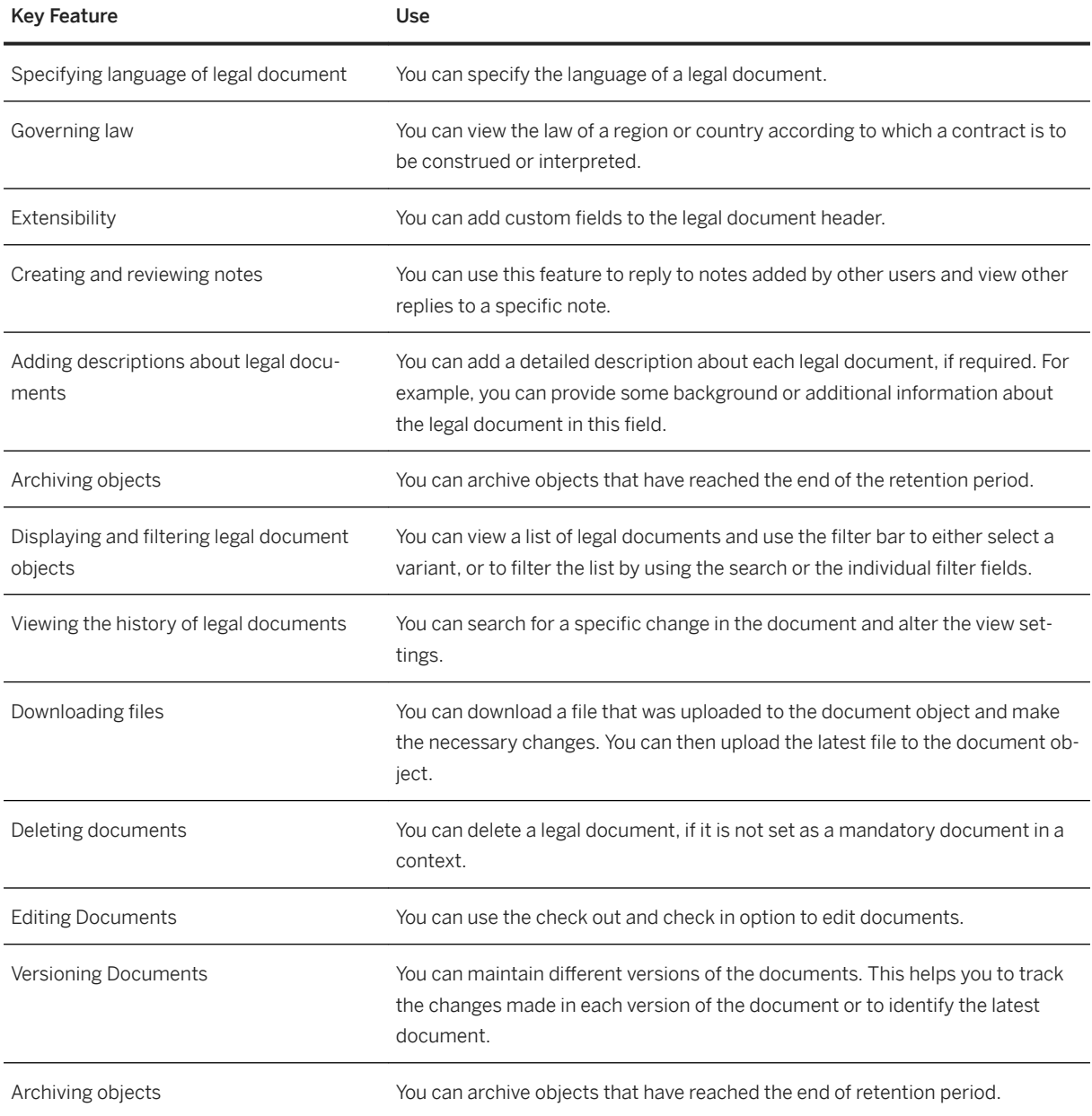

# **3.9.3.8 Managing Legal Tasks**

### **Business Background**

Workflow tasks are triggered as a result of the legal transaction processing. The transaction manager or the legal counsel needs to constantly monitor various tasks to ensure timely processing of the legal transaction.

The following table explains the key features available:

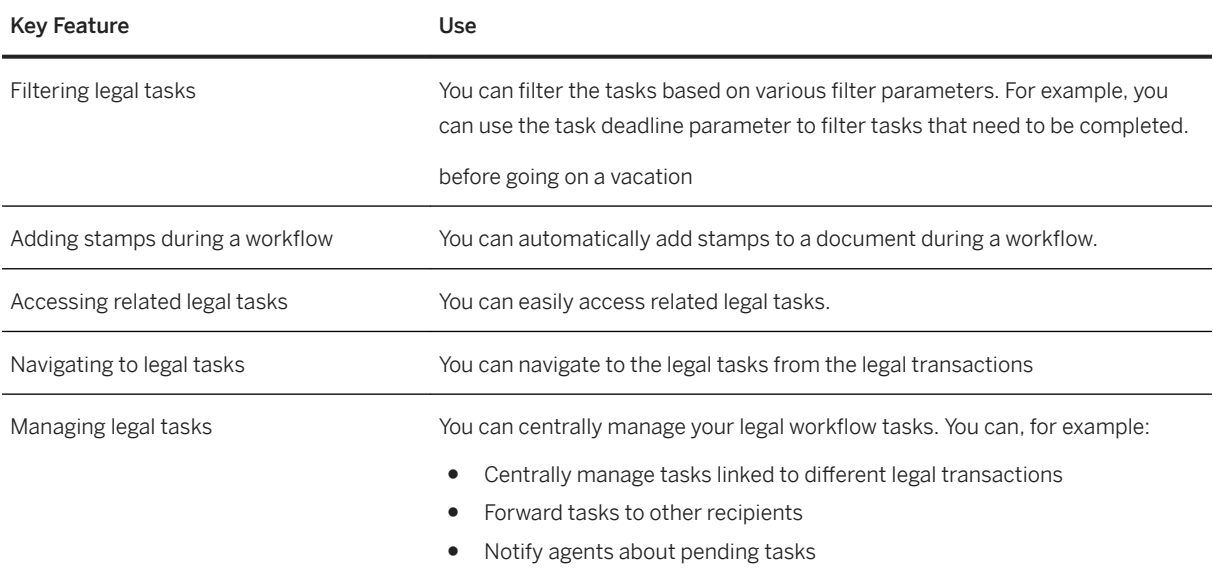

### **3.10 Country/Region-Specific Features in SAP S/4HANA Enhanced LoB Functions**

This section lists and explains the key features for each country/region, covering localized features and the general feature(s) for which localization extension is provided.

# **3.10.1 Asia-Pacific**

### **Key Features**

The following tables contain the key features for the countries in Asia-Pacific.

### **India**

#### **Finance**

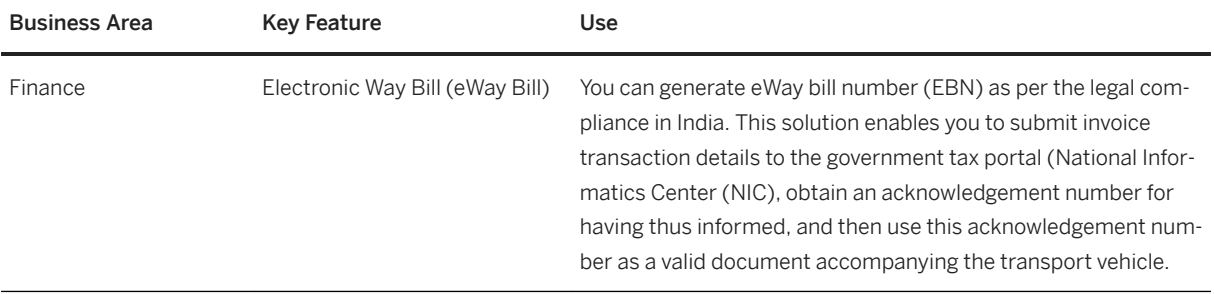

# **4 SAP S/4HANA Industry-Specific LoB Functions**

SAP S/4HANA Industry-Specific LoB Functions enhance core functions of SAP S/4HANA Enterprise Management to provide industry specific business benefit for your line of business (LoB). Please note that you might need a separate license. For further information, please contact your SAP Account Executive.

### **4.1 Consumer**

### **4.1.1 Agriculture**

### **4.1.1.1 Agricultural Contract Management**

#### **Business Background**

Agricultural Contract Management (ACM) enables commodity traders to capture and handle a diverse range of commodity contracts throughout their lifecycles. It supports a comprehensive range of business scenarios, agricultural-specific terms and conditions, market-based pricing and processes to effectively integrate finance and inventory.

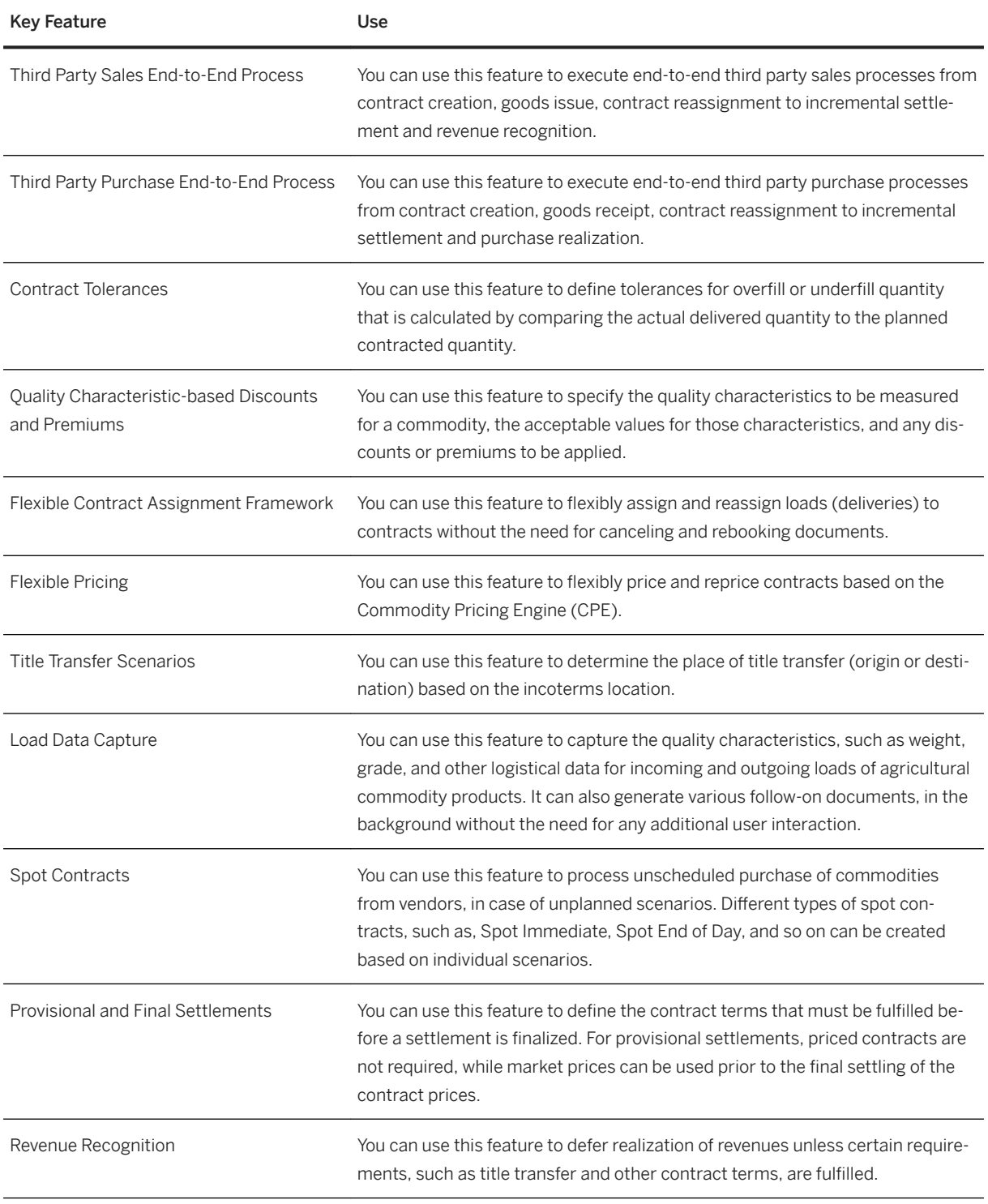

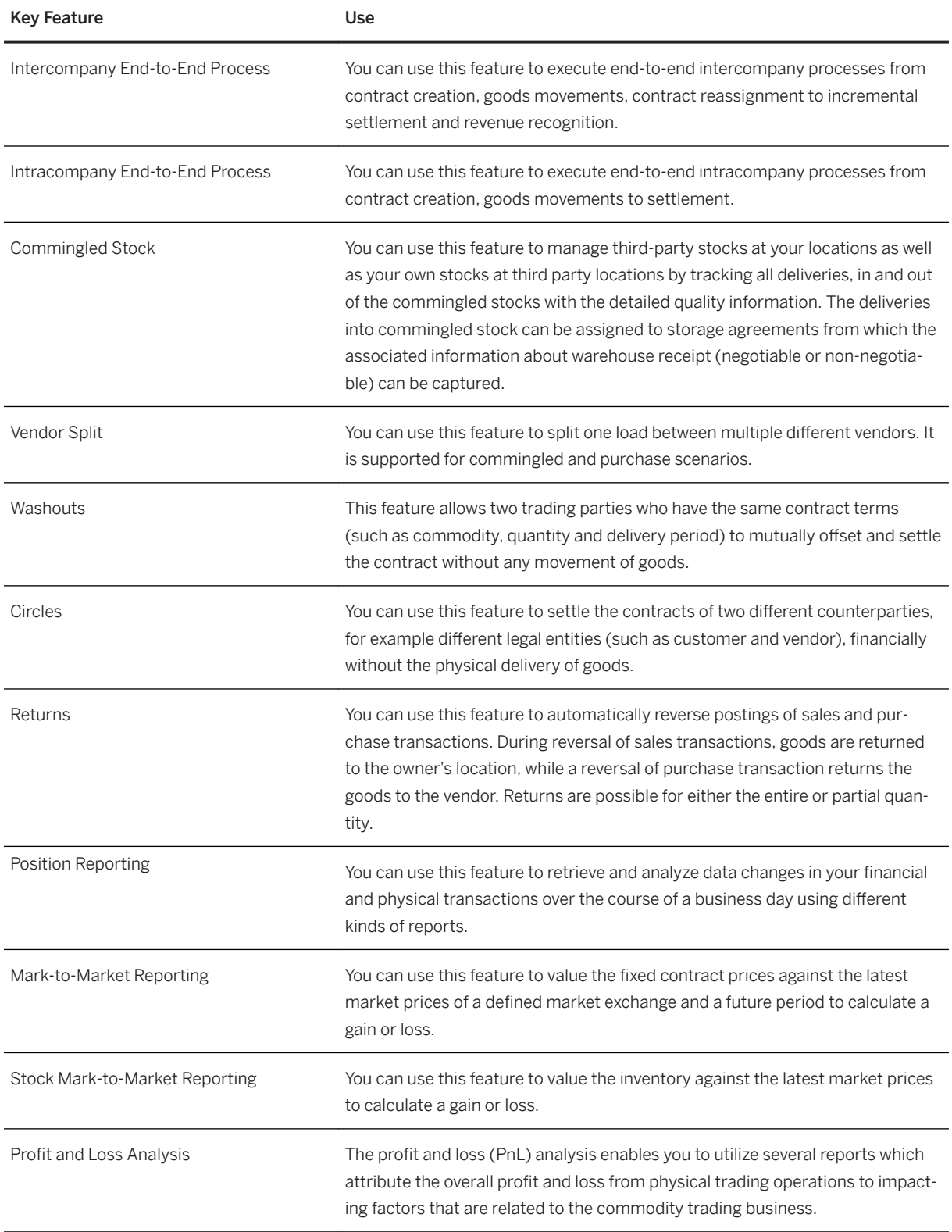

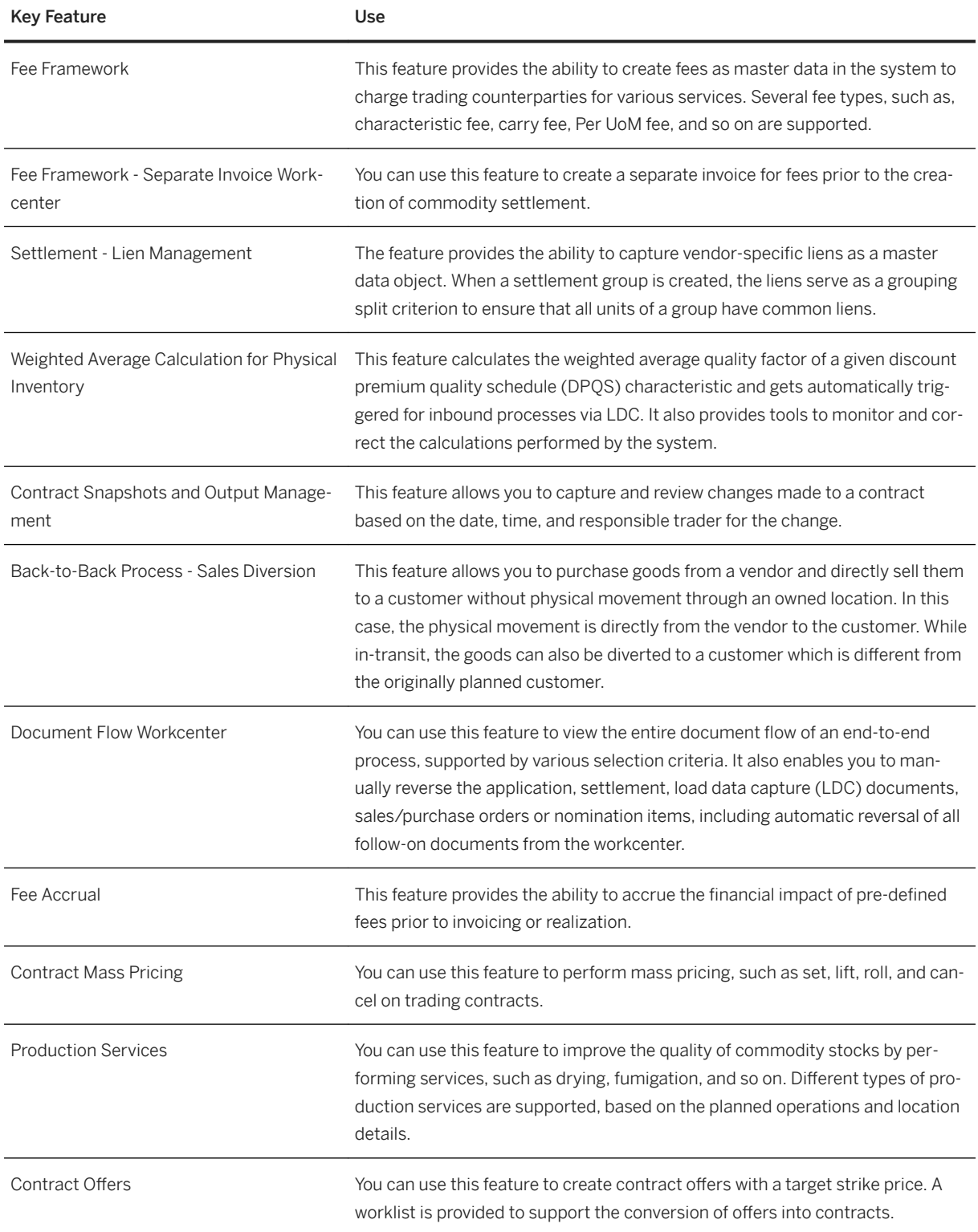

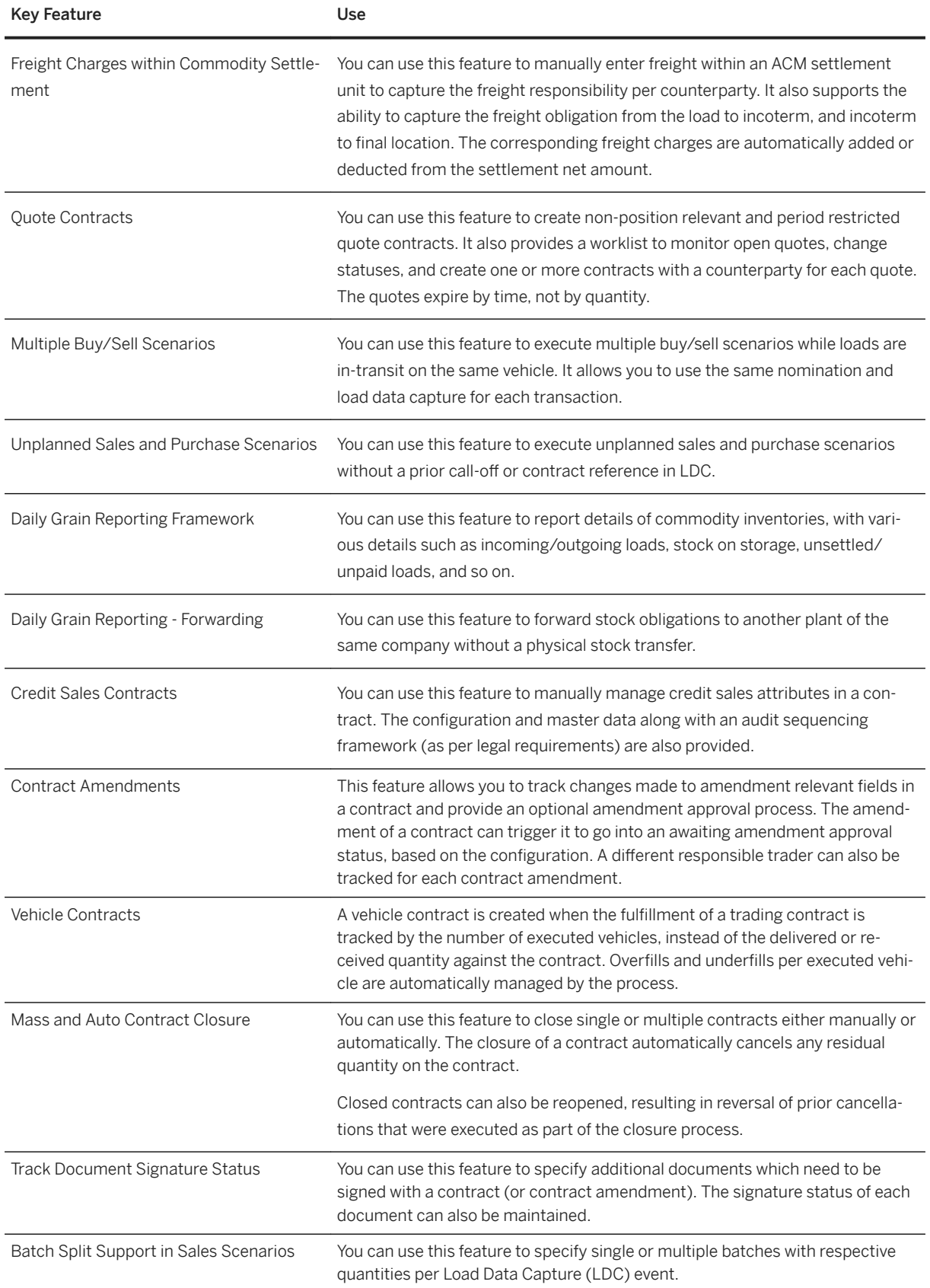

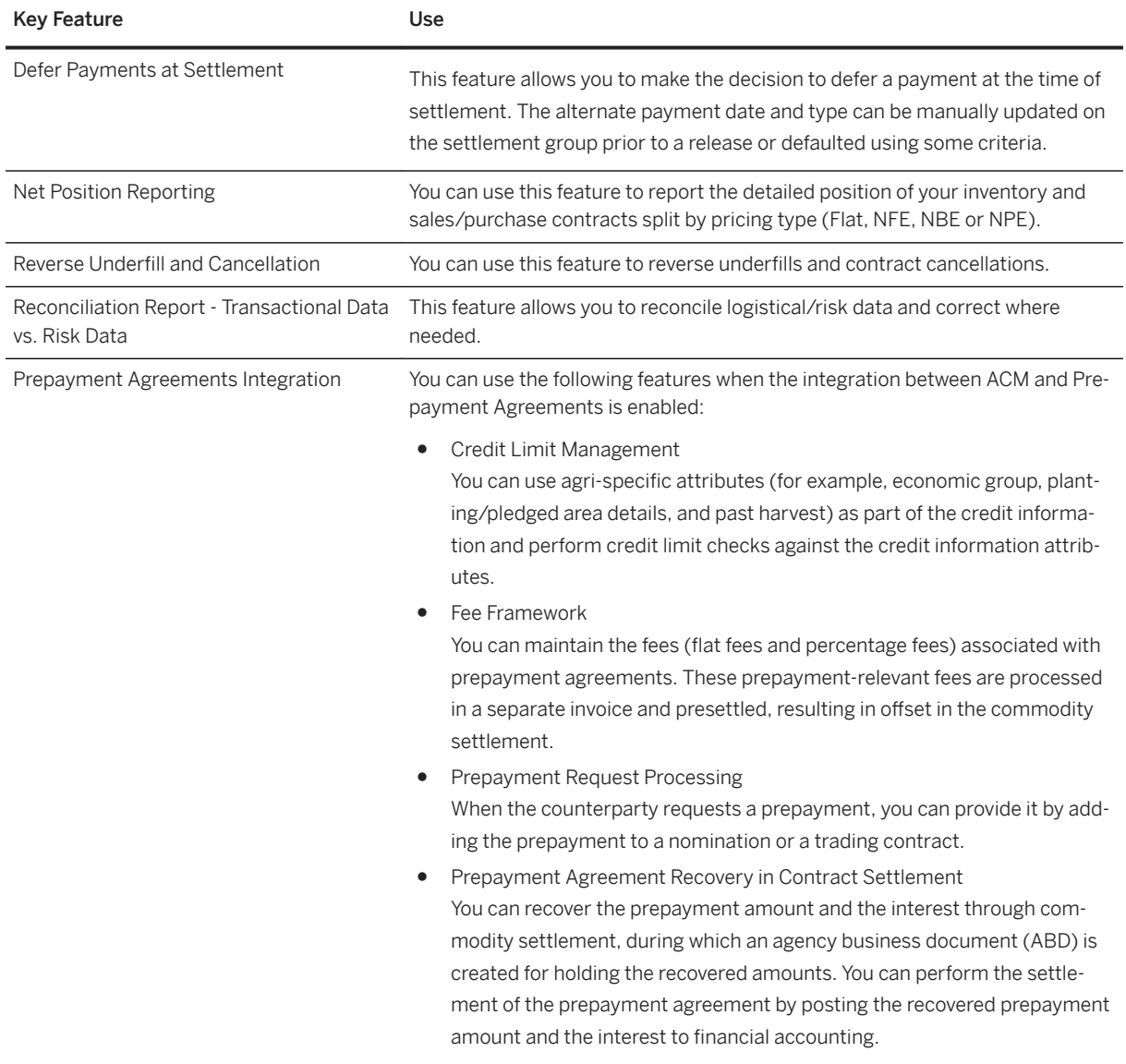

### **4.1.2 Consumer Products**

# **4.1.2.1 Last Mile Distribution for Direct Distribution**

#### **Business Background**

Last Mile Distribution supports the delivery of ordered goods directly to the final points of sale, such as retail stores or mom-and-pop stores, and the planning and execution of van sales routes. This solution enables

manufacturers and suppliers of different consumer goods to coordinate all phases of the distribution process: from route preparation to route execution through to route settlement. The planning and execution of van sales routes is based on visit lists created in a visit and activity management solution. Route stock management capabilities enable effective tracking of stock availability and sales on routes.

### **Key Features**

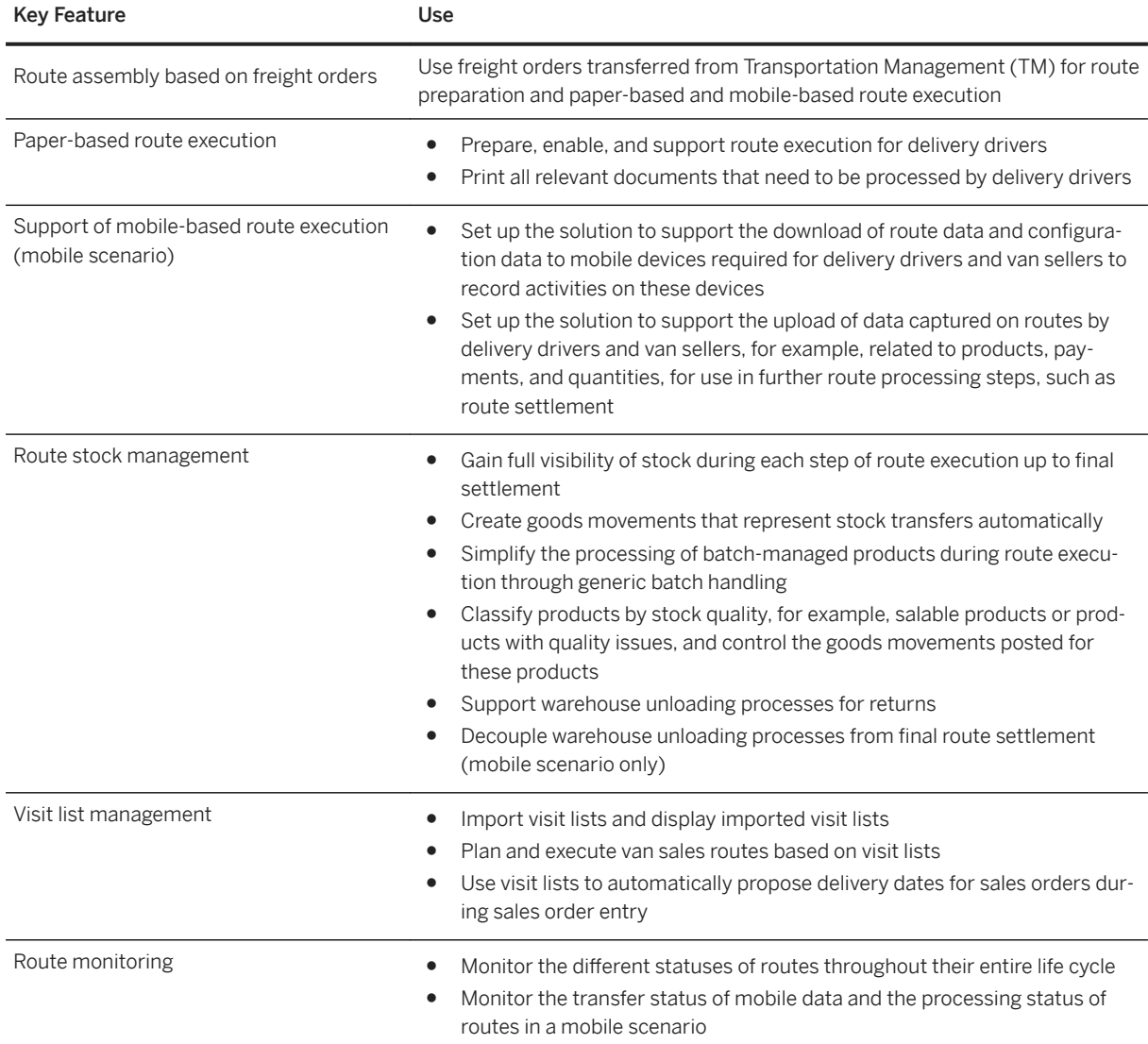

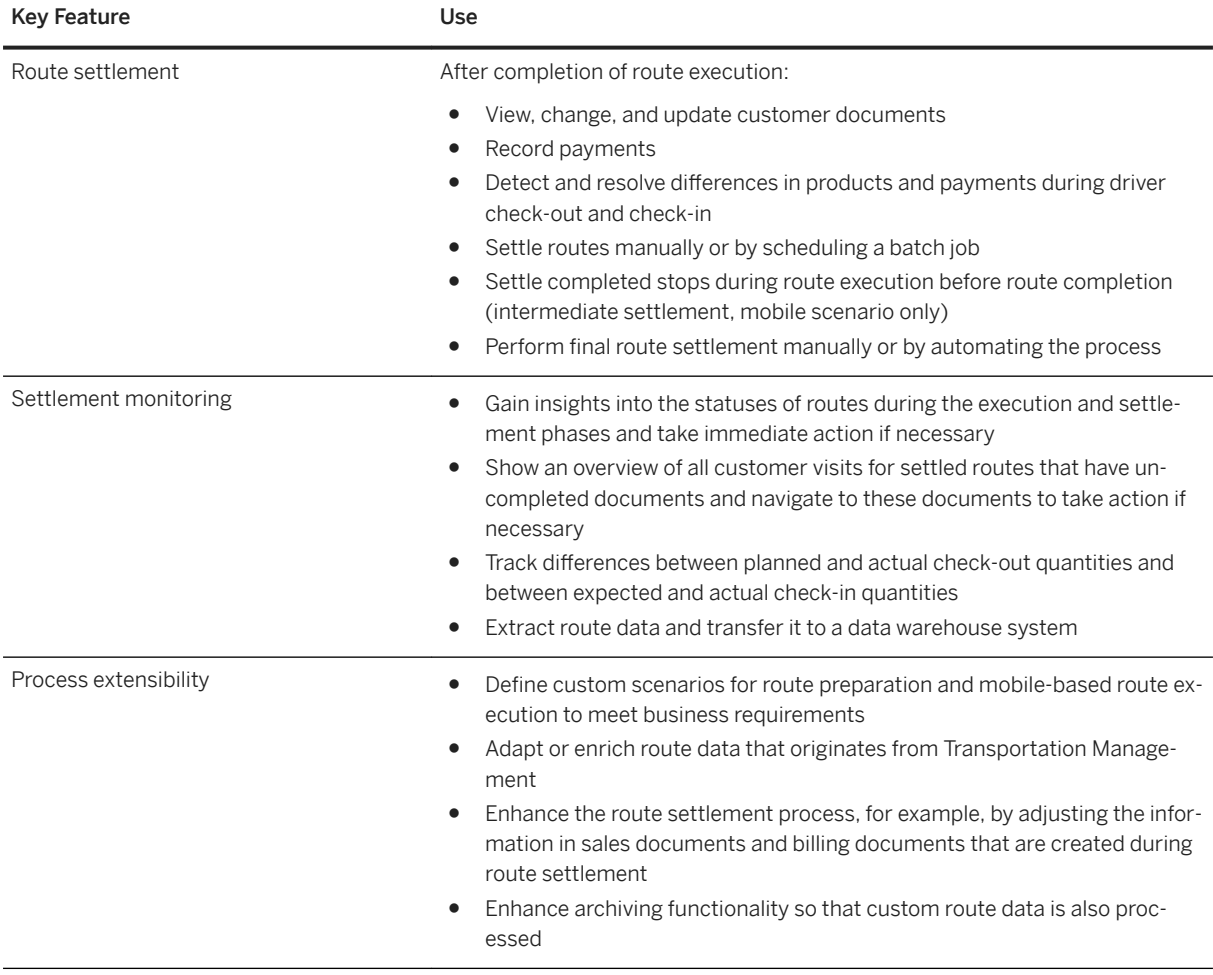

### **4.1.3 Retail and Fashion**

### **4.1.3.1 Retail and Fashion Foundation**

### **4.1.3.1.1 Master Data Management**

#### **Business Background**

Master data is used to support operational processes in all areas of merchandise management or the fashion business. Master data contains the most important information about sites and business partners, such as suppliers and customers, as well as about all articles.

Master data management significantly reduces the time required to perform tasks because data is proposed automatically and is based on one single source of truth. Master data objects such as assortments or different kinds of product taxonomies facilitate the daily work of different retail or fashion specialists and help processes run smoothly.

### **Key Features**

#### **Product Data Management**

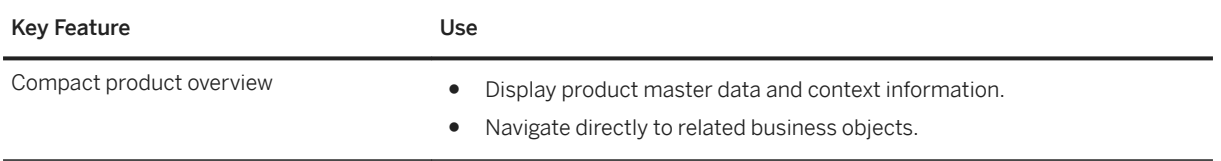

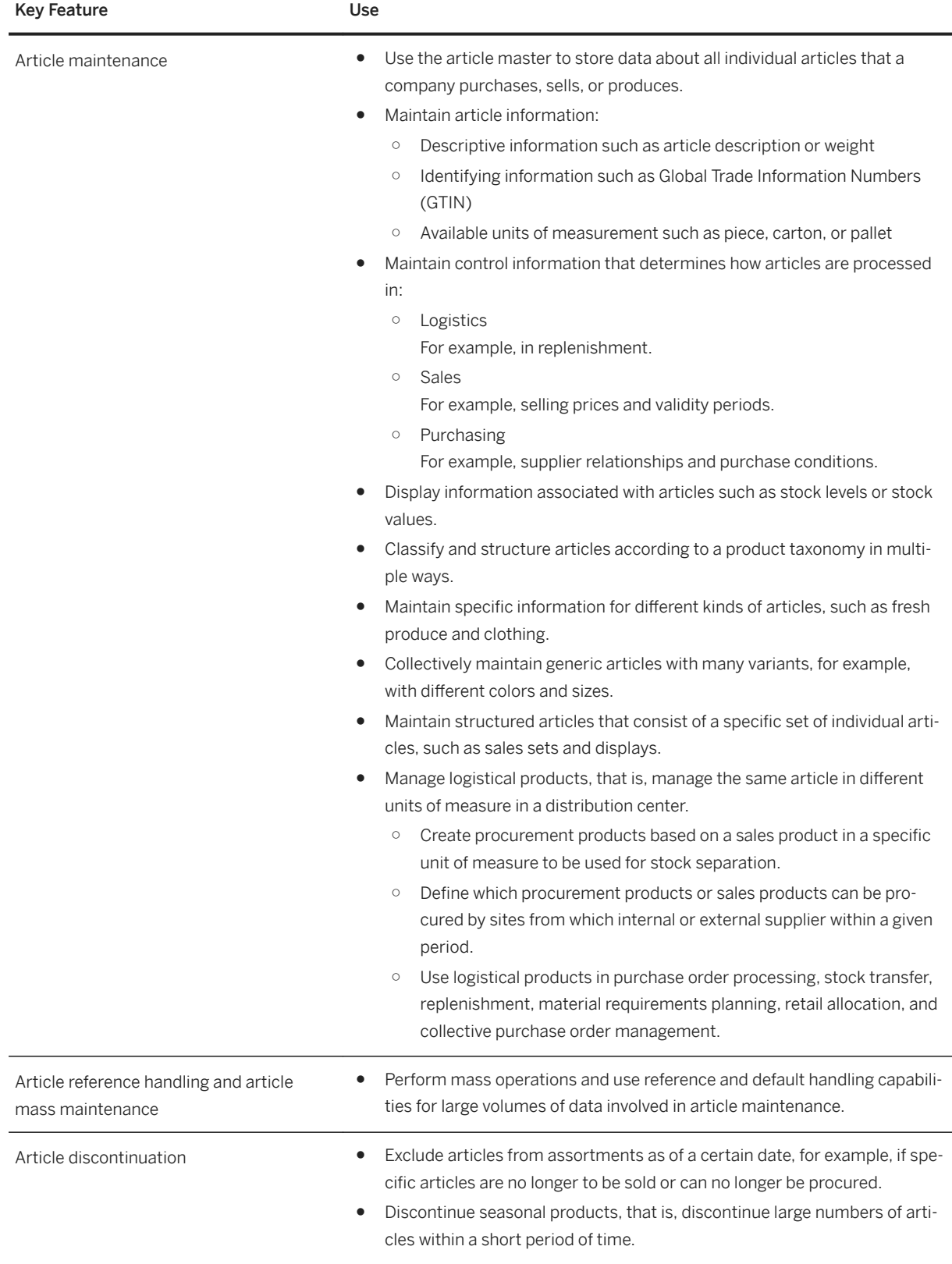

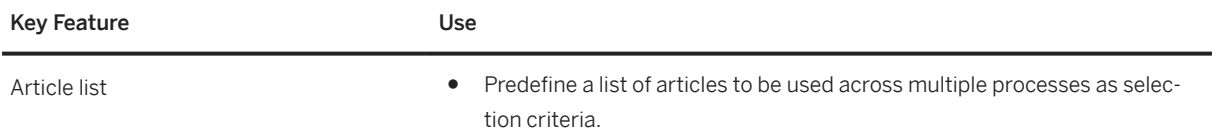

### **Product Taxonomy Management**

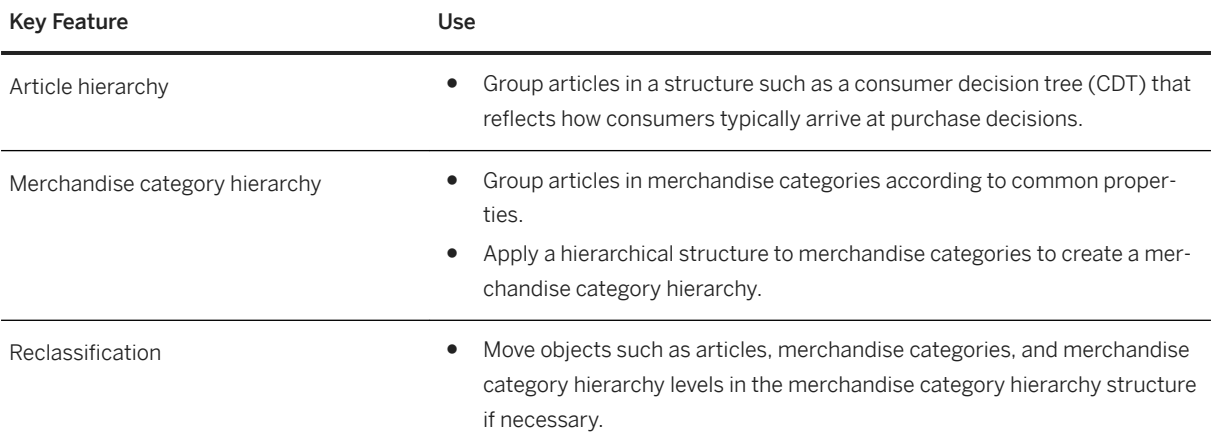

#### **Location Management**

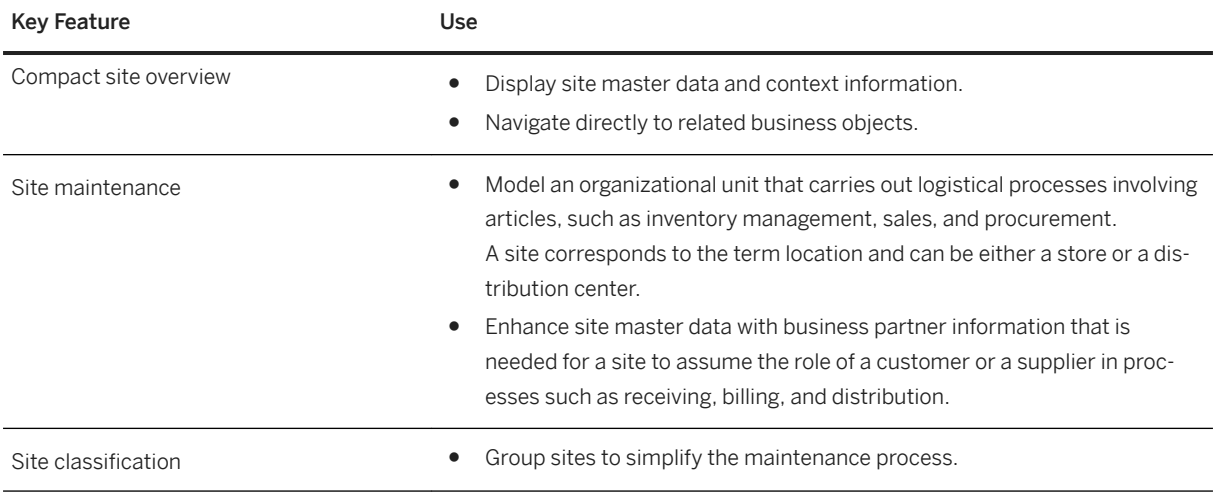

#### **Season Management**

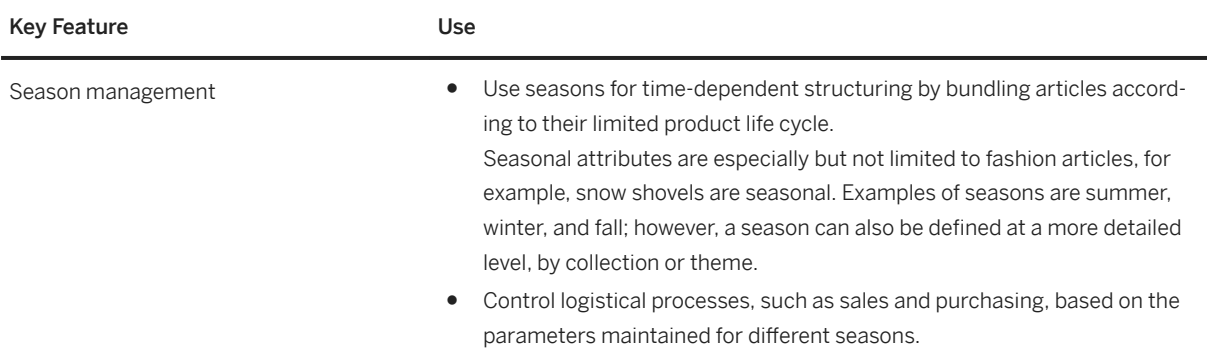

#### **Value-Added-Services Management**

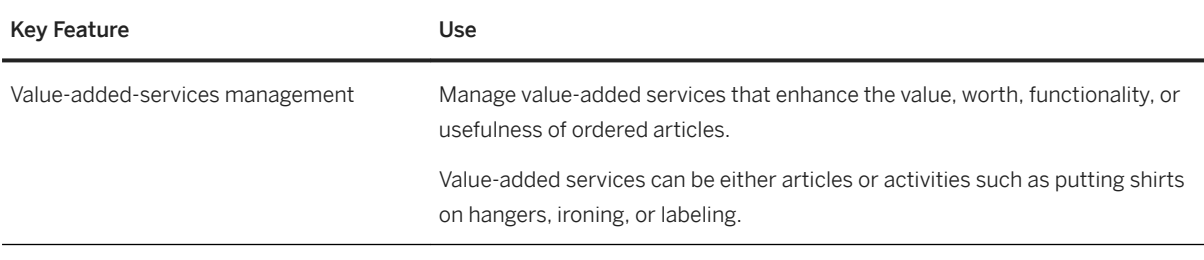

#### **Global Data Synchronization**

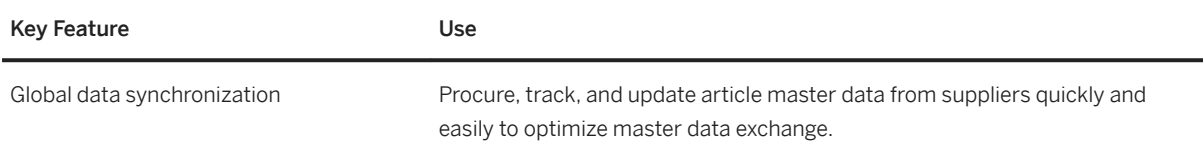

### **4.1.3.1.2 Assortment Management**

#### **Business Background**

Companies strive to offer products in the right place and at the right time in order to meet consumer needs and expectations. To achieve this goal and support their retail processes, companies use assortments to model the assignments of the product mix (articles) to stores or store clusters according to aspects such as regional considerations.

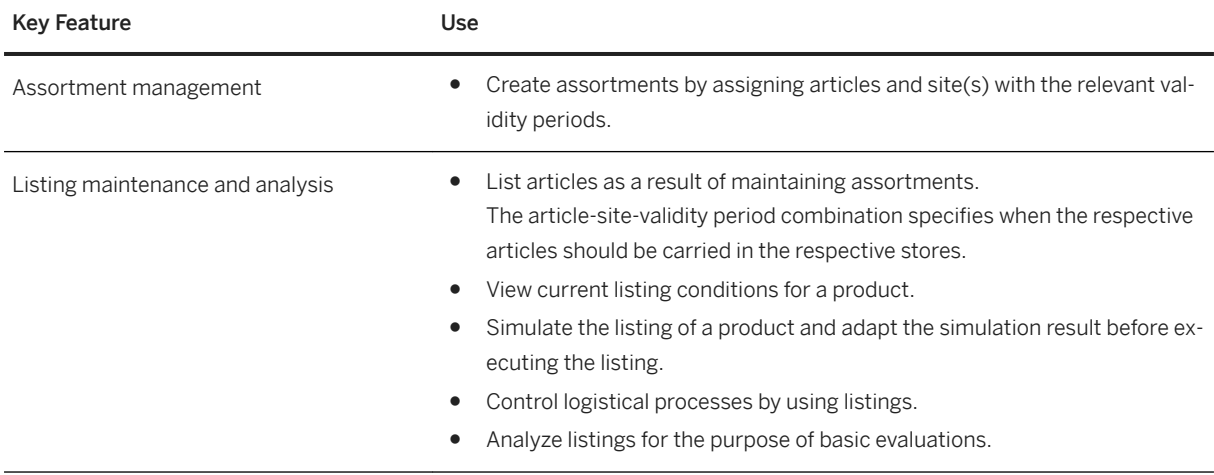

### **4.1.3.1.3 Merchandise Buying**

#### **Business Background**

Retailers need to be able to source and buy merchandise and services using procurement processes and control mechanisms across the supply chain. Through effective buying processes, companies can procure goods faster and at lower cost from suppliers globally in order to:

- Contribute to the bottom line through informed negotiating, while achieving compliance and increasing automation.
- Reduce cost and react flexibly to dynamic market conditions.
- Support effective sourcing, contracts, operational buying, and management of large volumes of invoices.
- Adopt buying processes to specific merchandise and handle purchase orders efficiently and accurately.
- Increase procurement process efficiency and transparency through order consolidation.

#### **Key Features**

The following table describes how the key features available for merchandise buying can be used.

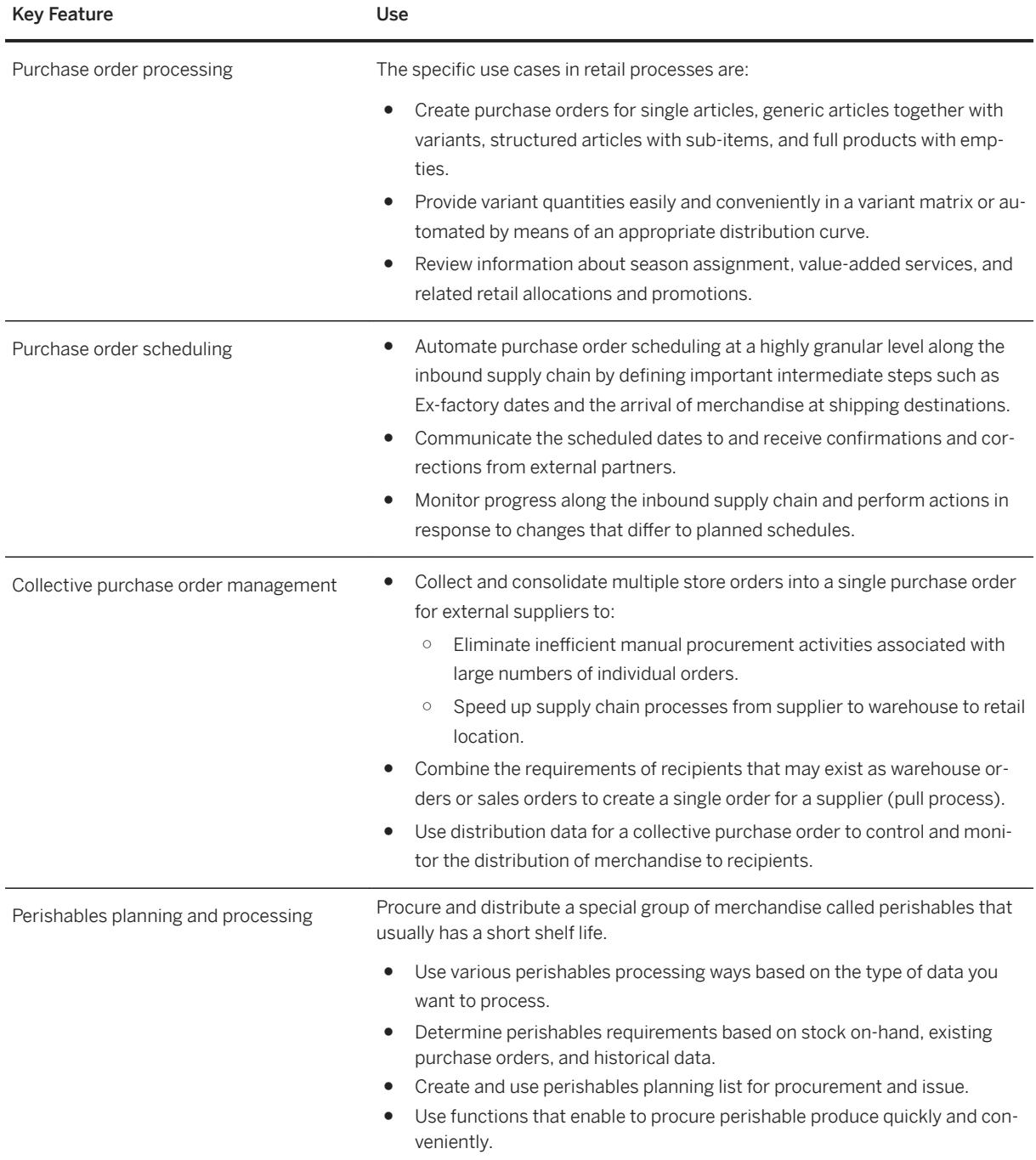
# **4.1.3.1.4 Vendor-Managed Inventory**

### **Business Background**

Close collaboration between business partners along the supply chain is of major importance with regard to streamlining logistical processes and ensuring that consumers are not faced with out-of-stock situations in stores.

In a vendor-managed-inventory business model, the task of ensuring that merchandise is available in stores is handled by the suppliers or manufacturers. To enable business partners to fulfil this task to the best of their ability, retailers need to provide the necessary information, including sales and inventory data.

### **Key Features**

The following table describes how the key features available that support replenishment collaboration can be used.

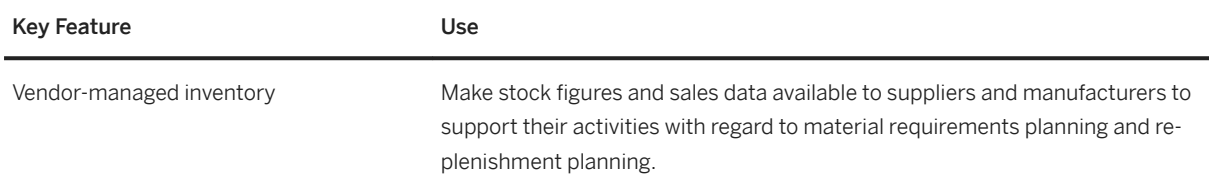

# **4.1.3.1.5 Replenishment Planning**

### **Business Background**

Companies often face the challenge of having to deliver optimum of amounts merchandise to a large number of stores on a regular basis. To achieve this, automated processes can be implemented to optimize and integrate merchandise flow across the supply chain, including processes that involve third parties. One of the methods is the pull principle: Demand originating from the recipients is bundled and procured. Replenishment is a pull process used to supply stores with merchandise on a demand-driven basis.

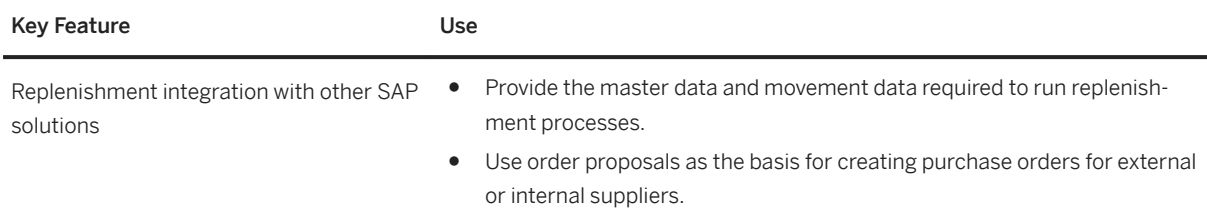

### **4.1.3.1.6 Demand Forecasting**

### **Business Background**

Companies use planned demand data to support requirements planning methods in order to optimize stock levels across the supply chain and thereby better meet consumer needs and expectations.

### **Key Features**

The following table describes how the key features available for demand forecasting and planning can be used.

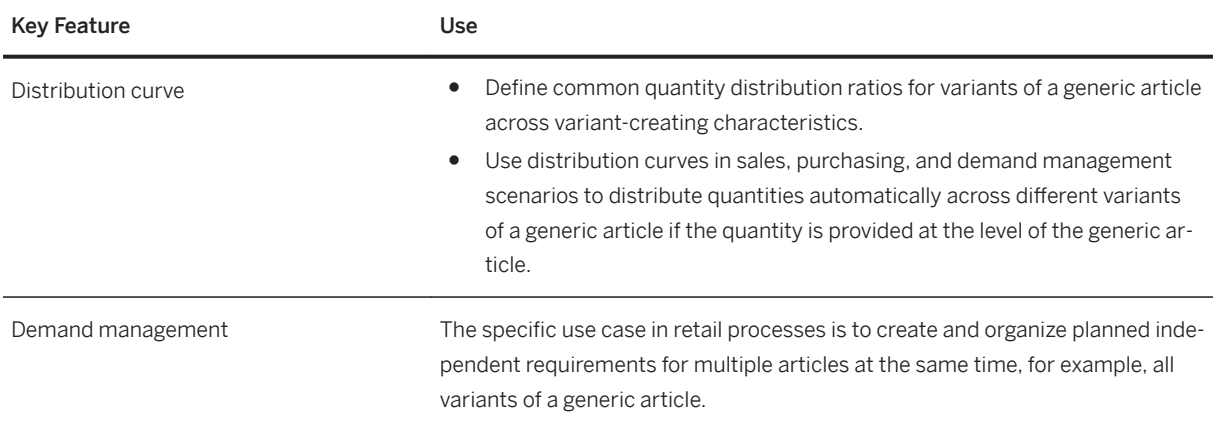

# **4.1.3.1.7 Inventory Management**

### **Business Background**

Companies need to manage inventory, that is, the quantities and the value information for articles carried at sites need to be managed across many locations and channels. Goods movements need to be reflected in

inventory, such as an increase in inventory when a goods receipt is posted or a decrease in inventory when a goods issue for a sales transaction is posted. Physical inventory supports the processes of counting article quantities and posting the resulting adjustments. The transparency of inventory information is crucial to the success of any company with retail processes.

A sales order represents an agreement between a retailer and a customer concerning the sale and delivery of goods. Sales order fulfillment comprises the follow-on processes in the supply chain that result in the handover of merchandise to a customer and is completed by the billing process.

### **Key Features**

The following table describes how the key features available for omnichannel inventory and order management can be used.

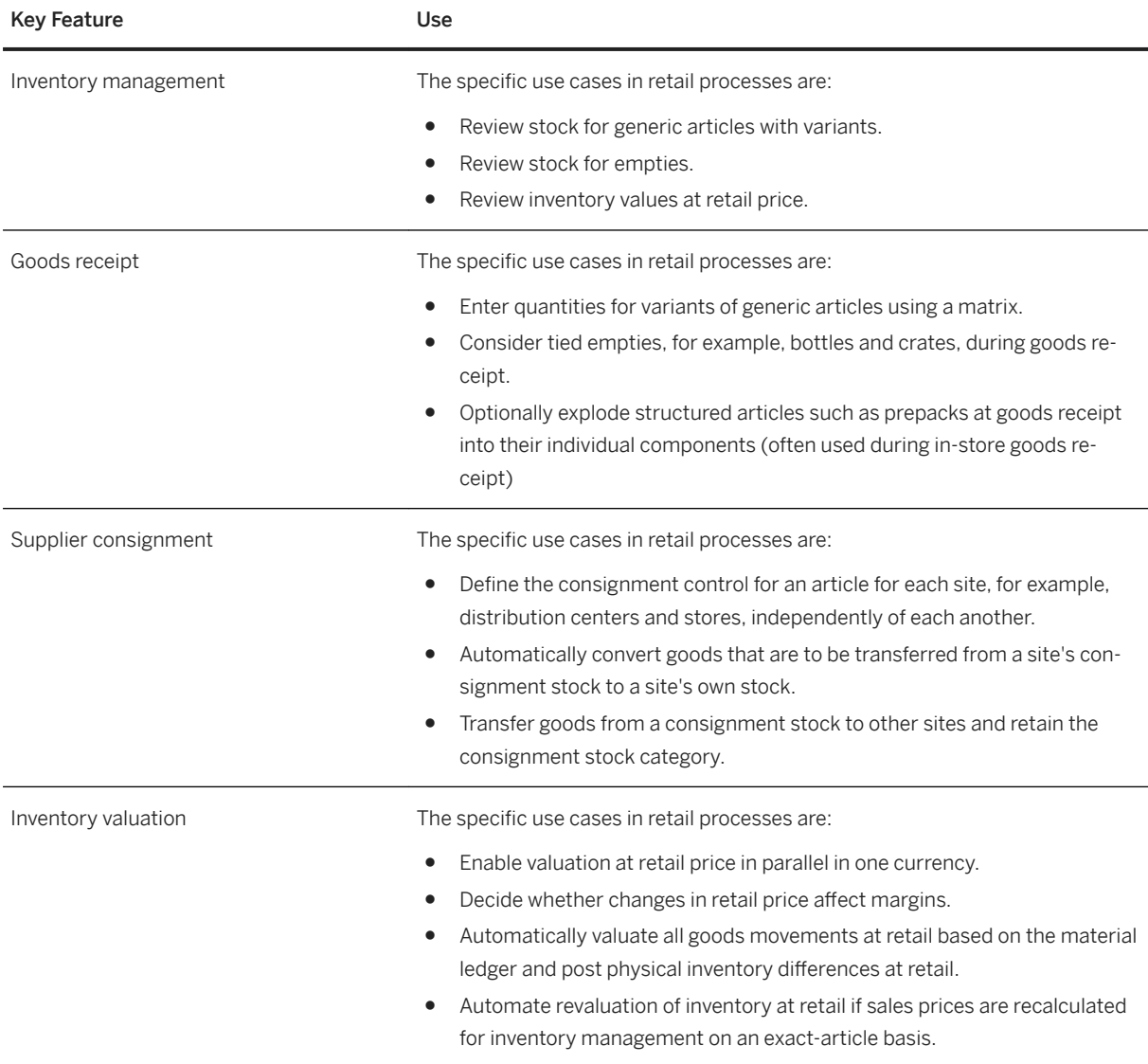

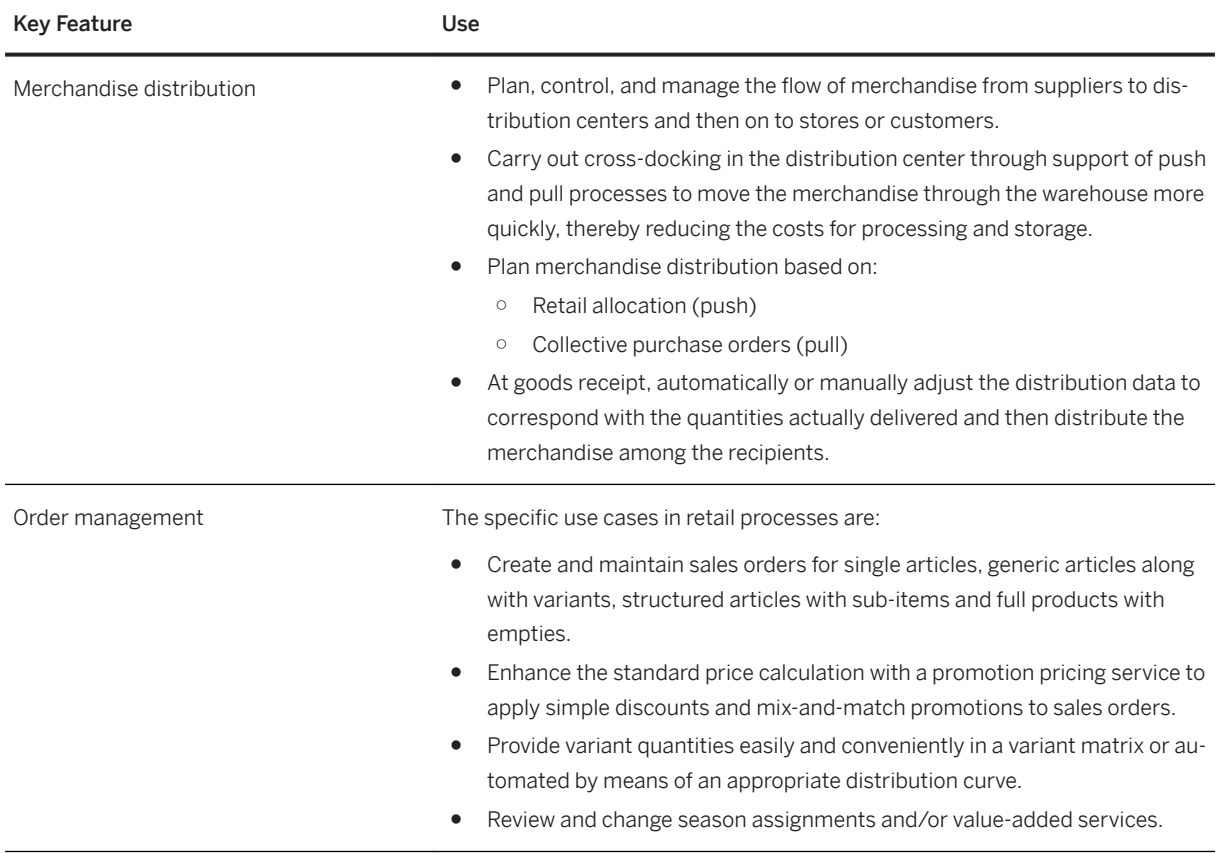

# **4.1.3.2 Retail for Merchandise Management**

The empowered consumer has fundamentally changed retail. Companies need to establish a digital foundation to simplify their business with a detailed understanding of their customers' needs and the capabilities that allow them to serve customers individually and seamlessly.

Companies need to respond to the increasing need to engage customers at the right moment, consistently, and across multiple sales channels and technologies. A real-time retail platform helps companies transform their business and makes new business models possible, which can in turn increase revenue, profitability, and market share.

SAP S/4HANA as a digital core helps companies to achieve these business goals.

# **4.1.3.2.1 Store Layout Management**

### **Business Background**

Companies strive to offer products in the right place and at the right time in order to meet consumer needs and expectations. Through well-designed store layouts, retailers aim to create a convenient and appealing shopping experience, which is further enhanced by the optimum presentation of the merchandise on shelves, racks, and other in-store display fixtures, taking into account the number of products on display. This can be executed using a third-party space management solution.

### **Key Features**

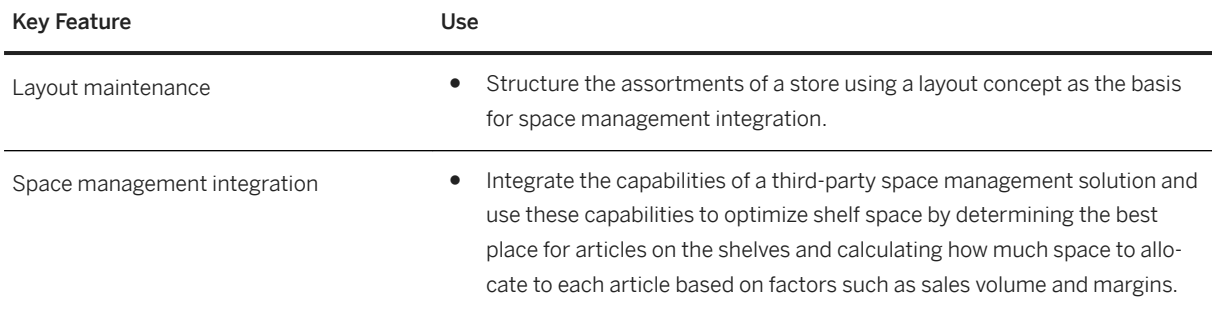

# **4.1.3.2.2 Retail Price Management**

### **Business Background**

A key aspect of how retailers address the market is the price strategy. That is, sales prices are planned based on various factors such as purchasing prices and margin goals, taking into consideration what consumers are willing to pay for products in stores or through non-store channels. Once a price strategy has been defined, it needs to be implemented, for example, by making the relevant sales prices available to stores and all other sales channels.

### **Key Features**

The following table describes how the key features available for retail price management can be used.

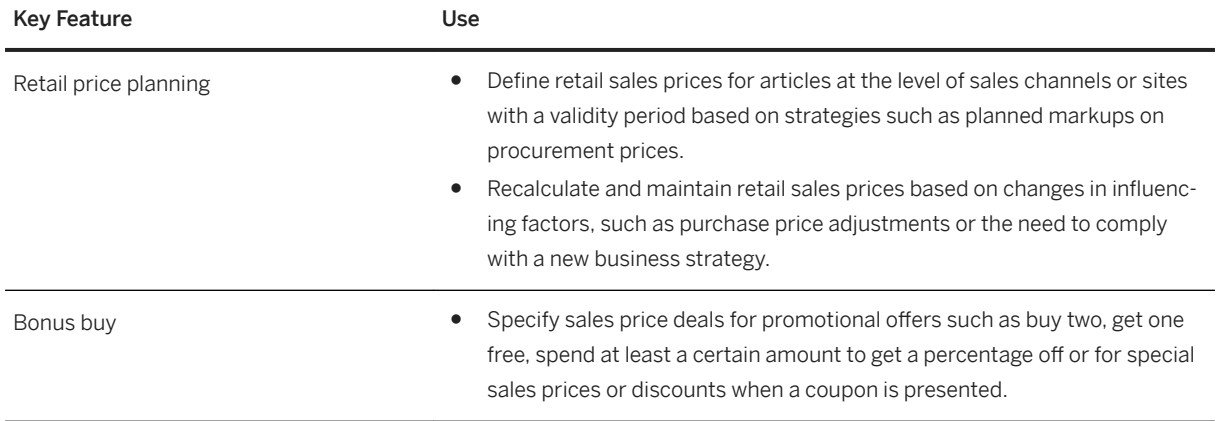

# **4.1.3.2.3 Promotion Management**

### **Business Background**

Retail promotions are marketing activities targeted at consumers and used by retailers over a limited timeframe to increase customer retention and boost sales volumes.

Effective promotion planning and management allows companies with retail processes to adjust price schedules to match customer and market needs that vary with channel and location. Promotions are planned outside the digital core and are then transferred for the execution of logistical processes, for example, article quantities are handed over to procurement.

### **Key Features**

The following table describes how the key features available for promotion planning and management can be used.

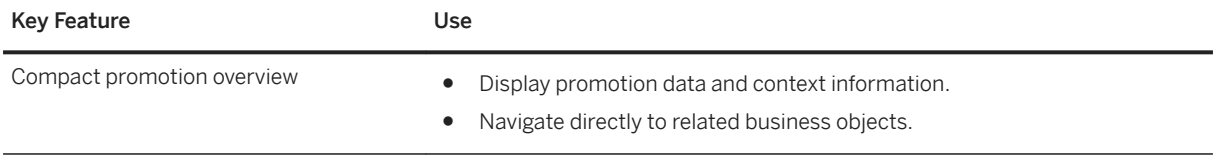

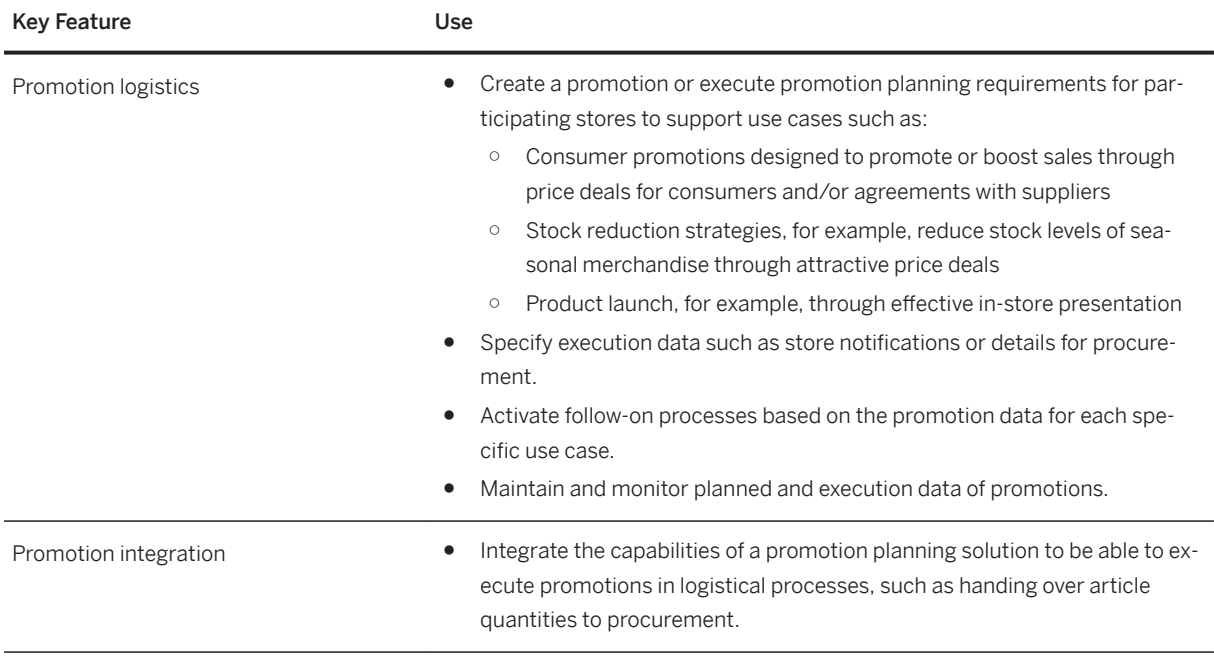

# **4.1.3.2.4 Store Merchandise and Inventory**

### **Business Background**

Solutions for store merchandise and inventory must let retail store associates and managers:

- Access product and inventory data from anywhere in stores and at any time.
- Improve productivity and accuracy.
- Enable customer service and inventory management.

Solution capabilities for store merchandise and inventory must provide comprehensive, role-based functionality that is easy to learn and use. Retail store associates and managers have real-time access to product and inventory data for all locations in the area, from desktops, laptops, and mobile devices. Companies can increase workforce efficiency, improve store performance, and increase store sales, shopper loyalty, and customer and employee satisfaction.

### **Key Features**

#### **Store Merchandise and Inventory**

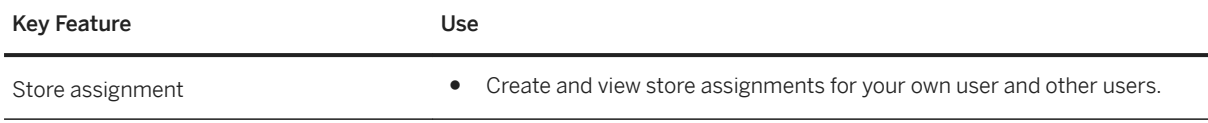

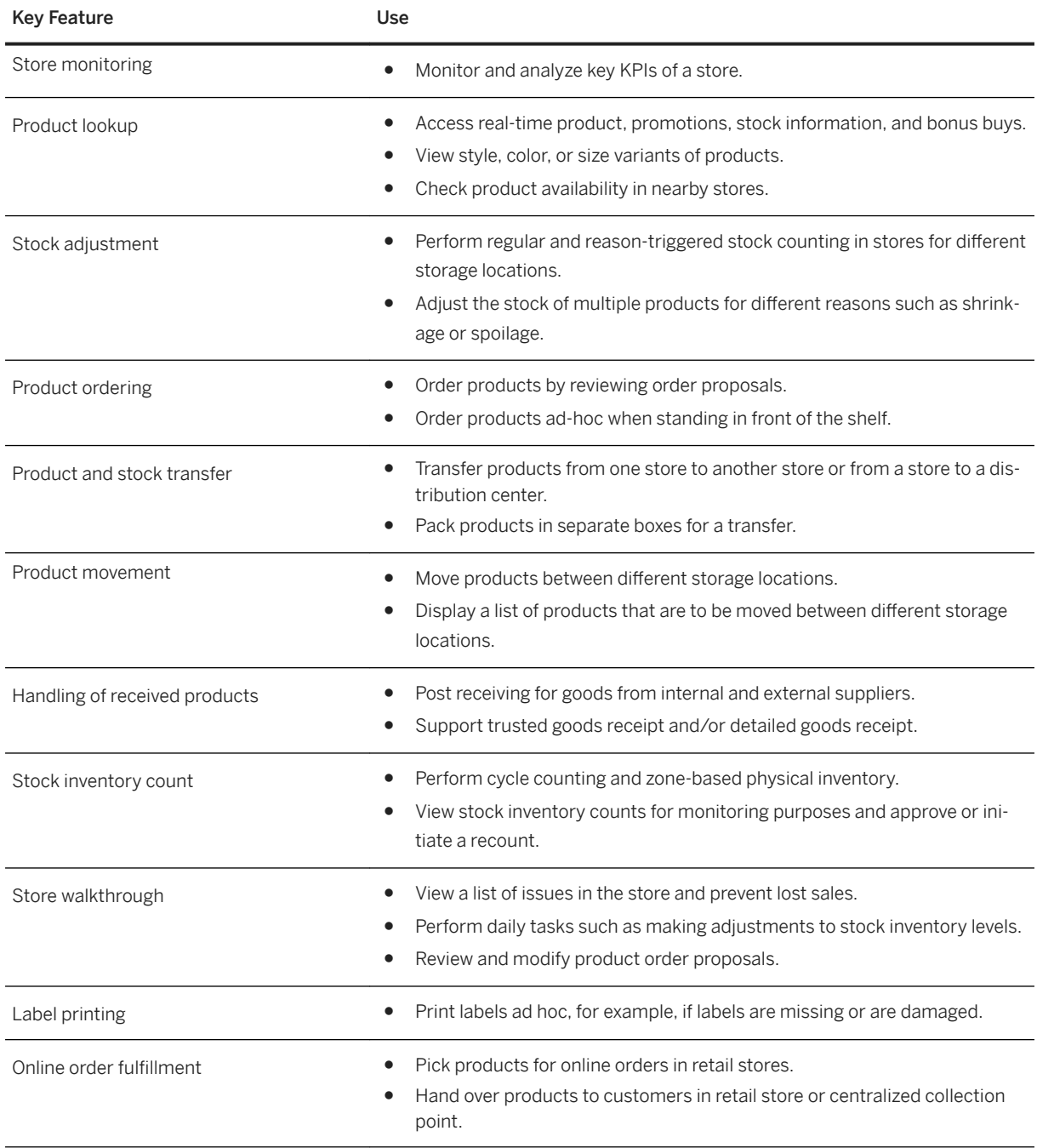

# **4.1.3.2.5 Store Connectivity**

### **Business Background**

Store connectivity includes the connection of point-of-sale (POS) or store merchandise management solutions to support the exchange of master data and transactional data.

Typically, most information about articles, prices, and promotions is maintained at the corporate headquarters and needs to be distributed to the point of sale (POS) or to store merchandise management solutions in the relevant stores. The sales and other transactions, such as financial transactions or goods movements, that are performed using the local POS or store merchandise management solution need to be transferred back to the central system and processed.

### **Key Features**

#### **Store Connectivity**

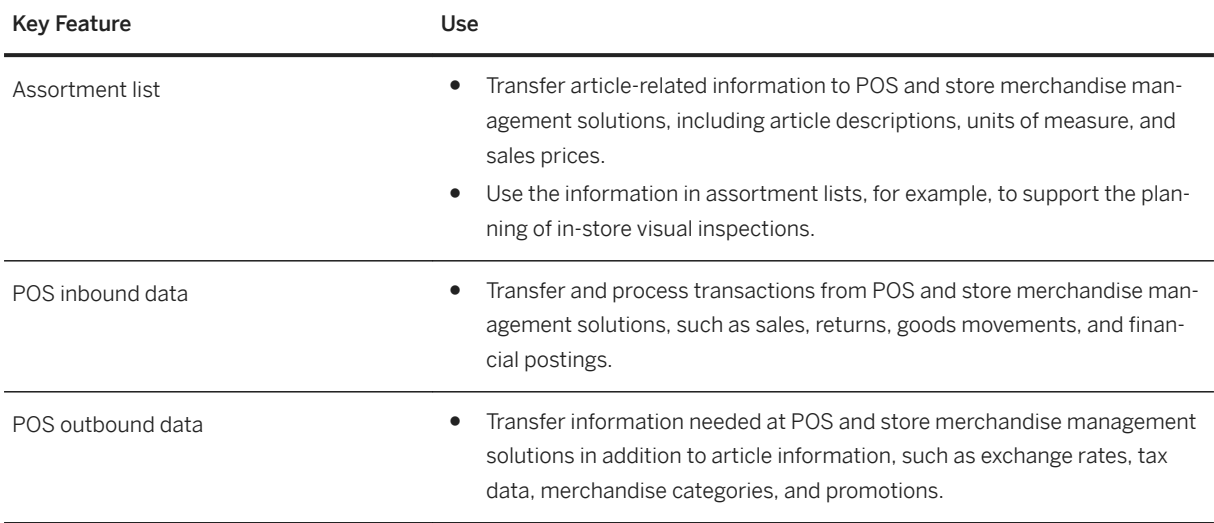

# **4.1.3.2.6 Merchandise Allocation Execution**

### **Business Background**

Companies often face the challenge of having to deliver optimum of amounts merchandise to a large number of stores on a regular basis. To achieve this, automated processes can be implemented to optimize and integrate merchandise flow across the supply chain, including processes that involve third parties. One method is the push principle: An overall quantity of an article is distributed to the recipients according to rules, ratios, or strategies. Retail allocation is a push process whereby a retail company centrally allocates merchandise to a number of recipients, for example, stores or customers, in order for this merchandise to be distributed.

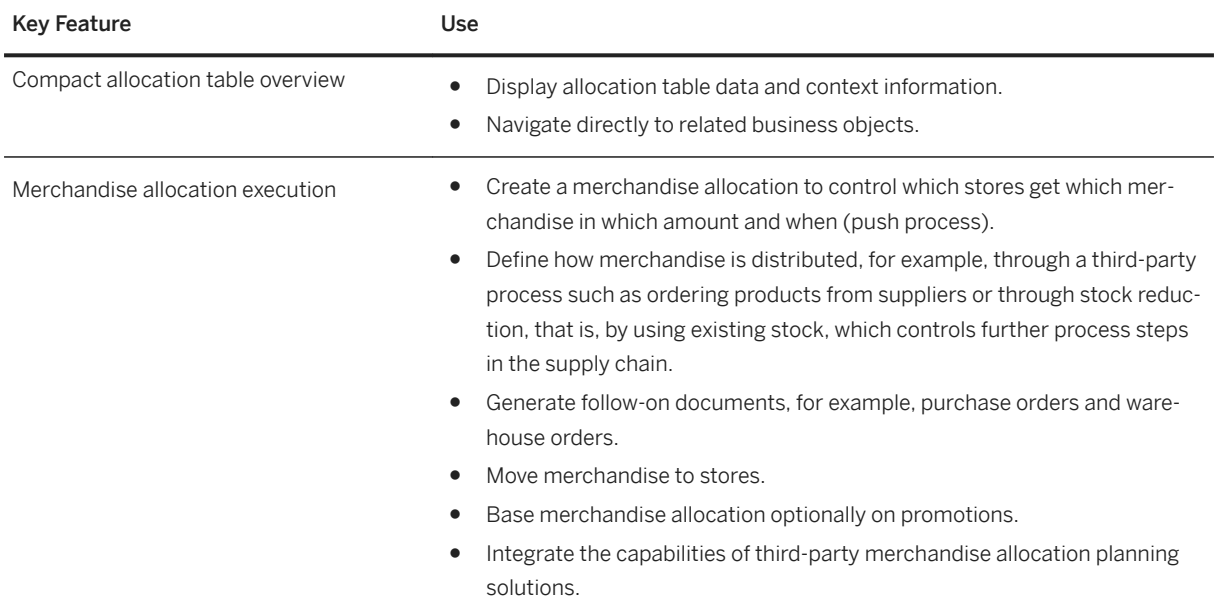

# **4.1.3.3 Fashion and Vertical Business**

Fashion and Vertical Business is an integrated solution to bring together the processes of design, develop, buy and sell, both to wholesale customers and through their own retail channels.

# **4.1.3.3.1 Demand and Supply Segmentation**

### **Business Background**

Companies might need to separate demand from stock transport/sales orders (requirement segment) as well as the inventory within their distribution centers (stock segment) based on certain attributes and want to define which demand could be covered by which supply.

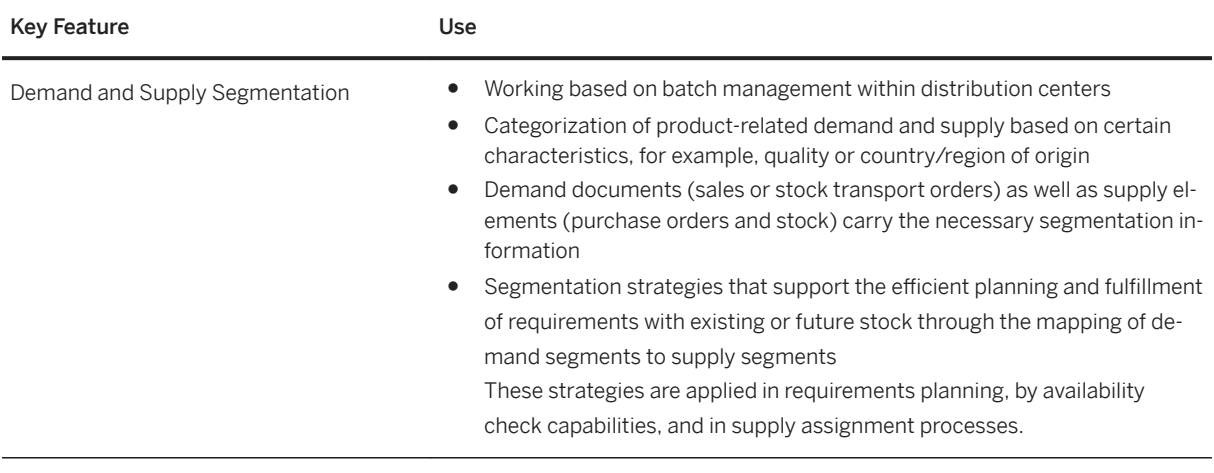

# **4.1.3.3.2 Supply Assignment**

### **Business Background**

Companies need to manage inventory across many channels; they often deal with constraint stock situations where the demand is higher than the supply, especially for seasonal products. Therefore, within a distribution center specific mechanisms are needed to assign supply in an appropriate manner.

### **Key Features**

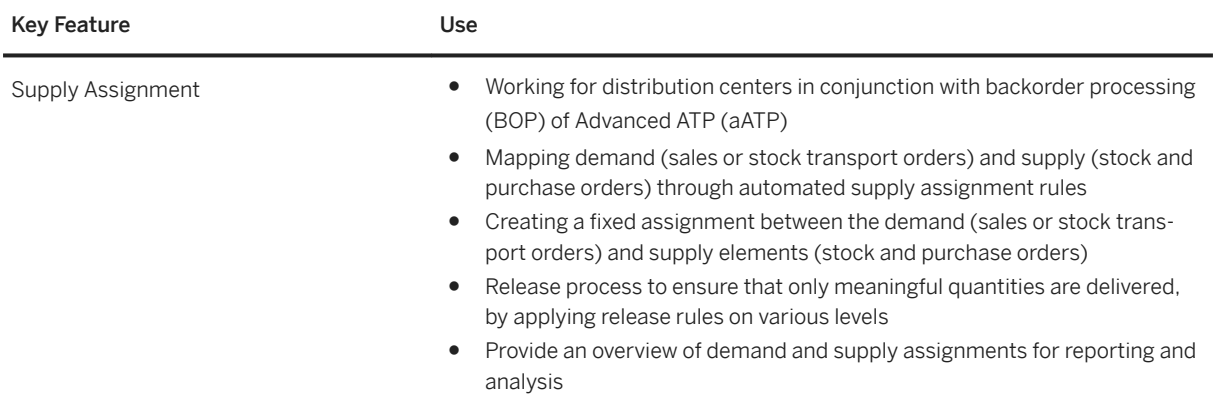

# **4.1.3.3.3 Sales Order Management and Processing**

### **Business Background**

Order management allows companies to execute, process, and monitor sales orders.

### **Key Features**

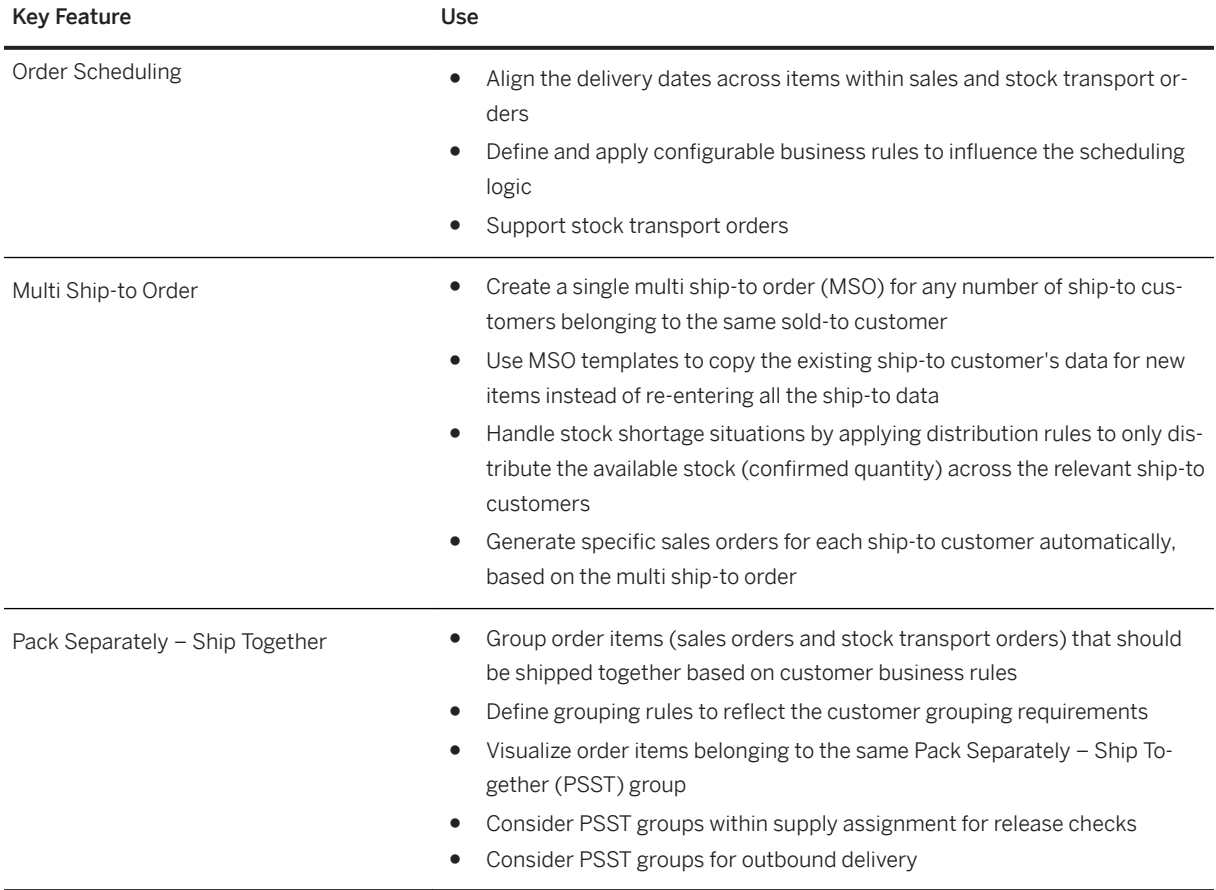

# **4.1.3.3.4 Manufacturing**

### **Business Background**

In the Fashion industry, manufacturing processes need to consider the large variance of one article, for example, in size and color. Fashion manufacturing is supporting these processes to make them more efficient.

### **Key Features**

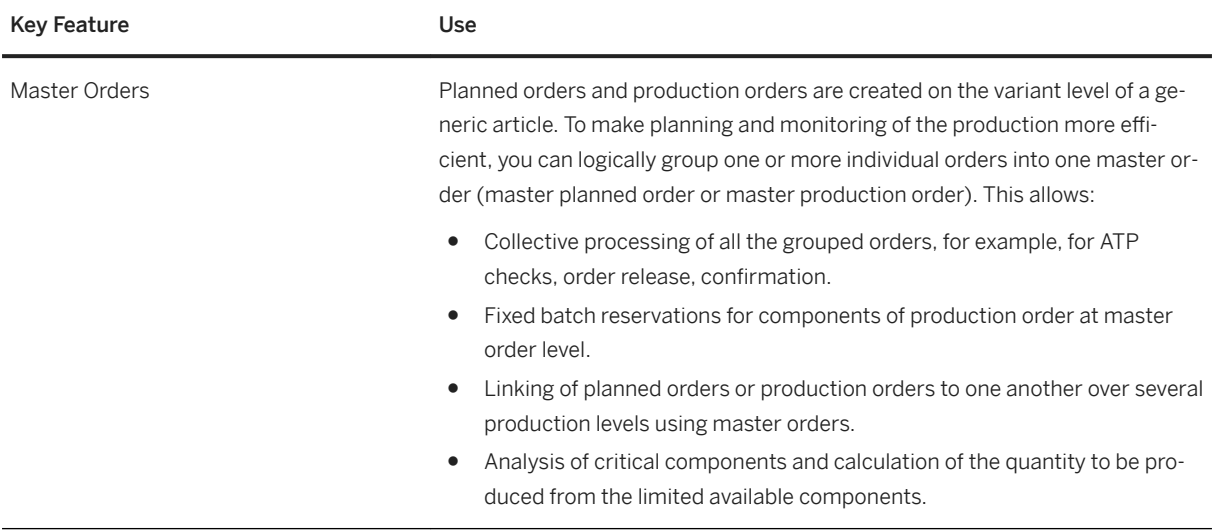

### **4.1.4 Prepayment Agreements**

### **Business Background**

Prepayments are amounts paid by a company in advance for the goods or services that they will receive. Counterparties request a financial prepayment prior to them delivering the goods or services, of which parts are used to pay back the prepayment. Depending on the agreement details that are captured in prepayment agreements, the actual advance is negotiable. A company can participate on both sides of a prepayment. The company can disburse payment based on a fixed amount or a percentage, or as agreed upon by both parties. All prepayments are deducted from final settlements.

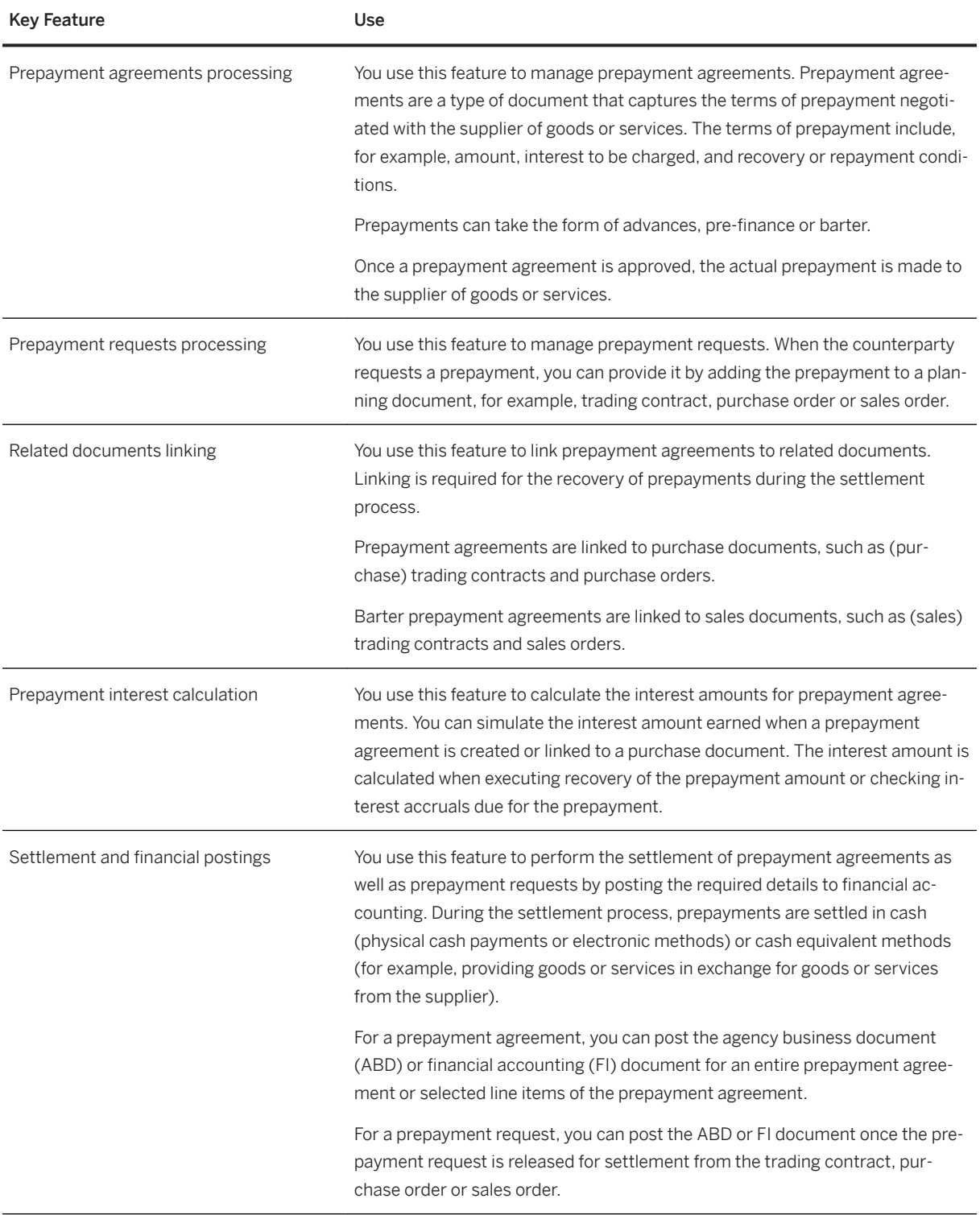

### **4.2 Discrete Industries**

### **4.2.1 Automotive**

### **4.2.1.1 Vehicle processes for Wholesale and Retail**

# **4.2.1.1.1 Vehicle Sales and Distribution**

### **Business Background**

Vehicle Sales and Distribution allows you to sell and deliver new and used vehicles to your business partners. The vehicles that you offer can be based on different models from various vehicle manufacturers.

### **Key Features**

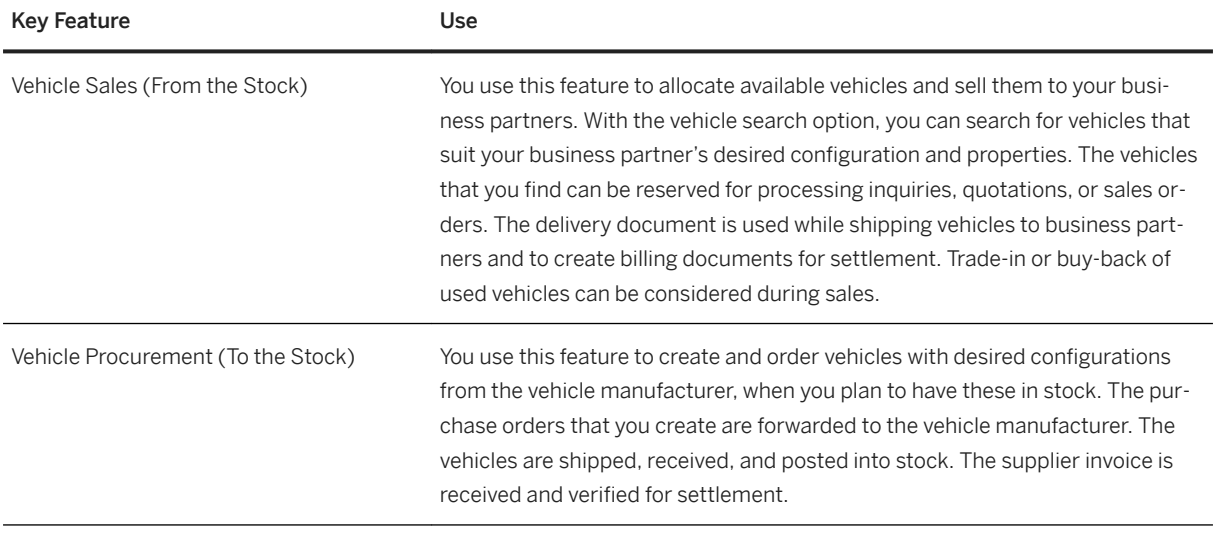

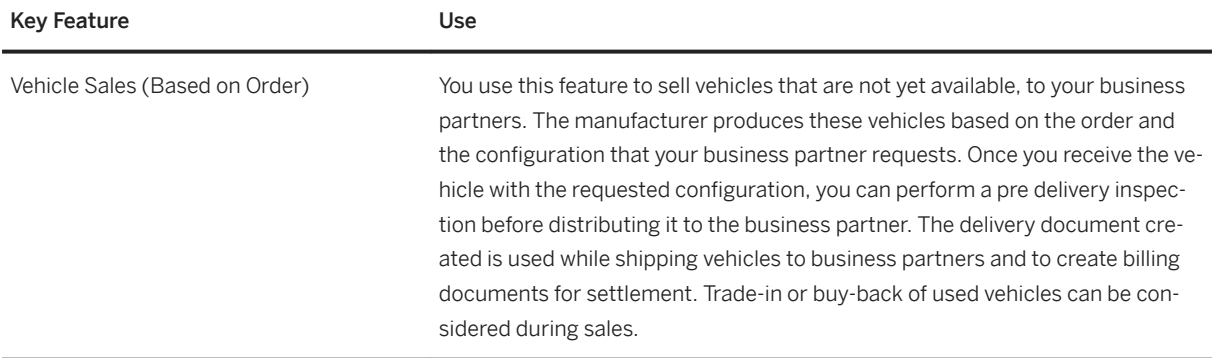

# **4.2.1.1.1.1 Vehicle Data and Master Data Replication**

### **Business Background**

This integration process supports the replication of vehicles and related master data (from Vehicle Management System, for example) to other integrated products.

### **Key Features**

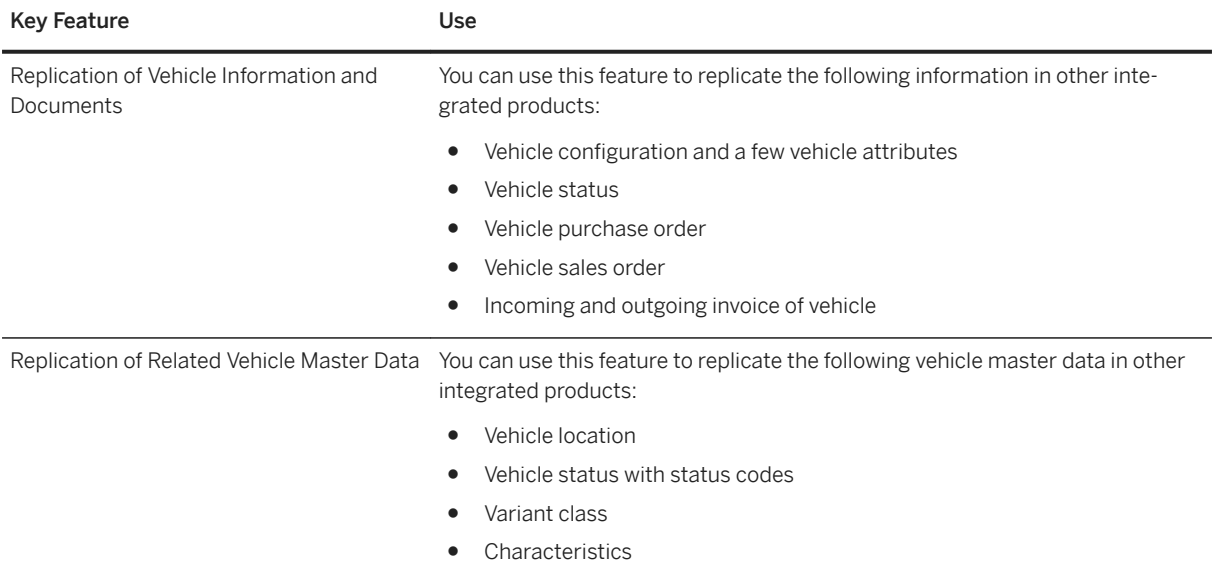

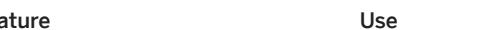

Key Fea

Retrieval of Data **National Community Community** Using OData APIs, you can retrieve vehicle details and other supporting data.

### **4.2.1.1.2 Vehicle Ordering and Administration**

#### **Business Background**

Vehicle Ordering and Administration allows vehicle importers, wholesalers, and distributors to interact with their dealers through a web portal.

#### **Key Features**

The following table explains the key features available:

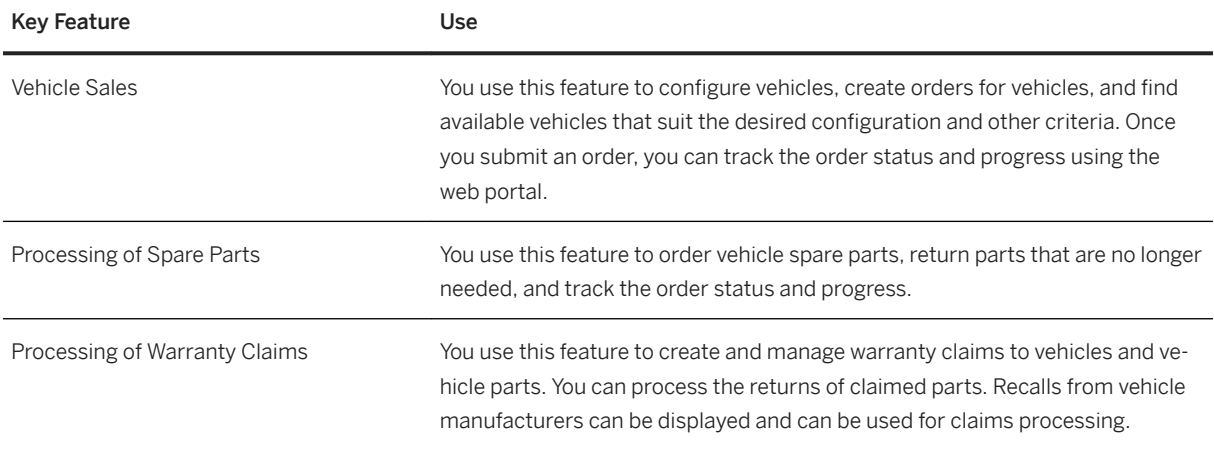

### **4.2.1.1.3 Integration of Vehicle Management System with Advanced Variant Configuration**

#### **Business Background**

Vehicle Management System (VMS) supports integration with advanced variant configuration.

The following table explains the key features available:

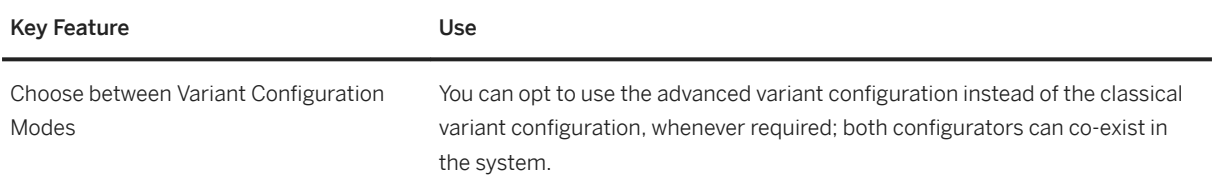

# **4.3 Energy & Natural Resources**

### **4.3.1 Oil & Gas**

# **4.3.1.1 Production and Revenue Accounting**

### **Business Background**

Production and Revenue Accounting integrates production volume allocations, division order management, sales contract allocations, volume pricing and valuation, royalty/working interest owner revenue distribution, payment processing, and state and federal reporting and compliance to provide a comprehensive solution that enables Upstream Oil and Gas companies to efficiently manage their vital Revenue Accounting processes.

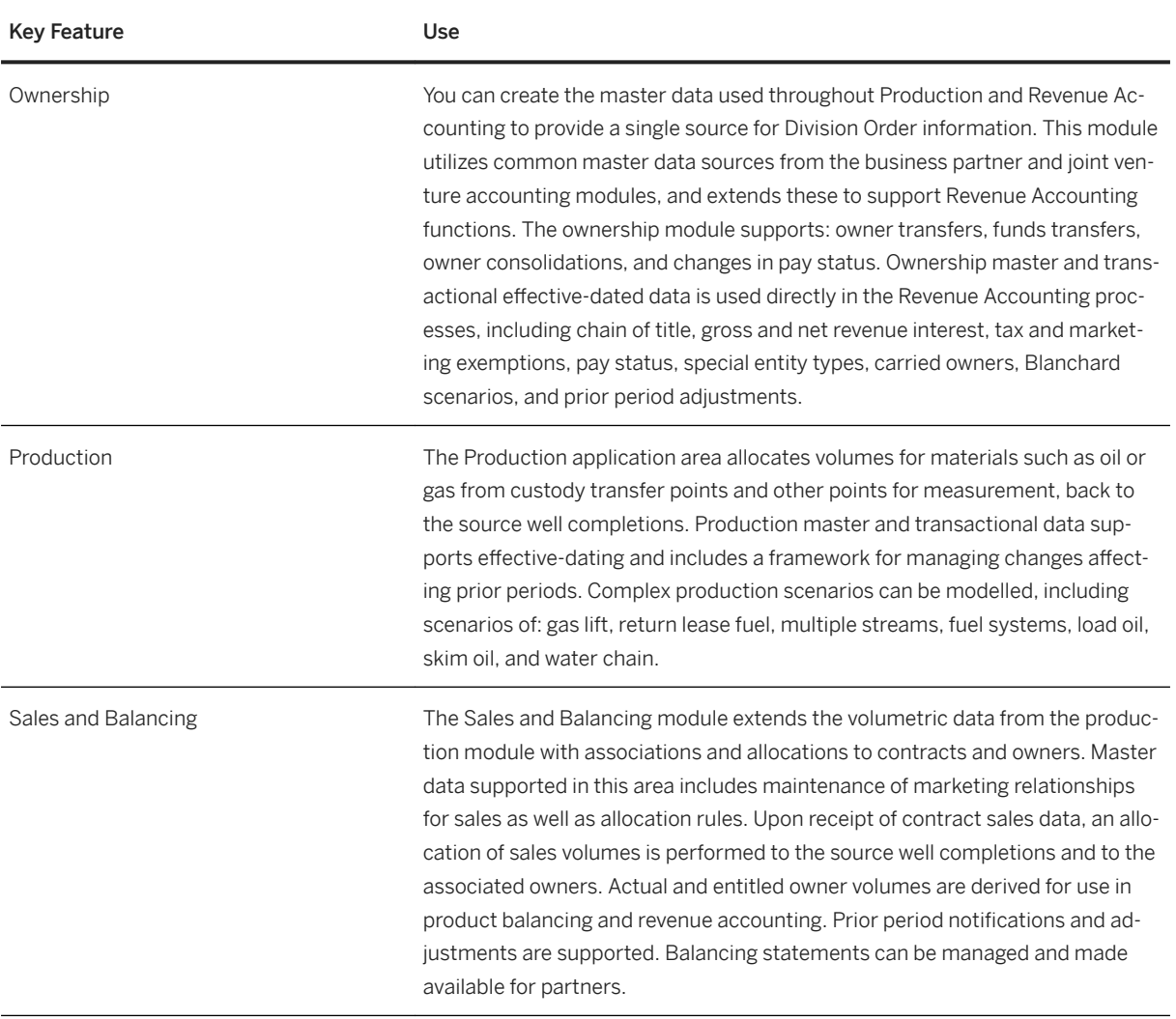

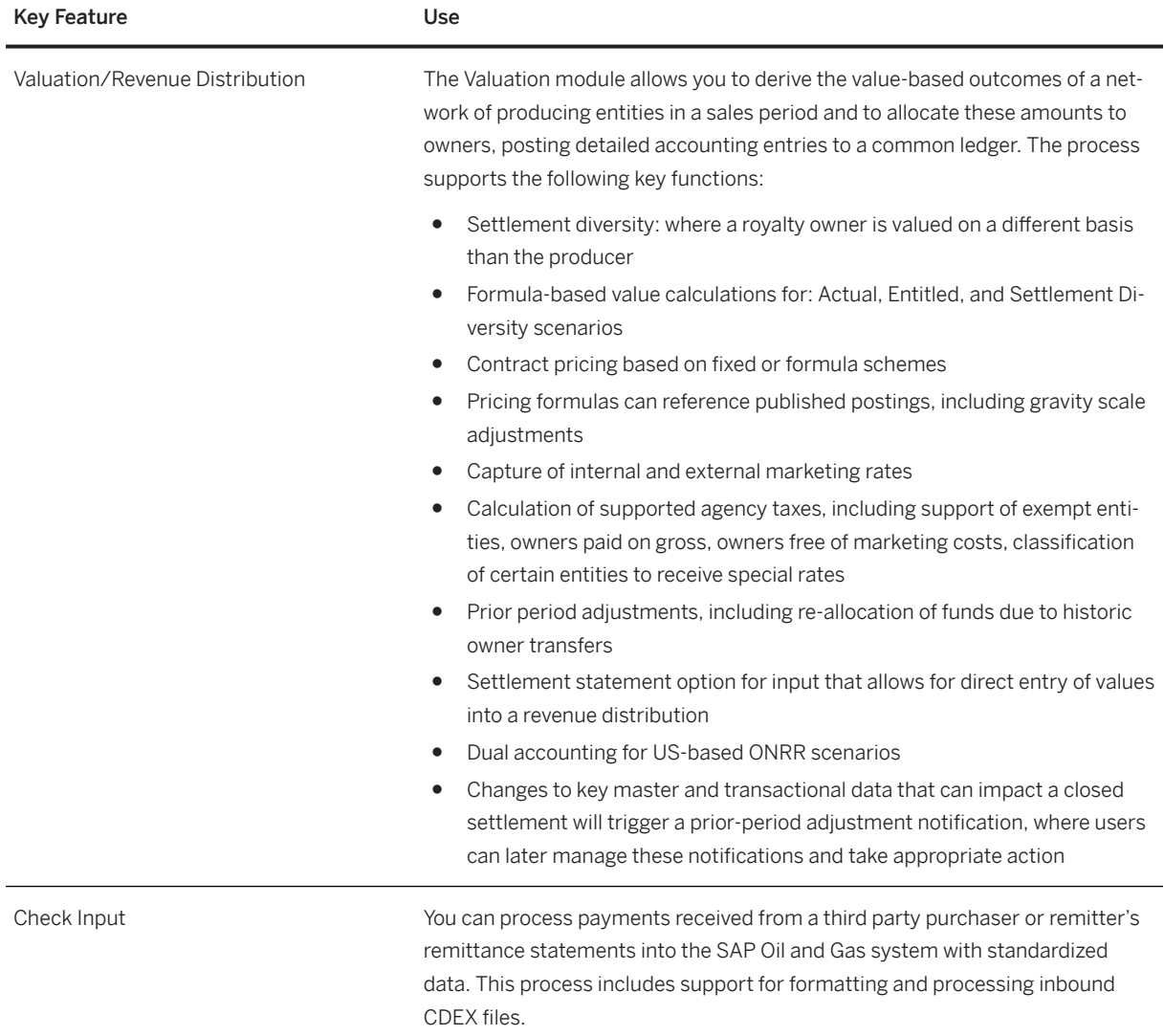

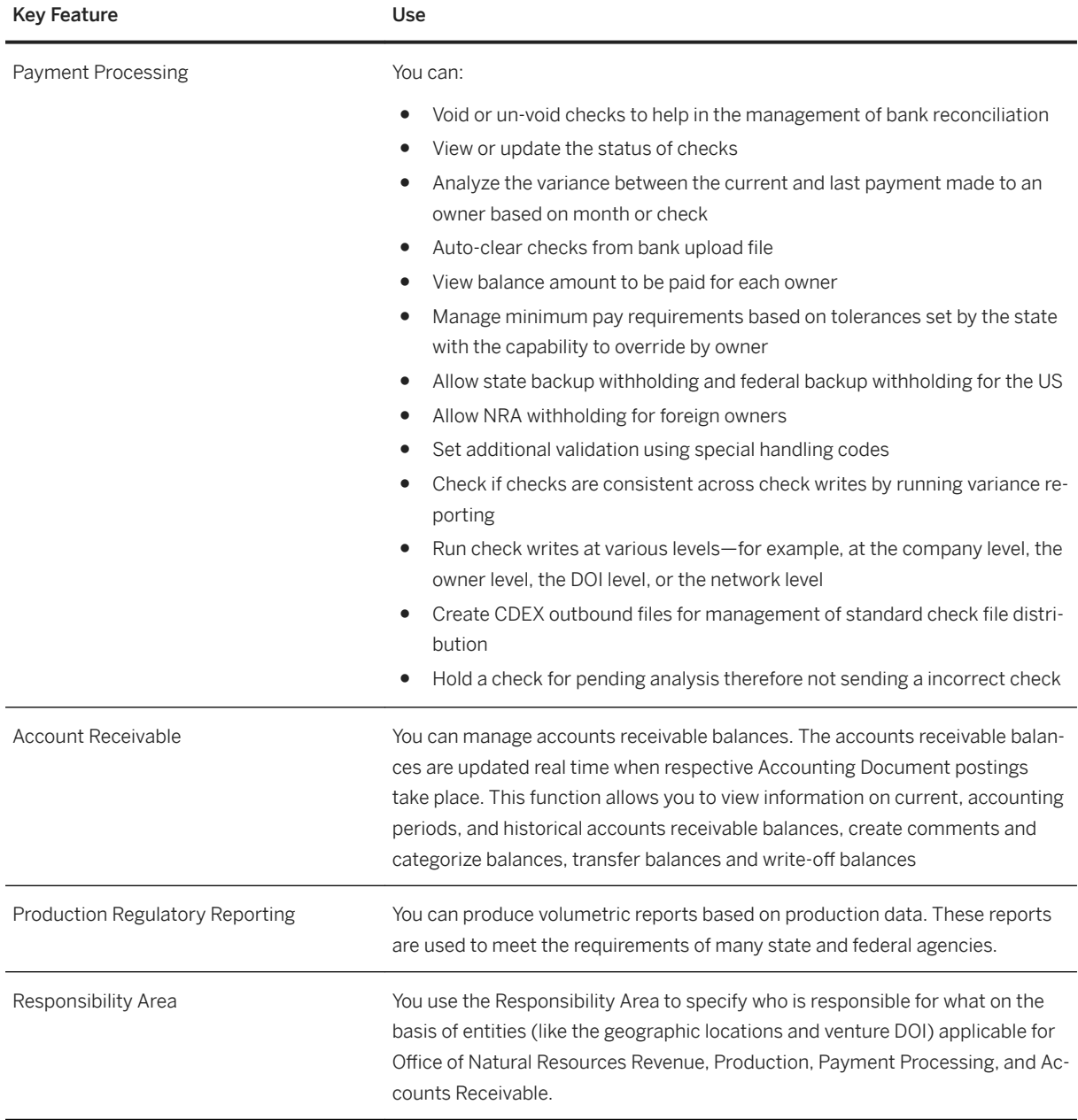

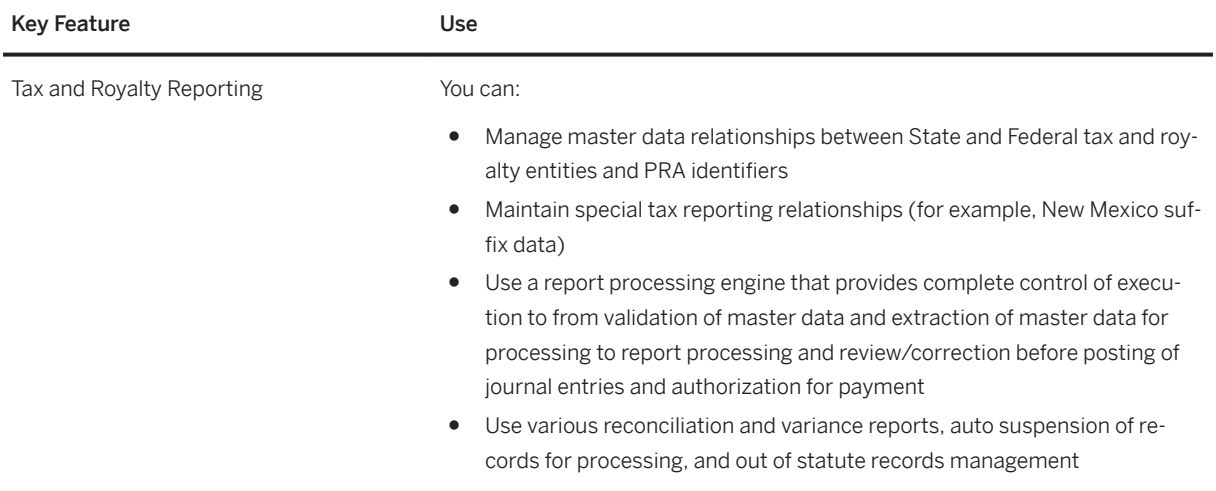

# **4.3.1.2 Inventory and Movement Management**

### **Business Background**

Inventory and movement management allows you to streamline processing and tracking of all hydrocarbon movements and inventory positions. You can consistently execute and track hydrocarbon movements and inventory updates. You can capture and track inventory information and product movements; supports quantity conversions, automatic duty and tax calculations, and pricing updates; and speeds post-movement settlements, such as invoicing and freight settlement. Timely and accurate inventory information leads to better visibility, decision making, and confidence around forecasts, replenishment planning, and trading. Consistent and automated product movement processing promotes stock updates; expedites contract-to-cash and procure-to-pay cycles; and reduces reconciliation, duplication, and corrections.

# **4.3.1.2.1 Hydrocarbon Product Management**

### **Business Background**

Hydrocarbon Product Management (HPM) addresses Oil & Gas specific industry requirements in inventory management. It provides additional quantity fields for different units of measure HPM provides a flexible Quantity Conversion Interface (QCI) that allows the conversion of volumes, masses and energy at ambient conditions (temperature, pressure, vapor pressure, calorific value, density) into volumes, masses and energy values at standard conditions. In addition, the Quantity Conversion Interface enables the calculation of density and heating value at standard conditions and functionality for managing physical inventories in tanks via Silo management by creating tank dips, and comparing those inventories at any time with the book stocks.

The following table explains the key features available:

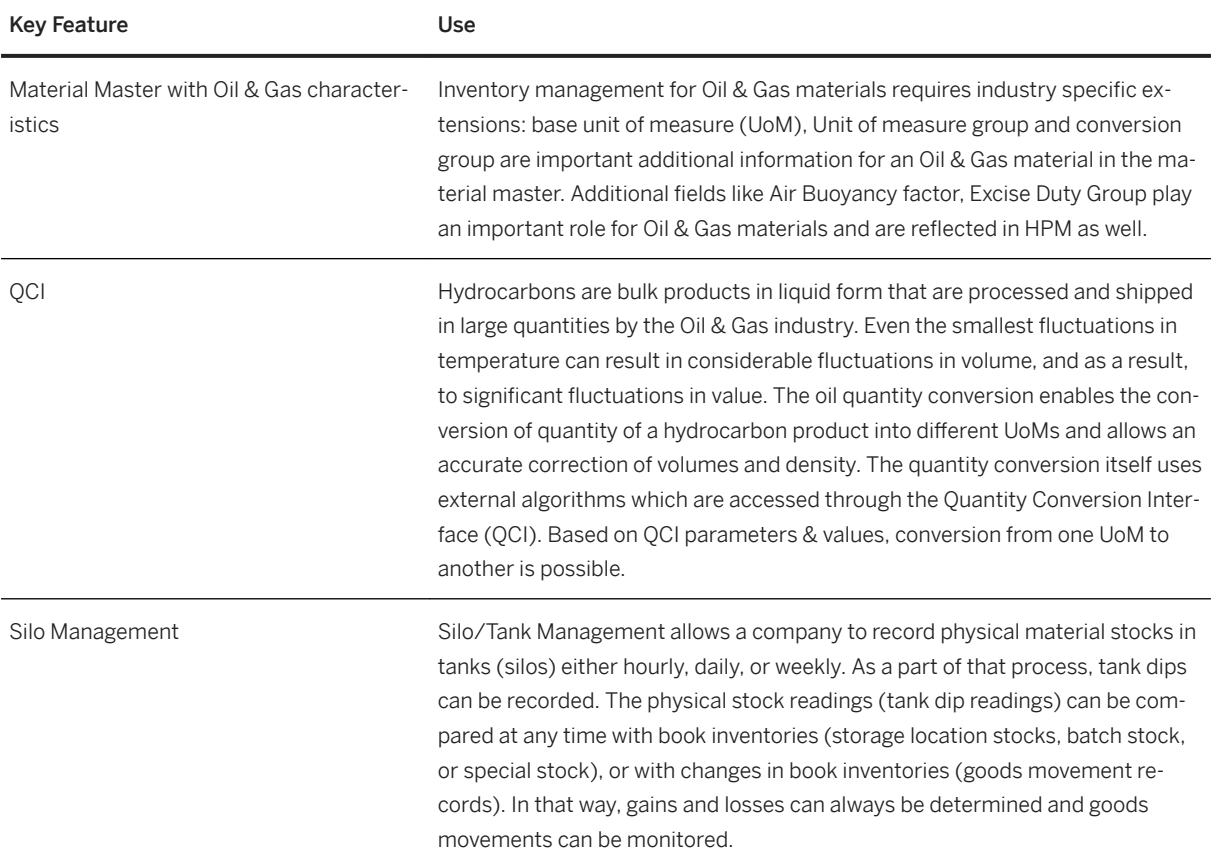

# **4.3.1.2.2 Tariffs, Duties and Permits**

### **Business Background**

The solution calculates and posts excise duty for dutiable materials. The system calculates and posts excise duty when a goods movements occurs, based on the quantity of material moved, and the location information of the material, if required. The component covers:

- Calculation of excise duty in purchasing and sales
- Calculation of excise duty in inventory management and physical inventory (for example, excise duty calculations for material when there are goods movements between plants with different ED rates)
- Calculation of excise duty in production orders
- Calculation and posting of excise duty liabilities and claims for goods movements of dutiable material
- Split inventory management of the ED portion and net price of a material
- The use of several excise duty rates for a material
- Revaluation of inventories after changes to excise duty rates
- Licenses for excise duty (ED) reductions and exemptions
- Region-based calculation of excise duty
- Data pool for creating reports.

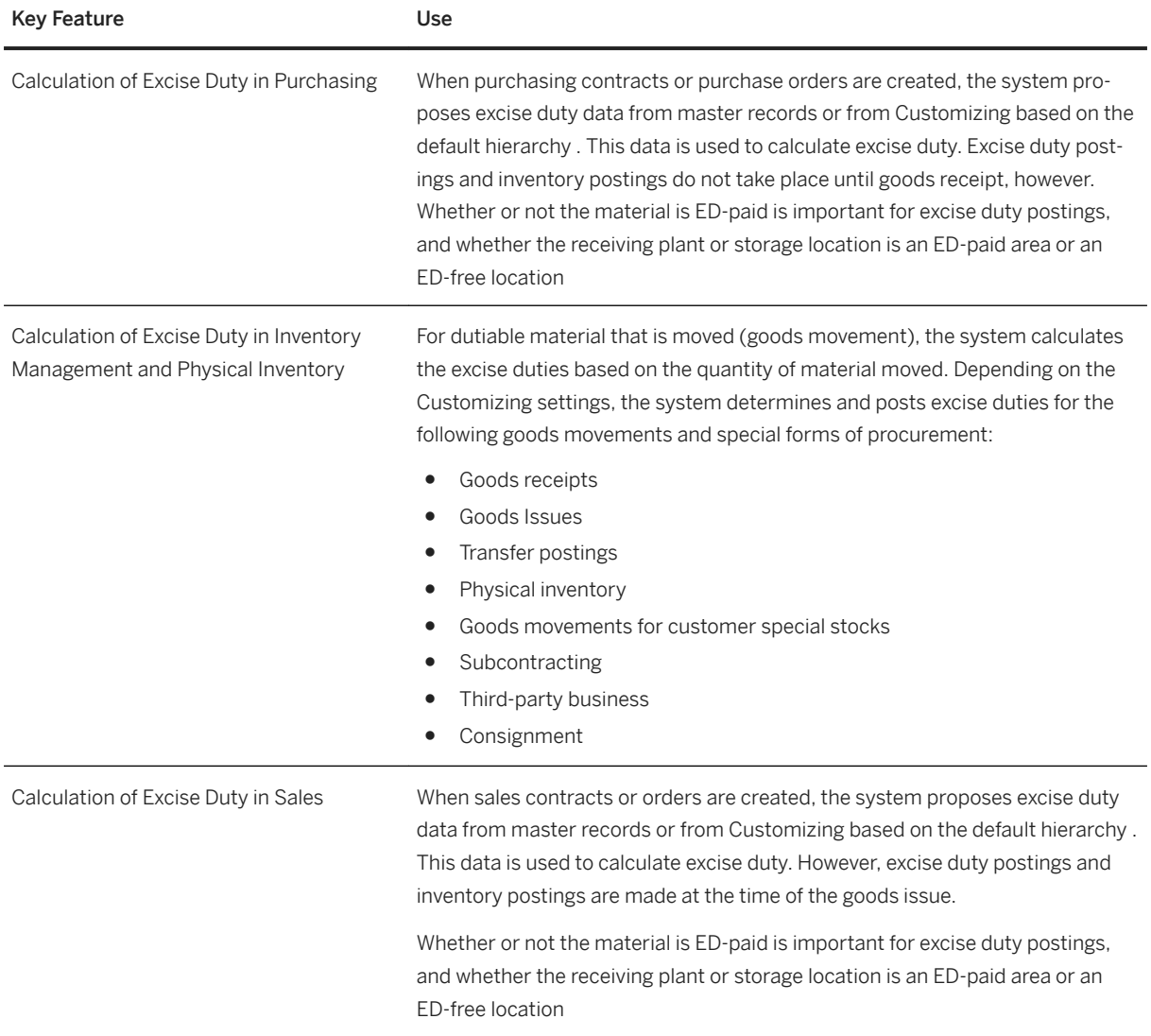

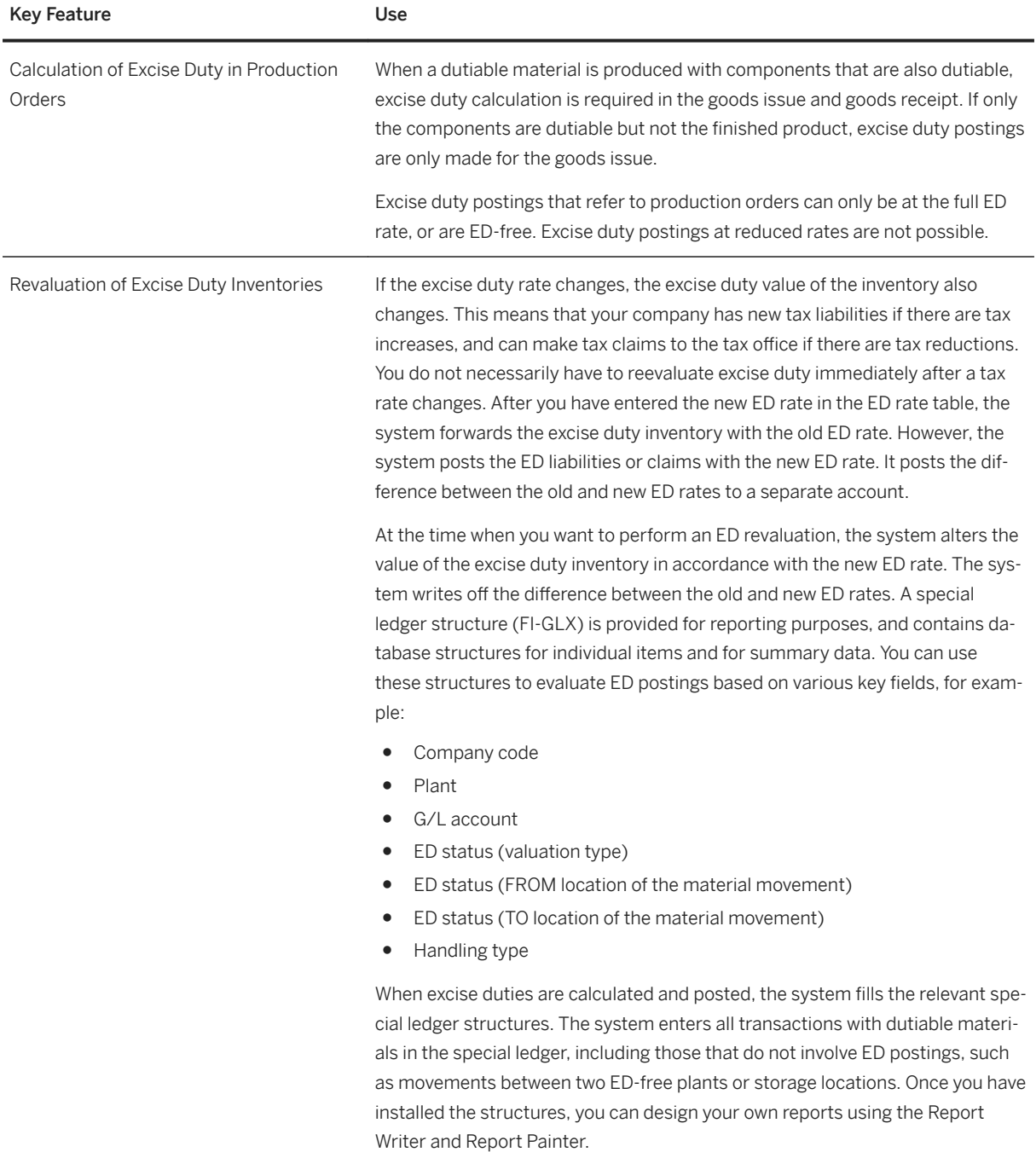

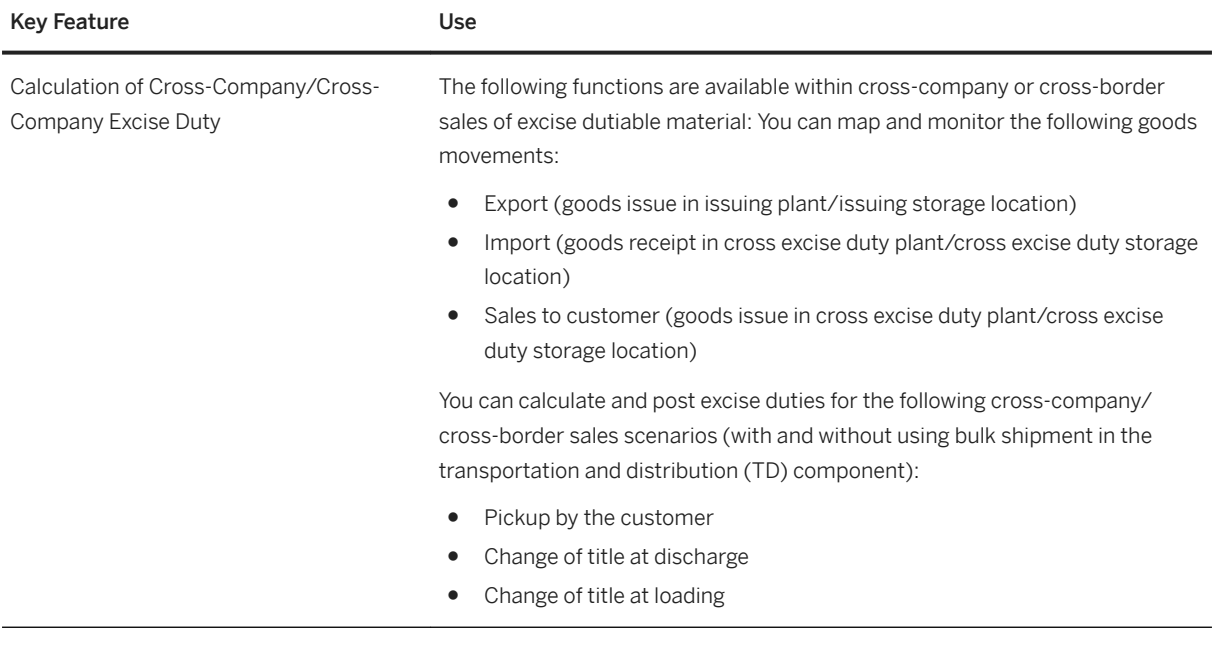

# **4.3.1.2.3 Transportation and Distribution**

### **Business Background**

The Transportation and Distribution (TD) covers the logistics activities related to:

- Delivery of product from a delivering plant to a customer
- Transfer of product between two company-owned locations
- Receipt of purchased product from a vendor.

These activities are carried out across the processes of scheduling, load confirmation, and delivery confirmation. The following organizational units are used to support oil industry processes.

These are also data retention levels in the system.

- Transportation Planning Point
- Intransit Storage Location
- Intransit Plant

### **Integration**

The Hydrocarbon Product Management (HPM) application area supports the calculation of standard volumes using temperatures and densities. TD and HPM are integrated so that TD supports multiple units of measure within the same transaction. Temperature and density are important factors in the loading, and delivery process.

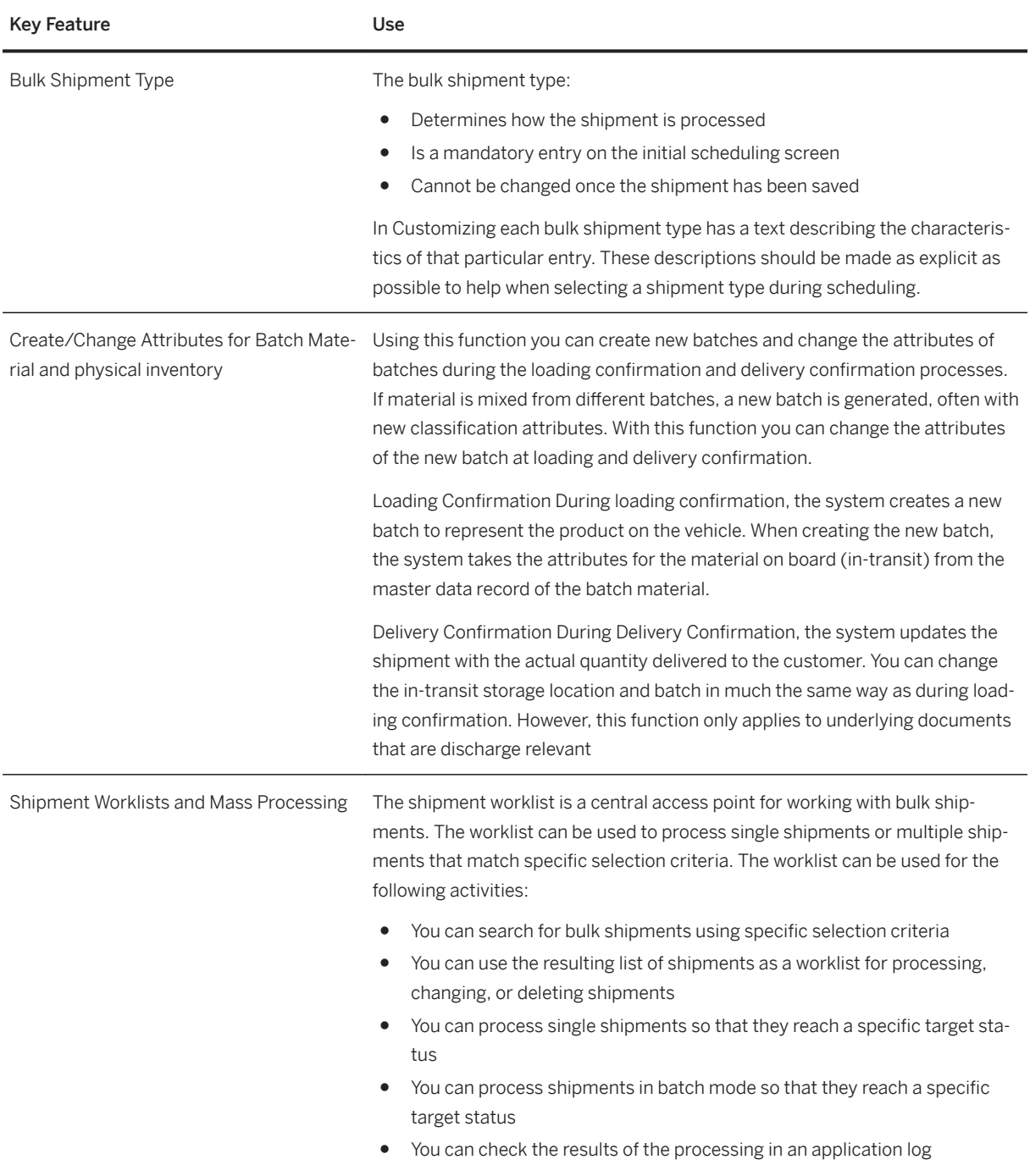

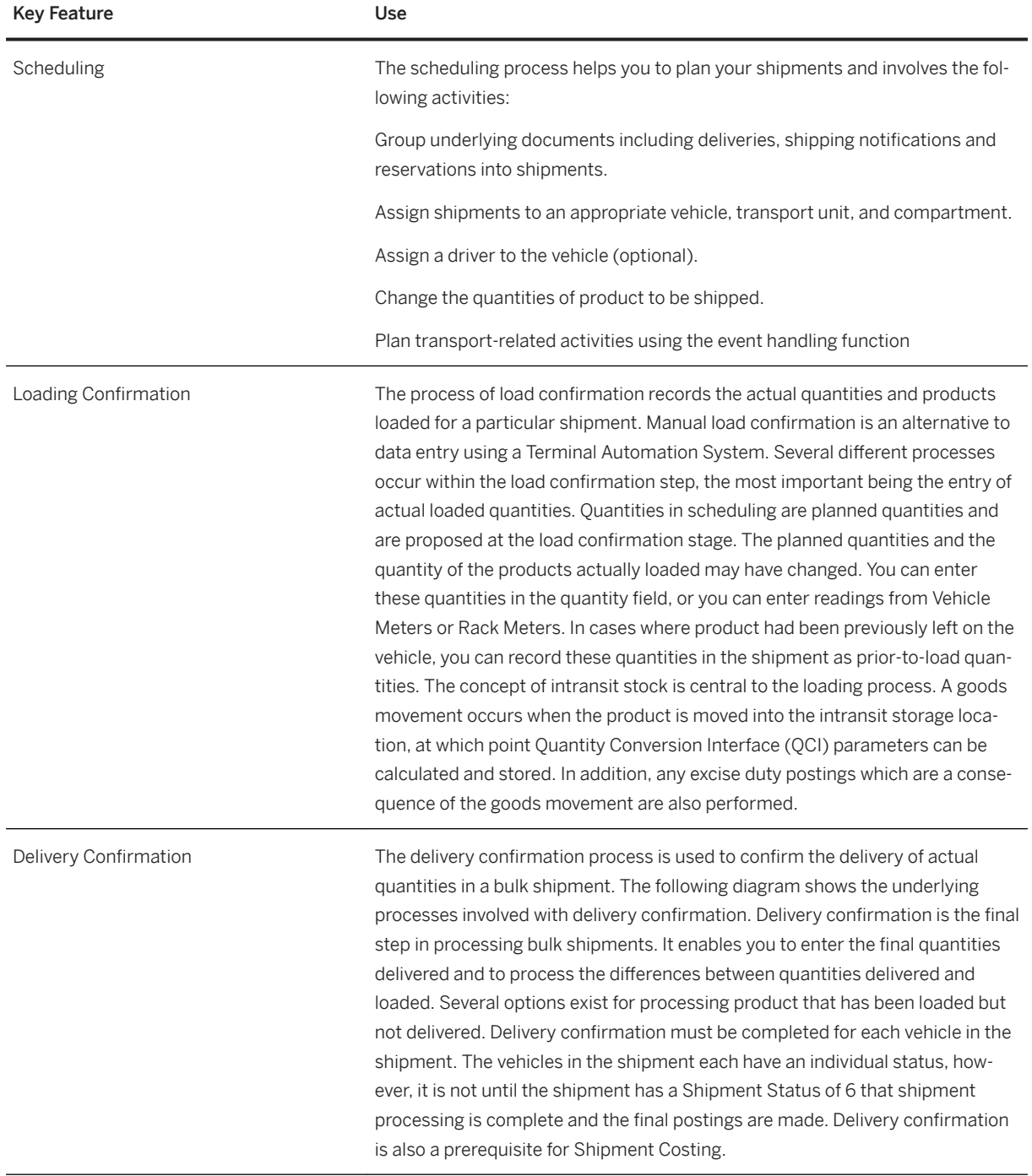

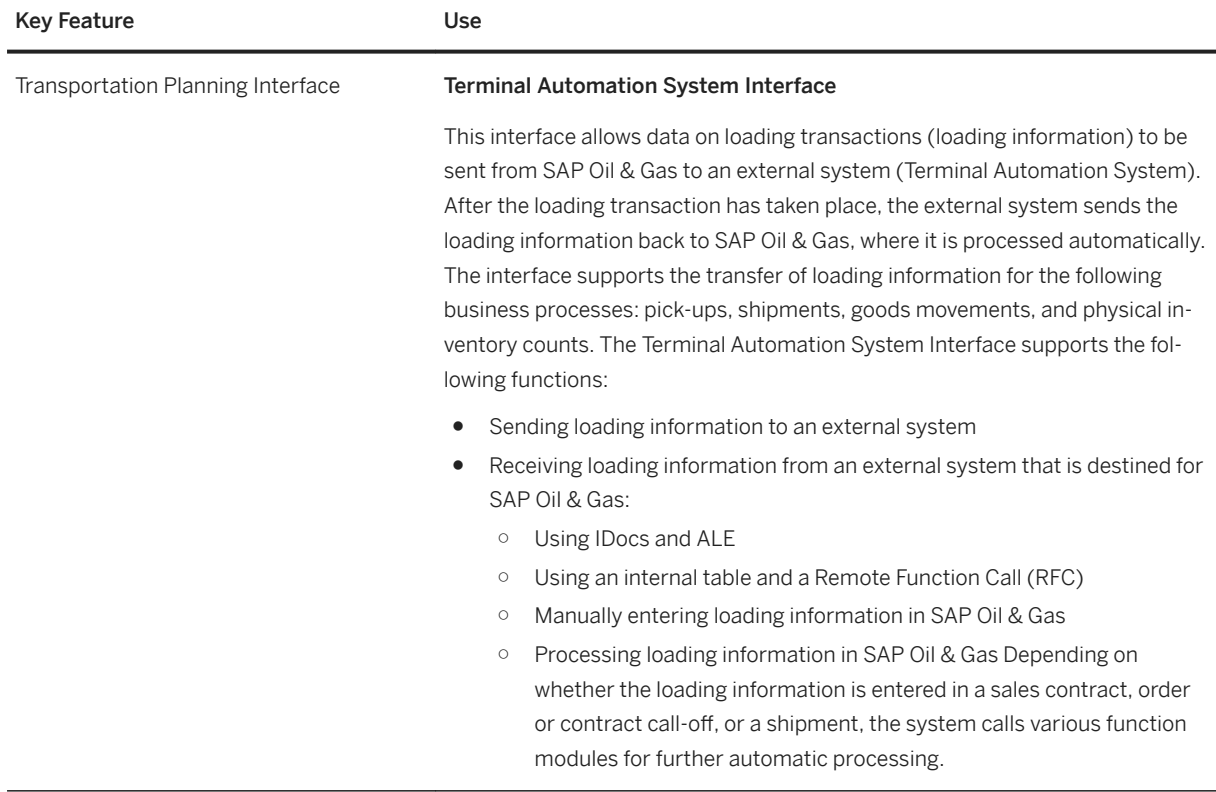

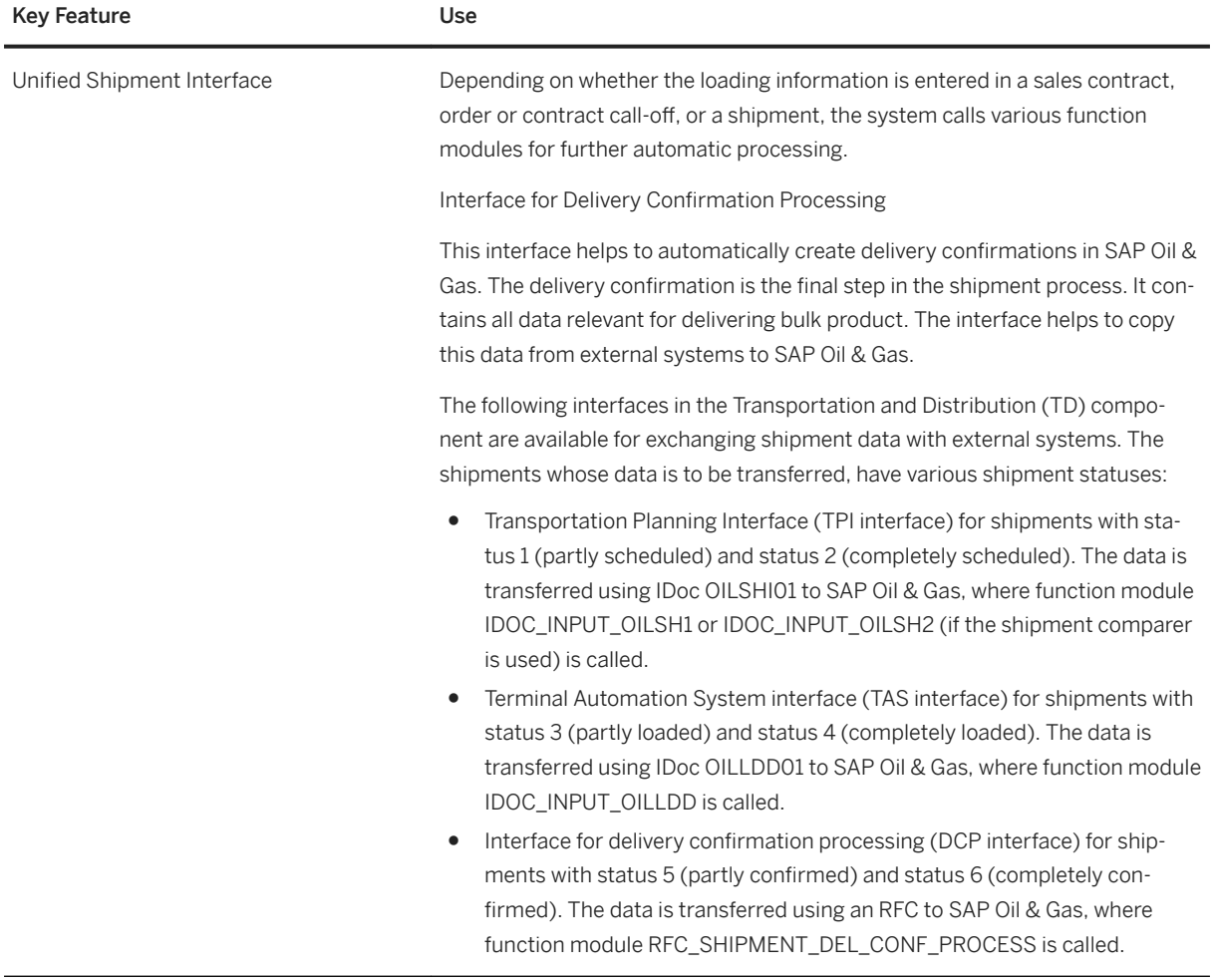

# **4.3.1.2.4 Marketing, Accounting and Pricing**

### **Business Background**

The solution Marketing, Accounting, and Pricing (MAP) is enhanced with additional functions required for the downstream oil business.

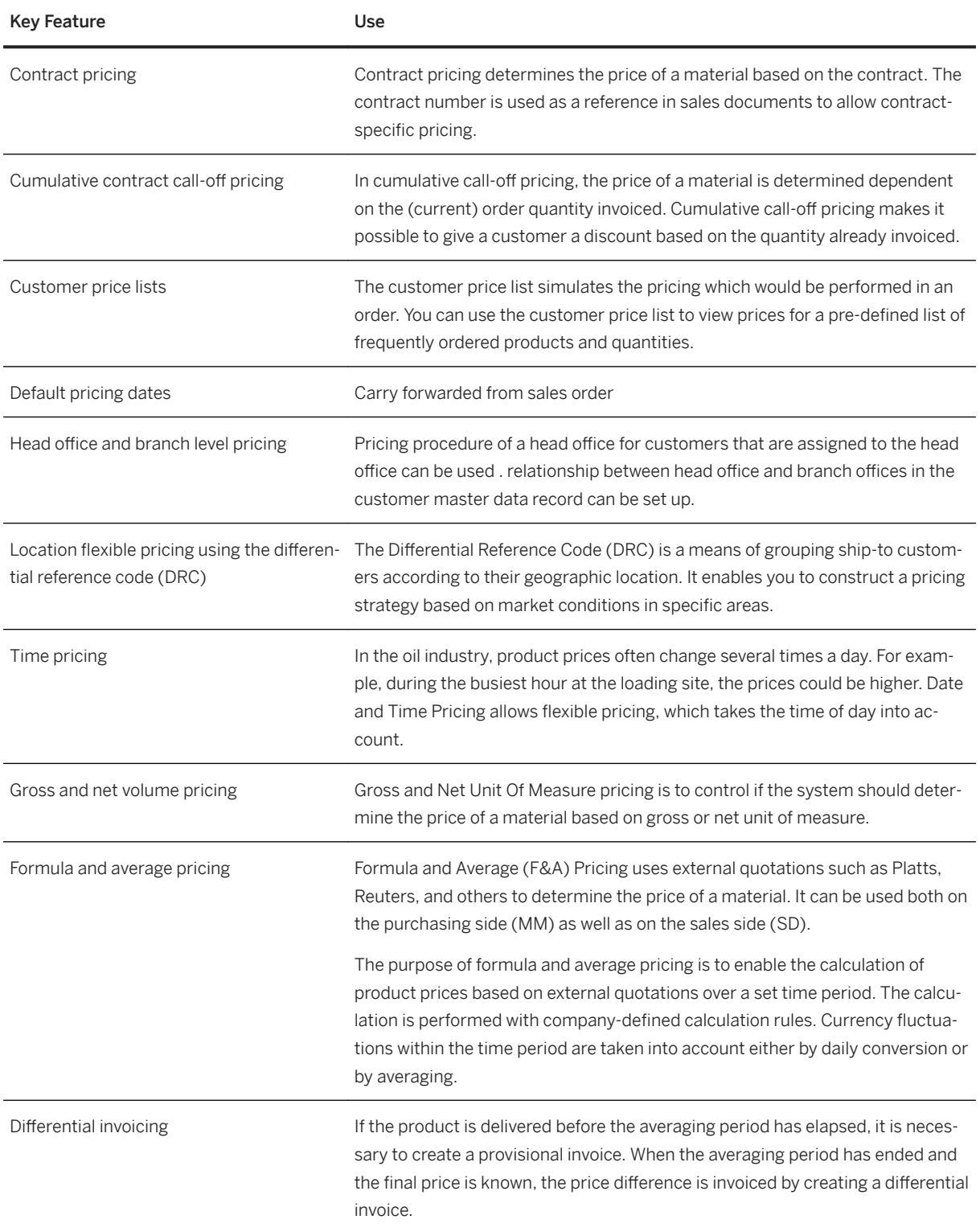

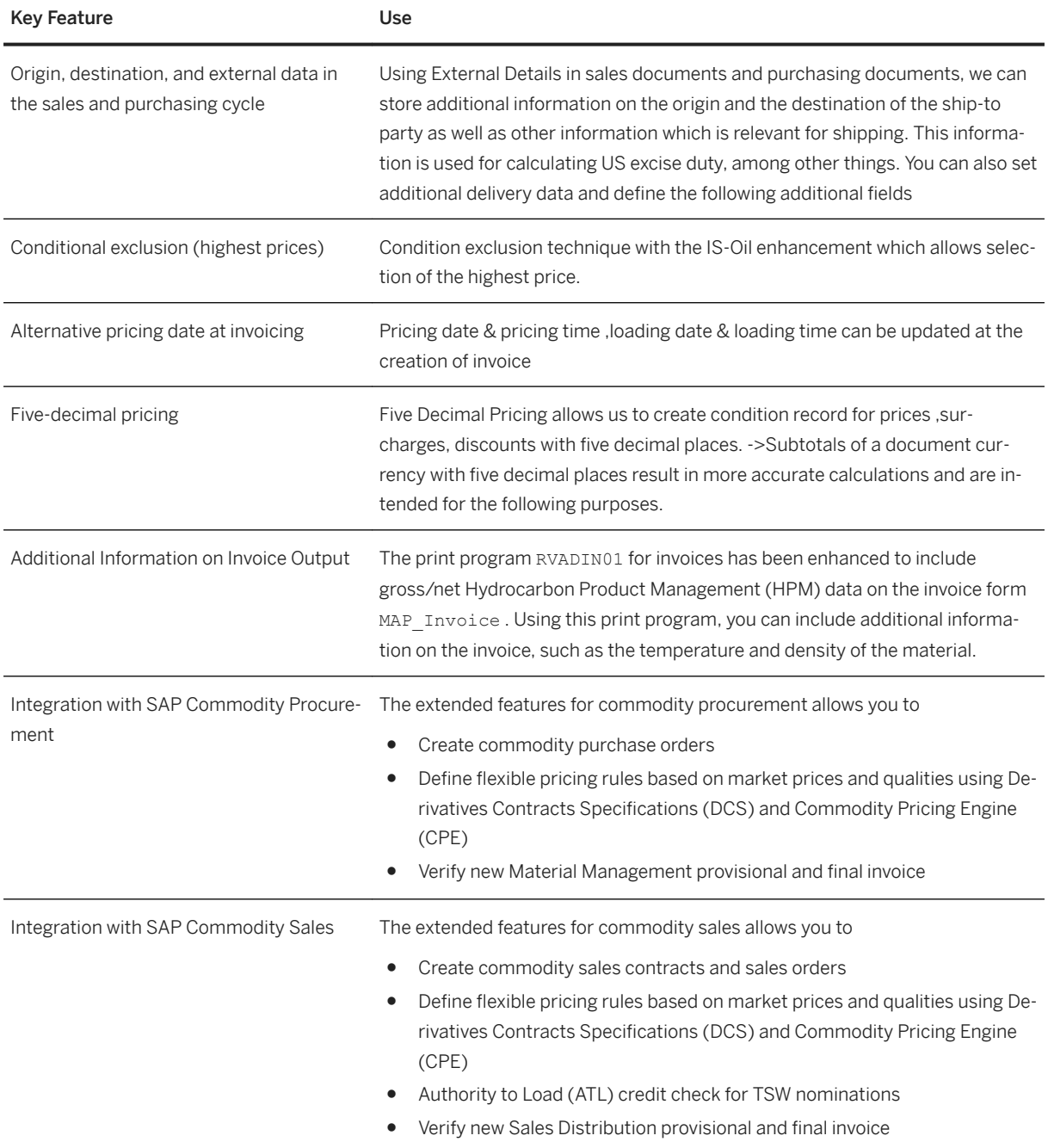

# **4.3.1.2.5 Marketing, Contracts and Order Entry**

### **Business Background**

The solution Marketing, Contracts, and Order Entry meets the requirements of the oil industry in the areas of fast order entry and contract processing. Customer order processing and contract processing have been enhanced with the following functions:

- Calculation of excise duty in purchasing and sales
- Automatic determination of organizational data
- Display and defaulting of items from the last order
- Determination of a sequence of up to five preferred delivery plants for the delivery of the goods
- Release of non-delivered quantities of a contract call-off
- Restrictions for deviations from the contract conditions
- Redetermination of the item type during order entry

### **Key Features**

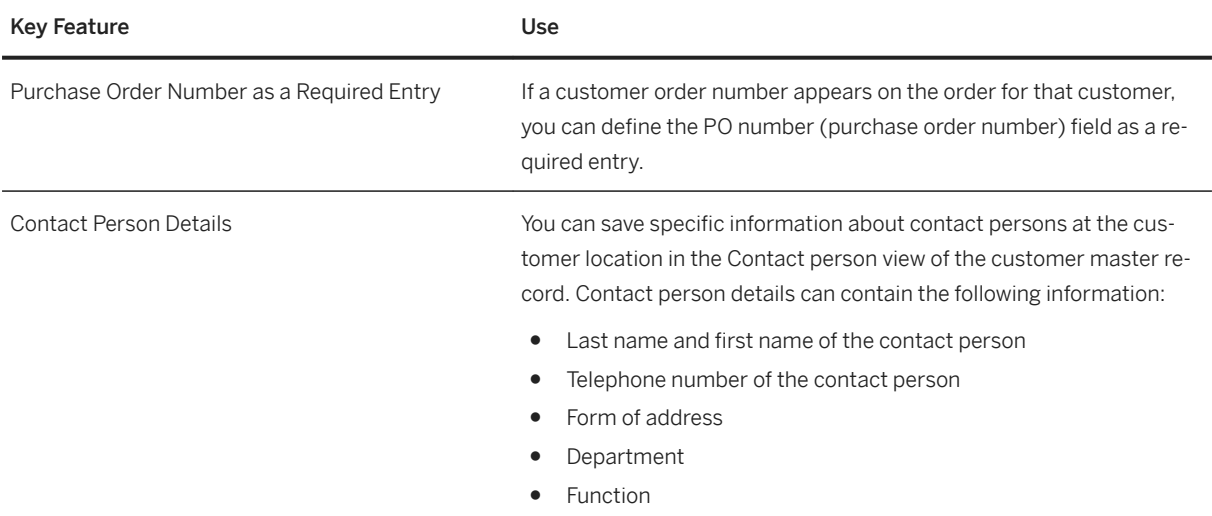

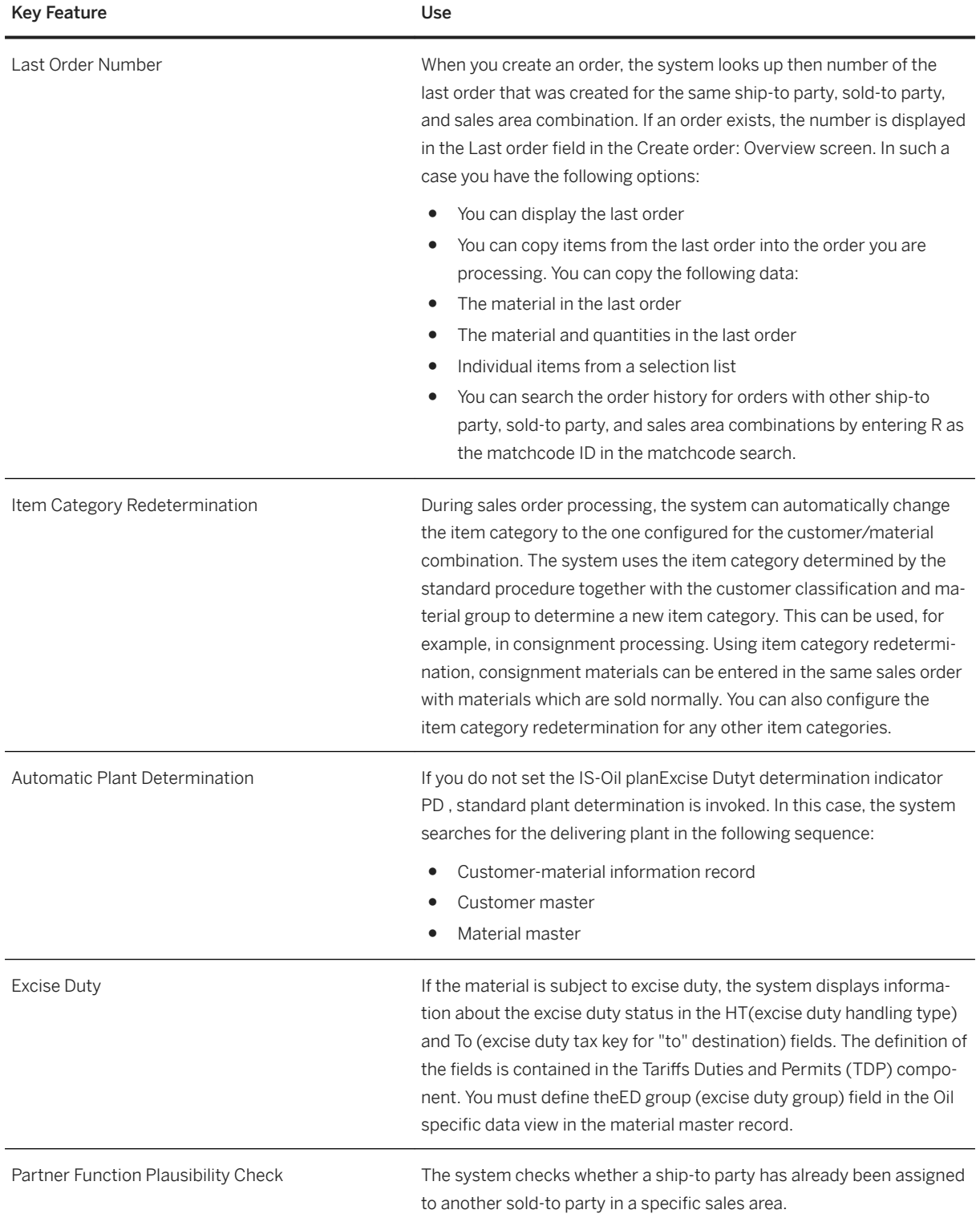

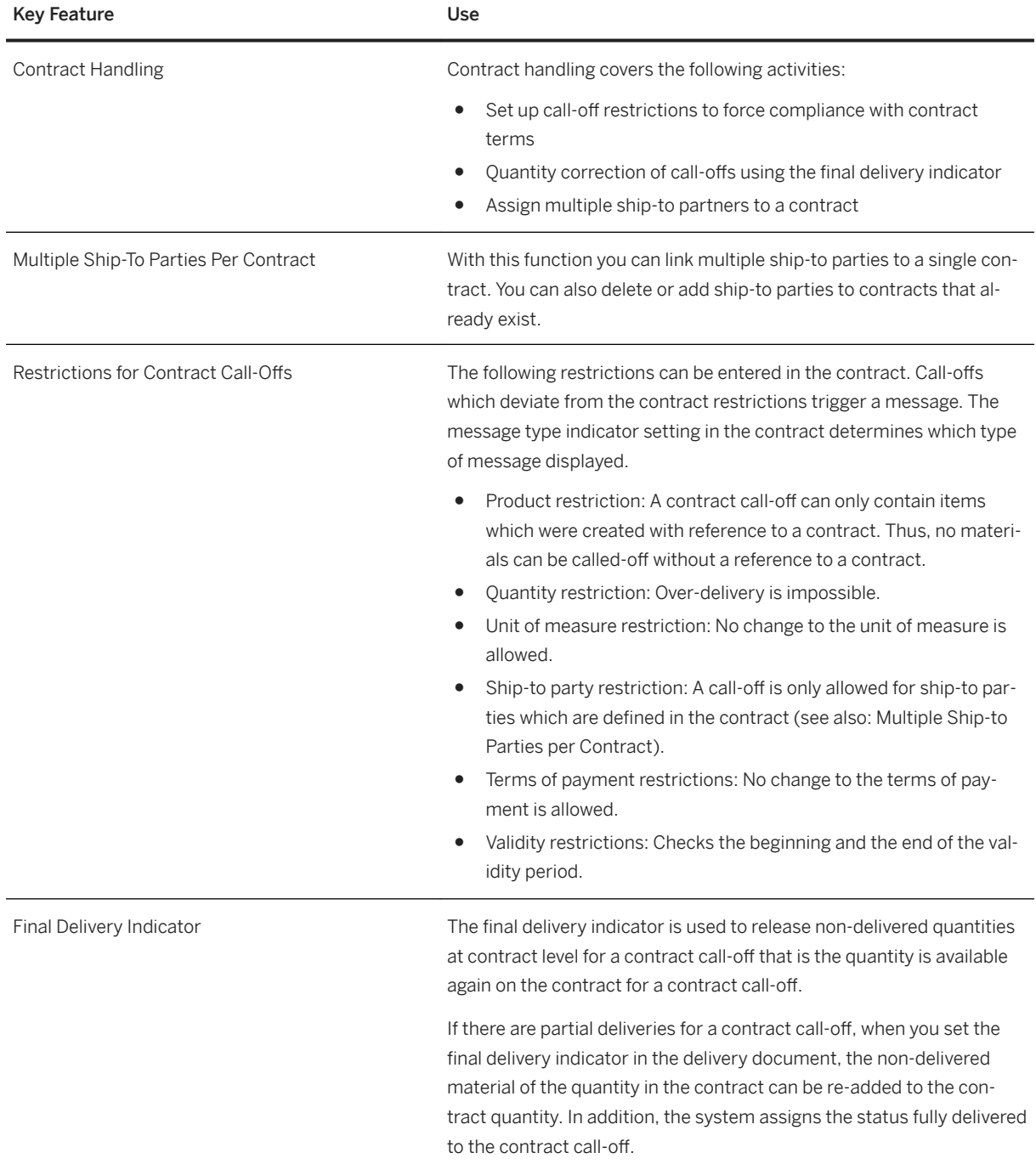

# **4.3.1.2.6 Marketing Retail Network**

### **Business Background**

A company may carry out its business operations at a large number of different locations. Each of these business locations has its own story to tell in terms of performance and profitability. For oil companies, the business location is typically the service station, but may include depots and non-fuel sales outlets.

This component provides functions for managing business locations such as service stations, depots and terminals. With these functions you can manage sales data, data on vendors, dealers, supply contracts, plant maintenance, and so on.

The system allows you to enter and integrate all relevant data on business locations, independent of the geographic location, in a virtual database. In this way, Marketing Retail Network (MRN) supports a multitude of functions, from delivery planning to profitability analysis.

### **Key Features**

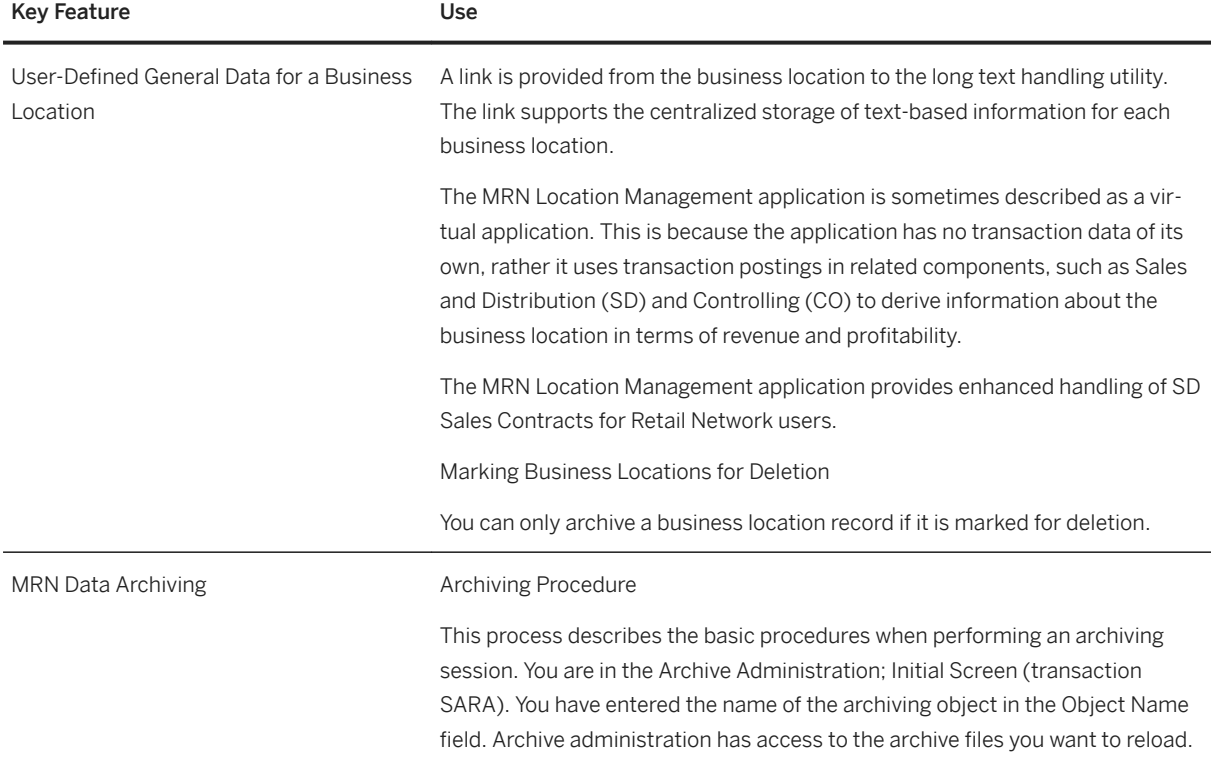
## **4.3.1.2.7 Bulk Distribution Requirements Planning**

#### **Business Background**

The solution optimizes planning in petroleum product distribution. It supports the active management of customer inventory by a vendor inventory (VMI: vendor-managed inventory). The vendor can use it to pre-plan replenishment deliveries to a customer.

#### **Key Features**

The following table explains the key features available:

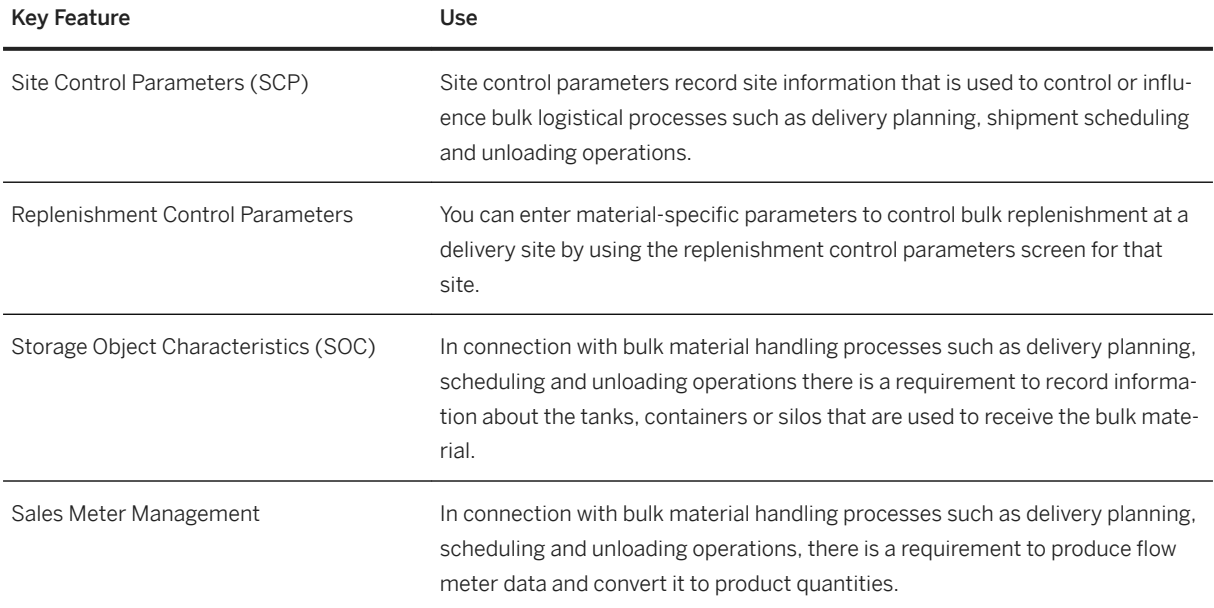

### **4.3.1.3 Bulk Supply Chain Operations**

### **Business Background**

Bulk supply chain operations allows you to integrate process management for hydrocarbon products, from post-planning to scheduling to post-custody transfer. It supports you in day-to-day operational scheduling, nomination, tracking, inventory projections, custody transfers, and service management for bulk hydrocarbon supply chain movements. It provides you a single, comprehensive platform for managing inventory, scheduling, and transportation processes; integrates external systems for trading, production, and service provider analytics; and automates routine tasks in the background. As a result, hydrocarbon providers can reduce inventory working capital, lower transportation and storage costs, improve fleet utilization, make more informed decisions, and eliminate overhead time and costs.

## **4.3.1.3.1 Exchanges**

#### **Business Background**

The solution enables the setup of exchange agreements between oil and gas companies and handles the exchange of products at various locations. In order to manage exchange business transactions, you can:

- Create an exchange agreement
- Create quantity schedules for planning and monitoring material quantities
- Balance differences in value of exchanged materials using fees
- Settle claims and liabilities against one another (netting)
- Exchange unlike products, and balance the logical inventory that results (logical inventory adjustment)
- Create exchange statements that reflect the current status of your exchange activities in a specific period
- Create additional evaluations with respect to your exchange activities (for example, creating a list of all goods receipts and goods issues within an exchange agreement) .

#### **Key Features**

The following table explains the key features available:

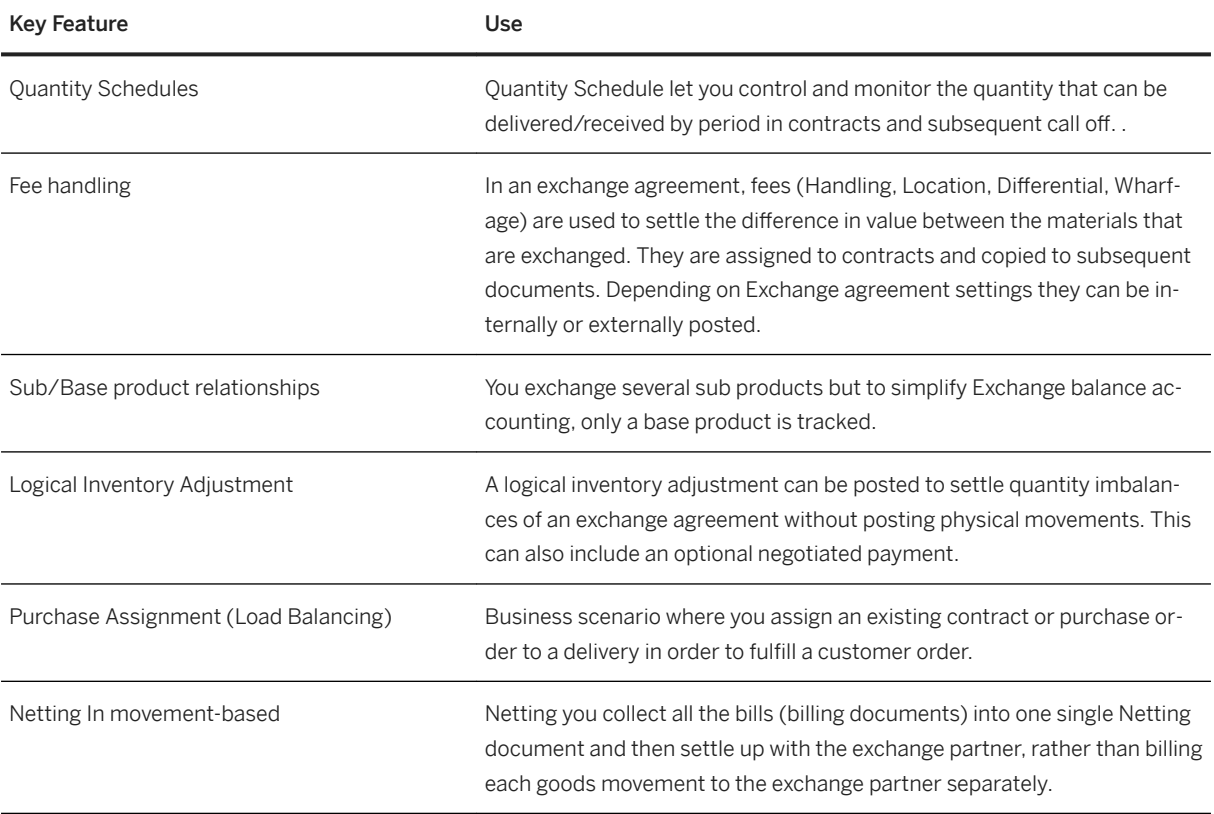

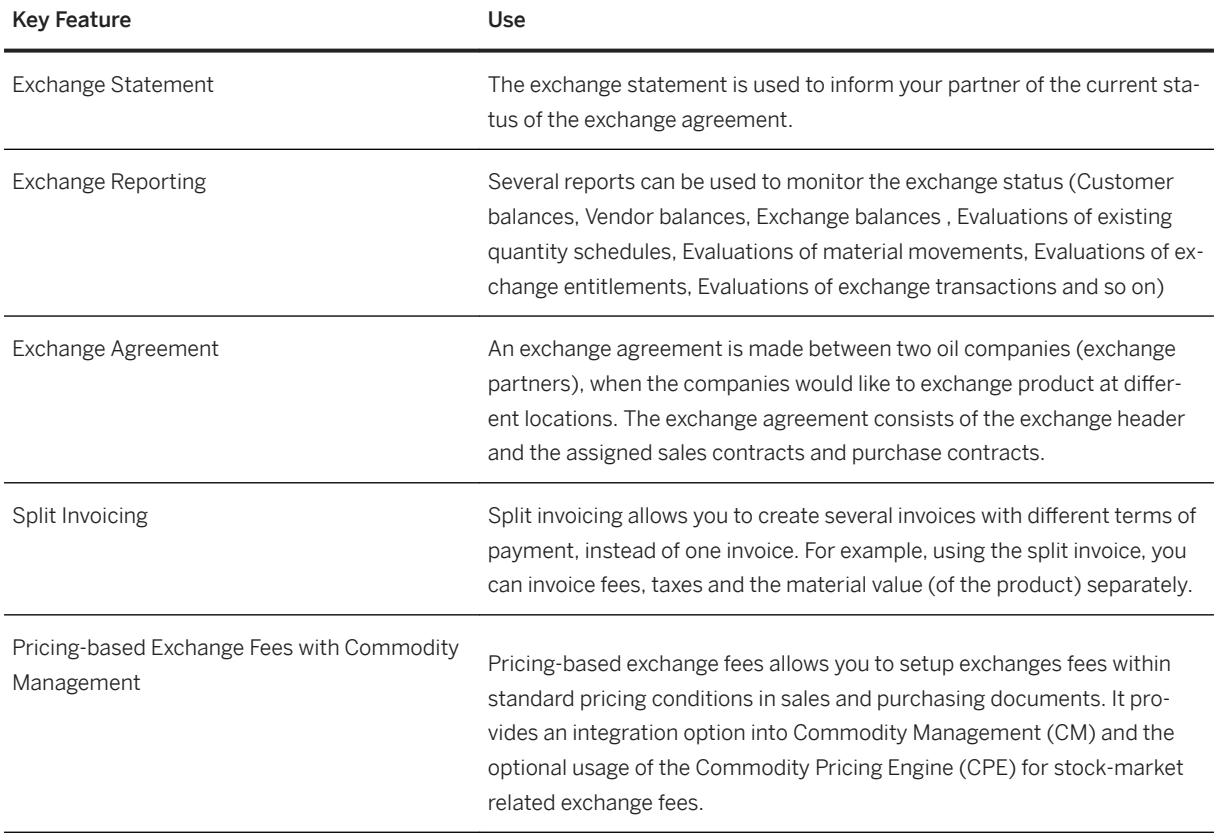

# **4.3.1.3.2 Trader's and Scheduler's Workbench**

### **Business Background**

The Trader's and Scheduler's Workbench (TSW) solution provides functions for stock projection and for planning and scheduling bulk shipments using nominations. TSW provides the relevant master data to model the supply chain.The real time inventory, nomination data, inventory projections and simulations along with rack issues for different terminals in single screen . These insights enable the scheduler to schedule bulk shipments while taking into account supply, demand, and available transportation.

## **Key Features**

The following table explains the key features available:

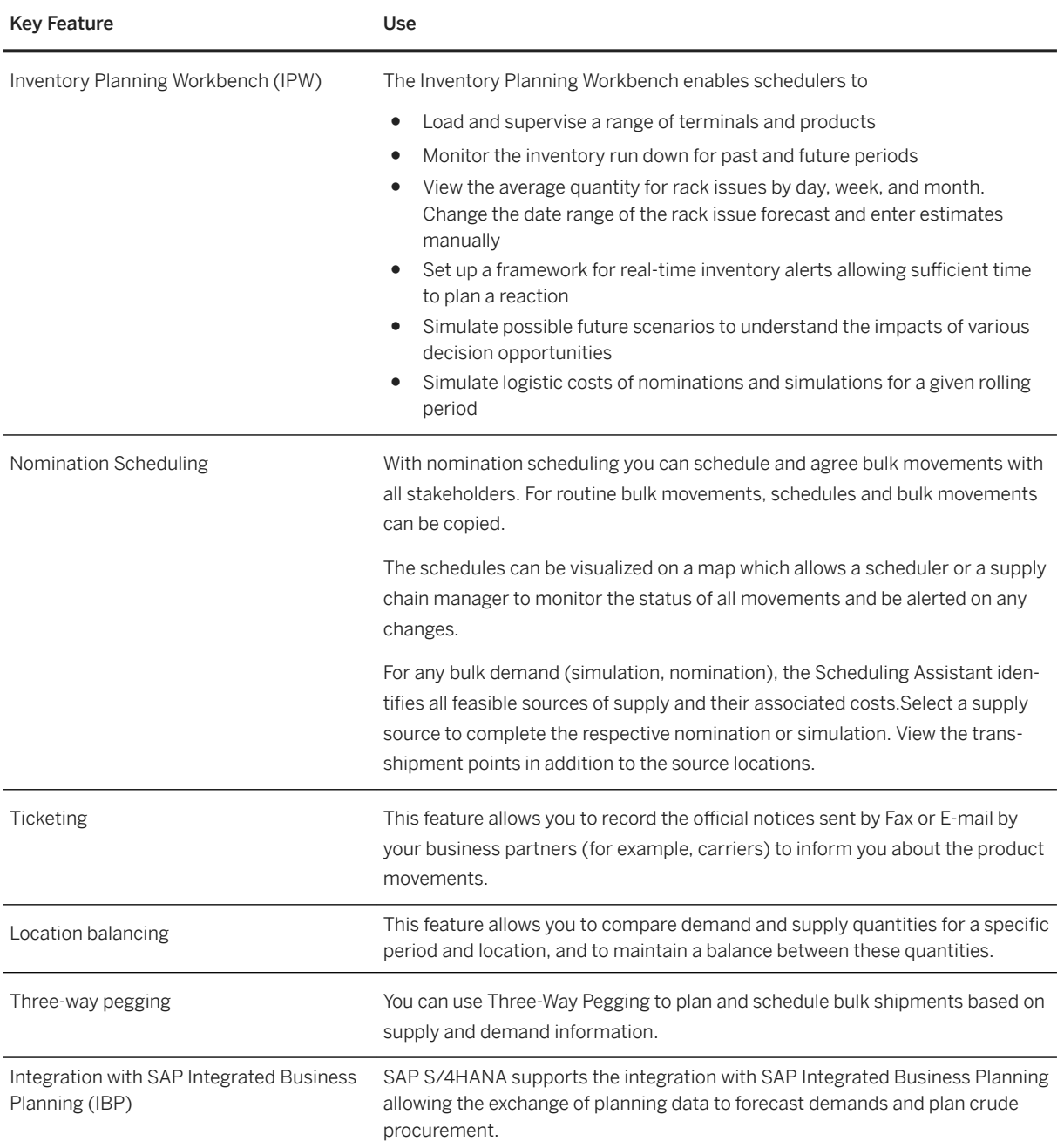

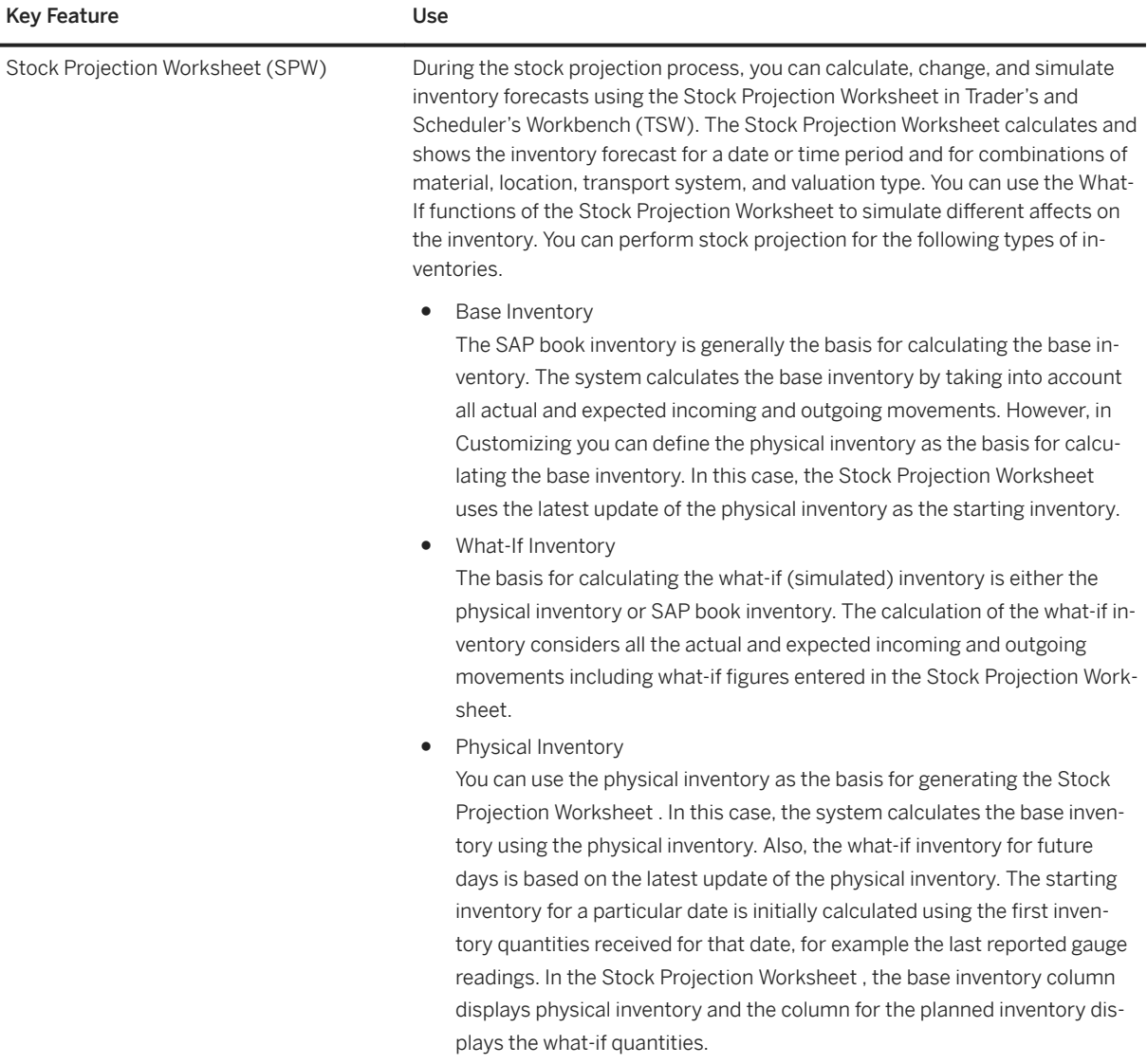

## **4.3.1.3.3 Cost Management for Hydrocarbons**

#### **Business Background**

Demurrage and Detention are categorized under direct unplanned costs. This is a very significant cost aspect for Oil & Gas companies to look at methods to bring transparency, traceability and benchmarking. Demurrage management involves a lot of negotiations and discussions between the involved parties that are unique to each case. Similarly, there are nterfaces with third parties to get time logs and claims. The demurrage management framework allows you to manage the demurrage charge creation, sharing, allocation and invoicing.

### **Key Features**

The following table explains the key features available:

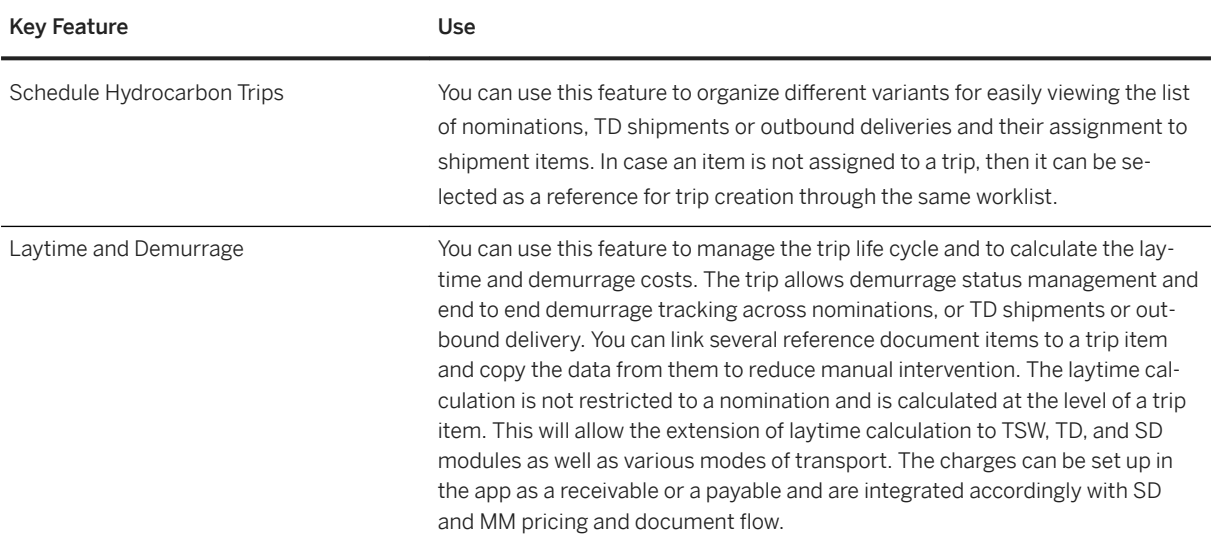

# **4.3.1.4 Upstream Operations Management**

### **Business Background**

Upstream Operations Management enables companies, for example, oil and gas companies, to carry out their exploration and production operations in the most cost-efficient way to maximize profitability.

## **Key Features**

The following table explains the key features available:

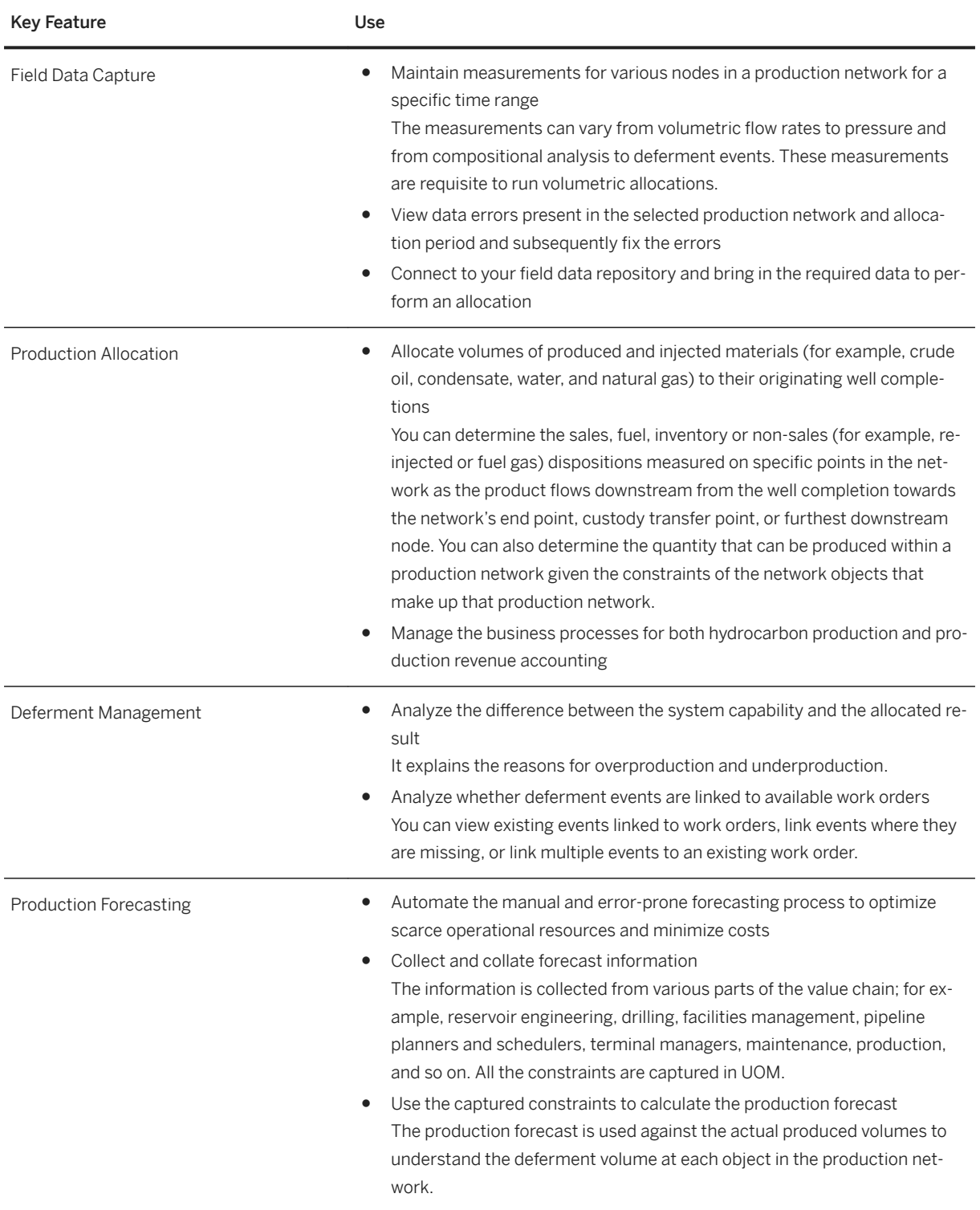

### **4.3.2 Utilities**

### **4.3.2.1 Finance**

### **4.3.2.1.1 Bill to Cash**

## **4.3.2.1.1.1 Billing of Energy and Services**

### **Billing of Energy Products**

Billing of energy products is performed for all types of customer groups including commercial, industrial, and residential customers. It takes place periodically for a defined period (such as monthly, yearly) or is triggered by certain events such as a move-out. Defining products is used as the basis for billing.

The amount to be paid is calculated by applying rates or products to the measurement data. The measurement data can either be discrete meter reading values or equidistant time series values. It is also possible to bill on the basis of flat rates. The end customer's bill can include not only utilities billing documents but also documents from other sources.

By creating a budget billing plan, the utilities payments are evenly spread across the supply period.

The following key features support the process:

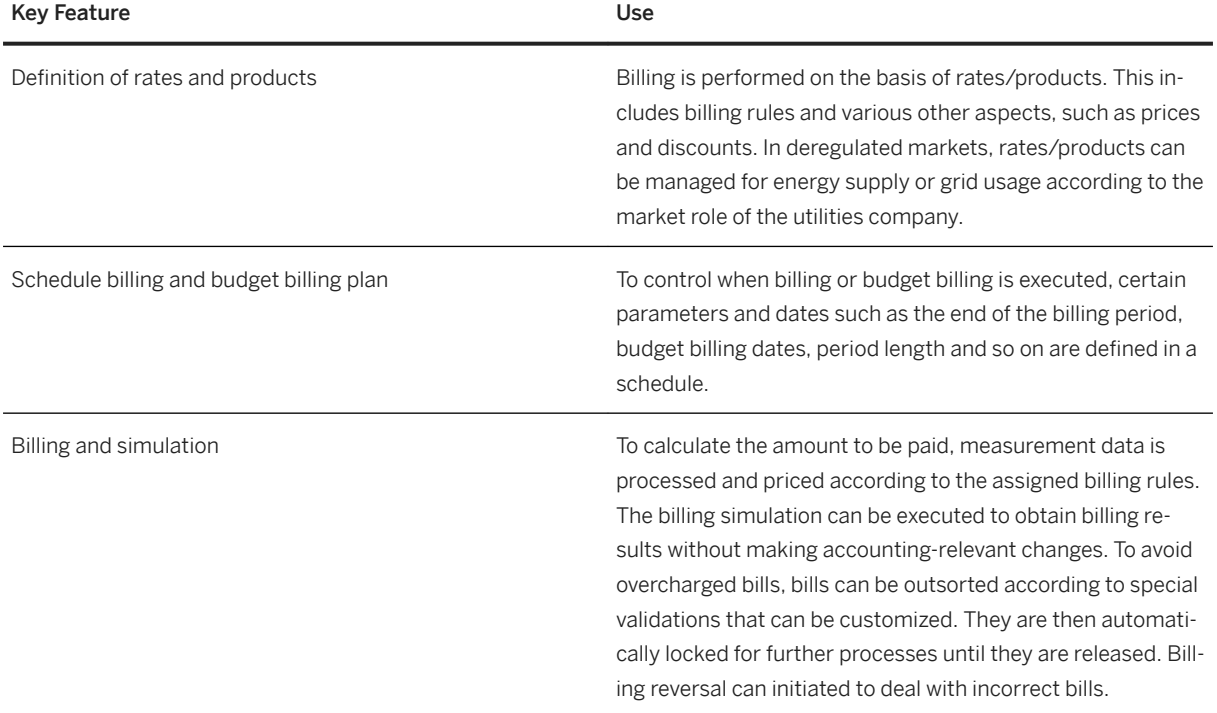

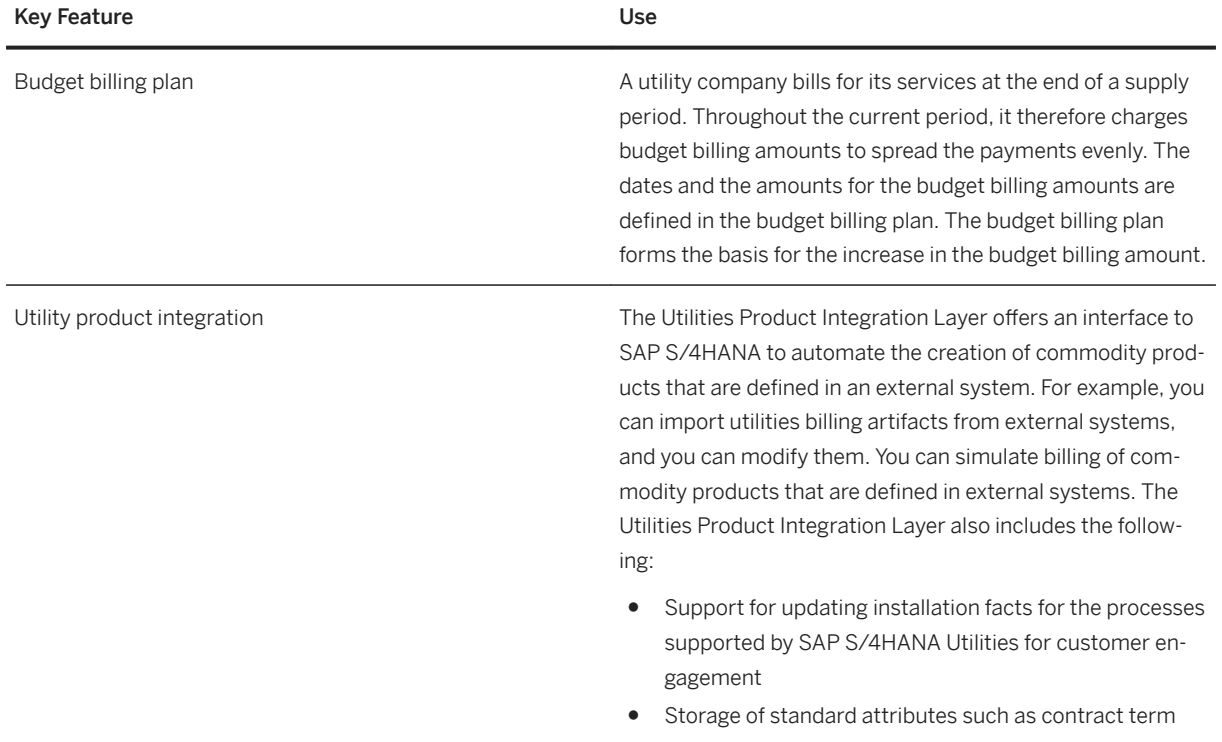

### **4.3.2.1.2 Commerce Management**

## **4.3.2.1.2.1 Receivables Management and Payment Handling**

In deregulated markets, the distributor is usually paid for providing grid-related services, such as grid usage, to other market participants. A very common market model of handling grid usage invoices and payments between the supplier and distributor is described as follows:

- The distributor sends grid usage invoices to the supplier.
- The supplier checks the invoices and makes payments to the distributor.
- The consumer, as the consumer of energy, pays for grid usage as part of their energy product provided by the supplier.

Invoice Verification and Payment (Supplier View)

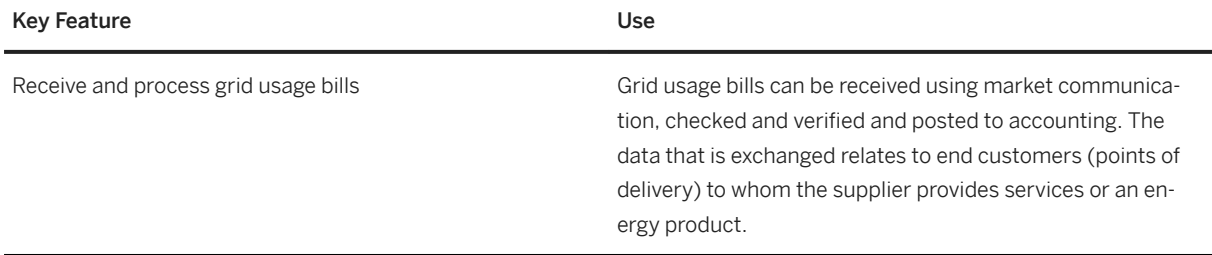

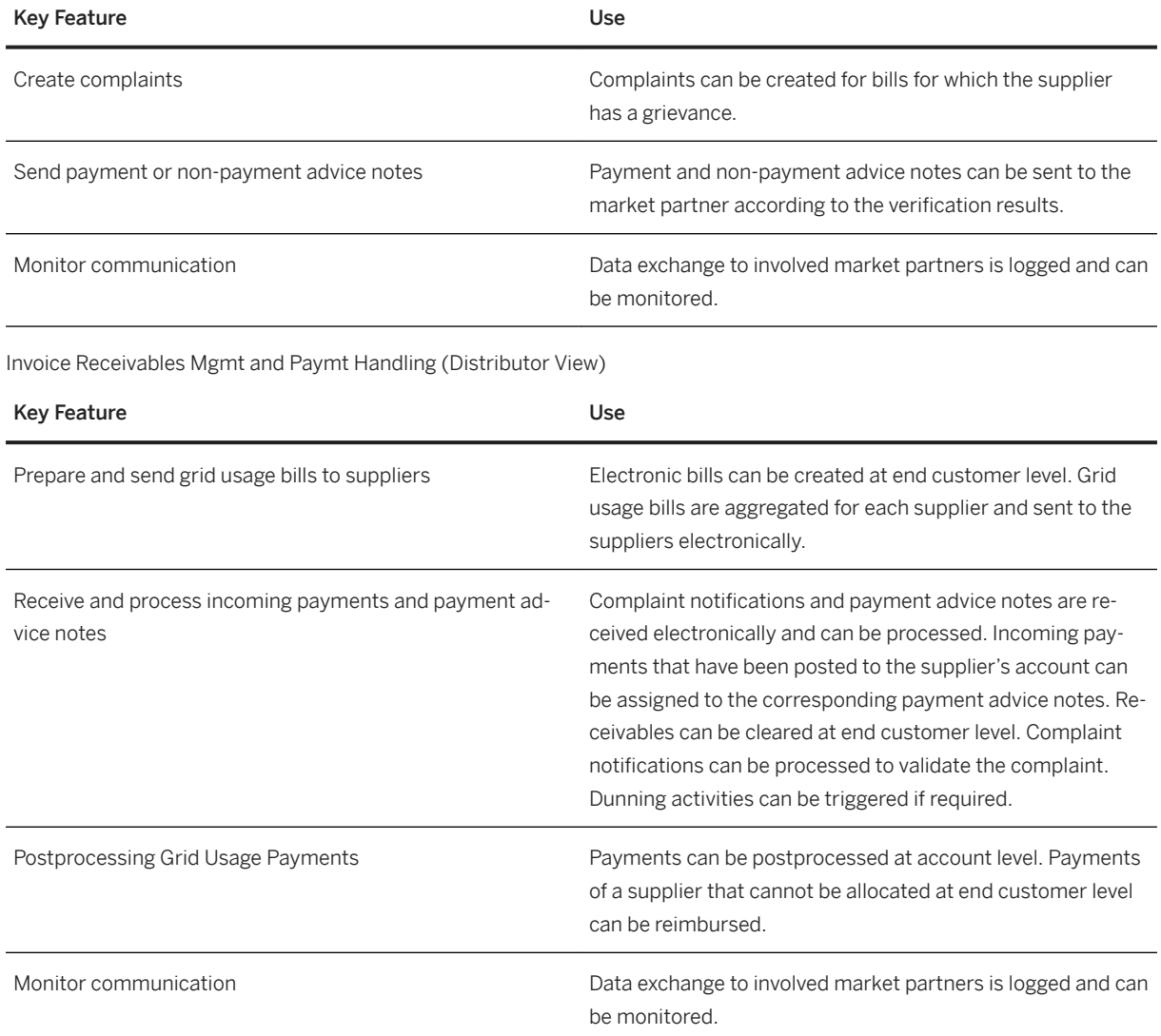

## **4.3.2.2 Metering**

# **4.3.2.2.1 Meter Logistics and Operations Service**

### **4.3.2.2.1.1 Measurement Data Management**

### **Measurement Data Processing**

Measurement data comprises all types of measurement data collected by meters. It can be equidistant time series values or discrete values. It can have the character of meter readings (cumulative index values), consumption, demand data, and so on. Data provided by meters can either be read remotely by smart meters or manually for conventional meters.

Measurement data is validated when it is received. If validation is successful, it is available for subsequent processes such as energy billing or energy settlement.

In deregulated markets, measurement data is communicated between various market participants.

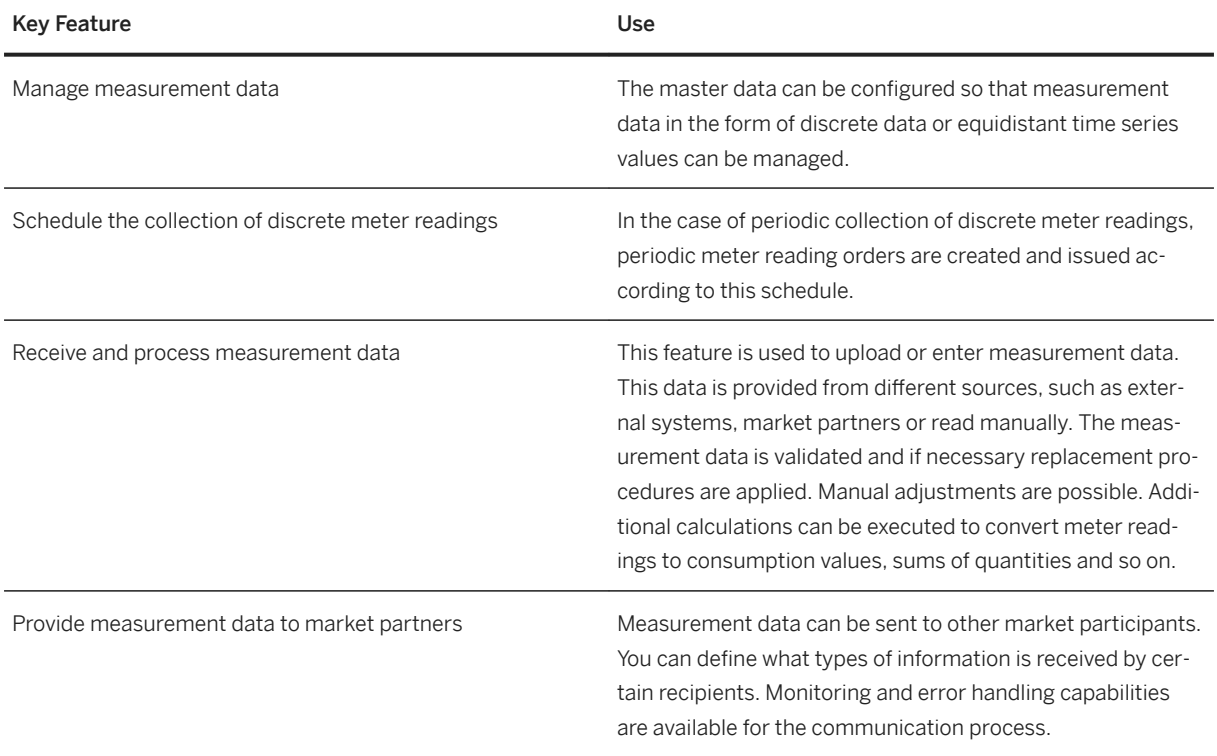

#### **Energy Schedule and Settlement in Deregulated Utilities Markets**

In deregulated markets, a common requirement consists of determining energy consumption at specific aggregated levels or entities and communicating this information to involved market partners.

Energy Schedule: The supplier is responsible for determining an energy schedule for their customers for the following day. The energy schedule (usually based on consumption forecasts) can be the total calculated load shape for the customers in a specific grid, i.e. a time series of aggregated consumption values for the next (schedule) day. This energy schedule has to be sent to the involved market participants, such as the responsible distributor and settlement coordinator.

Energy Settlement: The distributor determines the total load shape for each supplier based on the measured energy consumption of the suppliers' customers and communicates it to suppliers and involved market participants.

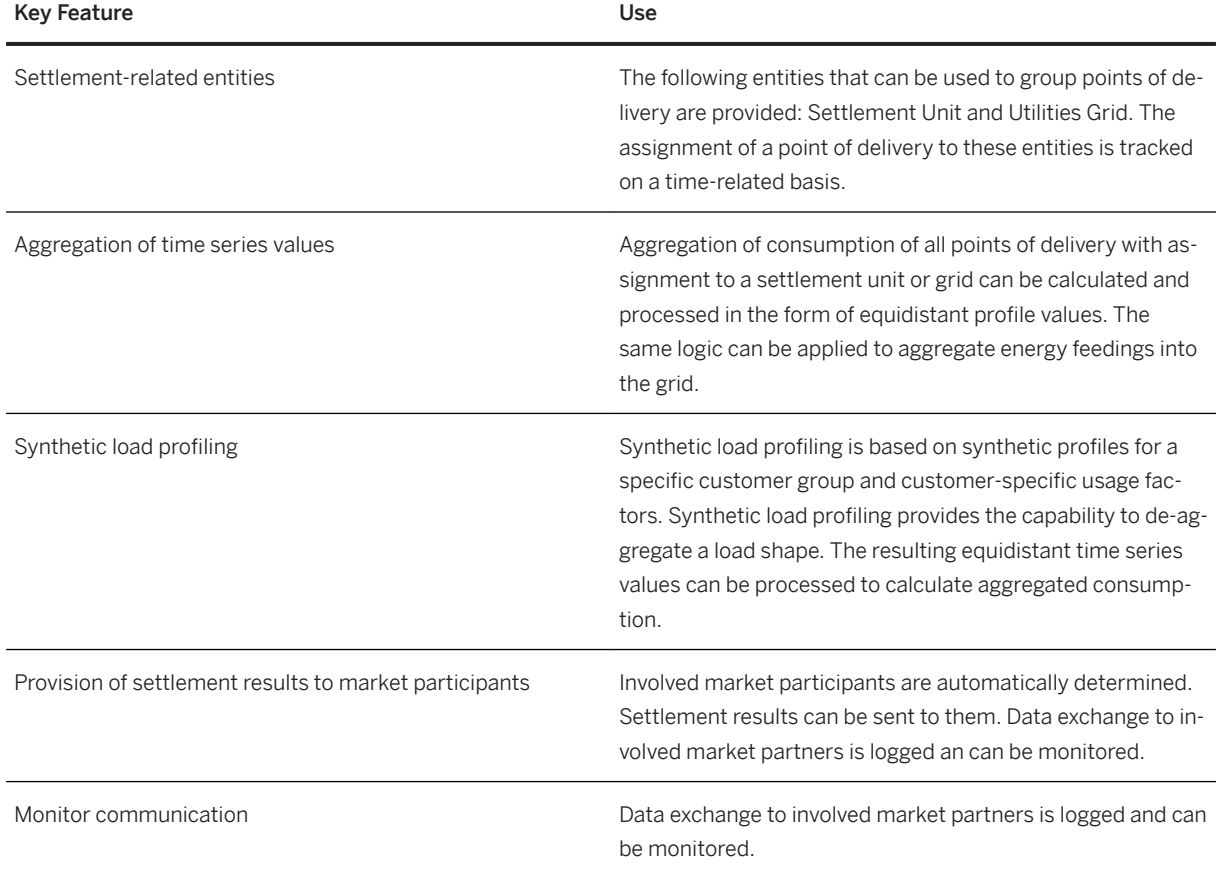

## **4.3.2.2.1.2 Meter Logistics and Operation Services**

### **Meter and Device Management**

Device Management covers procurement, warehousing and stock movement of devices by using the integration in logistic process as well as installation, replacement and removal of meters and other devices at the customer location. These meters can be smart or conventional meters. The remote functional capabilities of smart meters have to be managed so that they can be leveraged in all relevant processes.

To ensure a correct measurement of values, inspection and certification is applied to all relevant devices.

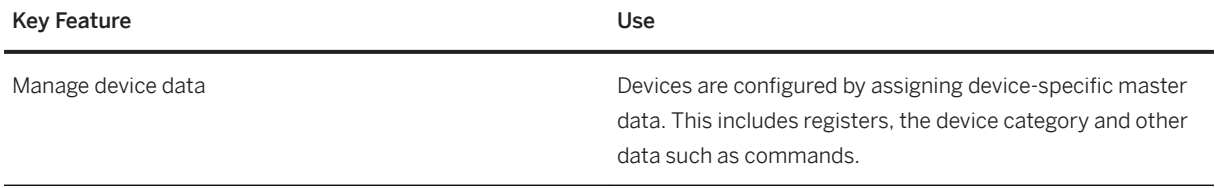

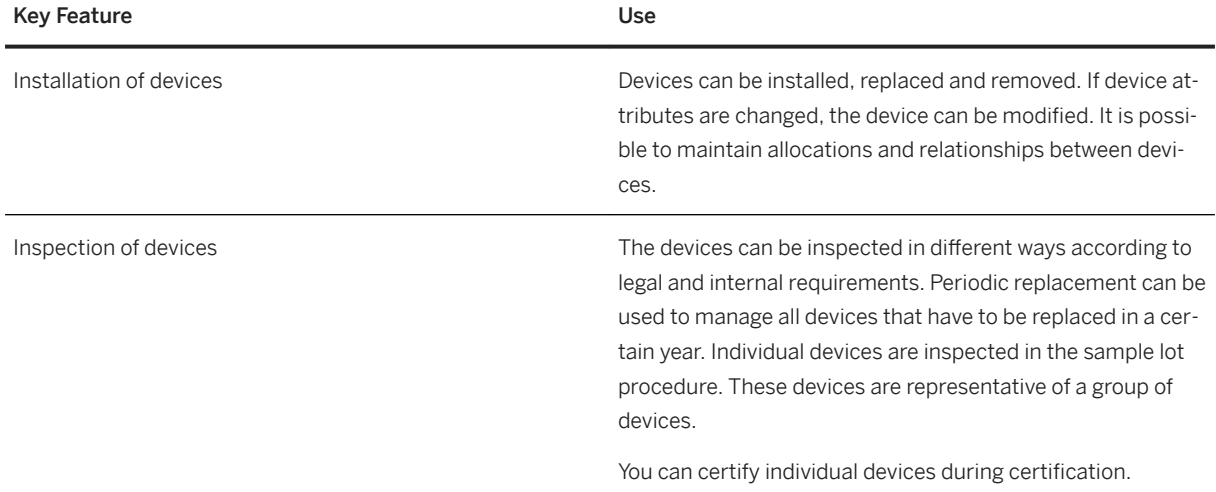

#### **Disconnection and Reconnection Management**

Disconnection and reconnection processes are managed by the utilities company. Disconnection is the interruption of a utilities service. Possible reasons for such an interruption can be outstanding payments or at the request of the utilities company or a customer.

Smart meters can be disconnected / reconnected either remotely or manually according to the device capabilities. Additional conditions or constraints are also considered with conventional meters, which are disconnected / reconnected manually.

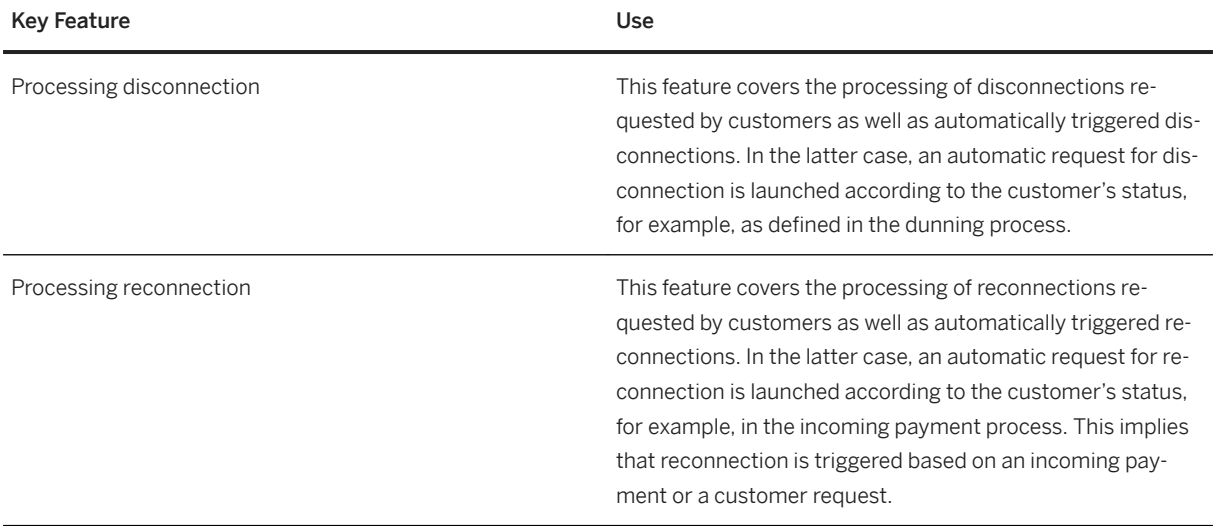

### **4.3.2.3 Sales**

### **4.3.2.3.1 Sales and Customer Service for Residential Customers/Commercial and Industrial Customers**

### **4.3.2.3.1.1 Customer Service Management**

### **PoD Master Data and Registration Management (Distributor View)**

In deregulated markets, the distributor usually manages the master data and service registrations for all points of delivery (PoD) in their grid area. They maintain master data and communicate changes in master data to all other involved market participants. They manage registration processes, such as start and end of supply, change of supplier, and so on.

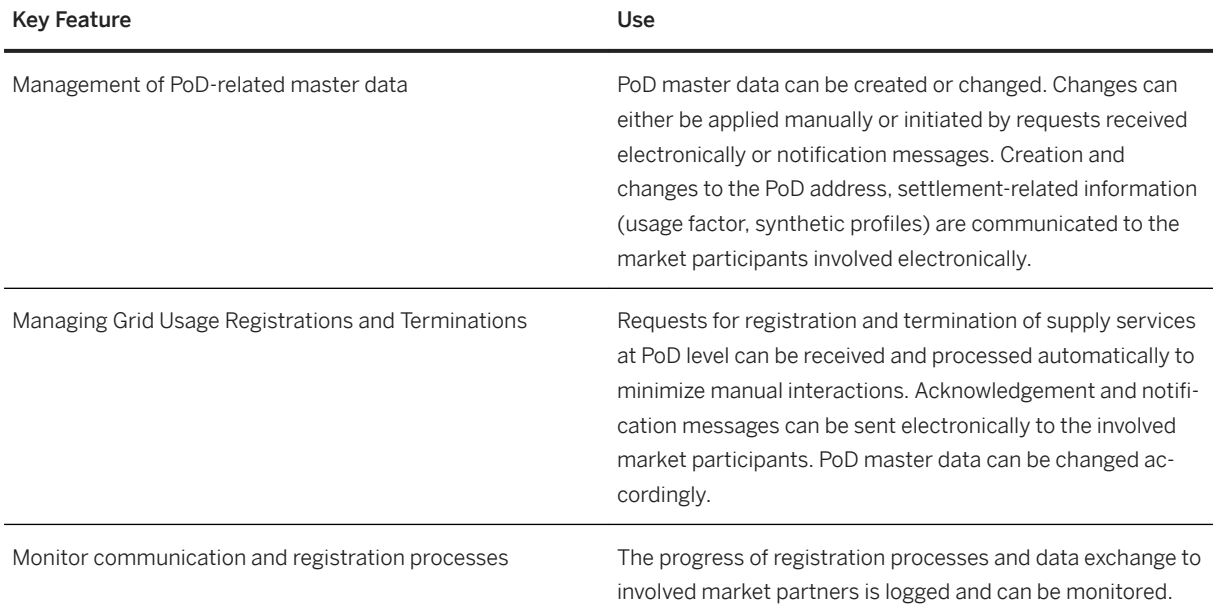

### **Registration for Grid Usage (Supplier View)**

In deregulated markets, the supplier has a supply contract with the end customer. When the supplier concludes a new contract with an end customer at a PoD, the supplier has to be registered to deliver energy to this PoD. A request for start of supply registration is sent to the distributor. Upon ending a supply contract, the registration for grid usage has to be terminated. A request for end of supply is sent to the distributor.

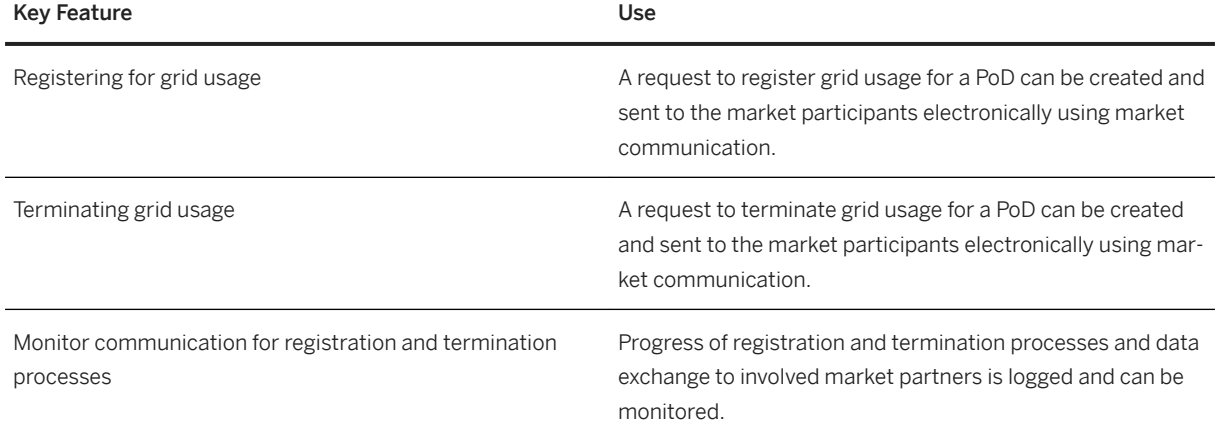

## **4.3.2.3.1.2 Multichannel Foundation for Utilities and Public Sector**

### **For Utilities**

Multichannel Foundation for Utilities and Public Sector is a customer-facing solution based on Gateway. It provides utility companies a powerful and cost-effective way to extend their customer interactions to digital channels such as Web, Mobile, and Social. SAP Multichannel Foundation for Utilities offers a set of standardized and reusable OData services that are used by the customer-facing applications to access data and processes from SAP for Utilities.

The standard services consist of self-service scenarios that enable customers to securely access and manage key account information and perform important activities online, like bill payment, entering meter readings, creating inquiries and sending requests to a utility company.

A responsive Web application template for customer self-services is also included with the solution.

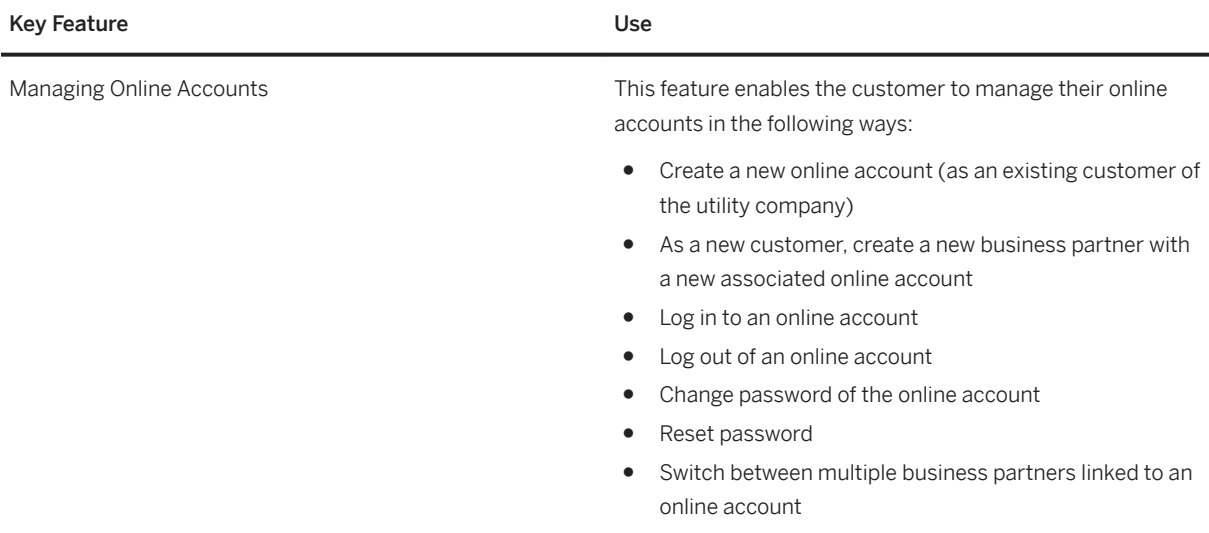

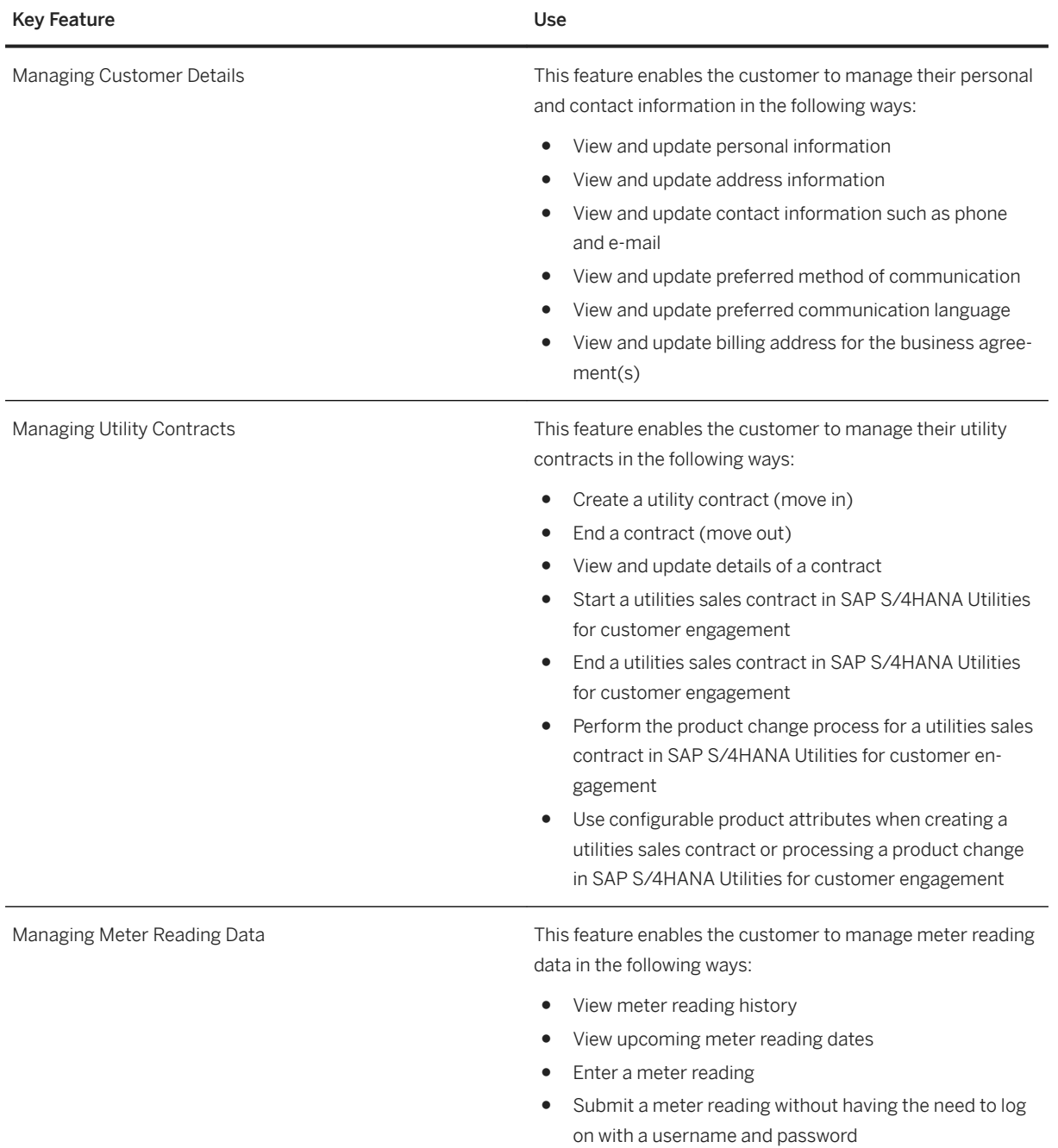

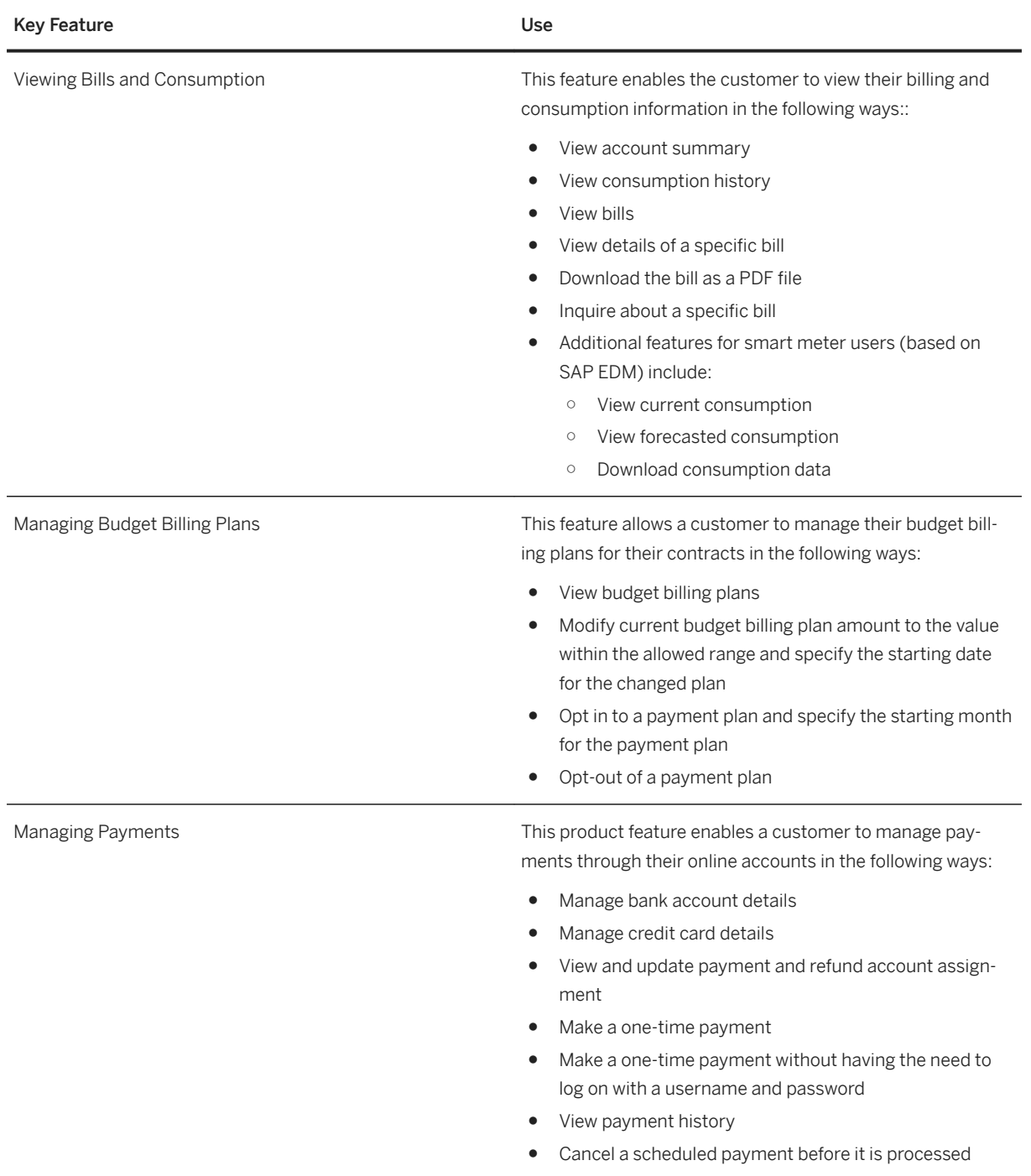

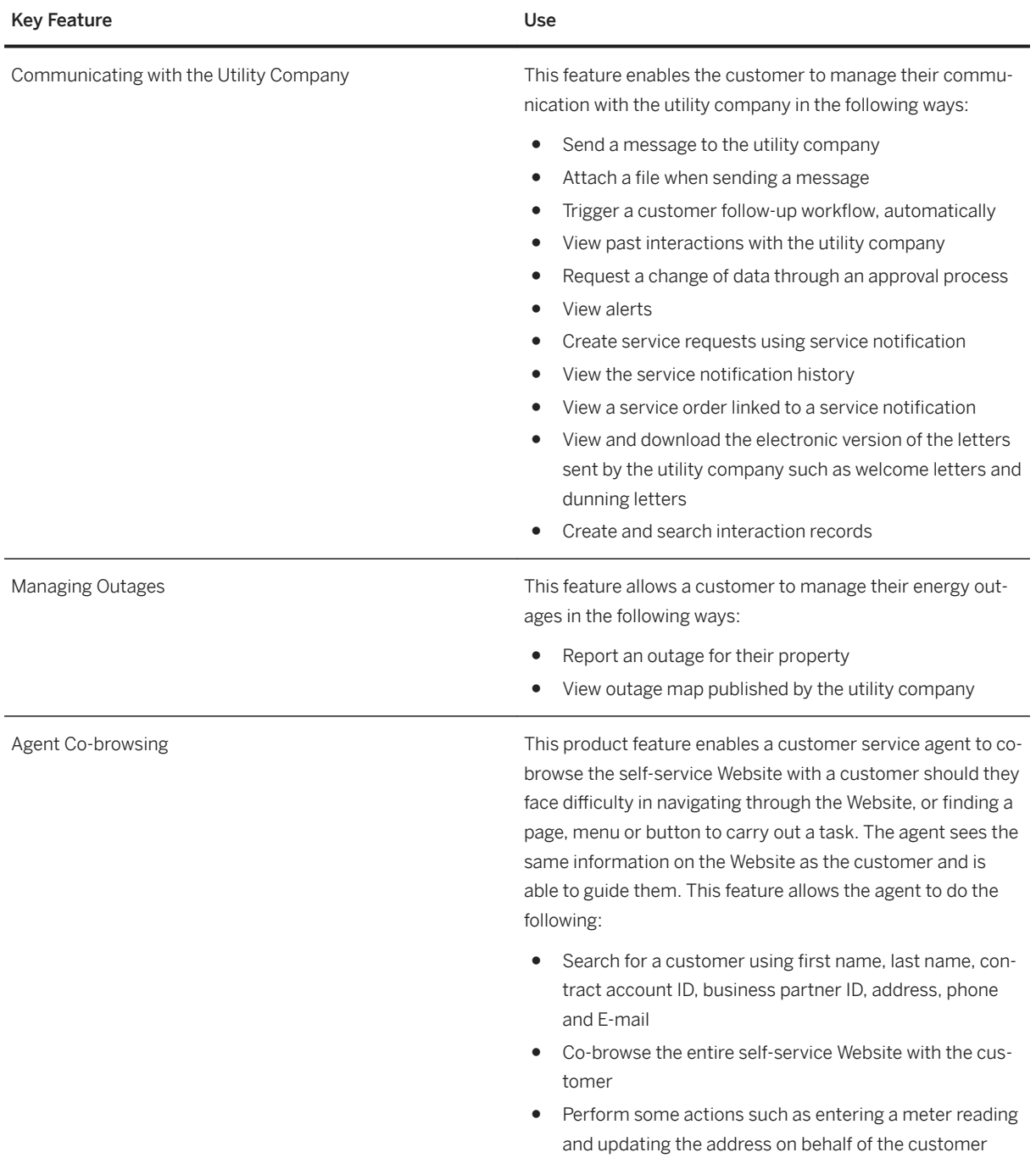

# **4.3.2.3.1.3 Integration with a Marketing System**

#### **Business Background**

You can integrate SAP S/4HANA with a marketing system (for example, SAP Marketing Cloud) to use utilitiesspecific data for marketing activities.

### **Key Features**

The following table explains the key feature available:

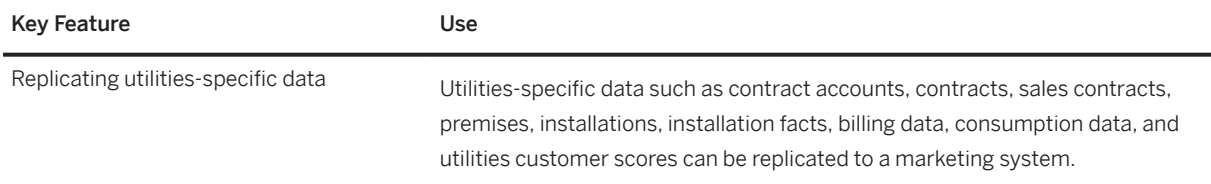

# 4.3.2.4 Country/Region-Specific Features in Utilities

### **Key Features**

The following table explains the key features available for the countries/regions:

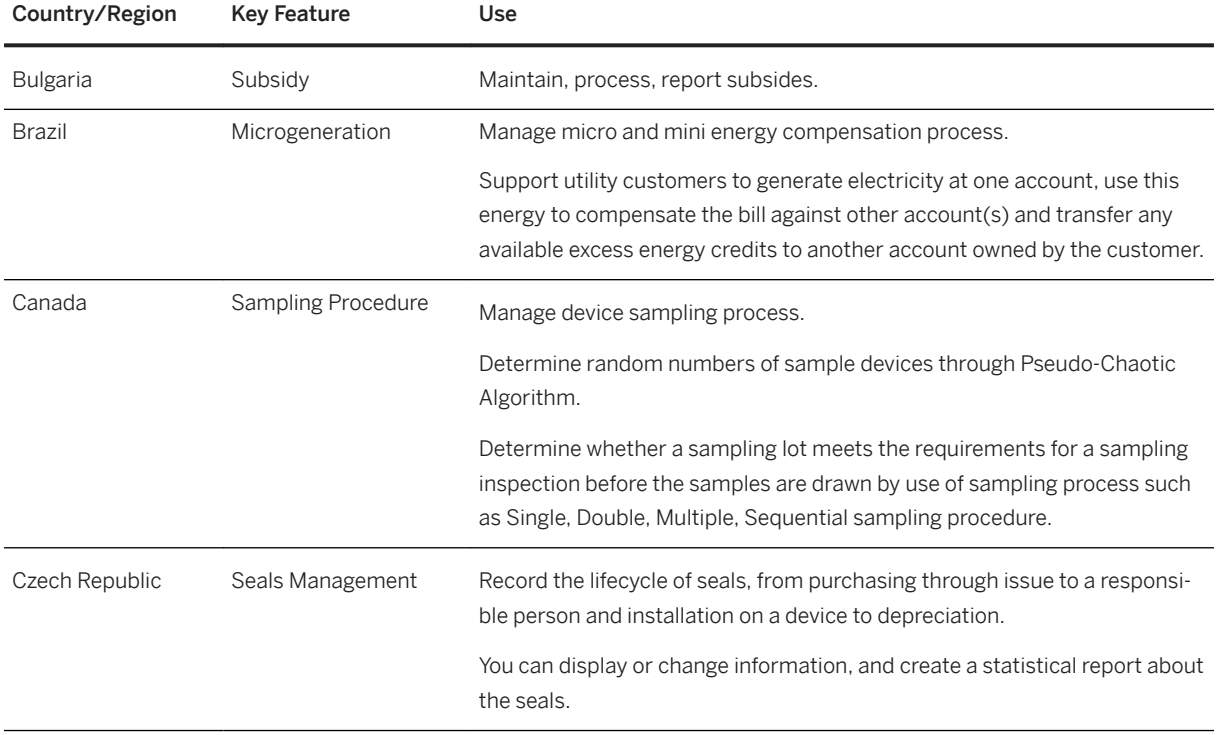

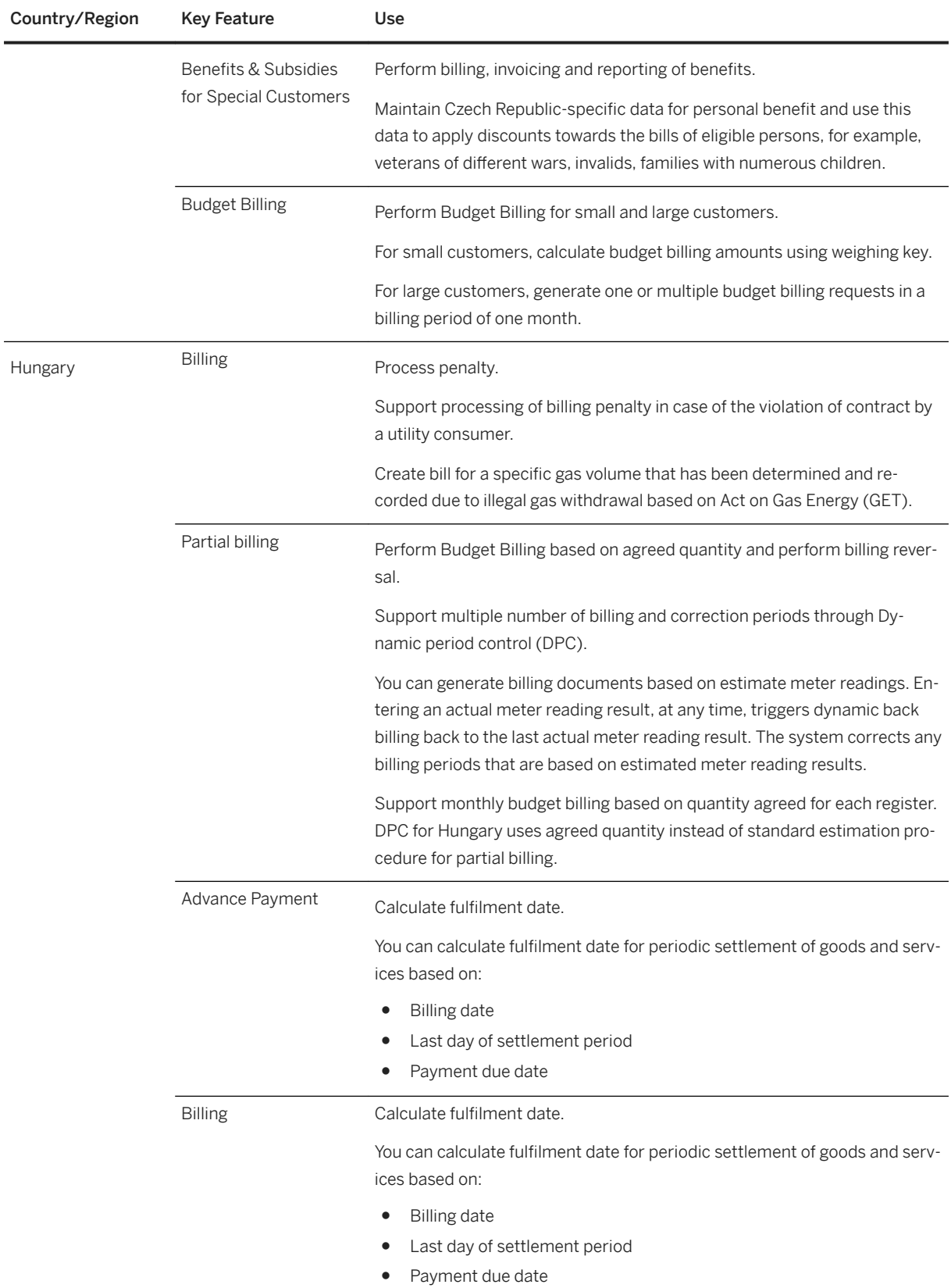

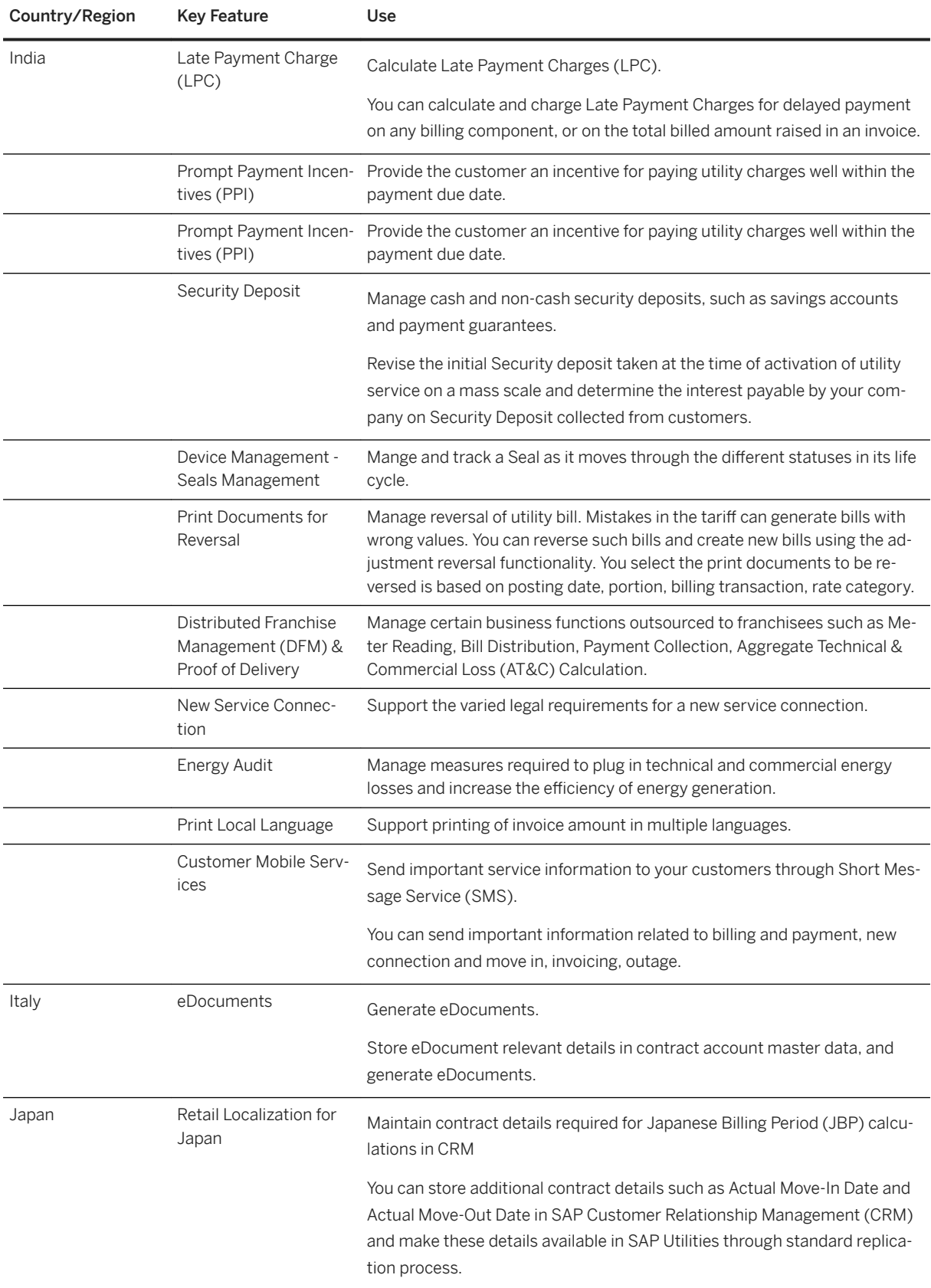

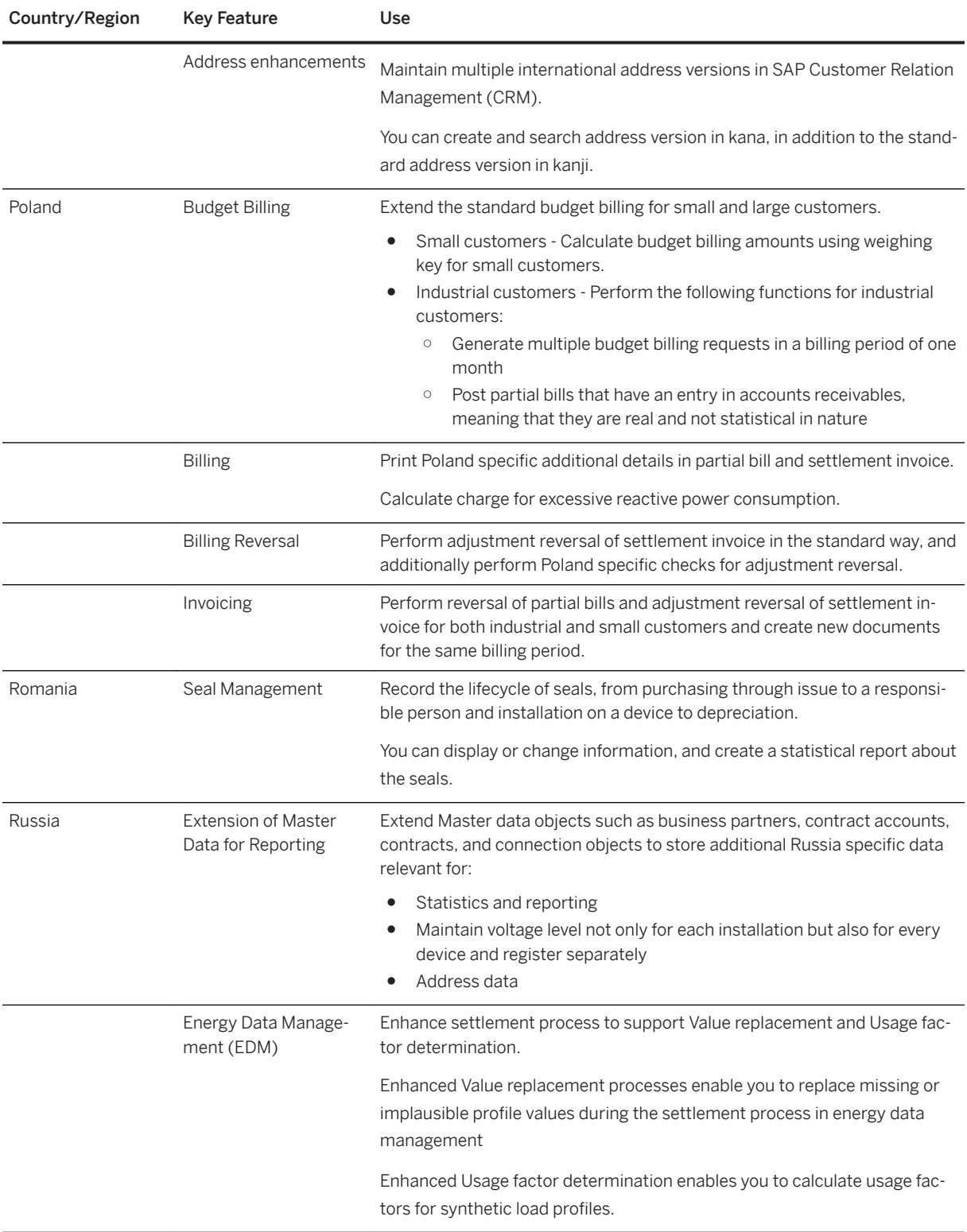

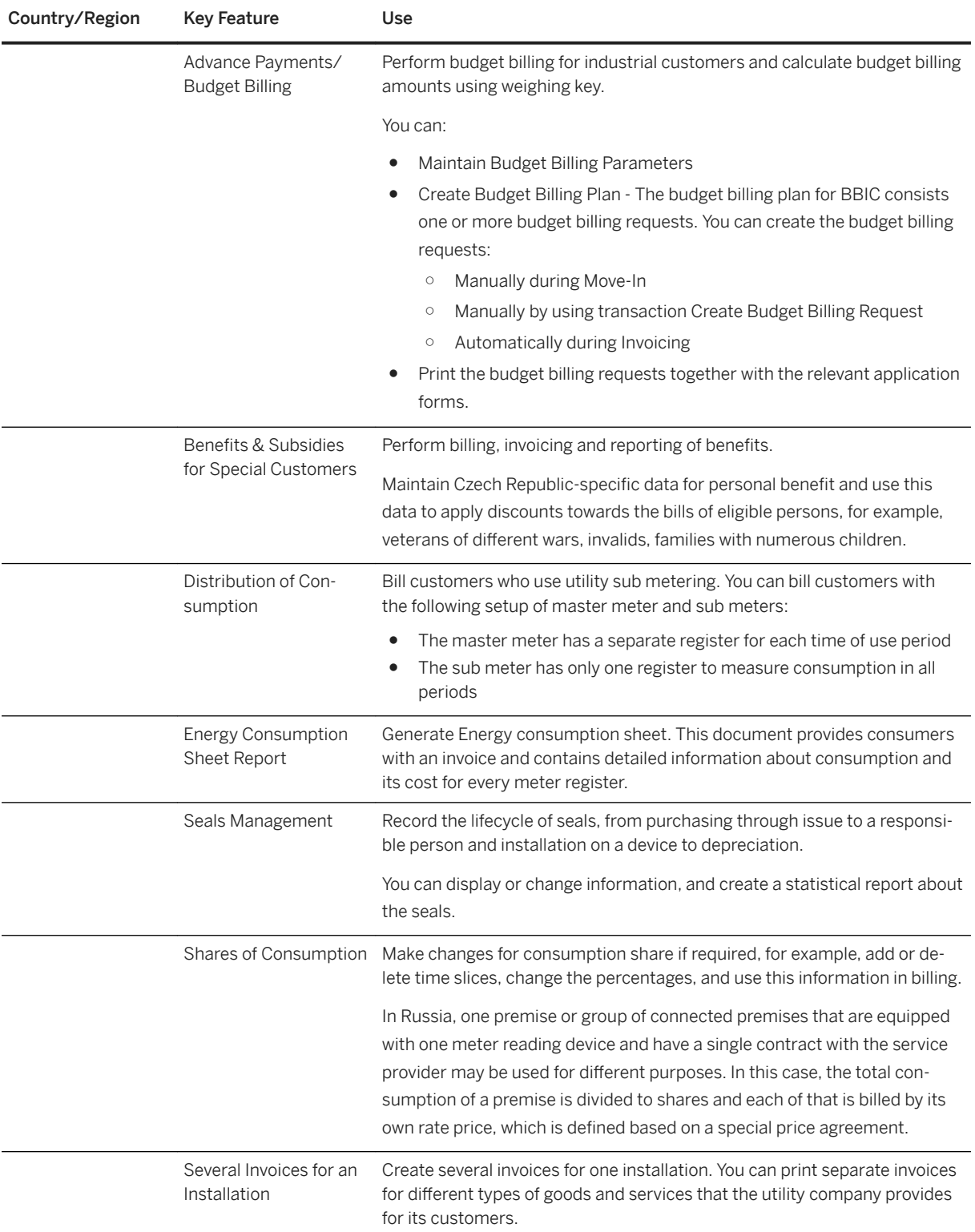

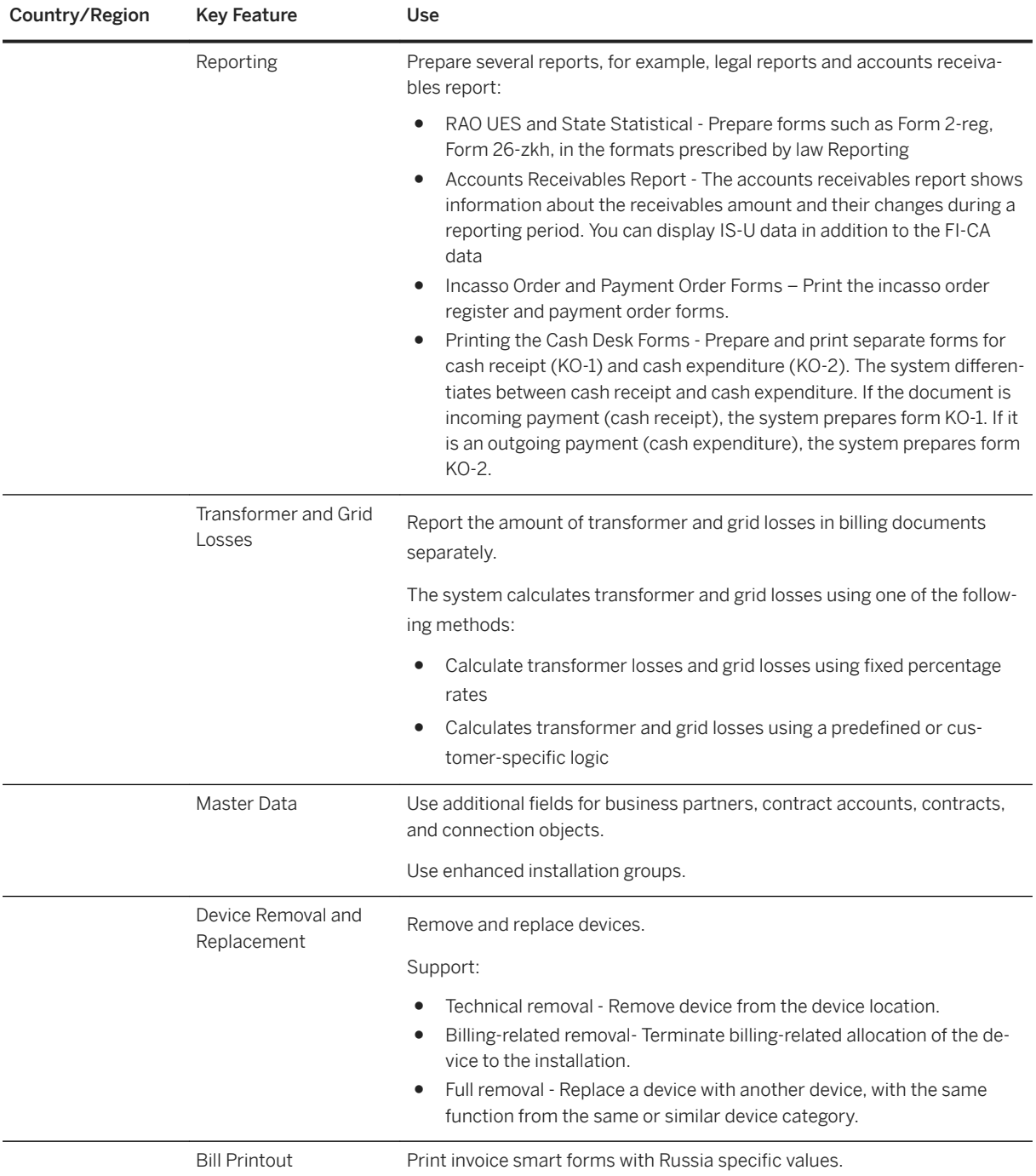

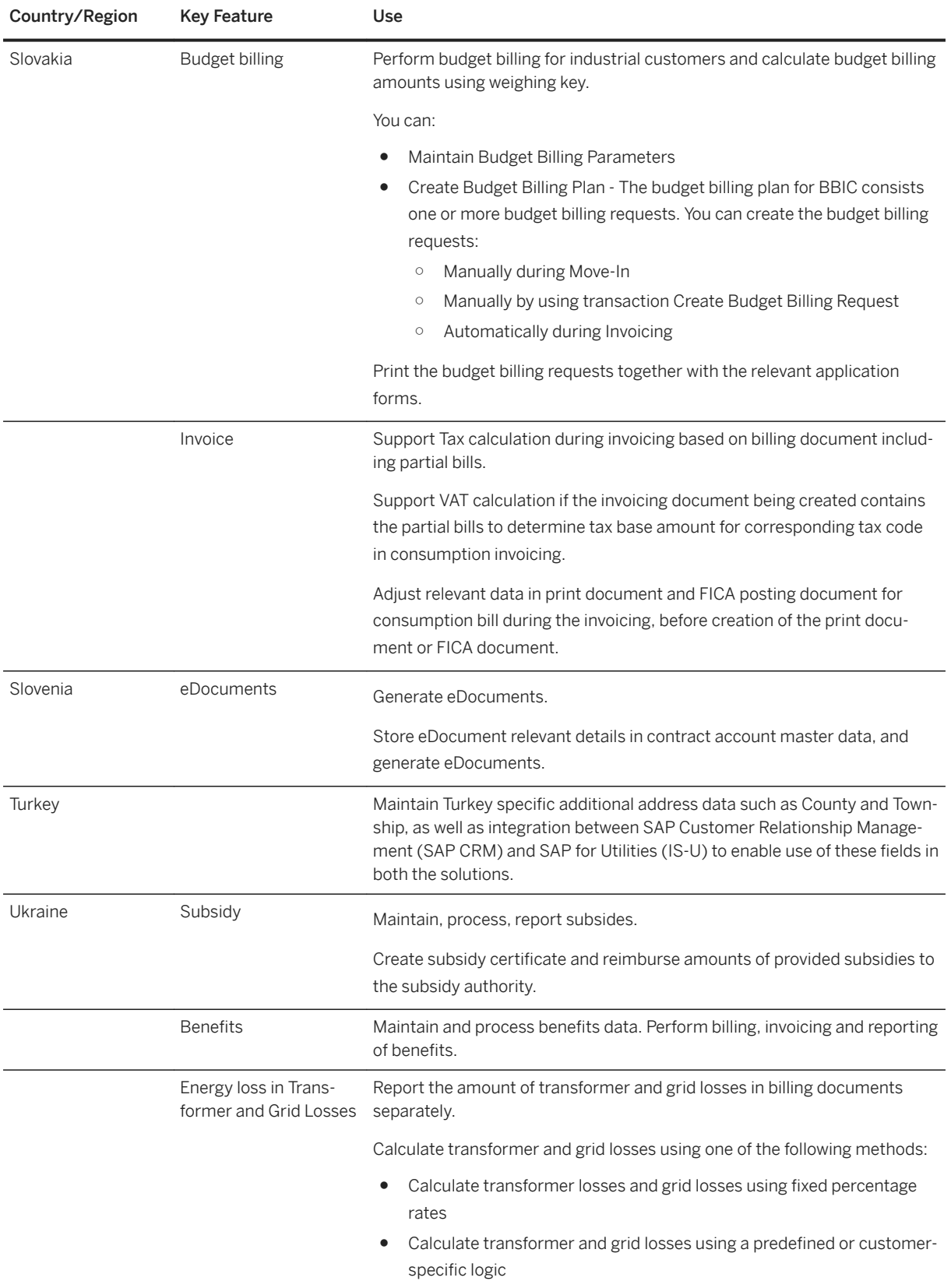

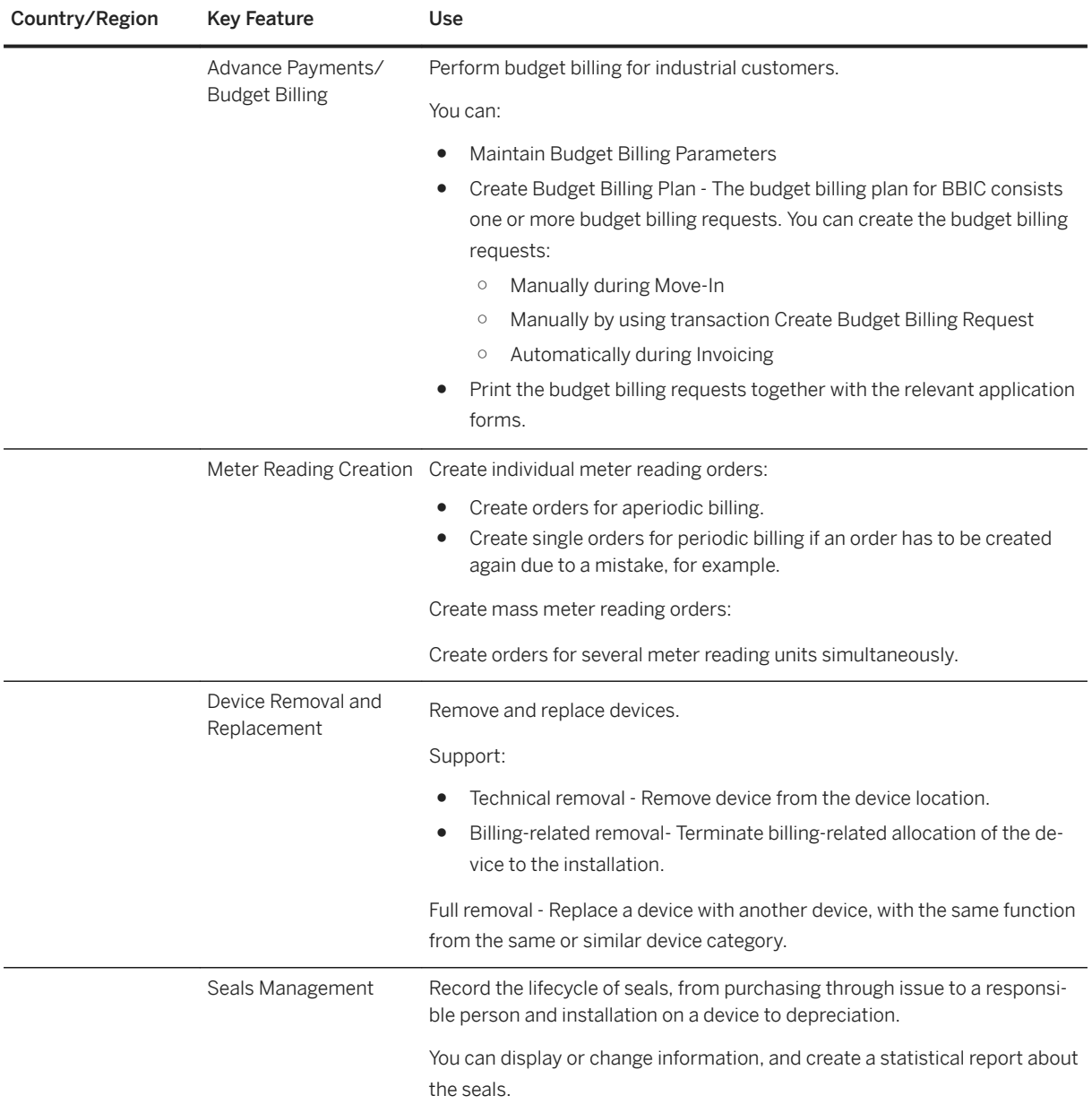

# **4.3.3 Customer Engagement**

### **Business Background**

In the interaction center, SAP S/4HANA Utilities for customer engagement offers service capabilities for the utilities industry. The interaction center agents can use the interaction center as a central point of entry, to

search and manage master data as well as to carry out the traditional processes within the utilities industry such as meter reading, bill correction, move-in/out and more.

### **Key Features**

The following table explains the key features available to the interaction center agent:

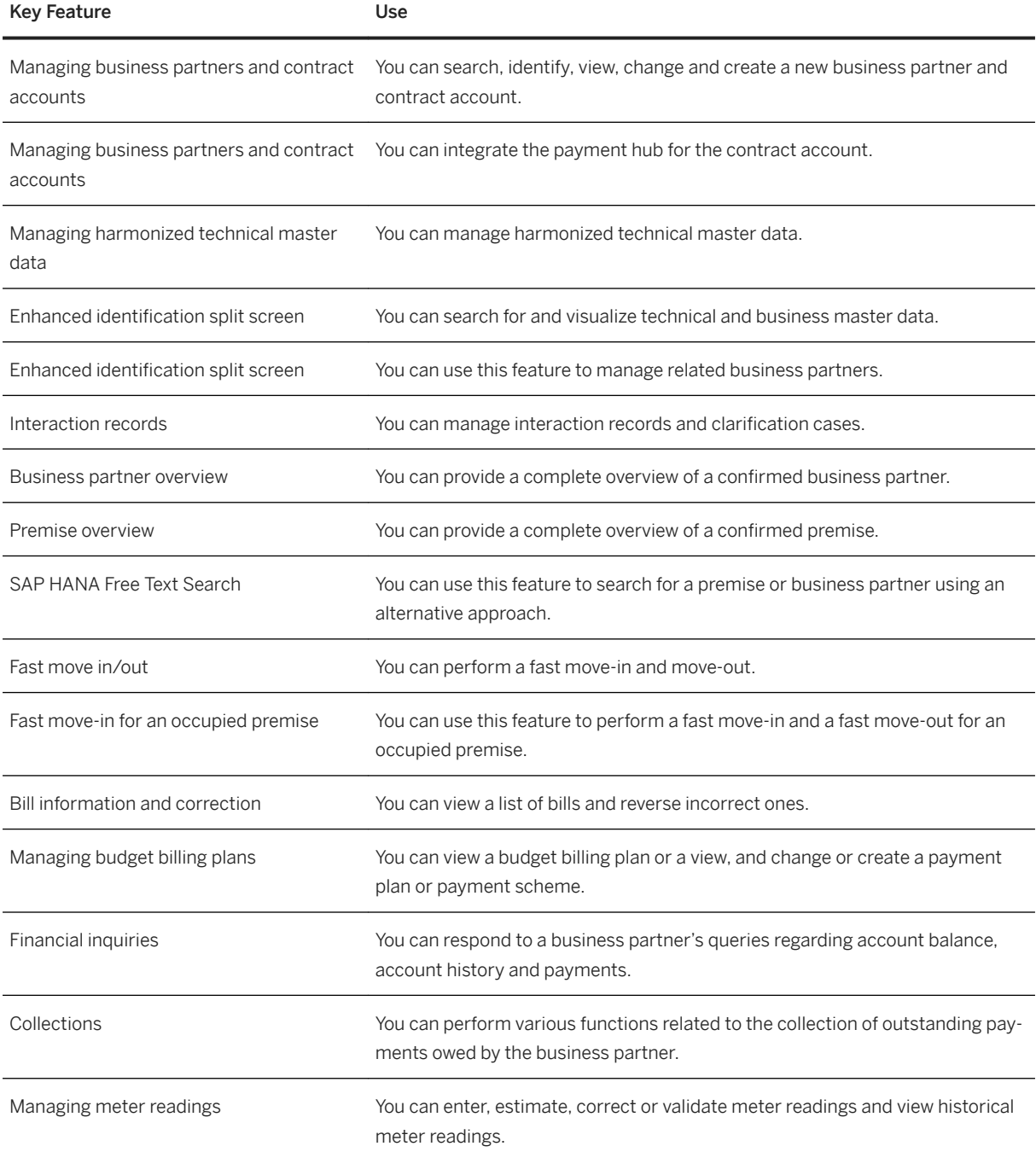

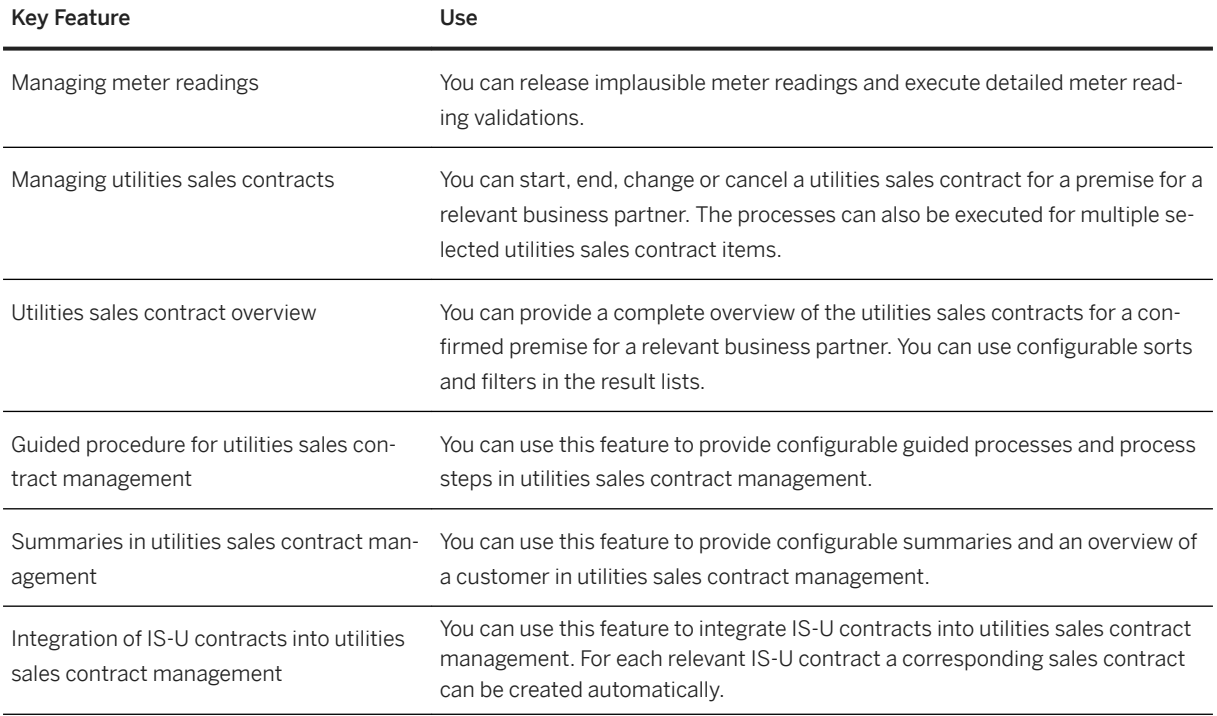

# **4.3.4 SAP Waste & Recycling**

### **4.3.4.1 Waste Disposal Management**

# **4.3.4.1.1 Logistics and Operational Service**

### **4.3.4.1.1.1 Management of Service Object**

## **4.3.4.1.1.1.1 Container Management**

### **Business Background**

The container is a kind of equipment which represents a physical service object of the storage and transportation of waste and provides toghether with criteria like the waste itself and the frequency of the service the basis for the billing of the individual services. All containers with the same characteristics are based on a container category. The container is assigned to the related service location and contains waste specific data. In order to ensure the proper handling of the containers the related container category can be assigned to the permitted vehicle types and material groups.

The container management includes procurement by using the integration of logistic processes as well as placement, replacement and removal on customer location which represents the service location.

The following features support the process:

### **Key Features**

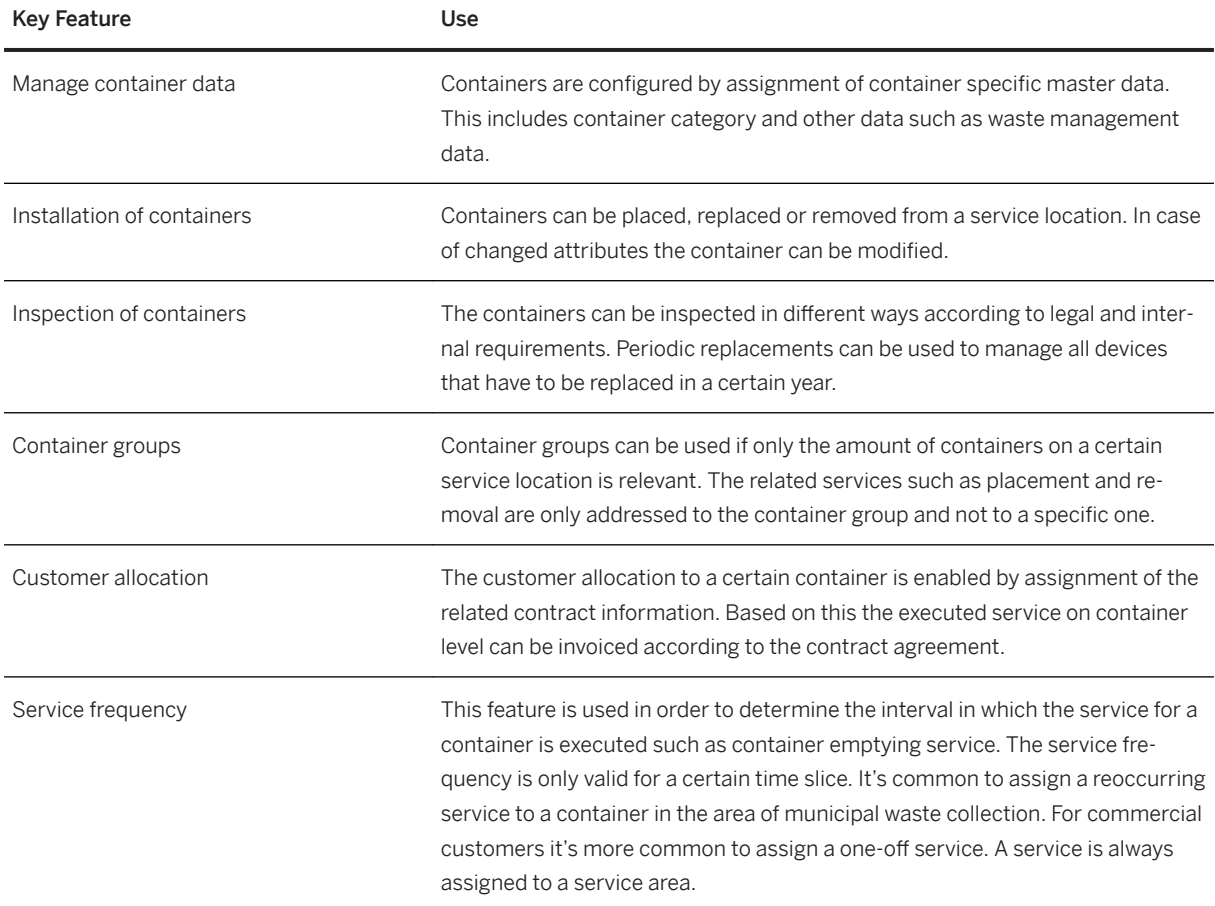

## **4.3.4.1.1.1.2 Cleaning Object Management**

### **Business Background**

A cleaning object represents an object in your system on which a cleaning or winter service can be take place. This can be a street, park or container for instance. Each cleaning object references to the regional structure and contains information such as address data, cleaning method and measurement parameters which are relevant for billing. More than one cleaning object can be allocated to a property.

The following features support the process:

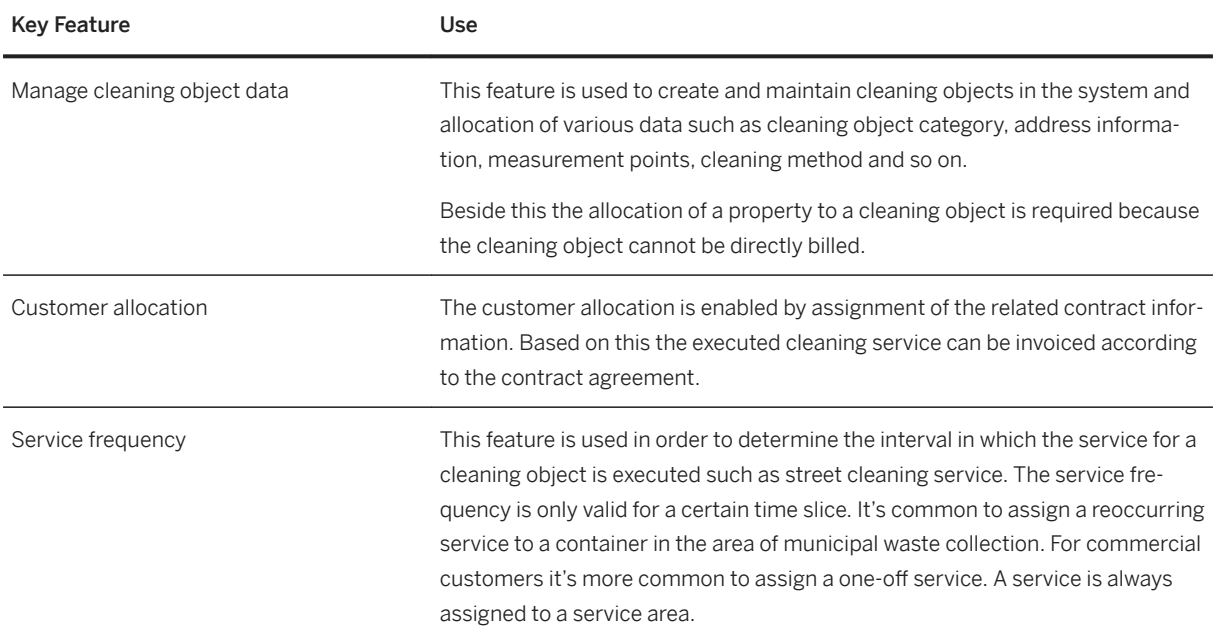

### **Key Features**

## **4.3.4.1.1.2 Route Management**

### **Business Background**

By the route management a regional grouping of containers and cleaning objects of one or more service areas can be undertaken. Different route types can be maintained such as dynamic or static routes. Static routes are common in the service areas of domestic waste or standard waste collection. Dynamic routes are more common in the area of container service and bulk waste service.

The maintenance of route data is a business process usually executed by the planners where the allocation of service objects can take place.

The following features support the process:

### **Key Features**

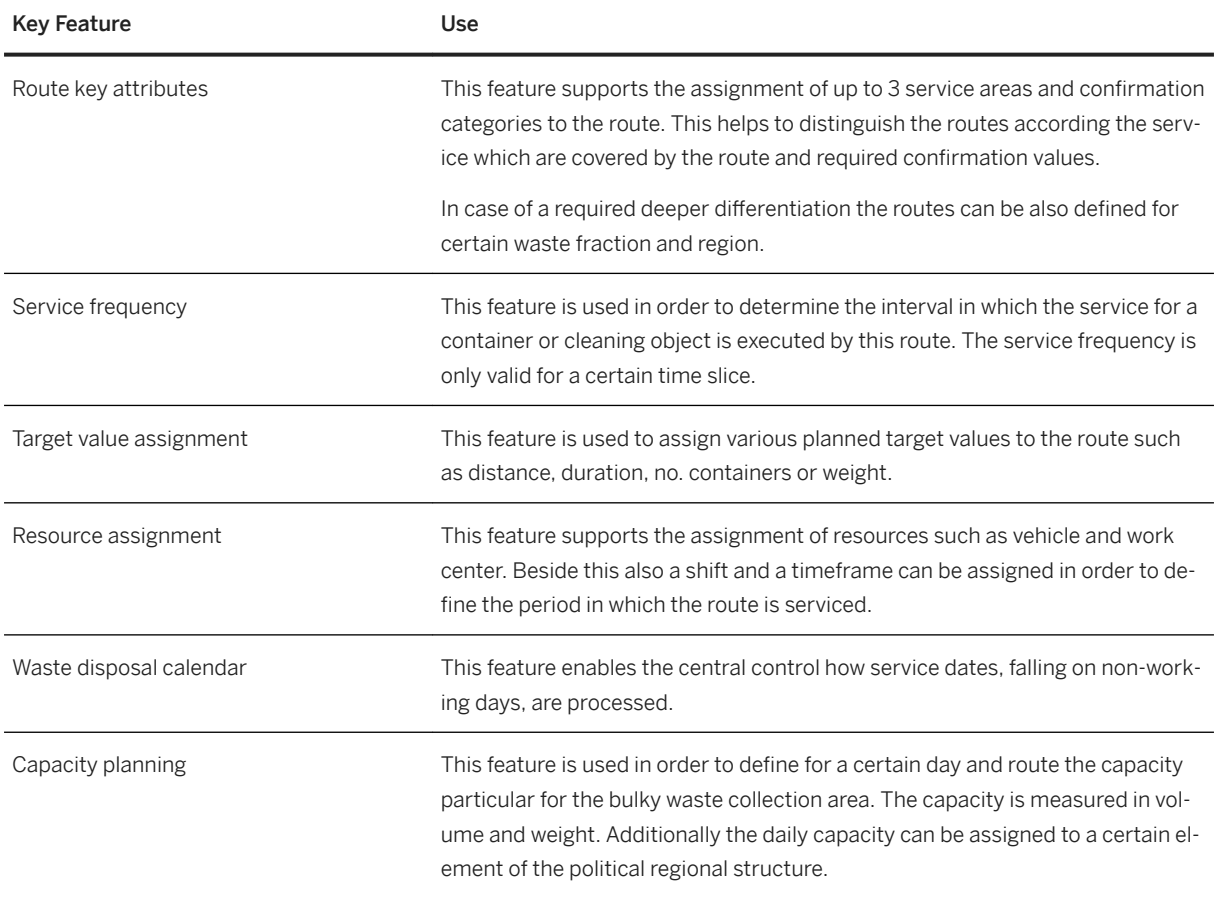

# **4.3.4.1.1.3 Order Entry**

#### **Business Background**

The order entry contains the waste disposal order and waste disposal order item creation for all kind of waste disposal and cleaning services. The waste disposal order contains all relevant data such as allocated resources and route information which are required for the service execution. The waste disposal order items are generated based on the services in the service objects. They are allocated to the waste disposal order and can contain customer and service object specific data including the provided service and related contract agreement.

The following features support the process:

### **Key Features**

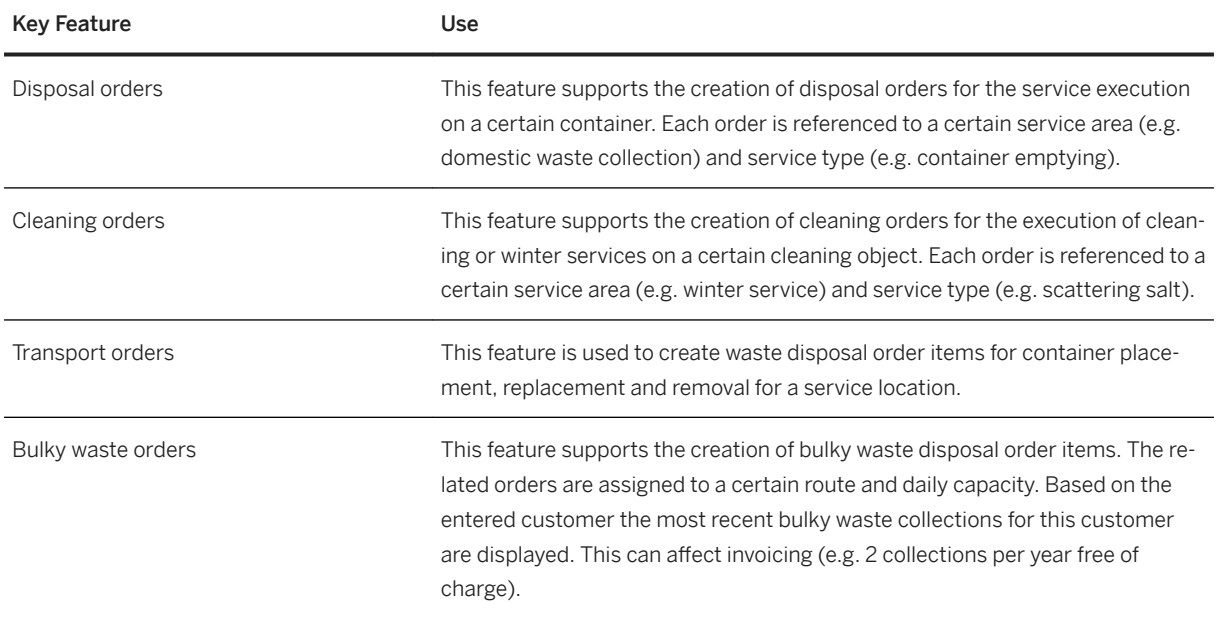

## **4.3.4.1.1.4 Order Scheduling and Execution**

### **Business Background**

The order scheduling is a daily operation in order to plan the order execution based on route and resource assignment. A planned order is the prerequisite for order execution.

The following features support the process:

### **Key Features**

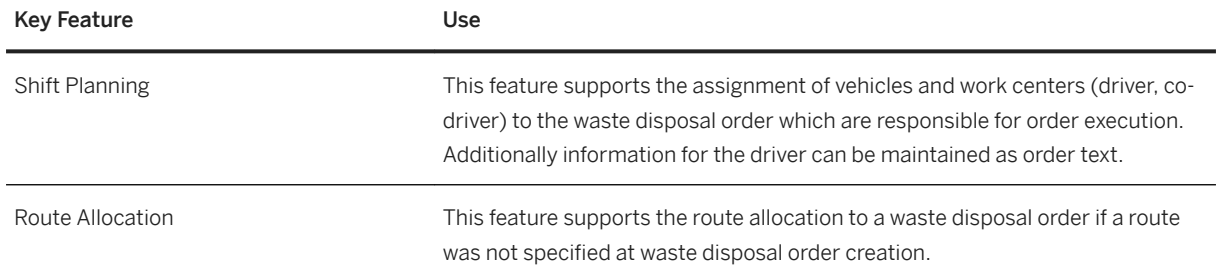

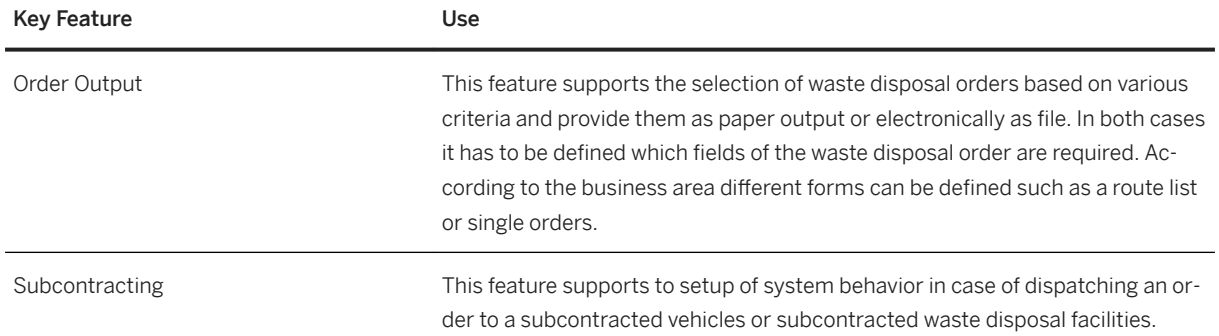

# **4.3.4.1.1.5 Logistics Completion**

### **Business Background**

The logistical completion of waste disposal orders and waste disposal order items represents the final completion of the executed orders. All relevant data is collected which is required for the service invoicing to the customer and calculation of the internal costs per order.

The following features support the process:

### **Key Features**

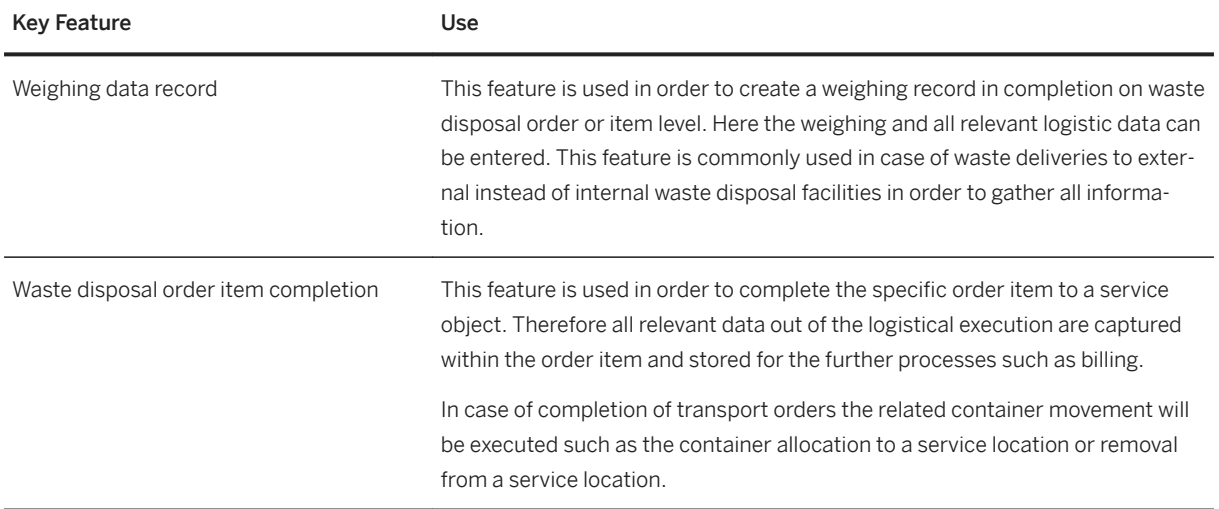

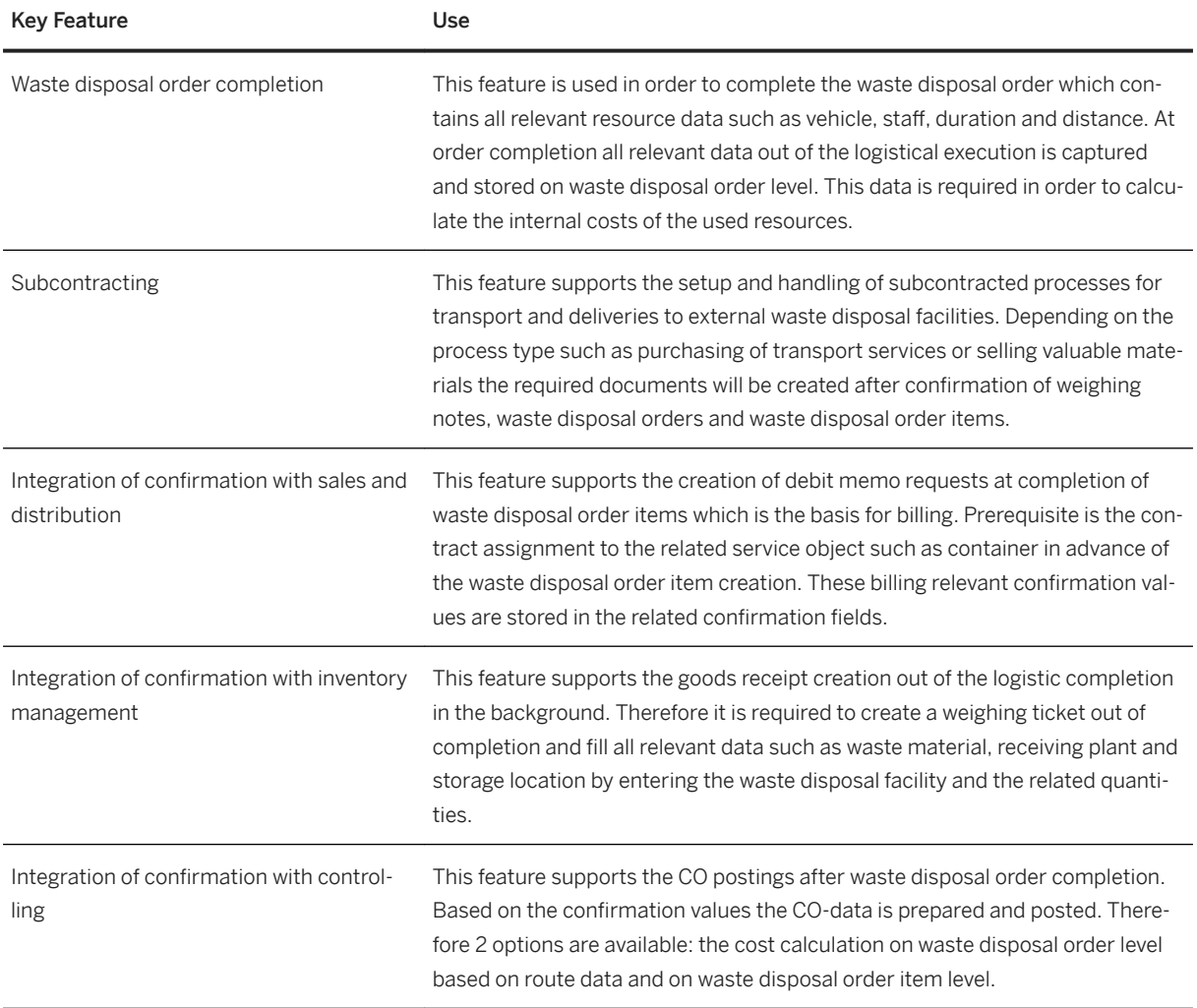

# **4.3.4.2 Finance**

# **4.3.4.3 Bill to Cash**

## **4.3.4.3.1 Billing of Waste Disposal Services**

### **Business Background**

The billing of waste disposal services is performed for all types of customer groups such as commercial, industrial and municipal customers.

For municipal customers the billing takes place periodically for a defined period (such as monthly or yearly) or is triggered by a certain event such as move-out. The base for pricing is mostly the municipal statutes.

For commercial and industrial customers the billing takes place after fulfillment of an ordered service. The base for pricing is the related customer contract agreement and the defined service product which holds all ordered services and conditions.

The following features support the process:

#### **Key Features**

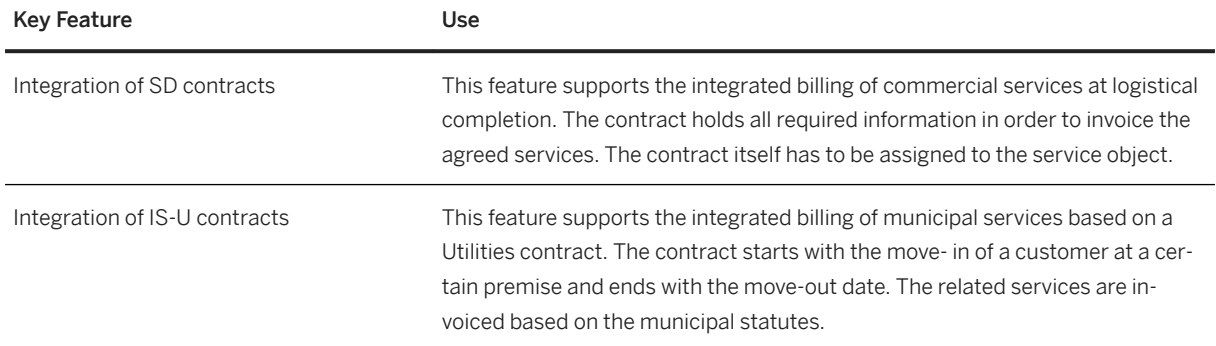

### **4.3.4.4 Waste Disposal Facility Management**

### **4.3.4.4.1 Waste Disposal Facilities**

#### **Business Background**

The waste disposal facilities are one of the important elements in the logistic process of waste management companies regardless whether it is the own or external waste disposal installation. There takes place all kinds of inbound and outbound deliveries including the typical waste treatment procedures. In order to map the waste disposal facilities all required information can be merged such as technical, personal and business

information. This includes the assigning of functional locations, allocating creditors/customers, allocating waste management partners and so on.

The following features support the process:

#### **Key Features**

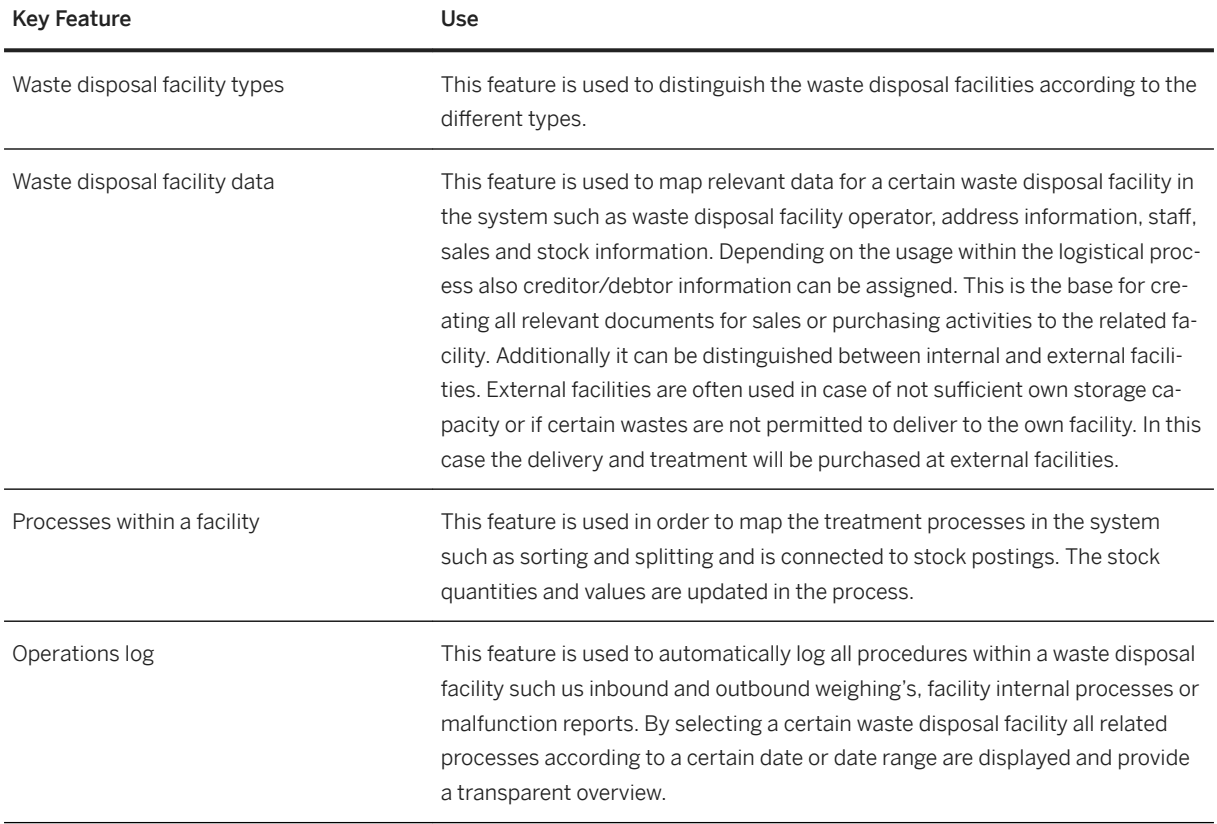

# **4.3.4.4.2 Weighbridge Operations**

#### **Business Background**

The inbound and outbound deliveries at a waste disposal facility are mostly registered via a weighbridge where all relevant data will be entered such as customer, vehicle, material and quantities. The related weights are captured by a weighbridge and transmitted into the system. After checking all data and the delivery permissions are fulfilled the weighing transaction will be closed and the related stock updates and billing processes will be triggered depending on the weighing type.

The following features support the process:
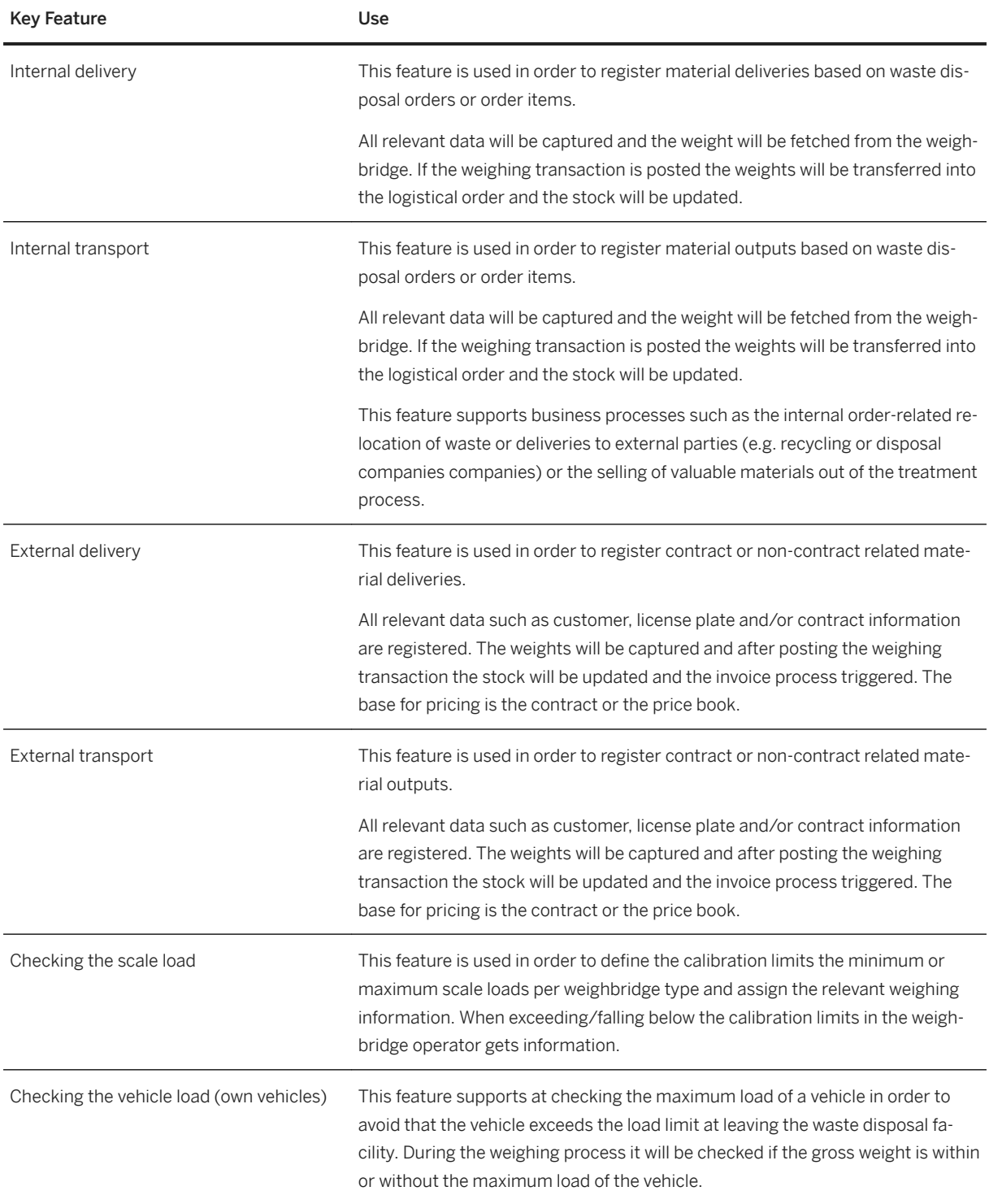

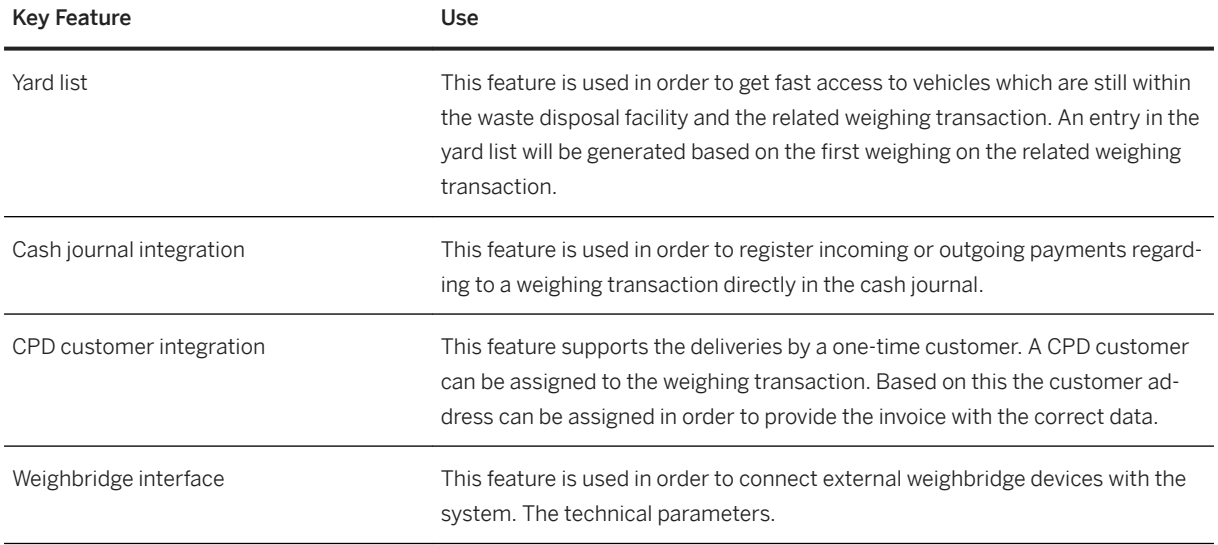

# **4.4 Financial Services**

# **4.4.1 Banking**

# **4.4.1.1 SAP Deposits Management for Banking, SAP S/ 4HANA Edition**

### **Business Background**

*SAP Deposits Management for Banking, SAP S/4HANA edition* enables you to manage current accounts, fixedterm deposits, and savings. It offers various functions to support the lifecycle of deposit contracts.

The following table explains the key features available:

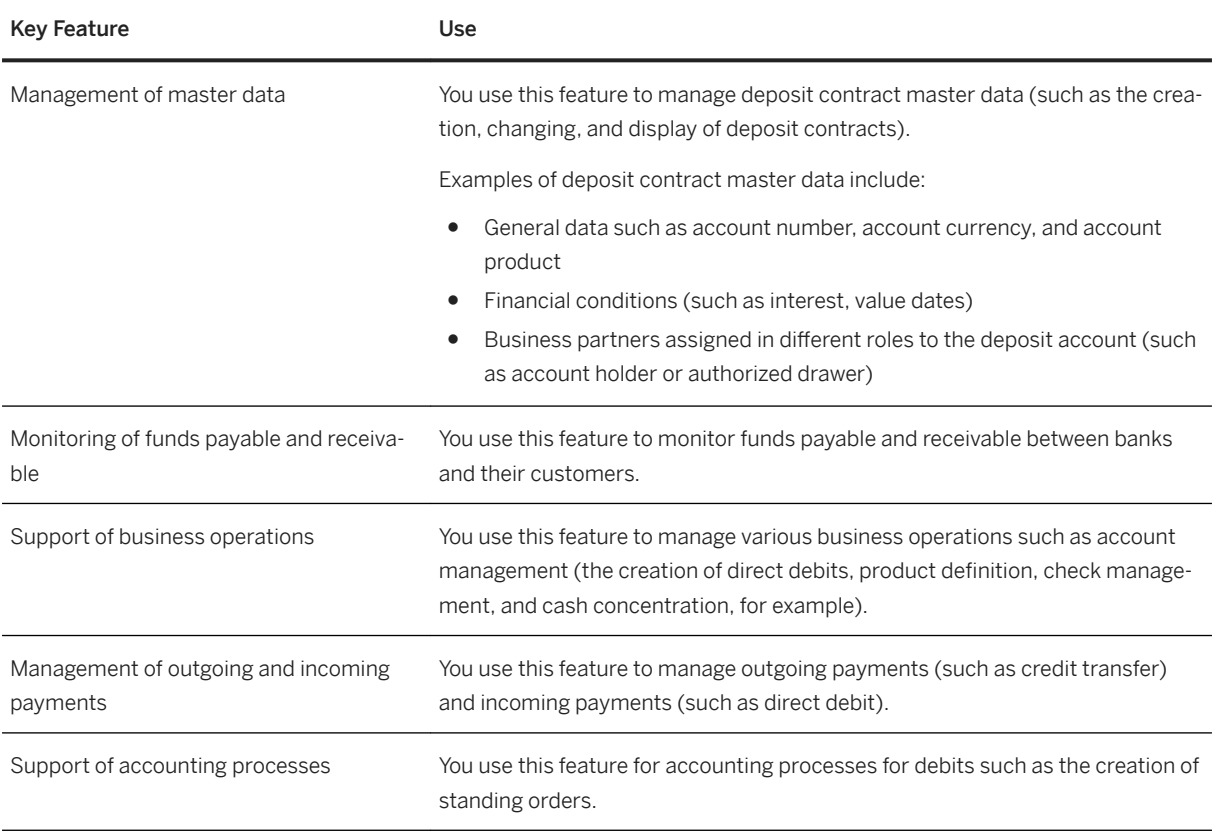

### **4.4.1.2 SAP Loans Management for Banking, SAP S/ 4HANA Edition**

### **Business Background**

*SAP Loans Management for Banking, SAP S/4HANA edition* enables you to manage both simply structured loans, such as consumer loans, and complex loans, such as mortgage loans. It offers various functions to support the lifecycle of loan contracts.

The following table explains the key features available:

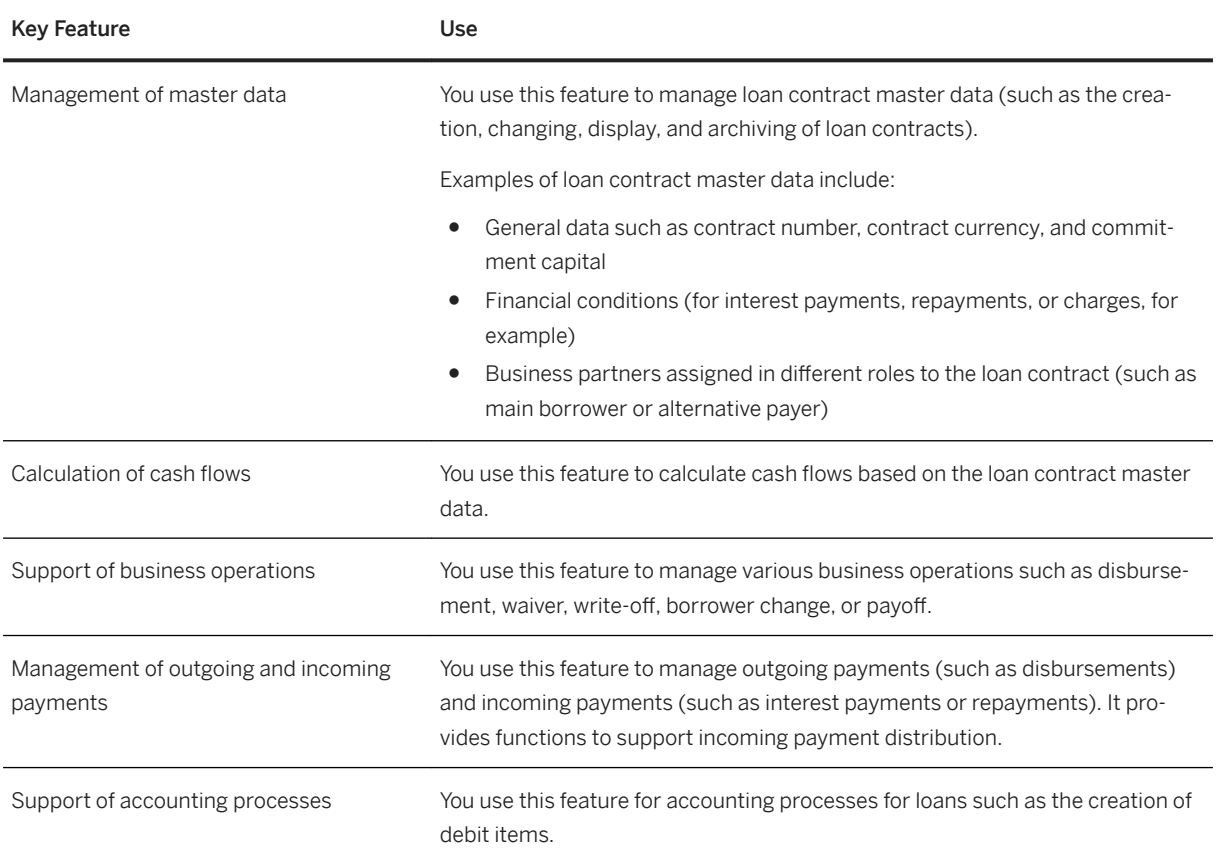

# **4.4.1.3 SAP Collateral Management for Banking, SAP S/ 4HANA Edition**

### **Business Background**

*SAP Collateral Management for Banking, SAP S/4HANA edition* provides banks with the front- and back-end support they need for collateral handling and risk mitigation. It offers functions to maintain, manage, and monitor the use of collaterals.

The following table explains the key features available:

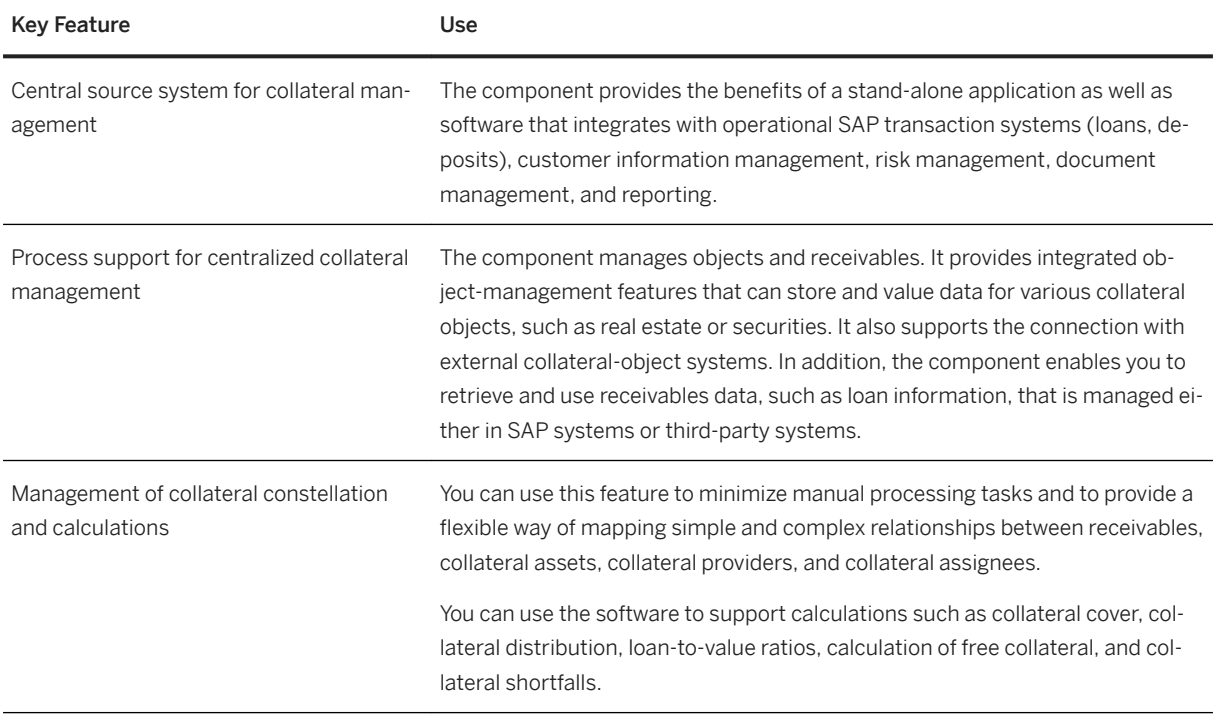

# **4.4.1.4 SAP Reserve for Bad Debts for SAP S/4HANA**

### **Business Background**

SAP Reserve for Bad Debts for SAP S/4HANA (FS-RBD) enables you to create, post, and manage impairments (risk provisions). It supports the management of single risk provisions as well as flat-rate risk provisions.

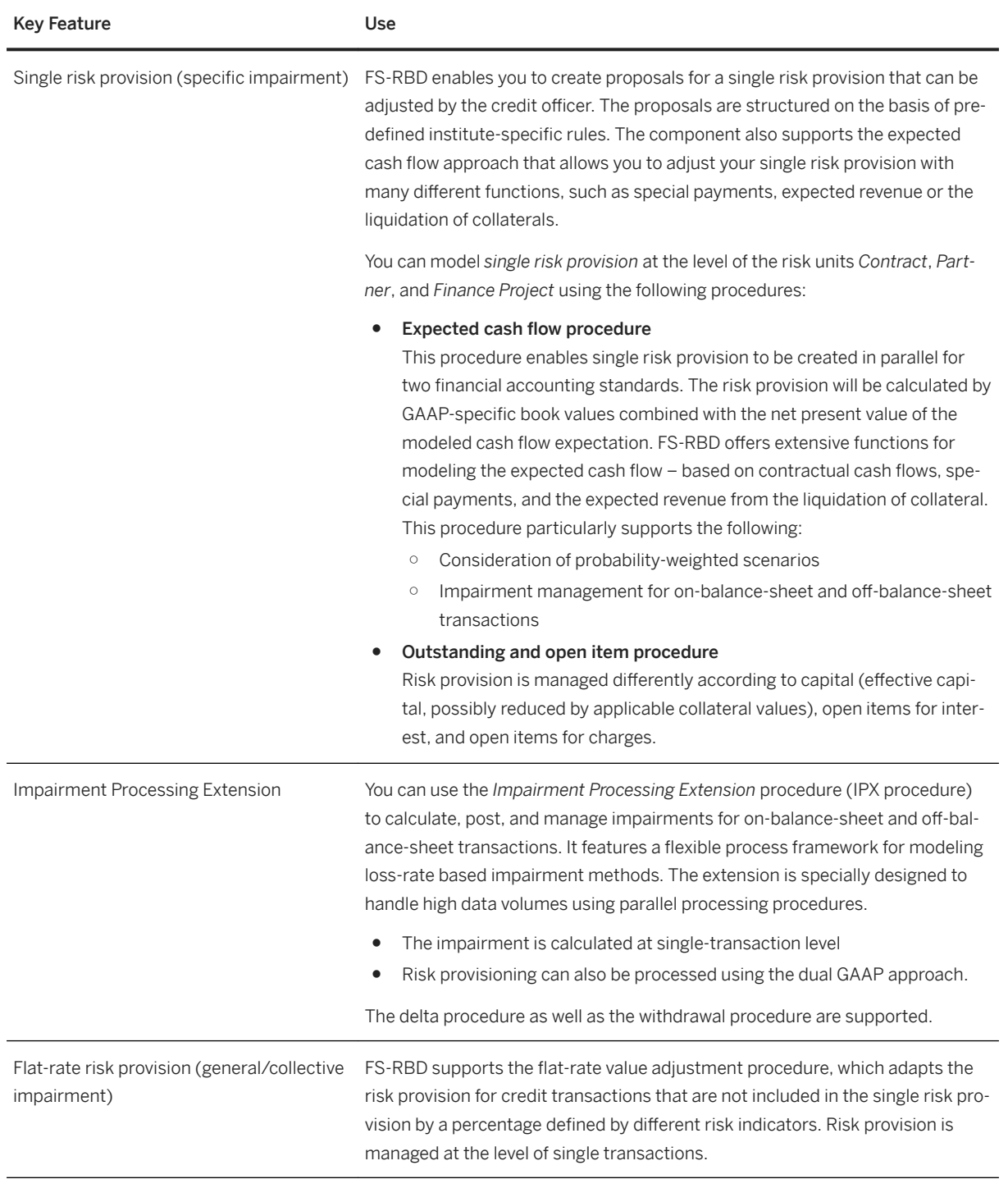

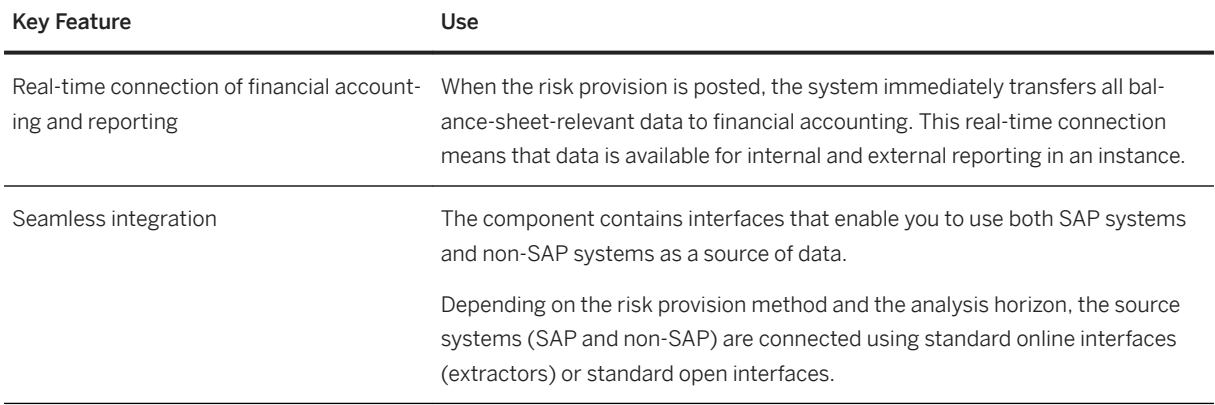

# 4.4.1.5 Country/Region-Specific Features in Banking

### **Key Features**

The following table explains the key features available for the countries/regions in Loans Management:

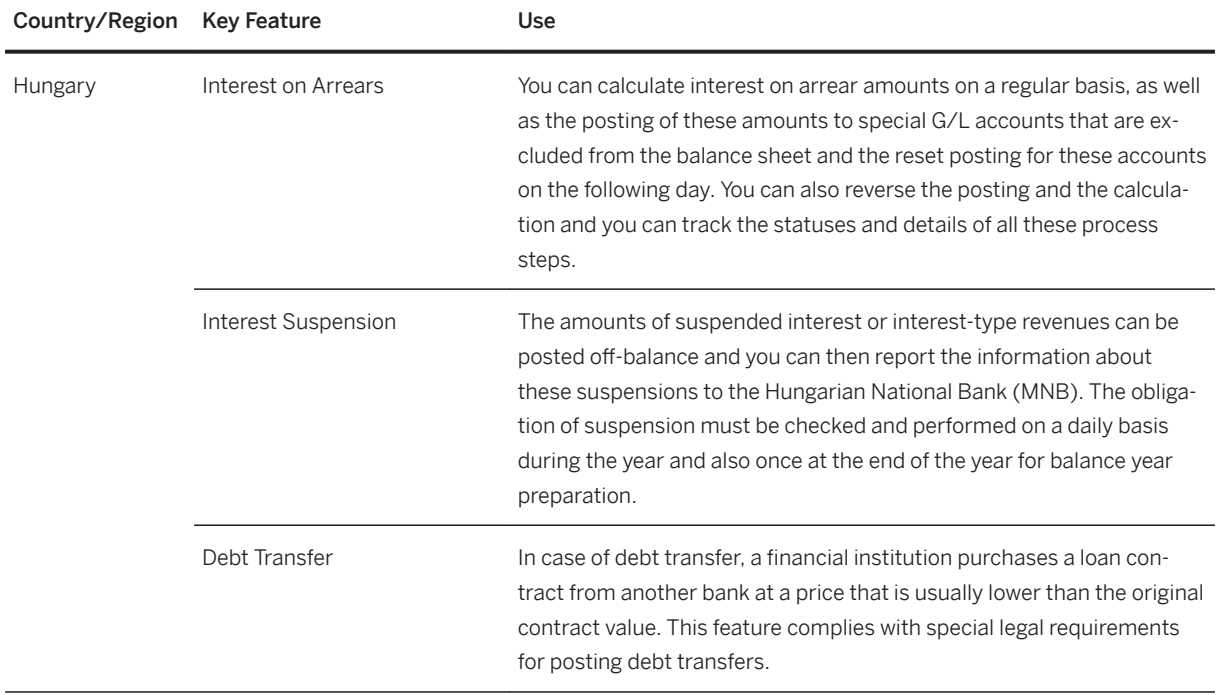

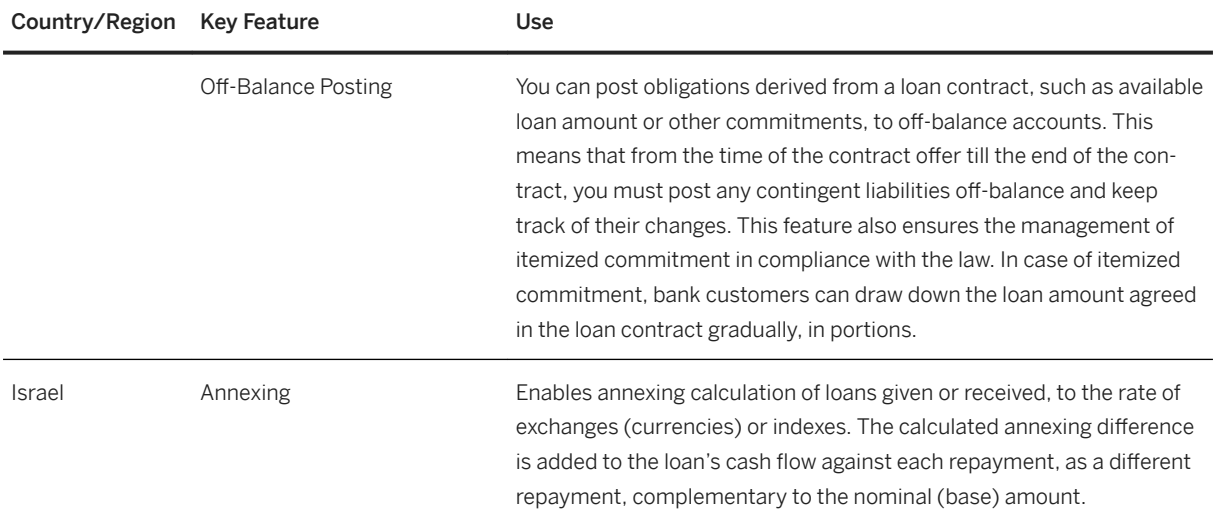

### **4.4.2 Insurance**

## **4.4.2.1 Policy Management for Insurance**

### **Business Background**

Policy Management for Insurance allows you to manage insurance contracts. You can map the life cycle of a contract, starting from the creation of an application, through policy issuance and ongoing contract maintenance, right up to the reversal of the contract.

The following personal insurance lines of business are supported:

- Life
- P&C
- Auto

To support group insurance businesses you can create and maintain master policies. You can use a master policy to bundle multiple individual policies.

The following table explains the key features available:

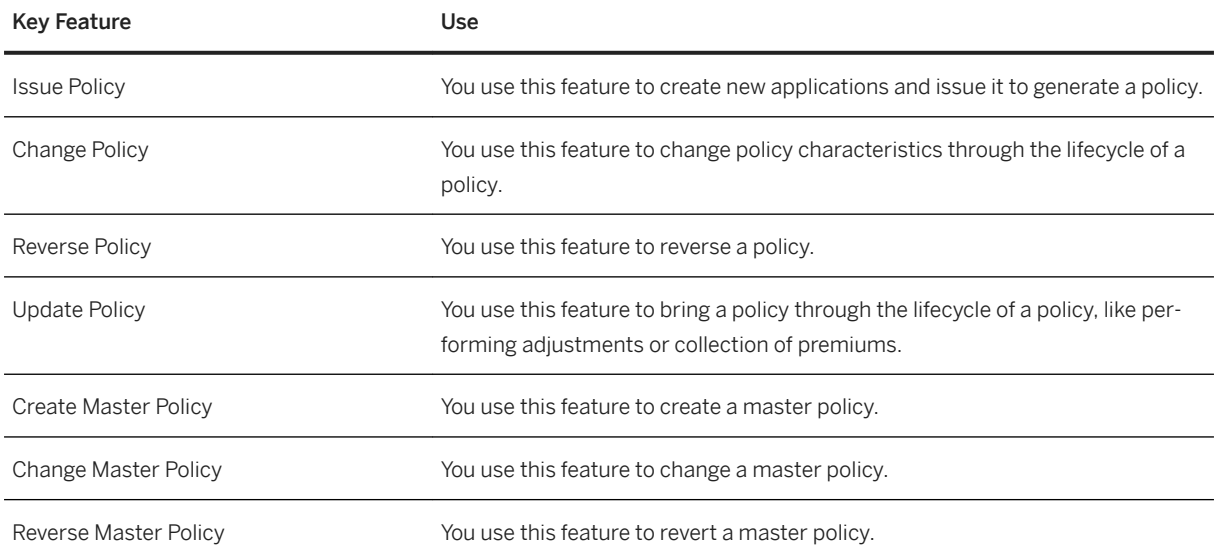

# **4.4.2.2 Insurance Product Engine**

### **Business Background**

#### **Key Features**

The Insurance Product Engine msg.PMQ allows you to manage the lifecycle process of your insurance products – from designing new products up to running existing products. The product engine consists of a design time environment for product modeling and a runtime environment for product operation.

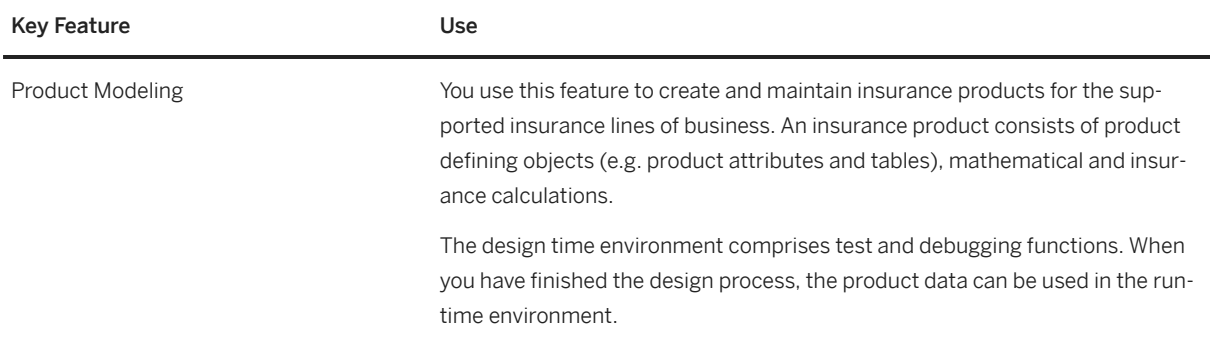

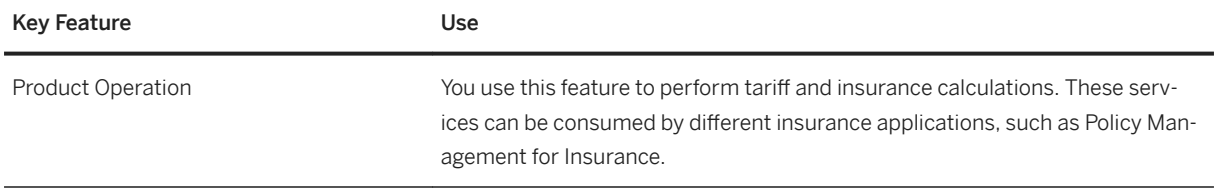

# **4.4.2.3 Claims Management**

### **4.4.2.3.1 Claim Lifecycle**

#### **Business Background**

You use Claim Lifecycle to automate and manage the entire claims process, from first notification of loss to claims adjustment and financial reporting. The following lines of business are supported:

- P & C insurance, including the following lines: Property (home contents) Liability Automobile
- Health insurance Private health insurance Statutory health insurance
- Life insurance
- Care insurance Private care insurance Statutory care insurance
- Workers Compensation

### **Key Features**

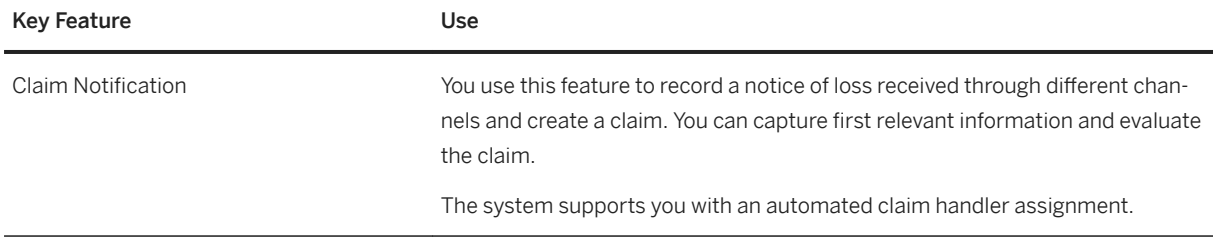

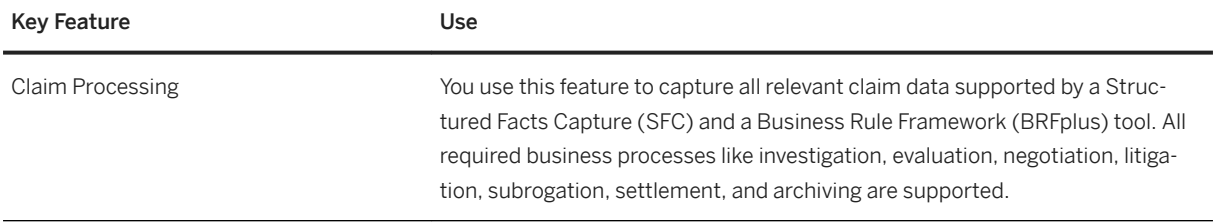

## **4.4.2.4 Insurance Billing and Payments**

# **4.4.2.4.1 Billing and Payments**

### **Business Background**

You use Billing and Payments to perform all collection and disbursement tasks across different lines of business. These tasks include open item accounting, payment processing, incoming payment processing, correspondence, and dunning. You can also map broker accounting and coinsurance business.

Billing and Payments allows business process automation and integration with operational insurance systems and back-office applications such as the general ledger.

### **Key Features**

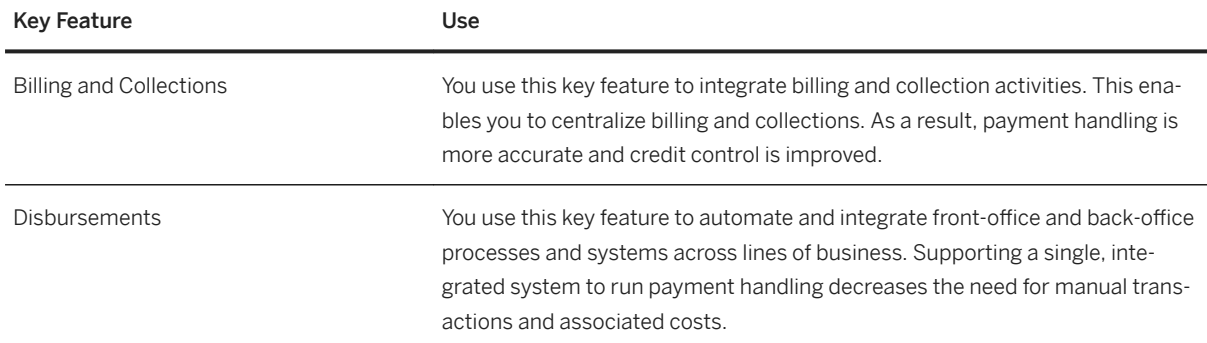

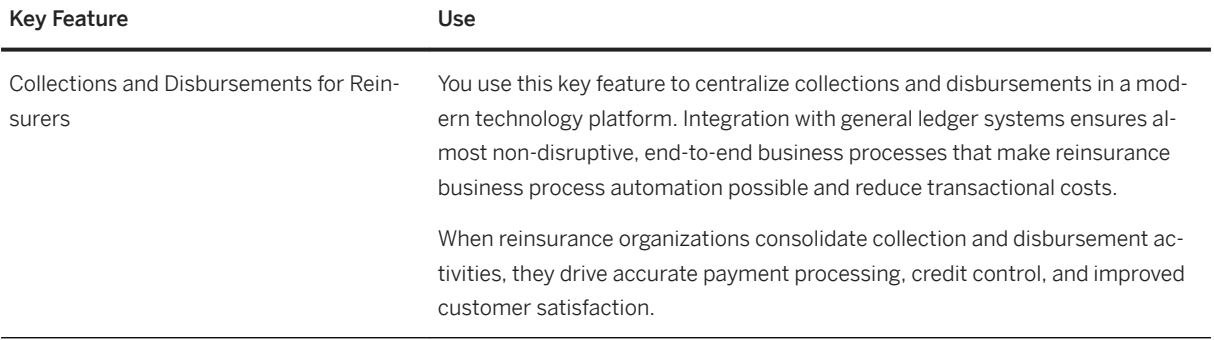

# **4.4.2.5 Compensation Operations**

### **Business Background**

You can reproduce sales structures and set up flexible incentive systems. You use standard agreements as the basis for creating individual agreements and settling commission cases.

### **Key Features**

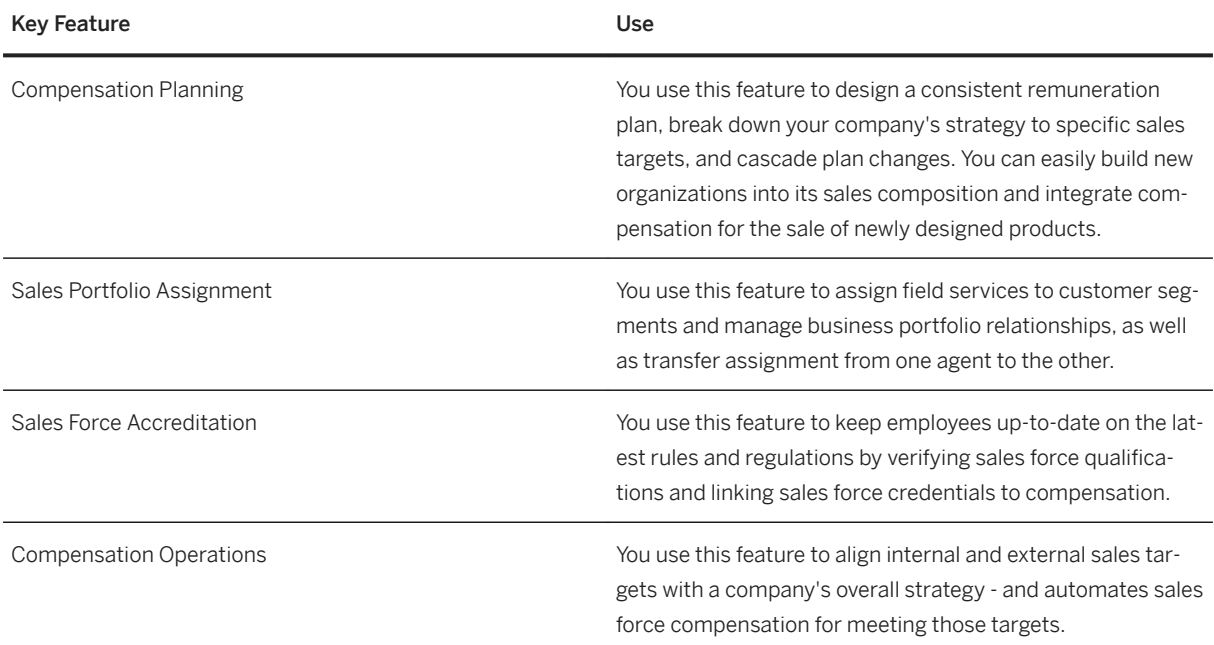

SAP S/4HANA 2021

### **4.4.2.6 Statutory Reporting for Insurance**

### **4.4.2.6.1 Statutory Reporting for Insurance**

#### **Business Background**

You use Legal Statutory Reporting for Insurance to meet statutory requirements for quarterly reporting and reporting on premium reserve funds and also to create reports for capital investments according to BerVersV and then send to BaFin.

### **Key Features**

The following table explains the key feature available:

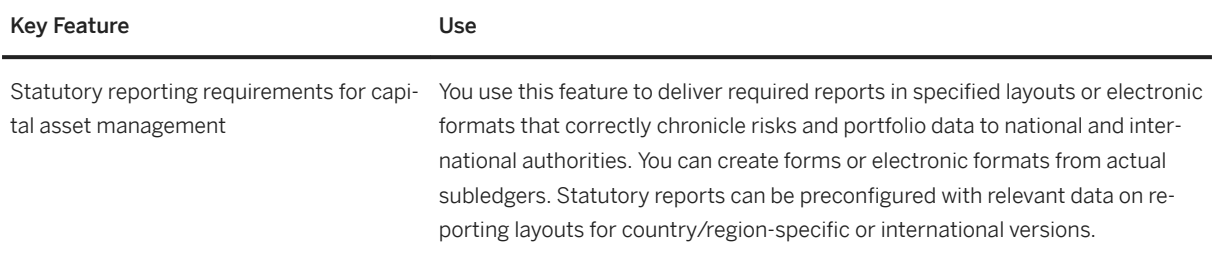

# 4.4.2.7 Country/Region-Specific Features in Insurance

#### **Key Features**

The following table explains the key features available for the countries/regions:

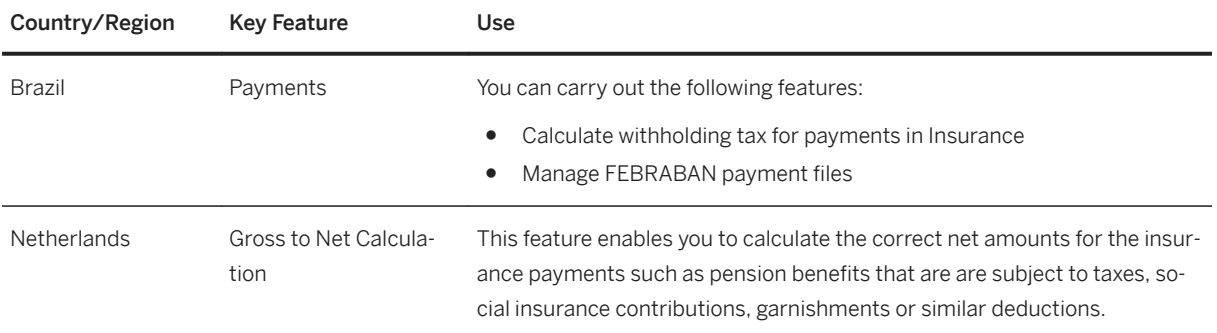

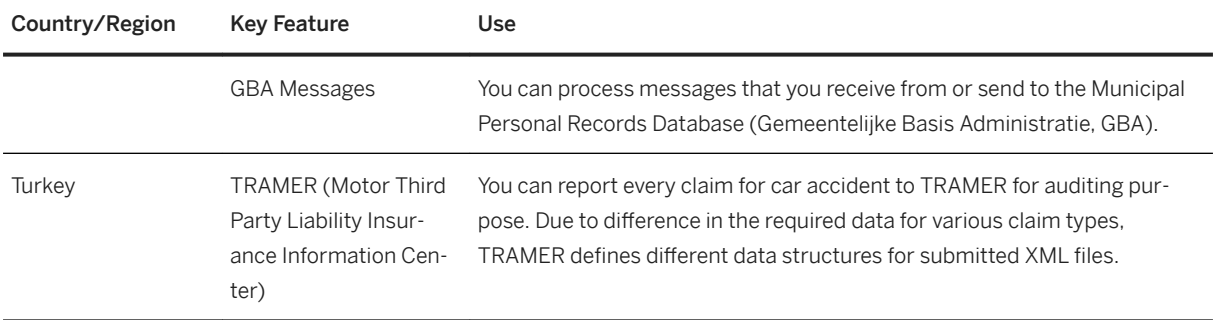

# **4.5 Public Services**

### **4.5.1 Defense and Security**

### **4.5.1.1 Material Planning and Operations**

### **4.5.1.1.1 Force Generation**

### **Business Background**

Building forces using a capability-centric table containing organization and equipment (TOE)

- Foundational work for force element simplification and optimization.
- Extendable tables for organizations and equipment.
- Use the flexible material planning object (FMPO) to plan and manage your authorized material.
- Use capabilities and mission essential task lists (METL) to maintain your capability and task-based catalog.

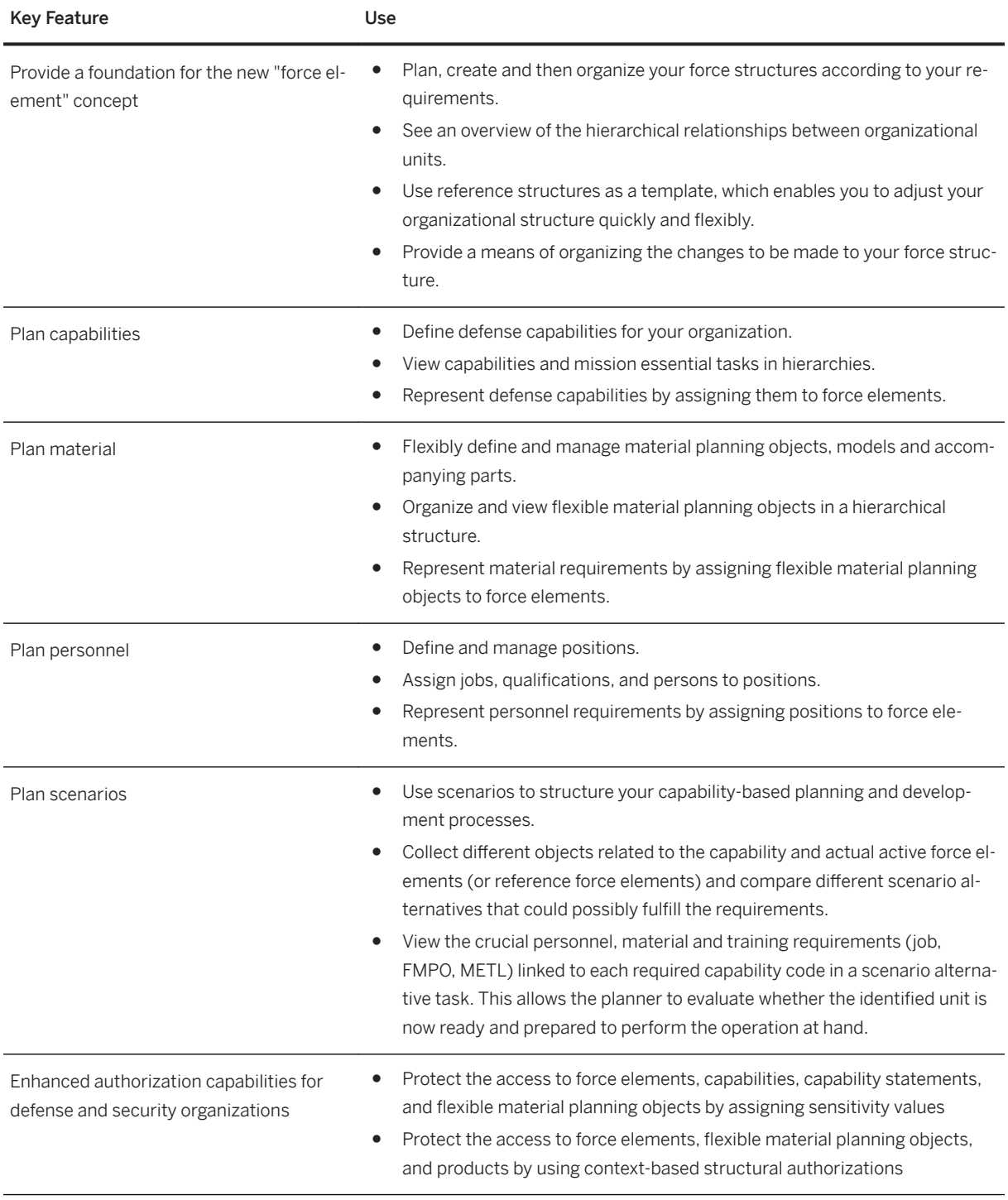

# **4.5.1.1.2 Force Deployment**

#### **Business Background**

Support military troops with enhanced military planning and budgeting, troop relocation and readiness reporting

- Enhance military planning and budgeting.
- Coordinate organizational, personnel, material, financial, and budgeting processes.
- Support troop relocation, IT system setup, and readiness reporting.

#### **Key Features**

The following table explains the key features available:

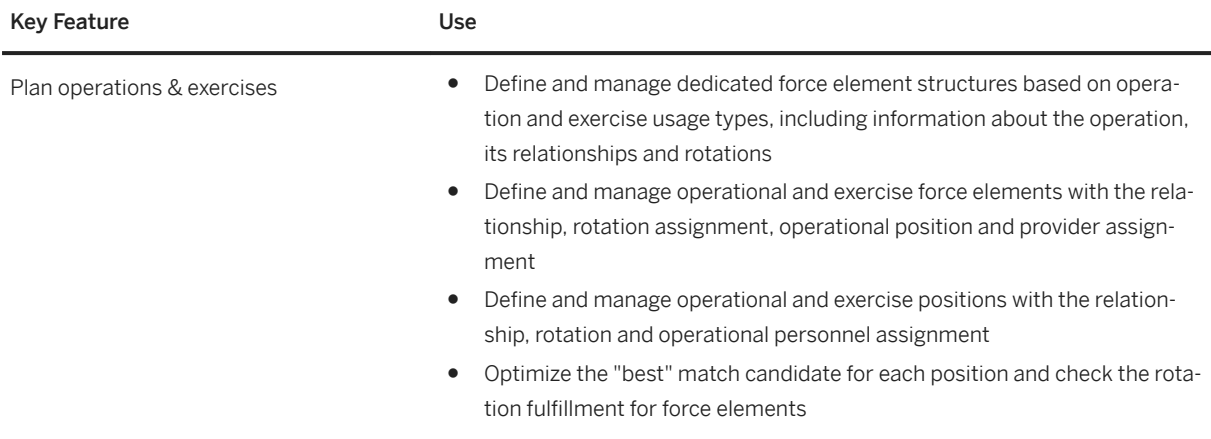

# **4.5.1.2 Military Supply Chain**

### **4.5.1.2.1 Defense Equipment Management**

### **4.5.1.2.1.1 Defense Inventory and Movement Management**

#### **Business Background**

Manage storage and warehousing with transportation in supply replenishment

- Consolidate authorized material objects
- Enhance authorized personnel and finance
- Extend the organization and equipment tables

The following table explains the key features available:

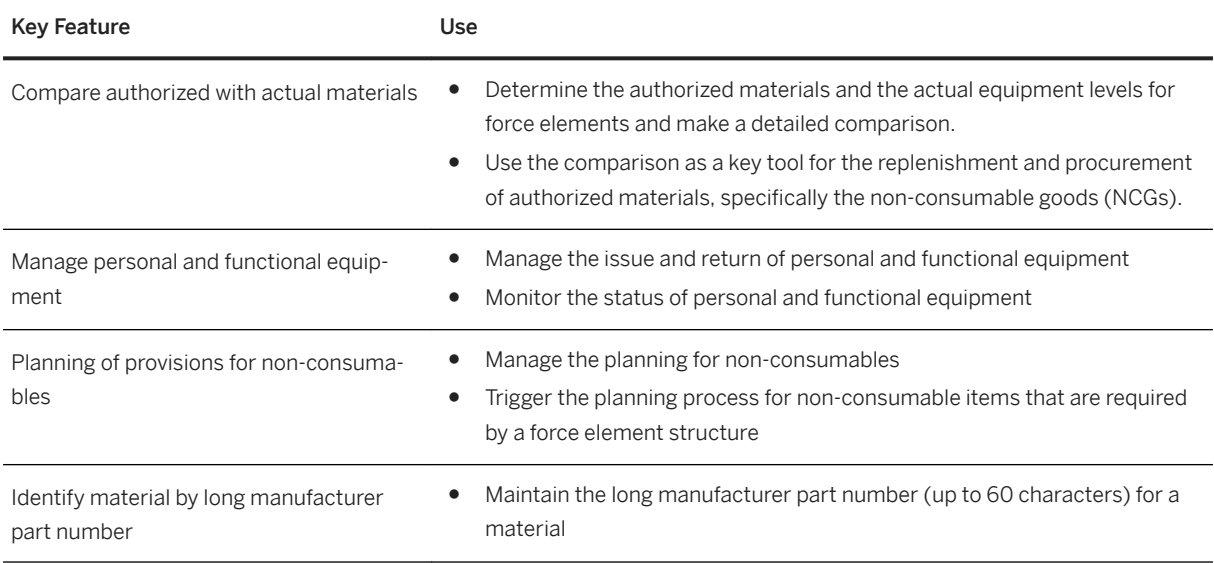

# **4.5.1.2.1.2 Defense Maintenance, Repair, and Overhaul**

### **Business Background**

Maintain and monitor assets ranging from small to complex assets

- Foundational work for work orders
- Enhanced source-to-pay for MRO
- Engagement of total workforce
- Predictive purchase order deliveries
- Enabled incident management with asset recording
- Enhanced maintenance item search

The following table explains the key features available:

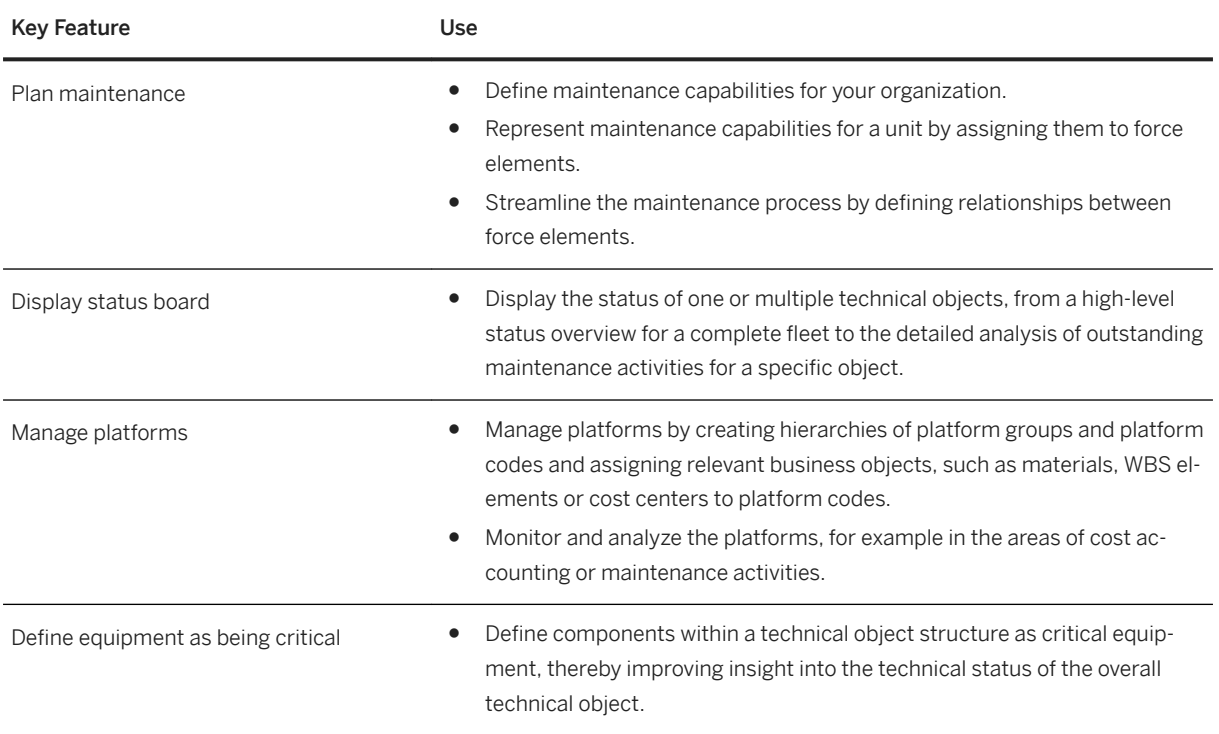

# **4.5.1.2.2 Defense Replenishment**

# **4.5.1.2.2.1 Defense Replenishment and Planning**

### **Business Background**

Plan and execute replenishment of consumables and equipment

- Enabled planning and execution for the replenishment of consumable goods and defense equipment
- Enabled logistics and fulfillment for warehousing, transportation, and distribution processes
- Enabled combat readiness for service members
- Prioritized supply planning and execution
- Enhanced management of storage, warehousing, and transportation for supply replenishment

The following table explains the key features available:

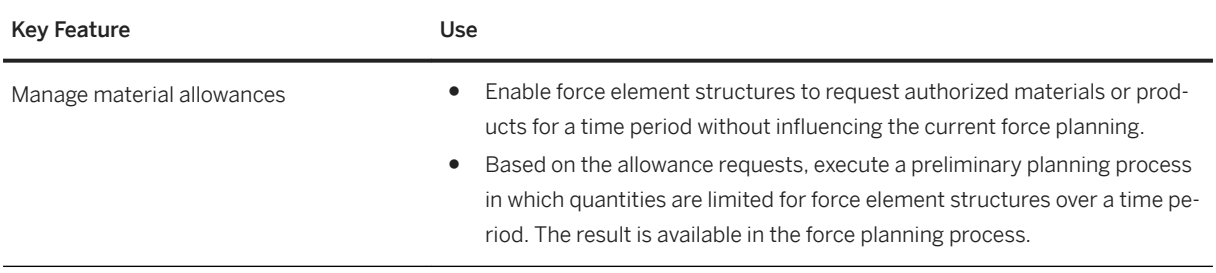

### **4.5.1.2.3 Defense Replenishment Planning**

### **4.5.1.2.3.1 Relocation Planning**

### **4.5.1.2.3.1.1 Defense Relocation Planning and Execution (S/4 OP)**

#### **Business Background**

Relocate troops for operations and exercises

- Enhanced military planing and budgeting
- Coordinates organizational, personnel, material, financial, and budgeting processes
- Supports troop relocation, IT system setup, and readiness reporting

### **Key Features**

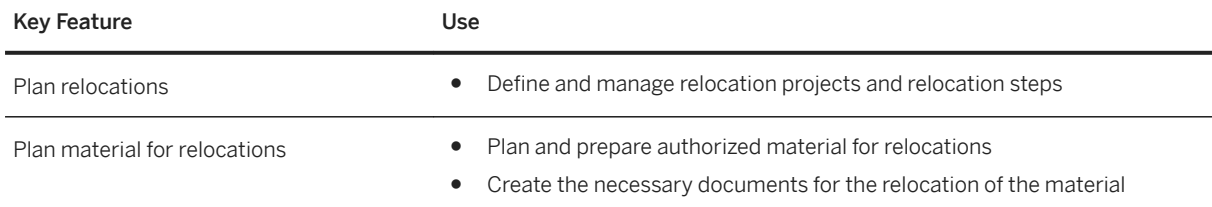

### **4.5.1.3 Asset Management**

### **4.5.1.3.1 Asset Operations and Maintenance**

# **4.5.1.3.1.1 Disconnected Operations**

### **4.5.1.3.1.1.1 Disconnected Operations (S/4 OP)**

#### **Business Background**

Support distributed mobile maintenance planning and execution

- Foundational work for distributed maintenance
- Enabled mobile maintenance planning and execution
- Enabled mobile materials management planning and fulfillment
- Enhanced plan execution for IT operations
- Enhanced warehousing for defense

#### **Key Features**

The following table explains the key features available:

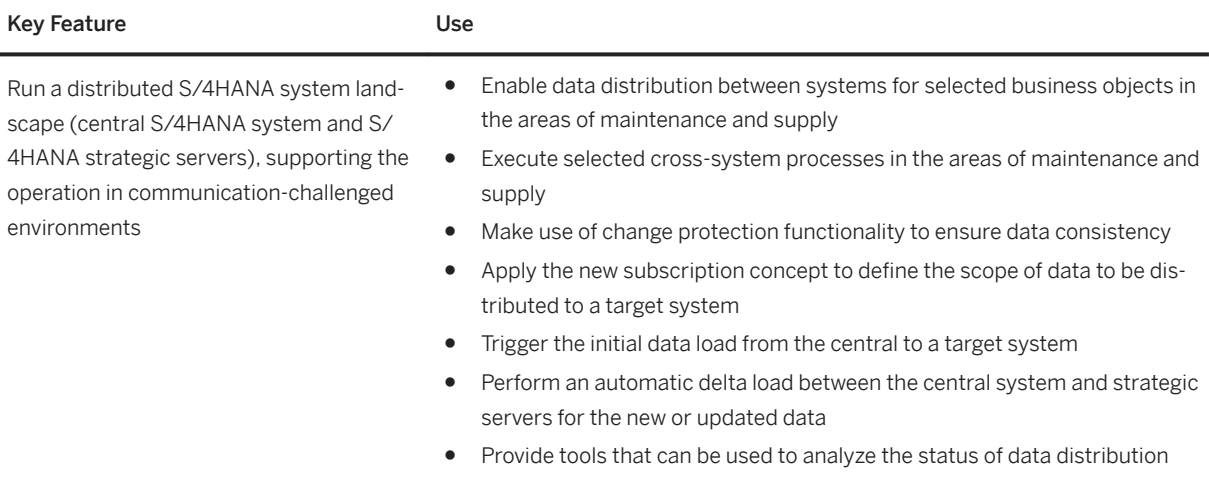

### **4.5.1.4 Explosives Management**

#### **Business Background**

In large warehouses, the goods receipt, storing and issuing processes are generally complex. They become even more complicated when the warehouse deals with explosive materials, because the same processes now need to handle additional safety, accountability and compatibility requirements.

By defining an explosive storage location in a warehouse, you create the physical storage facility where the explosives are stored. Each location represents one complete physical building, such as a bunker, building and so on, where the compliance checks (net explosives weight limit and compatibility check) apply. The Planograph is a visual tool that acts as one central source of information to obtain any information about a specific explosive storage location and the materials stored there.

#### **Key Features**

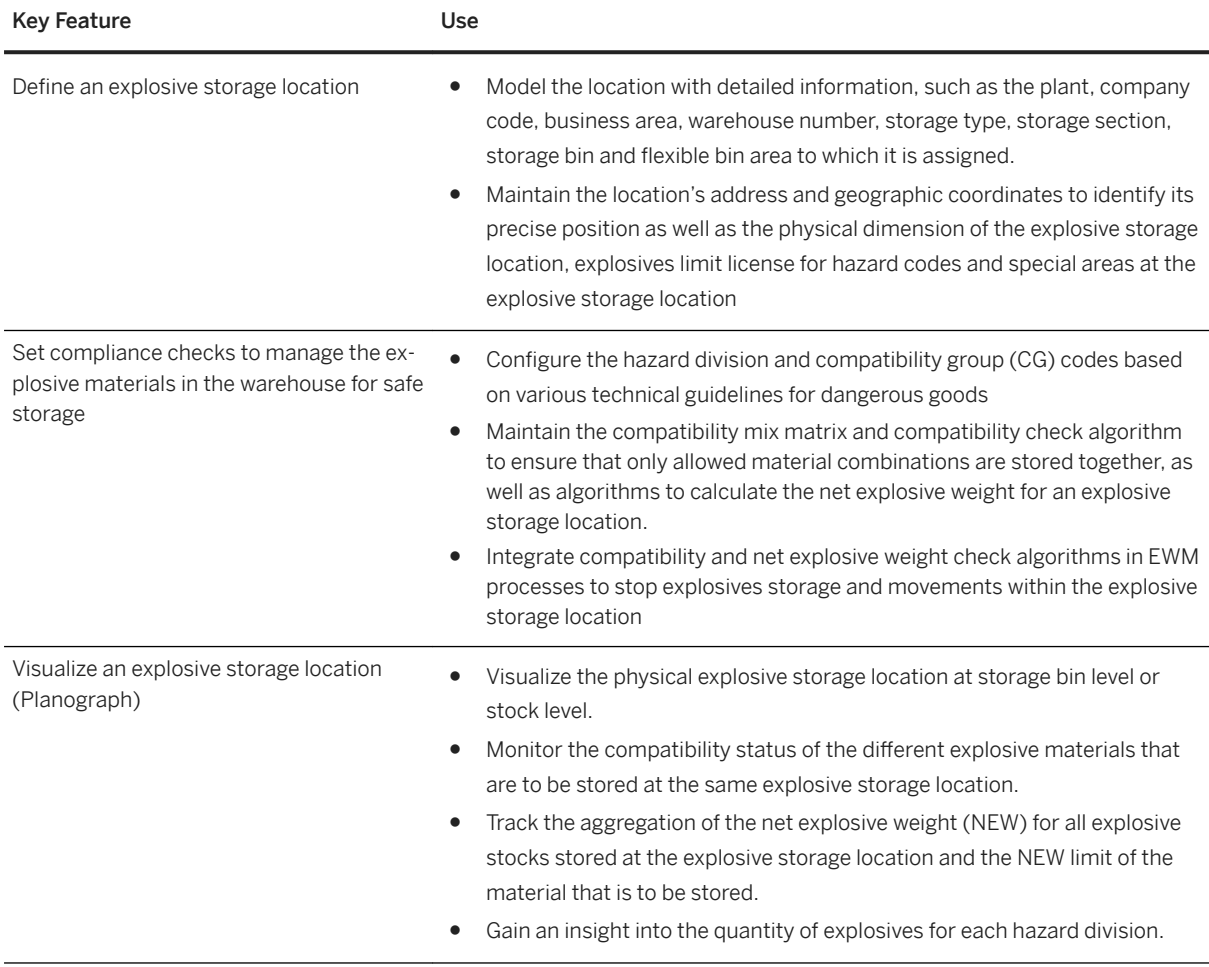

## **4.5.2 Higher Education and Research**

# **4.5.2.1 Student Information Systems**

# **4.5.2.1.1 Application and Admission**

### **Business Background**

Improve the student application process by enabling students to submit applications online using the Internet Service Request (ISR) framework. The admission decision framework in Student Lifecycle Management guides students through the application procedure for courses they are interested in, and allows them to track the status of their applications, even on mobile devices. This caters to the students' needs, while the educational institution also benefits from a reduction in the amount of time, effort, and money required to run the entire admission process.

### **Key Features**

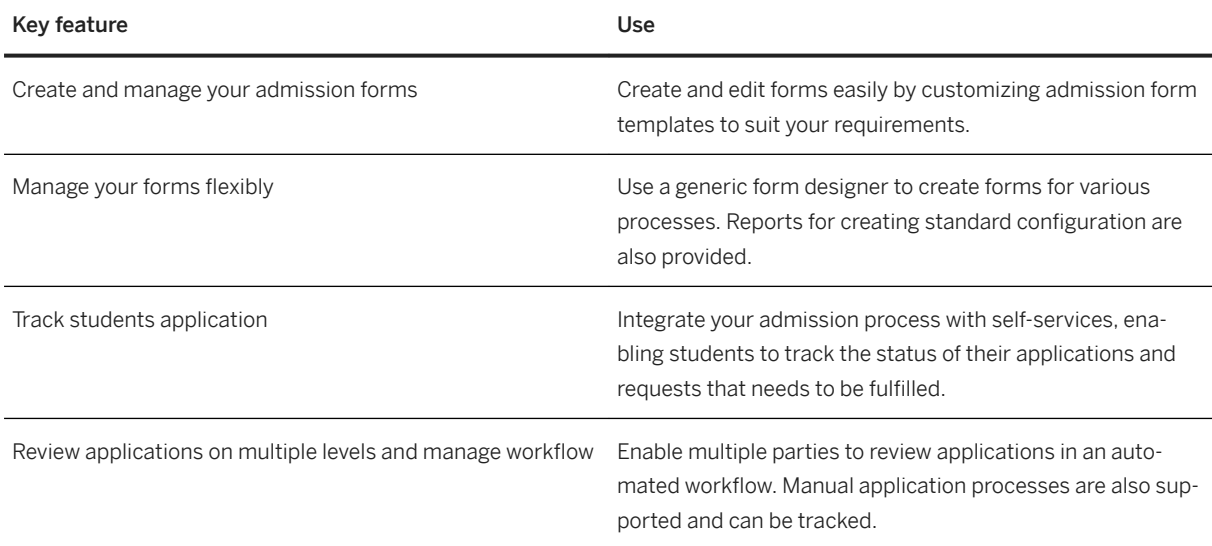

# **4.5.2.1.2 Curriculum Management**

### **Business Background**

Curriculum managers can use personnel management data and finance data to create an academic curriculum that is tied to the overall organizational structure of educational institutions, including finances. As a result, they can generate a catalog that ensures all processes run smoothly. They can maintain and manage the

programs offered by your university in the program catalog, manage program dates and deadlines in the academic calendars, and map and manage the program rules using rule containers.

#### **Key Features**

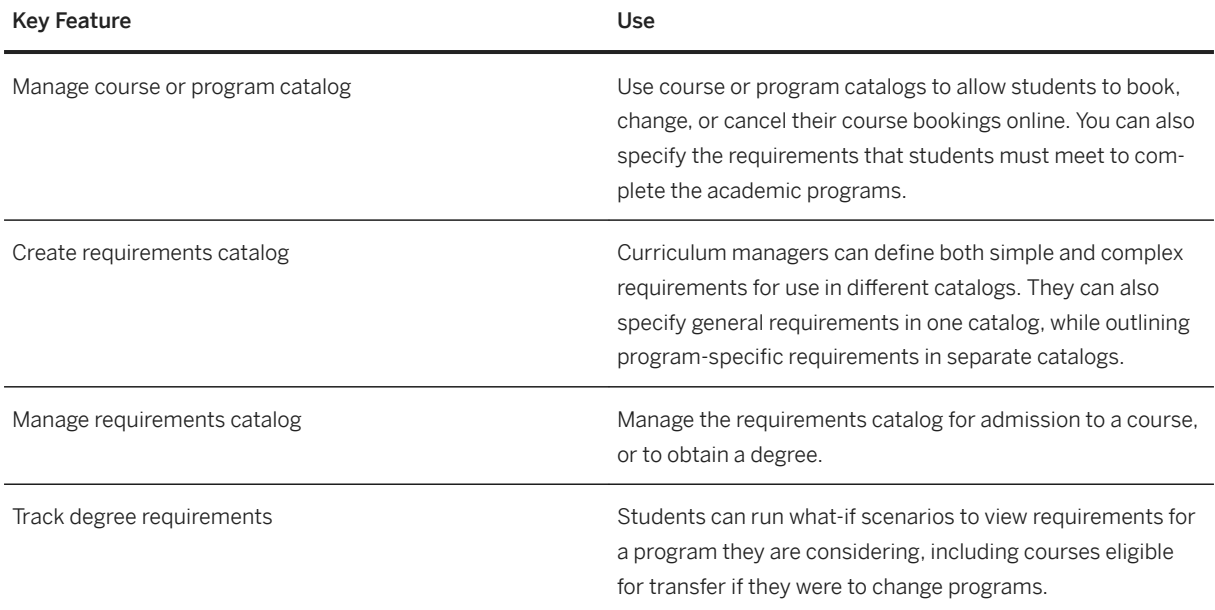

# **4.5.2.1.3 Grading and Advising**

### **Business Background**

Monitor grades, course attendance, and other significant data to track a student's progress towards degree or program completion. Faculty members can use integrated grading to record student exam grades based on course-specific grade scales, and they can use course registration processes to verify course attendance.

#### **Key Features**

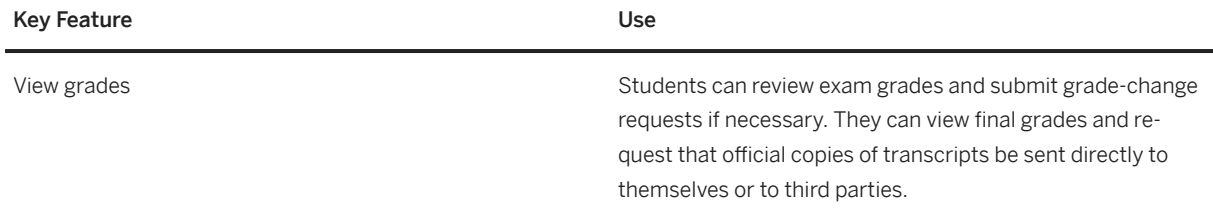

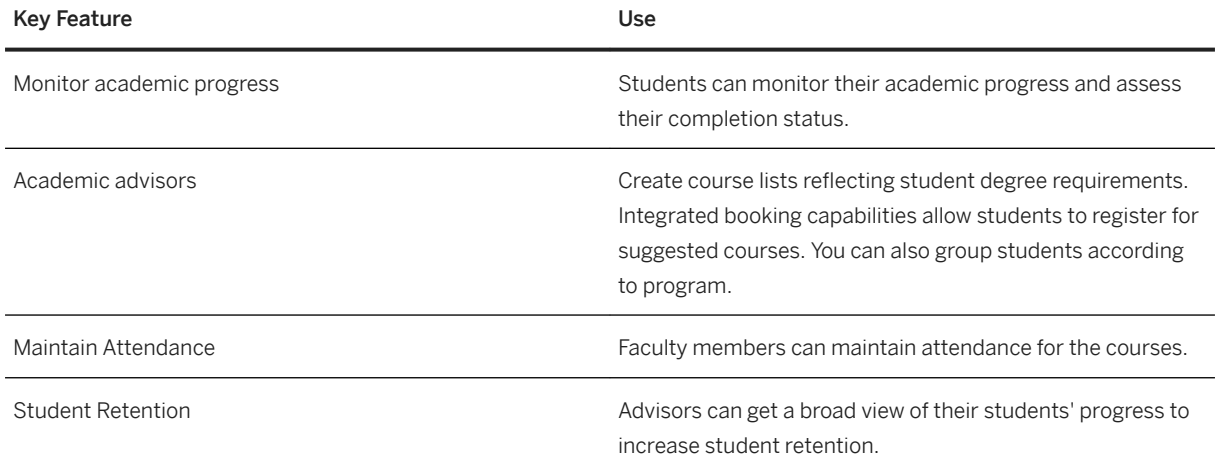

# **4.5.2.1.4 Progression and Graduation**

### **Business Background**

Administrators can view academic progress indicators, such as a student's grade-point average or the current number of achieved credits, at any point during the enrollment year.

### **Key Features**

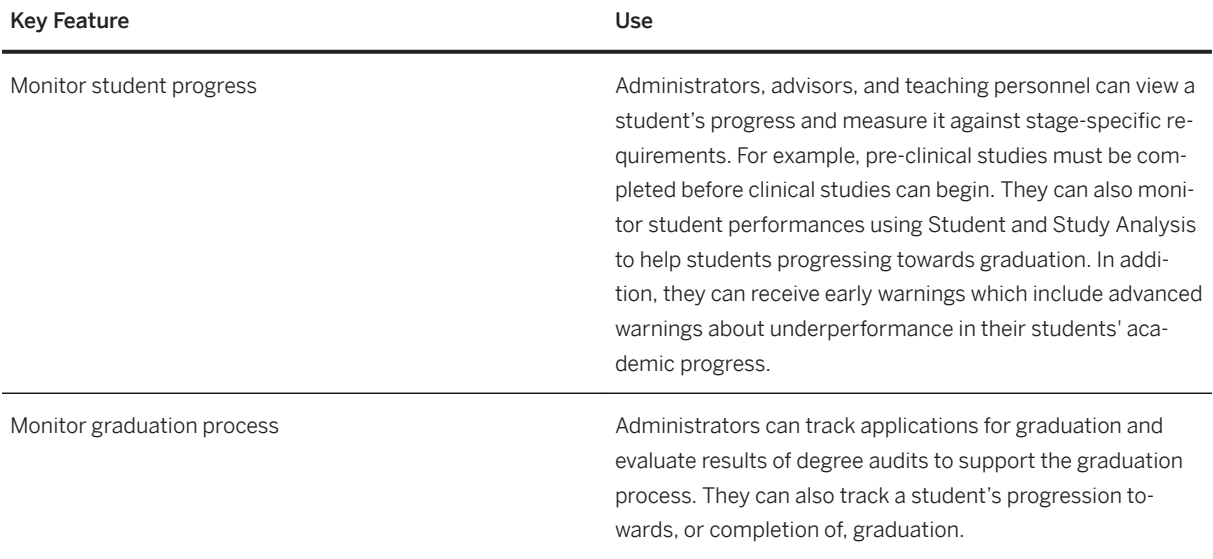

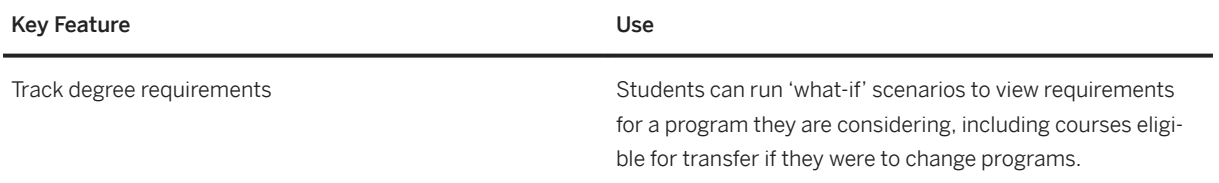

## **4.5.2.1.5 Student Administration**

### **Business Background**

Improve the management of personal student data and academic achievements. SAP software offers student services and administrative functions, ranging from student application processing to the development of individual study plans and time tables. Educational institutions can streamline processes across administrative and service areas by integrating course management systems and other third-party applications.

#### **Key Features**

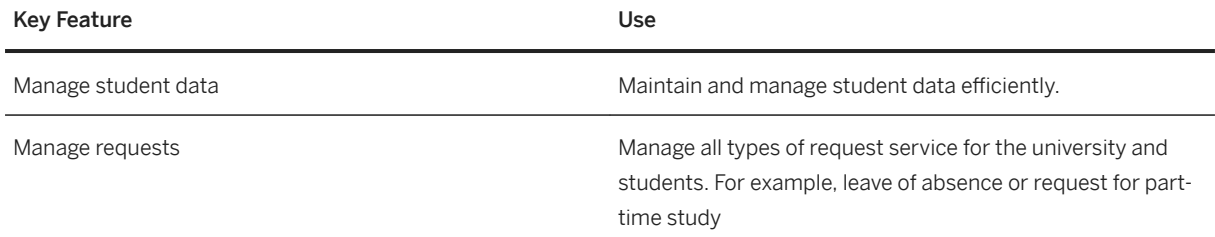

### **4.5.3 Public Sector**

### **4.5.3.1 Public Sector Management**

**4.5.3.1.1 Funds Management**

### **4.5.3.1.1.1 Budget Maintenance**

#### **Business Background**

The maintenance, management, and monitoring of public funds. You may transfer approved budgets to other projects and departments and monitor and track changes throughout the entire budget cycle.

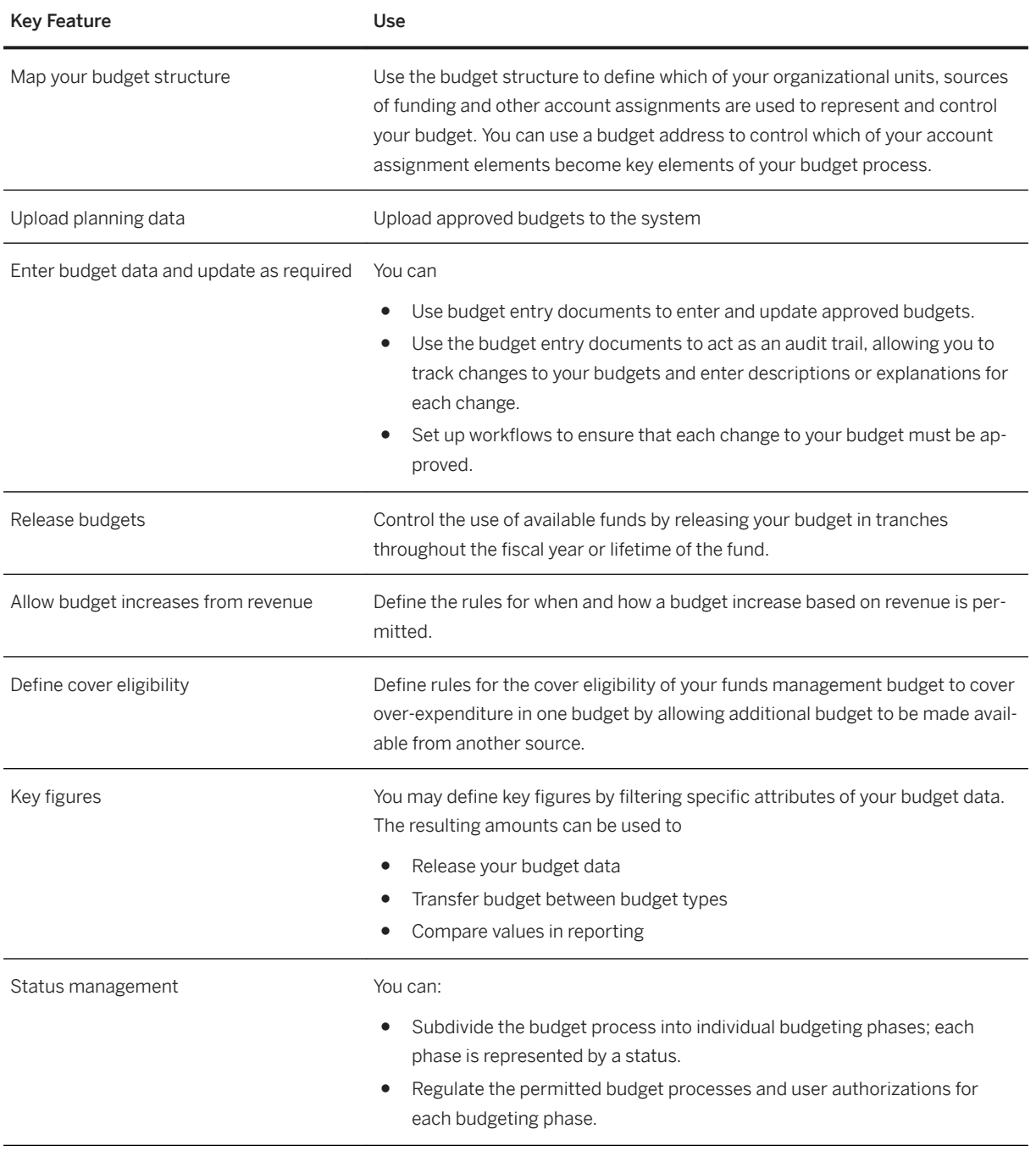

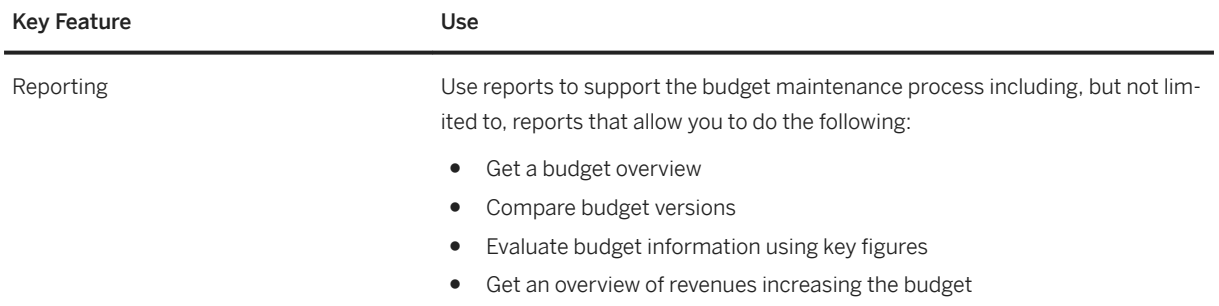

# **4.5.3.1.1.2 Budget Execution**

#### **Business Background**

The integration of operational processes and accounting processes with maintained budget.

Enables real-time and parallel budget controls that can operate on multiple levels, helping to monitor and control funds while reducing procurement and operating costs.

### **Key Features**

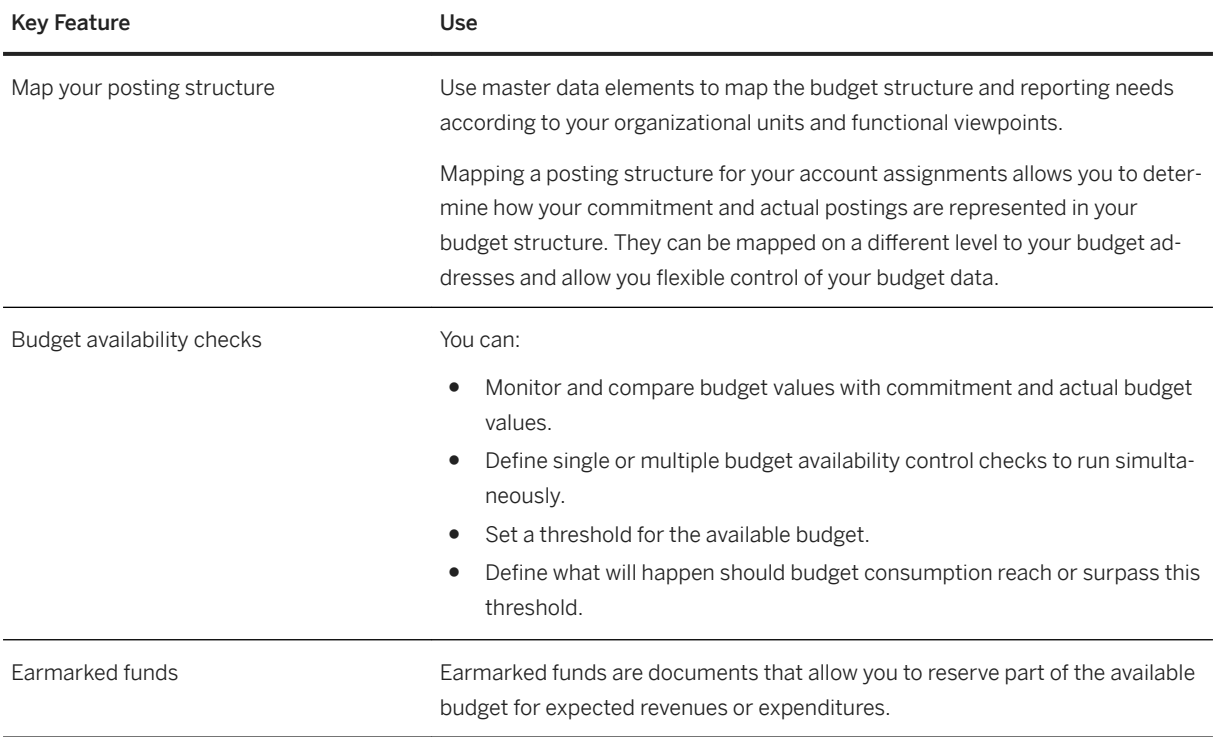

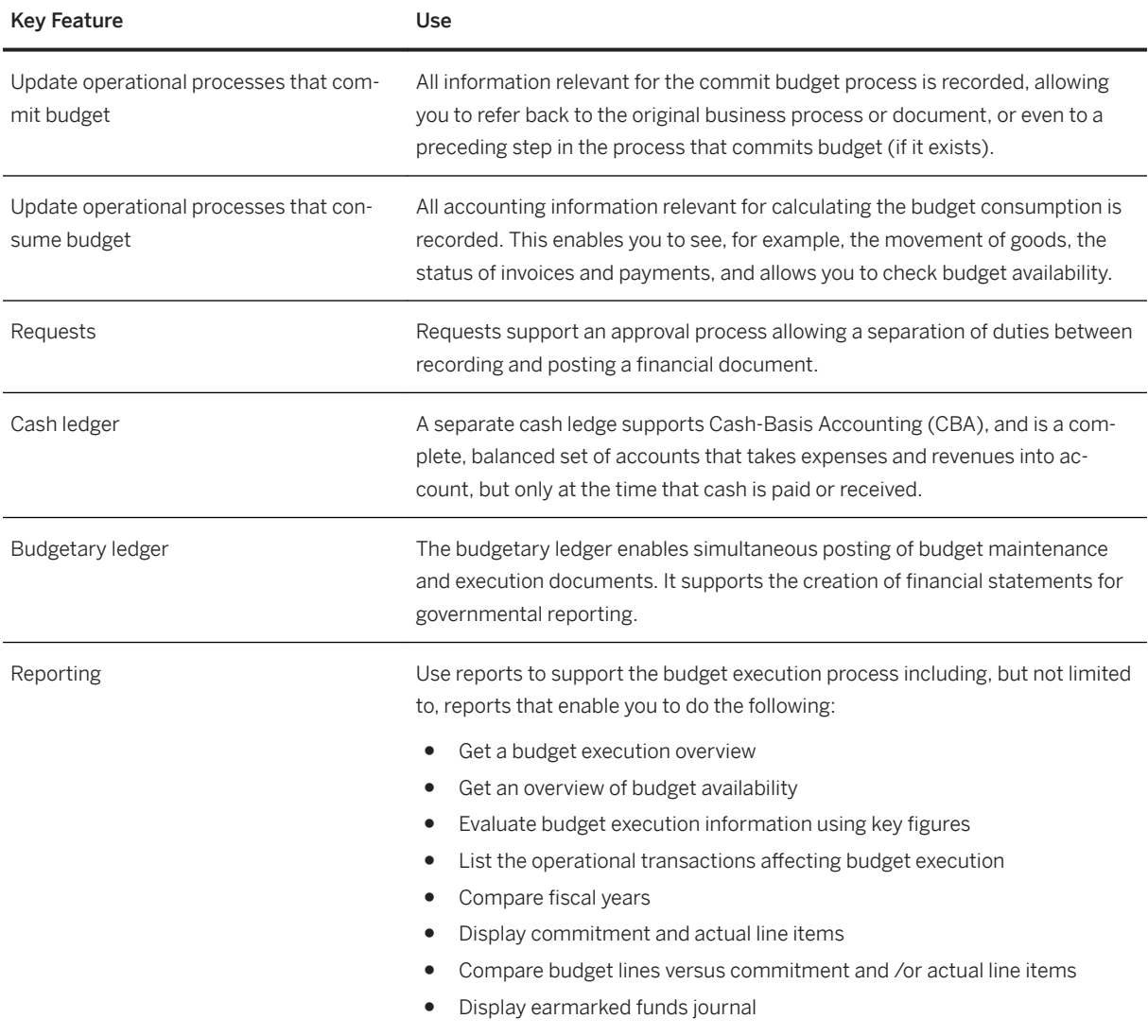

# **4.5.3.1.1.3 Budget Closing and Financial Reporting**

### **Business Background**

The planning, standardizing, scheduling, and monitoring of financial and budget close activities.

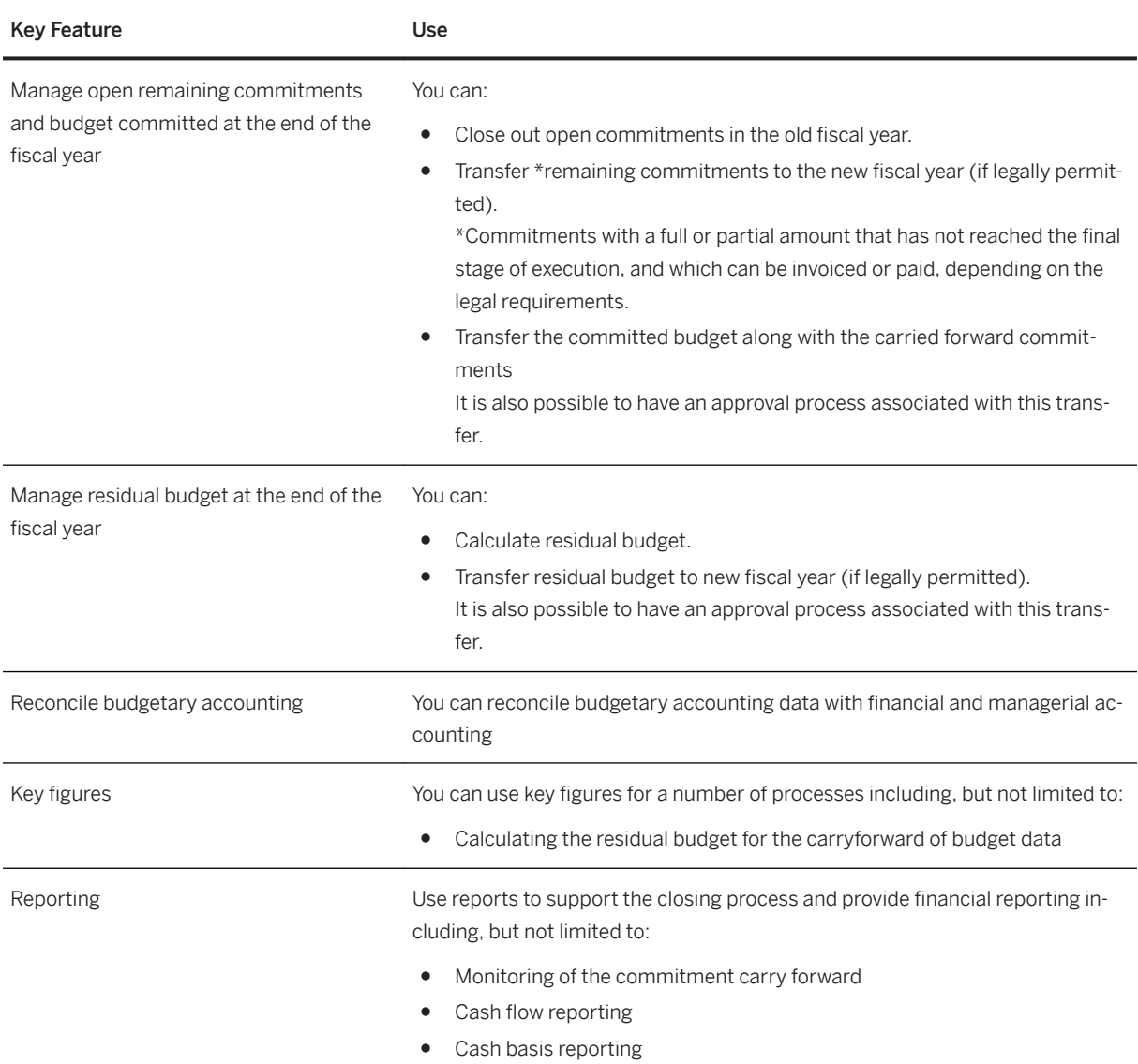

# **4.5.3.1.2 Grants Management for Grantee**

# **4.5.3.1.2.1 Sponsor Management**

### **Business Background**

Adapt a grantee's organizational structure to meet a sponsor's business requirements.

Help users manage grant information, and provide status indicators of the grant process according to the administrative requirements of their sponsors. Coordinate funding throughout the grant lifecycle, restrict

specific grant posting objects, and control transactions based on grant status. Users can maintain master data components for managing, controlling, and reporting based on the sponsor's administration requirements.

#### **Key Features**

The following table explains the key features available:

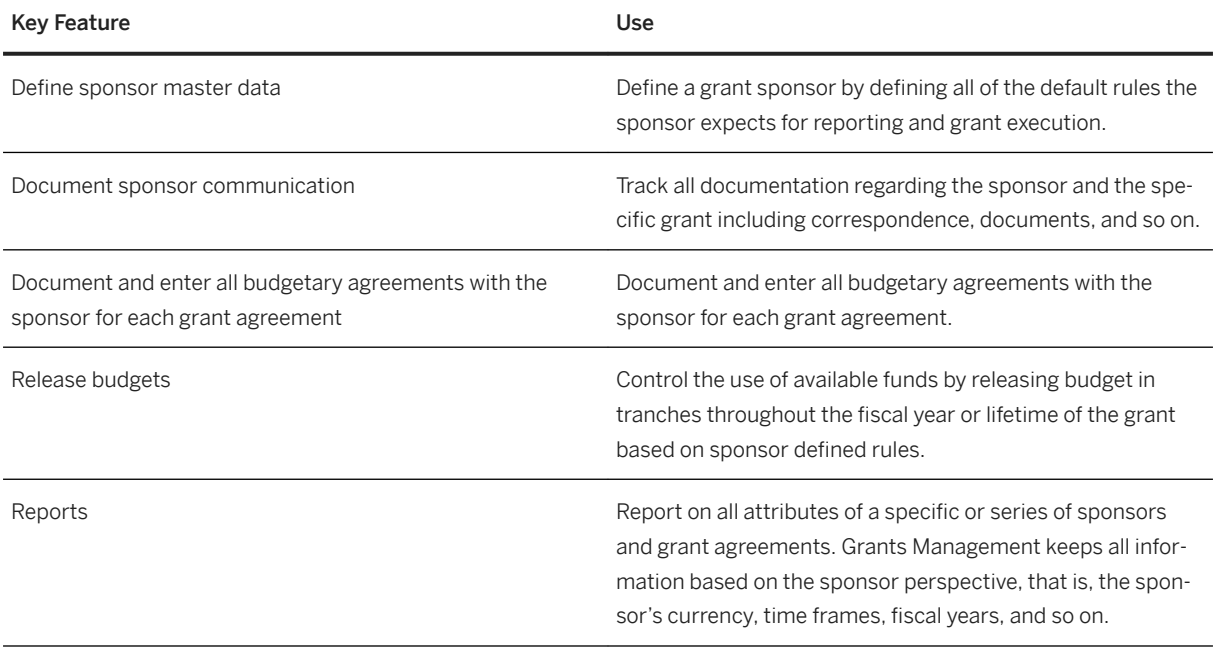

# **4.5.3.1.2.2 Budget Management**

The maintenance, management, and monitoring of grant budgets. Approved budgets can be transferred to other sponsored programs and cost categories, and changes can be monitored and tracked throughout the entire budget cycle.

The following table explains the key features available:

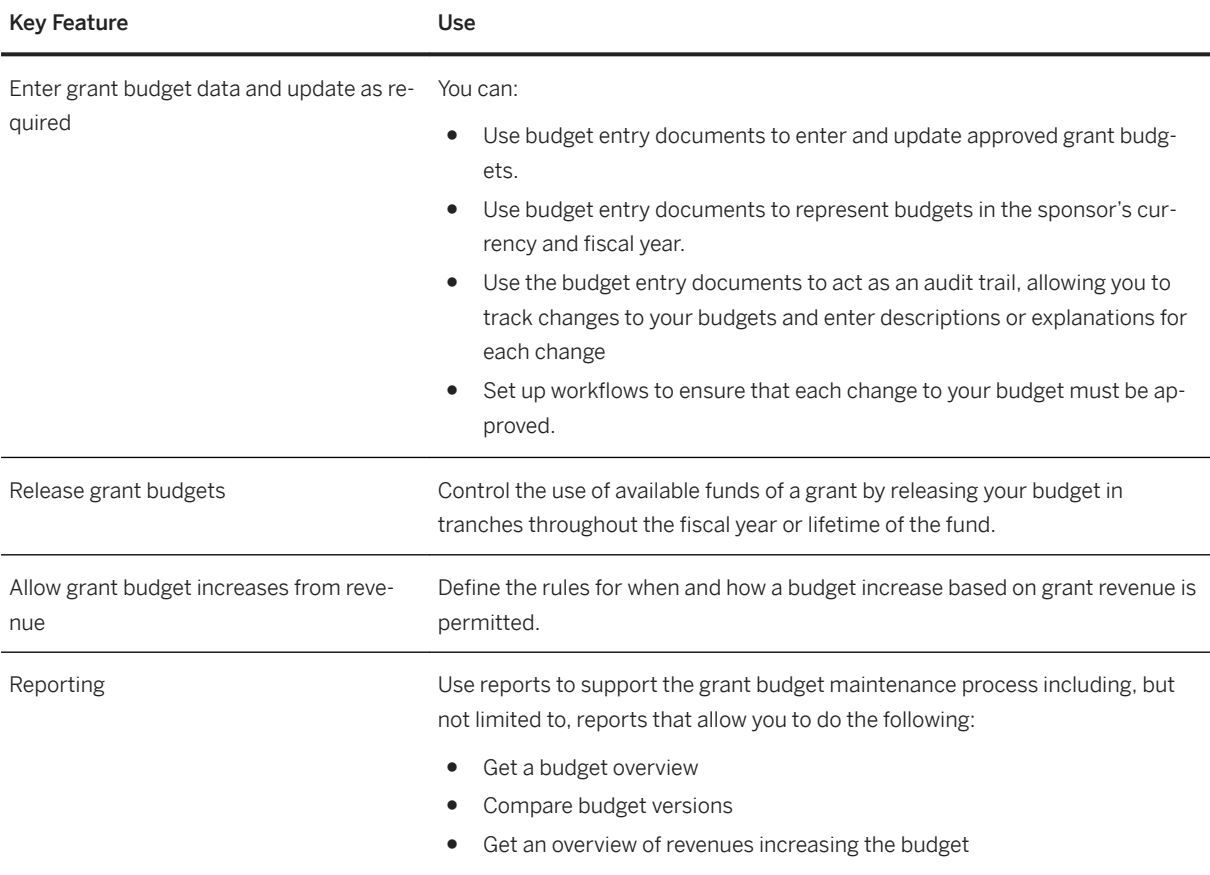

# **4.5.3.1.2.3 Grants Billing and Receivables**

#### **Business Background**

Maintaining sponsor billing methods and ensuring proper accounting and timely reimbursement.

Receiving funding is a major milestone for many institutions with many requirements. To meet these requirements, institutions must document and automate many processes, including billing and receivables.

The following table explains the key features available:

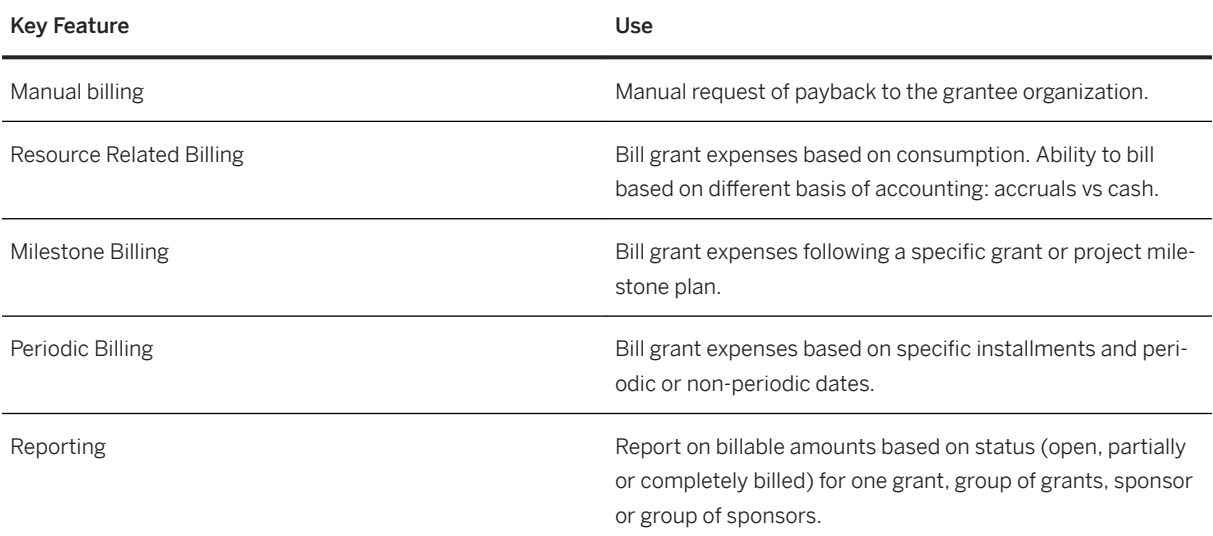

### **4.5.3.1.2.4 Closeout**

### **Business Background**

Create customized closeout rules that meet sponsor guidelines and requirements.

Customizable financial closeout rules can help grantees restrict or prevent additional postings, review and act on outstanding obligations, detail sponsor requirements for preparing financial and technical reports, maintain program and grant stages of completion, and detail the steps required for organizational reporting. The closeout process includes a final review of financial transactions and administrative tasks to ensure that proper action is taken to conclude the programs and projects according to a sponsor's requirements. This support helps ensure that the grantee properly concludes all programs and projects according to sponsor specifications.

The following table explains the key features available:

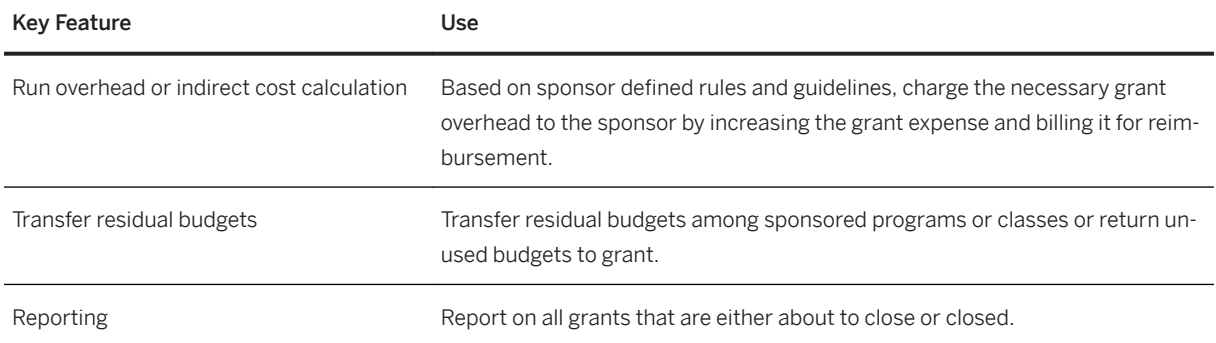

# **4.5.3.2 Public Sector Collection and Disbursement**

### **Business Background**

Public Sector Collection and Disbursement (PSCD) is used to manage taxes, charges, and state benefits from or for business partners, citizens, students, and taxpayers. The business partners (citizen, student or taxpayer), their accounts (citizen accounts, student accounts, or tax accounts) and contract objects (objects for taxes and state benefits), including the related business transactions, are managed in Contract Accounts Receivable and Payable.

### **Key Features**

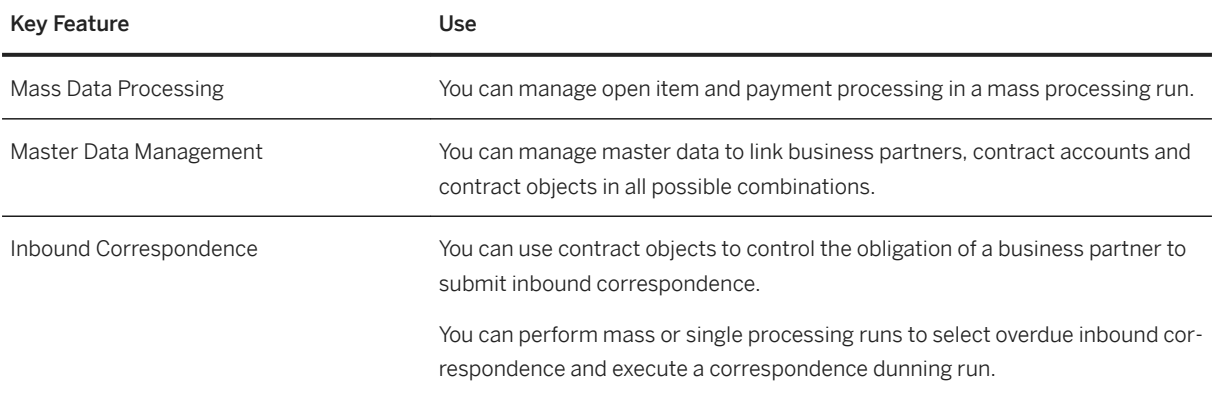

# **4.5.3.3 Tax and Revenue Management**

# **4.5.3.3.1 Taxpayer Identification and Returns Processing**

#### **Business Background**

Tax Identification and Returns Processing enables government agencies to administrate the complex and lengthy tax and revenue management life cycle including the key processes such as registration, account maintenance, tax return filing and remittance processing, billing, correspondence and contact management, audit and compliance.

### **Key Features**

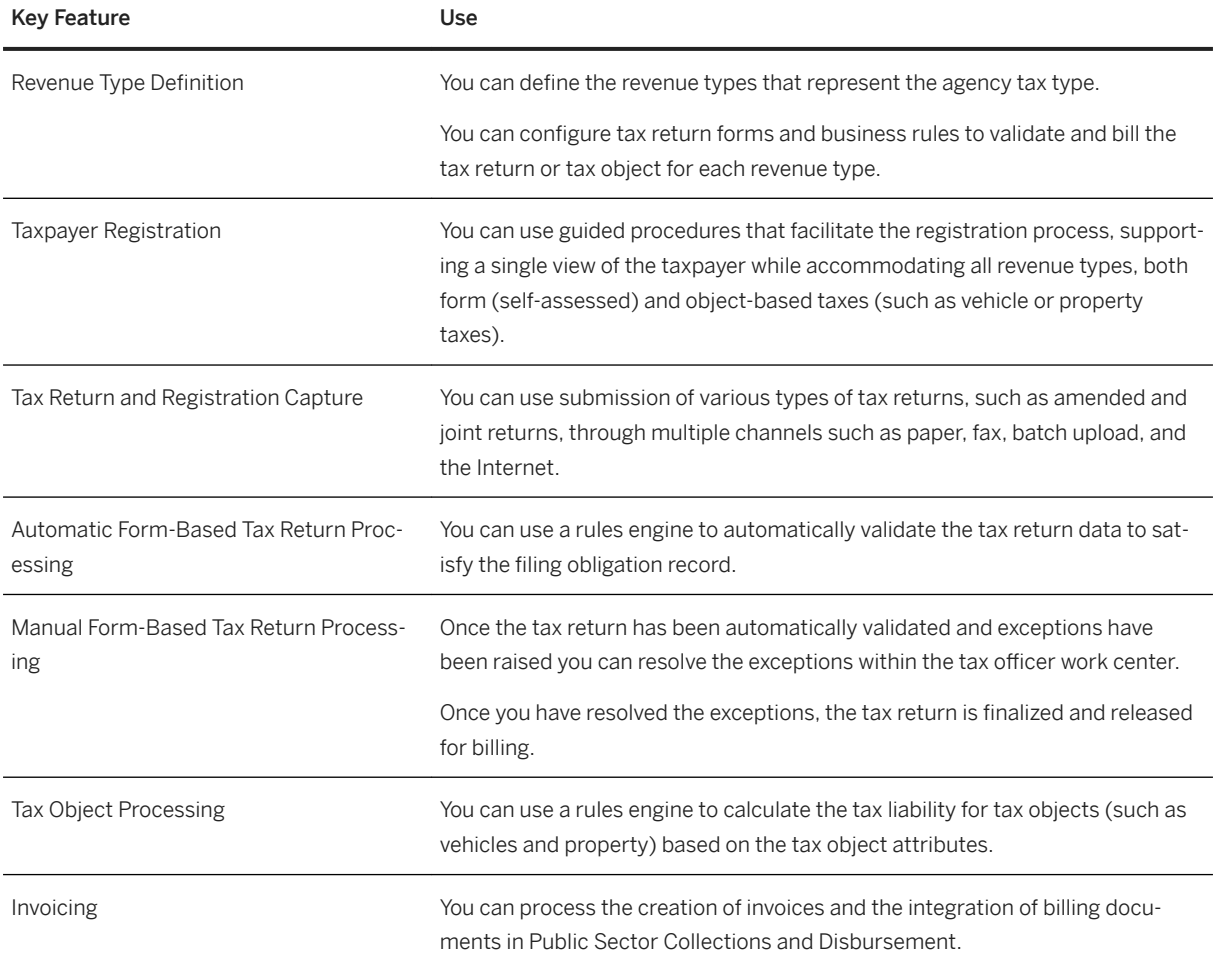

# **4.5.3.4 Investigative Case Management**

### **Business Background**

Investigative Case Management enables you to manage your investigation processes from start to finish, and enables you to set up and run functions and processes for cases, activities, incidents, persons and organizations, objects, locations, documents, including all their relationships.

#### **Key Features**

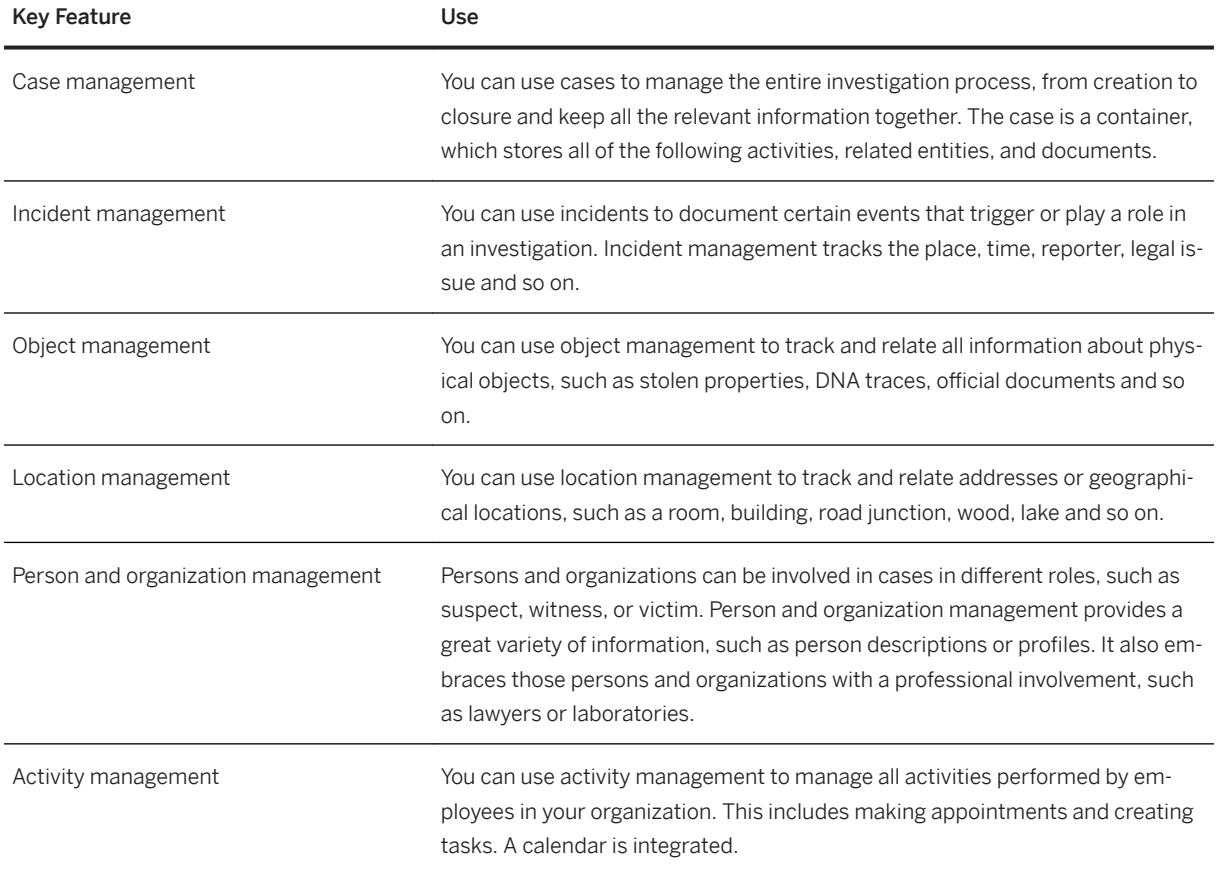

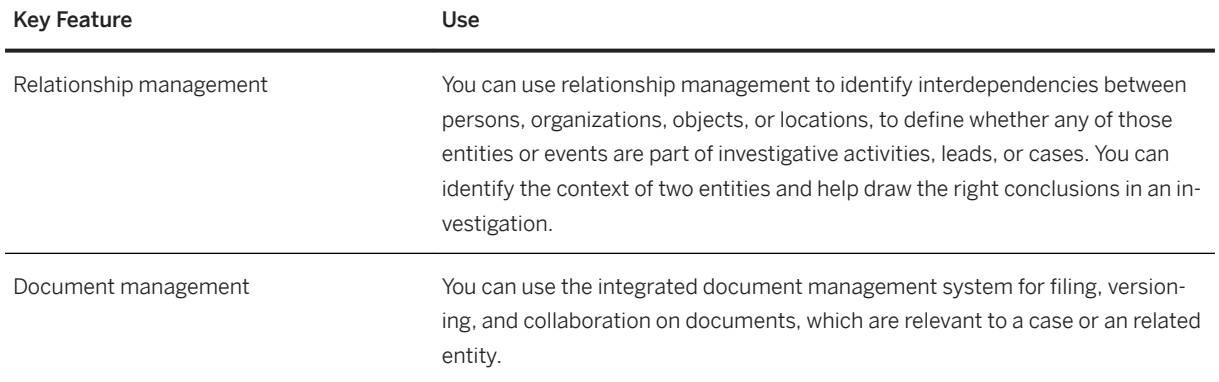

# **4.5.3.5 Social Services Management**

### **Business Background**

The Social Services Management solution helps social services agencies to receive benefit applications from their customers, determine an applicant's eligibility and calculate the benefit entitlements. Once a benefit decision has been approved, the benefit payments are determined and processed.

Eligibility and entitlement rules can be implemented without coding, and are used to automate the decision making process, allowing the caseworker to focus on high-value tasks and improving the service offered to constituents.

### **Key Features**

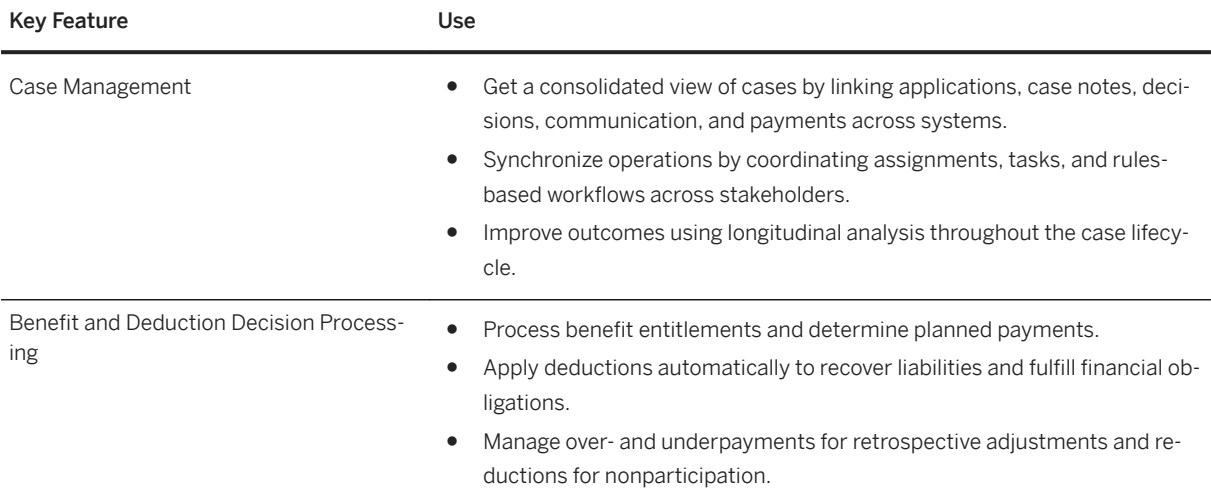
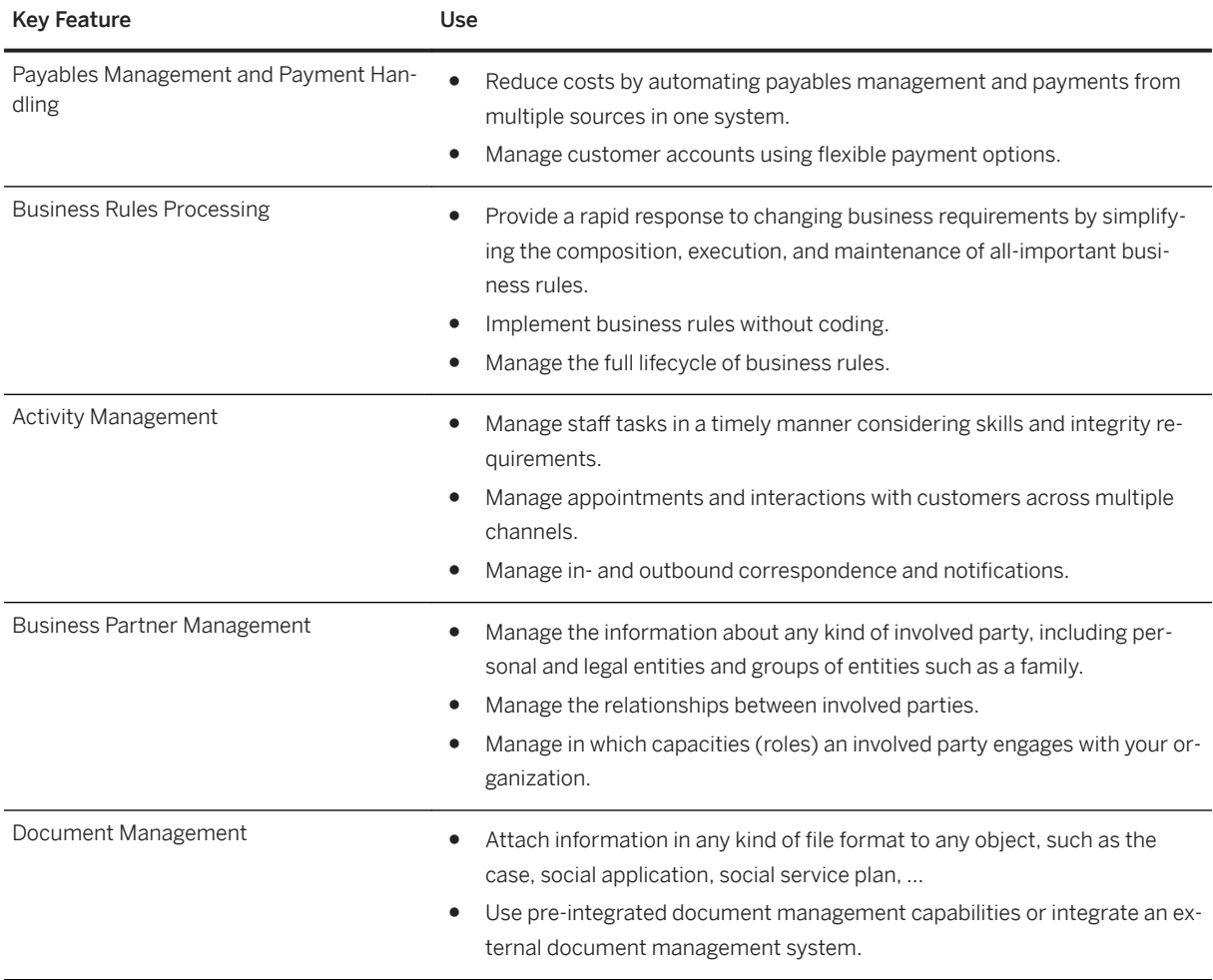

## **4.5.3.6 Multichannel Foundation for Public Sector**

### **Business Background**

SAP Multichannel Foundation for Public Sector is a constituent-facing solution that enables public sector organizations to interact with their constituents using a set of standardized and reusable OData services.

## **Key Features**

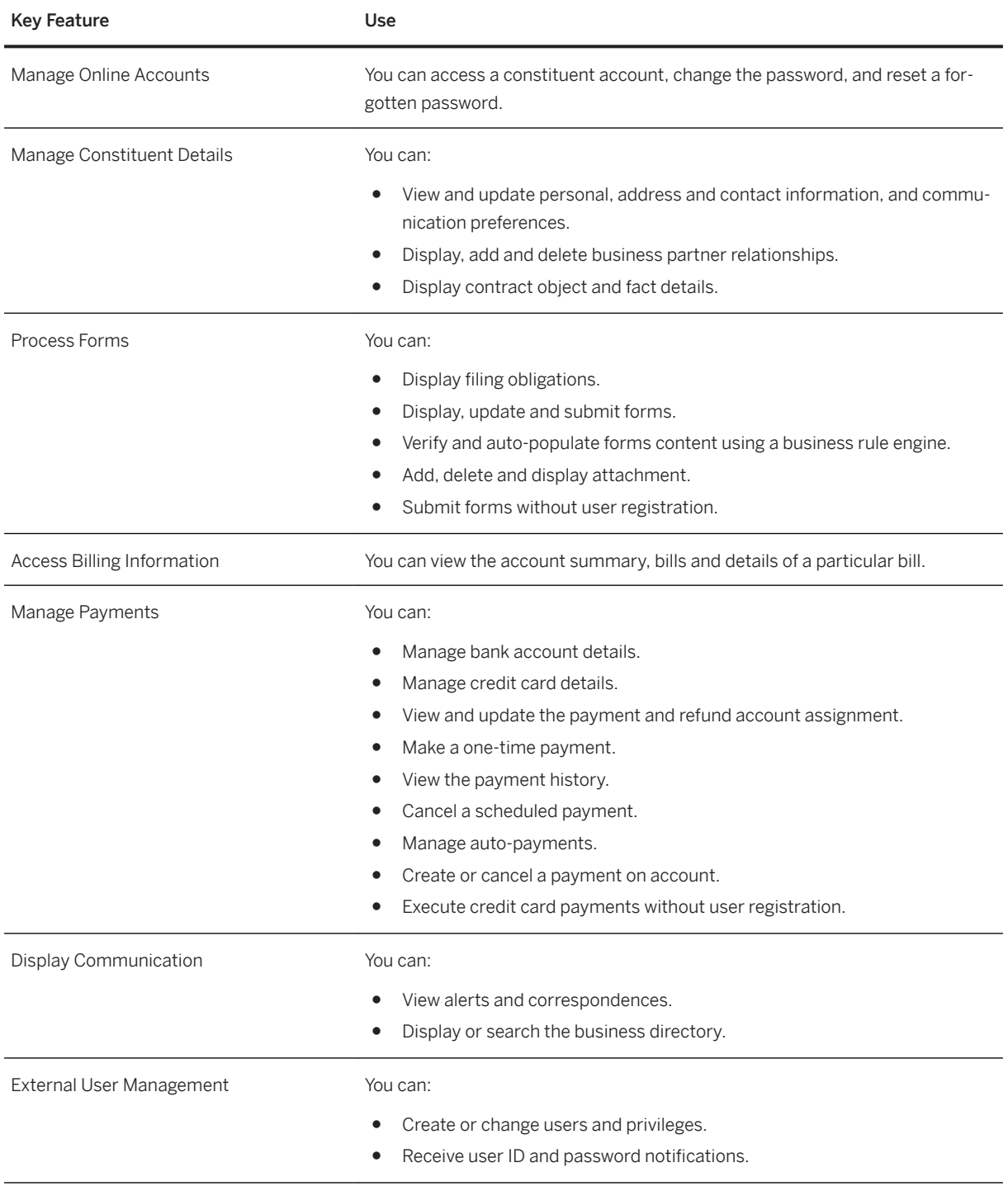

## 4.5.3.7 Country/Region-Specific Features in Public Sector

### **Key Features**

The following table explains the key features available for the countries/regions:

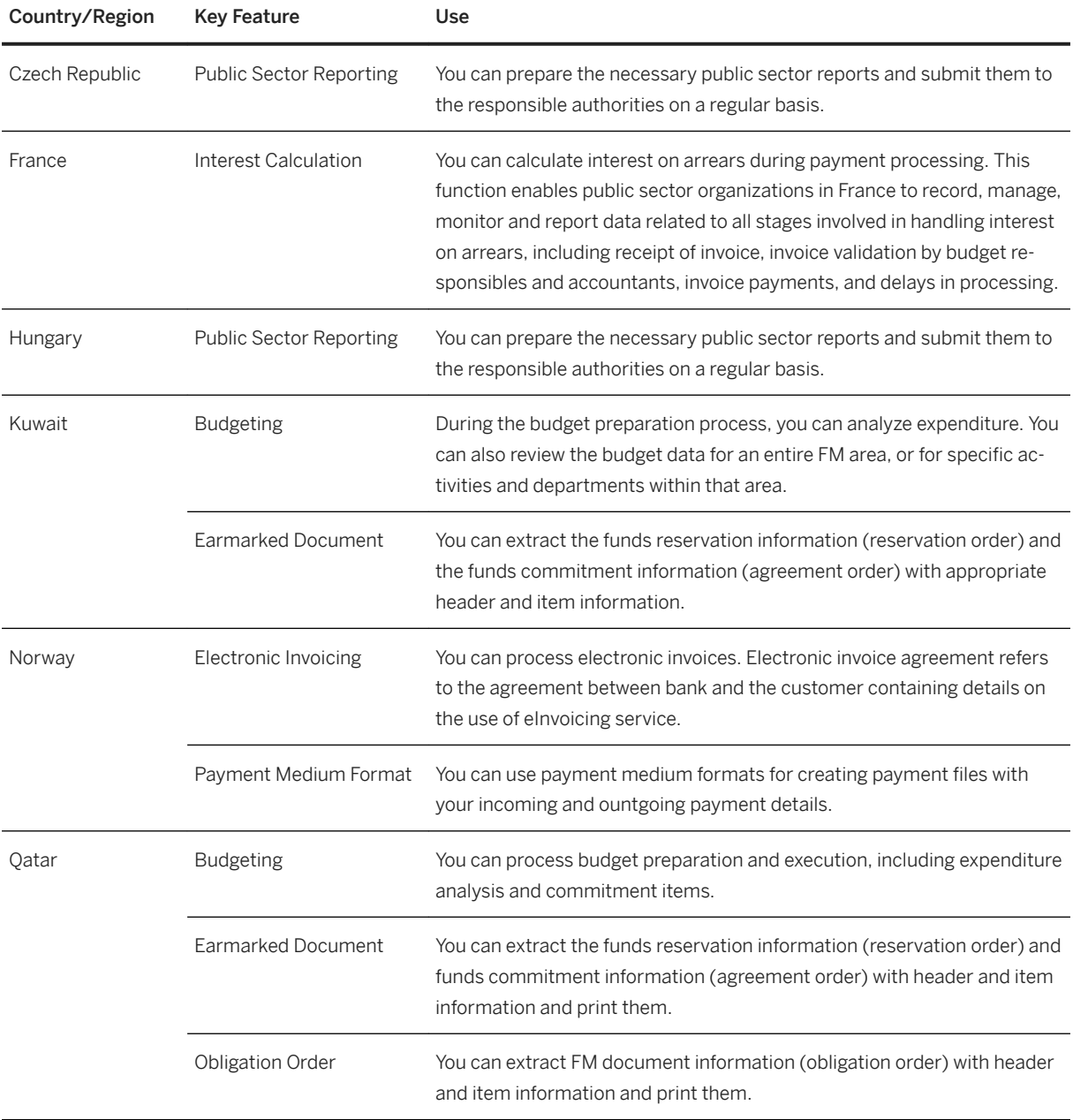

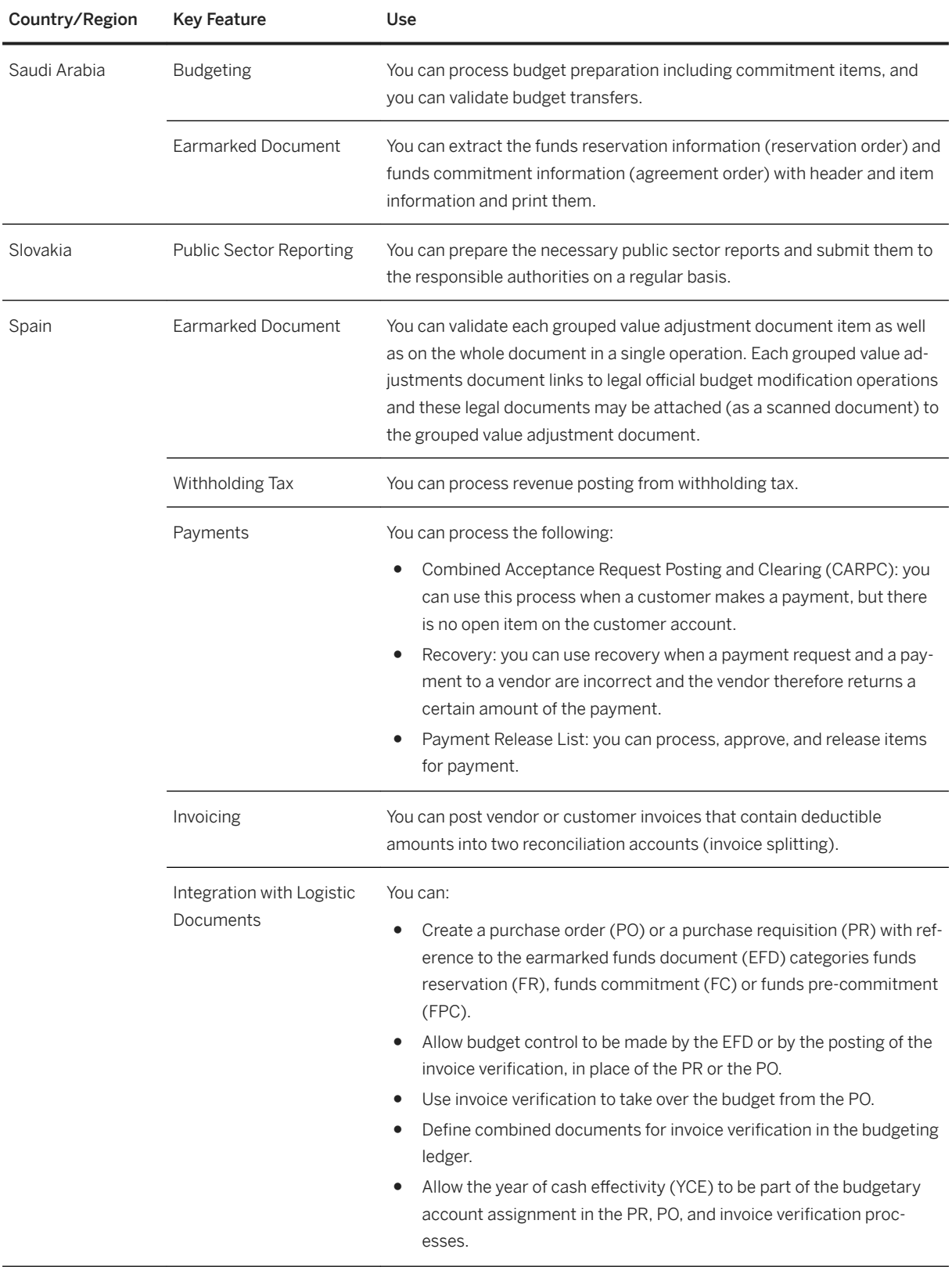

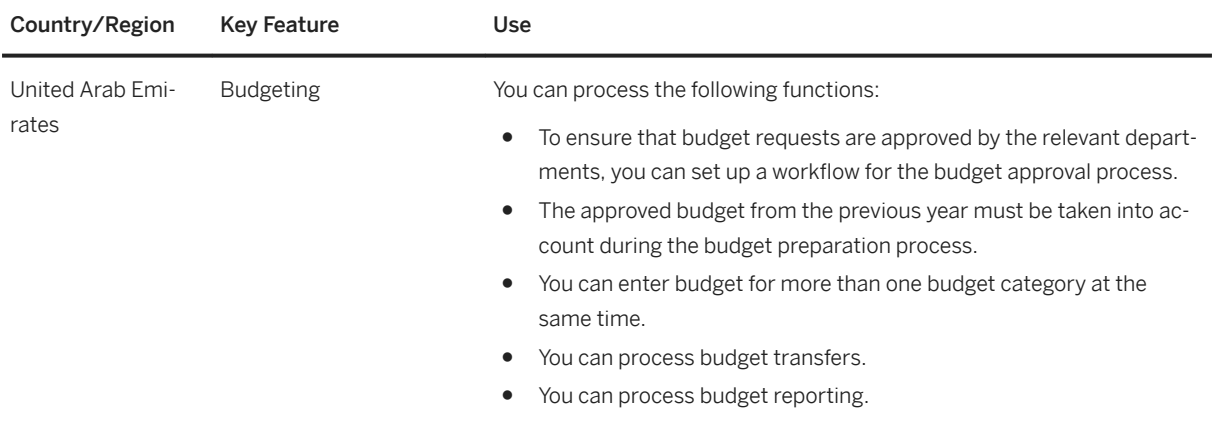

## **4.6 Services**

## **4.6.1 Professional Services**

## **4.6.1.1 Projects and Engagement**

### **Business Background**

Commercial Project Inception synchronizes the creation of sales documents (quotation, contract, or sales order) and projects between Sales and Distribution and Project System, and provides visibility and control of the customer engagement process.

#### **Features**

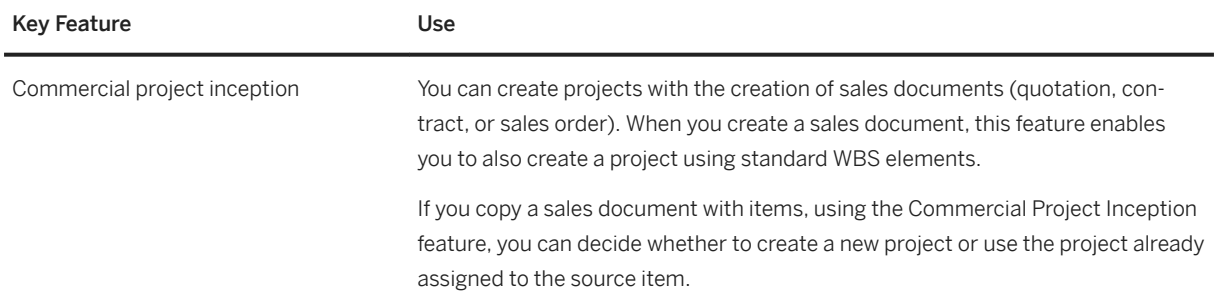

## **4.6.1.2 Resource Management**

### **Business Background**

A range of tools and reports are available to establish links between employees and business objects, and thereby adjust processes and workflows to suit the size of your company and the spectrum of your services.

### **Features**

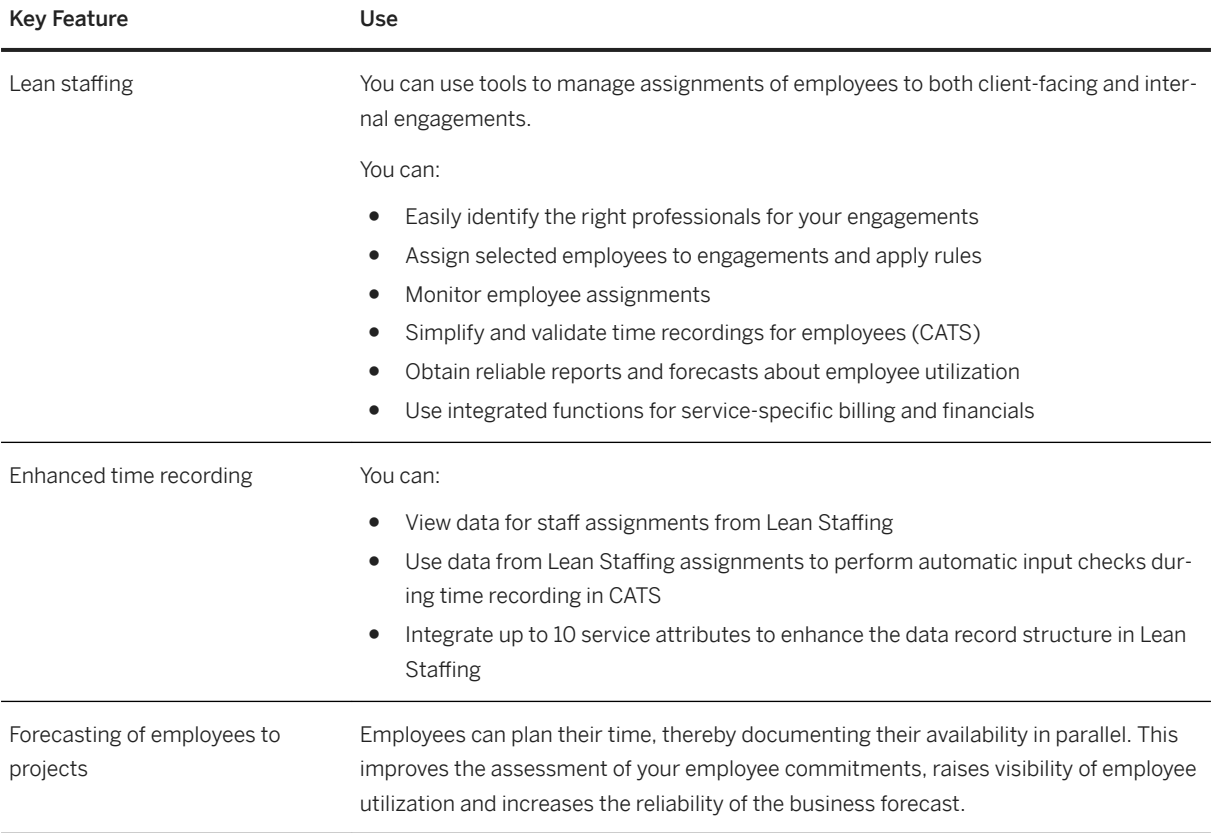

## **4.6.1.3 Service Management**

#### **Business Background**

Service attributes enable you to integrate attributes and information across the service delivery process, namely staff assignment, forecasting, time recording, controlling, billing, and debit memo request.

### **Features**

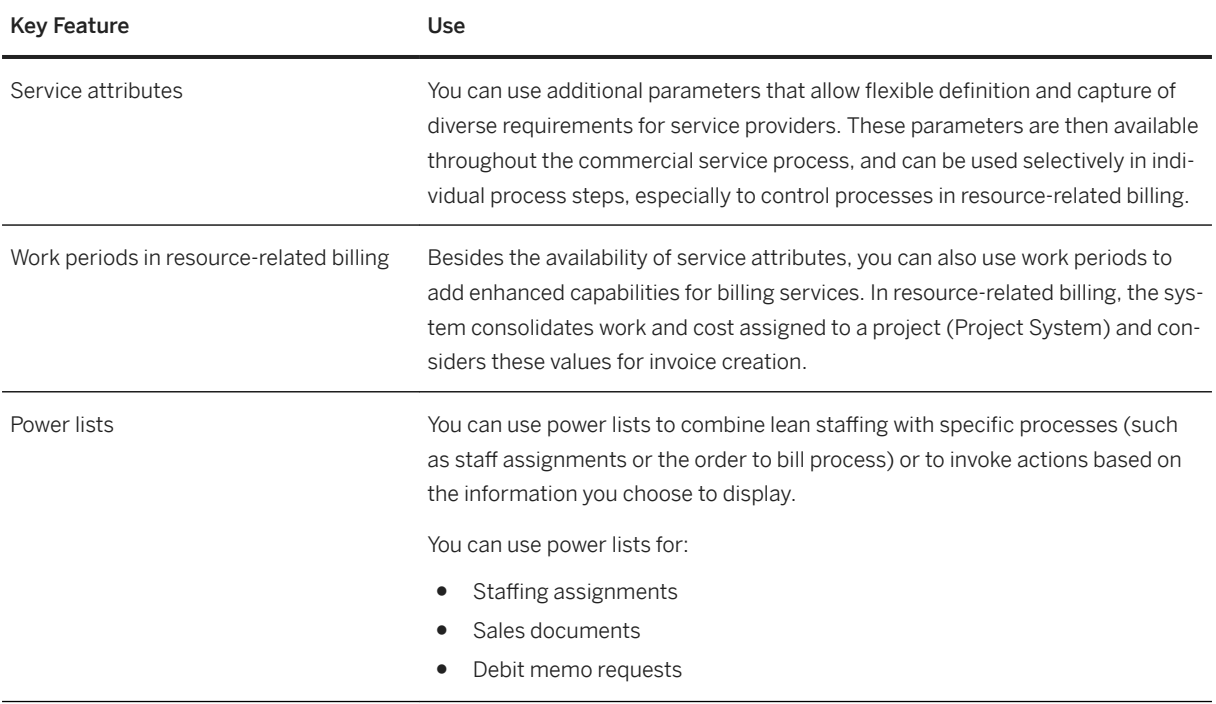

# **5 SAP S/4HANA Compatibility Packs**

Please note that the specific usage rights for SAP S/4HANA Compatibility Packs are set forth in the Software Use Rights Document.

#### **Localization**

In addition to the compatibility packs listed in this document, SAP provides the following functional localizations for the following countries:

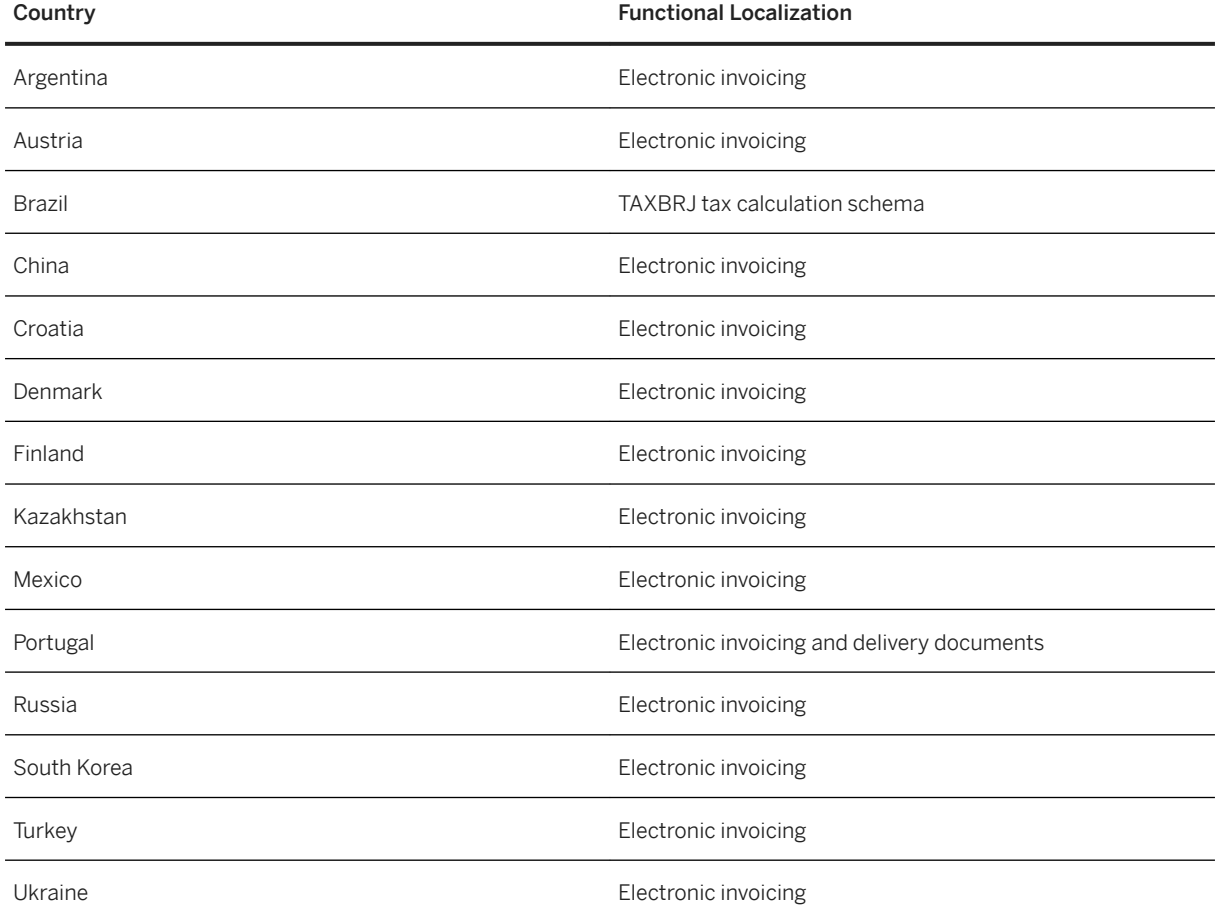

## **5.1 Asset Management**

## **5.1.1 Maintenance Operations**

### **5.1.1.1 Analytics for Maintenance Operations**

### **Business Background**

The *Plant Maintenance Information System* is part of the *Logistics Information System* that you can use to analyze maintenance data.

### **Key Features**

The following standard analyses are available in the *Plant Maintenance Information System*:

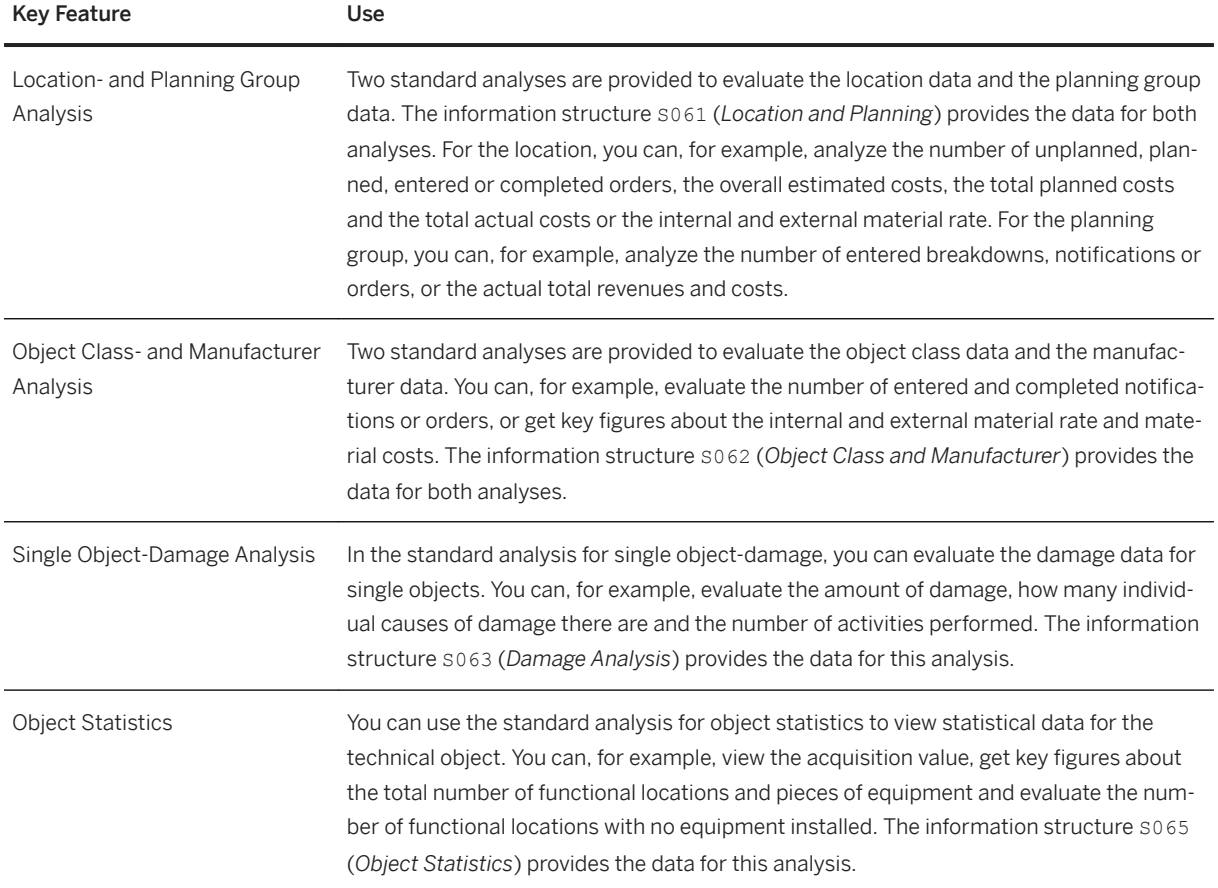

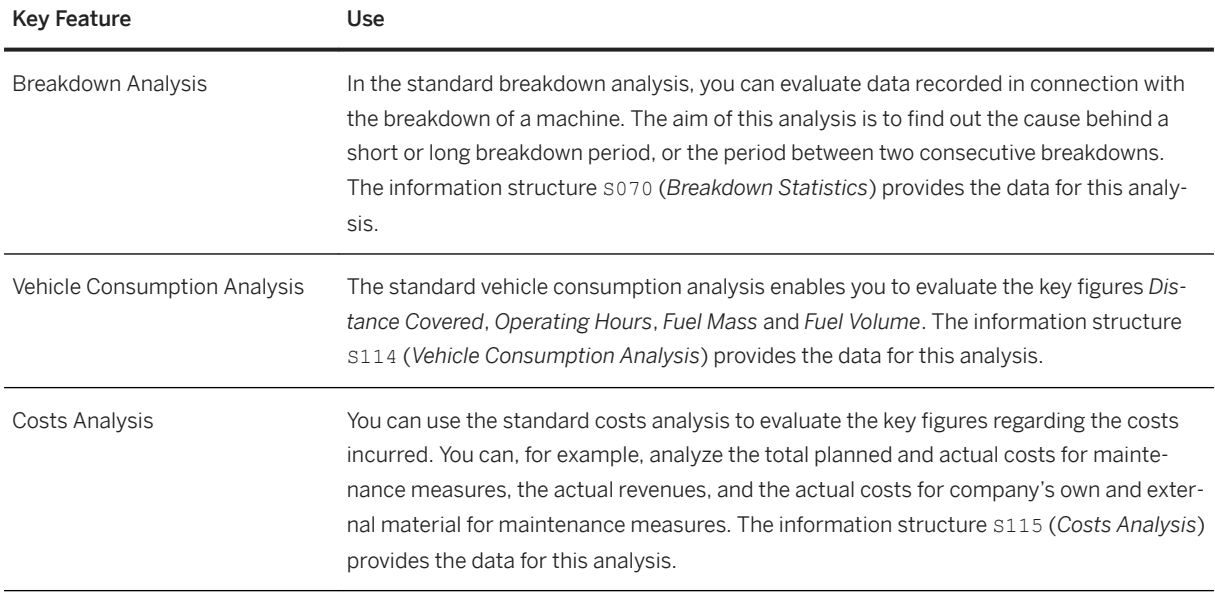

## **5.2 Finance**

## **5.2.1 Accounting and Financial Close**

## **5.2.1.1 From FI-AA: Derived Depreciation Areas**

### **Business Background**

A derived depreciation area is an area for which the values are calculated from two or more real depreciation areas using a calculation formula.

The rules for positive/negative net book value of a derived depreciation area are checked with each posting and depreciation change in the corresponding real depreciation areas.

### **Technical Information**

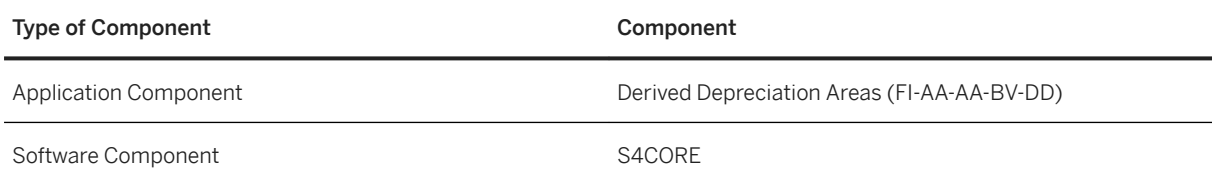

## **5.2.1.2 From FI-AA: Group Assets**

### **Business Background**

You can group together several fixed assets into a group asset in order to handle these assets depreciation area-specifically for the depreciation calculation and depreciation update.

A group asset is represented in the system by a separate master record.

### **Technical Information**

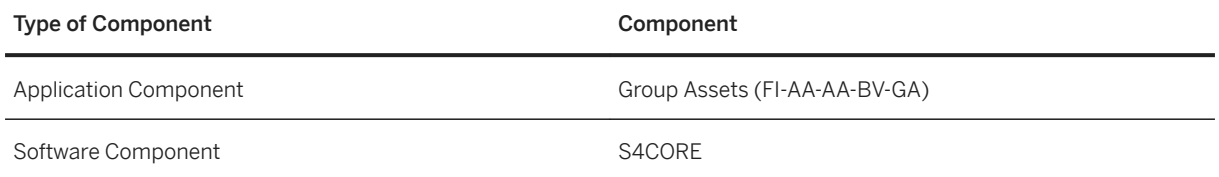

## **5.2.1.3 Special Ledgers (FI-SL)**

### **Business Background**

You can use special ledgers to define ledgers yourself for reporting purposes.

You can manage the ledgers you define yourself with any account assignment objects as general ledgers or subledgers. Account assignment objects can be SAP dimensions from multiple applications (for example, account, business area, profit center) and own dimensions (for example, region).

The following functions (amongst others) are available with the special ledgers:

- Flexible database structures with additional fields
- Selective data retrieval
- Adjustment postings (for example, for the currency valuation)
- Alternative chart of accounts
- Alternative fiscal year with multiple fiscal year variants
- Total line items from other applications
- SAP-wide reporting (with data from different SAP applications)

### **Technical Information**

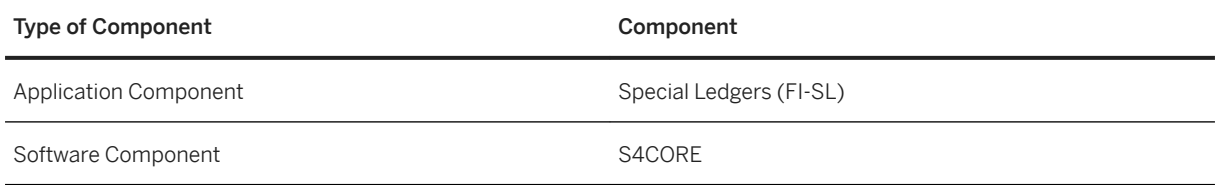

## **5.2.1.4 Cost of Sales Ledger**

### **Business Background**

The cost of sales ledger (table GLFUNCT) contains the totals records for cost of sales accounting, which is a type of profit and loss statement that matches sales revenues to the costs of the products sold.

The contents of the cost of sales ledger and all special ledgers created in table GLCUNCT are included in the Universal Journal (table ACDOCA).

### **Technical Information**

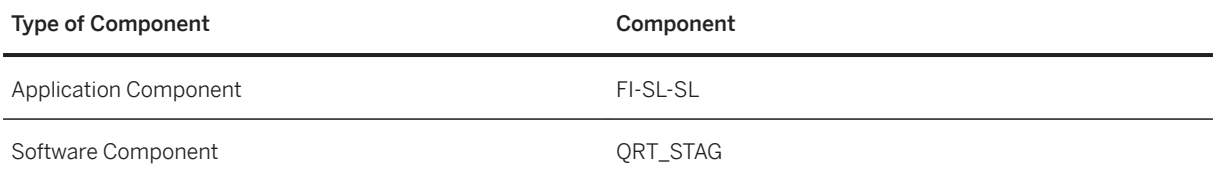

## **5.2.1.5 Reconciliation Ledger**

### **Business Background**

The reconciliation ledger tracks postings entered in Controlling for which the value flows affect other organizational units in Financial Accounting. This includes postings such as:

- Activity allocations
- Repostings
- Settlement of internal orders

Special reports let you investigate these postings across functional areas, company codes, or business areas.

With the new architecture, the contents of the reconciliation ledger (table COFIT) and all special ledgers created in table COFIT are included in the Universal Journal (table ACDOCA).

### **Technical Information**

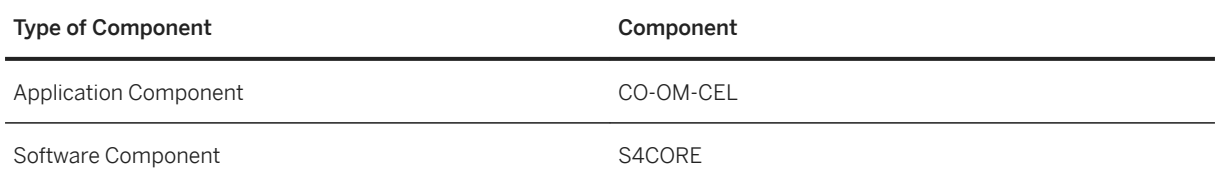

## **5.2.1.6 SAP Financial Closing Cockpit**

### **Business Background**

The *SAP Financial Closing Cockpit* helps you with the planning, execution, and analysis of closing operations for the organizational units of your corporate group.

The solution provides a structured user interface for recurring periodical tasks in the closing process in which several people responsible are involved.

The following types of closing steps are supported: Transactions, direct execution of programs, execution of programs in batch processing, workflows and manual steps.

To optimize the closing process, the solution provides the following functions:

- event-controlled organization of closing activities
- Process overview and monitoring options
- Analysis tools

### **Technical Information**

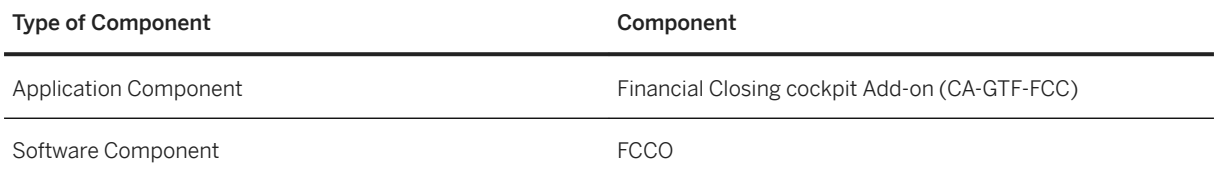

## **5.2.1.7 Preparations for Consolidation**

#### **Business Background**

With the preparation for consolidation you prepare financial reporting data in such a way that it can be processed from the consolidation application (for example consolidation (EC-CS)).

These preparations are prerequisite for the automatic transfer of data from the SAP Financial Accounting (FI) applications, Profit Center Accounting (EC-PCA), Materials Management (MM) and Sales and Distribution (SD) to consolidation. These applications that feed the consolidation manage the required account assignments in your documents and make these available to the consolidation with the data transfer.

The preparation for consolidation includes functions that can be used independently of SAP Consolidation to reconcile receivables/payables or expenses/revenue between consolidation units and to transfer data to the consolidation application of the parent company.

#### i Note

The data of the preparation for consolidation is stored in table GLT3 . Note that you may need table GLT3 when implementing SAP S/4HANA for the migration of general ledger accounting data.

### **Technical Information**

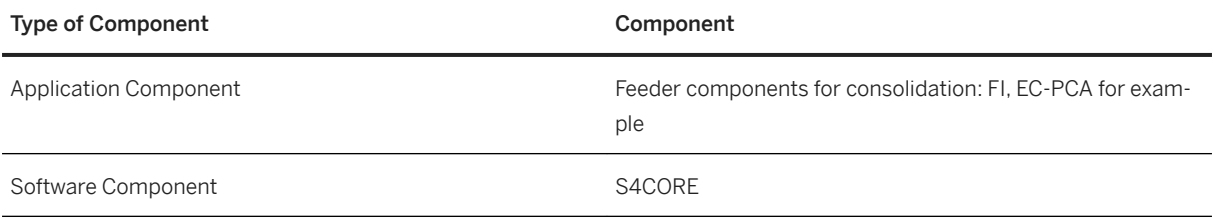

## **5.2.1.8 Profit Center Accounting (EC-PCA)**

### **Business Background**

Profit Center Accounting supports you in determining internal operating income for profit centers according to period accounting or cost of sales accounting. It is also possible to display restricted assets on the profit centers.

Finally so-called statistical key figures (for example, employees, square meters) can be managed on the profit centers. This makes it possible to determine all the key figures normally used in Controlling (return on investment, cash flow, sales per employee, etc.).

### **Technical Information**

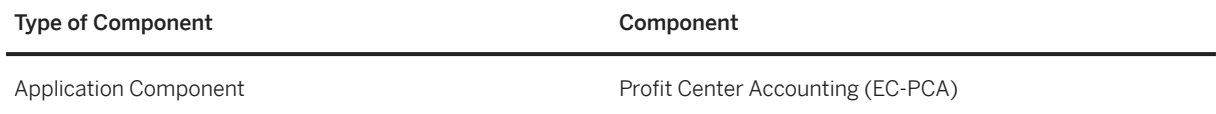

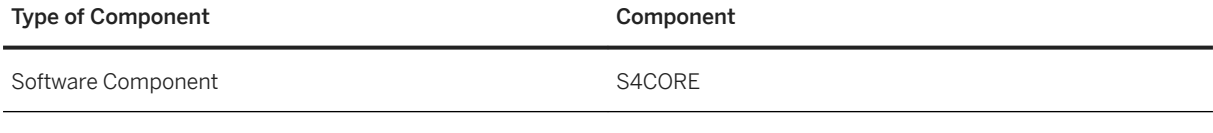

## **5.2.1.9 Consolidation (EC-CS)**

### **Business Background**

The features of Consolidation (EC-CS) can be used for external as well as internal group reporting. Different types of consolidation are available on the basis of custom-defined organizational units (for example, companies or profit centers).

Consolidation enables you to periodically schedule, generate and monitor your consolidated financial statements. This process offers a high degree of flexibility with regard to the timing of closings as well as the configuration of different accounting principles.

### **Technical Information**

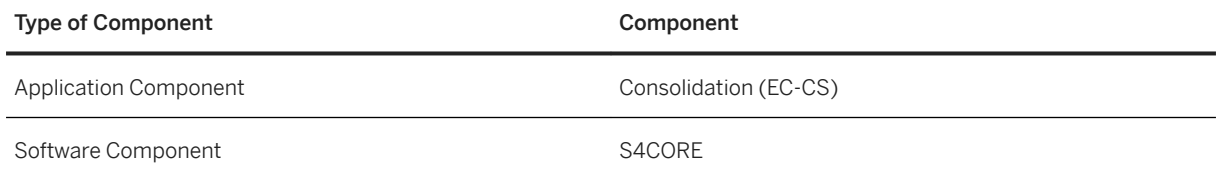

## **5.2.1.10 Report Writer and Report Painter: Usage in Finance**

#### **Business Background**

Report Writer and Report Painter are tools for creating reports that fulfil reporting requirements in Finance.

You can use Report Writer and Report Painter to report on data from multiple applications.

Report Writer uses a graphical reporting structure that is the basis for the reporting definition. During the definition the user sees the structure of the report in the form in which the report appears when the data is issued.

To make the report definition easier, you can use line models or column models and standard layouts.

In Report Writer you use functions such as sets, variables, formulas, cells and key figures to help you create complex reports that meet specific reporting requirements.

When working with Report Writer, you can use certain functions that are not supported by Report Painter. These functions include:

- Multidimensional column structures
- User-defined definition of inactive row and column combinations
- Enhanced functions for using cells in column formulas

### **Technical Information**

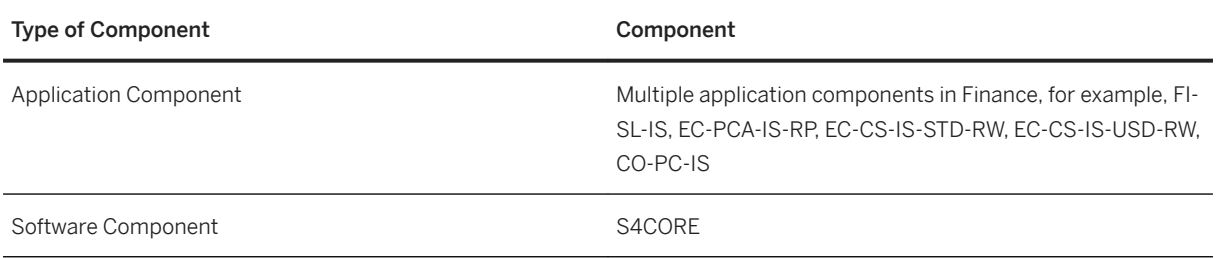

### **5.2.1.11 DataSources: Usage in Finance**

#### **Business Background**

A DataSource is an object that makes data for a business unit available to the SAP Business Warehouse (BW). DataSources contain a number of logically-related fields that are arranged in a flat structure and contain data to be transfered to BW.

DataSources are mainly shipped with the back end.

#### i Note

You can continue to use the DataSources for Finance; exceptions are listed in SAP Note 2270133. However, we recommend that you switch to the new DataSources as soon as they are available.

### **Technical Information**

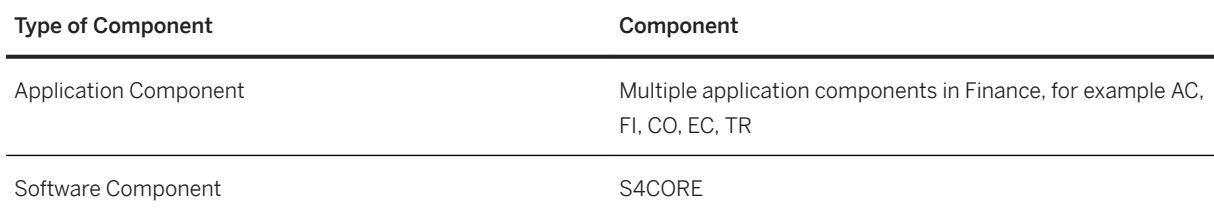

## **5.2.1.12 Data Retention Tool (DART)**

### **Business Background**

The Data Retention Tool is designed to help SAP users meet legal requirements concerning data retention and data transfer for tax auditing. You use the tool to periodically extract and store tax-relevant data from various SAP applications. The data is extracted into sequential files which can be viewed with the tool in different ways.

We still support DART segments that are based on the old database tables (such as COEP and FAGLFLEXT/A) which have been replaced by the Universal Journal (table ACDOCA).

### **Technical Information**

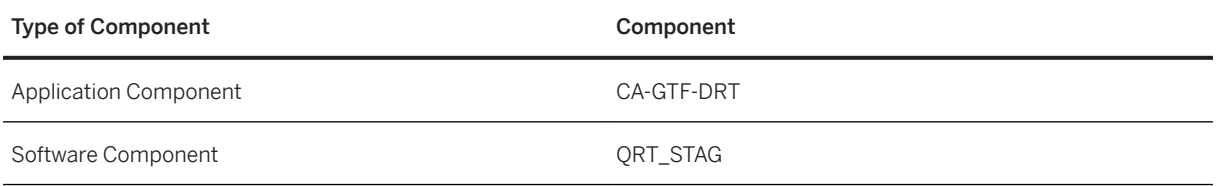

## **5.2.2 Travel Management**

## **5.2.2.1 Travel Management**

#### i Note

Please note that for customers using SAP S/4HANA Cloud, private edition, features mentioned in this chapter might be unavailable, restricted and/or might require a separate license. For further information on SAP S/4HANA Cloud, private edition, please contact your SAP Account Executive.

#### **Business Background**

*Travel Management* covers the end-to-end process from a travel plan, the reservation of travel services on through the creation of an expense report, its approval, settlement and posting (to financial accounting, human capital management or using data medium exchange).

### **Key Features**

The following table explains the key features available:

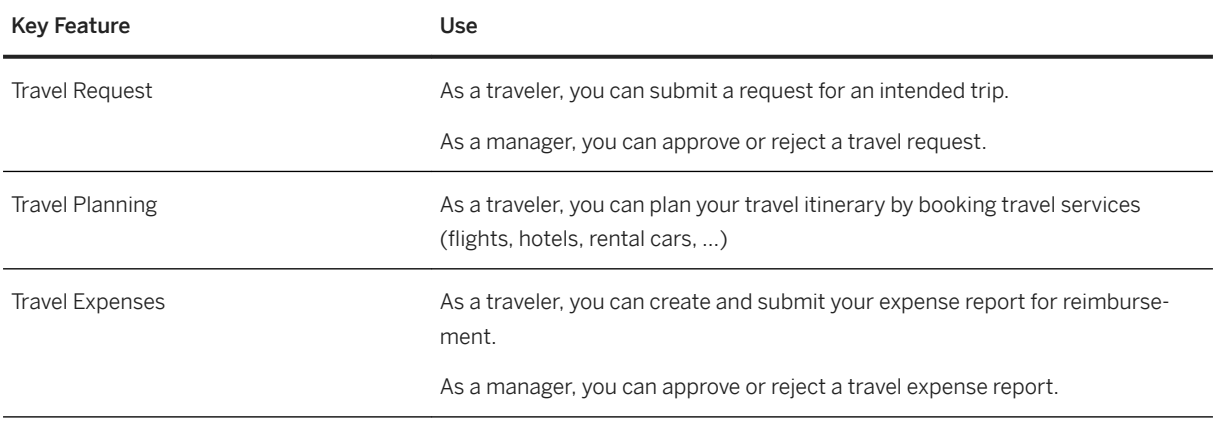

## **5.2.3 Receivables Management**

## **5.2.3.1 Electronic Bill Presentment and Payment (FI-AR, FI-AP, FI-CA)**

### **Business Background**

SAP Biller Direct allows billers to send and their customers to receive invoices electronically, thus making invoicing more efficient.

The following key features are available for bill recipients (integration with  $FI-AR$  and  $FI-CA$ )

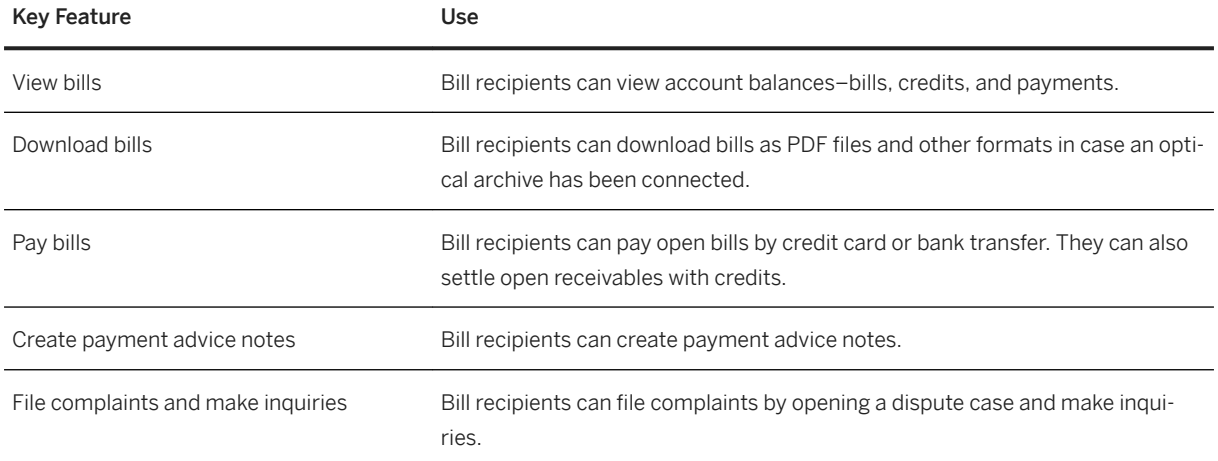

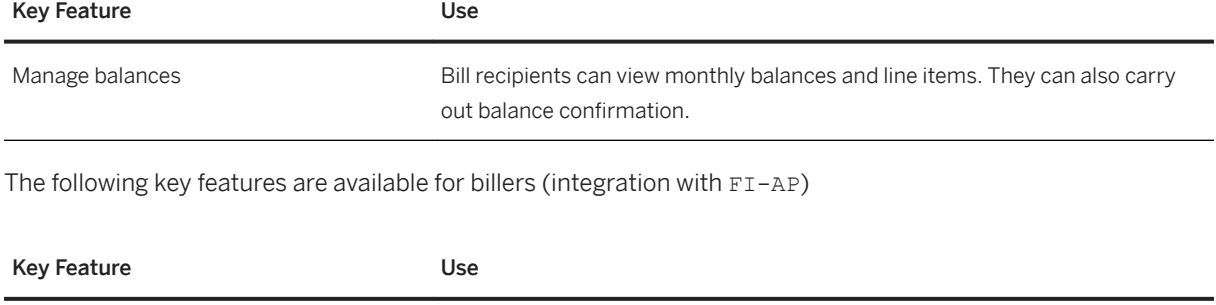

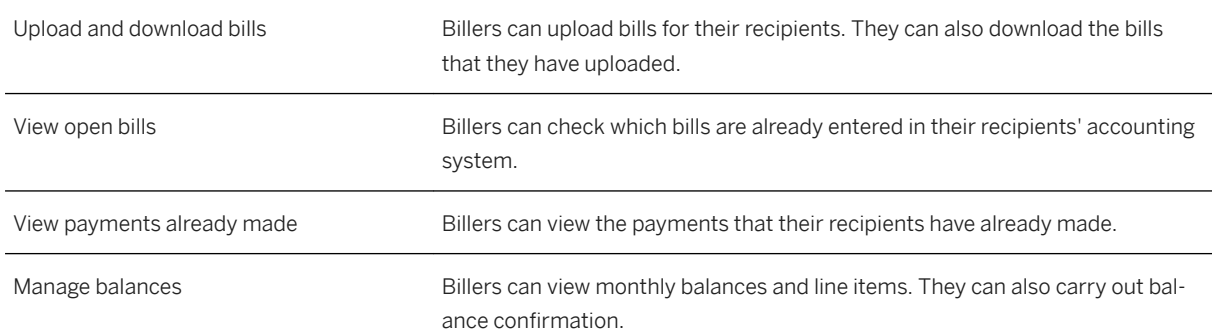

### **Technical Information**

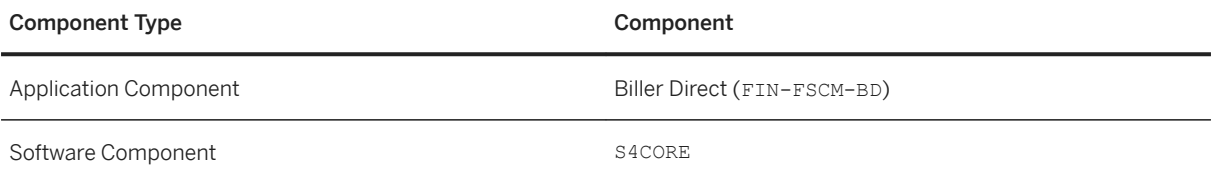

## **5.3 Human Resources**

## **5.3.1 Core HR and Payroll**

## **5.3.1.1 HR Administration**

#### i Note

Please note that for customers using SAP S/4HANA Cloud, private edition, features mentioned in this chapter might be unavailable, restricted and/or might require a separate license. For further information on SAP S/4HANA Cloud, private edition, please contact your SAP Account Executive.

### **Business Background**

HR Administration enables you to manage many benefits processes, storing information on employees by date and time. Regional HR organizations can access flexible, localized processes delivered for more than 50 countries/regions.

### **Key Features**

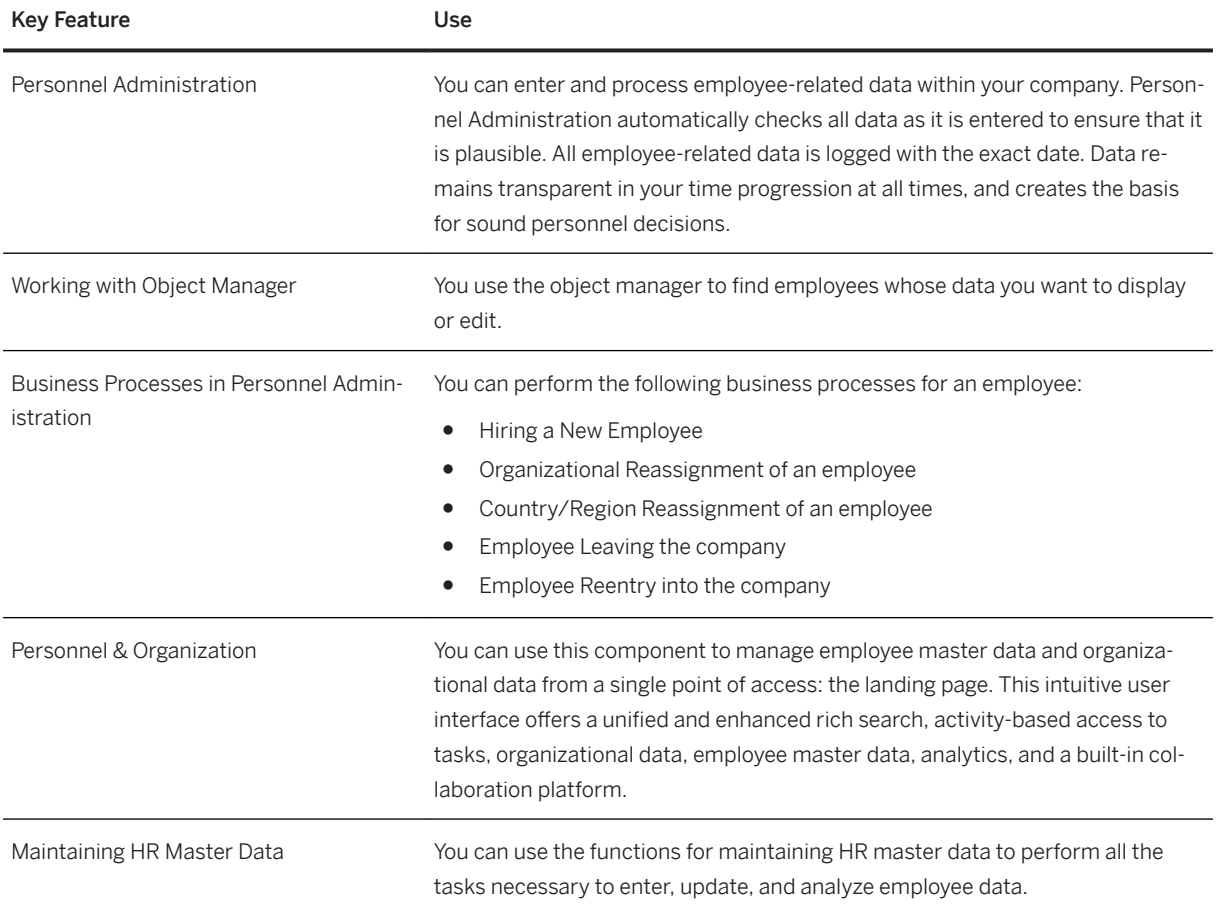

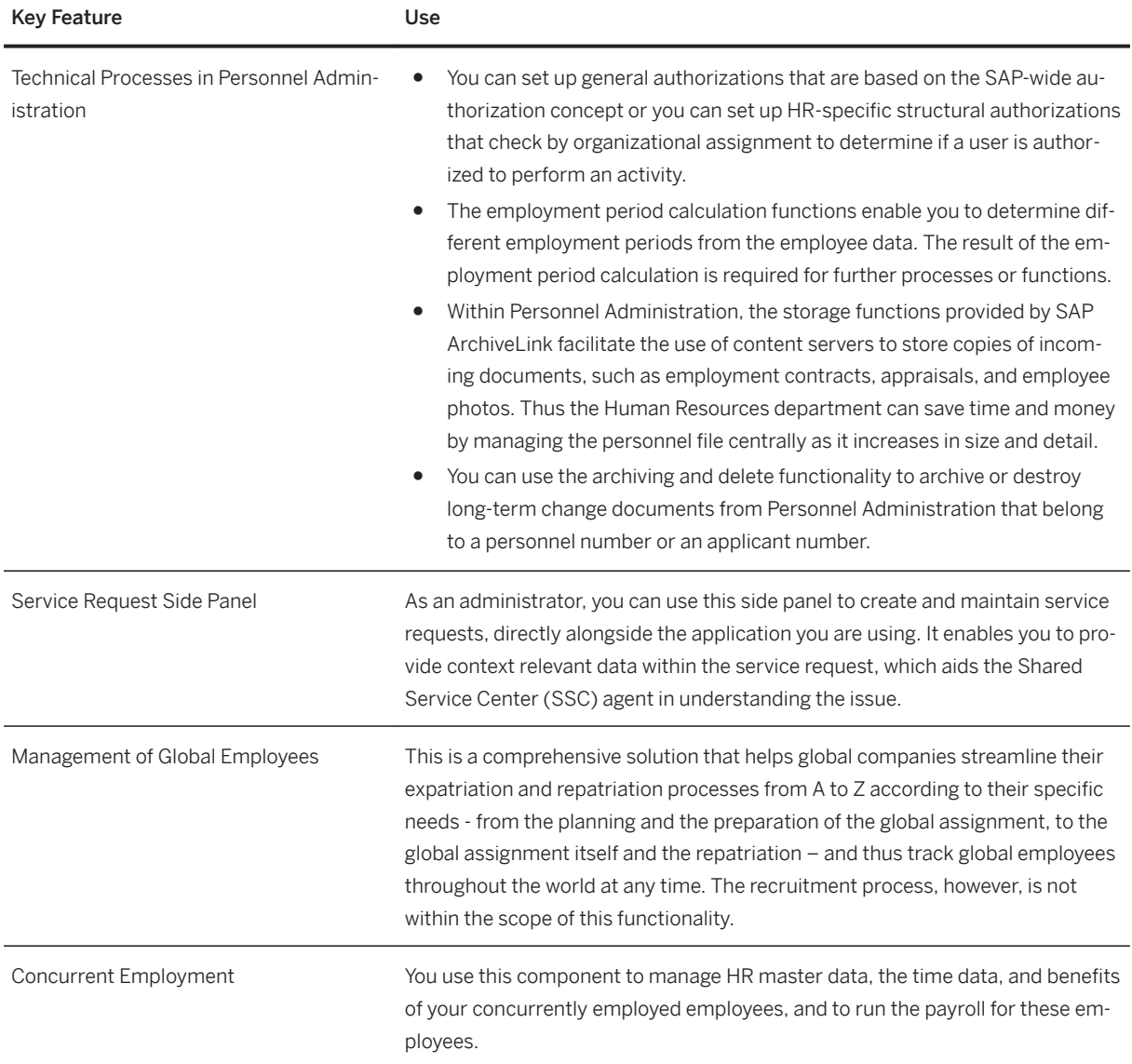

## **5.3.1.2 Payroll**

### i Note

Please note that for customers using SAP S/4HANA Cloud, private edition, features mentioned in this chapter might be unavailable, restricted and/or might require a separate license. For further information on SAP S/4HANA Cloud, private edition, please contact your SAP Account Executive.

### **Business Background**

Payroll allows you to process and ensure accurate, on-time payrolls across the enterprise. You can use this solution to process payrolls, third-party payments, tax reporting, and accounting data by country, region, and language. With its integrated functions, the solution manages differentiated value that supports net payroll calculation and legal reporting. Using this solution, users can enter HR information that becomes immediately available to payroll programs for gross-to-net calculations.

### **Key Features**

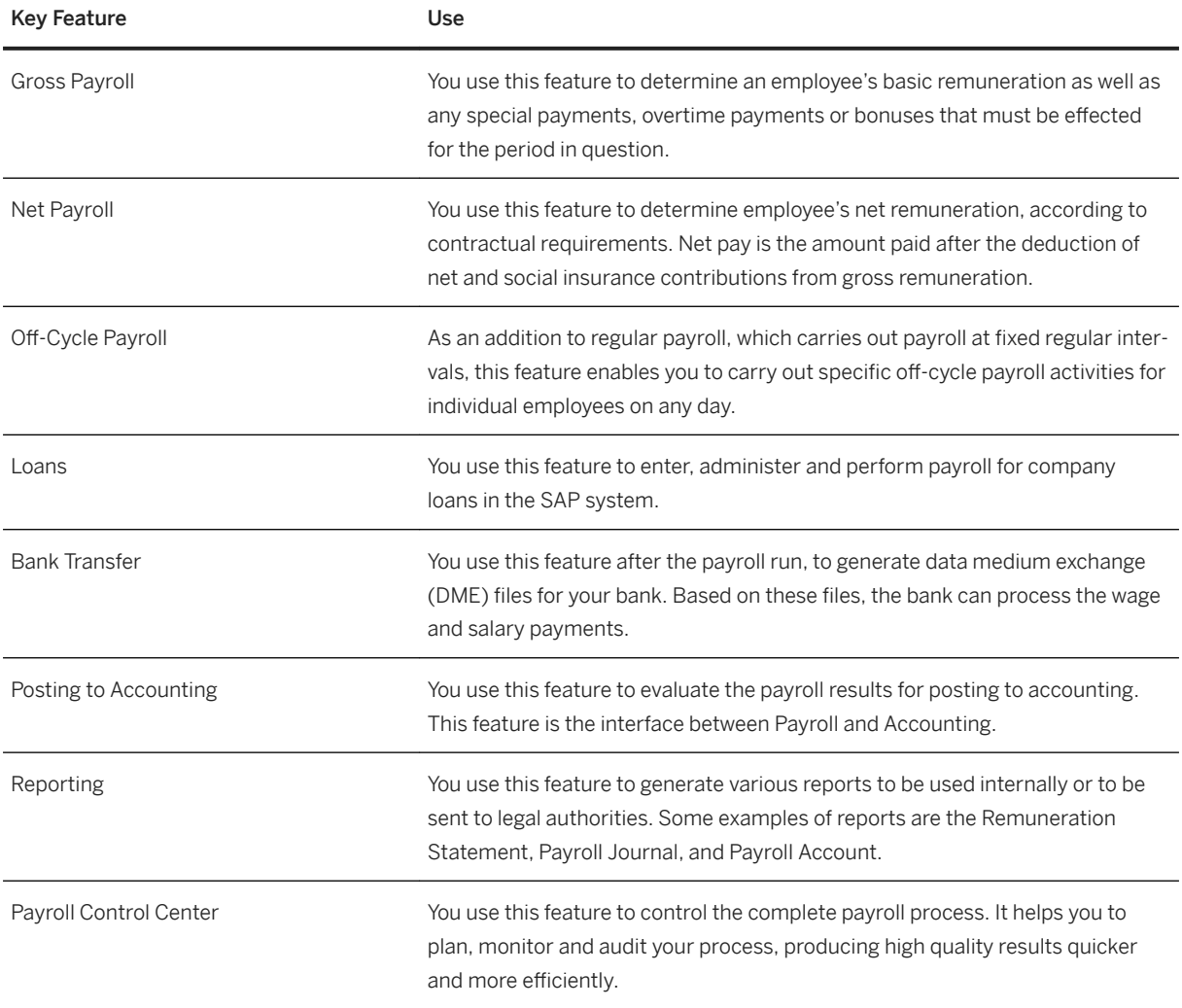

## **5.3.1.3 Organizational Management**

#### i Note

Please note that for customers using SAP S/4HANA Cloud, private edition, features mentioned in this chapter might be unavailable, restricted and/or might require a separate license. For further information on SAP S/4HANA Cloud, private edition, please contact your SAP Account Executive.

#### **Business Background**

As an HR professional or manager, you can gain a full view of your organizational structure - and capabilities of talent management processes. Assigning requirements to developed job positions provides input for choosing the most fitting, talented employees.

#### **Key Features**

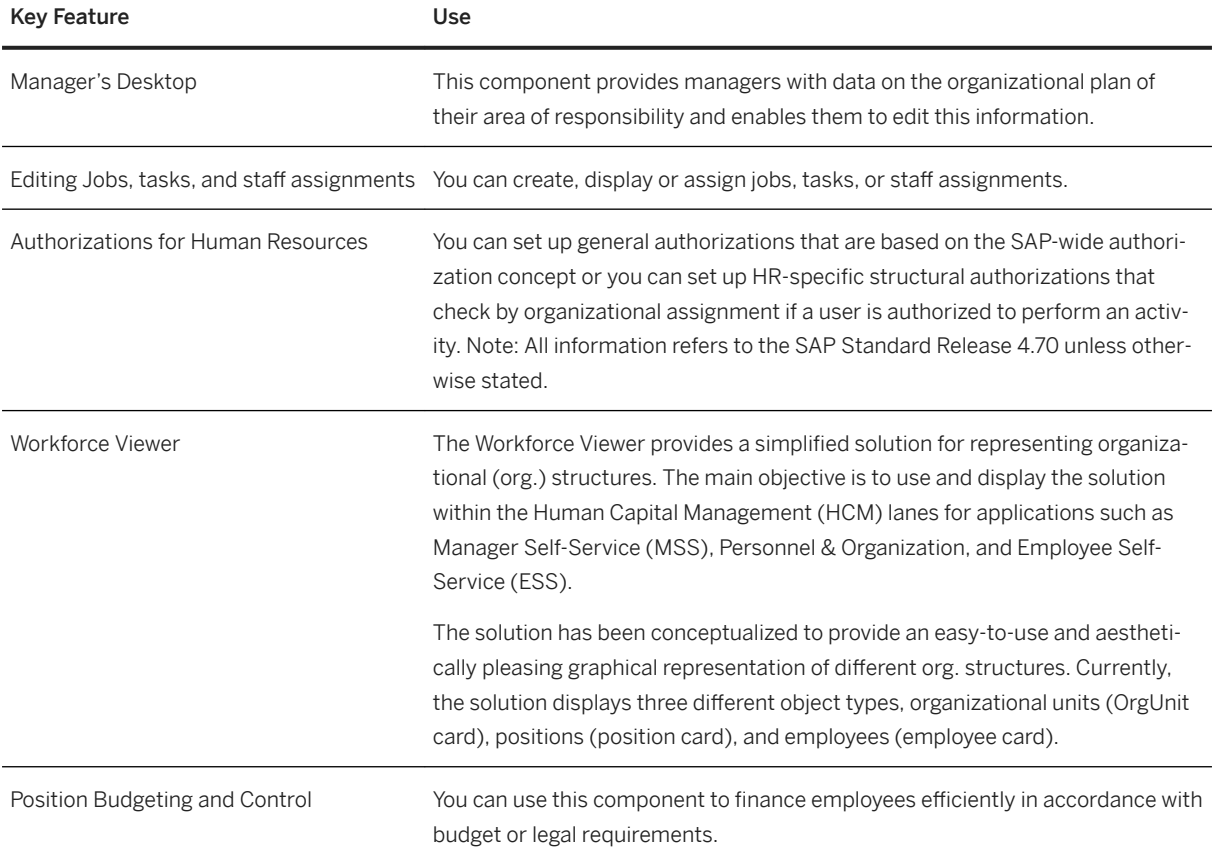

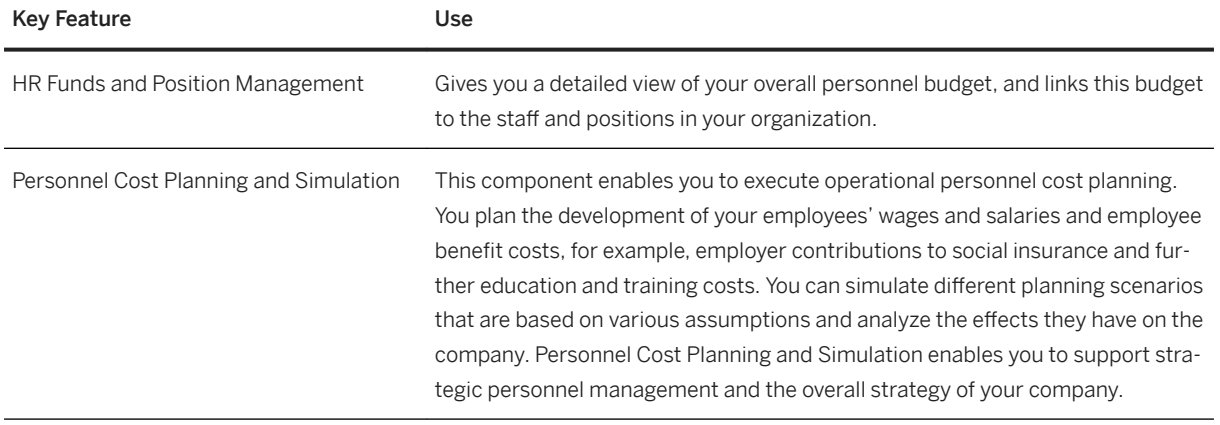

### **5.3.1.4 Compensation Management**

i Note

Please note that for customers using SAP S/4HANA Cloud, private edition, features mentioned in this chapter might be unavailable, restricted and/or might require a separate license. For further information on SAP S/4HANA Cloud, private edition, please contact your SAP Account Executive.

### **Business Background**

Compensation management enables you to differentiate between your remuneration strategies and those of your competitors while still allowing flexibility, control, and cost effectiveness. It provides a toolset for strategic remuneration planning that reflects your organization culture and pay strategies, and it empowers line managers within a framework of flexible budget control. Compensation Management allows you to control bottom-line expenditures and offer competitive and motivating remuneration, be it fixed pay, variable pay, stock options, merit increases, or promotion – in other words, total compensation.

#### **Key Features**

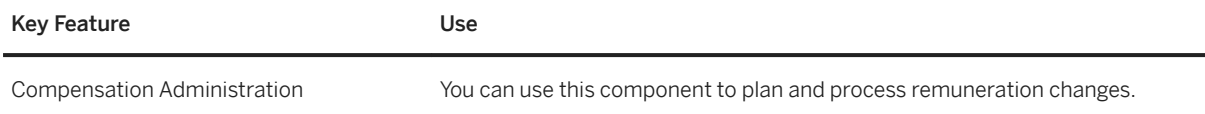

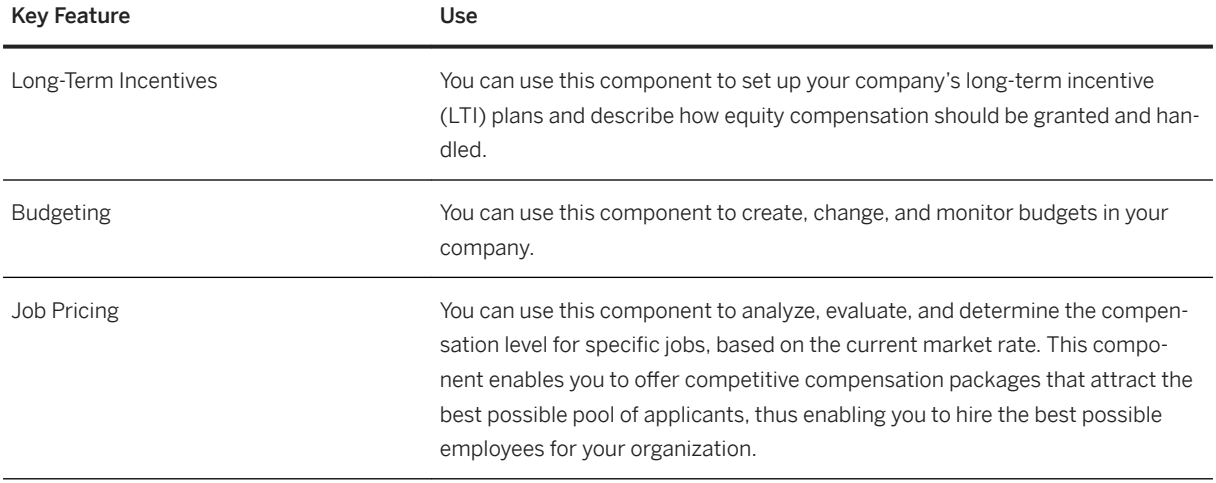

## **5.3.1.5 Manager Self-Service**

#### i Note

Please note that for customers using SAP S/4HANA Cloud, private edition, features mentioned in this chapter might be unavailable, restricted and/or might require a separate license. For further information on SAP S/4HANA Cloud, private edition, please contact your SAP Account Executive.

### **Business Background**

Manager Self-Service enables you to increase productivity and reduce operational burdens for HR staff. A rolebased user interface that helps managers make decisions on executing human capital, financial, and operational management strategies. This solution supports planning, analysis, budgeting, recruitment, compensation, employee development, and cost management processes on any device. Access to automated processes, data, and workflow requests can reduce cycle times and transactional costs. It integrates selfservices with business intelligence capabilities and aggregates data from all sources. Managers can use this integrated data to make informed decisions regarding corporate strategies and resource management.

## **Key Features**

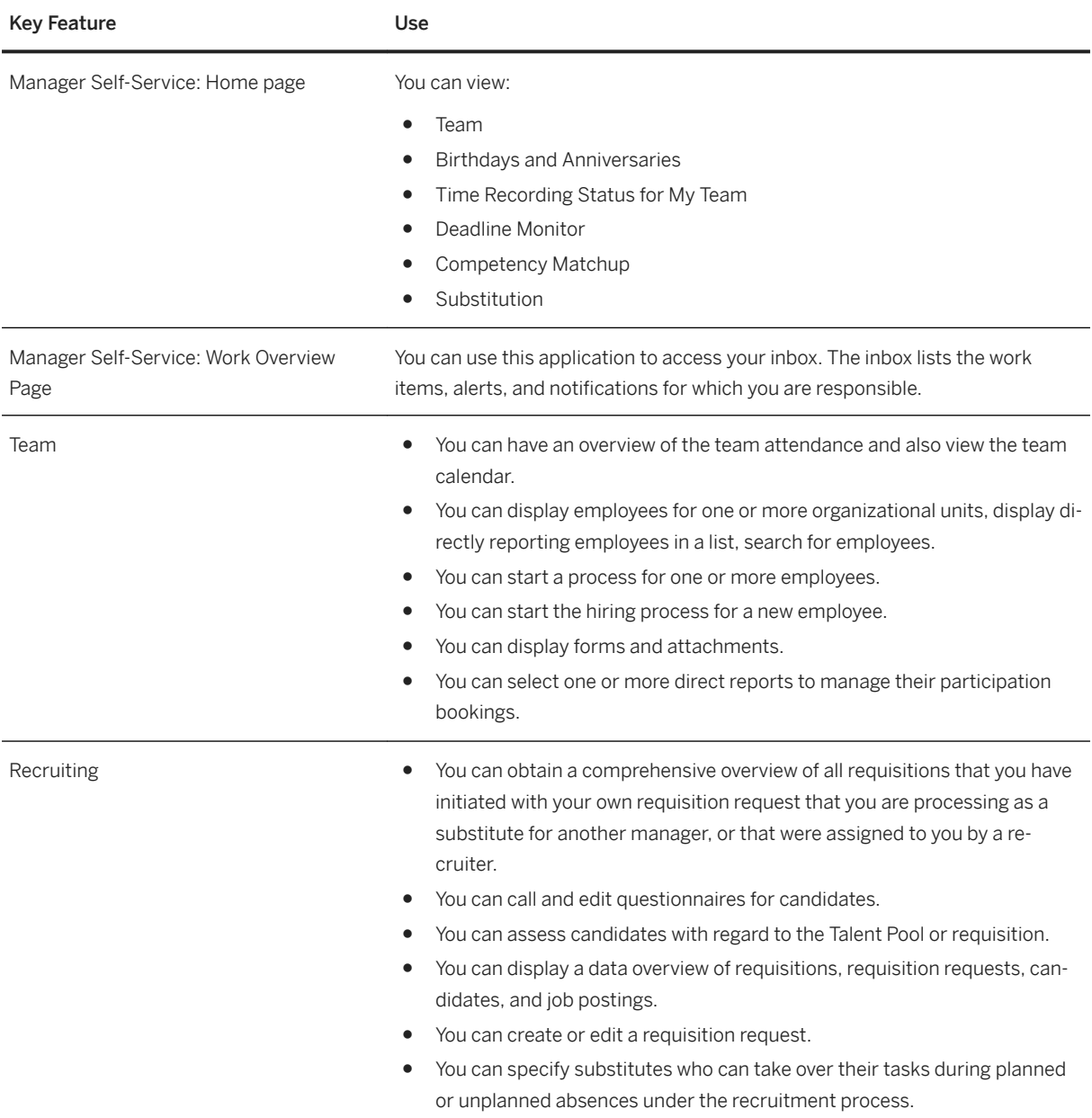

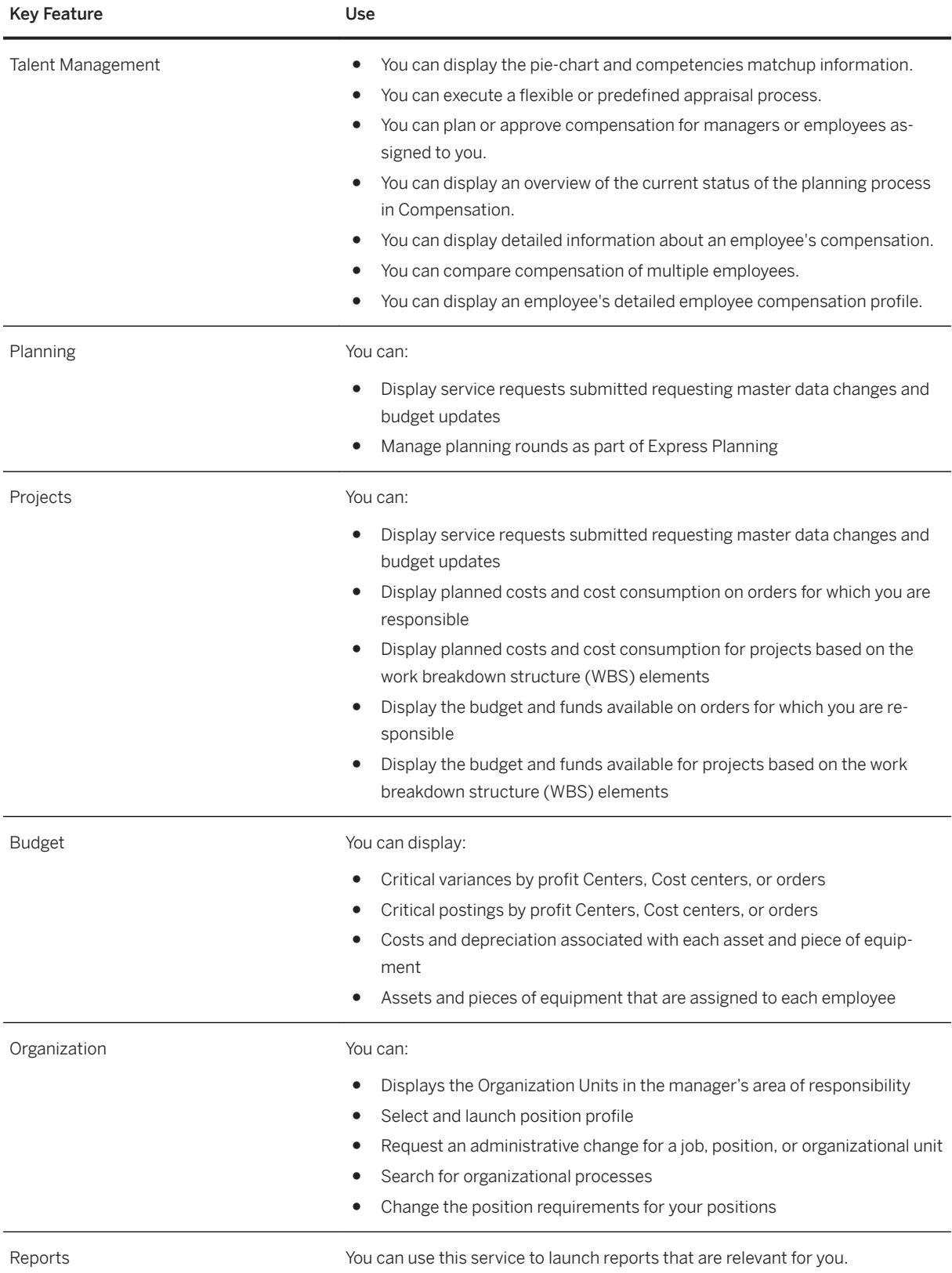

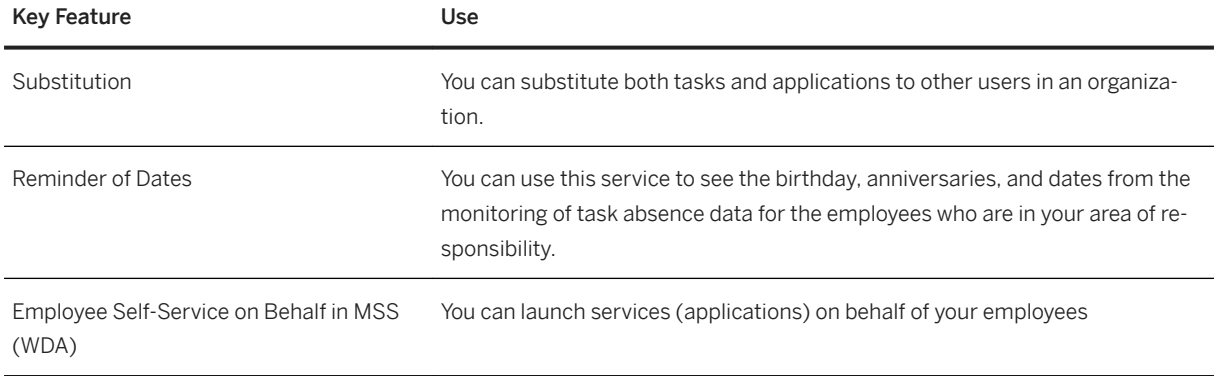

## **5.3.1.6 Employee Self-Service**

#### i Note

Please note that for customers using SAP S/4HANA Cloud, private edition, features mentioned in this chapter might be unavailable, restricted and/or might require a separate license. For further information on SAP S/4HANA Cloud, private edition, please contact your SAP Account Executive.

### **Business Background**

Employee Self-Service enables you to improve productivity by automating processes and reducing administrative costs, cycle time, and error rates. By giving employees more control over their own data, organizations can realize a quicker return on investment. Self-services gives employees personalized access to their own HR data, processes, and services. Employees take more responsibility for their jobs and career development. Employees can enter, display, and update personal information such as bank information and emergency contacts. HR staff members freed from routine inquiries and data entry can focus on strategic initiatives that contribute to business goals.

## **Key Features**

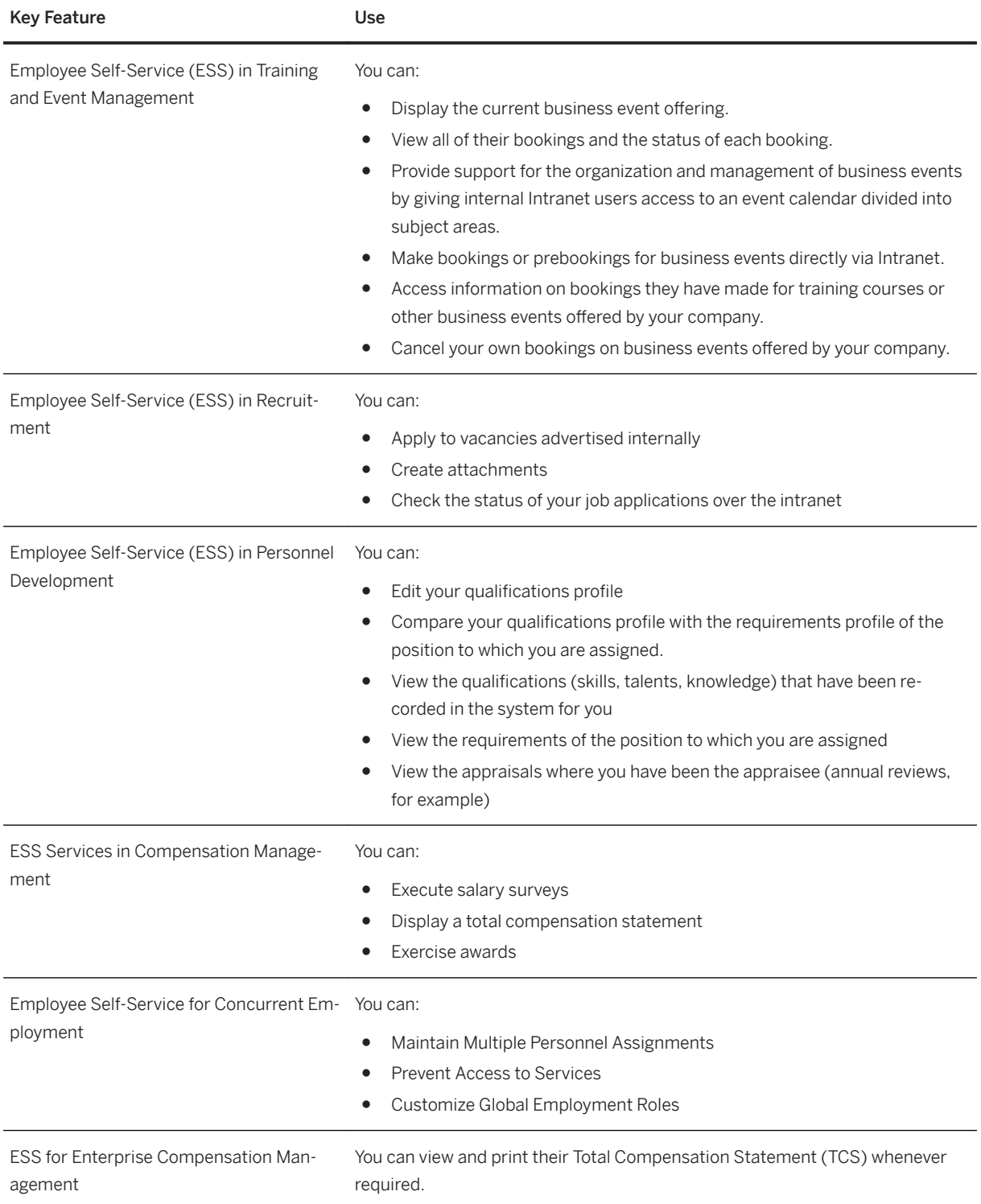

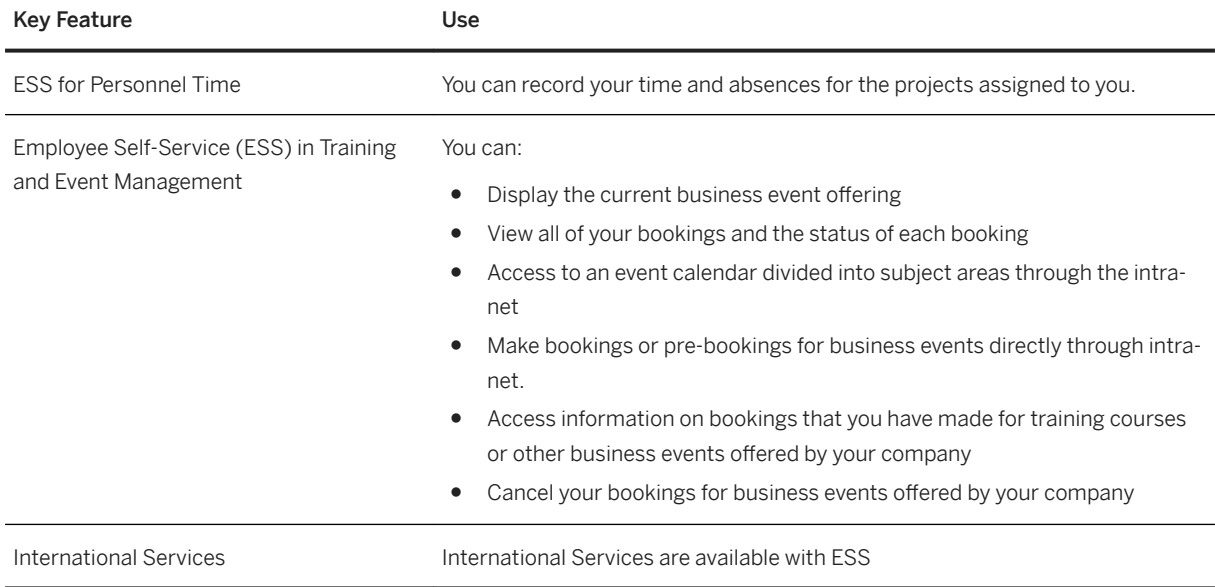

## **5.3.1.7 Benefits Enrollment and Administration**

#### i Note

Please note that for customers using SAP S/4HANA Cloud, private edition, features mentioned in this chapter might be unavailable, restricted and/or might require a separate license. For further information on SAP S/4HANA Cloud, private edition, please contact your SAP Account Executive.

### **Business Background**

Benefits Enrollment and Administration enables you to develop and manage employee benefit plans. As an HR staff, you can improve communication of information to and from benefits providers and review related reports. As a manager or an employee, you can access and change your benefits selections through self-service.

## **Key Features**

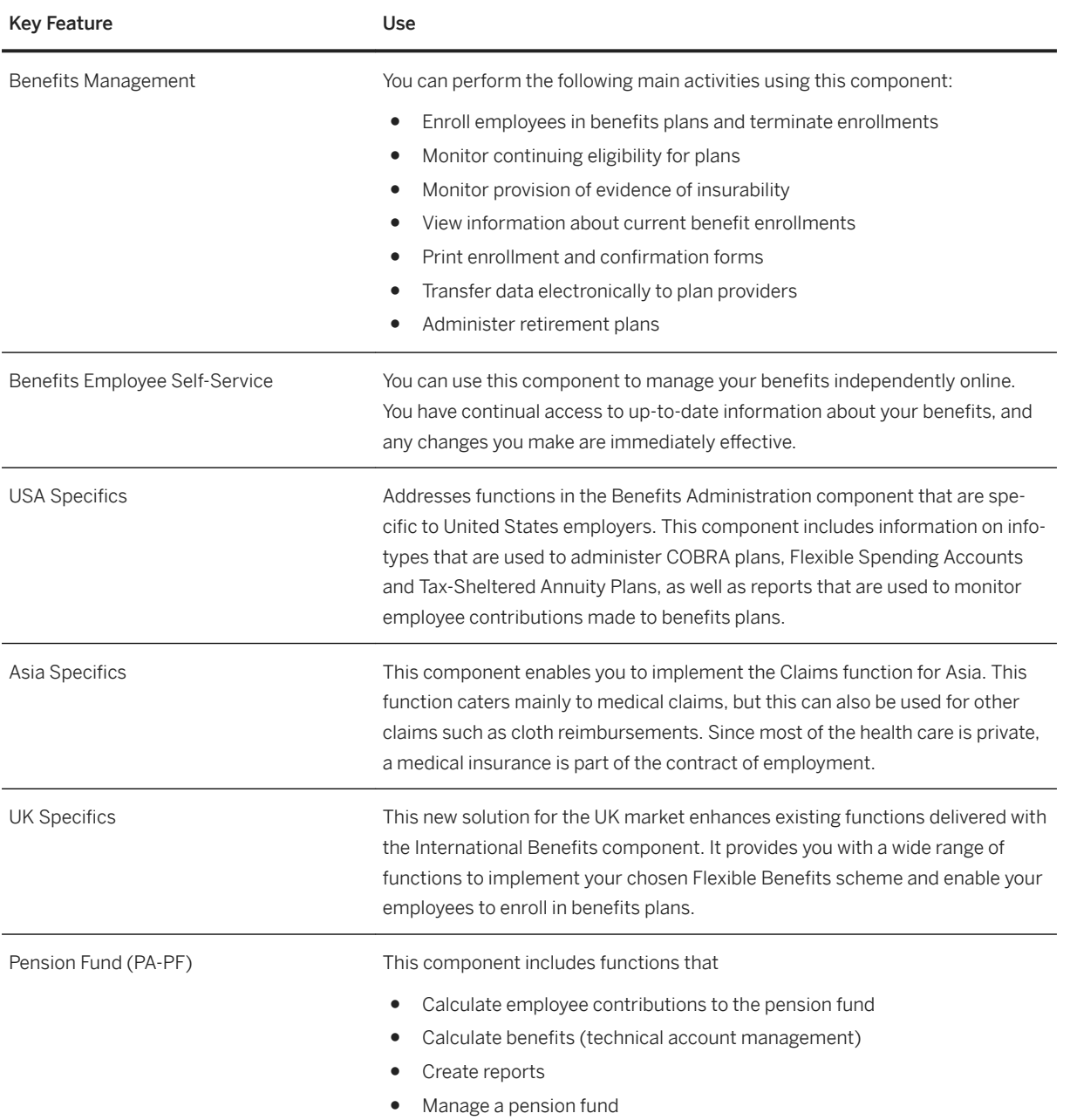

## **5.3.1.8 HR Shared Services**

#### i Note

Please note that for customers using SAP S/4HANA Cloud, private edition, features mentioned in this chapter might be unavailable, restricted and/or might require a separate license. For further information on SAP S/4HANA Cloud, private edition, please contact your SAP Account Executive.

#### **Business Background**

HR Shared Services enables you to deliver accurate, consistent, and timely responses to employees and managers. It simplifies the workflow required to respond to HR requests. Providers can reduce costs while helping to improve employee satisfaction with services. It provides HR services through shared-services channels in an engaging, helpful manner. Organizations can optimize shared-service delivery using the consistent, predictable, and easily navigated workspace that our software provides.

#### **Key Features**

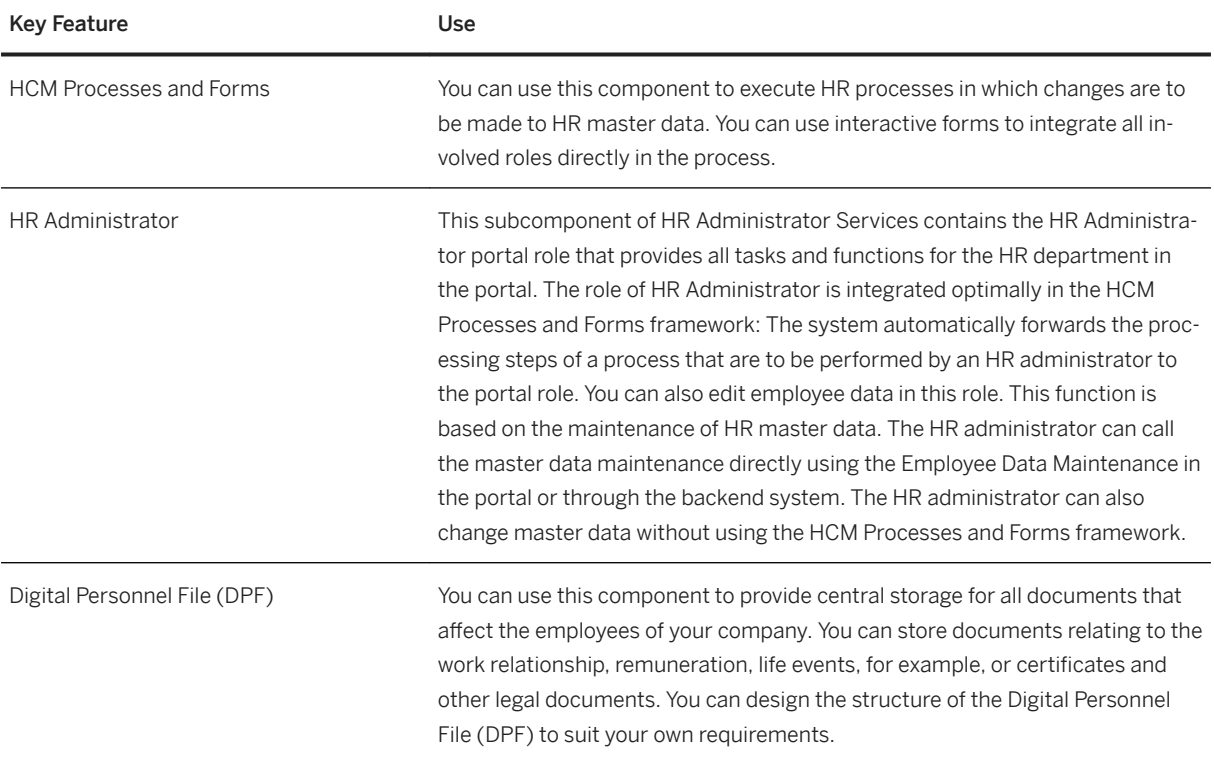

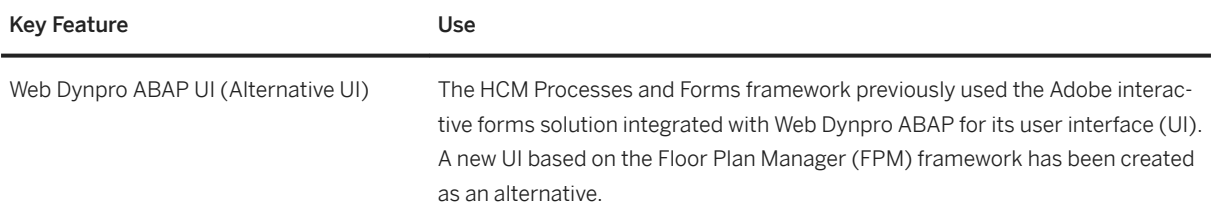

## **5.3.2 Talent Management**

## **5.3.2.1 Goal and Performance Management**

#### i Note

Please note that for customers using SAP S/4HANA Cloud, private edition, features mentioned in this chapter might be unavailable, restricted and/or might require a separate license. For further information on SAP S/4HANA Cloud, private edition, please contact your SAP Account Executive.

#### **Business Background**

Goal and Performance Management enables you to motivate your workforce by aligning them with corporate goals. Managers can cascade goals, review employee performance, and identify each employee's development needs with standardized, consistent appraisal and performance processes. Using this solution, managers can develop employees, calibrate their overall performance, and review potential ratings in a visual grid. They can also integrate those performance ratings with compensation management to support pay for performance enabling the HR organization to monitor, support, and control performance processes.

### **Key Features**

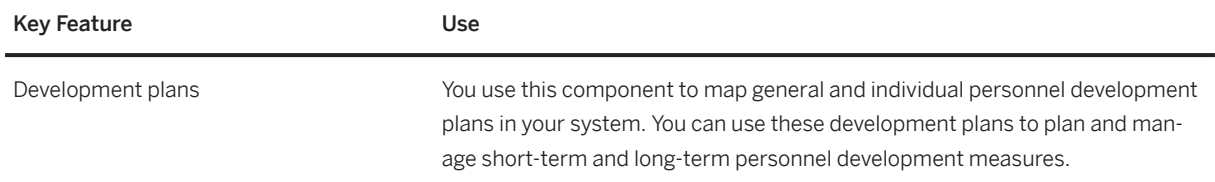

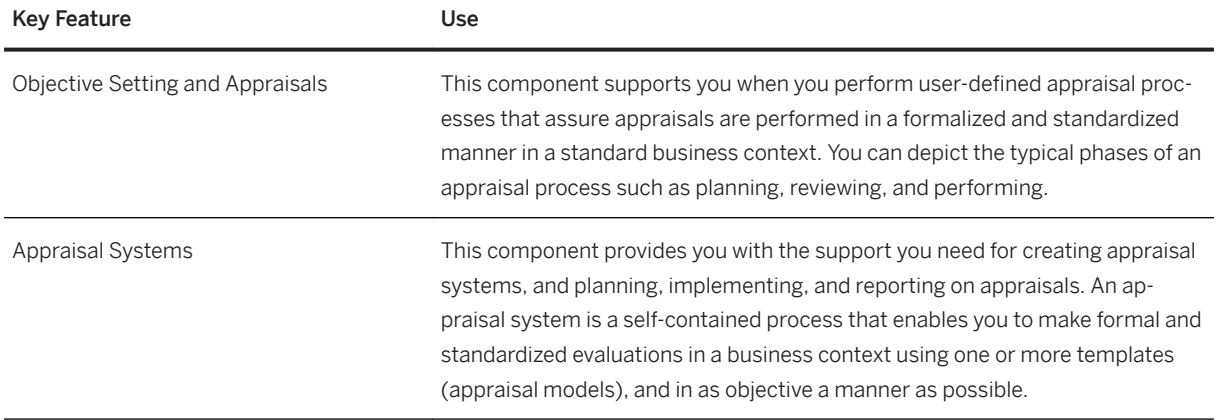

## **5.3.2.2 Talent Assessment**

#### i Note

Please note that for customers using SAP S/4HANA Cloud, private edition, features mentioned in this chapter might be unavailable, restricted and/or might require a separate license. For further information on SAP S/4HANA Cloud, private edition, please contact your SAP Account Executive.

#### **Business Background**

Talent Assessment enables you to consolidate employee talent profiles for full assessments in a structured and objective approach. With greater ease and speed, HR professionals and business leaders can prepare, conduct, and follow-up on talent review meetings with a cross-organizational view of up-to-date talent data. As a result, business leaders can make more-informed decisions on talent pool membership, and create and manage succession plans, employee performance and potential ratings.

#### **Key Features**

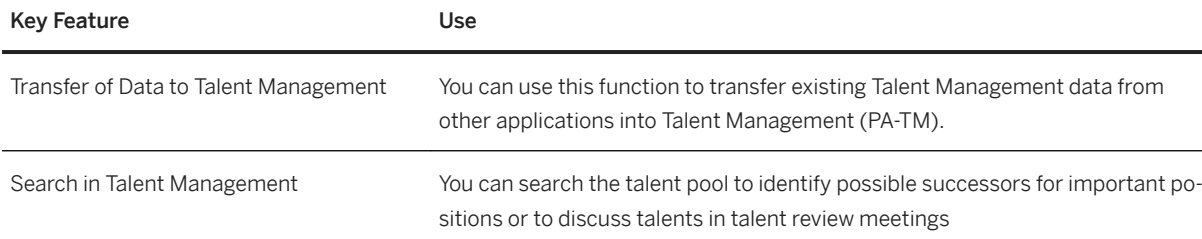

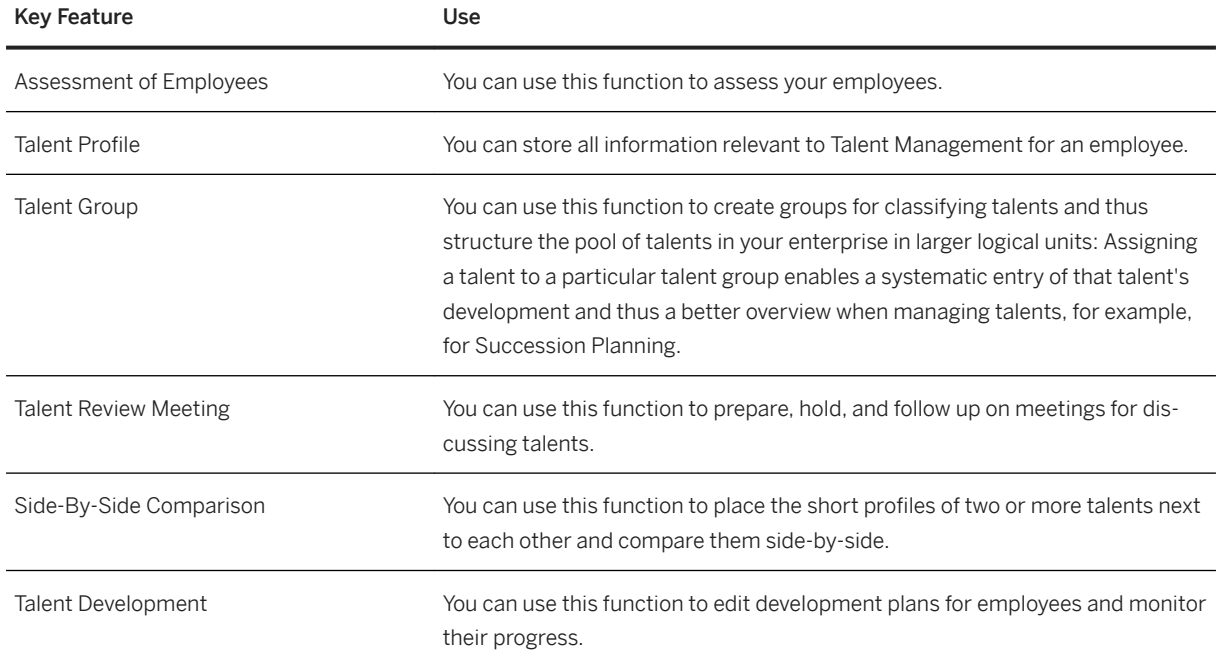

## **5.3.2.3 Skill Management**

#### i Note

Please note that for customers using SAP S/4HANA Cloud, private edition, features mentioned in this chapter might be unavailable, restricted and/or might require a separate license. For further information on SAP S/4HANA Cloud, private edition, please contact your SAP Account Executive.

### **Business Background**

Skill Management enables you to maximize employees' utility within your company. You can plan and implement specific personnel and training measures to promote the professional development of your employees. You can also ensure that staff qualification requirements are met and planned. By taking into account employees' preferences and suitability, you can increase job satisfaction. Personnel development sets out to ensure that all of the employees in all of the functional areas in your company are qualified to the required standards, and will remain so in the future. This is achieved by developing qualification potentials.

#### **Key Features**

The following table explains the key features available:

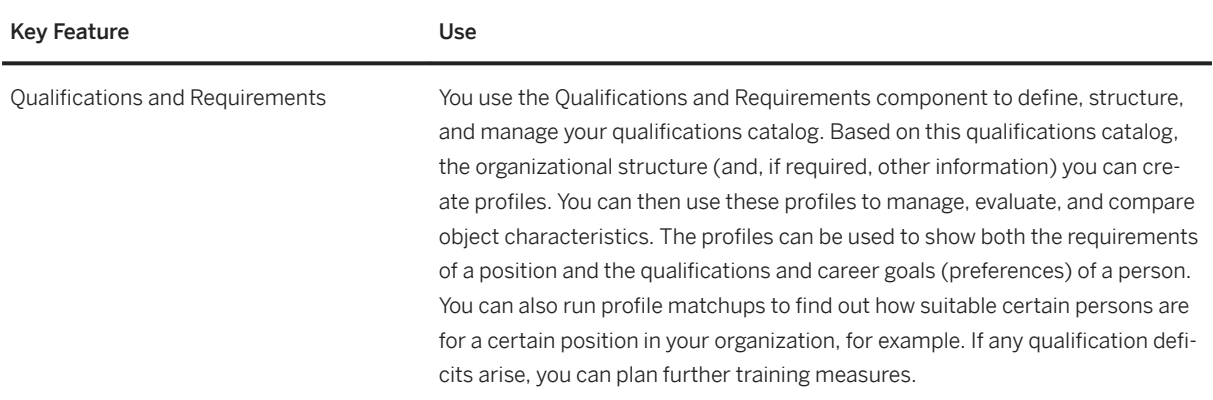

## **5.3.2.4 Succession Management**

#### i Note

Please note that for customers using SAP S/4HANA Cloud, private edition, features mentioned in this chapter might be unavailable, restricted and/or might require a separate license. For further information on SAP S/4HANA Cloud, private edition, please contact your SAP Account Executive.

### **Business Background**

Succession Management enables you to develop and manage employee benefit plans. HR staff can improve communication of information to and from benefits providers and review related reports. Managers and employees can access and change their benefits selections through self-service to better serve their own needs. HR staff can maintain legal compliance at lower cost on a single record system integrated with selfservices and payroll processes. Integrated processes support all HR administrative tasks and flexible reporting and analytics provide a fuller view and insight into benefits processes.
The following table explains the key features available:

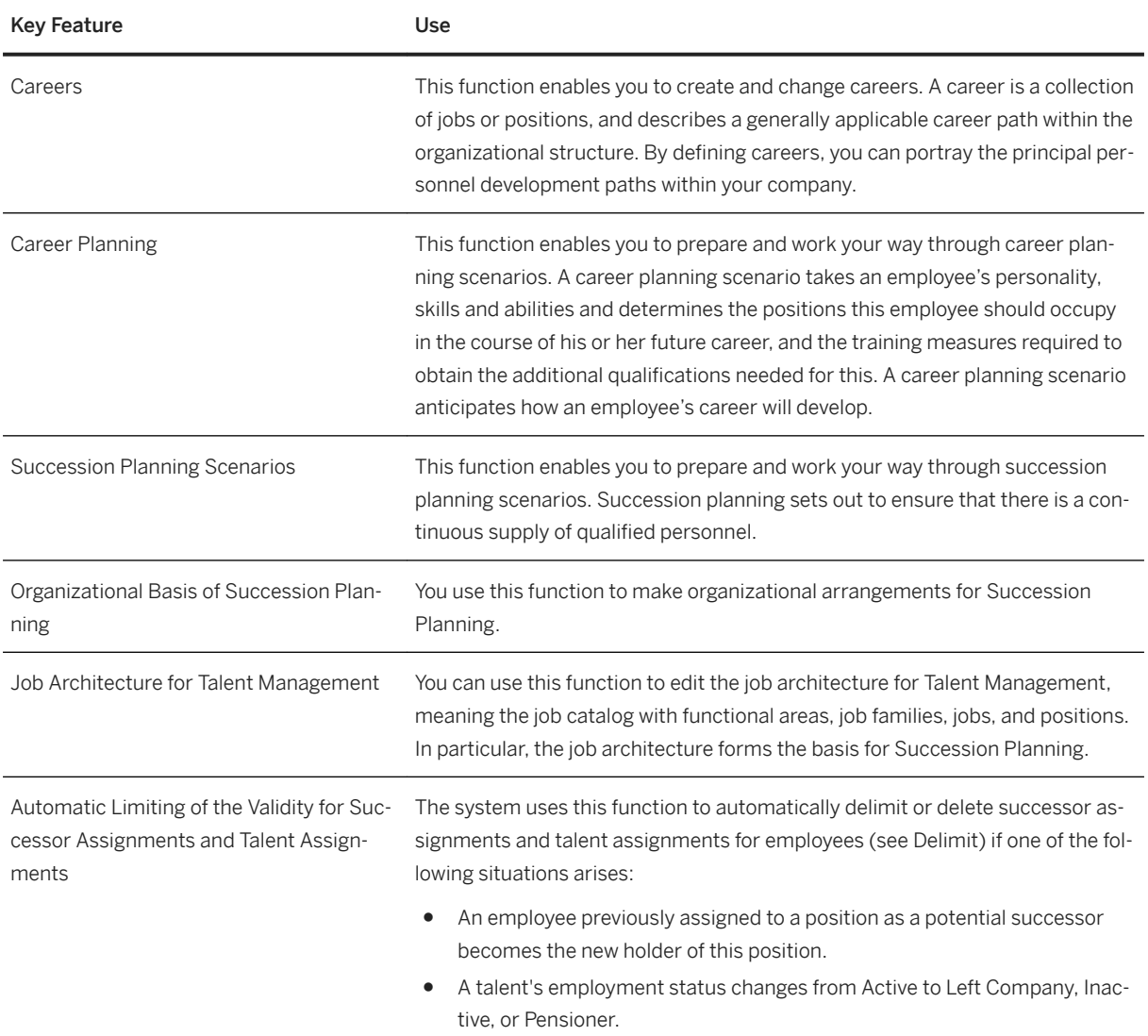

# **5.3.2.5 Training Environment**

#### i Note

Please note that for customers using SAP S/4HANA Cloud, private edition, features mentioned in this chapter might be unavailable, restricted and/or might require a separate license. For further information on SAP S/4HANA Cloud, private edition, please contact your SAP Account Executive.

#### **Business Background**

SAP S/4HANA supports the integration with a training environment (currently SAP Learning Solution for SAP S/4HANA) to enable the creation, management and execution of trainings from the side of learners, and instructors.

# **5.3.3 Time and Attendance Management**

# **5.3.3.1 Time Capture**

#### i Note

Please note that for customers using SAP S/4HANA Cloud, private edition, features mentioned in this chapter might be unavailable, restricted and/or might require a separate license. For further information on SAP S/4HANA Cloud, private edition, please contact your SAP Account Executive.

#### **Business Background**

Time Capture enables you to record and manage time data effectively and efficiently. It provides you with a comprehensive and effective business concept and related processes for manual and automatic recording of personnel times. Time recording allows you to enter employee time data for working time, leave, business trips, and substitutions using different methods. This data can be entered as clock times or in hours and can contain account assignment specifications for other SAP applications.

#### **Key Features**

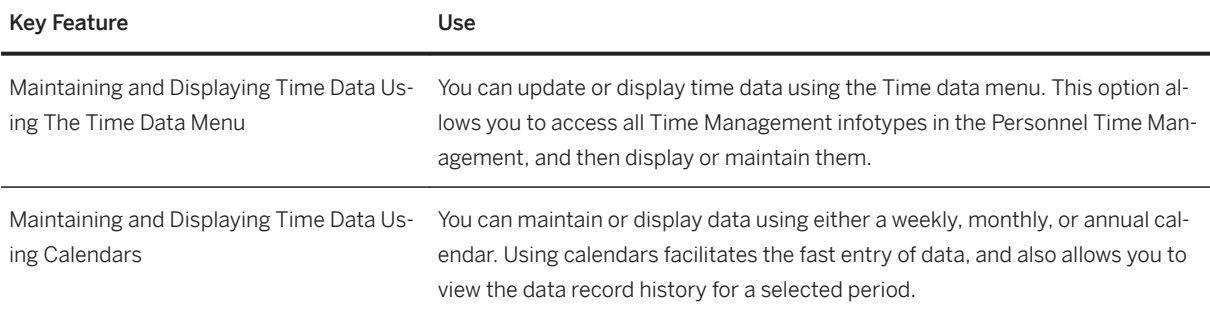

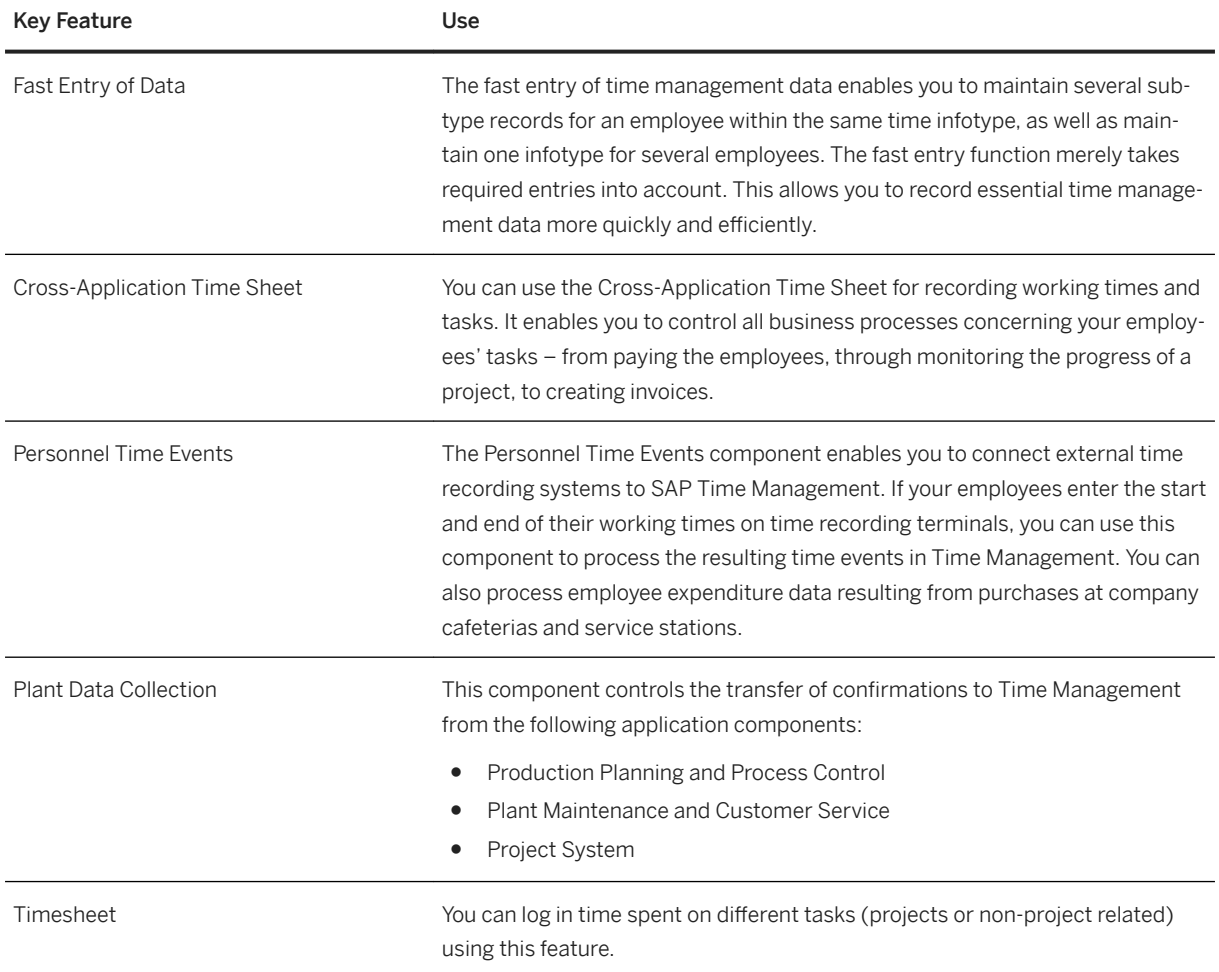

# **5.3.3.2 Time Calculation**

#### i Note

Please note that for customers using SAP S/4HANA Cloud, private edition, features mentioned in this chapter might be unavailable, restricted and/or might require a separate license. For further information on SAP S/4HANA Cloud, private edition, please contact your SAP Account Executive.

### **Business Background**

Time Calculation enables you to define and manage time elements for payroll schedules, and shifts. Use a time-evaluation component to generate a variety of payroll-related time codes to determine employee pay. Decision makers can use time management analytics to get other targeted workforce information. You can get this solution designed for global processes, as well as localized processes for more than 50 countries/regions, in a single platform.

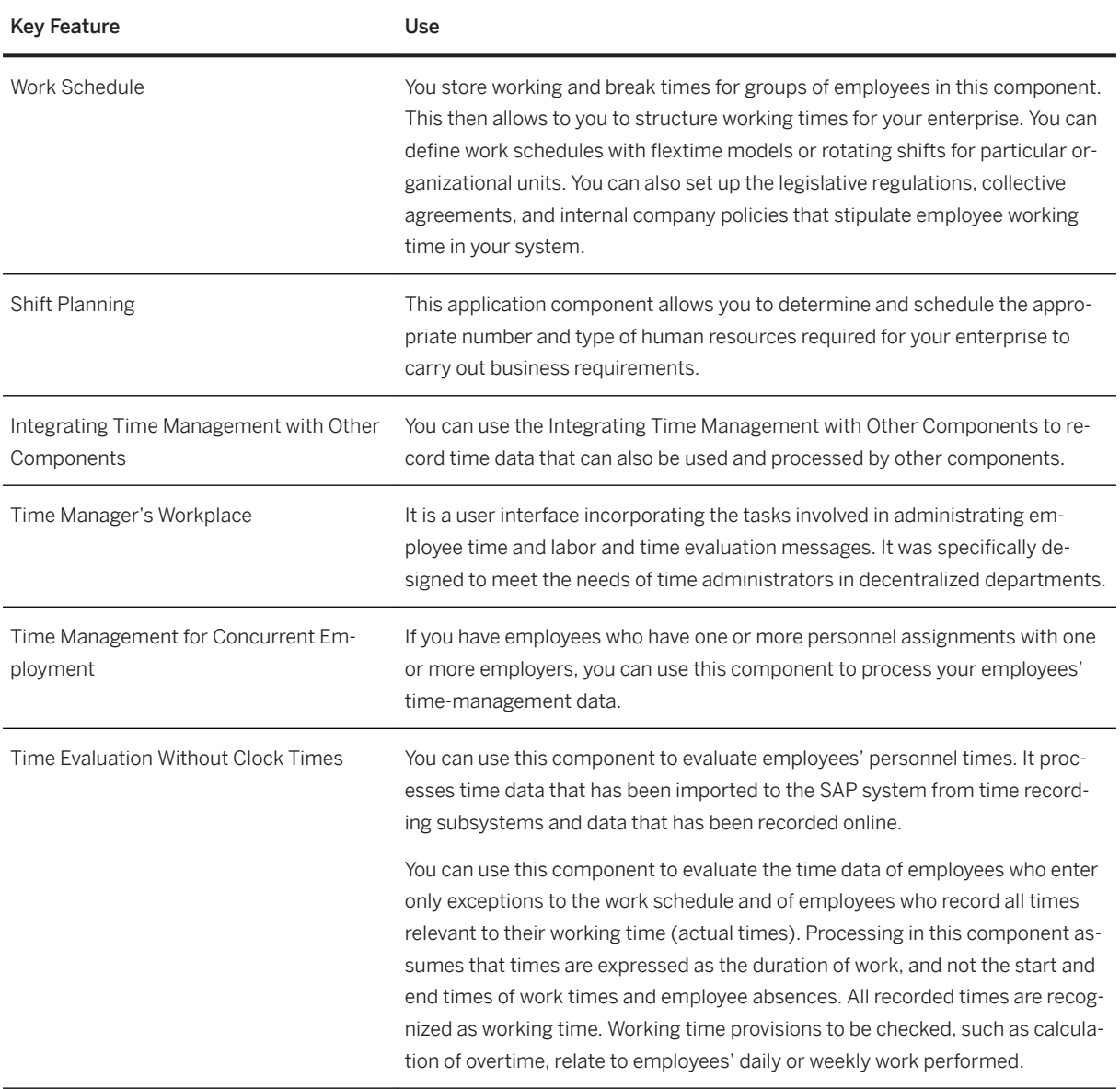

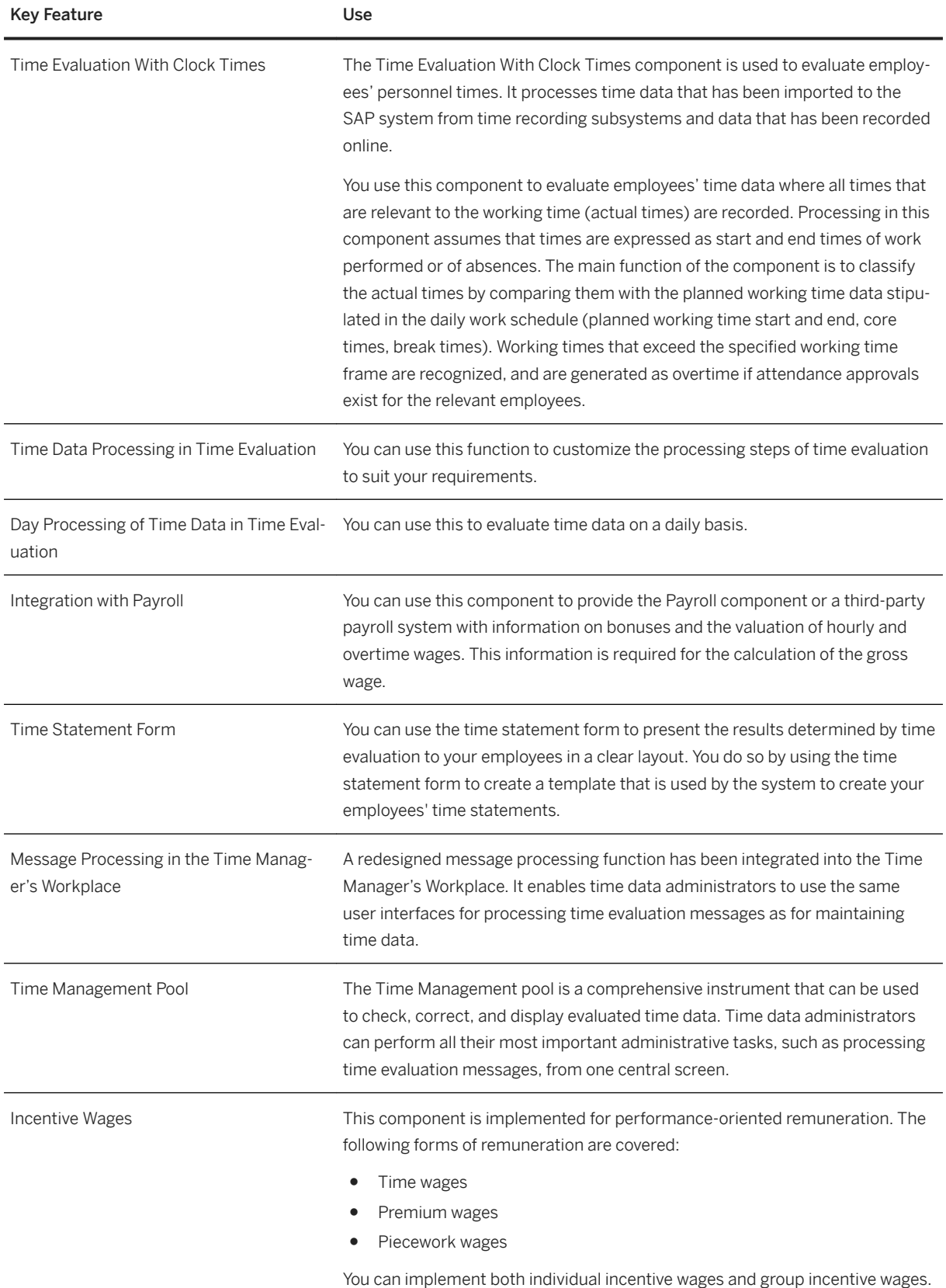

# **5.3.3.3 Absence Management**

#### i Note

Please note that for customers using SAP S/4HANA Cloud, private edition, features mentioned in this chapter might be unavailable, restricted and/or might require a separate license. For further information on SAP S/4HANA Cloud, private edition, please contact your SAP Account Executive.

#### **Business Background**

Absence Management enables you to define and manage working calendars and vacation allowances for global and localized processes for more than 50 countries/regions in one platform. Use multiple interfaces: employee self-services, manager self-services, and mobile access. Employees can enter absences, attendance, and breaks. Managers can approve attendances and absences.

#### **Key Features**

The following table explains the key features available:

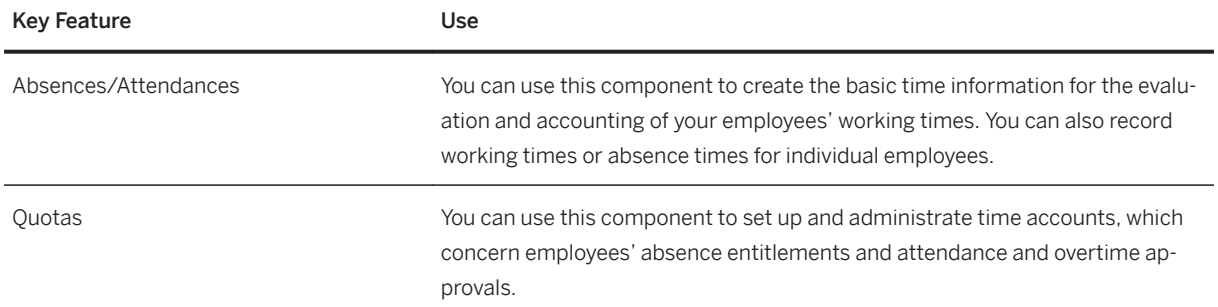

# **5.4 Manufacturing**

## **5.4.1 Quality Management**

## **5.4.1.1 Quality Improvement**

#### **Business Background**

To improve your processes and products you can analyze different quality key figures.

The following feature is available, but it is part of the SAP S/4HANA Compatibility Packs:

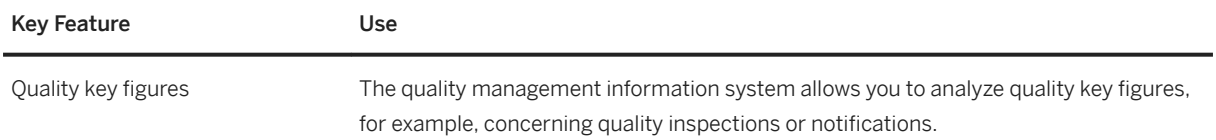

# **5.4.2 Production Planning**

## **5.4.2.1 Sales and Operations Planning**

#### **Business Background**

Sales and Operations Planning (SOP) is a flexible forecasting and planning tool with which sales, production, and other supply chain targets can be set on the basis of historical, existing, and estimated future data. Roughcut planning can also be carried out to determine the amounts of the capacities and other resources required to meet these targets. You can use SOP to streamline and consolidate your company's sales and production operations. SOP is particularly suitable for long- and medium-term planning.

#### **Key Features**

The following features are available:

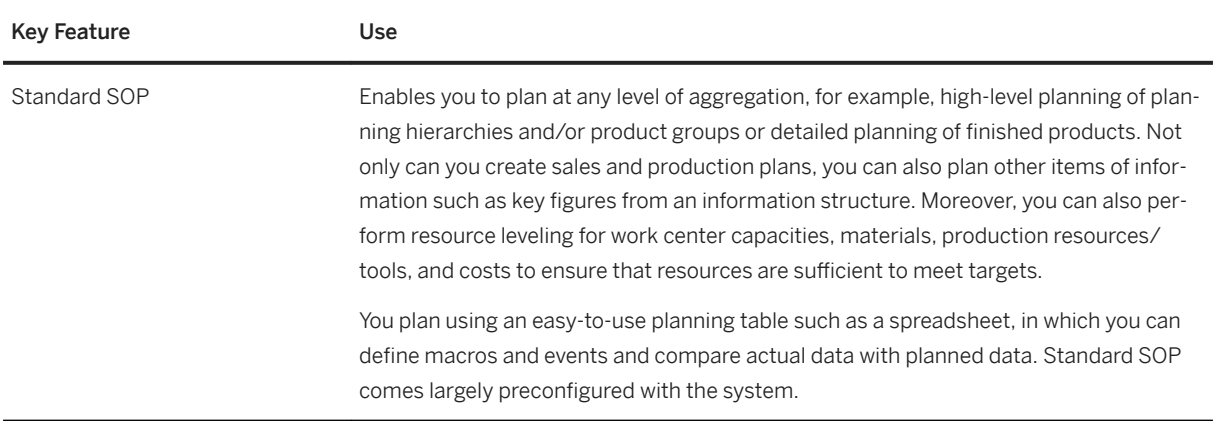

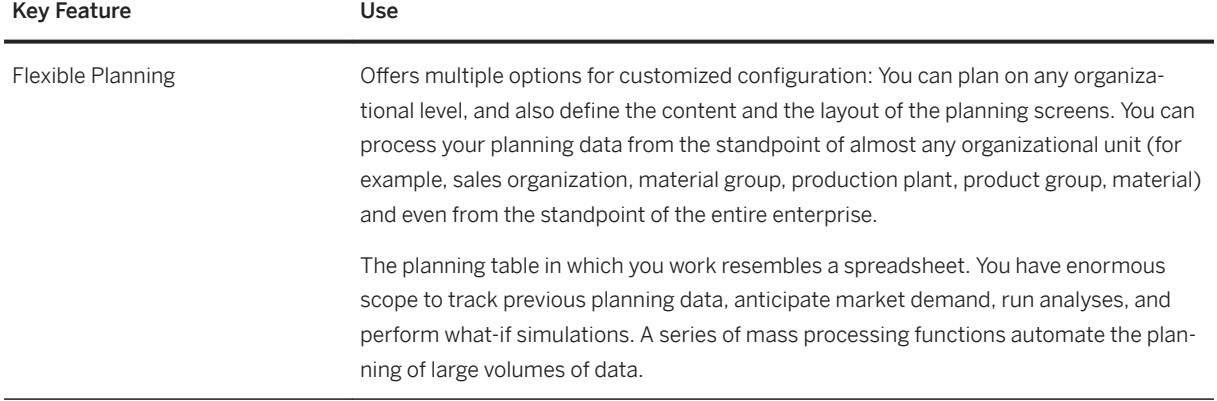

# **5.4.2.2 Material Requirements Planning**

#### **Business Background**

Material requirements planning enables you to ensure the availability of materials and perform basic production planning. It is typically performed by the MRP controller who monitors the material shortage situation and solves any issues on time. Another main task is to ensure that sufficient supplies have been planned to cover requirements — whether from sales orders, stock transfer orders, or from production, for example. The goal is to ensure that both customer and production demand are available on time and to avoid any disruptions due to missing parts.

### **Key Features**

The following features are available:

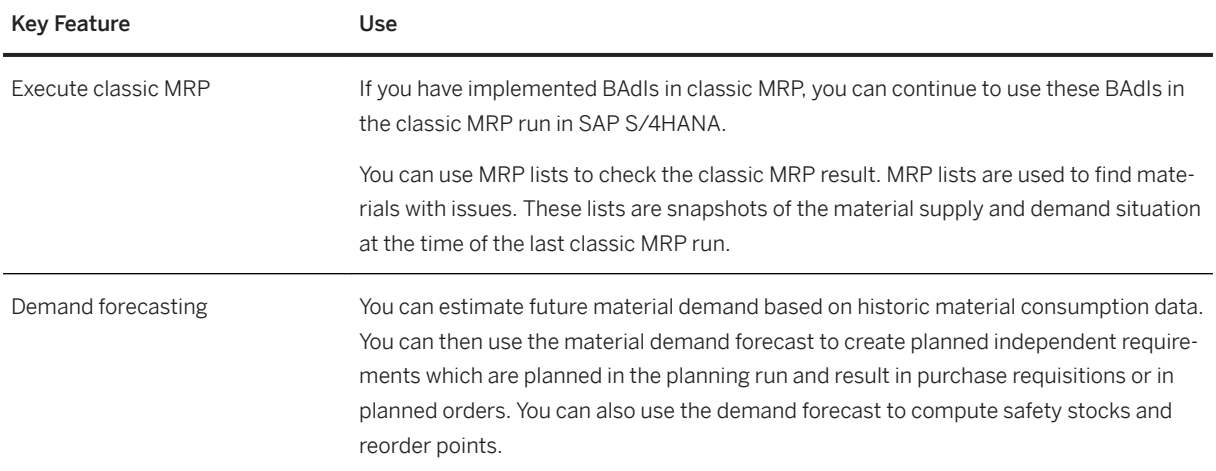

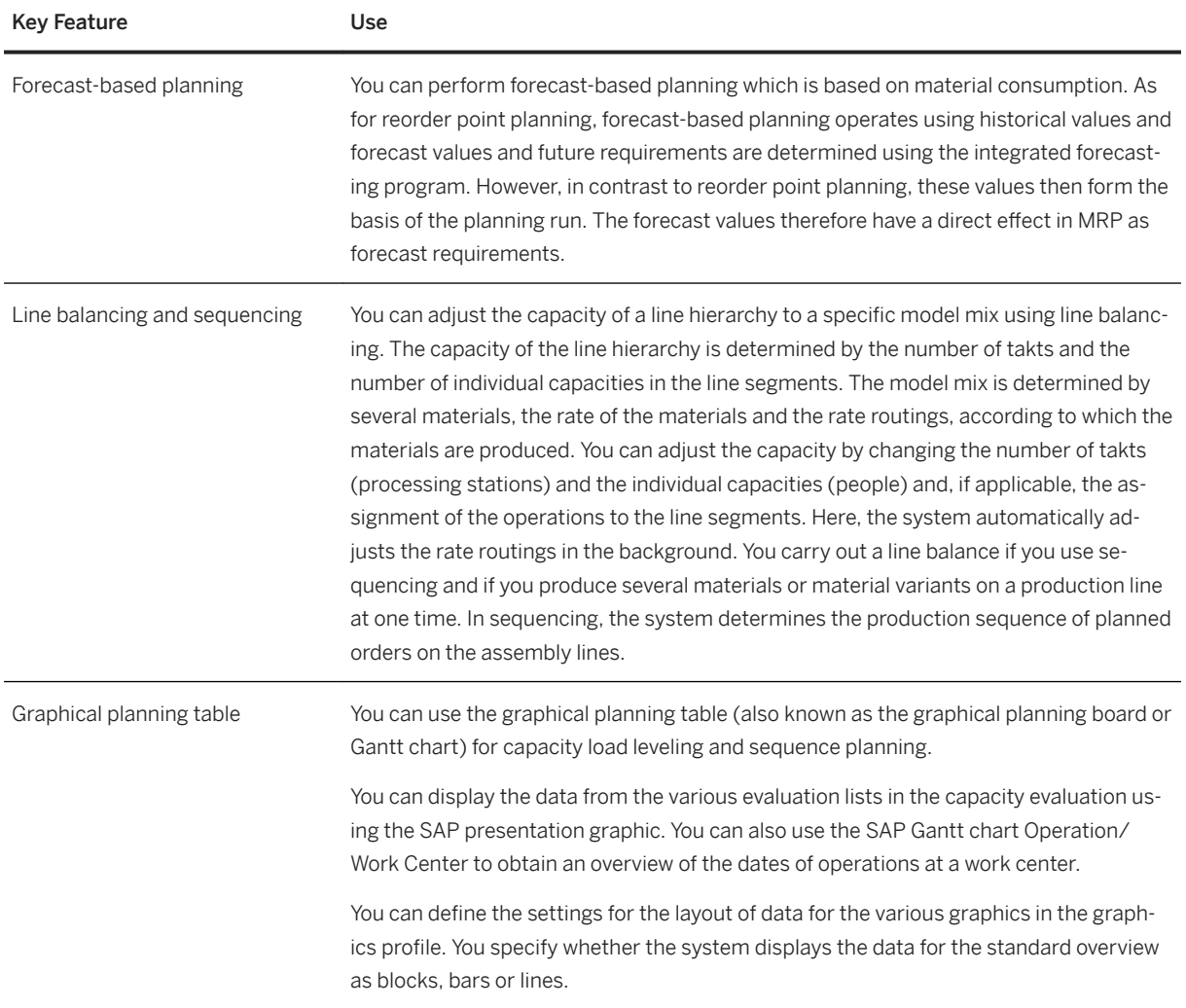

# **5.4.3 Production Operations**

# **5.4.3.1 Production Execution**

## **Business Background**

This chapter describes the functionality that is available within the compatibility scope for production execution for both discrete and process industries.

This capability enables you to make all the necessary preparations required for production, to coordinate the exchange of data relevant to production, and to document production progress. It is typically performed by the production operator and includes the following tasks:

- Material staging before production starts.
- Reporting goods withdrawals.
- Processing time tickets for a production order or a process order.
- Entering the goods receipt information for the order on completion of the product.
- Executing planned manual production steps.
- Documenting and logging production information.

The following features are available:

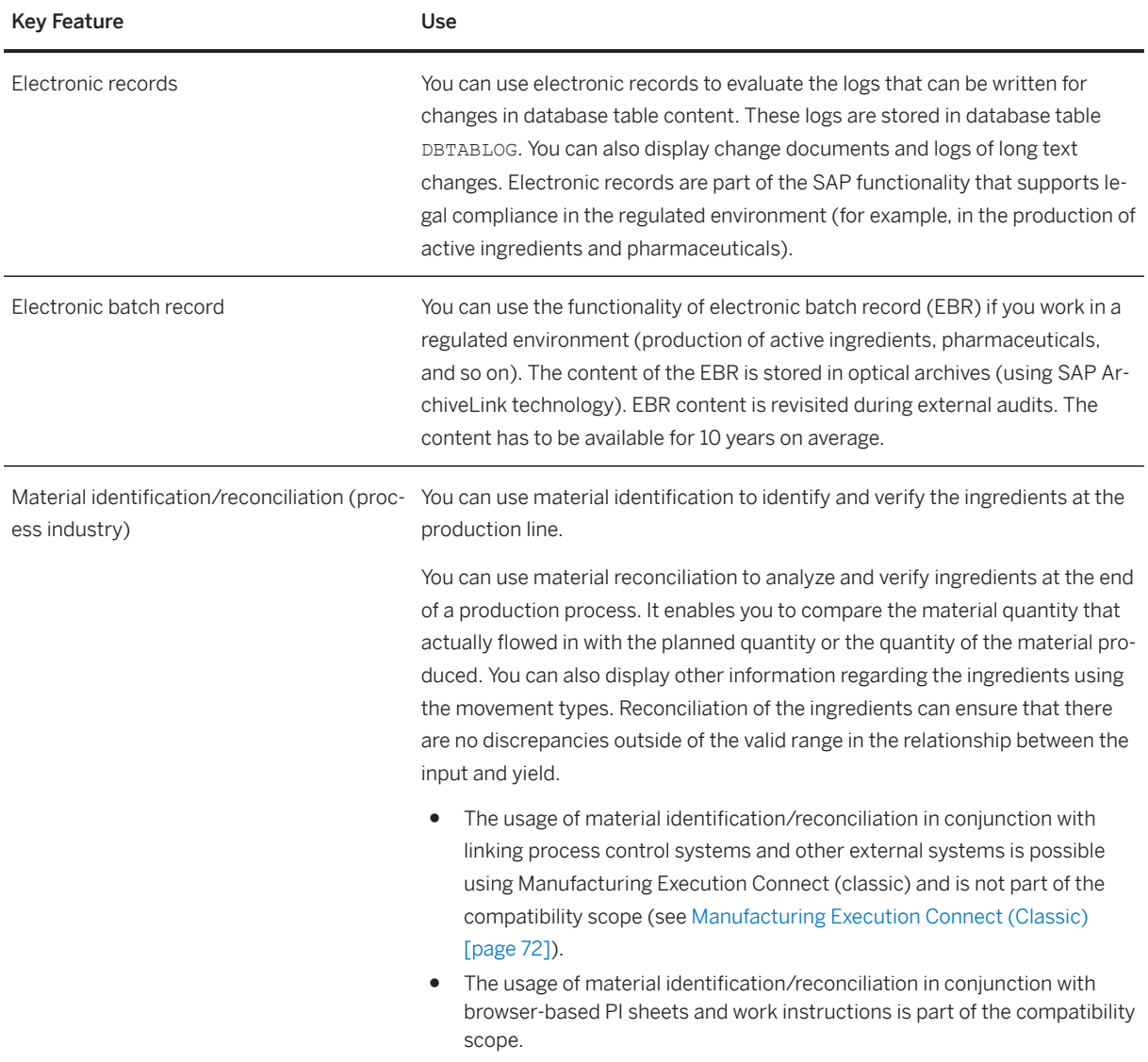

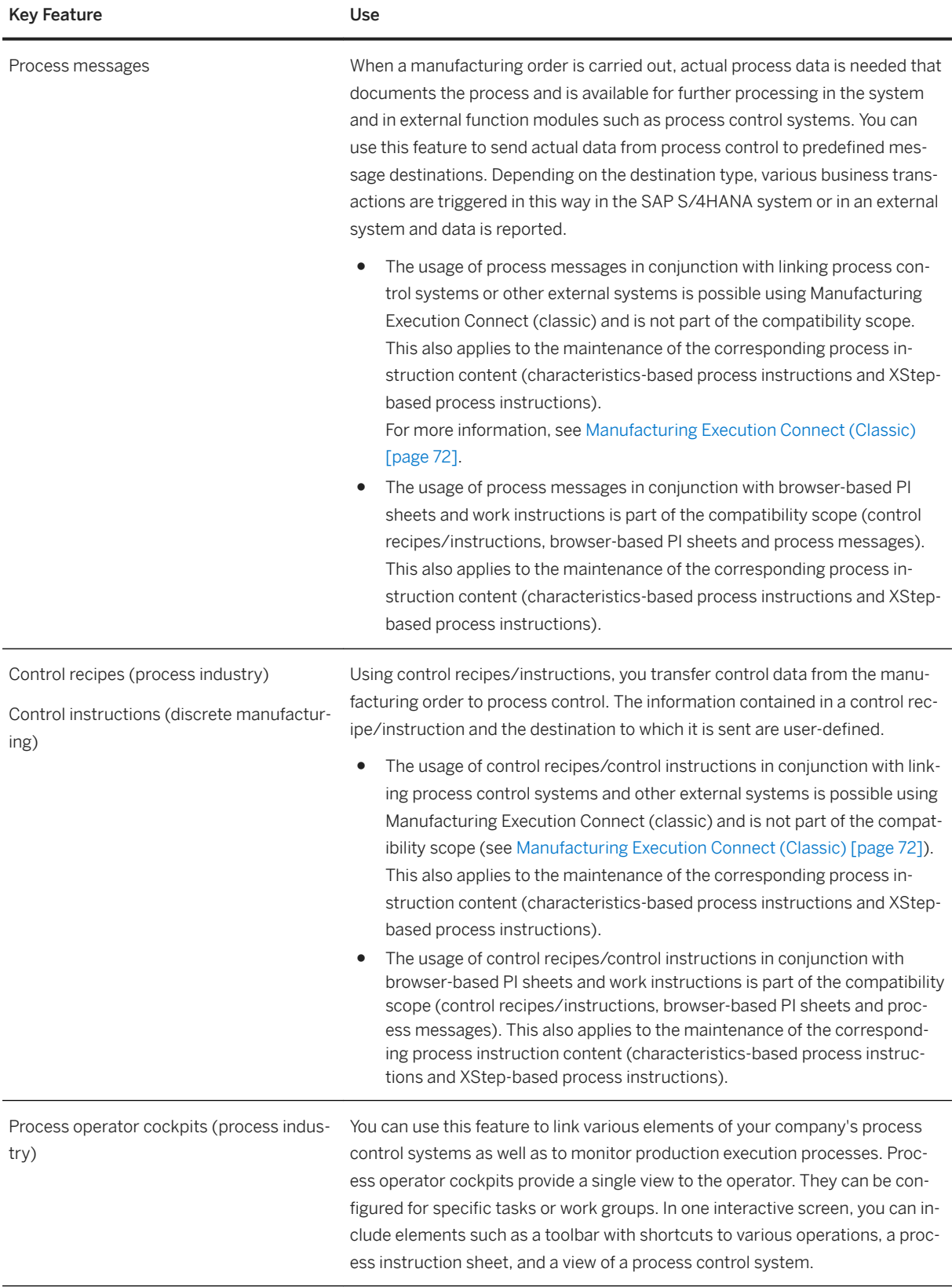

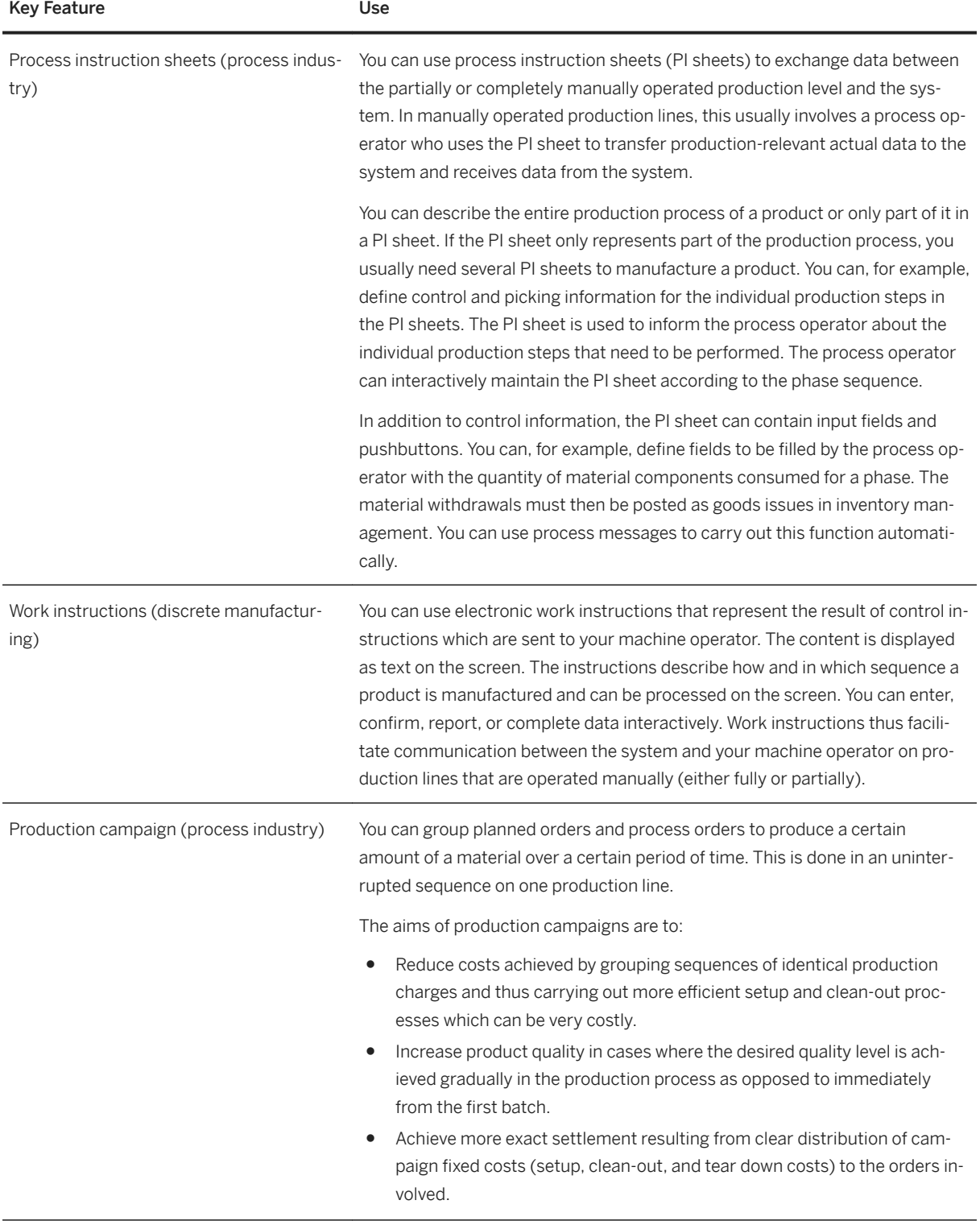

# **5.4.3.2 Manufacturing Analytics**

#### **Business Background**

The Shop Floor Information System is part of the Logistics Information System that you can use to analyze manufacturing data.

## **Key Features**

The following standard analyses are available in the Shop Floor Information System:

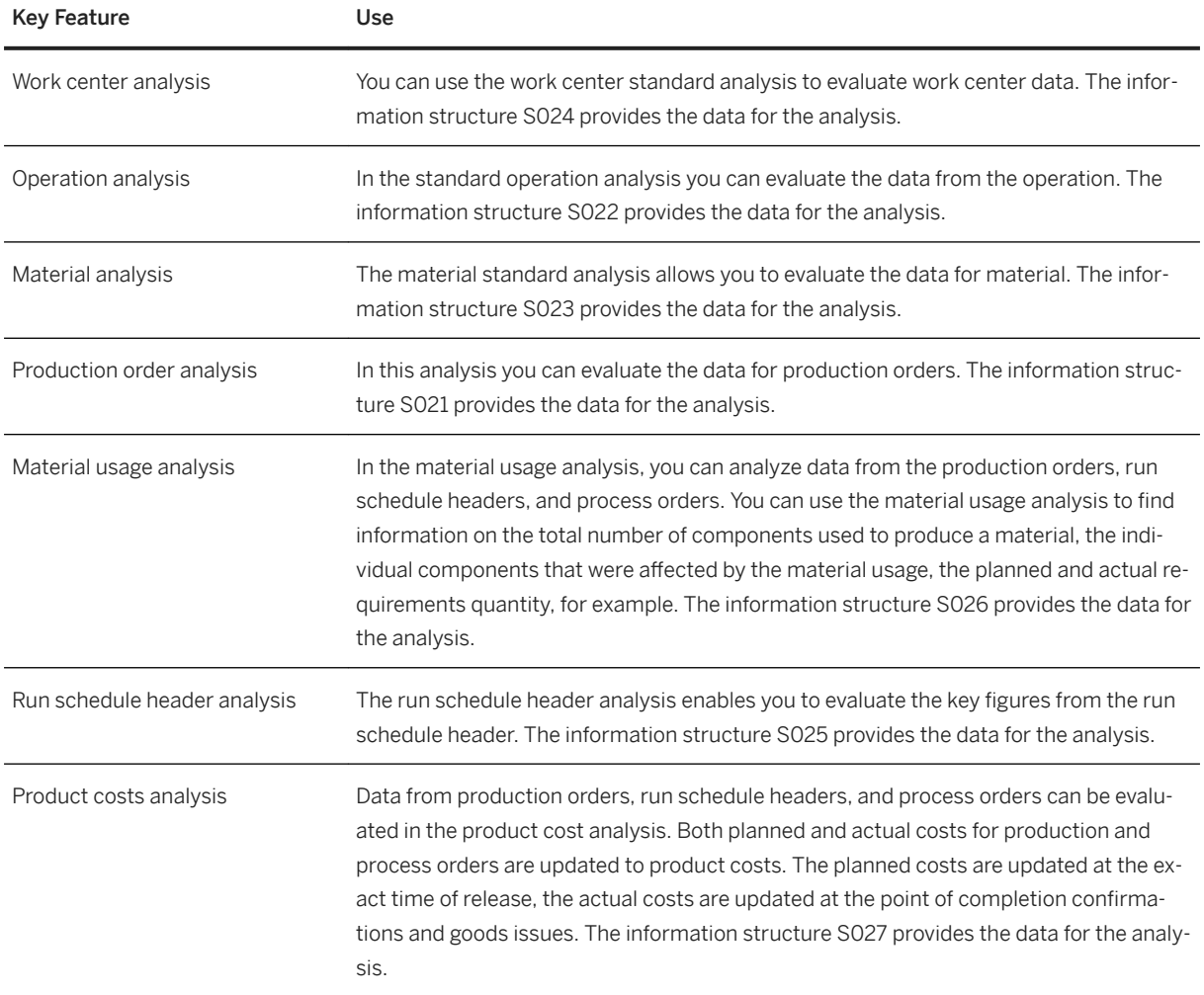

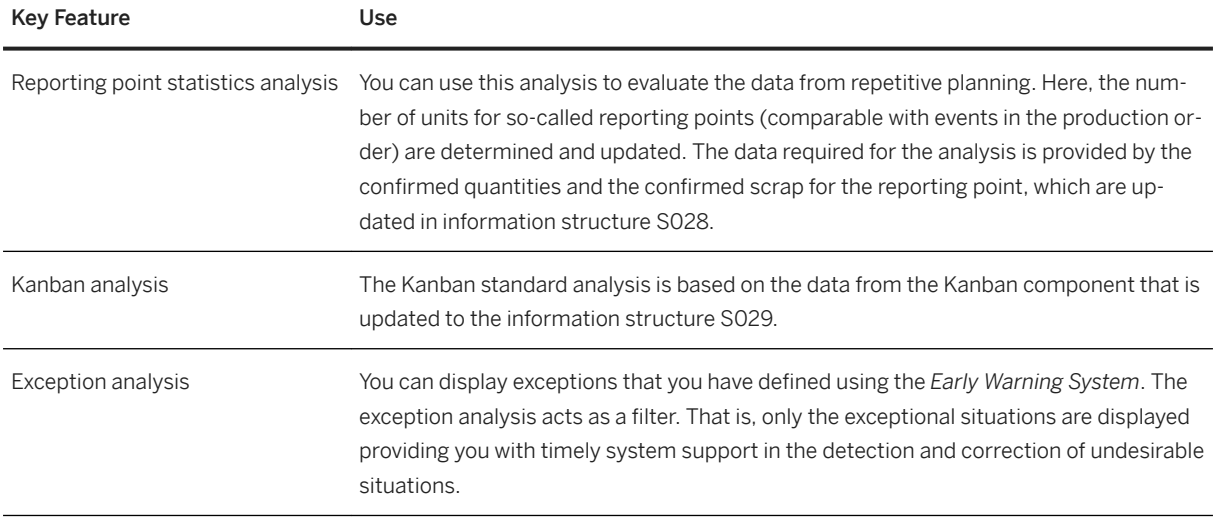

# **5.5 R&D / Engineering**

# **5.5.1 Enterprise Portfolio and Project Management**

# **5.5.1.1 Project Logistics and Financial Control**

### **Business Background**

This function provides special features that help in the logistics execution and financial aspects of a project.

### **Key Features**

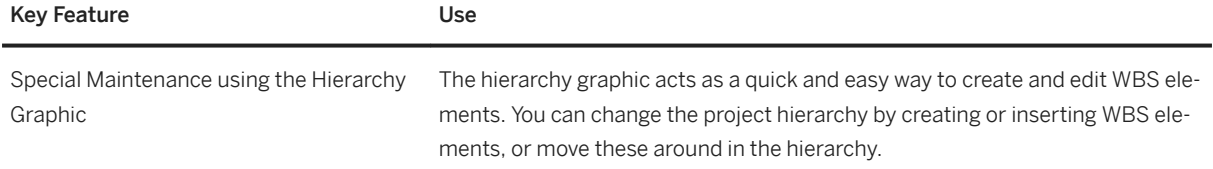

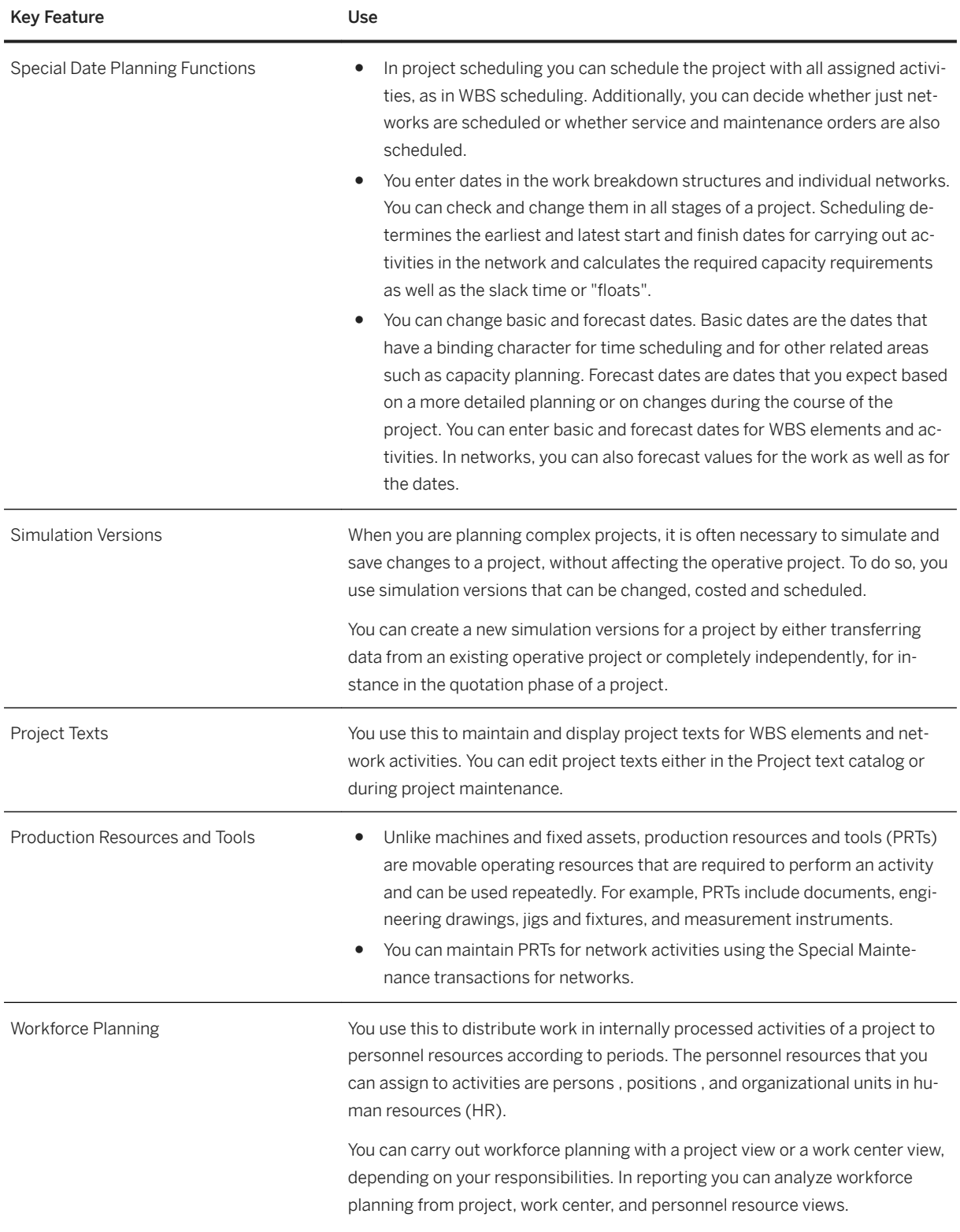

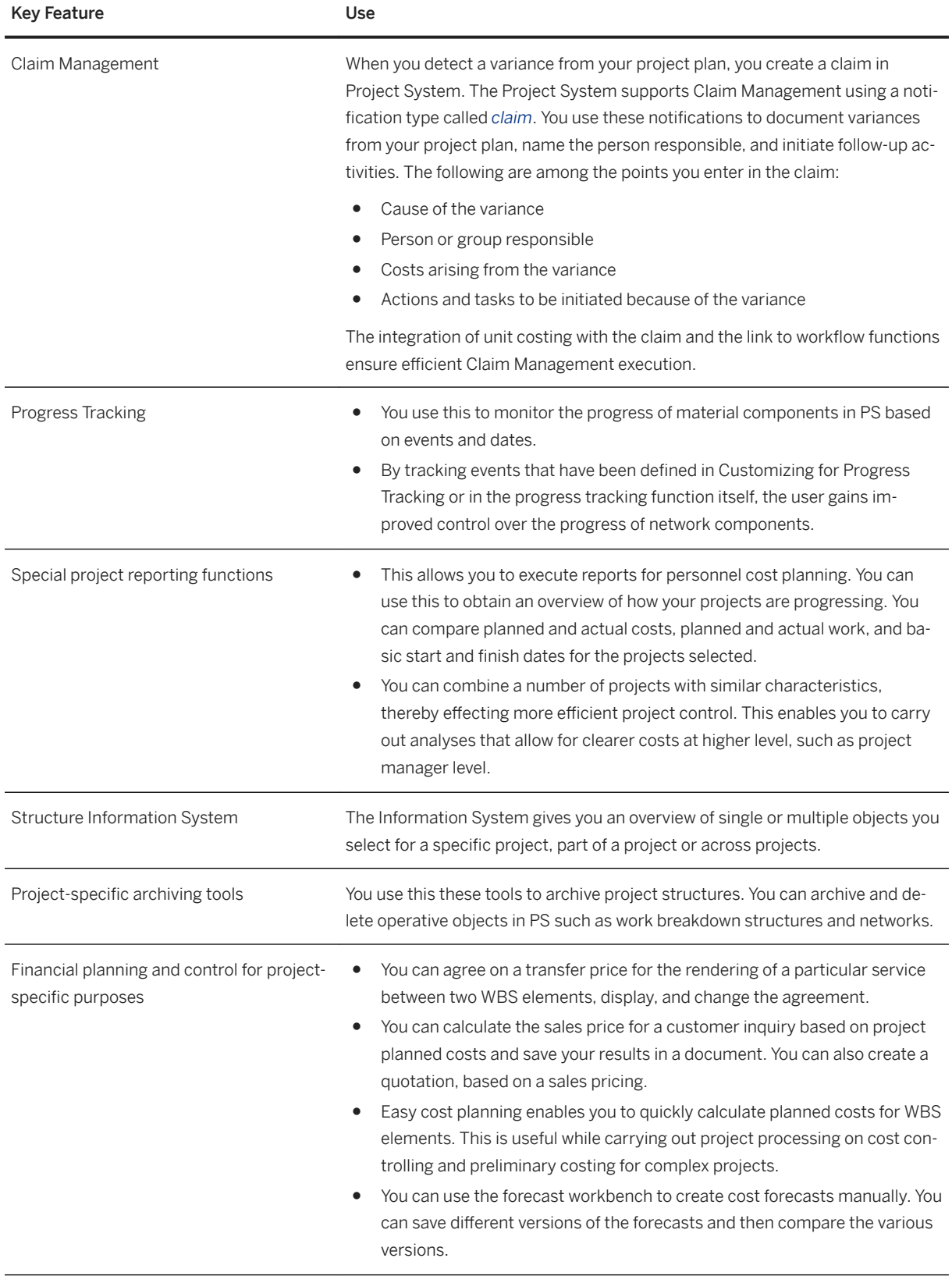

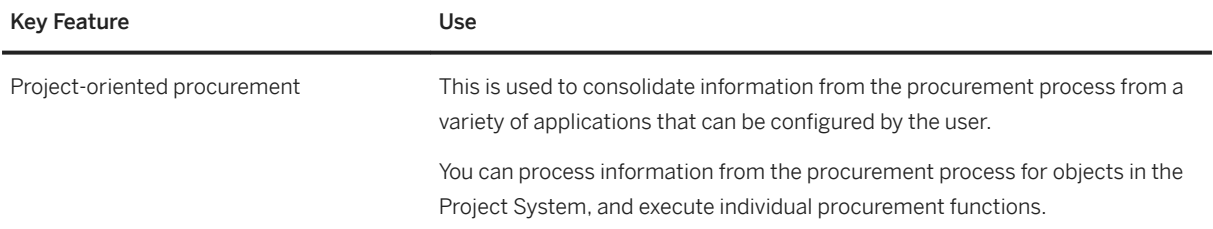

# **5.5.2 Product Safety and Stewardship**

# **5.5.2.1 Product Marketability and Chemical Compliance**

# **5.5.2.1.1 Manage Product Compliance for Discrete Industries**

#### i Note

Please note that for customers using SAP S/4HANA Cloud, private edition, features mentioned in this chapter might be unavailable, restricted and/or might require a separate license. For further information on SAP S/4HANA Cloud, private edition, please contact your SAP Account Executive.

### **Business Background**

Use *Product Compliance for Discrete Industries* to manage environmental product compliance across your organization. These features support you to ensure product marketability, brand protection, and to reduce compliance costs. They enable you to manage regulatory requirements based on substance lists and to manage compliance assessments of your product portfolio. Additionally, they support compliance collaboration processes with suppliers and the ability to embed compliance controls into business processes, such as engineering, manufacturing, purchasing and sales.

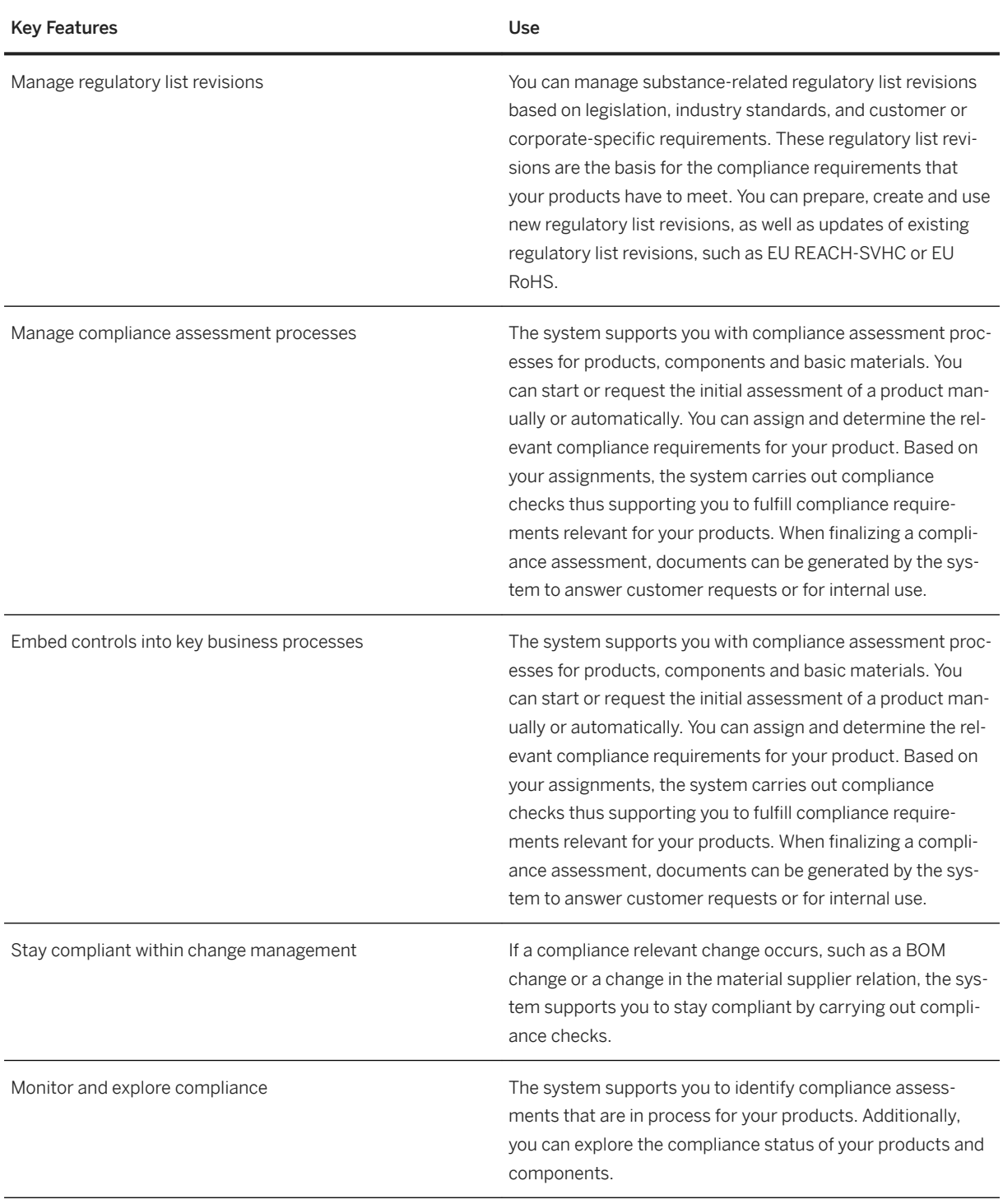

# **5.5.2.1.2 Substance Volume Tracking**

#### i Note

Please note that for customers using SAP S/4HANA Cloud, private edition, features mentioned in this chapter might be unavailable, restricted and/or might require a separate license. For further information on SAP S/4HANA Cloud, private edition, please contact your SAP Account Executive.

#### **Business Background**

This process helps you to track and record the quantities of regulated substances in your company that are purchased, imported, produced, sold, or exported. If a limit value specified in regulations is reached or exceeded, the system issues a warning. You can use the data for required reporting to authorities.

#### **Key Features**

The following key features are supported:

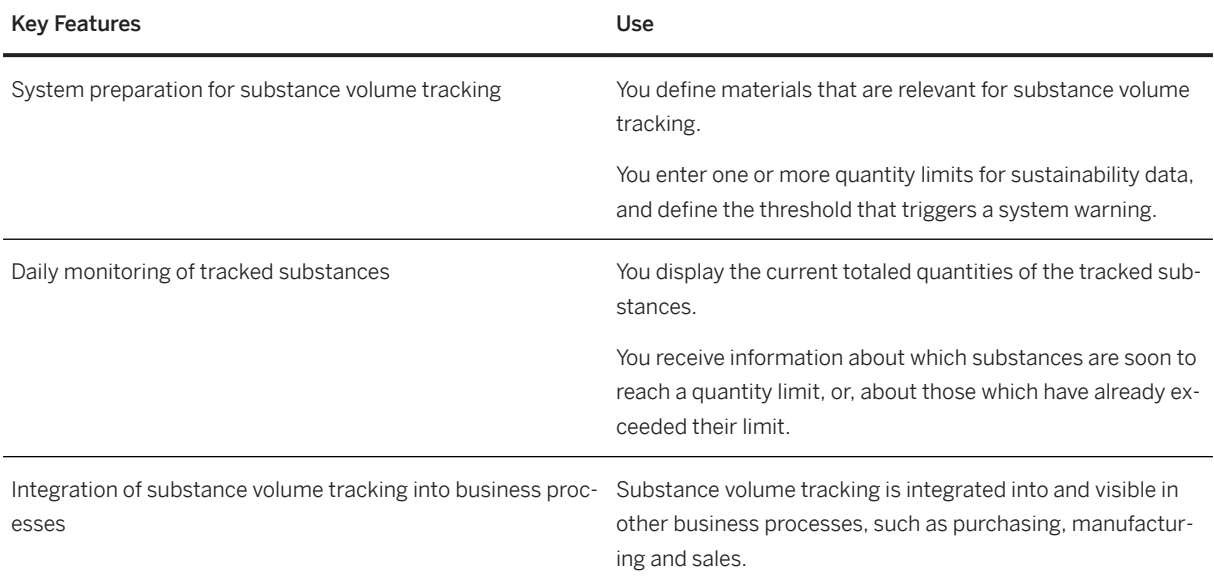

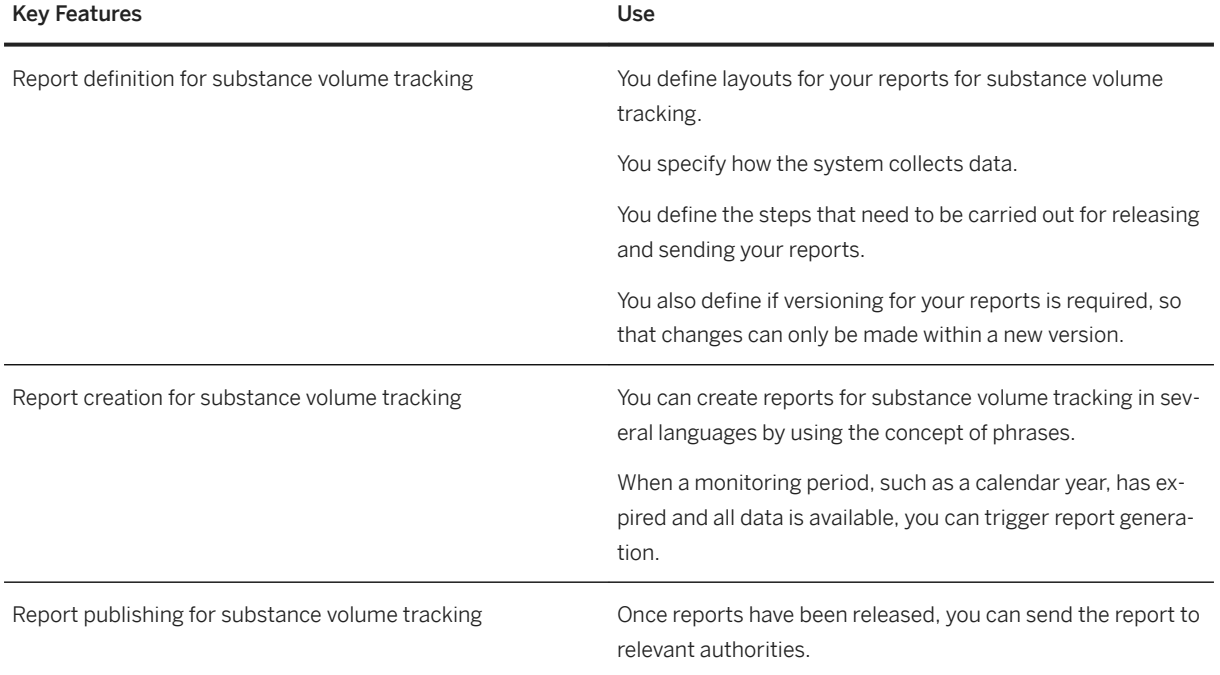

# **5.5.2.2 Dangerous Goods Management**

#### i Note

Please note that for customers using SAP S/4HANA Cloud, private edition, features mentioned in this chapter might be unavailable, restricted and/or might require a separate license. For further information on SAP S/4HANA Cloud, private edition, please contact your SAP Account Executive.

### **Business Background**

This process enables you to manage all data, which is needed to classify and process dangerous goods in the logistics chain according to dangerous goods regulations.

The following key features are supported:

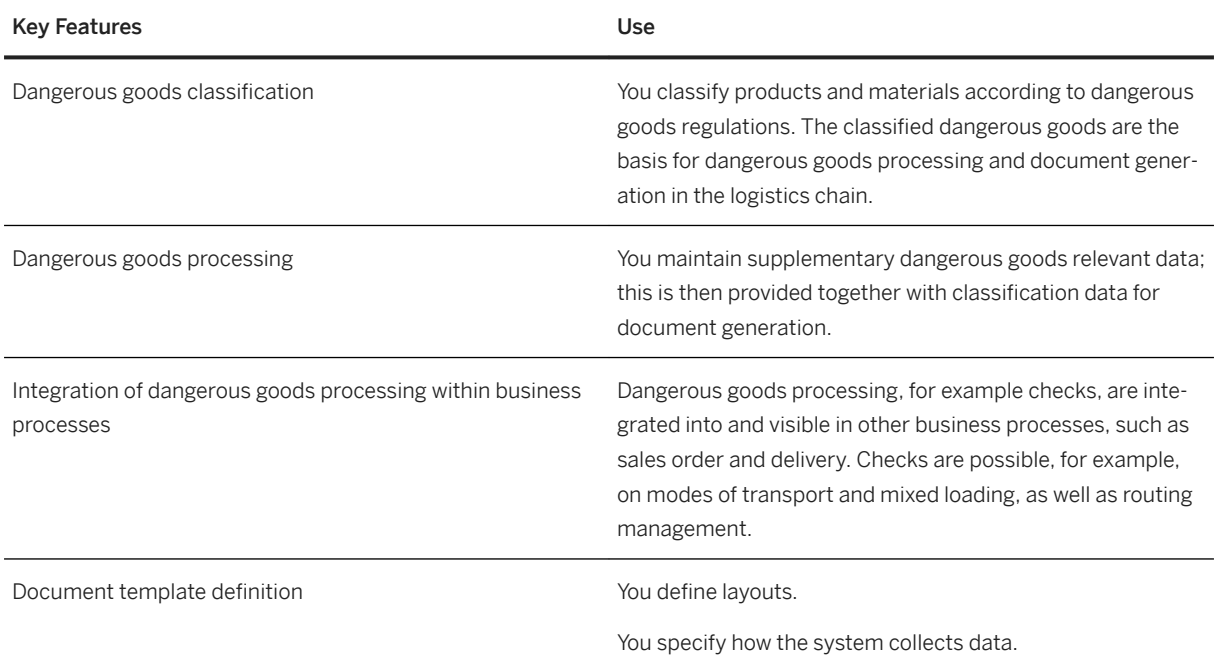

# **5.5.2.3 Safety Data Sheet and Label Management**

# **5.5.2.3.1 Safety Data Sheet Management**

#### i Note

Please note that for customers using SAP S/4HANA Cloud, private edition, features mentioned in this chapter might be unavailable, restricted and/or might require a separate license. For further information on SAP S/4HANA Cloud, private edition, please contact your SAP Account Executive.

#### **Business Background**

This process enables you to manage all data, which is needed to create and send safety data sheets (SDS) according to chemical regulations and requirements.

The following features are available:

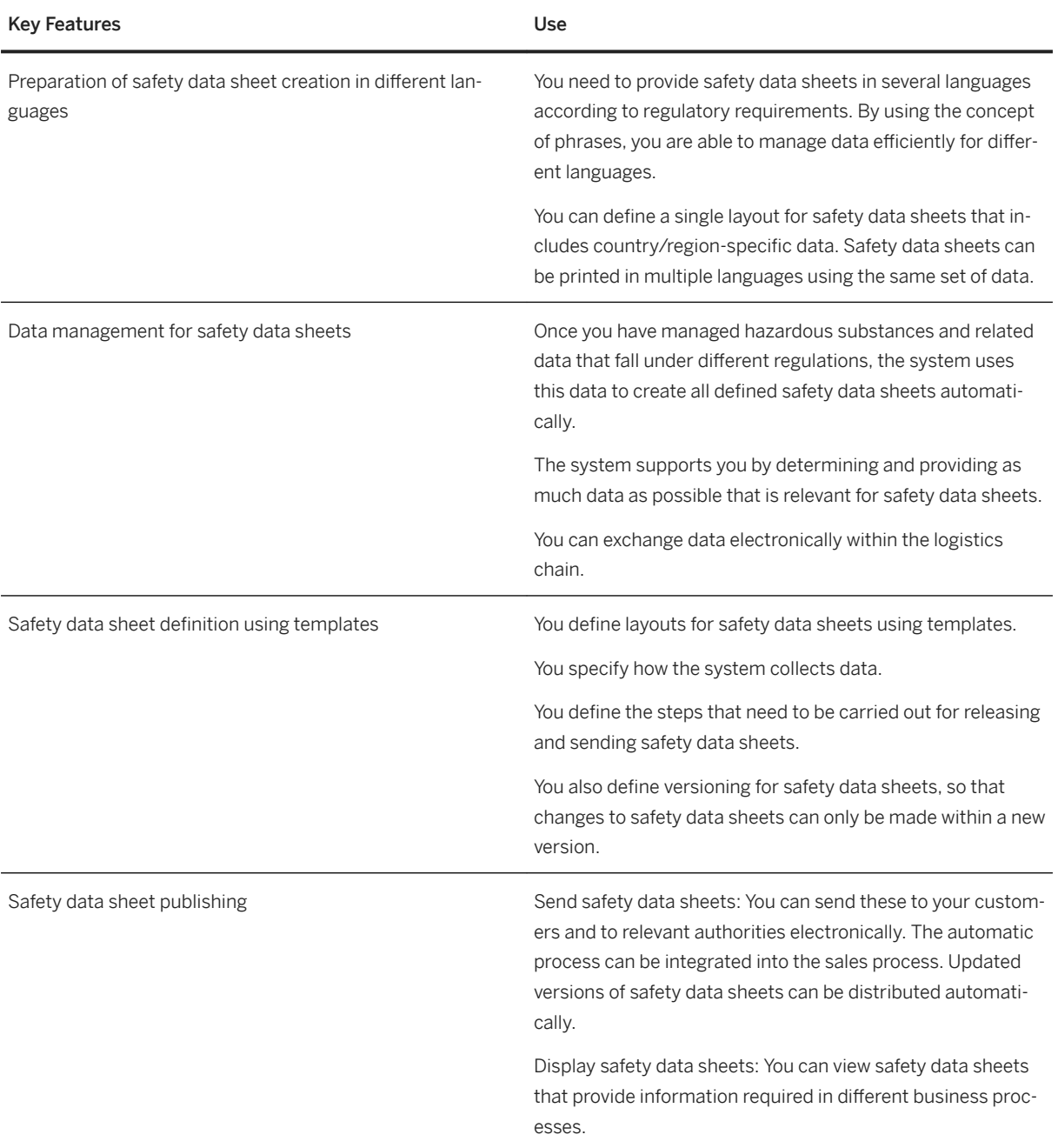

# **5.5.2.3.2 Global Label Management**

#### i Note

Please note that for customers using SAP S/4HANA Cloud, private edition, features mentioned in this chapter might be unavailable, restricted and/or might require a separate license. For further information on SAP S/4HANA Cloud, private edition, please contact your SAP Account Executive.

#### **Business Background**

You use Global Label Management during the planning, creation and printing phases of labels. It is a centrally integrated scenario-based solution to manage all labeling requirements worldwide.

#### **Key Features**

The following features support you with this process:

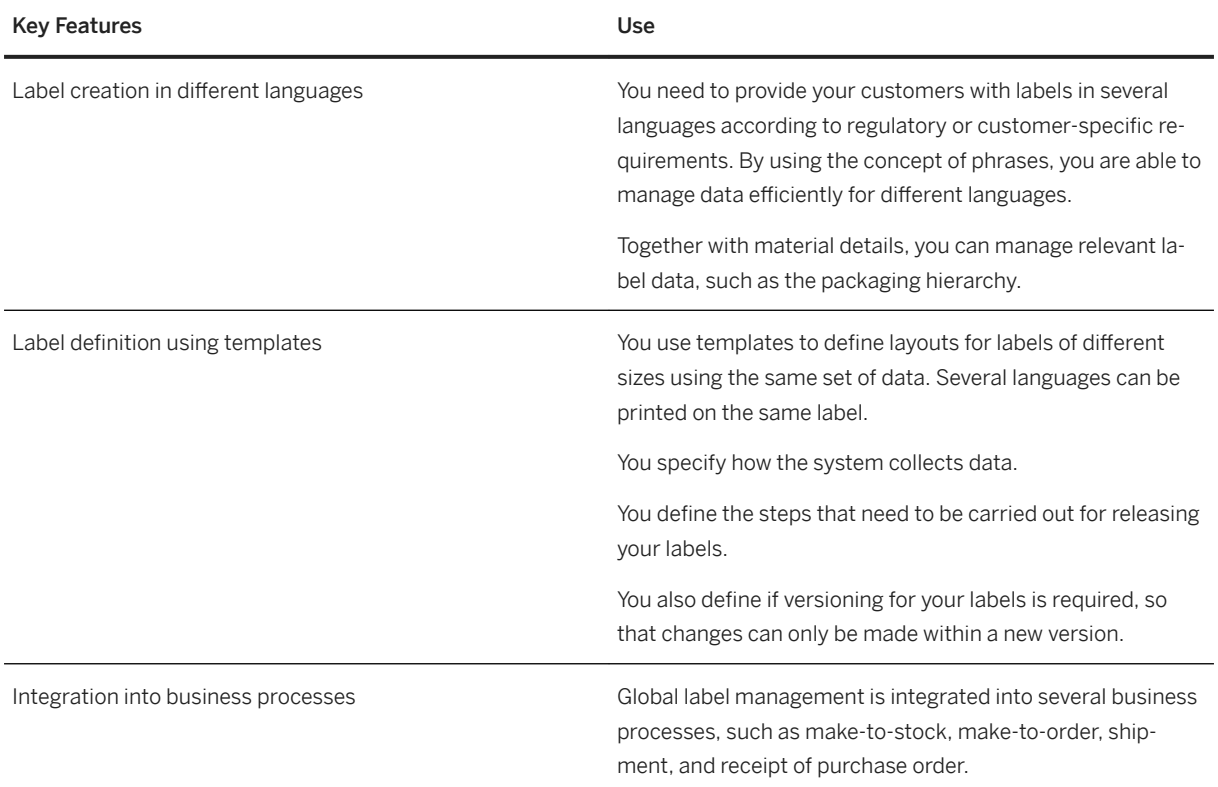

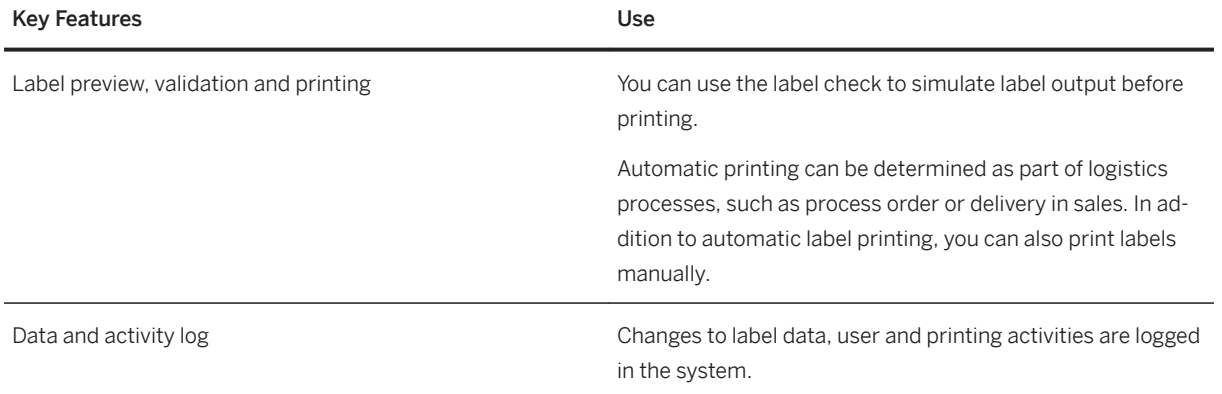

# **5.5.3 Product Development for Discrete Industries**

# **5.5.3.1 Engineering Record**

### **Business Background**

The engineering change process is an important process in product development. It helps to initiate, administer, review, approve, and execute product changes through a controlled process.

### **Key Features**

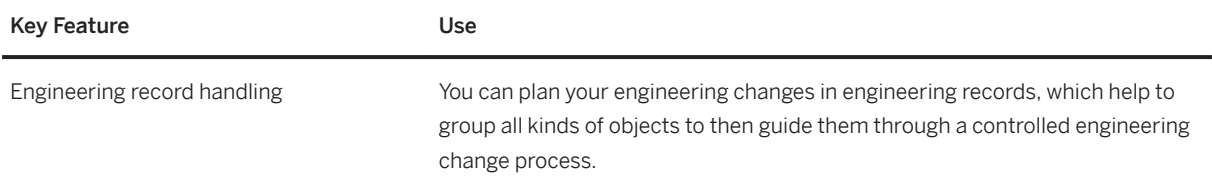

# **5.6 Sales**

# **5.6.1 SD Analytics Based on Logistics Information System**

## **Business Background**

You can use Sales and Distribution (SD) analytics based on the logistics information system to analyze sales information.

## **Key Features**

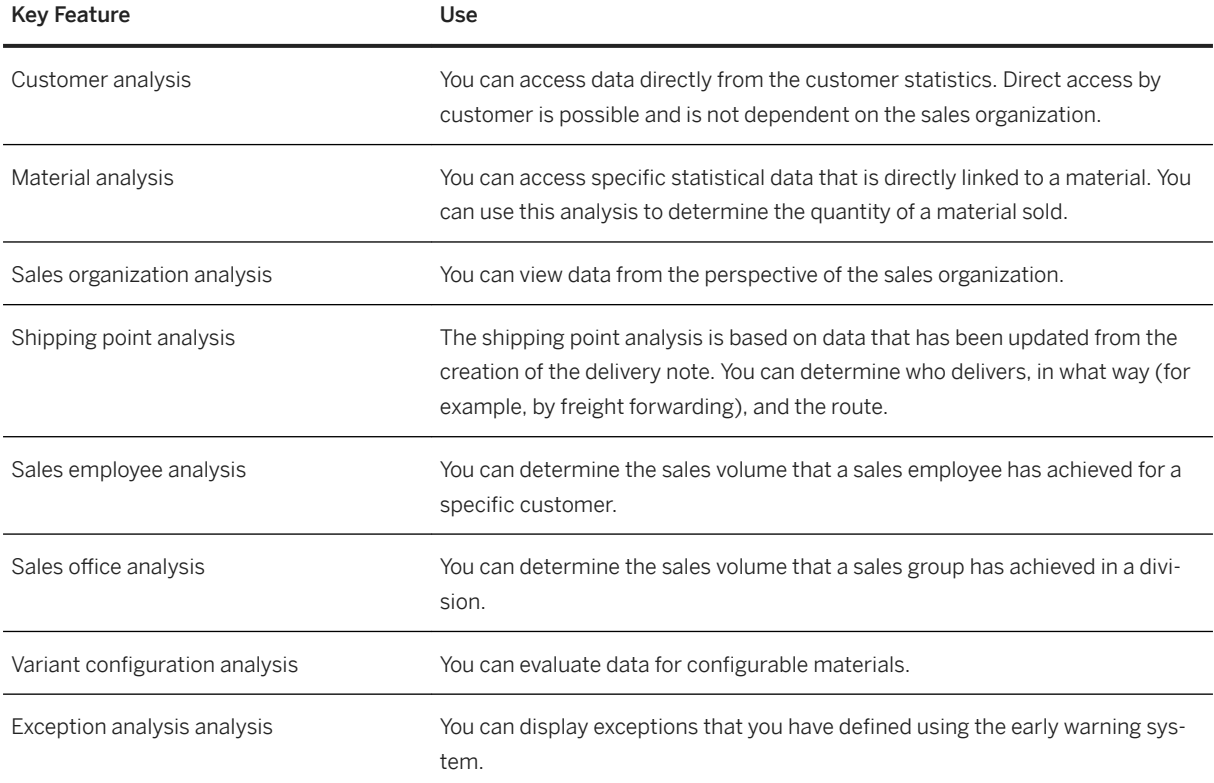

#### **Technical Information**

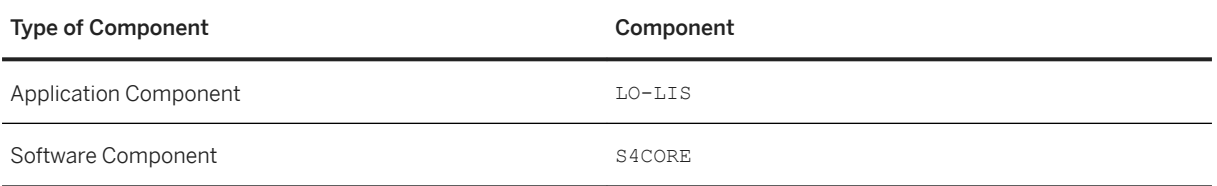

#### **Related Information**

[Sales Monitoring and Analytics \[page 122\]](#page-121-0)

# **5.6.2 SD Rebate Processing**

### **Business Background**

You can use Sales and Distribution (SD) rebate processing to grant a price discount to your customer.

## **Key Features**

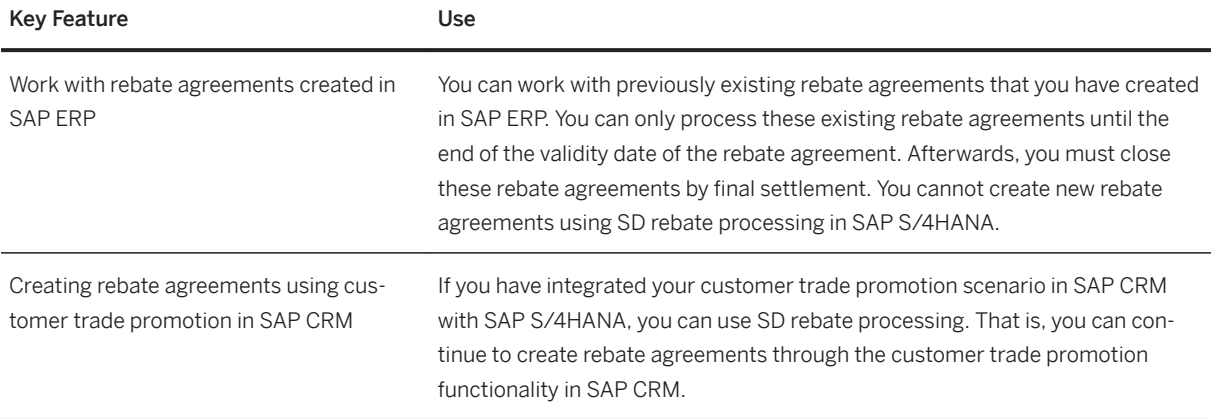

### **Technical Information**

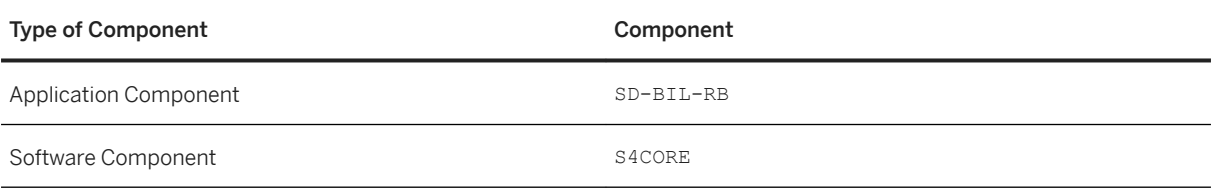

### **Related Information**

[Settlement Management \[page 43\]](#page-42-0)

## **5.7 Service**

## **5.7.1 Service Master Data Management**

## **5.7.1.1 Technical Assets, Structures, History**

#### **Business Background**

Technical assets and their substructures serve as a reference on which a service is performed. At the time of initiating a service, the predefined technical master record can be referenced. This substantially shortens planning and preparation time when a service is required. This thereby reduces costs.

### **Key Features**

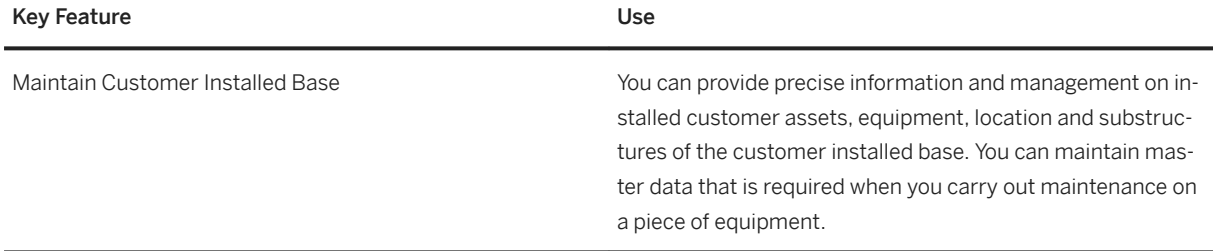

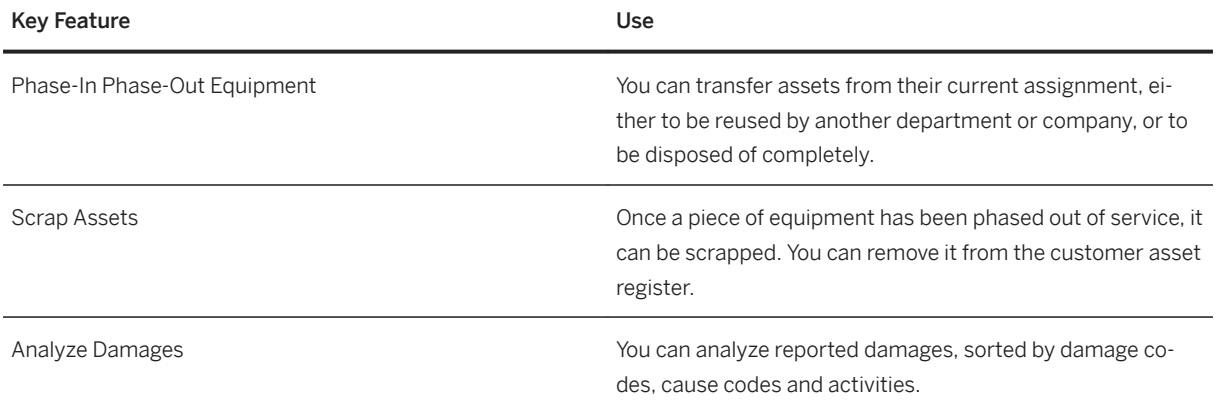

# **5.7.1.2 Service Task Lists and Catalogs**

### **Business Background**

This process helps you to define the scope of work and effort required for inspections, services, and planned repairs. It helps you to standardize recurring work sequences and to plan these effectively with required resources, tools and materials. Single or several tasks offered to customers are customer-facing service offerings.

### **Key Features**

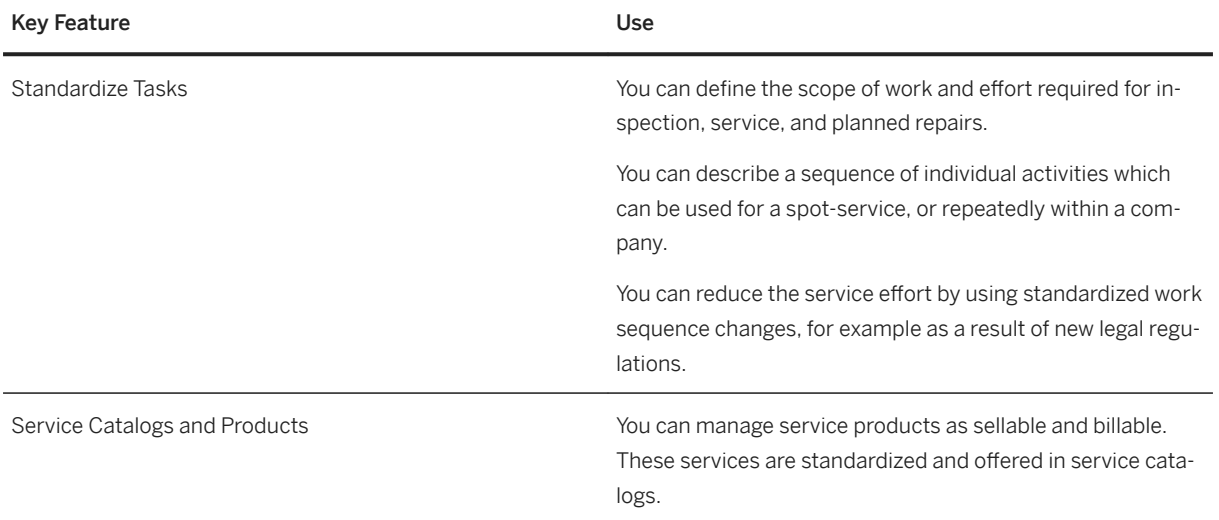

# **5.7.1.3 Service Maintenance Plan and Event Scheduling**

### **Business Background**

This process helps you to specify the service scope and maintenance cycles for triggering service events. Depending on the scope of services and calculated scheduled calls, expected costs can be calculated for a specific time period.

## **Key Features**

The following table explains the key feature available:

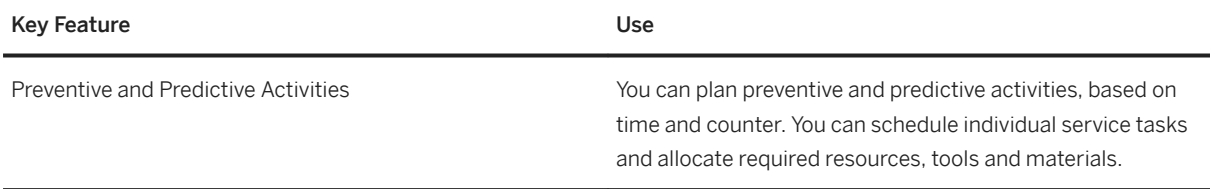

# **5.7.2 Service Management**

# **5.7.2.1 Service Initiation**

### **Business Background**

This process helps you to register a customer request for service. the logging service requests serves as a central communication channel between the requestor and the service provider.

The following table explains the key feature available:

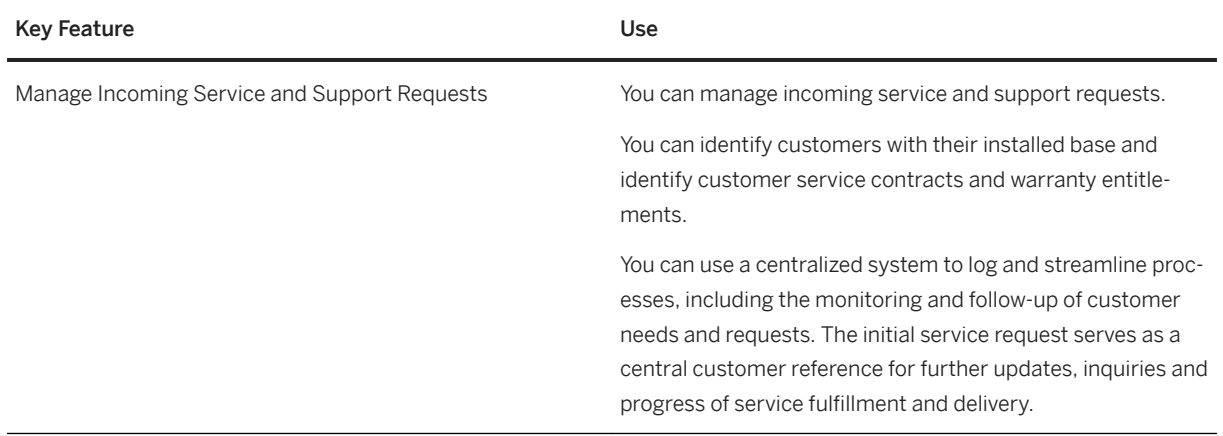

# **5.7.2.2 Service Planning and Scheduling**

#### **Business Background**

This process helps you to carry out the initial screening and collecting of information for incoming service requests. This includes relevant service contracts and warranty entitlements.

#### **Key Features**

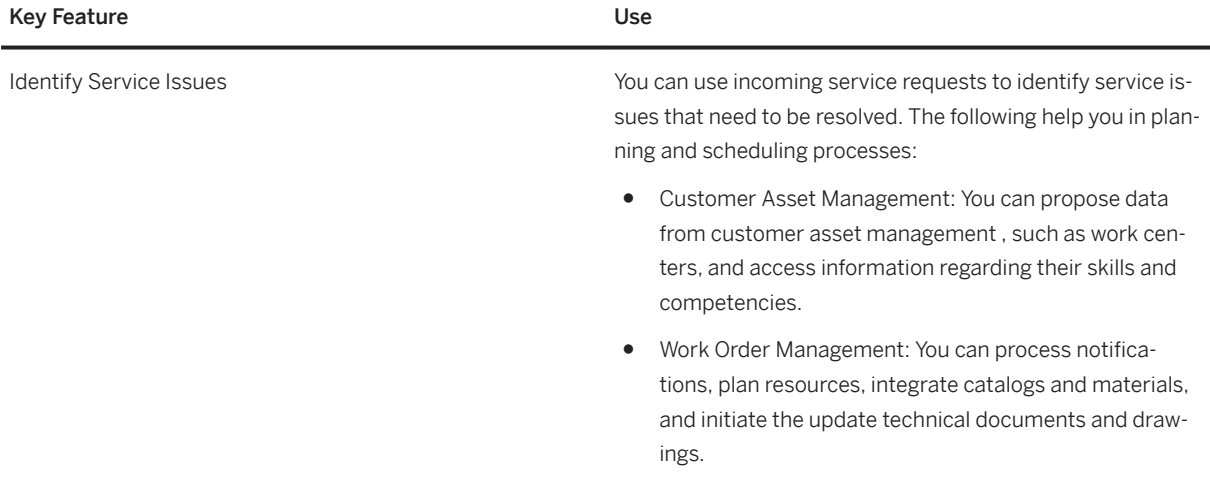

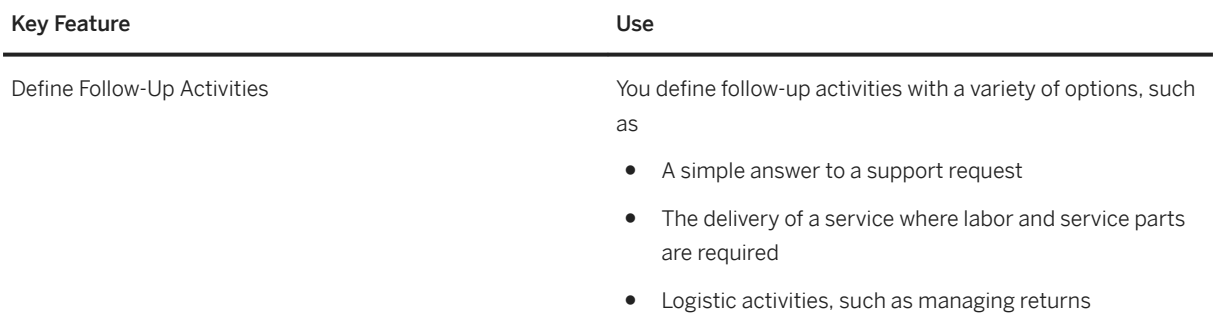

# **5.7.2.3 Service Execution and Delivery**

## **Business Background**

Service organizations require access to up-to-date information about service history and equipment configuration to provide the appropriate service. This process helps you to optimize, streamline and carry out your service deliveries.

### **Key Features**

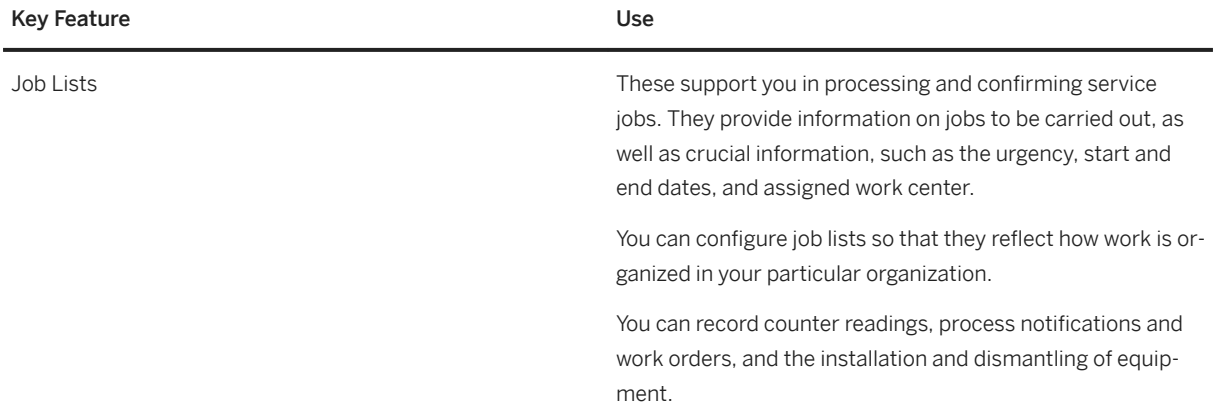

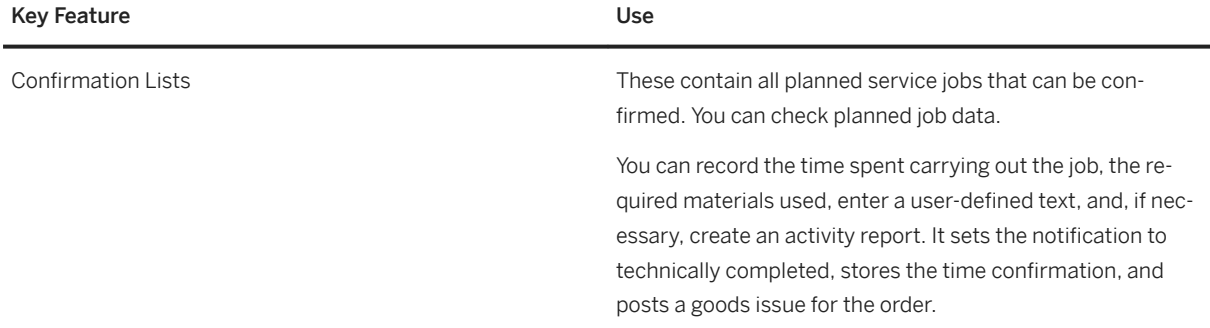

# **5.7.2.4 Service Control**

#### **Business Background**

Services have different levels of complexity. Service personnel require a flexible way to support and control the delivery of services from a financial and logistics perspective.

### **Key Features**

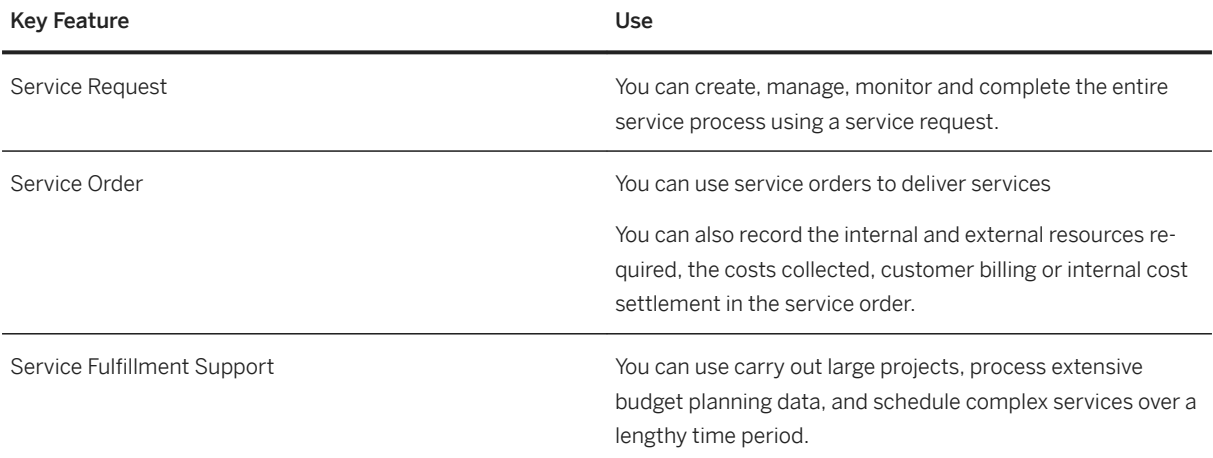

# **5.7.2.5 Service Billing and Settlement**

#### **Business Background**

Service organizations require billing data from various sources to enable accurate and timely billing of services. They also need to track service revenue.

## **Key Features**

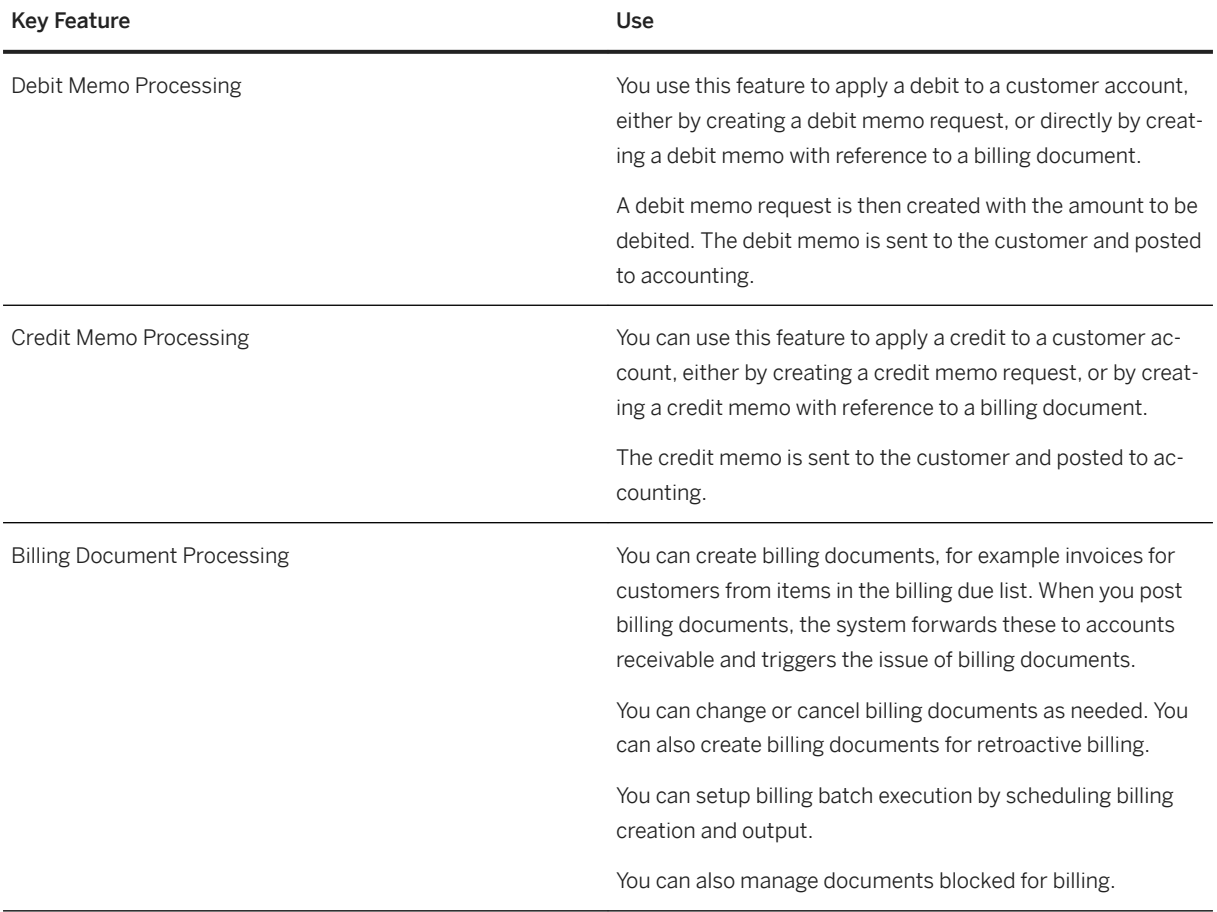

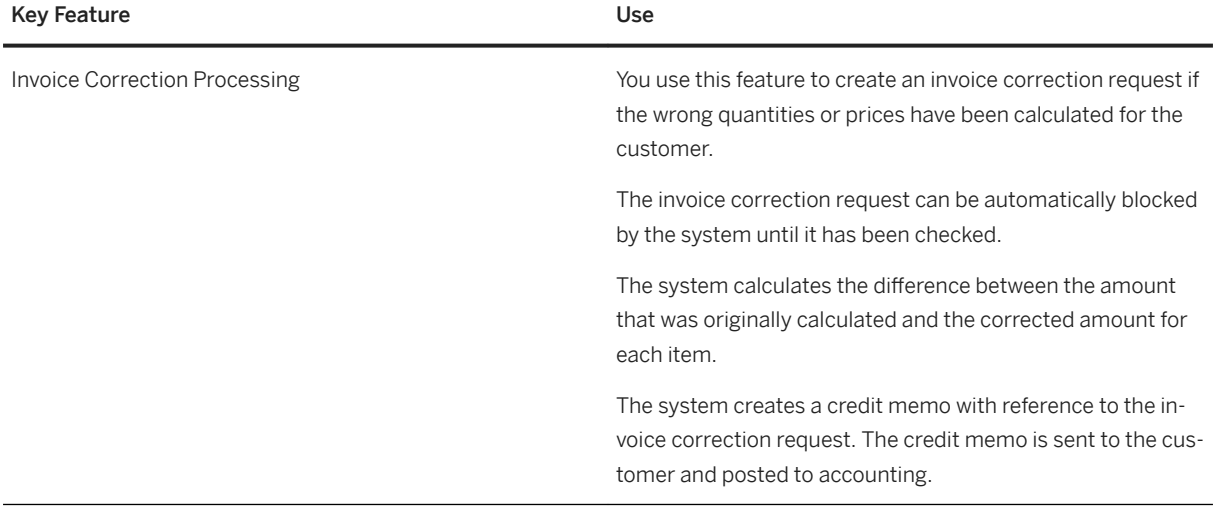

# **5.7.2.6 Claims, Returns and Refund Managment**

## **Business Background**

This process helps you with the handling of all complaints and returns. It is possible to trigger logistical followup actions, such as inspections of returned materials, resolution of issues and claims, and refunds management.

### **Key Features**

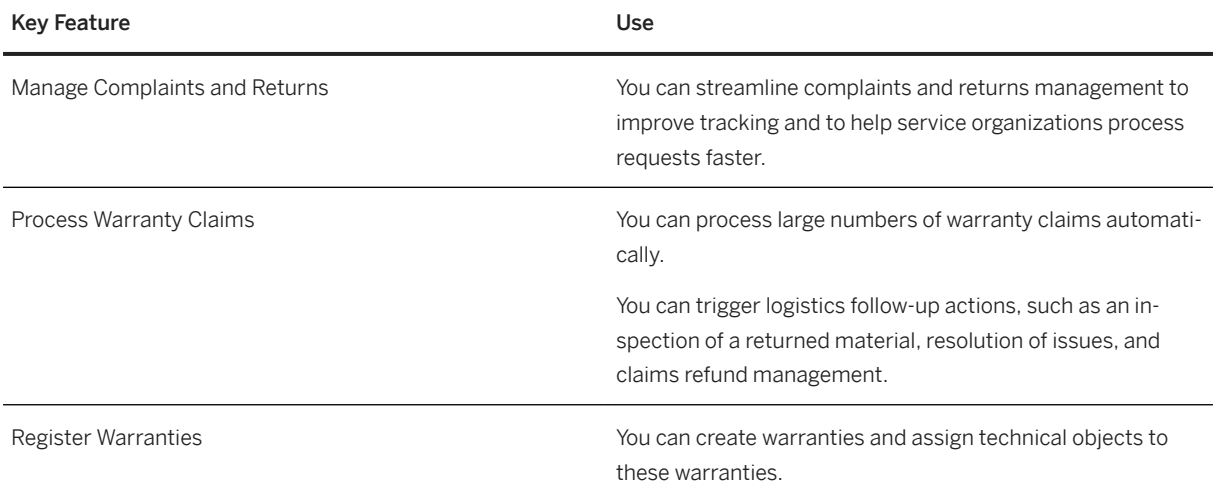

# **5.7.3 Service Parts Management**

# **5.7.3.1 Service Parts Warehousing**

#### **Business Background**

Automatic processes for full control of warehouse operations supports companies supports companies to improve asset utilization, to increase throughput and safety, and to ensure on-time compliant and accurate order fulfillment.

## **Key Feature**

The following table explains the key features available:

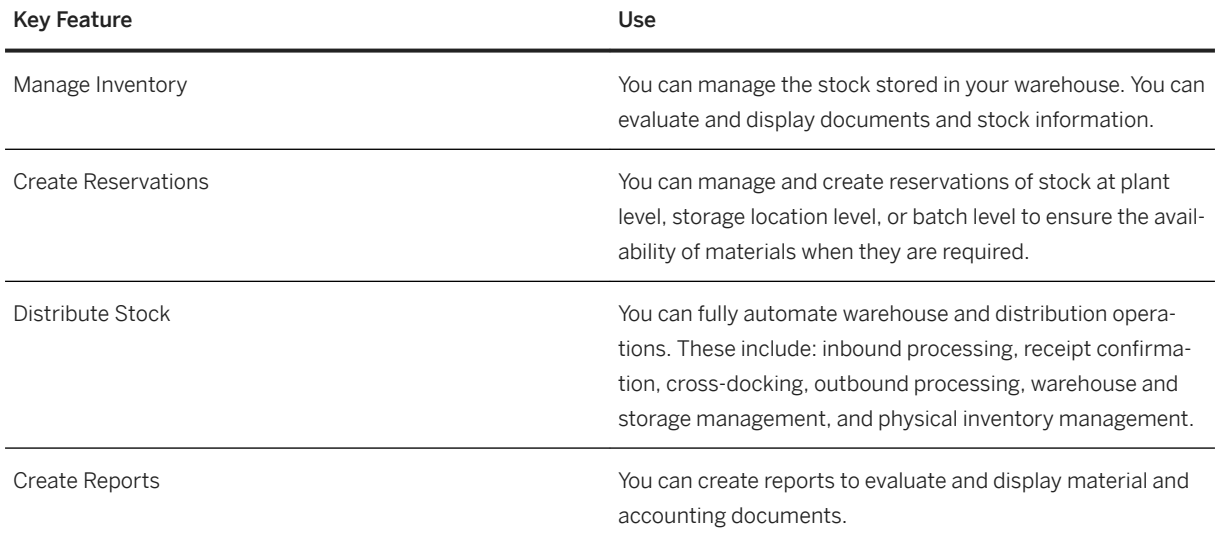

# **5.7.3.2 Service Parts Fulfillment**

#### **Business Background**

Companies need to be able to monitor service parts, and keep them ready for withdrawal at a later date and for a specific purpose. This process simplifies and accelerates goods movement processes.

The following table explains the key features available:

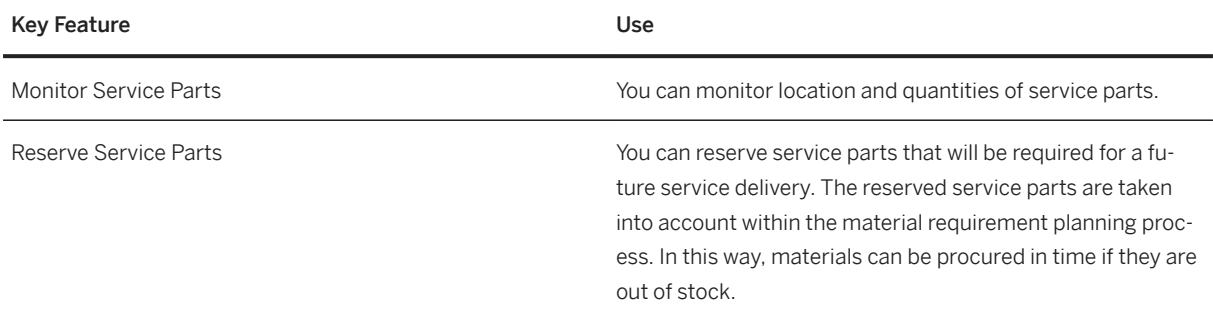

# **5.7.4 Service Agreement Management**

# **5.7.4.1 Contract Management**

#### **Business Background**

This process facilitates consistency to ensure superior support and services. Contract management helps companies create, manage and automate service contracts such as billing plans, price agreements and conditions. This process enables you to process service deliveries with automatic checks for contractual agreements.

### **Key Features**

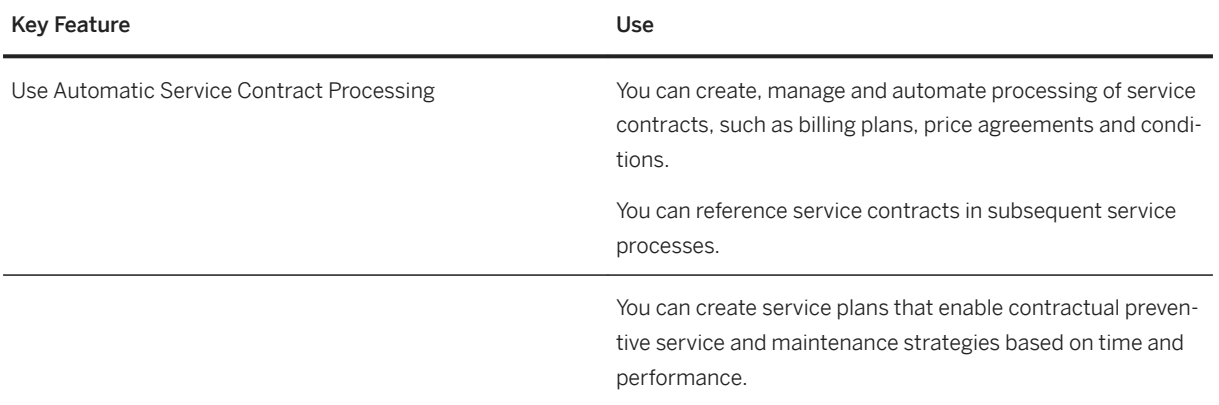
## **5.8 Sourcing and Procurement**

### **5.8.1 Subsequent Settlement**

### **Business Background**

Suppliers may agree to immediate or retrospective reductions in the purchase price on condition that a certain quantity or value of goods is bought, that payment is effected promptly, or that promotional activities are carried out. Conditions of purchase involving retrospective supplier payments may also be defined for situations in which the supplier bears all or part of certain costs initially incurred by a customer, for example, costs of disposal of used packaging.

Subsequent settlement involves calculating and accounting for the amounts due in accordance with the conditions agreed between a customer and a supplier at the end of an agreed period.

### **Key Features**

The following table explains the key features available:

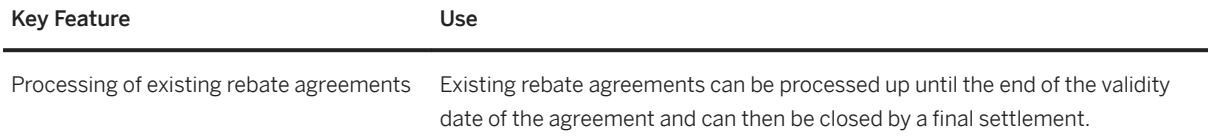

## **5.9 Supply Chain**

## **5.9.1 Efficient Logistics and Order Fulfillment**

### **5.9.1.1 Basic Shipping**

#### **Business Background**

Transportation is an essential element in the logistics chain. It effects both incoming and outgoing goods. Effective transportation planning and processing ensures that shipments are dispatched without delay and arrive on schedule. Transportation costs play an essential role in the calculation of the price of a product. It is important to keep these transportation costs to a minimum so that the price of a product remains competitive. Efficient transportation planning and processing helps to keep these costs down.

The transportation functions can handle planning and execution for both inbound and outbound processes. Moreover, they enable you to control and monitor the entire transportation process from the planning stage to goods issue at the shipping point (outbound) or vendor location (inbound), through to goods receipt at the customer location or in your own plant.

### **Key Features**

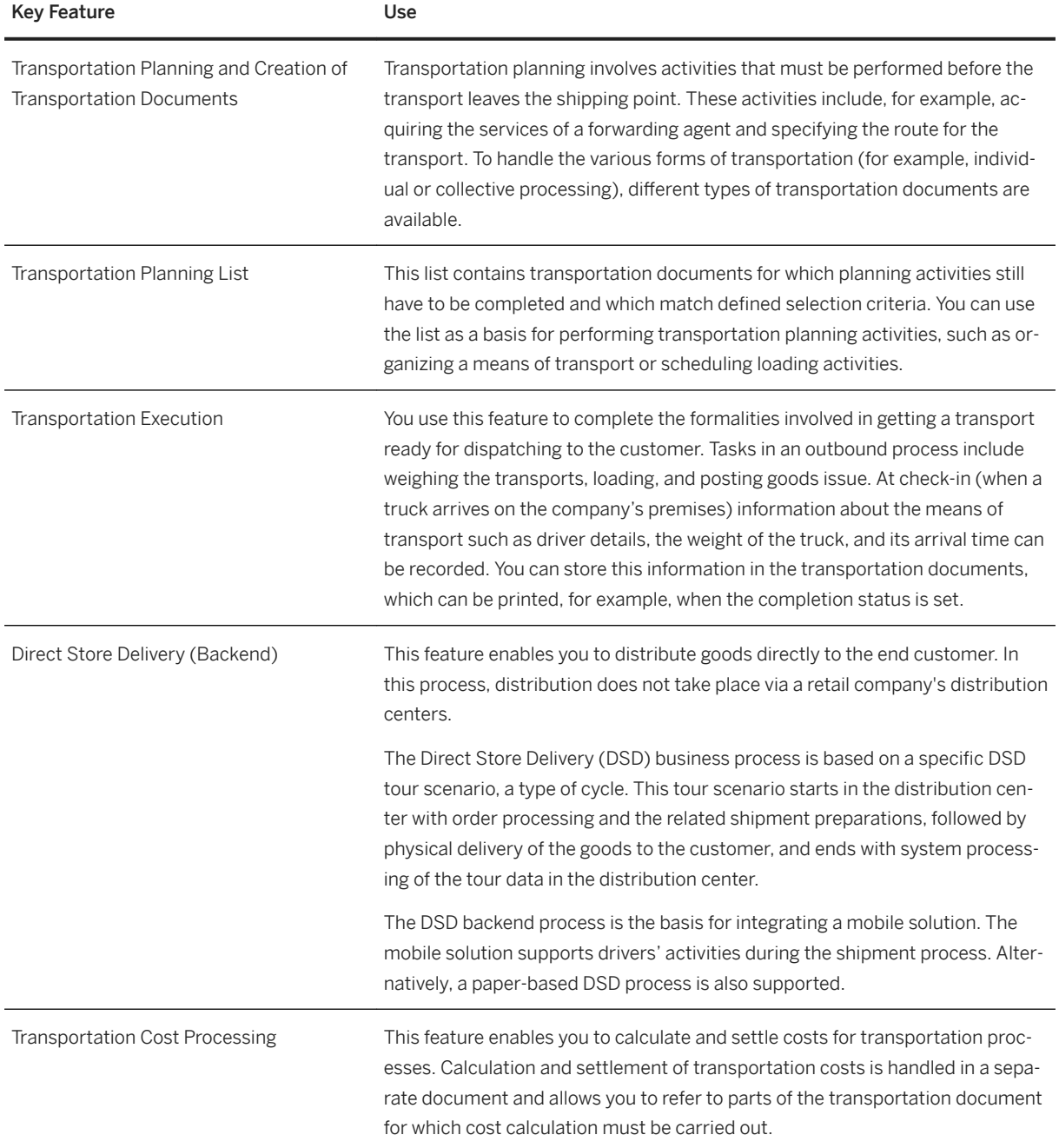

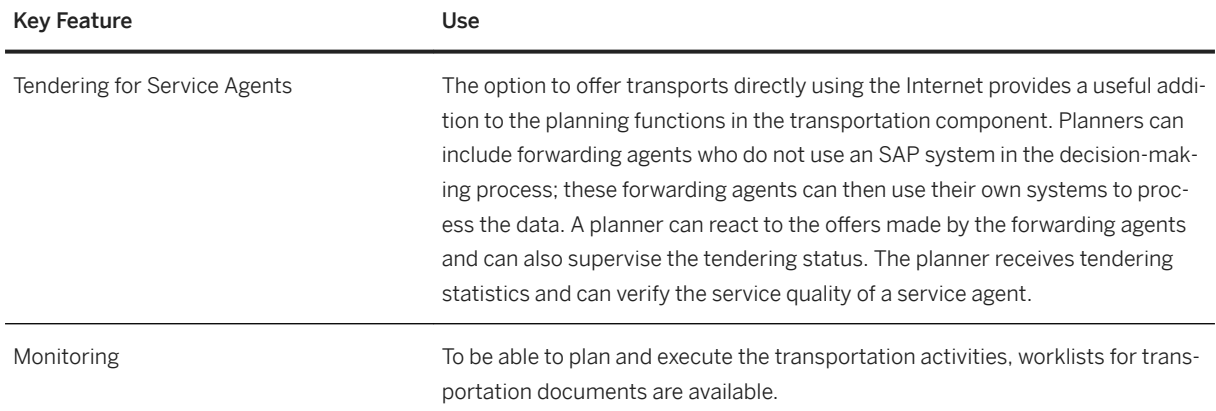

## **5.9.1.2 Warehouse Management**

### **Business Background**

Warehouse Management provides you support with and real-time transparency into managing and processing material movements flexibly for optimized warehouse operations.

### **Key Features**

The following logistic features are available to support you in whatever warehouse role you may have:

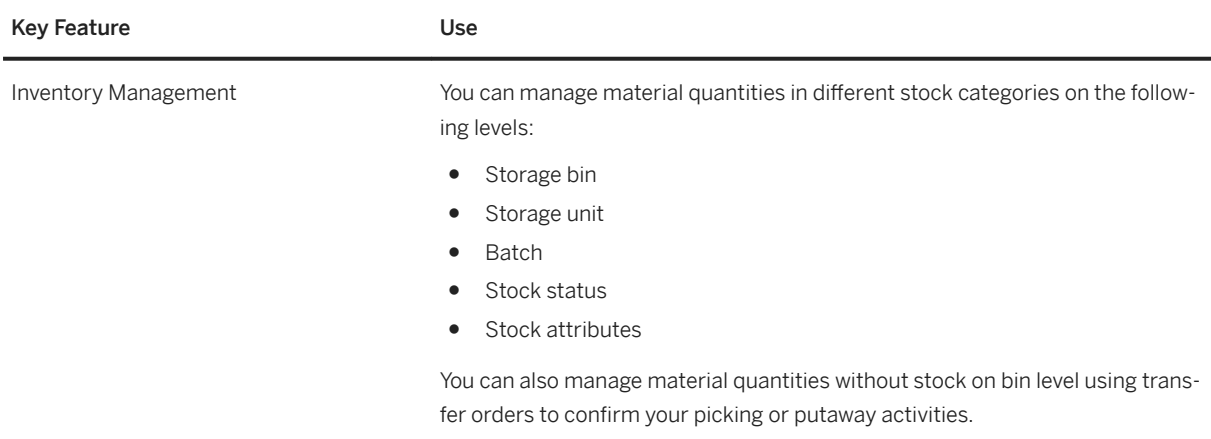

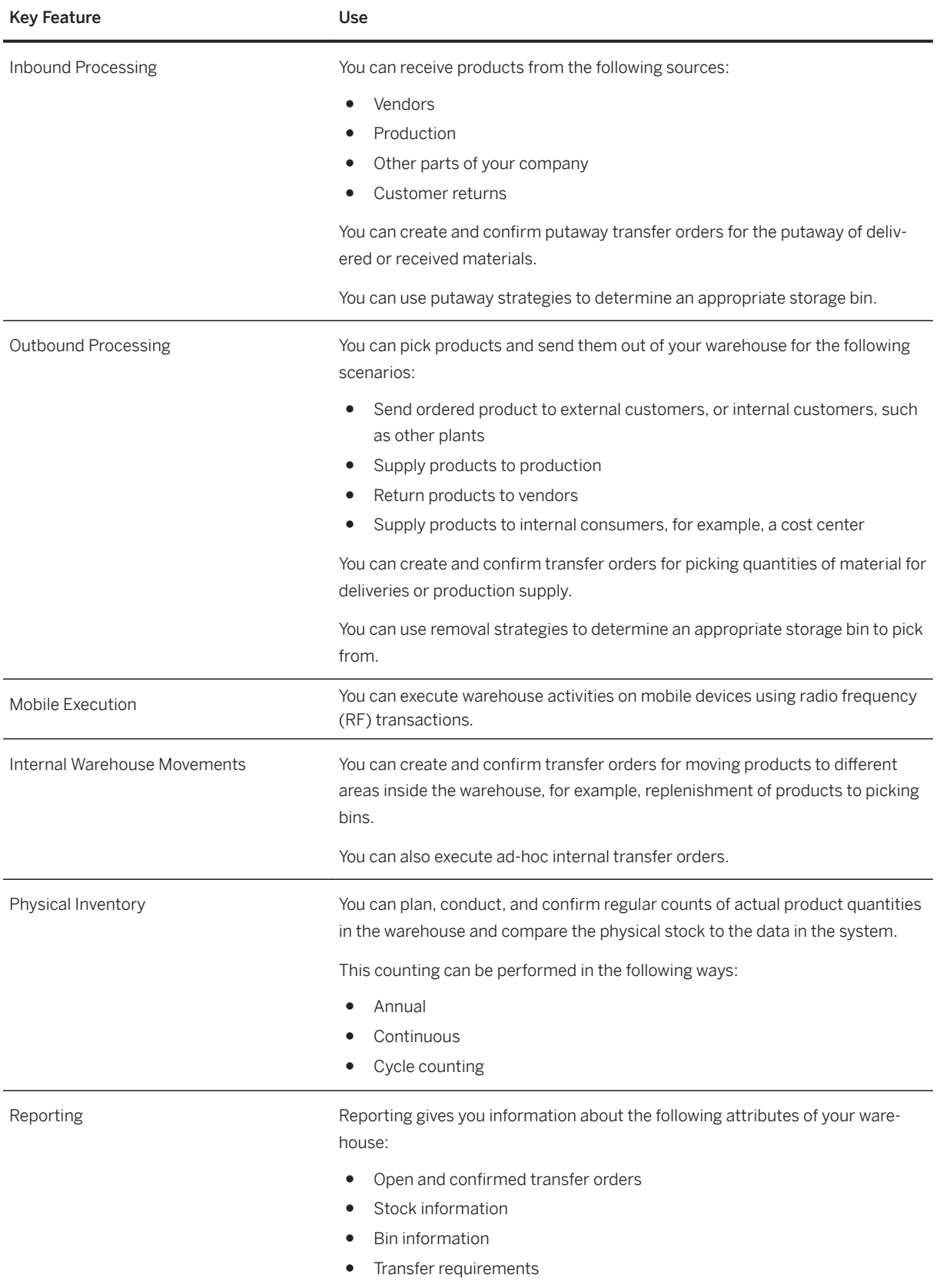

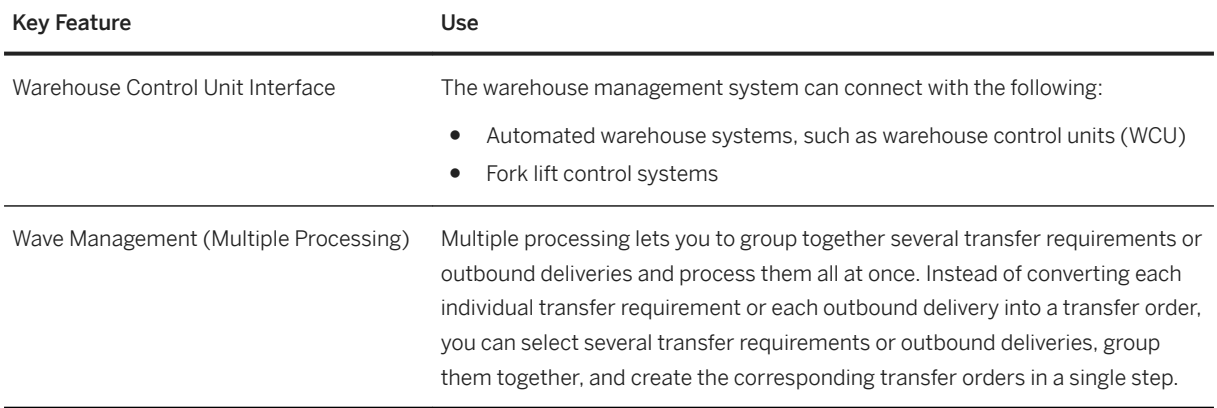

### **5.9.1.3 Direct Store Delivery (Backend)**

#### **Business Background**

Direct Store Delivery (DSD) is a business process that is used in the consumer products industry to distribute goods directly to the end customer.

The backend is the basis for integrating a mobile solution. The mobile solution supports drivers' activities during the shipment process.

Direct Store Delivery Backend (DSD backend) covers the following tasks:

- Make materials available to stores and customers quickly (for example, food, drink, flowers, newspapers)
- Directly influence end customers, as the consumer products manufacturer
- Optimize process settlement in sales and in distribution
- Optimize logistics costs using efficient visit planning

#### **Key Features**

The following features are available:

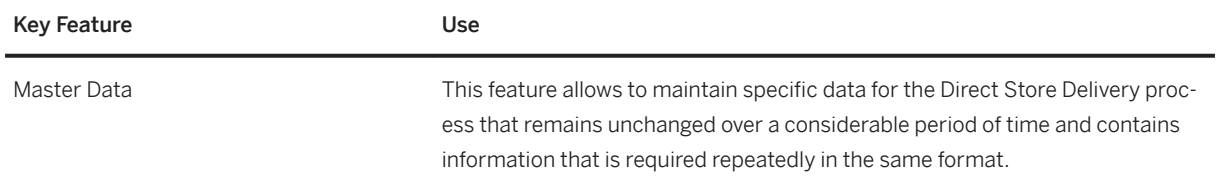

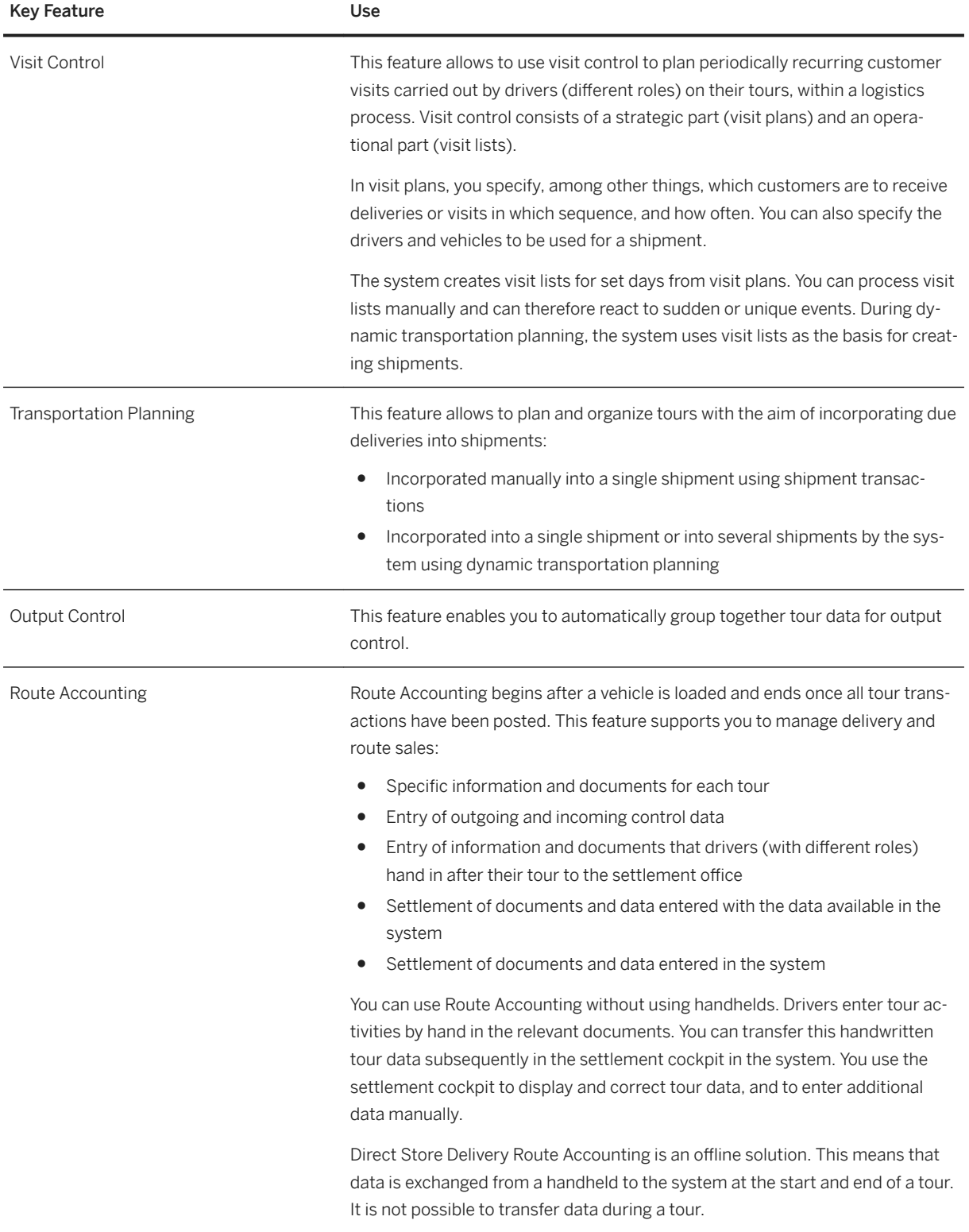

### **5.10 Industries**

### **5.10.1 Consumer Industries**

### **5.10.1.1 Retail**

### **5.10.1.1.1 Compatibility Pack for Merchandise Management**

#### i Note

Please note that for customers using SAP S/4HANA Cloud, private edition, features mentioned in this chapter might be unavailable, restricted and/or might require a separate license. For further information on SAP S/4HANA Cloud, private edition, please contact your SAP Account Executive.

The following features are available as part of the SAP S/4HANA compatibility pack for merchandise management.

For information about the features available with SAP S/4HANA Retail for merchandise management, please see [Retail for Merchandise Management \[page 508\]](#page-507-0).

### **Compatibility Features**

#### **Value-Added-Services Management**

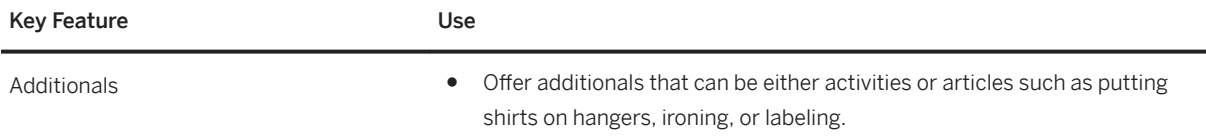

For information about value-added-services management using SAP S/4HANA Retail for merchandise management, please see [Master Data Management for Merchandising \[page 498\]](#page-497-0) under *Value-Added-Services Management*.

#### **Retail Price Planning and Management**

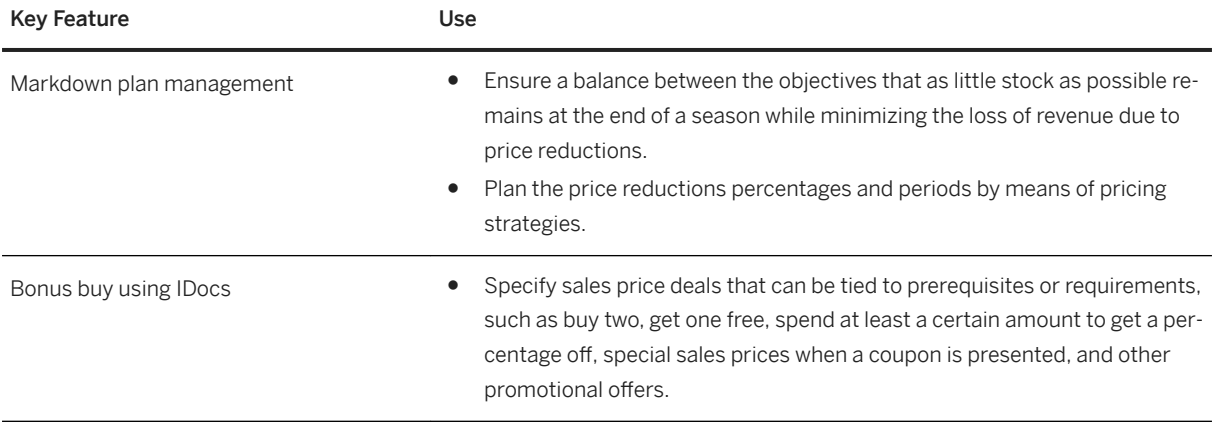

For information about the features available with SAP S/4HANA Retail for merchandise management that support retail price planning and management, including the bonus buy feature, please see [Retail Price](#page-508-0) [Planning and Management \[page 509\]](#page-508-0).

#### **Point of Sale**

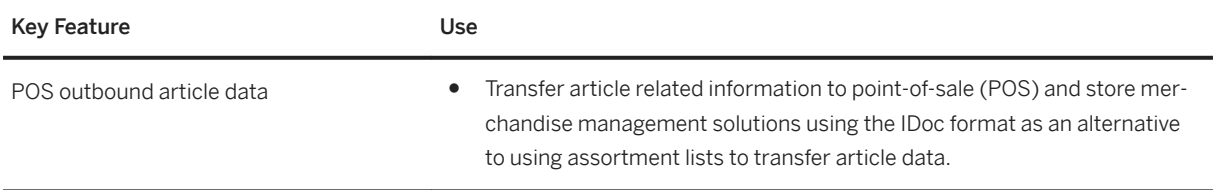

For information about the features available with SAP S/4HANA Retail for merchandise management that support store connectivity, including the assortment list feature, please see [Point of Sale \[page 512\]](#page-511-0).

#### **Merchandise Buying**

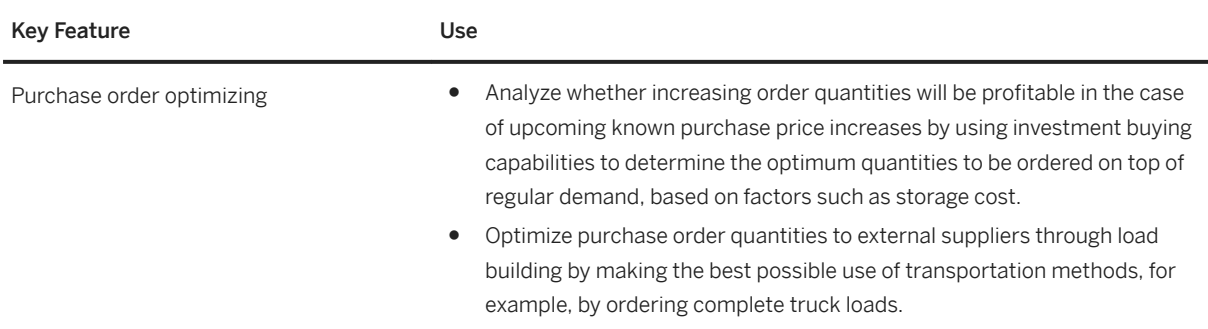

For information about the features available with SAP S/4HANA Retail for merchandise management that support merchandise buying, please see [Merchandise Buying \[page 503\]](#page-502-0).

#### **Replenishment Planning and Allocation**

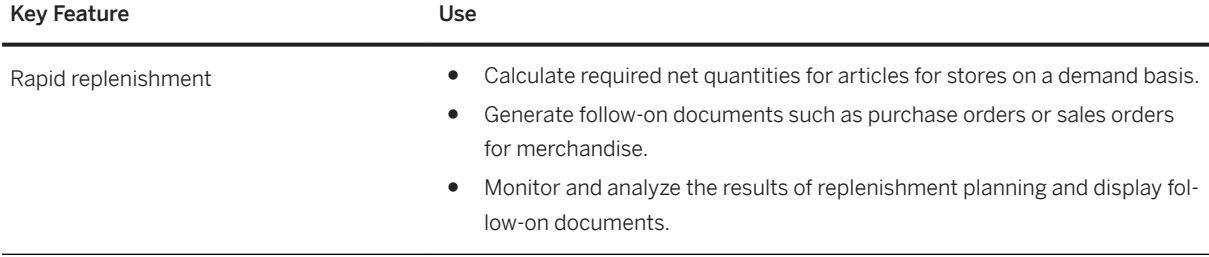

For information about the features available with SAP S/4HANA Retail for merchandise management that support replenishment planning and allocation, please see [Replenishment Planning and Allocation \[page 505\].](#page-504-0)

#### **Demand Forecasting and Planning**

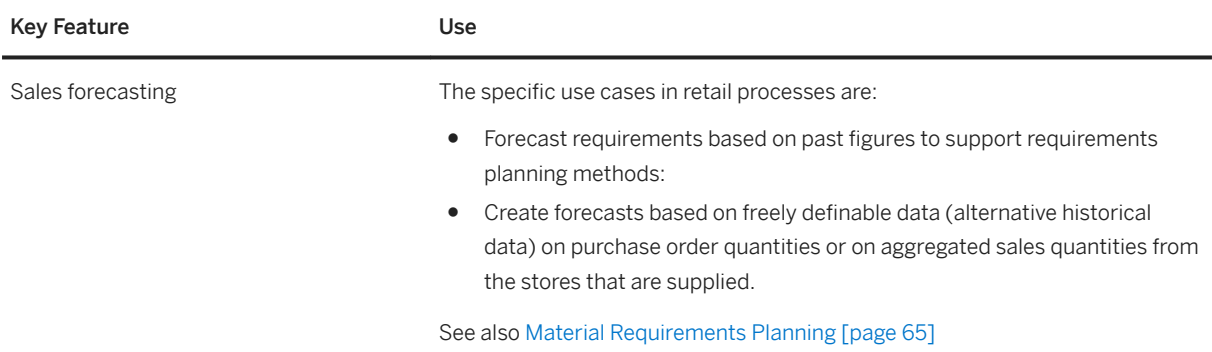

For information about the features available with SAP S/4HANA Retail for merchandise management that support demand forecasting and planning, please see [Demand Forecasting and Planning \[page 506\]](#page-505-0).

#### **Integration Scenarios**

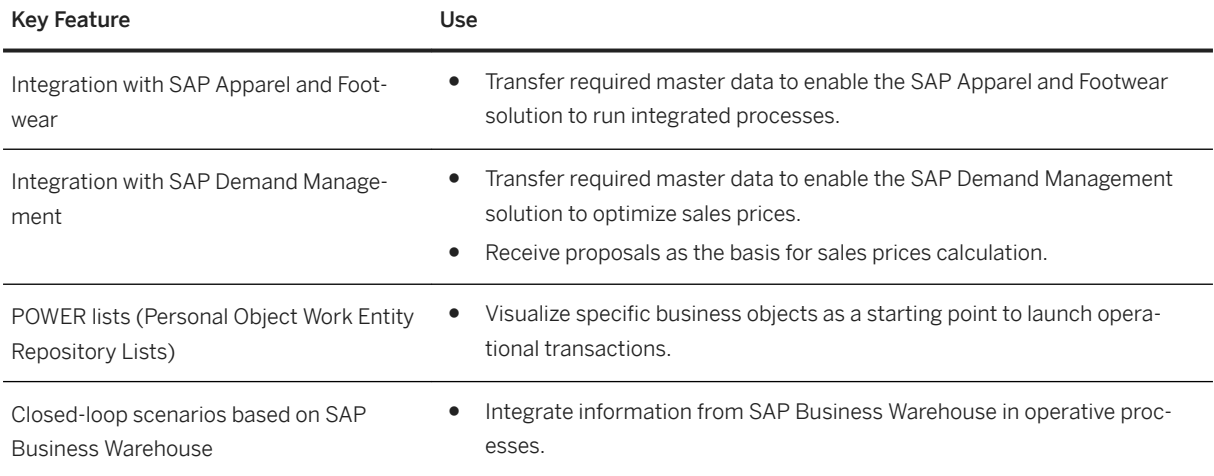

## **5.10.2 Discrete Manufacturing**

### **5.10.2.1 Mill Products**

### **5.10.2.1.1 Non-Ferrous Metal Processing**

### **Business Background**

The prices of products containing raw materials such as copper, aluminium, lead and silver, which are traded on metal exchanges, can change daily. The non-ferrous metal processing function enables you to consider fluctuating metal prices in the area of pricing of Sales and Purchasing.

### **Key Features**

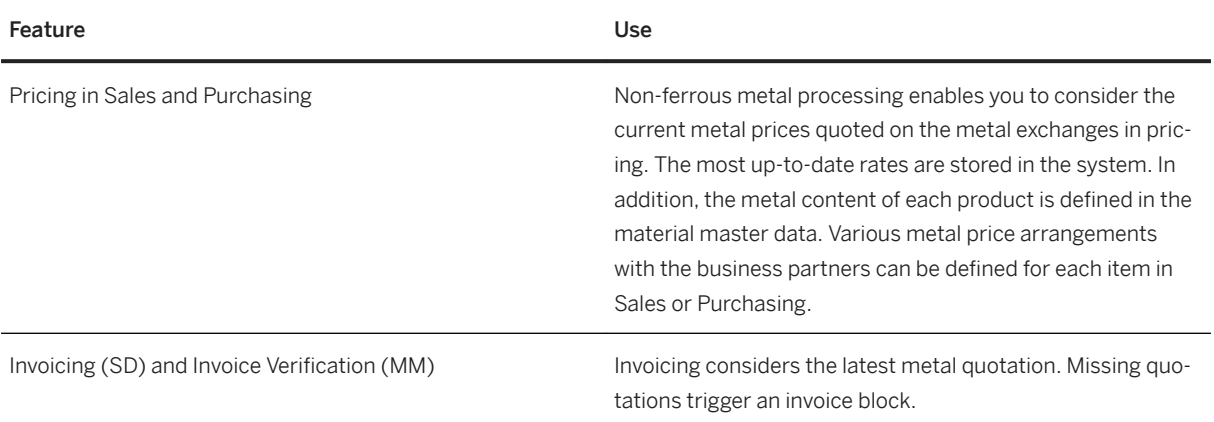

### **5.10.3 Energy & Natural Resources**

### **5.10.3.1 Oil & Gas**

### **5.10.3.1.1 Remote Logistics Management**

#### i Note

Please note that for customers using SAP S/4HANA Cloud, private edition, features mentioned in this chapter might be unavailable, restricted and/or might require a separate license. For further information on SAP S/4HANA Cloud, private edition, please contact your SAP Account Executive.

### **Business Background**

Remote Logistics Management (RLM) provides functions for supplying materials from base locations to remote locations (offshore oil platforms). Goods are ordered for the offshore oil platform and are delivered from the onshore plant. If the onshore plant does not have the goods in stock, the material must be ordered from a vendor. After the goods receipt at the onshore plant, the material is packed and shipped to the offshore location. Shipping is carried out in RLM using voyages and shipments. A voyage consists of one or more shipments. The actual material is loaded into containers. Materials can be held at the onshore location, if required, and returns can be created. Returns are used to return defective goods (or goods that are not needed) from the offshore location to the onshore location. For a more detailed description of this function, see below.

### **Key Features**

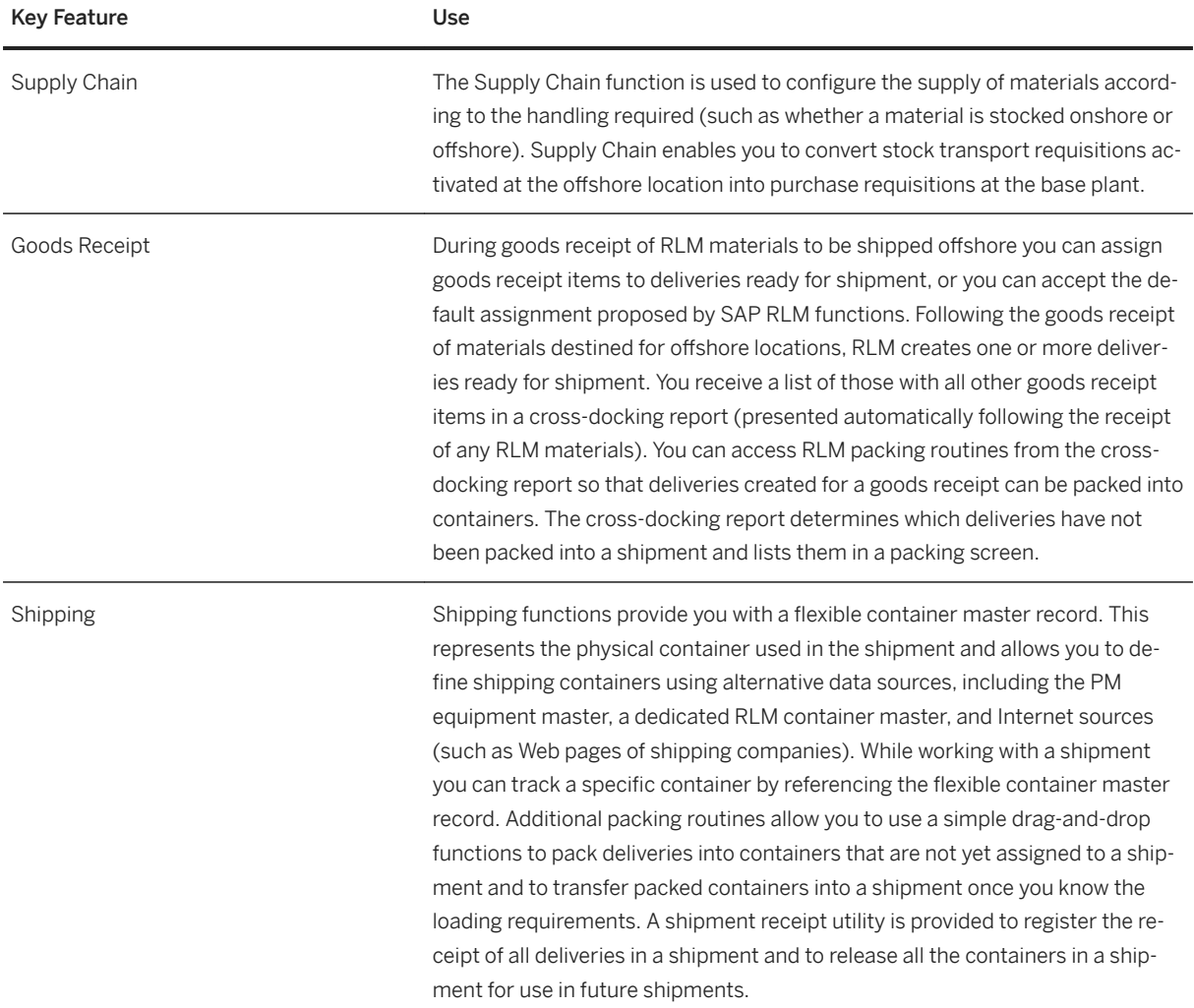

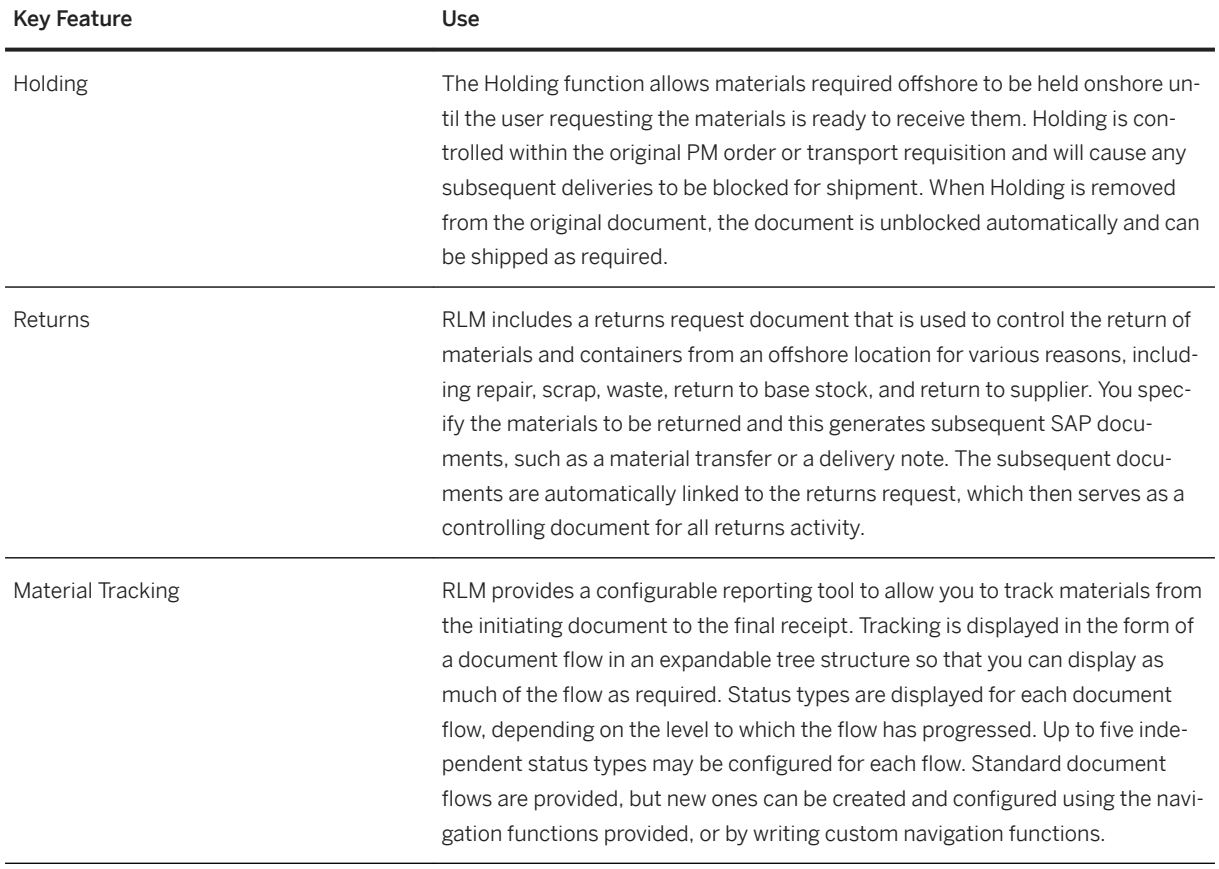

## **5.10.3.1.2 Service Station Retailing**

### i Note

Please note that for customers using SAP S/4HANA Cloud, private edition, features mentioned in this chapter might be unavailable, restricted and/or might require a separate license. For further information on SAP S/4HANA Cloud, private edition, please contact your SAP Account Executive.

### **Business Background**

Service Station Retailing is part of SAP's Service Station and Convenience Retailing solution, which supports convenience retailing, fuel management, site and headquarters accounting, business analysis and reporting.

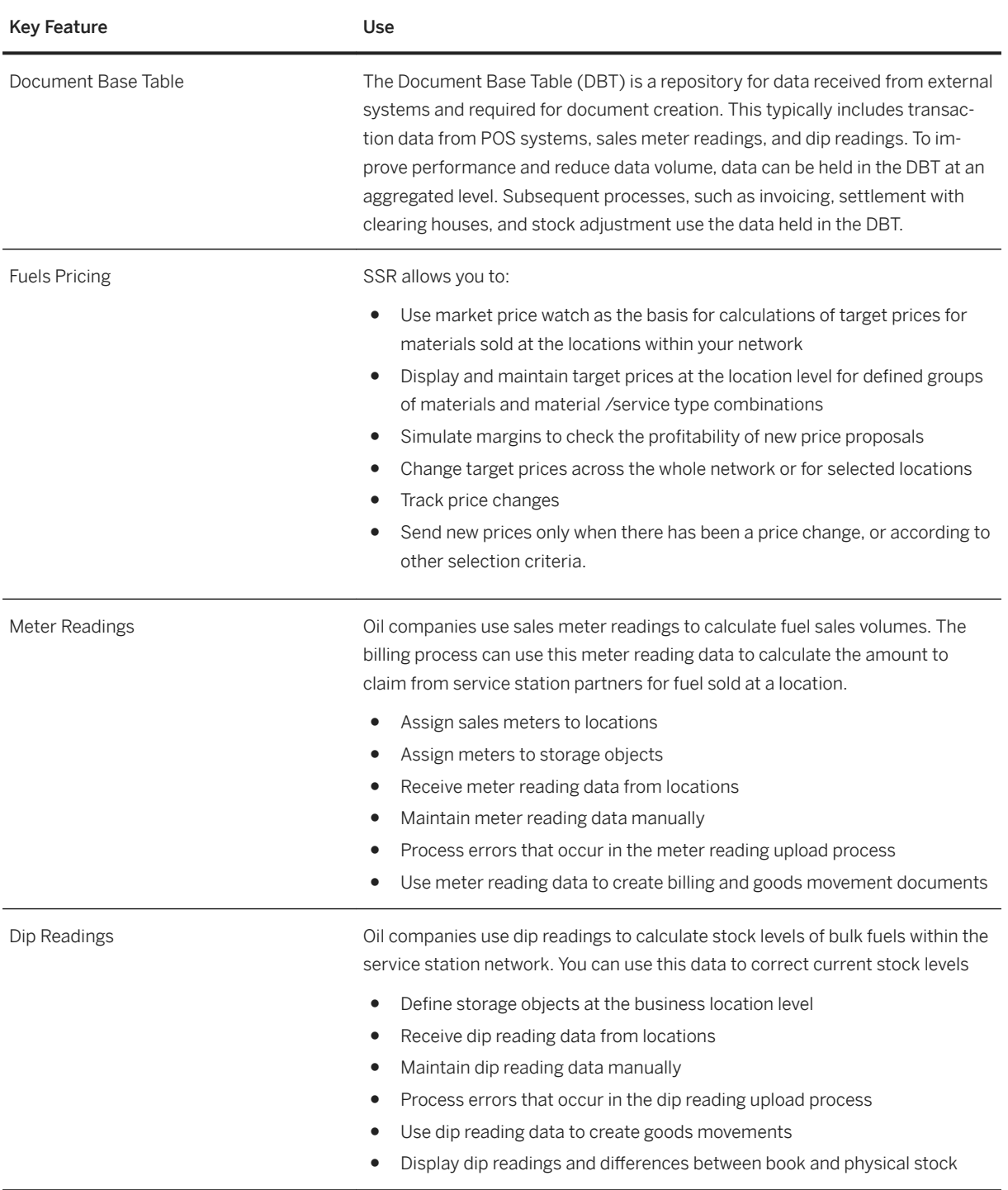

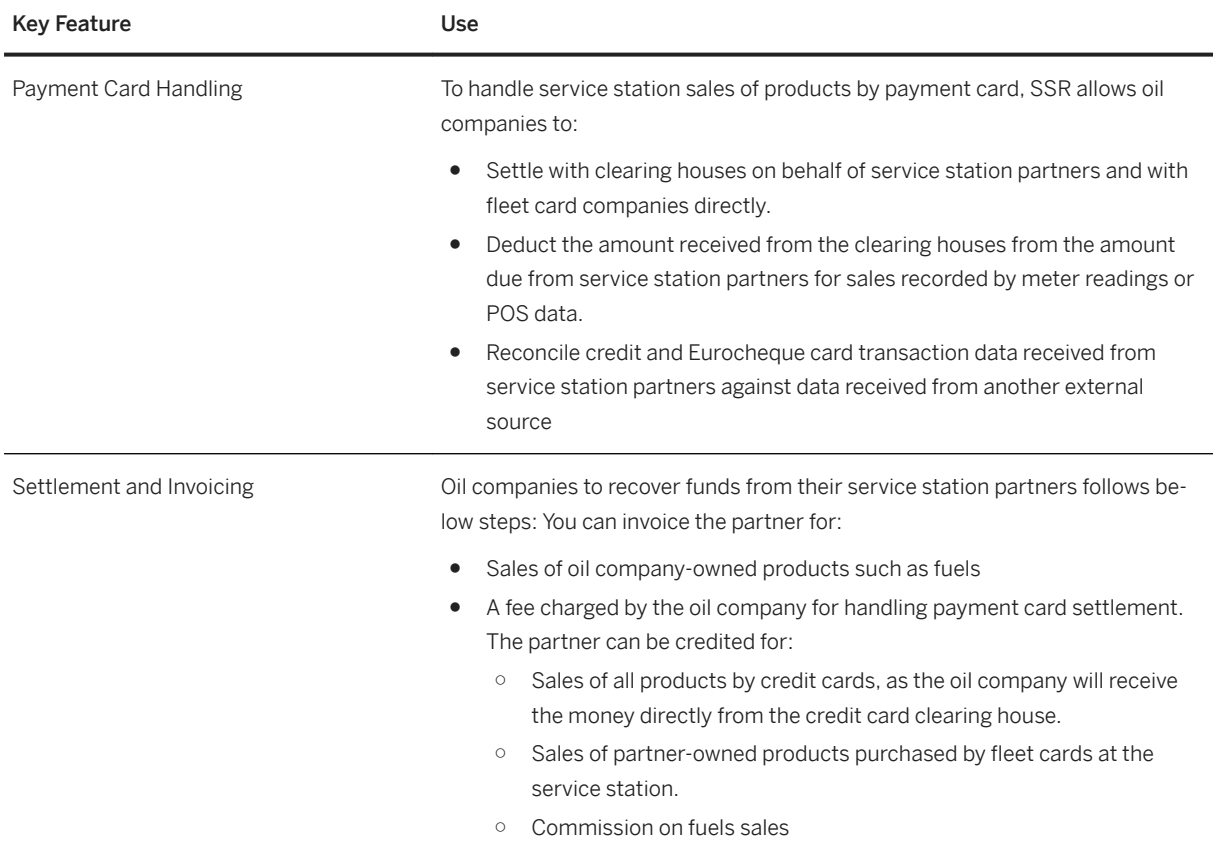

## **5.10.3.1.3 TD - Shipment Cost Processing**

#### i Note

Please note that for customers using SAP S/4HANA Cloud, private edition, features mentioned in this chapter might be unavailable, restricted and/or might require a separate license. For further information on SAP S/4HANA Cloud, private edition, please contact your SAP Account Executive.

### **Business Background**

The solution calculates and settles shipment costs in transportation. The following items describe how the shipment costs are determined in the shipment, how they are transmitted to accounting, and how they are settled with the service provider. The system also shows you how to obtain information regarding the shipment costs to be expected in the order.

The following table explains the key features available:

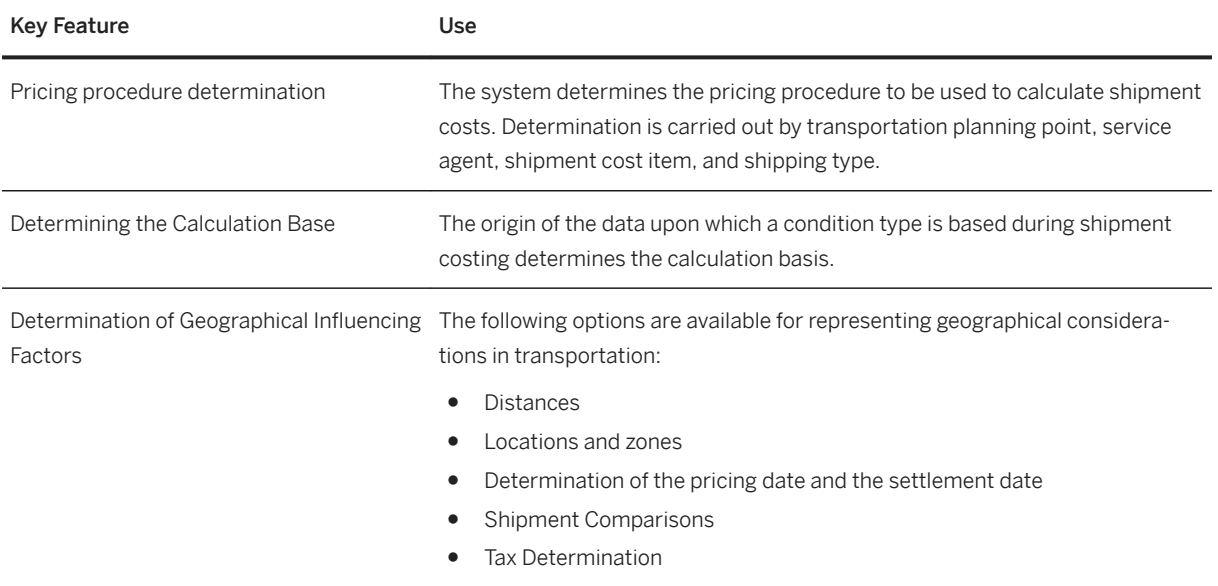

### **5.10.3.1.4 TSW - Freight costs**

#### i Note

Please note that for customers using SAP S/4HANA Cloud, private edition, features mentioned in this chapter might be unavailable, restricted and/or might require a separate license. For further information on SAP S/4HANA Cloud, private edition, please contact your SAP Account Executive.

### **Business Background**

In Trader's and Scheduler's Workbench, freight contracts represent agreements with a vessel carrier and contain the agreed upon terms, conditions and rates for bulk shipments. You can create freight contracts to represent agreements, such as time charters, voyage charters, or contracts of affreightment.

During scheduling, the system uses the data from freight contracts to calculate laytime, demurrage, and despatch. The system also compares voyage data with freight contracts to check if the time period, locations, and products scheduled for a shipment violate the agreement specified in the freight contract.

During scheduling, the system checks freight contracts for the following data:

- Vessel availability (system checks if freight contract exists)
- Freight costs (standard only)
- Laytime agreements
- Start and end events for laytime
- Demurrage rates

### **5.10.4 Public Services**

### **5.10.4.1 Defense and Security**

### **5.10.4.1.1 Military Planning and Operations**

### **5.10.4.1.1.1 Force Generation**

#### i Note

Please note that for customers using SAP S/4HANA Cloud, private edition, features mentioned in this chapter might be unavailable, restricted and/or might require a separate license. For further information on SAP S/4HANA Cloud, private edition, please contact your SAP Account Executive.

#### **Business Background**

Build forces with a single, integrated platform for managing personnel, material, and financial data in a table of organization and equipment (TOE). With integrated, real-time information, force planners can quickly generate forces for any domestic, administrative, or wartime activity based on the capabilities of their personnel, equipment, and budget.

### **Key Features**

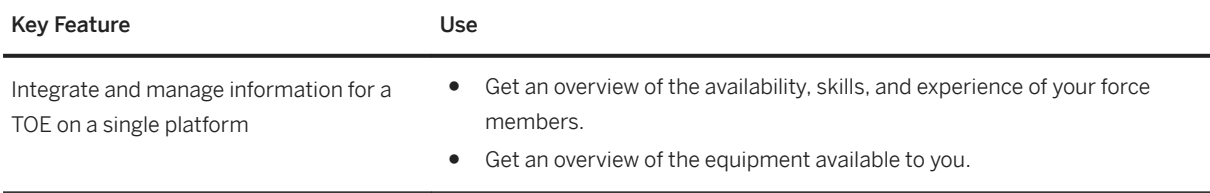

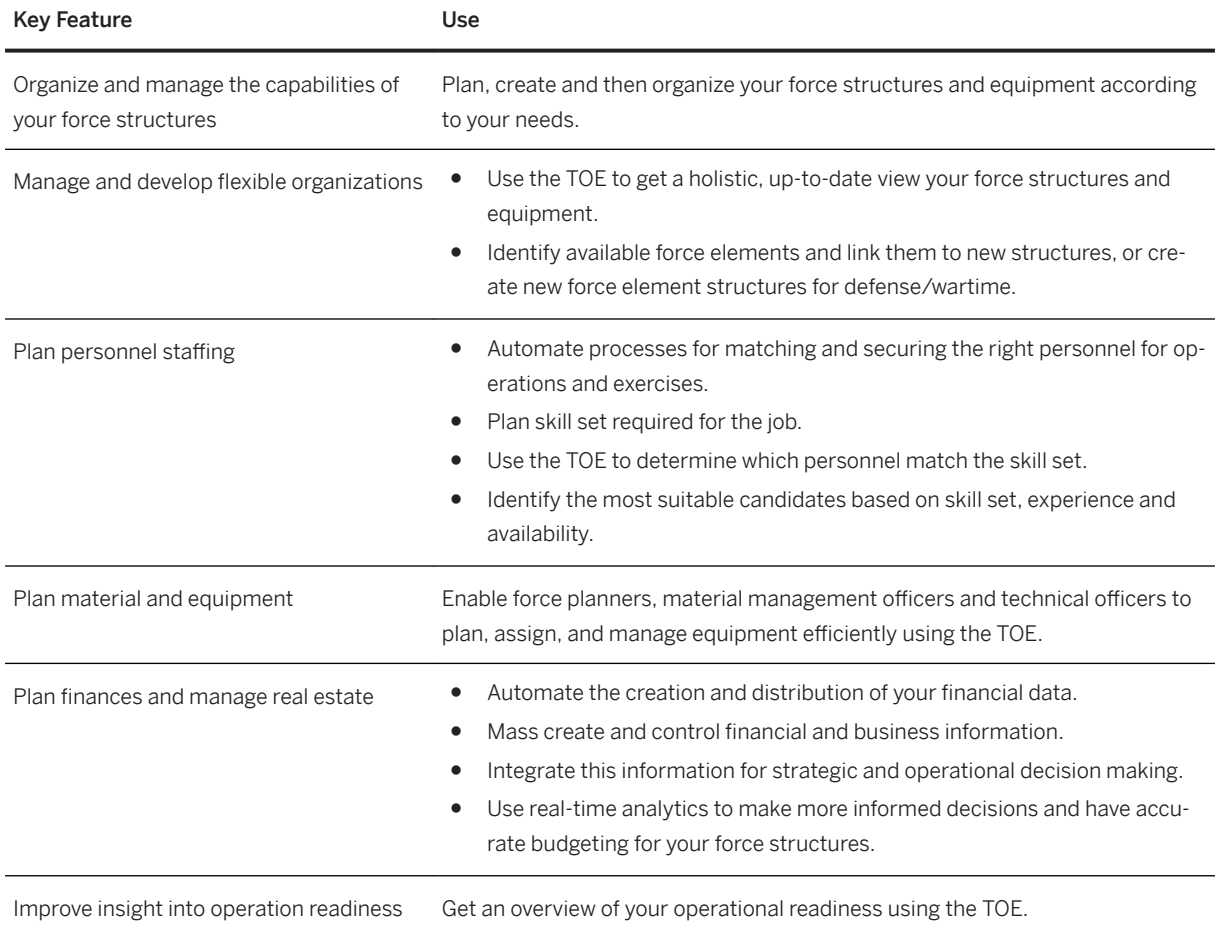

## **5.10.4.1.1.2 Force Deployment**

#### i Note

Please note that for customers using SAP S/4HANA Cloud, private edition, features mentioned in this chapter might be unavailable, restricted and/or might require a separate license. For further information on SAP S/4HANA Cloud, private edition, please contact your SAP Account Executive.

### **Business Background**

Force planners need to plan and deploy coordinated military missions. This involves organizational, personnel, material, financial, and budgeting processes for troop relocation, IT system setup, and readiness reporting.

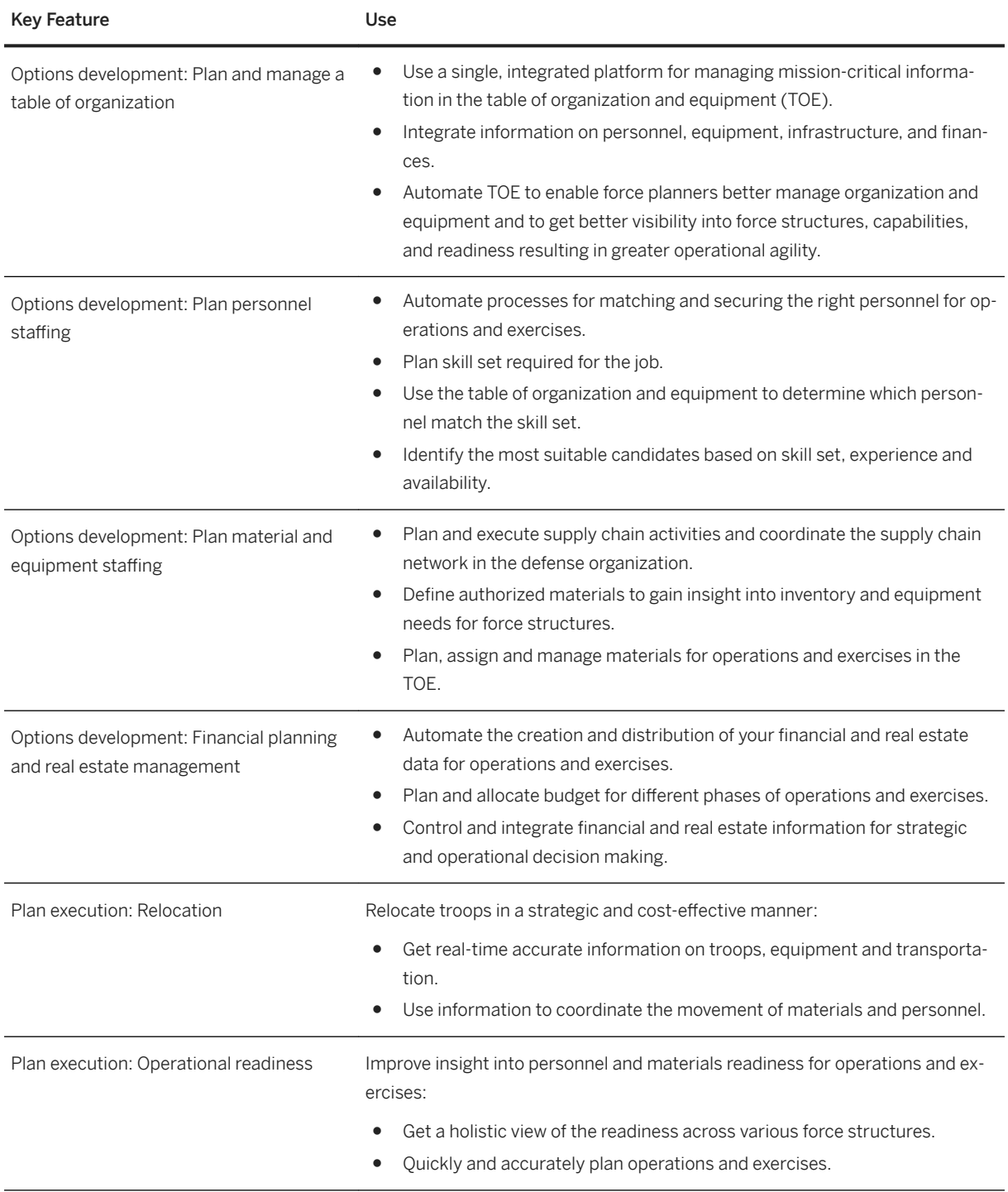

### **5.10.4.1.2 Military Supply Chain**

### **5.10.4.1.2.1 Defense Replenishment and Planning**

### i Note

Please note that for customers using SAP S/4HANA Cloud, private edition, features mentioned in this chapter might be unavailable, restricted and/or might require a separate license. For further information on SAP S/4HANA Cloud, private edition, please contact your SAP Account Executive.

### **Business Background**

Plan and execute replenishment of materials and equipment.

A military supply chain requires high performance in planning and executing the replenishment of consumable goods and defense equipment. To establish combat readiness, you must simultaneously integrate and automate logistics and fulfillment across your warehousing, transportation, and distribution processes. Collect and analyze the internal demand signals of a defense organization to create and update optimized demand plans. Quickly, accurately, and transparently match the goods demands of agile forces with supplies in a prioritized and multilevel defense supply network to achieve high delivery performance and establish combat readiness of service members. Relocate troops for operations or exercises with specific, flexible, and prioritized supply planning and execution. Manage storage, warehousing, and global inbound and outbound transportation in supply replenishment with increased accuracy, visibility, and performance.

## **5.10.4.1.2.1.1 Defense Supply Planning and Execution**

#### i Note

Please note that for customers using SAP S/4HANA Cloud, private edition, features mentioned in this chapter might be unavailable, restricted and/or might require a separate license. For further information on SAP S/4HANA Cloud, private edition, please contact your SAP Account Executive.

### **Business Background**

Quickly and efficiently match the goods demands of agile forces with supplies in a prioritized and multilevel defense supply network to achieve high delivery performance and establish combat readiness of service members.

The following table explains the key features available:

Defense Supply Planning and Execution

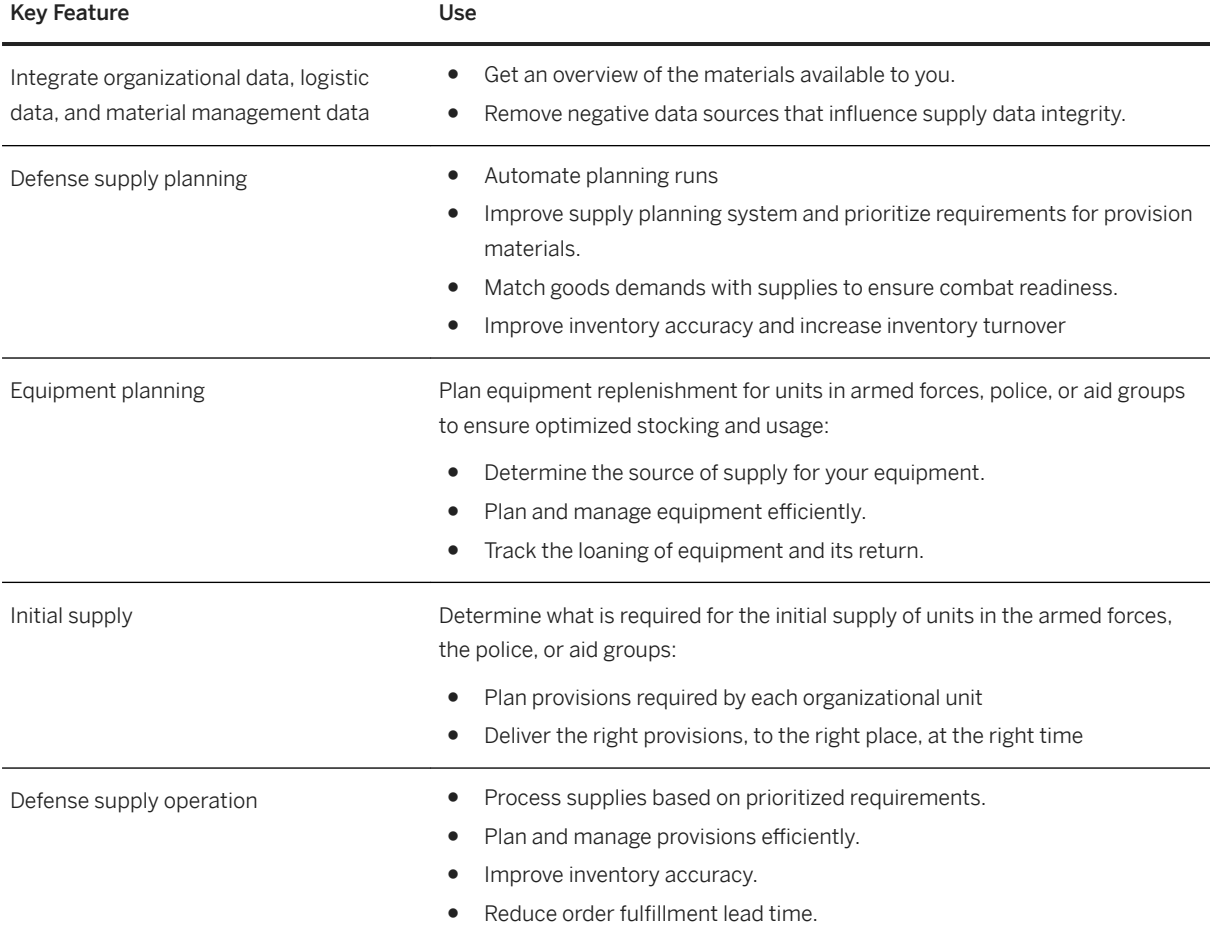

## **5.10.4.1.2.1.2 Defense Relocation Planning and Execution**

### i Note

Please note that for customers using SAP S/4HANA Cloud, private edition, features mentioned in this chapter might be unavailable, restricted and/or might require a separate license. For further information on SAP S/4HANA Cloud, private edition, please contact your SAP Account Executive.

### **Business Background**

The relocation of troops for operations and exercises requires specific, flexible and prioritized supply planning and execution.

### **Key Features**

The following table explains the key features available:

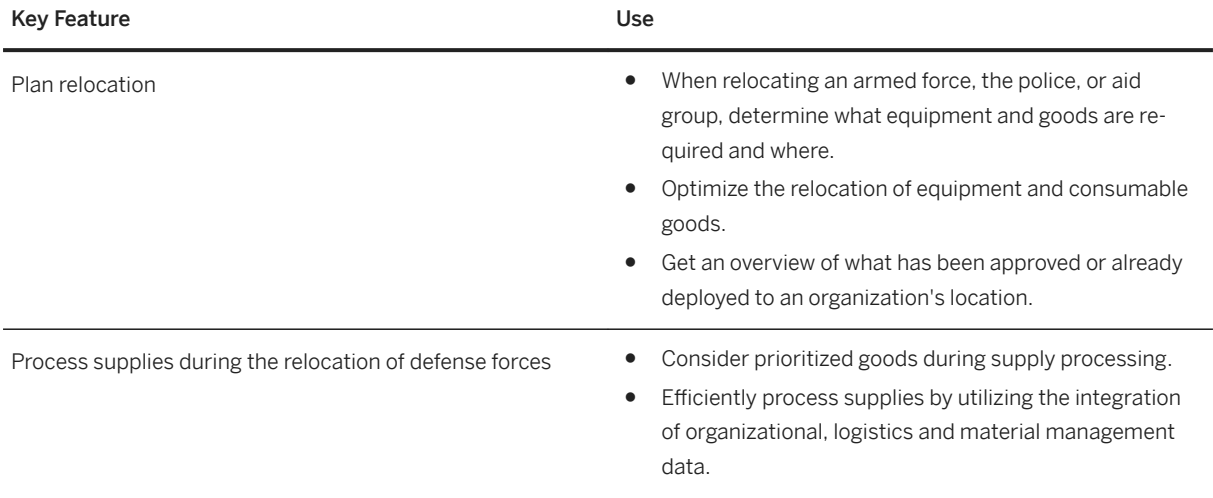

## **5.10.4.1.2.1.3 Defense Inventory and Movement Management**

### i Note

Please note that for customers using SAP S/4HANA Cloud, private edition, features mentioned in this chapter might be unavailable, restricted and/or might require a separate license. For further information on SAP S/4HANA Cloud, private edition, please contact your SAP Account Executive.

### **Business Background**

Manage storage, warehousing, and global inbound and outbound transportation in supply replenishment with increased accuracy, visibility, and performance.

The following table explains the key features available:

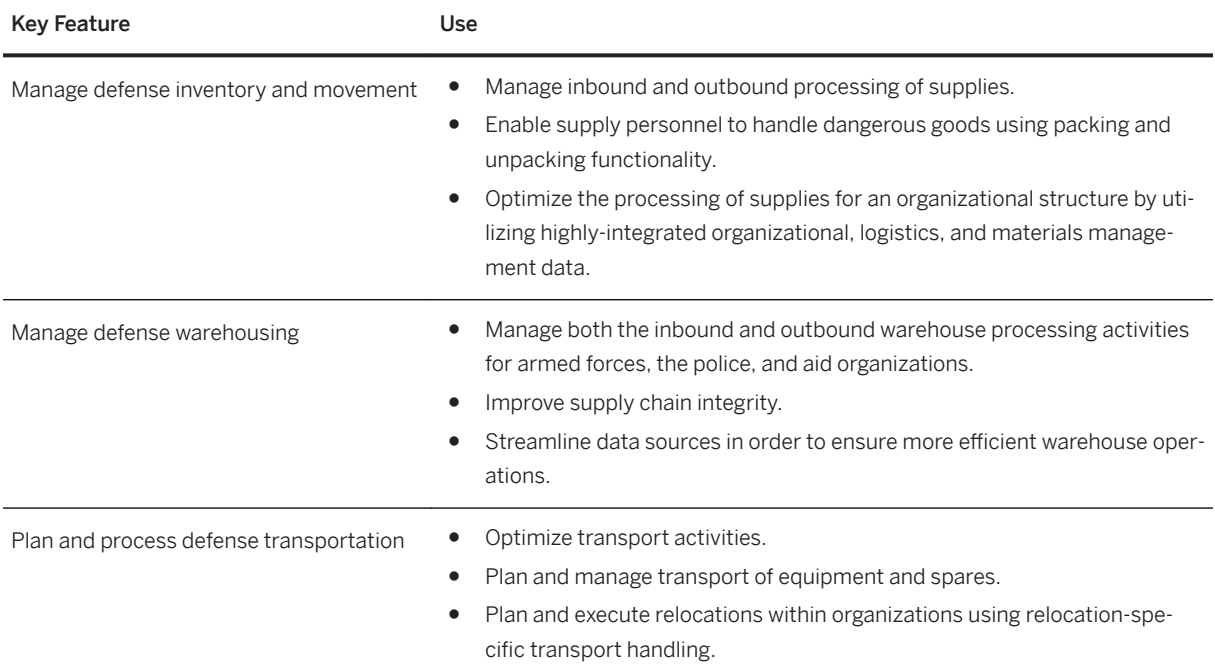

### **5.10.4.1.2.2 Defense Equipment Management**

### i Note

Please note that for customers using SAP S/4HANA Cloud, private edition, features mentioned in this chapter might be unavailable, restricted and/or might require a separate license. For further information on SAP S/4HANA Cloud, private edition, please contact your SAP Account Executive.

#### **Business Background**

Within an organization equipment can be managed and assigned to its personnel based on equipment type, personnel function, and authorization status. Tracking of supply levels as well as equipment status needs to be possible quickly and accurately.

The following table explains the key features available:

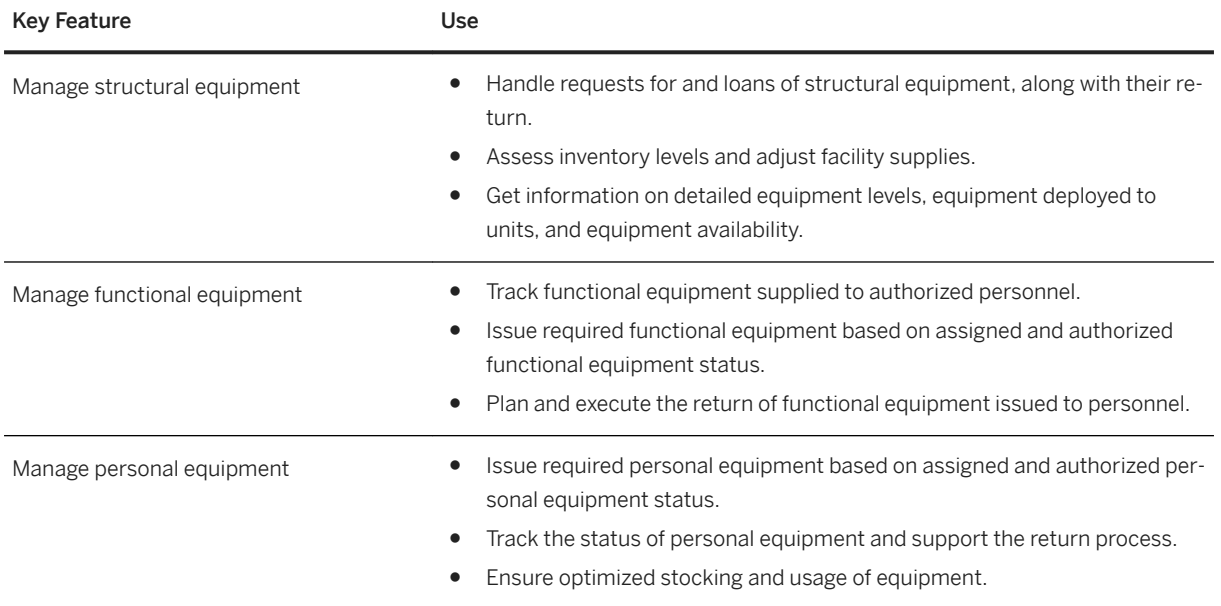

## **5.10.4.2 Higher Education and Research**

#### i Note

If you use Higher Education and Research as part of the SAP S/4HANA Compatibility Packs, please note that the features of Higher Education and Research as described in chapter SAP S/4HANA IndustrySpecific LoB Functions are not available in SAP S/4HANA Cloud, private edition. For further information on SAP S/ 4HANA Cloud, private edition, please contact your SAP Account Executive.

## **5.10.4.3 Public Sector**

## **5.10.4.3.1 Social Benefit Calculation**

#### i Note

Please note that for customers using SAP S/4HANA Cloud, private edition, features mentioned in this chapter might be unavailable, restricted and/or might require a separate license. For further information on SAP S/4HANA Cloud, private edition, please contact your SAP Account Executive.

### **Business Background**

Social benefits are calculated and paid out using an automated back-end accounting process in Social Services in conjunction with the Public Sector Collections and Disbursement (PSCD) component.

The features described below only work in conjunction with the SAP CRM part of the Social Benefit Decision Making solution.

#### **Key Features**

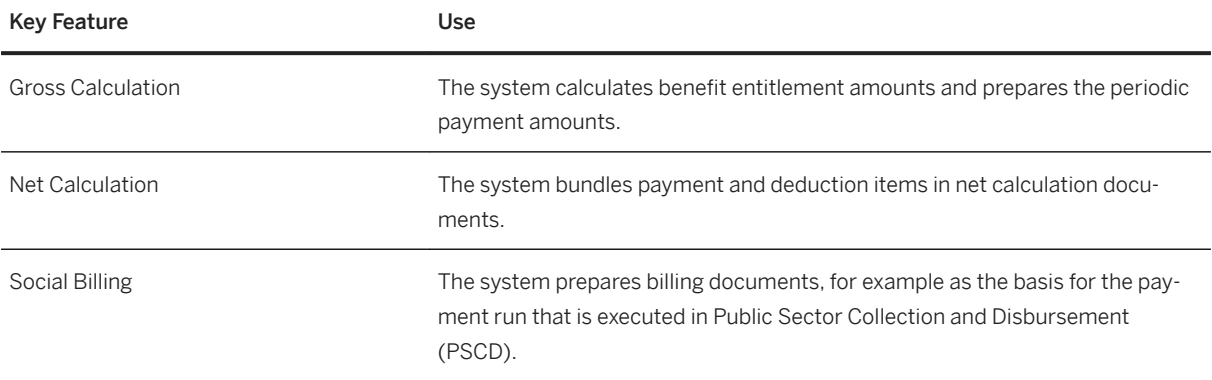

### **5.10.5 Services**

### **5.10.5.1 Engineering, Construction, & Operations**

## **5.10.5.1.1 Equipment and Tools Management**

#### i Note

Please note that for customers using SAP S/4HANA Cloud, private edition, features mentioned in this chapter might be unavailable, restricted and/or might require a separate license. For further information on SAP S/4HANA Cloud, private edition, please contact your SAP Account Executive.

### **Business Background**

Equipment and Tools Management (ETM) addresses the requirements of self-performing construction companies, building contractors, and equipment distributors by handling business processes such as planning, processing, and settlement and evaluation of resources (equipment and materials).

ETM allows you to deliver equipment and materials to the appropriate locations and to monitor equipment performance and use over time. You can plan deliveries, create and manage requisitions, generate shipping documentation, and track the location and performance of equipment, from acquisition through retirement.

With ETM, you can improve the availability and tracking of equipment, manage the increasing administrative workload, and reduce handling and administration costs. You can also introduce flexible prices and account determination, optimize equipment utilization, and improve the visibility of profitability, total cost of ownership, and return on asset and equipment.

### **Key Features**

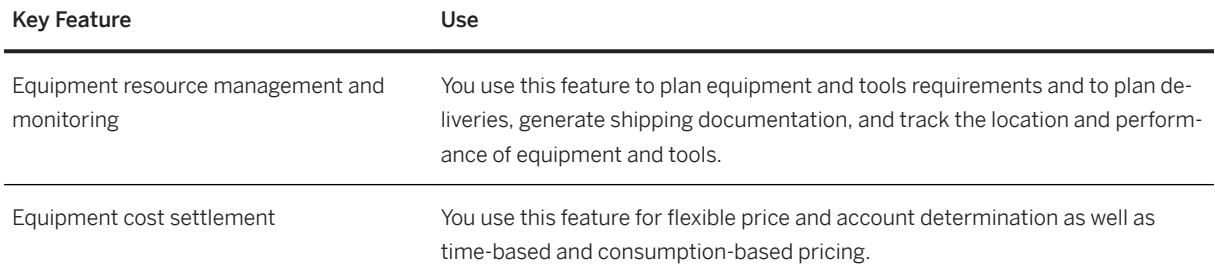

# **6 Integration**

SAP S/4HANA currently supports the integration with other SAP products. The following integration scenarios are available for SAP S/4HANA. Please note that you might need a separate license. For further information, please contact your SAP Account Executive.

#### **Business Network Integration**

#### **Ariba Network Integration**

SAP S/4HANA currently supports integration scenarios with Ariba Network that enable you to identify sources of supply for purchase requisitions in SAP S/4HANA, using the community of suppliers on Ariba Network. Once your suppliers are registered on Ariba Network, SAP S/4HANA offers seamless purchase order and invoice collaboration processes with your suppliers.

For more information, see:

- [Source Assignment \[page 145\]](#page-144-0)
- [Purchase Order Collaboration \[page 154\]](#page-153-0)
- [Invoice Collaboration \[page 158\]](#page-157-0)
- [Dynamic Discounting \(Ariba Network Integration\) \[page 40\]](#page-39-0)
- [Payment Advice Collaboration \(Ariba Network Integration\) \[page 41\]](#page-40-0)

#### **Integration with External Procurement Systems**

SAP S/4HANA supports the integration with external procurement systems (SAP Ariba and SAP Fieldglass, for example). By combining the advantages of the external system with the integrated business processes and data transparency provided by SAP S/4HANA, SAP provides an optimized portfolio for the procurement of materials, services, temporary labor, and contingent workers.

For more information, see [Integration with External Procurement Systems \[page 453\].](#page-452-0)

#### **Integration with SAP SuccessFactors Employee Central**

SAP S/4HANA currently supports the integration scenario with the SAP SuccessFactors Employee Central using the HANA Cloud Interface (HCI) to enable replication of employee, organizational, and cost center data.

For more information, see [Employee Central Connectivity \(Integration with SAP SuccessFactors\) \[page 55\]](#page-54-0)

#### **Integration with Concur Solutions**

SAP S/4HANA currently supports the integration with Concur solutions to simplify your expense processes in the areas of master data export and financial posting of your Concur documents.

#### **Integration with SAP Global Trade Services**

SAP S/4HANA supports the integration with SAP Global Trade Services to offer additional processes for your international supply chain.

#### **Integration with SAP Manufacturing Suite**

SAP S/4HANA currently supports the integration with SAP Manufacturing Suite to enable the management and control of manufacturing operations, setting up the connection to locally installed systems and machines on the shop floor and data collection. The SAP Manufacturing Suite consists of three products:

- SAP Manufacturing Execution
- SAP Manufacturing Integration and Intelligence
- SAP Plant Connectivity

#### **Integration with Visual Enterprise Solutions**

SAP S/4HANA currently supports the integration with Visual Enterprise solutions to enable the reuse of engineering visualization data for technical communications, restructuring, analytic dashboarding, and other workflows.

#### **Integration with SAP Advanced Track and Trace for Pharmaceuticals**

SAP S/4HANA currently supports integration with SAP Advanced Track and Trace for Pharmaceuticals. This includes the necessary enhancements to ensure master data integration, transactional data integration and warehouse integration from SAP S/4HANA to SAP Advanced Track and Trace for Pharmaceuticals.

#### **Integration with Digital Payment Hub**

SAP S/4HANA supports integration with a digital payment hub (currently the SAP digital payments add-on) to process payment card payments and other digital payments, such as in the areas of Accounts Receivable, Sales, Business Partner, or Contract Accounting.

#### i Note

If you want to process payment card payments and other digital payments with SAP S/4HANA Cloud, private edition or SAP S/4HANA Cloud, extended edition, integration with a digital payment hub (currently the SAP digital payments add-on) is mandatory to assure compliance with the Payment Card Industry Data Security Standard (PCI DSS).

If SAP S/4HANA is integrated with a digital payment hub (currently the SAP digital payments add-on), you can use this feature to connect SAP S/4HANA with your payment service providers so that you can run digital payment processes, such as authorizations, charges (captures), refunds, and digital advices.

If you want to use this feature, you might require additional licenses. For further information, please contact your SAP Account Executive.

# **Important Disclaimers and Legal Information**

### **Hyperlinks**

Some links are classified by an icon and/or a mouseover text. These links provide additional information. About the icons:

- Links with the icon  $\bullet$ : You are entering a Web site that is not hosted by SAP. By using such links, you agree (unless expressly stated otherwise in your agreements with SAP) to this:
	- The content of the linked-to site is not SAP documentation. You may not infer any product claims against SAP based on this information.
	- SAP does not agree or disagree with the content on the linked-to site, nor does SAP warrant the availability and correctness. SAP shall not be liable for any damages caused by the use of such content unless damages have been caused by SAP's gross negligence or willful misconduct.
- Links with the icon  $\sim$ : You are leaving the documentation for that particular SAP product or service and are entering a SAP-hosted Web site. By using such links, you agree that (unless expressly stated otherwise in your agreements with SAP) you may not infer any product claims against SAP based on this information.

### **Videos Hosted on External Platforms**

Some videos may point to third-party video hosting platforms. SAP cannot guarantee the future availability of videos stored on these platforms. Furthermore, any advertisements or other content hosted on these platforms (for example, suggested videos or by navigating to other videos hosted on the same site), are not within the control or responsibility of SAP.

### **Beta and Other Experimental Features**

Experimental features are not part of the officially delivered scope that SAP guarantees for future releases. This means that experimental features may be changed by SAP at any time for any reason without notice. Experimental features are not for productive use. You may not demonstrate, test, examine, evaluate or otherwise use the experimental features in a live operating environment or with data that has not been sufficiently backed up. The purpose of experimental features is to get feedback early on, allowing customers and partners to influence the future product accordingly. By providing your feedback (e.g. in the SAP Community), you accept that intellectual property rights of the contributions or derivative works shall remain the exclusive property of SAP.

### **Example Code**

Any software coding and/or code snippets are examples. They are not for productive use. The example code is only intended to better explain and visualize the syntax and phrasing rules. SAP does not warrant the correctness and completeness of the example code. SAP shall not be liable for errors or damages caused by the use of example code unless damages have been caused by SAP's gross negligence or willful misconduct.

### **Bias-Free Language**

SAP supports a culture of diversity and inclusion. Whenever possible, we use unbiased language in our documentation to refer to people of all cultures, ethnicities, genders, and abilities.

 $@$  2021 SAP SE or an SAP affiliate company. All rights reserved.

No part of this publication may be reproduced or transmitted in any form or for any purpose without the express permission of SAP SE or an SAP affiliate company. The information contained herein may be changed without prior notice.

Some software products marketed by SAP SE and its distributors contain proprietary software components of other software vendors. National product specifications may vary.

These materials are provided by SAP SE or an SAP affiliate company for informational purposes only, without representation or warranty of any kind, and SAP or its affiliated companies shall not be liable for errors or omissions with respect to the materials. The only warranties for SAP or SAP affiliate company products and services are those that are set forth in the express warranty statements accompanying such products and services, if any. Nothing herein should be construed as constituting an additional warranty.

SAP and other SAP products and services mentioned herein as well as their respective logos are trademarks or registered trademarks of SAP<br>SE (or an SAP affiliate company) in Germany and other countries. All other product and service names mentioned are the trademarks of their respective companies.

Please see <https://www.sap.com/about/legal/trademark.html>for additional trademark information and notices.

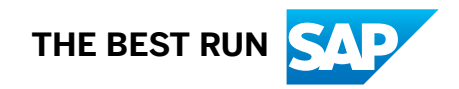